# государственное бюджетное учреждение дополнительного профессионального образования Самарской области Центр профессионального образования

государственное автономное профессиональное образовательное учреждение Самарской области «Новокуйбышевский гуманитарно-технологический колледж»

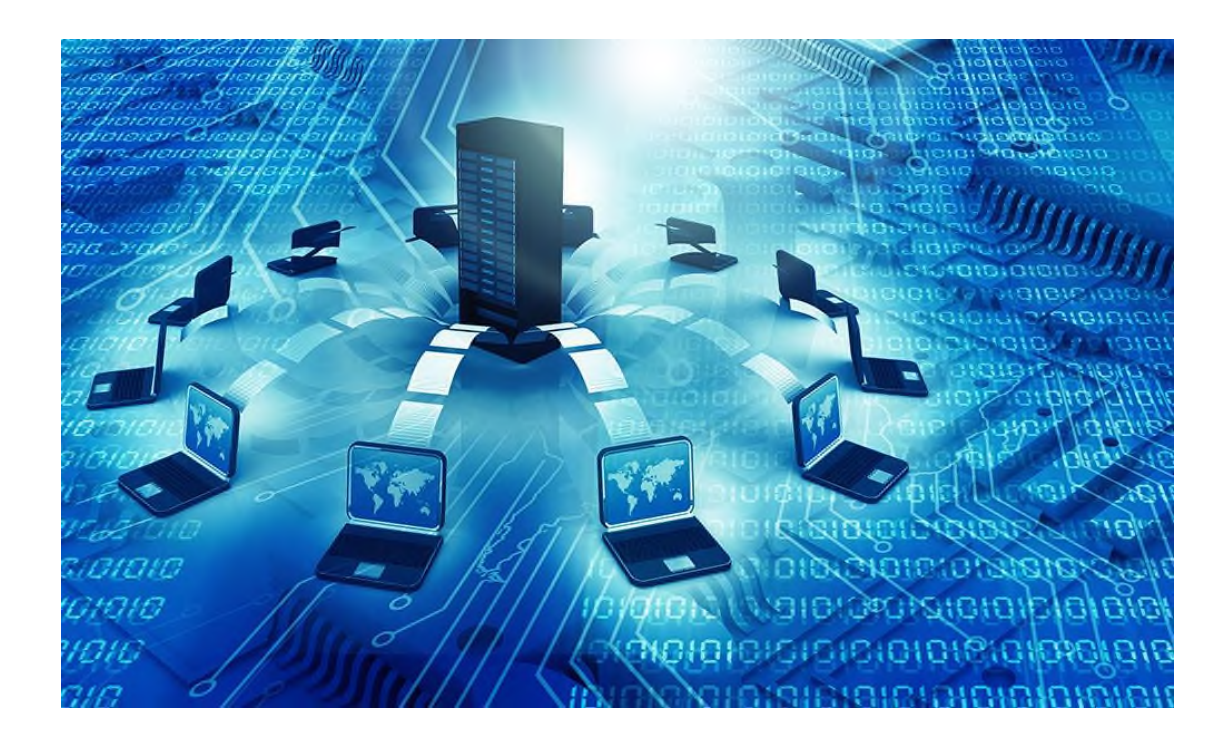

**Сборник материалов VIII Областной научно-практической конференции «IT – технологии в образовательной среде»**

Сборник материалов VIII Областной научно-практической конференции «IT – технологии в образовательной среде». Новокуйбышевск, ГАПОУ «НГТК», 2021

«

В сборник материалов VIII Областной научно-практической конференции, проведенной в ГАПОУ «НГТК» в период с 10 ноября по 10 декабря 2021 г., вошли статьи руководителей, преподавателей и мастеров производственного обучения профессиональных образовательных организаций, учителей общеобразовательных организаций, обучающихся, посвященные вопросам практического использования IT – технологий в профессиональной деятельности педагогов и научно-исследовательской деятельности обучающихся. В сборнике представлены два раздела: «Статьи педагогов» и «Статьи обучающихся».

Сборник предназначен для педагогических работников и обучающихся.

#### **Редакционная коллегия:**

- директор колледжа В.М. Земалиндинова,

- зам. директора О.С. Макарова,

- ст. методист Л.И. Свириденко,

- председатель ПЦК Свириденко Н.П..

@ ГАПОУ "НГТК", 2021

# **СОДЕРЖАНИЕ**

٦

 $\overline{1}$ 

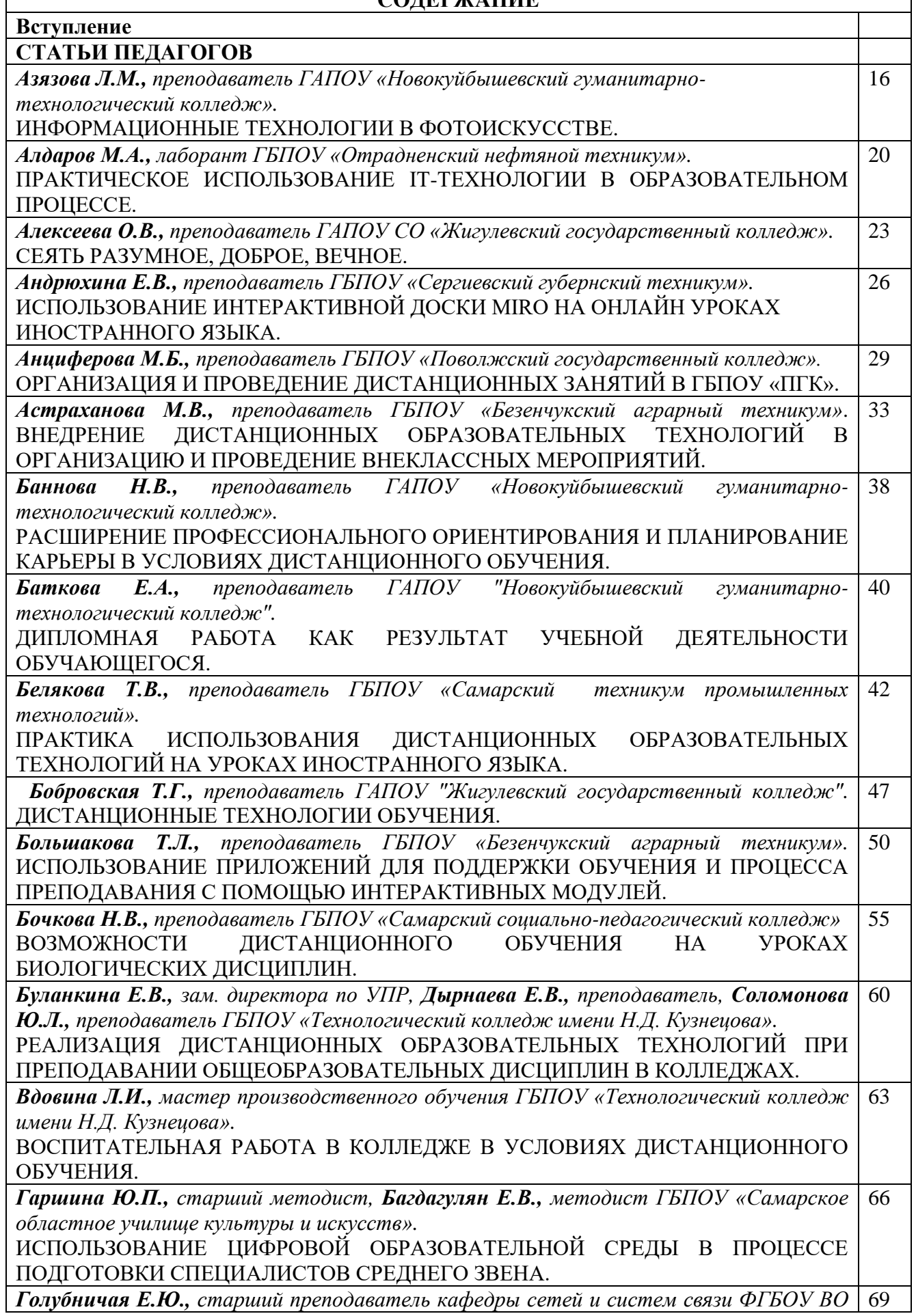

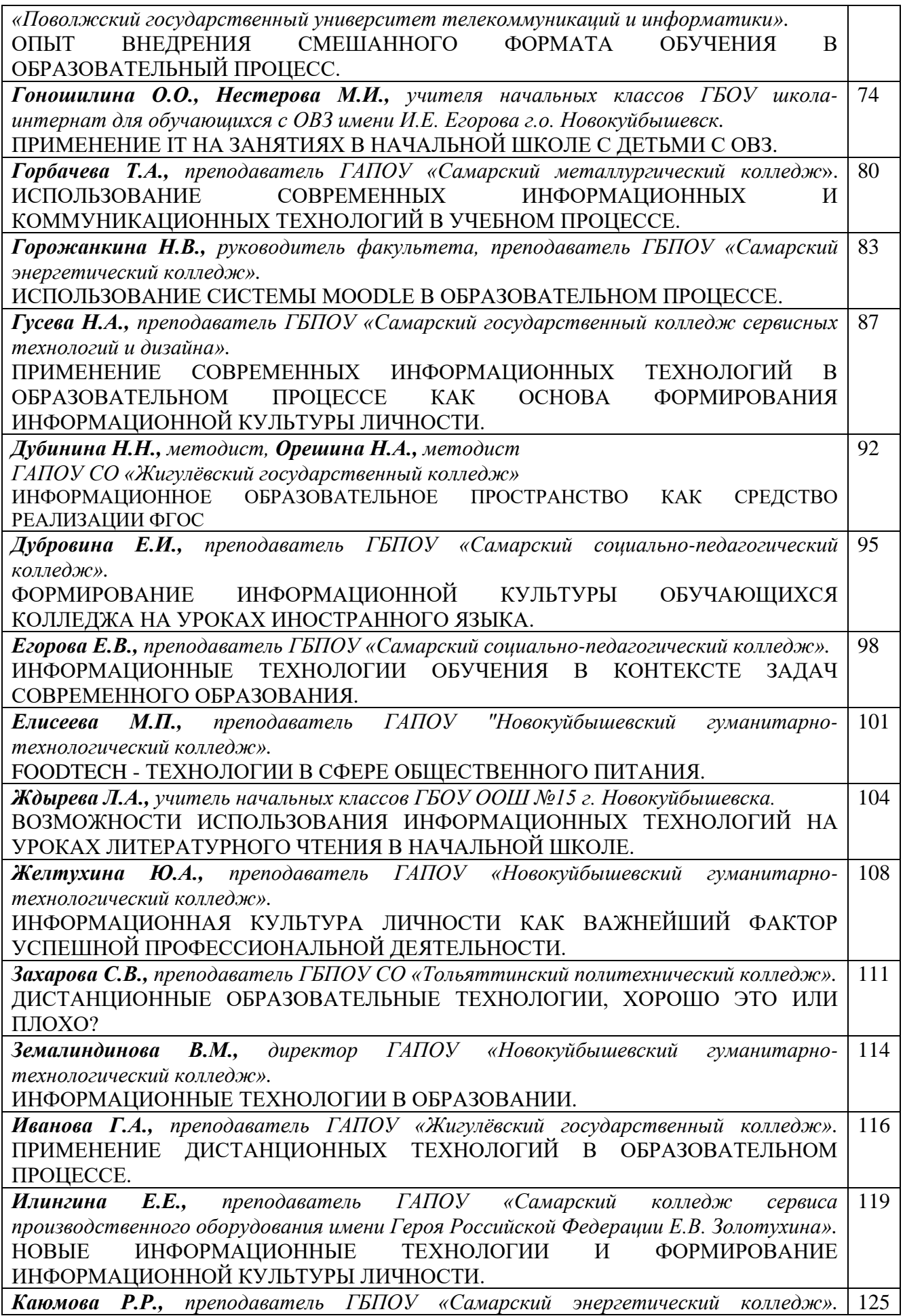

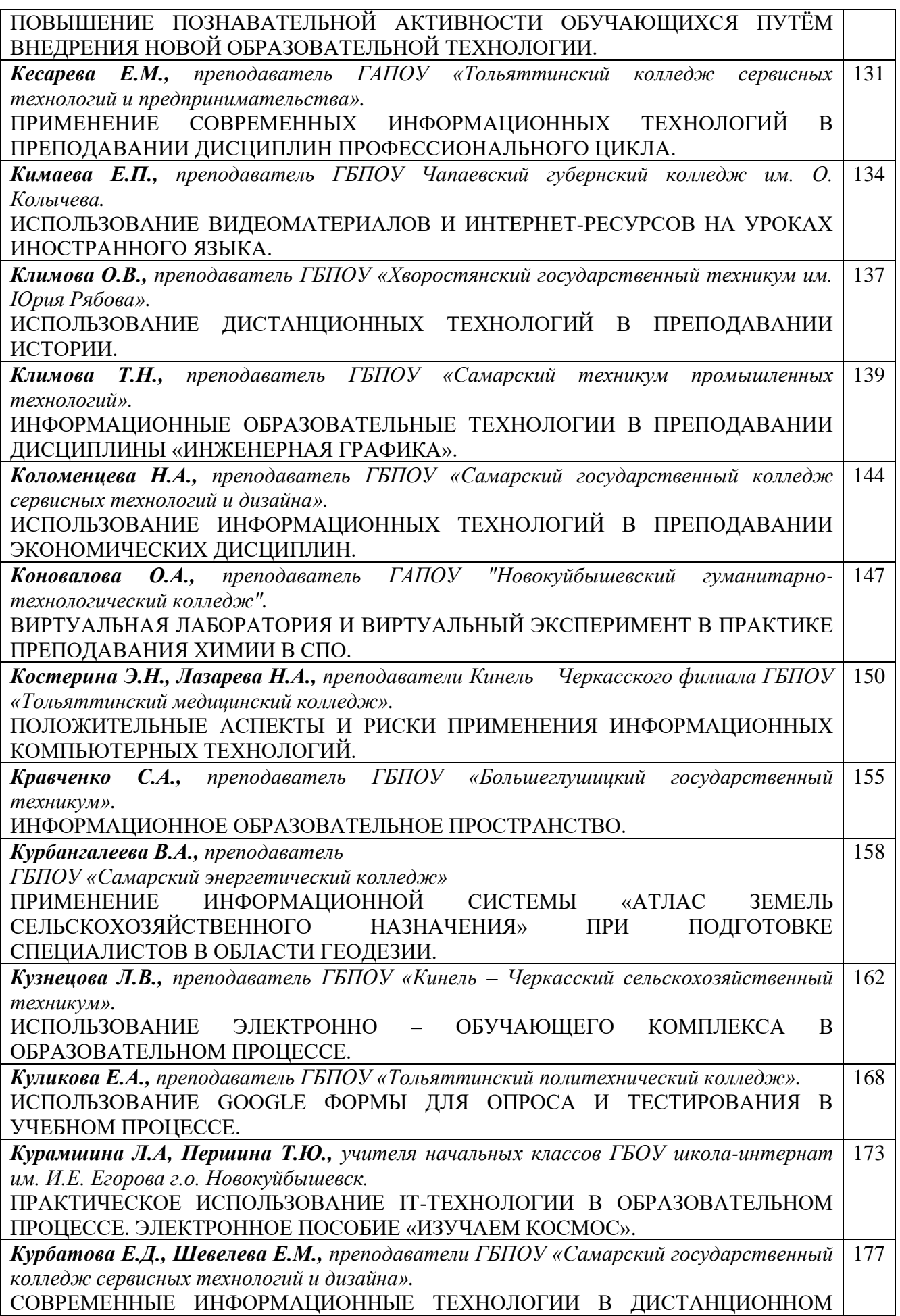

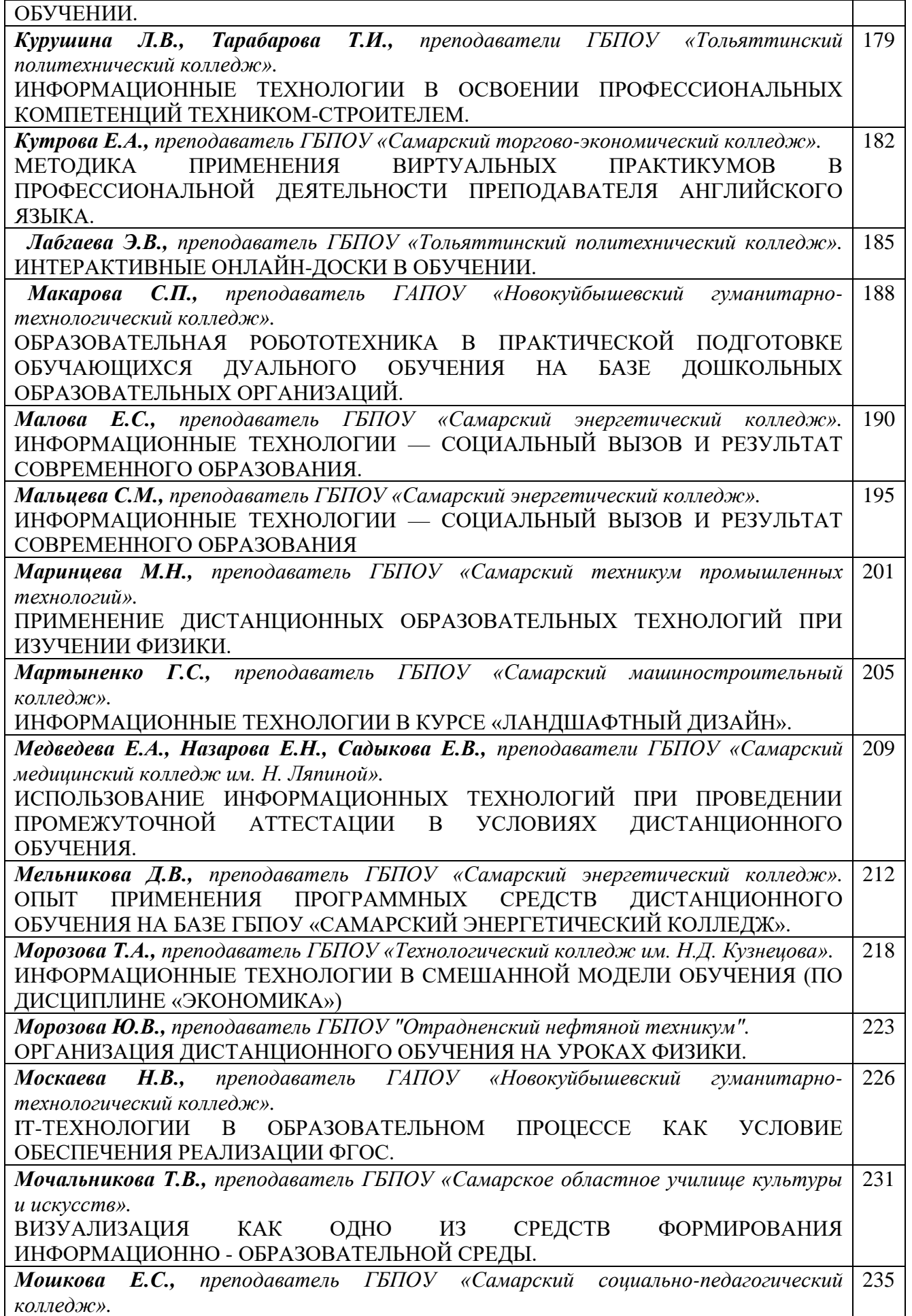

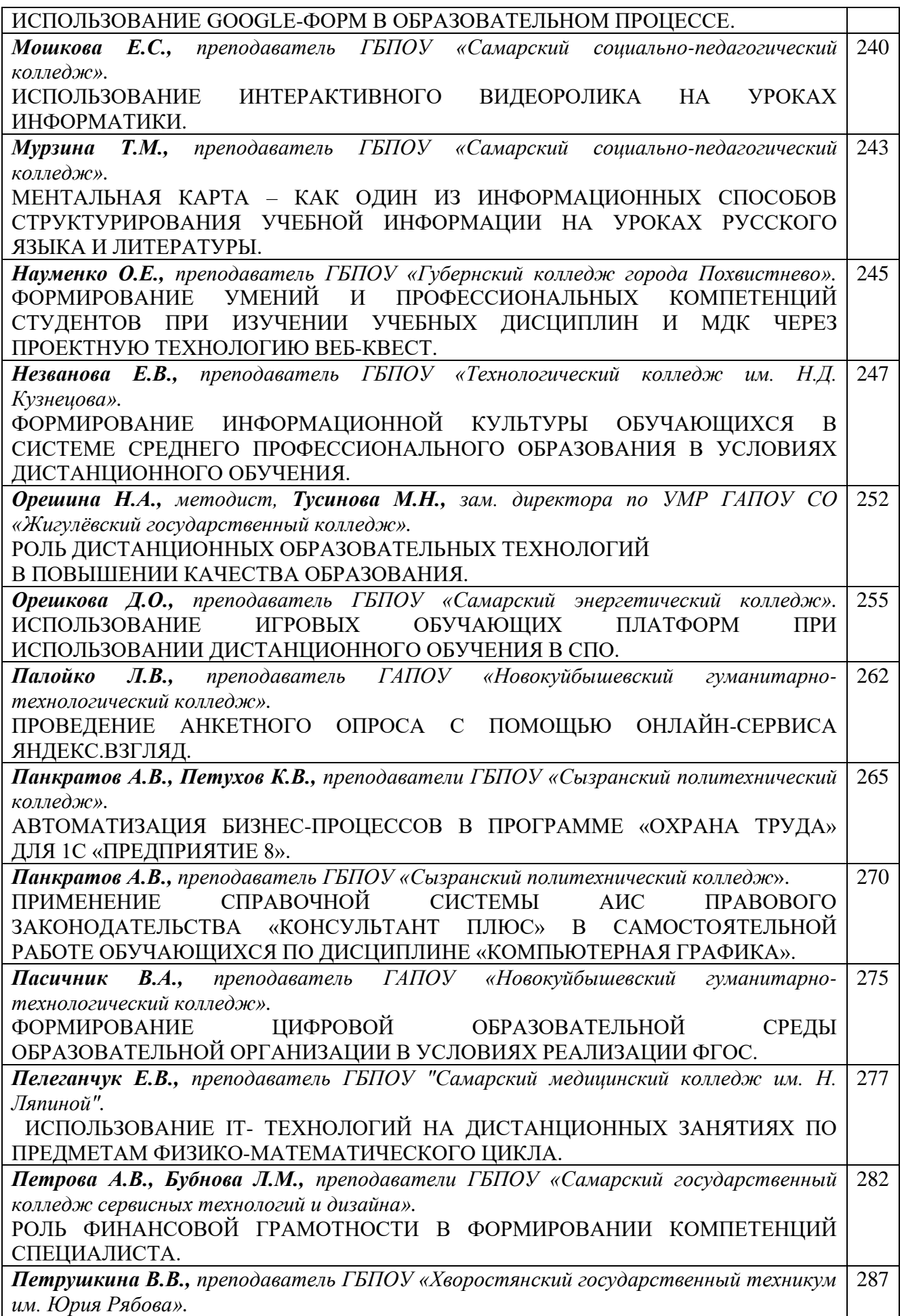

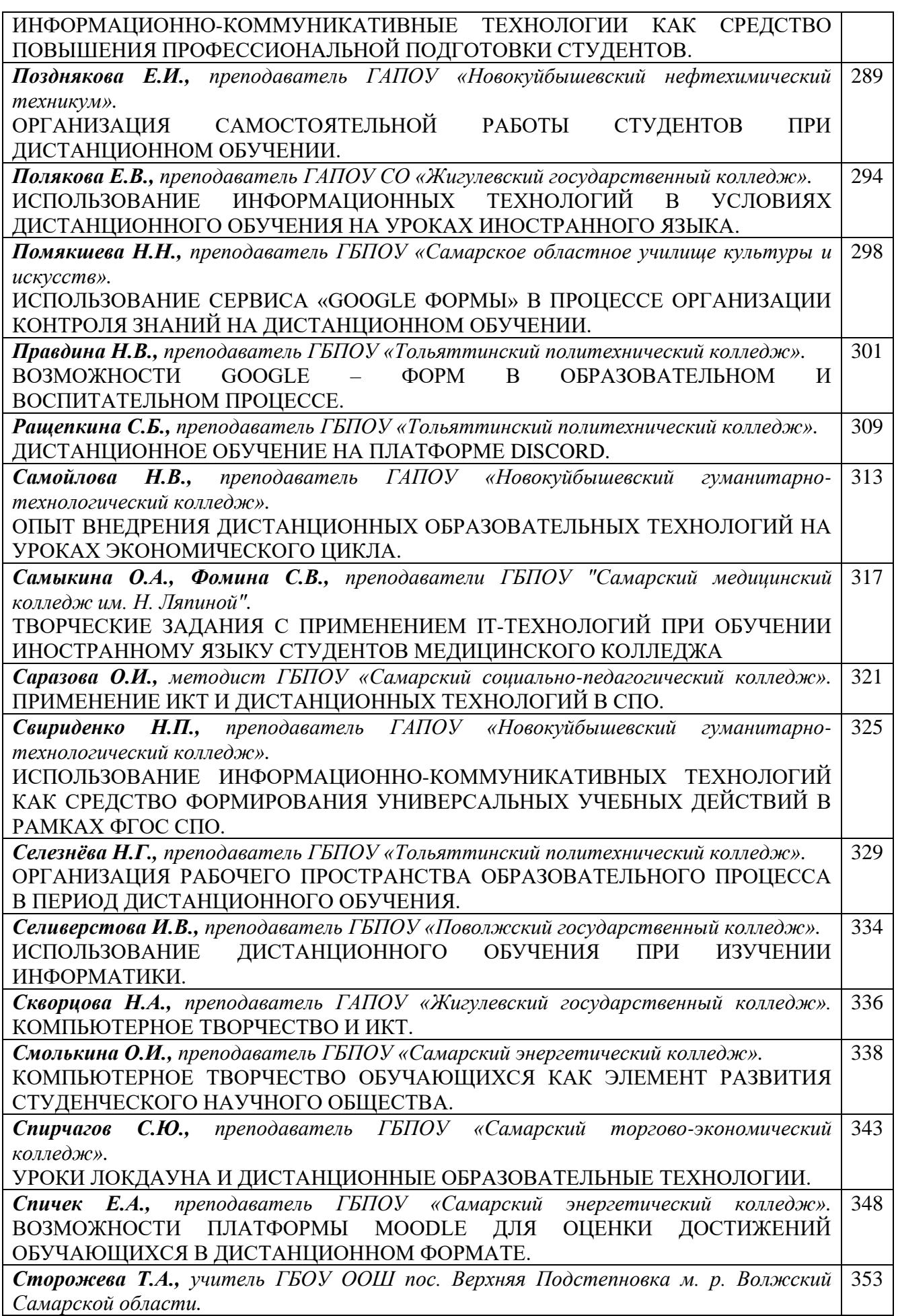

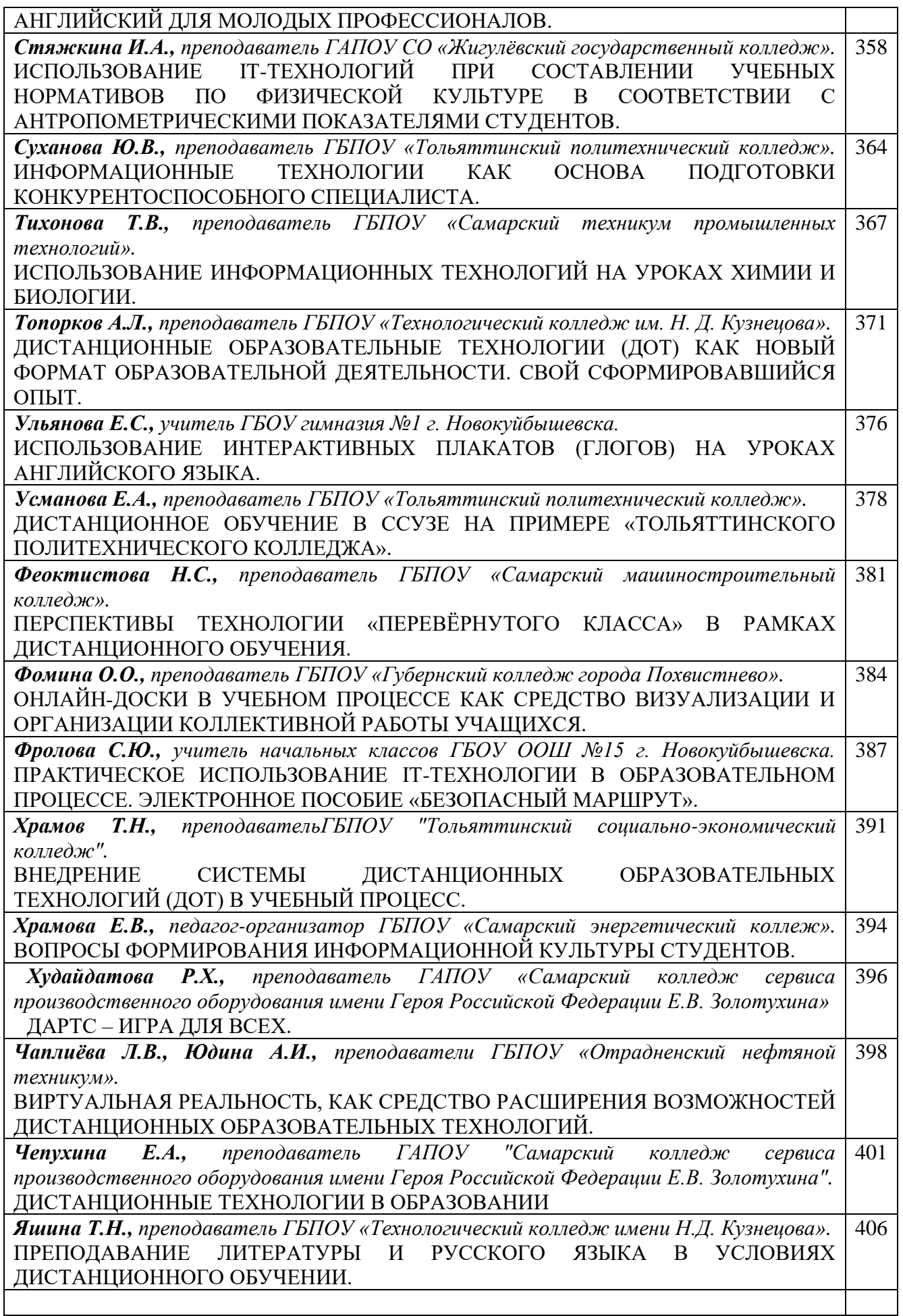

**СТАТЬИ ОБУЧАЮЩИХСЯ**

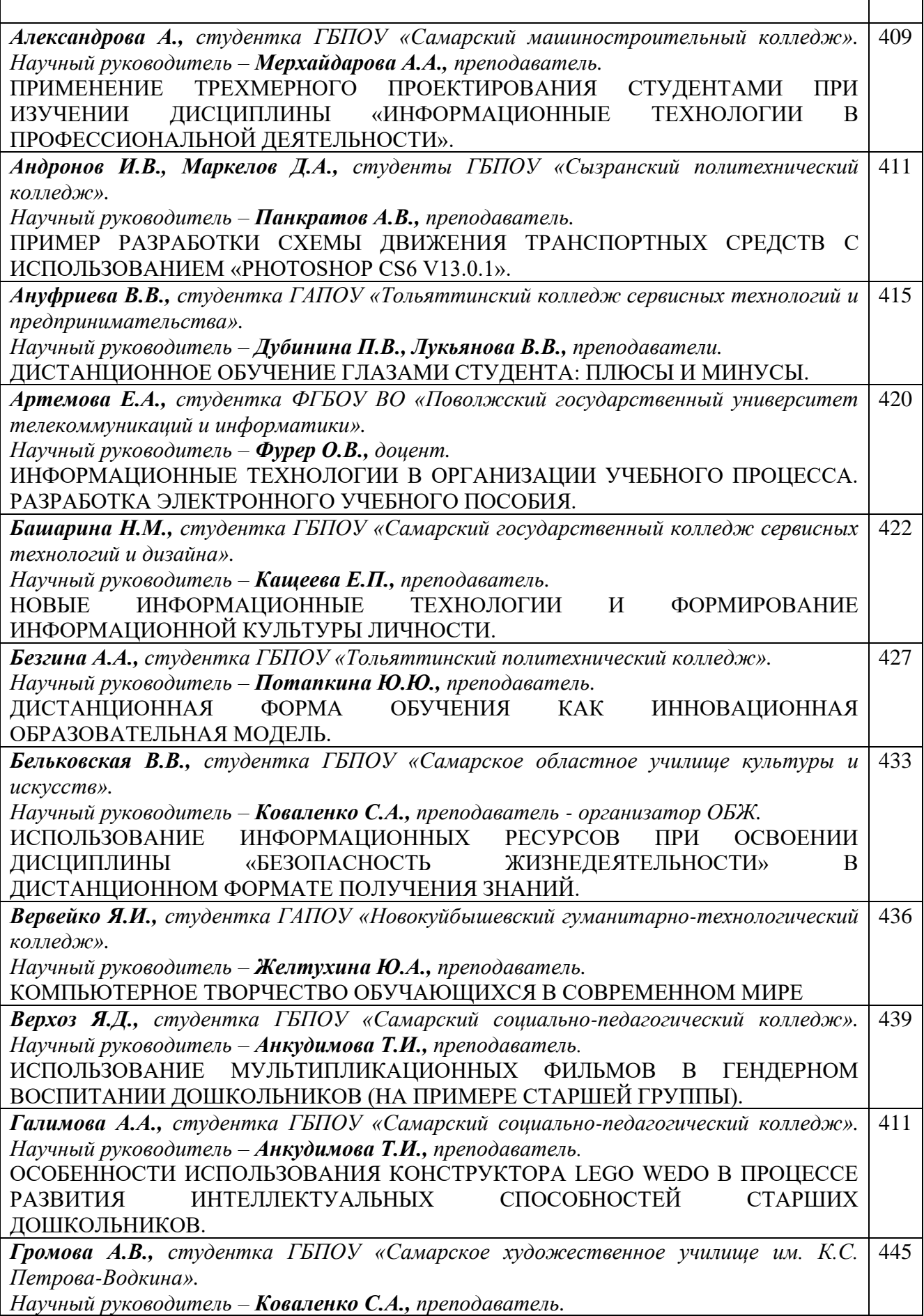

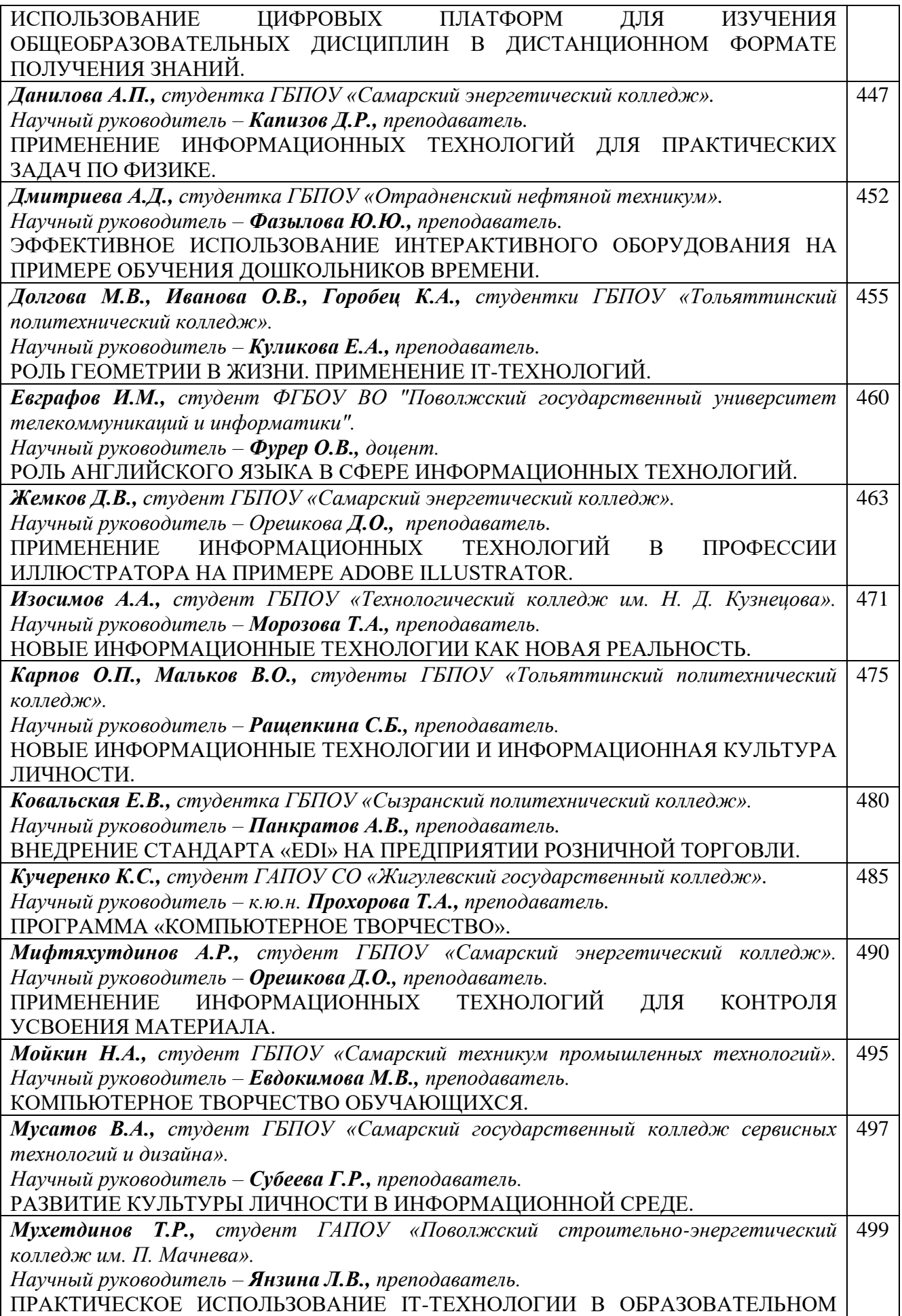

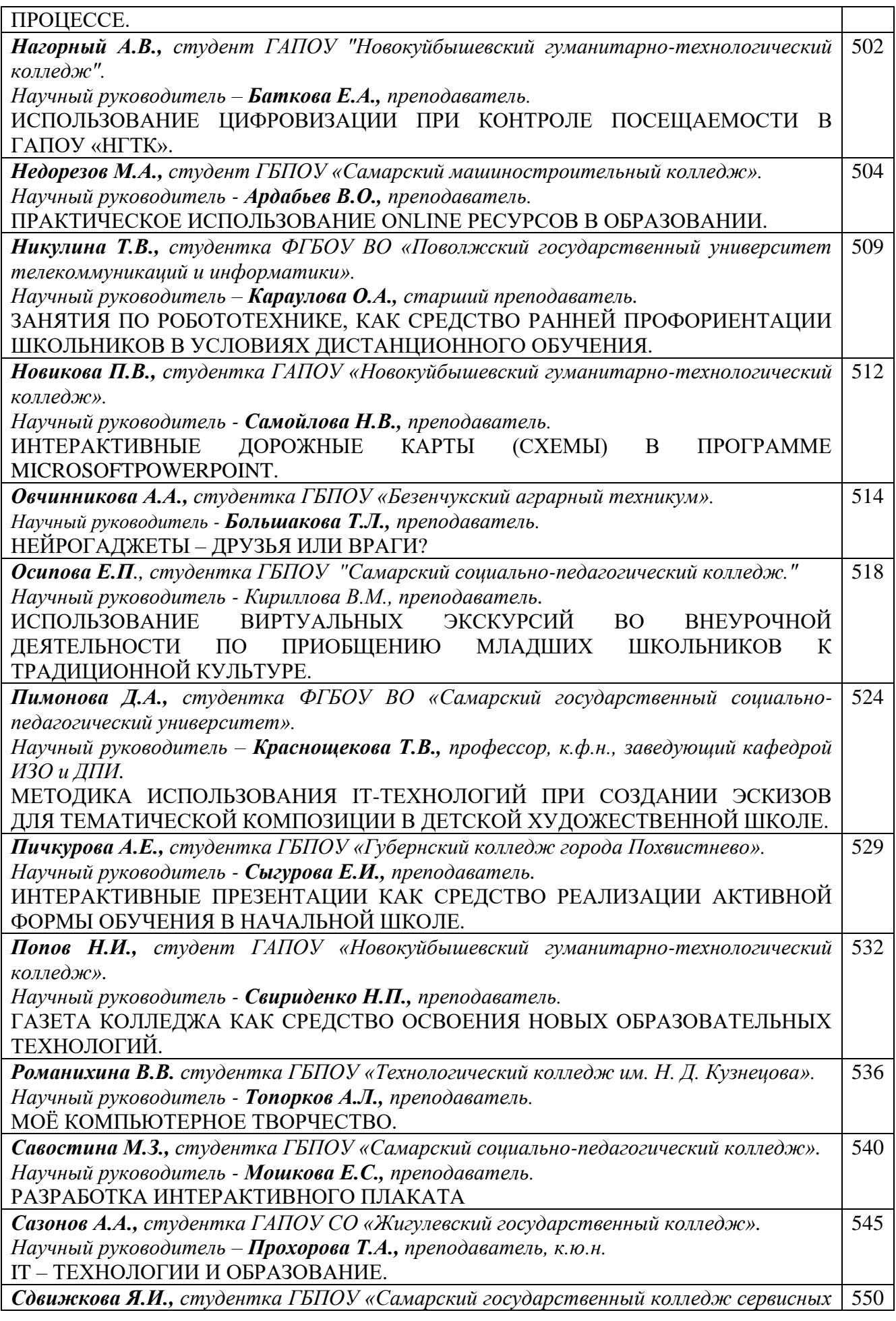

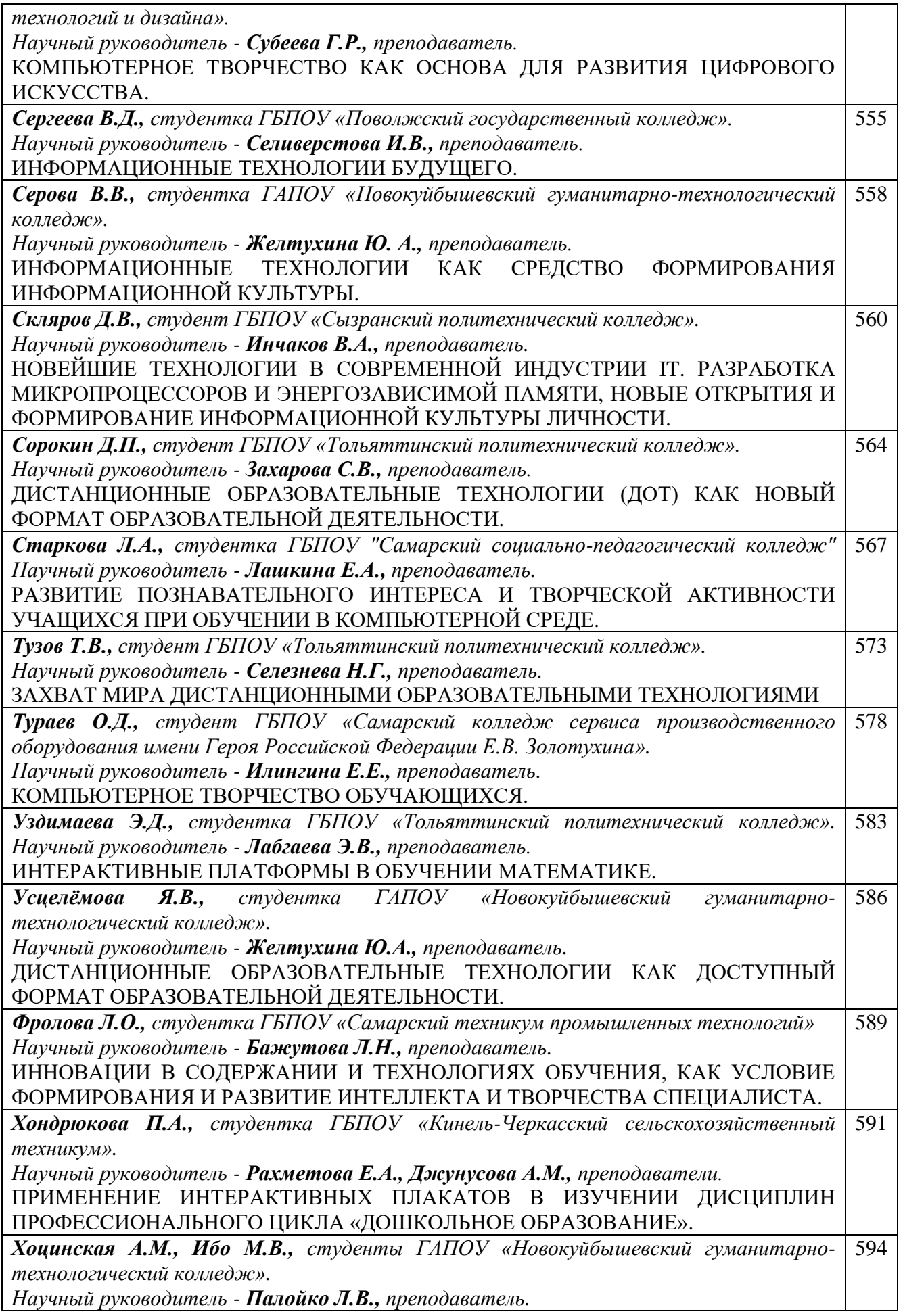

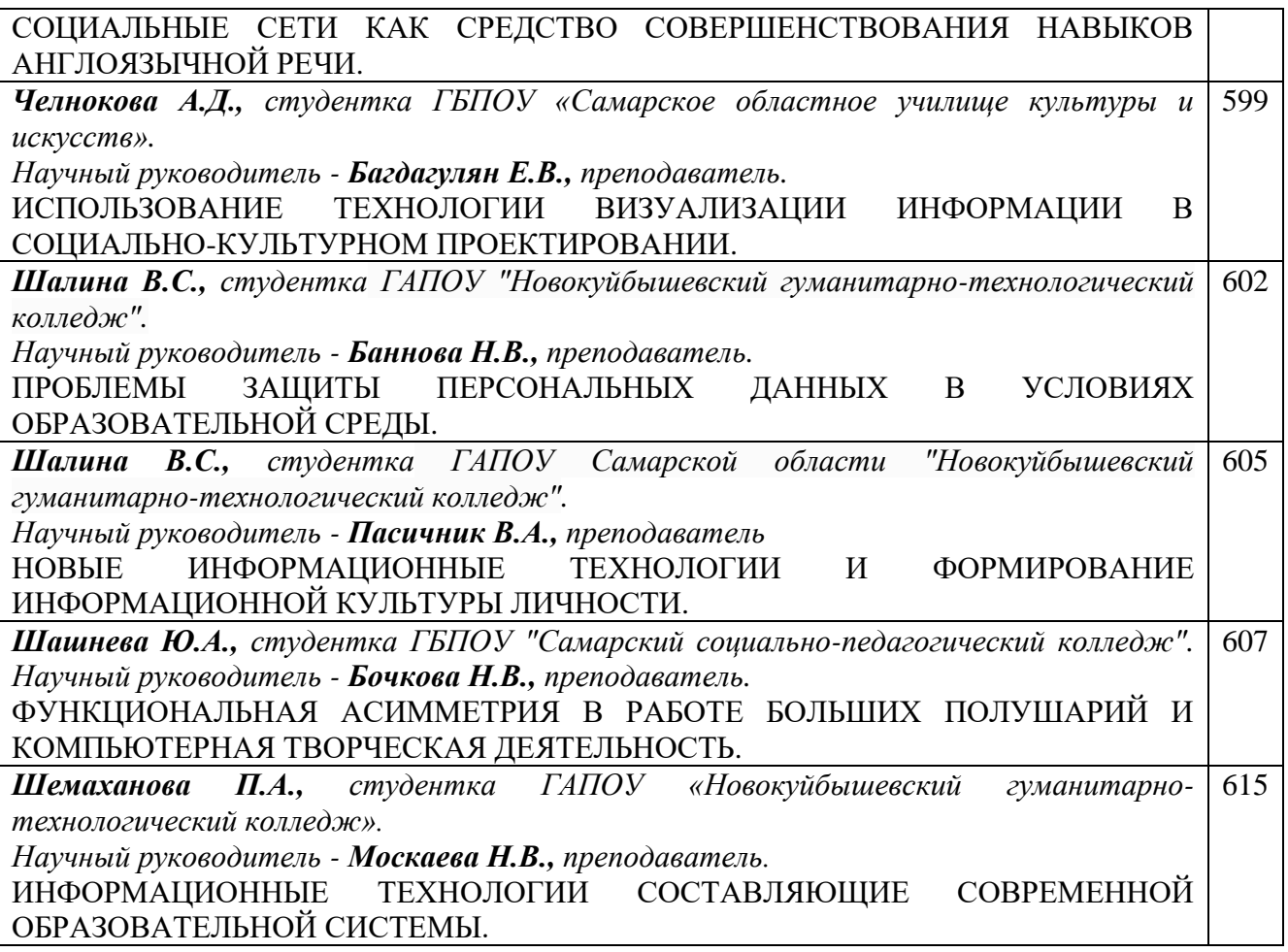

#### **VIII Областной научно-практической конференции «IT-технологии в образовательной среде»**

VIII Областная научно-практическая конференция «IT – технологии в образовательной среде» затрагивает вопросы практического использования IT – технологий в профессиональной деятельности педагогов и научно-исследовательской деятельности обучающихся.

Цель Конференции: изучение, обобщение и популяризация педагогического опыта в области применения информационно-коммуникационных технологий.

Задачи:

- представление и обсуждение опыта внедрения и применения информационных и коммуникационных технологий в образовательном процессе;

- содействие повышению профессиональной компетентности педагогов в области информационно-коммуникационных технологий;

- привлечение обучающихся к научно-исследовательской деятельности.

Основными направлениями работы научно-практической конференции явились:

Создание информационного образовательного пространства как условие обеспечения реализации ФГОС.

- Практическое использование IT-технологии в образовательном процессе (представление презентации уроков, сайтов, электронных учебных пособий и др.).

- Дистанционные образовательные технологии (ДОТ) как новый формат образовательной деятельности. Опыт внедрения дистанционных образовательных технологий в образовательный процесс.

- Новые информационные технологии и формирование информационной культуры личности.

- Образовательная робототехника в творческой и проектной деятельности обучающихся.

- Компьютерное творчество обучающихся.

Организаторами конференции стали Центр профессионального образования Самарской области, Совет директоров профессиональных образовательных организаций Самарской области и ГАПОУ «Новокуйбышевский гуманитарно-технологический колледж».

В конференции приняли участие руководители, преподаватели и мастера производственного обучения профессиональных образовательных организаций, учителя общеобразовательных организаций, обучающиеся. На Конференцию поступило 156 работ. Из них - 102 работы преподавателей и 54 работы студентов. Всего в работе конференции приняли участие 176 человек.

Сборник адресован директорам, заместителям директоров по учебной, учебнопроизводственной и научно-методической работе, руководителям профессиональных объединений, педагогам, обучающимся.

Сборник материалов оформлен с оригиналов, присланных авторами.

# **ИНФОРМАЦИОННЫЕ ТЕХНОЛОГИИ В ФОТОИСКУССТВЕ**

*Азязова Л.М., преподаватель ГАПОУ «Новокуйбышевский гуманитарно-технологический колледж»*

В наше время информационные технологии занимают важную часть нашей жизни. Благодаря их развитию, развитию фототехники и разнообразию графических редакторов, становится популярной область фотоискусства с применением информационных технологий, т.е. графическое (компьютерное) искусство.

Компьютерное искусство (цифровое искусство) — творческая деятельность, основанная на использовании информационных (компьютерных) технологий, результатом которой являются художественные произведения в цифровой форме.

Одна из областей применения графического искусства — обработка фотографий. Это один из способов передачи эмоций, чувств и многого другого. С помощью иллюстраций с применением информационных технологий освещаются проблемы экологии, некоторые экономические проблемы, и сейчас в 2021 году, благодаря выполненным с применением графического им фотографиям легче обратить внимание людей на опасность короновируса и его последствий для человека. Создание данных фотографий обеспечивается такими графическими редакторами таких как: Adobe Photoshop, Adobe Photoshop Lightroom, GIMP, Canva, Gravit Designer, Fotor и множества других. К примеру, Adobe Photoshop представляет собой мощнейший инструмент для ретуши фото. Есть функция наложения фильтров, выравнивания фото, вырезка элементов, освещение или затемнение отдельных участков фотографии и многое другое.

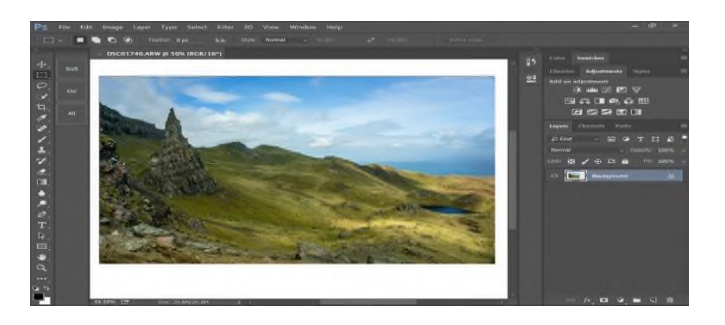

Рисунок 1. Интерфейс программы Adobe Photoshop

Недостатком редактора Adobe Photoshop является то, что программа платная. Альтернатива – бесплатная программа GIMP. Она позволяет обрабатывать фотографии и частично поддерживает возможность создания векторной графики.

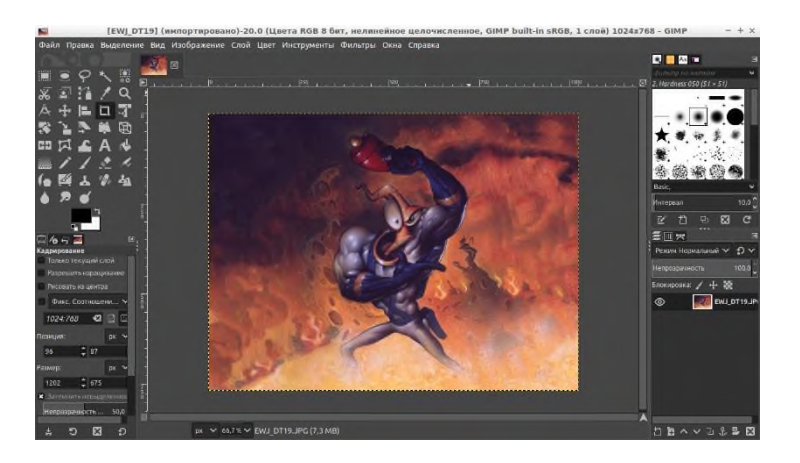

Рисунок 2. Интерфейс программы GIMP

Adobe Photoshop Lightroom – графический редактор в котором уклон идет на ретушь фотографии. В данном редакторе можно настроить кривые, экспозицию, цветокоррекцию и обрабатывать фотографии в один клик с помощью пресетов – набора настроек, которые можно применить к фотографии, стоит отметить, что можно не только выбирать из имеющихся, но и скачивать другие или создавать собственные.

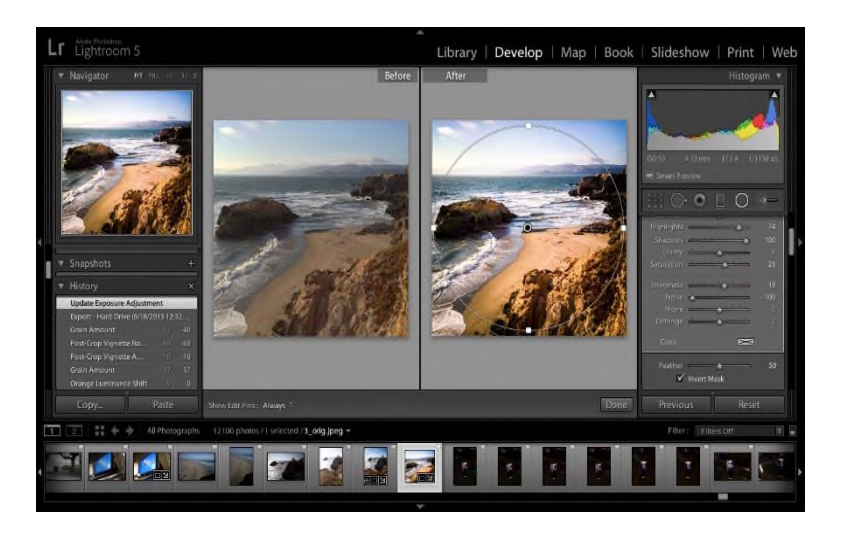

Рисунок 3. Интерфейс программы Adobe Photoshop Lightroom

Работу с фотографиями могут значительно ускорить и облегчить графические планшеты. Благодаря им можно регулировать силу нажатия, которая помогает при работе с некоторым настройками, а удобный хват, к которому мы привыкли, ускоряет процесс работы и делает его значительно приятнее.

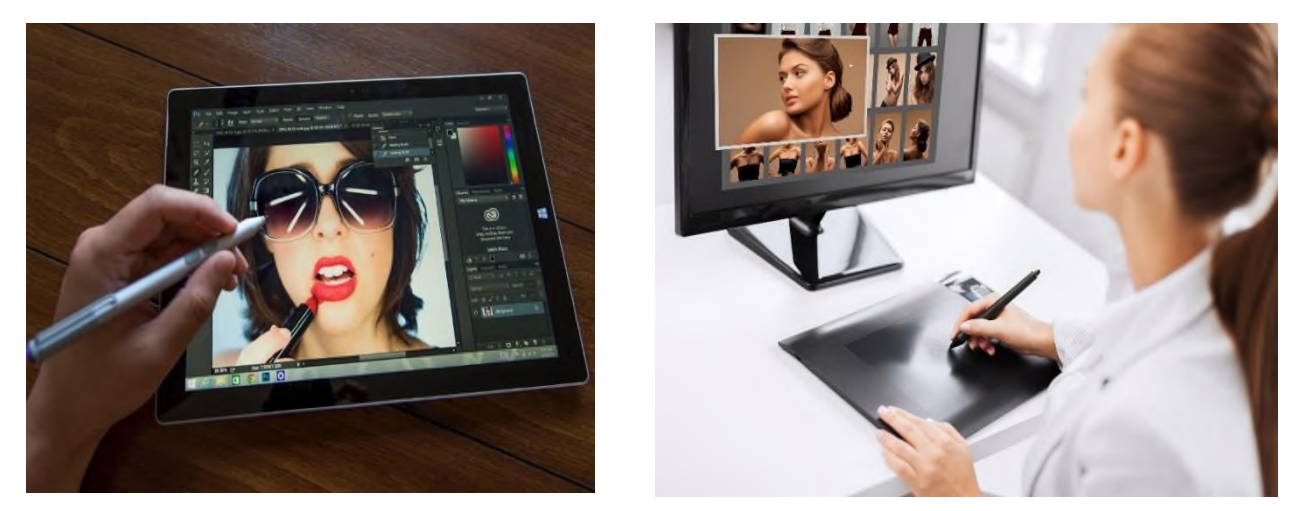

Рисунок 4. Работа с фотографиями на планшете и графическом планшете

Существует множество дополнительного софта для Adobe Photoshop, одним из которых является Adobe Camera Raw — плагин для Adobe Photoshop, позволяющий проводить всестороннюю работу с файлами в формате Raw. Большинство профессиональных цифровых фотоаппаратов сохраняют снимки в формате RAW, который является профессиональным форматом данных, содержащим наиболее полную информацию, получаемую с ПЗС и КМОП матриц цифрового фотоаппарата. Плагином поддерживаются файлы RAW, созданные большинством цифровых фотоаппаратов.

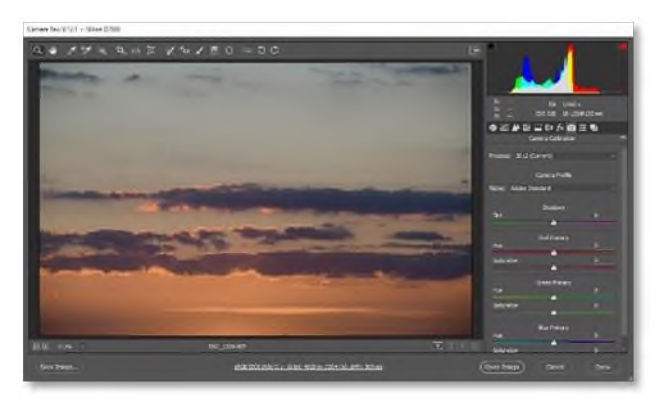

Рисунок 6. Интерфейс Adobe Camera Raw

Дополнительно есть плагины, работающие со сложными задачами, например, правильная постановка тени на объект. В Photoshop сделать тень достаточно просто стандартными инструментами, но такая тень подходит далеко не ко всем работам и часто выглядит нереалистично. Чтобы сделать реалистичную тень от сложного объекта, нужно проделать не мало манипуляций, при этом создавая множество слоев с различной степенью размытия. Shadowify — Blur & Shadow Kit обеспечивает возможность создавать настраиваемые тени с нуля щелчком мыши или размывать существующие тени. Все настройки настраиваются, так что можно отключить размытие и создать некоторые плоские тени, это часто используется в минималистичном дизайне. Направление может быть даже отрегулировано. Кроме того, с помощью глобального света. можно сохранить настройки тени и размытия в качестве «Пресета» для последующего использования.

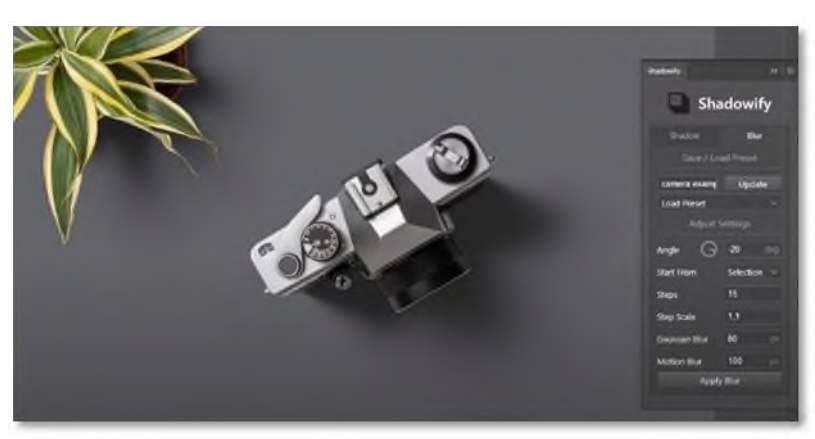

Рисунок 7. Интерфейс Shadowify — Blur & Shadow Kit

Совершенствование информационных технологий приводит к созданию все новых графических редакторов и техники, которые будут помогать в работе с фотографиями.

## **Информационные источники**

1. Яроцкий, А. П. Информационная технология. Системный подход /под ред. О. И. Пятковского, А. А. Цхая, А. П. Яроцкого // Информационные системы в экономике, экологии, образовании: сб. науч. трудов. – Барнаул: Изд-во АлтГТУ, 2020. – С. 5 – 22.

2. Коноплева, И. А. Информационные технологии: учеб. пособие / И.А.Коноплева, О. А. Хохлова, А. В. Денисов; под ред. И.А.Коноплевой. – М.: Проспект,  $2018. - 304$  c

3. Информационные технологии: учебник / О. Л. Голицина, Н.В Максимов, Т. Л. Партыка, И. И. Попов. – 2-е изд., перераб. И доп. – М.: ФОРУМ: ИНФРА-М, 2019. – 608 с.

4. Алексеева, М. Б. Технология использования систем мультимедиа: учеб. пособие / М. Б. Алексеева, С. Н. Балан. – СПб.: Изд. Дом «Бизнес-пресса», 2020. – 176 с.

## **ПРАКТИЧЕСКОЕ ИСПОЛЬЗОВАНИЕ IT-ТЕХНОЛОГИИ В ОБРАЗОВАТЕЛЬНОМ ПРОЦЕССЕ**

## *Алдаров М.А., лаборант ГБПОУ «Отрадненский нефтяной техникум»*

Для всех не секрет, что мультимедийные технологии проникают во все сферы нашего общества и сфера образования не является исключением. Внедрение IT технологий открывает новые возможности при обеспечении учебного процесса. Процесс внедрения цифровых технологий является приоритетным направлением в развитии образовательной среды.

За время ограничительных мер связанных с распространением коронавирусной инфекции и перехода на дистанционную форму обучения IT технологии стали неотъемлемой частью учебного процесса, подспорьем, как для педагогов, так и для обучающихся и вновь показали свою актуальность на сегодняшний день.

Основная цель на данный момент популяризация и внедрение IT технологий в образовательную сферу. Но остаются открытыми вопросы, как интегрировать эти технологии в образовательный процесс? Какие программы, софты, информационные платформы и ПО использовать?

Предлагаю перейти к рассмотрению данных вопросов более детально.

Первый и, пожалуй, самый главный вопрос, как интегрировать инновационные метода в систему обучения? Как мне кажется, на данном этапе актуальна система обучения, основанная по такому принципу: обучающийся добывает самостоятельно необходимый материал, через систему Internet, используя все доступные источники, не ограничивая себя материалом учебника, а преподаватель осуществляет контроль над деятельностью обучающихся. Впоследствии обучающийся производит отбор информации и уже на основании нее готовит работу опять же с применением информационно-коммуникативных технологий, к примеру, создание презентации через программу Microsoft Power Point. Хотелось бы подчеркнуть, что данный вид работы помогает обучающемуся развиться в плане творческого мышления и сформировать общие компетенции (ОК 5. Использовать информационно-коммуникационные технологии в профессиональной деятельности; ОК 4. Осуществлять поиск информации, необходимой для эффективного выполнения профессиональных задач).

Второй вопрос, который мне хотелось разобрать это подбор материалов, информационных платформ, программ. На данный момент интернет пестрит огромным количеством онлайн контента в образовательной сфере. Многие из них заслуживают отдельного внимания. К числу таких относятся проекты: «ЯКЛАСС», «Единый урок», «BOOK.RU» и многие другие.

Из числа подобных онлайн площадок хотелось бы отдельно выделить сайт «Инфоурок». «Инфоурок» является ведущим онлайн проектом в сфере образования объединяющий более 1 миллиона пользователей. Проект предоставляет возможность прохождения курсов повышения квалификации. Также является крупнейшим хранилищем методических разработок, в которых можно найти необходимый вам материал или поделиться с коллегами своими наработками, также присутствует конструктор тестов. Для учеников сайт будет интересен своей медиабиблиотекой, свыше 3000 видеоуроков по всей общеобразовательной программе, презентациями и прочим контентом.

Следующая образовательная платформа «Kahoot» представляет собой красочный редактор викторин с возможностью ответа неопределенного количества участников в онлайн режиме, с последующей аналитикой (количество верных ответов, средний балл, время прохождение тестирования). Работает он следующим образом: обучающиеся собираются вокруг общего экрана, возможно виртуального и начинают проходить одновременно тестовые задания на личных устройствах, в течении определенного промежутка времени,

после окончания викторины, на экран выводиться информация с подробной аналитикой и статистикой участников испытания.

К числу подобных приложений я хочу отнести и приложение «Miro» Miroвиртуальный аналог классической доски с ее помощью можно не только наглядно показать материалам студентам, но и организовывать командную работу и вести интерактивные занятий. Доска предоставляет возможность писать текст, вставлять файлы, рисовать и работать в команде на одной доске одновременно. Думаю данный ресурс будет интерес коллегам.

Отдельно хочу поговорить о созданий мультимедийных презентаций. Мультимедийная презентации – это набор анимированных слайдов, которые могут содержать, графические текстовые, аудио-, видеофайлы, объединенных общей темой и хранящихся на одном файле. Мультимедийные презентации являются интерактивным пособием, что позволяет более эффективно адаптировать учебный материал и сделать учебное занятие более интересным.

Применение мультимедийных презентаций приводит к более интенсивному участию в образовательном процессе студента, что впоследствии приводит к повышению эффективности восприятия и запоминания учебного материала. Уроки с использованием презентации повышают мотивацию, а в следствии, и интерес к изучаемой дисциплине. При активном использовании презентации в учебном процессе эффективнее достигаются поставленные цели и задачи. Обучающиеся самостоятельно учатся анализировать факты, их сопоставлять, структурировать, выражать свои мысли письменно и устно, рассуждать логически, слушать и понимать, делать для себя открытия, и в дальнейшей деятельности принимать решения по сделанному выбору.

Педагог, же, презентация, дает возможность «конструировать» учебные занятия, определяя их оптимальное содержание, формы и методики обучения, позволяя организовывать учебный процесс не только в стандартной традиционно-урочной форме обучения. Как показала практика применения разработанных мультимедийных презентаций в учебном процессе, позволяет улучшить восприятие учащимися учебного материала, развивать познавательный интерес у учащихся, умение обобщать, анализировать, сравнивать, активизировать творческую деятельность учащихся, воспитывать научное мировоззрение и творческий подход.

И последний ряд средств, которые мне хотелось бы осветить: средства коммуникации. К таким относятся: социальные сети и мессенджеры. Интегрировав эти средства в образовательную сферу мы, несомненно, получим отличных результат. Ведь практически каждый человек в мире на сегодняшний день имеет выход во всемирную глобальную сеть. Современное общество уже невозможно представить без коммуникации по сети Internet. Общение через соцсети и мессенджеры уже стало обыденностью и неотъемлемой частью жизни современного человека.

По данным исследовательской компании We Are Social среднестатистический пользователь интернета в возрасте от 16 до 64 проводит онлайн в социальных сетях по 6 часов 43 минуты в день. И на фоне всего этого в последнее время стало популярным использование социальных сетей в образовании. Использование социальных сетей в рамках образования позволяет обеспечить работу в интерактивном режиме преподавателя и обучающегося.

На практике можно использовать следующую модель работы преподавателя и учеников в социальных сетях: первый шагом будет создание аккаунтов в определенной социальной сети или мессенджере, преподаватель, выступая в качестве администратора группы, добавляет учащихся, разделяя их, к примеру, по преподаваемому предмету, классу или группе. В последствии в создавшиеся группы размещается материал, медиаконтент, ссылки на электронные образовательные ресурсы, прописывается задания для самостоятельного обучения, опросы и так далее. Студенты, получив материал, отписываются преподавателю о получении материала, приступают к работе. По завершению работы, так же

отправляются материалы уже от студента к преподавателю и таким образом мы получаем обратную связь с группой или классов на базе одного сайта. На этой же базе можно делать объявления, сообщать изменения в учебном процессе или замены в учебных занятиях.

В заключение хотелось бы сказать, что внедрение IT технологий в учебный процесс приводит к повышению компьютерной грамотности и навыка самостоятельной работы студентов и развивает самоконтроль.

#### **Информационные источники**

1. Захарова И.Г. «Информационные технологии в образовании», Москва, 2018

2. Минин А.Я. «Информационные технологии в образовании», Москва, 2019

3. Пащенко О.И. Учебно-методическое пособие «Информационные технологии в образовании», 2017

## **СЕЯТЬ РАЗУМНОЕ, ДОБРОЕ, ВЕЧНОЕ**

*Алексеева О.В., преподаватель ГАПОУ СО «Жигулевский государственный колледж»*

Человек, если он хочет быть достойным этого звания, не может жить без высокой цели, без идеала, без морали и нравственности. И первична здесь не природа, а воспитание, те нравственные начала, которые были заложены в самом детстве, укреплялись и развивались впоследствии. И здесь каждому из нас важно осознать, что детей и юношество воспитывают не одни слова, даже самые правильные и не только семья, ее стиль жизни и интересы.

Молодежь впитывает представление о хорошем и плохом, о честном и порочном, об обыденном и высоком из всего множества явлений, из которых складывается наша жизнь.

Сегодня наше общество испытывает явный дефицит духовных скреп: милосердия, сострадания друг к другу, поддержки, взаимопомощи - дефицит того, что всегда, во все времена исторически делало нас крепче, сильнее, чем мы всегда гордились.

*Целью* деятельности в решении данной проблемы является формирование духовнонравственных качеств личности, делающих ее способной противостоять негативным факторам современного общества и выстраивать свою жизнь на основе традиционных российских духовно-нравственных ценностей.

Задачи:

- оказать влияние на гармоничное духовное развитие каждой личности через просветительскую деятельность;

- противодействовать деятельности тоталитарных и деструктивных сект и культов, способствующих разрушению духовного и физического здоровья детей и молодежи;

- возрождать и сохранять духовно-нравственные традиции семейных отношений, формировать ориентации на вступление в брак, возрождать исторические традиции семьи;

- совершенствовать системы подготовки и повышения квалификации специалистов, занимающихся проблемами духовно-нравственного воспитания населения.

Актуальность проблемы нравственного воспитания связана, по крайней мере, с четырьмя положениями:

Во-первых, наше общество нуждается в подготовке широко образованных, высоконравственных людей, обладающих не только знаниями, но и прекрасными чертами личности.

Во-вторых, в современном мире маленький человек живет и развивается, окруженный множеством разнообразных источников сильного воздействия на него как позитивного, так и негативного характера.

В-третьих, само по себе образование не гарантирует высокого уровня нравственной воспитанности, ибо воспитанность - это качество личности, определяющее в повседневном поведении человека его отношение к другим людям на основе уважения доброжелательности к каждому человеку.

В-четвертых, вооружение нравственными знаниями важно и потому, что они не только информируют о нормах поведения, но и дают представления о последствиях нарушения норм или последствиях данного поступка.

*Реализация духовно-нравственного воспитания в нравственно-эстетическом аспекте:*

- формирование нравственных чувств: совести, долга, веры, ответственности, гражданственности, патриотизма;

- формирование нравственного облика: терпения, милосердия, кротости, незлобивости;

- формирование нравственной позиции: способности к различению добра и зла, проявлению самоотверженной любви, готовности к преодолению жизненных испытаний;

- формирование нравственного поведения: готовности служения людям и Отечеству, проявления духовной рассудительности, послушания, доброй воли.

*Ожидаемые результаты:*

- повышение образовательного и культурного уровня детей и молодежи, укрепление института семьи;

- снижение криминогенной ситуации;

- увеличение доли совместных мероприятий просветительской деятельности и проектов в области духовно-нравственного воспитания детей и молодежи, проводимых всеми заинтересованными структурами;

- увеличение числа благотворительных акций, направленных на социальную поддержку детей-сирот и детей, оказавшихся в трудной жизненной ситуации;

- восстановление социальных ценностей семьи и брака, повышение престижа отцовства и материнства;

- повышение удельного веса детей и молодежи, принимающих участие в областных и всероссийских мероприятиях духовно-нравственной направленности;

- повышение уровня духовно-нравственного воспитания подрастающего поколения, формирования его патриотического и гражданского сознания и самосознания, потребности в изучении отечественной истории и культуры;

- усиление внимания общественности к вопросам духовно-нравственного воспитания детей и молодежи.

По разрешению данной проблемы проводится большая работа - это всевозможные экскурсии и походы, посещение музеев, просмотр презентаций, художественных и документальных фильмов, видеороликов и иллюстраций. Ведется подборка художественной литературы, организуются различные выставки и экологические акции. Студенты, на протяжении продолжительного времени, тщательно изучали родословную своей семьи и, как результат, были составлены семейные древа, отношения между членами семьи стали ближе.

Оптимальным для духовно-нравственного воспитания является проведение праздничных мероприятий в колледже: «Новый год» и «Рождество», «Защитники Отечества», «Масленица», «Наши любимые», «Праздник птиц», «Пасха», «Никто не забыт и ничто не забыто», «Именины березки», а так же участие в спортивных соревнованиях всей группой.

В ходе анализа понятия о нравственности в современном мире, просмотра презентации «Сейте разумное, доброе, вечное», подведения к общей мысли, разбирались такие вопросы как: «Что такое в вашем понимании нравственность?», «Каковы нравственные качества современного поколения?» и т.д. У студентов повысился уровень знаний о знаменитых педагогах, в какой области стали известны, их цитаты о семье, нравственных качествах и воспитании.

Семья для человека – это место его рождения и основная среда обитания (материального и духовного).

Именно в семье складываются его представления о добре и зле, о порядочности, об уважительном отношении к материальным и духовным ценностям. Давно

известно: «Яблоко от яблони недалеко упадет». Что видит ребенок в семье, то он и всасывает в себя как «губка».

Те высокие нравственные чувства, которые характеризуют развитого взрослого человека и которые способны вдохновить его на большие дела и на благородные поступки, не даны ребенку в готовом виде от рождения. Они возникают и развиваются под влиянием социальных условий жизни и воспитания.

Хочется выделить некоторые виды деятельности, влияющие на более эффективный результат выявленной проблемы, которые можно реализовать в образовательном пространстве:

1. Чтение Р.Н.С. и показ кукольных театров. Беседы «Добро и зло»;

2. Чтение потешек и колыбельных, пословиц о добре и воспитании.

3. Игра «Угадай качество» на формирование более глубоких представлений о личностных качествах, рефлексия подростками собственных качеств;

4. Разгадывание ребусов о воспитании;

5. Обсуждение - «Влияние медийного пространства на формирование личности».

По ходу обсуждения участникам задаются вопросы: «Что такое личность?», «Любого ли человека можно назвать личностью?», «Факторы, влияющие на становление личности»;

6. Игра-рефлексия на определение своих личностных качеств «Своя психогеометрия»;

7. Дидактические игры «Хорошо-плохо», «Назови лучшее человеческое качество» и т.д.

Эффективность метода проведения уроков с применением ИКТ заключается в правильном подборе, формулировке и постановке вопросов обучающимся, в которых существует последовательность развития темы, в фиксировании внимания на основных фактах и выводах, являющимися базовыми для понимания материала в целом.

Таким образом, данная методика проведения занятий в нестандартной обстановке носит практический характер, позволяет наиболее эффективно использовать рабочее время урока, своевременно произвести оценку знаний обучающихся, воспитать устойчивый и познавательный интерес.

При правильной организации занятий можно эффективно представить и обсудить проблемы и вопросы, имеющие общественную значимость, со всеми заинтересованными сторонами, услышать различные точки зрения, привлечь внимание преподавателей других предметов и членов руководства, а так же СМИ к вашему вопросу.

Проиллюстрировать же трудности как раз и можно на примере трудности понимания, что действительно научно, основательно, разумно и эффективно сеять разумное, доброе, вечное – значит сеять не отдельные, разрозненные или механически собранные, перемешанные разумные, добрые, вечные выводы. Является всех этих выводов основой семенем, началом, показывая при этом, что каждый здравомыслящий человек может и должен самостоятельно, сознательно и своевременно из этого семени вырастить древо разумного, доброго, вечного и вкусить его плоды.

#### **Информационные источники**

1. Голуб Г.Б., Перелыгина Е.А. Введение в профессию: общие компетенции профессионала: Учебные материалы. –Самара: ЦПО, 2013.

2. Кудинова С.В. Введение в профессию (специальность): общие компетенции профессионала [Электронный ресурс]: методическое пособие для преподавателей / М.С. Клевцова, С.В. Кудинова.- Киров: Радуга-Пресс, 2015.

3. Педагогика: теории, системы, технологии: учебник для студ. высш. и сред. учеб. заведений / [С.А.Смирнов, И.Б. Котова, Е.Н. Шиянов и др.]; под ред. С.А. Смирнова. – 8-е изд., стер. – М., Издательский центр «Академия», 2014.

4. Турченко, В.И. Дошкольная педагогика. М.: Флинта, 2013.

5. Козлова С.А., Куликова Т.А. Дошкольная педагогика: Учебник для студ. СПО. – М.: Издательский центр «Академия», 2013.

6. Сластенин В.А Педагогика: Учебник для студ. учреждений сред. проф. Образования / В.А. Сластенин., И.Ф. Исаев., Е.Н. Шиянов. – 6-е изд., стер. -М.: Издательский центр «Академия», 2013.

7. Жуков Г.Н., Матросов П.Г. Общая и профессиональная педагогика. Учебник /Г.Н. Жуков, П.Г. Матросов.-М.: Альфа – М: НИЦ ИНФРА, 2013 (электронный учебник).

8. Руденко А.М. Педагогика в схемах и таблицах: учебное пособие/ А.М. Руденко.- Ростов н/Д: Феникс, 2016.

# **ИСПОЛЬЗОВАНИЕ ИНТЕРАКТИВНОЙ ДОСКИ MIRO НА ОНЛАЙН УРОКАХ ИНОСТРАННОГО ЯЗЫКА**

## *Андрюхина Е.В., преподаватель ГБПОУ СО «Сергиевский губернский техникум»*

Неспокойная эпидемиологическая обстановка в стране расширила понятие обучения, заменив очные уроки дистанционными. Наш техникум, как и многие образовательные учреждения вынуждены были перейти на виртуальное обучение, многие говорили, что будущее наконец наступило и онлайн-образование на глазах становится нормой. Однако спустя месяцы виртуального обучения и студенты, и преподаватели всё чаще говорят, что необходимо возвращаться к традиционным методам, а онлайн-образование в пандемию продемонстрировало все свои ограничения и слабые стороны.

Первые онлайн уроки прошли на платформе Zoom. Программа имеет много возможностей, но мне не хватало интерактива и динамики. На офлайн уроках я постоянно использую обычную доску и на онлайн мне хотелось получить аналог. Я начала изучать возможные интерактивные (Онлайн ) доски. Их множество: AMWboard, Twiddla, Padlet,Miro. Я выбрала для работы интерактивную доску MIRO.

Отличие Миро от школьной доски в том, что Миро - доска интерактивная и доступ к ней осуществляется через интернет. А это значит, что писать, рисовать, добавлять файлы на нее можно бесконечно и все это будет видно не только с последней парты, но и из любой точки России.

Рассмотрим основные возможности доски и её использование на уроках.

Итак, так выглядит доска, когда вы ее загрузите (Рис. 1). Весь интерфейс на английском.

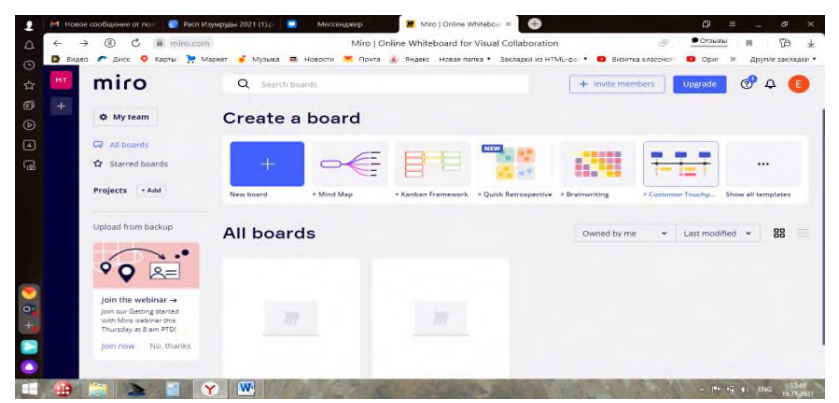

Рисунок 1.

Сама по себе доска бесконечна. (Рис. 2). Для отдельного урока или грамматической темы я использую frame (рус. рамка) и внутри создаю, то, что мне нужно.

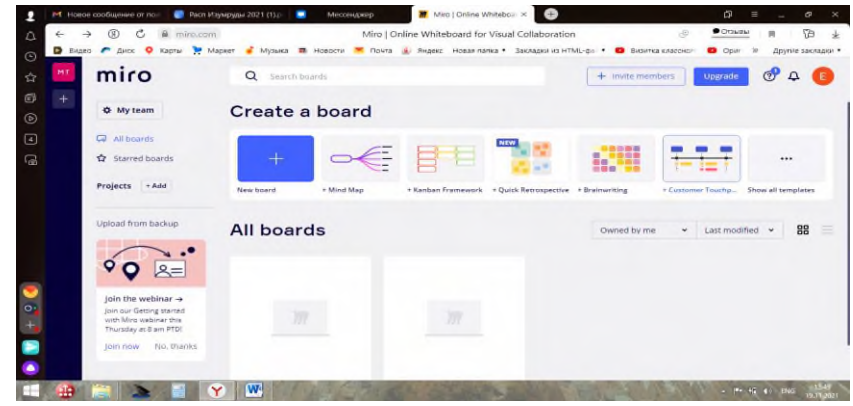

Рисунок 2.

Далее на фото видно, какие задания можно создавать (Рис.3)

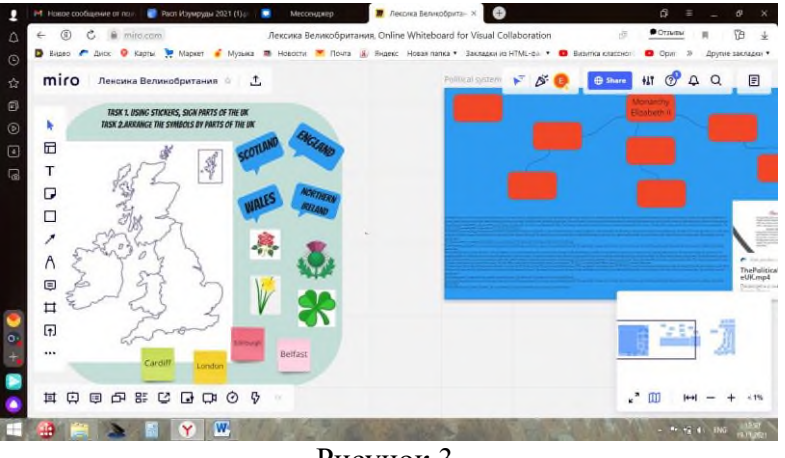

Рисунок 3.

Интерактивная доска обладает следующими инструментами:

- Поддержка многих медиа-форматов: картинки, видео с YouTube и Vimeo, PDFфайлы, документы и т.д.

- Подсветка цветными маркерам, использование стикеров, возможность рисовать геометрические фигуры.

- Работа в реальном времени; особо удобно оставлять комментарии. Можно прикреплять стикеры документы и т.д. Все действия отображаются в специальной панели.

- Интересная функция подсветки курсора пользователя (правда, выглядит это весьма хаотично при большом скоплении народа).

- Поддержка командной работы.

- Дополнительные инструменты (например, To Do можно использовать для целеполагания). Форматы использования доски различны:

- Интерактивный учебник. Наполните доску материалами урока, с помощью скриншеринга управляйте вниманием учеников, таймером ограничивайте время на выполнение заданий.

- Обучающий вебинар. В специальном шаблоне наметьте общий план работы, загрузите на доску полезные материалы. Соберите ожидания участников на стикерах, а потом с помощью этого же инструмента подведите итоги, скачайте и разошлите участникам.

- Групповая работа. Вы можете предложить ученикам работу над проектом в группах, используя шаблоны для приоретизации задач, тегируя ответственных и следя за тем, кто проявил наибольшую активность. При необходимости корректируйте работу в стикерах или комментариях.

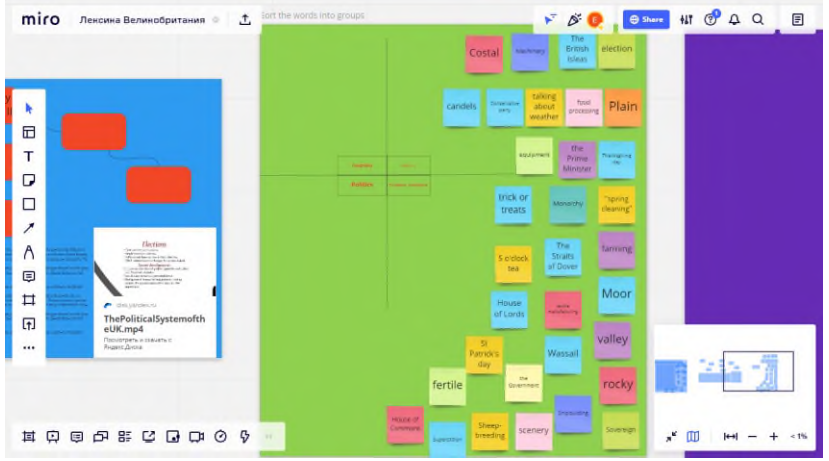

Рисунок 4.

Я активно использую доску для подготовки уроков, создания тестов и контрольных работ.

Онлайн-доска – отличный инструмент для того, чтобы смешать онлайн-и офлайнобучение, оставив только плюсы каждого из форматов. Вам не нужно быть в одном помещении с учеником, чтобы мотивировать и вовлекать в процесс.

# **ОРГАНИЗАЦИЯ И ПРОВЕДЕНИЕ ДИСТАНЦИОННЫХ ЗАНЯТИЙ В ГБПОУ «ПГК»**

## *Анциферова М. Б., преподаватель ГБПОУ «Поволжский государственный колледж»*

Вынужденный карантин, который ввели во всех учебных заведениях во время карантина, не отменил необходимость получать новые знания. Быстрый переход на дистанционное обучение ставит перед преподавателями нашего учебного заведения вопрос: как правильно организовать онлайн-урок? Может, просто высылать домашнее задание в WhatsApp или Viber? С какой периодичностью проводить уроки? Как правильно преподнести новую тему?

Можно выделить два режима дистанционного урока, которые отличаются по типу взаимодействия учителя и учеников:

- режим онлайн: обучающиеся и педагог одновременно находятся у автоматизированного рабочего места;

- режим офлайн: местонахождение и время учеников и педагога не играет роли, организация урока происходит в отложенном режиме.

# **Структура дистанционного урока**

Урок в дистанционной форме должен содержать в себе следующее:

- мотивация. Это важная составляющая, которая должна присутствовать на протяжении всего процесса дистанционного обучения. Главное — поставить четкую цель перед обучающимися;

- инструкция. Подробно изложить обучающимся, как выполнять задания;
- информация. Распределить все по блокам;
- контроль. Провести оценку знаний по теме;

- коммуникация и консультация. Продумать систему взаимодействия педагога с обучающимися во время урока.

За период дистанционного обучения мной были проведены занятия по Астрономии и Естествознанию с использованием удобного сервиса видеоконференций **Zoom**. Проводить занятия я могла с любого устройства (компьютер, ноутбук, смартфон).

Расписание преподавателей и студентов, учебный материал для подготовки студентов размещались в Гугл таблицах.

При организации дистанционного обучения сочетались основные виды образовательных технологий. Лекции сопровождались демонстрацией презентации и видео, что повышало наглядность и качество изучаемого материала. В рамках онлайн-занятий возможна была беседа со студентами, проведение фронтальных и индивидуальных опросов, ответы на вопросы в чате на цифровой образовательной платформе **Moodle**

На этапе подготовки к онлайн-занятию или выполнения самостоятельной работы (тестирования) на занятиях мной определялся необходимый перечень ресурсов (ЯндексДиск, сайт Видеоуроки, https://videouroki.net/tests/estestvoznanie/ и др,). Отчеты по практическим работам студенты присылают педагогу на электронную почту или Viber.

Рассмотрим пример практического занятия в дистанционном формате для студентов первого курса по предмету Естествознание.

## **Практическое занятие № 4**

## *«Изучение зависимости периода колебаний нитяного маятника от длины нити»*

**Учебная цель:** установить, как зависит ускорение свободного падения математического маятника от длины нити.

# **Обеспеченность занятия (средства обучения):**

- штатив с держателем, грузик ;
- нить, длиной не менее 1 метра;
- метровая линейка;
- секундомер.

**Краткие теоретические и методические материалы по теме практической работы** *Математическим маятником* называется материальная точка, подвешенная на невесомой и нерастяжимой нити. Моделью такого маятника может служить шарик, подвешенный на длинной нити.

На основании многочисленных опытов установлены *законы колебания математического маятника*.

1. Период колебаний не зависит от массы маятника и амплитуды его колебаний, если угол размаха не превышает  $6^0\!\!.$ 

2. Период колебаний математического маятника прямо пропорционален корню квадратному из длины нити и обратно пропорционален корню квадратному из ускорения свободного падения:

$$
T=2\pi\sqrt{\frac{l}{g}}
$$

Из этой формулы можно найти ускорение свободного падения.

$$
g=\frac{4\pi^2l}{T^2}
$$

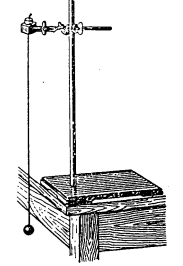

#### **Вопросы для закрепления теоретического материала:**

1. Вместо шарика к нити прикреплена воронка, наполненная песком. Измениться ли ускорение свободного падения, если в процессе колебаний из воронки будет высыпаться песок?

2. Можно ли пользоваться маятниковыми часами в условиях невесомости?

3. В каких положениях действующая на шарик возвращающая сила будет максимальна? равна 0?

4. Наибольшая скорость у шарика в момент, когда он проходит положение равновесия. Каким по модулю и направлению при этом будет ускорение шарика?

5. Наблюдая за движением шарика в течение одного периода, ответьте на вопрос: будет ли оно равно ускоренным?

## **Инструкция и порядок выполнения работы:**

1. В тетради для практических работ переверните лист с отчетом по практической работе № 3 и расположите тетрадь в развернутом вертикальном положении.

2. Сверху отступите от линии полей четыре клетки вниз. Запишите тему работы № 4, учебную цель, перечислите оборудование.

3. Начертите таблицу 1:

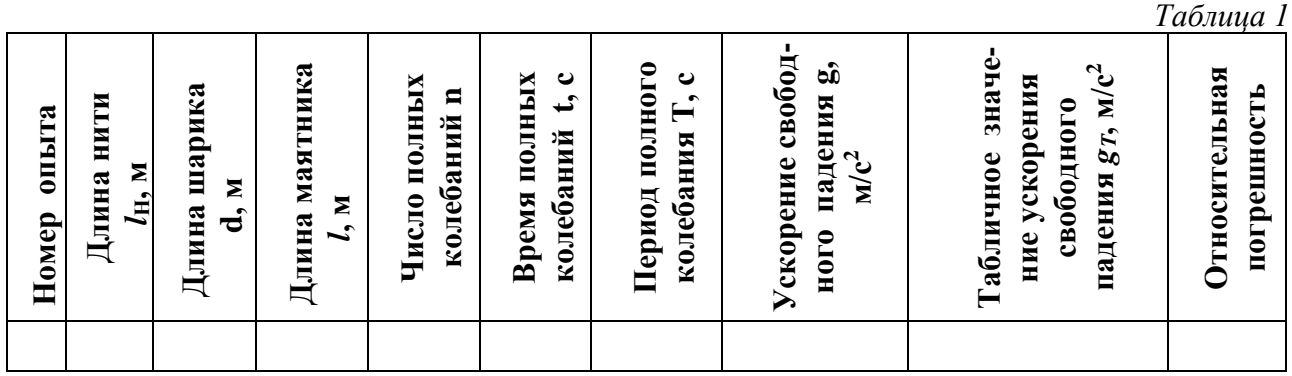

2. Подвесить на тонкой нити грузик или шарик ( можно использовать железную пуговицу или круглый ластик диаметром 2-4 см)

3. Укрепить свободный конец нити за крючок грузика и закрепить конец нити за край стола, подвесить за настольную лампу и т.д… (рис. 1).

4. Измерить ширину грузика линейкой, длину нити линейкой (длина нити должна

быть не меньше метра). Найти длину маятника *2 d*  $l = l_{\mu} + \frac{m}{2}$ .

5. Отклонить грузик на небольшой угол и отпустить. По секундомеру определить время *t*, за которое маятник совершит *n* полных колебаний, например 50.

6. Вычислить период колебания маятника: *n*  $T=\frac{t}{T}$ .

7. Используя формулу периода колебаний математического маятника, вычислить ускорение свободного падения.

8. Опыт повторить 2-3 раза, меняя длину маятника и число полных колебаний.

9. Найти относительную погрешность и сравнить результат опыта с табличным значением ускорения свободного падения для данной географической широты по формуле.

$$
\delta = \frac{|g - g_{m a\delta}|}{g_{m a\delta}} \cdot 100\%
$$

10. Результат измерений и вычислений записать в таблицу 1

11. Запишите вывод.

Фотоотчеты практического занятия обучающиеся присылают по почте или в Viber (Приложение А).

Дистанционное обучение перестало быть для нас диковинкой. Можно сделать вывод, что обучающиеся различных курсов готовы к дистанционному обучению, являющегося дополнительными к базовому образованию, если обучение будет строится на принципах гуманности, мобильности и интерактивности. За дистанционным обучением будущее.

#### **Информационные источники**

1. Андреева Н.В., Рождественская Л.В., Ярмахов Б.Б. Шаг школы в смешанное обучение. М.: Буки Веди. 2016. 280 с

2. Гомулина Н. Н. Методика дистанционной формы обучения учителей физики на курсах повышения квалификации // Дистанционное и виртуальное обучение. - 2011. - N 10. - С. 50-61.

3. Селемнев С. В. Как в электронной форме представить учебное содержание? // Дистанционное и виртуальное обучение. - 2010. - N 1. - С. 94-104.

- 4. [http://marinakurvits.com/kak\\_organizovat\\_distancionnoe\\_obuchenie/.](http://marinakurvits.com/kak_organizovat_distancionnoe_obuchenie/)
- 5. <http://fgosreestr.ru/node/2068>
- 6. [https://www.yaklass.ru](https://www.yaklass.ru/)

## Приложение А

#### Фото работ обучающихся

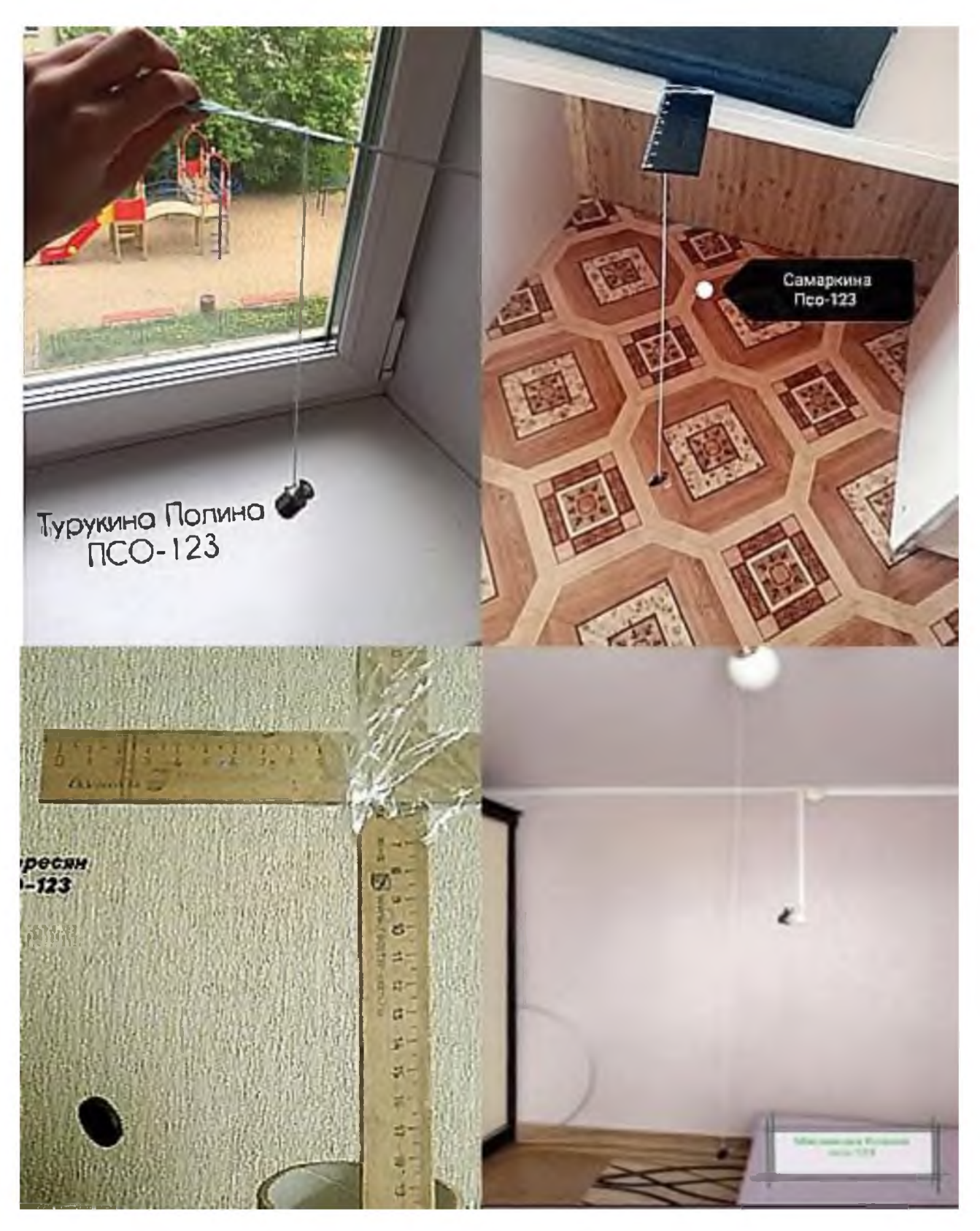

## **ВНЕДРЕНИЕ ДИСТАНЦИОННЫХ ОБРАЗОВАТЕЛЬНЫХ ТЕХНОЛОГИЙ В ОРГАНИЗАЦИЮ И ПРОВЕДЕНИЕ ВНЕКЛАССНЫХ МЕРОПРИЯТИЙ**

## *Астраханова М. В., преподаватель ГБПОУ «Безенчукский аграрный техникум», Самарская область*

Под дистанционным обучением понимается процесс обучения, в котором педагог и студент географически разделены и поэтому при организации учебного и воспитательного процесса опираются на электронные средства и печатные пособия.

Дистанционное обучение включает в себя дистанционное преподавание и дистанционное учение (самостоятельная познавательная деятельность обучающихся).

Цель организации дистанционного обучения – повышение качества и доступности обучения за счет использования в учебном процессе дистанционных образовательных технологий, предоставление обучающимся образовательных организаций равных образовательных возможностей и удовлетворение индивидуальных образовательных потребностей.

К основным факторам, которые определяют дистанционную форму обучения, относят:

- применение учебных средств, которые позволяют объединить усилия педагога и обучающегося студента и тем самым обеспечить усвоение содержания курса;

-отведение приоритетной роли самоконтролю обучающихся;

-обеспечение интерактивности не только в общении между педагогом и обучающимися, но и между администрацией учреждения и обучающимися;

- географическое разделение педагога и его обучающихся.

Реализация данного взаимодействия, как и всей познавательной деятельности обучающихся, достигается за счет специфичных средств интернет-технологий, либо других интерактивных технологий. Особая роль здесь выделяется информационным технологиям, которые открывают новые возможности для межличностной коммуникации в процессе обучения. Основой образовательного процесса дистанционного обучения является целенаправленная и контролируемая интенсивная самостоятельная работа студента. Однако процесс самостоятельного приобретения знаний не должен носить пассивный характер, что предполагает активное вовлечение обучающегося в познавательную деятельность, которая не ограничивается овладением знаниями, но и предполагает их применение для решения проблем в своей практической деятельности.

Характерной особенностью электронного обучения (ЭО), дистанционных образовательных технологий (ДОТ) является то, что их применение возможно как для обеспечения доступа к образовательному процессу на удалении, так и для организации образовательного и воспитательного процесса непосредственно внутри образовательной организации.

Основные цели использования ДОТ:

- повышение эффективности подготовки обучающихся,

- персонализация учебного и воспитательного процесса – работа студентов с электронными материалами по индивидуальному графику,

- адаптивное обучение учитывая индивидуальные особенности обучающихся,

- удешевление компонентов учебного процесса - публикация учебных материалов в электронном виде.

Образовательная организация имеет право использовать дистанционные образовательные технологии при всех предусмотренных законодательством Российской Федерации формах получения образования или при их сочетании, при проведении различных видов учебных, лабораторных и практических занятий, текущего контроля, промежуточной аттестации учащихся.

При этом использование электронного обучения, дистанционных образовательных технологий не ограничивается только полным изучением отдельных предметов или курсов в дистанционном режиме. Внедрение дистанционных образовательных технологий возможно не только при организации образовательного процесса, а также в процессе дополнительного образования обучающихся, в том числе и в организации воспитательной работы в учебном заведении.

Проведение воспитательных и внеклассных мероприятий в учебных заведениях СПО является повсеместным и до недавнего времени проводилось в очном формате в таких формах, как устный журнал, концерт, классный час, экскурсия и др. И сравнительно недавно в педагогической работе со студентами стали использоваться дистанционные образовательные технологии (ДОТ) как новый формат образовательной деятельности, в том числе и во внеклассной работе.

Оба внеклассных мероприятия, которые представлены в этой статье, были проведены в Безенчукском аграрном техникуме (ГБПОУ БАТ) с использованием технических возможностей официального сайта учебного заведения, т.е. задания для выполнения и итоги мероприятий размещались на сайте техникума.

Первое мероприятие - виртуальный образовательный квест «Мы памяти этой верны» проводилось преподавателями цикловой комиссии естественно-научных и математических дисциплин ГБПОУ БАТ и было посвящено 75-летию Победы в Великой Отечественной войне. Это внеклассное мероприятие включало в себя четыре блока заданий: по математике, физике, химии, биологии, информатике – т.е. по тем учебным предметам, которые преподают педагоги комиссии. Задания виртуального квеста были разработаны с учётом исторических событий Великой Отечественной войны, либо соответствовали реальным событиям военных лет. Чтобы их выполнить, нужно не только найти информацию, пролистав немало поисковых страниц в Интернете, но и уметь обобщать систематизировать найденный материал.

Второе мероприятие - виртуальная викторина «Я помню, я горжусь!» - посвящена семьдесят пятой годовщине Парада Победы 1945 года в Москве. Викторина содержит 20 теоретических вопросов о событиях Великой Отечественной войны. Информацию для ответов на вопросы Викторины рекомендуется найти при просмотре видеофильма «День Победы», пройдя по указанной в задании ссылке, на поисковых страничках в сети Интернет или в учебниках по истории (частично).

Несмотря на то, что эти два мероприятия были подготовлены и проведены в год 75 летия Великой Победы - Год Памяти и Славы, их проведение в нашем техникуме стало традиционным и ежегодно приурочено ко Дню Победы 9 мая.

На мероприятиях применяются такие методы, как соревнование, поиск текстовой и голосовой информации в Интернете, демонстрация видеофильмов с общедоступных видеохостингов, решение задач (упражнения), анализ и синтез - заполнение электронных и традиционных таблиц, коммуникативные методы – электронная переписка, отправка электронных сообщений с разных гаджетов и другие. Многообразие применяемых на мероприятии методов и необычные формы проведения способствуют привлечению внимания студентов к проводимым мероприятиям, что немаловажно в современных условиях. Учебные действия и общие компетенции, которые при этом формируются, хорошо вписываются в требования ФГОС по соответствующим специальностям СПО.

На выполнение заданий, предложенных студентам в каждом мероприятии, отводится несколько дней. Для обратной связи с педагогами разрешается использовать любые средства связи, способные передать качественную информацию о выполненном задании. Такой формат работы позволяет каждому студенту выбрать именно тот темп и способ выполнения заданий, который наиболее соответствует его типу темперамента, уровню учебных способностей, навыку работы с электронной техникой, а в некоторых случаях – и просто наличию у студента такой техники. Забегая вперёд, могу сказать, что победителями в этих конкурсах стали не совсем те студенты, которые учились на «отлично» в учебных

аудиториях. Так что выбранный формат проведения мероприятий активизирует познавательную активность и не очень «способных» студентов понимании классической педагогики.

Интерактивность (обеспечение взаимодействия обучающегося с ЭОР) обеспечивается указанием в заданиях нужных ссылок на вопросы, задачи, фильмы, бланки ответов и адреса для отправки выполненных заданий. Без прохождения по указанным ссылкам и просмотра информации по ссылке выполнить задания студент не сможет.

Могу отметить, что, несмотря на внешнюю простоту обоих мероприятий, за ними стоит огромная работа на каждом этапе.

Первый этап - подготовка, когда нужно отсмотреть огромное количество электронных ресурсов, чтобы отобрать доступный, интересный и подходящий по содержанию.

Второй этап - разработка заданий, их систематизация, продумывание формы бланков ответов и методики их заполнения.

Третий этап – размещение заданий на сайте ГБПОУ БАТ, оповещение студентов через социальные сети.

Четвертый этап – сбор выполненных заданий, их обработка, выявление победителей.

Пятый этап – размещение на сайте техникума результатов, победителей и правильных ответов.

Первое мероприятие – Квест – изначально планировалось как виртуальное. Задания подбирались не столько на знание учебных предметов, сколько на развитие информационных и коммуникативных компетенций студентов-первокурсников. И виды заданий продумывались так, чтобы они были разнообразными по технике поиска информации в Интернете и обработке её на компьютере. Второе мероприятие – Викторина – проводилось уже в период самоизоляции, и других вариантов ее проведения уже не предполагалось. Она разрабатывалась с использованием исключительно дистанционных технологий выполнения заданий и подведения результатов.

Правила Конкурса - виртуального квеста «Мы памяти этой верны».

1. Конкурс проводится с 25 февраля по 3 марта, продолжительность выполнения заданий - 7дней

2. Участники конкурса – студенты 1 курса ГБПОУ БАТ: С-104, Б-101, С-103, Т-102, А-105

3. Цель и задачи конкурса - Квеста:

- формирование чувства патриотизма, расширение представлений обучающихся о Великой Отечественной войне, о вкладе учёных в Победу

- развитие логического мышления, внимания, наблюдательности

- расширение кругозора

- активизация внеклассной работы по дисциплинам: математика, физика, химия, информатика

 $-$  формирование компетенций ОК  $1 - OK$  3, ОК 6

4. Задания квеста можно найти на сайте ГБПОУ БАТ в разделе «Последние новости», пройдя по ссылке

[http://спобгт.рф/index.php?option=com\\_content&view=article&id=575:2020-02-25-07-00-](http://спобгт.рф/index.php?option=com_content&view=article&id=575:2020-02-25-07-00-27&catid=3:newsflash&Itemid=2) [27&catid=3:newsflash&Itemid=2](http://спобгт.рф/index.php?option=com_content&view=article&id=575:2020-02-25-07-00-27&catid=3:newsflash&Itemid=2)

5. Задача каждого участника - набрать как можно большее количество баллов.

6. Для этого необходимо правильно, аккуратно и вовремя выполнить все задания, заполнить Бланк ответов от руки или на компьютере.

7. Заполненный Бланк ответов (Задания №1-№4) необходимо отправить на почтовый ящик [tanjafl@mail.ru](mailto:tanjafl@mail.ru) с указанием в теме электронного письма своих ФИО и номера группы.

8. Выполненное задание №5 отправить на почтовый ящик по адресу: [Nailjrakv@mail.ru](mailto:Nailjrakv@mail.ru) с указанием в теме электронного письма своих ФИО и номера группы. Использовать можно телефоны с выходом в Интернет и ПК.

9. Если у вас нет выхода в Интернет, то вы можете воспользоваться компьютером, имеющим выход в Интернет, в кабинетах 305 и 306.

10. Подсчёт набранных баллов ведёт счётная комиссия и отображает результаты на доске объявлений в БАТ, сайте ГБПОУ БАТ. Студенты - участники квеста - получат оценки по математике, физике, химии и информатике в зависимости от количества набранных баллов. Студенты, набравшие наибольшее количество баллов получат дипломы и ценные призы. Желаем УДАЧИ!!!

Результаты квеста размещены на сайте ГБПОУ БАТ по ссылке [http://спобгт.рф/index.php?option=com\\_content&view=article&id=592:2020-03-22-14-52-](http://спобгт.рф/index.php?option=com_content&view=article&id=592:2020-03-22-14-52-57&catid=3:newsflash&Itemid=2) [57&catid=3:newsflash&Itemid=2](http://спобгт.рф/index.php?option=com_content&view=article&id=592:2020-03-22-14-52-57&catid=3:newsflash&Itemid=2)

Второе внеклассное мероприятие - виртуальная студенческая историческая викторина «Я помню, я горжусь!» входит в перечень мероприятий ГБПОУ БАТ, посвященных Году Памяти и Славы и была приурочена к 75-й годовщине Парада Победы в Москве 1945 года.

Участники Викторины – студенты 1 курса ГБПОУ БАТ.

Цель Викторины: накопление и сохранение исторических знаний о событиях Великой Отечественной войны, вкладе советского народа в боевую и трудовую победу своей Родины над немецко-фашистскими захватчиками.

Задачи Викторины:

- формирование чувства патриотизма, расширение представлений обучающихся о событиях Великой Отечественной войны

-активизация познавательной деятельности

- развитие логического мышления, внимания, наблюдательности

- расширение кругозора

дня.

 $-$  формирование компетенций ОК  $1 - OK$  3, ОК 6

Сроки проведения: с 16 июня по 17 июня, продолжительность выполнения заданий 2

Форма проведения: виртуальная, заочная

Прием выполненных заданий (конкурсных материалов): с 16 июня по 17 июня, окончание - 17.00 часов 17 июня.

ТЕХНОЛОГИЯ ПРОВЕДЕНИЯ ВИКТОРИНЫ

Викторина содержит 20 теоретических вопросов о событиях Великой Отечественной войны. Информацию для ответов на вопросы Викторины можно найти в сети Интернет, при просмотре видеофильма «День Победы» или в учебниках по истории.

Викторина проводится в несколько этапов:

− размещение Положения и заданий Викторины на сайте ГБПОУ БАТ (до 15 июня) [http://спобгт.рф/index.php?option=com\\_content&view=article&id=646:2020-06-14-20-36-](http://спобгт.рф/index.php?option=com_content&view=article&id=646:2020-06-14-20-36-44&catid=3:newsflash&Itemid=2) [44&catid=3:newsflash&Itemid=2](http://спобгт.рф/index.php?option=com_content&view=article&id=646:2020-06-14-20-36-44&catid=3:newsflash&Itemid=2)

− обязательный просмотр студентами видеофильма «День Победы» по ссылке [https://www.youtube.com/watch?v=apxfmIxscbQ;](https://www.youtube.com/watch?v=apxfmIxscbQ)

− выполнение заданий, ответы на вопросы викторины (обращаем ваше внимание на то, что большая часть вопросов основана на материале видеофильма «День Победы», и поэтому ответы следует находить именно в содержании видеофильма);

− прием выполненных заданий (с 16 июня по 17 июня, окончание - 17.00 часов 17 июня) на адрес <https://vk.com/astrahanova10>

− проверка выполненных заданий, подведение итогов (17.06 - 19.06.)

− размещение правильных ответов и итогов Викторины на сайте ГБПОУ БАТ (не позднее 18.00 часов 19 июня)

#### ПРЕДОСТАВЛЕНИЕ РАБОТ И ОЦЕНИВАНИЕ

Для участия в викторине участники представляют для экспертной оценки Астрахановой М. В. выполненные задания, оформленные в соответствии с требованиями к оформлению материалов Викторины. Каждый верный ответ оценивается в 1 балл. Студент,
который прислал ответы первым, получает дополнительно один призовой балл. Победители определяются по рейтингу набранных баллов.

Ответы на вопросы Викторины оформляются рукописным текстом на бумаге или набираются на компьютере, с обязательным соблюдением номеров ответов и указанием фамилии, имени студента и группы. При ответе на вопросы можно пользоваться бланком ответов. Заполненный в электронном формате бланк ответов или сфотографированный бумажный вариант ответов отправляются участником Викторины по электронному адресу <https://vk.com/astrahanova10>

Победителям Викторины вручаются дипломы 1, 2, 3 степени. Остальные участники Викторины получают сертификаты участников. В приложении 1 к викторине дается стандартный Бланк ответов.

Итоги викторины «Я помню, я горжусь!» размещены на сайте ГБПОУ БАТ по ссылке [http://спобгт.рф/index.php?option=com\\_content&view=article&id=649:---q---](http://спобгт.рф/index.php?option=com_content&view=article&id=649:---q---q&catid=3:newsflash&Itemid=2)

[q&catid=3:newsflash&Itemid=2](http://спобгт.рф/index.php?option=com_content&view=article&id=649:---q---q&catid=3:newsflash&Itemid=2)

В заключение хочется отметить, что электронные педагогические технологии стремительно врываются в нашу жизнь. Проведенные мероприятия показали, что студенты активно и с интересом выполняли предложенные задания. Конечно, объем информации настолько вырос, что в нем трудно сориентироваться, сейчас я имею в виду электронные образовательные ресурсы. Но будем надеяться, что это явление временное, что в этом огромном потоке информации все-таки вырисуется какая-то система, в которой и преподавателям, и обучающимся будет просто ориентироваться и взаимодействовать.

### **Информационные источники**

1. Шимановский В.Г .Энциклопедия техники.М., ООО «Росмэн-Издат», 2011г.

2. Статья «Дистанционное обучение» [https://infourok.ru/statya-tema-distancionnoe](https://infourok.ru/statya-tema-distancionnoe-obuchenie-4310169.html)[obuchenie-4310169.html](https://infourok.ru/statya-tema-distancionnoe-obuchenie-4310169.html)

3. Электронный диск «Физикон» - «Открытая физика» 1.0

4. Видеофильм «День Победы»<https://www.youtube.com/watch?v=apxfmIxscbQ>

5. Наука для фронта<https://uverenniy.ru/nauka-dlya-fronta.html>

6. Огненный коктейль [https://pikabu.ru/story/ognennyiy\\_kokteyl\\_ot\\_krasnoy\\_armii\\_4831069](https://pikabu.ru/story/ognennyiy_kokteyl_ot_krasnoy_armii_4831069)

## **РАСШИРЕНИЕ ПРОФЕССИОНАЛЬНОГО ОРИЕНТИРОВАНИЯ И ПЛАНИРОВАНИЕ КАРЬЕРЫ В УСЛОВИЯХ ДИСТАНЦИОННОГО ОБУЧЕНИЯ**

#### *Баннова Н.В., преподаватель ГАПОУ «Новокуйбышевский гуманитарно-технологический колледж»*

Среди основных целей и задач образования - обеспечение мобильности обучающихся путем развития дистанционного обучения, создание программ, реализующих информационные технологии в образовании, а также программ курсов предпрофильной подготовки.

Все большему количеству школьников необходимо в жестких условиях ограниченного времени получить представление о значимости той или иной специальности.

В жизни нашего общества происходят крупные перемены в различных его сферах и, так как образование носит опережающий характер развития по отношению к социальноэкономическому развитию общества, назрела необходимость законодательного определения и закрепления стратегии государства в развитии системы образования. Таким документом явилась Национальная доктрина образования в Российской Федерации на период до 2025 года, определившая стратегические цели образования, тесно увязанные с такими проблемами развития российского общества.

Одним из путей, обеспечивающих опережающее развитие образования, является использование образовательных информационных технологий, развитие системы дистанционного обучения. Такие технологии применяются в ГАПОУ «НГТК» полностью или частично, в чистом виде или в смешанном.

Важнейшим требованием реализации федерального государственного образовательного стандарта СПО является постоянное методическое сопровождение, включая консультирование всех участников данного процесса. Процессы введения дистанционных образовательных технологий как средства расширения информационного образовательного пространства студентов колледжа требуют специально организованной деятельности методической службы, нового содержания повышения профессиональной компетенции педагогических кадров. Это процесс, направленный на создание разнообразных видов методической продукции, включающий, помимо методического оснащения такие компоненты, как совместная продуктивная работа методиста и педагога; апробация и внедрение в практику более эффективных моделей, методик, технологий.

Для обеспечения качественной профориентационной работы среди школьников были созданы программы курсов предпрофильной подготовки, которые проводятся с использованием дистанционных технологий. В том числе, программа курсов предпрофильной подготовки обучающихся 9 классов «Юрист социальной сферы», «Бухгалтер», «Кулинар», «Кондитер» и др.

В системе СПО, являющегося частью системы профессионального образования в целом, выросли требования к уровню подготовки специалистов. Поэтому одной из существенных задач российской системы образования, является формирование специальной среды и условий, обеспечивающих нужды, и позволяющих максимально использовать все потенциальные возможности образования, в том числе, с использованием дистанционных технологий проведения профориентационной работы.

Создание системы единого образовательного пространства колледжа на основе дистанционного обучения будет способствовать развитию информационно-образовательной сети для подготовки специалистов, а также более осмысленному выбору специальности абитуриентов.

#### **Информационные источники**

1. Федеральный закон РФ от 29.12.2012 N 273-ФЗ «Об образовании в Российской Федерации».

2. Национальная доктрина образования в Российской Федерации [Электронный ресурс] - Режим доступа: http://sinncom.ru/content/reforma/index5.htm

3. Приказ Минобрнауки России от 23.08.2017 N 816 «Об утверждении Порядка применения организациями, осуществляющими образовательную деятельность, электронного обучения, дистанционных образовательных технологий при реализации образовательных программ»

4. Новый словарь методических терминов и понятий. /Под ред. Э*.* Г*.* Азимова*,* А*.* Н*.*Щукина*.* - М*.*: Издательство ИКАР*.* 2009*.*

5. [www.informika.ru](http://www.informika.ru/) – сайт ФГАУ ГНИИ ИТТ «Информика».

## **ДИПЛОМНАЯ РАБОТА КАК РЕЗУЛЬТАТ УЧЕБНОЙ ДЕЯТЕЛЬНОСТИ ОБУЧАЮЩЕГОСЯ**

#### *Баткова Е.А., преподаватель*

*ГАПОУ «Новокуйбышевский гуманитарно-технологический колледж»*

Сегодня профессиональное образование ориентировано на подготовку мобильного, конкурентоспособного специалиста, обладающего навыками и умениями самообразования, и готовностью к профессиональному саморазвитию, самосовершенствованию и самореализации на протяжении всей трудовой жизни. Реализация Федерального государственного образовательного стандарта среднего профессионального образования потребовала от профессиональной образовательной организации смещение акцентов на самообразование и самостоятельную работу студента.

Дипломная работа как завершающий этап обучения в учебном заведении направлена на расширение и закрепление теоретических знаний, практических умений и углубленное изучение выбранной темы. Дипломная работа представляет собой самостоятельное научное исследование, в котором подводятся итоги учебной и научной деятельности студента за годы учебы.

На старших курсах некоторые студенты уже работают по специальности, и это влияет на выбор дипломной работы. В таком случае кроме анализа литературы дипломная работа может содержать собственный небольшой практический опыт, обогащает ее научную ценность.

Все дипломные работы в ГАПОУ «НГТК» имеют практическую направленность. Некоторые студенты практическую часть дипломной работы разрабатывают по заявке пользователей, организаций, некоторые по заявке преподавателей колледжа.

В современную эпоху коронавируса, дистанционного обучение использование электронных пособий в учебном процессе является первостепенной задачей.

В рамках дипломной работы были созданы электронные учебные пособия (ЭУП) по некоторым специальностям колледжа.

Для студентов ГАПОУ «НГТК» специальностей 19.02.10 Технология продукции общественного питания и 44.02.06 Профессиональное обучение (по отраслям) разработано ЭУП (Рисунок 1).

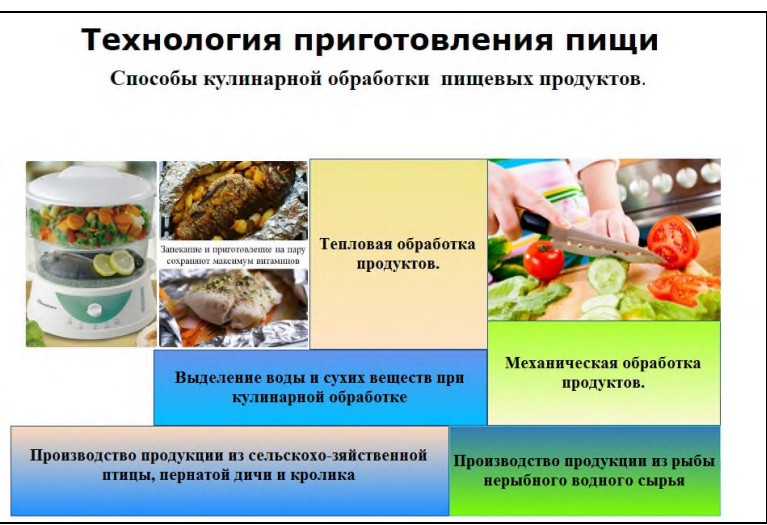

Рисунок1.- Интерфейс главной страницы ЭУП

Данное ЭУП по МДК «Теоретические основы технологии продуктов общественного питания» разработано в соответствии с рабочей программой и календарно-тематическим планом. В нем изложены достаточно подробно основные темы по данному курсу, оформленные рисунками. В ЭУП имеются видеоматериалы.

Для студентов колледжа было разработано ЭУП по дисциплине «Основы психологии» (Рисунок 2).

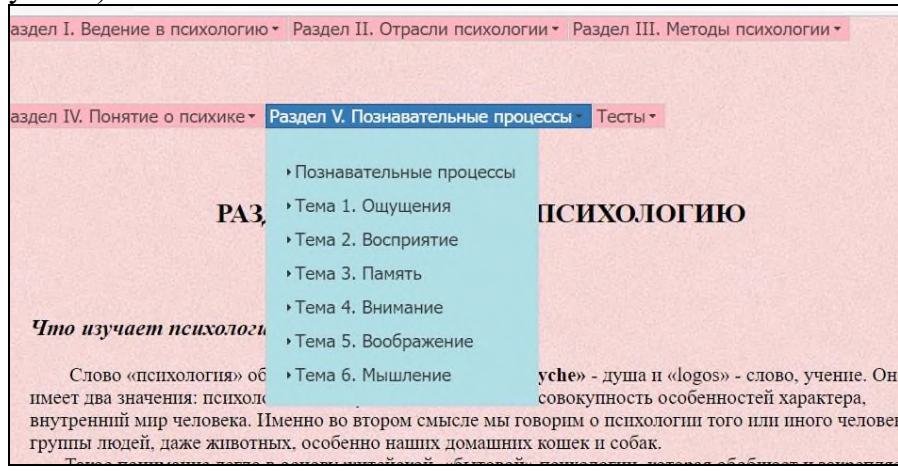

Рисунок 2.- Экранная форма ЭУП

Разработанное пособие позволяет максимально объективно оценить знания студентов, повысить уровень знаний за счёт связи теории и практики.

Было создано ЭУП по дисциплине «Правовое обеспечение профессиональной деятельности». Данное учебное пособие предназначено для самостоятельной работы студентов по данной дисциплине. Электронное учебное пособие содержит темы разделов дисциплины, вопросы для контроля знаний, тестовых задания для проверки изученного материала. Для лучшего восприятия материала пособие содержит видеоролики по темам. (Рисунок 3).

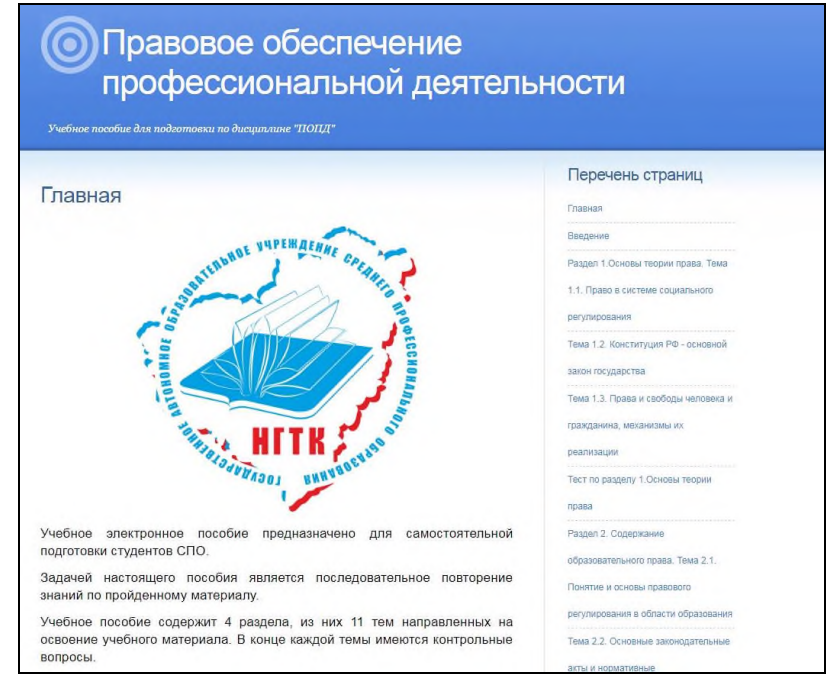

Рисунок 3.- Интерфейс ЭУП

Дипломная работа - итоговая аттестация обучающегося показывающая готовность к демонстрации приобретенных компетенций по специальности, т.е. выпускная работа показывает, как обучающийся способен использовать приобретенные знания, умения, опыт и личных качеств для реализации поставленной задачи .

### **ПРАКТИКА ИСПОЛЬЗОВАНИЯ ДИСТАНЦИОННЫХ ОБРАЗОВАТЕЛЬНЫХ ТЕХНОЛОГИЙ НА УРОКАХ ИНОСТРАННОГО ЯЗЫКА**

### *Белякова Т.В., преподаватель ГБПОУ «Самарский техникум промышленных технологий»*

 Роль иностранного языка как средства межкультурной коммуникации заметно возрастает в современных условиях социально-экономического и политического развития России. Компьютерные технологии, интернет- ресурсы, цифровые устройства, технологии Веб 2.0, дистанционное обучение всё интенсивнее применяются в системе образования.

В последнее время использование современных технических средств обучения стало повсеместным явлением образовательной и информационной культуры, что значительно изменило подход к образованию вообще и обучению иностранным языкам в частности. В нашей стране дистанционные образовательные технологии получили интенсивное развитие и стали уверенно завоевывать свое место в образовательном процессе вместе с традиционными формами обучения, поэтому все чаще мы говорим о дистанционном обучении и дистанционных образовательных технологиях.

 Неоспоримый факт, но только на уроке создаётся то интимное поле познания между учителем и обучающимися, которое способствует качественному образованию. Классический образовательный процесс не может быть замещён самыми интерактивными средствами удалённого общения.

Мы живём и работаем в 21 веке, веке информационных технологий, и должны полностью соответствовать требованиям времени. Сегодня на смену прежней модели обучения пришла новая модель: в центре технологии обучения – учащийся, а суть технологии – развитие способности к самообучению, где учащиеся играют активную роль, а в основе учебной деятельности – сотрудничество. Сложность использования этих методов в традиционном образовательном процессе связана, прежде всего, с необходимостью учащихся самостоятельно структурировать учебный материал. Поэтому, активное внедрение в образовательный процесс дистанционных образовательных технологий является актуальным по многим причинам. Прежде всего, это 'оживление' процесса обучения, как для педагогов, так и для учащихся. Более того, это 'гибкий' график обучения – учащийся не ограничен временными рамками и учится в оптимальном для него темпе. В то же время, это хорошая возможность помочь учащемуся ликвидировать пробелы в знаниях из-за длительного отсутствия. Востребованность в использовании ДОТ в процесс обучения стремительно растёт, и педагоги чётко понимают важность этой проблемы, для решения которой погружение в процесс самообразования и курсовой подготовки с целью повышения ИКТ грамотности. Довольно часто учителя задаются вопросом: Что такое дистанционные образовательные технологии? Как применять их на уроке?

 Дистанционные технологии - это инструмент для реализации основных принципов личностно - ориентированного подхода обучения. Система предусматривает постоянное общение обучающихся как между собой, так и с преподавателем.

Цель внедрения дистанционных образовательных технологий в систему образования состоит в обеспечении доступности качественного образования для обучающихся, независимо от места проживания, социального положения и состояния здоровья.

Педагогические задачи при использовании ДОТ и ИКТ:

- повысить мотивацию обучения;

- развить познавательную активность обучающихся через умение работать с дополнительной литературой, используя возможности компьютера и сети Интернет;

- стимулировать самостоятельность обучающихся в учебном процессе.

Существует несколько типов уроков с применением ДОТ

- урок введения нового материала (использование презентаций, видеофильмов);

- урок-практикум (он-лайн тесты, электронные учебники и тренажеры);

- комбинированный урок (презентации, электронные энциклопедии);

- урок контроля и коррекции знаний, умений, навыков учащихся (он-лайн тесты, звуковые диктанты).

 Обучение английскому языку с использованием дистанционных образовательных технологий – одна из форм организации учебного процесса, которая направлена на решение следующих задач:

- предоставить равный доступ к полноценному образованию разным категориям обучающихся в соответствии с их способностями, индивидуальными склонностями и потребностями;

обеспечить обучающимся возможности выстраивания индивидуальной образовательной траектории;

- формировать способность к самостоятельной познавательной деятельности обучающихся;

- использовать ресурсы сети Интернет для оптимизации учебного процесса;

- вовлекать обучающихся в единое информационно-образовательное пространство.

 В настоящее время дистанционное обучение находит все более широкое применение на различных уровнях образования. Это связано с тем, что дистанционное обучение как инновационный образовательный процесс с использованием информационно-компьютерных технологий помогает обучающимся реализовывать собственные образовательные цели, направленные на развитие личности. При использовании дистанционной формы обучения значимым становятся не только знания, но главное – умение их применять для решения конкретных жизненных проблем, способы приобретения знаний и их успешное использование в различных жизненных ситуациях, а также умение принимать ответственные аргументированные решения.

 Под дистанционными образовательными технологиями (ДОТ) понимаются образовательные технологии, реализуемые в основном с применением информационнотелекоммуникационных сетей при опосредованном (на расстоянии) взаимодействии обучающихся и педагогических работников. Использование дистанционных технологий способствует формированию принципиально новой информационной образовательной среды (INTERNET – среды), обеспечивающей широкие возможности для образовательной деятельности, существенным образом влияющей на перераспределение ролей между участниками и учителем (акцент на самореализацию, самоактуализацию, самообразование). Использование INTERNET -среды, является мощным средством для индивидуального, группового и коллективного общения и обучения.

 Дистанционные образовательные технологии выгодно отличаются от традиционных технологий рядом особенностей:

-гибкость – возможность для обучающегося заниматься в удобное время, в удобном месте и темпе;

-параллельность – обучение ведется параллельно с обучением в ОУ;

-охват – одновременное обращение ко многим источникам учебной информации (электронным библиотекам, банкам данных, базам знаний и т. д.) большого количества обучающихся. Общение через сети связи друг с другом и преподавателями;

-экономичность – эффективное использование учебных технических средств, концентрированное и унифицированное представление учебной информации и мультидоступ к ней;

-технологичность – использование в образовательном процессе новейших достижений информационных и телекоммуникационных технологий, способствующих продвижению человека в мировое постиндустриальное информационное пространство;

-социальное равноправие – равные возможности получения образования независимо от места проживания, состояния здоровья, элитарности, материальной обеспеченности обучаемого;

-интернациональность – экспорт и импорт мировых достижений на рынке образовательных услуг.

Преимущества модели обучения с применением технологий дистанционного обучения:

- нет пространственных и временных ограничений;

- это домашнее обучение, оно обеспечивает здоровьесберегающую обстановку при обучении в удобное время и посильном режиме;

- это дополнительное образование: углубляет и расширяет знания при подготовке к участию в олимпиадах;

- это опережающее обучение;

- это демократичное образование: нет жёсткого регламента, поддерживается мотивация учащихся к самообразованию.

 Особое место иностранного языка среди других учебных предметов обусловлено его спецификой. Специфика предмета «Иностранный язык», прежде всего, связана с тем, что ведущим компонентом содержания обучения иностранному языку являются не основы наук, а способы деятельности – обучение различным видам речевой деятельности: говорению, аудированию, чтению и письму. Академик Щерба Л.В. указывает на то, что обучение иностранному языку есть обучение некой деятельности и специфика предмета состоит в овладении речью, общением, в формировании речемыслительной деятельности.

 Еще одной особенностью предмета «Иностранный язык» можно считать беспредметность, понимаемую как возможность общаться на любые темы, соответствующие возрасту и интересам обучающихся. Язык есть носитель информации (сведения об истории, культуре страны изучаемого языка, сведения из других областей знания и др.). Цель обучения иностранному языку – это формирование коммуникативных умений (коммуникативной компетенции), а не изучение некоторого круга идей, понятий. Коммуникативная направленность предмета «Иностранный язык» традиционно предполагает очную форму обучения, в обычных условиях сочетающую в себе традиционные методические подходы к обучению с современными методиками, важным компонентом которых сегодня является использование медиаконтента. Таким образом, иностранный язык выступает и как цель, и как средство обучения.

 Специфика предмета «Иностранный язык» соотносится со спецификой дистанционного обучения, основными особенностями которого являются сетевое (удалённое) взаимодействие всех участников учебного процесса и сравнительно больший объём самостоятельной работы, проводимой в режиме «Just in time», интерактивность, отбор и структурирование учебного материала (аутентичные тексты), педагогические технологии и др.

 Работа с информацией на основе чтения текстов и просмотра видеоматериалов на иностранном языке позволяет использовать ресурсы Интернета, расширяя содержание учебника аутентичной и актуальной информацией. Актуальная информация способствует повышению мотивации к изучению иностранного языка. Потенциальное количество индивидуальных образовательных траекторий в этом случае оказывается существенно большим, чем в традиционном обучении. Однако в настоящее время далеко не любой текст из Интернет- ресурсов удается использовать в учебном процессе, так как не все тексты пригодны непосредственно для учебных целей.

 Увеличить объём речевого общения или плотность общения на иностранном языке как в устной, так и в письменной форме возможно средствами интернет-технологий, веб 2.0. (блог, форум, чат, скайп и др.), мультимедийными средствами в рамках интеграции очного и дистанционного обучения; в рамках единой информационно- образовательной среды общего и дополнительного образования, а также в профильном обучении (элективный курс, сетевая модель дистанционного обучения).

 Одним из требований к содержанию современного учебника иностранного языка является наличие заданий, связанных с проектной деятельностью. С одной стороны такие задания способствуют развитию творческой, исследовательской деятельности, с другой

стороны – формированию информационно-коммуникационной компетенции обучающихся, так как в ходе проектного исследования привлекаются, как правило, образовательные ресурсы Интернета, которые, в свою очередь, требуют умения работать с информацией.

 Общение с носителями языка играет существенную роль в овладении обучающимися и студентами иностранным языком. Именно участие в международных образовательных проектах позволяет реализовать общение на иностранном языке со сверстниками зарубежных стран, носителями языка. Сайты международных проектов: Европейская школьная сеть [\(http://www.eun.org\)](http://www.eun.org/), I\*EARN [\(http://iearn.org\)](http://iearn.org/), KIDLINK (www.kidlink.org) и др. Используя возможности сайта для голосовой связи (www.voxopop.com) преподаватель может организовать студентов для голосового общения по учебной тематике on-line в рамках дистанционного курса, увеличивая тем самым объём речевого общения на иностранном языке. Используя возможности сайта для голосовой связи [\(www.voxopop.com\)](http://www.voxopop.com/) преподаватель может организовать студентов для голосового общения по учебной тематике on-line в рамках дистанционного курса, увеличивая тем самым объём речевого общения на иностранном языке.

 При построении процесса обучения английскому языку важно использование дистанционных образовательных технологий для обеспечения доступности качественного иноязычного образования и для достижения планируемых результатов освоения предмета по четырём основным видам речевой деятельности (чтение, письмо, аудирование, говорение). Чтобы повысить познавательную активность учащихся, наглядно представить новый материал в своей работе можно использовать образовательную платформу Lecta корпорации «Российский учебник», цифровой ресурс «Якласс» и образовательный портал «Uchi.ru». Для того, чтобы вовлечь ребят в процесс изучения английского языка, дать им возможность не только выучить новые слова, но и расширить кругозор, пользоваться платформой «Взнания» и сервисом «Quizlet». Обучающая платформа Kahoot помогает проверить знания учащихся, повысить качество знаний и учебную мотивацию.

 Подводя итог, хочется отметить, что дистанционные образовательные технологии являются мотивирующим фактором в изучении иностранных языков, способствует достижению личностных, метапредметных, предметных результатов обучения и, в конечном счёте, достижению цели обучения иностранным языкам: формированию иноязычной коммуникативной компетенции. Заметно растет количество учащихся, которые активно используют ДОТ для удовлетворения своих образовательных потребностей, они принимают участие в Интернет олимпиадах и творческих конкурсах. Дистанционное обучение способствует реализации современных образовательных парадигм таких, как индивидуализация и дифференциация учебной деятельности, самообразование и саморазвитие обучаемых. Благодаря дистанционным образовательным технологиям видны результаты работы учащихся на уроках:

- ученик работает активно и самостоятельно;

- изменяется форма контроля знаний: ученика контролирует компьютер, тщательно проверяя и сразу же оценивая работу;

- применяется индивидуализация и дифференциация обучения: парные виды работы сочетаются с групповыми и индивидуальными;

- у ученика вырабатывается умение работать, соблюдая тишину.

 В условиях изменения содержания образования, когда происходит переход от знания центрического подхода к компетентностному, приоритетную роль в образовательном процессе играют дистанционные и информационно-коммуникативные технологии. Внедрение дистанционных образовательных технологий в обучение иностранным языкам выявляет педагогическую проблему. Перед педагогической наукой встаёт задача методического освоения существующих современных средств обучения, исследование новых технических средств, перспективных в обучении иностранному языку. В свою очередь, внедрение в образовательный процесс дистанционных образовательных технологий позволяет расширить и обновить роль преподавателя, который должен координировать

познавательный процесс, постоянно совершенствовать преподаваемые им курсы, повышать творческую активность и квалификацию в соответствии с инновациями.

#### **Информационные источники**

1. Владимирова Л.П. Проблемы интеграции формального и неформального образования в условиях единой инфорамционно - образовательной среды. Научнопрактический журнал "Открытое образование" № 5 (100) 2018.

2. Зимняя И.А. Педагогическая психология: Учебник для ССУЗов. Изд. второе, – М.: Логос, 2014 – 384 с.

3. Методика обучения иностранным языкам: традиции и современность / Под ред. А.А. Миролюбова. Обнинск: Титул, 2020. – 464 с.

4.Новые педагогические и информационные технологии в системе образования: учеб. пособие для студентов средних специальных учебных заведений / Е. С. Полат, М. Ю. Бухаркина и др.; под ред. Е.С. Полат. – 4-е изд., стер. – М,: Издательский центр «Академия», 2009, - 272 с.

5.Полат Е.С. Теория и практика дистанционного обучения: Учеб. пособие для студ. высш. пед. учеб. заведений – М.. Издательский центр «Академия», 2004 - 416 с.

6. Хуторской А.В. Пути развития дистанционного образования в школах России // Всероссийская научная конференция Relarn. Тезисы докладов. - М., 2020.

7. lokos.net  $\rightarrow$ ;

http://www.ioso.ru/distant/library/publication/razvitie.htm;

yhmathematik.ucoz.ru›;

http://www.fcior.edu.ru/

# **ДИСТАНЦИОННЫЕ ТЕХНОЛОГИИ ОБУЧЕНИЯ**

*Бобровская Т. Г. ГАПОУ СО «Жигулевский государственный колледж»*

Дистанционное образование – это образование, которое полностью или частично осуществляется с помощью компьютеров и телекоммуникационных технологий и средств. Субъект дистанционного образования удалён от педагога, и/или учебных средств, и/или образовательных ресурсов.

Интерес, который вызвали возможности дистанционного образования в России, весьма парадоксален. Дело в том, что сама форма обучения, когда учащиеся и преподаватели не общаются между собой непосредственно в течение всего учебного курса, хорошо известна в России. Это существующее во многих вузах заочное обучение. Качество и эффективность заочного обучения в современном его виде вызывает серьезные нарекания.

Дистанционное образование осуществляется с преобладанием в учебном процессе дистанционных образовательных технологий, форм, методов и средств обучения, а также с использованием информации и образовательных массивов сети Интернет.

Можно выделить следующие типы дистанционных технологий:

*Кейсовая технология (портфельная)* - технология, основанная на комплектовании наборов (кейсов) учебно-методических материалов (на бумажных носителях и компактдисках) и рассылке их обучающимся для самостоятельного обучения (от английского case, suitcase - портфель).

*Кейсовая технология (тренинговая)* - технология, основанная на применении ситуационно-тренинговых методов обучения (от английского case - случай, ситуация).

*Телевизионная технология* - технология обучения с использованием телевизионных средств.

*Интернет-сетевая технология* - технология, базирующаяся на использовании сети Интернет для обеспечения студентов учебно-методическими материалами и для обучения. Локально-сетевая технология — технология, базирующаяся на использовании локальных сетей для обеспечения студентов учебно-методическими материалами и для обучения.

*Информационно-спутниковая сетевая технология* - технология, реализующая телевизионное обучение, а также пополнение и обновление информации в локальных сетях через спутниковые каналы связи.

*Учебно-вахтовая технология* - технология, предусматривающая выезд преподавателей в учебные центры для проведения занятий.

*Аттестационно-вахтовая технология* - технология, предусматривающая выезд аттестационных комиссий в учебные центры для проведения аттестации студентов. Могли бы также рассматриваться такие технологии как: корреспондентская (письма), радиофицированная (радиопередачи), но этих технологии не применяют ввиду их малой эффективности.

Популярной технологией является пересылка студентам образовательных контентов (электронных и бумажных учебников, лекционных видео-курсов, видео-семинаров) посредством системы "университетский телепорт - спутник - спутниковая антенна студента телевизор". Данная технология интерактивна: в режиме реального времени студенты проходят тестирование знаний, консультируются с преподавателями.

Дистанционное образование можно определить как образование, которое характеризуется пятью основными моментами:

1. существование обучающего и обучаемого и, как минимум, наличие договоренности между ними;

2. пространственная разделенность обучающего и обучаемого;

3. пространственная разделенность обучаемого и учебного заведения;

4. двунаправленное взаимодействие обучаемого и обучающего;

5. подбор материалов, предназначенных специально для дистанционного изучения.

Следовательно, можно сказать, что дистанционное образование – это процесс передачи знаний (за него ответственен преподаватель иучебное заведение), а дистанционное обучение – это процесс получения знаний (за него ответственен студент). Способы получения учебной информации:

- синхронные учебные системы (системы on-line, в реальном времени) и

- асинхронные системы (системы off-line).

Синхронные системы предполагают одновременное участие в процессе учебных занятий студента и преподавателя. Асинхронные системы не требуют одновременного участия студента и преподавателя. Студент сам выбирает время и план занятий. Смешанные системы, которые используют элементы как синхронных, так и асинхронных систем.

Преимущества дистанционного обучения:

1. место и время обучения студент выбирает сам;

2. доступ к учебным материалам с помощью интернет из любой точки нашей страны;

3. гибкие сроки обучения;

4. учеба не будет мешать работе;

5. помогает снизить затраты на проезд к месту обучения и обратно;

6. можно проводить обучение большого количества человек.

Недостатки дистанционного образования:

1. рядом нет человека, который мог бы эмоционально окрасить знания, это значительный минус для процесса обучения;

2. необходимость в персональном компьютере и доступе в Интернет;

3. одной из проблем обучения остается проблема установления личности пользователя при проверке знаний. Невозможно предугадать, кто выполнил работу;

4. для дистанционного обучения необходима самодисциплина;

5. высокая трудоемкость разработки курсов дистанционного обучения.

Насколько эффективно и востребовано дистанционное образование?

Ответ на вопрос о том, насколько котируются на российском рынке труда специалисты, получившие дистанционное образование, очевиден. Всем известно, работодатели ценят опытных специалистов – практиков, которые не прерывают свой трудовой стаж на учебу, а образовываются в свободное от работы время.

Дистанционное обучение позволяет получить высшее образование параллельно с работой, расширяет возможности россиян в обучении за рубежом, получении ученых степеней, признанных международным образовательным сообществом. Ну а какой специалист наиболее востребован на современном рынке труда: практик, получивший образование в форме дистанционного обучения в престижном учебном заведении, или теоретик, окончивший очное отделение неизвестного местного вуза - каждый решает сам.

На сегодняшний день посредством дистанционного образования можно:

- получить высшее образование;
- пройти обучение в магистратуре;
- пройти обучение в аспирантуре;
- получить второе высшее образование;
- выучить дистанционно иностранный язык;
- пройти курс обучения по программам МВА;
- поучаствовать в Интернет-тренингах;
- повысить квалификацию на профессиональных курсах;
- получить школьное и среднее образование.

#### **Информационные источники**

1. Андреев А.А., Солдаткин В.И. Дистанционное обучение: сущность, технология, организация. – М.: Издательство МЭСИ, 1999. – 196 с.

2. Зайченко Т. П. Основы дистанционного обучения: теоретико-практический базис: учебное пособие. – СПб.: Изд-во РГПУ им. А. И. Герцена, 2004. – 167 с.

3. Иванченко Д. А. Системный анализ дистанционного обучения: монография. – М.: Союз, 2005. – 192 с.

4. Калмыков А.А. и др. Дистанционное обучение. Введение в педагогическую технологию. – М., 2005.<br>5. Лугин В.Г.

5. Лугин В.Г. Формы и методы Дистанционного обучения. Режим доступа [http://repetitmaster.ru/forms-and-methods-remote-education.html](https://www.google.com/url?q=http://repetitmaster.ru/forms-and-methods-remote-education.html&sa=D&ust=1520278031398000&usg=AFQjCNHVQw_Ic6067evbTz8Bn5KH70C2ow)

## **ИСПОЛЬЗОВАНИЕ ПРИЛОЖЕНИЙ ДЛЯ ПОДДЕРЖКИ ОБУЧЕНИЯ И ПРОЦЕССА ПРЕПОДАВАНИЯ С ПОМОЩЬЮ ИНТЕРАКТИВНЫХ МОДУЛЕЙ**

### *Большакова Т.Л., преподаватель ГБПОУ «Безенчукский аграрный техникум»*

Интерактивное обучение – это прежде всего обучение, в ходе которого активными являются все участники учебного процесса: учитель и ученики. Применение интерактивных технологий на уроках позволяет обеспечить обратную связь между пользователем и системой, индивидуализировать учебный процесс, приспособить его к личностным особенностям и потребностям учащихся.

На сегодняшний день огромное количество цифровых инструментов, которые помогут реализовать интерактивное обучение. С помощью онлайн – сервисов можно создать различные интерактивные задания, например: соотнести понятий и определений; вставка пропущенных слов; кроссворды, пазлы, ребусы, шарады, головоломки, викторины, интерактивные игры.

К сожалению, бывает так часто, что педагог из-за нехватки времени не всегда может создать задания или некоторые обучающиеся закончили выполнять задания, осталось время до окончания занятия, карточки с дополнительными заданиями уже не успевает решать, да и к тому же соскучился он по своему смартфону. Вот тогда и приходят на помощь приходят платформы с готовыми интерактивными заданиями для проверки усвоенного материала.

Один из примеров – это LearningApps. Это бесплатное приложение для поддержки обучения и процесса преподавания с помощью интерактивных модулей. Задания являются интерактивными, учащиеся могут проверить и закрепить свои знания в игровой форме. Тем более что играть любит каждый.

Данный онлайн-сервис из Германии. Пусть вас не пугает страна происхождения сервис русифицирован, знание иностранного языка не понадобится.

LearningApps — это 20 интерактивных упражнений (в LearningApps они названы приложениями) в игровом формате. Отсюда чувствуется, что, в первую очередь, сервис создавался для преподавателей, работающих с детьми. Например, задания вроде «Скачки» или «Найди пару» явно заимствованы из детских игр.

Так выглядит выбор типа создаваемого задания (смотрите рисунок 1):

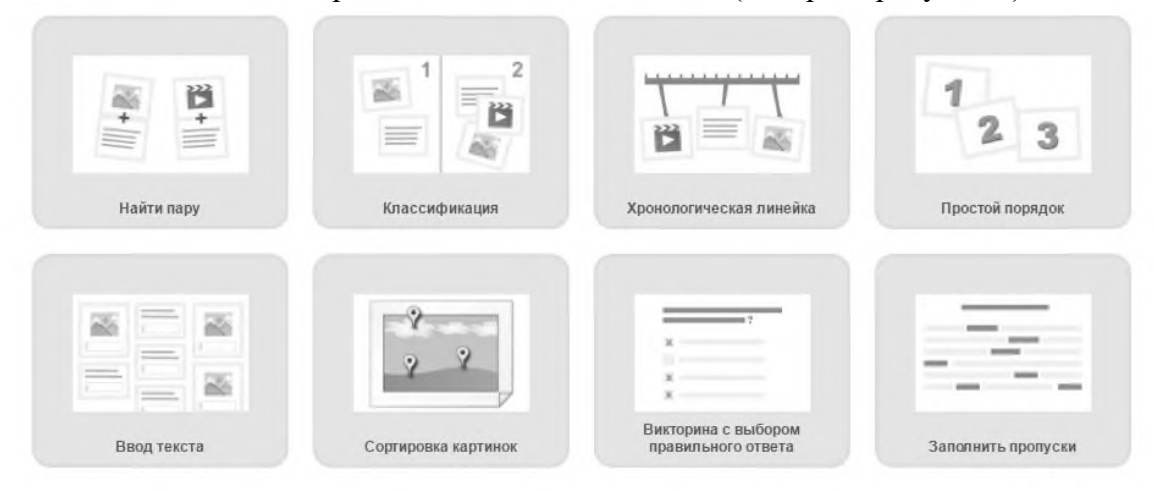

Рисунок 1. - Типы создаваемых заданий

Работать с LearningApps можно двумя способами:

1. Самостоятельно сделать приложение, выбрав один из 20 вариантов игровых механик. После этого будет предложено ознакомиться с примерами подобных упражнений, чтобы понять логику задания. Дальше остается только заполнить необходимые поля и загрузить нужные изображения. Все формы снабжены подсказками, так что долго разбираться с ними не придется.

Внешний вид редактора упражнений LearningApps (смотрите рисунок 2):

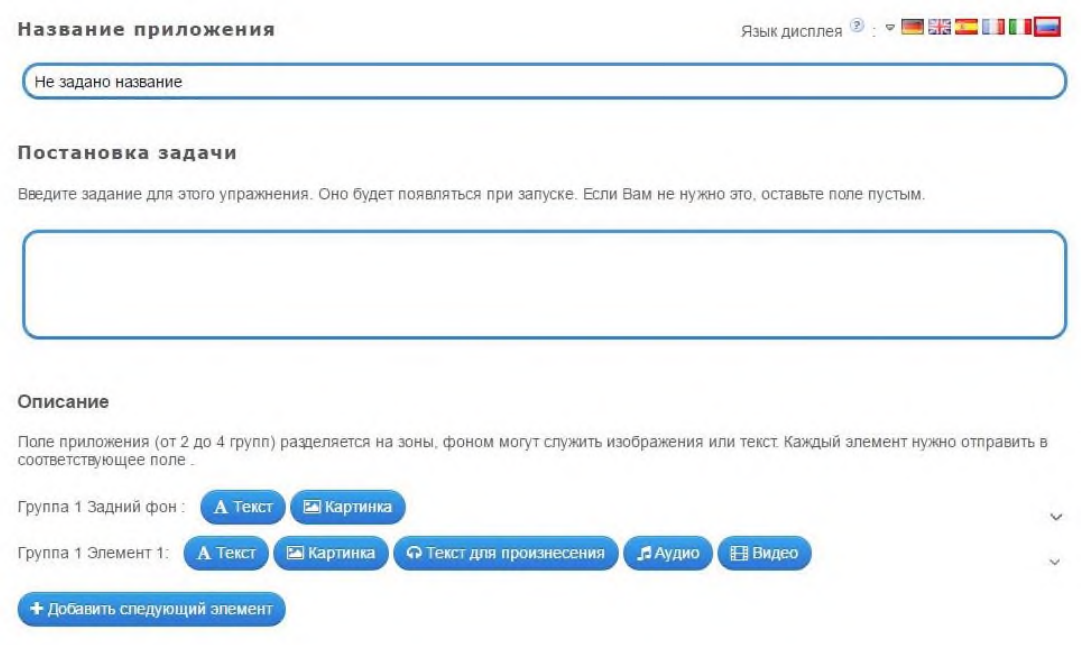

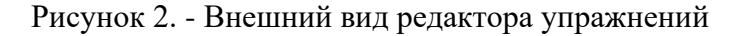

2. Использовать готовые работы других авторов в качестве шаблонов, изменив в них данные на ваши. Иногда изменить готовое проще, чем создавать новое. Проблема лишь в том, что в галерее приложения сгруппированы не по типам, а по темам. Поэтому найти удачный пример упражнения «Найди пару» может занять некоторое время.

Не всегда можно быстро найти упражнение нужного типа для переделки. Но можно осуществить поиск по категориям, предмету (смотрите рисунок 3).

| Q <sub>Tlovick</sub>                                                                                | <b>•••</b> Все упражнения<br><b>В Новое упражнение</b>                                                   |                                                                                                  |                                                                                                    | <b>IE Мои классы</b>                                                                 | <b>• Мои приложения</b>                                                                                     |
|----------------------------------------------------------------------------------------------------|----------------------------------------------------------------------------------------------------|--------------------------------------------------------------------------------------------------|----------------------------------------------------------------------------------------------------|--------------------------------------------------------------------------------------|----------------------------------------------------------------------------------------------------|
| Категория                                                                                           |                                                                                                    |                                                                                                  | Ступени: 0                                                                                           |                                                                                      | Для начинающих - Профессиональное образование и повышение квали<br>$\alpha$                                 |
| • Английский язык<br>• Астрономия<br>• Биология<br>• Все категории<br>• География<br>• Другие языки | • Инженерное дело<br>• Информатика<br>• Искусство<br>• Испанский язык<br>• История<br>• Итальянский язык | • Латинский язык<br>• Математика<br>• Методические<br>инструменты<br>• Музыка<br>• Немецкий язык | $ 05K$<br>• Политика<br>• Производственный<br>труд<br>• Профессиональное<br>образование<br>• Религия | • Русский как<br>иностранный<br>• Русский язык<br>· Cnopr<br>• Физика<br>• Философия | Французский язык<br>٠<br>Химия<br>ú.<br>Человек и<br>окружающая среда<br>Экономика<br>×.<br>психология<br>۰ |
| пример                                                                                              |                                                                                                    |                                                                                                  |                                                                                                    |                                                                                      |                                                                                                    |
| <b>Умнажение</b><br>ибыкновенных драбей<br>$q \cdot c$<br>a c<br>$b$ d $b$ d                        |                                                                                                    | $\overline{2}$                                                                                   |                                                                                                    |                                                                                      |                                                                                                    |
| Умножение дробей                                                                                    | иммунитет                                                                                                | Города-миллионеры                                                                                |                                                                                                    | 9 класс Способы<br>подчинения в                                                      | L1 Weather<br>phenomena                                                                                     |
|                                                                                                    |                                                                                                    |                                                                                                  |                                                                                                    |                                                                                      |                                                                                                    |
| Рисуем закат на<br>Mope.                                                                            | Предупреждающие<br>знаки часть 1                                                                         | М.П.Мусоргский                                                                                   |                                                                                                    | Знаешь ли ты<br>российское кино?                                                     | Parts of the body                                                                                           |

Рисунок 3. Упражнения по категориям

После того как приложение создано, его нужно сохранить и, при желании, сделать общедоступным для пользователей LearningApps. Это значит, что оно появится в разделе «Все упражнения».

Те, кто не планирует делиться с миром своим творчеством, могут сохранить материал как электронную книгу в формате iBooks для iPad и Mac или как урок в формате SCORM. Материалы в этом формате поддерживаются большинством систем дистанционного обучения. Кроме того, ученикам можно отправить ссылку на упражнение или использовать эту ссылку для вставки упражнения в Teachbase (смотрите рисунок 4).

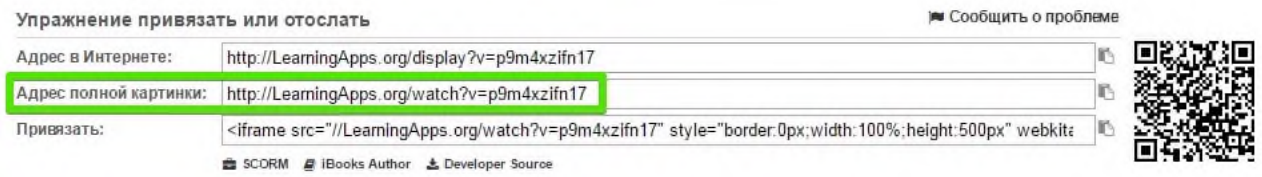

Рисунок 4. Ссылка на упражнение или для вставки упражнения в Teachbase

Есть у LearningApps особенность, из-за которой сервис не получится использовать для масштабных проектов в дистанционном обучении: для просмотра результатов автору упражнения нужно сначала создать класс с учениками, т.е. завести аккаунты новых пользователей и вручную выслать им логины и пароли. И все ради того, чтобы получить доступ к аналитическому отчету, в котором зафиксирован только один параметр: прошел или не прошел упражнение обучащийся (набранные баллы и другие данные не указываются).

Чем тратить на это время, лучше попросту отказаться от идеи проверки знаний с помощью упражнений LearningApps и использовать их как способ самопроверки в игровой форме, для закрепления пройденного материала.

У LearningApps есть и другие возможности. В разделе «Инструменты» есть пять дополнительных функций сервиса:

Голосование. Позволяет проводить опросы: автор список вопросов с несколькими ответами, в отчете он увидит количество голосов, отданных за тот или иной вариант. Опрос можно провести среди пользователей LearningApps или сделать его общедоступным.

Чат. Можно создать чат, отправить ссылку нужным людям и общаться с ними. Для подключения к чату регистрация не нужна. Работает все безотказно, но на русский язык интерфейс не переведен.

Календарь. Примитивный функционал. Единственный плюс: над календарем можно работать совместно с другими людьми, при этом им не нужно регистрироваться на LearningApps.

Блокнот, особенность которого в том, что записи в нем может делать только автор приложения. Остальные могут их только читать.

Доска объявлений. Оставлять можно текстовые и мультимедийные записи. Добавлять их могут все пользователи, удалять – только автор приложения.

К сожалению, назвать LearningApps полноценной системой дистанционного обучения не получается в силу ограниченного функционала. Кроме того, русскоязычные пользователи обнаружат, что раздел «Инструменты» переведен на русский язык только наполовину.

#### **Вывод:**

Достоинства LearningApps:

- Бесплатное использование.

- Большой выбор игровых заданий.

- Любое из чужих упражнений в галерее можно использовать как шаблон для своего приложения.

- Простой процесс создания упражнений.

Недостатки LearningApps:

- Внешний вид упражнений совершенно не впечатляет.

- Отсутствует статистика с результатами упражнений, фактически задания выполняются для самоконтроля.

- Интерфейс переведен на русский язык не лучшим образом: не полностью и местами коряво. Хотя инструкция по работе с сервисом написана без ошибок, в некоторых случаях присутствие иностранного текста создаст проблему для тех, кто не владеет языками.

Для тех, кто ищет бесплатную программу для создания упражнений познавательноразвлекательного характера, LearningApps - находка. Хотя сервис ориентирован на учителей средних школ, его можно удачно использовать и в корпоративном обучении – для разработки интересных заданий для самопроверки. Сервис доступен по адресу learningapps.org.

Я использую данную платформу только для выдачи дополнительного домашнего задания, без проверки, при проведении внеклассных мероприятий с возможностью просмотра мною полученных обучающимися результатов в формате реального времени в режиме офлайн или в случае, если обучающийся решил все дополнительные задания, осталось несколько минут до окончания занятий, в качестве поощрения – теперь можно достать свой смартфон, только выполнить задание, провести время в смартфоне с пользой.

Именно поэтому у меня почти к каждой теме распечатаны QR – коды с ссылками на задания, созданные мной на данном сервисе или готовые (рисунки 5, 6 и 7):

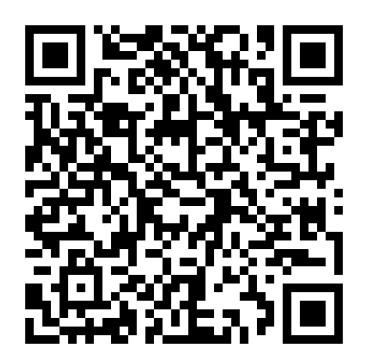

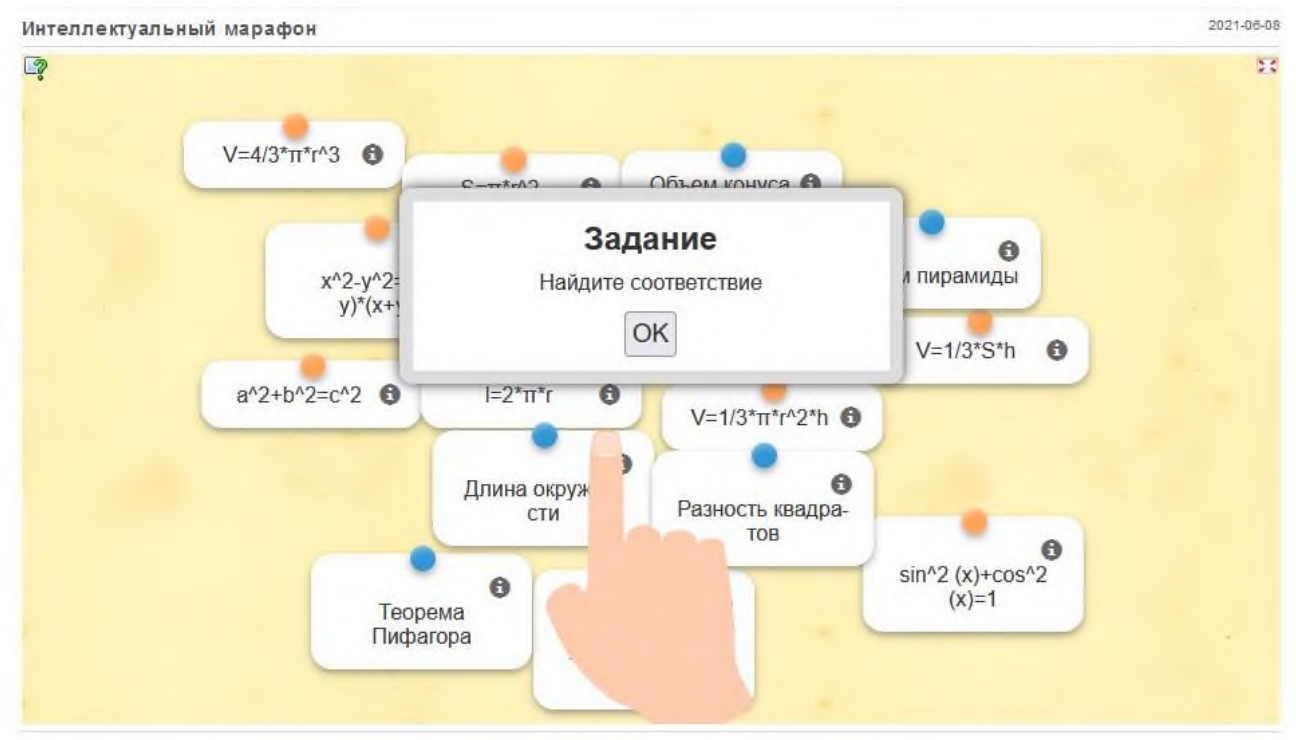

Рисунок 5. Внеклассное мероприятие

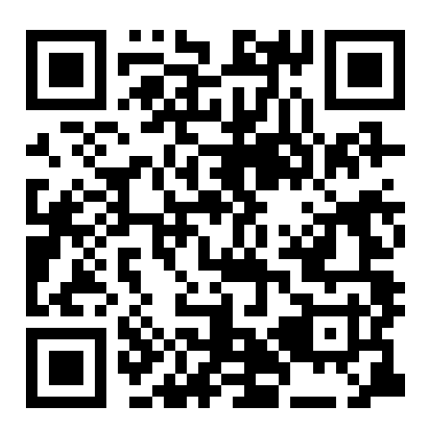

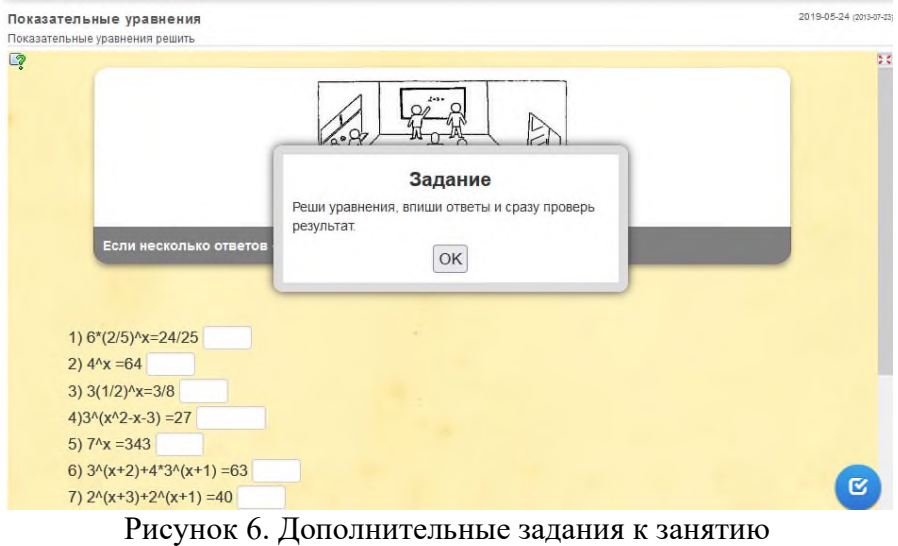

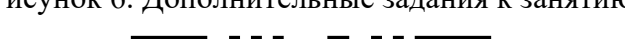

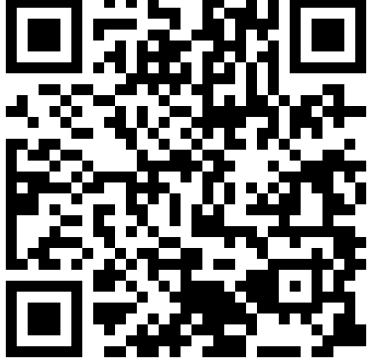

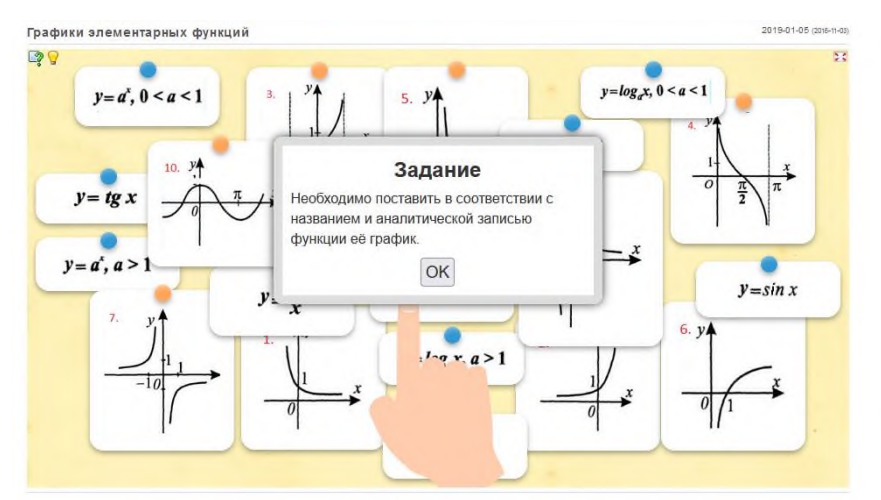

Рисунок 7. Домашнее задание. Подготовка к зачету

## **ВОЗМОЖНОСТИ ДИСТАНЦИОННОГО ОБУЧЕНИЯ НА УРОКАХ БИОЛОГИЧЕСКИХ ДИСЦИПЛИН**

*Бочкова Н.В., преподаватель ГБПОУ «Самарский социально-педагогический колледж»*

В последнее время из-за эпидемиологической ситуации в учебных учреждениях России стала применяться новая форма обучения – дистанционная.

Дистанционное обучение – это способ организации процесса обучения, основанный на использовании современных информационных и телекоммуникационных технологий, позволяющих осуществлять обучение на расстоянии без непосредственного контакта между преподавателем и обучающимися.

Дистанционное обучение позволяет разработать для обучающегося индивидуальный образовательный учебный план, при котором есть возможность регулировать объем и качество учебного материала, темп и тип занятий, способы подачи материала и временные рамки. Возможности дистанционного обучения безграничны и позволяют усваивать материал за счёт самостоятельного изучения, а также получать консультации преподавателя через Интернет [1].

Цель исследования: активизировать учебно-познавательную деятельность обучающихся на уроках биологических дисциплин при помощи дистанционных технологий.

Задачи исследования:

1. Изучить теоретический материал об использовании дистанционных технологий в образовании;

2. Разработать методическую базу, способствующую оптимальному внедрению дистанционных технологий на уроках биологических дисциплин;

3. Внедрить дистанционные технологии в учебный процесс, изменив методику преподавания дисциплины.

При подготовке и проведении уроков мною использовались материалы с разных образовательных платформ в зависимости от тематики учебного занятия. Например, видеоурок или презентация - с одной платформы, а тест или тренажеры - с другой.

Уроки во время дистанционного обучения я проводила в двух режимах.

Первый – занятия в режиме онлайн, во время которых преподаватель и студенты выходят на связь в запланированное время. Для проведения занятий этой формы была использована платформа Zoom. Данная платформа Zoom позволяет проводить качественные видео- и аудиоуроки. Для проведения онлайн-занятий обучающимся отправляю ссылку, идентификатор конференции и код доступа. По ним обучающиеся могут зайти на конференцию и с компьютера, и с мобильного телефона. Я, как организатор мероприятия, могу демонстрировать рабочий стол, что дает мне возможность более глубоко осветить на любой интересующий вопрос.

Онлайн занятия имеют свои преимущества и недостатки.

Преимуществами онлайн-занятий являются:

1. Преподаватель может установить двустороннюю связь с обучающимися;

2. Есть возможность дать им необходимые инструкции по обработке информации, пояснить непонятные вопросы.

Однако, при проведении таких уроков есть и свои минусы:

1. Не все обучающиеся имеют техническую возможность выйти на связь с педагогом;

2. Преподаватель часто не видит, какие ошибки делают обучающиеся при выполнении задания.

Второй вариант – занятия в режиме офлайн, когда обучающийся получает определенное задание по теме и выполняет его в удобное для себя время, но ему обязательно сообщается дата сдачи отчета выполненной работы.

Онфлайн занятия имеют свои преимущества и недостатки.

Основными преимуществами офлайн-занятий являются:

1. Обучающийся сам распределяет для себя нагрузку на выполнение заданий;

2. У обучающихся, есть возможность воспользоваться справочным материалом или найти нужную информацию в Интернете;

3.Для обучающихся, у которых есть проблемы с речью или коммуникацией есть возможность избежать устного ответа.

Основными недостатками уроков офлайн являются:

1. К сожалению, выполняя задания, обучающиеся, не всегда его делают самостоятельно. В связи с этим, проверяя работы, обнаруживаются одинаковые ответы.

2. Выполнение и сдача домашнего задания растягивается по времени и педагогу приходится тратить на его проверку больше времени и сил;

3. Преподавателю нет возможности указать каждому обучающемуся на его недочеты и ошибки.

Биология – это наука о живых существах и их взаимодействии со средой обитания, которая рассматривает все аспекты жизни, в частности, структуру, функционирование, рост, происхождение, эволюцию и распределение живых организмов на Земле классифицирует и описывает живые существа, происхождение их видов, взаимодействие между собой и с окружающей средой. При ознакомлении с любым разделом биологии, пусть то ботаника, зоология, анатомия, обучающемуся важно увидеть объект своего изучения. Это позволяет лучше понять изучаемый материал, повысить мотивацию к обучению и развить интерес к дисциплине.

Так, при изучении биологии на уроках используются:

• различные иллюстративные материалы (растений, животных и др. изучаемых объектов),

• фильмы и видеоролики,

• flash-анимации, взятые из лицензионных образовательных интернет - ресурсов.

Реализация образовательной модели интеграции дистанционного обучения в преподавании биологии позволяет использовать радикально новые формы представления и организации информации, обеспечивающие максимальную степень ее восприятия как качественно, так и количественно [3].

Среди них можно выделить:

- четкую структуризацию информации;

- практическую направленность;

- эмоциональный отклик;

- дистанционные творческие проекты, конкурсы и олимпиады;

- веб-доски объявлений;

- веб -уроки, веб -конференции в реальном времени;

- учет психологических особенностей организации зрительного восприятия;

- увеличение составляющей самостоятельного управления учащимися своей познавательной деятельностью;

- овладение обучающимися специальными техническими умениями,

- овладение системой контроля и самоконтроля.

Использование в биологии и химии дистанционных образовательных технологий можно применять в урочной и внеурочной деятельности:

- при планировании и проведении уроков;

- в проектно-исследовательской деятельности;

- в работе с обучающимися, имеющими ограниченные возможности здоровья;

- в работе с одаренными обучающимися;

- в работе с обучающимися, которые часто пропускают занятия из-за состояния здоровья или в связи с выездом на длительный срок, на соревнования;

- во внеурочной деятельности в рамках преподаваемой дисциплины;

- при проведении дистанционных курсов.

При освоении учебных образовательных программ с использованием дистанционных технологий, у обучающихся формируются навыки творческого, критического мышления, в значительной степени повышается уровень ИКТ- компетентности. Обучающиеся максимум времени работают самостоятельно, тем самым учатся самопланированию, самоорганизации, самоконтролю и самооценке. Это дает им возможность осознать себя в деятельности, самому определять уровень усвоения знаний, видеть пробелы в своих знаниях и умениях [2].

Неотъемлемой составляющей учебно-воспитательного процесса является внеклассная работа, которая позволяет углубить предметные знания, развить интересы, склонности и способности обучающихся. С этой целью в предметные недели проводятся интеллектуальные игры, КВНы, блицтурниры, экологические беседы и акции при подготовке и организации которых используются дистанционные технологии.

Использование дистанционных образовательных технологий включает:

- компьютерные обучающие программы: компьютерная обучающая программа – продукт для обучаемого. Решение педагогических задач осуществляется в процессе взаимодействия последнего с компьютерной обучающей программой.

- электронные учебные пособия;

- компьютерные системы тестирования и контроля знаний: программные системы контроля знаний, к которым относятся опросники и тесты. Главное их достоинство – быстрая удобная, беспристрастная и автоматизированная обработка полученных результатов. Главный недостаток – негибкая система ответов, не позволяющая испытуемому проявить свои творческие способности;

- электронные справочники: электронное справочное пособие – это виртуальная система, предназначенная для автоматизированного обучения, охватывающая полный или частичный объем учебной дисциплины. Основными достоинствами ЭСП являются: в ЭСП представлены не тестовые варианты, а именно понятия с подробными объяснениями, иллюстрациями, видеоматериалами; мультимедийная программа позволяет реализовывать один из основных дидактических принципов обучения – принципа наглядности; в справочнике представлен интересный материал для наблюдения; работая с электронным справочным пособием, обучающийся может обратиться к различным понятиям; использование ЭСП повышает мотивацию обучения, развивает интерес к предмету; наполнение ЭСП может быть любым. Его можно изменять, редактировать, изменять. Можно сделать вывод о практической ценности электронных пособий. С их помощью можно не только сообщить фактическую информацию, снабженную иллюстративным материалом, но и наглядно демонстрировать те или иные процессы, которые невозможно показать при использовании стандартных методов обучения. Кроме того, электронное справочное пособие дает больше возможность обучающемуся для самостоятельной работы, позволяет выбирать глубину изучения темы. Также важное значение электронных пособий состоит в том, что преподаватель может быстро дополнить и изменить тестовый или иллюстрационный материал при возникновении такой необходимости. Таким образом, электронное учебное пособие обладает следующими преимуществами: облегчает понимание изучаемого материала, нежели в печатной учебной литературе.

- Электронный учебник – компьютерное педагогическое программное средство, предназначенное в первую очередь, для предъявления новой информации, дополняющей печатные издания, служащее для индивидуального и индивидуализированного обучения и позволяющее в ограниченной мере тестировать полученные знания и умения обучаемого. Преимущества электронного учебника: возможность почти полностью перевести курс обучения по дисциплине на компьютер ( лекции, практики, контроль знаний и умений); избавление обучаемых от поиска и приобретения книг; возрастные активности обучаемых, самостоятельно прорабатывающих большой объем учебной информации; возможность оперативно изменять учебный материал; возможность изучения учебного материала и выполнение практических работ дома; сокращение выработки времени у обучаемых

необходимых навыков; адаптация к темпу работы обучающегося, облегчение поиска необходимой информации; возможность моделировать на экране компьютера сложных процессов и явлений, создавать игровые познавательные ситуации; возможность расширить обычный учебник, используя аудио- и видеовставки; руководство учебного заведения имеет возможность быстро просматривать результаты контроля усвоения учебного материала по самым разнообразным критериям (по группам, по специальностям, по отдельным обучаемым и т .д. )

- Электронные энциклопедии – являются аналогами обычных справочноинформационных изданий – энциклопедий, словарей, справочников и т.д. Для создания таких энциклопедий используются гипертекстовые системы и языки гипертекстовой разметки, например, HTML. В отличие от своих бумажных аналогов они обладают дополнительными свойствами и возможностями:

- они обычно поддерживают удобную систему поиска по ключевым словам и понятиям;

- удобная система навигации на основе гиперссылок;

- возможность включать в себя аудио- и видеофрагменты.

- Дидактические материалы – сборники задач, упражнений, представленных в электронном виде, обычно в виде простого набора текстовых файлов в форматах doc, txt и объединенных в логическую структуру средствами гипертекста.

- Программы-тренажеры выполняют функции дидактических материалов и могут отслеживать ход решения и сообщать об ошибках.

- Системы виртуального эксперимента – это программные комплексы позволяющие обучаемому проводить эксперименты в "виртуальной лаборатории". Главное их преимущество – они позволяют обучаемому проводить такие эксперименты, которые в реальности были бы невозможны по соображениям безопасности, временным характеристикам и т.п. Главный недостаток подобных программ – естественная ограниченность заложенной в них модели, за пределы которой обучаемый выйти не может в рамках своего виртуального эксперимента.

- Учебные аудио и видеоматериалы: компьютерные презентации – это электронные диафильмы, которые могут включать в себя анимацию, аудио- и видеофрагменты, элементы интерактивности. Для создания презентаций используются такие программные средства, как PowerPoint или Open Impress. Эти компьютерные средства интересны тем, что их может создать любой педагог, имеющий доступ к персональному компьютеру, причем с минимальными затратами времени на освоение средств создания презентации. Кроме того, презентации активно используются и для представления проектов обучающихся.

Основными формами дистанционного обучения являются:

1. Коллективная форма обучения - это обучение в коллективе, которая является традиционной. Это дистанционная работа с обучающимися, которая предполагает обучение в сотрудничестве, это активный познавательный процесс, совместная работа с различными источниками информации. При обучении в коллективе возникает элемент сотрудничества, при котором обучающийся гораздо лучше учится, если он умеет устанавливать социальные контакты с другими членами коллектива. Обучающиеся получают определенные знания и умения, а так же готовы получать новые знания в процессе общения друг с другом и совместной познавательной деятельности. Обучающиеся работают вместе и видя успехи других, у них возникает мотивация к учёбе и хорошее «здоровое» соперничество. При такой форме дистанционного обучения обучающиеся стремятся не отставать от других участников образовательного процесса.

2. Работа в группах – это когда преподаватель разбивает обучающихся на группы и дает им определённые задания. Задания отправляются обучающимся по электронной почте, либо в официальной группе сообщества в социальной сети. В таком задании, как правило, одна общая тема для изучения, но могут быть рассмотрены различные вопросы, ситуации, проблемы. В работе в группах присутствует творческий момент. Это когда педагог

определил тему учебного материала, а обучающиеся самостоятельно планируют свою работу и определяют, кто за что отвечает, кто на какой вопрос готовит ответ и какую часть задания выполняет. Работа в группах – это большая ответственность каждого обучающегося образовательного процесса. Каждый обучающийся понимает важность своей работы в подготовке общего дела.

Каждый выполняет работу самостоятельно. Но наступает день, когда происходит обмен информацией и обсуждаются вопросы по заданной теме. Выступления могут быть представлены в виде показа презентаций, таблиц, демонстрацией иллюстраций и т.д. В этом заключается творческий подход каждого обучающегося и проявляется их индивидуальность. После своих выступлений обучающиеся переходят к обсуждению и оценке работы группы в целом, делают выводы.

1. Проектирование и исследование – это метод, позволяющий строить учебный процесс исходя из интересов обучающихся, дающий возможность активизировать обучающемуся свои знания и умения, проявить самостоятельность в учебно-познавательной деятельности, результатом которой является создание какого-либо продукта. В основе проектной работы лежит развитие познавательных, творческих интересов обучающихся, их умение самостоятельно конструировать свои знания, ориентироваться в информационном пространстве. В такой учебной деятельности происходит развитие собственного мышления обучающихся. Такая форма работы на дистанционном обучении ориентирована на самостоятельную деятельность обучающихся. Но при этом работать можно индивидуально, в парах, в группах. Преподаватель устанавливает определённое время для подготовки проекта, который обучающимися выполняется.

Таким образом, в итоге, я хочу сделать выводы о положительных и отрицательных сторонах дистанционного обучения.

Положительные стороны дистанционного обучения:

- Возможность определить индивидуальные сроки и темп обучения.
- Возможность изучать учебный материал, не выходя из дома.
- Мобильность в образовательном процессе.
- Эффективное использование современных технических средств.

• Равные возможности получения образования независимо от места нахождения обучающихся.

• Инновационный подход к обучению на расстоянии.

Отрицательные стороны дистанционного обучения:

- Отсутствие очного общения между преподавателем и обучающимися.
- Необходимость высокой самодисциплины обучающихся.
- Необходимость технической оснащенности педагогов и обучающихся.
- Отсутствие постоянного контроля над обучающимися.
- Отсутствие качественного соединения связи (загруженность сетей Интернета).

### **Информационные источники**

1. Андреев А.А. Дистанционное обучение: сущность, технология, организация / А.А. Андреев, В.И. Солдаткин. – М.: МЭСИ, 2012 – 196с

2. Трайнев В.А. Дистанционное обучение и его развитие (Обобщение методологии и практики использования) / В.А. Трайнев, В.Ф. Гуркин, О.В. Трайнер – М.: Издательскоторговая корпорация «Дашков и К», 2014 – 294с

3. Дистанционное обучение с использованием информационных технологий на уроках биологии.

[https://nsportal.ru/shkola/biologiya/library/2014/10/05/distantsionnoe-obuchenie-s](https://nsportal.ru/shkola/biologiya/library/2014/10/05/distantsionnoe-obuchenie-s-ispolzovaniem-informatsionnykh)[ispolzovaniem-informatsionnykh](https://nsportal.ru/shkola/biologiya/library/2014/10/05/distantsionnoe-obuchenie-s-ispolzovaniem-informatsionnykh)

## **РЕАЛИЗАЦИЯ ДИСТАНЦИОННЫХ ОБРАЗОВАТЕЛЬНЫХ ТЕХНОЛОГИЙ ПРИ ПРЕПОДАВАНИИ ОБЩЕОБРАЗОВАТЕЛЬНЫХ ДИСЦИПЛИН В КОЛЛЕДЖАХ**

*Буланкина Е.В., зам. директора по УПР Дырнаева Е.В., преподаватель, Соломонова Ю.Л., преподаватель ГБОПУ «Технологический колледж имени Н.Д. Кузнецова»*

При написании данной статьи мы поставили перед собой два вопроса:

1. Что понимается под понятием «дистанционные образовательные технологии» в обучении?

2. Как реализуются данные технологии в колледжах?

Остановимся на первом вопросе. Отметим следующее, что наша страна переживает процесс активных преобразований, время перехода от индустриального общества к обществу информационному. C изменением характера современного общества происходит также изменение требований к системе образования в целом. Сегодня Федеральный государственный образовательный стандарт предусматривает реализацию государственной политики в образовании, обеспечивающей равенство и доступность образования при различных стартовых возможностях. Новые ФГОС обязывают преподавателя использовать в образовательном процессе информационно – коммуникационные технологии и соответственно научить своих обучающихся их эффективному и разумному использованию.

Дистанционное обучение занимает всё большую роль в модернизации образования. Согласно приказу 137 Министерства образования и науки РФ от 06.05.2005 «Об использовании дистанционных образовательных технологий», итоговый контроль при обучении с помощью ДОТ (дистанционных образовательных технологий) можно проводить как очно, так и дистанционно.

Тогда под дистанционными образовательными технологиями (ДОТ) понимаются образовательные технологии, реализуемые в основном с применением информационнотелекоммуникационных сетей при опосредованном (на расстоянии) взаимодействии обучающихся и педагогических работников [2].

Дистанционное обучение (ДО) – это модернизированное заочное обучение, плюс общение с преподавателем через Интернет [1]. В процессе обучения студенты получают учебные материалы и задания на свой компьютер, выполняют тесты и контрольные работы и отправляют их преподавателю.

Обучение с использованием дистанционных технологий выполняет дополнительные дидактические функции и, соответственно, расширяет возможности обучения студентов; позволяет повысить качество образования за счет увеличения доли самостоятельного освоения материала, что обеспечивает выработку таких качеств, как самостоятельность, ответственность, организованность и умение реально оценивать свои силы и принимать взвешенные решения.

Новизна применения дистанционных технологий кроется еще и в специфике региона, где обучающиеся достаточно продолжительный период не имеют возможности посещать образовательное учреждение в силу объективных причин (болезнь, карантин, актированный день и т.д.). В этом случае дистанционное обучение становится необходимым элементом для всех участников образовательного процесса. А для студентов с ОВЗ такие образовательные технологии позволяют индивидуализировать обучение. Каждый обучаемый может заниматься по персональному расписанию, варьируя темп и время обучения для освоения изучаемого предмета. В дистанционном обучении также реализуются модели совместной учебной деятельности обучающихся.

Таким образом, использование дистанционных образовательных технологий актуально в процессе внедрения ФГОС нового поколения.

Необходимость в таком методе обучения обусловлена различными факторами, среди которых можно назвать:

- потребность в интерактивном взаимодействии преподавателей и студентов;

- работа с часто болеющими учащимися;

- работа с обучающимися во время актированных дней или карантина;

- участие в дистанционных олимпиадах, конкурсах, проектах.

Исходя из этого основу образовательного процесса при дистанционном обучении (ДО) составляет целенаправленная и контролируемая интенсивная самостоятельная работа обучающегося, который может учиться в удобном для себя месте, по индивидуальному расписанию, имея при себе комплект специальных средств обучения и согласованную возможность контакта с преподавателем по телефону, электронной и обычной почте, а также очно.

ДО представляет собой целенаправленный, интерактивный, асинхронный процесс взаимодействия субъектов и объектов обучения между собой и со средствами обучения, причем процесс обучения индифферентен к их пространственному расположению.

Учебный процесс при дистанционном обучении включает в себя все основные формы традиционной организации учебного процесса, которые позволяют осуществить на практике гибкое сочетание самостоятельной познавательной деятельности студентов с различными источниками информации, оперативного и систематического взаимодействия с ведущим преподавателем курса или тьютором и групповую работу обучающихся.

Применяемые в дистанционном образовании информационные технологии можно разделить на три группы:

- технологии представления образовательной информации;

- технологии передачи образовательной информации;

- технологии хранения и обработки образовательной информации.

В совокупности они и образуют технологии дистанционного обучения. Таким образом, можно сказать, что на сегодняшний день дистанционное обучение очень актуально и значимо для современного образования. Кроме того, практика организации электронного обучения показывает, что материалы, первоначально приготовленные для проведения дистанционного обучения, используются затем в очном обучении, следовательно, происходит взаимная интеграция очного и основанного на использовании дистанционных образовательных технологий обучения.

После приведенных положительных моментов применения дистанционных технологий можно перейти к тому, как данные технологии применяются в колледжах при изучении общеобразовательных дисциплин.

Рассмотрим данный аспект на примере нашего колледжа «ТК им. Н.Д. Кузнецова».

В нашем колледже активно развиваются дистанционные технологии в обучении. Преподаватели, включились в работу в данном направлении, размещают свои учебнометодические материалы в разделе Медиатека на официальном сайте колледжа.

Постепенно наполняется база Медиатеки. Обучающимся открыт доступ к данному разделу, в котором можно найти: курсы лекций; методические указания по выполнению: практических занятий, самостоятельных работ, контрольных работ; выполнению курсовых работ. Каждый студент, зарегистрированный в системе, может получать всю необходимую информацию по своей образовательной программе.

Мы активно работаем на следующих платформах и сайтах по дистанционному обучению: Moodle, Яндекс.Школа[,VirtuLab,](http://www.virtulab.net/) [Олимпиум.](https://olimpium.ru/) Таким образом дистанционное образование с применением дистанционных технологий все-таки очень удобно и полезно. Позволяет оптимизировать учебный процесс, активизировать и систематизировать аудиторную и самостоятельную деятельность студентов, приводит к повышению качества обучения. Однако результаты внедрения дистанционного обучения будут зависеть от подготовленности преподавателей, подготовленности студентов к такой образовательной деятельности, материально технической базы учреждения и программно-методического обеспечения учебного процесса[.](https://school.yandex.ru/)

## **Список информационных источников**

1.Педагогический терминологический словарь [https://gufo.me/dict/pedagogy\\_terms](https://gufo.me/dict/pedagogy_terms) 2.ФЗ от 29.12.2012 N 273-ФЗ (ред. от 30.12.2015) «Об образовании в Российской Федерации», статья 16

### **ВОСПИТАТЕЛЬНАЯ РАБОТА В КОЛЛЕДЖЕ В УСЛОВИЯХ ДИСТАНЦИОННОГО ОБУЧЕНИЯ**

*Вдовина Л.И., мастер производственного обучения ГБПОУ «ТК имени Н.В. Кузнецова»*

После начала пандемии корона вируса 2020 г. «Технологический колледж имени Н.Д. Кузнецова», как и другие образовательные организации, был вынужден осуществить временный переход на дистанционное обучение и проводить занятия на расстоянии. Поэтому дистанционное обучение — уже не новая для большинства педагогов форма работы с группой. Но за пределами дистанционного обучения до сих пор остаётся немаловажная часть педагогического процесса — воспитательная работа.

Многие могут возразить, что воспитательный процесс продолжается даже в формате дистанционного обучения, ведь в ходе уроков, сообщая знания, преподаватель в любом случае придаёт им определённую направленность, формируя тем самым нравственные установки. «В любом воспитании всегда содержатся элементы обучения. Обучая — воспитываем, воспитывая — обучаем» [2] — утверждал Подласый И.П. Тем не менее воспитательная работа образовательного учреждения, в частности, классных руководителей , не сводится только к урочной деятельности: многие задачи целесообразно решать вне урока.

Вопрос организации воспитательного процесса в условиях дистанционного обучения в колледже является очень важным, так как обучение и воспитание представляют собой органичный процесс становления профессиональной компетентности специалиста с высоким уровнем культуры и формирования его личности.

В основу инновационной деятельности по воспитательной работе должны быть заложены два подхода к моделированию определенных средств воспитания. Комбинации традиционных форм организации внеаудиторной деятельности, информационнокоммуникационных технологий и новых средств передачи информации путем Интернета и сотовой связи, а также использование форм привлечения молодежи к тому или иному виду деятельности в современных средствах массовой коммуникации. Прежде всего, следует сказать, что основой учебно-воспитательной работы является студенческая группа, а организатором деятельности студенческого коллектива группы является – классный руководитель. Постоянное общение куратора со студентами дает ему возможность познать их индивидуальность. Он часто выступает посредником между преподавателем и студентом, устанавливает деловые контакты с общественными организациями, решает конкретные педагогические проблемы.

В рамках организации воспитательной работы на расстоянии, с помощью Интернет сервисов возникали трудности: технические проблемы; ограниченность форм и методов воспитательной работы на дистанционном обучении (классические приёмы не всегда можно применить, используя Интернет, а преобразить их, используя цифровую образовательную среду, может не каждый); низкая мотивация к участию в воспитательных мероприятиях у обучающихся. Но преодолеть трудности можно.

Какие же воспитательные мероприятия можно провести для обучающихся дистанционно?

1. Конференц - связь, когда классный руководитель может, как обычно, вести повествование и демонстрировать необходимые изображения, музыку или видео. Так проводились информационно-ознакомительные классные часы, родительские собрания, мастер-классы и другие мероприятия. Но при этом, важно помнить, что общение с помощью специальных устройств, а не лично, обладает особенностями: вы не контролируете и не знаете, чем занят каждый обучающийся в «онлайн-классе». Важно договориться со студентами о правилах на таких классных часах, особенностях общения (например, в чате). Также нельзя забывать, что воспитательный процесс требует обратной связи. Важно предусмотреть рефлексию, возможность открытого разговора с педагогом, высказывание личного мнения

студентов всей группе. Обучающиеся, с которыми я работаю, - это дети с ограниченными возможностями здоровья.

В случаях, когда обучение проходит полностью в дистанционном формате, удалённая воспитательная работа способна сохранить взаимодействие коллектива и создать условия для неформального общения группы. Для связи с воспитанниками использовала различные обоюдно удобные способы связи: телефон, WhatsApp, электронную почту. Несомненно, возникали вопросы, а как же прямой контакт педагога и ребенка, личностное взаимодействие, эмоциональная окраска подачи материала? И вот тут к нам на помощь приходит скайп, именно он всем нам знакомый и легкий в управлении в работе. Внеклассные занятия проводились в большей части через ZOOM, что обеспечило возможность чрезвычайно оперативной передачи на расстояния информации любого объёма, любого вида. Занятия проводились в рамках календарного планирования. В назначенное время педагог выходил на связь с обучающимся посредством скайпа, где происходило личное взаимодействие студента и педагога. В своей работе старалась создавать комфортные условия для формирования у воспитанников мыслительных операций: организовывать изучение материала небольшими порциями; старалась привлекать в качестве помощников и союзников родителей наших обучающихся. Для повышения мотивации организовывала участие ребят в конкурсах. Прямая видеосвязь по скайпу позволяла прокомментировать каждую работу воспитанника в режиме реального времени.

2. Веб - квесты. Это технология, в рамках которой «педагог формирует интерактивную поисковую деятельность обучающихся, в ходе которой они мотивируются к самостоятельному добыванию знаний, задает параметры этой деятельности, контролирует ее и определяет временные пределы» [1].

3. Создание общего творческого продукта (например, газеты или видеоролика) – ещё один интересный способ объединить группу во время дистанта. Каждый обучающийся выполняет какую-то небольшую часть, при этом советуясь и обсуждая свою работу с другими, в итоге получается большое дело, на которое каждый в отдельности потратил бы много времени. Так как профессия, которую осваивают мои подопечные «Садовник», важным продуктом для нас было создание плана озеленения участка.

4. Совместный просмотр видеофильмов с последующим обсуждением. Мы посмотрели фильмы о войне: художественные фильмы «Повесть о настоящем человеке», «А зори здесь тихие», «Судьба человека», документальный фильм « Мы воевали в Афгане», авторский фильм Валерия Тимошенко «Чистая победа. Битва за Севастополь», который был представлен на конкурс «Соль Земли». По этому фильму студенты писали сочинение и оказались победителями конкурса.

5. Выход в виртуальный музей с обменом эмоциями после посещения. Например, Музей Победы. В музее запущены интерактивные онлайн-программы. Каждую неделю на youtube -канале музея появлялись экскурсии-викторины. В конце программы виртуальным гостям предлагали ответить на вопросы. Обучающимся сообщалась ссылка на виртуальную экскурсию, тема путешествия, а после посещения мы общались по скайпу, обмениваясь мнениями об увиденном.

6. Выставки творческих работ одногруппников, конкурсы, флешмобы и многое другое. Интересным оказался конкурс стихов, посвященный 76 – летию Победы. Ребята учили стихи, снимали видео и присылали на конкурс.

7. Интернет-акция – это спланированное мероприятие, в ходе которого посредством сети Интернет участникам предлагается задание определенной направленности, чаще всего приуроченное к какому-то значимому событию (онлайн «Бессмертный полк»). При организации воспитательной работы в дистанционном формате следует учитывать имеющийся уровень цифровой грамотности обучающихся и их родителей, постепенно повышать его; стремиться разнообразить формы работы со студентами, чтобы не потерять их интерес; помнить о здоровье участников образовательного процесса и не перегружать их работой с гаджетами. Дистанционной формы организации внеурочной деятельности имеет

свои преимущества: нет пространственных и временных ограничений, оно доступно для заинтересованных обучающихся; это домашнее обучение, оно обеспечивает здоровьесберегающую обстановку в удобное время и в посильном режиме; это активное и мотивированное обучение: никто не заставляет обучающегося проходить дистанционный курс, он выбирает его сам. Появляются навыки самоорганизации и рационального распределения своего времени. Ребенок учится планировать свои дела и следить за временем их выполнения. Учится четко отграничивать рабочее время и время отдыха. В будущем эти навыки помогут ему справляться с синдромом отложенных дел – современными проблемами занятого человека, и быть более успешным в жизни.

Итак, можно сделать следующие выводы:

– режим дистанционного обучения позволяет успешно проводить воспитательную работу с обучающимися;

– старые, общепринятые формы ведения воспитательной работы можно адаптировать к условиям дистанционной работы (но прежняя форма работы должна оставаться основной);

– подобный режим работы позволяет более активно привлекать родителей обучающихся к воспитательной работе.

Система дистанционного образования должна занять свое место в системе образования, поскольку при грамотной ее организации она может обеспечить качественное образование, соответствующее требованиям современного общества сегодня и ближайшей перспективе.

#### **Информационные источники**

1. Дорофеева Т.В. Способы организации воспитательной работы со студентами в условиях дистанционного обучения// Известия РФЭИ. Электронный научный журнал. 2016. Выпуск 3.

2. Подласый И. П. Педагогика: 100 вопросов — 100 ответов. — М.: ВЛАДОС-ПРЕСС, 2006. — 365 с

## **ИСПОЛЬЗОВАНИЕ ЦИФРОВОЙ ОБРАЗОВАТЕЛЬНОЙ СРЕДЫ В ПРОЦЕССЕ ПОДГОТОВКИ СПЕЦИАЛИСТОВ СРЕДНЕГО ЗВЕНА**

*Гаршина Ю.П., старший методист Багдагулян Е.В., методист ГБПОУ «Самарское областное училище культуры и искусств»*

Успех прогнозирования и планирования образования сегодня невозможен без использования современных цифровых ресурсов, позволяющих перейти на новый уровень качества управления процессами образовательной организации, повысить их эффективность за счет оптимальных и своевременных решений.

Новая цифровая образовательная среда направлена на повышение социального, дидактического, административно-управленческого качества образования. За счет свободного доступа к учебно-образовательным, информационным ресурсам она позволяет обучающимся планировать, организовывать и управлять своим процессом обучением, использовать индивидуальные стили и подходы.

Цифровая образовательная среда представляет собой совокупность электронных информационных и образовательных ресурсов, телекоммуникационных технологий, созданных для реализации образовательных программ.

«Цифровая образовательная среда должна обеспечить решение следующих задач:

− информационно-методическую поддержку образовательного процесса;

− планирование образовательного процесса и его ресурсного обеспечения;

− мониторинг и фиксацию хода и результатов образовательного процесса;

− современные процедуры создания, поиска, сбора, анализа, обработки, хранения и представления информации;

− дистанционное взаимодействие всех участников образовательного процесса (обучающихся, их родителей (законных представителей), педагогических работников, органов управления в сфере образования, общественности), в том числе в рамках дистанционного образования;

− дистанционное взаимодействие образовательного учреждения с другими организациями социальной сферы: учреждениями дополнительного образования детей, учреждениями культуры, здравоохранения, спорта, досуга, службами занятости населения, обеспечения безопасности жизнедеятельности» [1].

Электронные образовательные ресурсы подразделяются на технологии мультимедиа, программные продукты, изобразительные, телекоммуникации, аудиоматериалы, гипертекст, электронные аналоги печатных изданий.

Мультимедийное сопровождение на различных занятиях по учебным дисциплинам и профессиональным модулям в образовательной организации среднего профессионального образования позволяет перейти от объяснительно-иллюстрированного способа обучения к деятельностному, что является обязательным условием реализации федеральных государственных образовательных стандартов.

Элементы цифровых платформ должны соответствовать дидактико-методическим требованиям, возрастным особенностям, уровню профессиональной подготовки студентов и технологическим возможностям организации образования.

К преимуществам использования электронных образовательных ресурсов относятся:

- − постоянное обновление информации на цифровых платформах;
- активизация обратной связи в системе «преподаватель студент»;
- учет запросов и предложений обучающихся.

В ГБПОУ «СОУКИ» используются следующие ресурсы цифровой образовательной среды:

− официальный сайт образовательной организации, на котором представлены сведения о реализуемых образовательных программах, аннотациях к рабочим программам

дисциплин с приложением рабочих программ, учебном плане, методических документах, направлениях и результатах научно-исследовательской деятельности, воспитательной работы, психолого-педагогического сопровождения, материалы на период обучения с применением дистанционных образовательных технологий и иные документы;

автоматизированная информационная система «Маркетплейс образовательного контента и услуг» представляет собой образовательный каталог электронных книг, интерактивных заданий, курсов, видеоматериалов по учебным предметам для обучающихся. Ресурс сокращает время на планирование и подготовку учебного занятия, поиск и работу с информацией;

Российская электронная школа – это информационно-образовательная среда, объединяющая субъектов образовательного процесса, включающая в себя комплекс школьных курс уроков, электронный банк заданий по оценке функциональной грамотности, каталог музеев, фильмотеку, каталог методических материалов и др. Представленные уроки соответствуют федеральным государственным образовательным стандартам и примерной основной образовательной программе общего образования. Сценарии уроков представляют собой электронный образовательный материал, включающий содержание, ход учебного занятия, в котором интегрированы различные виды информации: диаграммы, иллюстрации, тексты, наглядные карты, схемы, видео- и аудиоматериалы и т.д. Применение подобных сценариев представляет возможность визуализировать процесс усвоения учебного материала. Упражнения и проверочные задания в уроках представлены по типу экзаменационных тестов и могут быть использованы для подготовки к текущей и промежуточной аттестации обучающихся. Российская электронная школа представляет собой облачную интернет-платформу, сочетающая традиционное образование и цифровые технологии;

государственная информационная система Самарской области «Автоматизированная система управления региональной системой образования» представляет собой платформу, предоставляющей в электронном виде информацию о рабочих программах учебных дисциплин (предметов) и междисциплинарных курсов профессиональных модулей, расписании учебных занятий в группах по специальностям, текущей и итоговой успеваемости, посещаемости обучающихся, ведение электронного журнала и другие функции;

электронные методические разработки и презентации по учебным дисциплинам и профессиональным модулям, в том числе и мультимедийный наглядные пособия, которые позволяют сочетать организационные формы проведения учебных занятий, разнообразить способы подачи материала в целях получения высокого образовательного результата при минимальных затратах времени на обучение. Преподаватели ГБПОУ «СОУКИ» активно включились в процесс создания электронных образовательных ресурсов. Использование их в учебном процессе способствует освоению общих и профессиональных компетенций. Обучающиеся, самостоятельно выполняющие задания, учатся планированию, организации, самодисциплине, мотивации, анализу и оценке своей деятельности. Подобная технология увеличивает степень познавательной, творческой деятельности студентов;

− цифровые платформы: социальная сеть Вконтакте, мессенджеры Viber, WhatsApp, электронная почта, видеоконференции через Skype, Zoom, JitsiMeet, где осуществляется взаимодействие преподавателей с обучающимися в рамках учебной и внеурочной деятельности;

система комплексной оценки качества профессиональной подготовки. С целью создания системы контроля преподавателями определены критерии сформированности умений и знаний, общих и профессиональных компетенций, разработаны проверочные задания, выбраны оптимальные формы контроля, определена частота контрольных процедур. Преподавателями использовались различные способы контроля: он-лайн опросы, выполнение практических заданий, электронное тестирование и т.д.

Применение ресурсов цифровой образовательной среды повышает уровень и качество педагогического процесса, дает большие возможности в совершенствовании учебных продуктов и процессов образования.

#### **Информационные источники**

1. Антонова Д.А., Оспенникова Е.В., Спирин Е.В. Цифровая трансформация системы образования. Проектирование ресурсов для современной цифровой учебной среды как одно из ее основных направлений // Вестник Пермского государственного гуманитарнопедагогического университета. Серия: Информационные компьютерные технологии в образовании. - 2018. № 14. С. 5-37.

2. Дорджиева, Л.А. Потенциал проекта «Московская электронная школа» в среднем профессиональном образовании/ Л.А. Дорджиева // Среднее профессиональное образование. - 2019. - № 9. - С. 28-30.

3. Заметки IT-специалиста [Электронный ресурс]. Форма доступа: [https://it](https://it-school.pw/formirovanie-cifrovoj-sredy-fgos/)[school.pw/formirovanie-cifrovoj-sredy-fgos/](https://it-school.pw/formirovanie-cifrovoj-sredy-fgos/)

4. Дудина, И.П. Технологии проектирования электронных образовательных ресурсов [Электронный ресурс] /И.П. Дудина. Форма доступа: https://cyberleninka.ru/article/n/tehnologii-proektirovaniya-elektronnyhobrazovatelnyh-resursov

### **ОПЫТ ВНЕДРЕНИЯ СМЕШАННОГО ФОРМАТА ОБУЧЕНИЯ В ОБРАЗОВАТЕЛЬНЫЙ ПРОЦЕСС**

*Голубничая Е.Ю., старший преподаватель кафедры сетей и систем связи ФГБОУ ВО «Поволжский государственный университет телекоммуникаций и информатики»*

До недавнего времени большинство жителей нашей страны испытывало затруднения при формулировки понятия «смешанное обучение», то есть в определении того что именно «смешивается» в обучении. Причем в последнем испытывали затруднения не только студенты, но и многие преподаватели образовательных учреждений. Тем не менее, смешанная форма обучения существует уже достаточно долгое время, а сам термин «смешанное обучение» (blended learning) стал использоваться в профессиональной литературе с конца 90-х годов ХХ века. Однако только в 2006 г. в книге «Справочник смешанного обучения: глобальные перспективы, локальные проекты» [1], было дано общее определение, которое используется многими современными учеными. В данном справочнике было обозначено следующее: «смешанное обучение – это форма обучения, совмещающая традиционное обучение в ходе личного общения (лицом к лицу, face-to-face) с обучением посредством применения компьютерных технологий». Таким образом, смешанное обучение предполагает проведение как аудиторных занятий, так и онлайн занятий (электронное обучение).

В начале 2020 г. наша страна столкнулась с массовым распространением новой коронавирусной инфекции (COVID-19), когда для того чтобы предотвратить рост заболеваемости практически все образовательные учреждения вынуждены были в «экстренном» порядке переходить на полностью дистанционное обучение. Безусловно, применение электронного обучения (т.е. полностью дистанционного) в период пандемии имело большое преимущество, поскольку были исключены очные контакты между участниками образовательного процесса. Однако существуют и определенные недостатки, к примеру, во время перехода на дистанционное обучение не у всех студентов технические возможности позволили сразу включиться в учебный процесс. Естественно, для таких студентов, могут быть разработаны индивидуальные учебные планы, по согласованию с преподавателями выданы индивидуальные задания и т.д.

Сегодня жизнь современного общества зависит от внешних обстоятельств и неизвестно «что нам готовит завтрашний день». Поэтому неизбежной чертой нового стиля университетской жизни является оперативная смена форматов обучения:

- полностью очное обучение (офлайн);
- полностью дистанционное обучение (онлайн);
- очно-дистанционное обучение (смешанное).

В [2] представлены результаты мониторинга информации о тенденциях развития высшего образования в мире и в России, согласно которым против перехода на онлайн-обучение высказались 40% участников опроса, проведенного Общественной палатой РФ. Чуть менее трети (30%) опрошенных считают, что традиционная форма обучения намного эффективнее. При этом около четверти россиян уверены, что традиции и новые технологии в образовании вполне можно сочетать. За полный переход на онлайн-обучение проголосовали только 7% россиян [2].

Также из приведенных в [2] данных важно выделить, что на вопрос всероссийского центра изучения общественного мнения «Что, по вашему мнению, из появившегося в вашей жизни во время коронавирусной эпидемии нужно сохранить после ее окончания? (опрос населения в апреле 2020 года) 30% респондентов ответили – возможность онлайн образования в вузах.

С учетом нынешних реалий решение о том, в каком формате будет организована работа ВУЗов, как правило, принимается самими образовательными организациями с учетом текущей эпидемиологической обстановки в регионе (при подписании соответствующих локальных нормативных актов учитываются и введенные региональными властями ограничения, и рекомендации Роспотребнадзора).

В Поволжском государственном университете телекоммуникаций и информатики (ПГУТИ, г. Самара), где работает автор текущей статьи, переход на полностью дистанционное (онлайн) обучение студентов очной формы обучения впервые произошел с 23 марта 2020 г. [3]. Необходимо отметить, несмотря на то, что в ПГУТИ уже несколько лет на факультете заочного обучения ведется обучение студентов с использованием дистанционных образовательных технологий (ДОТ), перевод студентов очной формы обучения на полностью онлайн-обучение вызвал определенные сложности. Во-первых, нужно было выбрать оптимальную платформу (программное обеспечение) для обучения, позволяющую проводить в режиме реального времени все виды занятий (лекции, лабораторные и практические занятия), во-вторых преподавателям и студентам нужно было оперативно освоить данную платформу. Кроме того согласно рабочим программам и оценочным средствам некоторых дисциплин для проведения лабораторных работ необходимо было задействовать специализированное оборудование, т.е. проведение данных работ в дистанционном формате было невозможно. В связи, с чем необходимо было выбрать оптимальный вариант проведения учебных занятий, так чтобы это не отразилось на качестве образования и на уровне планируемых результатов обучения по каждой дисциплине (модулю) и практике. Так, к примеру, если до пандемии в рамках лабораторных работ по дисциплине «Теория компьютерных сетей» студенты направления подготовки 11.03.02 «Инфокоммуникационные технологии и системы связи» выполняли работы связанные с конфигурированием коммутаторов D-link DES-3200, то с переходом на дистанционное обучение выполнение данных работ на указанных коммутаторах удаленно было невозможно, поэтому лабораторные работы по данной дисциплине были продолжены в инструменте моделирования сетей Cisco Packet Tracer. Указанный переход на другие лабораторные работы не отразился на сформированности компетенций выпускника. Последнее объясняется тем, что выбранное программное обеспечение Cisco Packet Tracer позволяет реализовать аналогичные задачи, которые решали студенты и в период очных занятий с применением коммутаторов D-link DES-3200.

Для ряда дисциплин технической направленности проведение всех видов занятий в онлайн-режиме практически невозможно без потери качества сформированности компетенций выпускника. Поэтому по некоторым направлениям подготовки образовательные программы не могут эффективно реализовываться в преимущественно онлайн-режиме. С улучшением эпидемиологической ситуации ВУЗам или колледжам рекомендуется переходить в смешанный формат обучения или очный. Как раз применение смешанного формата обучения позволяет избежать указанного выше недостатка полностью дистанционного обучения. Так как для студентов часть занятий теперь может проводиться дистанционно, а часть очно. Что особенно важно для студентов технических направлений, где в рамках учебных занятий предусмотрена работа (изучение (анализ)) со специализированным оборудованием. В текущем учебном году смешанное обучение в российских ВУЗах является одним из основных форматов обучения. Поэтому целью текущей работы является анализ особенностей реализации преимуществ и недостатков.

Переход с полного дистанционного обучения на смешанное обучение у ряда студентов вызвал негативные эмоции из-за таких причин, как долгая дорога до университета (в том числе оплата проезда), неудобство совмещения с работой. Также необходимо отметить, что некоторые преподаватели также не с особой радостью воспринимают новость о переходе в смешанное обучение из полностью дистанционного. Так как если в первые месяцы полного ухода в онлайн преподаватели страдали от перегруза и нехватки времени из-за необходимости осваивать новые цифровые компетенции и форматы коммуникаций со студентами и коллегами, то теперь, после их освоения, у преподавателей появилась возможность работать над научными публикациями и методическими пособиями [2].

Таким образом, для всех участников образовательного процесса выход из полного дистанционного обучения связан с большим стрессом.

Выделяют шесть моделей интеграции смешанного обучения «Face-to-Face Driver» (лицом к лицу), «Rotation» (поворот, ротация), «Flex» (гибкость), «Online Lab» (онлайн-лаборатория), «Self-blend» (самостоятельное обучение), «Online Driver» (онлайн встречи) (см. рисунок 1). В чистом виде данные модели используются редко, так как обычно их комбинируют. Например, Face-to-Face с Online Lab, когда помимо посещения занятий, студенты проходят дополнительное обучение на специализированных сайтах с бесплатным доступом к курсам. К примеру, по сетевым технологиям студент может пройти бесплатное обучение в сетевой академии Cisco. Также многие компании открывают специализированные бесплатные онлайн-школы, например, участникам олимпиады Huawei Honor Cup в этом году доступно бесплатное прохождение онлайн-школы по нескольким направлениям (например, «Технологии и стандарты мобильной связи нового поколения», «Технологии и протоколы IP сетей» и др.), что помогает студентам не только подготовиться к соревнованиям, но и повысить свой профессиональный уровень.

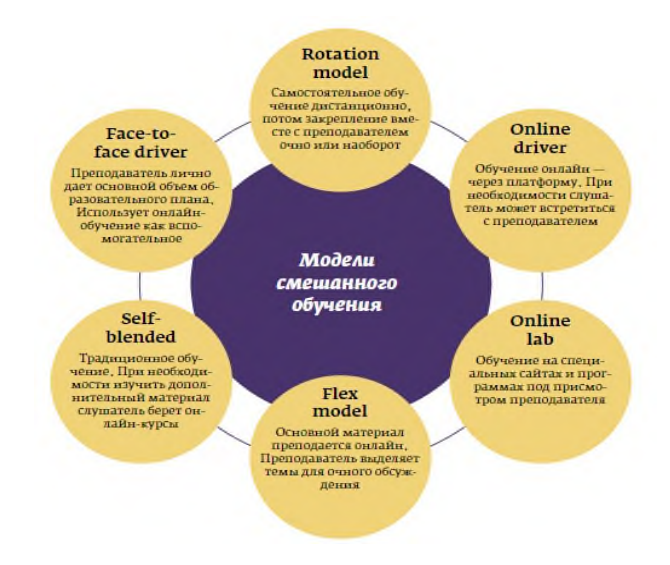

Рисунок 1 – Модели смешанного обучения

В России эксперимент реализации шести моделей смешанного обучения был организован компанией «Телешкола» совместно с издательством «Просвещение» в 2012/2013 учебном году в десяти российских регионах (Москва, Московская область, Пермский край, Краснодарский край и др.) [5]. В настоящее время, ввиду пандемии, в большинстве регионов России применяется смешанное обучение.

Объединение возможностей очного и дистанционного форматов обучения способно обеспечить реализацию принципов системности и синергичности, которые необходимы для цифровой трансформации образования. Традиционная модель обучения ориентирована на сохранение базиса, корней, традиций, сформировавшихся в течение столетий, отражающих сущность процесса обучения, направленных на достижение традиционных образовательных результатов. Модель, основанная на цифровых технологиях, отвечает на вызовы времени, позволяет формировать новые образовательные результаты, основанные на цифровой грамотности, ориентированные на систему 4К (критическое мышление, креативность, коммуникация, координация) [4, 5].

Безусловно, эффективность смешанного обучения зависит от его организации. К примеру, во время коронавирусной эпидемии проводить групповые лабораторные и практические занятия в очном формате будет куда эффективнее, нежели лекционные занятия для всего потока. Кроме того на эффективность оказывают такие факторы как правильно сформированное расписание, например, чтобы в расписании одного и того же дня у

студентов не было дистанционных и очных занятий. По-хорошему нужно выделять дни только очных занятий и дни только дистанционных занятий. Причем желательно, что бы последнее относилось не только к расписанию студентов, но и к расписанию преподавателей. Кроме того на эффективность обучения с использованием ДОТ влияет и уровень владения преподавателей цифровыми инструментами, которые позволяют сделать учебный процесс еще более интересным.

Для определения эффективности обучения с применением ДОТ (полностью дистанционный формат или смешанный) на предмет предпочтений студентов в отношении форматов обучения был проведен опрос студентов очной формы обучения 3 и 4 курса направления 11.03.02 «Инфокоммуникационные технологии и системы связи». Необходимо отметить, что данный вопрос производился по вопросам из методики рейтинга мировых университетов QS, которые частично были представлены в [3].

Анализируя данные представленные на рисунке 2 можно сделать вывод, что основная часть респондентов (48%) чувствовала бы себя более комфортно, задавая вопросы на онлайн занятии, в то время как для 30% студентов это не имеет значения, и только 22% чувствовали бы себя более комфортно, задавая вопросы на очном занятии. Необходимо отметить, что онлайн-лекции у опрашиваемых студентов проводятся в системе Microsoft Teams (MT), где в ходе проведения лекционного занятия студенты могут свободно в любой момент лекции написать вопрос в чат этой лекции и преподаватель в удобное время ответит на данный вопрос (во время лекции или в конце). Это удобно для студентов, поскольку не нужно ждать удобного момента, чтобы задать вопрос. Последнее, безусловно, отразилось на полученных результатах.

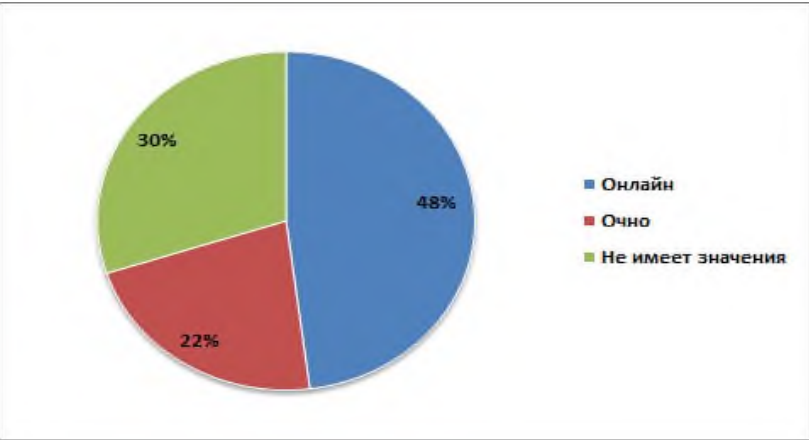

Рисунок 2 – Распределение ответов на вопрос «Посещая лекции, Вы бы чувствовали себя более комфортно, задавая вопросы лектору онлайн (в том числе в чате) или очно?»

Анализируя рисунок 3 можно сделать вывод, что наиболее популярный вариант прямая трансляция лекций с некоторой частью предварительно записанных лекций (45%).

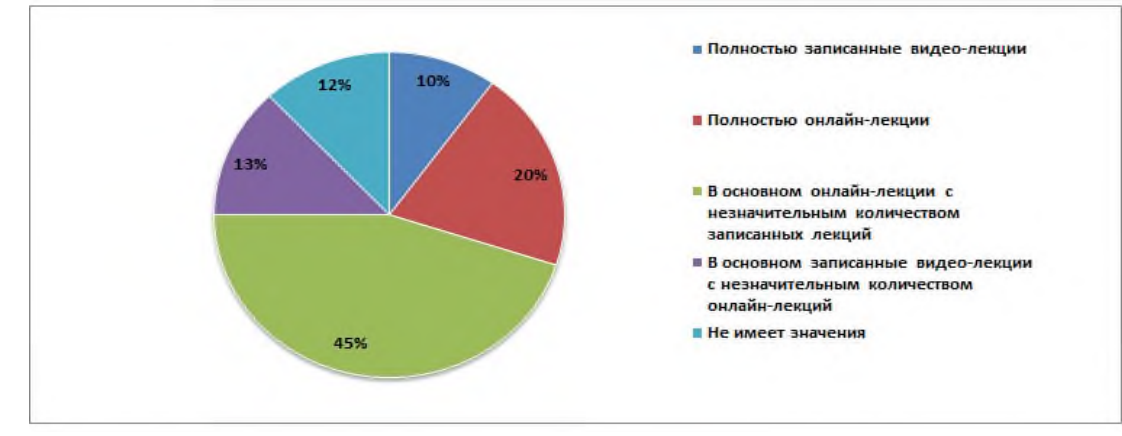

Рисунок 3 – Распределение ответов на вопрос «Посещая онлайн-лекции, Вы бы предпочли,
чтобы они были предварительно записаны или транслировались в прямом эфире?»

Анализируя представленные на рисунке 4 данные, можно сделать вывод, что на текущий день смешанное обучение наиболее предпочтительный вариант у студентов. Необходимо отметить, что у данных студентов смешанное обучение реализовано по принципу: лекции – дистанционно, лабораторные и практические занятия – очно. Студенты отмечают, что такой формат обучения не снижает качество обучения, а даже наоборот, порой некоторые лекции лучше воспринимаются, находясь дома в комфортных условиях перед экраном собственного компьютера.

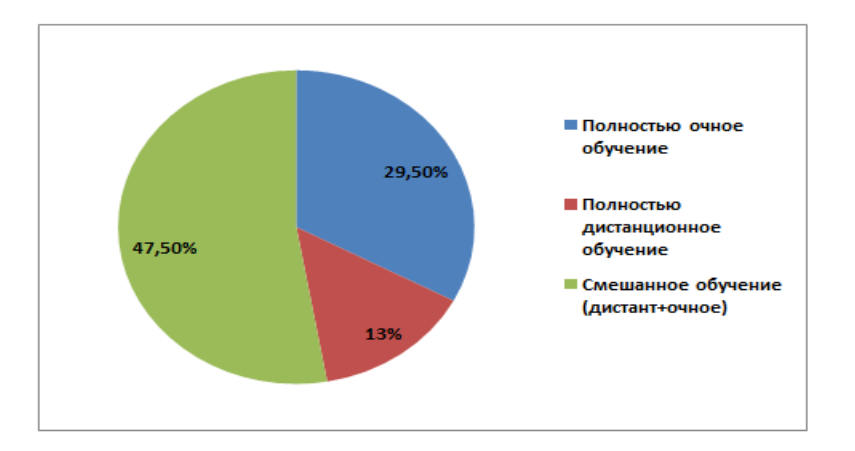

Рисунок 4 – Распределение ответов студентов на вопрос «Если бы у Вас был бы выбор, в каком формате обучения сейчас проходить обучение, тогда чтобы Вы выбрали?»

В определенном смысле смешанный формат обучения значительно сложнее, чем полное дистанционное обучение, поскольку при его реализации нужно учитывать гораздо большее количество факторов. Среди них может быть и фактор временного ухудшения статистики по заболеваемости в мире, стране и регионе, что побудит нас вновь вернуться на какое-то время к полному дистанционному обучению.

### **Информационные источники**

1. Bonk, C.J. The Handbook of Blended Learning: Global Perspectives, Local Designs / C.J. Bonk, C.R. Graham. – Wiley  $& Sons$  Ltd,  $& Graham, 2006. -624$  p.

2. Результаты мониторинга информации о тенденциях развития высшего образования в мире и в России [электронный ресурс]. – Режим доступа: [https://www.rea.ru/ru/org/managements/Nauchno-issledovatelskijj-institut-razvitija-](https://www.rea.ru/ru/org/managements/Nauchno-issledovatelskijj-institut-razvitija-obrazovanija/Documents/Мониторинг%20выпуск%202.%20Образовательные%20инновации%20в%20вузе%20-%20индивидуализация%20и%20смешанное%20обучение.pdf)

[obrazovanija/Documents/Мониторинг%20выпуск%202.%20Образовательные%20инновации%](https://www.rea.ru/ru/org/managements/Nauchno-issledovatelskijj-institut-razvitija-obrazovanija/Documents/Мониторинг%20выпуск%202.%20Образовательные%20инновации%20в%20вузе%20-%20индивидуализация%20и%20смешанное%20обучение.pdf) [20в%20вузе%20-%20индивидуализация%20и%20смешанное%20обучение.pdf,](https://www.rea.ru/ru/org/managements/Nauchno-issledovatelskijj-institut-razvitija-obrazovanija/Documents/Мониторинг%20выпуск%202.%20Образовательные%20инновации%20в%20вузе%20-%20индивидуализация%20и%20смешанное%20обучение.pdf) свободный (дата обращения: 01.11.2021г.)

3. Голубничая Е.Ю. Опыт дистанционного обучения в условиях пандемии Covid-19: преимущества и недостатки / Материалы IX Российской научно-методической конференции профессорско-преподавательского состава, научных сотрудников и аспирантов, 5-8 апреля 2021 г., Самара, ПГУТИ, с. 69.

4. Даутова, О.Б. Массовый формат смешанного обучения как движение к цифровой трансформации образования / О.Б. Даутова, Е.Ю. Игнатьева, О.Н. Шилова // Непрерывное образование: XXI век. – 2020. – Вып. 3 (31).

5. Халиков, А.А. Анализ методов дистанционного обучения и внедрения дистанционного обучения в образовательных учреждениях / А.А. Халиков, К.А. Мусамедова, О.А. Ибрагимова // Вестник научных конференций. – 2017. – № 3-6 (19). – С. 171-173.

# **ПРИМЕНЕНИЕ IT НА ЗАНЯТИЯХ В НАЧАЛЬНОЙ ШКОЛЕ С ДЕТЬМИ С ОВЗ**

*Гоношилина О.О., Нестерова М.И., учителя ГБОУ школа-интернат для обучающихся с ОВЗ имени И.Е. Егорова г.о. Новокуйбышевск*

Мы работаем с детьми с ЗПР. Для этих детей характерны быстрая истощаемость ресурсов внимания, снижение объёма памяти, эмоциональная неустойчивость, отсутствие интеллектуальных мотивов, снижение внешней мотивации учебной деятельности. Отсюда снижение познавательного интереса. У значительной части учащихся с ОВЗ наблюдается преобладание низкого уровня развития познавательного интереса, который при переходе из класса в класс начальной школы у многих остается на прежнем уровне или даже снижается.

Развитие познавательной деятельности ребенка с ОВЗ зависит от множества факторов, в том числе и от того, насколько наглядным и удобным для его восприятия является учебный материал.

Поиск путей и средств повышения эффективности формирования познавательного интереса у младших школьников показывает, что одним из приоритетных в этом направлении, наряду с традиционными, признается использование средств информационнокоммуникационных технологий. Применение электронных учебных материалов на уроках и занятиях не только знакомит детей с предметным миром, но и способствует коррекции познавательной сферы.

Цель и задачи использования IT для развития познавательного интереса детей с ОВЗ:

**Цель:** создать условия, способствующие максимальной активизации учебной деятельности младших школьников, развитию общеучебных умений и навыков, необходимых для качественного усвоения учащимися программных требований, самостоятельности в учебной деятельности посредством применения информационнокоммуникационных технологий.

### **Задачи:**

- активизировать образовательный процесс путем включения в него информационнокоммуникационных технологий;

- формировать и развивать самостоятельность и информационно-коммуникативную компетентность учащихся с ОВЗ;

- использовать возможности учебных тренажеров для создания сопровождения уроков в начальной школе;

- раскрыть возможности применения информационно-коммуникационных технологий при обучении детей с ОВЗ;

- использовать разнообразные творческие задания с помощью IT, способствующие развитию учебной деятельности.

- воспитывать самостоятельность, способность к самообразованию. **Формы использования IT:**

- Компьютерные презентации

- Работа с интерактивной доской (игры, тесты, тренировочные упражнения)

- Видео и аудиофрагменты

- Готовые программные продукты: учебные диски, электронные библиотеки, виртуальные экскурсии, и др.

- работа в сети Интернет (поиск информации, общение, публикации)

Для своих уроков подбираем следующие средства IT, которые апробировали и внедрили в работу:

- Различные развивающие программы: «Развитие речи. Учусь говорить правильно» где представлены различные упражнения по развитию речи, фонематического слуха, обогащению словаря.

- Программы тренажеры: «Я знаю математику», различных видов тренировочных упражнений позволяют восполнить «пробелы в знаниях» обучающихся; тренировать грамматические навыки; пополнять лексический запас.

- Обучающие игры, где предложены различные развивающие задания на изучаемые нами темы.

- Применяем в практике POWER POINT презентации на различных этапах работы (объяснение материала; обобщение знаний по изученной теме). Это позволяет представлять необходимую информацию более наглядно.

Пользуемся авторскими, которые дорабатываем под конкретный класс, либо создаем сами.

- С помощью программы HotPotatoes 6 мы разработали серию интерактивных игр по каждой теме к каждому предмету.

## **Возможности использования IT на уроках:**

Использовать IT можно на любом предмете общеобразовательного цикла.

Использование программы создания презентаций представляется очень удобным. На слайдах можно поместить необходимый картинный материал, цифровые фотографии, тексты; можно добавить музыкальное и голосовое сопровождение к демонстрации презентации. С презентацией урок проходит интересней, дети активно участвуют в процессе обучения. Трудный материал всегда легче запомнить с помощью таблиц, схем. Так как в наших классах дети подобрались с разными проблемами здоровья, проверка усвоения учебного материала проходит индивидуально. Мы считаем, что нужно подходить к ребенку не с позиции, чего он не может в силу своего дефекта, а с позиции, чего он может несмотря на имеющегося нарушения.

В методической копилке нами собран большой объём мультимедийных материалов по изучаемым предметам. Их основой является анимация, которая позволяет привлечь внимание к определенному объекту, проверить правильность ответов учащихся, проиллюстрировать последовательность рассуждений и т.д. При проведении мониторингов применяем тестирование. Данный вид контроля позволяет объективно сравнить достижения учащихся, с последующей статистической обработкой результатов. На уроках большую пользу приносит использование звуковых и видеовставок. Дети могут увидеть тех животных или те растения, которые распространены в других природных зонах, могут услышать звуки, издаваемые животными или музыкальными инструментами. Использование в презентациях анимационных изображений героев сказок и мультфильмов создает обстановку психологического комфорта на уроке. С помощью эффектов анимации статичная схема становится «живой картинкой», например «Круговорот воды в природе» – в курсе окружающего мира, в задачах на движение по математике.

Использование презентаций уместно на любом этапе изучения темы и на любом этапе урока:

– в начале урока с помощью вопросов по изучаемой теме, можно создать проблемную ситуацию; с помощью видеофрагмента или звукового ряда мотивировать учащихся;

– при повторении пройденного материала можно быстро проверить знания учащихся;

– на этапе объяснения нового материала можно использовать изображения, видеофрагменты, звуковое сопровождение, а также рисунки детей.

– на этапе закрепления можно определить уровень усвоения темы, причем на экране показывается не только задание, но и ответ.

*На математике* мы используем презентации во время устного счета, или при объяснении геометрического материала т. к. именно на этих этапах возможно более эффективное применение. Тренажеры помогают отрабатывать вычислительные навыки. С помощью слайдов, осуществляется работа над задачами, разгадываются математические кроссворды. В начальной школе много времени отводится решению задач. Здесь особенно нужна наглядность. Начиная с первого класса, ребята учатся понимать задачу, поэтому к уроку необходимы иллюстрации, рисунки и чертежи к задаче. Раньше на это тратилось

достаточно большое количество времени. Сейчас же эта проблема решена с помощью презентаций

*Урок литературного чтения* должен быть ярким и образным для развития эмоциональной отзывчивости учащихся. Возможно использование IT на обобщающих уроках по некоторым темам, где возможно составление кроссвордов, проведение викторин и других творческих заданий. Портреты писателей и поэтов, художников и композиторов, знакомство с их биографией и творчеством, составление плана, словарная работа, скороговорки и чистоговорки – всё становится интересным.

*На уроках русского языка* использование IT помогает организовать работу над звуком, звуковой схемой слова, над предложением, текстом. Так же очень удобно проводить словарную работу, орфографические, слуховые диктанты, проверочные работы. Здесь у учащихся появляется возможность быстро проверить, исправить ошибки и оценить свою работу. Обучающимся нравится задания, где нужно вставить пропущенные буквы, расставить предложения по смыслу. При такой организации материала включаются три вида памяти детей: зрительная, слуховая, моторная. На уроках русского языка мы стараемся заинтересовать ребят, используя разнообразные дидактические приёмы, грамматические сказки, интересные рисунки, шарады и ребусы.

*Наши уроки окружающего мира* практически не обходятся без презентаций, видеороликов, фильмов. Картины окружающей нас природы, животного мира, моря, океаны, природные зоны, круговорот воды, цепи питания – всё можно отразить на слайдах. Презентация с использованием анимации помогает не только составить яркий, эмоциональный и в то же время научный образ, но и активизирует познавательную деятельность учащихся и помогает в работе над формированием понятия и его запоминанием. Для проверки знаний также есть достаточно материала: тесты, кроссворды, ребусы, шарады – всё делает урок увлекательным, а значит, запоминающимся.

### **Дистанционное обучение учащихся, интернет-олимпиады, интернет-марафоны.**

Многие учащиеся наших классов принимают активное участие в интернет-марафонах, интернет-олимпиадах. Компьютер незаменим в общении с родителями, которые могут задать вопросы на интересующие их темы на наш адрес в Интернете. На своих страничках размещаем фотографии с классных мероприятий, поздравляем родителей и детей с Днем рождения и праздниками. Это дает возможность быть ближе к детям и их родителям, возникают доверительные отношения, дети лучше учатся и творчески относятся к урокам и внеклассной деятельности.

### **Интерактивная доска** – ценный инструмент для обучения всего класса.

Доска позволяет представить информацию с помощью различных мультимедийных ресурсов, она может упростить объяснение схем и помочь разобраться в сложной проблеме. На доске можно легко изменять информацию или передвигать объекты, создавая новые связи. Мы рассуждаем вслух, комментируем свои действия, и побуждаем обучающихся записывать идеи на доске. Сейчас уже никто не может себе представить современный процесс обучения без новых информационных технологий, которые делают его проще, интереснее, увлекательнее. Ведь главная задача учителя увлечь ребенка, сделать так, чтобы он сам хотел получать новые знания, не боялся трудностей, уверенно шел к поставленной цели. Если случайно была сделана ошибка, то простым прикосновением маркера стираем неправильную часть и рисуем заново. Ученик также более уверенно чувствует себя у интерактивной доски, потому что не боится сделать ошибку при выполнении чертежа. Более того, ему это просто интересно. Вместо "скучного" мела на доске можно рисовать (чертить) цветными "чернилами". Следовательно, повышается мотивация в процессе урока. Используя заранее заготовленные задания, учитель экономит время и дети выполняют большее количество заданий, (например, таблицы для решения задач или для устного счета) Также создание математических и логических игр повышают интерес ребят.

## **Примерные задания по математике, которые мы проводим с использованием интерактивной доски.**

- Сгруппируй предметы по форме, цвету, размеру (фигуры выбираются из коллекции которая есть в каждой интерактивной доске).

- Разбей фигуры на группы по признакам (абсолютно любым). Фигуры дети двигают пальцами или обводят маркерами, приложенными к доске.

- Посчитай площадь фигуры с помощью палетки (палетка быстро достается из коллекции. Предмет математика).

- Собери новую фигуру (Это задание очень нравится малышам. Они сами двигают фигуры и получают забавные картинки., оно развивает творческие способности и воображение.).

- Обведи фигуру (это можно сделать двумя способами. Маркерами и линиями с панели управления доской)

- Составьте закономерности из фигур.

- Удалите или добавьте лишнюю фигуру

- Докажи, что площадь одной фигуры больше или меньше другой (путем наложения).

- Соединение фигуры с соответствующей формулой площади и периметра (можно соединять разными способами).

Все эти задания создают условия для активной мыслительной деятельности детей, развития их творческой самостоятельности, познавательного интереса к математике, внимания, логического мышления, фантазии, воображения, смекалки.

Эти задания можно использовать на различных этапах урока с различными формами работы. Дети с интересом работают с доской. Их привлекают динамика, яркость, разнообразие сюжетов. Даже первоклассники быстро осваивают клавиатуру интерактивной доски, что создает предпосылки для дальнейшей успешной работы.

Но стоит помнить, что планировать свои уроки надо так, чтобы ребята работали с интерактивной доской не более 10-20 минут за урок. Это зависит от класса и возраста. Доска не может быть использована как демонстрационный материал в течение всего урока.

А еще хотим добавить, что уроки с использованием доски требуют очень большой подготовки, но видя максимальную отдачу со стороны детей, вы поймете, что это того стоит.

## **Электронное образование.**

В работе учителя начальных классов можно использовать следующие цифровые образовательные ресурсы:

~ЕК ЦОР - Единая коллекция цифровых образовательных ресурсов (http://schoolcollection. edu.ru/);

ФЦИОР – Федеральный центр информационно-образовательных ресурсов [\(http://fcior.edu.ru/\)](https://infourok.ru/go.html?href=http%3A%2F%2Ffcior.edu.ru%2F).

При подборе материала, мы выступаем в роли эксперта, самостоятельно оценивая найденные нами материалы, используем на уроке только те из них, которые отвечают основным содержательно-методическим требованиям.

Практика проведения уроков с использованием ИКТ способствует совершенствованию и активизации учебного процесса, созданию положительной мотивации у учащихся с ЗПР к выполнению умственных и практических действий (в результате чего происходит формирование тех или иных специфических умений); для детей с ДЦП способствует развитию мелкой моторики руки, развитию сенсорного восприятия (всех анализаторов); развитию внимания и тактильной памяти, левополушарной и правополушарной симметрии, а так же развитию духовности человека. стимулирует познавательную активность.

*Какова же методика применения электронных учебных материалов при проведении урока в начальной школе?*

При разработке плана каждого урока мы заранее предусматриваем применение электронных иллюстраций, тренировочных или контрольных заданий, а также учебного

материала соответствующей тематики, включенных в предметные электронные системы обучения.

Самое важное, чтобы ученик, выполняющий индивидуальное задание на компьютере или работающий над учебной проблемой в группе, находился в комфортном состоянии и все усилия направлял на решение поставленной задачи.

Так, например, ребенку с приоритетной визуальной системой восприятия иногда полезнее выполнять задания по русскому языку на компьютере в то время, когда учитель проводит распределительный диктант. Ученику, для которого аудиальная система восприятия является ведущей, можно предложить поработать за компьютером в наушниках, пока класс переписывает текст из учебника. Особенно важно это для детей с заниженной самооценкой. Обязательно развивая их возможности, мы может создать с помощью современных технологий обучения ситуация успеха для таких школьников и тем самым повысить мотивацию учения. Учитывая информацию о периоде продуктивной активности школьников, мы максимально эффективно используем возможности каждого ребенка для обучения и вовремя переключаем его на другой вид деятельности, используя компьютер в качестве мощного мотивационного средства. Работа в собственном скоростном режиме положительно сказывается на результате, что ведет к росту самооценки, повышает комфортность обучения таких детей.

Особое значение имеет работа за компьютером для детей, часто пропускающих занятия по болезни. Помочь таким учащимся можно, привлекая их для знакомства с основными моментами изучаемого материала, кратко и структурировано изложенного в компьютерных обучающих программах, во время проведения устного счета, орфографической разминки, фронтального опроса или повторения изученного.

## **Результаты применения IT технологий:**

# *1. Повышается активность учеников на уроке*.

Ученики становятся более активными и заинтересованными на уроке. Информация становится для них более доступной и понятной, что улучшает атмосферу понимания в классе, и ученики становятся более нацеленными на работу.

#### *2. Увеличивается темп урока*

**3***. Увеличивается эффективность обучения*

**4.** *Применение новых информационных технологий* в традиционном начальном образовании позволяет дифференцировать процесс обучения младших школьников с учетом их индивидуальных особенностей.

**5.** *При активном использовании IT достигаются общие цели образования*, легче формируются компетенции в области коммуникации.

**6.** *Уроки проходят на высоком эстетическом и эмоциональном уровне .*

*7. Привлекает большое количество дидактического материала***.**

## **8.***Обеспечивается высокая степень дифференциации*

**Именно, поэтому** IT вызывают интерес и активно внедряются нами в практической деятельности, IT обогащает учебно-воспитательный процесс, позволяет организовывать образование детей с ОВЗ на высоком профессиональном уровне, сделать обучение более эффективным, обеспечивающем успешную социализацию детей с ограниченными возможностями здоровья в обществе.

### **Информационные источники**

*Интернет-ресурсы для учителей начальных классов*:

- http://akademius.narod.ru/vibor-rus.html Добро пожаловать в класс русского языка.

- http://www.nhm.ac.uk/interactive/sounds/main.html По этому адресу вы найдете интерактивную игру, сделанную в технологии flash.

- http://www.funbrain.com/kidscenter.html "Веселая зарядка для ума".

- http://psi.lib.ru/statyi/sbornik/umuch.htm Психологические аспекты управления процессом усвоения знаний и способов деятельности учеников на уроке.

- http://school-collection.edu.ru/ Единая коллекция цифровых образовательных ресурсов

## **ИСПОЛЬЗОВАНИЕ СОВРЕМЕННЫХ ИНФОРМАЦИОННЫХ И КОММУНИКАЦИОННЫХ ТЕХНОЛОГИЙ В УЧЕБНОМ ПРОЦЕССЕ**

*Горбачева Т.А., преподаватель ГАПОУ «Самарский металлургический колледж»*

Цели использования ИКТ: повысить мотивацию обучения и повысить эффективность процесса обучения.

Задачи:

1) повышение качества подготовки специалистов на основе использования в учебном процессе современных информационных технологий;

2) применение активных методов обучения, повышение творческой и интеллектуальной составляющих учебной деятельности;

3) интеграция различных видов образовательной деятельности (учебной, исследовательской и т.д.).

Для реализации этих задач возникает необходимость применения в практике работы преподавателя информационно-коммуникативных технологий (ИКТ). Особенностью учебного процесса с применением информационных технологий является то, что деятельность студента становится центральной и определяется его индивидуальными способностями. Преподаватель часто выступает в роли помощника, консультанта, поощряющего оригинальные находки, стимулирующего активность, инициативу, самостоятельность.

Объектом является: использование информационно-коммуникационных технологий в учебном процессе.

Предмет: использование информационно-коммуникационных технологий в обучении.

Информатизация колледжа играет важную роль для достижения современного качества образования и формирования информационной культуры ребенка ХХI века.

Основные направления: использование ИКТ в качестве дидактического средства обучения (создание дидактических пособий, разработка и применение готовых компьютерных программ по различным предметам, использование в своей работе Интернетресурсов и т.д.); осуществление проектной деятельности обучающихся с использованием ИКТ.

В федеральном государственном образовательном стандарте основного общего образования среди межпредметных результатов освоения основной образовательной программы упоминается формирование и развитие компетентности в области использования информационно-коммуникационных технологий (ИКТ– компетенций).

Раздел «Требования к структуре основной образовательной программы основного общего образования» поясняет, что компетенции обучающихся в области ИКТ, включают «владение информационно-коммуникационными технологиями, поиском, построением и передачей информации, презентацией выполненных работ, основами информационной безопасности, умением безопасного использования средств информационно-коммуникационных технологий и сети Интернет». Таким образом, упор делается на технологический компонент. Еще один момент культуры работы с источниками – оценка достоверности источника. Этот факт особенно актуален при использовании ресурсов интернет. И, работая с источниками, обучающиеся должны оценивать их содержание с точки зрения необходимости данной информации в контексте конкретной темы. Доступность огромного количества источников в сети интернет, легкость их использования с помощью компьютерных технологий создают опасность избыточности информации. Вот поэтому обучающиеся должны уметь отбирать только необходимую информацию.

Использование ИКТ на уроках в своей работе я классифицировала бы так: дидактические материалы, презентации, электронные учебники, энциклопедии, программы-тренажеры, ресурсы сети Интернет. Современные технические средства дают возможность подготовить

дидактический материал по различным темам изучаемого предмета. Это могут быть такие привычные средства активизации познавательной деятельности, как карточки-задания, карточки-инструкции, алгоритмы, логикосмысловые схемы, таблицы.

В своей практике использую созданные специально для конкретных уроков мультимедийные презентации, содержащие краткий текст (цитаты, выводы и т.д.), иллюстрации, аудио- и видеофрагменты. Презентация позволяет представить учебный материал как систему ярких опорных образов, наполненных исчерпывающей структурированной информацией в алгоритмическом порядке. В этом случае задействуются различные каналы восприятия обучающихся, что позволяет заложить информацию не только в фактографическом, но и в ассоциативном виде в памяти обучающихся. Подача учебного материала в виде мультимедийной презентации сокращает время обучения.

Обучающая программа дает возможность наглядно представить результат своих действий. Это могут быть различного рода тренинги по отдельным темам обобщающего характера (обучающие программы); работа с целью контроля и проверки (тестирование с оцениванием, контролирующие программы); самостоятельная работа обучающихся.

При подготовке к урокам часто обращаюсь к материалам, размещенным на различных образовательных сайтах. Считаю, что без четкой цели посещение Интернета не может оказаться полезным и эффективным. Интернет позволяет реализовать три задачи. Во-первых, может быть поставлена задача найти дополнительную учебную информацию с сохранением ее на магнитных носителях для последующего использования разными пользователями. Вовторых, возможна задача отыскать принципиально новую информацию, сопоставить ее с известной, то есть создать проблемную ситуацию. В-третьих, может быть поставлена задача сделать обзор, доклад, написать реферат по сформулированной заранее теме, что может оцениваться как проектная работа студента.

Однако, компьютер не заменяет преподавателя, а только дополняет его! Опытный и творческий преподаватель здесь может найти широкие возможности для реализации собственных интересных методических задумок, ведь процесс использования игровой компьютерной деятельности в колледже с каждым годом развивается. Уроки с использованием информационных технологий интересны не только студентам, но и самому преподавателю. Они предоставляют возможность для саморазвития преподавателя и студента.

Конечно, по трудной дороге внедрения чего-то нового всегда возникают проблемы, но, как говорится, нет проблем, которые нельзя решить, это вопрос времени. Когда-то появление ИКТ было диковинкой, а сейчас уже образовательный процесс немыслим без ИКТ! Надеюсь, что также будет при внедрении ФГОС в образовательное пространство, главным фигурантом которого является преподаватель. А это значит, что современный преподаватель должен быть морально и профессионально подкован, готов к любым инновациям, и как следствие, обязан владеть компьютерной грамотностью.

Изучив возрастные особенности обучающихся колледжа, мы убедились, что информационно-коммуникационные технологии помогают сделать учебный процесс более качественнее, так как позволяют в полной мере реализовать основные методы обучения.

## **Информационные источники**

1. [Водопьян Г. М., Уваров А. Ю. Моделирование процесса информатизации школы](https://infourok.ru/go.html?href=http%3A%2F%2Fwww.npstoik.ru%2Fvio%2Finside.php%3Find%3Darticles%26article_key%3D44) /Научно-практический электронный альманах «Вопросы информатизации образования». – 2010, №17.

2. Зубахин А.И. Опыт создания и использования единого информационного пространства в школе /Научно-практический электронный альманах «Вопросы информатизации образования». – 2010, №17.

3. Максимов Н. В., Партыка Т. Л., Попов И. И. Технические средства информатизации. - ИД «ФОРУМ». – 2005.

4. [Пожарина](https://infourok.ru/go.html?href=http%3A%2F%2Fshop.top-kniga.ru%2Fpersons%2Fin%2F126326%2F) Г.Ю., [Поносов](https://infourok.ru/go.html?href=http%3A%2F%2Fshop.top-kniga.ru%2Fpersons%2Fin%2F126327%2F) А.М. Стратегия внедрения свободного программного обеспечения в учреждениях образования. - Бином. [Лаборатория](https://infourok.ru/go.html?href=http%3A%2F%2Fshop.top-kniga.ru%2Fproducers%2Fin%2F881%2F) знаний. – 2008.

## **ИСПОЛЬЗОВАНИЕ СИСТЕМЫ MOODLE В ОБРАЗОВАТЕЛЬНОМ ПРОЦЕССЕ**

*Горожанкина Н.В., руководитель факультета, преподаватель ГБПОУ «Самарский энергетический колледж»*

Организация учебного процесса в среднем профессиональном образовании в настоящее время предполагает внедрение новых форм работы и предусматривает новые роли: ученика, как активного исследователя, творчески и самостоятельно работающего над решением учебной задачи, широко использующего информационно-коммуникационные технологии для получения необходимой информации, и преподавателя, как консультанта, который должен обладать умением и навыками использования компьютерных технологий. В связи с этим необходимо внедрять современные компьютерные технологии в учебный образовательный процесс, где компьютер является не только необходимым средством обучения, но и непосредственно объектом изучения, т.к. нынешнее поколение тесно связано с компьютером. Решить проблемы обеспечения равных возможностей для получения качественного профессионального образования, весомо дополнить и расширить традиционные формы организации образования позволит широкое использование обучения с использованием дистанционных образовательных технологий.

Под дистанционными образовательными технологиями понимаются образовательные технологии, реализуемые в основном с применением информационнотелекоммуникационных сетей при опосредованном (на расстоянии) взаимодействии обучающихся и педагогических работников.

Обучение с использованием дистанционных технологий выполняет дополнительные дидактические функции и, соответственно, расширяет возможности обучения; позволяет повысить качество образования за счет увеличения доли самостоятельного освоения материала, что обеспечивает выработку таких качеств, как самостоятельность, ответственность, организованность и умение реально оценивать свои силы и принимать взвешенные решения. Применение дистанционных технологий необходимо в современных условиях, когда обучение проводится дистанционно в связи с введёнными карантинными мероприятиями. Также необходимость в таком методе обучения обусловлена различными факторами, среди которых можно назвать:

- потребность в интерактивном взаимодействии учеников и учителей;

- работа с часто болеющими детьми;
- работа с обучающимися во время карантина;
- работа с одаренными детьми;
- увлекательные задания с целью повторения (кроссворды, ребусы и др.);
- участие в дистанционных олимпиадах, конкурсах, проектах;
- подготовка к экзаменам;

- использование элементов технологии дистанционного обучения в учебном процессе.

В этом случае дистанционное обучение становится «волшебной палочкой» для всех участников образовательного процесса.

Для обучающихся с ОВЗ такие образовательные технологии позволяют индивидуализировать обучение. Каждый студент может заниматься по персональному расписанию, варьируя темп и время обучения для освоения изучаемого предмета. В дистанционном обучении также реализуются модели совместной учебной деятельности студентов.

Таким образом, использование дистанционных образовательных технологий актуально в процессе внедрения ФГОС нового поколения.

Чаще всего в процессе проведения обучения в дистанционном режиме преподаватель использует:

- электронную почту (с её помощью налаживается общение между студентом и преподавателем: осуществляется рассылка учебных заданий и материалов; получение

преподавателем уведомлений о выполнении задания обучающимися, о количестве попыток выполнения задания и др.);

- ресурсы мировой сети Интернет (можно использовать в процессе обучения как богатый иллюстративный или справочный материал для повторения или изучения тем курса, так и выгрузка собственных разработок заданий/уроков/тем).

В Самарском энергетическом колледже для организации дистанционного обучения применяется система Moodle с 2017 г., которая помогает решить следующие задачи:

- создавать и управлять дистанционным курсом;

- управлять пользователями внутри курса;

- осуществлять дифференцированный доступ участникам образовательного портала;

- отслеживать выполнения учебных элементов – как преподавателем, так и студентом;

- публиковать учебные материалы различного формата: графики, тексты, аудио, видео.

Moodle – это система управления содержимым сайта (Content Management System - CMS), специально разработанная для создания on-line курсов преподавателями. Для использования Moodle достаточно иметь любой web-браузер, что делает использование этой учебной среды удобной как для преподавателей, так и для обучающихся. Данная система отличается гибкой схемой наполнения. В нее можно загружать простые схемы вроде файлов и папок или более сложные: разделы Wiki, глоссарии (могут заполнять студенты), задания, различные формы тестирования.

Преподаватель в системе Moodle может выполнять следующие функции:

- создавать курс и управлять им;

- добавлять обучающихся;

- оценивать успеваемость;

- давать комментарии по выполненным заданиям;
- отслеживать прогресс обучающихся;
- разграничивать доступ к учебным материалам и блокам курса;

- проводить олимпиады, конкурсы и т.п.

Учебный курс в Moodle, который создается через встроенный редактор, может состоять из нескольких элементов. К примеру, самый простой и распространенный – это лекции, задания и тесты. В систему загружается обучающий материал, из которого формируются лекции. Это могут быть текстовые файлы в формате PDF, XLS, а также видео, фото, презентации и аудио. Курсы формируются в системе в режиме редактирования. В зависимости от задач они наполняются разными элементами, каждый из которых имеет свои настройки. Помимо лекций это могут быть вебинары, семинары, тренинги. Во время семинара, к примеру, можно организовать тестирование или дать обучающимся задание.

Провести аттестацию, получить обратную связь от студентов или узнать мнение большинства по какому-то решению можно в системе с помощью опросов и анкетирования. Оба элемента встроены в систему – анкеты собираются с готовыми вопросами, а опросы составляет администратор/преподаватель.

Moodle позволяет преподавателю создавать контент для каждой отдельной группы, потока. Возможно и ограничение доступа к элементу при условии невыполнения определенного задания /заданий.

В системе дистанционного обучения Moodle предусмотрено добавление в курс отдельных активных элементов для организации самостоятельной работы студентов.

Именно работа с элементами курса оценивается системой или преподавателем и, в конечном счете, позволяет выставить итоговую оценку за усвоение учебного материала.

Наиболее распространенны следующие элементы курса:

- Задание – преподаватель ставит задачу перед обучающимися, которая требует подготовить ответ в электронном виде (в любом формате) и загрузить его в специально отведенный элемент курса. После проверки задания преподаватель может выставить оценку.

- Форум – это элемент курса, в котором происходят обсуждения. Форумы имеют различную структуру и позволяют оценивать сообщения. Сообщения форумов могут просматриваться в четырех различных форматах и содержать вложенные файлы. Подписавшись на форум, участник будет получать копии всех новых сообщений на свою электронную почту. Преподаватель, если это необходимо, может принудительно подписать всех на форум.

- Семинар – это вид занятий, где каждый не только выполняет собственную работу, но и оценивает результаты работы других. Итоговая оценка учитывает не только качество собственных работ, но и их деятельность в качестве рецензентов.

- Тест – этот элемент курса, позволяющий преподавателю создать наборы тестовых вопросов. Вопросы могут быть: с несколькими вариантами ответов, с выбором верно/не верно, предполагающие короткий текстовый ответ, а также другие виды. Все вопросы хранятся в базе данных и могут быть использованы впоследствии снова. Обучающимся можно разрешить проходить тест несколько раз, при этом каждая попытка автоматически оценивается. Тесты могут показывать правильные ответы или просто оценку.

- Занятие – в этом элементе курса весь теоретический материал разбит на несколько частей. Прежде чем приступить к изучению следующего раздела, необходимо правильно ответить на вопрос. Учебный материал можно выдавать частями, в конце каждой части задавать вопросы и, в зависимости от ответов, направлять процесс обучения по тому или иному направлению изучения материала.

- Чат – дает возможность проводить обсуждения в реальном времени при помощи сети интернет. Общение в чате предполагает одновременное присутствие преподавателей и обучающихся в курсе. Это удобный способ получить информацию о том, как усвоен материал.

- Опросы – простой элемент курса, позволяющий задать вопрос с выбором одного из нескольких вариантов ответов. Полезен в качестве быстрого опроса для стимулирования мышления, чтобы позволить аудитории проголосовать по какому-либо вопросу, или найти общее мнение в процессе исследования проблемы.

- Глоссарий – это словарь терминов и понятий, используемых в курсе.

Для использования в курсе отдельных элементов их можно вставить в нужный раздел курса. Элементы добавляются в режиме редактирования. Доступны только те элементы, которые установлены в системе и разрешены администратором для использования.

В любой момент можно отредактировать элемент курса, переместить в другой раздел, скрыть или удалить.

У данной системы есть и недостатки, которые необходимо учитывать в работе:

- достаточно сложно мотивировать студентов на работу в системе, т.к. требуется от студентов самостоятельность, самодисциплина;

- чем больше студентов одновременно входят в систему, тем медленнее она начинает работать или просто закрывается доступ к учебным материалам.

Но, несмотря на эти сложности, внедрение системы Moodlee во время дистанционного обучения в реальный учебный процесс намного облегчает его и совершенствует, так как предоставляет широкий выбор возможностей как для преподавателей, так и для обучающихся.

## **Информационные источники**

1. Анисимов А.М. Работа в системе дистанционного обучения Moodle : учебное пособие/ А.М. Анисимов. – 2-е изд., испр. и дополн. Харьков, ХНАГХ, 2013. – 292 с.

2. Пугачев А. С. Дистанционное обучение – способ получения образования / А.С. Пугачев // Молодой ученый. – 2013. – №8. — С. 367-369.

3. Андреев А.А., Кинелев В.Г., Краснова Г.А. и др. Преподавание в сети Интернет: Учеб. пособие / Отв. ред. В.И.Солдаткин. – М.: Высшая школа, 2004. – 516с. 4. MoodleDocs [Электронный ресурс]. Режим

доступа: www. URL:http://docs.moodle.org/ru/.

- 5. Moodle. Краткий курс. [Электронный ресурс]. Режим доступа: www. URL:http://moodle-fk.blogspot.ru/
- 6. Трайнев В.А., Гуркин В., Трайнев О.В. Дистанционное обучение и его развитие Москва, 2006. - 196 с.

# **ПРИМЕНЕНИЕ СОВРЕМЕННЫХ ИНФОРМАЦИОННЫХ ТЕХНОЛОГИЙ В ОБРАЗОВАТЕЛЬНОМ ПРОЦЕССЕ КАК ОСНОВА ФОРМИРОВАНИЯ ИНФОРМАЦИОННОЙ КУЛЬТУРЫ ЛИЧНОСТИ**

## *Гусева Н.А., преподаватель ГБПОУ «Самарский государственный колледж сервисных технологий и дизайна»*

В конце ХХ в. общество вступает в активную фазу информатизации. Современные компьютерные технологии дают возможность более эффективно хранить и обрабатывать большие объемы информации. Начиная с этого периода, наблюдается ориентация на преимущественное использование сетевых технологий.

Информатизация общества представляет собой совокупность научных, социальноэкономических и политических факторов, обеспечивающих свободный доступ к законодательно разрешенным источникам информации. Данный процесс имеет своей целью качественное повышение уровня жизни граждан, которое представляется достижимым за счет облегчения условий труда одновременно с увеличением производительности.

Образованию, которое является связующей нитью между наукой и производственным процессом, необходимо соответствовать как уровню развития производства, так и актуальному уровню развития науки. На настоящий момент для образования являются характерными такие процессы, как демократизация, компьютеризация, гуманизация и гуманитаризация. Процесс информатизации области образования, предполагающий интенсивное включение и использование современных информационных технологий, а также средств коммуникации, на данный момент носит наиболее стремительный характер.

Активное включение информационных процессов практически во все сферы жизни делает необходимой разработку новой модели образовательной системы на основе современных информационных технологий. Необходимо создание условий, позволяющих раскрыть творческий потенциал учащихся, способствующих развитию способностей, воспитанию потребности к самообразованию и самосовершенствованию.

Из вышеперечисленного следует, что система образования главным образом должна быть сфокусирована на формировании интеллектуальных умений, а также умений самостоятельной познавательной деятельности. Это принципиально иная образовательная модель по сравнению с системой, направленной на усвоение суммы готовых знаний.

Следует отметить, что новый вид обучения, сочетающий в себе традиционные формы и использование современных информационно-коммуникативных технологий, влечет за собой ряд существенных изменений.

Прежде всего, происходит переход от обучения к учению. Преподаватель не является более источником первичной информации, занимая место посредника, целью которого является указать учащимся путь к искомой информации и помочь этот путь преодолеть.

Возможность моделирования жизненного пространства при помощи компьютерных технологий позволяет значительно приблизить изучаемые дисциплины к жизни учащихся, тем самым создавая тесную взаимосвязь между изучаемыми предметами и окружающей действительностью.

Постоянное ускорение темпов развития цивилизации приводит к тому, что модель «образование на всю жизнь» уступает место новому подходу – «образование на протяжении всей жизни». Реализация модели непрерывного образования имеет своей целью преодоление главного противоречия современной системы образования – противоречия между стремительными темпами роста знаний в современном мире и ограниченными возможностями их усвоения человеком в период обучения.

Возможность формирования сетевых сообществ позволяет в значительной степени более эффективно использовать территориально распределенный человеческий ресурс. Преподаватели получают возможность осуществлять обмен опытом с коллегами, подбирать необходимую информацию для подготовки и проведения учебных занятий и внеклассных

мероприятий. Помимо этого, использование компьютерных технологий помогает преподавателю сократить время подготовки к занятиям. Абитуриенты в свою очередь имеют возможность получения образования в независимости от места проживания и мобильности.

Появление новых форм образования, таких как дистанционное обучение, домашнее обучение и другие способствует тому, что образование постепенно становится доступным и открытым для всех. Всемирная сеть Интернет делает доступной для учащихся всего мира огромное количество образовательной информации и ресурсов. Электронные энциклопедии и библиотеки, художественные порталы и галереи познакомят студента из любой точки земного шара с культурой и обычаями других стран, помогут найти ответ практически на любой вопрос.

Работая с электронными источниками информации, обучающиеся учатся самостоятельно находить требуемую информацию, при необходимости привлекать дополнительные источники; развивают творческое и критическое мышление.

Информационные технологии позволяют в значительной степени расширить возможности демонстрации учебной информации. Применение цвета, графики, звука, современных средств аудио и видеотехники позволяет сделать демонстрационный материал более ярким, красочным и наглядным, делает возможным воссоздание реальной обстановки описываемых событий или процессов.

Использование ИКТ в учебной деятельности позволяет погрузить студентов в учебный процесс, способствует наиболее широкому раскрытию их потенциала, активизации умственной и познавательной деятельности. Происходит изменение роли преподавателя и обучающегося как источников передачи и приема информации.

Кроме того, включение ИКТ в учебный процесс увеличивает возможность постановки учебных задач и управления процессом их решения. Компьютерные технологии делают возможным построение всевозможных моделей различных ситуаций, явлений и предметов с последующим проведением необходимого анализа.

Одного печатного учебного материала и преподавателя для формирования самостоятельного мышления, как и навыков рефлексии очевидно недостаточно. Необходим широкий спектр источников информации, отражающих разные точки зрения на один и тот же вопрос, предоставляющих обучающимся почву для размышлений, повод для критического анализа и построения обобщений.

Использование ИКТ в учебном процессе позволяет качественно изменить контроль за деятельностью учащихся, обеспечивая при этом гибкость управления учебным процессом. Обучающая программа делает возможным наглядно представить учащимся результат их действий, установить этап в решении задачи, на котором была допущена ошибка, и исправить ее. Нельзя не отметить, что это выводит этап рефлексии на качественно новый уровень.

Как известно, изучение тематического раздела заканчивается повторением, закреплением и обобщением пройденного материала. Все перечисленные элементы целесообразно объединить, предложив учащимся на завершающем этапе разработать мультимедийный проект или презентацию. В процессе работы над созданием презентации, учащимся предоставляется отличная возможность систематизации приобретенных знаний, отработки полученных умений и их практического применения. Помимо этого, создание проекта позволяет реализовать интеллектуальный потенциал и способности, вовлеченных в работу учащихся. Студентам крайне важно испытывать интерес к самостоятельной творческой деятельности, видеть значимость результатов своего труда. Все это становится возможным, поскольку результат данного вида работы – презентация – по сути своей является готовым методическим материалом для учебного занятия.

Грамотное применение современных компьютерных технологий и Интернет-ресурсов в образовательном процессе позволяет преподавателю спроектировать технологичный урок, который вызовет отклик у студентов, вовлечет их в учебную деятельность, заинтересует,

послужит мотивацией к самообразованию. Все вышеперечисленное позволяет формировать у обучающихся целостную систему универсальных знаний, навыков и умений.

Как показывает практика последних лет, включение в учебный процесс современных информационных технологий позволяет констатировать следующие факторы их эффективности:

- Интенсификация процесса изучения конкретной дисциплины

- Формирование благоприятных условий для овладения учебным материалом, основываясь на принципе наглядности, реализующимся за счёт широких возможностей ИКТ: цвет, видео, музыка, графика и т.д.

- Значительное повышение мотивации к учебной деятельности

- Индивидуализация образовательного процесса

- Углубленное погружение в материал при изучении конкретного вопроса

За последние годы взаимоотношения работодателя и специалиста претерпели существенные изменения. Для современного рынка труда в лице потенциального работодателя характерна ориентация не на освоенную специальность как таковую, а на сформированность ключевых компетенций и поведенческих качеств молодого специалиста. Чтобы быть конкурентоспособным выпускник среднего профессионального образовательного учреждения должен быть готов к необходимости быстрой адаптации в меняющихся условиях производства, должен обладать профессиональной мобильностью. Издержки предприятия по доводке молодого специалиста до уровня требуемой производительности труда должны быть минимальны.

Использование в рамках учебного процесса современных образовательных технологий дает возможность не только повысить качество образования и эффективность использования учебного времени, но и снизить долю репродуктивной деятельности обучающихся.

Инновационные педагогические технологии представляют собой взаимосвязанную и взаимообусловленную дидактическую систему, способную обеспечить образовательные потребности каждого студента с учетом его индивидуальных особенностей.

Среди наиболее актуальных современных образовательных технологий принято выделять следующие:

- проблемное обучение

- разноуровневое обучение

- проектные методы обучения

- исследовательские методы в обучении

- игровые методы: ролевые, деловые и другие виды обучающих игр

- обучение в сотрудничестве (командная, групповая работа)

- информационно-коммуникационные технологии

- метод «портфолио»

В основе проблемного метода обучения находится некоторая проблемная ситуация. Развитие познавательных и творческих способностей, а так же активная самостоятельная деятельность обучающихся достигается в процессе нахождения способов решения предложенной проблемной ситуации.

Проблемная мотивация, лежащая в основе данного метода, требует тщательного и продуманного формирования дидактического содержания материала, который следует представить как цепь проблемных ситуаций.

Применение данного метода является продуктивным на всех образовательных этапах от введения нового материала до закрепления пройденных учебных тем.

Технология разноуровневого обучения была разработана и впервые внедрена в образовательный процесс в Московской Технологической школе ОРТ в 1994 году.

Данная технология организации учебного процесса предполагает разный уровень усвоения учебного материала у обучающихся в зависимости от способностей и индивидуальных особенностей личности, но не ниже базового уровня, прописанного в

образовательном стандарте. Критерием оценки деятельности в рамках данной технологии являются усилия обучающегося по овладению предложенным материалом, а так же творческий подход к его применению.

Под проектным методом принято понимать систему действий преподавателя и обучающихся, направленную на разработку учебного проекта.

Содействие развитию творческих способностей обучающегося является основным вектором деятельности преподавателя. Образовательный процесс при этом выстраивается в логике деятельности, имеющей личностный смысл для обучающегося, что в свою очередь приводит к повышению уровня мотивации. Усвоение базовых знаний происходит на более осознанном и глубоком уровне, что достигается за счет универсального их использования в различных ситуациях. Достижение каждым обучающимся своего личностного уровня развития становится возможным при соблюдении индивидуального темпа работы над проектом.

Исследовательский метод представляет собой форму организации учебной деятельности, связанную с решением обучающимися исследовательской задачи, которое реализуется в процессе поисковой и исследовательской деятельности. Творческая составляющая, являющаяся неотъемлемым компонентов данного метода, представляет собой один из наиболее эффективных путей развития познавательной и исследовательской компетентности обучающихся.

В основе игровых технологий лежит игровая форма взаимодействия преподавателя и обучающихся посредством реализации некоторой сюжетной линии. Образовательные задачи интегрированы в содержание игрового материала. Игровые методы обучения занимают важное место в учебно-воспитательном процессе, способствуют активации познавательных интересов в рамках учебной деятельности, тренируют память, помогают сформировать и усовершенствовать речевые навыки и умения. Применение данного метода образовательном процессе способствует преодолению пассивности обучающихся, стимулирует умственную деятельность.

Игровой процесс, представляющий собой симуляцию реальной ситуации, является одним из наиболее продуктивных средств социализации подростка, пространством для его самореализации. Игровые технологии включают в себя не только социально контролируемые процессы целенаправленного воздействия на обучающихся, но и спонтанные процессы, влияющие на формирование личности. Игровой формат позволяет моделировать различные жизненные ситуации и искать выход из конфликтов, избегая проявления агрессии.

Технологию обучения в сотрудничестве принято рассматривать как наиболее успешную альтернативу традиционным методам обучения. Это личностно-ориентированная образовательная технология, основанная на взаимозависимости членов группы при понимании личной ответственности каждого члена группы за собственные и коллективные успехи в рамках учебной деятельности. Успешно реализуемая в образовательном процессе технология обучения в сотрудничестве способствует формированию навыка взаимодействия с любым партнером, вежливому и доброжелательному общению, осознанию групповой работы как серьезного и ответственного труда.

Использование информационно-коммуникационных технологий в учебной деятельности позволяет погрузить студентов в учебный процесс, способствует наиболее широкому раскрытию их потенциала, активизации умственной и познавательной деятельности. Возможность моделирования жизненного пространства при помощи компьютерных технологий позволяет значительно приблизить изучаемые дисциплины к жизни учащихся, тем самым создавая тесную взаимосвязь между изучаемыми предметами и окружающей действительностью. При работе с электронными источниками, обучающиеся учатся самостоятельно находить требуемую информацию, при необходимости привлекать дополнительные источники; развивают творческое и критическое мышление.

Система инновационной оценки знаний «портфолио» относится к числу наиболее актуальных современных образовательных технологий. Портфолио представляет собой

способ фиксирования, накопления и оценки значимых образовательных результатов за определенный период обучения. Применение данной технологии способствует повышению образовательной активности, а так же уровня осознанности поставленных целей и возможностей их достижения. Три типа портфолио, предложенные к реализации в рамках образовательного процесса на территории Российской Федерации, – портфолио документов (включает сертифицированные индивидуальные образовательные достижения), портфолио работ (включает собрание различных творческих и исследовательских работ обучающегося) и портфолио отзывов (включает характеристики обучающегося, представленные в виде рецензий, отзывов, рекомендательных писем).

Интеграция в образовательный процесс широкого спектра актуальных педагогических технологий повышает показатели продуктивности использования учебного времени и позволяет добиться более высоких результатов сформированности общих и профессиональных компетенций обучающихся.

В заключении необходимо подчеркнуть, что включение в образовательный процесс современных информационных технологий не исключает традиционные методы обучения, а гармонично дополняет их на всех этапах обучения. Применение ИКТ в учебной деятельности позволяет не только многократно повысить эффективность образовательного процесса, но и мотивирует обучающихся к последующему самостоятельному изучению дисциплины.

### **Информационные источники**

1. Антонов А.К. Информационное общество. Основы информационной культуры: Учеб. пособие по курсу «Введение в информатик». – М.: Академия, 2000. – 138 с.

2. Больбат А.А. Человек в социальном пространстве информационной культуры: Дис. канд. филос. наук. – Волгоград, 2000. – 178 с.

3. Захарова И.Г. Информационные технологии в образовании: Учебное пособие для студентов высших педагогических учебных заведений. – М.: Академия, 2003. – 112 с.

4. Зубов А.В. Информационные технологии в лингвистике. – М.: Академия, 2004.  $-208$  c.

5. Использование современных информационных и коммуникационных технологий в учебном процессе: учебно-методическое пособие / Е.И. Апольских, В.Н. Подковырова, Д.П. Тевс [и др.] – Барнаул: БГПУ, 2006.

6. Каптерев А.И. Мультимедиа как социокультурный феномен: Учебное пособие. М.: Профиздат, 2002. – 224 с.

7. Коноплева И.С., Чубова А.П. Компьютерные обучающие системы. – М.: Учитель, 2007. – № 5. – С. 16-17.

8. Кораблёв А.А. Информационно-телекоммуникационные технологии в образовательном процессе. – М.: Школа, – 2006. – №2. – С. 37-39

9. Кораблёв А. А. Непрерывное образование. – М.: Школа, – 2006. – № 2. – С. 34- 36.

10. Новенко Д.В., Угринович Н.Д. Информатика и информационные технологии: Примерное поурочное планирование с примерами интерактивных средств обучения. – М.: Школа пресса, 2001. – 48с.

11. Новые педагогические и информационные технологии в системе образования / Бухаркина М.Ю., Моисеева М.В., Петров А.Е. [и др.] – М.: Издательский центр «Академия», 1999. – 224 с.

12. Ходякова Н.В. Личностный подход к формированию информационной культуры выпускников вузов: Дис. канд. пед. наук. – Волгоград, 1996. – 186 с.

## **ИНФОРМАЦИОННОЕ ОБРАЗОВАТЕЛЬНОЕ ПРОСТРАНСТВО КАК СРЕДСТВО РЕАЛИЗАЦИИ ФГОС**

*Дубинина Н.Н., методист, Орешина Н.А., методист ГАПОУ СО «Жигулёвский государственный колледж»*

Федеральные государственные образовательные стандарты (далее – ФГОС) определяют современное информационное образовательное пространство в качестве важнейшего условия реализации подготовки специалистов.

Информационное образовательное пространство представляет собой комплекс информационных образовательных ресурсов, совокупность технологических средств и систему педагогических технологий.

Информационное образовательное пространство включает набор ИКТ-инструментов, применение которых должно удовлетворять требованиям ФГОС к формированию условий реализации основной образовательной программы профессионального образования.

Использование информационного образовательного пространства в процессе обучения способствует осуществлению индивидуального и дифференцированного подхода к обучающимся, повышению эффективности учебного процесса, активизирует познавательную, творческую деятельность, формирует компетенции, необходимые для продолжения образования.

Для реализации информационного образовательного пространства в колледже оборудованы кабинеты и лаборатории: Информатики и информационных технологий; Технических средств обучения; Организации и принципов построения информационных систем; Компьютерных сетей и телекоммуникаций; Вычислительной техники, архитектуры персонального компьютера и периферийных устройств; Программного обеспечения и сопровождения компьютерных систем; Программирования и баз данных.

Работает библиотека и читальный зал с выходом в сеть Интернет. В учебных аудиториях компьютеры объединены локальной сетью и имеют выход в Интернет.

Создана единая информационная сеть колледжа, которая объединяет административную часть, методический кабинет.

Информационное образовательное пространство позволяет обеспечить обучение студентов в очном и дистанционном формате с применением дистанционных образовательных технологий.

Для дистанционного обучения используются электронные образовательные платформы, предоставляющие контент для реализации электронного обучения. Для осуществления видеосвязи применяются сервисы Discord, Zoom. Во время дистанционного обучения для организации учебных коммуникаций используют коммуникационные сервисы социальной сети «ВКонтакте», мессенджеры (Skype, Viber, WhatsApp), облачные сервисы Яндекс, Mail, Google.

В своей работе педагоги колледжа используют информационные технологии, которые открывают широкие возможности в учебной деятельности, облегчают доступ к информации, позволяют по-новому организовать взаимодействие преподавателя и студентов. Внедрение новых информационных технологий в учебный процесс позволяет активизировать процесс обучения, реализовать идеи развивающего обучения, повысить темп урока, увеличить объем самостоятельной работы учащихся.

Основные информационно-коммуникационные технологии, используемые в учебном процессе:

− *офисные технологии* – позволяют подготовить большинство учебных материалов в MS Word, MS PowerPoint, MS Excel, MS Access;

− *телекоммуникационные технологии* – теле-, видеоконференции, чаты, форумы, электронная почта;

− *сетевые технологии* – позволяют использовать учебные материалы в рамках локальной сети учебного заведения, а также глобальной сети Интернет;

− *специализированное программное обеспечение* – обеспечивает электронный документооборот учебного заведения, различные контролирующие мероприятия, управление учебным заведением.

Информационные технологии применяются:

1. В учебно-воспитательном процессе:

- при подготовке и изучении дисциплин информационного блока;
- − при компьютерном сопровождении уроков по различным дисциплинам;
- − при компьютерном тестировании;
- при подготовке творческих, научно-исследовательских работ;
- − при обращении к сети Интернет;
- при обращении к информационным ресурсам учебного заведения;
- при организации и проведении внеклассных мероприятий;

2. В управлении: для оформления документации; для проведения курсов (семинаров, занятий) по повышению квалификации преподавателей;

3. При посещении сайта учебного заведения zrt @mail.ru: для создания и обращения к информационным ресурсам колледжа; для разработки и обновления сайта учебного заведения.

Педагогические работники для проведения занятий часто используют следующие программные продукты:

- − компьютерные презентации занятий;
- − видеоматериалы, учебные кинофильмы;
- электронные словари, справочники, энциклопедии, пособия и учебники;
- тестовые и контролирующие программы.

*Компьютерные презентации занятий* являются наиболее распространенным способом использования преподавателями колледжа информационных технологий при проведении занятий. Широкое использование мультимедийных презентаций в учебном процессе можно объяснить легкостью освоения программы MS Power Point, необходимой для их разработки, и большим количеством возможностей этой программы.

*Учебные видеоматериалы* не так часто применяются в учебном процессе, так как их очень мало в связи с тем, что содержание учебных кинофильмов должно полностью соответствует программе дисциплины. Тем не менее, преподаватели используют видеоматериалы обучающего характера, а также видеофильмы с ошибками при выполнении каких-либо манипуляций. Наиболее широко видеоматериалы применяются на занятиях общегуманитарного и социально-экономического цикла. Опыт преподавателей, применяющих на своих занятиях видеофильмы, показывает, что студенты более эффективно воспринимают просмотренный материал, активно участвуют в его обсуждении, развивают наглядно-образный тип памяти, профессиональную наблюдательность, учатся правильно и красиво говорить, отстаивать и доказывать свою точку зрения [1].

*Электронные словари, справочники, энциклопедии*, пособия и учебники являются распространенными обучающими средствами в настоящее время. На данный момент в колледже имеется большое количество методических рекомендаций, электронных изданий словарей, справочников, пособий и энциклопедий, к которым студенты чаще всего обращаются при самостоятельной работе. Колледж имеет доступ к электронно-библиотечной системе Znanium.com. Данная система Znanium объединяет тематические коллекции изданий учебной и научной литературы, систему поиска Discovery и справочно-энциклопедический портал.

*Тестовые и контролирующие программы,* применяемые в колледже, позволяют быстро установить обратную связь с обучающимися, стимулировать подготовку к каждому занятию, вносить коррективы в их знания. А также экономить время преподавателя и

объективно выставлять оценки по пройденным дисциплинам. Вследствие объективности выставления оценок, студенты адекватно оценивают свои возможности. Использование тестовых и контролирующих программ помогает проверить знания при проверке домашнего задания, при выполнении практических работ, при проведении экзаменов.

Наличие современного информационного образовательного пространства в виде информационных образовательных ресурсов, совокупности технологических средств и системы педагогических технологий обеспечивает в полной мере реализацию ФГОС СПО, что повышает качество подготовки будущих специалистов.

### **Информационные источники**

1**.** Кузьмина Л.П. Опыт применения информационно-коммуникационных технологий в условиях реализации ФГОС СПО [Электронный ресурс]. ИНФОУРОК Ведущий образовательный портал России **–** Режим доступа https://infourok.ru/opit-primeneniyainformacionnokommunikacionnih-tehnologiy-v-usloviyah-realizacii-fgos-spo-916745.html. (дата обращения: 15.11.2021).

2. Лагуткина О.А. Дистанционное обучение в системе среднего профессионального образования. Статья [Электронный ресурс]. https://multiurok.ru/files/distantsionnoieobuchieniie-v-sistiemie-sriedniegh.html (дата обращения: 16.11.2021).

3. Федеральный закон от 29 декабря 2012 г. №273-ФЗ «Об образовании в Российской Федерации».

# **ФОРМИРОВАНИЕ ИНФОРМАЦИОННОЙ КУЛЬТУРЫ ОБУЧАЮЩИХСЯ КОЛЛЕДЖА НА УРОКАХ ИНОСТРАННОГО ЯЗЫКА**

## *Дубровина Е. И., преподаватель ГБПОУ «Самарский социально-педагогический колледж»*

Информационная культура – это комплекс знаний и умений при помощи реальных объектов и информационных технологий самостоятельно искать, анализировать и отбирать необходимую информацию, организовывать, преобразовывать, сохранять и передавать её. Информационная культура служит для создания условий для развития члена информационного общества, способного оперативно реагировать на появление новых знаний, использовать информацию для достижения целей, приспосабливаться к динамике информационного пространства [1].

Английский язык по своим образовательным возможностям способен внести особый вклад в развитие информационной культуры обучающихся, так как является предметом высокой информационной насыщенности. В рамках усвоения учебного аспекта (умение говорить, читать, писать на иностранном языке) обучающиеся знакомятся с информацией лингвострановедческого, исторического, географического, эстетического и др. содержания. В ходе изучения английского языка, обучающиеся получают информацию о системе духовных ценностей народа, язык которого они изучают. Для проведения интересных, познавательных уроков на помощь современному преподавателю приходят презентации, ресурсы сети Интернет, электронные учебники и словари, интерактивные упражнения, мультимедиа технологии.

Из ресурсов сети Интернет на уроках английского языка мною используется один из известных и интересных сайтов**: YouTube http://www.youtube.com/** "YouTube definitely is a place for people giving them the opportunity to show others who they are and what they can do" [2].

Сайт представляет собой коллекцию видеоклипов, добавленных пользователями по всему миру. Представляет собой замечательный ресурс для изучения английского, т.к. материал полностью аутентичен, ориентирован на повседневную жизнь и потому привлекателен для обучающихся.

Для действительно эффективного использования видео на уроке нужно убедиться в том, что:

Содержание используемых видеоматериалов соответствует уровню общей и языковой подготовленности обучающихся.

Длительность используемого видеофрагмента не превышает реальные возможности урока или этапа урока.

Ситуации видеофрагмента предоставляют интересные возможности для развития языковой, речевой, социокультурной компетенции обучающихся.

Контекст имеет определенную степень новизны или неожиданности;

Текст видео сопровождается четкой инструкцией, направленной на решение конкретной учебной задачи, понятной обучающимся и оправданной логикой урока.

В отличие от аудио или печатного текста, которые могут иметь высокую информативную, образовательную, воспитательную и развивающую ценность, видеотекст имеет то преимущество, что соединяет в себе различные аспекты акта речевого взаимодействия. Помимо содержательной стороны общения, видеотекст содержит визуальную информацию о месте события, внешнем виде и невербальном поведении участников общения в конкретной ситуации, обусловленных зачастую спецификой возраста, пола, и психологическими особенностями личности говорящих. Визуальный ряд позволяет лучше понять и закрепить как фактическую информацию, так и чисто языковые особенности речи в конкретном контексте. Очевидно и то, что видео может иметь сильное эмоционально

воздействие на обучающих, служить стимулом и усилением для создания дополнительной мотивации в дальнейшей учебно-поисковой и творческой деятельности [3].

Переписка с использованием электронной почты является простейшим проектом. Преимущества такого вида переписки очевидны: у обучающихся появляется реальная возможность использовать иностранный язык как средство общения, овладеть элементарными навыками работы на компьютере, получить интересующую их информацию из аутентичного источника в кратчайшие сроки.

Обучающиеся могут получать информацию из разных источников, что позволяет преподавателю воздействовать на различные каналы восприятия обучающихся, повышая тем самым их мотивацию в решении обсуждаемых проблем, давая стимул к последующей поисковой активности. Преподаватель, таким образом, развивает культуру восприятия информации, полученную в различных формах.

Для формирования информационной культуры обучающихся преподаватель может использовать следующие приемы в обучении.

а) Формирование информационных умений в рецептивной текстовой деятельности (в чтении и аудировании):

- предтекстовые информационные задания;

- задания на проверку понимания, основанные на проблемных вопросах;

- восстановление текста со смысловыми пропусками;

- переработка информации по смысловой цепочке;

- комбинирование информации, информационный перенос, обмен информацией между участниками группы;

- постановка проблемных вопросов к заголовкам текстов для аудирования и чтения с целью формулировки вероятного контекста;

- использование визуальной наглядности для определения вероятного контекста.

б) Формирование информационных умений в продуктивной текстовой деятельности (в говорении и письме):

- упражнения по интерпретации информации в устной и письменной речи;

- подбор текстов по смысловому соответствию заглавию или иллюстрации;

- деятельность по составлению текста по типу «снежного кома»;

- завершение текста;

- ведение обучающимися языкового дневника, фиксирующего динамику умений, качества речи через целевые установки типа: «Мне необходимо научиться…», «Мои проблемы связаны с …», «Чему я научился за этот период …», «Мне уже легко удается высказаться на тему…».

в) Описание эмоционального состояния при выполнении заданий:

- словесная и письменная рефлексия на основе незаконченных фраз (Я узнал…, Мне понравилось…, Я испытал затруднение… и т.д.);

- словесная и письменная рефлексия без опоры на заготовленные фразы.

г)Постановка проблемной творческой задачи на поиск материалов (как языковых, так и текстовых), в том числе за счет использования проблемного характера самого языка и текста как продукта общения:

- моделирование или восстановление текста по образцу;

- восстановление содержательных пропусков самостоятельными текстами;

- расширение текста и дополнение различного характера и с различными смысловыми задачами;

- творческие задания в режиме проектной технологии;

- использование приемов игровой технологии (языковые и ролевые игры, драматизация через учебно-речевые ситуации, обеспечивающие личностную вовлеченность учащихся, их жизненный эмоциональный и социальный опыт);

- информационно-исследовательская деятельность;

- творческие работы (комиксы, переводы литературных произведений на родной язык).

В связи с повышением функционального значения информации, которая стала системообразующей ценностью в современном мире, становится очевидной необходимость работы над непрерывным формированием информационной культуры обучающихся. Результатом этой работы должно стать умение обучающихся, свободно ориентироваться в информационном потоке, участвовать в его формировании, уметь быстро воспринимать, оценивать полезность и обрабатывать большие объемы информации, обеспечивая тем самым преемственность образования.

## **Информационные источники**

1.Крайнова И. Е. Формирование информационной культуры на уроках английского языка // Молодой ученый. — 2015. — №18. — С. 461-463. — URL <https://moluch.ru/archive/98/21900/>

2.Altenhoff, Sebastian. Youtube in the Language Classroom. – GRIN Verlag, 2011. – 64 p

3.Солиева М. А. Использование видеоматериалов для формирования коммуникативной компетенции учащихся на уроках английского языка // Молодой ученый.  $-2015. - N<sub>2</sub>10.$ 

## **ИНФОРМАЦИОННЫЕ ТЕХНОЛОГИИ ОБУЧЕНИЯ В КОНТЕКСТЕ ЗАДАЧ СОВРЕМЕННОГО ОБРАЗОВАНИЯ**

## *Егорова Е.В., преподаватель ГБПОУ «Самарский социально-педагогический колледж»*

Образование представляет собой сложный, многоаспектный процесс. Его результат достигается под влиянием множества факторов, находящихся в сложной системной взаимосвязи. Общественные преобразования задают определенный вектор развития образования.

В настоящее время главной задачей модернизации российской системы образования является обеспечение современного качества образования на основе сохранения его фундаментальности и соответствия актуальным и перспективным потребностям личности, общества и государства.

Важно отметить, что для успешности процессов модернизации образования необходимо решить множество проблем, среди которых внедрение в учебный процесс информационных технологий с целью формирования информационной культуры личности.

Современный педагог как один из важнейших участников образовательного процесса не может в своей работе не учитывать столь стремительного совершенствования информационных технологий. Каждый педагог должен четко понимать, что его профессиональная деятельность может стать более насыщенной и интересной, если она будет опираться на использование современных информационных технологий.

Информационные технологии обучения ориентированы на индивидуализацию обучения в условиях коллективной деятельности, в рамках единого учебно-воспитательного процесса. Один из аспектов продуктивного обучения – взаимодействие человека и информационной среды в процессе обучения. Информационная среда – это система средств общения с человеческим знанием, служащая как для хранения, структурирования и представления информации, составляющей содержание накопленного знания, так и для ее передачи, переработки и обращения [1]. В основе процесса обучения лежит передача информации от преподавателя к студенту. В этом смысле любую технологию, применяемую в образовании, можно называть информационной. С другой стороны, нередко термин «информационные технологии» применяют по отношению ко всем технологиям, основанным на использовании компьютерной техники и средств телекоммуникации.

Информационные технологии – это аппаратно-программные средства, базирующиеся на использовании вычислительной техники, которые обеспечивают хранение и обработку образовательной информации, доставку ее обучаемому, интерактивное взаимодействие студента с преподавателем или педагогическим программным средством, а также тестирование знаний студента [2].

В учебном процессе важна не информационная технология сама по себе, а то, насколько ее использование служит достижению собственно образовательных целей. Выбор средств коммуникации должен определяться содержанием, а не технологией. Это означает, что в основе выбора технологий должно лежать исследование содержания учебных курсов, степени необходимой активности обучаемых, их вовлеченности в учебный процесс, конкретных целей и ожидаемых результатов обучения.

При выборе технологий необходимо учитывать наибольшее соответствие некоторых технологий характерным чертам обучаемых, специфическим особенностям конкретных предметных областей, преобладающим типам учебных заданий и упражнений.

Можно выделить основные направления использования информационных технологий в обучении:

- использование компьютера и средств информационных технологий в качестве средства обучения, дидактического средства для моделирования различных объектов и процессов, повышения степени наглядности при изложении учебного материала,

систематизации и логического упорядочивания учебного материала, тренажа, контроля усвоения знаний;

- применение автоматизированных обучающих систем (АОС);

- применение компьютерных телекоммуникаций в образовании;

- обучение профессиональному применению средств ИТ в образовании;

- использование технологии мультимедиа в обучении;

- применение средств ИТ в психолого-педагогических исследований.

В соответствии с перечисленными направлениями можно выделить следующие методы использования ИТ в обучении:

- обучение с помощью информационных моделей, адекватно отражающих сущность изучаемых объектов и процессов реального мира;

- внедрение игровых методов активного обучения, формирующих навыки принятия индивидуальных и коллективных решений на основе анализа альтернативных вариантов;

- разработка ИТ на базе принципов развивающего обучения, с учетом психологопедагогических основ компьютеризации обучения;

- разработка педагогических программных средств с помощью современных авторским систем (инструментальных средств преподавателя);

- непрерывность применения средств ИТ в течение всего периода обучения, всесторонний охват учебного процесса;

- создание банка педагогических знаний и педагогических технологий, дистанционное обучение, создание образовательных телекоммуникационных сетей, коллективное выполнение учебных проектов.

Использование информационных технологий позволяет зафиксировать критерии оценки усвоения знаний, что помогает преподавателю целенаправленно строить процесс обучения, а студенту получать ясное представление о предъявляемых к нему требованиях. При этом повышается эффективность самостоятельной работы студентов, открывается возможность использования разнообразных форм контроля и самоконтроля знаний, что оказывает весомое влияние на качество знаний.

Если же говорить об основных функциях компьютера в учебном процессе, то он выступает как объект изучения и средство обучения [3].

Первое из них предполагает усвоение знаний, умений и навыков, которые позволяют успешно использовать компьютер при решении разнообразных задач.

Второе направление видит в компьютере прежде всего мощное средство обучения, которое способно значительно повысить его эффективность. В настоящее время доминирует первое направление, но второе является более перспективным.

Система информационно-обучающих ресурсов может состоять из следующих взаимосвязанных видов учебно- методических материалов:

- рабочая учебная программа по дисциплине;

- контрольные вопросы для входного контроля знаний;

- электронный учебник;

- практикум (электронный задачник) – сценарии интерактивных задач – компьютерное имитационное моделирование с элементами анимации, графики, иллюстрирующих полученные варианты результатов решения задач, виртуальный лабораторный практикум;

- курс лекций;

- виртуальный тренажер;

- хрестоматия;

- экскурсия (видео-, аудио-, текстовые материалы);

- справочник и/или энциклопедия;

- ссылки на дополнительные источники информации в Интернете;

- глоссарий (список терминов и их определение);

- методические указания по выполнению курсовой работы (проекта);

- контрольные вопросы для самопроверки усвоения учебного материала;

- ситуационные задачи;

- темы для дискуссионного обсуждения;

- темы рефератов;

- темы НИРС;

- структурно-логические схемы курса, разделов теоретического материала.

Теоретическая база, поддерживающая инновационные обучающие технологии, включает в себя следующие основные аппаратные и программные средства:

- компьютеры;

- телекоммуникационные каналы;

- устройства сопряжения компьютеров и телекоммуникационных каналов;

- устройства создания и тиражирования электронных документов (принтеры, сканеры, устройства записи информации на электронные носители, видеокамеры, видео- и аудио- магнитофоны, диктофоны);

- программные продукты для автоматизации разработки и тиражирования электронных документов и т.д.

Применение информационных технологий в системе профессионального образования способствует реализации таких педагогических целей, как развитие личности обучающегося, подготовка к самостоятельной продуктивной профессиональной деятельности; реализации социального заказа, обусловленного потребностями современного общества, а также интенсификация образовательного процесса в профессиональной школе.

Подводя итог сказанному можно сделать выводы:

- информационные технологии обучения ориентированы на индивидуализацию обучения в условиях коллективной деятельности, в рамках единого учебно- воспитательного процесса;

- информационные ресурсы позволяют сделать учебный процесс более интересным и эффективным;

- использование средств информационных технологий позволяет поддерживать и развивать интеллектуальный и творческий потенциал обучающегося, что в итоге формирует такое важное понятие как «базовая компетентность»;

- эффективность, качество, доступность образования на основе современных информационных технологий обучения должны стать ключевыми понятиями образовательной политики.

#### **Информационные источники**

1. Захарова И.Г. Информационные технологии в образовании: Учеб. Пособие. – М., 2019.

2. Никишина И.В. Инновационные педагогические технологии. – Волгоград: Учитель, 2017.

3. Симоненко В.Д., Фомин Н.В. Современные педагогические технологии. Учебное пособие. – Брянск, 2019.

# **FOODTECH - ТЕХНОЛОГИИ В СФЕРЕ ОБЩЕСТВЕННОГО ПИТАНИЯ**

*Елисеева М.П., преподаватель ГАПОУ "Новокуйбышевский гуманитарно-технологический колледж"*

Информационные технологии плотно проникают в нашу жизнь. Уже сложно найти сферу человеческой деятельности, в которой не задействованы IT технологии, это так же коснулось предприятий общественного питания.

Foodtech - это производство, приготовление и доставка еды с использованием ITрешений.

В современной ресторанной индустрии появляются все новые и новые приложения и сервисы, направленные на улучшение качества обслуживания. Рестораны постоянно предлагают альтернативные решения для заказа, оплаты и бронирования… в общем, что угодно, кроме, разве что, аромата и вкуса еды online.

Направления, охватываемые foodtech:

**1. Производство.** При помощи передовых технологий получают натуральные заменители мяса, создают сладкие продукты без сахара, разрабатывают инновационные способы выращивания овощей и растений.

У потребителей популярны направления 3D-печати блюд или приготовление еды в специальных автоматах с выбором ингредиентов.

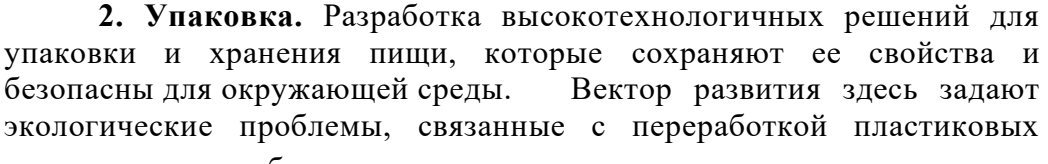

отходов: важно создавать дешевые биоразлагаемые альтернативы.

**3. «Умные» устройства.** «Умные» печи, электрочайники, мультиварки, термокружки и интеллектуальные бытовые устройства для кухни ‒ все это тоже foodtech. Они упрощают готовку, тем самым экономя время.

## **4. Контроль качества.** Успешно развиваются проекты по

автоматизации фермерских хозяйств, разрабатываются приборы для определения состава продуктов и «умные» этикетки, с помощью которых пользователь получает всю информацию о них в реальном времени. Здесь часто применяются технологии блокчейн: например, для отслеживания данных о еде ‒ где произвели ее компоненты, в каких условиях хранили и так далее.

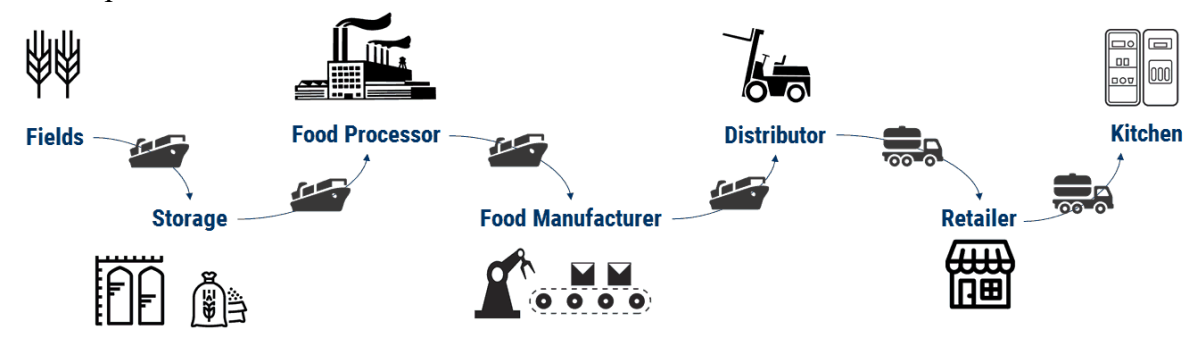

Рисунок 1. Технология blokchain

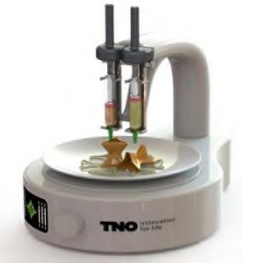

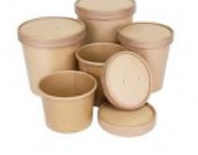

**5. Рекомендательные сервисы.** У потребителей формируется запрос на подбор продуктов с учетом их диеты и способов питания. Популярны приложения для выбора вина, порталы видеорецептов, сервисы по составлению индивидуального рациона и питания и тому подобные проекты.

**6. Доставка еды.** Наиболее развитый сегмент foodtech. Сегодня здесь представлены все новейшие технологии - от мобильных приложений заказа еды из ресторанов домой или в офис до доставки еды с помощью роботов.

Среди известных и коммерчески успешных игроков в российском foodtech. можно выделить:

Delivery Club;

- Яндекс.Еда;
- ZakaZaka;
- Grow Food;
- iGooods;
- ˗ Партия Еды;
- ˗ Шефмаркет;
- ˗ Утконос;
- Инстамарт.

В индустрии питания можно выделить технологи в сфере IT, изменивших индустрию общественного питания:

➢ **Оnline - обслуживание** посетителей ресторана с помощью IT. Технология позволяет ресторанам напрямую взаимодействовать с гостями, используя электронные девайсы и программное обеспечение. Гости получили дополнительные возможности:

заказать еду и напитки прямо из-за стола или через интернет, перед выходом в ресторан;

˗ производить оплату через смартфон;

˗ получить push - уведомлении о готовности заказа.

˗ посмотреть список напитков в баре через приложение и при необходимости сделать себе собственный коктейль.

Это технология ускорила процесс обслуживания посетителей, сократить время ожидания и позволила проводить моментальную оплату, не дожидаясь официанта. Технология практически свела к минимуму риск ошибок персонала.

➢ **Управление рестораном через планшет.** Рестораны могу использовать технологию на основе ODOO для автоматизированного управления всеми процессами в ресторане. Технология ODOO - это новейшая система управления производством с открытым кодом, которая может быть внедрена в работу ресторанного бизнеса. Официант может использовать планшет, который в режиме реального времени отображает меню, количество ингредиентов на складе, может быстро оформить заказ и автоматически передать его на кухню для приготовления.

➢ **Система контроля за работниками.** Слежение с помощью камер - отличный способ проверки компетентности работников. Видеонаблюдение позволяет проконтролировать качество обслуживание гостей, использовать запись при спорных или конфликтных ситуациях. Данная система мотивирует работников не опаздывать, качественно выполнять свою работу, вежливо обслуживать гостей.

В будущем данная технология сможет автоматически определять наличие головных уборов, перчаток и соблюдение санитарных правил.

➢ **Система управления гостей и дисконтные карты с передатчиками.** Рестораны выдают дисконтные карты своим гостям, которые заполняют анкету, которая затем вносится в CRM, получают дисконтные карты с радиодатчиком. Когда гость в следующий раз посещает ресторан, официант сразу получает всю информацию о госте.

## ➢ **Облачная автоматизация с Poster.**

Poster — система учета для кафе, баров, ресторанов, кофеен и т. д. Программа состоит из двух частей: рабочее место официанта или кассира и панель управления для владельца. Вы всегда будете в курсе всех дел заведения удаленно, так как панель управления доступна в любом браузере, а также в мобильном приложении.

Основные преимущества Poster:

- детальный финансовый и складской учет;
- возможность вести базу клиентов;
- конструктор акций;
- скидочные и бонусные программы для гостей;
- автоматизация доставки;
- работа без интернета;
- доступная цена;

• круглосуточная поддержка.

Для автоматизации кафе с Poster вам понадобится только планшет и принтер. Программа работает на устройствах с ОС Android и iOS. Приложение для продаже можно также установить на компьютеры Windows и MacOS. К Poster можно подключить и другое дополнительное оборудование: сканеры, весы, денежные ящики, экран на кухню и т.д.

Используя новейшие IT - технологии в ресторанном бизнесе дает возможность удовлетворить спрос гостей на более высоком уровне, понимать потребности и говорить с гостями на их языке.

## **Информационные источники**

1. Гройлов, А. С. Информационные технологии в сфере общественного питания / А. С. Гройлов, Е. М. Аверина, А. С. Бугаенко, И. А. Винокурова. — Текст : непосредственный // Молодой ученый. — 2011. — № 3 (26). — Т. 1. — С. 100-102. — URL:

2. Макарова Н. В. Информатика и информационно-коммуникационные технологии. - СПб.: Питер, 2011. - 224 с.

3. https://moluch.ru/archive/26/2889/ (дата обращения: 05.11.2021).

4. https://www.simbirsoft.com/blog/fudtekh-kak-it-resheniya-menyayut-rynok-edy/

5. https://itvolga.com/blog/restaurant-it

6. https://pc.uz/news/151860-it-tehnologii-v-sfere-obshestvennogo-pitaniya

7. https://www.offlinemanager.ru/polzu-prinosyashhie/tehnologiya-blockchain-dlyakontrolya-kachestva-i-bezopasnosti-produktov-pitaniya.html

8. https://pc.uz/news/151860-it-tehnologii-v-sfere-obshestvennogo-pitaniya

# **ВОЗМОЖНОСТИ ИСПОЛЬЗОВАНИЯ ИНФОРМАЦИОННЫХ ТЕХНОЛОГИЙ НА УРОКАХ ЛИТЕРАТУРНОГО ЧТЕНИЯ В НАЧАЛЬНОЙ ШКОЛЕ**

### *Ждырева Л.А., учитель*

*ГБОУ ООШ №15 им. Д.М. Карбышева г. Новокуйбышевска Самарской области*

Роль информационных технологий в жизни каждого из нас заметно возросла. Это затронуло все сферы нашего общества, включая систему образования, где центральное место занимает стремление к повышению эффективности процесса обучения, достигаемое различными методами, предполагающими внедрение информационных технологий уже с начальной школы. В данном случае это не только технические средства, но и новые формы и методы преподавания. Владение компьютером для нынешнего школьника является неотъемлемым навыком для успешной жизни и самореализации в информационном обществе будущего. Поэтому использование ИКТ в учебном процессе является актуальной проблемой современного школьного образования.

В настоящее время трудно представить свое существование вне поля информации и информационных технологий. Возрастающий объем различных видов информации заставляет внедрять новые, более усовершенствованные методы и средства ее обработки, а современные условия жизни предъявляют все более высокие требования к способам ее хранения, передачи, обеспечения ее безопасности.

Образование является одновременно источником новых знаний в данной области и сферой применения этих знаний. В сфере образования эти технологии активно применяются для передачи информации и обеспечения взаимодействия учителя и обучаемого в современных системах открытого и дистанционного образования. Современный учитель должен не только обладать знаниями в области своего предмета, но и уметь применять ИКТ в своей профессиональной деятельности.

 Включение ИКТ в учебный процесс позволяет педагогу организовать разные формы учебно-познавательной деятельности на занятиях и сделать активной и целенаправленной самостоятельную работу обучающихся. ИКТ можно рассматривать как средство доступа к учебной информации, обеспечивающее возможности поиска, сбора и работы с источником, в том числе в сети Интернет, а также средство доставки и хранения информации.

 К ИКТ следует отнести и все виды электронных образовательных ресурсов (ЭОР) – электронные учебники и учебные пособия, мультимедиакурсы, интерактивные тренажеры и лаборатории, тестирующие системы и другие. Использование ЭОР дает педагогам возможность углубления межпредметных связей при решении задач из различных предметных областей, актуализации выбора образовательной траектории обучающимися, что обеспечивает личностно-ориентированный подход в организации процесса обучения.

Применительно к образованию выделяет следующие виды информационных технологий:

- презентации, видеоролики;

- обучающие игры;
- развивающие программы;
- дидактические материалы;
- программы тренажеры;
- системы виртуального эксперимента;
- электронные учебники;
- электронные энциклопедии.

 Таким образом, информационные технологии – замечательное дидактическое средство, позволяющее воспитывать личность в соответствии с требованиями современной жизни.

 Визуальные образы имеют реальное воздействие на современное поколение детей, которые наиболее подвержены внешнему влиянию, остро ощущают на себе воздействие окружающей среды, связанное с более глубоким проникновением видеокультуры в современную жизнь. Развитие мультимедийных средств во многом меняет подход учителя к привлечению обучающихся к чтению. Продвижение чтения с использованием средств визуальной культуры все более уверенно входит в практику работы школы.

Бесспорно, что в современной школе компьютер не решает всех проблем, он остается многофункциональным техническим средством обучения. Информационные технологии, в совокупности с правильно подобранными (или спроектированными) технологиями обучения, создают необходимый уровень качества, вариативности, дифференциации и индивидуализации обучения и воспитания.

ИКТ на уроках литературного чтения могут выполнять несколько педагогических функций: мотивирующую, информационную, управляющую, формирующую навыки, контролирующую и корректирующую.

 Урок с использованием информационных технологий несколько отличается от традиционного урока. Единую структуру подобного урока выделить сложно, так как каждый урок индивидуален, что определяется рядом причин: спецификой предметной области, содержанием конкретного урока, привязкой к аппаратным средствам информационных технологий, дидактическими возможностями программных средств, типом и качеством электронных ресурсов, ИКТ — компетенцией педагога.

Трудно представить современный урок без использования компьютерных технологий. Они могут быть включены в любой этап урока: при объяснении нового материала, закреплении, повторении, контроле над усвоением знаний, отработке умений и навыков.

Уроки литературного чтения с компьютерной поддержкой являются наиболее интересными и помогают учащимся образно представить изучаемое произведение любого жанра. Внедрение ИКТ в работу учителя способствует улучшению качества обучения, увеличению доступности образования, обеспечению развития личности, ориентирующейся в информационном пространстве.

Использование компьютерных технологий на уроках литературного чтения позволяет сформировать у детей заинтересованное отношение к чтению, повышает творческий и интеллектуальный потенциал учащихся.

Задача учителя – сделать каждый урок привлекательным и современным.

На уроках литературного чтения с использованием ИКТ имеют место следующие виды работ:

- презентации (знакомство с творчеством писателей и поэтов);

- воспроизведение эталонной художественной речи;
- видеофрагменты;
- задания занимательного характера для уроков закрепления и обобщения;
- тестовые оболочки для контроля и проверки знаний учащихся.

 ИКТ помогает улучшить содержательную сторону урока. Как правило, презентация может оказаться своеобразным планом урока, его логической структурой, т.е. может использоваться на любом этапе урока: знакомство с новым произведением, анализ содержания, контроль знаний, проверка домашнего задания. Презентация дает возможность учителю проявить творчество, индивидуальность, избежать формального подхода к проведению уроков. На этапах подготовки к восприятию произведения и первичного знакомства с произведением можно применить красочные портреты писателей и поэтов, иллюстративный материал для заочного путешествия по местам, связанным с жизнью и творчеством мастеров слова. Узнать историю семьи, традиции, интересные факты из жизни писателя или поэта. Видеофрагменты (мультфильмы, видеофильмы, созданные по произведениям), аудиозаписи с текстами, которые читают мастера художественного слова, помогают прочувствовать авторский замысел, способствуют развитию эмоциональной сферы ребёнка, «будят» творческое воображение; дети легче находят слово, с помощью которого смогут выразить свои чувства. Учитель может начать урок литературного чтения не по стандартной схеме, а с использованием звукового файла, вставленного в презентацию и

соответствующего теме урока, или с рассматривания репродукций картин художников (например, к стихотворениям о природе).

На этапе урока «проверка домашнего задания» целесообразно использовать кроссворды, ребусы, тесты по изученным произведениям, что помогает осуществить контроль по усвоению изученного материала. Благодаря электронным носителям, можно незамедлительно проверить верность ответа и получить отметку за накопленные знания без помощи учителя. Это существенно облегчает работу самого педагога и позволяет обучающемуся проверить свои знания самостоятельно.

 Научить читать детей, конечно же, трудно. Но еще труднее научить их полюбить чтение. И здесь на помощь приходят компьютерные технологии. Они могут быть органично включены в любой этап урока: во время индивидуальной или словарной работы, при введении новых знаний, при обобщении и закреплении, для контроля знаний, умений и навыков. Кроме того, с помощью данных технологий можно использовать разнообразные формы организации познавательной деятельности: фронтальную, групповую, индивидуальную. Компьютер помогает вовлечь всех учеников класса в литературное творчество. Активно проходит работа с фразеологизмами, скороговорками, загадками, пословицами и словарная работа. Глубокое изучение темы достигается не только фронтальной работой, но и в индивидуальной работе каждого учащегося с интерактивным продуктом.

 Дети с интересом принимают участие в поиске информации и подготовке сообщений, рефератов, докладов, буклетов, книжек-малышек. В данном случае компьютер является информационно-обучающим пособием. На уроках литературного чтения используются иллюстрирование учениками изучаемого произведения. Этот вид работы позволяет детям почувствовать радость от необычного общения с книгой. Хорошо проходит данный вид работы в группах. Таким образом, использование информационных технологий на уроках литературного чтения в начальной школе позволяет реализовывать принцип наглядности в обучении, способствует формированию высокого уровня мотивации, предоставляет возможности в осуществлении индивидуального подхода к каждому из учащихся, происходит активизация творческого потенциала ученика, а также включение школьников в пространство современного информационного общества.

 При ознакомлении с творчеством писателей используются Интернет–ресурсы, где можно найти редкие фотоснимки, качественные портреты, детские фотографии, а также рукописные работы. Это позволяет детям более углубленно познакомиться с биографией писателя.

Одним из интересных видов работы является составление пазлов и кластера. Включение игрового момента в урок помогает вовлечь всех учеников класса в литературное творчество, а также способствует развитию наглядно-образного мышления, побуждает детей к изучению творчества писателя. А рассказ об интересных фактах биографии писателя служит стимулом к чтению его книг.

Уроки литературного чтения будут интересны, если включать в их содержание - аудио средства, записи образцового чтения небольших по объёму литературных произведений, в исполнении мастеров слова, при необходимости они могут сопровождаться видеорядом, видеороликом. Это формирует навыки выразительного чтения, умения прочувствовать настроение, определить характер героев, повышает мотивацию обучения.

 Чтение стихов под удачно подобранную фонограмму вызывает в душах маленьких слушателей бурю эмоций, желание самим попробовать вызвать такие же чувства и у других. Такой подход повышают творческий и интеллектуальный потенциал учащихся, расширяет и закрепляет полученные знания на уроке.

 Многие детские произведения экранизированы, что даёт возможность на уроках литературного чтения использовать выборочно наиболее значимые фрагменты или эпизоды фильма, а также видеоклипы по изучаемой теме. Просмотры видеофрагментов,

прослушивание аудиозаписи значительно усиливают подачу материала и могут использоваться на разных этапах урока.

 Применяя ИКТ на уроках, необходимо помнить о здоровьесберегающих технологиях (физические и динамические паузы, зарядка для глаз).

 На этапе закрепления можно проследить за уровнем усвоения изученного материала в процессе самостоятельной деятельности учащихся, предлагая выполнить задания творческого характера, например: криптограмма, составление портретной характеристики героев, восстановление деформированного текста, картинный план, графический диктант.

 Систематическое применение подобных заданий на уроках литературного чтения стимулирует учащихся к осознанному чтению художественного текста, способствует развитию творческого потенциала и повышает интерес к чтению.

Применение ИКТ на уроках в начальной школе позволяет:

- обеспечить положительную мотивацию обучения;

- проводить уроки на высоком эстетическом и эмоциональном уровне;
- реализовывать принцип наглядности в обучении;
- повысить объём выполняемой работы на уроке в  $1,5 2$  раза;
- достичь индивидуализации обучения;
- рационально организовать учебный процесс, повысить эффективность урока;

- расширить возможность самостоятельной и исследовательской деятельности;

- обеспечить доступ к различным справочным системам, электронным библиотекам, другим информационным ресурсам.

Таким образом, применение ИКТ в образовательном процессе, позволяет решать одну из важных задач обучения – повышение уровня знаний.

#### **Информационные источники**

1. Мельникова Т. М. Информационные педагогические технологии и

формы обучения – средство эффективной образовательной деятельности. 2016 г.

2. Молокова А. В., Королькова О. О. «ИКТ в начальном образовании в соответствии с ФГОС» 2015 г..

3. Пышминцева Е.С. «Использование ИКТ технологий на уроках литературы» 2019 г..

4. [https://infourok.ru/primenenie-ikt-na-urokah-chteniya-v-nachalnoy-shkole-v](https://infourok.ru/primenenie-ikt-na-urokah-chteniya-v-nachalnoy-shkole-v-ramkah-realizacii-fgos-414295.html)[ramkah-realizacii-fgos-414295.html](https://infourok.ru/primenenie-ikt-na-urokah-chteniya-v-nachalnoy-shkole-v-ramkah-realizacii-fgos-414295.html)

5. [https://znanio.ru/media/issledovatelskaya-rabota-na-temu-vozmozhnosti](https://znanio.ru/media/issledovatelskaya-rabota-na-temu-vozmozhnosti-ispolzovaniya-informatsionno-kommunikatsionnyh-tehnologij-na-urokah-literaturnogo-chteniya-v-nachalnoj-shkole-2579710)[ispolzovaniya-informatsionno-kommunikatsionnyh-tehnologij-na-urokah-literaturnogo-chteniya-v](https://znanio.ru/media/issledovatelskaya-rabota-na-temu-vozmozhnosti-ispolzovaniya-informatsionno-kommunikatsionnyh-tehnologij-na-urokah-literaturnogo-chteniya-v-nachalnoj-shkole-2579710)[nachalnoj-shkole-2579710](https://znanio.ru/media/issledovatelskaya-rabota-na-temu-vozmozhnosti-ispolzovaniya-informatsionno-kommunikatsionnyh-tehnologij-na-urokah-literaturnogo-chteniya-v-nachalnoj-shkole-2579710)

# **ИНФОРМАЦИОННАЯ КУЛЬТУРА ЛИЧНОСТИ КАК ВАЖНЕЙШИЙ ФАКТОР УСПЕШНОЙ ПРОФЕССИОНАЛЬНОЙ ДЕЯТЕЛЬНОСТИ**

## *Желтухина Ю.А., преподаватель ГАПОУ «Новокуйбышевский гуманитарно-технологический колледж»*

Роль системы среднего профессионального образования в жизни общества трудно переоценить, так как более трети работающих на производстве составляют специалисты со средним профессиональным образованием, прием в техникумы и колледжи остается стабильно высоким за последние годы, а их выпускники неизменно востребованы на рынке труда.

Навык самостоятельной работы и творческий подход к специальности – это то, на что в первую очередь ориентированы как федеральный государственный образовательный стандарт среднего профессионального образования, так и требования работодателей к современному специалисту. В настоящее время уровень квалификации специалиста, его профессиональный рост, социальная востребованность напрямую зависят не только от высокого уровня знаний, полученных во время учебы, но и от умений проявить инициативу, решить нестандартную задачу, от способности к планированию и прогнозированию самостоятельных действий, готовности к самообразованию и самосовершенствованию.

Важно отметить, что во время обучения студентов нужно развивать их творческую активность, стремление всю жизнь к самообразованию и переосмыслению полученных знаний, а не только предавать знания по предмету. Этого не достичь без формирования и развития информационной культуры личности. Тема информационной культуры в современном обществе очень актуальна. В эпоху информационных технологий навыки работы с информацией становятся одним из важнейших факторов профессиональной успешности специалиста в любой сфере деятельности. В последние годы возрос интерес к понятию «информационная культура». Его распространение вызвано растущим влиянием научно-технического прогресса на общую культуру общества, личности. Разные источники предлагают различные определения данного понятия.

Информационная культура личности - одна из составляющих общей культуры человека, это совокупность информационного мировоззрения и системы знаний и умений, обеспечивающих целенаправленную самостоятельную деятельность по оптимальному удовлетворению индивидуальных информационных потребностей с использованием как традиционных, так и новых информационных технологий. [4].

Новые информационные технологии – это информационные технологии, основанные на применении компьютеров, активном участии в информационном процессе пользователей, широком применении пакетов прикладных программ, использовании режима реального времени и доступа пользователей к удаленным базам данных.

Новая информационная технология — это информационная технология с «дружественным интерфейсом» работы пользователя, использующая персональные компьютеры и телекоммуникационные средства. Основными принципами новой информационной технологии являются: диалоговый (интерактивный) режим работы пользователя с компьютером; интегрированность с другими программными продуктами; гибкость процесса как данных, так и постановок задач.

Информационная культура – это часть общей культуры общества, личности. Ее характеризует степень развитости информационного взаимодействия и всех информационных отношений». Понятие информационной культура важно тем, что концентрирует внимание исследователей на достигнутом уровне обращения с информацией, позволяет судить о направленности и быстроте изменений в этой области и таким образом прогнозировать ее дальнейшее развитие [3].

Другими словами, информационная культура – это не только умение работать с прикладным программным обеспечением, это, прежде всего, глубокое понимание сути
процессов обработки информации. Она подразумевает наличие умения: выбирать и формулировать цели, осуществлять постановку задач, легко и быстро решать самые разнообразные задачи на компьютере, находить информацию в различных источниках, пользоваться автоматизированными системами поиска, хранения и обработки информации, выделять в информации главное и второстепенное, упорядочивать, систематизировать, структурировать данные и знания, видеть информацию в целом, а не фрагментарно, интерпретировать информацию, переводить визуальную информацию в вербальную знаковую систему и наоборот, широко использовать моделирование для изучения различных объектов и явлений, проводить анализ информационных моделей, применять различные виды формализации информации, использовать для анализы изучаемых процессов и явлений базы знаний искусственного интеллекта и другие информационные технологии, разрабатывать эффективные алгоритмы и реализовывать их на компьютере, интерпретировать и анализировать полученные результаты, предвидеть последствия принимаемых решений.

Можно выделить такие критерии информационной культуры человека, как:

умение адекватно формулировать свою потребность в информации;

− эффективно осуществлять поиск нужной информации во всей совокупности информационных ресурсов;

− перерабатывать информацию и создавать качественно новую; вести индивидуальные информационно-поисковые системы;

− адекватно отбирать и оценивать информацию;

способность к информационному общению и компьютерную грамотность.

Информационная культура личности представляет объединение информационного мировоззрения, информационной грамотности и грамотности в области информационнокоммуникационных технологий.

Информационное мировоззрение — это система взглядов человека на мир информации и место человека в нём, оно включает в себя убеждения, идеалы, принципы познания и деятельности, выражается в ценностях образа жизни личности в век информации. Информационное мировоззрение тесно связано с мотивацией деятельности человека, которая определяет успешность его информационной подготовки.

Информационная грамотность подразумевает под собой учение будущего специалиста определять вид необходимой информации, производить ее поиск, осуществлять ее отбор и анализ, эффективно использовать в профессиональной деятельности [1]. Понятие информационной грамотности охватывает, прежде всего, технологическую сторону работы студентов с информацией, при этом выбор технологии работы определяется имеющимися техническими средствами.

Грамотность в области информационно-коммуникационных технологий предполагает умение пользоваться современными информационными и телекоммуникационными технологиями. Применение информационно-коммуникационных технологий способствует улучшению качества обучения, обеспечению гармоничного развития личности, ориентирующейся в информационном пространстве и обладающей информационной культурой.

Информационная культура совершенно не сводится к разрозненным знаниям и умениям работы за компьютером. Она предполагает информативную направленность целостной личности, которая обладает мотивацией к применению и усвоению новых данных. Овладение информационной культурой способствует реальному пониманию человеком своего места, себя и своей роли в этом мире.

Таким образом, можно утверждать, что одним из важных элементов деятельности человека, обеспечивающих возможность непрерывного образования и самообразования на протяжении всей жизни и повышающий его ответственность за принимаемые решения, является именно информационная культура личности. Формирование информационной культуры личности является важнейшим фактором успешной профессиональной и повседневной деятельности в информационном обществе.

### **Информационные источники**

1. Антипова В.Б. Информационная грамотность: содержание понятия//Медиатека и МИР, 2018, №1, с. 21-26

2. Вдовина И.А. Информационная культура, информационная грамотность и информационная компетентность в подготовке учителя. // Вестник Института образования человека. 2017. №2. с. 14

3. Каракозов С.Д. Информационная культура в контексте общей теории культуры личности// Педагогическая информатика. 2015. №2. 41–55.

4. Семенюк Э.П. Информационная культура общества и прогресс информатики// НТИ. Сер.1,2014. №7. с. 3

## **ДИСТАНЦИОННЫЕ ОБРАЗОВАТЕЛЬНЫЕ ТЕХНОЛОГИИ, ХОРОШО ЭТО ИЛИ ПЛОХО?**

## *Захарова С.В., преподаватель ГБПОУ СО «Тольяттинский политехнический колледж»*

Проработав в колледже более 25 лет, я и подумать не могла, что мы когда-нибудь придём к дистанционному образованию. Хорошо это или плохо? Решив написать эту статью, я хочу, прежде всего, разобраться в самой себе, решить для себя, что мне понравилось, а что нет в дистанционном обучении, чему я научилась и что мне ещё предстоит.

Интернет уже давно вошёл в нашу жизнь, стал важным участником образовательного процесса и сегодня каждый преподаватель или студент обязательно использует технологии в обучении. Мы общаемся с коллегами, студентами и их родителями в мессенджерах, ищем дополнительные материалы в интернете. Так что же такое дистанционное обучение? Дистанционное обучение — это образовательный процесс с применением технологий. Во время обучения происходит связь обучающихся и преподавателей на расстоянии, без непосредственного контакта. При этом сохраняются все присущие учебному процессу компоненты: цели, задачи, методы, средства обучения. Но всё это реализуется средствами интернет-технологий.

Надо отметить, что карантин сыграл свою роль в ускорении онлайн образования. Когда в первую волну нас всех отправили на дистанционное обучение, мы были в растерянности: как организовать свой образовательный процесс, на какой площадке вести уроки, как донести до студента информацию, чтобы она ему была понятна и доступна. Было много трудностей, но мы справились, не так, конечно, как хотелось бы, но всё же справились. Вторая волна уже не застала нас врасплох, мы уже знали, что делать, как делать и готовы были учиться новому, надо было только совершенствовать методы, искать новые формы. В нашем колледже была организована чат-школа в Discord. Занятия проводились синхронно, то есть все студенты колледжа были зарегистрированы и имели одновременный доступ к чату. Преподаватель заходил в чат-класс и обучение начиналось. И вот здесь я могу отметить преимущества работы в программе Discord. Во-первых, она в достаточной степени знакома студентам, так как произведена преимущественно для геймеров. Во-вторых, это популярная площадка для общения и создания крупных онлайн чатов (в настоящее время до 50 человек). Discord обладает огромным функционалом, и позволяет в значительной степени эффективно проводить занятия в дистанционной форме. С помощью функции демонстрации экрана можно открыть любой материал, подготовленный к уроку, и каждый студент увидит его на своём экране. Можно тут же зайти в интернет, найти любые формулы, посмотреть любое видео, продемонстрировать любую презентацию. Это очень помогало на уроках, особенно геометрии, где наглядно, в формате 3D можно показать объёмные фигуры. В графическом калькуляторе Desmos можно чертить любые графики, показывать их изменения в зависимости от изменения коэффициента. Можно чертить на экране в Paint, а можно писать на виртуальной доске с помощью Epic Pen. И здесь я увидела преимущество перед обычной учебной доской, главное хорошо научиться владеть мышкой. Меняя цвета можно очень выгодно записать материал на доске, можно выделить главное, убрать не нужное в данный момент и тут же вернуть его обратно при необходимости. Можно здесь же в чат кинуть студентам материал для самостоятельной работы, методические рекомендации, лекции и т.д.

Пока всё хорошо, я пишу о том, что мне понравилось. А что же напрягало, спрашиваю я себя? Это проверка работ, присланных студентами. Я так намучилась с этим во время первой волны карантина. Во вторую волну я решила найти себе помощника. И опять помогли технологии, они взяли на себя выполнение самой скучной части моей работы. Образовательная онлайн-платформа [Skysmart Класс!](https://edu.skysmart.ru/?source_type=skyeng&product=skysmart&utm_medium=non_cpa&utm_source=skysmart_blog&utm_campaign=quarantine_education&utm_term=teachers&utm_content=/plyusy-i-minusy-distancionnogo-obucheniya-v-shkole&_ga=2.207155091.1847292558.1637256833-318173511.1637256833) Как же ты хороша! Эта система работает очень просто: заходишь на сайт, выбираешь предмет, класс и тему, находишь подходящее задание и отправляешь ссылку студентам, а потом просто смотришь на том же

сайте, как они справились. Можно отправить одно, два задания, а можно составить целую контрольную работу. И главное, не надо проверять, онлайн-платформа [Skysmart Класс](https://edu.skysmart.ru/?source_type=skyeng&product=skysmart&utm_medium=non_cpa&utm_source=skysmart_blog&utm_campaign=quarantine_education&utm_term=teachers&utm_content=/plyusy-i-minusy-distancionnogo-obucheniya-v-shkole&_ga=2.207155091.1847292558.1637256833-318173511.1637256833) делает это сама! А если нужно, чтобы студенты посмотрели правильность решения задачи, так и это она им покажет. В общем замечательная платформа, она позволила сэкономить как минимум 1–2 часа в день, если не больше. А ещё Googl Формы. Благодаря им можно проводить опросы, создавать тесты и собирать полученные данные в таблицы совершенно бесплатно, а главное быстро и качественно.

Анализирую всё выше сказанное, можно сделать вывод, что лично мне понравилось дистанционное обучение. Но это лишь с моей стороны. А как же студент, что чувствует он, находясь по другую сторону экрана? Смог ли он организовать свой процесс обучения? И вот здесь всё зависит от ребёнка, насколько он мотивирован на образование, на развитие своей личности, на получение новых знаний? И вот здесь оказалось, что далеко не все студенты смогли себя организовать, хотя результаты, полученные при второй волне карантина значительно лучше, чем при первой.

Давайте посмотрим шире. Какие же преимущества дистанционного обучения? Вопервых, дистанционное обучение позволяет создать единую образовательную среду, вовторых, активно использовать изображения, тексты, звуки и видео в учебном материале, что существенно повышает качество усвоения новой информации. В-третьих, повысить качество обучения за счёт применения современных средств, объёмных электронных библиотек и т. д., в-четвёртых, можно одновременно обучаться более чем в одной образовательной организации и имеется возможность непрерывно повышать уровень своей собственной квалификации. В-пятых, сокращает время на обучение, не надо тратить дополнительное время на дорогу. В-шестых, люди с ограниченными физическими возможностями могут заниматься на ровне с другими студентами. И главное, это возможность работать в комфортной обстановке. Работая удаленно, может жить где угодно — в городе или на даче, в Тольятти или в Риме. Конечно, сегодня перемещения ограничены, но также будет не всегда. И, если дистанционное обучение плотно войдёт в нашу жизнь, то свобода передвижения у преподавателей, дающих уроки онлайн, останется. Уже сейчас немало педагогов оценило преимущество удаленной работы — можно вставать попозже, нет необходимости спешно собираться и ехать через весь город на работу.

Минусы дистанционного обучения я тоже нашла. Они не так многочисленны, как мне казалось в начале. Однако они всё же есть, и каждый должен знать, с какими сложностями и ограничениями он может столкнуться. Во-первых, нужно разбираться в цифровых технологиях, не бояться учиться новому. Не знаете, с чего начать, начните с вебинаров по дистанционному образованию. Если приложить немного усилий, за неделю можно многому научится и стать практически экспертом во всех цифровых образовательных инструментах, ведь на самом деле в них нет ничего сложного. Во-вторых, нужно постоянно мотивировать и вдохновлять студентов, поддерживать в них интерес к образованию, поощрять любопытство и проявление инициативы. К сожалению, не существует компьютерных технологий, которые могли бы взять на себя эти функции. И сейчас, как никогда раньше, педагогу нужно проявить все свои таланты. В-третьих, это конечно же недостаток личного общения. Решать эту проблему помогают видеоконференции, общий чат, где педагог может общаться со студентами в режиме реального времени.

Что же получаем в итоге. Немало преподавателей уже успело оценить все плюсы и минусы удаленного обучения. И, если присмотреться, достоинств у этой системы все же больше. И хотим мы этого или не хотим, но с каждым годом все больше детей будет получать образование онлайн, а привычные офлайн-практики будут принимать все более и более цифровой вид.

А сейчас нам очень непросто. Трудно планировать, сохранять хладнокровие и разрабатывать эффективные стратегии онлайн-обучения, когда все вокруг горит и рушится. Давайте не будем поддаваться панике: никто не требует от нас идеальных решений прямо сейчас. А если сложно, обратитесь к опыту коллег, преподающих онлайн: посетите

несколько вебинаров, почитайте форумы и профессиональные сообщества. Всё, чему вы научитесь сейчас, станет бесценным профессиональным багажом в будущем и поможет вашей карьере.

## **ИНФОРМАЦИОННЫЕ ТЕХНОЛОГИИ В ОБРАЗОВАНИИ**

*Земалиндинова В.М., директор ГАПОУ «Новокуйбышевский гуманитарно-технологический колледж»*

Процессы информатизации современного общества и тесно связанные с ними процессы информатизации всех форм образовательной деятельности характеризуются процессами совершенствования и массового распространения современных информационных и коммуникационных технологий (ИКТ). Современный преподаватель должен не только обладать знаниями в области ИКТ, но и быть специалистом по их применению в своей профессиональной деятельности.

Информационные и коммуникационные технологии (ИКТ) – это обобщающее понятие, описывающее различные устройства, механизмы, способы, алгоритмы обработки информации.

С появлением компьютерных сетей и других, аналогичных им средств ИКТ образование приобрело новое качество, связанное в первую очередь с возможностью оперативно получать информацию из любой точки земного шара. Через глобальную компьютерную сеть Интернет возможен мгновенный доступ к мировым информационным ресурсам (электронным библиотекам, базам данных, хранилищам файлов, и т.д.).

С помощью сетевых средств ИКТ становится возможным широкий доступ к учебнометодической и научной информации, организация оперативной консультационной помощи, моделирование научно-исследовательской деятельности, проведение виртуальных учебных занятий (семинаров, лекций) в реальном режиме времени.

Мощной технологией, позволяющей хранить и передавать основной объем изучаемого материала, являются образовательные электронные издания. Индивидуальная работа с ними дает глубокое усвоение и понимание материала. Эти технологии предоставляют возможности для самообучения и самопроверки полученных знаний. В отличие от традиционной книги, образовательные электронные издания позволяют подавать материал в динамичной графической форме.

Классификация средств ИКТ по области методического назначения: обучающие, тренажеры, демонстрационные, имитационные, лабораторные, учебно - игровые, расчетные, моделирующие.

Задачи, решаемые с помощью ИКТ:

- совершенствование организации преподавания, повышение индивидуализации обучения;

- повышение продуктивности самоподготовки обучающихся;

- индивидуализация работы самого преподавателя;
- ускорение тиражирования и доступа к достижениям педагогической практики;

- усиление мотивации к обучению;

- активизация процесса обучения, возможность привлечения учащихся к исследовательской деятельности;

- обеспечение гибкости процесса обучения.

Основные преимущества современных информационных технологий (наглядность, возможность использования комбинированных форм представления информации - данные, стереозвучание, графическое изображение, анимация, обработка и хранение больших объемов информации, доступ к мировым информационным ресурсам) стали основой поддержки процесса образования.

Образовательную среду, в которой осуществляются образовательные информационные технологии, определяют работающие с ней компоненты:

– техническая (вид используемых компьютерной техники и средств связи);

– программно-техническая (программные средства поддержки реализуемой технологии обучения);

– организационно-методическая (инструкции учащимся и преподавателям, организация учебного процесса).

Для новых форм образования характерны интерактивность и сотрудничество в процессе обучения.

Информационные технологии приносят возможность и необходимость изменения модели учебного процесса: переход от репродуктивного обучения — «перелива» знаний из одной головы в другую, от преподавателя к студентам — к креативной модели (когда в учебной аудитории с помощью нового технологического и технического обеспечения моделируется жизненная ситуация или процесс, студенты под руководством преподавателя должны применить свои знания, проявить творческие способности для анализа моделируемой ситуации и выработать решения на поставленные задачи).

Специалисты считают, что развитие традиционных и новых технологий должно идти по принципу дополнительности и взаимокоррелирования, что, в свою очередь, позволяет говорить о принципиально новом измерении образовательной среды — глобальном измерении, существующем в реальном времени и ассоциирующем в себе всю совокупность образовательных технологий.

Анализ достоинств и недостатков, существующих информационных образовательных сред и современного состояния технологий и средств телекоммуникаций, позволяет сформулировать такие принципы как многокомпонентность, интегральность, распределенность.

Сформулированные принципы построения информационных образовательных сред делают необходимым рассмотрение информационно-образовательной среды, с одной стороны, как части традиционной образовательной системы, а, с другой стороны, как самостоятельной системы, направленной на развитие активной творческой деятельности обучающихся с применением новых информационных технологий.

Информационные и коммуникационные технологии по признанию специалистов являются одним из приоритетных направлений науки и техники, которые в XXI веке станут решающими, критическими.

Важным и эффективным условием прогресса любого общества является создание и расширение единого интерактивного информационного пространства. Именно единые информационные пространства исторически в значительной степени способствовали ускорению развития всего человечества в целом, являлись решающим фактором совершенствования цивилизации во всех сферах. Поэтому создание единого интерактивного информационного пространства можно считать стратегической целью внедрения современных и перспективных информационных технологий не только в образование, но и во все сферы человеческой деятельности.

## **ПРИМЕНЕНИЕ ДИСТАНЦИОННЫХ ТЕХНОЛОГИЙ В ОБРАЗОВАТЕЛЬНОМ ПРОЦЕССЕ**

*Иванова Г.А., преподаватель, ГАПОУ СО «Жигулевский государственный колледж »*

Применяя дистанционные технологии на уроках, я убедилась, что процесс обучения профессиональному циклу можно рассматривать с новой точки зрения и осваивать психологические механизмы формирования личности, добиваясь более качественных результатов.

В своей работе я руководствуюсь принципами поэтапного системно-деятельностного подхода. Все это позволяет получать достаточно высокие показатели в обучении. Применяя дистанционные технологии на уроках, я пришла к выводу, что процесс обучения профессии, обучающихся, можно рассматривать с новой точки зрения и осваивать психологические механизмы формирования личности, и поэтому задача преподавателя состоит в том, чтобы обеспечить включение каждого обучающегося в разные виды деятельности, добиваясь более качественных результатов.

С овладением любой новой информационной технологией начинается новое педагогическое мышление преподавателя: чёткость, структурность, ясность методического языка, появление обоснованной нормы в методике. Дистанционное образование осуществляется с преобладанием в учебном процессе дистанционных образовательных технологий, форм, методов и средств обучения, а также с использованием информации и образовательных массивов сети Интернет.

Дистанционное образование - это процесс передачи знаний (за него ответственен преподаватель и учебное заведение), а дистанционное обучение – это процесс получения знаний (за него ответственен студент).

Основу образовательного процесса при дистанционном образовании составляет целенаправленная и контролируемая интенсивная самостоятельная работа обучаемого, который может учиться в удобном для себя месте, по индивидуальному расписанию, имея при себе комплект специальных средств обучения и согласованную возможность контакта с преподавателем.

Для повышения эффективности образовательного процесса при проведении уроков профессионального цикла я использую следующие дистанционные технологии: *метод профильного обучения*: он даёт обучающимся возможность более четкой профессиональной ориентации, информационно-коммуникационные технологии, обучение по индивидуальным программам.

Одним из главных направлений моей педагогической деятельности является повышение мотивации учащихся при изучении дисциплин профессионального цикла; *метод кейс-технологий*: основана на самостоятельном изучении печатных и мультимедийных учебно-методических материалов, предоставляемых обучаемому в форме кейса, при этом существенная роль отводится очным формам занятий. Эти занятия включают установочные лекции, активные семинарские, тренинговые, игровые формы, а также консультационные и контрольно-проверочные формы. Во многих случаях акцент делается на активную работу обучаемых в составе групп с преподавателями; *метод компьютерных сетевых технологий*: эта группа технологий характеризуется широким использованием компьютерных обучающих программ и электронных учебников, доступных обучаемым с помощью глобальной (Интернет) и локальных (интернет) компьютерных сетей. При этом доля и роль очных занятий существенно меньше, чем в описанной ранее группе кейстехнологий.

Дистанционные технологии становятся хорошим помощником преподавателю, делая процесс преподавания предмета не только интересным, но и более понятным. Данная форма работы позволяет мне не только создать условия для экономии времени, но и осуществить

работу по стимулированию и развитию познавательного интереса обучающегося, формирования у них навыков работы с информацией. Такие уроки приносят большое удовлетворение преподавателю и пользу обучающимся. В своей практике я использую различные обучающие программы, мультимедиа-презентации и учебные Интернет-ресурсы. Эти цифровые образовательные ресурсы обладают большим обучающим потенциалом и обеспечивают развитие не только академических умений, но и повышение коммуникативной культуры учащихся в целом, обеспечивая тем самым новый уровень качества образования. В зависимости от целей и условий, образовательные учреждения могут выбрать определенную модель реализации дистанционных образовательных технологий.

*Под моделью* реализации дистанционных образовательных технологий понимаются:

- унифицированные способы организации деятельности образовательных учреждений;

- унифицированные способы организации образовательной деятельности обучающихся и обучающих. Образовательные учреждения, использующие дистанционные технологии, ориентируются в основном на шесть моделей, в которых используются как традиционные практики, так и современные:

• первая модель - **обучение по типу экстерната**. Эта модель обучения приемлема для учреждений среднего и высшего образования, т. к. в большей степени ориентирована на школьные и вузовские требования.

• Вторая модель - **обучение на базе колледжа или университета**. В данной модели обучение осуществляется на основе информационных технологий, включая компьютерные телекоммуникации. Обучение проходит в основном по кейс-технологии.

• Третья модель - **обучение, основанное на сотрудничестве нескольких учебных заведений.** Такая модель в первую очередь выгодна обучающимся из-за более качественного и менее дорогостоящего процесса обучения. Здесь предусматривается совместная разработка единых программ по основным, ведущим дисциплинам. Каждое учебное заведение специализируется на организации определенных курсов. При этом программы обучения становятся более качественными и менее дорогостоящими. Основу обучения при данной модели могут составлять электронные учебники.

• Четвертая модель -**обучение в специализированных образовательных учреждениях.** Это центры, которые занимаются только организацией курсов дистанционного обучения и не используют других форм организации учебной деятельности. В основе обучения лежит самостоятельная работа обучаемых с учебными пособиями, специальной литературой, записями на аудио- и видеокассетах, компьютерными программами.

• Пятая модель - **обучение с использованием автономных обучающих систем.**  Обучение основывается целиком на радио - и телетрансляциях, а также дополнительно рассылаемых бумажных пособиях. Такой подход позволяет охватить огромное количество желающих получить знания без применения дорогостоящей техники (персональные компьютеры и необходимые периферийные устройства).

• Шестая модель - обучение в **виртуальной образовательной среде**. Для данной модели характерны удобство и простота, как для обучающихся, так и для преподавателей. Возможность обучаться по индивидуальному образовательному маршруту и доступ для прохождения одного, нескольких или всех курсов, представленных на сайте.

Вывод: применяя дистанционные технологии в процессе подготовки специалистов, мы формируем общие и профессиональные компетенции. Организация учебновоспитательного процесса на основе новейших образовательных технологий и с учетом психофизиологических особенностей и личных интересов обучающихся позволяет добиваться высоких результатов учебной деятельности. Дистанционное образование позволяет реализовать два основных принципа современного образования – "образование для всех" и "образование через всю жизнь"», но надо помнить, что эта технология требует тщательной разработки, подготовки материалов на очень высоком уровне и обдуманного

подхода, так как именно квалифицированное образование даёт основные ценности для человека в век информационных технологий.

### **Информационные источники**

1. Богданова, Д.А. Проблемы дистанционного образования в России / Д.А.Богданова // Информатика и образование. – 1996. – №3. с. 94-99.

2. Быстрицкий, В.А. Обратная связь в процессе дистанционного обучения // Система обеспечения качества в ДО. – Жуковский: МИМ ЛИНК, 2002. – Вып.4. – с. 144-148.

3. Иванченко Д. А. Системный анализ дистанционного обучения: монография. – М.: Союз, 2005. – 192 с.

4. Моисеева, М.В. Координатор как ключевое фигура процесса ДО// Дистанционное образование. - 2000. - №1. – с. 25-29.

5. Лугин В.Г. Формы и методы Дистанционного обучения. Режим доступа [http://repetitmaster.ru/forms-and-methods-remote-education.html.](https://www.google.com/url?q=http://repetitmaster.ru/forms-and-methods-remote-education.html&sa=D&ust=1520278031398000&usg=AFQjCNHVQw_Ic6067evbTz8Bn5KH70C2ow)

## **НОВЫЕ ИНФОРМАЦИОННЫЕ ТЕХНОЛОГИИ И ФОРМИРОВАНИЕ ИНФОРМАЦИОННОЙ КУЛЬТУРЫ ЛИЧНОСТИ**

## *Илингина Е.Е., преподаватель*

*ГАПОУ «Самарский колледж сервиса производственного оборудования имени Героя Российской Федерации Е.В. Золотухина»*

Информация и знания являются главной силой общества. Настоящее и будущее современного человека – это мир информационного общества и знаний.

Жизнь человека зависит от умений своевременно и быстро находить, получать, адекватно воспринимать и эффективно использовать нужную информацию, позволяют каждому человеку реализовать свой потенциал и улучшить качество своей жизни.

Понятие "информационная культура" в наше время имеет широкое значение. Информационная культура будущего специалиста - это его умение ориентироваться в мире информации, находить нужную и точную информацию и творчески ее перерабатывать.

Традиционно информационную культуру связывают либо с обучением информатике и овладением компьютерными навыками, либо с библиотечно-библиографической грамотностью и культурой чтения.

Информационная культура - является одной из граней общей культуры современного человека.

"Информационная культура" характеризует одну из граней культуры, связанную с информационным аспектом жизни людей. Роль этого аспекта в информационном обществе постоянно растёт и на сегодняшний момент совокупность информационных потоков вокруг каждого человека разнообразна, что требует от него новых знаний законов информационной среды и умения ориентироваться в информационных потоках.

Информационная культура личности - одна из составляющих общей культуры человека, это совокупность информационного мировоззрения и системы знаний и умений человека, обеспечивающих целенаправленную самостоятельную деятельность по оптимальному удовлетворению индивидуальных информационных потребностей и качества с использованием как традиционных, так и новых информационных технологий в жизни человека. Культура личности современного информационного человека является важнейшим фактором успешной профессиональной и непрофессиональной деятельности, а также социальной защищенности личности в информационном обществе.

Формирование информационной культуры личности человека активно влияет на развитие мышления будущих специалистов в области информации, при этом способствует умению правильно мыслить, отделять главное от второстепенного, анализировать ситуацию и делать правильные выводы и заключения.

При этом наличие специальной информационной подготовки, необходимый уровень информационной культуры личности важны в такой же степени, как и наличие компьютеров и каналов связи - непременных атрибутов информационного общества.

Сами по себе, изолированно, ни компьютерная грамотность, ни культура чтения, ни библиотечно-библиографическая грамотность не дают возможности человеку уверенно чувствовать себя в современном информационном обществе. Необходим синтез всех этих знаний, в совокупности образующих информационную культуру личности.

В новый период информационной культуры появился новый информационный документный. В состав, которого вошла культура общения с документами, извлечения правильной информации, кодирования и фиксации информации; документографического поиска правильной информации.

Устные формы информационной культуры не только не утратили своего значения, но и обогатились системой взаимосвязей с письменными.

Современная информационная культура соединила в себе все свои предшествующие формы.

Как особый аспект социальной жизни она выступает в качестве предмета, средства и результата социальной активности, отражает характер и уровень практической деятельности людей. Это результат деятельности субъекта и процесс сохранения созданного, распространения и потребления объектов культуры.

В широком смысле под информационной культурой понимается как совокупность принципов и реальных механизмов, обеспечивающих позитивное взаимодействие этнических и национальных культур, их соединение в общий опыт человечества.

В узком смысле рассматриваются как:

- оптимальные способы обращения со знаками, данными, информацией и представление их заинтересованному потребителю для решения теоретических и практических задач;

- механизмы совершенствования технических сред производства, хранения и передачи информации;

- развитие системы обучения, подготовки человека к эффективному использованию информационных средств и информации.

Повышение уровня информационной культуры личности возможно лишь при организации специального обучения современных потребителей информации.

Только специальная подготовка и информационное образование гарантируют человеку реальный доступ к информационным ресурсам и культурным ценностям.

Особое место в составе понятия «информационная культура личности» занимает информационное мировоззрение. Это система взглядов человека на мир информации и место человека в нем, включающая в себя ценности, убеждения, идеалы, принципы познания и деятельности.

Мировоззрение информации тесно привязана с образом жизни человека, социальной группы, общества в целом, их мотивациями. Именно это, прежде всего, определяет успешность их информационной подготовки.

Информационное мировоззрение - это система взглядов человека на мир информации и место человека в нём, которое включает в себя убеждения, идеалы, принципы познания и деятельности современного человека, выражается в ценностях образа жизни личности в период информации.

Информационное мировоззрение тесно связано с мотивацией деятельности человека, которая определяет успешность его информационной подготовки.

В настоящее время реализуется база для формирования противоречия между категорией личности, информационная культура которых формируется под влиянием информационных технологий и отражает новые связи и отношения информационного общества, и категорией личности, информационная культура которых определяется традиционными подходами. Эти базы создают новые уровни качества при одинаковых затратах сил и времени.

Устные формы информационной культуры не только не утратили своего значения, но и обогатились системой взаимосвязей с письменными.

Современная информационная культура соединила в себе все свои предшествующие формы. Как особый аспект социальной жизни она выступает в качестве предмета, средства и результата социальной активности, отражает характер и уровень практической деятельности людей. Это результат деятельности субъекта и процесс сохранения созданного, распространения и потребления объектов культуры.

Понятия «информационная грамотность» и «информационная культура» имеют между собой сходства. Эти понятия взаимодействуют между человеком и информацией.

В составе этих понятий выделяется много компонентов: от умения вести поиск информации, анализировать и критически оценивать найденные источники до их творческого самостоятельного использования в целях решения многообразных задач, которые возникают в учебной, профессиональной, досуговой или иной деятельности.

Понятие «информационная культура личности» - понятие более широкое, чем понятие информационной грамотности. Оно включает в свой состав, в отличие от информационной грамотности, такой компонент, как информационное мировоззрение.

Сейчас современному человеку важны сформированные навыки эффективного взаимодействия с информацией.

Уровень развития информационной культуры обучающихся зависит не только от качества знаний и умений работы с информацией, но и от профессиональной подготовки и готовности самого преподавателя к работе с информационно-технологическими средствами.

Для формирования информационной культуры будущих специалистов должны соблюдаться требования:

- соответствие содержания учебных планов и программ тенденциям развития информационных технологий;

- внедрение новых информационных технологий;

- формирование у студентов профессионализма в овладении средствами информатики;

- высокий уровень профессиональной подготовки преподавателей;

- наличие современной материально-технической базы.

Информационная подготовка будущих специалистов должна носить непрерывный характер.

Главным источником информации является сам документ - материальный объект с зафиксированной на нем информацией в виде текста, звукозаписи или изображения, предназначенный для распространения во времени и пространстве. Документы могут содержать текстовую, цифровую, графическую и аудио - информацию, они могут подвергаться процессам записи, поиска, передачи, получения, сбора и чтения. Документальный информационный поток формируется из книг и статей в периодических изданиях, научных сборниках и пр.

В основу содержания подготовки дипломированных специалистов среднего профессионального звена должны быть положены следующие принципы: формирование информационной культуры специалиста, адекватной современному уровню и перспективам развития информационных процессов и систем,

Выделяют несколько критериев информационной культуры человека:

-умение адекватно формулировать свою потребность в информации;

-эффективно осуществлять поиск нужной информации во всей совокупности информационных ресурсов;

-перерабатывать информацию и создавать качественно новую;

- вести индивидуальные информационно-поисковые системы;

- адекватно отбирать и оценивать информацию;

- способность к информационному общению и компьютерную грамотность.

Все перечисленные критерии должно учитываться на осознании информации в обществе, знании законов информационной среды и понимании своего места и роли в ней, владении новыми информационными технологиями.

Так же выделяют несколько уровней реализации информационной культуры:

- когнитивный уровень - знания и умения;

- эмоционально-ценностный - установки, оценки, отношения;

- поведенческий - реальное и потенциальное поведение.

Развитие научно-технического прогресса информационной культуры включало в себя знания из тех наук, которые являлись основанием для реализации новых подходов в работе с информацией, обеспечивающих решение проблемы информационного кризиса.

Новым содержанием понятия «информационная культура» оказали работы специалистов в области информатики, вычислительной техники, новых информационных технологий.

После окончания начального уровня подготовки значительное количество студентов начинает активно использовать возможности информационных технологий при самостоятельном изучении общеобразовательных и специальных дисциплин, в том числе и при выполнении курсовых, расчетно-графических и дипломных проектов.

Студент - будущий специалист, уровень квалификации которого будет завесить не только от полученных знаний, но и от умения самостоятельно ориентироваться в мире информации.

Поэтому во время учёбы нужно не только давать необходимый объем знаний, но и развивать творческую активность студентов, их стремление к самообразованию и переосмыслению полученных знаний на протяжении всей жизни. Это недопустимо без усвоения навыков ориентации в той информационной среде, которая выходит далеко за пределы узкопрофильных интересов и определяет деятельность, готовность к принятию самостоятельных и обоснованных решений по широкому кругу вопросов, т.е. без формирования и развития информационной культуры личности.

Важно донести до современного педагога, что информатизация учебного процесса обеспечивает достижение следующих стратегических целей:

во-первых: повышение эффективности всех видов образовательной деятельности на основе использования компьютерных технологий;

во-вторых: повышение качества подготовки специалистов с новым типом мышления, который требует новое информационное общество.

Информационную грамотность или информационную подготовку личности характеризуют следующие компоненты:

-умение самостоятельно сформулировать свою информационную потребность (запрос) и выразить её словесно, знание информационных ресурсов;

- знание возможностей НТИЦ и библиотек;

- умение использовать эти возможности;

- умение вести информационный поиск, т.е. знание основных алгоритмов поиска информации в зависимости от вида информационного запроса (адресный, тематический, фактографический);

- знания и умения по обработке информации, т.е. умение не только извлечь информацию из источника, но и правильно оформить результаты своей информационно-аналитической деятельности;

- умение критически мыслить, понимать, оценивать и творчески использовать информацию;

- грамотность в области информационно-коммуникационных технологий предполагает умение пользоваться современными информационными и телекоммуникационными технологиями.

В тоже время информационное общество несёт так же и риски и опасности при поиске правильной информации. Стремительно растущие гигантские потоки информации порождают риск того, что нужная информация может быть не найдена, потеряна, растворена, не сохранена – в том числе из-за недолговечности используемых носителей информации.

В условиях огромных объемов информации всё труднее становится ориентация, получение и переработка нужной информации.

Резкая разница в развитии информационно-коммуникационной инфраструктуры приводит к тому, что целые регионы, континенты, страны и сообщества оказываются вытесненными, вследствие возникновения и усиления нового вида неравенства – информационного (или цифрового) неравенства.

Будущий специалист с богатой информационной культурой характеризуется как личность, обладающая целым комплексом знаний и умений:

- во-первых, это овладение такими понятиями, как информационные ресурсы, информационное мировоззрение, информационная среда, информационное поведение, информационная безопасность и др.;

во-вторых, умение грамотно формулировать свои информационные потребности и запросы;

в-третьих, способность эффективно и оперативно осуществлять самостоятельный поиск информации с помощью как традиционных, так и нетрадиционных;

в-четвертых, умение рационально хранить и оперативно перерабатывать большие потоки и массивы информации;

в-пятых, знание норм и правил «информационной этики» и умение вести информационно-коммуникационный диалог.

Анализ отечественных публикаций свидетельствует о наличии устойчивого интереса к проблеме информационной культуры у представителей наук как гуманитарного, так и технического профиля.

С одной стороны, это способствовало ускоренному развитию научных представлений о самом феномене информационной культуры – его сложности, многомерности, неоднозначности.

С другой стороны, участие в разработке теории информационной культуры представителей различных, порой весьма удаленных областей знания, пытающихся интерпретировать сущность информационной культуры.

Информационная культура будущего специалиста выступает как одна из важных составляющих общей культуры человека, без которой невозможно взаимодействовать в информационном обществе.

В любой области деятельности все начинается с организации системы сбора и обработки, анализа информации.

Существующий рынок информационных услуг в соответствии со своей структурой требует от пользователя определенной суммы знаний, навыков и умений.

Пользователь должен уметь трансформировать свои информационные потребности и запросы на информационном языке, иметь навыки в системе коммуникаций рынка информационных услуг.

Создаваемый в процессе информатизации информационно-технический потенциал общества определяется не только уровнем развития современных информационных и коммуникационных технологий, но и многое зависит от уровня информационной культуры, как всего социума, так и отдельно взятой личности.

Символом информационной технологии является образ дерева, ствол которого – это информационное мировоззрение, корни – традиционная информационная грамотность плюс грамотность в сфере информационно-коммуникационных технологий, плоды - способность человека создавать новые информационные продукты и творчески их использовать в различных целях.

В России обучение умениям и навыкам работы с информацией имеет глубокие исторические корни.

Накоплены богатые традиции и опыт работы школ, колледжей, университетов и библиотек по информационной подготовке граждан.

В последние годы на государственном уровне принят ряд специальных программ. Важнейшими из них являются программы «Электронная Россия», «Культура России», Национальная программа поддержки и развития чтения.

## **Информационные источники**

1. А.Н. Дулатова Информационная культура личности: учебное пособие; -М.: Либериябибинформ,2007. -171 с.

2.Н.И.Гендина, Н.И.Колкова, Г.А. Стародубова Информационная культура личности: диагностика, технология формирования: учебное пособие, Часть I.-Кемерово: Кемеровская государственная академия, 2004. -143с.

3. Логинов, В.Н. Информационные технологии управления: Учебное пособие / В.Н. Логинов. - М.: КноРус, 2013. - 240 c.

4. Максимов, Н.В. Информационные технологии в профессиональной деятельности: учебное пособие / Н.В. Максимов, Т.Л. Партыка, И.И. Попов. - М.: Форум, 2010. - 496 c.

5. Максимов, Н.В. Современные информационные технологии: Учебное пособие / Н.В. Максимов, Т.Л. Партыка, И.И. Попов. - М.: Форум, 2013. - 512 c.

## **ПОВЫШЕНИЕ ПОЗНАВАТЕЛЬНОЙ АКТИВНОСТИ ОБУЧАЮЩИХСЯ ПУТЁМ ВНЕДРЕНИЯ НОВОЙ ОБРАЗОВАТЕЛЬНОЙ ТЕХНОЛОГИИ**

## *Каюмова Р.Р., преподаватель ГБПОУ "Самарский энергетический колледж»*

На сегодняшний день перед педагогами стоит одна из главных задач – развитие познавательной активности обучающихся и повышение их интереса непосредственно к теме курса и процессу обучения в целом. Реализовать данную задачу можно при практической направленности обучения.

При этом к самому обучающемуся предъявляется ряд требований: способность к абстрактному мышлению, умение работать в информационных технологиях, способность быстро ассимилировать новые и разнообразные знания, т.е. иметь познавательную мобильность, умение совмещать знания разных предметов.

На мой взгляд, с данной потребностью справится такой педагогический приём как артефакт-педагогика. Большой вклад в развитие и популяризацию среди современных педагогов России этого направления внесли Людмила Викторовна Рождественская и Ольга Фёдоровна Брыксина.

Так что же такое артефакт-педагогика? В обычном понимании артефакт - любой искусственно созданный объект; в культурологию это понятие пришло из археологии, где использовалось для различия естественных и искусственных объектов.

При этом, если речь идёт о процессе образования, атрефакт-педагогику можно рассматривать как объект учебной деятельности, учитель проектирует учебную ситуацию, ориентированную уже не только на формирование предметных, но и развитие метапредметных и личностных результатов.

Артефактом может быть любой цифровой объект: текст, картинка, короткое видео, схема и т. п. Гипотеза состоит в том, что учитель на основе такого объекта, отталкиваясь от него, может спроектировать и организовать обучение детей, инициировать самостоятельную познавательную деятельность.

Специалисты в области артефакт-педагогики О. Ф. Брыксина и Л. В. Рождественская говорят, что особенностью артефакта являются его неизвестные свойства, для начала их необходимо исследовать и описать. Далее эти свойства объекта дополнительно исследуются, уточняются, в результате выдвигаются другие идеи, которые позволяют обогатить, а, возможно, и полностью изменить первоначальный сценарий и выдвинуть в его рамках более сложные учебные цели. А потом, в ходе дальнейшего исследования и обсуждения, выясняются новые, какие-то другие, более ценные свойства объекта, которые вначале не были замечены, параллельно предлагаются и конкретизируются варианты контекста, в который можно погрузить данный объект.

Уроки математики, которые порой кажутся скучными большинству учащихся, станут интересными, если принести на урок артефакт: старые счеты, абак, написать формулу, показать способ решения задачи, который дети раньше не знали, рассказать о детстве великих математиков и т. д.

Реализация данной модели обучения является достаточно сложной, но очень актуальной в условиях современной школы, так как при работе с артефактом процесс освоения новых знаний направлен на активное, творческое познание.

Рассмотрим один из примеров применения артефакт-педагогики на уроке математики.

## **Артефакт "Глиняный горшок"**

## 1. **Артефакт**: Глиняный горшок

2. **Тема:** Решение практико-ориентированных задач на нахождение объемов пространственных фигур. Начальные сведения о статистике

# **3. Предметные результаты:**

# *Арифметика*

Учащийся научится:

• использовать понятия и умения, связанные с пропорциональностью величин, в ходе решения математических задач и задач из смежных предметов, выполнять несложные практические расчёты;

В повседневной жизни и при изучении других предметов:

- оценивать результаты вычислений при решении практических задач;
- выполнять сравнение чисел в реальных ситуациях;

• составлять числовые выражения при решении практических задач и задач из других учебных предметов.

## *Элементы статистики*

Учащийся научится:

• использовать простейшие способы представления и анализа статистических данных.

- Учащийся получит возможность:
- представлять результаты опроса в виде таблицы, диаграммы.

# **4. Предметное содержание:**

# *Арифметика*

Пропорции. Свойства пропорций, применение пропорций и отношений при решении задач.

# *Элементы статистики*

Извлекать информацию из таблиц, выполнять вычисления по табличным данным, сравнивать величины, находить наибольшие и наименьшие значения и др.; выполнять сбор информации в несложных случаях, представлять информацию в виде таблиц, в том числе с помощью компьютерных программ;

**5. Используемые инструменты и ресурсы:** мобильный компьютерный класс

**6. Тип учебной ситуации:** ситуация-оценка.

**7. Учебная задача:** использование пропорции и правил округления чисел при решении практических задач, работа с табличными данными

# **8. Описание учебной ситуации:**

Рассмотрите артефакт-картинку

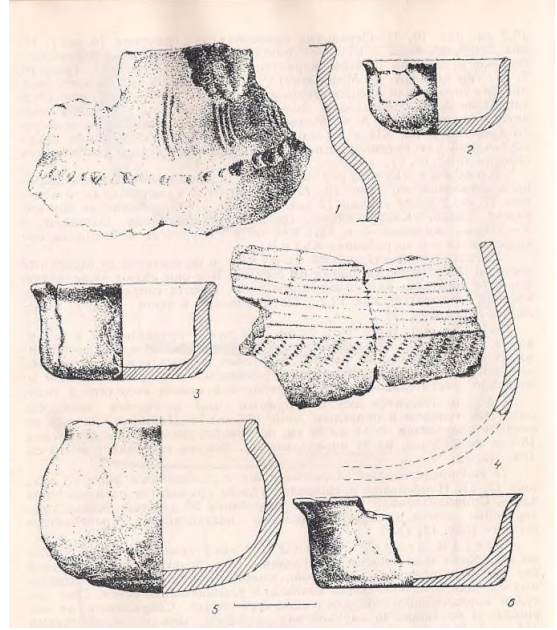

Рисунок № 1. Керамика Маловенижского могильника.

Учащимся для работы на уроке необходимо раздать карточку с изображением горшков. Провести небольшую беседу о том, что древние мастера изготовляли посуду из глины своими руками. В этих горшках можно было хранить пищу и варить пищу. Были найдены также погребальные сосуды. При раскопках были найдены в основном только лишь обломки. А вот какой объем был у этих горшков, нам предстоит определить. На рисунке видно как археологи дорисовывали контуры горшок и прикладывали рядом мерную шкалу.

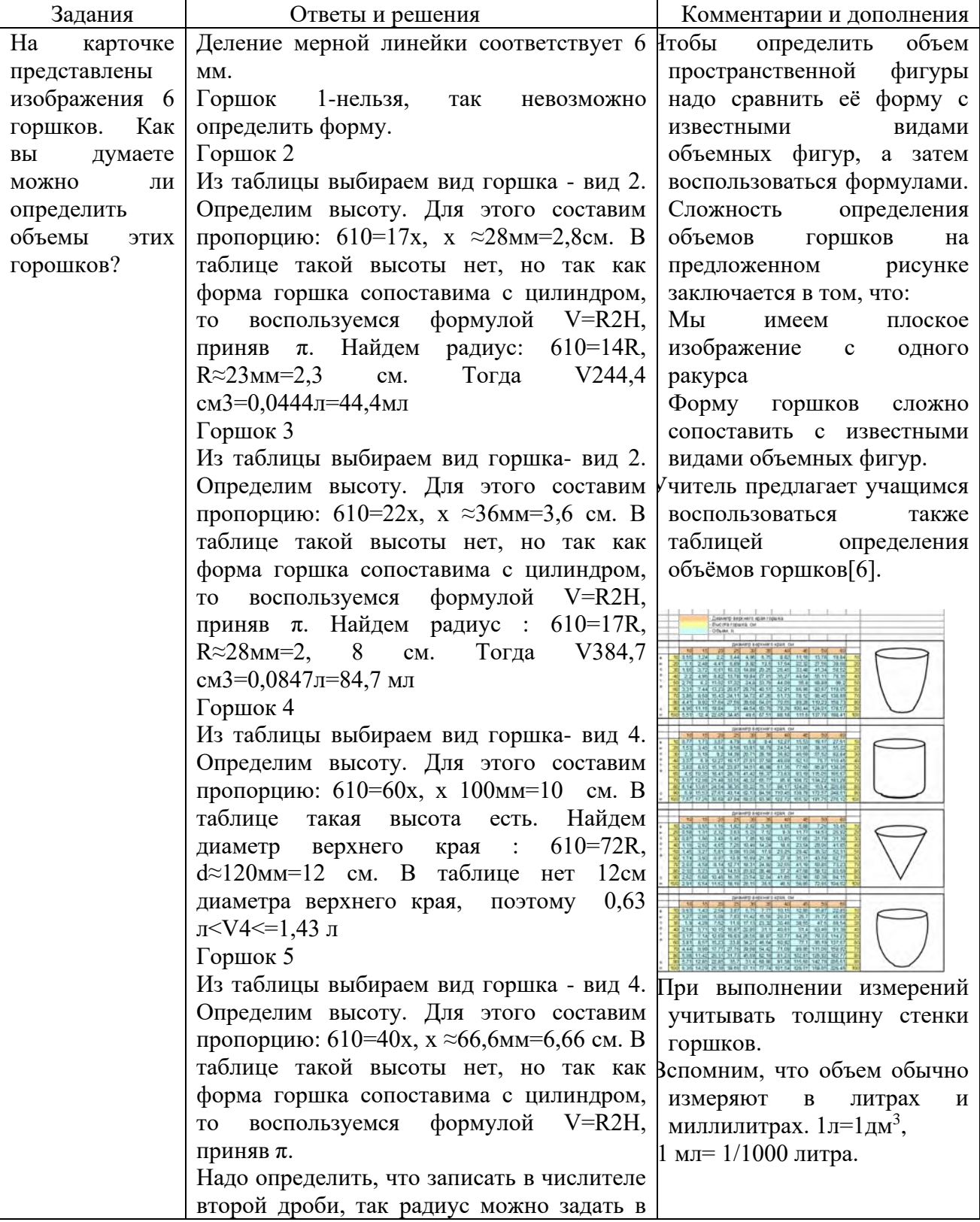

Таблица 1. - Задания по артефакту.

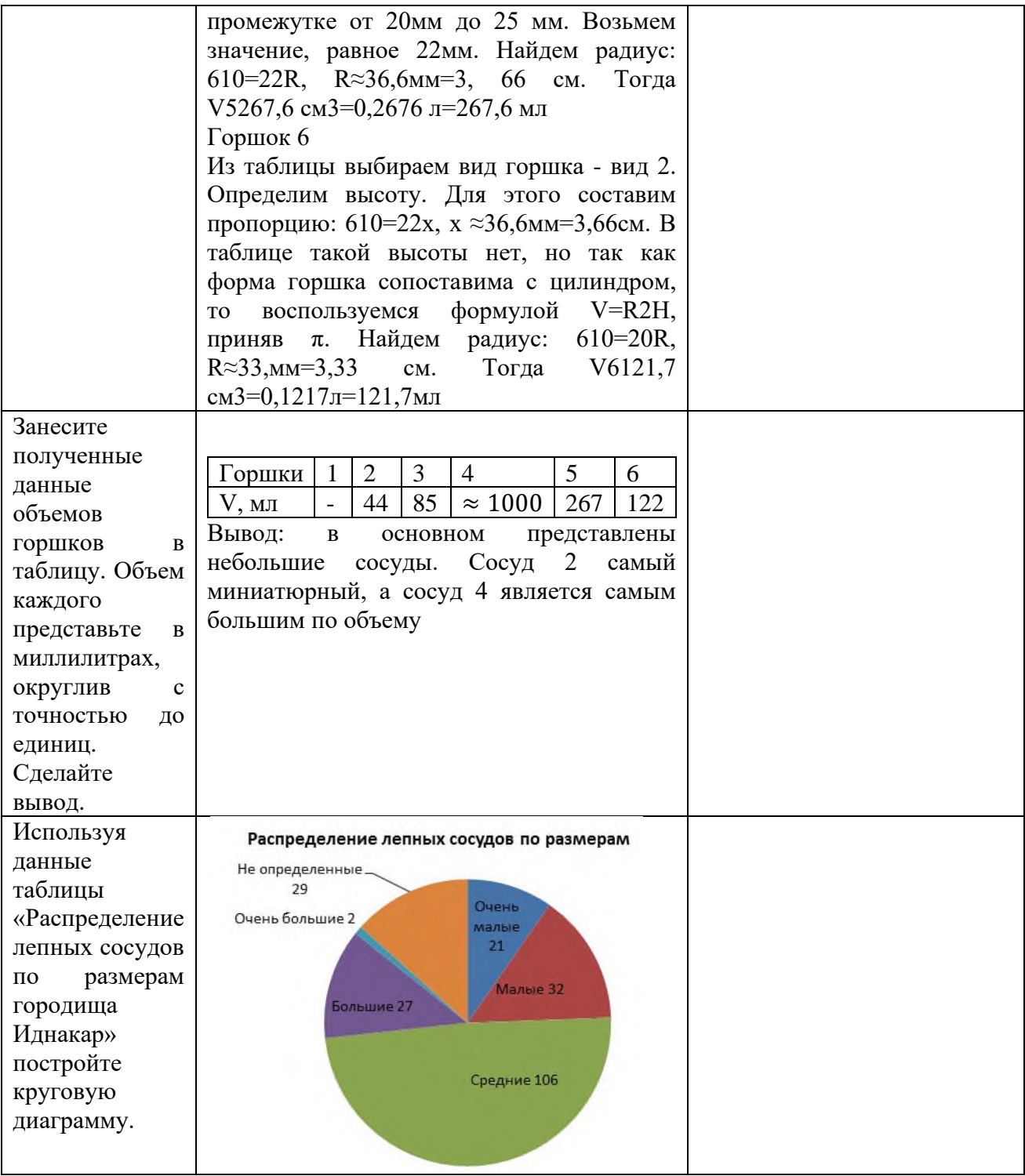

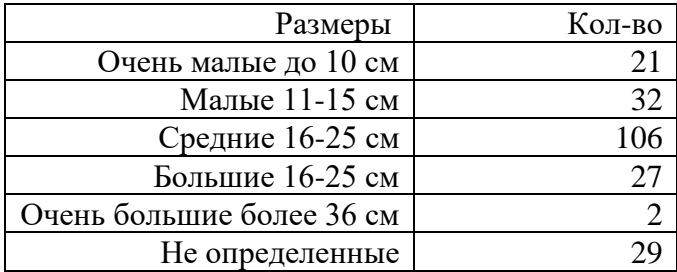

### **Оценивание.**

Результаты заданий 2 и 3 (таблица и диаграмма) сдаются на проверку преподавателю  $445\%$ 

Таким образом, использование в педагогической практике использование артефактов, является уникальным педагогическим ресурсом, позволяющим перевести педагогические идеи, связанные с развитием естественно-научного образования, в плоскость педагогической практики. Так же, артефакт-педагогика позволяет активизировать познавательный интерес у учащихся, учителю выйти за привычные рамки учебного процесса через творчество. Необходимо просто подобрать сами артефакты и сформулировать к ним задания.

### Аннотация

В статье изучены понятие и суть такой модели обучения как артефакт-педагогика. Рассмотрен пример проектирования урока по данной модели. Анализируются современная модель развивающего обучения в связи с проблемой интеллектуальной активности. Рассмотрены ведущие концепции отечественных авторов в теоретическом осмыслении и реализация в современной педагогической практике. В теории ментального опыта, принятой за основу в статье, выделяются основные аспекты в структуре ментального опыта, определяющего степень интеллектуальной активности: когнитивный опыт, метакогнитивное познание, интенциональный опыт. Дальнейшее развитие проблемы разработки психологопедагогических моделей обучения, приводящих к повышению интеллектуальной активности, с моей точки зрения, целесообразно рассмотреть в более широком контексте реализации механизмов артефакта в образовании, как основы развития интеллектуальной активности.

Ключевые слова: артефакт, артефакт-педагогика, образовательная модель, учебная ситуация, познавательная активность.

### Annotation

The article examines the concept and essence of such a model of learning as artifactpedagogy. An example of designing a lesson based on this model is considered. The modern model of developing learning in connection with the problem of intellectual activity is analyzed. The leading concepts of Russian authors in theoretical understanding and implementation in modern pedagogical practice are considered. In the theory of mental experience, adopted as the basis in the article, the main aspects in the structure of mental experience that determine the degree of intellectual activity are highlighted: cognitive experience, metacognitive cognition, intentional experience. Further development of the problem of developing psychological and pedagogical models of learning that lead to an increase in intellectual activity, in my opinion, it is advisable to consider in the broader context of the implementation of the mechanisms of the artifact in education, as the basis for the development of intellectual activity.

Keywords: artifact, artifact-pedagogy, educational model, educational situation, cognitive activity.

### **Информационные источники**

1. Дудалова, Е. М. Артефакт-педагогика как средство активизации познавательного интереса младших школьников на уроках / Е. М. Дудалова, А. С. Василенко, Н. А. Иванова. — Текст : непосредственный // Молодой ученый. — 2017. — № 15.2 (149.2). — С. 64-66. — URL: https://moluch.ru/archive/149/41612/ (дата обращения: 05.04.2021).

2. Рождественская Л.В., Брыксина О.Ф. - 2010 URL: [http://pochemu4ka.ru/load/razvivajka/29-1-0-558](https://infourok.ru/go.html?href=http%3A%2F%2Fpochemu4ka.ru%2Fload%2Frazvivajka%2F29-1-0-558) (дата обращения 1.04.2021)

3. Рождественская Л.В. Артефактогогика или в поисках другого глобуса, - 2012 URL [http://edugalaxy.intel.ru/index.php?automodule=blog&blogid=8&showentry=4685](https://infourok.ru/go.html?href=http%3A%2F%2Fedugalaxy.intel.ru%2Findex.php%3Fautomodule%3Dblog%26blogid%3D8%26showentry%3D4685) (дата обращения 28.03.2021)

4. Рождественская Л.В. Дистанционный курс «Артефакт-педагогика: от артефакта к учебной ситуации» - 2014 URL [http://sites.google.com/site/artefaktpedagogy/](https://infourok.ru/go.html?href=http%3A%2F%2Fsites.google.com%2Fsite%2Fartefaktpedagogy%2F) (дата обращения 29.03.2021)

5. Шихова Наталья «Средневековые артефакты на уроках математики» - 2019 URL<https://novator.team/post/1077> (дата обращения 29.03.2021)

## **ПРИМЕНЕНИЕ СОВРЕМЕННЫХ ИНФОРМАЦИОННЫХ ТЕХНОЛОГИЙ В ПРЕПОДАВАНИИ ДИСЦИПЛИН ПРОФЕССИОНАЛЬНОГО ЦИКЛА**

#### *Кесарева Е.М., преподаватель*

*ГАПОУ «Тольяттинский колледж сервисных технологий и предпринимательства»*

В условиях современного становления науки и совершенствования техники и технологий, актуальной проблемой является подготовка квалифицированных технических специалистов. Соответственно, важной задачей образования в СПО является организация обучения профессионально компетентных технических кадров.

В наши дни без информационных технологий невозможно представить жизни человека, так как они не только ежедневно завоевывают новые сферы деятельности человека, но и в высокой степени применяются как в профессиональной, так и в повседневной жизни.

Запросы рынка труда обуславливают быстрое вхождение выпускника колледжа в профессию, что во многом определяет уровень сформированности компонентов профессиональных компетенций.

Опыт исследовательской деятельности востребован на практике, в обыденной жизни, особенно это проявляется в ситуациях, характеризующихся неопределённостью и непредсказуемостью, когда приходится работать не по готовым, шаблонам и методам, а, сталкиваясь с новыми критериями, принимать творческие решения и уметь своевременно спрогнозировать их результаты.

Научная деятельность не только помогает приобрести исследовательский опыт, овладеть методологией научного поиска, но и содействует формированию таких качеств личности, которые определяют профессиональную мобильность будущих специалистов.

Сегодня преподавателям необходимо осваивать новые технологические инструменты и практически неограниченные информационные ресурсы. Перед всеми учебными заведениями стоит задача по повышению квалификации преподавателей цифровой грамотности, ориентированной не только на разработку курсов, но и на применение цифровой среды в образовательном процессе. Цифровая среда требует от преподавателей совершенного иного способа и форм работы с обучающимися.

Современные программные средства являются по составу и структуре очень разнородными, и ориентируются на реализацию в различных предметных областях, но на занятиях по специальным дисциплинам и дисциплинам профессионального блока необходимо определить тот уровень подготовки, который будет необходим будущим специалистам, чтобы оправдать ожидания работодателя в плане компетентности. Для этого необходимо, прежде всего, согласовать применение этого перечня программных средств, утвердить их в рабочих программах, и в дальнейшем применять в обучении на занятиях.

Образовательный процесс с использованием информационных технологий, это сложная многогранная система. Использование современных методик и технологий повышает уровень образовательного процесса. Электронные материалы, трехмерная графика 3D-модели широко используется для создания визуального восприятия объекта на плоскости в таких областях, как образование, проектирование, компьютерное моделирование [1, 2, 3].

Графическое представление трехмерных объектов отличается тем, что предполагает построение геометрической проекции трехмерной модели на плоскость с использованием специализированных программ.

Однако при создании и внедрении 3D-дисплеев и 3D-принтеров 3D-графика не обязательно требует проецирования на плоскость. Трехмерная графика обычно имеет дело с воображаемым виртуальным трехмерным пространством, которое отображается на плоской двумерной поверхности экрана или листа бумаги.

3D моделирование - это процесс создания трехмерной модели объекта. К основной задаче 3D моделирования можно отнести разработку визуального объемного изображения желаемого объекта. При этом модель должна соответствовать заявленным параметрам объекта, иметь абстрактные параметры.

При 3D-моделировании на плоскости необходимо соблюдать следующие этапы:

1) моделирование – этап, который требует математической базы, для создания трёхмерной математической модели;

2) текстурирование – этап настройки свойств материала при назначении растровых или процедурных текстур поверхности модели;

3) освещение – этап настройки светотехнических элементов;

4) анимация - присвоение движений объектам;

5) динамическое моделирование – этап автоматического расчета взаимодействия частиц, твердых/мягких тел и т.д. с имитируемыми элементами, а также при взаимодействии друг с другом;

6) визуализация – этап создания приёмов представления числовой информации, физического явления в виде осязаемой модели удобной для зрительного наблюдения и анализа;

7) компоновка - доработка полученного изображения;

8) вывод созданного продукта на устройство – финальный этап физического восприятия объекта на дисплее или 3D-принтере [5, 6].

Таким образом, реализация описанных выше этапов создания трехмерных моделей на плоскости позволяет решать задачи, связанные с визуализацией самого сложного и громоздкого реального объекта, что например, в спецдисциплинах технического профиля является достаточно актуальным.

3D-модели позволят студентам визуализировать вопросы, которые довольно сложно изучать. Для создания и использования 3D-моделей в образовательном процессе существует множество программ для 3D-моделирования, но самыми простыми в освоении являются Sculptris, Autodesk 3ds Max, Sketch Up, Blender [4].

Sculptris - это приложение для 3D-моделирования, в котором пользователь буквально «лепит» 3D-модель, используя ряд инструментов для создания отступов, выдавливания и сглаживания. К преимуществам приложения можно отнести: бесплатное использование, разнообразие инструментов, легкость в управлении, простой и понятный пользовательский интерфейс, хорошо подходит для начинающих пользователей.

Недостатки приложения: редкое обновление программы, ограниченные возможности бесплатной версии, скудные средства визуализации и дизайна, отсутствие большого количества компонентов для дополнительных функций.

Autodesk 3ds Max - это полнофункциональная профессиональная программная система для создания и редактирования трехмерной графики и анимации, разработанная Autodesk. Преимущества приложения: наличие 3D анимации и динамической настройки, современные инструменты для художников и профессионалов в области мультимедиа, редактирование импортированных данных.

Недостатки приложения: высокая цена, для учебного применения, высокие аппаратные требования к компьютеру, сложность использования (не подходит для начинающих).

Blender - это небольшая бесплатная профессиональная программа для работы с трехмерной компьютерной графикой. Программное обеспечение с открытым исходным кодом и инструментами для создания самых разнообразных моделей, анимаций, видео и интерактивных игр, что позволяет при определённых условиях настроить комплекс под себя.

Преимущества приложения: низкие требования к техническим характеристикам компьютера; функциональность; универсальное использование программы; приятный интерфейс. Недостатки приложения: смена интерфейса при обновлении; недостаточно мощный инструмент.

Использование данных программ в процессе обучения позволяет получать наглядные пособия, развивать творческие способности, а также удерживать внимание обучающихся при изложении сложных вопросов, что позволят сделать процесс обучения интересным и эффективным.

На сегодняшний день среди различных форм представления 3D-данных в сфере образования уже применяется 3D-принтер, который позволяет студентам глубоко вникнуть в изучаемый предмет. Создание модели от компьютерной версии до печати реального объекта позволяет студентам осваивать идеи моделирования на реальных примерах, знакомиться с технологией печати.

Сложно представить идеальную объемную деталь в голове, заметить недостатки, а распечатав деталь, ученик всегда может исправить и попытаться улучшить свою работу раз за разом. К тому же всегда приятно чувствовать проделанную работу в руках. Сами модели также широко используются в учебном процессе в качестве учебных пособий. 3D-печать предлагает множество методов обучения.

Преподаватель может найти подход к каждому и скорректировать знания по предмету для каждого ученика [5].

3D-принтеры являются хорошими помощниками в учебном процессе, обладая следующими достоинствами:

1) печать достаточно крупных моделей любой формы;

2) печать прототипов продукции;

3) печать геометрических объектов, проверка математических формул на конкретных моделях;

4) некоторые технологии позволяют использовать простое и интуитивно понятное программное обеспечение.

Список областей, в которых может применяться технология 3D моделирования, не заканчивается представленными тематическими направлениями, возможности этой технологии безграничны. Данная технология позволяет повысить интерес студентов к изучаемым темам, поскольку даст возможность получить конкретный продукт в результате их деятельности.

Обучающиеся могут оценить результат своей работы на тактильном уровне, провести анализ и исправить ошибки. 3D-технологии позволят активизировать учебный процесс, активизируя исследовательскую и творческую деятельность.

### **Информационные источники**

1. Зарипова Р.С. Особенности и тенденции развития современного инженерного образования / Р.С. Зарипова, О.А. Пырнова // Современные исследования социальных проблем. Красноярск: Научно-Инновационный Центр, 2018. Т.9. No8–2. С. 43–46.

2. Кузьминов Я.И., Фрумин И.Д. Трудности и перспективы цифровой трансформации образования. – М.: Высшая школа экономики, 2017. – 344 с.

3. Никулина Т.В., Стариченко Е.Б. Информатизация и цифровизация образования: понятия, технологии, управление // Педагогическое образование в России. – 2018. – № 8. – С. 107-113.

4. Суворова Т. Н., Михлякова Е. А. Применение технологий 3D-моделирования для персонализации обучения//Научно-методический электронный журнал «Концепт». - 2020 - №05 (май). - С. 110-129.

5. Функционал и описание программы Blender [Электронный ресурс] / Blender: [офиц. сайт].

6. Руководство пользователя Sketch Up [Электронный ресурс] / Sketchup // Trimble: [офиц. сайт].

## **ИСПОЛЬЗОВАНИЕ ВИДЕОМАТЕРИАЛОВ И ИНТЕРНЕТ-РЕСУРСОВ НА УРОКАХ ИНОСТРАННОГО ЯЗЫКА**

### *Кимаева Е.П., преподаватель*

*ГБПОУ Самарской области Чапаевский губернский колледж им. О. Колычева.*

Основной целью обучения иностранным языкам уже многие годы является формирование и развитие коммуникативной культуры студентов, обучение практическому овладению иностранным языком. Но всегда возникает проблема в том, что классические методы обучения иностранному языку не могут научить воспринимать живую иностранную речь на слух и научить разговаривать. Поэтому перед преподавателем стоит цель - создание условий для общения на уроке иностранного языка, используя для этого различные способы работы. В свое время, мной была выдвинута гипотеза – при условии систематического использования видеоматериалов и Интернет-ресурсов в ходе уроков по иностранному языку, обучение будет проходить более успешно, чем просто обучение классическим способом.

Что бы проверить мою гипотезу и для достижения этих целей в ходе учебного процесса я стала часто использовать видеоматериалы, различные приложения и интернетсайты, которые способствуют реализации важного требования коммуникативной методики «…представить процесс овладения языком как постижение живой иноязычной действительности…». Мы находимся вне языковой среды носителей языка, исходя из этого у нас нет возможности овладеть иностранным языком «вживую». Поэтому, помимо использования классических методов обучения иностранному языку, стала включать в работу со студентами дополнительные способы работы, а именно:

• работа по видео (отрывки из фильмов/мультфильмов/ток-шоу/песни на иностранном языке/ каналы на видеохостинге Youtube - VOA "Let's learn English" );

- работа в приложениях (Duolingo, "Lingualeo");
- работа на сайтах (Learningapps.org, English4IT, Britishcouncil);
- работа в социальных сетях со страницами носителей языка (Instagramm)
- работа по мультимедийным презентациям.

При использовании мультимедийных презентаций учащиеся могут не только изучать материал подготовленный преподавателем, но и создавать свои презентации по тематике урока или раздела. Как показывает собственная практика, при прохождении тестирования по иностранному языку наиболее интересной для студентов является электронная форма тестирования, которая в свою очередь дает возможность избежать субъективной оценки. Электронные учебники являются доступным и удобным средством обучения языку в домашних условиях или на уроке, особенно когда стоимость печатного издания слишком высока.

Интернет ресурсы - необходимый источник информации для подготовки к уроку, в особенности по иностранному языку, так как они предоставляют информацию различного характера и тематики, вида и формы. Интернет – эффективное средство развития социокультурной компетенции, мощный инструмент приобретения знаний, виртуальная языковая среда. Таким образом, Интернет может возмещать недостатки коммуникации с реальными носителями языка. [1]

Практический опыт показал, что использование данных дополнительных материалов является эффективным средством развития восприятия иноязычной речи на слух и речи учащихся. Таким образом они получают наглядное представление об образе жизни людей в англоязычных странах. Использование видеозаписей способствует развитию мотивированности речевой деятельности обучающихся. За счёт смены впечатления и эмоционального воздействия видео формируется личностное отношение учащихся к увиденному. Таким образом, использование дополнительных медийных материалов и современных интернет-ресурсов на уроках способствуют мотивированности учебного процесса и создают благоприятные условия для формирования коммуникативной

компетенции. Успешное достижение этой задачи возможно лишь при систематическом использовании данных материалов в ходе обучения иностранному языку и методически организованной демонстрации.

Возможности использования Интернет - ресурсов огромны. Глобальная сеть Интернет создаёт условия для получения любой необходимой информации, находящейся в любой точке земного шара: страноведческий материал, новости из жизни молодёжи, статьи из газет и журналов, необходимую литературу и т.д. Актуальным и интересным в работе сайтом является - [https://learningapps.org/,](https://learningapps.org/) где можно найти в интерактивной форме большое количество интересных заданий, а так же сделать задание самостоятельно.

Эти способы обучения иностранному языку находят отражение и в исследовательских работах студентов, которые они выполняют под моим руководством и осуществляют эксперименты на уроках иностранного языка со своими одногруппниками. Одним из интересных для меня способом работы стал образовательный вэб-квест. В ходе исследование было изучено понятие вэб-квеста, его разновидности и структура, этапы создания, сайты с готовыми вэб-квестами, а так же сайты-конструкторы для создания своего собственного вэбквеста. Исследование имело значимый практический характер, т.к. был разработан веб-квест по конкретной тематике и в последующем использовался на уроках иностранного языка, и может в дальнейшем использоваться на уроках иностранного языка по теме «Образование в других странах». Исследование показало, что данная технология мотивирует, интересна, позволяет изучить аутентичный материал и преобразовать в собственную коммуникацию, т.к по прохождению квеста учащимся необходимо создать презентацию и представить ее.

|                            | <b>*Introduction</b>                                                                     |
|----------------------------|------------------------------------------------------------------------------------------|
| Welcome                    |                                                                                          |
| <b>Introduction</b>        |                                                                                          |
| Task                       |                                                                                          |
| <b>Process</b>             |                                                                                          |
| Evaluation                 |                                                                                          |
| Conclusion                 |                                                                                          |
| <b>Teacher Page</b>        |                                                                                          |
|                            |                                                                                          |
| About Author(s)            |                                                                                          |
| <b>Evaluate WebQuest</b>   |                                                                                          |
| <b>Reviews</b>             |                                                                                          |
| <b>Statistics</b>          |                                                                                          |
| <b>Export WebQuest</b>     | Modern generation can not live without knowledge. A lot of people nowdays seek to know   |
| <b>Share This WebQuest</b> | more, they want to improve themselves. Everyone has the right to choose what he wants to |

Рисунок 1. - Скриншот собственного разработанного вэб-квеста

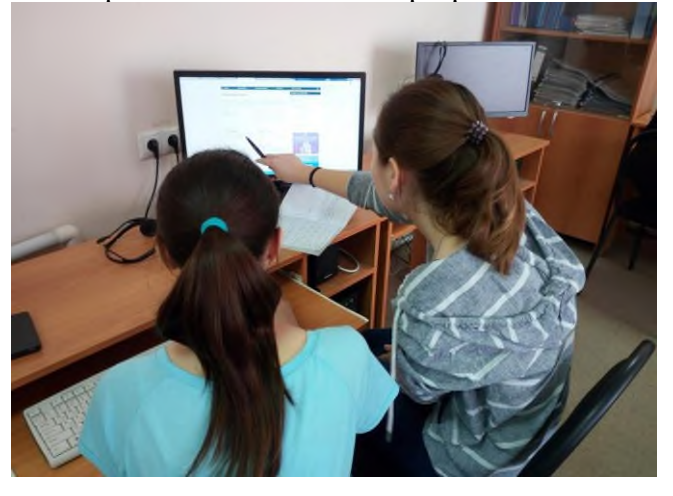

Рисунок 2. - Процесс работы с вэб-квестом на уроке

В течение 2020-2021 учебного года мною был проведен эксперимент, направленный на доказательство выдвинутой мною гипотезы. Эксперимент проводился с двумя группами студентов 2 курса Чапаевского Губернского колледжа им. О. Колычева. Количество обучающихся в двух группах - 45 человек. Возраст участников эксперимента – 16-18 лет. Эксперимент проходил в три этапа. На первом этапе эксперимента предстояло выяснить исходный уровень знания изучаемого языка у участников при помощи тестирования, направленного на изучение уровня знания языка (лексика, грамматика), уровня восприятия английского языка на слух и уровня разговорной иноязычной речи. На втором этапе проводилась работа со студентами в течение данного учебного года. Первая группа студентов обучалась только классическими методами и способами обучения иностранному языку, во второй же группе в ходе учебного процесса использовались видеоматериалы и Интернет-ресурсы, в том числе работа с вэб-квестом. На третьем этапе эксперимента было проведено повторное тестирование студентов на основе вышеупомянутого теста. По итогам завершающего этапа эксперимента результаты показали, что качество знаний языка (лексика, грамматика) оказались примерно одинаковыми – 59,4 % в первой группе, 61,3% во второй группе. Но уровень восприятия языковой речи на слух, кардинально отличается – 17% в первой группе, 44,8 % во второй группе. Уровень разговорной иноязычной речи – 15 % в первой группе, 34,9 % во второй группе. Эксперимент показал, что общие показатели уровня владения иностранным языком за год обучения выросли в обеих группах. Но качество знаний и умений во второй - экспериментальной группе, оказалось в 2 раза выше.

Исходя из изученного мною теоретического материала и собственного практического опыта, можно сказать, что такие информационные ресурсы как видеоматериалы и интернеттехнологии являются неотъемлемой частью живого процесса изучения языка в современном образовании и предоставляют возможность научиться говорить и понимать изучаемый язык более успешно, чем ведение урока только классическим способом.

#### **Информационные источники**

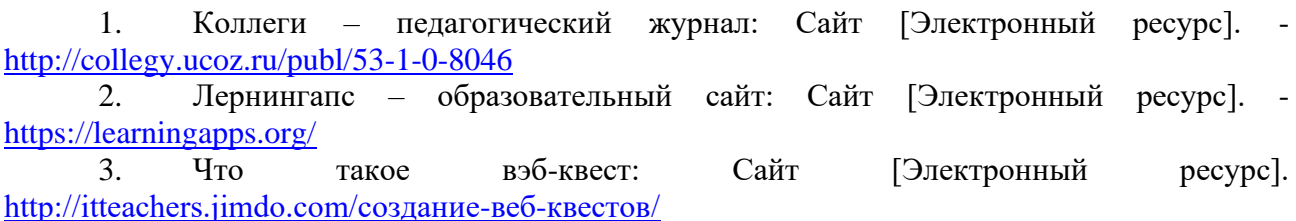

## **ИСПОЛЬЗОВАНИЕ ДИСТАНЦИОННЫХ ТЕХНОЛОГИЙ В ПРЕПОДАВАНИИ ИСТОРИИ**

#### *Климова О.В., преподаватель*

*ГБПОУ СО « Хворостянский государственный техникум им. Юрия Рябова»*

Современный информационный мир предъявляет все новые и новые требования к выпускникам образовательных учреждений. Данные требования определяют способность адаптироваться к постоянно меняющимся условиям современного мира. Исключением не будет и преподаватель, который должен меняться в соответствии с запросами общества. Главным и неизменным для преподавателя остается важнейшая задача- предоставление знаний и объективного культурного опыта предшествующих поколений будущему, современному жителю, для которого мировое сообщество ставит абсолютно новые качественные цели, от выполнения которых зависит в целом прогресс человечества.

В 2020 учебном году Россия и весь мир столкнулись с пандемией коронавируса, которая затронула и зачастую изменила многие структуры традиционного социального взаимодействия. Очень сильно пострадала духовная сфера и особенно - образование. Каждый преподаватель оказался в состоянии поиска новых возможностей передачи знаний в условиях неизведанного дистанционного образования. Единственным выходом из сложной ситуации становятся современные интернет - технологии, всевозможные услуги, которые представляются пользователям глобальных сетей, к наиболее популярным из которых можно отнести почту электронного формата, всевозможные мессенджеры, позволяющие проводить видеоконференции и организовывать чат - беседы и другие разнообразные виды информационных услуг. Если ранее мы стали достаточно часто обращаться к данным видам дистанционного образования, то в новых обстоятельствах данный вид обучения стал единственно возможным. Технология дистанционного образования стала не только единственно возможной, но и весьма прогрессивным видом получения образования. Основой данного вида обучения стала высокая степень самостоятельности у студентов. Образование с помощью информационных технологий оказались неотделимо от современных стандартов образования, разработанных для очной системы преподавания предмета.

Одной из проблем преподавателя в новых условиях становиться проблема подготовки материалов к урокам. На практике на уроках истории были определены основные формы занятий и способы оптимального использования дистанционного образования.

1. Индивидуальные консультации. Проводятся во всевозможных формах, учитывая индивидуальные особенности у детей.

2. Дистанционные конференции в формате видеоконференций. Требуют детальной разработки урока, поиска дополнительной информации на различных интернет-сайтах, а также обязательную подготовку электронной презентации, разработка структуры и определения регламента обсуждения проблем в рамках обозначенной темы урока. Самой эффективной формой контроля результатов обучения становиться дистанционные онлайн тесты с открытыми творческими заданиями, имеющими строго определенный лимит времени. Результативность использования дистанционного образования имеет массу плюсов, дети стали охотнее рефлексивно выполнять предложенные задания, что становится главным атрибутом урока любого типа, занятия, не только дистанционного. Дистанционные видеоконференции стали настоящим прорывом в образовании и стали использоваться повсеместно. Данный тип образования становиться массовым и не исключено что будет взят на вооружение педагогами всей страны.

К сожалению, как и везде, наряду с положительными сторонами, со временем были определены и значительные минусы дистанционного образования, которые на сегодняшний день не позволяют сделать данный вид образовательных технологий основным в системе образования. Дистанционное образование - это абсолютно новый склад ума и внутреннего мира человека, как преподавателя, так и у студентов.

Главная задача передачи знаний не всегда была реализована в связи со слабой мотивацией у студентов. Обучающийся, оставшись в комфортных домашних условиях, не спешит приступать к выполнению заданных преподавателем задач. Знания стали носить поверхностный характер, что и показывает отсутствие мотивационных элементов, а также результат формирования неокрепшей подростковой психики. Задачи воспитания становятся трудно достижимыми в условиях отсутствия взаимодействия обучающихся в социуме и формирования развитой личности. Старые эффективные методы мотивации в дистанционном образовании оказались нерабочими. Отличная оценка перестала быть показателем знаний, а превратилась в просто зачетную форму проделанной работы студентами. В дистанционном образовании остро ощущается отсутствие чувства успешности среди сверстников, а также одобрения со стороны родителей. У преподавателя нет возможности полноценно выслушать студента и определить уровень усвоения материала. Хорошая отметка считается единственным показателем успешности в такой системе образования. Видеоконференции дают возможность мотивировать студентов, но очень часто мотивация сводится к страхам. Такая единственно возможная мотивация формирует у студентов не самые лучшие качества, такие как жадность и изворотливость. Страх заставляет брать из дистанционных занятий только ту информацию, которая способствует получению хорошей отметки, и похожа на постоянную работу студентов на получение хорошей оценки без приобретения каких - либо знаний.

Исходя из выше сказанного следует понять, что для позитивного отношения к учебному предмету следует формировать у студентов не на основе внешнего вознаграждения, а на основе получения удовольствия от уроков. Проблемой преподавателя стала перенасыщенность уроков материалами. Студенты оказались лицом к лицу с проблемой непонимания темы, что и стало главной причиной снижения уровня мотивации. Еще одной проблемой низкой мотивации может служить технические проблемы организации дистанционного образования. Также, согласно санитарным нормам, продолжительное время при чтении текстов с электронных носителей наносит вред здоровью. И самый главный парадокс дистанционного образования в том, что организовать дистанционное обучение не потеряв интерес у студентов и соблюдая все санитарные нормы проведения уроков, просто невозможно. Повышать мотивацию детей при такой нестандартной форме обучения необходимо такими же нестандартными методами. Самый популярными из которых можно выделить следующие:

1. Пользоваться популярной музыкой в качестве сопровождения к презентациям;

2. Чувство юмора, в соответствии с возрастом студентов;

3. Использование нестандартного образа в ходе дистанционных занятий (сценический образ) и др. Все эти методы требуют колоссальных временных и творческих затрат преподавателя. Студент должен понимать для чего нужны ему те или иные знания, преподаватель должен отмечать любые положительные или же отрицательные заслуги студентов. Все это способствует уверенности обучающихся в своих знаниях.

Дистанционное образование является новым, качественным шагом в эру современного образования. Открывая массу новых возможностей для педагога, оно так же определяет массу не решенных на сегодняшний день проблем. Поддерживать устойчивый интерес к обучению, мотивировать самого преподавателя, в равной степени считается приоритетными задачами в будущем и должно отражаться в образовательных программах, рекомендациях и образовательных стандартах будущего.

## **ИНФОРМАЦИОННЫЕ ОБРАЗОВАТЕЛЬНЫЕ ТЕХНОЛОГИИ В ПРЕПОДАВАНИИ ДИСЦИПЛИНЫ «ИНЖЕНЕРНАЯ ГРАФИКА»**

## *Т.Н. Климова преподаватель ГБПОУ «Самарский техникум промышленных технологий»*

Информационные технологии ускоряют передачу и распространение информации.

IT-специалисты создают образовательные приложения, которые могут быть использованы обучающимися, теперь студенты могут пользоваться электронной библиотекой для мобильных телефонов, что экономит их время и помогает им читать в любое время в любом месте.

Образование и воспитание молодого поколения, подготовка конкурентоспособных специалистов – вот единственно верный путь к созданию современного общества в 21 веке. Просвещение является поистине социальной и общественно значимой функцией государства.

Даже в такой консервативной отрасли, как образование, происходят прогрессивные процессы: формирование нового мышления, изменение учебной среды.

Становится очевидным, что одна из основных задач нашего просвещения – это подготовка педагогов, которые являются носителями современных знаний, и которые не отставали бы от своих продвинутых и зацикленных на ИТ-технологиях учеников.

Учебные заведения подчиняясь необходимости внедрения инновационных методов в нашу повседневную жизнь, в профессиональную практику, существенно пересматривают программы обучения студентов и создают программы переподготовки, как преподавателей, так и ИТ-специалистов. Включаются дисциплины, связанные с интерактивным и мобильным образованием. Образование становится все более индивидуальным.

Ни для кого не является секретом, что технологии, связанные с автоматизацией, информатизацией и коммуникацией стремительными шагами врываются в нашу действительность. Даже специалистам порой трудно уследить за всеми новинками современного аппаратного и программного обеспечения. А потребность в квалифицированных кадрах растет в геометрической прогрессии с расширением рамок применения новейших технологий.

IT-технологий называют последнее время основой современного образования.

*Электронные библиотеки*. Серьезным скачком в повышении качества и доступности просвещения стала программа перевода библиотечных фондов в электронную форму. Книга воистину пришла в каждый дом, становится доступной практически любая уникальная литература не только студентам учреждений, где созданы электронные библиотеки, но и за счет создания порталов осуществляется доступ к закрытым ранее хранилищам знаний. Электронные учебники для индивидуального использования находят все большее распространение.

*Дистанционное обучение* и новые образовательные технологии расширяют возможности потенциальных студентов, т.к. образование становится доступным и жителям удаленных сел. Самое главное – иметь доступ в Интернет, и можно заниматься в удобное время, не выходя из дома, имея индивидуального преподавателя, который, в том числе, выступает в роли помощника. Общение с педагогами возможно и в интерактивном режиме, а не только методом электронного тестирования. Также удаленно происходит сдача и прием экзаменов. Существует для таких программ специальный термин - системы управления обучением (LMS).

Причем методы удаленного обучения используются и при очной форме получения образования, включая создание автоматизированных читальных залов, как в традиционных библиотеках, так и в общежитиях.

В настоящее время расширяется сеть и дополнительного образования с помощью распределенных вэб-ресурсов. Кроме информационных ресурсов, которые созданы и

функционируют для нужд студентов учебного заведения, создаются открытые информационные порталы, где имеется масса учебных материалов по той или иной дисциплине.

В виду того, что при удаленном обучении существует специфика, которая заключается в умении работать с ресурсами и системами Интернет и домашних компьютеров, дистанционное обучение особенно актуально и востребовано в подготовке специалистов по информационным технологиям.

*Мультимедийные средства.* Доступность образования с применением информационных технологий не перестает удивлять. Кроме традиционных текстов, используются для подготовки учебных материалов различные современные технологии создания визуальных и звуковых источников информации. Образовательное кино, видео, аудио-записи в доступной форме через удаленные вэб-ресурсы. Можно изучать новые сложнейшие дисциплины, управляя автомобилем, и при этом прослушивать учебный курс в записи.

Информационные и коммуникационные технологии стали для современной молодежи рабочим инструментом. Современных студентов без преувеличения можно назвать сетевым поколением.

Генерация быстрых и дешевых способов накопления и передачи знаний для повышения их доступности – вот главная задача ИТ-решений в сфере образования в ближайшие годы.

Это включает в себя, в том числе:

• Доступ к всемирным ресурсам знаний и практического опыта.

• Развитие глобальных информационных систем по оказанию услуг в сфере просвещения.

• Создание новых программных продуктов с целью охвата все более широких сфер знаний.

- Использование облачных вычислений при дистанционном обучении.
- Интеграция социальных сетей и электронного обучения.
- Новейшие форматы обучения, включая расширение возможностей мобильной связи.

Серверные системы, подтвердившие свою высокую эффективность для использования в образовательных учреждениях.

Дисциплина «Инженерная графика» как элемент общепрофессиональной подготовки имеет немаловажное значение в создании фундаментальных знаний и умений будущего специалиста машиностроительного профиля. Технические достижения и социальные изменения начала XXІ века предъявили новые требования не только к инженерной деятельности, инженерному образованию, но и к рабочим специальностям.

При изучении содержания дисциплины необходимо показывать применение изучаемых знаний для выполнения определенных практических действий, для решения проблем, возникающих в процессе изучения других общепрофессиональных дисциплин и профессиональных модулей, а также проблем, которые могут возникнуть в профессиональной деятельности.

Для более эффективного обучения были внедрены в педагогический процесс элементы таких технологий, как игровая технология и технология группового обучения. Графическая подготовка является непрерывной для технических специальностей на протяжении всего периода обучения, а не ограничивается изучением на втором курсе «Инженерной графики». Большую роль здесь играет курсовое и дипломное проектирование в рамках профессиональных модулей.

Инженерная графика - одна из немногих учебных дисциплин, которая идеально интегрируется в компьютерные технологии и предполагает возможность широкого использования интерактивных дидактических средств, автоматизированных обучающих систем, мультимедийных средств представления информации, тестового контроля.

В современных условиях все шире используется внедрение компьютерных графических программ в учебный процесс. ФГОС СПО для технических специальностей ставит одной из важнейших задач умение разрабатывать различные чертежи с использованием информационных технологий. Преподаватели столкнулись со многими трудностями, начиная от неумения студентов элементарно владеть компьютером на уровне пользователя до нехватки количества часов, выделенных на занятия. Тем не менее, не смотря на трудности, компьютерные технологии являются мощным инструментом в реализации методов геометрии и графики и позволяют моделировать практически любые конструкции. Таким образом, наши выпускники должны уметь работать в качестве пользователей в графических системах, позволяющих создавать чертежно-конструкторскую документацию. Работа на компьютерах построена так, что студенты не просто изучают графический пакет – КОМПАС, а продолжают изучение инженерной графики. Наиболее эффективно организовать процесс обучения параллельно, сочетая ручную графику и выполнение чертежей на компьютерах. Следует отметить, что студенты изучают компьютерную графику очень заинтересованно, и даже слабые студенты на таких занятиях работают с большим интересом. В дальнейшем наши студенты применяют полученные навыки работы в графических редакторах при изучении междисциплинарных курсов профессиональных модулей. Конечно, за современными информационными технологиями большое будущее, но развитие у студентов пространственного воображения невозможно, используя только компьютер. Часть графических работ студенты выполняют на бумаге, а часть – на компьютере. Выполнение работ на бумаге является обязательным, так как каждый технически грамотный специалист должен владеть чертежным инструментом. Чтобы достичь профессионального творческого мышления, необходимо обучение традиционным графическим приемам эскизирования.

В результате обучения предыдущим стандартам студент должен обладать определенным уровнем знаний, умений и навыков, которые можно было проконтролировать. Мы их контролировали и контролируем, понимая суть, средства и методы реализации этого процесса. То, что знания, умения и навыки сейчас тоже нужны, никто не отрицает, но в новом стандарте утвержден новый подход к обучению и новая мера качества подготовки – компетенция и компетентность. Если нужна новая мера, то нужна и ясность в части ее применения, а ее нет не только на уровне преподавательском, но и на более высоком уровне. Ясность эта очень нужна, иначе результаты обучения в компетентностной модели каждый будет измерять по-своему (сейчас по-старому) и истину найти будет трудно.

Принципиальное отличие нового стандарта (ФГОС) от имеющегося ранее – это компетентностный подход к образованию. В стандарте ФГОС СПО описаны требования к результатам освоения основных образовательных программ, согласно которым выпускник должен обладать определенным набором общекультурных и профессиональных компетенций, сохранив традиционную фундаментальность и универсальность.

Выберем общие и профессиональные компетенции, которые формируют инновационную восприимчивость и навыки, соответствующие международным требованиям, на примере ФГОС СПО по дисциплине «Инженерная графика» специальности 13.02.11 «Техническая эксплуатация и обслуживание электрического и электромеханического оборудования». Согласно ФГОС техник должен обладать общими компетенциями, включающими в себя способность:

ОК1.Понимать сущность и социальную значимость своей будущей профессии, проявлять к ней устойчивый интерес.

ОК2.Организовывать собственную деятельность, выбирать типовые методы и способы выполнения профессиональных задач, оценивать их эффективность и качество.

ОК3.Принимать решения в стандартных и нестандартных ситуациях и нести за них ответственность.

ОК4.Осуществлять поиск и использование информации, необходимой для эффективного выполнения профессиональных задач, профессионального и личностного развития.

ОК5.Использовать информационно-коммуникационные технологии в профессиональной деятельности.

ОК7. Брать на себя ответственность за работу членов команды (подчиненных), результат выполнения заданий.

ОК8.Самостоятельно определять задачи профессионального и личностного развития, заниматься самообразованием, осознанно планировать повышение квалификации.

ОК9.Ориентироваться в условиях частой смены технологий в профессиональной деятельности.

Техник должен обладать профессиональными компетенциями, соответствующими основным видам профессиональной деятельности:

ПК1.4. Составлять отчетную документацию по техническому обслуживанию и ремонту электрического и электромеханического оборудования.

ПК2.1. Организовывать и выполнять работы по эксплуатации, обслуживанию и ремонту бытовой техники.

ПК2.2. Осуществлять диагностику и контроль технического состояния бытовой техники.

ПК2.3 Прогнозировать отказы, определять ресурсы, обнаруживать дефекты электробытовой техники.

Сегодня все более востребованными становятся компетентные специалисты, способные быстро адаптироваться в новых социально-экономических условиях. Работодатели все чаще заинтересованы не столько в квалификации сотрудников, сколько в их компетентности, способности работать в группе, инициативности, умении успешно справляться с различными жизненными и профессиональными ситуациями.

Таким образом, с одной стороны, создан огромный перечень компетенций, который понять и применить для целей их формирования и измерения результата обучения весьма затруднительно. В стандарте ничего не говорится о том, как соотносятся знания, умения и навыки, формируемые в дисциплинарной модели, с компетенциями в новой.

Компетентностный подход предъявляет свои требования и к другим компонентам образовательного процесса – содержанию, методам, педагогическим технологиям, организации педагогического процесса (3).

Через графическую деятельность реализуются одновременно такие познавательные процессы, как ощущение, восприятие, представление, мышление. Развитие пространственного мышления тесно связано с интеллектом человека. Здесь мы сталкиваемся с проблемой выпускников школ, где очень небольшое количество часов на предмет «Черчение» или его вовсе нет. Большую роль играет самовнушение и микроклимат в учебных группах.

В новых условиях обучения большая доля учебного материала отводится на самостоятельное изучение студентами. В связи с этим возникла необходимость разработки такого пособия, которое сконцентрировало бы в себе и краткое изложение теоретического содержания, и необходимый объем практических работ с примерами их выполнения. Таким средством обучения стал практикум по дисциплине «Инженерная графика». Он представляет собой дидактическое средство обучения студентов, которое помогает студентам экономить время. Такое пособие по дисциплине освободило студентов от поиска информации, повысило интерес к дисциплине.

Важнейшим условием эффективности обучения является наличие оперативной обратной связи, которая позволяет судить об успешном освоении той или иной темы. С этой целью проводятся контрольные мероприятия: письменный опрос, тестовый контроль, выполнение индивидуальных заданий. Полученные результаты позволяют и студентам, и преподавателю скорректировать собственные действия. Специфической особенностью

изучения графических дисциплин является индивидуализация обучения и контроль преподавателем работы каждого студента.

При чтении лекций по дисциплине «Инженерная графика» используются электронные презентации формата Microsoft Power Point, состоящие из набора слайдов. Основой таких лекций является набор электронных слайдов, передающий на экран всю графическую информацию. Студентам интересны наглядные красочные изображения, они осваивают материал быстрее и лучше запоминают содержание. При изложении материала с помощью электронной презентации время лекции и практического занятия используется эффективно. Преподавателю не надо изображать решение какой-либо задачи у доски, ведь всю последовательность решения можно поместить на отдельных слайдах. Слайды заменяют плакаты, таблицы при изображении достаточно объёмной графической информации. Использование компьютера на занятиях значительно облегчает работу преподавателя, экономит время. В отличие от традиционных видов наглядных средств электронные презентации могут быть не только использованы в процессе чтения лекции по «Инженерной графике», но и предложены студентам на электронных носителях.

Таким образом, современный учебный процесс должен быть направлен на формирование у студентов не только графической грамоты, но и на освоение новых информационных технологий. Наши основные направления работы по реализации ФГОС СПО - это активизация поведения и мышления учащихся, развитие интереса к предмету, вовлечение учащихся в познавательный поиск, умение самостоятельно находить и перерабатывать информацию, развивать индивидуальные способности.

Профессиональными качествами выпускников технических специальностей являются: техническая грамотность, творческий подход к выполняемой работе, развитое пространственное мышление, умение ориентироваться в конструкторской и технологической документации, использование возможностей компьютерной техники, готовность к постоянному самообразованию, которые невозможно сформировать без качественно нового подхода в преподавании дисциплины «Инженерная графика».

### **Информационные источники**

1. Боголюбов, С.К. Инженерная графика [Текст]: учебник для средних специальных учебных заведений / С.К. Боголюбов. – 3-е изд., испр. и доп. - М.: Машиностроение, 2015. – 392 с.: ил.

2. ФГОС СПО по дисциплине «Инженерная графика» специальности 13.02.11 «Техническая эксплуатация и обслуживание электрического и электромеханического оборудования» и основная образовательная программа.

3. Лисицына Л**.** С**.** Теория и практика компетентностного обучения и аттестаций на основе сетевых информационных систем. – СПб: СПбГУ ИТМО, 2015. – 147 с.

## **ИСПОЛЬЗОВАНИЕ ИНФОРМАЦИОННЫХ ТЕХНОЛОГИЙ В ПРЕПОДАВАНИИ ЭКОНОМИЧЕСКИХ ДИСЦИПЛИН**

*Коломенцева Н.А., преподаватель*

*ГБПОУ СО «Самарский государственный колледж сервисных технологий и дизайна»*

«Прогресс невозможен без перемен, и те, кто не способен изменить своего мышления, не может изменить ничего».

### *Бернард Шоу*

В настоящее время очень сложно, даже практически невозможно представить свою жизнь без различных современных технологий, гаджетов и электронных устройств. Они стали неотъемлемой частью жизни людей и применяются в различной деятельности человека, во всех сферах жизни человечества, таких как экономическая, политическая, социальная, духовная. Использование ИКТ (информационно-компьютерных технологий) в образовательных стандартах выводит студентов и преподавателей на новый уровень.

В наше время происходит процесс информатизации, следствием которого, продолжая понятие о постиндустриальном обществе, станет переход из индустриального общества полностью в информационное.

Рыночная экономика сегодня нуждается в специалистах, обладающих гибким мышлением, легко адаптирующимся к быстро меняющейся ситуации, а усиление конкуренции на рынке труда предъявляет особые требования к компетенциям выпускников профессиональных учебных заведений. [4]

Стремительное развитие информатизации российского общества, электронных средств массовой информации, новых технических средств и телекоммуникаций вносит немало инновационного в содержание и методику обучения. В связи с этим стала актуальной проблема организации обучения студентов колледжа с применением информационных технологий.

Человек, умело, эффективно владеющий технологиями и информацией, имеет другой, новый стиль мышления, принципиально иначе подходит к оценке возникшей проблемы, к организации своей деятельности.

Повышение компьютерной грамотности студентов не только на уроках информатики, экономики, но и профильных дисциплинах дает принципиально новые возможности для совершенствования педагогического процесса и повышения образовательного уровня студентов, обеспечивает студентам подготовку к исполнению ими ключевой профессиональной роли в современном обществе.

Информационные технологии создают благоприятную образовательную среду для проведения эффективных учебных занятий по разделу «Экономические ресурсы организации», «Себестоимость, цена, прибыль, рентабельность- основные показатели деятельности организации (предприятия)» «Семейный бюджет», «Формы оплаты труда» и т.д

Компьютерные технологии позволяют студенту научиться практически применять знания, полученные на лекционных занятиях, что предполагает решение учебных задач, анализ производственных ситуаций, работу с тестами и презентациями проектов.

Применение информационных технологий при преподавании экономики меняет роль самого преподавателя: он перестает быть авторитарным и единственным источником знания, и становится руководителем и помощником обучающихся в образовательном процессе.

Повышение качества образования по экономической дисциплине происходит за счет:

- большей адаптации обучаемого к учебному материалу с учетом собственных возможностей и способностей;

- возможности выбора более подходящего для обучаемого метода усвоения дисциплины;
- регулирования интенсивности обучения на различных этапах учебного процесса;

- самоконтроля;

- доступа к ранее недосягаемым образовательным ресурсам российского и мирового уровня;

- поддержки активных методов обучения;

- образной наглядной формы представления изучаемого материала;

- развития самостоятельного обучения.

Основные направления деятельности преподавателя, использующего ИКТ в образовательном процессе СПО [3].

1. Обзор и анализ учебного материала, представленного на электронных носителях. Отбор и структурирование этого материала в содержательные блоки с учётом индивидуальных способностей обучающихся.

2. Продумывание способов мотивации обучающихся на освоение учебного материала.

3. Оказание помощи студентам в овладении навыками работы на компьютере, отслеживание трудностей, особенностями подачи информации.

4. Разработка контрольных заданий, критериев оценивания, способов анализа ошибок. Разработка тестов в программе.

5. Организация консультаций при изучении дисциплин.

Активизация процесса обучения, дает возможность привлечения студентов к исследовательской деятельности.

Интеграция информационных технологий в программе обучения по дисциплине «Экономика» требует большой подготовительной работы и проводится в несколько этапов.

1. Построение изучения материала по дисциплине «Экономика» с максимальным использованием тем по дисциплинам «Информатика», «Информационные технологии в профессиональной деятельности». Разработка соответствующих практических заданий.

2. Создание и продвижение курса в системе дистанционного обучения колледжа MOODLE.

3. Проведение обучения по плану, выработанному на предыдущем этапе. Реализация продукта каждым обучающимся на занятиях по выше указанным дисциплинам.

4. Методическое обоснование проведения интегрированных занятий обеспечивается преподавателем экономических дисциплин, совместно с дисциплинами смежными. в таком случае внимание студентов полностью концентрируется на темах и проблемах основного предмета и смежной дисциплины.

Современные информационные технологии позволяют эффективно использовать знания и навыки в системе образования с целью обучения, воспитания, развития творческих способностей студентов, организации их познавательной деятельности.

Такой подход к интеграции позволяет:

Выработать и закрепить навыки применения студентами компьютера, самостоятельного создания и использования собственных программных продуктов.

- Предоставить возможность обучающимся работать с разными видами и формами информации, способствовать лучшему усвоению материала базовой и смежной дисциплины.

- Обогатить базу методических материалов работами обучающихся.

- Способствовать росту опыта и мастерства преподавателей экономических дисциплин по применению компьютерных технологий. [1].

Компьютеры позволяют поддерживать интерес студентов к дисциплине «Экономика», стремление к овладению электронной техникой, с помощью которой возможны быстрота и качество расчетов, набор и оформление текстов, знакомство с профессиональными программами. Осуществляется определенная ориентация в профессиональной сфере. Работа в Internet повышает информированность обучающихся, развивает их общую культуру, знакомит с разнообразными подходами к ряду проблем.

К основным методам использования информационных компьютерных технологий на занятиях по дисциплине «Экономика » относятся:

1. Использование электронных наглядностей:

1.1 Представление материала с помощью тематических презентаций (основные принципы построения экономической системы организации, основные фонды, оборотные средства предприятия, мотивация труда, себестоимость, затраты, ценообразование и др.).

1.2 Использование видео материала по отдельным темам (организация собственного дела, бизнес планирование и др.)

2. Отработка определенных навыков и умений:

2.1 Выполнение различных математических и статистических расчетов в Excel: расчет показателей использования и движения основных фондов, расчет заработной платы работников, расчет себестоимости продукции, определение фонда оплаты труда работников предприятия и др.

2.2 Построение диаграмм и графиков с помощью табличного процессора Excel: структура основных фондов, налогообложение и др.

3. Использование электронных учебно - методических комплексов.

4. Диагностика и рейтинговая оценка (контроль знаний): тестовый контроль знаний (с помощью специальных тестовых программ);

- использование текстового редактора;

- использование мультимедийной презентации (как средство контроля в виде тестов).

5. Организация исследовательской деятельности обучающихся:

- интернет технологии;

- организация общения;

- поиск информации;

- публикация материала.

Проникновение современных информационных технологий в сферу образования позволит качественно изменить содержание, методы и организационные формы обучения.

Целью этих технологий в образовании является усиление интеллектуальных возможностей студентов в информационном обществе, а также гуманизация, индивидуализация, интенсификация процесса обучения и повышение качества обучения на всех ступенях образовательной системы. [2].

#### **Информационные источники**

1. Зайцева Л.А. Использование информационных компьютерных технологий в учебном процессе. М.,2014

2. Красильников О.Ю. Этапы использования Интернет-технологий в преподавании экономических дисциплин. [Электронный ресурс]. URL: [http://www.polmics.ru/articles /](http://www.polmics.ru/articles%20/)

3. Соболенко, И. А. Использование информационных технологий в преподавании экономических дисциплин. [Электронный ресурс]

URL:<http://www.bntu.by/news/39-conference/951-mntk-mido-16-17.html./>

4. Хвесеня, Н. П. Методика преподавания экономических дисциплин: учебнометодический комплекс / Н. П. Хвесеня, М. В. Сакович. - Минск : БГУ, 2010 - 116 с.

# **ВИРТУАЛЬНАЯ ЛАБОРАТОРИЯ И ВИРТУАЛЬНЫЙ ЭКСПЕРИМЕНТ В ПРАКТИКЕ ПРЕПОДАВАНИЯ ХИМИИ В СПО**

### *Коновалова О.А., преподаватель ГАПОУ «Новокуйбышевский гуманитарно-технологический колледж»*

Визуализация — один из современных эффективных приемов обучения, который помогает глубже разобраться в сущности различных явлений. Особенно полезна визуализация при изучении динамичных, изменяющихся объектов и явлений, какими являются химические реакции. Лабораторные работы и учебные эксперименты неотъемлемая часть преподавания химии, которая являясь экспериментальной наукой, осуществляет обучение учащихся через различные формы работы с натуральными веществами и материалами. Но далеко не все учебные эксперименты является возможным или необходимым реализовывать в «реальном» режиме, в таких ситуациях наиболее подходящими для визуализации и получения результатов являются виртуальные лаборатории.

Виртуальная лаборатория – программно-аппаратный комплекс, позволяющий проводить опыты без непосредственного контакта с реальной установкой или при полном отсутствии таковой. Программа позволяет имитировать на компьютере химические процессы, изменяя условия и параметры их проведения. Таким образом, виртуальная лаборатория в обучении химии представляется как компьютерная имитация учебной химической лаборатории.

В практике преподавания химии в СПО традиционно используется два вида эксперимента: демонстрационный, выполняемый преподавателем, и самостоятельный эксперимент, выполняемый непосредственно студентом. Виртуальный эксперимент позволяет использовать обе разновидности, но и дает новые возможности, реализуемые только в рамках цифровой лаборатории.

Виртуальный демонстрационный эксперимент мало чем от того, что проводится традиционно и представляет собой видеозапись химического процесса или явления. Обучаемый при этом находится в пассивной позиции, поэтому преподавателю необходимо продумать, в каком контексте будет использована демонстрация: будет ли она иллюстрировать тезисы при подаче лекционного материала, использована как основа для экспериментальной задачи или в качестве альтернативы реальной лабораторной работы при онлайн обучении.

Выполнение самостоятельного виртуального эксперимента в виртуальной лаборатории заключается в эмуляции тех действий, которые пользователь должен проводить в реальной лаборатории. Основным отличием от натурного эксперимента является тот факт, что средством моделирования химических процессов и явлений служит компьютерная техника, при его выполнении студент оперирует образами веществ и компонентов оборудования, воспроизводящими внешний вид и функции реальных предметов. Химические опыты реализованы с использованием синтезированных в реальном времени трехмерных анимаций, благодаря чему, учащиеся, взаимодействуя с виртуальным оборудованием, могут проводить опыты так же, как в реальной лаборатории. Обучающимся предоставляется возможность собирать химические установки из составляющих элементов и проводить шаг за шагом виртуальные эксперименты. Кроме того, они могут производить необходимые измерения, используя модели измерительных инструментов.

Кроме того, виртуальная лаборатория позволяет проводить эксперименты, недоступные ни одной учебной лаборатории. «Конструктор молекул» позволяет получать управляемые динамичные трехмерные цветные изображения штриховых, шаростержневых и масштабных моделей молекул. В «Конструкторе молекул» предусмотрена возможность визуализации атомных орбиталей и электронных эффектов, что значительно расширяет сферу использования моделей молекул при обучении химии. Возможно использование «Конструктора молекул» при фронтальном объяснении нового материала, когда учителю необходимо показать модели молекул изучаемых соединений, обратить внимание учащихся на строение электронных орбиталей, их гибридизацию, особенности их перекрывания при образовании химической связи

Виртуальная лаборатория позволяет моделировать механизмы химических реакций, образования различных видов химической связи, собирать модели промышленных установок, то есть реализовывать все то, что недоступно по соображениям безопасности или нереальности осуществления эксперимента в учебном заведении.

При проведении работы необходимо помнить, что виртуальная модель отображает реальные процессы и явления в более или менее упрощённом, схематичном виде, поэтому выяснение вопроса, что на самом деле подчёркнуто в модели, а что осталось за кадром, может быть одной из форм задания. Такого вида работы можно выполнять целиком в компьютерном варианте или сделать одним из этапов в более широкой работе, которая включает также работу с натуральными объектами и лабораторным оборудованием. Очевидно, что оптимальным будет сочетание использования натурных и виртуальных лабораторий в образовательном процессе с учетом присущих им достоинств и недостатков.

Применение виртуальных лабораторных работ в сочетании с реальными может быть таким:

- Демонстрационное (перед реальной работой) использование с показом фронтально, с большого экрана монитора или через мультимедийный проектор последовательности действий реальной работы, для чего предпочтительны реалистичные качественные и полуколичественные модели.

- Обобщающее (после реальной работы) использование во фронтальном (демонстрация, уточнение вопросов, формулирование выводов и закрепление рассмотренного) или индивидуальном режиме (математическая сторона экспериментов, анализ графиков и цифровых значений, изучение модели как способа отражения и представления реальности), для чего предпочтительны количественные модели.

- Экспериментальное (вместо реальной работы) использование, подразумевающее индивидуальное (в малых группах) выполнение заданий в виртуальной лаборатории без выполнения реальной работы, компьютерный эксперимент. Может выполняться как с реалистичными полуколичественными 3D-моделями, так и с параметрическими.

Я использую виртуальную лабораторию, которая представлена на сайте Virtulab.net. http://www.virtulab.net/ Здесь размещен большой выбор интерактивных практических работ и опытов по химии. Тематика опытов полностью соответствует Примерной программе основного общего образования по химии и ориентирована на учебники химии, рекомендованные Министерством науки и образования РФ. В пособии представлены работы по изучению физических и химических свойств, получению и применению металлов и неметаллов, их соединений. В пособии представлены работы по изучению физических и химических свойств, получению и применению металлов и неметаллов, их соединений. Разделы виртуальной лаборатории анимированные, интерактивные. Учащиеся самостоятельно могут отрабатывать тему того или иного раздела в удобное для них время, не ограничивая себя рамками урока.

В практике преподавания химии в СПО данный ресурс может быть использован не только в рамках общеобразовательной дисциплины «Химия», но и в рамках дисциплины ЕН 03. «Химия» для специальности 43.02.15. Поварское и кондитерское дело. Например, лабораторные работы «Распознавание хлоридов и сульфатов», «Идентификация неорганических соединений», «Распознавание хлорид-, сульфат-, карбонат-анионов и катионов аммония, натрия, калия, кальция, бария» включают в себя знакомство с качественными реакциями на ряд катионов и анионов, что позволяет знакомить студентов с понятиями «аналитическая химическая реакция» и «аналитический признак реакции».

Так же большая коллекция виртуальных заданий размещена на сайте ФЦИОР [http://fcior.edu.ru/catalog/osnovnoe\\_obshee.](http://fcior.edu.ru/catalog/osnovnoe_obshee) Электронные учебные модули создаются по тематическим элементам учебных предметов и дисциплин и представляют собой законченные интерактивные мультимедиа продукты, нацеленные на решение определенной учебной задачи. Например, лабораторная работа "Конструирование моделей молекул алкенов" включает в себя модели атомов элементов, связей, образующих молекулы, инструкцию с планом выполнения работы, помощь ученику. В том числе ученику предлагается сконструировать модели молекул этена, пропена, бутена, сконструировать все возможные изомеры  $C_4H_8$  и изучить их строение путём перевода шаростержневых моделей в масштабные и штриховые, рассмотреть образование и направленность связей вращением мыши. Доступны режимы просмотра символов элементов, атомных орбиталей и перекрывание электронных облаков.

Преимуществами виртуальных лабораторий от реальных являются:

1) отсутствие необходимости приобретения дорогостоящего оборудования и реактивов;

2) возможность моделирования процессов, протекание которых принципиально невозможно в лабораторных условиях;

3) наблюдения происходящего в масштабе времени;

4) безопасность;

5) возможность использования виртуальной лаборатории в дистанционном обучении.

К недостаткам виртуальных лабораторий можно отнести:

1) отсутствие непосредственного контакта с приборами, оборудованием и химической посудой и как следствие несформированность навыка работы с ними;

2) отсутствие контакта с самым главным объектом химического исследования – веществом, а, следовательно, невозможность его восприятия органами чувств (структура, плотность, запах и другие);

3) необходимость закупки дорогостоящего программного обеспечения, так как очень небольшое количество ресурсов рунета предоставляют бесплатный доступ к своим разработкам.

Основная цель применения виртуальной лаборатории, как использования информационных технологий, это – достижение нового качества образования, обеспечение методической поддержки учебного процесса с помощью современных, преимущественно интерактивных, средств и форм обучения, а также повышение учебной самостоятельности и творческой активности студентов.

#### **Информационные источники**

1. Бабинцева Е. И., Декунова Н. А., Гавронская Ю. Ю. Виртуальные лаборатории для обучения химии // Новые образовательные стратегии в современном информационном пространстве: Сб. научных статей. СПб.: Ленма, 2014. С. 195-201.

2. Гавронская Ю. «Интерактивность» и «интерактивное обучение» // Высшее образование в России, 2008. № 7. С. 101-104.

3. Князева Е. М. Лабораторные работы нового поколения // Фундаментальные исследования, 2012. Ч. 3. № 6. С. 587-590.

4. Леонова О. Н. Методика использования образовательных ресурсов на электронных носителях. Химия (ИД «Первое сентября»), 2005. № 8. С. 13-17

# **ПОЛОЖИТЕЛЬНЫЕ АСПЕКТЫ И РИСКИ ПРИМЕНЕНИЯ ИНФОРМАЦИОННЫХ КОМПЬЮТЕРНЫХ ТЕХНОЛОГИЙ**

*Костерина Э.Н., преподаватель, Лазарева Л.А. преподаватель Кинель – Черкасский филиал ГБПОУ «Тольяттинский медицинский колледж»*

Урок - это всегда таинство, волшебство, это неповторимый педагогический шедевр, который возникает благодаря личности преподавателя, его профессиональному мастерству, а также благодаря техническому оснащению занятия. Неоценимую помощь преподавателям оказывают информационные компьютерные технологии. Так интерактивные доски, например, это и экран для демонстрации презентаций, фильмов, роликов, работы с веб-сайтами, проведения виртуальных практических занятий, и устройство для создания электронных пособий, и методическая копилка для созданных и сохраненных файлов по различным темам, и учебная доска, работающая традиционно, по принципу «пишем-стираем».

Интерактивное обучение — это изначально разновидность активного обучения, которая переросла в отдельный метод. Взаимодействие происходит не только между учителем и учениками, но и между группами или отдельными обучающимися. По-другому его называют «диалоговым обучением». Интерактивные формы помогают педагогу увлечь обучающихся занятием, замотивировать их на активное участие, достижение результатов и коллективную работу.

Интерактивное обучение позволяет преподавателю:

1. Объяснять новый материал из любой точки класса.

2. Поощрять импровизацию и гибкость, позволяя рисовать и делать записи поверх любых приложений и веб-ресурсов.

3. Сохранять и распечатывать изображения на доске, включая любые записи, сделанные во время занятия, не затрачивая при этом много времени и сил и упрощая проверку усвоенного материала.

4. Делиться материалами друг с другом и вновь использовать их.

5. Осуществлять поиск новых подходов к обучению, стимулирует профессиональный рост.

Для обучающихся также имеется ряд преимуществ:

1. Делает занятия интересными и развивает мотивацию.

2. . Предоставляет больше возможностей для участия в коллективной работе, развития личных и социальных навыков.

3. Освобождает от необходимости записывать благодаря возможности сохранять и печатать все, что появляется на доске.

4. Обучающиеся начинают понимать более сложные идеи в результате более ясной, эффективной и динамичной подачи материала.

5. Позволяет использовать различные стили обучения, преподаватели могут обращаться к всевозможным ресурсам, приспосабливаясь к определенным потребностям.

6. Обучающиеся начинают работать более творчески и становятся уверенными в себе.

Актуальность и значимость цифровизации профессионального образовательного процесса вызвана необходимостью адаптации системы профессионального образования и обучения к запросам цифровой экономики и цифрового общества, становление которых – глобальные тренды современной эпохи. Построение цифровой экономики и цифрового образования – значимые приоритеты государственной политики Российской Федерации. Необходима адаптация системы среднего профессионального образования под запросы цифровой экономики. Планируя достижение целей, поставленных в обозначенных документах, необходимо учитывать, что процесс цифровизации образования имеет две стороны:

– во-первых, формирование цифровой образовательной среды, как совокупности цифровых средств обучения, онлайн-курсов, электронных образовательных ресурсов;

– во-вторых, глубокая модернизация образовательного процесса, призванного обеспечить подготовку человека к жизни в условиях цифрового общества и профессиональной деятельности в условиях цифровой экономики.

Таким образом, цифровизация образовательного процесса представляет собой глубинную встречную трансформацию образовательного процесса и его элементов, с одной стороны, и цифровых технологий, и средств, используемых в образовательном процессе, с другой. Цель трансформации образовательного процесса – создание гибкой и адаптивной образовательной системы, отвечающей запросам цифровой экономики и обеспечивающей максимально полное использование дидактического потенциала цифровых технологий. Цель трансформации цифровых технологий – их адаптация для максимально эффективного решения поставленных педагогических задач. Ожидаемые образовательные и образовательно значимые результаты цифровизации профессионального образования и обучения связаны с выявлением и максимально полным использованием возможностей цифровых технологий. В числе таких результатов можно обозначить:

– полноценную персонализацию образовательного процесса, основанную на построении индивидуальных образовательных траекторий и непрерывном персонализованном мониторинге учебных достижений обучающихся, их личностного и профессионального развития;

– расширение возможностей для использования различных индивидуальных и командных форм организации учебной деятельности;

– вовлечение каждого обучающегося в активную деятельность на протяжении всего занятия, повышение темпа учебной деятельности, обеспечение рационального использования времени учебных занятий;

– поддержание устойчивой учебной мотивации у различных групп обучающихся на всех этапах образовательного процесса, в том числе, за счёт создания повторяющихся ситуаций успеха в обучении;

– обеспечение полного усвоения заданных образовательных результатов – личностных качеств, профессиональных знаний, умений, компетенций, необходимых для получения профессиональной квалификации;

– автоматизация и ускорение процесса формирования необходимых профессиональных навыков;

– формирование профессиональных навыков, умений, компетенций при работе с опасными, удалёнными, дорогостоящими, невидимыми объектами;

– формирование и развитие устойчивого интереса к избранному виду профессиональной деятельности;

– обеспечение проектного характера учебной деятельности, интеграция теоретического и практического обучения;

– обеспечение одновременности разных видов деятельности обучающихся класса;

– создание новых и расширение существующих возможностей для педагогически результативной социализации, профессионального образования и обучения лиц с ОВЗ;

– обеспечение оперативной обратной связи с учеником, быстрого и объективного оценивания учебных результатов непосредственно в ходе выполнения учебных заданий;

– фиксация и мониторинг образовательных результатов на основе технологий накопительного оценивания (рейтинг, портфолио);

– существенное сокращение сроков разработки, развёртывания и освоения профессиональных образовательных программ, что является центральным требованием современных работодателей;

– обеспечение доступности образовательных программ для лиц, проживающих в удаленных и труднодоступных территориях;

– освобождение педагога от рутинных операций, общая экономия рабочего времени

педагога;

– повышение информационной открытости и прозрачности системы образования, развитие механизмов обратной связи для всех внешних партнёров ПОО, обеспечение родителей информационными инструментами для участия в образовательном процессе. Построение цифрового образовательного процесса – сложная задача, требующая научного обоснования на основе нового направления педагогической науки – цифровой дидактики. Цифровая дидактика – отрасль педагогики, научная дисциплина об организации процесса обучения в цифровой образовательной среде. Цифровая дидактика преемственно использует основные понятия и принципы традиционной (доцифровой) дидактики как науки об обучении, дополняя и трансформируя их применительно к условиям цифровой среды. Цифровая дидактика может рассматриваться как трансфер-интегративная область научного знания. Цифровая дидактика выступает основой для проектирования деятельности и взаимодействия обучающегося и педагога в процессе освоения тех или иных профильных областей, дисциплин, модульных курсов. При этом сосредоточенность на внешнем контуре цифрового образовательного процесса (формирование онлайн образовательного пространства, вопросы образовательного партнёрства и построения образовательных сетей, формирование индивидуальных учебных планов, новые подходы к управлению образовательным процессом, продвижение и предоставление образовательных услуг в цифровой образовательной среде и т.д.) вытесняет из зоны внимания важнейшие дидактические и методические проблемы организации деятельности обучающихся и педагогов, обучения и учения в цифровом образовательном процессе. Назначение Концепции определяется возможностью её использования как основы для:

– определения приоритетных направлений научных исследований в сфере цифрового профессионального образования и обучения;

– разработки концептуальных, стратегических и программных документов, определяющих задачи, организацию и содержание процесса цифровизации профессионального образования на региональном и локальном уровнях, в профессионально-образовательных сетях и кластерах;

– приведённое в систему использование знаний (принципов) об эффективной учебной работе (учении и обучении) в процессе проектирования, разработки, оценки и использования учебных материалов.

Наиболее глубокие изменения, вызванные развитием цифровой экономики, связаны с изменением жизненного уклада. Внедрение цифровых технологий ведет к появлению новых возможностей – интегрировать (в различных сочетаниях) труд, образование, хобби и отдых. Сам образ жизни всё более становится «проектным», ориентированным на последовательную реализацию относительно автономных комплексных (социальнопроизводственно-личностно-развивающих) задач. Появилось особое понятие – экосистема инноваций. Экосистема подразумевает решение вопросов совместного с партнерами развития. Корпорации, институты и инициативы инноваций, стартапы и клиенты – в одной поддерживающей друг друга системе развития. Для всех действий участникам-партнерам обязательно нужны навыки общения (communication skills), создания и развития сообществ (networking skills), развития отношений со стейкхолдерами и фандрайзингом, терпение и упорство (to capitalize on failure), способности развивать инновационные центры и корпоративные акселераторы (innovation labs). Цифровизация (автоматизация) рутинных операций приводит к снижению востребованности трудовых функций, связанных с простыми механическими действиями и к повышению интеллектуального и творческого компонента во всех сферах профессиональной деятельности, который не может быть заменён машинным.

К числу образовательно значимых цифровых технологий могут быть отнесены: телекоммуникационные технологии, в том числе обеспечивающие конвергенцию сетей связи и создание сетей нового поколения; технологии обработки больших объёмов данных (Big Data) и «цифрового следа»; искусственный интеллект; виртуальная и дополненная

реальность; технологии электронной идентификации и аутентификации; облачные технологии; интернет вещей; технологии распределённого реестра (в т.ч. блокчейн); цифровые технологии специализированного образовательного назначения – edtech (educational technologies), как правило, использующие одну или несколько из перечисленных цифровых технологий, и другие. Кроме того, широкий ряд цифровых производственных технологий необходим для построения эффективного учебнопроизводственного процесса профессионального образования и обучения, включая технологии индустриального интернета, аддитивные технологии, технологии автоматизированного производства и проектирования и т.д. Использование цифровых технологий создает новые возможности для построения образовательного процесса и решения широкого комплекса образовательных задач – как «вечных», не разрешимых средствами традиционного образования, так и принципиально новых.

Среди цифрового поколения особенно заметна дифференциация на «отстающих» и «продвинутых». В числе последних появился новый тип обучающихся, обладающих высокой учебной самостоятельностью, нацеленных на самообразование, самоактуализацию и саморазвитие, там, где это возможно – самостоятельно формирующих свой образовательный маршрут, в ряде случаев, соединяющих вместе учебу, работу и личностное развитие. В целом, стратегия работы с представителями цифрового поколения должна исходить из того, что их практически невозможно интегрировать в традиционный образовательный процесс. Необходима его существенная трансформация, результатом которой становится построение нового, цифрового образовательного процесса. Один из социально-психологических барьеров, препятствующих решению этой задачи, состоит в том, что многие педагоги, успешно прошедшие этап адаптации к цифровым технологиям и успешно использующие цифровые средства за пределами профессиональной деятельности, сохраняют привычные убеждения о том, что их профессионально-педагогическая деятельность должна сохранять традиционный (доцифровой) характер. Факторами развития цифровой дидактики выступают противоречия между:

– непрерывным возрастанием требований к доступности и качеству образования ограниченной платежеспособностью образовательных заказчиков (государства, населения, экономики);

– повышением степени неопределённости будущего – и образовательной функцией снижения степени неопределенности, реализуемой в процессе педагогического сопровождения жизненного и профессионального самоопределения обучающегося;

– требованиями к социализации и профессионализации выпускника системы профессионального образования, предъявляемыми цифровым обществом и цифровой экономикой – и тенденцией к замыканию типичных представителей цифрового поколения в рамки виртуального (сетевого, игрового) мира;

– быстрым и постоянно нарастающим характером изменений требований экономики к выпускнику системы профессионального образования – и запаздывающим характером настройки образовательного процесса на эти требования;

– потребностью экономики и общества в персонализированном, максимально гибком и адаптивном цифровом образовании – и стремлением государства сохранять в своём секторе максимальный контроль над целями, содержанием и результатами образования.

Современная инфраструктура обучения включает в себя высокотехнологичные продукты и решения: интерактивное оборудование, программное обеспечение, периферийные устройства, компьютеры с интернет, и людей, обладающих знаниями и практическим опытом, которыми они хотят обмениваться друг с другом. С внедрением новых образовательных технологий меняются сама структура учебного процесса, форма подачи знания, и типы коммуникации между участниками образовательного процесса. В такой ситуации существенным шагом вперед становиться интерактивная доска.

Интерактивная доска позволяет:

- разнообразить занятия, сделать их интересными и увлекательными;

повысить наглядность обучения и упростить усвоение материала;

- активизировать познавательную деятельность обучающихся;

- содействовать поддержанию дисциплины, повышению успеваемости;

- использовать наработанные методические материалы и облегчить преподавателю подготовку к занятиям.

Применение интерактивной доски на занятии не является на сегодняшний день экзотикой, и, наверное, впервые техническое оборудование в целом осуществляется быстрее, чем дидактическое сопровождение этого процесса.

Для дидактического сопровождения необходимо создавать и использовать разнообразные электронные образовательные ресурсы - учебные материалы, для создания и воспроизведения которых используются электронные устройства

Электронные образовательные ресурсы должны базироваться на использовании таких инновационных педагогических инструментов, как: мультимедийность, интерактив, моделинг.

Применение информационно - коммуникационных технологий на занятиях становится очень распространенным явлением. Использование интерактивных досок вызывает у преподавателей повышенный интерес, но пока недостаточно изучен вопрос о их влиянии на здоровье обучающихся и преподавателей, поэтому с целью минимизации риска применения информационных компьютерных технологий следует учитывать требования Санитарных правил.

Информационные компьютерные технологии выводят процесс обучения на качественно новый уровень. Интерактивные доски - это современные средства, позволяющие сделать обучение более эффективным. Вопрос о воздействии интерактивных досок на здоровье человека окончательно не изучен, нет единого мнения о том, вредны они или безвредны. С целью профилактики возможных отрицательных последствий необходимо четко придерживаться требований Санитарных правил.

#### **Информационные источники**

1. Асмолов А.Г., Семенов А.Л., Уваров А.Ю. Российская школа и новые информационные технологии: взгляд в следующее десятилетие. Федеральный институт развития образования. М., 2010 г.

2. Батоврина Е.В. Информационные технологии в управлении предприятием // Теория и практика управления: новые подходы. - М.: Университетский гуманитарный лицей, 2016.- 217 с

3. Вендрова О.Н., Щербаков С.Г. Информационная образовательная среда современного учебного заведения. Инновации в профессиональном образовании – сайт издательского центра «Академия» www. academia-moscow.ru

4. Круглова О.В. Информационные технологии в управлении: учебное пособие. - Дзержинск: изд-во «Конкорд», 2016. – 134 с.

### **ИНФОРМАЦИОННОЕ ОБРАЗОВАТЕЛЬНОЕ ПРОСТРАНСТВО**

*Кравченко С.А., преподаватель ГБПОУ «Большеглушицкий государственный техникум»*

Информационно-коммуникационные технологии с каждым днем занимают все больше различных сфер образовательной деятельности. Это происходит в результате информатизация общества и наличия в учебных заведениях современной компьютерной техники и программного обеспечения.

Деятельность профессиональной образовательной организации во многом зависит от того, в какой степени преподаватели и администрация владеют информацией, насколько быстро они могут ее проанализировать и обработать, а также довести до обучающегося.

Использование информационного образовательного пространства в управлении образованием позволило в несколько раз поднять качество и культуру управленческой деятельности. Применение информационного образовательного пространства приводит к достижению новых образовательных результатов, ускоряет процесс управленческой деятельности и повышает ее эффективность.

В настоящее время у преподавателя появилась возможность использовать современную технику на занятии, так как многие техникумы оснащены компьютерными аудиториями. Компьютер становится электронным посредником между преподавателем и обучающимся, он позволяет сделать процесс обучения более ярким и наглядным.

Цель информационного образовательного пространства состоит в том, чтобы создать и открыть новые неизведанные образовательные территории и помочь обучающимся знакомиться с различными фактами, явлениями, процессами с разных точек зрения. Для этого мне, как преподавателю, необходимо ознакомиться с теоретической базой, лежащей в основе концепции безбумажного цифрового класса, а также вооружиться соответствующими инструментами и приложениями, чтобы добиться образовательных целей, которые я ставлю перед собой и на что меня нацеливает окружающая среда в лице государства и родителей. Очень важно хорошо ориентироваться в современном информационном образовательном пространстве.

Выбирая какие-либо цифровые инструменты и приложения, необходимо учитывать, что они в себя включают: создание учебных задач, их распределение и получение результатов, организацию и обеспечение своевременной обратной связи со студентами и их родителями, инициирование формирующего оценивания через тесты, викторины и опросы, публикацию документов в электронном виде и организацию обмена с выбранными пользователями.

Я могу инициировать организацию оценивания с помощью специальных онлайн приложений, получая возможность мгновенно оценивать результаты, получать их визуальное представление, анализировать для того, чтобы скоординировать свои действия в дальнейшем обучении. На мой взгляд, преподаватель должен выстроить для себя индивидуальную стратегию цифровой адаптации. Главное — определиться с приоритетами, выбрать свой путь, чтобы наши «творческие изыскания» не отразились на качестве обучения.

Цифровые и электронные приложения экономят силы и время, помогают сделать урок наглядным, интересным и запоминающимся.

К ним относятся:

[-Visme](http://ml.foxford.ru/u/nrd.php?p=daK5WflJrb_6278_848722_1_5&ems_l=1019300) - бесплатный конструктор презентаций и инфографики на английском языке. В базе сервиса много шаблонов, таблиц, графиков, иконок. Поддерживается вставка аудио и видеозаписей;

[-Tilda-](http://ml.foxford.ru/u/nrd.php?p=daK5WflJrb_6278_848722_1_6&ems_l=1019300)конструктор сайтов с возможностью создания презентаций. Сервис сочетает в себе удобство и эстетику: все элементы подбираются интуитивно и гармонично сочетаются между собой;

[-Canva-](http://ml.foxford.ru/u/nrd.php?p=daK5WflJrb_6278_848722_1_9&ems_l=1019300) сервис для совместной работы над презентациями. Зарегистрированные пользователи могут создать команду и работать вместе: пользоваться бесплатными шаблонами, добавлять таблицы, графики, изображения;

[-Zoom-](http://ml.foxford.ru/u/nrd.php?p=daK5WflJrb_6278_848722_1_14&ems_l=1019300) программа для проведения групповых онлайн-конференций, поддерживающая одновременное вещание нескольких спикеров. Поддерживается запись и сохранение урока на компьютере или в онлайн-облаке с общим доступом;

- Moodle – модульная объектно-ориентированная динамическая учебная среда. Курсы Moodle – это информационные ресурсы, которые преподаватели размещают в Moodle, после чего студенты, имея соответствующие права доступа, могут записаться на курс, и работать с ним: изучать информационные материалы, участвовать в семинарах, обсуждениях, проходить тестирование, сдавать экзамены и т.д.

Использование в управлении компьютерной техники становится неотъемлемым элементом организационных структур образовательного учреждения или системы образования в целом.

Текстовые процессоры, программы презентационной графики, электронные таблицы, почтовые клиенты, Web-редакторы помогают руководителям учебных организаций в деятельности управления образованием.

Каждая программа отвечает за свой конкретный участок работы. Одни помогают создавать текст или графику, другие – наводить порядок на жестком диске, третьи – работать в сети Интернет.

Современные цифровые образовательные ресурсы должны соответствовать следующим требованиям:

1. Обеспечивать возможность индивидуализации обучения;

2. Соответствовать нормативным актам Министерства образования и науки РФ, содержанию учебника, используемым программам;

3. Ориентироваться на современные формы обучения;

4. Обеспечивать высокую интерактивность и мультимедийность обучения;

5. Обеспечивать использование групповой и самостоятельной работы;

5. Содержать варианты учебного планирования, предполагающего модульную структуру;

6. Предлагать виды учебной деятельности, ориентирующие обучающегося на приобретение опыта решения проблем на основе знаний и умений в рамках данного предмета;

Преимущества цифровых образовательных ресурсов:

1. Повышение эффективности контроля качества процесса обучения.

Через измерение уровней достижений учащихся и их последующего сопоставления с требованиями образовательных стандартов стало возможным определить потенциальные возможности обучающихся, а также квалификационного коэффициента преподавателя. Что в результате дает полную картину эффективности или неэффективности образовательного процесса.

2. Временная эффективность учебного процесса.

Данный факт не мог не сказаться на эффективности работы педагога. Возможность беспрецедентного возвращения в старый лекционный материал и оперативной подготовки нового путем электронных технологий, а не ручного труда дает дополнительное время на педагогическое творчество и педагогическое самообразование. Также большое значение имеет такая психологическая составляющая как отдых.

3. Возможность получения «конвертируемого образования».

Уникальные технологические навыки, которые учащийся приобретает сегодня определенный гарант его профессиональной востребованности на рынке труда завтра.

«Конвертируемое образование» в настоящий момент становится синонимом качественного образования.

4. Формирование партнерских отношений между преподавателем и обучающимся.

Важный фактор успешности образовательного процесса состоит в том, как сложатся взаимоотношения педагога и студентов. Для установления доверительных отношений применяются новые методы в обучении, такой как проблемный и эвристический.

К недостаткам цифровых образовательных ресурсов можно отнести:

1. Негативное воздействие на организм и психику человека.

Чрезмерная работа за компьютером провоцирует развитие различных заболеваний: гипертония, заболевание опорно-двигательного аппарата, устойчивая близорукость, ишемическая болезнь сердца, заболевание почек и мочеполовой системы и т.д. Среди психических заболеваний - депрессия.

2. Дополнительный доступ к информации, не имеющей отношения к учебному процессу. Подавляющее большинство учащихся, не достигших совершеннолетнего возраста, отдает свое явное предпочтение развлекательной, но не образовательной составляющей информационных технологий.

3. Отсутствие непосредственного контакта обучающегося и преподавателя.

При дистанционном образовании учащийся частично или полностью отдален от преподавателя и учебных средств, или образовательных ресурсов. Обучающийся предоставлен сам себе, его образовательную деятельность не скооперирована, в результате чего педагогический процесс утрачивает воспитательную направленность, как одну из основных компонент формирования полноценной личности.

Таким образом, разработка и переход к использованию информационных технологий в учебном процессе составляют сущность динамических процессов в образовании.

Миссия учебных заведений всех уровней профессионального образования быть центрами обучения передовым знаниям, основанным на информационно-технических инновациях и внедрению этих знаний в профессиональную деятельность

# **ПРИМЕНЕНИЕ ИНФОРМАЦИОННОЙ СИСТЕМЫ «АТЛАС ЗЕМЕЛЬ СЕЛЬСКОХОЗЯЙСТВЕННОГО НАЗНАЧЕНИЯ» ПРИ ПОДГОТОВКЕ СПЕЦИАЛИСТОВ В ОБЛАСТИ ГЕОДЕЗИИ**

#### *Курбангалеева В.А., преподаватель ГБПОУ «Самарский энергетический колледж»*

В процессе подготовки специалистов среднего звена по направлению геодезии и картографии необходимо обучение фотограмметрии и современным методам дистанционного зондирования Земли, а также дальнейшее использование результатов измерений.

Фотограмметрия является технической наукой о методах определения метрических характеристик объектов и их положения в двух- или трехмерном пространстве по снимкам, полученным с помощью специальных съемочных систем. Системы могут быть как традиционные фотографические камеры, так и использующие другие законы построения изображений и другие регистраторы электромагнитных излучений. Задачей фотограмметрии является топографическое картографирование и создание специальных инженерных планов и карт.

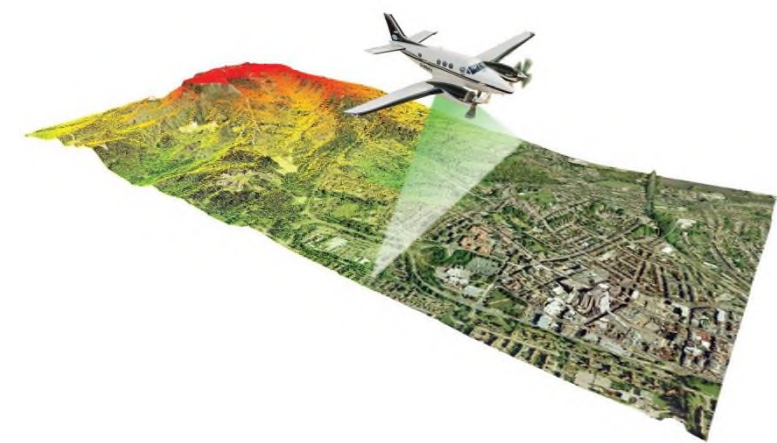

Рисунок 1. Съемка аэрофотоаппаратом

При появлении спутниковых методов позиционирования специалисты с более высокой точностью могут получать координаты фотогравирования, что позволило сократить объем полевых работ по геодезической привязке аэрофотоснимков. Для совершенствования фотограмметрических технологий должны совместно использоваться материалы дистанционного зондирования Земли.

Дистанционное зондирование Земли (ДЗЗ) – это метод съемки при помощи авиационных, космических и беспилотных летательных аппаратов. Данные полученные в результате ДЗЗ носят реальный характер и отображают действительную картину состояния поверхности Земли.

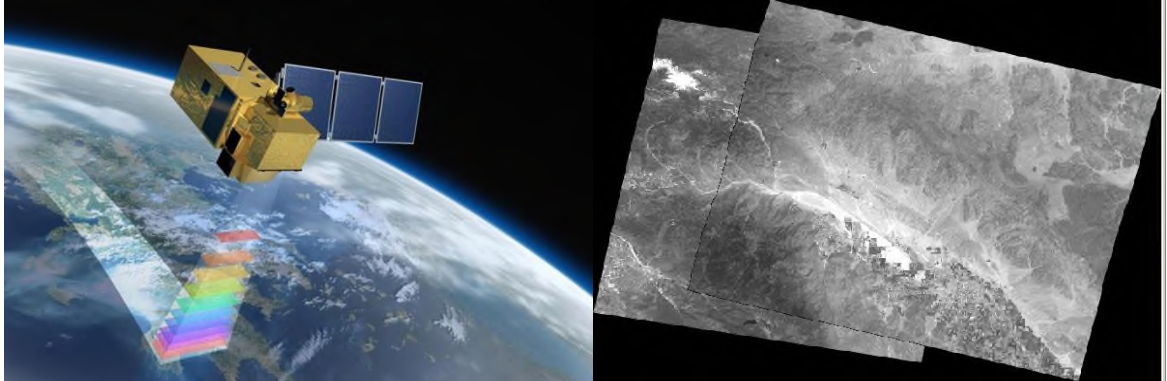

Рисунок 2. Съемка с искусственного спутника Земли, пример снимка

Материалы дистанционного зондирования Земли представляют собой космические снимки (рисунок 3). Использование снимков основано на их чтении и толковании, что предполагает, помимо их коррекции и улучшения, выполнение автоматического распознавания и дешифрирования изображенных объектов, их классификацию и т.д.

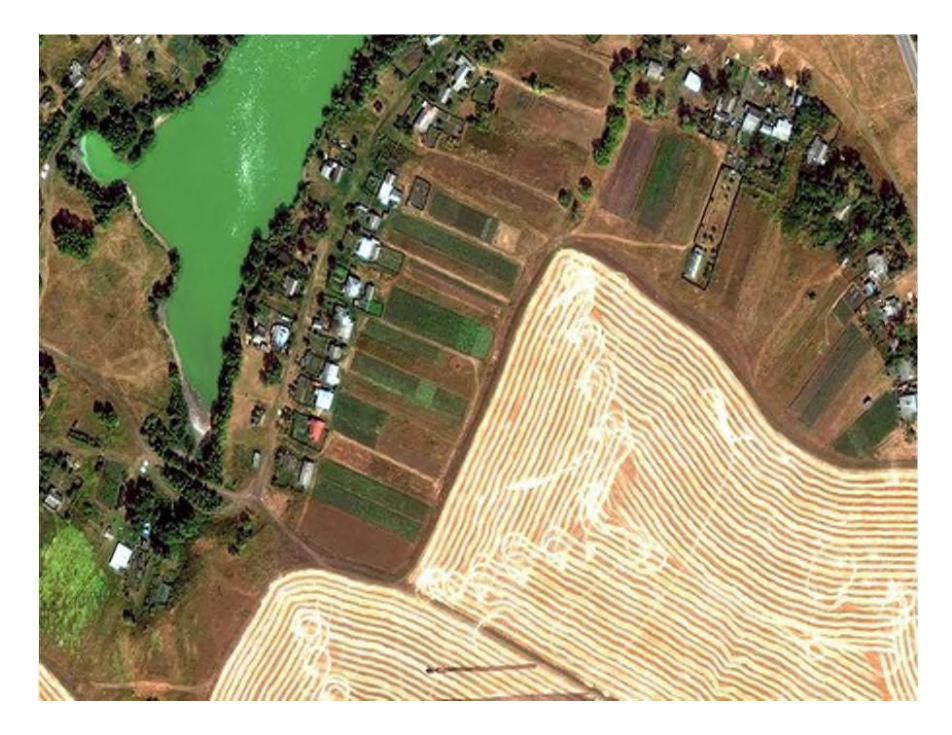

Рисунок 3. Космический снимок сельскохозяйственной территории

В связи с тем, что общая численность населения Самарской области занятого в сельском хозяйстве – 95,6 тыс. человек, а это составляет 5,6% от общей численности занятых в Самарской области, каждому обучающемуся колледжа знакомо данное направление.

Ребята осознают, что земли сельскохозяйственного назначения являются не только основным источником сырья для агропромышленного комплекса, но и стратегически важным экономическим ресурсом страны. От качества и состояния сельскохозяйственных земель зависит продовольственная безопасность населения, а так же развитие смежных отраслей народного хозяйства.

За последние несколько лет в России активно восстанавливаются старые и образуются новые агропромышленные комплексы и фермерские хозяйства. В результате этого начинают обрабатываться новые, ранее не использованные и не учтенные плодородные участки земель. В некоторых регионах наоборот выявляются заброшенные, заросшие лесом и кустарниками земли, что ведет к сокращению пахотных площадей.

Для своевременного выявления выше перечисленных ситуаций и грамотного использования земель необходимы картографические материалы, которые чаще всего не отображают реальную ситуацию местности. Изменения земель сельскохозяйственного назначения в режиме реального времени мы можем получить из материалов дистанционного зондирования Земли.

Применение материалов дистанционного зондирования в сельском хозяйстве позволяет оперативно осуществить ряд задач, а именно:

- Инвентаризацию и учет земель сельскохозяйственного назначения.

С помощью ДЗЗ составляются карты земельных угодий, определяются их фактическое использование, выявляются неиспользуемые участки, участки нецелевого использования сельскохозяйственных угодий.

С помощью снимков решаются различные вопросы использования земель, планируются сельскохозяйственные работы.

- Мониторинг посевов.

Изучая состояние плодородия земель по космическим снимкам возможно составление карты по внесению минеральных и органических удобрений.

- Контроль техники.

Съемки с помощью спутников помогают следить за урожаем и оценивать работу работников. Сельскохозяйственная техника оснащена ГЛОНАСС/GPS-устройствами, что позволяет концентрировать время работ, площадь полей, количество собранного урожая.

- Контроль неблагоприятных процессов. Установленные на спутниках специальные сенсоры помогают выявлению природных катаклизмов. Они делают снимки в определенном спектральном канале, фиксируют движение воздушных масс, тепловые аномалии, прирост биомассы.

- Контроль и изучение животного мира. Новейшие спутниковые технологии могут применяться не только в растениеводстве, но и в животноводстве. Так для контроля передвижения скота используются ГЛОНАСС/GPS-датчики.

В 2012 году по заказу Министерства сельского хозяйства Российской Федерации создана Федеральная государственная информационная система «Атлас земель сельскохозяйственного назначения» (ФГИС АЗСН).

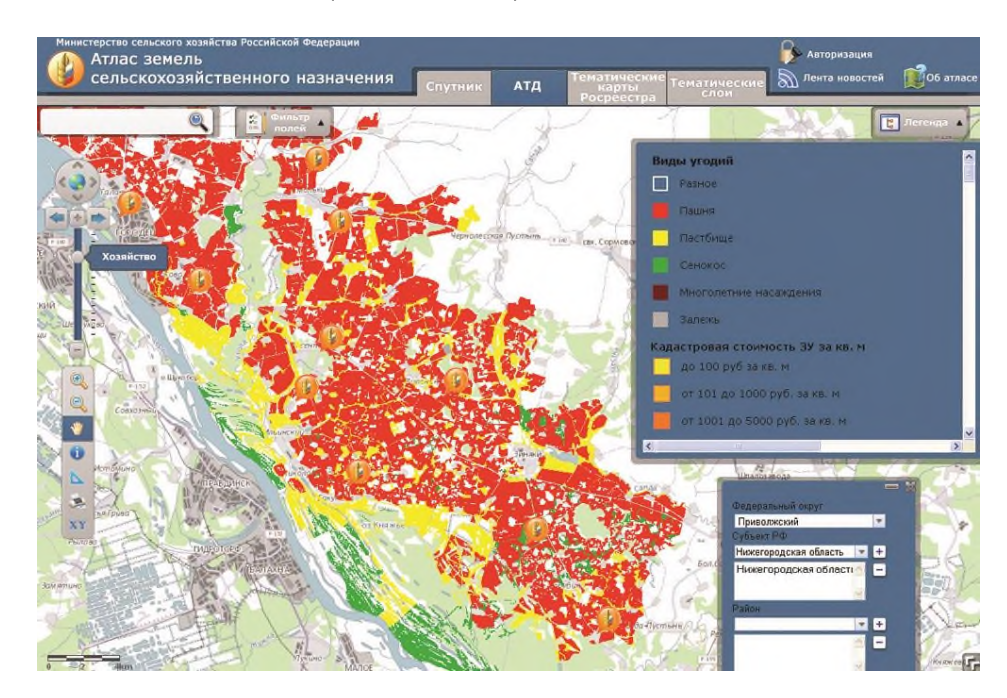

Рисунок 4. Атлас земель сельскохозяйственного назначения

Функциональная система «Электронный атлас земель сельскохозяйственного назначения» предназначена для обмена данными между Агрохимической службой и Министерством сельского хозяйства, визуализации и объединения данных из различных источников, в том числе, и открытых, оперативного доступа органов государственной власти и местного самоуправления, юридических и физических лиц к данным мониторинга использования и состояния земель.

Достоверность картографических данных, полученных в результате применения методов дистанционного зондирования Земли, позволяют ответить на вопрос, сколько в стране используемых и заброшенных земель и сформировать политику по их эффективному использованию.

На практических занятиях по общепрофессиональной дисциплине «Основы дистанционного зондирования и фотограмметрия» обучающиеся колледжа знакомятся с функциональными возможностями «Атласа земель сельскохозяйственного назначения», в результате изучения данной информационной системы у студентов формируется представление о практической значимости применения методов дистанционного зондирования Земли.

#### **Информационные источники**

1. Е.Н. Сутырина. Дистанционное зондирование Земли. Учебное пособие. Иркутск, 2013г., 165с.;

2. Геоинформационная система «Атлас земель сельскохозяйственного назначения» Руководство пользователя;

3. Хабарова И.А., Хабаров Д.А., Яворская И.Д., Иванов И.Н. Обзор современных достижений в фотограмметрии и аэрофотосъемке «Международный журнал прикладных наук и технологий «Integral» №4/2019.– 25 с.;

4. ГОСТ Р 51833-2001 «Фотограмметрия. Термины и определения»// официальное издание М.: ИПК Издательство стандартов, 2002 год.

### **ИСПОЛЬЗОВАНИЕ ЭЛЕКТРОННО – ОБУЧАЮЩЕГО КОМПЛЕКСА В ОБРАЗОВАТЕЛЬНОМ ПРОЦЕССЕ**

### *Л.В. Кузнецова, преподаватель ГБПОУ «Кинель – Черкасский сельскохозяйственный техникум»*

В последние годы наблюдается развитие информационных и коммуникационных технологий. Основная цель развития данных технологий – возможность получения доступа к информационным ресурсам и обеспечение оперативного информационного взаимодействия.

Электронным образовательным ресурсом (ЭОР) называется продукт, имеющий электронный формат представления, который может содержать информацию разного типа: презентации, рисунки, схемы, диаграммы, аудио- и видео-файлы, тесты, тренажеры и т.д. Как раз ЭОР или ЭОРы составляют основу электронного учебно-методического комплекса (ЭУМК), и при этом сам ЭУМК также является более крупным ЭОР.

ЭУМК – программный мультимедийный продукт учебного назначения, обеспечивающий непрерывность и полноту дидактического цикла процесса обучения и содержащий организационные и систематизированные теоретические, практические, контролирующие материалы, построенные на принципах интерактивности, информационной открытости, дистанционности и формализованности процедур оценки знаний. Проще говоря, *электронный учебно-методический комплекс - электронная версия учебно-методических материалов, включающая традиционные УМК по дисциплинам учебного плана, УМК по видам практик и УМК по итоговой государственной аттестации выпускников.*

Электронный учебно-методический комплекс по дисциплине (ЭУМКД) может включать следующие элементы:

− учебно-методический комплекс как самостоятельный документ в соответствии с утвержденной в ОО структурой (как правило, в него входит рабочая программа дисциплины, график прохождения обучения, требования к аттестации обучаемых, а также методические материалы по работе с ЭУМКД);

электронные версии учебников, учебных и учебно-методических пособий. практикум, практические пособия;

методические рекомендации по изучению теоретического курса, методические рекомендации по практическим и семинарским занятиям;

лабораторный практикум и методические рекомендации к лабораторным работам;

задания для самостоятельной работы и методические рекомендации по их выполнению;

− тестовые материалы для контроля знаний обучающихся;

− методические рекомендации и тематики контрольных работ для заочной и очнозаочной форм обучения и т.п.;

конспекты лекций, электронная библиотека дисциплины, методическое обеспечение интерактивных методов обучения, глоссарий к курсу, видеофильмы учебного назначения, компьютерные обучающие программы и пр.;

дополнительные материалы – словари, справочники, хрестоматии, периодические издания, ссылки на базы данных и сайты, информационно-справочные системы, сетевые ресурсы и т.п.

Достоинства ЭУМК:

− Разнообразие форм представления информации (аудио – и видео- материалы, схемы, чертежи, презентации и т.п.).

− Интенсификация самостоятельной работы обучающихся, которая заключается в усилении деятельности самообучения.

− Повышение мотивации, интереса и познавательной активности за счет разнообразия форм работы, возможности включения игрового момента и использование различных форм представления информации.

Для создания ЭУМК используются специальные программы, например, программа Turbosite - это программный комплекс для создания электронных учебников, изданий, энциклопедий, сайтов и т.д. Программа имеет достаточно простой интерфейс, позволяющий даже самому неопытному пользователю создавать качественные электронные продукты. <https://brullworfel.ru/turbosite/>. Я провела небольшой обзор программ и выяснила, что в основном все программы – платные.

Для активизации самостоятельной работы студентов, как одного из направлений современного образования мною разработаны ЭУМКД: «Информатика», «Информационные технологии в профессиональной деятельности», «Математика», которые активно используется в учебном процессе.

| Файл Правка<br>Вид       | Сервис Справка                                   |                                            |                 |            |  |  |  |  |  |
|--------------------------|--------------------------------------------------|--------------------------------------------|-----------------|------------|--|--|--|--|--|
| Упорядочить -            | Добавить в библиотеку -<br>Общий доступ -        | Записать на оптический диск<br>Новая папка |                 |            |  |  |  |  |  |
| $\sim$<br>Избранное      | Имя                                              | Дата изменения                             | Tim             | Размер     |  |  |  |  |  |
| В. Загрузки              | ©TУtestНаркотик_3.1.1.7                          | 04.12.2017 9:53                            | Приложение      | 5 286 KG   |  |  |  |  |  |
| Рабочий стол             | 74 Каталог ЭОР                                   | 12.09.2016 8:39                            | Adobe Acrobat D | 521 KG     |  |  |  |  |  |
|                          | ZoomInstaller                                    | 16.11.2020 10:32                           | Приложение      | 14 180 KG  |  |  |  |  |  |
| Библиотеки               | DesktopEditors x64                               | 26.10.2018 13:38                           | Приложение      | 159 529 KG |  |  |  |  |  |
| Видео<br><b>Exit</b>     | Тестирование                                     | 27.12.2017 9:03                            | Папка с файлами |            |  |  |  |  |  |
| E<br>Документы           | <b>A</b><br>Проекты 1 курс                       | 01.11.2019 14:46                           | Папка с файлами |            |  |  |  |  |  |
| <b>• Изображения</b>     | Предметный кружок                                | 09.03.2021 9:37                            | Папка с файлами |            |  |  |  |  |  |
| Myзыка                   | Неделя дисциплины 2020-2021уч год                | 16.11.2020 11:17                           | Папка с файлами |            |  |  |  |  |  |
|                          | Математика 2 курс ДО                             | 18.11.2020 12:54                           | Папка с файлами |            |  |  |  |  |  |
| <b>её</b> Домашняя групг | Математика 1 курс                                | 02.04.2021 8:57                            | Папка с файлами |            |  |  |  |  |  |
|                          | <b>Links</b><br>Информационные технологии в проф | 21.04.2021 10:48                           | Папка с файлами |            |  |  |  |  |  |
| <b>Компьютер</b>         | Информатика и ИКТ 2 курс ДО                      | 14.05.2021 11:00                           | Папка с файлами |            |  |  |  |  |  |
| Windows7_OS(             | Информатика 1 курс                               | 18.05.2021 9:04                            | Папка с файлами |            |  |  |  |  |  |
|                          | Анимация для презентаций                         | 22.04.2021 12:35                           | Папка с файлами |            |  |  |  |  |  |
| <b>CET</b> Cerb          | <b>Firefox Nightly</b>                           | 15.11.2019 9:06                            | Папка с файлами |            |  |  |  |  |  |
| <b>BMB</b>               | 4 курс                                           | 01.11.2019 14:34                           | Папка с файлами |            |  |  |  |  |  |
| $B = BUH4$               | В З курс                                         | 23.03.2021 11:07                           | Папка с файлами |            |  |  |  |  |  |
| <b>BUHJS</b>             |                                                  |                                            |                 |            |  |  |  |  |  |
| DESKTOP-7VPK             |                                                  |                                            |                 |            |  |  |  |  |  |
| <b>DESKTOP-Q75C</b>      |                                                  |                                            |                 |            |  |  |  |  |  |
| <b>E FREENAS</b>         |                                                  |                                            |                 |            |  |  |  |  |  |
| K1PC004                  |                                                  |                                            |                 |            |  |  |  |  |  |
| KIPCOO5                  |                                                  |                                            |                 |            |  |  |  |  |  |
| K1PC007                  |                                                  |                                            |                 |            |  |  |  |  |  |
| K1PC009                  |                                                  |                                            |                 |            |  |  |  |  |  |
| KIPC10                   |                                                  |                                            |                 |            |  |  |  |  |  |
| K4PC2                    |                                                  |                                            |                 |            |  |  |  |  |  |
| K4PC5                    |                                                  |                                            |                 |            |  |  |  |  |  |
| <b>KSPRE</b>             |                                                  |                                            |                 |            |  |  |  |  |  |
| KSPCOOO1                 |                                                  |                                            |                 |            |  |  |  |  |  |
| KSPC10                   |                                                  |                                            |                 |            |  |  |  |  |  |
| KROC2                    |                                                  |                                            |                 |            |  |  |  |  |  |
|                          | Элементов: 17 Состояние: 22 Общий доступ         |                                            |                 |            |  |  |  |  |  |
|                          |                                                  |                                            |                 |            |  |  |  |  |  |

Рисунок 1. - Список ЭУМКД по курсам

В качестве примера опишу ЭУМКД по ОУП «Информатика» для студентов 1 –го курса.

Мне было легко создавать ЭУМКД, т.к. в моём кабинете все компьютеры объединены в локальную сеть, на каждом ПК имеется папка Раздача, в которую по локальной сети я могу свободно поместить любой материал на свой компьютер, который тут же раздаётся по сети на все компьютеры в кабинете, т.е. на КРМ студентов.

Структура ЭУМКД по ОУП Информатика (1 курс). (Рис.2)

1. Уроки. Раздел содержит: 1) лекционный материал с заданиями к уроку, с контрольными вопросами; 2) задания для самостоятельного изучения тем.

2. Презентации к урокам. Раздел содержит как презентации преподавателя, так и выполненные студентами.

3. Методические рекомендации по выполнению ПЗ. В данном разделе в электронном виде представлены Практические занятия на весь учебный год с методическими рекомендациями по их выполнению.

4. Электронные учебники и пособия. Раздел содержит учебники и учебные пособия в электронном виде, рекомендованные к изучению в СПО, а, также пособия «Лекции по информатике» и «Тетрадь по информатике» разработанные лично мной.

5. Проектная деятельность. В данном разделе представлены: список тем проектов, требования к проекту, а, также, методические рекомендации по выполнению проектов.

6. Промежуточная аттестация. Данный раздел содержит демоверсии экзаменов и зачетов.

7. Методические рекомендации по оформлению работ . Раздел предназначен для оказания методической помощи студентам в оформлении различных видов работ: презентаций; внеаудиторной самостоятельной работы и др.

8. Тесты. Раздел содержит тесты для проведения контроля знаний студентов по всем темам.

9. Компьютерные программы. В разделе собраны полезные программы для уроков и кружковой деятельности, например, программа для создания анимации Pivot Animator, TText и др.

10. Неделя дисциплины. Раздел содержит задания для учебных групп; график проведения мероприятий в рамках проведения недели дисциплины.

|                | Справка<br>Сервис                         |                             |                 |        |
|----------------|-------------------------------------------|-----------------------------|-----------------|--------|
| Упорядочить •  | Добавить в библиотеку •<br>Общий доступ ▼ | Записать на оптический диск | Новая папка     |        |
| Избранное      | ×<br>Имя                                  | Дата изменения              | Тип             | Размер |
| В. Загрузки    | 17, 19 группы                             | 18.05.2021 9:03             | Папка с файлами |        |
| Рабочий стол   | Компьютерные программы                    | 18.05.2021 9:04             | Папка с файлами |        |
|                | Методические рекомендации по выпо         | 18.05.2021 8:59             | Папка с файлами |        |
| Библиотеки     | <b>МР</b> по оформлению работ             | 05.03.2021 8:40             | Папка с файлами |        |
| Видео          | Неделя дисциплины 2020-2021уч год         | 18.05.2021 9:01             | Папка с файлами |        |
| 国<br>Документы | Презентации к урокам                      | 09.03.2021 11:45            | Папка с файлами |        |
| Изображения    | Проекты 1 курс                            | 18.05.2021 9:02             | Папка с файлами |        |
| Myзыка         | Промежуточная аттестация                  | 18.05.2021 9:03             | Папка с файлами |        |
|                | Тесты                                     | 05.03.2021 8:40             | Папка с файлами |        |
| Домашняя групг | Уроки                                     | 18.05.2021 9:00             | Папка с файлами |        |
|                | Электронные учебники и пособия            | 05.03.2021 8:41             | Папка с файлами |        |

Рисунок 2. - Структура ЭУМКД

|                                                                                                    | Файл Правка Вид Сервис Справка                   |                                              |                                                     |                                           |                                                                                 |                                                |                                                  |                                                  |                                                      |                                                                                      |                                                     |                                                   |                                                                                                    |
|----------------------------------------------------------------------------------------------------|--------------------------------------------------|----------------------------------------------|-----------------------------------------------------|-------------------------------------------|---------------------------------------------------------------------------------|------------------------------------------------|--------------------------------------------------|--------------------------------------------------|------------------------------------------------------|--------------------------------------------------------------------------------------|-----------------------------------------------------|---------------------------------------------------|----------------------------------------------------------------------------------------------------|
| Упорядочить -                                                                                                    | Добавить в библиотеку -                          | Общий доступ -                               | Показ слайдов                                       |                                           | Записать на оптический диск                                                     | Hosas nanka                                    |                                                  |                                                  |                                                      |                                                                                      |                                                     |                                                   | $\begin{array}{ c c c }\hline \textbf{r} & \textbf{w} & \textbf{w} \\\hline \end{array}$<br>$\Box$ $\Omega$ |
| и Избранное<br>В Загрузки<br>Рабочий стол<br><b>Библиотеки</b><br>Biygeo<br><b>В Документы</b><br><b>Ш</b> Изображения                                                                                                    | <b>PDF</b><br>LibreOffice_Impr<br>ess            | <b>PDF</b><br>Writer                         | <b>PDF</b><br>Антивирусная<br>защита                | <b>PDF</b><br>БИС                         | <b>PDF</b><br>Быстрое<br>форматировани<br>е текста                              | <b>PDF</b><br>Волшебное<br>сочетание<br>клавиш | <b>PDF</b><br>Гейн<br>Информатика 10<br>класс    | <b>PDF</b><br>Гейн<br>Информатика 11<br>knacc    | <b>PDF</b><br>Забаровский<br>Информатика 10<br>knacc | <b>PDF</b><br>Информатика и<br>ИКТ. Учебн. для<br>9кл Угринович<br>Н.Д. 2009 - 295 с | <b>PDF</b><br>Karanor 3OP                           | <b>PDF</b><br>Макарова<br>Информатика 10<br>knacc | <b>PDF</b><br>Михеева<br>Информационн<br>ые теонологии                                                      |
| <b>•</b> Музыка<br>е Домашняя групг<br><b>Компьютер</b><br>Windows7 OS (                                                                                                    | <b>PDF</b><br>OC Windows                         | <b>PDF</b><br>Памятка<br>Горрячие<br>клавиши | <b>PDF</b><br>Paбora в Writer                       | <b>PDF</b><br>Работа в СУБД<br>Base       | $\sim$<br><b>START</b><br><b>Service</b><br>Работа в<br>электронных<br>таблицах | <b>PDF</b><br>Рабочий стол<br>Windows          | <b>PDF</b><br>Ривкинд<br>Информатика 10<br>класс | <b>PDF</b><br>Семакин<br>Информатика 10<br>класс | <b>PDF</b><br>Семакин<br>Информатика<br>10-11 классы | <b>PDF</b><br>Семакин<br>Информатика 11<br>класс                                     | <b>PDF</b><br>Словарь<br>терминов по<br>информатике | <b>PDF</b><br>Справочник по<br>Информатике        | <b>ABRAZING</b><br>Ссылки по ЭТ                                                                             |
| <b>Gu</b> Cerb<br><b>BMB</b><br><b>IN BUH4</b><br><b>BUHJS</b><br>DESKTOP-7VPK<br><b>IN DESKTOP-075C</b><br><b>FREENAS</b><br><b>IN KIPC004</b><br><b>IN K1PC005</b><br><b>IN KIPC007</b><br><b>IN К1РС009</b><br>KIPC10<br>K4PC2<br><b>KAPCS</b><br><b>KSPRE</b><br><b>NB</b> K8PC0001<br>K8PC10<br>$W$ vapro | <b>PDF</b><br>Устройство ПК<br>для<br>начинающих | <b>PDF</b><br>Цветкова 2                     | <b>PDF</b><br>Цветкова<br>М.С.Информати<br>ка и ИКТ | <b>PDF</b><br>Электронные<br>таблицы Calc |                                                                                 |                                                |                                                  |                                                  |                                                      |                                                                                      |                                                     |                                                   |                                                                                                    |

Рисунок 3.- Раздел ЭУМДК «Электронные учебники и пособия»

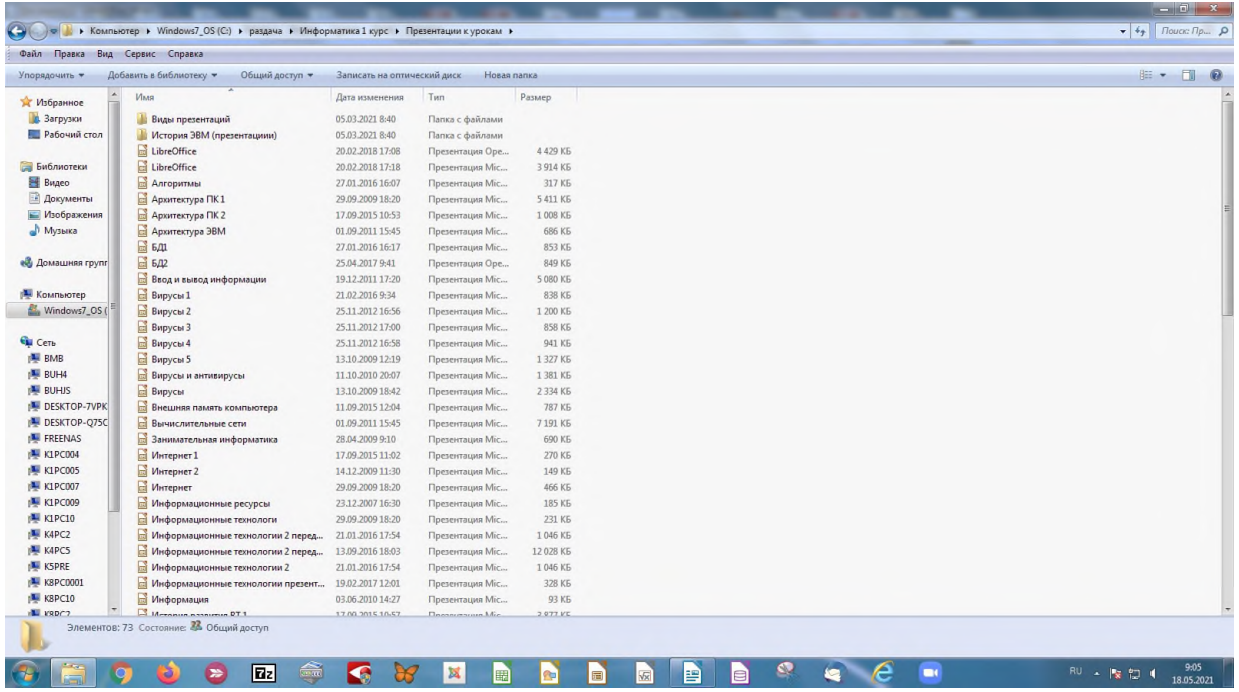

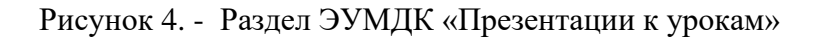

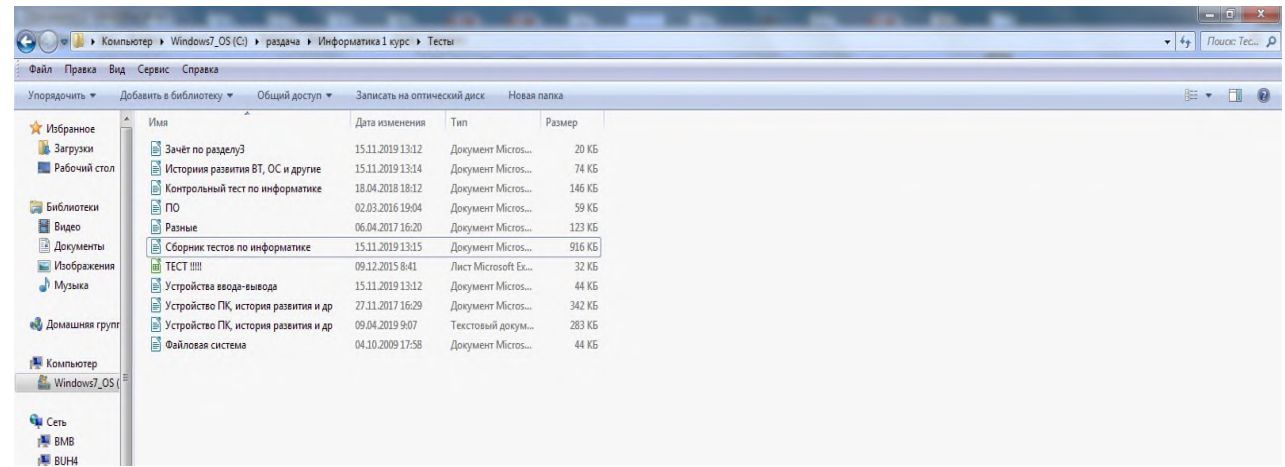

# Рисунок 5. - Раздел ЭУМДК «Тесты»

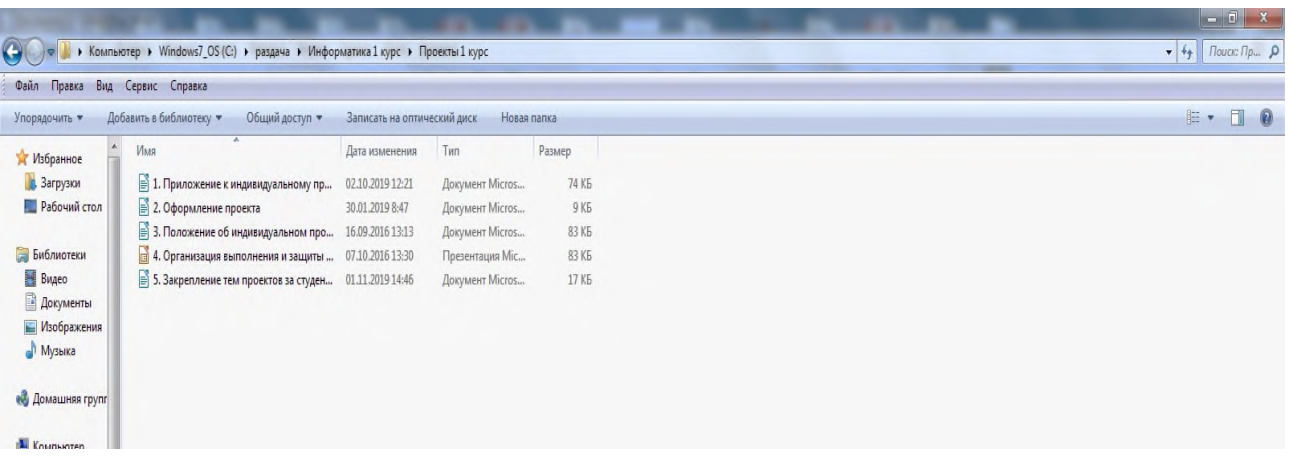

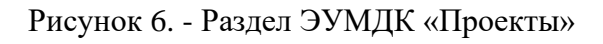

Приведу несколько примеров. Тема урока: «Практическое занятие «Компьютерные вирусы и антивирусные средства защиты». Студент садится за своё КРМ, включает

компьютер, открывает последовательность папок: 1 курс>ПЗ> ПЗ № 16. Материал для данного ПЗ содержит: 1) 2 документа в формате ПДФ с теоретическим материалом «Антивирусная защита» и «Защита информации»; 2) инструкционно – технологическую карту для выполнения ПЗ. В ПЗ имеются задания, которые можно выполнить непосредственно в документе (например, заполнить таблицу). Это очень удобно, потому, что некоторые студенты, особенно, парни не любят строить таблицы и постоянно меня спрашивают: «А, можно оформить задание не в виде таблицы?» или в целях экономии времени на уроке. Ещё ПЗ содержит очень полезные активные гиперссылки на интернет – ресурсы.

Рассмотрим ещё, например, урок по теме «История развития ВТ». Чтобы выполнить задания студенты занимают свои КРМ, открывают последовательность папок: 1 курс>Уроки> Урок № 3 История развития ВТ. Тема данного урока достаточно проста, поэтому я предлагаю студентам самим ознакомиться с материалом по теме «История развития ВТ» и выполнить ряд заданий. Папка Урок № 3 История развития ВТ содержит: 1) текстовый документ с заданиями: посетить музеи информатики, заполнить таблицы и ответить на вопросы; 2)ссылки на виртуальные музеи информатики; 3)презентации «История развития ВТ» и «Поколения ЭВМ» (это на тот случай, если не будет выхода в интернет); 4) электронный учебник по информатике. Таким образом, весь предоставленный в этой папке материал позволяет студентам успешно справиться со всеми заданиями по теме урока.

Перечислю некоторые преимущества использования ЭУМКД в своей работе:

Повышение мотивации обучающихся.

Разнообразие форм представления информации (видео- материалы, презентации, таблицы, схемы, чертежи и т.п.).

− Активизация самостоятельной работы обучающихся.

− Оперативное обновление учебных материалов.

Экономия расходных материалов: бумаги и тонера.

Конечно, существуют проблемы при создании и использовании ЭУМК, которые возникают как при подготовке к урокам с их применением, так и вовремя их проведения: нестабильная работа Интернета и низкий уровень навыков владения ПК у отдельных студентов. Хотя я справляюсь с этой проблемой, организовывая пары из студентов по принцу «сильный – слабый», и, естественно на первых порах сама помогаю.

Однако, несмотря на некоторые проблемы, внедрение ЭУМК в процесс обучения создаёт принципиально новые педагогические инструменты, предоставляя, тем самым, и новые возможности. При этом изменяются функции преподавателя, и значительно расширяется сектор самостоятельной учебной работы как неотъемлемой части учебного процесса.

#### **Информационные источники**

1. Каракулина О.И. Роль электронных образовательных ресурсов в повышении качества знаний студентов / О.И. Каракулина //Освоение и внедрение современных образовательных технологий: материалы междунар. заоч. науч. конф. (г. Москва, 27 февраля 2013 г.) – М.: Спутник, 2013.

2. Мерлина Н. И. Электронный УМК и его роль в организации самостоятельной работы студентов / Н. И. Мерлина, М.А. Ситникова // Гуманитарные науки и образование. – 2013.

3. Полат Е. С. Новые педагогические и информационные технологии в системе образования : учеб. пособие / Е. С. Полат. – М.: Академия, 2003.

4. Татаринцев А. И. Электронный учебно-методический комплекс как компонент информационно-образовательной среды педагогического вуза / А. И. Татаринцев // Теория и практика образования в современном мире: материалы междунар. заоч. науч. конф. (г. Санкт-Петербург, февраль 2012 г.). – СПб.: Реноме, 2012.

5. Энциклопедия профессионального образования. В 3 т. / Под ред. С. Я. Батышева. – М.: АПО, 2009.

6. Электронный учебно-методический комплекс (ЭУМК): понятие, подходы к определению, достоинства и недостатки, комплектность, структурные компоненты/. [Электронный ресурс]. – URL: [https://vuzlit.ru/430620/elektronnyy\\_uchebno\\_metodicheskiy\\_kompleks\\_eumk\\_ponyatie\\_podhody](https://vuzlit.ru/430620/elektronnyy_uchebno_metodicheskiy_kompleks_eumk_ponyatie_podhody_opredeleniyu_dostoinstva_nedostatki_komplektnost) [\\_opredeleniyu\\_dostoinstva\\_nedostatki\\_komplektnost](https://vuzlit.ru/430620/elektronnyy_uchebno_metodicheskiy_kompleks_eumk_ponyatie_podhody_opredeleniyu_dostoinstva_nedostatki_komplektnost)

# **ИСПОЛЬЗОВАНИЕ GOOGLE ФОРМЫ ДЛЯ ОПРОСА И ТЕСТИРОВАНИЯ В УЧЕБНОМ ПРОЦЕССЕ**

#### *Куликова Е.А., преподаватель ГБПОУ СО "Тольяттинский политехнический колледж"*

Провести контроль освоения материала студентов большая работа любого преподавателя. На сегодняшний день существуют различные информационные технологии, с помощью которых можно провести анкетирование. Они позволяют проверить уровень освоения материала и результат поставленных задач. На примере Google Формы. Чем они просты в использовании и удобны?

- Простота в том, что удобный и понятный интерфейс. Создав тест его не нужно скачивать, достаточно отправить ссылку;

- Следующий плюс состоит в доступности. Google форма хранится в облаке. В любое время суток можно всегда его открыть. И даже если произошли какие – либо технические неполадки, то имея ссылку, можно на нее попасть;

- Оформление. При создании теста можно оформить его как угодно. Подбирая понравившейся цвет, картинку на которую студенты, в первую очередь обратят внимание. Также можно вставлять видеоролик, а затем по нему задать вопрос с различными вариантами ответов. Например, дать разъяснительный ответ или просто выбрать один из вариантов ответа. Есть возможность выбрать из своих имеющихся шаблонов, а можно выбрать из доступных.

*-* Использование Google Формы бесплатное и неограниченное использование.

- Мобильность. Google Формы доступны нам как на компьютере, так и на мобильном телефоне. Создавать, просматривать, редактировать и пересылать формы можно с телефона и планшета.

- Практичное использование. Google Формы позволяют вносить ответы, что облегчает проверку тестов.

Опросы и тесты помогают нам правильно построить план учебного занятия. Используя рационально время, отведенное на тот или иной этап занятия. Воспользовавшись функцией вносить ответы, позволяет нам сократить время на контроль и оценку учебного процесса. Все данные храниться на google диске и если требуется, то можно распечатать или сохранить в виде электронной таблицы.

При работе в дистанционном режиме, студент может указать свою электронную почту, на которую вы можете отправить оценку. Конечно же в том случае, если вы в тесте создали строку для внесения адреса электронной почты (рис.1). Давайте посмотрим на примере,

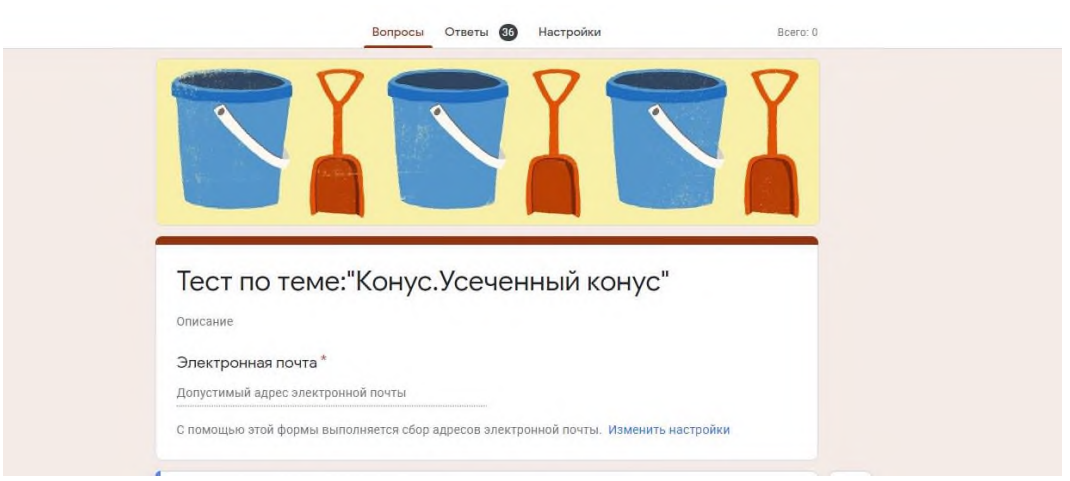

Рисунок 1.

Ранее я писала о создание дизайна. Давайте посмотрим (рис.2)

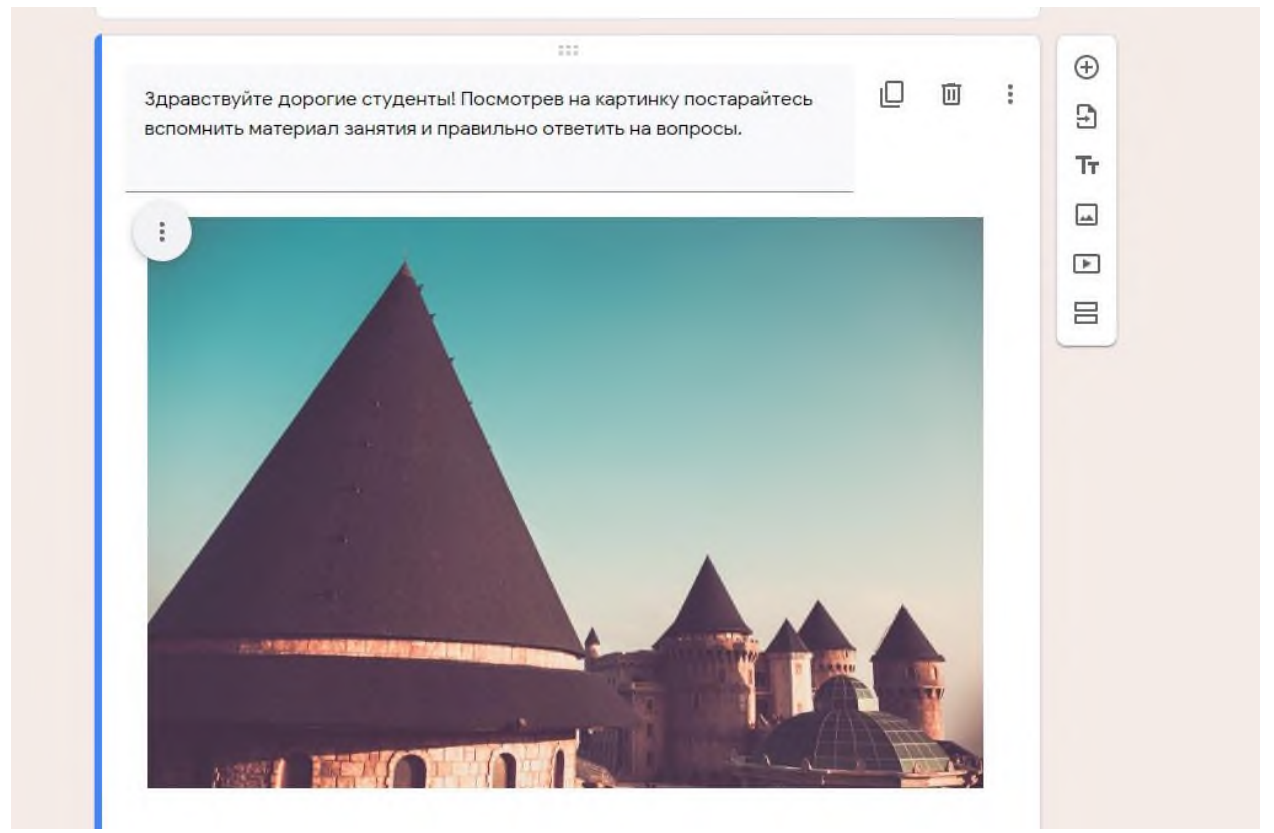

Рисунок 2.

На моем примере можно заметить, что помимо картинки я добавила сопутствующие слова. В качестве мотивации. Ведь студенты тоже устают от одинаковых на вид работ для контроля. Им также как и нам иногда хочется яркости и разнообразия.

Следующее на что нужно обратить внимание это, как вы узнаете какой студент решил ваш тест? Конечно же для этого нужно внести следующую строку, где он сможет внести свою фамилию, имя и группу (рис.3)

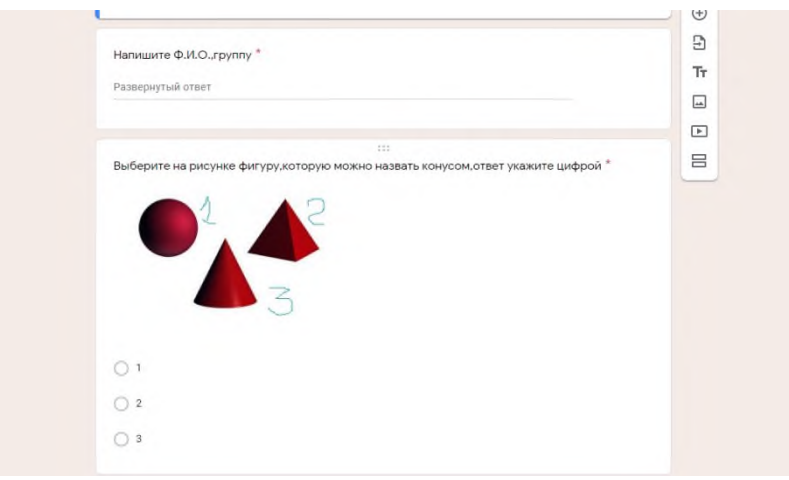

Рисунок 3.

При создании теста можно указывать различные варианты ответов. Например, в виде картинок, с кратким ответом (рис.4, рис.5)

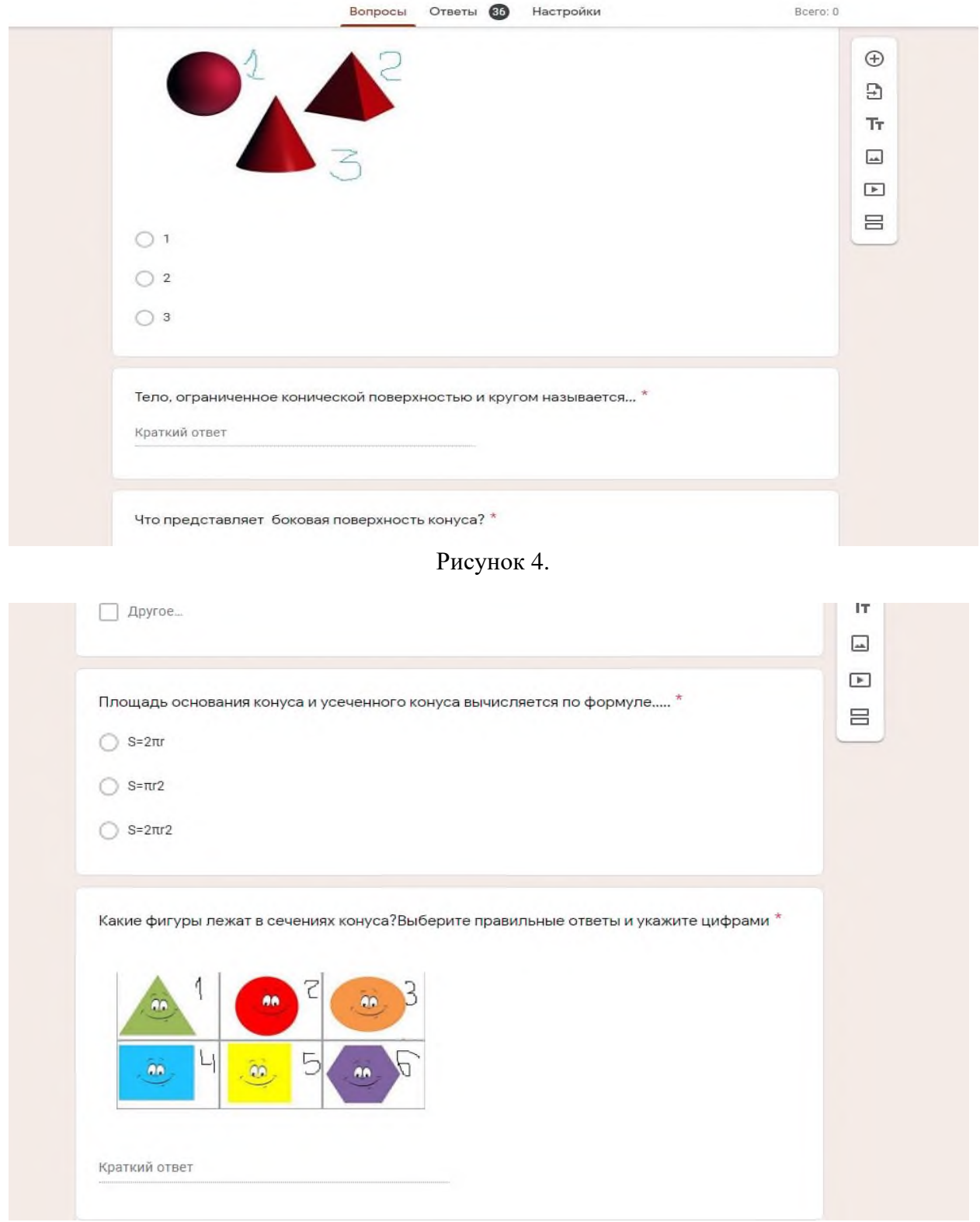

Рисунок 5.

Также можно указывать в задании несколько вопросов, соответственно должно быть несколько ответов (рис.6)

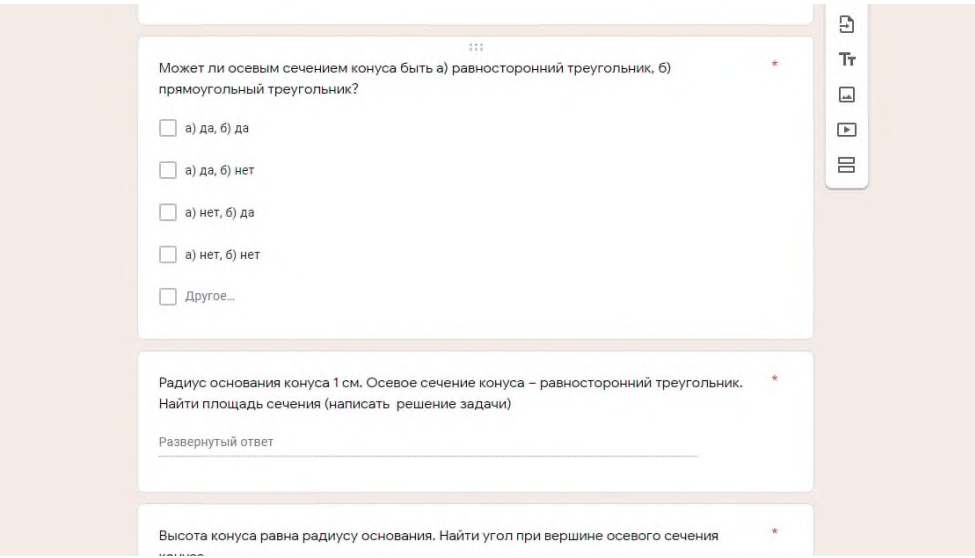

Рисунок 6.

Или вариант с развернутым ответом. То есть краткое решение задачи или допустим, определение (рис.7)

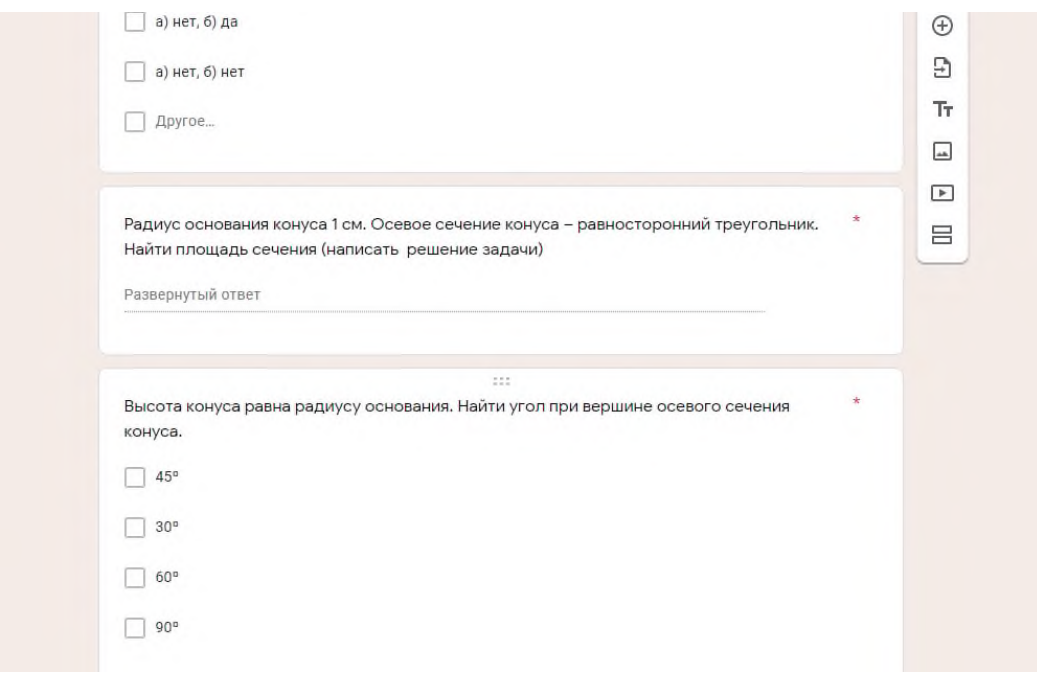

Рисунок .7

Компьютерное тестирование имеет ряд преимуществ по сравнению с традиционными методами и формами контроля;

- экономия времени преподавателя на оценку результатов тестирования;
- осуществление самоконтроля;
- мотивация саморазвития;
- индивидуальная работа студентов;
- накопление электронной базы данных успеваемости.

Заполнение студентами google форм не обязательно проводить в компьютерном классе так как данный сервис доступен и с мобильных устройств.

Из опыта работы с google форм тестирование студентов на начало занятия позволяет педагогу получить информацию о подготовке к занятию каждого. При этом Google Формы можно использовать не только в учебном процессе, но и в классном руководстве. Например, какой-либо психологический тест или когда появилась проблема и нужно срочно решать путем анонимного опроса.

### **Информационные источники**

1. Google Формы: возможности для педагога. Август 14, 2018 Александра Пуляевская. URL: http://nitforyou.com/google-formy/

2. Значение тестирования в процессе обучения // Все об образовании и обучении. Портал для учителей, родителей и учеников. URL: http://eduproj.net/znachenietestirovaniya-v-protsesse-obucheniya-t691.html

3. Как создавать и оценивать тесты в Google Формах. URL: https://support.google.com/docs/answer/7032287?hl=ru

# **ПРАКТИЧЕСКОЕ ИСПОЛЬЗОВАНИЕ IT-ТЕХНОЛОГИИ В ОБРАЗОВАТЕЛЬНОМ ПРОЦЕССЕ ЭЛЕКТРОННОЕ ПОСОБИЕ «ИЗУЧАЕМ КОСМОС»**

*Курамшина Л.А., учитель, Першина Т.Ю., учитель ГБОУ школа-интернат им. И.Е. Егорова г.о. Новокуйбышевск*

Современные компьютерные технологии предоставляют огромные возможности для развития процесса образования. Ещё К.Д. Ушинский заметил: «Детская природа требует наглядности». Сейчас это уже не схемы, таблицы и картинки, а более близкая детской природе игра, пусть даже и научно-познавательная. Разумное использование в учебном процессе наглядных средств обучения играет важную роль в развитии наблюдательности, внимания, речи, мышления учащихся. Богатейшие возможности для этого представляют современные информационные компьютерные технологии. В отличие от обычных технических средств обучения ИКТ позволяют не только насытить обучающегося большим количеством готовых, строго отобранных, соответствующим образом организованных знаний, но и развивать интеллектуальные, творческие способности учащихся. Наглядность материала повышает его усвоение, т.к. задействованы все каналы восприятия учащихся – зрительный, механический, слуховой и эмоциональный.

В юбилейный год с момента покорения космического пространства актуальна работа по изучению космоса. Нами был разработан интерактивный тренажер «Изучаем космос»

Интерактивный тренажер - современный и признанный метод обучения и воспитания, обладающий образовательной, развивающей и воспитывающей функциями, которые действуют в органическом единстве. Он учитывает возрастные особенности учащихся и способствует развитию их познавательной активности. Мультимедийные технологии позволяют представить учебный материал как систему ярких опорных образов, наполненных исчерпывающей структурированной информацией в определенном порядке.

В процессе работы по созданию тренажера был проанализирован, обобщен и систематизирован материал по ознакомлению школьников с небесными телами.

Интерактивный тренажер разработан в программе Power Point. Используемая в ходе выполнения заданий наглядность позволяет обеспечить большую привлекательность данного пособия.

Интерактивный тренажер разработан для учащихся 3 и 4 классов, может использоваться как для индивидуального, так и для группового выполнения заданий. Для закрепления материала можно выбрать показ только необходимых слайдов и на их основе построить беседу, организовать ситуативный разговор. В этом случае задействуются различные каналы восприятия, что позволяет заложить информацию не только в фактографическом, но и в ассоциативном виде в долговременную память учащихся.

Каждый слайд сопровождается объясняющими иллюстрациями. Сначала пользователю тренажера придется порассуждать над вопросом, рассмотреть картинкуподсказку и дать свой вариант ответа. При нажатии на картинку на экране появляется правильный ответ. Наглядность, преподнесенная в игровой форме, способствует конкретизации изучаемого материала.

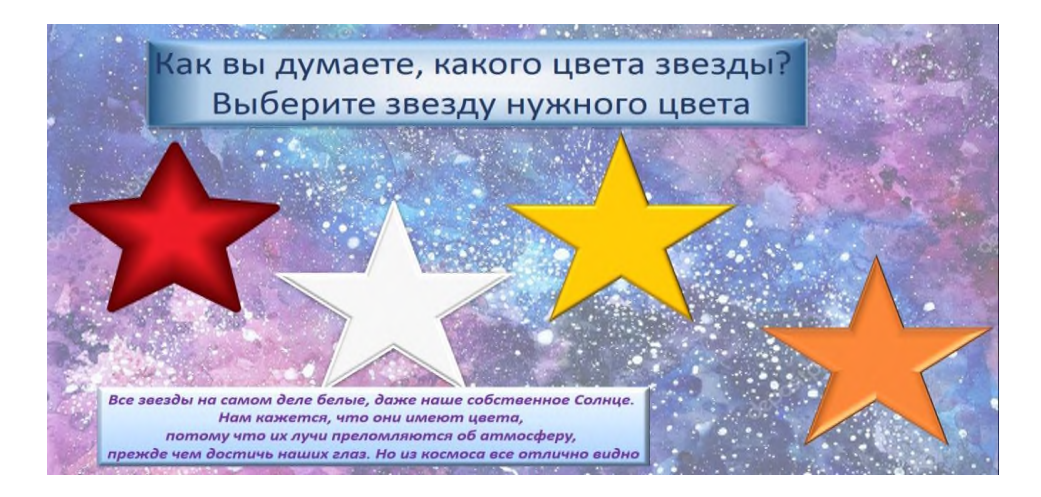

Рисунок 1.- Слайд 1.

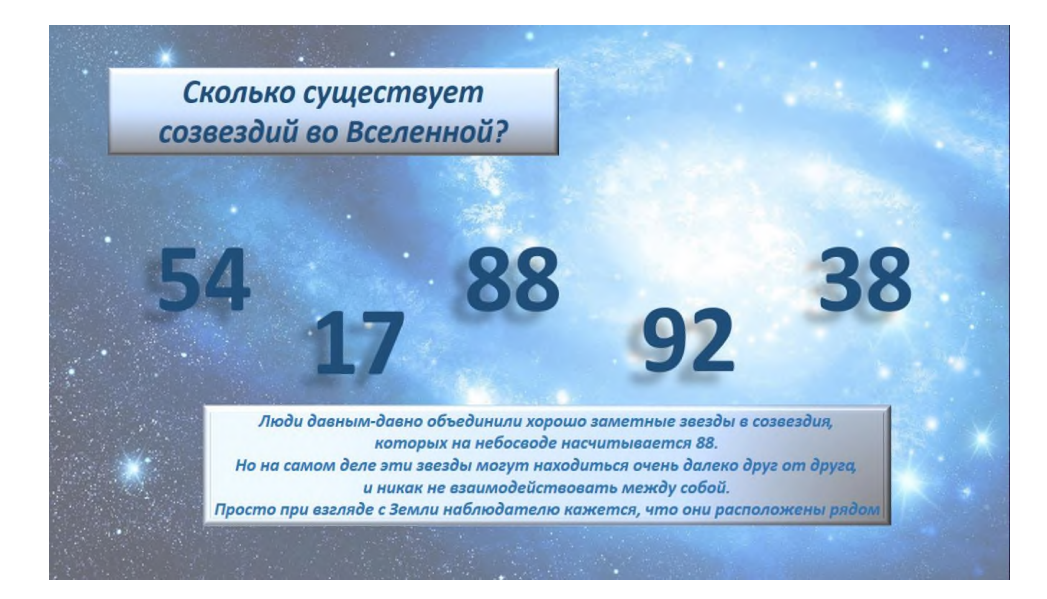

Рисунок 2.- Слайд 2.

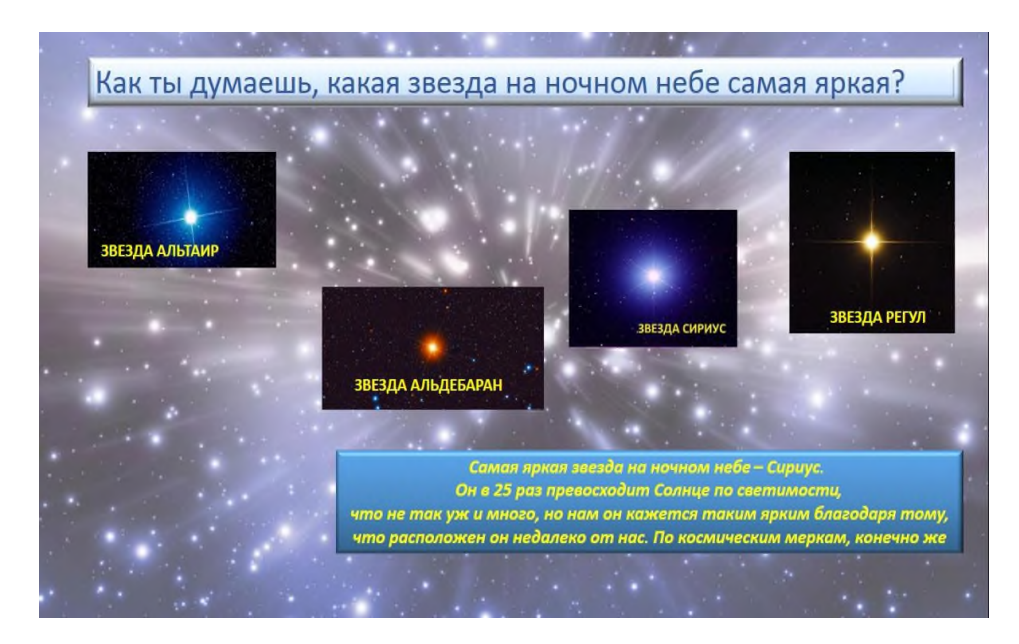

Рисунок 3. – Слайд 3

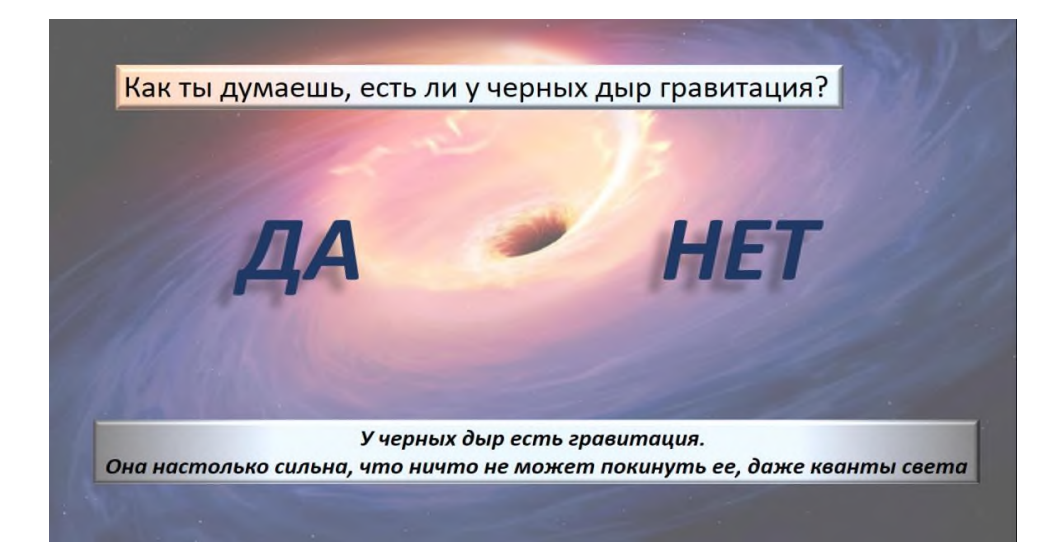

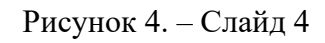

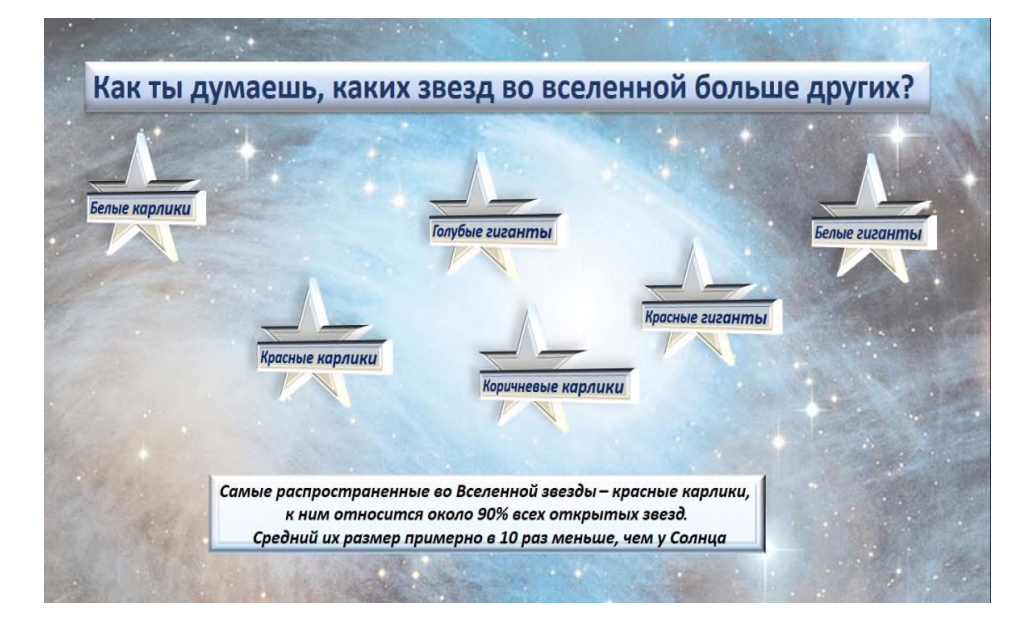

Рисунок 5.- Слайд 5

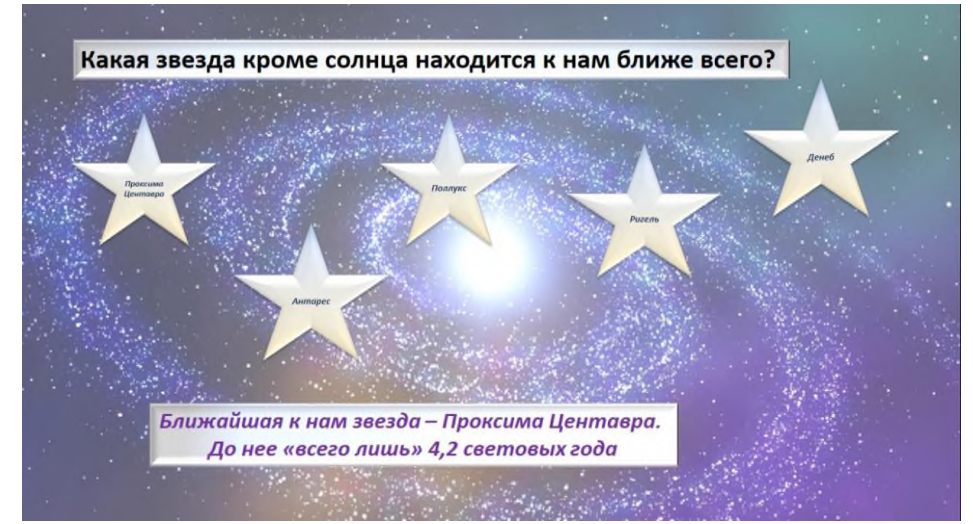

Рисунок 6. – Слайд 6.

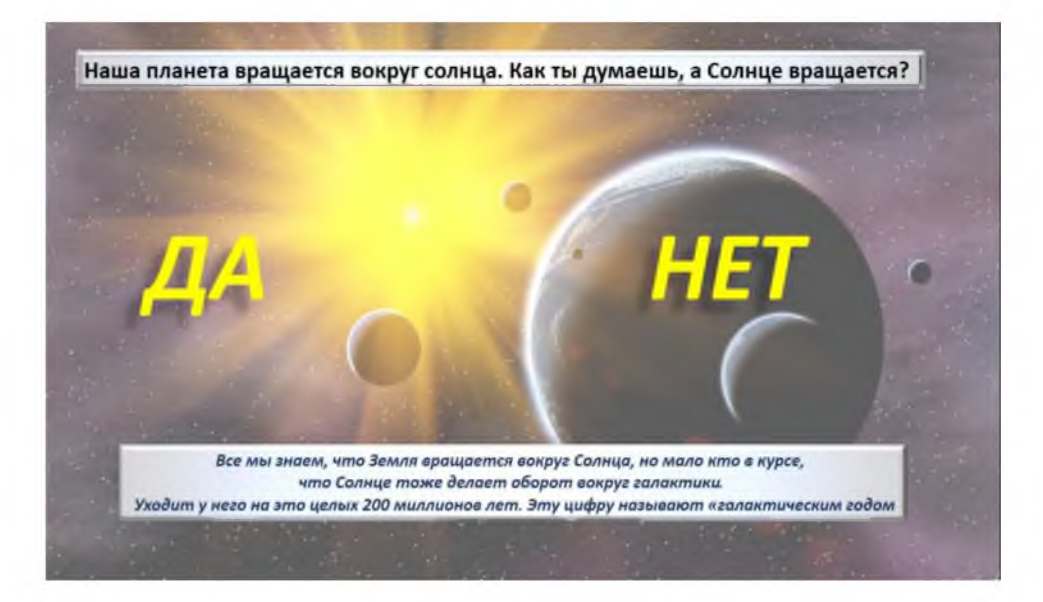

Рисунок 7. – Слайд 7.

### **СОВРЕМЕННЫЕ ИНФОРМАЦИОННЫЕ ТЕХНОЛОГИИ В ДИСТАНЦИОННОМ ОБУЧЕНИИ**

*Курбатова Е.Д., преподаватель, Шевелева Е.М., преподаватель ГБПОУ «Самарский государственный колледж сервисных технологий и дизайна»*

Общество в наше время предъявляет очень высокие требования современному человеку. Это связано с распространением технического прогресса, который также затрагивает науку и образование. В современном мире информационные технологии связывают с применением вычислительной техники и компьютерных сетей – Интернета. Вопрос применения информационных технологий при обучении студентов является актуальным в настоящее время, и обсуждается на протяжении многих лет.

Дистанционную форму обучения специалисты по стратегическим проблемам образования называют образовательной системой 21 века. Актуальность дистанционного обучения заключается в том, что результаты общественного прогресса, ранее сосредоточенные в сфере технологий сегодня концентрируются в информационной сфере. Наступила эра информатики.

Информационные технологии для обучающихся являются способом передачи, хранения и восприятия информации и все это связано с Интернетом и смартфонами. За счет IT технологий происходит перестройка реальной жизни. Изменения охватят самые разные стороны жизни, в том числе и сферу образования. Появляется до конца не осознанный элемент – виртуальная жизнь или придуманная жизнь в Интернете. Она является лишь частичным отражением реальной жизни. Мы считаем, что это позволит повысить эффективность обучения.

Что такое дистанционное обучение? Это современная и доступная всем форма получения образования, где в образовательном процессе применяются новейшие инновационные методы, средства и формы обучения, фундаментом которых являются IT технологии, базирующиеся на принципах интенсивности и самостоятельности обучения по индивидуальному плану и графику.

Анализируя платформы реализации дистанционного обучения, мы пришли к выводу о том, что современное состояние средств вычислительной техники и широкое распространение сети Интернет дают возможность реализовать многочисленные преимущества данной технологии обучения, а именно достаточно высокую интерактивность, удаленность, массовость, доступ к электронным библиотекам, создание единой образовательной среды и др.

Перечислим основные возможности системы дистанционного обучения, которые образуют базовый функционал:

1. Создание и загрузка учебных и вспомогательных материалов. В состав СДО (система дистанционного обучения) должны входить средства редактирования и загрузки на образовательный сайт учебных материалов, планов, заметок, дополнительных указаний и т.п.

2. Создание и реализация онлайн-тестов. Онлайн-тесты – это эффективный способ оперативного контроля и самоконтроля знаний. Подсистема тестирования позволяет мгновенно оценить качество освоения нового материала.

3. Выдача и проверка заданий. Размещение и проверка заданий в онлайновом режиме значительно упрощает эту трудоемкую процедуру.

4. Форумы, чаты, видеоконференции и другие виды сетевой коллективной интерактивности. В настоящее время существуют более 80 коммерческих и бесплатных программных сред, поддерживающих дистанционное электронное обучение.

Для практической эксплуатации той или иной системы чрезвычайно важными являются вопросы технической поддержки, периодического обновления, совместимости программ и многое другое.

Таким образом, по нашему мнению лидирующее положение занимает система «Moodle», которая распространяется бесплатно по лицензии GNU GPL. Проведем обзор и анализ возможностей и преимуществ системы дистанционного обучения «Moodle».

СДО (система дистанционного обучения) «Moodle» – постоянно развивающийся проект, основанный на теории социального конструктивизма и ориентированный, как на организацию взаимодействия между преподавателями и в нашем случае студентами, так на организацию дистанционных курсов, а также поддержку традиционного обучения. Обучающая система имеет несложный, яркий и эффективный интерфейс.

Одной из самых сильных сторон «Moodle» являются широкие коммуникативные возможности. Система поддерживает обмен файлами (Microsoft Word, Microsoft PowerPoint, мультимедиа, аудио-контент) между педагогическим составом и студентами в учебном процессе. При помощи хорошо отлаженного сервиса рассылки можно оперативно информировать всех участников курса о текущих событиях. Такие составляющие курса, как «чат» и «форум», позволяют организовать учебное обсуждение проблем синхронным и асинхронным образом. Это приближает обучающихся к ощущению обучения по типу аудиторных занятий.

В системе поддерживается функция оценки сообщений преподавателями и обучающимися одновременно. Предусмотрены также отдельные элементы курса: «семинар», «комментарий», «обмен сообщениями», предназначенные для индивидуальной и коллективной коммуникации. Богатый набор модулей - составляющих для курсов: «глоссарий», «урок», «анкета», «семинар», «тест», «рабочая тетрадь», «wiki», «задание», «опрос», «ресурс», «scorm», «чат», «форум», «survey» и другие.

Площадка «Moodle» создает комфортные условия, как для преподавателей, так и для студентов и позволяет реализовывать различные виды деятельности, а также воплощать в жизнь креативные проекты различных уровней сложности.

Говоря о дистанционной форме образования, следует говорить о создании единого информационно-образовательного пространства, куда следует включить всевозможные электронные источники информации (включая сетевые): виртуальные библиотеки, базы данных, консультационные службы, электронные учебные пособия, киберклассы и т.д.

Когда речь идет о дистанционном обучении следует понимать наличие в системе педагога, учебника и обучающегося. Не следует отождествлять дистанционную форму с заочной формой обучения, ибо здесь предусматривается постоянный контакт с преподавателем, с другими обучающимися киберкласса, имитация всех видов очного обучения, но специфичными формами.

Факторы и примеры приведенных выше показывают необходимость создания и расширения дистанционной формы обучения в России и ее регионах. Это необходимо для развития квалифицированного, интеллектуального, высокопрофессионального и просто здорового общества.

### **Информационные источники**

1. Галяев В.С., Гасанова З.А. О классификации моделей дистанционного обучения // высшее образование в России. 2012 № 4 с. 103 –108.

2. Иванова П.О. Позитивные и негативные стороны использования LMs Moodle в учебном процессе // научно-технические ведомости сПбГПу. Гуманитарные и общественные науки. 2015 № 2 с. 159–166.

3. Стрекалова Н.Б. учебный процесс в открытых информационно образовательных средах // высшее образование в России. 2014 № 1 с. 93–97.

# **ИНФОРМАЦИОННЫЕ ТЕХНОЛОГИИ В ОСВОЕНИИ ПРОФЕССИОНАЛЬНЫХ КОМПЕТЕНЦИЙ ТЕХНИКОМ – СТРОИТЕЛЕМ**

*Тарабарова Т.И., преподаватель, Курушина Л.В. преподаватель ГБПОУ СО «Тольяттинский политехнический колледж№*

В 1997 в Тольяттинском политехническом колледже была открыта новая специальность по подготовке техников – строителей. Тогда обучение проводилось по старым образовательным стандартам, где современное понятие «компетенция» не было внедрено, но в проектных институтах города ОАО «Гипрогор», ПСО «Соцкультбыт», ООО «Теплый дом» архитектурно-строительные чертежи выполнялись с использованием компьютерных программ. Учитывая пожелания работодателей, в колледже было принято решение по обеспечению и внедрению в учебный процесс лицензионной графической программы «ArchiCAD». И уже студенты первого выпуска специальности «Строительство и эксплуатация зданий и сооружений» смогли создать свои курсовые и дипломные проекты, используя передовое программное обеспечение.

С переходом на новые образовательные стандарты, в профессиональном модуле ПМ01 Участие в проектировании зданий и сооружений акцентируется освоение профессиональных компетенций, в частности - ПК1.2. Разрабатывать архитектурно-строительные чертежи с использованием информационных технологий и ПК1.4. Участвовать в разработке проекта производства работ с использованием информационных технологий [1]. В колледже ежегодно обновляются версии компьютерных программ, в которых появляются новые возможности для воплощения своих желаний в проектах.

При изучении МДК01.01 Проектирование зданий и сооружений и МДК01.02 Проект производства работ ведется сквозное курсовое проектирование с применением программ электронного ресурса «Стройтехнолог» и «Стройконсультант», профессиональных графических программ «AutoCAD», «ArchiCAD». Приобретенные навыки работы используются в дальнейшем в дипломном проектировании. Графические части курсовых проектов представлены на рисунках 1- 2 по МДК01.01, на рисунках 3-5 по МДК 01.02. На рисунке 6 представлено с помощью архитектурной 3D визуализации фотореалистичное изображение объекта, которое студент презентует во время защиты дипломного проекта.

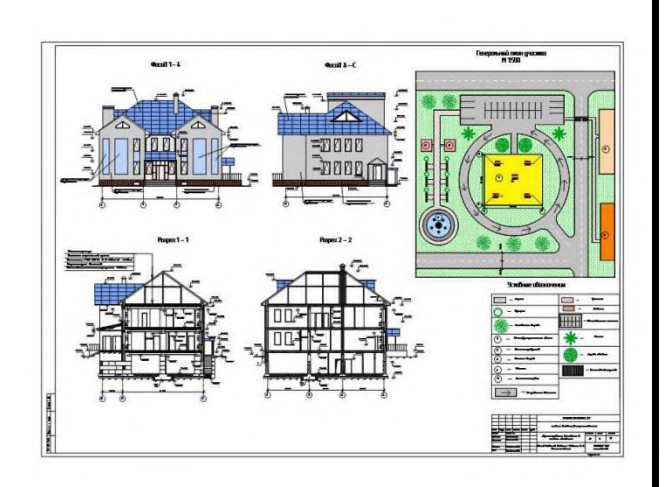

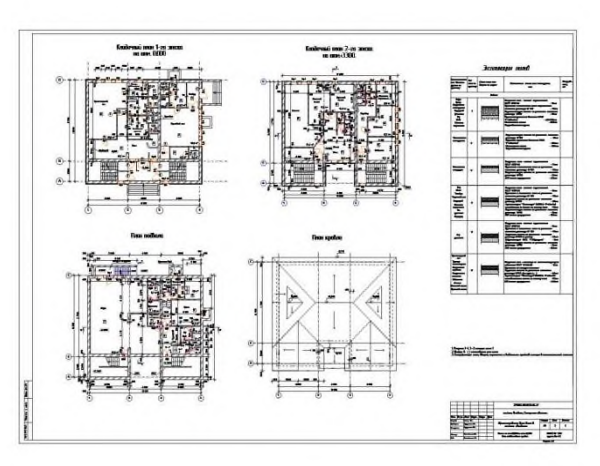

Рисунок 1. Чертеж марки АР Рисунок 2. Чертеж марки КЖ

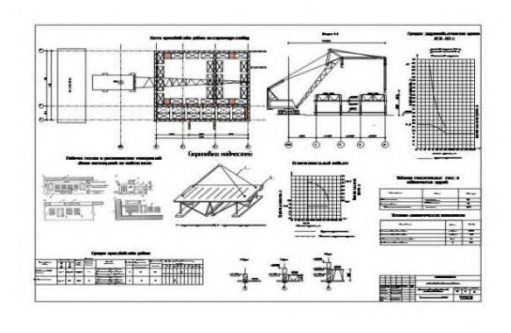

Рисунок 3. Технологическая карта Рисунок 4. Стройгенплан

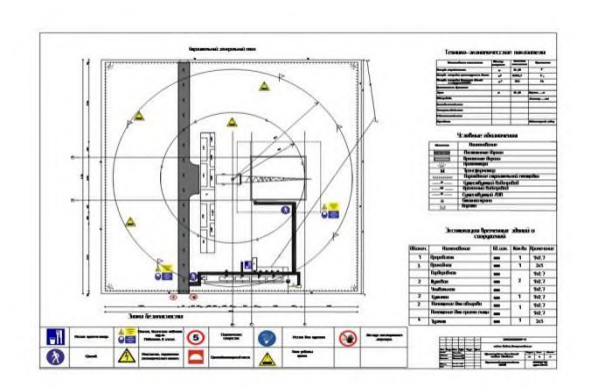

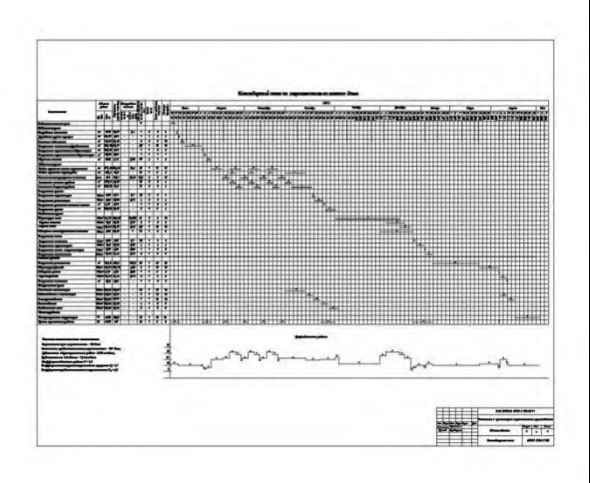

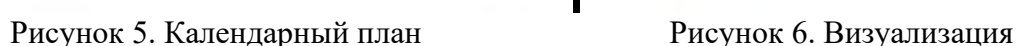

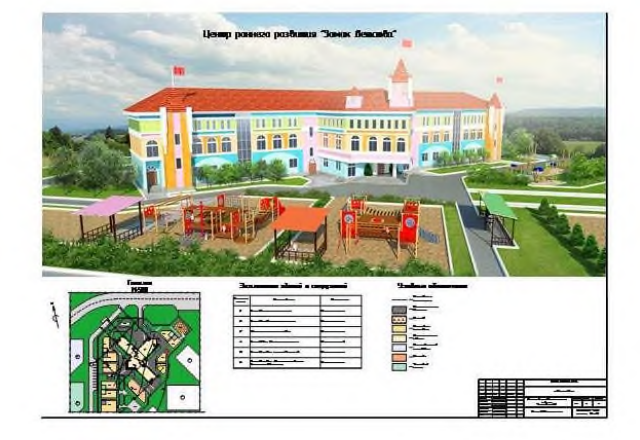

В рамках изучения МДК02.04 «Реконструкция зданий и сооружений» и МДК02.02 «Технология и организация ремонта и реконструкции зданий и сооружений» в качестве одной из форм обучения, стимулирующих студентов к творческой деятельности, предлагаем создать студентам мультимедийные презентации, сопровождающие изучение какой-либо темы курса. Воспринимать информацию именно в такой форме современному студенту намного интереснее. При использовании мультимедиа на уроке информация представляется не статичной и не озвученной картинкой, а динамичными видео- и звукорядом, что значительно повышает эффективность усвоения материала. Здесь каждый из студентов имеет возможность самостоятельного выбора формы представления материала, компоновки и дизайна слайдов. Кроме того, он имеет возможность использовать все доступные средства мультимедиа, для того, чтобы сделать материал наиболее зрелищным.

В нашей практике немало примеров того, как студент, показывавший весьма посредственные знания, создавал самостоятельно и уверенно представлял на уроке подготовленный материал высокого уровня, зачастую выходящий за рамки программы. Уверенное владение компьютером позволило такому студенту повысить свою самооценку и, к тому же, расширить кругозор и почерпнуть новые для себя знания.

Компьютерное тестирование способствует эффективному контролю усвоения знаний. В нашем колледже разработан и размещен в его локальной сети электронный модуль «Тестирование», воспользоваться которым могут обучающиеся как в тренировочном, так и в контрольном режиме. По факту проведения тестирования мы получаем ведомость группы с оценкой каждого. Тестирование с помощью компьютера гораздо более привлекательно, нежели традиционная контрольная работа или тест на бумажном носителе. Тесты на
компьютере позволяют вернуться к неотработанным вопросам и сделать "работу над ошибками". Естественно, что такое тестирование не вызовет у студента стресса или отрицательных эмоций.

Организуя образовательный процесс, преподаватель в своей работе применяет компьютер с необходимым программным обеспечением, периферийное оборудование и коммуникационные средства для проведения качественных занятий, создания УМК, систематизации и хранения методического обеспечения и рабочей документации, обмена информацией с обучающимися и другими преподавателями.

Занятия с использованием компьютерных технологий позволяют сделать их более интересными, продуманными, мобильными. Наглядность ИКТ, доступность использования улучшает учебный процесс, развивает творческие способности, создаёт положительную мотивацию к самообразованию; осуществляется дифференцированный подход; каждый студент становится субъектом процесса обучения; за один и тот же промежуток времени объем выполненной работы намного больший; облегчается процесс контроля и оценки знаний.

#### **Информационные источники**

1. Федеральный государственный образовательный стандарт среднего профессионального образования по специальности 08.02.01 Строительство и эксплуатация зданий и сооружений (утвержден приказом Министерства образования и науки Российской Федерации от 10 января 2018 г. N 2)

# **МЕТОДИКА ПРИМЕНЕНИЯ ВИРТУАЛЬНЫХ ПРАКТИКУМОВ В ПРОФЕССИОНАЛЬНОЙ ДЕЯТЕЛЬНОСТИ ПРЕПОДАВАТЕЛЯ АНГЛИЙСКОГО ЯЗЫКА**

## *Кутрова Е.А., преподаватель ГБПОУ «Самарский торгово-экономический колледж»*

Для повышения качества обучения иностранным языкам предусмотрено использование цифровых продуктов нового поколения, которые позволяют готовить студентов к демонстрационным экзаменам в соответствии с ФГОС ТОП-50, чемпионатам профессионального мастерства любого уровня (региональные конкурсы «Молодые профессионалы», российские и международные чемпионаты WorldSkills).

Цифровые продукты нового поколения подразделяются на:

- электронные учебно-методические комплексы (ЭУМК)

- виртуальные практикумы на русском и английском языках;

- комплекты учебных материалов для подготовки к демонстрационному экзамену и чемпионату WS;

- учебную литературу в электронных библиотеках издательств.

Виртуальные практикумы являются незаменимым инструментом для моделирования ситуаций в отсутствии возможности их реального воссоздания. Использование виртуальных практикумов в образовательном процессе развивает творческое мышление, повышает мотивацию к изучению дисциплины, формирует исследовательскую культуру обучающихся.

Виртуальные практикумы представляют собой инструмент, позволяющий студентам с помощью компьютерных имитаций сформировать и развить базовые профессиональные навыки и подготовиться к работе в реальных условиях.

Виртуальные практикумы на русском и английском языках будут полезны при:

- освоении профессий и специальностей СПО

- подготовке к демонстрационным экзаменам

- освоении компетенций WorldSkills

- переподготовке взрослого населения и профориентационных занятиях со школьниками

Виртуальные практикумы включают в себя:

Практикум-тренинг – студенты в виртуальной среде на основе инструкций пошагово отрабатывают профессиональные навыки, при необходимости повторяя тренинг.

Практикум-контроль – студенты самостоятельно выполняют те же задачи без инструкций. По итогам выполнения студенты получают отчет, который показывает за какое время и с каким результатом освоен практический материал.

Для более детального изучения информации о виртуальных практикумах на английском языке для ОО СПО нами была изучена информация на сайте британского издательства Global Vocational Skills https://i-gvs.com/ и пройдена демоверсия виртуального практикума на сайте учебно-методического центра «Академия-Медиа» [http://www.academia](http://www.academia-moscow.ru/catalogue/5412/)[moscow.ru/catalogue/5412/](http://www.academia-moscow.ru/catalogue/5412/) по направлению: «Обслуживание на предприятиях общественного питания (гостиничный и ресторанный бизнес) Food and Beverage Service (Hospitality and Catering)».

На сайте британского издательства Global Vocational Skills используется интерактивный практикум под названием i-GVS- разработанный для создания эффективной учебной среды и виртуального рабочего пространства, подходящего для проведения очного профессионального обучения.

i-GVS размещается на облачной платформе. Предлагается профессиональный и удобный интерфейс, предоставляет перевернутые возможности обучения, позволяющие расширить обучение за пределами классной комнаты. I-Practices обеспечивают увлекательный и практический опыт «обучения, делая студентов более готовыми к работе».

Курс «Обслуживание на предприятиях общественного питания (Гостиничный и ресторанный бизнес) Food and Beverage Service (Hospitality and Catering)» может использоваться в учебном процессе со студентами 2-3 курсов специальности: 43.02.01 Организация обслуживания в общественном питании по дисциплине: Иностранный язык в сфере профессиональной коммуникации. Курс состоит из 10 тематических разделов, охватывающих большую часть учебной программы, включающих в себя текстовые, графические, видеоматериалы для занятий в аудитории и самостоятельной работы. Студенты знакомятся с правовыми основами профессиональной деятельности, санитарногигиеническими нормами, особенностями подачи блюд и напитков, в том числе алкогольных, а также приготовления кофе и коктейлей. Особое внимание уделяется вопросам взаимодействия с клиентами и организации рабочего места.

В первую очередь была необходимость пересмотреть темы рабочей программы и отобрать учебный материал в соответствие с предлагаемыми разделами виртуального практикума.

Второй немаловажный фактор - курс построен исключительно на английском языке, следовательно, было принято решение создать методический комментарий по его использованию вместе с отбором лексики и ее переводом на русский язык в связи с невысоким уровнем английского языка студентов колледжа по данной специальности.

Для формирования лексических навыков необходимо сначала изучить теоретические модули, которые разбиты по темам: например, тема: Serving food at the table (Обслуживание за столом). После изучения правил поведения следуют задания на формирующее оценивание: например, сопоставление начала и конца фраз. После выполнения показано время выполнения и результат. Задания можно выполнить еще раз, тогда наилучший результат будет сохранен в профиле. Затем идет тестирование по разделу и суммирующее оценивание, например состоящее из 16 вопросов.

Отличным заданием, оценивающим сформированность как лексических навыков, так и коммуникативных навыков говорения являются задания I-Practice, Customer Journey, задание подходит при изучении темы: Сервировка. Предметы сервировки. Обслуживание посетителей в ресторане. Задания представляют собой инструкции на английском языке по сервировке и обслуживанию, которые обучающийся выполняет поэтапно. По истечении времени вам показывают результат и неверные ответы в виде пошаговых инструкций, которые необходимо исправить для достижения нужного результата.

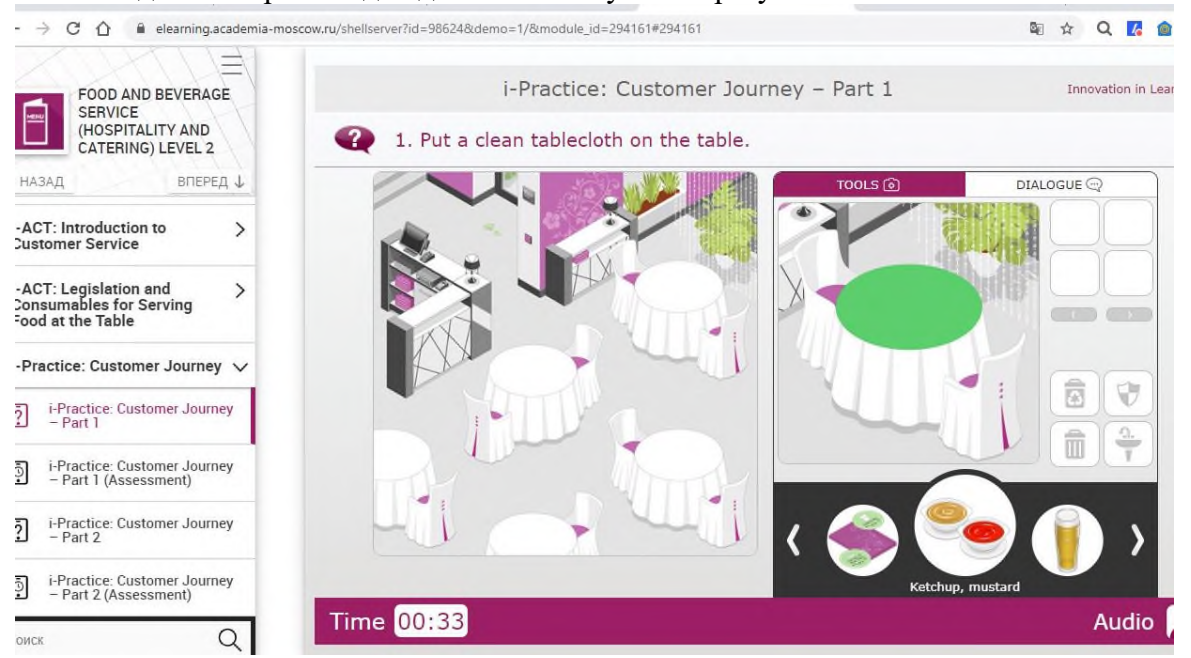

*Рисунок 1.- Фрагмент практикума Обслуживание на предприятиях общественного питания*

Проблемы, выявленные при работе с виртуальным практикумом:

- для работы с подобными тренажерами необходима специальная опережающая подготовка, на примере виртуального практикума на русском языке;

- инструкции понятны, но, тем не менее, иногда вызывает затруднение, какое действие должно быть следующее, что отнимает время на выполнение, соответственно обучающимся необходимо на первых этапах инструктаж преподавателя, задания выполнять самостоятельно может быть затруднительно и может вызвать отторжение;

-необходимо создание словаря терминов и методических рекомендации по работе с подобным виртуальным практикумом.

Выводы: использование виртуального практикума на английском языке является необходимым условием использования в профессиональной деятельности преподавателя английского языка и в учебном процессе для повышения качества обучения.

### **Информационные источники**

- 1. [https://www.academia-moscow.ru/e\\_learning/virtual/](https://www.academia-moscow.ru/e_learning/virtual/)
- 2. https://i-gvs.com

# **ИНТЕРАКТИВНЫЕ ОНЛАЙН-ДОСКИ В ОБУЧЕНИИ**

*Лабгаева Э.В., преподаватель ГБПОУ СО «Тольяттинский политехнический колледж»*

Доска является основным элементом очных занятий. Доска — это удобно. Можем написать текст, нарисовать картинку и стереть это мгновенно. Во время дистанционных занятий можно и не терять этот опыт. При онлайн занятиях нет «физической» доски, но её концепция сохраняется при использовании онлайн – досок [1].

Интерактивная доска — это большой интерактивный экран в виде [белой магнитно](https://ru.wikipedia.org/wiki/%D0%A4%D0%BB%D0%B8%D0%BF%D1%87%D0%B0%D1%80%D1%82)[маркерной доски.](https://ru.wikipedia.org/wiki/%D0%A4%D0%BB%D0%B8%D0%BF%D1%87%D0%B0%D1%80%D1%82) Интерактивная доска может быть представлена как автономным компьютером с большим [сенсорным экраном,](https://ru.wikipedia.org/wiki/%D0%A1%D0%B5%D0%BD%D1%81%D0%BE%D1%80%D0%BD%D1%8B%D0%B9_%D1%8D%D0%BA%D1%80%D0%B0%D0%BD) так и подключаемым к ноутбуку устройством, объединяющим [проектор](https://ru.wikipedia.org/wiki/%D0%9F%D1%80%D0%BE%D0%B5%D0%BA%D1%82%D0%BE%D1%80) и сенсорную панель.

Интерактивные доски используются в школьных кабинетах, переговорных, залах для групповых занятий, комнатах для дистанционного обучения и других помещениях. Первые интерактивные доски были разработаны для использования в офисах. Они были созданы в 90-е годы. Эти доски использовались для совещаний в малых группах и проведения круглых столов [2].

Интерактивная онлайн-доска позволяет дистанционно работать в режиме реального времени большому количеству участников. Масштаб аудитории может начинаться с миникласса или даже индивидуальной консультации и заканчиваться тысячной аудиторией.

Виртуальная доска для обучения онлайн позволяет писать и редактировать тексты, рисовать, составлять математические формулы, загружать документы, изображения, видео. Существуют платные и бесплатные сервисы, которые адаптированы для разных школьных предметов и аудиторий [3].

В настоящее время существует множество виртуальных онлайн-досок. Рассмотрим только некоторые из них, являющиеся бесплатными и способными к интеграции в учебный процесс. Для удобства обращения к доске здесь приведены и гиперссылки.

O-Whiteboard – это интерактивная онлайн-доска, которая предназначена для совместной работы. Все, что нужно для начала работы с ней - это выход в Интернет, а участники могут находиться в любой точке мира. На доске можно рисовать и писать маркерами различных цветов, вставлять текст и изображения, стирать как отдельные элементы, так и все изображение. <https://o-whiteboard.com/>

[Padlet](https://padlet.com/) — простой и очень удобный инструмент, с помощью которого вы можете создавать интерактивные «стены» самых разнообразных форм.<https://padlet.com/>

IDroo – это виртуальная доска. На доске можно писать, располагать и подписывать рисунки, обсуждая и комментируя все свои действия в режиме онлайн.<https://idroo.com/>

Miro — это онлайн-платформа для командной работы, проще говоря, аналог обычной маркерной доски, только теперь она бесконечная и доступна прямо в браузере или мобильном приложении.<https://miro.com/>

Google Jamboard[—интерактивная доска](https://ru.wikipedia.org/wiki/%D0%98%D0%BD%D1%82%D0%B5%D1%80%D0%B0%D0%BA%D1%82%D0%B8%D0%B2%D0%BD%D0%B0%D1%8F_%D0%B4%D0%BE%D1%81%D0%BA%D0%B0) от [Google,](https://ru.wikipedia.org/wiki/Google_(%D0%BA%D0%BE%D0%BC%D0%BF%D0%B0%D0%BD%D0%B8%D1%8F)) реализуемая [BenQ,](https://ru.wikipedia.org/wiki/BenQ) которая была представлена как часть семьи [G Suite](https://ru.wikipedia.org/wiki/G_Suite) в 2016 года. Данная интерактивная доска оснащена [сенсорным](https://ru.wikipedia.org/wiki/%D0%A1%D0%B5%D0%BD%D1%81%D0%BE%D1%80%D0%BD%D1%8B%D0%B9_%D1%8D%D0%BA%D1%80%D0%B0%D0%BD) 55-дюймовым [4К](https://ru.wikipedia.org/wiki/4K_(%D1%80%D0%B0%D0%B7%D1%80%D0%B5%D1%88%D0%B5%D0%BD%D0%B8%D0%B5)) дисплеем. Отличительная характеристика Jamboard повышенная продуктивность командной работы даже при удаленной работе за счет поддержки различных платформ.<https://jamboard.google.com/u/1/>

Wizer.me – это сообщество педагогов, создающих инновационные образовательные ресурсы для уроков в открытой информационно-образовательной среде. Может использоваться педагогами для создания ресурсов с целью реализации технологий «перевернутого» урока, формирующего оценивания, смешанного обучения (интерактивных рабочих листов для практической работы или домашних заданий, бланков для итоговой оценки, анкет и форм обратной связи).<https://wizer.me/>

Были изучены инструменты и возможности каждой из вышеперечисленных виртуальных досок, проведён сравнительный анализ полученных результатов, отмечены ключевые параметры сходства и отличия. Так же онлайн-доски по некоторым своим параметрам сравнивались с офисными приложениями Майкрософт.

На использование доски «O-Whiteboard» в настоящей действительности, когда идёт резкий переход с офлайн обучения на онлайн и наоборот в период пандемиии больше всего повлиял такой фактор, как простота, доступность, отсутствие дополнительных сложностей. Все предложенные интерактивы совершенно бесплатны. Но только одна ссылка при нажатии переведёт вас сразу к онлайн-доске O-Whiteboard, а не будет перенаправлять в регистрационное окно, кроме того она на русском языке, в отличие от многих других платформ. С другой стороны очень широкие возможности для качественного современного обучения имеет, к примеру, доска Miro, если создать условия работы с этой платформой.

Возможности виртуальных онлайн-досок позволяют преодолеть так же некоторые трудности, если к примеру обучающийся или преподаватель по некоторой причине не может присутствовать на занятии, но имеет компьютер или другое устройство со свободным доступом к сети Интернет. Он сможет подключиться к виртуальной онлайн-доске, если учитель проводит урок с её помощью [4].

Так же в рамках проектной деятельности преподавателю или группе преподавателей необходимо организовать совместную работу обучающихся по обсуждению проблемы, поиску её решения, составлению плана, анализу его реализации, а также сбору, обмену и систематизации информации, получаемой на всех перечисленных этапах.

Возможность одновременной совместной работы с онлайн-доской позволяют осуществить задуманное взаимодействие при определённом контроле со стороны преподавателей или самоконтроле со стороны обучающихся.

Но, не стоит забывать о том, что есть и недостатки в работе в онлайн-формате: время взаимодействия обучающихся зависит от их возраста и требований СанПиНа, а так же ток факт, что эффективное усвоение материала возможно только при непосредственном активном участии обучающихся.

Цифровая трансформация образования — достаточно длительный процесс, в ходе которого происходит большое количество радикальных по своей сути перемен. В производственной сфере, где изучение цифровой трансформации началось сравнительно давно, замечено, что она развивается далеко не равномерно, и здесь в полной мере работает классическая модель распространения инноваций [5].

Опыт прошедших десятилетий показывает, что освоение педагогических возможностей цифровой образовательной среды происходит неравномерно. Как отдельные педагоги, так и образовательные организации в целом разными темпами движутся по этому пути. Поэтому в настоящее время каждый для себя выбирает интерактив не только от личных желаний, но и от возможностей всех участников образовательного процесса, в том числе и от учащихся.

### **Информационные источники**

1. Бабина Е. О. Онлайн–доска как инструмент дистанционного обучения. URL: https://www.1urok.ru/categories/21/articles/35403

2. [Попова Е.](http://informatiki.tgl.net.ru/users/pen) Интерактивные доски в образовании / 2015. URL: <http://informatiki.tgl.net.ru/kopilka/inter-board.html>

3. Царенок М. Интерактивные онлайн доски. Доски для обучения, чтобы вести уроки онлайн. URL: https://polesnyblog.ru/interaktivnye-onlajn-doski-doski-dlya-obucheniyachtoby-vesti-uroki-onlajn/

4. Ходакова, Н. П. Интерактивная доска в деятельности педагога учебного заведения / Н. П. Ходакова. - Текст: электронный // Среднее профессиональное образование. - 2009. - №3. - С. 53-56. - URL:<https://znanium.com/catalog/product/523433>

5. Цифровая трансформация и сценарии развития общего образования / А. Ю. Уваров; Национальный исследовательский университет «Высшая школа экономики», Институт образования. — М.: НИУ ВШЭ, 2020. — 108 с. — 200 экз. — (Современная аналитика образования. № 16(46)).

# **ОБРАЗОВАТЕЛЬНАЯ РОБОТОТЕХНИКА В ПРАКТИЧЕСКОЙ ПОДГОТОВКЕ ОБУЧАЮЩИХСЯ ДУАЛЬНОГО ОБУЧЕНИЯ НА БАЗЕ ДОШКОЛЬНЫХ ОБРАЗОВАТЕЛЬНЫХ ОРГАНИЗАЦИЙ**

## *Макарова С.П. преподаватель ГАПОУ «Новокуйбышевский гуманитарно-технологический колледж»*

Дуальное обучение - особый вид профессионального образования, когда практическая часть подготовки проходит на рабочем месте, а теоретическая – на базе профессиональной образовательной организации. Такая система зарекомендовала себя в мировой практике и признаётся актуальной на общероссийском уровне. На сегодня 57 наших студентов, обучающихся по специальности «Дошкольное образование», проходят обучение в подобном формате на базе 25 детских садов. Практическую подготовку студенты получают под руководством опытных наставников. Теорию студенты проходят в колледже, а практику отрабатывают в детских садах города под руководством опытных наставников-воспитателей. Взаимосвязь теории с практикой даёт хороший результат: студенты лучше осваивают программу, и им легче будет сдать демонстрационный экзамен.

Задача наставника – помочь молодому педагогу адаптироваться в коллективе в их профессиональном становлении через использование новых технологий образовательного процесса.

 Робототехника как новая образовательная технология особенно актуальна в условиях внедрения федеральных государственных образовательных стандартов дошкольного образования, так как:

- позволяет осуществлять интеграцию практически всех образовательных областей («Познавательное развитие», «Социально-коммуникативное развитие», «Речевое развитие», «Художественно-эстетическое развитие»);

- позволяет педагогу объединять игру детей с познавательно-исследовательской и экспериментальной деятельностью.

В начале двухтысячных годов появился термин «образовательная робототехника» «Образовательная робототехника» – это инструмент, закладывающий прочные основы системного мышления, интеграция информатики, математики, физики, черчения, технологии, естественных наук.

В настоящее время образовательная робототехника внедряется на базовом уровне образования во многих странах по всему миру. Она позволяет обучающимся использовать свои знания в новой и интересной форме, используя технологию, способствующую усвоению знаний и внедряя новые концепции, которые будут дополнять, и облегчать их обучение.

Образовательная робототехника представляет собой новую, актуальную педагогическую технологию, которая находится на стыке перспективных областей знания: механика, электроника, автоматика, конструирование, программирование, схемотехника и технический дизайн. То есть внедрение образовательной робототехники и использование технологий в обучении, направлено на обеспечение междисциплинарной среды обучения, где учащиеся приобретают навыки для организации исследований и решения конкретных проблем; развития новых навыков и способностей эффективно реагировать на меняющиеся условия современного мира. Такая среда обучения представляет собой опыт, способствующий развитию творчества и мышления обучающихся.

Актуальность внедрения образовательной робототехники в практическую подготовку дуального обучения на базе дошкольных образовательных организаций объясняется планируемыми результатами освоения учебного предмета «Технология»:

- осознание роли техники и технологий для прогрессивного развития общества;

- овладение методами учебно-исследовательской и проектной деятельности, решения творческих задач, моделирования, конструирования и эстетического оформления изделий;

- формирование умений устанавливать взаимосвязь знаний по разным учебным предметам для решения прикладных учебных задач.

Также ФГОС ООО определяет, что организация, осуществляющая образовательную деятельность, должна иметь интерактивный электронный контент по всем учебным предметам, в том числе и содержание предметных областей. Главным условием обучения должна являться активная познавательная деятельность учащихся в процессе открытия новых знаний, а главным результатом обучения – самостоятельное решение возникающих проблем. Показатель развития – умение использовать приобретенные знания и практические умения в новых условиях.

Образовательная робототехника - это универсальный инструмент для учреждений дошкольного образования в четком соответствии с требованиями ФГОС. В основном подходит для детей старшего дошкольного возраста (5-7 лет). Причем обучение детей с использованием робототехнического оборудования - это не только обучение в процессе игры, но и техническое творчество одновременно.

Модернизация дошкольного образования предполагает, что целью и результатом образовательной деятельности дошкольных учреждений будет являться не сумма знаний, умений и навыков, а приобретаемые ребёнком способности и качества. Достижение таких результатов возможно за счет обновления содержания дошкольного образования и технологий, используемых в ходе образовательной деятельности. Игровые образовательные ситуации помогают запускать самостоятельную деятельность детей через постановку проблемы, привлечение внимания детей к материалам для технического конструирования, а также включают рефлексивную оценку своей деятельности и ее результата, что является значимым в становлении разнообразной деятельности у детей дошкольного возраста. Таким образом, возможности применения образовательной робототехники в учебном процессе достаточно широки, их реализация требует от наставника специализированной методической и технической подготовки.

Таким образом, обучение с помощью образовательной робототехники состоит в том, чтобы взять на себя ответственность за процесс приобретения, обработки, анализа информации и организации передачи результатов другим. Наставник несет ответственность за информирование об этом обучающихся и оказание им помощи в создании подходящих условий для обучения.

### **Информационные источники**

1.Концепция преподавания предметной области «Технология» в образовательных организациях Российской Федерации, реализующих основные общеобразовательные программы. [Электронный ресурс] Режим доступа URL: https://docs.edu.gov.ru/document/c4d7feb359d9563f114aea8106c9a2aa

2. Приоритетный проект в области образования «Современная цифровая образовательная среда в Российской Федерации» (утвержден Правительством Российской Федерации 25 октября 2016 года). [Электронный ресурс] Режим доступа URL: http://neorusedu.ru/

3. Алексеев А. П. и др. Робототехника: учебное пособие для 8–9 классов средней школы. М.: Просвещение. 2019. 160 с.

4. Артамкин Е.Ю. Классификация роботов и области их применения //Наука и техника. Электронный журнал. Режим доступа URL: http://www.doctus.ru

5. Бачинин А., Панкратов В., Накоряков В. Основы программирования

микроконтроллеров. ООО «Амперка», 2013. 207 с.

6. Белиовский Н.А., Белиовская Л.Г. Использование LEGO-роботов в инженерных проектах школьников. Отраслевой подход. М.: ДМК-Пресс, 2016.88 с.

7. Вязовов С.М., Калягина О.Ю., Слезин К.А. Соревновательная робототехника: приемы программирования в среде EV3. М.: Издательство «Перо»,2019. 88 с.

# **IT -ТЕХНОЛОГИИ КАК ИНСТРУМЕНТ РАЗВИТИЯ ИНТЕЛЛЕКТА СТУДЕНТОВ**

*Малова Е.С., преподаватель ГБПОУ СО «Тольяттинский политехнический колледж»*

Информационные технологии –процессы, использующие совокупность средств и методов сбора, обработки, накоплении и передачи данных( первичной информации) для получения информации нового качества о состоянии объекта, процесса, явления. Занятие с применением IT- технологий позволяет студенту проводить исследования, ставить эксперименты, создавать математические модели, решать задачи повышенной сложности, играть. Данная деятельность позволяет раскрывать талант, развивать интеллект, учиться не бояться трудностей, увеличивать интерес к предмету и выбранной профессии. И все это происходит в непринужденной дружественной обстановке, так как ребятам интересно изучать что-то новое, необычное.

Такие занятия позволяют быстрее осуществлять формирование следующих общих компетенций:

- выбирать способы решения задач профессиональной деятельности применительно к различным контекстам;

- осуществлять поиск, анализ и интерпретацию информации, необходимой для выполнения задач профессиональной деятельности;

- планировать и реализовывать собственное профессиональное личностное развитие;

- работать в коллективе и команде, эффективно взаимодействовать с коллегами, руководством, клиентами;

- осуществлять устную и письменную коммуникацию на государственном языке Российской федерации с учётом особенностей социального и культурного контекста;

- проявлять гражданско-патриотическую позицию, демонстрировать осознанное поведение на основе традиционных общечеловеческих ценностей;

- использовать информационные технологии в профессиональной деятельности;

- использовать знания по финансовой грамотности, планировать предпринимательскую деятельность в профессиональной сфере.

На занятиях ребята учатся решать судоку разных уровней, потому что уже существует множество разнообразных онлайн игр с красиво оформленным интерфейсом, понятными заданиями и подсказками, математические уравнения в картинках ( в этом вопросе студентам помогут программы Excel, Mathcad, логические задачи и задачи с использованием кругов Эйлера (интеллектуальная он-лайн игра MATH), разгадывать различные шифры ( Виженера, Цезаря), решают по желанию усложненные логарифмические уравнения и неравенства, он-лайн задачи из ОГЭ и ЕГЭ cозданных при помощи IT-технологий. А также играют в игры-ходилки, в которых, чтобы сделать ход нужно решить математическое задание, собирают интересные вопросы для викторины, задают друг другу вопросы и отвечают на них, участвуют в разных математических конкурсах, мероприятиях, олимпиадах.

Приведем примеры развития интеллектуального потенциала на занятиях с использованием IT -технологий.

ПРИМЕР 1. На паре студенты изучают темы, связанные с построением и преобразованиями графиков известных функций. Преподаватель предлагает ребятам познакомиться с графическим калькулятором Desmos, после объяснения основных правил построения, например, параболы. Просит студентов ввести в программе следующие формулы (рисунок 1) и понаблюдать за изменениями графиков при движении созданных бегунков.

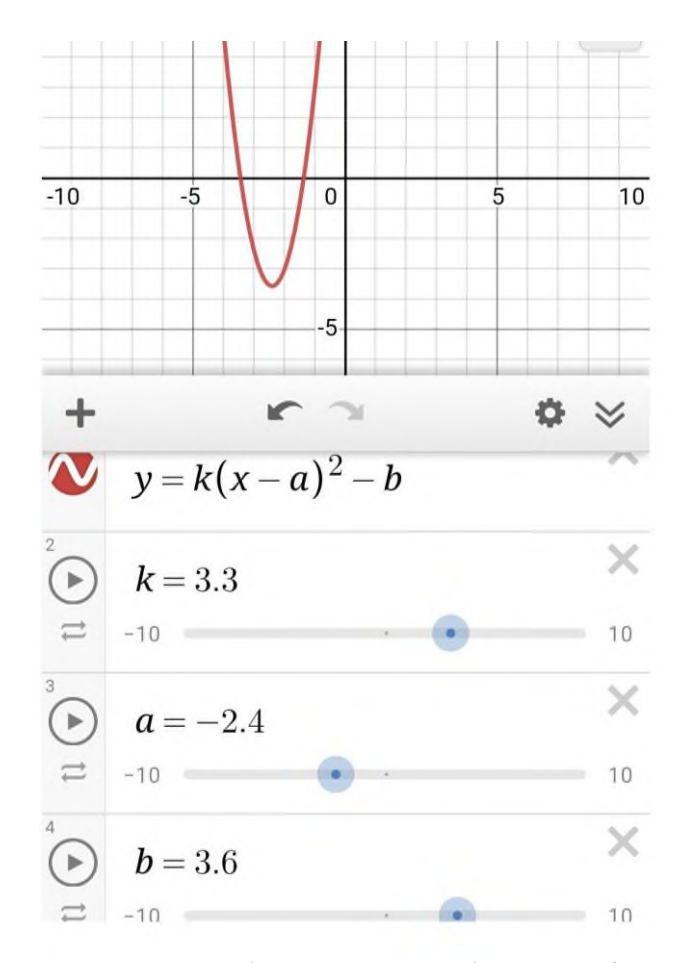

Рисунок 1. - Преобразование параболы в графическом калькуляторе Desmos»

Студенты сами делают выводы о том, куда сдвигается график при увеличении или уменьшении параметра, когда сжимается или растягивается парабола. А потом можно подвести итог об изменениях любого графика функции. На кружке работа с Desmos продолжается. Преподаватель показывает как можно ограничить график функции, как закрасить построенную фигуру, как графически решить неравенство или уравнение с параметрами. То есть расширяет кругозор студента, увлекает его в исследовательскую и творческую деятельность. У обучающегося формируется пространственное мышление, точность действий, усидчивость, логика, улучшается память, внимание, сосредоточенность. Он учится доводить дело до конца и создавать творческую работу.

ПРИМЕР 2. Многие объекты, предметы строятся по уже существующей математической модели. На занятиях можно познакомить студентов различных специальностей со следующими понятиями, задачами и алгоритмом их решения: принципы и этапы построения экономико-математических моделей; методы решения многокритериальных задач (**Выделение множества Парето**, **метод последовательных уступок**, **наложение ограничений на показатели эффективности**, **линейная свертка)[1];** линейное программирование; транспортная задача; динамическое программирование (оптимальный цикл замены оборудования, распределение инвестиций между предприятиями); задача о коммивояжере; задача о кратчайшем расстоянии; задача о максимальном потоке; задача о назначениях; системы массового обслуживания (управляющая компания, супермаркет, налоговая, банк, мфц) [2]; имитационное моделирование (прибывание барж в порт, парикмахерская); прогнозирование (объем продаж, доход) [3]. Знакомство с этими задачами позволит студенту сформировать свой профессиональный навык, научит прогнозировать результат, распределять время, не создавать очередей при обслуживании большого количества человек, уменьшать расход и

увеличивать доход. Конечно, для каждой специальности нужно выбирать из перечисленного то, что больше подходит для развития и реализации профессиональных компетенций и навыков. Например, студентам специальности «Строительство и эксплуатация автомобильных дорог и аэродромов» пригодились бы умения решать задачи о кратчайшем расстоянии, о максимальном потоке, транспортную задачу. Студентам «Банковское дело» имитационное моделирование, системы массового обслуживания, прогнозирование. «Экономика и бухгалтерский учет»- задача о коммивояжере, о назначениях, транспортная задача, динамическое программирование, задачи линейного и нелинейного программирования. Хоть решения задач и объемные, но если воспользоваться программами Excel и Mathcad, то при решении задач, нужно будет только создать шаблон, ввести данные, получить результат.

ПРИМЕР 3. Очень хорошим подспорьем преподавателя является learningApps.org, который содержит большой банк заданий и позволяет создавать педагогу новые задания. Например, по шаблону можно легко придумать игру «Кто хочет стать миллионером?» на любую тему по математике. Такая игра во время урока позволит создать теплую обстановку и прекрасную возможность интеллектуального развития, заодно будет проведена проверка изученного материала.

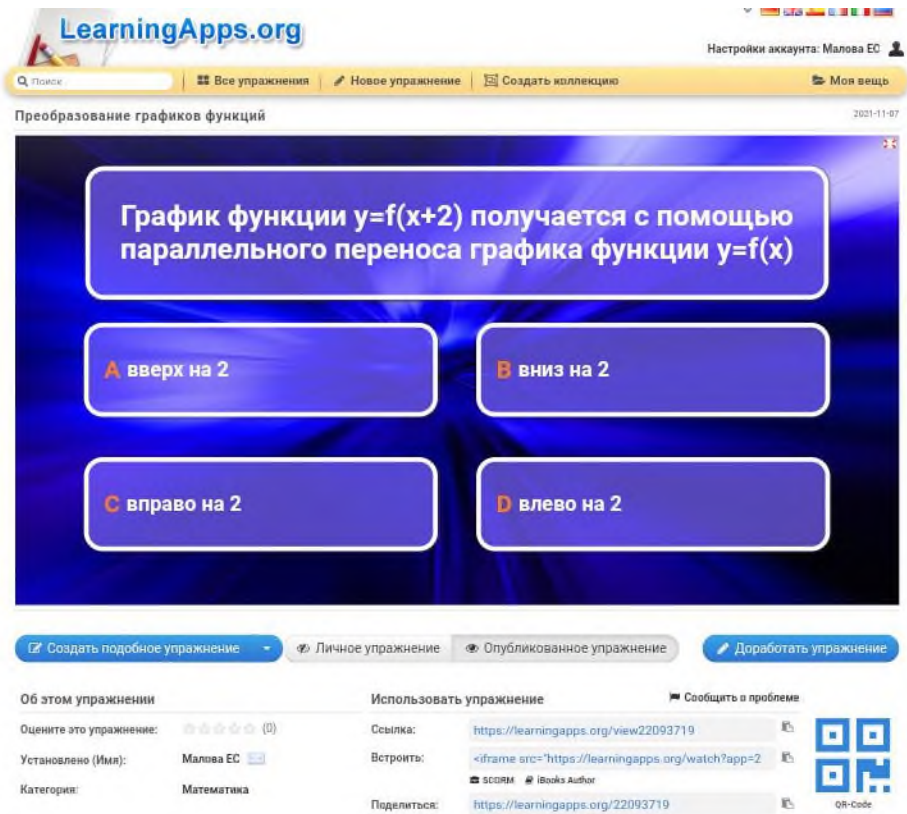

Рисунок 2. – Игра «Кто хочет стать миллионером?»

ПРИМЕР 4. Графический калькулятор Geogebra позволяет с помощью существующих инструментов построить пирамиду, куб, призму. Крутить геометрическое тело, изучать его с разных сторон, растягивать, сужать.

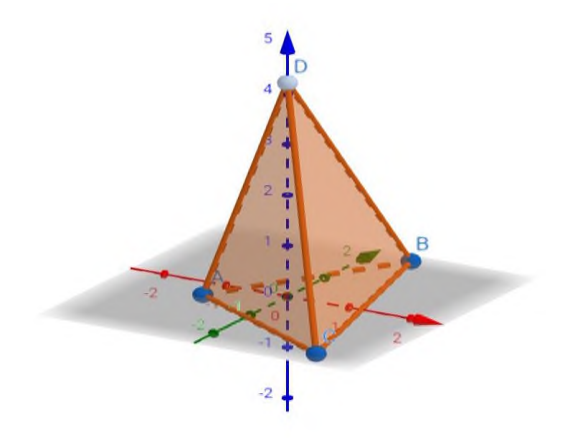

Рисунок 3. - Треугольная пирамида

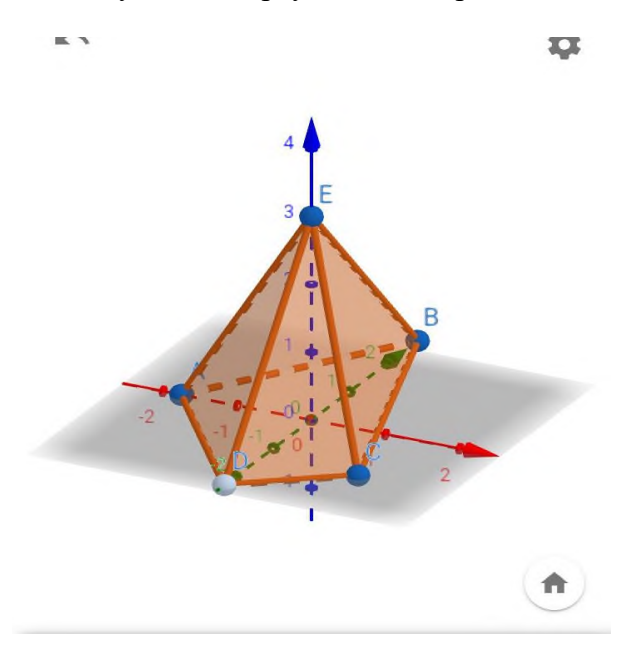

Рисунок 4. - Четырехугольная пирамида

У пирамиды на рисунке 4 можно перемещать точки и менять вид основания. Сделать, например, в основании параллелограмм.

На рисунке 5 представлен вид сверху.

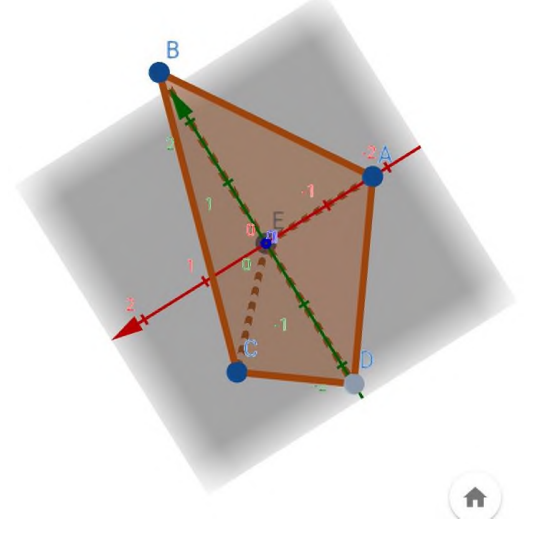

Рисунок 5. - Вид сверху

Примеры использования педагогом IT- технологий при изучении темы: «Преобразование графиков функции» приведены здесь: [https://learningapps.org/watch?v=pwa3io7va21,](https://learningapps.org/watch?v=pwa3io7va21)<https://learningapps.org/view22093719>

Использование IT- технологий развивает интеллект, профессиональный навык, увеличивает интерес к предмету и предоставляет свободу выбора деятельности студенту.

#### **Информационные источники**

1. Орлова И.В. Экономико-математические методы и модели. М. «Финанстатинформ», 2000г

2.Фомин Г.П. Математические методы и модели в коммерческой деятельности. М.- «Финансы и статистика», 2005г

3. Хазанова Л.Э. Математическое моделирование в экономике. М.- «Бек»,1998г.

4.<https://learningapps.org/watch?v=pwa3io7va21>

5. <https://learningapps.org/view22093719>

# **ИНФОРМАЦИОННЫЕ ТЕХНОЛОГИИ — СОЦИАЛЬНЫЙ ВЫЗОВ И РЕЗУЛЬТАТ СОВРЕМЕННОГО ОБРАЗОВАНИЯ**

## *Мальцева С.М., преподаватель ГБПОУ «Самарский энергетический колледж»*

Современное состояние человеческой цивилизации правомерно связывают с развитием информационного общества – общества, уровень которого в решающей степени определяется количеством и качеством накопленной информации, её свободой и доступностью. Возникновение информационного общества неразрывно связано с осознанием фундаментальной роли информации в общественном развитии, рассмотрением в широком социокультурном контексте таких феноменов, как информационные ресурсы, новые информационные технологии, информатизация. Сегодня есть все основания говорить о формировании новой информационной культуры, которая может стать элементом общей культуры человечества. Ею станут знания об информационной среде, законах её функционирования, умение ориентироваться в информационных потоках. Еще десять лет назад информационная культура пока была показателем не общей, а, скорее, профессиональной культуры, но уже сейчас она стала важным фактором развития каждой личности. Решающую роль в формировании информационной культуры современного человека играет образование

Четвертая промышленная революция привела к появлению особого феномена цифровой информации, что c легкой руки Николаса Негропонте мы стали называть цифровизацией. В настоящее время термин цифровизация используется в узком и широком смысле этого слова. Под цифровизацией в узком смысле понимается преобразование информации в цифровую форму, а в широком смысле — это тренд современного мирового развития, который основан на преобразовании информации в цифровую форму и приводит к повышению эффективности экономики[ и улучшению качества жизни [2]. Большие возможности цифрового представления информации приводят к тому, что она формирует уже целостные технологические среды «обитания» (платформы), в рамках которых формируется виртуальная реальность, цифровые двойники человека, дополненная реальность нашего ближнего окружения и т.п. Свойства информации, представленной в цифровом формате способствовали созданию цифровых технологий, более эффективных по сравнению с аналоговыми. Эти технологии коренным образом изменили нашу жизнь. Они стали причиной появления цифровой экономики, формирования особого поколения детей — «Зет» и «Альфа», которые живут совершенно в другой парадигме сознания и ценностей.

Цифровизация для нашей страны несет колоссальные вызовы, угрозы и риски. Специалисты отмечают, что формирование цифровой экономики для России становится условием национальной безопасности страны и ее конкурентоспособности на мировом рынке, а также условиями повышения качества и уровня жизни населения [11].

В числе явных вызовов и конкретных угроз цифровизации для России программа «Цифровая экономика Российской Федерации» [5 ] выделяет проблемы:

− обеспечения прав человека в цифровом мире,

− сохранности цифровых данных пользователя,

− обеспечения доверия граждан к цифровой среде,

− угрозы личности, бизнесу и государству,

наращивания возможностей внешнего информационно-технического воздействия на информационную инфраструктуру,

− рост масштабов компьютерной преступности, в том числе международной,

− отставание от ведущих иностранных государств в развитии конкурентоспособных информационных технологий,

зависимость социально-экономического развития от экспортной политики иностранных государств,

недостаточная эффективность научных исследований, связанных с созданием перспективных информационных технологий,

низкий уровень внедрения отечественных разработок,

недостаточный уровень кадрового обеспечения в области информационной безопасности [1].

В научном сообществе появляется четкое понимание не только тех вызовов и угроз, которые ставит перед нами цифровизация, но также те положительные и отрицательные последствия, которые она несет для государства, общества и человека. Мы научились оценивать современное состояние цифровизации и видеть актуальные задачи, стоящие перед разными отраслями жизни общества [1]. Аналитики отмечают, что один из низких уровней цифровизации имеется в системе российского образования, которое отмечается как инертное и консервативно -ориентированное. Решить эти задачи призван Национальный проект «Образование» и специально разработанная Стратегия [8]. Учитывая все выше сказанное, модно отметить, что цифровизация должна стать триггером модернизации современной системы российского образования.

В национальном проекте «Образование» заложена норма, в которой сказано, что к концу 2024 года во всех субъектах РФ должна быть внедрена Целевая модель цифровой образовательной среды (далее ЦОС) [4]. В декабре 2020 года было принято Постановление Правительства о проведении эксперимента, целью которого является модернизация системы образования и обеспечение возможности внедрения ЦОС на постоянной основе на всей территории РФ. В этом же документе вводится такое понятие как цифровой образовательный контент — это материалы и средства обучения и воспитания, представленные в цифровом виде. Цифровой контент — это средства, способоствующие определению уровня знаний учащихся, разрабатываемые поставщиками контента, то есть цифровой контент сам будет выставлять оценки. Также вводится понятие информационно-коммуникационной платформы — это совокупность различных информационных ресурсов и систем, функционирующих на базе российских социальных сетей с наибольшим количеством пользователей.

Цифровая образовательная среда – элемент всех развитых мировых систем образования [3], включающий высокоскоростной интернет в школах, обеспечение образовательных организаций соответствующей техникой, а также широкий набор сервисов, расширяющих интерактивность процесса обучения, но не подменяющих собой живое общение с педагогом на уроках. ЦОС создает условия в традиционной классно-урочной системе с применением возможностей электронного обучения, дистанционных образовательных технологий, с возможностью использовать электронные информационные и образовательные ресурсы.

Расширенные возможности цифровой образовательной среды начали апробацию в 14 регионах России (Алтайский край, Астраханская область, Калининградская область, Калужская область, Кемеровская область – Кузбасс, Московская область, Нижегородская область, Новгородская область, Новосибирская область, Пермский край, Сахалинская область, Тюменская область, Челябинская область, Ямало-Ненецкий автономный округ), которые проявили инициативу участия и уже ведут соответствующую подготовительную работу. Разработан и внедряется федеральный проект «Цифровая школа», в котором говориться, что 100% обучающихся в такой школе имеют доступ к сервисам для работы с цифровым образовательном контентом (то есть все дети должны иметь этот доступ) [6]. Не мене 50% педагогов работают с цифровым образовательным контентом. Не менее 20 % занятий проводятся с использованием цифрового контента. Если суммировать все нормы этого документы, то они говорят, что не менее 40 % занятий должны проводиться с использованием цифрового контента. (цифровые виртуальные симуляторы на лабораторных занятиях и работа в компьютерном классе).

Министерство просвещения РФ выпустило в мае 2020 года «Методические рекомендации», в них прямо говориться, что цифровизация — это бесспорный мировой тренд и как рекомендации обозначены внедрение: обучение в облаке, мобильное обучение, технологии виртуальной дополненной реальности, использование соцсетей в обучении,

использование искусственного интеллекта и машинного обучения. Согласно этим рекомендациям искусственный интеллект обеспечит логистику цифрового персонализированного расписания, цифровых двойников, действий обучающихся и симуляцию действий учителя.

При поддержке фонда СБЕРА «Вклад в Будущее» был разработан документ «Персонализированная модель образования с использованием цифровой платформы». Итоговой целью внедрения этой модели в образование являются:

учащиеся должны вести процесс создания и ведения общих правил,

учащиеся определяют для себя цели, учатся в своем темпе, находят для себя эффективнык способы обучения,

⎯ самооценивание преобладает в оценивании.

Все эти изменения не станут органичными для общества, не дадут должного эффекта в длительной перспективе, если не измениться информационная культура личности. В образовании вопрос формирования и развития информационной культуры личности стоит как нигде остро, так как в именно на всех ступенях образовательной системы формируются ключевые знания, умения, компетенции, ценностные установки, которые человек пронесет через всю свою жизнь.

По определению С.Д. Каракозова информационная культура личности представляет собой составную часть базисной культуры личности, как системной характеристики человека [1]. Она позволяет человеку эффективно участвовать во всех видах работы с информацией (получении, накоплении, передаче, кодировании, преобразовании).

В состав информационной культуры включены:

компетентность в понимании природы информационных процессов;

гуманистически ориентированная информационная ценностносмысловая сфера личности (мотивы, потребности, цели, стремления, мировоззрение);

развитая информационная рефлексия;

отслеживание человеком своей деятельности по присвоению информационной культуры и осознание тех внутренних изменений, которые в нём происходят;

творчество в информационном поведении.

Другими словами, информационная культура – это не только умение работать с прикладным программным обеспечением, и даже не умение программировать. Информационная культура – это, прежде всего, глубокое понимание сути процессов обработки информации. Она подразумевает наличие умений: выбирать и формулировать цели, осуществлять постановку задач; легко и быстро решать самые разнообразные задачи на компьютере, находить информацию в различных источниках; пользоваться автоматизированными системами поиска, хранения и обработки информации; выделять в информации главное и второстепенное; упорядочивать, систематизировать, структурировать данные и знания; видеть информацию в целом, а не фрагментарно; устанавливать ассоциативные связи между информационными сообщениями; интерпретировать информацию; переводить визуальную информацию в вербальную знаковую систему и наоборот; широко использовать моделирование для изучения различных объектов и явлений; производить анализ информационных моделей; применять различные виды формализации информации; использовать для анализа изучаемых процессов и явлений базы знаний, системы искусственного интеллекта и другие информационные технологии; разрабатывать эффективные алгоритмы и реализовывать их на компьютере; интерпретировать и анализировать полученные результаты; предвидеть последствия принимаемых решений [1].

В науке выделяют 3 уровня реализации информационной культуры:

- 1. когнитивный уровень знания и умения;
- 2. эмоционально-ценностный установки, оценки, отношения;
- 3. поведенческий реальное и потенциальное поведение.

Если говорить о первом уровне реализации информационной культуры, то ее можно представить в виде схемы модели развития цифровых компетенций в образовательной среде.

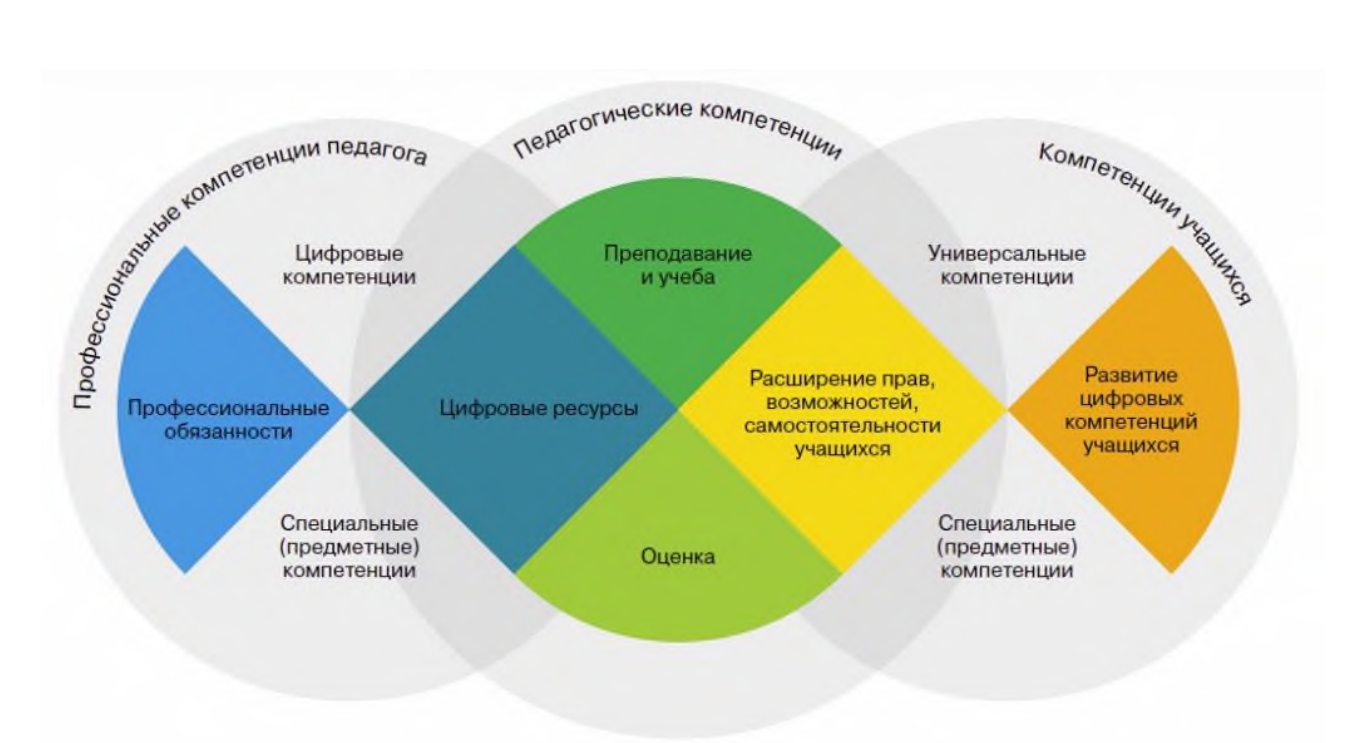

Рисунок 1. - Схема европейской модели развития цифровых компетенций в образовательной системе [10,11 ]

Разработчики модели цифровые навыки делят на две основные группы, а именно, профессиональные и пользовательские. Профессиональные компетенции неразрывно связаны с регулярным решением разносторонних профессиональных вопросов в сфере цифровых компетенций, т.е. навыки, которые являются фундаментом для людей, работающих в цифровой среде. Для формирования этих компетенций необходимо пройти специализированное обучение. Пользовательские цифровые компетенции делятся на производные и базовые. Производные компетенции являются техникой осознанного использования цифровых возможностей как в профессиональной, так и в повседневной деятельности. Основной задачей этих компетенций является осмысленное и эффективное применение имеющихся навыков для получения требуемого результата. Базовые компетенции напрямую зависят от уровня грамотности при применении электронных приложений и устройств. В европейской модели содержится подробная классификация цифровых компетенций, которая делит их на пять основных направлений (таблица 1). Эта классификация широко используется в странах – членах Европейского Союза и позволяет оперировать рекомендациями при обучении и апробации политики цифровизации государств.  $T_0$ блица 1  $I_0$ ифровые компетенции в структуре европейской модели развития

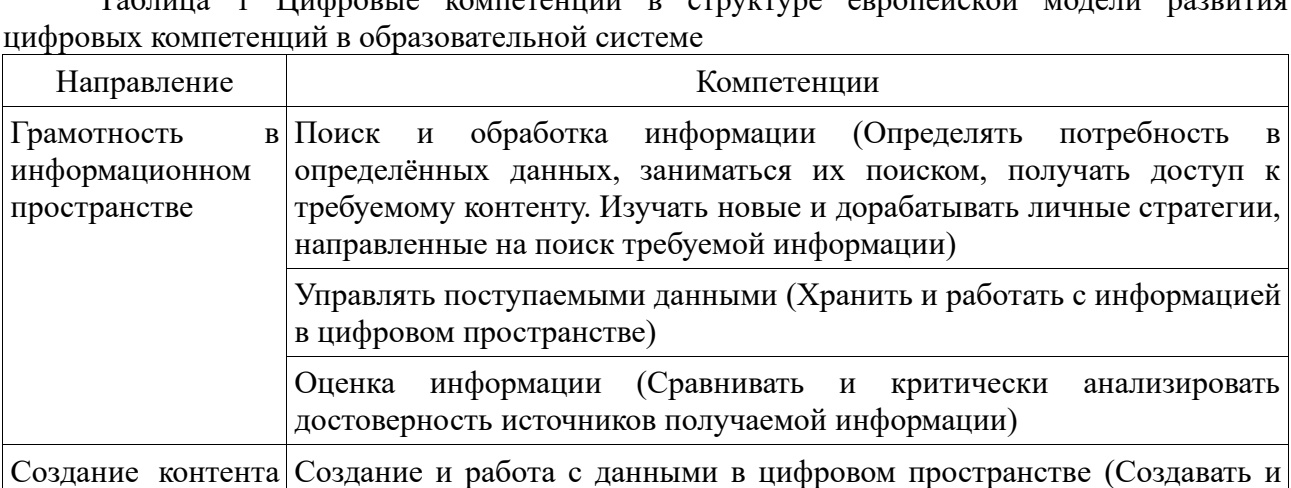

изменять данные во всех доступных форматах)

в цифровой среде

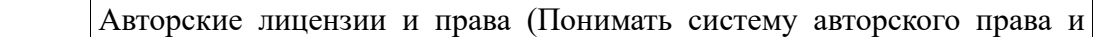

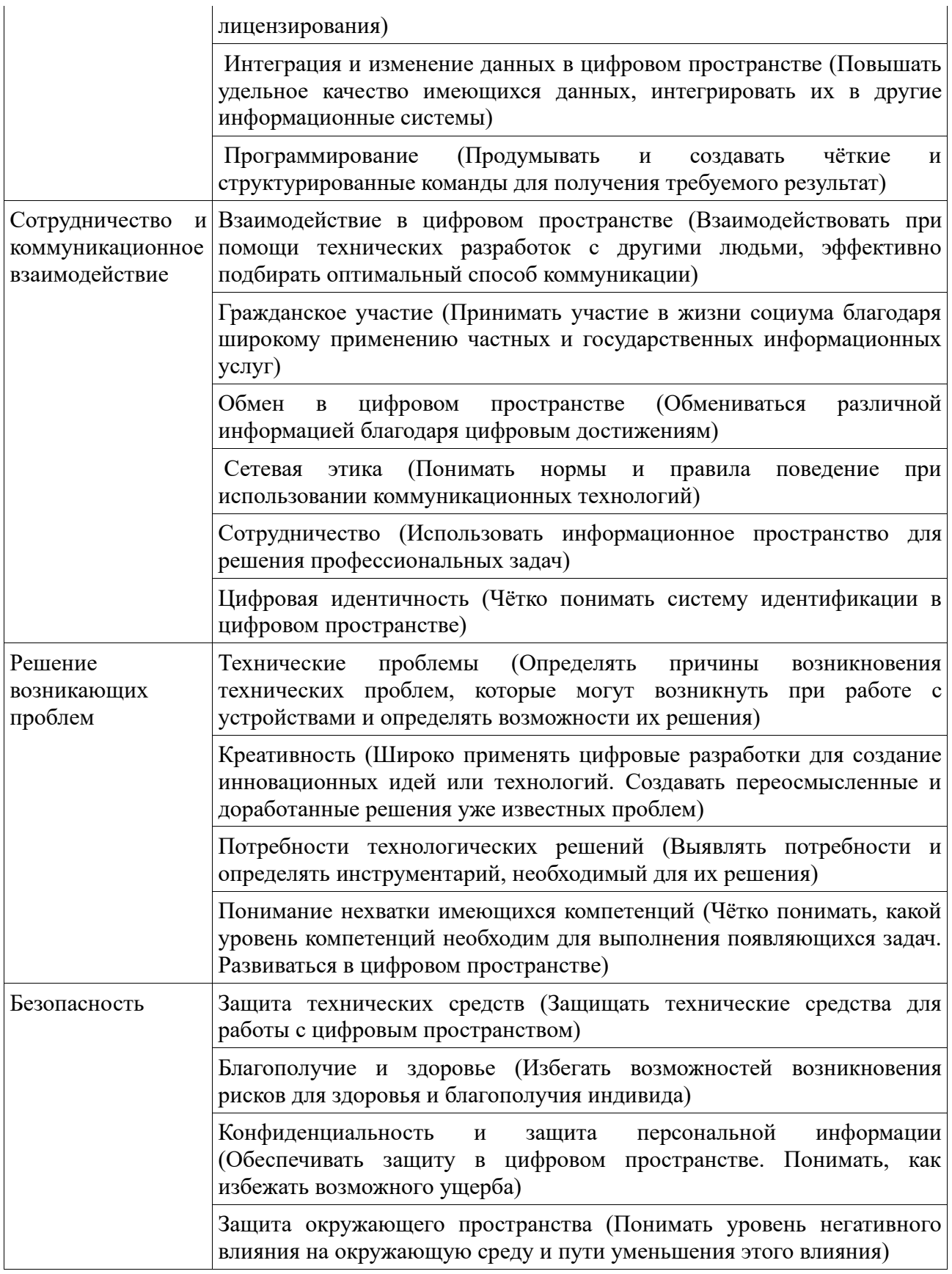

Данная идея в России представлена в Целевой модели компетенций 2025, обоснование которой нашло отражение в труде «Россия 2025: от кадров к талантам»[7,10 ].

Таким образом, сегодня мы можем говорить о цифровой культуре личности, которая формируется в условиях доминирования цифровой среды. Цифровизация становиться триггером модернизации современного российского образования. Всем участникам образовательного процесса необходимо сформировать собственную цифровую культуру,

которая будет основываться на цифровых компетенциях, фундаментальных знаниях и традиционных нравственно-духовных ценностях нашего народа.

## **Информационные источники**

1. Анохина, Е. М. Системные риски управления при реализации государственной политики в области образования и науки: анализ проблемной ситуации, риски и их идентификация [Текст] Е.М. Анохина, Ю.В Косов, В.Г. Халин, Г.В. Чернова.// Управленческое консультирование. - 2016. - № 10. - С. 8–26.

2. Кузьминов Я. Главный тренд российского образования — цифровизация. URL: www.ug.ru (дата обращения 12 ноября 2021)

3. Модель цифровой образовательной среды не заменит традиционных уроков в школе URL: https://edu.gov.ru/press/2646/model-cifrovoy-obrazovatelnoy-sredy-ne-zamenittradicionnyh-urokov-v-shkole/ (дата обращения 12 ноября 2021).

4. Об утверждении Целевой модели цифровой образовательной среды: Приказ Министерства просвещения РФ от 2 декабря 2019 г. N 649. URL: https://www.garant.ru/products/ipo/prime/doc/73235976/ (дата обращения 12 ноября 2021)

5. Программа «Цифровая экономика Российской Федерации», утвержденная распоряжением Правительства Российской Федерации от 28 июля 2017 г. № 1632-р URL: http://government.ru/docs/all/112831/ (дата обращения 12 ноября 2021)

6. Паспорт федерального проекта «Цифровая школа». URL: https://new.avo.ru/documents/33446/1306658/Цифровая+школа.pdf/82453653-bbcc-3356-ffdf-04b00193c783 (дата обращения 12 ноября 2021)

7. Россия 2025: от кадров к талантам URL: http://drussia.ru/wpcontent/uploads/2017/11/Skills\_Outline\_web\_tcm26- 175469.pdf (дата обращения 12 ноября 2021)

8. Стратегия развития информационного общества в Российской Федерации на 2017–2030 годы», утвержденная Указом Президента РФ от 9 мая 2017 г. № 203.

9. Структура цифровой компетенции для преподавателей. URL: (DigCompEdu) https://ec.europa.eu/jrc/en/digcompedu (дата обращения 12 ноября 2021)

10. Целевая модель компетенций 2025. URL: http://imagesrc.bcg.com/Images/BCG\_Review\_November2017\_tcm27-178366.pdf. (дата обращения 12 ноября 2021)

11. Юдина, М.А. Индустрия 4.0: перспективы и вызовы для общества [Текст] М.А. Юдина // Государственное управление. Электронный вестник. - 2017. - №22. - 197-215.

# **ПРИМЕНЕНИЕ ДИСТАНЦИОННЫХ ОБРАЗОВАТЕЛЬНЫХ ТЕХНОЛОГИЙ ПРИ ИЗУЧЕНИИ ФИЗИКИ**

*Маринцева М.Н., заслуженный учитель РФ ГБПОУ «Самарский техникум промышленных технологий»*

В связи с внедрением в учебный процесс информационных технологий, изменились и образовательные цели, которые в значительной степени направлены на формирование личностных результатов обучающихся.

Мир уже изменился и дальнейшие изменения происходят медленно и люди привыкают к тому, что все виды информационного обмена стремительно оцифровываются — и образование не исключение. Общение и получение информации всё больше происходит с помощью интернета и гаджетов.

 Прежде всего, современный уровень развития информационных и коммуникационных технологий значительно расширяет возможности доступа к образовательной и профессиональной информации для преподавателей и обучающихся, улучшает эффективность образовательной системы в целом. IT-технологии находят свое применение в различных предметных областях, на всех возрастных уровнях, помогая лучшему усвоению как отдельных тем, так и изучаемых дисциплин в целом.

Дистанционное физическое образование - это форма образования, самодостаточная для получения качественного образования по физике, отличающаяся от других форм способом получения (предоставления) образования, или характером образовательной коммуникации, осуществляемой в основном на расстоянии.

Дистанционное обучение физике - взаимодействие преподавателя физики и обучающихся между собой на расстоянии, осуществляемое средствами информационных и телекоммуникационных технологий и позволяющее реализовать поставленные учебные цели, применять педагогические методы, использовать такие формы организации учебного процесса, как дистанционные лекции, семинары, лабораторные практикумы.

Отличительной особенностью дистанционного обучения физике является то, что она представляет обучающемуся условия и среду активного освоения деятельности, пробы себя и своих сил, поиска интересного творческого занятия и общения, выбора своего дела и завершения его в виде реального осязаемого результата. Она обеспечивает ему приобретение новых и совершенствование имеющихся способностей. Обучающийся не является внешним наблюдателем, а реально и активно участвует в процессе познания, общения и труда. Курс физики – это стройная, логически связанная система занятий. Процесс обучения ориентирован не столько на передачу суммы знаний, сколько на развитие умений приобретать знания самостоятельно. Последовательное, поэтапное изучение курса физики вырабатывает специфический логический метод мышления, который оказывается чрезвычайно плодотворным и в других науках. Нигде как при изучении физики обучающийся приобретает убеждение в том, что истина не может быть выдумана, а является только результатом детального серьезного умственного труда. Именно физика является мощным орудием развития способностей ума, формирует практические навыки анализа информации, самообучения, стимулирует самостоятельную работу обучающихся.

Специфика дистанционного обучения сводится к тому, что дистанционное обучение осуществляется с помощью компьютера с выходом в Интернет, существует возможность применения синхронной и асинхронной методик обучения, существуют особые формы занятий, применяемых в дистанционном обучении физике.

К ним можно отнести чат-занятия и веб-занятия, то есть занятия с использованием информационно-коммуникационных технологий. Эти типы занятий подразумевают текстовое, голосовое общение или общение с использованием сервисов видеоконференций. Примером занятия такого типа может послужить проведение видеоконференции.

 Для осуществления данного вида уроков существует множество программ: Skype, Zoom для осуществления видеосвязи, интерактивные доски. Современные платформы позволяют записывать уроки, чтобы можно было в удобное время пересмотреть, повторить материал, что является несомненным плюсом, по сравнению с традиционным обучением в классе.

Для работы в дистанционном режиме я использую, в основном, платформу для дистанционного обучения ZOOM. Эта форма наиболее приближена к очному обучению: учитель в режиме реального времени передает информацию ученикам, задаёт и отвечает на вопросы.

Обучающиеся имеют доступ к конференции и времени начала конференции.

При работе на платформе дистанционного обучения ZOOM для ввода информации использую следующие средства:

1. Конспекты.

Конспекты - это электронный информационный ресурс, представляющий собой текст с иллюстрациями, формулами, таблицами. Конспекты я использую из базы уже разработанных и создаю сама. Конспект содержит краткое изложение теоретического материала с указанием основных формул, которые в дальнейшем будут использоваться при решении задач.

2. Презентации.

Применение презентаций в условиях дистанционного обучения позволяет достичь целостного восприятия фрагмента учебного содержания в удобном для обучающегося темпе и форме. Презентация позволяет, что мне кажется особенно ценным, представить учебный материал в виде последовательности блоков информации, сопровождаемых текстом, иллюстрациями**.** Всегда имеется возможность вернуться к просмотру наиболее сложных частей теоретического или практического материала. К достоинствам применения презентаций можно отнести разнообразие форм представления информации, высокую степень наглядности, возможность моделирования разнообразных процессов.

3. Интерактивные лабораторные работы.

Особые сложности возникают при проведении лабораторных работ. Некоторые лабораторные работы обучающихся может провести самостоятельно дома, например «Определение влажности воздуха».

Однако многие из них провести в домашних условиях трудно, а многие и вовсе не выполнимы. Например, «Определение длины световой волны с помощью дифракционной решетки». Но существуют различные программы, позволяющие моделировать изучаемый процесс, также создано достаточное количество обучающих видеопрезентаций лабораторных работ.

Интерактивные лабораторные работы обеспечивают формирование умений и навыков, значимых с точки зрения осуществления экспериментальной деятельности. Рассматривая виртуальную лабораторную работу в качестве одной из форм организации деятельности обучающихся на основе электронных образовательных ресурсов можно выделить ее преимущества: возможность индивидуализации деятельности обучающихся, самостоятельное получение выводов и самопроверка.

Существующая база интерактивных лабораторных работ позволяет обучающемуся: включиться в новый вид деятельности, в изучение свойств объекта путем эксперимента; приходить к верному решению самостоятельно, тем самым повышая успешность своей деятельности и, следовательно, мотивацию обучения; повысить интерес к выполнению задания: имеется уникальная возможность проводить различные действия (двигать, перемещать, растягивать, сжимать) с объектами, избегая простого чтения учебника.

Формы и методы проведения лабораторных занятий при дистанционном обучении физике имеют следующие особенности:

- выполнение лабораторной работы приближенно к исследовательской деятельности;

- отсутствует жесткий регламент времени, отводимого на отдельную лабораторную работу;

- возможность получения консультаций в случае затруднений;

- возможность выполнения лабораторных работ в малых группах, коллективное обсуждение результатов, обмен опытом;

- наличие различных заданий к лабораторным работам.

Для проведения виртуальных лабораторных я использую сервис [Виртуальная физика](http://www.virtulab.net/)  [биология химия экология | Виртуальная лаборатория ВиртуЛаб \(virtulab.net\).](http://www.virtulab.net/) Здесь можно проводить увлекательные интерактивные уроки и лабораторные работы с обучающимися в домашних условиях. Наглядная физика предоставляет возможность преподавателю находить наиболее интересные и эффективные методы обучения, делая занятия более насыщенными.

Главным преимуществом наглядной физики является возможность демонстрации физических явлений в более широком ракурсе и всестороннее их исследование. Каждая работа охватывает большой объем учебного материала, в том числе из разных разделов физики, это предоставляет широкие возможности для закрепления межпредметных связей, для обобщения и систематизации теоретических знаний.

4. Электронная почта.

Электронная почта экономически и технологически является наиболее эффективным средством телекоммуникационной технологии, которое может быть использовано в процессе дистанционного обучения физике для доставки содержательной части учебных курсов и обеспечения обратной связи обучаемого с преподавателем. В то же самое время она имеет ограниченный педагогический эффект из-за невозможности реализации диалога между преподавателем и учащимся, принятого при очной форме обучения, но электронная почта позволяет реализовать гибкий и интенсивный процесс консультаций.

5. Веб-инструменты.

Использование различных веб-инструментов и сервисов образовательных технологий для обеспечения дистанционного взаимодействия с обучающимися, например, сервис «Российская электронная школа» https://resh.edu.ru/, «Московская электронная школа» https://uchebnik.mos.ru/catalogue и др. Проанализировав материал, а также дистанционные ресурсы, я выбрала и использую РЭШ – онлайн-платформа с видеоуроками РЭШ. [Российская электронная школа \(resh.edu.ru\).](https://resh.edu.ru/) На портале представлены интерактивные уроки от лучших учителей нашей страны по всей школьной программе с 1 по 11 классы. На сайте собраны более 120 задач, видеоуроки, тематические курсы. РЭШ позволяет не только посмотреть видеоуроки, но и выполнить тренировочные и контрольные задания.

РЭШ – это ресурс, подходящий для объяснения теоретического материала, длительность уроков не превышает допустимых норм, поурочное планирование соответствует планированию, реализуемому в школе. Формат преподнесения материала и проверки знаний соответствует нашим запросам.

Использование данного сервиса позволяет предоставить обучающемуся большой выбор тренировочных заданий, а выполняя контрольные задания обучающийся получает результат сразу после выполнения заданий.

Новшества всегда внедряются постепенно и сопровождаются выявлением слабых и сильных сторон. В дистанционном обучении также присутствуют как преимущества, так и изъяны.

К числу явных достоинств нового формата освоения учебной программы можно отнести:

- прохождение обучения в любом удобном месте, но при этом важно, чтобы было интернет-подключение, рабочий гаджет и навыки по работе с ним

- программа обучения предоставляется в разных вариациях: электронная лекция, видеоурок, онлайн-урок и пр. Обучающемуся предстоит работа совместная с педагогом (примерно 40%) и самоизучение (60%) темы. При возникновении вопросов и сложностей можно связаться с преподавателем, поговорить, обсудить детали;

- родители могут легко проверить учебную деятельность своего ребенка: посмотреть электронные задания, видеоуроки, электронный журнал.

К числу очевидных недостатков онлайн-образования можно отнести, то что данный формат подходит больше для студентов с чувством ответственности, самостоятельности. При дистанционном освоении учебного плана обучающимся предстоит много самостоятельной работы: разбираться в вопросах, вникать в тему, решать задачи, закреплять пройденный материал, писать рефераты, доклады, контрольные. Мой опыт работы говорит: более 60% обучающихся не воспринимают новый формат всерьез, прогуливая онлайнзанятия.

Отсутствие живого общения может негативно сказываться на психоэмоциональном состоянии учащегося, его способностях адаптироваться в новом окружении, к новым обязанностям.

При очном обучении подача материала может сыграть ведущую роль. От креативности и опыта педагога зависит более 50% успеха в освоении программы. Если педагог сумеет заинтересовать аудиторию, то обучающимся легче воспринимать и усваивать материал.

При дистанционном обучении доля списываний резко возрастает. Фактически педагог не видит, как занимается ребенок, самостоятельно ли он выполняет все задания или с чьей-либо помощью (родитель, готовые решения и пр.). Поэтому могут возникнуть сложности с оценкой домашнего задания и общего рейтинга обучающихся.

Дистанционное обучение может негативно сказываться на состоянии здоровья учащихся. Согласно статистике, после дистанционного обучения в 2019-2020 году более трети обучающихся обратились в медицинские центры с жалобами на плохое самочувствие: головные боли, ухудшение остроты зрения, проблемы со спиной (позвоночником).

### **Информационные источники**

1. Вайндорф-Сысоева М. Е., Грязнова Т. С., Шитова В. А. Методика дистанционного обучения: учебное пособие для вузов. — Москва : Издательство Юрайт, 2020.

2. Геращенко И. Г., Геращенко Н. В. Проблемы дистанционного образования: методологический аспект // Studia Humanitatis. — 2017.

3. Хасбулатова Б. М. Проблемы и перспективы развития дистанционного обучения Электронное обучение в непрерывном образовании. — 2016.

4. Лоскутов А. Ф. Организация обучения детей при их длительном лечении в стационаре медицинского учреждения (на примере физики) // Физика в школе. — 2019. — $\mathbb{N}_2$ 4.

## **ИНФОРМАЦИОННЫЕ ТЕХНОЛОГИИ В КУРСЕ «ЛАНДШАФТНЫЙ ДИЗАЙН»**

*Мартыненко Г.С.. преподаватель ГБПОУ Самарский машиностроительный колледж*

Красота и стильное оформление придомовых территорий, загородных участков, садов и скверов всегда были в моде, поэтому ландшафтный дизайн развивался, развивается и будет развиваться. Под понятием ландшафтный дизайн понимается проектирование ландшафта и экстерьера зданий с использованием таких неотъемлемых компонентов, как малые архитектурные формы, природные богатства участка, искусственные предметы и покрытия.

Информационная технология — система взаимосвязанных методов и способов сбора, хранения, накопления, поиска, обработки информации на основе применения средств вычислительной техники.

Цель информационной технологии — производство информации для анализа человеком и принятие на его основе решения по выполнению какого-либо действия (управленческого решения).

Особенностью ИТ является то, что в ней и предметом и продуктом труда является информация, а орудиями труда — средства вычислительной техники и связи.

Основные принципы компьютерных (новых) информационных технологий:

- интерактивный режим (диалоговый или режим реального времени) работы с ПК;

- интегрированность (стыковка);

- гибкость процесса изменения, как данных, так и постановок задач.

Инструментарий информационной технологии — один или несколько взаимосвязанных программных продуктов для определенного типа компьютера, технология работы в котором позволяет достичь поставленную пользователем цель.

Ландшафтный дизайн прочно входит в нашу жизнь как необходимый элемент благоустройства территории участка дома, сада, офисной территории, зелёной зоны города. Красивые, аккуратные газоны, клумбы, скверы, парковые аллеи, дворы формируют красоту и ухоженность города, привлекают туристов, создают благоприятное впечатление о населённом пункте. Проектирование ландшафтов строится с учётом эстетических правил, предполагает прокладку функциональных инженерных коммуникаций, обеспечивающих уход за растениями. Пройдя курс обучения ландшафтному дизайну и садово-парковому строительству, студенты приобретают необходимые компетенции для работы дизайнером ландшафтного проектирования.

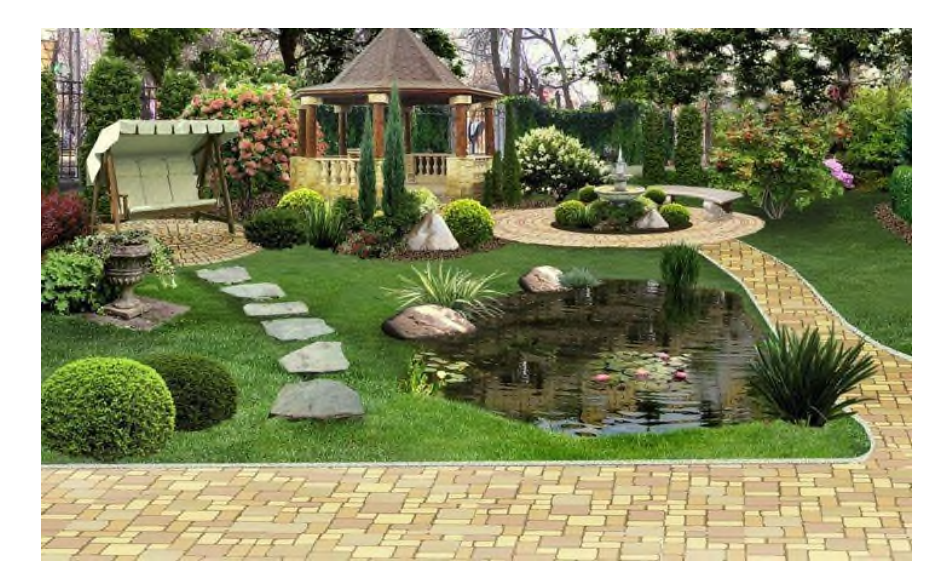

Рисунок 1. – Ландшафтное озеленение

Курс «Ландшафтный дизайн» является одним из компонентов [экологического](https://pandia.ru/text/category/yekologicheskoe_obrazovanie/) [образования](https://pandia.ru/text/category/yekologicheskoe_obrazovanie/) студентов, учит бережному отношению к природе. Использует и закрепляет знания, полученные в школьном курсе биологии, так же расширяет представления о возможностях компьютерной графики.

Обучение в курсе «Ландшафтный дизайн» осуществляется в двух направлениях.

1. Теоретическая часть (история ландшафтного дизайна, фитодизайн, уход за растениями, методика устройства сада и пр.).

2. Практическая часть (исследование территории, создание и защита проекта).

Исторически ландшафт складывался как продолжение архитектурной среды и унаследовал основные принципы ее проектирования. Но при этом, работа дизайнера ландшафта невозможна без знаний особенностей растений, а также инженерных дисциплин. Так же необходимы представления о цвете и форме, объемно-пространственной композиции, таким образом, данный курс способствует эстетическому воспитанию личности, развивает художественный вкус.

В рамках курса происходит обучение обращению с [компьютерной](https://pandia.ru/text/category/kompmzyuternaya_tehnika_i_rashodnie_materiali/) техникой и [программным](https://pandia.ru/text/category/programmnoe_obespechenie/) обеспечением [\(Microsoft](https://pandia.ru/text/category/microsoft/) Word, PowerPoint и Excel, Рубин Наш Сад, интернетбраузеры)

Программа знакомит с основами ландшафтного дизайна, историей его развития, дает понятия о садовых стилях и современных тенденциях в озеленении. Рассказывает о многообразии цветочно-декоративных культур и возможностях их применения в ландшафтном дизайне. Так же освещены темы малых архитектурных форм и декоративного мощения дорожек и площадок.

Курс способствует общему развитию личности, учит нести ответственности за принимаемые решения, быстро находить взаимозаменяемые варианты.

Информационные технологии в образовательный процесс вводятся с первого занятия: создание презентаций в PowerPoint, используя дополнительный лекционный материал; далее написание рефератов, используя редактор MicrosoftWord; итоговым заданием, выполняющим функции итогового контроля является разработка дизайн-проекта.

«Основная цель курса – овладеть понятием ландшафтного дизайна, познакомиться с основными садовыми стилями и современными тенденциями в озеленении, выработать представление о возможностях, приемах и элементах ландшафтного дизайна. Развить умение ориентироваться во всем многообразии приемов садово-паркового искусства, развитие профессионального вкуса. Познакомиться с возможностями применения [информационных](https://pandia.ru/text/category/informatcionnie_tehnologii/) [технологий](https://pandia.ru/text/category/informatcionnie_tehnologii/) в ландшафтном дизайне.

Задачи курса

-познакомить с историей развития садово-паркового искусства и основными садовыми стилями, а так же современными тенденциями в озеленении;

- познакомить с основными законами и приемами ландшафтного дизайна;

- рассмотреть номенклатуру малых архитектурных форм;

-научить подбирать ассортимент для цветочного оформления объектов ландшафтного строительства разного функционального назначения с учетом особенностей окружающего ландшафта;

-научить грамотно проектировать цветники с учетом законов композиции, современных тенденций и технологий;

-познакомить учащихся с основными элементами ландшафтного дизайна;

- сформировать умения [пользоваться](https://pandia.ru/text/category/polmzskaya_literatura/) учебниками, справочниками, Интернетресурсами, сформировать навыки работы для создания и редактирования текстового, мультимедиа и растрового документов;

- развить навыки коллективной работы над совместным проектом;

- выработать навыки публичных выступлений и подачи информации

В рамках курса «Ландшафтный дизайн» у студентов будут сформированы представления о возможностях создания текстовых и графических документов c использованием компьютерных технологий и использовании компьютерных технологиях в дизайне ландшафта

Студенты овладевают умениями пользоваться компьютерными технологиями для создания графической и текстовой части проекта

Целью данного курса является знакомство с современными компьютерными программами, используемыми при моделировании и проектировании ландшафтов, освоение принципов работы с этими программами.

Задачами курса являются:

- знакомство с ролью компьютерных технологий при проектировании ландшафтных объектов;

- знакомство с наиболее распространенными программами, используемыми для ландшафтного и архитектурного [проектирования;](https://pandia.ru/text/category/arhitekturnoe_proektirovanie/)

- изучение принципов создания проектов с помощью компьютерных программ.

При завершении курса студенты должны обладать следующими теоретическими знаниями и практическими навыками:

- знать виды компьютерной графики и программы-редакторы графики;

- знать современные программы, используемые для создания проектов;

- уметь самостоятельно создавать дизайн-проекты с помощью программ AutoCAD.

Итоговый контроль проводится в конце всего курса. Он организуется в форме защиты творческих работ. Работы и полученные отзывы могут использоваться для комплектации портфолио.

Цель итогового контроля - создать условия для систематизации изученного материала, выявления уровня овладения системой знаний и умений, опытом творческой деятельности по созданию проекта цветочного оформления или благоустройства территории с помощью графической программы.

Выполнение этой работы является обязательным. Студенты самостоятельно анализируют и применяют в своей работе графические приѐмы различных компьютерных программ.).

На рисунке представлены примеры графической части выпускной работы курса «Ландшафтный дизайн»

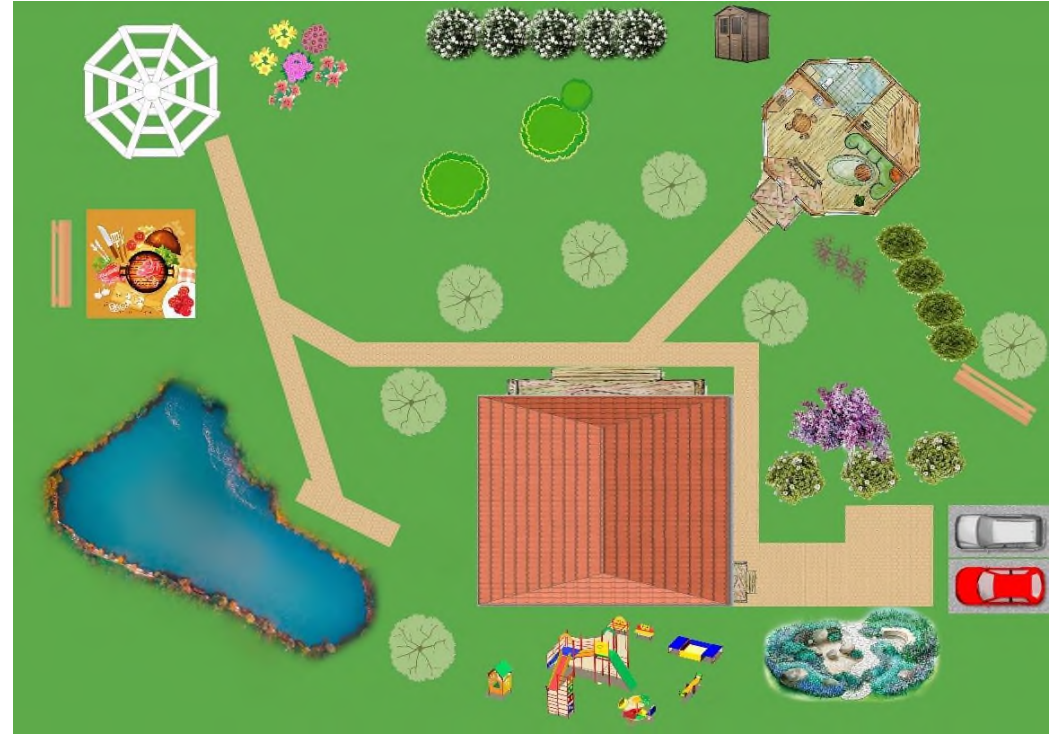

Рисунок -2 Благоустройство территории дачного участка

В ходе обучения студенты, получат знания по следующим вопросам:

- Основы геодезических знаний и ландшафтоведения.

- Техники ландшафтной графики.

- Садово-парковое строительство и ландшафтный дизайн.

- Создание объектов ландшафтного строительства.

- Ландшафтное проектирование, его этапы.

- Информационные технологии в ландшафтном дизайне, программные средства проектирования.

- Виды травянистых и цветочных растений, декоративных кустарников и деревьев.

- Укладка газона, уход за ним.

#### **Информационные источники**

1.Нехуженко Н.А. Основы ландшафтного проектирования и ландшафтной архитектуры.- СПб.: издательский дом «Нева», 2017.-192с., ил.

2.Донченко, О.М. «Благоустройство территорий, прилегающих к зданию»: методические указания / О.М. Донченко, ИЛ. Копица - Белгород, 2016.

3.Боговая И.О., Фурсова Л.М. Ландшафтное искусство. М.: Агропромиздат, 2017. 223

4. Николаевская З.А. Садово-парковый ландшафт. М.: Стройиздат, 2016. 344 с.

5.Основные пути решения проблем в области благоустройства и озеленения территории муниципального образования [Электронный ресурс]. – URL[:http://www.bestreferat.ru/referat-180662.html.](http://www.bestreferat.ru/referat-180662.html)

# **ИСПОЛЬЗОВАНИЕ ИНФОРМАЦИОННЫХ ТЕХНОЛОГИЙ ПРИ ПРОВЕДЕНИИ ПРОМЕЖУТОЧНОЙ АТТЕСТАЦИИ В УСЛОВИЯХ ДИСТАНЦИОННОГО ОБУЧЕНИЯ**

*Медведева Е.А., Садыкова Е.В., Назарова Е.Н., ГБПОУ «Самарский медицинский колледж им. Н. Ляпиной»*

Современное общество испытывает стремительные перемены под действием прогресса на уровне структур в различных областях деятельности. Объективным процессом считается формирование одного глобального экономического, социального и культурного пространства. Корни множества изменений скрываются в методах создания, хранения, передачи и применения информации.

Компьютерные и информационные технологии, взрывной подъем телекоммуникаций в последнее десятилетие - наиболее яркие и очевидные проявления информационной революции.

Подрастающему поколению нужно обучиться жить, ориентироваться и трудится в качественно новой информационной среде, правильно принимать ее реалии, удачно развивать ее. Необходимости воспитания и адаптации юного поколения к свежим реалиям призваны удовлетворить новейшие образовательные технологии, а именно, дистанционное (удаленное) образование с использованием идущих в ногу со временем компьютерных и телекоммуникационных средств.

Современная система образования существенно отличается от системы образования прошедших поколений. И это не удивительно, развитие информационных технологий привело к кардинальному изменению данной системы. На сей день активно развивается электронное обучение, компоненты которого обретают поддержку, не только лишь со стороны преподавателей, но и обучающихся.

Переход к режиму самоизоляции привел к необходимости поиска новых форм организации образовательного процесса. Дистанционное обучение – это инновационная форма обучения, позволяющая получать знания через интернет под контролем педагога. На занятиях найдет применение методика синхронного (когда педагог и обучающиеся общаются онлайн) и асинхронного дистанционного обучения (предполагающая общение педагога и обучающихся офлайн, путем отправки электронных писем).

Дистанционное обучение позволяет не только проводить лекции, семинары и другие виды занятий, а также организовывать проведение промежуточной аттестации обучающихся с применением различных бесплатных сервисов и платформ.

Как и многие другие учебные заведения страны, ГБПОУ «СМК им. Н. Ляпиной» столкнулся с такой задачей.

Для проведения промежуточной аттестации были использованы бесплатные приложения системы Google (рис.1).

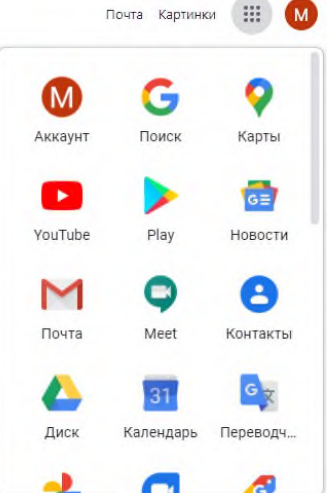

Рисунок 1. - Приложения системы Google

Для размещения информации о датах, графике и процедуре проведения промежуточной аттестации и самих экзаменационных материалов на Google Диске был создан сайт с подробной инструкцией по всем дисциплинам (рис.2).

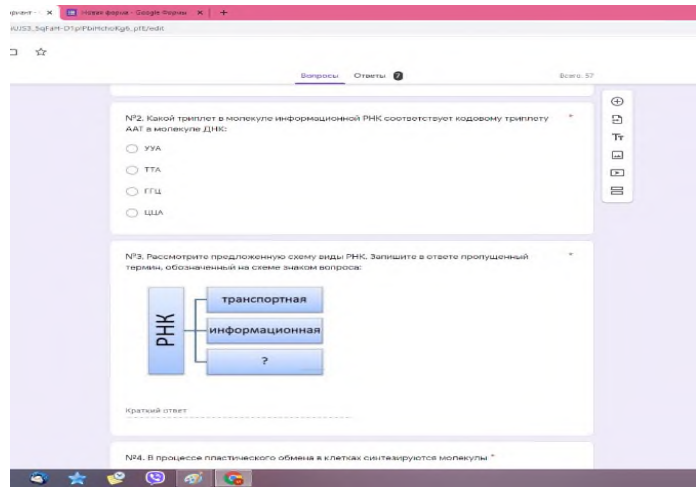

Рисунок 2. - Сайт

При составлении экзаменационных материалов был разработан банк тестовых заданий, включающий в себя несколько видов: один вариант ответа, соответствие, ответ в свободной форме и т.д.

Данные тестовые задания по всем дисциплинам были внесены в Google Формы, в нескольких вариантах, что позволило охватить большое количество обучающихся одновременно (рис. 3).

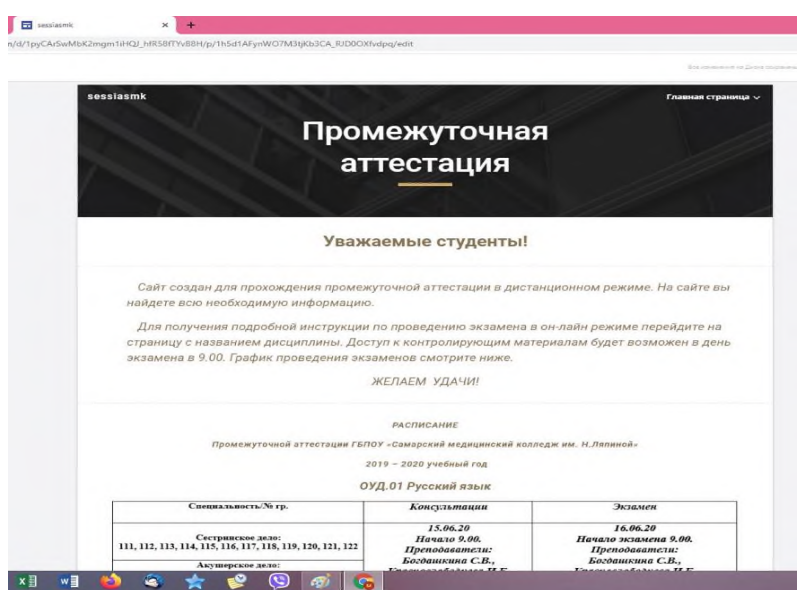

Рисунок 3. - Google Формы

Доступ к прохождению экзамена, обучающиеся получали непосредственно в день его проведения. По истечении времени сдачи экзамена доступ автоматически прекращался.

После окончания экзамена формируется ведомость в MS Excel, которая содержит ФИО студента, дату, время начала и окончания прохождения, количество попыток, все варианты ответов по заданиям и количество набранных баллов (рис.4).

|                         |                                            |                                           |                            | + → C + datsprede.previsoradsheets/d/LCDVD0/VV588vf8xDMmfEdGU/MadG2GyVSU6dcC0/edithost=1971586190 |   |              |                                                                                                    |                                |                                                                                                    |          | $\dot{\mathbf{r}}$  | $\omega$ :                                                                   |
|-------------------------|--------------------------------------------|-------------------------------------------|----------------------------|---------------------------------------------------------------------------------------------------|---|--------------|----------------------------------------------------------------------------------------------------|--------------------------------|----------------------------------------------------------------------------------------------------|----------|---------------------|------------------------------------------------------------------------------|
| 日                       |                                            | Экзамен Биология 3 вариант (Ответы) ☆ 回 ⊙ |                            | Фейт Правка Вид Вставка Формат Данные Инструменты Форма Дополнения Справка                        |   |              |                                                                                                    |                                |                                                                                                    | ⊟        | В Настройки Доступа |                                                                              |
|                         |                                            |                                           |                            |                                                                                                   |   |              | いっ日 P 107 · p s a ag 121 · Thi putera. - = · B <i>I</i> + A A 目 曰 - E · L · H · V · 00 回国 V · Z · P · |                                |                                                                                                    |          |                     |                                                                              |
|                         | <b>E</b> Bantu                             |                                           |                            |                                                                                                   |   |              |                                                                                                    |                                |                                                                                                    |          |                     |                                                                              |
| $\mathcal{N}$           | $\lambda$                                  | $\overline{a}$                            |                            | $\begin{array}{ccc} \circ & \circ & \circ \end{array}$                                            | E | $\mathbb{F}$ | $\blacksquare$                                                                                        |                                | $\mathbb{R}$ and $\mathbb{R}$ are the set of $\mathbb{R}$ and $\mathbb{R}$                                                                                                    | $\kappa$ | $\sim$              |                                                                              |
| $\mathbb{R}$            | Отметка времени                            | <b><i><u>Eannu</u></i></b>                | No Feynnia                 | GMO                                                                                               |   |              |                                                                                                    |                                | Net Paccinotomne tallow Ne2 Karok rowners we NES Paccinotomne rough NA El roquiecce neactor NES Kar was assessor way . NES Paccinotomne tallow NET Costavo assessment NES Karok opousver was NES |          |                     |                                                                              |
|                         | 25.06.2020 12:57:37                        |                                           | 48/57 0113                 | Самоэнова Анастасия / клеточный                                                                   |   | <b>YVA</b>   | рибосамальная                                                                                         | <b>Bancos</b>                  | зволодимов учение организациили                                                                                                    |          | 300                 | 40 yerlosse                                                                  |
|                         | 25.06.2020 12:50:52<br>25 06 2020 13 00 53 |                                           | 49 / 57 0131<br>47/57 0131 | Кабаргина Валідия Ник Клітомькі<br>Плуконнова Дарья Мах клетонный                                 |   | Vilk.<br>TTA | Putiscovaruvan                                                                                        | Sanioe                         | эколодизных учение Организманный                                                                                                    |          | 300<br>300          | 40 vences                                                                    |
|                         | 25.05.2020 13:00:31                        | 51/57 0119                                |                            | Кудайбергенова Азима клетоцный                                                                    |   | V/A          | рибосвиная<br>рибосомная                                                                              | <b>Sanros</b><br><b>Genioe</b> | эволюционнов учение организменный<br>зволюционное учение организменный                                                                                                    |          | 300                 | 40 <i><i><u><b>AD</b></u></i> <b><i>ADD <b>ADD</b></i></b></i><br>40 yearser |
|                         | 25.05.2020 13.08.59                        |                                           | 40/57 0119                 | Свежтьева Яна Анатоль клеточный                                                                   |   | <b>YVA</b>   | рибесалный                                                                                            | ATO                            | аполюдивное учение прганизивный                                                                                                    |          | 300                 | 40 years as                                                                  |
|                         | 25.05.2020 13 16:41                        | 54/57 0132                                |                            | Загороны Дарья Дилл клеточный                                                                     |   | Vya.         | рибосимальная                                                                                         | Senioe                         | эвалюционное учение прганизменный                                                                                                    |          | 300                 | 40 vensee                                                                    |
|                         | 25.06.2020 13:19:19                        | 54/57 0132                                |                            | Хагина Александра Денологичный                                                                    |   | V/A          | рибосомная                                                                                            | <b>Sannos</b>                  | этопоцианное учение пргвизивный                                                                                                    |          | 300                 | 40 <i>Hancoski</i>                                                           |
| $12$                    |                                            |                                           |                            |                                                                                                   |   |              |                                                                                                    |                                |                                                                                                    |          |                     |                                                                              |
|                         |                                            |                                           |                            |                                                                                                   |   |              |                                                                                                    |                                |                                                                                                    |          |                     |                                                                              |
|                         |                                            |                                           |                            |                                                                                                   |   |              |                                                                                                    |                                |                                                                                                    |          |                     |                                                                              |
|                         |                                            |                                           |                            |                                                                                                   |   |              |                                                                                                    |                                |                                                                                                    |          |                     |                                                                              |
|                         |                                            |                                           |                            |                                                                                                   |   |              |                                                                                                    |                                |                                                                                                    |          |                     |                                                                              |
|                         |                                            |                                           |                            |                                                                                                   |   |              |                                                                                                    |                                |                                                                                                    |          |                     |                                                                              |
| $\overline{\mathbf{a}}$ |                                            |                                           |                            |                                                                                                   |   |              |                                                                                                    |                                |                                                                                                    |          |                     |                                                                              |
|                         |                                            |                                           |                            |                                                                                                   |   |              |                                                                                                    |                                |                                                                                                    |          |                     |                                                                              |
|                         |                                            |                                           |                            |                                                                                                   |   |              |                                                                                                    |                                |                                                                                                    |          |                     |                                                                              |
|                         |                                            |                                           |                            |                                                                                                   |   |              |                                                                                                    |                                |                                                                                                    |          |                     |                                                                              |
|                         |                                            |                                           |                            |                                                                                                   |   |              |                                                                                                    |                                |                                                                                                    |          |                     |                                                                              |
|                         |                                            |                                           |                            |                                                                                                   |   |              |                                                                                                    |                                |                                                                                                    |          |                     |                                                                              |
|                         |                                            |                                           |                            |                                                                                                   |   |              |                                                                                                    |                                |                                                                                                    |          |                     |                                                                              |
|                         |                                            |                                           |                            |                                                                                                   |   |              |                                                                                                    |                                |                                                                                                    |          |                     |                                                                              |
|                         |                                            |                                           |                            |                                                                                                   |   |              |                                                                                                    |                                |                                                                                                    |          |                     |                                                                              |
|                         |                                            |                                           |                            |                                                                                                   |   |              |                                                                                                    |                                |                                                                                                    |          |                     |                                                                              |
| $\mathfrak{A}$          |                                            |                                           |                            |                                                                                                   |   |              |                                                                                                    |                                |                                                                                                    |          |                     |                                                                              |
|                         |                                            |                                           |                            |                                                                                                   |   |              |                                                                                                    |                                |                                                                                                    |          |                     |                                                                              |
|                         |                                            |                                           |                            |                                                                                                   |   |              |                                                                                                    |                                |                                                                                                    |          |                     |                                                                              |
|                         |                                            |                                           |                            |                                                                                                   |   |              |                                                                                                    |                                |                                                                                                    |          |                     |                                                                              |
|                         |                                            |                                           |                            |                                                                                                   |   |              |                                                                                                    |                                |                                                                                                    |          |                     |                                                                              |
|                         |                                            |                                           |                            |                                                                                                   |   |              |                                                                                                    |                                |                                                                                                    |          |                     |                                                                              |
|                         |                                            |                                           |                            |                                                                                                   |   |              |                                                                                                    |                                |                                                                                                    |          |                     |                                                                              |
|                         |                                            |                                           |                            |                                                                                                   |   |              |                                                                                                    |                                |                                                                                                    |          |                     |                                                                              |
|                         |                                            |                                           |                            |                                                                                                   |   |              |                                                                                                    |                                |                                                                                                    |          |                     |                                                                              |
|                         |                                            |                                           |                            |                                                                                                   |   |              |                                                                                                    |                                |                                                                                                    |          |                     |                                                                              |

Рисунок 4. - Итоговая ведомость

Достоинства сервиса:

- Информация занимает мало места на диске

- Проверка работ студентов происходит очень быстро
- Можно тестировать много групп одновременно
- Фиксируется время прохождения теста и количество попыток
- Ведомость формируется автоматически в MS Excel

Недостатки сервиса:

- Не все виды заданий можно внести в данные формы
- Невозможно написать развернутый ответ для автоматической проверки в системе

Можно смело утверждать, что электронное и дистанционное образование с каждым годом получает больший интерес со стороны обучающихся. Так же можно прогнозировать стремительное развитие данного процесса на общем фоне развития технологий либо инновация в сфере образования.

В завершении можно сказать, что в идущем в ногу со временем мире к специалистам различных профилей будут предъявляться все более высокие требования, связано все это со сверх технологичным миром стоящим у наших порогов. В это время специалисту придется идти в ногу со временем, постоянно увеличивать и поддерживать уровень своих знаний, иначе он просто не будет поспевать за всем. Возможны разные варианты обучения, но как один из них следует рассматривать дистанционное образование.

## **Информационные источники**

1. Бальцук Н.Б. Некоторые возможности использования электронновычислительной техники в учебном процессе / Н.Б. Бальцук. - СПб.: Питер, 2016. - 256 с.

2. Евреинов Э. В. Информатика и дистанционное образование / Э.В. Евреинов. - СПб.: Питер, 2014. - 430 с.

3. Каракозов С. Д. Развитие содержания обучения в области информационнообразовательных систем: подготовка учителя информатики в контексте информатизации образования / С. Д. Каракозов. - СПб. : Питер, 2015. - 540 с.

## **ОПЫТ ПРИМЕНЕНИЯ ПРОГРАММНЫХ СРЕДСТВ ДИСТАНЦИОННОГО ОБУЧЕНИЯ НА БАЗЕ ГБПОУ «САМАРСКИЙ ЭНЕРГЕТИЧЕСКИЙ КОЛЛЕДЖ»**

## *Мельникова Д.В. преподаватель ГБПОУ «Самарский энергетический колледж»*

Важнейшим условием для формирования экономики является модернизация системы образования, которая является основой динамичного экономического роста и социального развития общества.

Скорость и развитие современного общества требует постоянного обновления технологий, ускоренного освоения инноваций, быстрой адаптации к запросам и требованиям рынка труда и современной экономики. Но вместе с этим стоит остро задача получения качественного образования.

Чтобы система образования была готова принять вызовы современности, необходимы определенные преобразования системы на базе использования современных информационных технологий.

Традиционная образовательная среда не может в полной мере реализовать переход на более качественный уровень, ведь для этого необходимо изменение форм, методов и средств обучения. Должна быть сформирована новая информационно-образовательная среда, характеризующаяся гораздо большими дидактическими возможностями

Информатизация образования является одним из главных факторов его дальнейшего развития.

Система среднего профессионального образования направлена на улучшение взаимодействия с рынком труда, повышение конкурентоспособности специалистов, обновление содержания, методологии и соответствующей среды обучения. Это является компетентным подходом образования.

Основная цель профессионального образования – подготовка квалифицированного специалиста соответствующего уровня и профиля, конкурентоспособного на рынке труда, компетентного, свободно владеющего своей профессией и ориентирующегося в смежных областях деятельности, готового к постоянному профессиональному росту, социальной и профессиональной мобильности.

Для получения квалифицированного специалиста в современном обществе требуются педагогические кадры, которые одновременно являются специалистами в области педагогики, обладают психолого-педагогическими и методическими компетенциями, имеют познания в области инновационных образовательных технологий и в то же время имеют достойный уровень подготовки в сфере современных информационных технологий.

Для внедрения новых эффективных способов обучения преподавателю необходимо иметь свежий взгляд на обучение, уметь преподать информацию в различных формах, используя все достижения науки и техники. На данный момент самой актуальной из образовательных технологий, требующей особого внимания, является дистанционное обучение.

Во всех общественных сферах, происходит тотальная компьютеризация и цифровизация, учебные заведения должны быстро адаптироваться к новым формам освоения материала и помогать преподавателям, выстраивать новую технологию преподавания, связанную с использованием информационных компьютерных технологий, а студентам ориентироваться в потоке цифровой информации. В ст. 16 Федерального закона № 273 «Об образовании в Российской Федерации» говорится, что организации, осуществляющие образовательную деятельность, вправе применять дистанционные образовательные технологии при реализации образовательных программ в порядке, установленном федеральным органом исполнительной власти. Дистанционные технологии дали возможность расширить традиционные формы организации образовательного процесса, применение информационных компьютерных технологий, в образовательном процессе

колледжа, помогает студентам продолжать обучение без выездов с места проживания обучаемых.

В сложившихся экономических условиях, ГБПОУ «Самарский энергетический колледж» так же как другие учебные заведения перешел на дистанционное обучение: все очные занятия, включая лекционные, практические и даже лабораторные при наличии виртуальных аналогов, были перенесены в онлайн-среду.

Пройдя немалый путь и приобретя опыт, мы можем выделить преимущества дистанционного обучения:

1. Общение между преподавателями и обучаемыми происходит интерактивно, в доходчивой и увлекательной форме;

2. Процесс обучения становится интересным, наглядным, современным;

3. Обучение становится комплексным и творческим.

С помощью дистанционных образовательных технологий можно не только переложить на плечи компьютера ряд рутинных педагогических действий, но и организовать по-настоящему качественное, индивидуальное, дифференцированное обучение.

Для этого обращаем внимание на:

1. Модель обучения - лучше применять смешанное обучение с различным соотношением очного и онлайн-форматов;

2. Педагогическая технология - объясняющий курс, практико-ориентированный курс, исследовательский курс, курс для организации совместной коллективной деятельности;

3. Система оценивания в курсе определения степени готовности обучающегося к новому материалу, диагностика достигнутых результатов обучения, выявление отстающих обучающихся;

4. Роль преподавателя - активное взаимодействие со студентами онлайн;

5. Роль студента - кроме чтения и прослушивания информации, решения задач и ответов на вопросы, должно быть активное взаимодействие с другими обучающимися;

6. Обратная связь.

Онлайн-обучение невозможно без IT-инфраструктуры, которая требует значительных инвестиций, включая платформу онлайн-обучения свою или внешнюю, с которой заключен договор, а также качественные онлайн-курсы, обеспечивающие эффективное обучение и поддержку обучающихся в онлайн-среде.

ГБПОУ «Самарский энергетический колледж» разработал приемлемые для своего уровня развития IT-инфраструктуры с учетом доступных внешних ресурсов сценарии реализации дистанционного обучения и требования к форматам учебного процесса. Сложился свой набор инструментов и сценариев для организации обучения в онлайн-среде.

Наибольшую популярность заслужила система дистанционного обучения Moodlе [\(https://moodle.sam-ek.ru\)](https://moodle.sam-ek.ru/). Платформа предоставляет пространство для совместной работы педагогов и студентов (Рисунок 1)

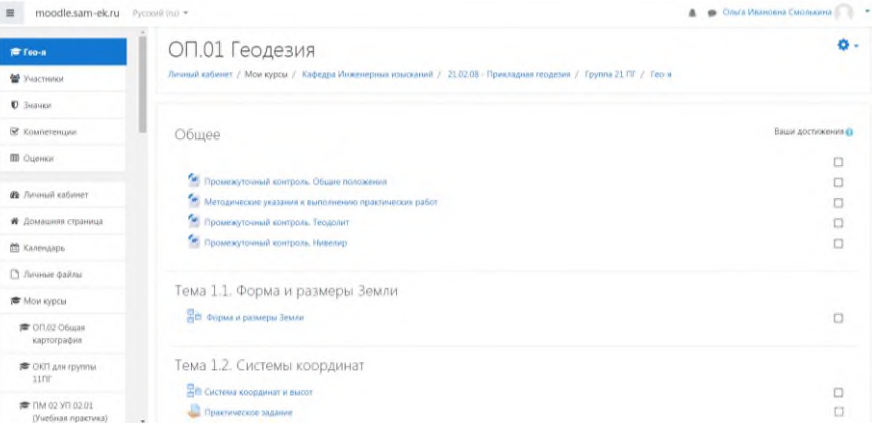

Рисунок 1 Интерфейс moodle.sam-ek.ru

Данная платформа обладает возможностью создания курсов дисциплин в электронном виде, корректировки лекционного материала, разработки методических указаний, прикрепления заданий для проведения различных дистанционных практических занятий. Отдельно можно создание на платформе контрольно-оценочных средств размещение информационно-организационных материалов и других учебных материалов.

Moodle отлично справляется с задачами дистанционного обучения: полностью бесплатная система, дает возможность создания качественных курсов для дистанционного обучения, содержит мощный аппарат тестирования, включает разнообразие учебных элементов, содержит настройки вариантов управления доступа пользователей к курсу, дает возможность отслеживания прогресса учащихся посредством визуализации, возможность публикации учебного контента различного формата – аудио, видео, текст.

Следует отметить, что при настройке курса есть возможность установить критерии оценивания посредствам, которых платформа выставляет оценки в автоматическом режиме, при котором участие преподавателя не требуется (Рисунок 2).

| moodle,sam-ek.ru Pycosuli (ru) +<br>$\equiv$ |                            |    |                |                                                                                                    |                                     | <b>140</b><br><b>А • Ольга Ивановна Смолькина</b> |  |
|----------------------------------------------|----------------------------|----|----------------|----------------------------------------------------------------------------------------------------|-------------------------------------|---------------------------------------------------|--|
|                                              | Имя / Фамилия              |    |                | Ев Основные формы релье… Ф / Ве Масштабы Ф / В Рельеф и его изображение Ф / В Интерполирование Ф / В Решение задач на масшт 1 |                                     |                                                   |  |
| <b>≥</b> Гео-я                               | Илья 11пгАрбузов           | 5Q | 5Q             |                                                                                                    | o                                   |                                                   |  |
| 警 Участники                                  | 3лина                      | 5Q | 2Q             |                                                                                                    |                                     |                                                   |  |
| <b>0</b> Значки                              | 11пгГарифуллина            |    |                |                                                                                                    |                                     |                                                   |  |
| В Компетенции                                | Степан 11лгДубынин         | 5Q | 5Q             | ×.                                                                                                    | 5                                   |                                                   |  |
| ⊞ Оценки                                     | Дарья 11пгИлюцина          | 5Q | 2Q             |                                                                                                    | 3                                   |                                                   |  |
|                                              | Tapac 11nr/lasees          | 5Q | 50             |                                                                                                    | $\tau_{\rm c}$                      |                                                   |  |
| <b>Ф</b> Личный кабинет                      | Александр<br>11пгМерзляков | 50 | 5Q             |                                                                                                    |                                     |                                                   |  |
| ₩ Домашняя страница                          | Дарья ШпгПавлик            | 5Q | 5Q             |                                                                                                    | 5                                   |                                                   |  |
| <b>ПО</b> Календарь                          | Диана 11пгСеменова         | 5Q | 50             |                                                                                                    |                                     |                                                   |  |
| <b>В Личные файлы</b>                        | Светлана                   |    |                |                                                                                                    |                                     |                                                   |  |
| № Мои курсы                                  | 11пгСемикина               | 3Q | 50             |                                                                                                    |                                     |                                                   |  |
| <del>■</del> 0f1.02 06 шая                   | Павел ШпгТарарин           | 5Q | 5Q             |                                                                                                    | $\overline{\phantom{a}}$            |                                                   |  |
| картография                                  | Артем 12пгДавыдов          | 2Q | 2 <sup>o</sup> |                                                                                                    |                                     |                                                   |  |
| ₹ ОКП для группы<br>1100                     | Максим 12nrЕрошкин         | 5Q | 5Q             |                                                                                                    | $\Gamma_{\!\scriptscriptstyle\! L}$ |                                                   |  |
|                                              | Артем 12пгЗакиров          | 5Q | 2@             |                                                                                                    |                                     |                                                   |  |
| THE FIM 02 YF 02.01<br>Blood one weather and | Общее среднее              | 5  |                | $\overline{5}$                                                                                                    | $\overline{\mathsf{S}}$             |                                                   |  |

Рисунок 2 Пример журнала в moodle.sam-ek.ru

Есть и минус применения данной платформы. Требует серьезного изучения – метод «тыка» не пройдет.

В качестве базового программного комплекса для дистанционного образования принята платформа zoom.

Приложение Zoom дало возможность нам организовывать лекции в режиме видеоконференций или вебинаров. Система работает стабильно, помогая преподавателю и студенту находясь в online формате работать в режиме реального времени. Преподнося информацию, преподаватель всегда может получить отклик студентов, и оценить вовлеченность каждого обучающегося в процесс. При подготовке занятия с использованием информационных компьютерных технологий преподаватель помогает активизировать студентам самостоятельную деятельность, их творческое и критическое мышление. Необходимо отметить, что на занятии студенты должны не только слушать преподавателя, а занимать активно деятельную позицию только в этом случае обучающийся сможет сконцентрироваться на предложенной теме.

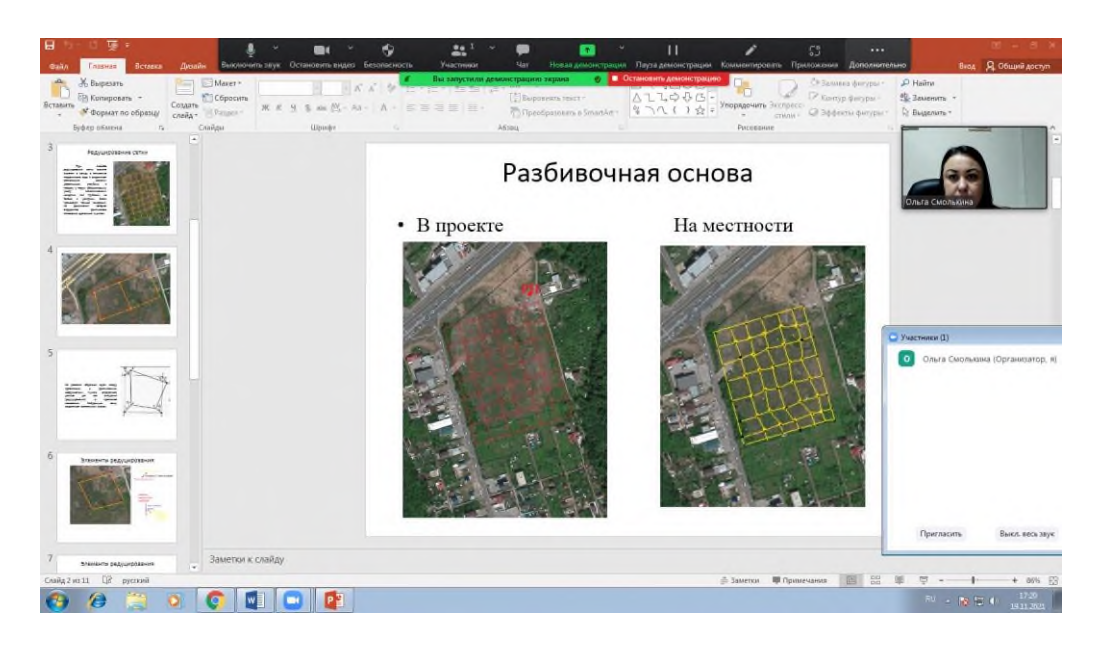

Рисунок 3 Пример демонстрации рабочего экрана на платформе Zoom

Программа отлично подходит для индивидуальных и групповых занятий, студенты могут заходить как с компьютера, так и с планшета с телефоном. К видеоконференции может подключиться любой, имеющий ссылку, или идентификатор конференции. Мероприятие можно запланировать заранее, а также сделать повторяющуюся ссылку, то есть для постоянного урока в определенное время можно сделать одну и ту же ссылку для входа.

Минус платформы в том, что студенты могут только рисовать. Невозможно ничего передвигать, но преподаватель может включить демонстрацию своего экрана и передать управление курсором. Таким образом, студент имеет возможность со своей стороны выполнять необходимые действия на общем экране.

Для проведения рефлексии по нашему опыту может быть задействована система StrawPoll (рисунок 4). Программа проста в использовании, и дает возможность создания и проведения онлайн опросов для самоанализа деятельности студента на занятии и полученных результатов.

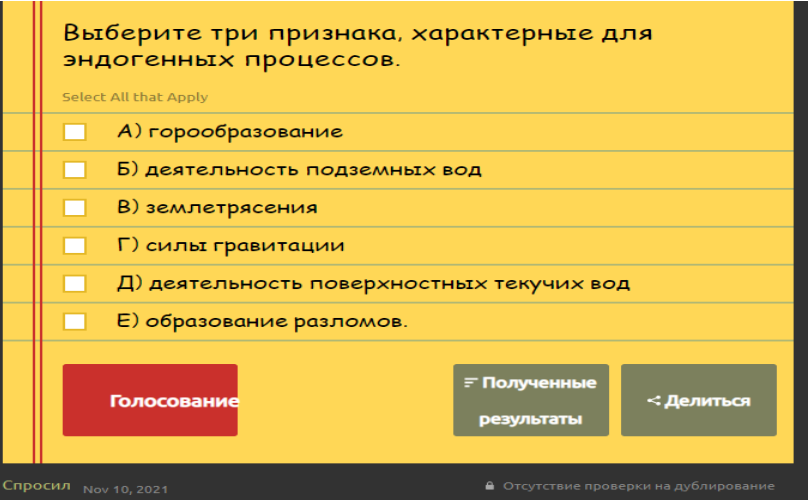

Рисунок 4 Вариант составления опроса для проведения рефлексии обучающихся

[StrawPoll](https://strawpoll.com/) – простой бесплатный сервис, с помощью которого можно создавать онлайн-голосования и опросы. Создав опрос, мы получаем ссылку, которой можно поделиться любым удобным способом, например, в чат Zoom пока мы ведём урок и быстро

получить обратную связь. В StrawPoll есть все необходимые настройки и защита от накрутки голосов. Для ответа на вопросы студентам не нужно регистрироваться на сайте, а защита от повторного голосования идет по IP, или по сессиям браузера.

Проведя анализ имеющихся средств дистанционного обучения среди преподавателей и студентов, мы увидели результат (Рисунок 5,6)

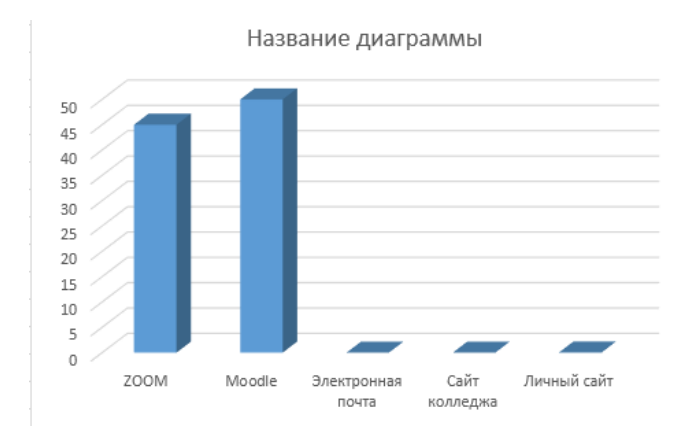

Рисунок 5 Предпочтение использования средств дистанционного обучения среди преподавателей

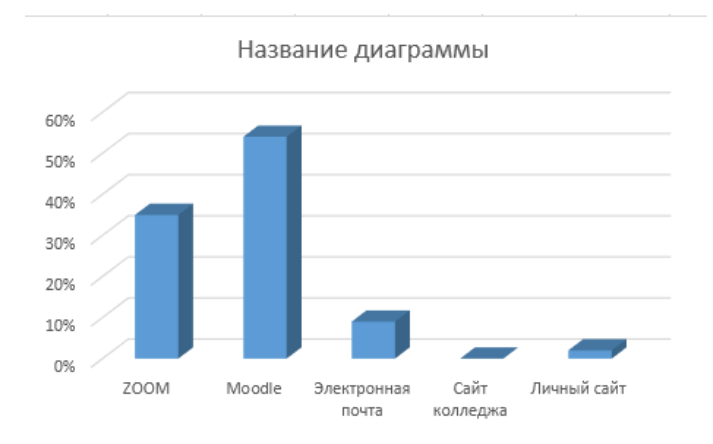

Рисунок 5 Предпочтение использования средств дистанционного обучения среди студентов

Мы отмечаем, что с введением информационных компьютерных технологий в процесс обучения возросли требования к самоорганизации студента. При дистанционном обучении студент должен проводить больше времени в работе над лекционным материалом, а также выполнением практических (семинарских) заданий.

Новый дистанционный формат обучения плотно входит в нашу жизнь и даже те, кто изначально отрицал возможность обучения с помощью информационных технологий, сейчас уже находят новые возможности работы в современных системах дистанционного образования, а это значит, что процесс изменения механизмов реализации образовательных программ уже запущен. Мы видим в этом возможность повышения уровня профессионализма среди преподавательского состава, так как, внедряя новые эффективные инновационные подходы в обучении, преподаватель тщательно отбирает методы и формы учебного процесса учитывает специфику предмета, проявляет творческий подход к организации своего занятия, что помогает подготовить и выпустить квалифицированного специалиста способного стремиться к постоянному профессиональному росту и быть конкурентоспособным на рынке труда.
#### **Источники информации**

1. Дудина М.Н. Образовательный процесс: таким, каким был, уже не будет // Профессиональное образование и рынок труда. 2020. № 2. С. 44-45.

2. *Никуличева Н.В.* Внедрение дистанционного обучения в учебный процесс образовательной организации: практ. пособие. – М.: Федеральный институт развития образования, 2016.

3. Содикова, Ф. С. Обучение с Moodle в высшем образовании / Ф. С. Содикова, Р. Б.

Сариев. — Текст: непосредственный // Молодой ученый. — 2019. — № 19 (257). — С. 19-22. — URL: https://moluch.ru/archive/257/58547/ (дата обращения: 18.11.2021).

4. Федеральный закон № 273-ФЗ от 29.12.2012 г. «Об образовании в Российской Федерации».

5. Яковлев Е.В. Педагогическое исследование: содержание и представление результатов. Монография / Е.В. Яковлев, Н.О. Яковлева. – Челябинск, 2010. – 316 с.

# **ИНФОРМАЦИОННЫЕ ТЕХНОЛОГИИ В СМЕШАННОЙ МОДЕЛИ ОБУЧЕНИЯ (ПО ДИСЦИПЛИНЕ «ЭКОНОМИКА»)**

### *Морозова Т.А., преподаватель ГБПОУ «Технологический колледж им. Н.Д. Кузнецова»*

Внедрение цифровых систем обучения становится неотъемлемой частью настоящего образовательного процесса. В условиях пандемии все учебные заведения были вынуждены внедрять инновационные технологии, в результате чего получила широкое распространение смешанная система обучения.

Смешанная система включает в себя дистанционные методы обучения наряду с очным преподаванием. Эта система позволяет наиболее оптимально использовать образовательный ресурс в сложившейся обстановке, не оставляет учащихся без контроля и позволяет больше уделять внимания индивидуальному подходу.

При подаче материала дистанционно и в очной форме по предмету «Экономика» приходится извлекать максимум преимуществ указанных систем.

Образовательные технологии с применением дистанционного обучения используют мультимедийный контент для учащихся с разными возможностями и потребностями. Этими инструментами могут стать: обучающие программы, видео-лекции, электронные учебники, онлайн-курсы, презентации.

Лекционные материалы по дисциплине «Экономика» проходят в дистанционной форме и в режиме онлайн. В соответствии с расписанием группы, преподаватель организует видеоконференцию на платформе Zoom. Сразу надо отметить, что главная цель конференции задать теоретические основы предмета; поддержать и развить интерес к данной дисциплине и в общей учебной деятельности; сформировать у учащихся навыки и ориентиры для будущей самостоятельной работы. В связи с этим, очень важно сохранить все традиционные приемы обычной лекции: эмоциональное воздействие на присутствующих, постоянный контакт и вызов на диалоги, не позволяя на время лекции рассеивать внимание. Необходимо, соблюдая специфику дисциплины, обязательно во время подачи материала делать акцент на предметы экономических проблем, которые связаны непосредственно с будущей деятельностью учащихся [12]. Далее советы от нейропсихологов.

Если дети не поняли, как работает платформа для вебинаров или приложение с задачами, они будут часто отвлекаться на технические проблемы: поиск нужной кнопки, включение микрофона. После этого им будет сложно вернуться к содержанию урока. Заранее расскажите ученикам, как работать с выбранной вами платформой и пользоваться нужными приложениями. По возможности выделите для этого отдельный урок — они спокойно потренируются, а вы не будете беспокоиться о содержании.

Затем нужно дать советы студентам об организации рабочего места и удалении отвлекающих факторов. Лектору рекомендуется вести занятия на белом, однотонном, или размытом фоне, чтобы не отвлекали детали за вашей спиной. Попросите организовать рабочее место так, чтобы на письменном столе не было лишних предметов. Установите правило — во время онлайн-занятий должны быть закрыты все социальные сети, мессенджеры и вкладки в браузере, не касающиеся учебы.

Постарайтесь чаще комментировать свои действия. Проговаривайте все свои действия, которые ученики не видят. Например: «Сейчас я переключаю слайды», «Минутку, я решаю проблемы со звуком», «Не получилось включить демонстрацию экрана, сейчас попробую разобраться». Это поможет удерживать внимание. Анонсируйте тему урока. Расскажите, каких учебных целей вы хотите достичь, сколько времени будет длиться занятие, и какие будут задания. Например: «10 минут я буду рассказывать новую тему, затем мы посмотрим видео, потом вы сделаете небольшое задание в тетрадях, и в конце мы вместе решим онлайн-задание с автоматической проверкой». Так вы помогаете сформировать ожидания от занятия и распределить силы.

И снова подчеркивается важность обратной связи. Чаще подводите промежуточные итоги. Обсуждайте результаты группы, подчеркивайте успехи конкретных учеников. В конце каждого урока резюмируйте, что из запланированного удалось выполнить. Обратная связь по ходу урока помогает удерживать внимание и мотивацию, а подведение итогов структурирует работу. Это особенно важно во время дистанционного обучения. С помощью обратной связи вы компенсируете отсутствие такого фактора внешней организации учебного процесса, как звонки и перемены [1].

Привлекайте непроизвольное внимание**.** Непроизвольное, или пассивное, внимание это внимание, вызванное внешними причинами, не требующее специальных усилий со стороны ребенка. Непроизвольное внимание учеников можно привлечь, например, с помощью контрастов. Используйте жестикуляцию, сделайте речь более эмоциональной, меняйте темп и громкость речи.

Делайте уроки разнообразными. Переход на дистанционное обучение требует предварительной подготовки, но сейчас доступно большое количество качественного обучающего контента. Включайте в урок иллюстрации, короткие видеоматериалы, обучающие квесты и дидактические онлайн-игры. Чередуйте работу с монитором и выполнение заданий на бумаге. Смена деятельности помогает удерживать внимание учащихся. Но при этом не забывайте структурировать деятельность, объяснять, на что направлено конкретное задание, и зачем вы смотрите видеоматериалы [8].

Сделайте запись урока. По возможности запишите урок, чтобы он был доступен для тех учеников, которые не смогли подключиться онлайн. Это отличный способ добавить в дистанционное обучение индивидуальный подход — дети могут посмотреть непонятные моменты или пройти занятие в комфортном для них темпе.

Проводите гимнастику. Если ученики проводят за компьютером больше 20–30 минут, сделайте с ними короткую гимнастику для глаз или небольшие дыхательные упражнения, двигательную разминку. Чтобы все переключились и отдохнули, задайте простые вопросы, например: «Что вы видите за окном?», «Какие звуки вы сейчас слышите?» «Что вам больше всего запомнилось из вчерашнего занятия?».

Выдавайте задания дозировано**.** Не все учащиеся сразу смогут сами планировать, сколько заданий нужно делать каждый день, чтобы сдать их через неделю. Большое количество заданий пугает, и даже самые организованные могут опустить руки. Уделяйте ученикам внимание и хвалите даже за небольшие достижения. Научные исследования доказывают, что, обучающиеся дистанционно, могут добиться тех же академических успехов, что и при традиционной очной форме [4].

Главное:

1. Организовать процесс обучения — расставить цели, расписание и сроки выполнения.

2. Использовать разные форматы работы и способы подачи учебного материала.

3. Наладить обратную связь с учениками.

В начале своего урока преподаватель должен объяснить значимость подаваемого материала и последовательность освоения. Нужно обозначить основные вопросы и проблемы, демонстрируя при этом на экране видео или фотоматериал. Например, тема «Введение в экономику» представлена такими проблемными вопросами:

Блага — все, что используется людьми как средство удовлетворения своих нужд. Осуществляя хозяйственную деятельность, люди все время взаимодействуют.

Экономика (экономическая теория) — наука, изучающая типичные мотивы и модели поведения людей в процессах производства, обмена и потребления жизненных благ. Поскольку хозяйственная деятельность осуществляется с древних времен, то ее проблемы также занимают людей с глубокой древности. Во всяком случае, первым ученымэкономистом принято считать великого мыслителя Древней Греции Аристотеля (384–322 до н. э.)

Типы потребностей и их ранжирование. Главная из экономических проблем состоит в том, что все люди хотят жить лучше, комфортнее, а обеспечить это крайне трудно, потому что в любой момент хозяйственные возможности (производственные мощности предприятий и ресурсы природы, используемые в качестве сырья или основы для сельскохозяйственной деятельности) для создания жизненных благ небезграничны.

Потребности — конкретная форма проявления человеческих нужд, зависящая от условий жизни, навыков, традиций, культуры, уровня развития производства и других факторов. Скажем, первейшая из нужд человека — поддержание сил в организме. Реально это проявляется в потребности в пище, т. е. конкретных продуктах питания, которые можно использовать для насыщения.

Основные элементы экономической деятельности. Чтобы получить жизненные блага, людям приходится осуществлять самые разные типы хозяйственной деятельности. Вся эта деятельность является частью экономического оборота, включающего:

- создание (вовлечение в сферу хозяйствования) производственных ресурсов;

- производство с использованием производственных ресурсов;

- обмен (торговлю) созданными в результате производства благами или услугами;

- личное потребление произведенных потребительских благ людьми и воспроизводство капитала за счет вновь произведенного оборудования, минеральных удобрений для земельных угодий и т. п.

И этого для первого раза достаточно. И преподаватель переходить непосредственно к основной части лекции и изложению материала. При этом важнейшим фактором является диалог преподавателя и обучающегося. Как замечают психологи, основной недостаток онлайн-лекции заключается в пассивности аудитории. Поэтому необходимо предавать лекции проблемный характер, привлекая студентов к активной познавательной деятельности. Например, в ходе лекции преподаватель может задать конкретный вопрос (нужна ли, на ваш взгляд, наука «Экономика» в первобытном обществе? и т.д.). При этом дается небольшая пауза для раздумывания и выборочно, или по желанию преподаватель спрашивает нескольких слушателей. Также может стать предметом обсуждения любой вопрос, который задается во время лекции.

В конце онлайн-лекции преподаватель подводит итог, предоставляет возможность студентам задать интересующие вопросы, дает методические указания к семинарским занятиям и самостоятельной работе, а также комментарии по рекомендуемой литературе.

Если по какой-либо причине студент не смог посетить онлайн-занятие, ему предоставляется ссылка на лекцию. Ведь она должна была быть записана, о чем мы говорили выше. А также, в качестве дополнительного материала, можно использовать учебный контент онлайн ресурса «Экономика».

Семинарские занятия по дисциплине «Экономика» в очном формате предполагают использование инновационных технологий образования, которые мотивируют учащегося.

- Кейс-технология, основанная на создании вымышленных или реальных ситуаций, требующих последовательного разбора, направлена на освоение студентами знаний по теме занятия, а также на выработку навыков самостоятельного и критического мышления. Кейстехнология обладает огромным педагогическим потенциалом, поскольку преподаватель и студент здесь постоянно взаимодействуют, выбирают формы поведения, позиционируют себя в споре, мотивируют свои действия, аргументируют их экономически

- Технология портфолио, рефлексивность которой является способом самоаттестации и самоотчета, формирует ответственность и способность студентов к самообразованию. Для студента портфолио служит организатором учебной деятельности, для преподавателя – способом оценивания результатов.

- Онлайн-курс, как инновационная образовательная технология является неотъемлемой составляющей учебного процесса в условиях смешанной модели обучения, если семинарское занятие проходит в специальных компьютерных классах, на занятиях выполняются онлайн-задания. Эта технология позволяет обучающимся, под контролем преподавателя, осваивать не только сам предмет, но и оттачивать навыки работы с электронным ресурсом.

В заключении хотелось бы отметить, что в выбранной методике образовательного процесса важнейшую роль играет самостоятельная работа обучающихся. Активная самостоятельная работа студентов возможна только при наличии серьезной и устойчивой мотивации. Обучающийся должен видеть полезность выполняемой работы. Важным условием является контроль результатов деятельности студентов.

Современный квалифицированный, конкурентоспособный специалист должен владеть информационно-коммуникационными технологиями, демонстрировать готовность к постоянному профессиональному росту, умение трансформировать полученные знания в инновационные технологии, формировать и развивать навыки самостоятельного получения знаний, критического мышления [5]. Основными задачами самостоятельной работы студентов в современных условиях являются:

1) организация самостоятельной работы с использованием систем дистанционного обучения;

2) определение оптимального содержания учебного материала для самостоятельной работы;

3) формирование заданий для самостоятельной работы с целью развития высших уровней навыков критического мышления;

4) использование средств ИКТ для выполнения самостоятельной работы;

5) установка четких критериев для оценивания выполнения самостоятельной работы и рефлексии.

Инновационный подход к организации самостоятельной работы студентов предполагает активное использование дистанционных образовательных технологий посредством организации открытой информационно-образовательной среды.

#### **Информационные ресурсы**

1. Байсалбаева К.Н. «Технология разработки и методика проведения онлайн лекции (Электронный ресурс – Режим доступа: http://science-journal.kg/media/Papers/nntiik/ (дата обращения 14.11.2021)

2. Васильев В. П., Холоденко Ю. А «Экономика» (Электронный ресурс) – Режим доступа: <https://urait.ru/book/ekonomika-466875> (дата обращения 14.11.2021)

3. Котерова Н.П. «Экономика организации» (Электронный ресурс) - Режим доступа:<https://docs.yandex.ru/docs/view?tm> (дата обращения 14.11. 2021)

4. Гуслова, М.Н. Инновационные педагогические технологии: Учебное пособие для студентов учреждений сред. проф. образования / М.Н. Гуслова. - М.: ИЦ Академия, 2013. - 288 c.

5. Гуслова, М.Н. Инновационные педагогические технологии: Учебник / М.Н. Гуслова. - М.: Academia, 2018. - 672 c.

6. Левитес, Д.Г. Педагогические технологии: Уч. / Д.Г. Левитес. - М.: Инфра-М, 2014. - 260 c.

7. Матяш, Н.В. Инновационные педагогические технологии: Проектное обучение / Н.В. Матяш. - М.: Academia, 2018. - 256 c.

8. Панфилова, А.П. Инновационные педагогические технологии. Активное обучение / А.П. Панфилова. - М.: Academia, 2013. - 272 c.

9. Панфилова, А.П. Инновационные педагогические технологии: Активное обучение: Учебное пособие / А.П. Панфилова. - М.: Академия, 2013. - 208 c.

10. Сальникова, Т.П. Педагогические технологии: Учебное пособие / Т.П. Сальникова. - М.: ТЦ Сфера, 2010. - 128 c.

11. Федоров, В.А. Педагогические технологии управления качеством профессионального образования: Учебное пособие / В.А. Федоров. - М.: Академия, 2012. - 176 c.

12. Эрганова, Н.Е. Педагогические технологии в профессиональном обучении: Учебник / Н.Е. Эрганова. - М.: Академия, 2018. - 224 c.

## **ОРГАНИЗАЦИЯ ДИСТАНЦИОННОГО ОБУЧЕНИЯ УРОКОВ ФИЗИКИ**

*Морозова Ю.В., преподаватель ГБПОУ «Отрадненский нефтяной техникум»*

Вынужденная ситуация по переходу на дистанционную форму обучения побудила преподавателей взглянуть на это не как на проблему, а как на открытие новых возможностей. Еще недавно можно было сказать, что преподаватели пассивно используют информационные технологии и компьютерные телекоммуникации. Но именно переход на дистанционное обучение заставил иначе взглянуть на процесс преподавания и обучения.

Естественно, перед всеми педагогами стоял основной вопрос, как и с чего начать? Как перейти на дистанционный учебный процесс, сохранив все этапы занятия? Как сохранить мотивацию к обучению?

Итак, дистанционное обучение – взаимодействие преподавателя и обучающегося между собой на расстоянии, отражающее все присущие учебному процессу компоненты (цели, содержание, методы, организационные формы, средства обучения) и реализуемое специфичными средствами интернет – технологий или другими средствами, предусматривающими интерактивность.

Дистанционное обучение – это самостоятельная форма обучения, информационные технологии в дистанционном обучении являются ведущим средством.

То есть, исходя из определения, в дистанционном обучении сохраняется все, что присуще реальному учебному процессу, с уклоном на преобладающую самостоятельную работу обучающихся и средств ИКТ.

Первое, с чего началась работа в удаленном режиме – это анализ технических средств. Необходимо было четко знать, при помощи какого технического оснащения будет вестись процесс преподавателем и каким техническим оборудованием обладают обучающиеся? Имеется ли компьютер, микрофон, наушники, мобильные телефоны, планшеты, смогут ли они выходить онлайн, работать на онлайн платформах совместно с преподавателем? Этот этап очень важен, так как от него зависит построение дистанционного учебного процесса в целом.

Важным становится сохранение мотивации к обучению самих обучающихся. В дистанционном обучении роль преподавателя более ясно прорисовывается как преподаватель – наставник, преподаватель – «направляющий вектор», где он не вещает основные истины занятия, а организует работу по принципу, каким образом обучающемуся добыть материал, как помочь в преодолении барьеров.

При организации занятий важным моментом является выбор платформы для работы. На самом деле, очень много ресурсов от элементарного просмотра до создания скринкастов. В своей практике впервые использовалась платформа Google classroom – эффективная платформа в плане публикации и оценивания заданий, позволяет продуктивно взаимодействовать между преподавателем и обучающимися. Также позволяет в системе увидеть количество выполненных работ, обсудить материал всеми участниками.

Для организации онлайн занятий была выбрана платформа ZOOM – это платформа для проведения интернет-занятий и конференций, которая позволяет всем комфортно общаться в режиме реального времени. К занятию может подключиться любой слушатель, имеющий ее идентификатор или ссылку на нее. Можно запланировать занятие заранее и сделать повторяющуюся конференцию, чтобы ваши занятия постоянно начинались в определенное время.

Также Zoom позволяет преподавателю вести занятие с включенной камерой, аудио связью, демонстрацией своего экрана (или отдельного окна, части экрана и т.п.) и использовать встроенную интерактивную доску. Кроме того, преподаватель может контролировать подключение и отключение микрофонов слушателей – это удобно, если во время проведения занятия необходима тишина. Можно настроить автоматическую запись

занятия, чтобы слушатели, которые не смогли «присутствовать» на занятии, посмотрели его в удобное для них время.

А чтобы онлайн-занятия были продуктивными необходимо придерживаться нескольких правил, которые были выделены в ходе работы:

1. Тема и цель занятия (что в результате обучающийся должен вынести с занятия).

2. Выбор платформы.

3. План занятия с инструкцией (конструктивный, избегать случайных слов и предложений, четкие ясные вопросы).

4. Используйте готовые ресурсы для демонстрации.

5. Для вовлечения всех обучающихся используйте обсуждения, видеоресурсы.

6. Организация рабочего места (что на заднем фоне, внешний вид, звук, шум, свет и т.д.).

7. Прорепетировать, желательно записать экран («увидеть себя со стороны»).

8. Регламент занятия.

9. Выделить время для вопросов обучающихся (это важно, так как необходимо добиваться понимания всеми обучающимися).

Наиболее эффективным методом работы с обучающимися становится проектная работа. Создание мини – проектов позволяет проще обмениваться материалом между участниками, использование интерактивных ресурсов способствует более глубокому пониманию абстрактных вещей, легче собрать материал для анализа и мониторинга.

Также была организована работа по группам. Ребята активно использовали ссылки, видео, составляли онлайн тест, опрос. Далее, в режиме онлайн участники групп предоставляют свои проекты для обсуждения и весь наработанный материал. Стоит отметить, что в силу психологической особенностей подростков (застенчивость, стеснительность и так далее) в работу над проектом были вовлечены все обучающиеся. Более того, небольшой процент обучающихся, которые не хотели взаимодействовать в группе, паре либо с преподавателем в условиях очного процесса обучения, в дистанционном формате вели себя более активно, а именно писали комментарии, предоставляли ссылки для работы, активно давали обратную связь. Стоит отметить, что работа в удаленном режиме была выполнена участниками не хуже и даже есть некоторые плюсы: развитие навыка работы с информацией, текстом, постоянная коммуникация друг с другом. Но некоторым требовалось «живое» общение, они признавались, что проявляли усилие, чтоб заставить себя работать, на первых порах не было понятия «рабочее время».

Опыт организации дистанционного обучения позволяет сказать, что у этой формы обучения помимо недостатков, есть ряд преимуществ:

– Интеграция с другими общеобразовательными предметами.

- Развивает ряд навыков обучающихся навык самостоятельной работы, работы
- с информацией, ИКТ навыки.
- Оперативная обратная связь.

– Использование эффективных интернет – ресурсов в учебном процессе.

– Планирование собственного времени.

Опыт, который был получен в режиме дистанционного обучения, велик. Поэтому работа в направлении дистанционного обучения открывает ряд перспектив как для преподавателя, так и для самого обучающегося. Однако необходимы четкие механизмы организации и реализации учебного процесса в режиме дистанционного обучения.

#### **Информационные источники**

1. Агапонов С.А. Средства дистанционного обучения. Методика, технология, инструментарий// БХВ – Петербург, 2003. – 336 с.

2. Бакалов В.П. Дистанционное обучение, концепция, содержание, управление// Горячая Линия – Телеком, 2008. – 108 с.

3. Беспалько В.П. Педагогика и прогрессивные технологии обучения. /В.П. Беспалько  $-M., 1995.$ 

4. Ибрагимов И. М. Информационные технологии и средства дистанционного обучения// Академия, 2007. – 336 с.

# **IT-ТЕХНОЛОГИИ В ОБРАЗОВАТЕЛЬНОМ ПРОЦЕССЕ КАК УСЛОВИЕ ОБЕСПЕЧЕНИЯ РЕАЛИЗАЦИИ ФГОС**

#### *Москаева Н.В., преподаватель ГАПОУ «Новокуйбышевский гуманитарно-технологический колледж»*

В ходе реализации программы модуля ПМ 05**.** Организация и ведение процессов приготовления, оформления и подготовки к реализации хлебобулочных, мучных кондитерских изделий сложного ассортимента с учетом потребностей различных категорий потребителей, видов и форм обслуживания, для специальности: 43.02.15 Поварское и кондитерское дело, по теме «Новые технологии в хлебопекарном производстве» рассматривается применение цифровых технологий в хлебопекарном производстве. В ходе занятия применяются ссылки на электронные источники. Реализуются профессиональные и общие компетенции, которые связаны с IT-технологиями.

## **Применение цифровых технологий в хлебопекарном производстве.**

Современное хлебопекарное производство является динамичной, постоянно развивающей системой, включающей материально-техническое, информационное, организационное, научное обеспечение. Тенденция развития мирового производства заключаются в преобладающем влиянии на процессы производства научной и информационной деятельности.

## **Мировые и российские тренды хлебопечения**

Три основные мировые тенденции:

- здоровое питание (выпечка с использованием цельнозерновой муки, семян, орехов, ягод и овощей, пряностей);
- жажда впечатлений (необычные вкусы, текстуры, формы, цвета);

• допустимое удовольствие & снекинг, «перекус на ходу» (сэндвичи, гамбургеры, крекеры и др.)

# **Внешний вид изделий XX века**

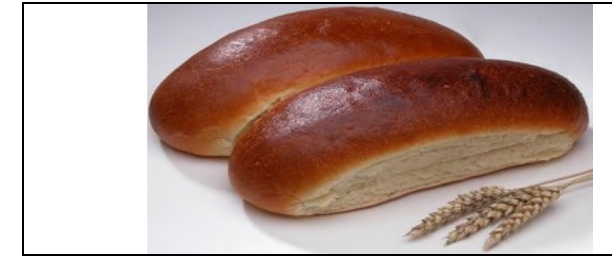

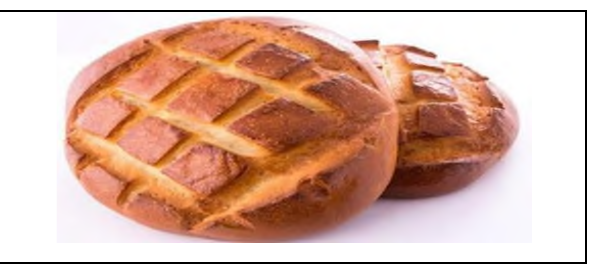

**Современные тенденции**

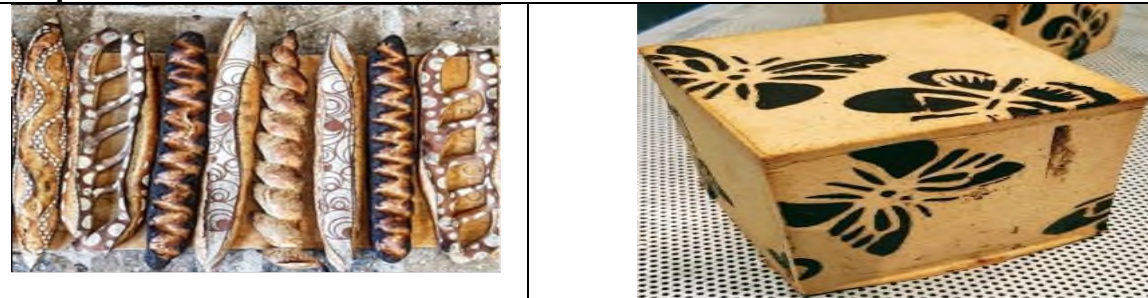

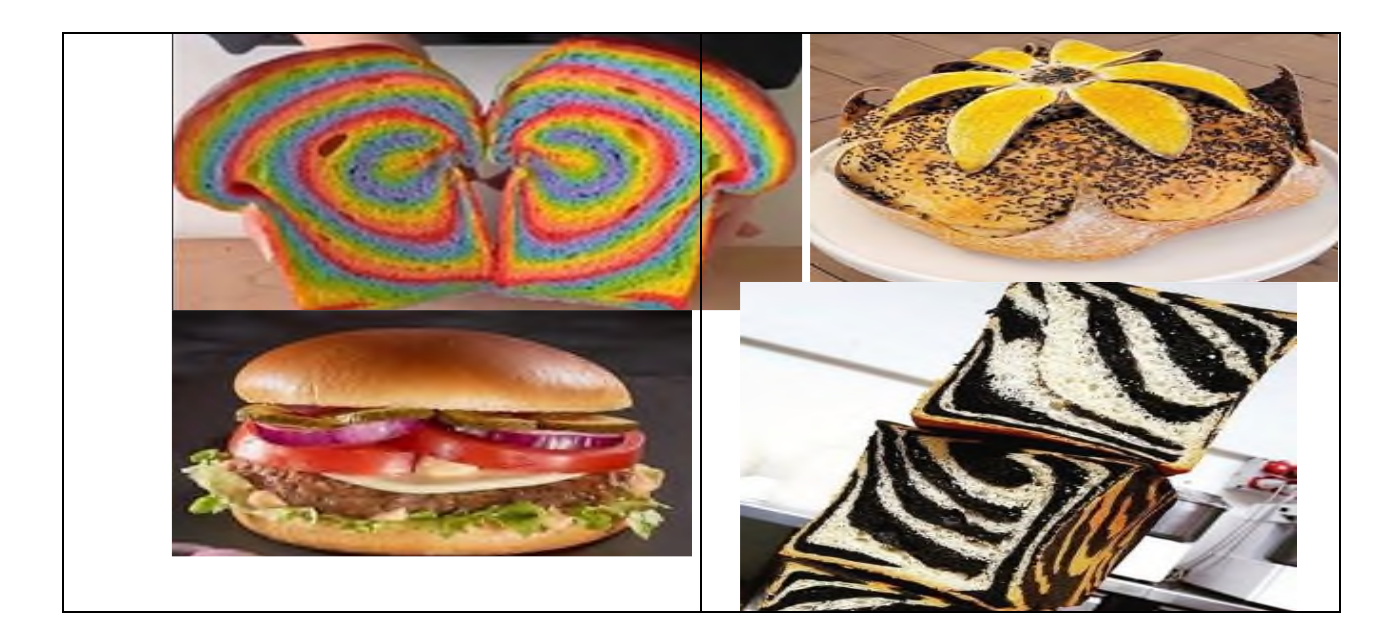

## **Цифровизация хлебопекарного производства**

Цель цифровизации хлебопекарной промышленности – существенное повышение эффективности предприятий за счет внедрения в производственные процессы цифровых, в том числе сквозных технологий и инновационных рыночных бизнес-моделей.

Задачи цифровизации:

- повышение прозрачности процессов;
- усиление цифровизации в маркетинге и в продажах;
- дальнейшая цифровая трансформация производства;
- улучшение качества и прослеживаемости;

Использование современного оборудования дает возможность контролировать

- весь процесс производства, сделать его более гибким, что дает возможность
- увеличить ассортимент выпускаемой продукции, стабилизировать качество.

Следующим этапом оптимизации промышленного хлебопекарного производства станет роботизация - использование как физических, так и программных роботов.

Примером физического робота, которого можно использовать при производстве хлебобулочных изделий, является робот по укладке готовой продукции в евро лотки.

Сейчас эту работу выполняют люди, которым свойственно ошибаться. Это влечет за собой экономические убытки, которых хотелось бы избегать. Использование программных роботов поможет избавить сотрудников от монотонной работы.

Например, если автоматизировать рутинный ежедневный отчет, то можно занять сотрудников работой, которая будет приносить больше прибыли компании.

#### **Современные приборы контроля технологического процесса**

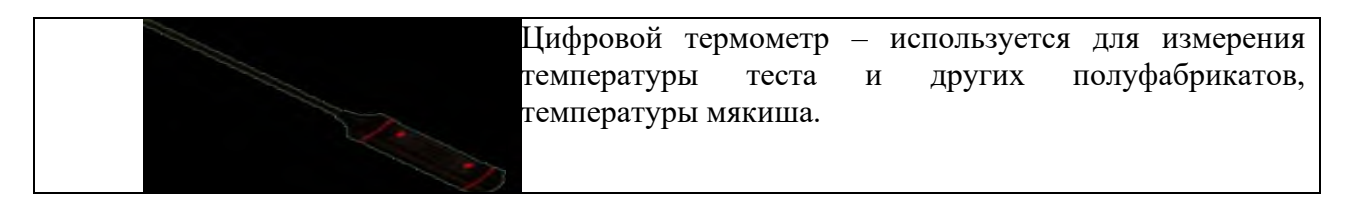

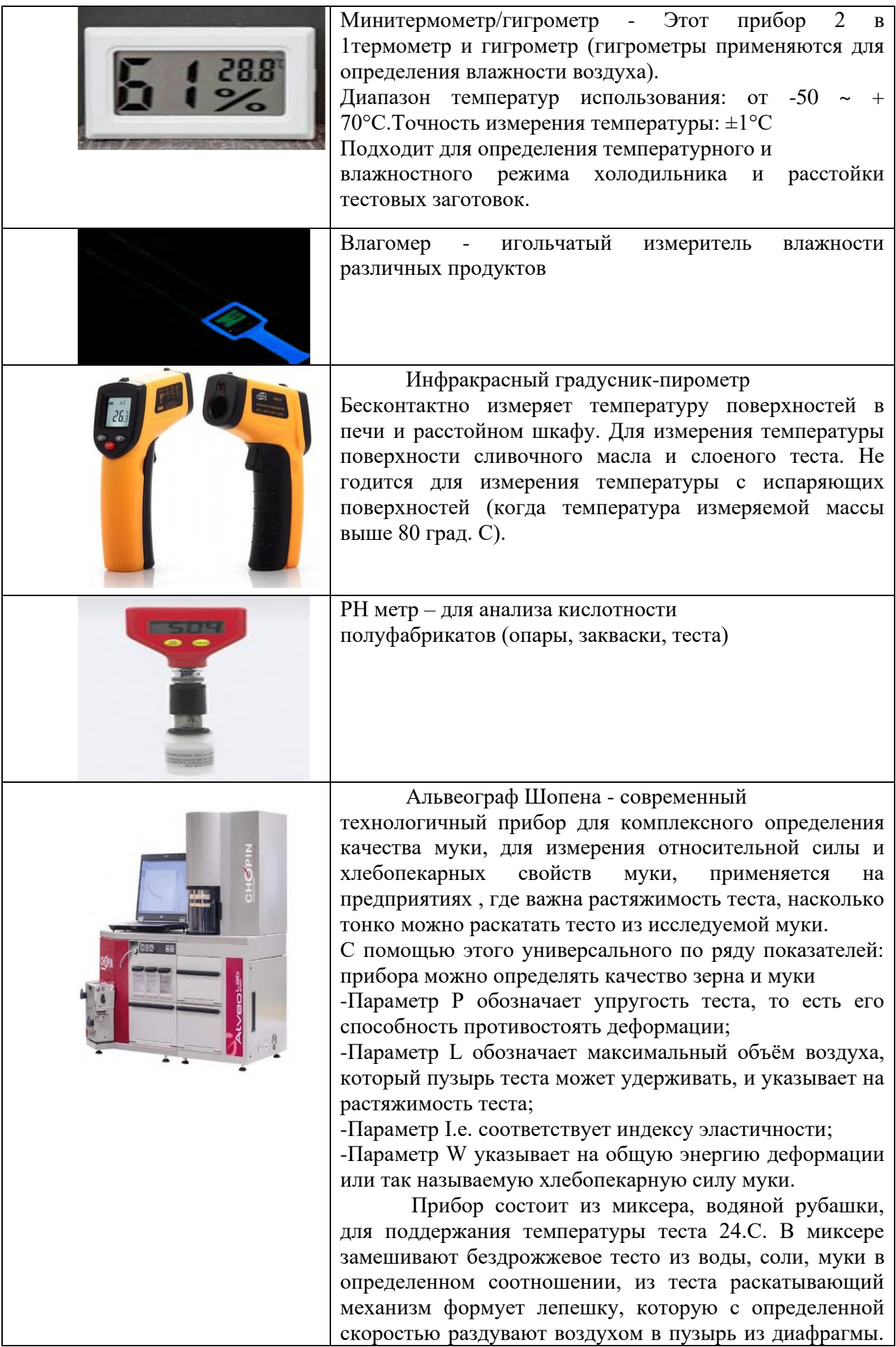

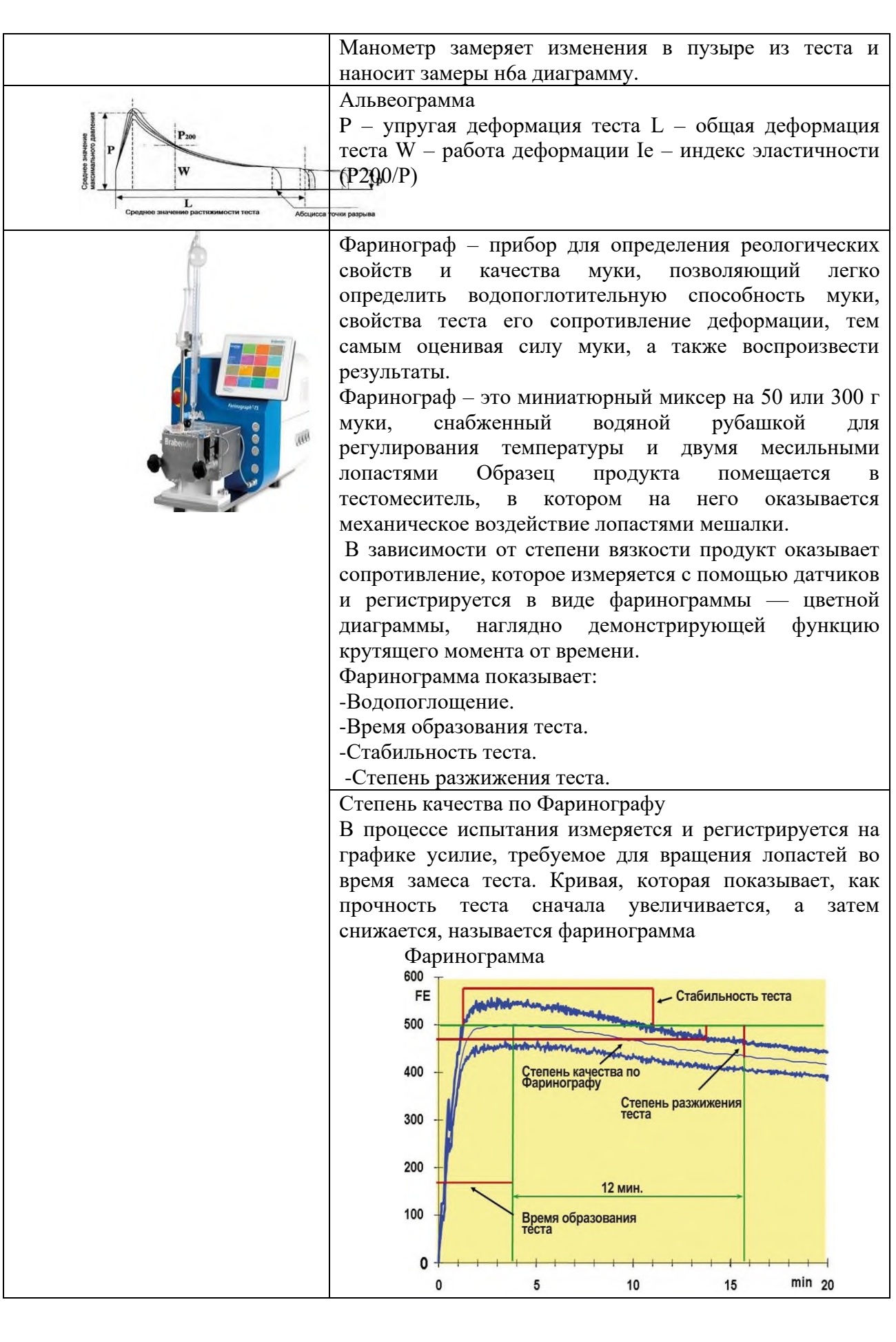

#### **Информация по муке**

Показатель W - это число, измеренное при анализе муки при помощи инструмента» Alveograf Chopin». В ходе этого анализа тесто, предварительно замешанное из анализируемой муки, воды и соли, проверяют на силу, упругость и растяжимость. Показатель W характеризует силу муки: чем выше это число, тем сильнее мука.

Значения могут варьироваться от 100-150 для муки, предназначенной для песочного теста до 500 и выше для особо сильной муки, предназначенной для изготовления изделий длительного брожения. Так же, как и все остальные реологические значения, параметр W не является единственной оценкой для качественного анализа муки, рассматривается в купе со всеми остальными параметрами, полученными от измерения теста из заданной муки на других приборах, как фаринограф, эстенсограф и амилограф фирмы «Brabender».

Параметр P/L - это отношение между упругустью и растяжимостью теста, определяется вместе с W на приборе альвеограф «Chopin». Обычно, сбалансированной считается мука, имеющая индекс P/L от 0,6 до 0,7 единиц. Между тем как мука, имеющая значение P/L ниже 0,5, считается слишком растяжимой, и, наоборот, выше значения 0,9 слишком упругой. Но это значение, имеет конечно же важную роль в качественной оценке муки, не должно рассматриваться отдельно от всех других показателей, а лишь дополнять общую оценку муки, исходя из данных, полученных на фаринографе и эстенсографе, и, учитывая также содержание клейковины и число падения.

#### **Современное технологическое оборудование**

Интеллектуальные технологии печей UNOX

Исследования UNOX привели к созданию пяти интеллектуальных технологий, предназначенных для оптимизации работы, повышения производительности:

ADAPTIVE. Cooking<sup>TM</sup> - измеряет количество приготовленного продукта и гарантирует идеальное приготовление в любых условиях загрузки, независимо от количества противней, загруженных в печь;

CLIMALUX ™ позволяет измерить степень влажности, добавляя или удаляя пар для достижения желаемого уровня влажности;

AUTO.Soft регулирует повышение температуры для обеспечения оптимального распределения тепла;

SMART. Preheating позволяет автоматически управлять предварительным разогревом и всегда иметь точное количество тепла перед началом приготовления,

SENSE. Klean оценивает степень загрязнения печи и предлагает наиболее подходящий режим автоматической мойки, чтобы избежать лишнего расхода воды и моющего средства.

## **Информационные источники**

1. сайт Агентства развития профессионального мастерства (Ворлдскиллс Россия)

https://worldskills.ru/

2. сайт организации, реализующей программу https://chetk.info/

дистанционный курс Академии Ворлдскиллс Россия «Эксперт демонстрационного экзамена по по стандартам Ворлдскиллс» https://worldskillsacademy.ru/#/programs/8/competences-expert

3. дистанционный курс Академии Ворлдскиллс Россия «Навигатор по Future Skills»https://worldskillsacademy.ru/#/programs/10/competences-expert

4. сайт Национальной сборной России по компетенции «Хлебопечение» https://nationalteam.worldskills.ru/skills/khlebopechenie/

## **ВИЗУАЛИЗАЦИЯ КАК ОДНО ИЗ СРЕДСТВ ФОРМИРОВАНИЯ ИНФОРМАЦИОННО - ОБРАЗОВАТЕЛЬНОЙ СРЕДЫ**

#### *Мочальникова Т.В., преподаватель ГБПОУ «Самарское областное училище культуры и искусств»*

Глобальные изменения, происходящие в экономике, социальной сфере современного общества, повлекли за собой необходимость модернизации системы образования. В Указе Президента Российской Федерации «О национальных целях и стратегических задачах развития Российской Федерации на период до 2024 года» от 07.05.2018 № 204 говориться, что в качестве одной из приоритетных задач современной системы образования является «создание современной и безопасной цифровой образовательной среды, обеспечивающей высокое качество и доступность образования всех видов и уровней» [1].

Главным условием, обеспечивающим реализацию программы подготовки будущего специалиста, является создание информационно - образовательной среды. Вопрос о роли и значении информационно - образовательной среды в учебновоспитательном процессе, о влиянии цифровых электронных ресурсов на процесс обучения рассматривали в своих работах И.В.Роберт, Е.Н.Зайцева, Н.А.Калашникова. Выполняя заказ государства, перед образовательными учреждениями СПО стоит задача создания комфортной информационно – образовательной среды для подготовки конкурентоспособного специалиста с оптимальным уровнем качества подготовки, владеющего ключевыми компетенциями, способного успешно реализовать свои профессиональные навыки на рынке труда.

Под образовательной средой следует понимать «системно организованную совокупность информационного, технического, учебно-методического обеспечения, неразрывно связанную с человеком как субъектом образования» [2,с.31]. Информационная составляющая образовательного процесса, средства ее хранения и производства, способы получения информации в целях образования, что и составляет информационно – образовательное пространство, взаимодействуя с субъектами образования, составляют информационно – образовательную среду.

Понятие образовательной среды рассматривается многими авторами с разной точки зрения. По мнению В.И. Слободчикова, образовательная среда начинается там, где происходит встреча образующего и образующегося, где они совместно начинают ее проектировать и строить. В результате совместной деятельности между ее отдельными элементами начинают выстраиваться определенные связи и отношения. Следовательно, образовательная среда – это «среда, служащая для образования, содействующая получению знаний. Она представляет собой систему влияний и условий формирования личности по заданному образцу, а также возможностей для ее развития, содержащихся в социальном и пространственно-предметном окружении».[3,с.7] Понятие информационнообразовательная среда содержит слово «информационно», которое подчеркивает стремление современного общества построить образовательную среду на основе современных информационных технологий.

Современные образовательные процессы не могут проходить без включения в процесс обучения информационных ресурсов, без формирования и развития у обучающихся умений обработки информации, ее использования в практической деятельности. Информационная среда, созданная средствами информационных технологий, рассматривается сегодня составная часть среды обучения и выступает как сложное, многогранное образование, охватывающая знания и формы коммуникации человека. По мере изменения образовательных моделей меняются и критерии существования информационно-образовательной среды.

В наше время, когда динамично меняется мир, быстро увеличивается количество и объем информационных ресурсов, используемых в процессе обучения, одних знаний уже недостаточно. Для решения этой проблемы необходимо создать условия для реализации всех звеньев профессионального образовательного процесса, предоставить условия и возможности самореализации и самообразования будущего специалиста. На протяжении всей жизни человек сталкивается с происходящими изменениями в окружающем мире, с особенностями, методами, формами и целями взаимодействия с ним, в том числе с информационным пространством. В образовательном процессе также меняется режим взаимодействия его субъектов. Изменились возможности преподавателя: для достижения поставленных дидактических целей он может широко применять разные виды и формы обучения, использовать различные цифровые образовательные ресурсы, т.е. у преподавателя появились новые возможности в проектировании информационно – образовательной среды.

Одним из важнейших инструментов обеспечения оптимизации образовательного процесса и создания современной информационно- образовательной среды, является принцип визуализации. Одним из важнейших требований, предъявляемых человеком к любой деятельности, а рассматриваемая деятельность образовательная, является создание глубоко продуманной, комфортной среды обучения. Визуализации в этом случае отведена значительная роль. Как говорится в работе Е.А. Макаровой, В.И. Писаренко « Визуализация как одна из стратегий создания инновационной образовательной среды», образовательная «деятельность в большой степени базируется на значениях, носителями которой являются понятия, идеи, законы, в современном образовании недостаточно обращение педагогов к образно-эмоциональной сфере обучаемых» [5].

Обеспечение учебной дисциплины «История мировой культуры» средствами визуализации помогает обобщить и запомнить изучаемый материал, а также надолго сохранить его в памяти, способствует более легкому воспроизведению и эмоциональному переживанию, без которого не представляется возможным приобщиться к миру культуры и искусства. Формирование и развитие как логического, так и образного мышления является одной из задач в преподавании данной учебной дисциплины. Образная и словесная составляющие мышления по отдельности не так сильны, как в единстве. Визуализация процесса обучения способствует переходу от объяснительноиллюстративного к конструктивно новому - активному методу обучения, предполагающему активное взаимодействие обучаемого и обучающего, в результате которого создается атмосфера творчества и комфортная для обучаемого образовательная среда. Информационные технологии, основанные на визуализации, значительно видоизменяют учебный процесс. Они открывают обучающимся доступ к информационным ресурсам, повышают эффективность самостоятельной работы, дают совершенно новые возможности для творчества, обретения и закрепления профессиональных знаний, умений и навыков, позволяют реализовать принципиально новые формы и методы обучения и т.д.

Учитывая рекомендации Министерства образования Российской Федерации по вопросу модернизации системы образования, приоритетным становится вопрос о принципиальных изменениях в обеспечении доступа к открытой информации обучающегося через компьютерные сети различного уровня как студентам, так и преподавателям. Это значит, что по запросу необходимо обеспечить всех участников образовательного процесса свободным доступом к информации, где бы она ни находилась. Электронная информационная среда, основанная на визуализации, позволяет создавать очень интересные по форме мультимедийные интерактивные учебные пособия.

Для создания информационно- образовательной среды средствами визуализации остановимся на комплексе мультимедийных дидактических средств, используемых на занятиях по истории мировой культуры в учреждении СПО.

Понятие мультимедиа вообще и средств мультимедиа в частности, с одной стороны, тесно связано с компьютерной обработкой и представлением различной по типу и форме информации и, с другой стороны, лежит в основе их применения в процессе обучения, существенно влияющих на эффективность образовательного процесса. Охарактеризуем некоторые из них:

1. Наиболее простым способом разработки информационных материалов (лекций, докладов, презентаций) является использование приложения Microsoft Office, в частности, среды Microsoft Power Point. По количеству анимационных эффектов данное приложение становится вровень со многими авторскими инструментальными средствами мультимедиа.

2. В настоящее время разработано достаточное количество готовых инструментальных средств, позволяющих создавать современные, достаточно гибкие цифровые средства обучения и контроля,

Электронные образовательные ресурсы предоставляют для педагога следующие возможности:

- готовить разностороннюю информацию (теоретический и демонстрационный материал, практические задания, вопросы для тестового контроля);

- значительно сокращать время на подготовку ЦОР и проведение занятий (групповой контроль);

- реализовать через созданные ЦОР свою методику изложения материала и обучения.

Эффективной и оптимальной альтернативой приложения Microsoft Office, в частности, среды Microsoft Power Point, которая имеет большие возможности, это Prezi.

Prezi - это облачный сервис, который служит созданию интерактивных презентаций. Основная особенность выполненных в этой программе презентаций – это:

- их красивый переход между элементами общего полотна;

- взгляд на предмет с разных точек зрения (приближать объект и смотреть издалека);

- возможность прикреплять видеоматериал;

- размещать большой объем информации.

Подготовленное электронное средство в программе Prezi значительно уменьшит непроизводительные затраты живого труда преподавателя, гарантирует непрерывную связь в отношениях «преподаватель – студент», повышает мотивацию к обучению, способствует развитию у студентов продуктивных творческих функций мышления, росту интеллектуальных способностей, формированию операционного стиля мышления. Современное образование невозможно без использования информационных ресурсов, без развития умений обработки и презентации полученного продукта информации.

Информационная среда с использованием средств визуализации, рассматривается как составная часть среды обучения, которая гарантирует и преподавателю, и обучающемуся достижение запланированных результатов.

#### **Информационные источники**

1. Указ Президента Российской Федерации «О национальных целях и

стратегических задачах развития Российской Федерации на период до 2024 года» от 07.05.2018 № 204 // [Электронный ресурс]

2. Иванова Е.О., Осмоловская И.М. Теория обучения в информационном обществе. М.: Просвещение, 2011

3. Непрокина, И.В. Безопасная образовательная среда: моделирование, проектирование, мониторинг : учеб. пособие / И.В. Непрокина, О.П. Болотникова, А.А. Ошкина. – Тольятти : Изд-во ТГУ, 2012. – 92 с.

4. Семенюк Э.П., Информационный подход к познанию действительности / Э. П. Семенюк; АН УССР, Ин-т обществ. наук. - Киев : Наук. думка, 1988. - 238,[2] Электтронные ресурсы

5. [https://cyberleninka.ru/article/n/otkrytoe-informatsionno-obrazovatelnoe-prostranstvo-kak](https://cyberleninka.ru/article/n/otkrytoe-informatsionno-obrazovatelnoe-prostranstvo-kak-%20%20%20komponent-sovremennogo-obrazovaniya/viewer)[komponent-sovremennogo-obrazovaniya/viewer](https://cyberleninka.ru/article/n/otkrytoe-informatsionno-obrazovatelnoe-prostranstvo-kak-%20%20%20komponent-sovremennogo-obrazovaniya/viewer)

6. <https://fundamental-research.ru/ru/article/view?id=29762>

## **ИСПОЛЬЗОВАНИЕ GOOGLE-ФОРМ В ОБРАЗОВАТЕЛЬНОМ ПРОЦЕССЕ**

*Мошкова Е.С., преподаватель ГБПОУ «Самарский социально-педагогический колледж»*

Главная функция образования – всестороннее развитие личности. Одной из основных задач современного образования – научить человека учиться и обучить эффективному взаимодействию в процессе учебной деятельности, то есть сформировать способность целенаправленно овладевать профессиональными навыками, развивать умение коммуницировать, находить и обрабатывать данные, проявлять свой творческий потенциал, найти путь к самовыражению и реализации себя в жизни. Одна из основных проблем современной дидактики заключается в выборе оптимального соотношения лучших традиций действующей образовательной системы, инструментария информационнокоммуникационных технологий, современных педагогических инноваций и тенденций. Насущной проблемой на сегодня является необходимость поиска наиболее эффективных образовательных технологий, способных помочь в решении данной проблемы. Онлайн сервисы Google − инструмент учебной и образовательной деятельности, ориентированной на динамические изменения в окружающем мире, основывается на развитии различных форм мышления, творческих способностей, высоких социально-адаптационных возможностей личности.

Содержание Google продуктов с каждым днем изменяется и обновляется. Лучше всего использовать на уроках сервисы Google Диск, они легки и доступны в использовании. Такая совместная работа делает процесс обучения открытым для учеников, учителей и для родителей. Данный сервис позволяет организовать совместную работу с документами (например, совместное создание презентаций), проводить опросы и тестирование, организовать электронный документооборот. С помощью Google-форм можно организовать сбор ответов на задания, что опять же позволяет проверять их в удобное для педагога время. Чаще всего в работе используются следующие возможности сервиса Google Docs:

- Google Документ — используется для написания совместных текстовых работ, создание школьной газеты, для проведения проверочных работ.

- Google Презентация — ученики готовят презентации для своего выступления; на уроке можно создавать коллективную презентацию по определенной теме, где каждый оформляет определенный слайд, отвечая на конкретный вопрос (находит его в учебной литературе или интернете).

- Google Таблица – чаще всего используется для создания кроссвордов или для проведения исследования на уроке, а также сводной ведомости результатов работы учеников.

- Google Рисунок – выполнение проверочных заданий, изменение готовых рисунков в соответствии с заданием.

- Google Форма – используется для создания тестов для проверки знаний, анкетирования

Онлайн-сервис Google формы — это отличный вариант получения быстрой обратной связи от обучающихся. Формы Google предоставляют возможность создавать всевозможные опросники, анкеты и тесты с автопроверкой, с подсчетом баллов за каждый ответ.

Примеры использования формы Google в образовании:

- регистрация участников учебных проектов;

- промежуточный контроль, викторина, опросы, анкеты;
- организация совместной работы группы, самооценка,

- рефлексия.

Преимущества использования Google-форм:

- бесплатно;

- можно работать с телефона;

- хранятся как угодно долго;

- вопросы разных типов;

- настраивается автопроверка;

- не требуется регистрации участников;

- можно встроить видеоролик, изображение;

- можно оставить комментарии к ответам;

- не возникает технических проблем

Недостатки:

- в тесте нет ограничения по времени;

- нет ограничения по количеству попыток (без регистрации);

- нет готовых заданий;

- не реализуется многовариантность.

Шаблон Google формы предлагает 10 вариантов заданий:

1. Текст (строка): короткий ответ, который поместится в одну строчку. Удобно использовать для информационных данных, таких как ФИО обучающегося, указания курса и группы, e-mail. Вписывается самостоятельно. Также такой шаблон удобно использовать для краткого ответа на вопрос. При том, в такой шаблон вопроса можно заложить несколько правильных ответов

2. Текст (абзац): длинный текстовый ответ, состоящий из нескольких предложений. Ответ так же вписывается самостоятельно.

3. Один из списка: используется для выбора одного правильного ответа из нескольких предложенных вариантов.

4. Несколько из списка: подходит для вопросов с несколькими правильными ответами, которые нужно отметить галочкой.

5. Раскрывающийся список: выбор только одного правильного ответа из раскрывающегося списка.

6. Шкала: позволяет определить, насколько ученик согласен или не согласен с текстом или для оценки чего-то (выставления оценки по заданной шкале, например, от 1 до 5)

7. Сетка (множественный выбор): таблица для выбора одного правильного ответа в каждой строке. Подходит для заданий, где нужно найти соответствие.

8. Сетка флажков: тот тип вопроса предполагает оценку параметров по нескольким критериям.

9. Дата: вопрос на знание точной даты – число, месяц, год.

10. Время: аналогичен Дате и подразумевает точное знание часов, минут и секунд.

Также важно отметить, что тест может быть дополнен видеороликами, иллюстрациями, текстом. То есть весь материал для урока может быть собран в одной форме.

В настройках теста можно задать автопроверку, когда обучающийся видит, где он допустил ошибки. Это позволяет студенту проверить собственное усвоение материала, а также дает в руки преподавателя инструмент, с помощью которого он может наблюдать за прогрессом обучающихся и вовремя вносить коррективы.

Благодаря этому сервису преподаватель видит подробный анализ результатов, какие задания вызвали затруднения, какие неправильные ответы чаще всего выбирались, как справился каждый из студентов.

В качестве примера использования Google форм предлагается тест, созданный для проверки знаний по теме «Логические элементы компьютера», где использованы задания разного типа, например:

**Использование видеоролика** (рисунок 1). Обучающимся предлагается посмотреть видеоурок для повторения пройденного материала или освоения нового.

Посмотрите видеоурок и ответьте на вопросы. При необходимости, вы можете посмотреть видеоурок несколько раз

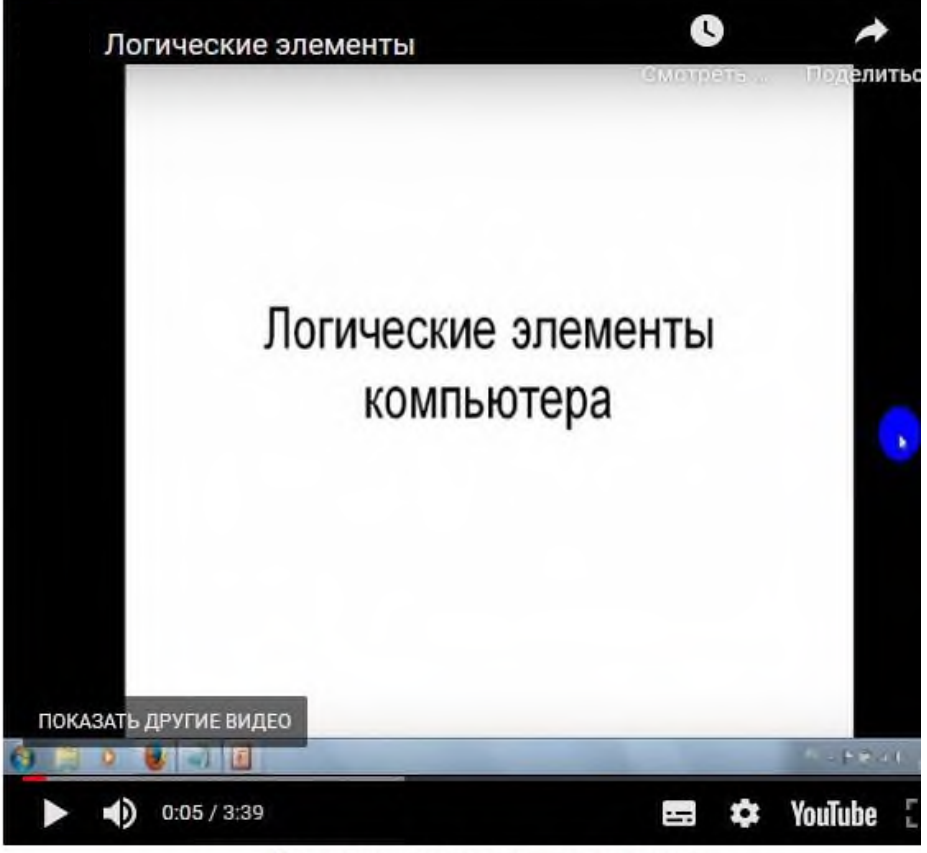

Логические элементы компьютера

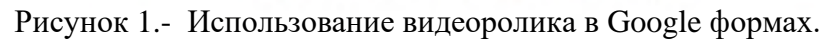

**Задание с единичным выбором** (рисунок 2). 1. Объединение двух (или нескольких) высказываний с помощью 1 балл союза «или» называется операцией Дизъюнкция Конъюнкция Инверсия Импликация Эквивалентность Отменить выбор

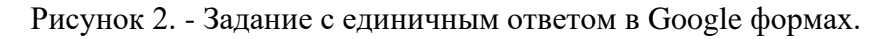

#### **Задание с множественным выбором** (Рисунок 3).

5. Составьте формулы, которые реализует приведенная ниже схема, запишите промежуточные формулы, которые получаются на выходах логических элементов (на схемах выходы обозначены числами).

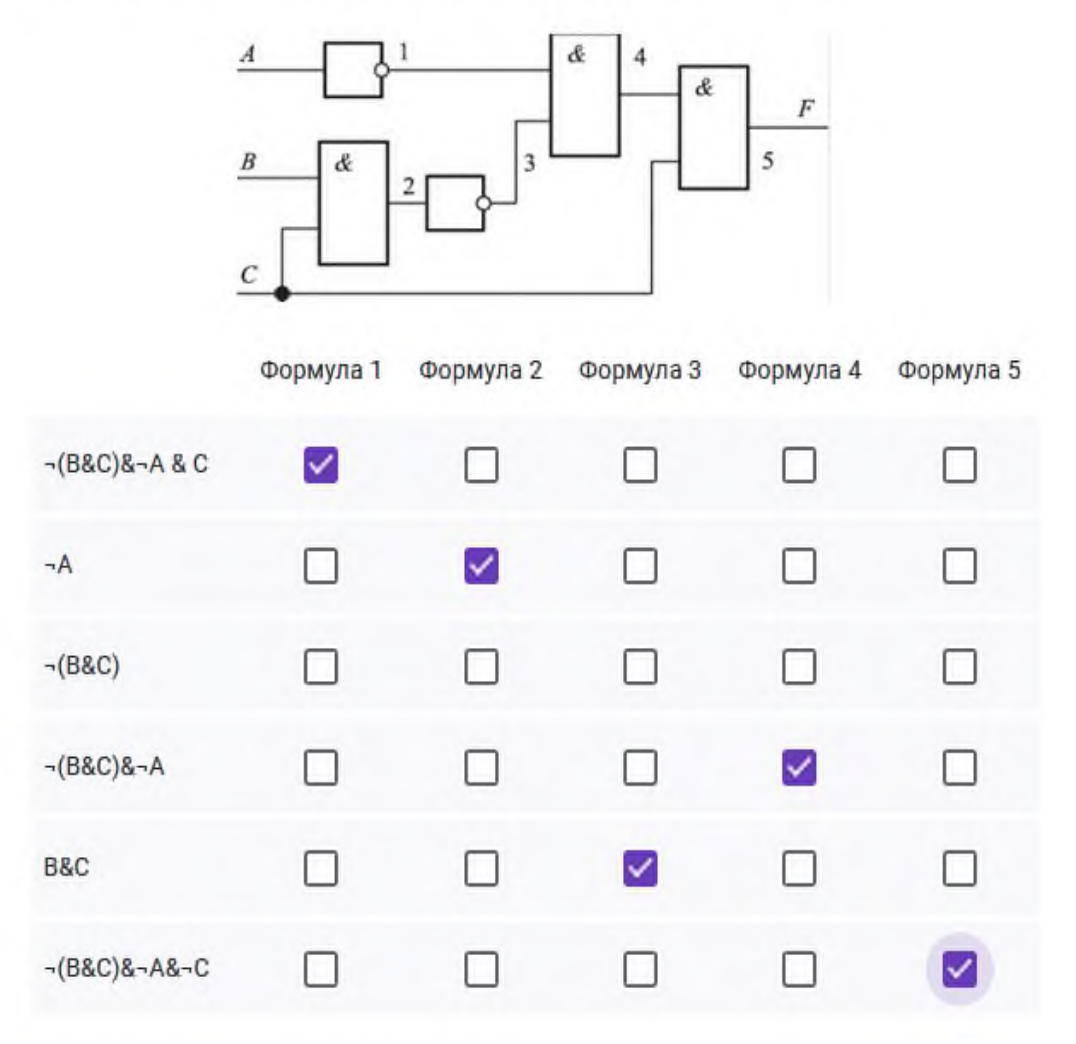

Рисунок 3. - Задание с множественным выбором в Google формах.

Ответы студентов сохраняются и доступны преподавателю в нескольких форматах:

1. Сводка результатов по каждому вопросу с указанием количества правильных и неправильных ответов,

2. Результатов по каждому ученику в отдельности с указанием правильных и неправильных ответов, ответов, данных учеником, набранных им баллов за каждый вопрос;

3. В формате таблицы, где можно настроить условное форматирование таким образом, чтобы все правильные ответы автоматически выделялись для наглядности другим цветом.

Всё это поможет педагогу правильно построить работу на уроке, уделить внимание вопросам, вызвавшим наибольшие затруднения, поработать над ошибками и предупредить их в дальнейшем.

Работая с Google-формой, обучающийся получает такой же отклик системы с информацией о правильных и неправильных ответах, может видеть, где именно он ошибся, и отреагировать на ситуацию, если необходимо, например, еще раз просмотрев видеоролик. Кроме того, преподаватель может использовать опцию комментирования, в этом случае обучающийся получит пояснения, почему выбранный им ответ является неправильным, что он не учел, на что стоит обратить внимание в будущем.

Таким образом, сервисы Googlе, несомненно, обладают высоким потенциалом в сфере образования и саморазвития. Их освоение и активное использование в практической деятельности создают условия для модернизации и технологизации процесса образования и воспитания.

## **Информационные источники**

1. Видео «Формы Документов Google» (Денис Балуев) [http://www.youtube.com/](http://www.youtube.com/%20watch?v=tXBoHWz8CQ0)  [watch?v=tXBoHWz8CQ0](http://www.youtube.com/%20watch?v=tXBoHWz8CQ0)

2. Как создать форму<https://support.google.com/drive/answer/87809?hl=ru>

3. Презентация Инны Пендикяйнен «Google-документы: формы" https://docs.google. com/presentation/d/1f0uQjrAV735ndpvkPNA26AofQVNHDHS17bblS-g5IV0/present#slide=id.i0

4. Создание тестов с рисунками [https://edugalaxy.intel.ru/index.php?automodule=blog](https://edugalaxy.intel.ru/index.php?automodule=blog%20&blogid=6885&showentry=2815) [&blogid=6885&showentry=2815](https://edugalaxy.intel.ru/index.php?automodule=blog%20&blogid=6885&showentry=2815)

## **ИСПОЛЬЗОВАНИЕ ИНТЕРАКТИВНОГО ВИДЕОРОЛИКА НА УРОКАХ ИНФОРМАТИКИ**

## *Мошкова Е.С., преподаватель ГБПОУ «Самарский социально-педагогический колледж»*

В настоящее время к современному преподавателю предъявляются высокие требования компетентности в области компьютерных технологий, в частности требуется широкое использование в учебном процессе электронных образовательных ресурсов, однако, такой процесс невозможен без специальной подготовки преподавателей.

Традиционные формы обучения уже не обеспечивают решения современных задач организации образовательного процесса, но не безграничны и возможности современных информационных технологий. Таким образом, возникает потребность в осмыслении новых педагогических возможностей, связанных с применением ИКТ и сочетания их с традиционными педагогическими технологиями для повышения эффективности процессов обучения и воспитания.

Интерактивность – это свойство ресурсов, позволяющее обучающемуся перейти из позиции пассивного слушателя к активному взаимодействию с средствами обучения. У обучающиеся появляется возможность определить свои потенциальные затруднения и пути их преодоления, возможность вновь возвращаться к заданию, и корректировать свои действия, выполняя задание еще раз.

Преимущество видеоурока в том, что к нему можно вернуться в любой момент времени - пропустил ли студент занятие или хочет закрепить материал, к тому же видеозапись можно просмотреть любое количество раз, и если не понял с первого раза, то можно использовать вторую, третью и т.д. попытку. Часто случается так, что обучающийся, отсутствовавший на нескольких уроках, испытывает дискомфорт, долго не может войти в учебный процесс. Учебник в этом случае помогает плохо, и обычно педагогу приходится назначать индивидуальные консультации, оставаться после уроков. С помощью видеороликов обучающийся сможет разобраться с темами сам. Можно использовать материал для повторения и в том случае, если студент почувствовал, что имеет пробелы в знаниях и плохо ориентируется в каких-то вопросах.

Инновационный характер использования интерактивных видеороликов заключается в том, что установлена потенциальная возможность формирования мотивации к саморазвитию за счет применения форм работы деятельностного типа, использования электронных образовательных ресурсов, появления поля самостоятельной деятельности и личной ответственности обучающегося за процесс обучения.

Интернет-ресурс TED-Ed - это конструктор интерактивного видео. Сайт содержит подборку анимированных образовательных видеоуроков продолжительностью от трех до восьми минут.

Этот интернет-сервис дает возможность создать виртуальный класс с логинами и паролями для обучающихся и отслеживать их результат. Преподаватели могут использовать, настроить или полностью преобразовать любой видеоурок так, как им нужно, или же создать с нуля свой видеоурок на основе любого видео из канала TED-Ed на YouTube. И далее к готовому видео добавляются вопросы, можно добавить до 15 вопросов. Такие уроки можно использовать, например, для оценивания учебной активности учащихся и ее влияния на достижение целей обучения.

Видео-уроки на TED-Ed для удобства преподавателей сгруппированы по темам (например, искусство, здоровье, математика, бизнес) и группам. Каждое видео сопровождают: план урока, проверочные тесты, открытые вопросы в разделе "Think" ("думать"), а также дополнительная информация по теме в разделе "Dig Deeper" (дословно: "Копайте глубже") и раздел «Discuss» - где студенты вместе с преподавателем могут обсудить видео (Рисунок 1).

# Логические элементы

LESSON CREATED BY EKATEPMHA MOLIKOBA USING TED-Ed's LESSON CREATOR VIDEO FROM Ольга Мальцева YOUTUBE CHANNEL

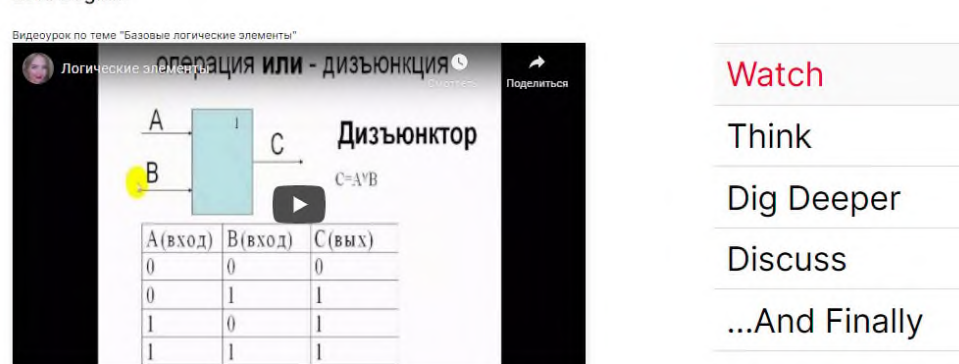

Let's Regin

Рисунок 1.- Разделы видеоурока

Чтобы ответить на вопросы и присоединиться к обсуждению видео в форме дискуссии, обучающимся необходимо ввести логин и пароль.

Отвечая на вопросы, они выбирают правильный ответ из предложенных и нажимают **«Save my answer»**.

В случае правильного ответа появляется надпись **«Correct!»** (Рисунок 2)

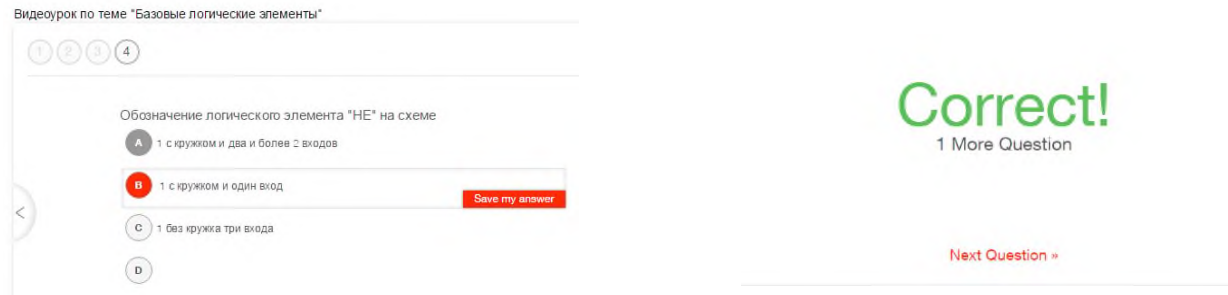

Рисунок 2.- Правильный ответ на вопрос

В случае неверного ответа появляется надпись **«That wasn't it!»** (Рисунок 3). Можно попробовать ответить на вопрос ещё раз (кнопка **«Try again»**) либо вернуться к фрагменту видео, который даёт ответ на этот вопрос (кнопка **«Video Hint»**).

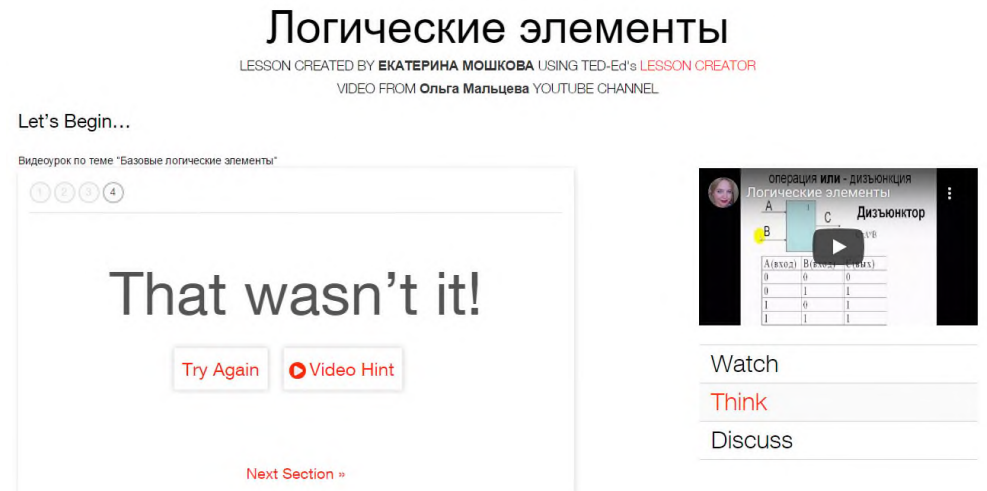

Рисунок 3. - Неверный ответ на вопрос

Использование интерактивного видео является одним из активно развивающихся и перспективных направлений современного электронного обучения. Интерактивные видеоуроки позволяют дистанционно побывать на занятиях, предоставляют возможность повторить или наверстать пропущенный материал, самостоятельно более глубоко изучить новую тему, расширить границы учебной программы.

#### **Информационные источники**

1. Брыксина О.Ф. Инновационные технологии в образовании: где найти точку опоры, чтобы перевернуть урок? // Поволжский педагогический вестник No 3 (8), 2015 г.

2. Образовательная платформа<https://ed.ted.com/>

# **МЕНТАЛЬНАЯ КАРТА – КАК ОДИН ИЗ ИНФОРМАЦИОННЫХ СПОСОБОВ СТРУКТУРИРОВАНИЯ УЧЕБНОЙ ИНФОРМАЦИИ НА УРОКАХ РУССКОГО ЯЗЫКА И ЛИТЕРАТУРЫ**

*Мурзина Т.М., преподаватель ГБПОУ «Самарский социально-педагогический колледж»*

К способам структурирования материала относятся тезирование, комментирование, систематизация и визуализация.

Визуализация - это представление числовой и текстовой информации в виде схем, графиков, карт, рисунков и т.д. если можно визуализировать информацию, то не стоит от этого отказываться. Преимущества приемов визуализации:

- во-первых, учащиеся быстрее понимают данную учителем информацию
- во-вторых, мы можем захватить сразу большой объем информации.

К способам визуализации относятся ментальные карты, инфографика, коллажи, лента времени или таймлайн, скетчноутинг.

Mind map или ассоциативная карта – метод структурирования и визуализации информации с использованием графической схемы. Диаграмма связей реализуется в виде древовидной схемы, на которой изображены слова. идеи, понятия, задачи, связанные ветвями, отходящими от центрального понятия. Она отражает связи (смысловые, ассоциативные, причинно-следственные и другие) между понятиями, частями, составляющими проблемы или предметной области, которую мы рассматриваем.

То есть это определенный способ мышления, когда мы перекладываем информацию в виде схемы. Это синтез равновесия, анализа, воображения, комфорта. Создание ментальной карты дает учащемуся свободу действий. В результате получается целая картина того или иного объекта изучения, например, художественного произведения.

Суть приема: выделение смысловых единиц темы и их графическое оформление в определенном порядке в виде «грозди» - схемы.

Основные этапы работы:

- выделить главную смысловую единицу (тема);

- выделить связанные с ключевым словом смысловые единицы (категории информации);

- конкретизировать фактами и мнениями.

Для лучшего запоминания и усвоения желательно использовать рисунки, картинки, ассоциации о каждом слове.

Для создания ментальных карт можно использовать различные платформы. Сейчас существуют десятки сервисов, которые позволяют создавать интеллект-карты, включающие в себя не только текст, но и другие элементы, такие как изображения, ссылки и видео. Можно создавать ментальные карты вместе с обучающимися, делиться картами в соцсетях, и встраивать их в сайты. Мы используем бесплатные возможности сервисов Canva, есть еще 3 бесплатных и простых в использовании инструмента — Bubbl.us, Coggle и Popplet.

[Bubbl.us](https://bubbl.us/) можно использовать, если для создания карты достаточно только текста. Мы его опробовали на уроках русского языка при изучении темы «Написание сложных слов». Добавлять изображения в бесплатной версии нельзя.

<https://www.canva.com/> предлагает после регистрации выбрать готовый шаблон из библиотеки и работать в нем, добавляя собственные изображения. Готовую карту егко можно скачать.

Яркие онлайн-карты позволяет создавать бесплатный сервис [Coggle.](https://coggle.it/) Здесь можно создавать много веток, искривлять их, менять цвета, и перемещать картинки и понятия. С созданной картой н поделиться картами в соцсетях, а также работать над ними совместно с

коллегами. Можно встроить карту в сайт или блог, а также сохранить ее в виде PNG или PDF-файла.

Использовать ментальные карты можно на разных этапах урока: на стадии изучения нового материала, его закрепления и обобщения. Учащиеся применяют их при написании докладов и рефератов, при работе над исследовательской и проектной работой. Я учу своих студентов с помощью ментальных карт умению понимать прочитанный текст, анализировать его, извлекать важную информацию, сжимать и кодировать в форме ментальной карты и раскодировать, т.е. рассказать о своих мыслях вслух, следуя схеме.

Особенно интересен процесс создания карт на уроках литературы. При чтении текста возникает много ассоциаций, мыслей, которые нужно выразить в карте, возникает стремление к творчеству. Ментальные карты на уроках литературы использую при работе с лексическим материалом, литературоведческим, при введении терминов, контроле. Можно составлять карты о писателях, которые могут включать в себя их основные произведения, ассоциации к ним, строки из стихотворений, крылатые выражения, биографию писателей и т.д. Использование картинок и образов облегчает понимание и запоминание значения материала. Читая книгу, можно составить ее краткий конспект, отметив ключевые моменты и сохранив заинтересовавшие цитаты.

Например, на уроке, посвященном изучению поэмы Н.А. Некрасова «Кому на Руси жить хорошо», студенты создавали ментальную карту «Счастье в понимании героев поэмы». В результате студенты не только запомнили содержание поэмы, получили четкое представление о героях, но и задумались о своем понимании счастья. Ниже представлены примеры карт студентов по этой теме.

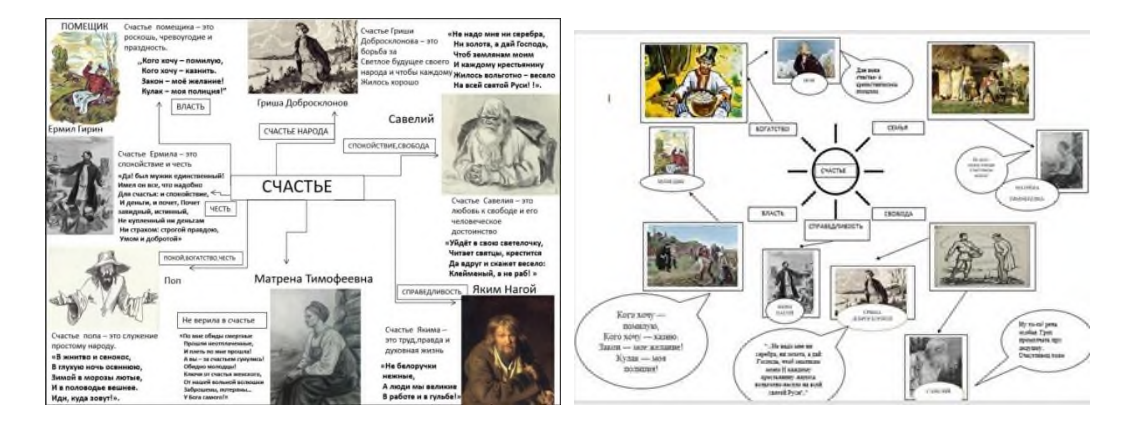

#### Рисунок 1. - Ментальные карты

На уроках по изучению лирики А. Фета и Ф. Тютчева с помощью ментальных карт студенты находили выразительные средства и выявляли их роль в стихотворении. В отличие от текстового анализа стихотворения ментальная карта более интересная форма работы. Процесс ее создания будит воображение, учит понимать идею произведения. Составляя интеллектуальные карты, т.е. рисуя мысли, учащиеся демонстрируют индивидуальный способ восприятия, обработки и представления информации. Деятельность становится наблюдаемой, более того, наблюдаемыми становятся и умения, формирующиеся у учащихся в процессе деятельности.

На уроках русского языка ментальные карты составляются по правилам. Последний раз мы использовали этот вид работы на уроке по теме «Написание сложных слов». Создание карт увлекает учащихся, позволяет им лучше запомнить и усвоить излагаемый материал.

Процесс создания ментальных карт на уроке и на стадии подготовки к уроку повышает интерес студентов к урокам, дает возможность каждому из них проявить свое творчество и воображение, увеличивает запоминаемость основных пунктов изученной темы, экономит время.

# **ФОРМИРОВАНИЕ УМЕНИЙ И ПРОФЕССИОНАЛЬНЫХ КОМПЕТЕНЦИЙ СТУДЕНТОВ ПРИ ИЗУЧЕНИИ УЧЕБНЫХ ДИСЦИПЛИН И МДК ЧЕРЕЗ ПРОЕКТНУЮ ТЕХНОЛОГИЮ ВЕБ-КВЕСТ**

## *Науменко О.Е., преподаватель ГБПОУ «Губернский колледж города Похвистнево»*

Современное развитие образования характеризуется сменой парадигм, реализацией Федерального государственного образовательного стандарта нового поколения, построенного на компетентностном подходе. Эти обстоятельства, особенно в условиях «новой образовательной реальности», требуют новых педагогических исследований в области методики преподавания учебных дисциплин, МДК и ПМ, поиска инновационных средств, внедрения в образовательный процесс современных образовательных и информационных технологий.

*Технология -* при переводе с греческого (techne) означает искусство, мастерство, умение, а это не что иное, как процессы.

Под *процессом* следует понимать определённую совокупность действий, направленных на достижение определённой цели.

Процесс должен определяться выбранной человеком стратегией и реализоваться с помощью совокупности различных средств и методов.

Сегодня, учитывая современные реалии, преподаватель должен вносить в учебный процесс **новые** методы подачи информации, поскольку необходимо научить каждого студента за короткий промежуток времени осваивать, преобразовывать и использовать в **практической** деятельности огромные массивы информации.

Преподавателю необходимо средство, которое бы позволило организовать качественную работу обучающихся, помогло понять им цель обучения и саморазвития, помочь студенту повысить его мотивацию к обучению, благодаря которой у него появиться стремление к самостоятельному повышению уровня компетентности.

Одно из возможных решений данной проблемы - использование проектной технологии *Web–Quest*.

*Web–Quest* – это вид Интернет-проекта, который дает обучающимся возможность эффективно использовать информацию, найденную в сети.

Главная особенность веб-квеста состоит в следующем: вместо того чтобы заставлять обучающихся бесконечно блуждать по Сети в поисках необходимой информации, я предлагаю им список web-сайтов, соответствующих тематике проекта и уровню знаний. Кроме того, свободный доступ к этому ресурсу в сети Интернет позволяет эффективно применять эту технологию при дистанционном обучении.

## *Структура* веб-квеста:

1. Введение (предназначено для привлечения интереса учащихся).

2. Задание (описывает конечный продукт деятельности).

3. Порядок работы и необходимые ресурсы (пошаговое описание процедуры того, что учащиеся должны сделать для реализации проекта; здесь также приводится список webсайтов, на которых содержится необходимая информация). Работу обучающиеся могут представить в форме презентации, схемы, рисунка и т.д..

4. Оценка (в этой части приводятся критерии оценки работы учащихся). В разделе «Оценка» размещаются критерии, по которым будет оцениваться проектная работа. Обучающиеся знакомятся с этими критериями перед началом работы, чтобы у них было полное понимание того, что от них требуется и к чему они должны стремиться.

5. Заключение (подведение итогов проектной деятельности).

Ожидаемые *результаты* при использовании веб-квестов на занятиях:

- повышение мотивации к самообучению;

- формирование новых компетенций;

- реализация креативного потенциала;

- повышение личностной самооценки.

Технология веб-квест позволяет формировать следующие умения:

- умение самоопределяться;

- умение самопрезентоваться;
- умение работать в команде;
- умение брать на себя ответственность.

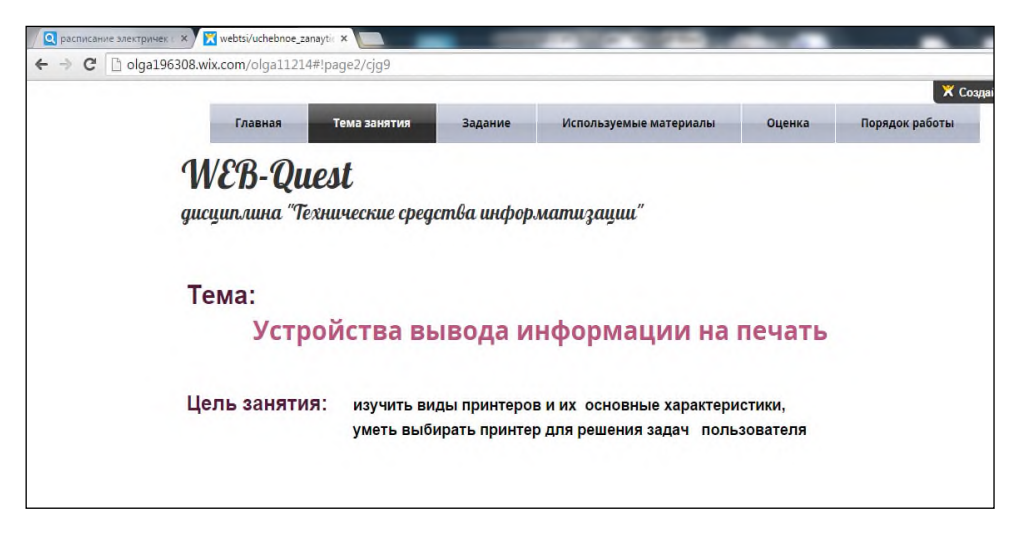

Рисунок 1. - Страница веб-квеста: Тема занятия

Например, дисциплина «Технические средства информатизации» (ТСИ). Персональные компьютеры и оргтехника развиваются очень динамично. «Базовую» информацию (классификацию устройств, технологии печати символов) можно изучать по учебнику, а вот информацию о новых моделях ТСИ, их технические характеристики, новые функциональные возможности – преимущественно из Интернета.

Адрес сайт с примером веб-квеста: <http://olga196308.wix.com/olga11214> - веб-квест «Устройства вывода информации на печать».

Главная задача преподавателя при этом заключается в том, чтобы правильно сформулировать задание, задача обучаемого – структурировать информацию в форме таблицы, инструкции, алгоритма.

Задание может быть, например, таким:

- составить таблицу сводных/ сравнительных характеристик какого-либо устройства класса устройств;

- подготовить тезисы ответов на заданный вопрос, тему (интернет ресурс может быть определен заранее). Например, вопрос по технике безопасности или ТО устройства.

Опыт применения данной технологии при очном обучении показал, что чем раньше студенты будут привлечены к проектной деятельности, начиная с малых, кратковременных проектов, тем эффективнее их работа при выполнении курсовых проектов на старших курсах. В условиях дистанционного обучения - повышение мотивации и результатов обучения обучающихся, помощь студенту в выявлении основных компонентов учебно-профессиональной деятельности.

Все, что познают они, должны понимать, для чего это им надо и где и как можно эти знания применить - вот основной тезис современного понимания метода проектов, который и привлекает многие образовательные системы, стремящиеся найти разумный баланс между академическими знаниями и прагматическими умениями. В рамках дистанционного обучения это деятельность по осознанию субъектом обучения своей образовательной деятельности, осознания качества полученных результатов, формирование адекватной самооценки, развитие индивидуальности.

# **ФОРМИРОВАНИЕ ИНФОРМАЦИОННОЙ КУЛЬТУРЫ ОБУЧАЮЩИХСЯ В СИСТЕМЕ СРЕДНЕГО ПРОФЕССИОНАЛЬНО ОБРАЗОВАНИЯ В УСЛОВИЯХ ДИСТАНЦИОННОГО ОБУЧЕНИЯ**

#### *Незванова Е.В., преподаватель ГБПОУ «Технологический колледж им. Н.Д. Кузнецова»*

Жизнь в современном мире предполагает использование огромного количества информации, ориентироваться в которой позволяет только достижение высокого культурного и образовательного уровня. Это означает, что овладение информационной культурой становится крайне актуальным.

Если рассматривать информационную культуру с широкой точки зрения, то она представляет собой результат достигнутого исторического развития, совокупность принципов и реальных механизмов, обеспечивающих взаимодействие культур, их соединение в общий опыт человечества.

Информационная культура в широком смысле слова сыграла большую роль в развитии человеческой цивилизации, так как творческая преобразующая деятельности человека – потребность, побуждающая его к изобретению новых технологий.

Информационная культура в узком смысле - это уровень организации информационных процессов, степень удовлетворения потребностей людей в информационном общении, уровень эффективности при создании, сборе, хранении, обработке и передаче информации. В то же время данная деятельность направлена на оптимизацию всех видов информационного взаимодействия, создание максимально благоприятных условий для усвоения человеком ценностей культуры, их органического вхождения в его образ жизни.

Информационная культура создается не сама по себе и не ради нее самой, она выступает в руках человека инструментом его всестороннего развития, раскрытия его творческих талантов. Информационная культура включает в себя умение использовать информационно-коммуникационные технологии, соблюдение правовых норм в информационной деятельности, а также умение целенаправленно работать с информацией, использовать для ее получения, передачи, обработки компьютерные информационные технологии, современные технические средства и методы.

В настоящее время информационную культуру все чаще трактуют как особый феномен информационного общества, которое характеризуется увеличение роли информации, знаний и информационных технологий в жизни общества, а также увеличением доли людей, занятых в поиске, получении, передаче и обработки информации. В зависимости от объекта рассмотрения можно выделить информационную культуру:

- общества;

- отдельных категорий потребителей информации;

- личности.

В настоящее время мы можем говорить о формировании информационной культуры личности, являющейся неотъемлемой частью общей культуры человека. Информационная культура является неотъемлимой частью общественной жизни, придавая ей иное качество. Она приводит к изменению многих сложившихся социально-экономических, политических и духовных представлений, вносит качественно новые черты в образ жизни человека.

Объемы информации, поступающей к индивиду по виртуальным коммуникациям, во много раз превышают объемы информации, поступающей в рамках естественной коммуникации. Изменяется вся технология получения информации и работы с ней. Наряду с глобализацией, развивается индивидуализация, которая все больше побуждает индивида уходить в виртуальный мир, нахождение в котором обеспечено технологическими ресурсами. Социализация личности должна включать обладание новой информационной

культурой, обеспечивающей возможность получения и обмена информацией с помощью современных информационных технологий.

Информационная культура личности включает в себя:

- способность человека к непрерывному наращиванию знаний;

- стремление к непрерывному образованию и реализации профессиональной творческой деятельности для накопления знаний;

- коммуникативная компетентность;

- информационная грамотность;

- эффективная реализация информационных процессов инновационной творческой деятельности.

Информационная культура сегодня требует от современного человека овладения новыми знаниями и умениями, особого стиля мышления, помогающих, в достижении необходимой социальной адаптации к переменам в современном обществе и гарантирующих достойное место в информационно-коммуникативной среде.

От уровня развития информационной культуры отдельной личности зависит уровень информационной культуры социума в целом, что в свою очередь влияет на создаваемый информационно-технологический потенциал общества наравне с уровнем развития современных информационных и коммуникационных технологий. Другими словами, человеческий фактор является ключевым фактором высокой социальной эффективности информатизации как важного элемента повышения информационной культуры общества.

Информационная культура личности выступает одним из важнейших элементов общей культуры человека, без которой невозможно взаимодействие в информационном обществе. Информационная культура человека формируется на протяжении всей жизни человека, и, как правило, этот процесс носит стихийный характер, в зависимости от степени стоящих перед человеком задач. Современному человеку необходимы сформированные навыки эффективного взаимодействия с информационной средой уже на начальном этапе своей профессиональной деятельности.

Интенсификация технического прогресса и развитие общества привели к существенному росту значения средств коммуникации, в особенности сети Интернет. Интернет стал частью современного информационного общества, в котором информационные среды, базирующиеся на использовании технических достижений «информационных технологий» и физически реализуемые благодаря им, являются ключевыми каналами социокультурной коммуникации. Сегодня Интернет развивается в виде отдельного общественного института, который является важным инструментом информационной культуры общества. С технической стороны, Интернет представляет собой программно-аппаратный комплекс для хранения, обработки и передачи информации, элементы которого обмениваются данными по множеству каналов связи.

Коммуникативный опыт человека стремительно видоизменяется. Он становится доступным практически всем обитателям планеты. Почти все виды информации поддаются преобразованию в цифровую форму и могут храниться вечно в предельно компактной форме. Оцифровываются не только тексты, но и визуальная, и звуковая информация [1].

Под информационной культурой понимается умение использовать информационный подход, анализировать информационную обстановку и эффективно пользоваться имеющимися информационными системами.

В условиях глобальной компьютеризации всех сфер жизни современного общества одним из главных требований к профессиональной подготовке обучающихся является высокая степень сформированности информационной культуры. Традиционная информационная деятельность приобретает сегодня качественно новый характер, наполняется обновляющимся содержанием, предъявляет новые требования к работнику как органическому компоненту системы «человек - машина».

Информационная культура обучающихся проявляется:

- в интересе к информационной деятельности; в осознании ее важной роли в образовательных процессах;

- в осознанном выборе источников информации и владении алгоритмами их переработки; в комплексном использовании традиционных, электронных, сетевых и других информационных ресурсов;

- в осознании себя как носителя и распространителя информации; в активном информационном поведении.

Отсюда возникает необходимость ее формирования у обучающихся посредством эффективного использования компьютерной техники в своей профессиональной деятельности, работы с разнообразными информационными моделями и структурами. Низкий уровень информационной культуры несомненно вызовет трудности в дальнейшей профессиональной деятельности обучающихся.

Сфера образования изменяется под влиянием требований современной жизни. Этот процесс сопровождается изменением целей образования, его форматов, переосмыслением его познавательных возможностей, характером познания и трансформацией места и роли образования в обществе. Среди разнообразия образовательных функций наряду с собственно образовательной и воспитательной на первое место выходит приобщение к новым технологиям, изучение новых инструментов и методов (электронные образовательные ресурсы).

Происходит существенное развитие в педагогической теории и практике, связанное с модернизацией технологий обучения, которые должны быть адекватны современным техническим возможностям и способствовать гармоничному вхождению учащихся и студентов всех уровней в информационное общество.

Информационную культуру нельзя полностью приравнивать с техническим аспектом поиска и получения информации, иначе говоря, с цифровой компьютерной грамотностью. Информационная культура более широкое понятие, отражающее часть общей культуры личности и отражающее совокупность мировоззрения и системы полученных знаний и умений, позволяющих вести целенаправленную деятельность по поиску и использованию информации.

Таким образом, «информационная культура» является составной частью общей культуры, связанная с взаимодействием личности с информационной средой.

В современном обществе информатизация образования набирает все больше обороты, создавая тем самым все больше условий для формирования личности нового типа – личности, подготовленной к жизни в информационном обществе.

Новые информационные технологии информационная культура получают также свое отражение при реализации такой формы непрерывного образования как дистанционное образование, которое представляет собой совокупность информационных технологий, обеспечивающих доставку обучаемым основного объема изучаемого материала, интерактивное взаимодействие обучаемых и преподавателей в процессе обучения, предоставление обучающимся возможности самостоятельной работы по освоению изучаемого учебного материала, а также оценку их знаний и навыков [3].

Важной особенностью дистанционного обучения является его направленность на индивидуальную самостоятельную работу обучающихся, что способствует развитию индивидуального стиля обучения, способности найти, обработать, оценить, выбрать и переработать информацию. Это отражает глобальную цель образования настоящего времени — обучающийся принимает активное участие в организации процесса образования и применяет полученные умения и навыки в сфере ориентации в информационном пространстве не только в процессе обучения, но и в профессиональной деятельности, а также на протяжении всей жизни.

Дистанционное обучение обладает следующими преимуществами:

- технологичность - обучение с использованием современных цифровых образовательных ресурсов позволяет сделать образование более эффективным. Новые

технологии позволяют сделать визуальную информацию более запоминающейся и наглядной, построить сам процесс образования с учетом активного взаимодействия обучающегося с обучающей системой [2];

- доступность и открытость обучения - возможность учиться удаленно от места обучения, не покидая свой дом или офис, в комфортной обстановке, соблюдая главное условие – доступ к Интернет-сетям;

- экономичность - как правило дистанционное обучение дешевле обычного обучения, в первую очередь, за счет снижения расходов на переезды, проживание в другом городе, снижению расходов на организацию самого процесса образования;

- возможность индивидуального обучения, обучающийся сам определяет темп обучения, может возвращаться по несколько раз к отдельным урокам, может пропускать отдельные разделы и т.д.;

- возможность, а иногда и необходимость освоения новых образовательных цифровых технологий и методов;

- работа с актуальной информацией, находящейся непосредственно в сети Интернет.

Но наряду с этими преимуществами, дистанционное обучение имеет определенные недостатки:

- отсутствие прямого очного общения между обучающимся и преподавателем, которое могло бы эмоционально скрасить процесс обучения;

- необходимость в оснащении персональным компьютером и доступом к сети Интернет, а также необходимость разбираться в цифровых технологиях;

- высокие требования к постановке задачи на обучение, сложность мотивации учащихся;

- проблема аутентификации и контроля пользователя при проверке знаний, которая отчасти решается с установкой видеокамер на стороне обучающего и соответствующего программного обучения.

В дистанционном обучении можно найти практически все компоненты, которые являются обязательными для учебного процесса, включая, что особенно важно, элементы управления учебной деятельностью и методы контроля результатов усвоения учебного материала.

Очень большое значение приобретает дистанционное обучение в экстренных ситуациях, когда использование других вариантов проблематично или невозможно. Незаменимым становится использование дистанционного обучения для детей с ограниченными возможностями, поскольку интерактивный стиль общения позволяет индивидуализировать сам процесс.

Необходимо стремиться к достижению максимальной интерактивности, а также к моделированию реального общения обучающегося с преподавателем. Путем использования различных типов электронных коммуникаций. Именно такой подход позволяет компенсировать недостаток личного общения и достичь максимально полноценного процесса обучения, а также не только грамотно использовать образовательный материал, но и формировать личностные качества студента, а именно, информационную культуру.

Основная цель работы преподавателя по разработке курса дистанционного обучения заключается в переводе ранее созданных электронных учебных курсов в формат информационно-образовательной среды. При этом он решает следующие образовательные задачи: побуждение мотивов к учению; постановка учебных целей и задач перед студентами; выбор форм, методов и способов трансляция знаний, формирования и развития умений и навыков, компетенций и способностей, взаимодействия между обучаемыми; планирует формы и виды контроля за процессом обучения.

Образовательный процесс при использовании дистанционного обучения происходит посредством различных форм и методов: общения, суть которого сводится к регистрации на курсе дистанционного обучения, участии в форумах, конференциях, чате, опросах и обмене почтовыми сообщениями; самообразования, включающего такие формы работы, как

изучение справочного и лекционного материала, работа с обучающими программами; определения уровня самоподготовки путем самоконтроля при выполнении тестовых контрольных заданий и заданий для самоконтроля; приобретения навыков профессиональной деятельности за счет выполнения заданий практических и лабораторных работ, участия в семинарах, работы над проектом в составе группы или самостоятельно.

Следовательно, любая модель дистанционного обучения должна предусматривать гибкое сочетание индивидуальной познавательной деятельности обучающихся с различными цифровыми источниками информации, теоретическими образовательными материалами, выполнение практических заданий с использованием электронных образовательных ресурсов.

Контроль эффективности обучения со стороны преподавателей должен быть оперативным и должен предусматриваться при разработке методических материалов и комплектов оценочных средств.

Эффективность процесса формирования информационной культуры обучающихся обуславливается реализацией таких ведущих дидактических принципов, как научность, связь теории с практикой, систематичность, последовательность, наглядность, доступность, дифференцированный подход.

Повышение информационной культуры общества приобретает глобальный характер. В связи с этим особое значение приобретает целенаправленная работа по информационной подготовке обучающихся. Выполнение этой задачи возлагается на образовательные организации. А значит, эффективность реализации данной миссии напрямую зависит от уровня подготовленности педагогического состава.

В заключении следует отметить, что при грамотной организации дистанционного образовательного процесса обучающиеся получают реальную возможность получения фундаментальных знаний и умений по общим и профессиональным компетенциям, а также способность использовать возможности современной информационной среды, что является важным средством информационной культуры.

#### **Информационные источники**

1. Полат Е. С. Педагогические технологии дистанционного обучения. - М: Изд. центр "Академия", 2006. - 400 с.

2. Зайченко Т.П. Основы дистанционного обучения: Теоретико- практический базис: Учебное пособие. - СПб.: Изд-во РГПУ им. А.И. Герцена, 2004. - 167 с.

3. Яковлева Е. В. Дистанционное обучение в информационной образовательной среде / Е. В. Яковлева. — Текст : непосредственный // Молодой ученый. — 2018. — № 10  $(196)$ . — C. 69-71.

## **РОЛЬ ДИСТАНЦИОННЫХ ОБРАЗОВАТЕЛЬНЫХ ТЕХНОЛОГИЙ В ПОВЫШЕНИИ КАЧЕСТВА ОБРАЗОВАНИЯ**

*Орешина Н.А., методист, Тусинова М.Н., зам. директора по УМР ГАПОУ СО «Жигулёвский государственный колледж»*

В настоящее время в систему профессионального образования активно внедряются дистанционные образовательные технологии (ДОТ). Они получают широкое распространение в силу информатизации современного общества, а также доступности широким массам населения с различными потребностями и возможностями.

В области дистанционных образовательных технологий нет единства терминологии, в литературе активно используются такие термины, как дистанционное обучение, дистанционное образование, интернет-обучение, дистанционные образовательные технологии. Их используют для описания особенностей обучения на расстоянии с применением современных информационных технологий или традиционной почтовой и факсимильной связи.

В российском законодательстве в данный момент используется понятие «дистанционные образовательные технологии». Под дистанционными образовательными технологиями (ДОТ) понимаются образовательные технологии, реализуемые в основном с применением средств информатизации и телекоммуникации, при опосредованном или не полностью опосредованном взаимодействии обучающегося и педагогического работника.

Система образования, строящаяся на основе дистанционных образовательных технологий, в наибольшей мере отвечает принципу гуманистичности, согласно которому никто не должен быть лишен возможности учиться по причине бедности, географической или временной изолированности, социальной незащищенности и невозможности посещать образовательные учреждения в силу физических недостатков или занятости производственными и личными делами. Являясь следствием объективного процесса информатизации общества и образования и вбирая в себя лучшие черты других форм, дистанционное обучение в XXI веке будет использоваться как наиболее перспективная, синтетическая, гуманистическая, интегральная форма получения образования [1].

Целью дистанционного обучения является предоставление обучающимся, студентам непосредственно по месту жительства или временного их пребывания возможности освоения основных и (или) дополнительных профессиональных образовательных программ среднего профессионального образования.

Основные отличия дистанционного обучения от традиционных форм обучения:

- более высокая динамичность, связанная с гибкостью выбора обучающимися учебных дисциплин, курсов;

- использование всевозможных форм учебно-методического обеспечения;

- большой объеме самостоятельной деятельности обучающихся;

- приближение потребителей образовательных услуг к среде обучения;

- более осознанный уровне мотивации потребителей образовательных услуг;

- создание комфортных условий для углубленного изучения конкретных проблем, обеспечения альтернативных способов получения информации;

- наличие интерактивной коммуникации.

Рассмотрим основные дистанционные образовательные технологии:

1. *Комплексные кейс-технологии* (основаны на самостоятельном изучении печатных и мультимедийных учебно-методических материалов, предоставляемых обучаемому в форме кейса, при этом существенная роль отводится очным формам занятий. Эти занятия включают установочные лекции, активные семинарские, тренинговые, игровые формы, а также консультационные и контрольно-проверочные формы. Во многих случаях акцент делается на активную работу обучаемых в составе групп со специально подготовленными преподавателями-тьюторами).
Технологии этой группы используют компьютерные сети и современные коммуникации для проведения консультаций, конференций, переписки и обеспечения обучаемых учебной и другой информацией из электронных библиотек, баз данных и систем электронного администрирования.

Важным достоинством этой группы технологий является возможность более оперативного руководства обучаемым, его воспитания в процессе общения с преподавателем и группой, что является неоспоримым преимуществом традиционных форм очного обучения. В целом, внедрение кейс-технологий в учебный процесс представляет собой менее радикальный переход к дистанционному обучению, связанный со стремлением сохранить и использовать богатые возможности традиционных методов обучения.

Отличительной особенностью дистанционного обучения в целом является изменение роли преподавателя в учебном процессе, появление нового типа преподавателя-тьютора, а также разделение функций преподавателей, разрабатывающих учебно-методические материалы, и преподавателей, осуществляющих непосредственное руководство обучаемым и проведение большей части занятий в очной форме обучения.

Данный подход применяют образовательные учреждения, реализующие *заочную форму обучения*, в качестве одного из современных направлений совершенствования заочного образования.

Учебно-методические материалы отличаются принципиальной ориентацией на практическую деятельность обучаемых, деятельностно-развивающим характером заданий, высокой интерактивностью и постоянной актуализацией.

2. *Компьютерные сетевые технологии* (характеризуются широким использованием компьютерных обучающих программ и электронных учебников, доступных обучаемым с помощью глобальной (Интернет) и локальных (интранет) компьютерных сетей. При этом доля и роль очных занятий существенно меньше, чем в описанной ранее группе кейстехнологий)

Сетевая технология развивается с 1998 г. на базе Интернета. Все учебные материалы размещаются на сервере и доступны при заключении договора для самостоятельного изучения. Через Интернет есть возможность связаться с преподавателем, пройти промежуточные и итоговые тесты. Экзамены сдаются в ближайшем к обучающемуся центре.

Создание и организация дистанционного обучения на основе этих технологий требует использования развитых специализированных программных средств (оболочек), позволяющих создавать и поддерживать электронные курсы, а также организовывать процесс обучения на их основе[1].

Общие характеристики индивидуального комплекта учебно-методических материалов, видов очных занятий, функциональных особенностей работы тьюторов и способов применения технологий в региональных центрах, отмеченные ранее в связи с группой комплексных кейсовых технологий, в основном, справедливы и для этой группы дистанционных технологий.

*3. Дистанционные технологии, использующие телевизионные сети и спутниковые каналы передачи данных.*

В основу образовательной технологии положен модульный принцип, предполагающий разделение дисциплины на замкнутые блоки, по которым предусмотрены контрольные мероприятия. Во всех учебных учреждениях и центрах образовательная технология идентична.

По всем дисциплинам разработан стандартный набор занятий — комплект в соответствии с требованиями федерального государственного образовательного стандарта  $(\Phi \Gamma \overline{OC}).$ 

Для получения оптимальных результатов дистанционного обучения важны следующие факторы: наличие современной компьютерной базы и хорошего доступа к интернету у потенциальных дистанционных обучающихся, наличие у дистанционных преподавателей хороших образовательных ресурсов и опыта дистанционного образования,

хорошей подготовки дистанционных уроков, наличие подготовленных координаторов педагогов, систематическое проведение дистанционных занятий, моральное и материальное стимулирование дистанционной деятельности. Дистанционная форма обучения быстро завоевывает огромную популярность в образовательном мире.

Преподаватели нашего колледжа в своей работе активно применяют дистанционные технологии обучения. Размещают свои учебно-методические материалы в разделе Медиатека на официальном сайте колледжа. Обучающимся открыт доступ к практическим занятиям, самостоятельной работе, выполнению контрольных работ. Каждый студент заочного и очного отделения зарегистрированный в системе может получать всю необходимую информацию по своей образовательной программе.

К выявленным недостаткам дистанционного обучения в колледже относятся:

- необходимость постоянного доступа к источникам информации. Нужна хорошая техническая оснащенность, но не все желающие учиться имеют компьютер и выход в Интернет;

- отсутствие очного общения между обучающимися и преподавателем;

- необходимость наличия целого ряда индивидуально-психологических условий. Для дистанционного обучения необходима жесткая самодисциплина, а его результат напрямую зависит от самостоятельности и сознательности обучающегося;

- обучающиеся заочного отделения ощущают недостаток практических занятий;

- отсутствует постоянный контроль над обучающимися, который для российского человека является мощным побудительным стимулом;

- в дистанционном образовании основа обучения только письменная. Для некоторых отсутствие возможности изложить свои знания также и в словесной форме может превратиться в камень преткновения.

Таким образом, использование дистанционных образовательных технологий позволяет оптимизировать учебный процесс, активизировать и систематизировать аудиторную и самостоятельную деятельность студентов, приводит к повышению качества обучения. Однако результаты внедрения дистанционного обучения будут зависеть от подготовленности преподавателей, подготовленности студентов к такой образовательной деятельности, материально технической базы учреждения и программно-методического обеспечения учебного процесса.

#### **Информационные источники**

Интернет-источники:

1. Лагуткина О.А. Дистанционное обучение в системе среднего профессионального образования. Статья [Электронный ресурс]. [https://multiurok.ru/files/distantsionnoie](https://multiurok.ru/files/distantsionnoie-obuchieniie-v-sistiemie-sriedniegh.html)[obuchieniie-v-sistiemie-sriedniegh.html](https://multiurok.ru/files/distantsionnoie-obuchieniie-v-sistiemie-sriedniegh.html) (дата обращения: 16.11.2021).

2. Хелпикс.Орг - Интернет помощник, Дистанционные образовательные технологии [Электронный ресурс]. https://helpiks.org/5-91099.html (дата обращения: 17.11.2021).

## **ИСПОЛЬЗОВАНИЕ ИГРОВЫХ ОБУЧАЮЩИХСЯ ПЛАТФОРМ ПРИ ИСПОЛЬЗОВАНИИ ДИСТАНЦИОННОГО ОБУЧЕНИЯ В СПО**

### *Орешкова Д. О., преподаватель ГБПОУ «Самарский энергетический колледж»*

В последние годы идет интенсивная активизация внедрения дистанционных форм обучения. Согласно ст. 16 ФЗ «Об образовании» №273 от 29.12.2012 дистанционное обучение сегодня становится неотъемлемой частью современного образования. [9]

Дистанционное обучение – способ организации процесса обучения, основанный на использовании современных информационных и телекоммуникационных технологий, позволяющих осуществлять обучение на расстоянии без непосредственного контакта между преподавателем и обучающимся. [2]

Проблема готовности педагогов к дистанционному взаимодействию с обучающимися и преимущества технологий дистанционного обучения стали очевидны во время пандемии, связанной с распространением COVID-19.

При этом существует большое количество инструментальных средств для организации дистанционного обучения: электронная почта, социальные сети, системы видеоконференции, гипертекстовые среды, специализированное ПО, каждое из которых может быть использовано отдельно или совместно с другими инструментальными средствами.

При обучении информатике студентов и школьников педагоги сталкиваются с множеством проблем. Проблемы могут быть как педагогического характера, так и технического. Они могут возникать из-за нехватки времени для выработки каких-либо определенных навыков. Одним из решений является использование дополнительных средств обучения, таких как образовательные платформы.

Образовательная платформа – это информационная площадка в сети Интернет, специально созданная для взаимодействия педагогов и обучающихся. В образовательной платформе заранее предусмотрены различные способы дистанционного взаимодействия, а также максимально упрощены процедуры создания и размещения учебных материалов, проверки и оценивания заданий, доступа к разнообразным ресурсам, необходимым для полноценного учебного процесса. [3]

Образовательные платформы могут быть разных видов, но в данной статье, рассмотрим образовательные платформы, которые построены на игровой механике, т. е. геймификации.

Геймификация – использование игровых методов, технологий и механизмов в образовании или других неигровых сферах. Главная ее цель – вовлечь, увлечь в процесс, помочь подать информацию правильно, облегчить восприятие. [1]

Плюсы данных платформ заключаются в том, что обучающийся может очень долго сохранять внимание на одной задаче. Образовательные платформы, построенные на игровой механике, можно разделить на:

- компьютерные игры,

- учебные платформы,

- сайты с элементами геймификации.

Также достоинством образовательных платформ является то, что их можно использовать на телефонах и планшетах, что помогает педагогу проводить занятие в любой аудитории.

Учебные платформы с элементами геймификации – это программы или онлайнсервисы для изучения материала, в которые добавлена игровая механика, чтобы сделать учебный процесс более увлекательным и интересным.

Среди множества образовательных платформ можно выделить несколько, которые могут пригодиться педагогам во время очных и/или дистанционных занятий:

● Kahoot! [4]

Kahoot – это приложение для образовательных проектов. С его помощью педагоги могут создать тест, опрос, учебную игру или устроить марафон знаний. Данное приложение работает как на компьютерной версии, так и на смартфонах.

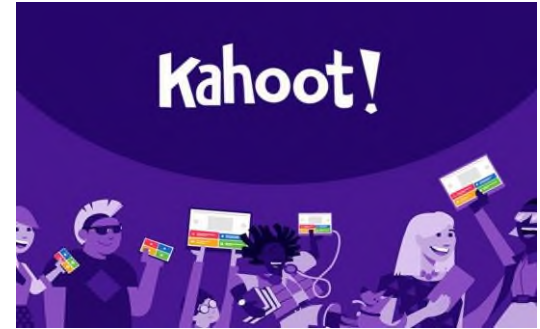

Рисунок 1. - Сервис Kahoot!

Педагог предлагает обучающимся подключиться через сайт <https://kahoot.it/> или через приложение на телефоне Kahoot! Play & Create Quizzes. Задача обучающихся: правильно отвечать на вопросы, появляющихся на экране их устройства.

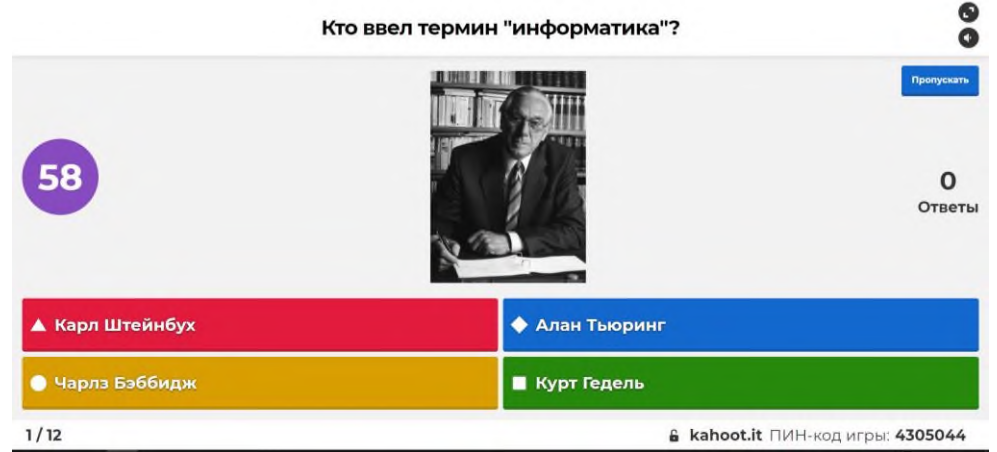

Рисунок 2. - Главный экран с вопросом и вариантами ответов для участников

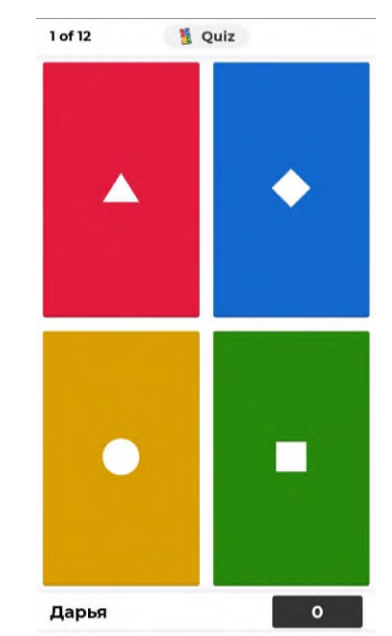

Рисунок 3. - Экран на телефоне у участника викторины

После ответа на вопрос, участнику присваиваются баллы за правильность и скорость выбранного ответа. В конце викторины высвечиваются 3 победителя, а после отображается таблица результатов среди всех участников.

● Quizlet [7]

Quizlet — это сервис для создания учебных карточек, который позволяет:

- создавать собственные карточки, добавляя к ним картинки и аудиофайлы,
- искать карточки, созданные другими преподавателями,
- встраивать карточки на сайт и делиться ими в соцсетях,
- распечатывать карточки,

- настраивать видимость карточек (только для Вас, для всех, по паролю или определенной группе).

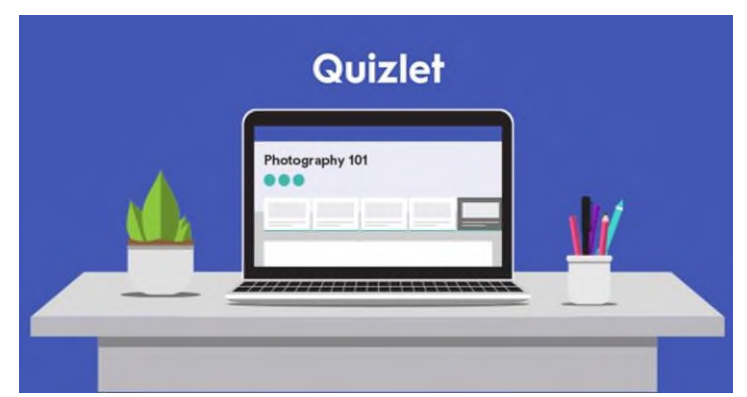

Рисунок 4. - Сервис Quizlet

Данный сервис подойдет для запоминания важных терминов и дат. Преподаватель делает карточки для обучающихся, даёт им ссылку, чтобы они выучили материал.

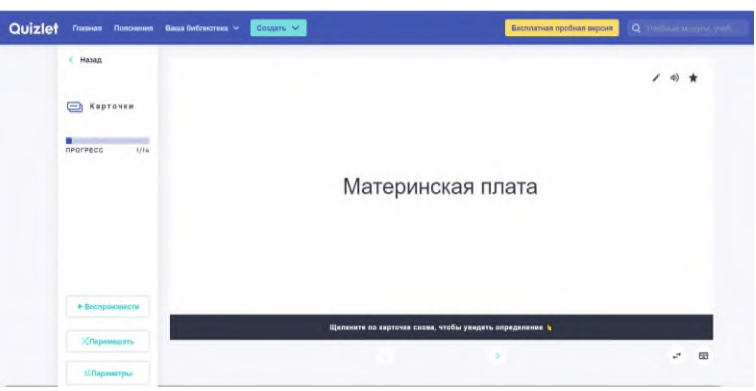

Рисунок 5. - Карточка термина лицевая сторона

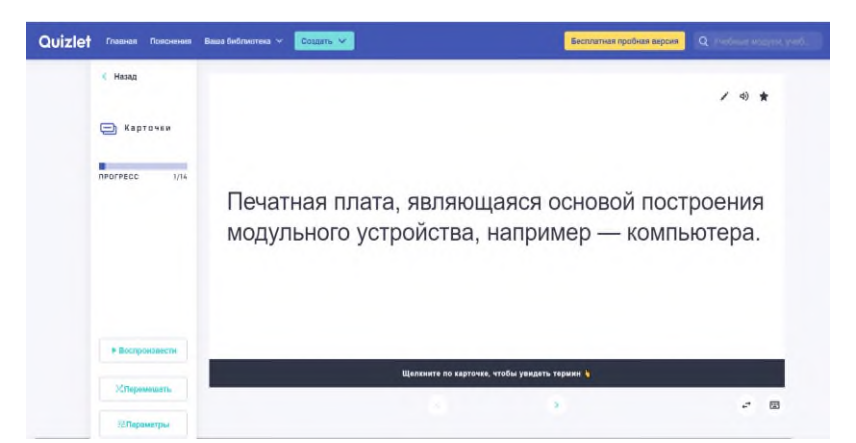

Рисунок 6. - Карточка определения термина с другой стороны

Позже педагог предлагает выполнить по заученным терминам тест на знание материала. Задания можно выбрать разного типа.

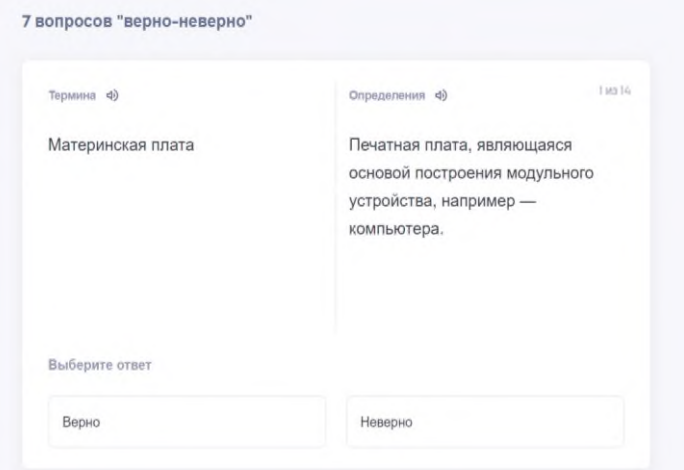

Рисунок 7. - Тест с вопросом типа «Верно/неверно»

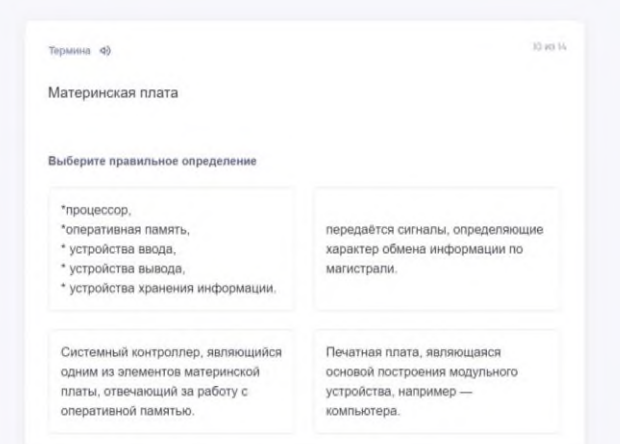

Рисунок 8. - Тест с вопросом на выбор правильного ответа

● Wizer.me [8]

Wizer.me — это сервис, который помогает собрать интерактивные задания, тексты и видео на один интерактивный лист, который проверяется автоматически.

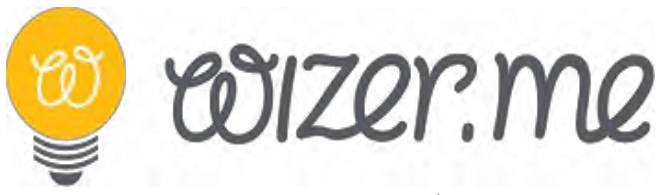

Рисунок 9. - СервисWizer.me

Преподаватель создаёт интерактивный лист, на котором располагаются вопросы разного типа: открытый вопрос, вопросы с запросом ввода пропущенного текста, опросы с запросом многократного ввода пропущенного текста, вопросы на соответствие и т.д. Студенты выполняют задания по порядку до конца всего рабочего листа.

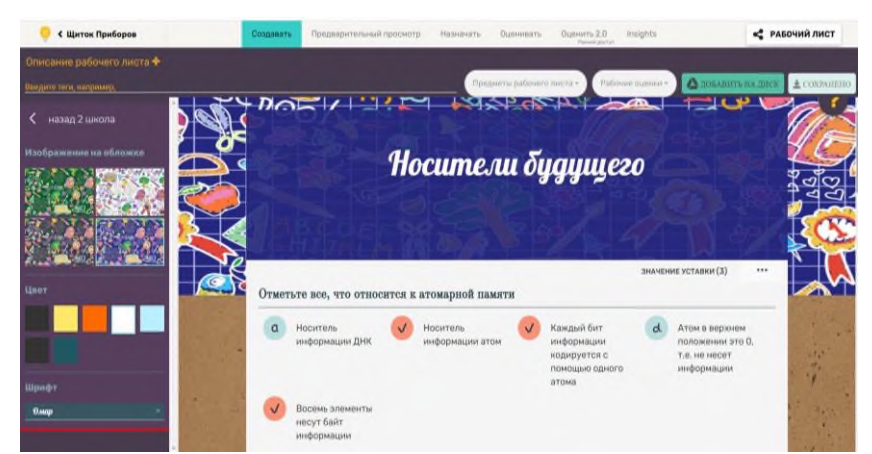

Рисунок 10. - Рабочий лист с вопросом на выбор правильного ответа

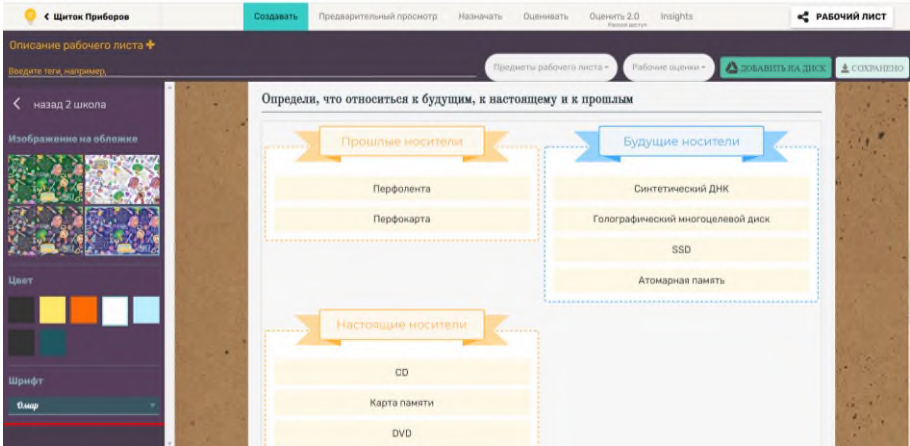

Рисунок 11. - Рабочий лист с вопросом на распределение

# • Learnis [5]

Learnis — это сервис создания учебные веб‑квестов, викторин и интеллектуальных онлайн - игр.

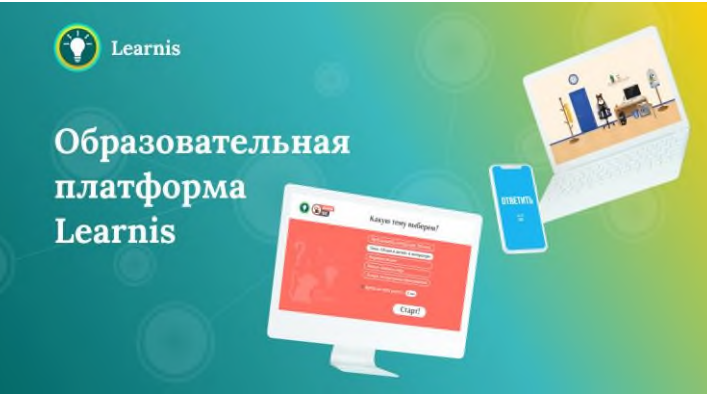

Рисунок 12. - Сервис Learnis

Преподаватель заранее придумывает вопросы и ответы, которые должны быть представлены в виде комбинации цифр и/или букв. Вопросы можно оформлять в виде презентации и сохранять как изображения. Далее происходит выбор комнаты для квеста, где вопросы располагаются по порядку.

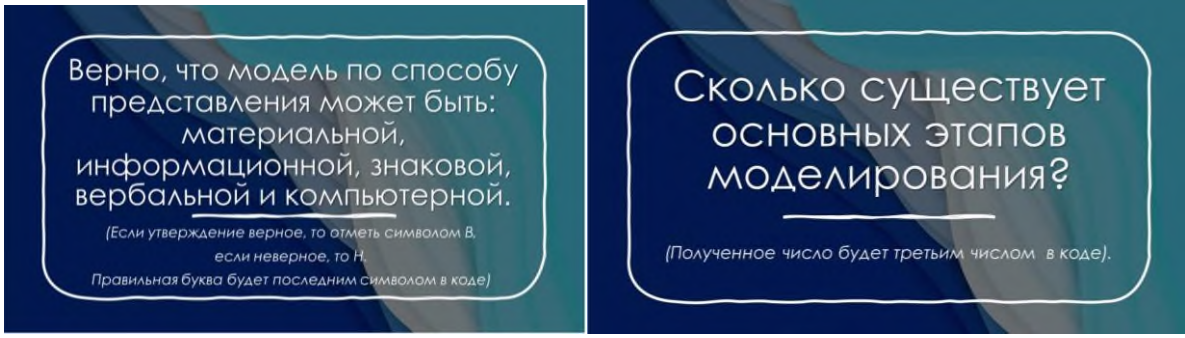

Рисунок 13. - Изображения карточек, которые будут в квесте

Для того, чтобы студенты вошли в квест, преподаватель предоставляет код доступа и на сайте <https://www.learnis.ru/> студенты открывают комнату для квеста. Открыть комнату для прохождения квеста можно как на телефоне, так и на компьютере.

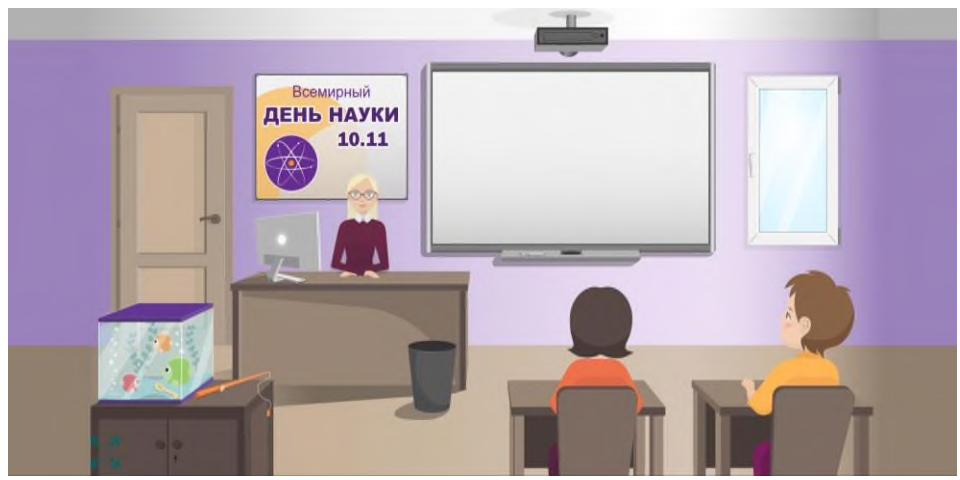

Рисунок 14. - Комната для прохождения квеста

Quizizz [6]

Quizizz — это программное обеспечение для использования в классе, групповых заданиях, предтестовой проверке, формирующих оценках и популярных викторинах.

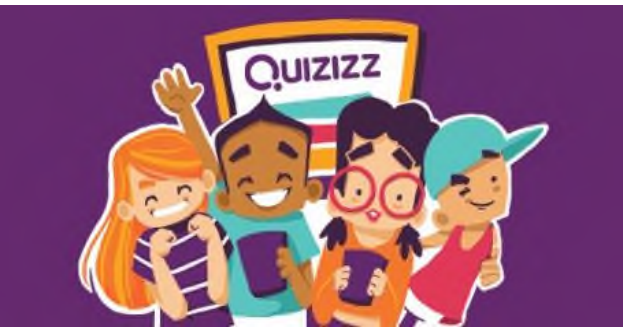

Рисунок 15. - Сервис Quizizz

Данная программа очень похожа на викторину Kahoot!, о которой рассказывалось выше. Но в данной учебной платформе есть преимущество, заключающееся в том, что вопросы и ответы студенты видят у себя на своих устройствах.

Для присоединения студенты подключаются по коду доступа по ссылке <https://quizizz.com/join> и выполняют тест .

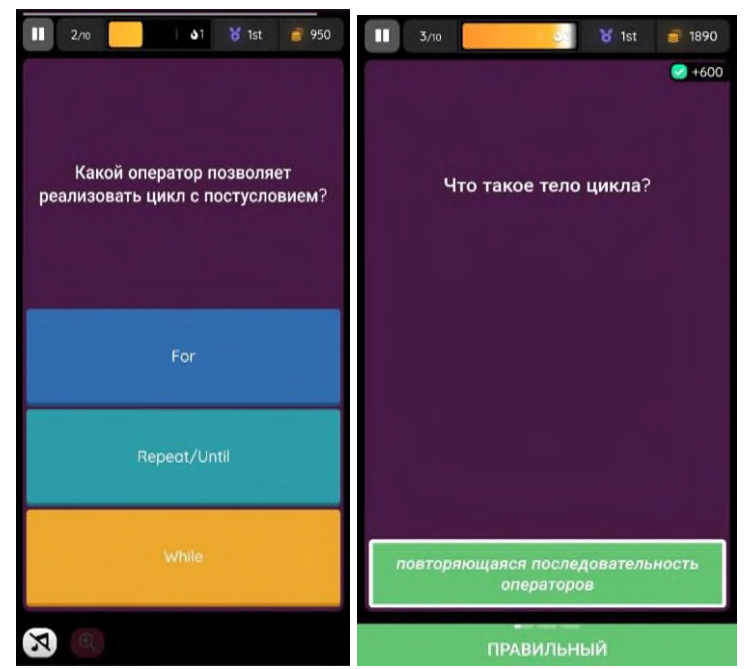

Рисунок 16. - Экран на телефоне у участника викторины

Игровые обучающие платформы, приведенные выше, помогают преподавателю разнообразить занятие и эффективно проверить знание материала по определенной теме. С помощью данных технологий студенты будут подходить к занятиям более серьёзно, а формат заданий смотивирует их к достижению максимального результата, что положительно скажется на усвоении учебной программы.

## **Информационные источники**

1. Геймификация в образовании: виды, компоненты, примеры [Электронный ресурс] // Режим доступа: [https://vuz24.ru/news/fakty-i-sobytiya/gejmifikaciya-v-obrazovanii](https://vuz24.ru/news/fakty-i-sobytiya/gejmifikaciya-v-obrazovanii-vidy-komponenty-primery)[vidy-komponenty-primery](https://vuz24.ru/news/fakty-i-sobytiya/gejmifikaciya-v-obrazovanii-vidy-komponenty-primery)

2. Дистанционное обучение: реалии и перспективы. Материалы I республиканской научно-практической конференции. – Ижевск; АУ УР «РЦИ и ОКО», 2016.  $-26$  c.

3. К.Е. Левина, Координатор образовательной онлайн-платформы как перспективная специальность в сфере образования. - Шадринск; УДК 371.315.7, 2019. - 4 с.

4. Сервис Kahoot! [Электронный ресурс] // Режим доступа: [https://kahoot.com](https://kahoot.com/)

5. Сервис Learnis [Электронный ресурс] // Режим доступа: [https://www.learnis.ru](https://www.learnis.ru/)

6. Сервис Quizizz [Электронный ресурс] // Режим доступа: [https://quizizz.com](https://quizizz.com/)

7. Сервис Quizlet [Электронный ресурс] // Режим доступа: [https://quizlet.com](https://quizlet.com/)

8. СервисWizer.me [Электронный ресурс] // Режим доступа: [https://www.wizer.me](https://www.wizer.me/)

9. Федеральный закон об образовании в Российской Федерации: от 29.12.2012 N 273-ФЗ / Собр. законодательства Рос. Федерации. 2012. N 53 (ч. 1). ст. 7598, ред. от 02.12.2019 (с изм. и доп., вступ. в силу с 13.12.2019). [Электронный ресурс] // Режим доступа: [http://www.consultant.ru](http://www.consultant.ru/)

## **ПРОВЕДЕНИЕ АНКЕТНОГО ОПРОСА С ПОМОЩЬЮ ОНЛАЙН-СЕРВИСА ЯНДЕКС.ВЗГЛЯД**

#### *Палойко Л.В., преподаватель*

*ГАПОУ «Новокуйбышевский гуманитарно-технологический колледж»*

В этом году в ГАПОУ «НГТК» возникла потребность в проведении анкетного опроса с целью анализа текущего состояния корпоративной культуры в учреждении. Для реализации этой цели нами был разработан анкетный опрос.

Студенты IT-отделения колледжа предложили провести данный опрос с применением средств онлайн-сервиса Яндекс.Взгляд. Это относительно новый сервис для исследования мнений, на котором представлены несколько видов конструкторов для проведения разного типа опросов. [1]

В данной статье мы рассмотрим, в чем заключаются преимущества и недостатки данного сервиса и проанализируем, насколько он справился с нашей задачей — проведение анкетного опроса для сотрудников ГАПОУ «НГТК» по анализу корпоративной культуры.В своей оценке сервиса Яндекс.Взгляд мы опирались на следующие 4 аспекта:

1. Анонимность опроса;

- 2. Интерфейс;
- 3. Возможность использования разных типов вопросов;

4. Автоматический анализ полученных данных.

Итак, первое, на что следует обратить внимание, – это обеспечение анонимности. Данный опрос не предполагал указания фамилии отвечающего, поскольку согласно методике исследования полученные данные обрабатываются в обобщенном виде. Для этой задачи Яндекс.Взгляд вполне подходит, так как при переходе по ссылке на опрос отвечающие сразу попадают на страницу с вопросами, без ввода каких-либо персональных данных.

Вторая особенность сервиса, которую следует отметить, - это интерфейс. (рис.1) В бесплатной версии Яндекс.Взгляд дизайн максимально строгий, нейтральный. Конструктор анкеты имеет ограниченный спектр шрифтов, цветов и стилей. В итоге, окончательный вариант анкеты выглядит шаблонным, многим такой дизайн может показаться скучным.

#### Уважаемые коллеги!

Мы проводим исследование, направленное на изучение особенностей корпоративной культуры нашего колледжа. Для проведения исследования нам необходима Ваша помощь. Ответьте, пожалуйста, на вопросы анкеты. Внимательно прочитайте вопрос и варианты ответов на него. Выберите тот вариант. который ближе всего совпадает с Вашим мнением. Полученные данные будут использоваться в обобщенном виде, поэтому свою фамилию указывать не обязательно.

Заранее благодарим за участие!

Как вы считаете, насколько корпоративная культура организации важна для вашей профессиональной самореализации:\*

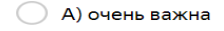

- **6** Б) скорее важна, чем нет
- Г) скорее неважна, чем важна
- Д) совсем неважна

Рисунок 1.Интерфейс анкеты на портале Яндекс.Взгляд

Самым важным критерием при выборе онлайн-инструмента для проведения анкетного опроса была для нас возможность использовать разные типы вопросов. Опрос по корпоративной культуре включает семь вопросов:

- два вопроса закрытого типа на единичный выбор;

- два вопроса закрытого типа с множественным выбором;

- один вопрос полузакрытоготипа, то есть содержащий варианты ответа на выбор, но так же дающий респонденту возможность вписать свой вариант, если ни один из предложенных не соответствует его точке зрения;

- один открытый вопрос, предполагающий свободный ответ респондента;

- один вопрос, предполагающий градацию ответов, в котором респондентов просят расположить по степени значимости различные элементы корпоративной культуры [2].

Именно этот, последний тип вопроса повлек за собой определенные технические сложности. Вот как он звучал в анкетном опросе:

Вопрос 3. *Какие из ниже перечисленных элементов корпоративной культуры, на ваш взгляд, являются наиболее значимыми для образовательной организации (поставьте рядом с каждым элементом цифру от 1 до 10 в порядке убывания от наиболее значимого к наименее значимому).*

понимание каждым сотрудником глобальных целей колледжа, его миссии;

- стиль общения между сотрудниками, методы коммуникации;
- отношения между людьми в коллективе;
- традиции; нормы и принципы;
- корпоративная трудовая этика;
- система мотивации;
- внешний вид сотрудников, единый корпоративный стиль;
- материальные атрибуты: логотип, сайт, фирменные цвета;
- распорядок рабочего дня;
- традиции совместного отдыха.

Единственным техническим способом представить этот вопрос на портале Яндекс.Взгляд оказалась Шкала Лайкерта. В ней респондент указывает степень своего согласия или несогласия с утверждениями, касающимися изучаемого объекта, при помощи шкалы, обычно содержащей от пяти до семи категорий [3]: от «полностью согласен» до абсолютно не согласен».

Эта шкала смутила многих отвечающих, в результате они не поняли, в чем заключается суть вопроса и оценили каждый элемент корпоративной культуры по отдельности, не сравнивая с другими и не ранжируя по степени значимости, а просто указали, насколько важным они его считают. В результате мы, конечно, получили определенные данные для анализа по этому вопросу, но не совсем те, на которые рассчитывали. По всем остальным типам вопросов Яндекс.Взгляд полностью справился со своей задачей.

Наконец, обратимся к последнему аспекту оценки сервиса Яндекс.Взгляд, который мы выделили, — автоматический анализ ответов респондентов. Здесь технические возможности сервиса порадовали нас больше всего. Так, Яндекс.Взгляд отдельно указывает процент и количество ответивших на каждый вопрос (рис.2).

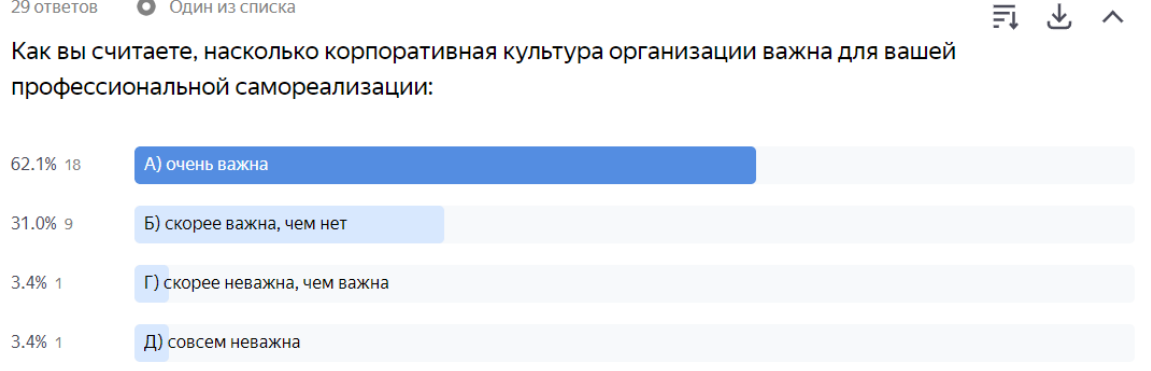

Рисунок 2. - Пример вопроса закрытого типа

Для вопросов со шкалой Лайкерта указывается среднее и медианное значение. (рис.3)

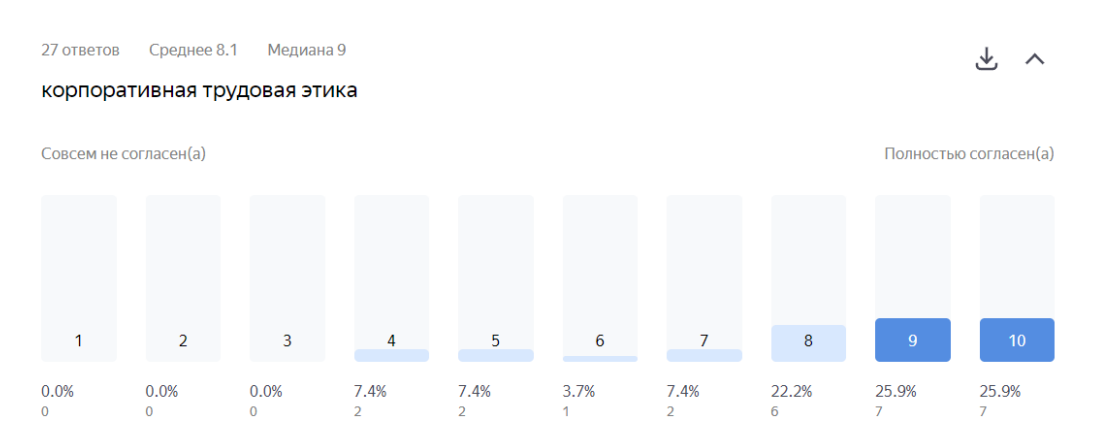

Рисунок 3. - Пример вопроса со шкалой Лайкерта

Таким образом, анализируя возможности сервиса Яндекс.Взгляд для проведения анкетных опросов в электронном формате, приходим к выводу, что, в целом, данный сервис справился с поставленной задачей. Однако, из недостатков портала мы отметили скучный, шаблонный интерфейс и отсутствие технической возможности использовать вопросы на ранжирование ответов по степени значимости/важности.

## **Информационные источники**

1. Интернет-ресурс: [https://surveys.yandex.ru/.](https://surveys.yandex.ru/) Дата обращения: 14.11.2021 г

2. Интернет-ресурс: [https://books.irrp.org.ua/data-design/tipy-voprosov-dlya-oprosnikov/.](https://books.irrp.org.ua/data-design/tipy-voprosov-dlya-oprosnikov/) Дата обращения: 11.11.2021 г

3. Интернет-ресурс: [https://www.questionstar.ru/uchebnik-kak-provodit-oprosy/shkali](https://www.questionstar.ru/uchebnik-kak-provodit-oprosy/shkali-izmerenii/ocenochnie-shkali)[izmerenii/ocenochnie-shkali.](https://www.questionstar.ru/uchebnik-kak-provodit-oprosy/shkali-izmerenii/ocenochnie-shkali) Дата обращения: 16.11.2021 г

## **АВТОМАТИЗАЦИЯ БИЗНЕС-ПРОЦЕССОВ В ПРОГРАММЕ «ОХРАНА ТРУДА» ДЛЯ 1С «ПРЕДПРИЯТИЕ 8»**

*Панкратов А.В., преподаватель ГБПОУ «Сызранский политехнический колледж» Петухов К.В., преподаватель ГБПОУ Московской области «Красногорский колледж»*

В соответствии с Постановлением главного государственного санитарного врача по Самарской области №7-П от 08.10.2021г. работники образовательных учреждений, работников медицинских организаций, работников социальной сферы, работников сферы энергетики и в сфере обслуживания в срок до 01.12.2021г. должны пройти вакцинацию вторым компонентом вакцины не менее 80% от общей численности работников.

Расчет процента вакцинированных на предприятии удобно проводить с использованием программы «Охрана Труда» для 1С «Предприятие 8».

С этой целью в программе «Охрана Труда» необходимо подготовить документ «Перечень контингентов для вакцинации». В табличной части указаны должности и фактор, по которому происходит вакцинация против коронавирусной инфекции COVID 19. Табличная часть заполняется по штатному расписанию предприятия, «фактор / вид работы из форм» устанавливает фактор вакцинации из справочника «Перечень факторов видов работ» (см. Рис.1).

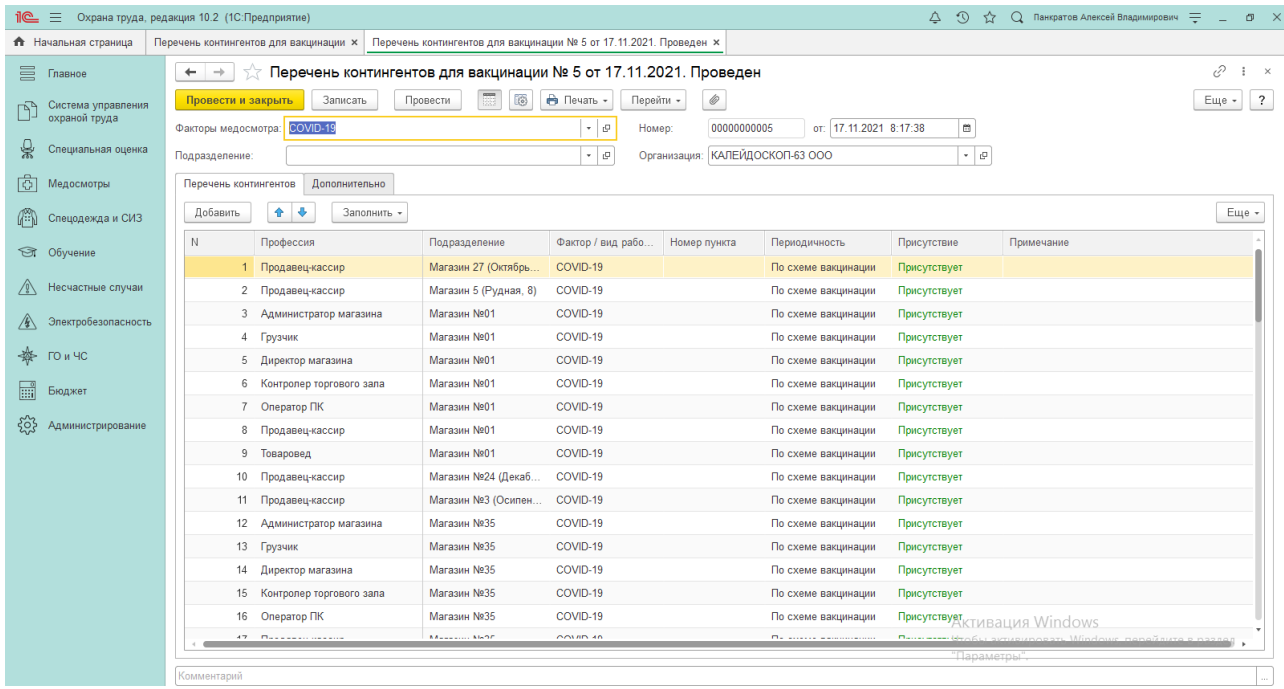

Рисунок 1. - «Перечень контингентов для вакцинации»

Периодичность устанавливается автоматически в зависимости от схемы вакцинации, указанной в элементе справочника программы.

Затем необходимо создать документ «Формирование списка лиц для вакцинации». Документ отражает список сотрудников, которым положена вакцинация. При создании документа необходимо указать вид осмотра – Периодический, фактор медосмотра – COVID-19. Установим дату проведения и период проверки (см. Рис.2).

| • Начальная страница                | Формирование списка лиц для вакцинации x |             | Перечень контингентов для вакцинации х |                                                                  |                    |                    |                                                                    |
|-------------------------------------|------------------------------------------|-------------|----------------------------------------|------------------------------------------------------------------|--------------------|--------------------|--------------------------------------------------------------------|
| 昌 Главное                           | $+ -$                                    |             | Формирование списка лиц для вакцинации |                                                                  |                    |                    | v<br>$\times$                                                      |
| $\frac{1}{2}$<br>Специальная оценка | Đ<br>Создать                             | Перейти -   | <b>B</b> Печать - 第 -                  |                                                                  |                    | Towck (Ctrl+F)     | $-1$ $\left( 9, +1 \right)$<br>Еще -<br>$\overline{?}$<br>$\times$ |
| ाँठी                                | Организация: У КАЛЕЙДОСКОП-63 ООО        |             |                                        | • Подразделение: В группе<br>Магазин 35<br>$\check{\phantom{a}}$ |                    |                    | $\mathbf{v}$                                                       |
| Медосмотры                          | Дата                                     | Номер       | Вид медосмотра                         | Подразделение                                                    | Организация        | Факторы медосмотра | Содержание                                                         |
| ( Спецодежда и СИЗ                  | 29.09.2021                               | OK-00000043 | Периодический                          |                                                                  | КАЛЕЙДОСКОП-63 ООО | COVID-19           | Абубекерова А.М., Амиров И.                                        |
| • Обучение                          |                                          |             |                                        |                                                                  |                    |                    |                                                                    |
| $\overline{\sim}$ Management        |                                          |             |                                        |                                                                  |                    |                    |                                                                    |

Рисунок 2. - «Формирование списка лиц для вакцинации»

При автоматическом заполнении документа, программа «Охрана Труда» анализирует ранее проведенные документы «Проведение вакцинации» и сообщает о сотрудниках, у которых превышен срок вакцинации. Программа «Охрана Труда» спрашивает перевести ли работника к следующему этапу вакцинации.

Следующий документ «Проведение вакцинации» предназначен для фиксации факта вакцинации сотрудников предприятия. Документ может быть сформирован как по факту вакцинирования работников, так и на основании документа программы «Формирование списка лиц для вакцинации» (см. Рис.3).

| 10 <sup>o</sup> | E.                                                                                                    | Охрана труда, редакция 10.2 (1С:Предприятие) |                                                |                                   |                                    |                                  | Δ                       | $\odot$<br>☆                                                  | Q Панкратов Алексей Владимирович =<br>$\sigma$ $\times$ |
|-----------------|----------------------------------------------------------------------------------------------------|----------------------------------------------|------------------------------------------------|-----------------------------------|------------------------------------|----------------------------------|-------------------------|---------------------------------------------------------------|---------------------------------------------------------|
|                 | Формирование списка лиц для вакцинации × Проведение вакцинации × Ввод начальных данных. Проведение вакцинации № 3 от 17.11.2021. Проведен ×<br>• Начальная страница |                                              |                                                |                                   |                                    |                                  |                         |                                                               |                                                         |
|                 | ₽<br>Ввод начальных данных. Проведение вакцинации № 3 от 17.11.2021. Проведен<br>$\frac{1}{2}$ $\times$<br>昌<br>$\leftarrow$ $\rightarrow$<br>Главное               |                                              |                                                |                                   |                                    |                                  |                         |                                                               |                                                         |
|                 | Система управления<br>охраной труда                                                                                                    | Провести и закрыть<br>Вид осмотра:           | Записать<br>Провести<br>Периодический          | 贾<br><b>В</b> Печать -<br>$\cdot$ | $\bullet$ .<br>Перейти -<br>Номер: | $^\mathrm{\odot}$<br>00000000003 | от: 17.11.2021 19:41:22 | $\mathfrak{m}$                                                | $\overline{?}$<br>Еще -                                 |
| 닣               | Специальная оценка                                                                                                    |                                              | COVID-19                                       |                                   |                                    | КАЛЕЙДОСКОП-63 ООО               |                         |                                                               |                                                         |
|                 |                                                                                                    | Факторы медосмотра:                          |                                                | $\cdot$ 0                         | Организация:                       |                                  |                         | $\cdot$ 0                                                     |                                                         |
| ि।              | Медосмотры                                                                                                    | Подразделение:                               |                                                | $ \theta$                         | Состояние:                         |                                  |                         | $ \theta$                                                     |                                                         |
| Æ               | Спецодежда и СИЗ                                                                                                    | Результаты медосмотра (71)                   | Дополнительно<br>Смета                         |                                   |                                    |                                  |                         |                                                               |                                                         |
| $\circledcirc$  | Обучение                                                                                                    | 奢<br>Добавить                                | $\circledR$<br><b>U</b><br>Заполнить -         |                                   |                                    |                                  |                         |                                                               | Еще -                                                   |
| /I\             | Несчастные случаи                                                                                                    | N<br>Физ. лицо<br>Шарипов.<br>57             | Дата<br>Фактор / вид работ<br>27.0<br>COVID-19 | Вид вакцины<br>Гам-Кови-Вак       | Nº arana<br>$\overline{2}$         | Дата до                          | Результат<br>Годен      | Причина неявки                                                | Документ                                                |
| $\sqrt{4}$      | Электробезопасность                                                                                                    | 58<br>Анисимо.                               | COVID-19<br>27.0                               | Гам-Кови-Вак                      | $\overline{c}$                     |                                  | Годен                   |                                                               |                                                         |
| 豢               | ГО и ЧС                                                                                                    | 59<br>Карпова                                | COVID-19<br>26.0                               | Гам-Кови-Вак                      | $\overline{c}$                     |                                  | Годен                   |                                                               |                                                         |
|                 |                                                                                                    | 60<br>Шабунов                                | COVID-19<br>28.0                               | КовиВак                           | $\overline{2}$                     |                                  | Годен                   |                                                               |                                                         |
| 扁               | Бюджет                                                                                                    | Шарипов<br>61                                | COVID-19<br>27.0                               | Гам-Кови-Вак                      | $\overline{2}$                     |                                  | Годен                   |                                                               |                                                         |
| ફ્રુંડ્ડ        | Администрирование                                                                                                    | Обмоина<br>62                                | COVID-19<br>19.0                               | Гам-Кови-Вак                      | $\overline{2}$                     |                                  | Годен                   |                                                               |                                                         |
|                 |                                                                                                    | 63<br><b>Аюпова</b>                          | COVID-19<br>10.0                               | Гам-Кови-Вак                      | $\overline{2}$                     |                                  | Годен                   |                                                               |                                                         |
|                 |                                                                                                    | Шинкунас.<br>64                              | COVID-19<br>02.0                               | Спутник Лайт                      | $\mathbf{1}$                       |                                  | Годен                   |                                                               |                                                         |
|                 |                                                                                                    | 65<br>Антипова.                              | COVID-19<br>01.0                               | Гам-Кови-Вак                      | $\overline{c}$                     |                                  | Годен                   |                                                               |                                                         |
|                 |                                                                                                    | 66<br>Нестеров.                              | COVID-19<br>06.0                               | Гам-Кови-Вак                      | $\overline{2}$                     |                                  | Годен                   |                                                               |                                                         |
|                 |                                                                                                    | 67<br>Сумпаков.                              | COVID-19<br>15.0                               | Эпивак Корона                     | 2                                  |                                  | Годен                   |                                                               |                                                         |
|                 |                                                                                                    | 68<br>Цыганков.                              | COVID-19<br>29.0                               | Гам-Кови-Вак                      | $\overline{2}$                     |                                  | Годен                   |                                                               |                                                         |
|                 |                                                                                                    | Рябышев.<br>69                               | COVID-19<br>19.0                               | Гам-Кови-Вак                      | $\overline{c}$                     |                                  | Годен                   |                                                               |                                                         |
|                 |                                                                                                    | 70 Гизетдин                                  | COVID-19<br>26.0                               | Гам-Кови-Вак                      | $\overline{2}$                     |                                  | Годен                   |                                                               |                                                         |
|                 |                                                                                                    | 71 Кузин Вя                                  | COVID-19<br>15.1                               | Гам-Кови-Вак                      | $\mathbf{1}$                       |                                  | Годен                   | Активация Windows                                             |                                                         |
|                 |                                                                                                    |                                              |                                                |                                   |                                    |                                  |                         | Чтобы активировать Windows, перейдите в раздел<br>"Параметры" |                                                         |
|                 |                                                                                                    | Комментарий                                  |                                                |                                   |                                    |                                  |                         |                                                               |                                                         |
|                 |                                                                                                    |                                              |                                                |                                   |                                    |                                  |                         |                                                               |                                                         |

Рисунок 3. - «Проведение вакцинации»

В табличной части документа указывается вид вакцинации и этап вакцинирования работника, дата вакцинации.

На основании документа «Проведение вакцинации» можно сформировать Приказ о допущении к работе и Приказ отстранение от работы за не прохождение медосмотра.

Документ «Отказ или ограничения по вакцинации» позволяет фиксировать отказы сотрудников предприятия от вакцинации.

В табличной части документа в графе «Вакцинация» необходимо указать элемент справочника «Перечень факторов и видов работ». А также указать срок ограничения для вакцинации. В графе «Примечания» можно указать причину отказа (см. Рис. 4).

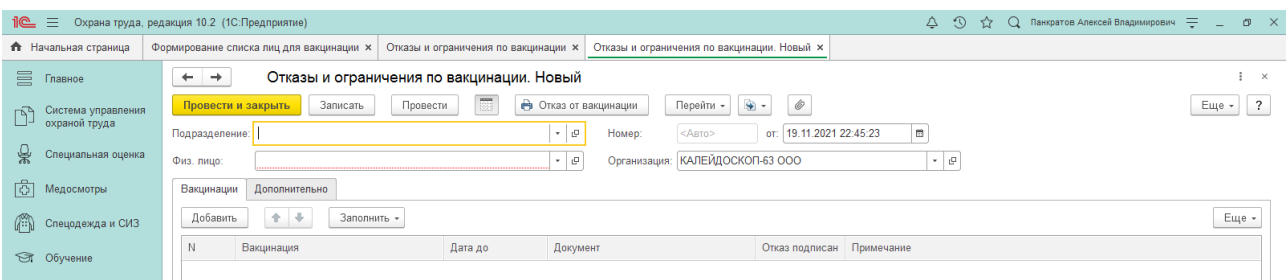

Рисунок 4. - Отказ или ограничения по вакцинации

Формирование отчета «Процент вакцинированных» позволяет вывести на экран данные о текущем состоянии вакцинации работников (см. Рис. 5).

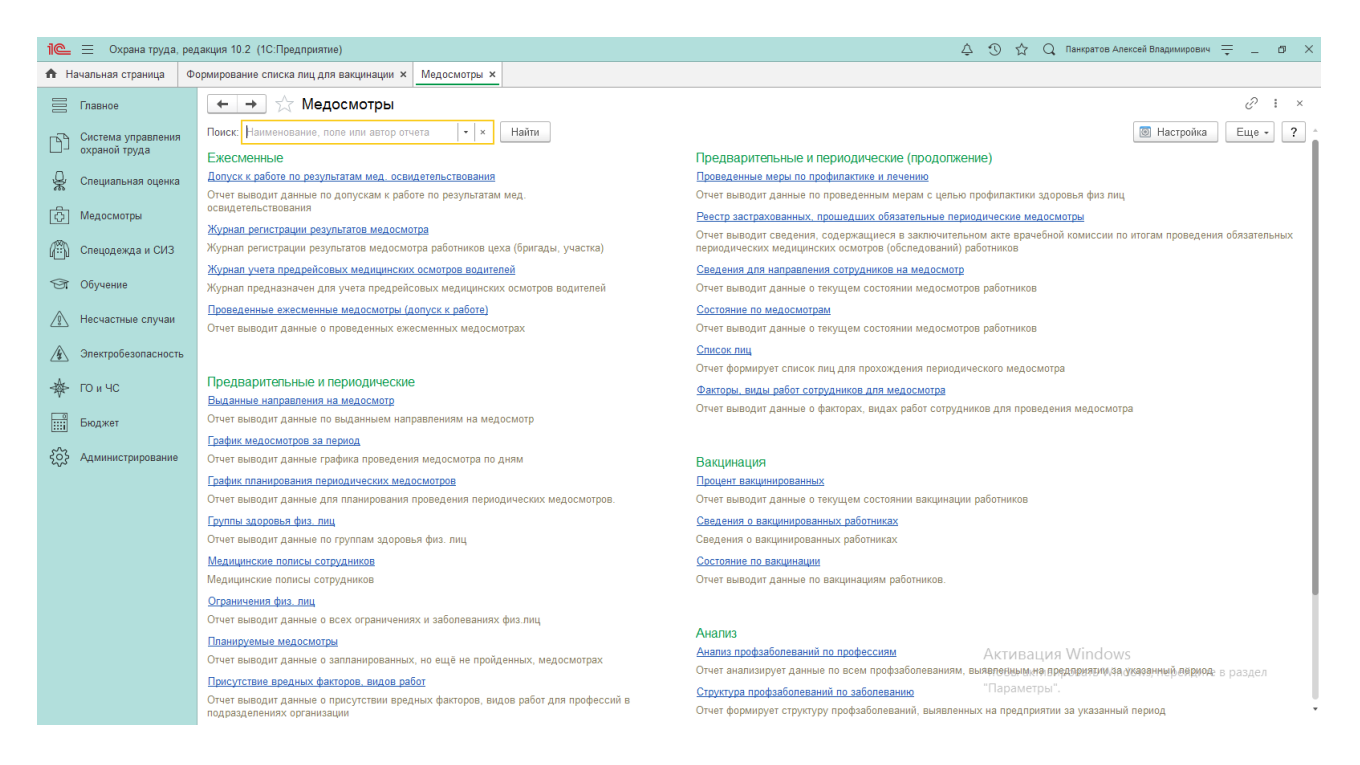

Рисунок 5. - Месторасположение отчета «Процент вакцинированных»

Отчет построен на системе компоновки данных в программе «Охрана Труда», что позволяет ответственному сотруднику настроить самостоятельно структуру отчета, различные отборы и сортировки (см. Рис.6).

|                                               | 16 = Охрана труда, редакция 10.2 (1С:Предприятие)                                |                                                           |                                          |                            | △ ⊙ ☆ Q Панкратов Алексей Владимирович = _ Ø ×           |
|-----------------------------------------------|----------------------------------------------------------------------------------|-----------------------------------------------------------|------------------------------------------|----------------------------|----------------------------------------------------------|
| <b><i><del>А</del></i></b> Начальная страница | Формирование списка лиц для вакцинации x Медосмотры x Процент вакцинированных x  |                                                           |                                          |                            |                                                          |
| <b>Е</b> Главное                              | Процент вакцинированных<br>$\leftarrow$ $\rightarrow$                            |                                                           |                                          |                            | $\Box\quad \Box\quad \Box\quad \Box\quad \Box\quad \Box$ |
| Система управления                            | $-$ m<br>15.11.2021 7:00:00<br>Период:                                           | ◆ Организация:                                            | КАЛЕЙДОСКОП-63 ООО                       | $\sim$                     |                                                          |
| охраной труда                                 | √ Вакцина:                                                                       | Подразделение (в группе):<br>$\mathbf{v}$                 |                                          |                            |                                                          |
| ₩<br>Специальная оценка                       | Сформировать<br>$\frac{\Gamma(\gamma)}{\Gamma(\gamma)}=1$<br>Настройки<br>Найти. | 境<br>T <sup>im</sup><br>A<br><b>Cold</b><br>$\rightarrow$ | $0$ $\Sigma$ +<br>看                      |                            | Еще -<br>$\mathcal{P}$                                   |
| ाडी<br>Медосмотры                             | Процент вакцинированных                                                          |                                                           |                                          |                            |                                                          |
| $\mathbb{G}^{\mathbb{Z}}$<br>Спецодежда и СИЗ | 15 ноября 2021 г.<br>Период<br>Вакцина                                           |                                                           |                                          |                            |                                                          |
| • Обучение                                    | Организация                                                                      | Количество<br>Вакцинировано Не<br>работников              | Отказы и<br>вакцинировано<br>ограничения | Процент<br>вакцинированных |                                                          |
|                                               | Подразделение<br>Возраст<br>Сотрудник                                            |                                                           |                                          |                            |                                                          |
| ⚠<br>Несчастные случаи                        | КАЛЕЙДОСКОП-63 ООО<br>Θ                                                          | 83                                                        | 83                                       | $\Omega$                   |                                                          |
|                                               | Магазин 27 (Октябрьск, Ленина 61)<br>HH.                                         |                                                           |                                          |                            |                                                          |
| 金<br>Электробезопасность                      | Œ.<br>Магазин 5 (Рудная, В)                                                      |                                                           |                                          |                            |                                                          |
|                                               | $+$<br>Maraamu No01                                                              |                                                           |                                          |                            |                                                          |
| ※ TO H YC                                     | Магазин №24 (Декабристов 155а)                                                   |                                                           |                                          |                            |                                                          |
|                                               | $+$<br>Магазин №3 (Осипенко, 9)<br>$+$<br>Магазин Nº35                           |                                                           |                                          |                            |                                                          |
| 品<br>Бюджет                                   | Магазин №38 (Ашхабадская 31a)<br>$+$                                             |                                                           |                                          |                            |                                                          |
|                                               | $+1$<br>Магазин Nº40                                                             |                                                           | 11                                       |                            |                                                          |
|                                               | $+1$<br><b>Магазин №46</b>                                                       |                                                           |                                          |                            |                                                          |
| සි<br>Администрирование                       | $+1$<br><b>Магазин Ne47</b>                                                      |                                                           |                                          |                            |                                                          |
|                                               | $+1$<br><b>Магазин No48</b>                                                      |                                                           |                                          |                            |                                                          |
|                                               | $\left\vert \mp\right\vert$<br>Marasин Nº49                                      | 3                                                         |                                          |                            |                                                          |
|                                               |                                                                                  |                                                           | 26                                       |                            |                                                          |
|                                               | $+1$<br>Основное подразделение Кемеровский, 2а                                   | 26<br>83                                                  | 83                                       |                            |                                                          |

Рисунок 6. - Отчет «Процент вакцинированных»

К числу важных отчетов относится «Сведения о вакцинированных работниках». Отчет выводит на экран сведения о вакцинированных работниках (см. Рис. 7).

| $i@ \equiv$                                                                                                    | Охрана труда, редакция 10.2 (1С:Предприятие)                                                                                                    | Δ<br>$\Omega$<br>$P$ $\times$                                                       |  |  |  |  |  |  |  |
|----------------------------------------------------------------------------------------------------|----------------------------------------------------------------------------------------------------|-------------------------------------------------------------------------------------|--|--|--|--|--|--|--|
| • Начальная страница<br>Формирование списка лиц для вакцинации x  <br>Медосмотры x Сведения о вакцинированных работниках x |                                                                                                    |                                                                                     |  |  |  |  |  |  |  |
| 昌<br>Главное                                                                                                    | $\begin{array}{ccc}\n\mathbb{H} & \mathbb{H} & \mathbb{H} & \mathbb{R} & \mathbb{R} & \mathbb{R} & \mathbb{R}\n\end{array}$<br>Сведения о вакцинированных работниках<br>$\leftarrow$<br>$\rightarrow$                                                                      |                                                                                     |  |  |  |  |  |  |  |
| Система управления                                                                                                    | $-$ 19.11.2021<br>□ Подразделение (в группе):<br>01.01.2021<br>$\blacksquare$<br>G.<br>Период отчета:<br>$\sim$                                                                                                    |                                                                                     |  |  |  |  |  |  |  |
| охраной труда                                                                                                    | √ Организация:<br>√ Группа вакцинации:<br>КАЛЕЙДОСКОП-63 ООО                                                                                                    |                                                                                     |  |  |  |  |  |  |  |
| 씆<br>Специальная оценка                                                                                                    | 龗<br>$17 - 17$<br>ê<br>G<br>$0$ $\Sigma$ -<br>Q<br>$\mathbf{f}_0$ .<br>H<br>Сформировать<br>Настройки<br>Найти.<br>$\boxtimes$<br>Еще -                                                                                                    |                                                                                     |  |  |  |  |  |  |  |
| कि<br>Медосмотры                                                                                                    | Приложение 2                                                                                                    |                                                                                     |  |  |  |  |  |  |  |
| m<br>Спецодежда и СИЗ                                                                                                    | к указу Мэра Москвы<br>от 16 июня 2021 г. N 32-УМ                                                                                                    |                                                                                     |  |  |  |  |  |  |  |
| <b>6 Обучение</b>                                                                                                    | Приложение 2                                                                                                    |                                                                                     |  |  |  |  |  |  |  |
| Несчастные случаи                                                                                                    | к указу Мэра Москвы<br>от 8 июня 2020 г. N 68-УМ                                                                                                    |                                                                                     |  |  |  |  |  |  |  |
| Электробезопасность<br>$\sqrt{4}$                                                                                          | Перечень                                                                                                    |                                                                                     |  |  |  |  |  |  |  |
| ГО и ЧС                                                                                                    | сведений о работниках организаций и индивидуальных предпринимателей                                                                                                    |                                                                                     |  |  |  |  |  |  |  |
| Ħ<br>Бюджет                                                                                                    | N<br>Наименование сведений<br>Примечание<br>Сведения<br>$\pi/\pi$                                                                                                    |                                                                                     |  |  |  |  |  |  |  |
| ફ્રેઝ<br>Администрирование                                                                                                 | Полное<br>наименование<br>Общество с ограниченной<br>организации/фамилия,<br>ИМЯ.<br>ответственностью<br>индивидуального<br>отчество<br>"КАЛЕЙДОСКОП-63"<br>предпринимателя                                                                                                |                                                                                     |  |  |  |  |  |  |  |
|                                                                                                    | Индивидуальным<br>КАЛЕЙДОСКОП-63 ООО<br>2<br>Краткое наименование организации<br>предпринимателем не заполняется                                                                                                    |                                                                                     |  |  |  |  |  |  |  |
|                                                                                                    | Идентификационный<br>номер<br>$\overline{3}$<br>6325072270<br>налогоплательщика (ИНН)                                                                                                    |                                                                                     |  |  |  |  |  |  |  |
|                                                                                                    | Основной<br>государственный<br>$\Delta$<br>регистрационный номер (ОГРН)                                                                                                    |                                                                                     |  |  |  |  |  |  |  |
|                                                                                                    | В соответствии с данными Единого<br>446021, Самарская обл. Сызрань г.<br>государственного<br>реестра<br>Юридический адрес<br>Кемеровский пер, дом № 2, корпус<br>5<br>Единого<br>юридических<br>лиц<br>А<br>государственного<br>реестра<br>индивидуальных предпринимателей | Активация Windows<br>Чтобы активировать Windows, перейдите в раздел<br>"Параметры". |  |  |  |  |  |  |  |
| Основной<br>вид осуществляемой                                                                                             |                                                                                                    |                                                                                     |  |  |  |  |  |  |  |

Рисунок 7. - Сведения о вакцинированных работниках

Отчет формирует данных по форме, утвержденной Указами Мэра Москвы.

Следующим отчетом является «Состояние по вакцинации», который выводит на экран данные о текущем состоянии вакцинации работников. Отчет построен на системе компоновки данных, что позволяет самостоятельно настроить структуру отчета (см. Рис.8.)

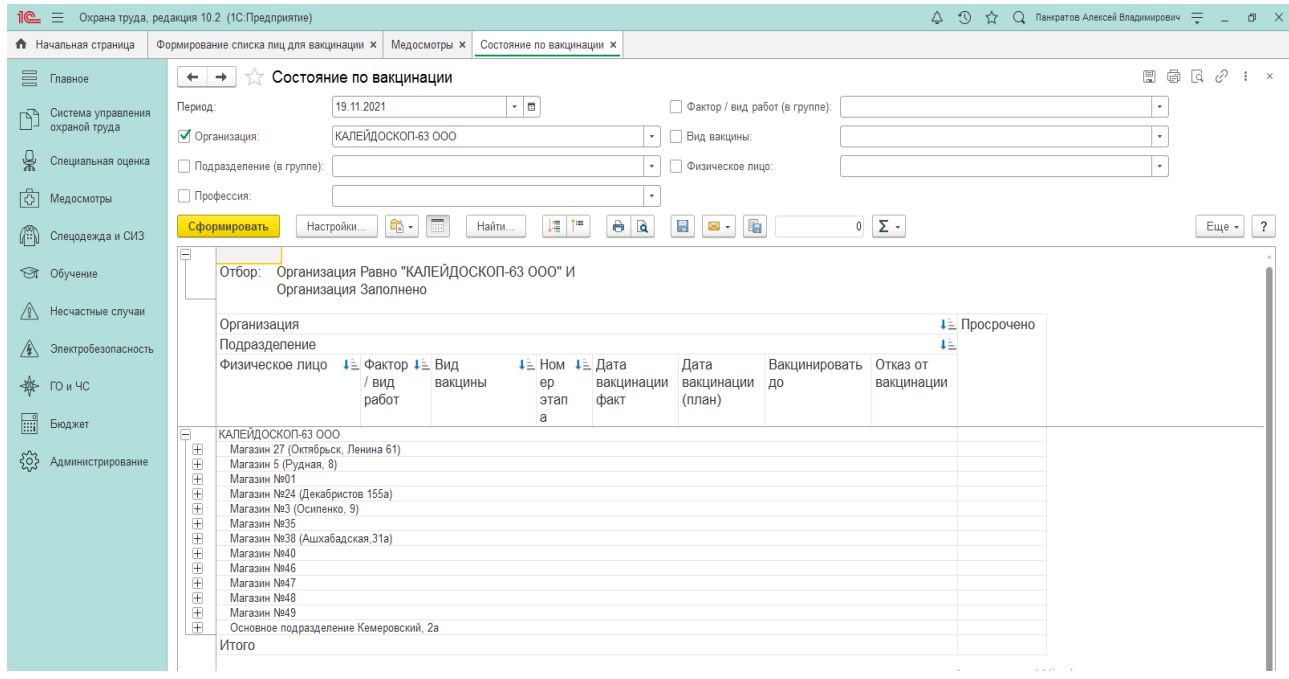

Рисунок 8. - Отчет «Состояние по вакцинации»

Таким образом, программ «Охрана труда» предоставляет широкие возможности ведения бизнес-процессы на предприятиях, в организации и учреждениях, независимо от их вида деятельности и формы собственности, с различным уровнем сложности учёта.

## **Информационные источники**

1. Постановление Губернатора Самарской области от 16.12.2020 №365

2. Постановление Главного государственного санитарного врача по Самарской области от 08.10.2021 №7-П

3. Подсистема «Медицинские осмотры» СП.040.2.10-003-005. / ООО «Информ Центр» Пермский край, г. Лысьва, 2021. – 143с.

4.<http://www.ot-soft.ru/>

5. Практическое пособие Петр Федотов "Охрана труда" Издательство: РИОР, 2019г.

## **ПРИМЕНЕНИЕ СПРАВОЧНОЙ СИСТЕМЫ АИС ПРАВОВОГО ЗАКОНОДАТЕЛЬСТВА «КОНСУЛЬТАНТ ПЛЮС» В САМОСТОЯТЕЛЬНОЙ РАБОТЕ ОБУЧАЮЩИХСЯ ПО ДИСЦИПЛИНЕ «КОМПЬЮТЕРНАЯ ГРАФИКА»**

## *Панкратов А.В., преподаватель ГБПОУ «Сызранский политехнический колледж»*

При подготовке специалистов в области информационных систем в современных условиях наибольшую актуальность приобретает удовлетворение потребностей рынка труда и работодателей. Активное привлечение работодателей к разработке содержания образовательных программ позволяет максимально приблизить деятельность обучающихся к условиям будущей профессиональной деятельности.

С целью успешного освоения таких профессиональных компетенций, как ПК 1.1. Использовать конструкторскую документацию при разработке технологических процессов изготовления деталей. ПК 1.4. Разрабатывать и внедрять управляющие программы обработки деталей. ПК 1.5. Использовать системы автоматизированного проектирования технических процессов обработки деталей. ПК 3.1. Участвовать в реализации технологического процесса по изготовлению деталей. ПК 3.2. Проводить контроль соответствия качества деталей требованиям технической документации в образовательной организации должна быть обеспечена эффективная самостоятельная работа обучающихся.

Была подготовлена и используется в учебном процессе методические рекомендации по выполнению самостоятельной работы по разделу «Моделирование на плоскости» по ОП «Компьютерная графика» по специальности 15.02.08 «Технология машиностроения».

Данные методические рекомендации включают: блок теоретической информации про основные возможности функционирования системы АИС правового законодательства, задания для самостоятельного выполнения, алгоритм действий работы в справочной системе АИС правового законодательства «Консультант Плюс» по поиску технической информации, контрольные вопросы и тестовое задание, список рекомендуемой литературы. Содержание методических рекомендаций представлено в таблице 1.

| Наименование тем   | Содержание материала                                                 |       |  |  |
|--------------------|----------------------------------------------------------------------|-------|--|--|
|                    |                                                                      | часов |  |  |
| 1. Сведения о      | Онлайн-возможности АИС правового законодательства                    | 0,5   |  |  |
| справочной системе | «КонсультантПлюс»                                                    |       |  |  |
| АИС правового      | AMC<br>Состав<br>системы<br>правового<br>законодательства            | 0,5   |  |  |
| законодательства   | «КонсультантПлюс»                                                    |       |  |  |
| «КонсультантПлюс»  | Локальный вариант систем КонсультантПлюс                             |       |  |  |
|                    | Сетевым вариантом комплекта систем КонсультантПлюс                   | 0,5   |  |  |
|                    | Однопользовательским<br>сетевым<br>вариантом<br>систем               | 0,5   |  |  |
|                    | КонсультантПлюс                                                      |       |  |  |
|                    | Flash-версия систем КонсультантПлюс                                  | 0,5   |  |  |
|                    | Возможные варианты комплектов и названия директорий                  | 0,5   |  |  |
|                    | AMC<br>законодательства<br>ярлыков<br>правового<br>$\mathbf{B}$<br>И |       |  |  |
|                    | «КонсультантПлюс                                                     |       |  |  |
|                    | Требования к аппаратуре и программному обеспечению                   | 0,5   |  |  |
|                    | Установка демоверсии с корпоративного сайта                          | 0,5   |  |  |
|                    | Установка демоверсии с компакт диска                                 |       |  |  |
|                    | Обновление программы                                                 | 1,0   |  |  |

Таблица 1- Содержание методических рекомендаций

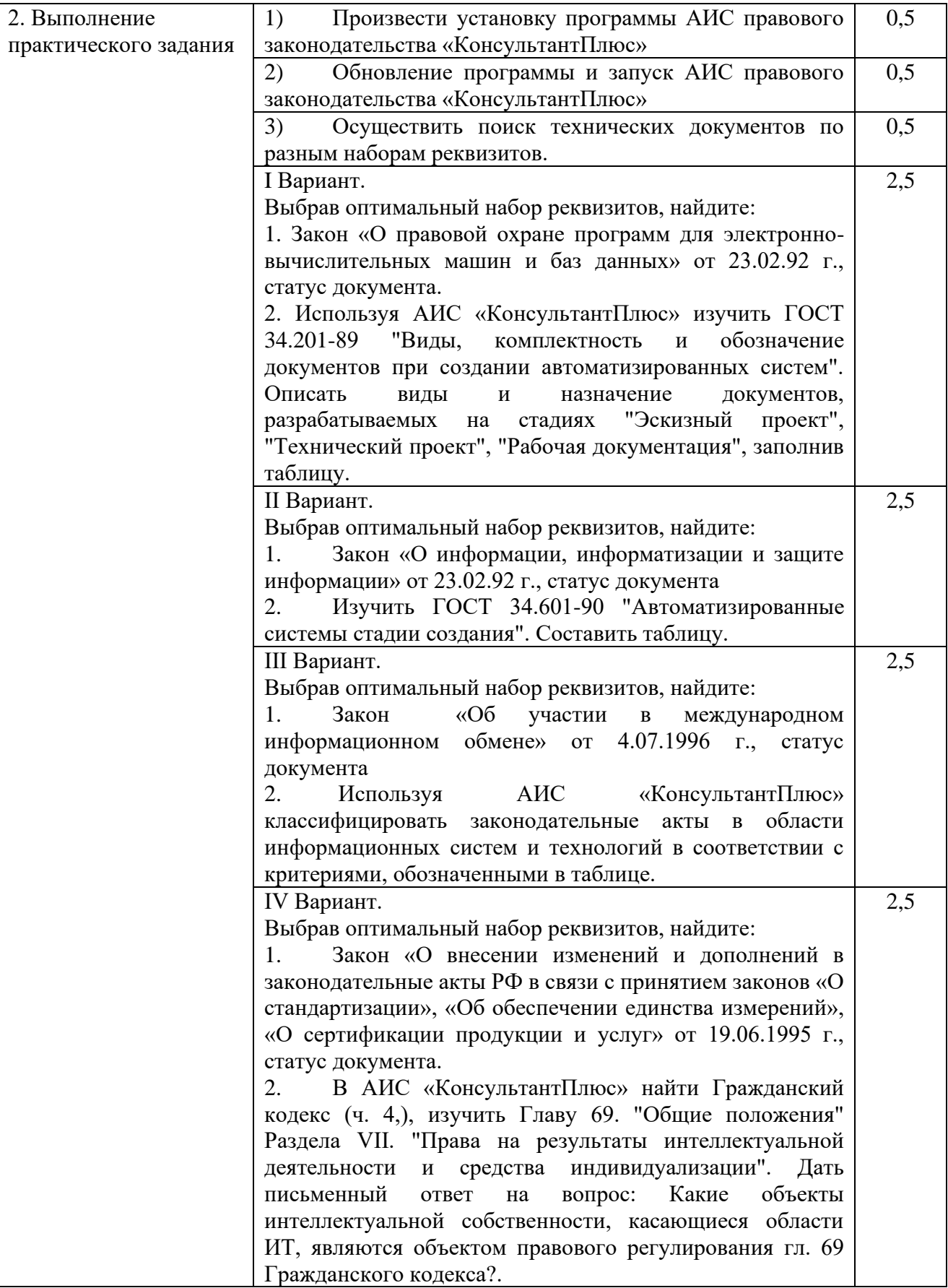

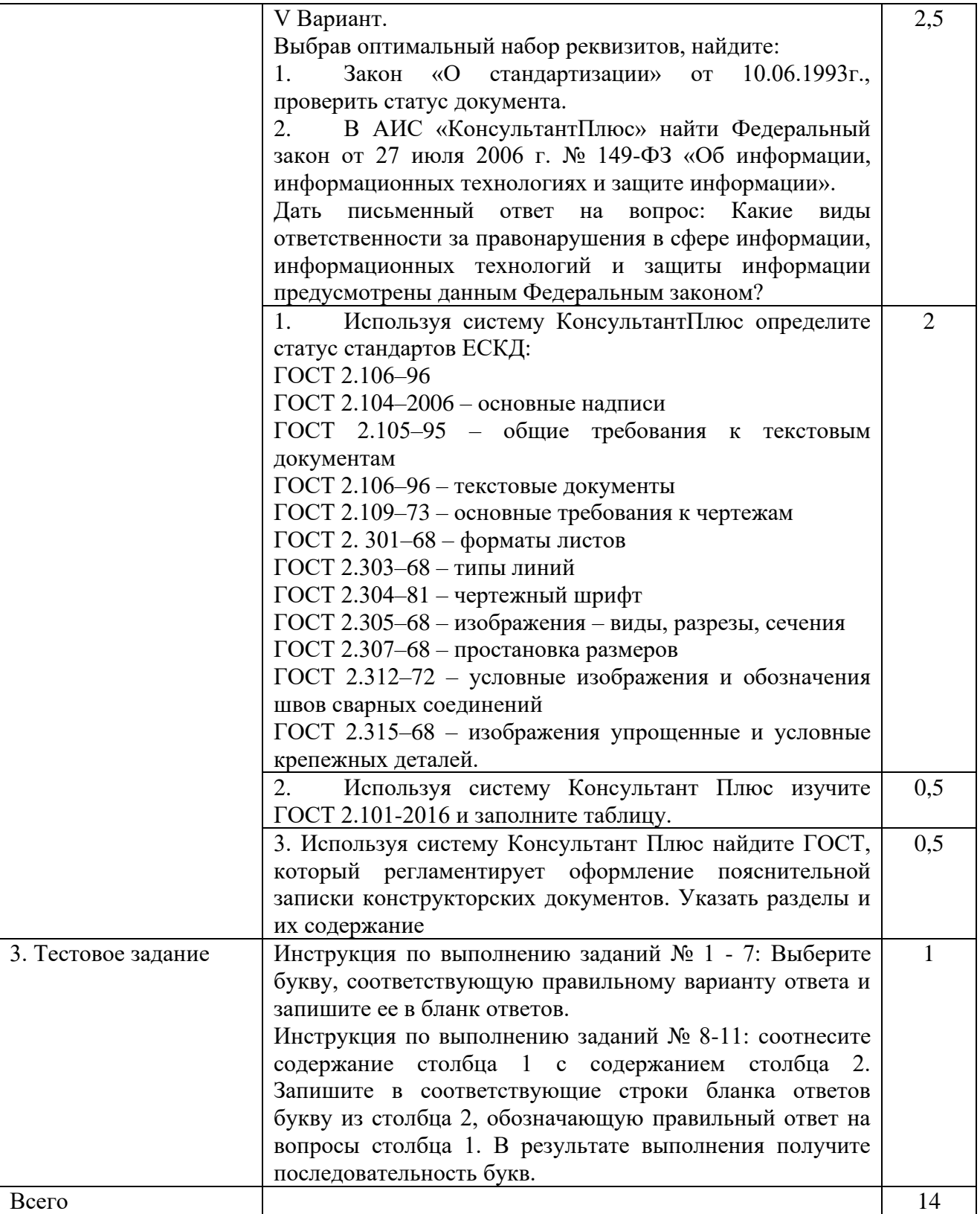

Из таблицы 1 следует, что материал методических рекомендаций рассчитан на 14 академических часов.

Выполнение заданий способствует формированию умений работать в справочной системе АИС правового законодательства «Консультант Плюс».

Практические задания нацелены на:

- знакомство со структурой справочной системы АИС правового законодательства «Консультант Плюс»;

- получение практических навыков работы с поисковой системой АИС правового законодательства «Консультант Плюс»;

- изучение содержания ГОСТов конструкторской документации;

- умение ориентироваться в статусах нормативно-правовых документов, расположенных в системе АИС правового законодательства «Консультант Плюс».

Текущий контроль качества выполнения заданий для самостоятельной работы осуществляется путем тестирования. В группе 2012 ТМ-2 средний балл составил 4,0, успешность усвоения – 4,2 %, качество успешности – 4,5 %.

Электронное тестирование с использованием <https://docs.google.com/forms> (см. Рис.1.)

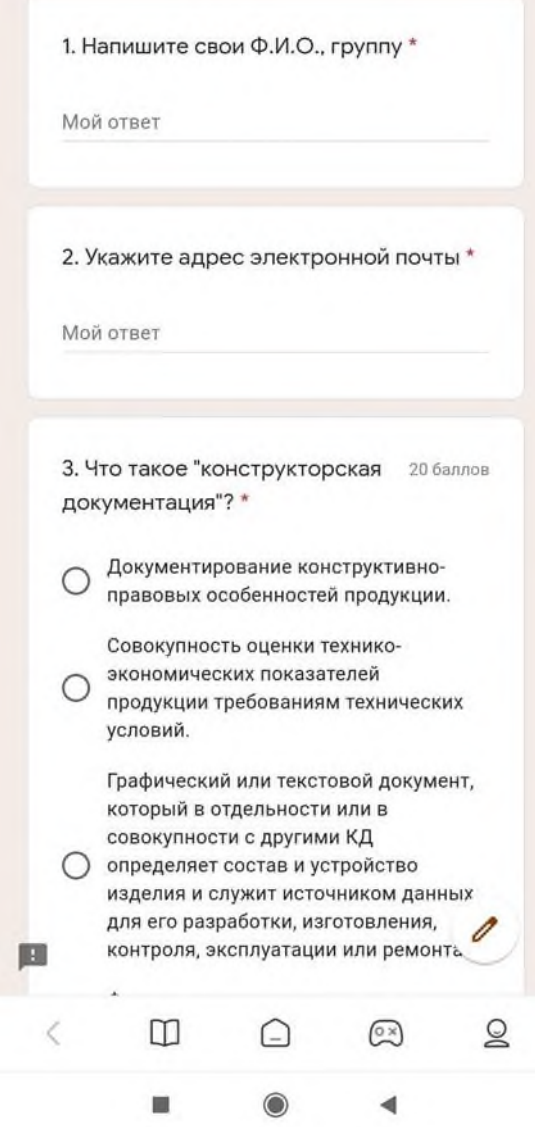

Рисунок 1. Тест на мобильном экране.

Надо отметить, что Google Forms – это онлайн-инструмент, позволяющий создавать формы для сбора данных, онлайн-тестирования и голосования. Главным условием является отправка формы не более одного раза на электронную почту преподавателя.

Таким образом, организационно-методическое обеспечение позволяет создать условия для эффективной организации самостоятельной работы обучающихся. Данные методические рекомендации могут быть использованы также при реализации программ дополнительного

профессионального образования в области информационных систем. Обучающиеся, выполнившие задания в соответствии с методическими рекомендациями, могут пройти тестирование на получение сертификата «Консультант Плюс», что успешно выполнил тест на знание системы «Консультант Плюс» и предоставит конкурентное преимущество на рынке труда.

#### **Информационные источники**

1.Информационные технологии в профессиональной деятельности: учебное пособие / Н.В. Максимов, Т.Л. Партыка, И.И. Попов. - М.: ФОРУМ, 2014

2.Краткое описание и руководство по демонстрационной версии СПО Консультант Плюс.

3.Методические рекомендации для преподавателей, ведущий занятия по обучению работе со справочно-правовой системой Консультант Плюс (направление "Экономика") Камынин В.Л., Ничепорук Н.Б., Зубарев С.Л., Пшеничнов М.П.: ЗАО "Консультант Плюс", 2015

4.Корпоративный сайт о новой Технологии ПРОФ: PROF.CONSULTANT.RU <http://www.consultant.ru/>

5.Тренинго-тестирующая система (ТТС) http: //www.consultant.ru/edu/center/spoon-fed/

6.Камынин В.Л., Ничепорук Н.Б., Зубарев С.Л., Пшеничнов М.П. Консультант Плюс: учимся на примерах. Учебно-методическое пособие для студентов, обучающихся по направлению «Юриспруденция». — М.: ООО «Консультант:АСУ», 2021.

## **ФОРМИРОВАНИЕ ЦИФРОВОЙ ОБРАЗОВАТЕЛЬНОЙ СРЕДЫ ОБРАЗОВАТЕЛЬНОЙ ОРГАНИЗАЦИИ В УСЛОВИЯХ РЕАЛИЗАЦИИ ФГОС**

#### *Пасичник В.А., преподаватель ГАПОУ «Новокуйбышевский гуманитарно-технологический колледж»*

Согласно требованиям федеральных государственных образовательных стандартов к условиям реализации образовательной программы, цифровая образовательная среда образовательной организации включает в себя:

- эффективное управление образовательной организацией с использованием современных цифровых инструментов, современных механизмов финансирования;

- информационно-библиотечные центры с рабочими зонами, оборудованными читальными залами и книгохранилищами, обеспечивающими сохранность книжного фонда, медиатекой;

- размещение продуктов познавательной, учебно-исследовательской и проектной деятельности обучающихся в информационно-образовательной среде образовательного учреждения;

- проектирование и организацию индивидуальной и групповой деятельности, организацию своего времени с использованием ИКТ;

- планирование учебного процесса, фиксирование его реализации в целом и отдельных этапов (выступлений, дискуссий, экспериментов);

- обеспечение доступа в школьной библиотеке к информационным ресурсам сети Интернет, учебной и художественной литературе, коллекциям медиа-ресурсов на электронных носителях, к множительной технике для тиражирования учебных и методических тексто-графических видеоматериалов, результатов творческой, научноисследовательской и проектной деятельности учащихся;

- планирование учебного процесса, фиксацию его динамики, промежуточных и итоговых результатов.

Исходя из вышеперечисленного, мы можем наблюдать те конкретные требования, предъявляемые к материально-техническому и информационному обеспечению образовательного процесса. Отсюда вытекают две главные проблемы реализации федерального государственного образовательного стандарта (далее – ФГОС).

Первая проблема касается соответствия материально-технической базы требованиям ФГОС. Главная трудность с которой сталкивается любая образовательная организация заключается в том, что темпы развития информационной среды и технологий в мире растут с очень большой скоростью, но образовательные организации не обладают необходимым количеством ресурсов, дабы поспевать за столь быстрым прогрессом. Как итог, возникает просадка в реализации тех или иных элементов информационной образовательной среды, а это в свою очередь приводит к объективному отставанию в реализации самого процесса обучения.

Вторая проблема заключается в том, что даже при наличии идеального обеспечения материально-технической базой образовательного процесса, сами участники этого процесса не всегда объективно могут овладеть этой базой и эффективно ее использовать. Это связано с тем, что (как уже было сказано выше) темпы развития технологий слишком высоки и у преподавателей и обучающихся нет возможности и времени на овладение новыми технологиями. Не говоря уже о том, что каждое технологическое новшество требует апробации в образовательном процессе. Еще одним нюансом этой проблемы является то, что информационная среда дистанцирует участников образовательного процесса друг от друга, а это негативно сказывается на качестве результатов этого процесса.

Таким образом, формирование и развитие ИКТ-образовательной среды включает три взаимосвязанных аспекта:

- технологический (оснащение аппаратными, программными и образовательными ресурсами);

- организационный (целенаправленная организационная работа по обеспечению доступности средств ИКТ в образовательном процессе);

- человеческий (ИКТ-компетентность всех участников образовательного процесса).

Каждый из этих аспектов не может эффективно функционировать без остальных. Поэтому, безусловно, необходим системный подход к организации образовательного процесса в рамках информационной среды, иначе можно получить ситуацию, при которой не педагог обучает обучающихся при помощи информационных технологий, а технологии в отрыве от направляющей деятельности педагога обучают обучающихся. Сложность, выстраивания такой системы в относительно новых условиях заключается в том, что сфера образования включает множество организаций и учреждений, характеризующихся широким спектром деятельности. С одной стороны, общеобразовательные учреждения, обладают определенной самостоятельностью в выработке и проведении технической политики информатизации управления, с другой – большинство привязано к определенному продукту, рекомендуемому вышестоящими инстанциями. Разрабатывать и эксплуатировать разнообразные приложения, созданных на основе различного программного обеспечения, адаптированного к конкретному образовательному учреждению, не предоставляется возможным из-за неспособности самостоятельно разрабатывать данные продукты по техническим и финансовым причинам [1].

Таким образом, мой основной тезис заключается в том, что информационная образовательная среда как может помочь в реализации ФГОС и стать эффективным орудием в руках преподавателей, так и нанести определенный вред качеству предоставляемых образовательных услуг.

#### **Информационные источники**

1. Зубахин А.И. Опыт создания и использования единого информационного пространства в школе / Научно-практический электронный альманах «Вопросы информатизации образования». – 2010, № 17.

2. Водопьян Г.М., Уваров А.Ю. Моделирование процесса информатизации школы / Научно-практический электронный альманах «Вопросы информатизации образования». – 2010, № 17.

## **ИСПОЛЬЗОВАНИЕ IT- ТЕХНОЛОГИЙ НА ДИСТАНЦИОННЫХ ЗАНЯТИЯХ ПО ПРЕДМЕТАМ ФИЗИКО-МАТЕМАТИЧЕСКОГО ЦИКЛА**

#### *Пелеганчук Е.В.*

*ГБПОУ «Самарский медицинский колледж им. Н. Ляпиной»*

После внезапной вспышки пандемии COVID-19 стало очевидно, что система образования должна широко использовать программы дистанционного обучения. ITтехнологии нашли свое применение в различных предметных областях, в том числе и на дистанционных занятиях физико-математического цикла, способствуя лучшему усвоению тем и изучаемых дисциплин в целом.

Дистанционное обучение − это обучение, отражающее все присущие учебному процессу компоненты (цели, содержание, методы, организационные формы, средства обучения) и реализуемое специфичными средствами Интернет - технологий или интерактивными средствами.

В течение последних нескольких десятилетий дистанционное обучение стало глобальным явлением образовательной и информационной культуры, существенно повлияв на характер образования во многих странах мира. Исследователи этого направления констатируют наличие более 850 центров дистанционного обучения, расположенных практически по всему миру. Область дистанционного образования признается одним из ключевых направлений программ ЮНЕСКО "Образование для всех", "Образование через всю жизнь", "Образование без границ". Правовой основой для системного внедрения дистанционного образования в нашей стране являются Закон Российской Федерации "Об образовании" и Приказ Министерства образования и науки «Об использовании дистанционных образовательных технологий».

Дистанционное образование, как способ обучения, характеризуется рядом специфических черт:

− взаимной пространственной удаленностью обучающихся и источников информации;

− набором специальных технологий, обеспечивающих двунаправленное взаимодействие субъектов образовательной деятельности;

− сочетанием синхронных и асинхронных технологий обучения и общения (on line или off - line технологии);

− ориентацией на самостоятельную образовательную деятельность обучающихся. [1, с. 23]

Такая форма обучения применима для проектной работы и дополнительного контроля знаний, а так же является основной формой обучения в периоды, когда невозможно применить традиционную форму, например, во время карантина при эпидемии, во время болезни обучающегося, или других непреодолимых обстоятельств. Удаленное или дистанционное обучение является хорошей возможностью полноценно учиться детям с инвалидностью и ограничениями возможностей здоровья.

Специфика IT-технологий при дистанционном обучении по физико-математическим дисциплинам связана с формализованным представлением содержания знаний и большой долей учебного практикума, включающего в себя развитие навыков решения задач. Теоретический материал по физико-математическим дисциплинам изобилует математическими формулами и выкладками, трудными для самостоятельного усвоения. [2, с. 124] В связи с этим, для облегчения восприятия учебного материала курса необходимы либо традиционные лекции педагога в аудитории с использованием демонстрационного материала, либо интерактивные мультимедиа-лекции.

Расширением возможностей анимационных моделей являются математические модели. Математическое моделирование с применением информационных компьютерных технологий позволяет оперативно в процессе лекции продемонстрировать и исследовать

основные свойства физических объектов, выяснить границы применимости той или иной теории. В сочетании с высоким качеством представления учебной информации компьютерные и мультимедиа-средства значительно повышают эффективность лекций. [3, с. 13]

Аналогично создаются и мультимедиа-лекции. Интерактивная мультимедиа-лекция позволяет интегрировать различные среды представления информации - текст, статическую и динамическую графику, видео- и аудиозаписи в единый комплекс, позволяющий обучаемому стать активным участником учебного процесса, поскольку выдача информации происходит в ответ на соответствующие его действия. В отличие от гуманитарных физикоматематические дисциплины, формализованы и легко представляются в гипертекстовом виде. Кроме того, в сценарии мультимедиа-лекций можно предусмотреть распределение материала по уровням сложности и таким образом адаптировать его к индивидуальным особенностям учащихся.

Разработка и создание мультимедиа-лекций для физико-математических дисциплин обладают наибольшей сложностью. Как правило, такого рода лекции сопровождаются многочисленными математическими выкладками, справочными данными, рисунками и демонстрациями, информация в них представлена в самых различных видах: текст, звук, видео. Конечно, представление лекции в виде гипертекста может отчасти решить дидактическую задачу усвоения материала. Однако при этом исчезают авторское участие, придающее лекции эмоциональную окраску, и индивидуальность педагога, следовательно, исчезает то качество обучения, которое всегда есть в очном обучении, а именно соучастие в процессе познания. Таким образом, возникает задача технологического и методического решения проблемы сохранения качества очного обучения в электронной мультимедиалекции, где появление информации на четырех полях управляется таймером. [4, с. 36] Появление формул и поясняющих надписей на основной доске синхронизовано с моментами времени, где лектор впервые о них упоминает. Появление иллюстраций, поясняющих мысль автора, на доске рисунков также синхронизовано по времени с речью лектора. Хорошо, когда для привлечения внимания учащихся используются эффекты "мигания", изменения цвета, анимации. Удобно, когда по ходу лекции формулы на доске заменяются новыми, однако те формулы, на которые в дальнейшем автор будет ссылаться, переносятся на доску ссылок. Взаимное расположение видеокадра с лектором и основной доски на экране монитора подобрано таким образом, что создается впечатление естественного написания формул.

Как показывает опыт, при любой степени методической оснащенности учебного процесса при подготовке учащихся по физико-математическим дисциплинам взаимодействие с педагогом является необходимым элементом учебного процесса. Основным критерием качества усвоения знаний является умение применять учащимися полученных теоретических знаний при решении задач. Поэтому при дистанционном обучении необходимы формы педагогического общения ученика с педагогом на консультациях, организуемых при помощи сетевых средств. [5, с. 46] Текущий контроль знаний может быть осуществлен на основе тестирующих программ или индивидуальных контрольных заданий, которые проверяются педагогом "вручную", так же возможно и проведение дистанционного экзамена.

Чтобы преподаватель смог эффективно использовать дистанционное обучение, можно рекомендовать ему выполнить некоторые условия. Прежде всего, нужно оценить возможности учащихся, убедиться, что они имеют техническую возможность перейти на дистанционное обучение и у них есть необходимое оборудование и выход в интернет.

Начиная работать дистанционно, нужно поставить для себя цели и выяснить, чего мы хотим от дистанционного обучения? Прежде всего, чтобы обучающиеся научились пользоваться современными онлайн - платформами и инструментами дистанционного обучения, могли полноценно усвоить программный материал и достойно пройти промежуточную аттестацию по дисциплинам. Перестроить учебный процесс, адаптировать его для удаленного общения, выбрать инструментарий, соответствующую платформу для

взаимодействия. Удаленное обучение отличается от очных занятий, это новый опыт, своего рода эксперимент, и если что-то пойдет не так или не будет получаться, нужно искать те формы и методы, которые подошли бы именно вашим обучающимся и вам, чтобы все стороны учебного процесса не испытывали неудобств и были бы ими удовлетворены.

Министерство просвещения проинформировало и рекомендовало общедоступные федеральные и иные образовательные онлайн-платформы, обеспечивающие легкий переход на дистанционный формат обучения, в частности, [«Российская электронная школа»,](https://resh.edu.ru/) ресурс [Союза](https://worldskills.ru/) [«Молодые профессионалы \(Ворлдскиллс Россия\)»](https://worldskills.ru/) , [«Яндекс.Учебник»](https://education.yandex.ru/home/), [«Учи.ру](https://uchi.ru/)[»,](https://www.yaklass.ru/) это отечественные онлайн-платформы, где обучающиеся из всех регионов России могут изучать общеобразовательные предметы в интерактивной форме.

В своей работе, для преподавания таких дисциплин, как Математика, Физика, Астрономия, Информатика нами использовались платформы [«Учи.ру](https://uchi.ru/)[»,](https://www.yaklass.ru/) «Яндекс.Учебник», [Российская электронная школа. Видеоуроки и тренажеры по всем учебным предметам,](https://resh.edu.ru/) [Skype](https://www.skype.com/ru/) . Бесплатный доступ к электронным версиям учебно-методических комплексов, входящих в Федеральный перечень, предоставляет и [издательство «Просвещение»,](https://media.prosv.ru/) выстроить эффективно дистанционно учебный процесс возможно с помощью [новой школы,](http://www.pcbl.ru/) созданной Сбербанком.

Учитывая популярность социальных сетей, среди обучающихся эффективным инструментом проведения дистанционных занятий по математике стали социальная сеть «ВКонтакте» и популярный мессенджер, которым пользуются миллионы людей по всему миру – Вайбер. Это групповые чаты, видео - и прямые трансляции, статьи, сообщества, куда мы загружаем необходимые файлы разных форматов – от презентаций и текстов до аудио- и видеоматериалов. Все это дало возможность сохранить живое общение и обеспечить непрерывность образовательного процесса.

Хорошие возможности для предоставления учебных материалов для занятий и их эффективной проверки дает сервис, который позволяет хранить файлы на серверах Яндекса, это Яндекс.Диск. Здесь можно работать с файлами с любого устройства, подключенного к интернету, что нравится обучающимся, так как не все могут иметь доступ к компьютеру. При работе с перечисленными ресурсами достаточно смартфона или планшетного компьютера.

Подкрепление теории практикой необходимо при любой форме обучения, особенно при дистанционной. Давая теоретические и практические задания нужно проверить результаты. Самым простым вариантом является использование электронных учебников и мультимедийных энциклопедий на компакт-дисках для демонстрации при объяснении нового материала, закрепления пройденного, обобщении и систематизации знаний Например, Яндекс. [Учебник](https://education.yandex.ru/home/) сразу показывает результаты выполнения заданий. На основе результатов мы организовали видеоконференцию в каждой группе и разобрали характерные ошибки при выполнении заданий по математике, физике, информатике. Полезно давать индивидуальные самостоятельные работы, так можно определить, работают ли объяснения и инструменты или что-то в процессе обучения следует изменить.

Благоприятные условия для выполнения индивидуальных заданий, с их немедленной проверкой и созданием протоколов проверки, дает такой известный образовательный портал, как «Решу ЕГЭ». Здесь представлено огромное количество материалов по всем общеобразовательным предметам, в том числе, по математике и астрономии. Одним из преимуществ этого сайта является то, что с его работой обучающиеся хорошо знакомы, так как они использовали его, еще обучаясь в школе.

Очень удобной формой подачи и проверки тестового материала являются [Google](https://www.google.ru/intl/ru/forms/about/) [формы](https://www.google.ru/intl/ru/forms/about/) для заполнения тестов. Они просты, как в подготовке тестов, так и в доступе к ним студентов, просто дается ссылка для входа. Эта форма позволяет быстро проверить работы и получать результат, что значительно экономит время преподавателя.

Важно правильное распределение преподавателем и обучающимися учебного времени для проведения дистанционных занятий. Необходимо объяснить обучающимся и их

родителям, что лучше заниматься в первой половине дня, это наиболее продуктивное время. Занятия должны проходить каждый день в обозначенные часы в соответствии с расписанием, чтобы не было наслоения нагрузки, и усвоение материала шло равномерно. [6, с. 63] Одно из условий эффективной удаленной работы - это частая смена заданий и много практики. Ведь обучающимся сложно воспринимать и усваивать большой объем информации или длительное время выполнять одно задание. Поэтому нужно нескольких видов заданий, например: 5–10 минут на просмотр видео, подготовка презентаций по теории, тестов, кроссвордов, составление заданий для решения и непосредственно выполнение индивидуальных заданий.

Установление четких сроков выполнения заданий необходимо для поддержания внутренней дисциплины обучающего и в этом, интернет- платформы помогают преподавателю. Онлайн-сервисы мгновенно показывают результаты выполнения заданий, поэтому не приходится тратить время на проверку тетрадей. Обратная связь позволяет контролировать процесс обучения, эмоциональное состояние и включенность обучающихся. По возможности нужно чаще организовывать встречи в режиме видеоконференции, заранее сообщив время, формат и тематику общения. Эта форма коммуникации со студентами позволила выявить слабые места в понимании материала, в частности, по геометрии и дать дополнительные пояснения. Знание того, с какими трудностями сталкиваются обучающиеся, что нравится больше всего, что вызывает затруднения, позволяет преподавателю усовершенствовать, изменить какие-то аспекты учебного процесса, что будет способствовать лучшему усвоению учебного материала.

Создание четких инструкции необходимо, так как переход на удаленное обучение неизбежно вызывает у обучающихся и их родителей много вопросов. Поэтому нами была создана простая и подробная памятка с ответами на наиболее важные вопросы: как будет проходить обучение, где искать домашнее задание, куда будут высылаться видео, когда проходят консультации по Skype. Все это было доведено до старост групп, которые поместили материал в специально созданные для дистанционного обучения группы в социальной сети «ВКонтакте», что позволило избежать непонимания и вопросов по проведению занятий, как со стороны обучающихся, так и со стороны их родителей и не пришлось тратить время на объяснения каждому.

Дистанционное обучение с использованием IT-технологий развивает учебную самостоятельность, то есть умения и навыки работы с информацией, работы с источниками, формирование критического мышления, это несомненные плюсы такого обучения, способствующие формированию целого ряда общих ключевых компетенций, необходимых современному специалисту. Использование IT-технологий значительно расширяет возможности доступа к образовательной и профессиональной информации для учащихся, улучшает эффективность образовательной системы в целом. Внедрение в образование новых информационных технологий повышает общий уровень учебного процесса, усиливает мотивацию обучения и познавательную активность учащихся, постоянно поддерживает преподавателей в состоянии творческого поиска дидактических новаций.

#### **Информационные источники**

1. Андреев А. А. Введение в дистанционное обучение: учебно-методическое пособие / А. А. Андреев - М.: ВУ, 2017. — 161 с.

2. Ахаян А. А. Теория дистанционного обучения. / А.А. Ахаян— СПб.: Корифей,  $2019. - 170$  c.

3. Зайченко Т. П. Основы дистанционного обучения: теоретико-практический базис : учебное пособие. / Т. П. Зайченко - СПб.: Изд-во РГПУ им. А. И. Герцена, 2018. — 167 с.

4. Зайченко Т. П. Инвариантная организационно-дидактическая система дистанционного обучения: монография. / Т. П. Зайченко - СПб.: Астерион, 2018. — 188 с.

5. Иванченко Д. А. Системный анализ дистанционного обучения : монография./ Д. А. Иванченко ― М.: Союз, 2017. ― 192с.

6. Полат Е. С. Педагогические технологии дистанционного обучения / Е.С. Полат, М. В. Моисеева, А. Е. Петров; под ред. Е.С. [Полат.](http://infourok.ru/go.html?href=https%3A%2F%2Fru.wikipedia.org%2Fwiki%2F%25D0%259F%25D0%25BE%25D0%25BB%25D0%25B0%25D1%2582%2C_%25D0%2595%25D0%25B2%25D0%25B3%25D0%25B5%25D0%25BD%25D0%25B8%25D1%258F_%25D0%25A1%25D0%25B5%25D0%25BC%25D0%25B5%25D0%25BD%25D0%25BE%25D0%25B2%25D0%25BD%25D0%25B0) — М.: Академия, 2017.

# **РОЛЬ ФИНАНСОВОЙ ГРАМОТНОСТИ В ФОРМИРОВАНИИ КОМПЕТЕНЦИЙ СПЕЦИАЛИСТА**

*Бубнова Л.М., преподаватель, Петрова А.В., преподаватель ГБПОУ «Самарский государственный колледж сервисных технологий и дизайна»*

Новые подходы к подготовке высококвалифицированных специалистов ориентированы на формирование человека профессиональной культуры. В соответствии с образовательными результатами, заявленными в федеральном государственном образовательном стандарте - обучающийся должен уметь ориентироваться в современной экономической ситуации в России и мире. Владение финансовой грамотностью имеет большое значение для профессиональной деятельности обучающихся.

Новизна темы «Налог на доходы физических лиц: начисление, вычет», учебного материала и методов проведения занятия привлекает и обостряет внимание обучающихся, усиливает положительную мотивацию обучения, повышает эффективность учебновоспитательного процесса, изучения учебного материала с учётом индивидуальных особенностей. Позволяет показать возможности преподавателя как организатора учебного процесса по демонстрации обучающимися своего уровня познавательных, организаторских способностей, интеллектуальных и творческих возможностей. Преимущество состоит в том, что личный интерес к теме занятия повышает уровень познавательной активности обучающихся. Осознание реального применения знаний, побуждает к изучению темы, овладению новыми способами и приемами учебной деятельности.

Психолого-педагогическая диагностика учебной группы, реализация личностноориентированного подхода, учёт индивидуальных особенностей обучающихся, использование оптимальных методов и форм обучения, приемов педагогической техники, педагогических технологий обучения, используемых на уроке, позволяют преподавателю добиться наивысших результатов в повышении эффективности работы в обучении, в преодолении неуспеваемости, не желании учиться. При взаимном обучении студенты отрабатывают навык коммуникативного общения. Отрабатывают навыки совместной работы в решении проблемных ситуационных задач, приближенных к реальным жизненным условиям, принятия решений в стандартных и нестандартных ситуациях, демонстрируют способность к самостоятельности, коммуникации, деловой активности. Способности убеждать, аргументировать и защищать свою точку зрения и свою позицию, умение взаимодействовать в группе.

Изучение темы «Налог на доходы физических лиц: начисление, вычет», носит исследовательский характер – в этом одна из его привлекательных черт. Исследовательский метод обучения может служить примером инновационной образовательной системы и технологии обучения. Помогает установить взаимосвязь получаемых теоретических знаний с жизненными ситуациями. Занятие способствует погружению в процесс обучения студентов совместно с родителями, что положительно сказывается не только на повышении общего уровня финансовой грамотности каждого, но и на укреплении коммуникативных связей между всеми сторонами учебного сообщества.

Целесообразность выбора темы в привлечении внимания обучающихся, к факту значимости и обязанности отчисления налогов с физических лиц, а также к возможности возврата налоговых отчислений. Материал урока может быть использован в учебном процессе преподавателями социально – экономического цикла, в курсах дополнительного образования.

**Дисциплина:** Основы финансовой грамотности **Студенты 2 курс ГБПОУ СГКСТД**

**Тема занятия:** «Налог на доходы физических лиц: начисление, вычет»

**Цель:** Актуализация знаний по теме

«Налог на доходы физических лиц: начисление, вычет»

# **Планируемые результаты: Формирование универсальных учебных действий. Метапредметные результаты:**

- *Познавательные УУД:*
	- освоение способов решения проблем творческого и поискового характера;

- использование различных способов поиска, сбора, обработки, анализа, организации, передачи и интерпретации информации; проведение простых опросов и интервью;

- овладение логическими действиями сравнения, анализа, синтеза, обобщения, классификации, установления аналогий и причинно-следственных связей, построения рассуждений, отнесения к известным понятиям.

#### *Коммуникативные УУД:*

- готовность слушать собеседника и вести диалог;

- умение излагать своё мнение, аргументировать свою точку зрения и давать оценку событий;

- определение общей цели и путей её достижения; умение договариваться о распределении функций и ролей в совместной деятельности, осуществлять взаимный контроль в совместной деятельности,

- адекватно оценивать собственное поведение и поведение окружающих.

### *Регулятивные УУД:*

- понимание цели своих действий;
- планирование действия с помощью учителя и самостоятельно;
- проявление познавательной и творческой инициативы;
- оценка правильности выполнения действий;
- самооценка и взаимооценка.

### **Личностные результаты:**

- осознание себя как члена семьи, общества и государства; понимание экономических проблем семьи и участие в их обсуждении; понимание финансовых связей семьи и государства;

развитие навыков сотрудничества с взрослыми и сверстниками в разных игровых и реальных экономических ситуациях;

- участие в принятии решений о семейном бюджете.

## **Предметные результаты:**

- понимание основных принципов экономической жизни общества: представление о роли налогов на доходы физических лиц в обществе, о возможности получения налоговых вычетов;

- о роли государства в экономике семьи;
- понимание и правильное использование экономических терминов;

- приобретение знаний и опыта применения полученных знаний и умений для решения типичных задач в области семейной экономики;

- развитие кругозора в области экономической жизни общества и формирование познавательного интереса к изучению экономических дисциплин.

#### **План занятия:**

1. Организационный момент

2. Просмотр и анализ презентации по теме: «Налог на доходы физических лиц: начисление»

3. Просмотр и анализ презентации по теме: «Налог на доходы физических лиц: вычет»

- 4. Практическое закрепление знаний: решение задач
- 5. Рефлексия

6. Подведение итогов урока

**Тип занятия:** Нетрадиционный интегрированный урок (урок- практика для студентов совместно с родителями)

**Форма занятия:** интегрированное практическое занятие

**Формы обучения** (организации деятельности обучающихся):

- 1) индивидуальное обучение;
- 2) групповое обучение;

3) взаимное обучение: командное (обучающиеся обучают друг друга тому, что сами хорошо понимают, знают и умеют).

## **Время:** 90 мин

**Технология:** учебно – групповое сотрудничество

## **Техническое оснащение и средства наглядности:**

- − персональный компьютер;
- − интернет;
- − Zoom;

− презентационный материал PowerPoint по теме: «Налог на доходы физических лиц: начисление», «Налог на доходы физических лиц: вычет»

*Таблица 1*

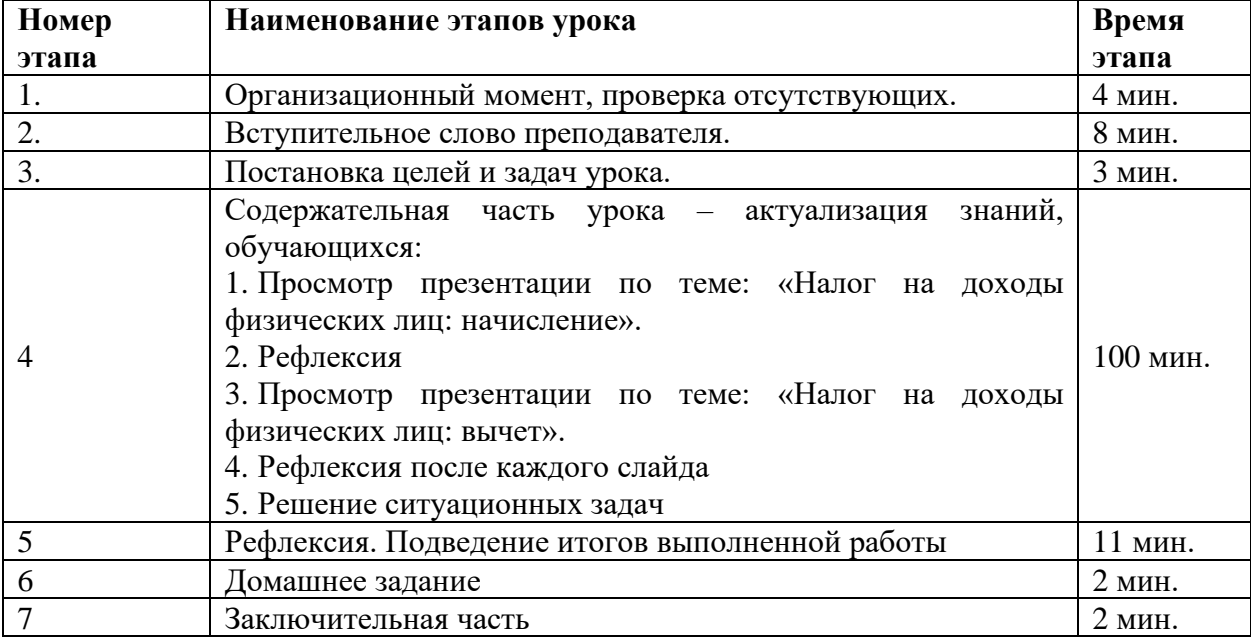

## Распределение времени по этапам урока

*Таблица 2*

#### Технология проведения занятия

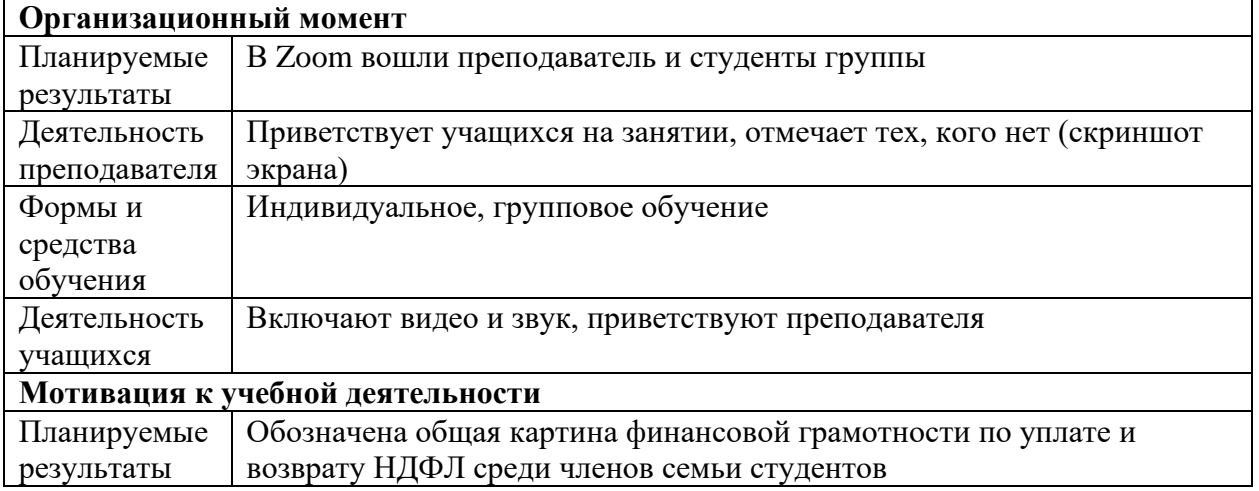

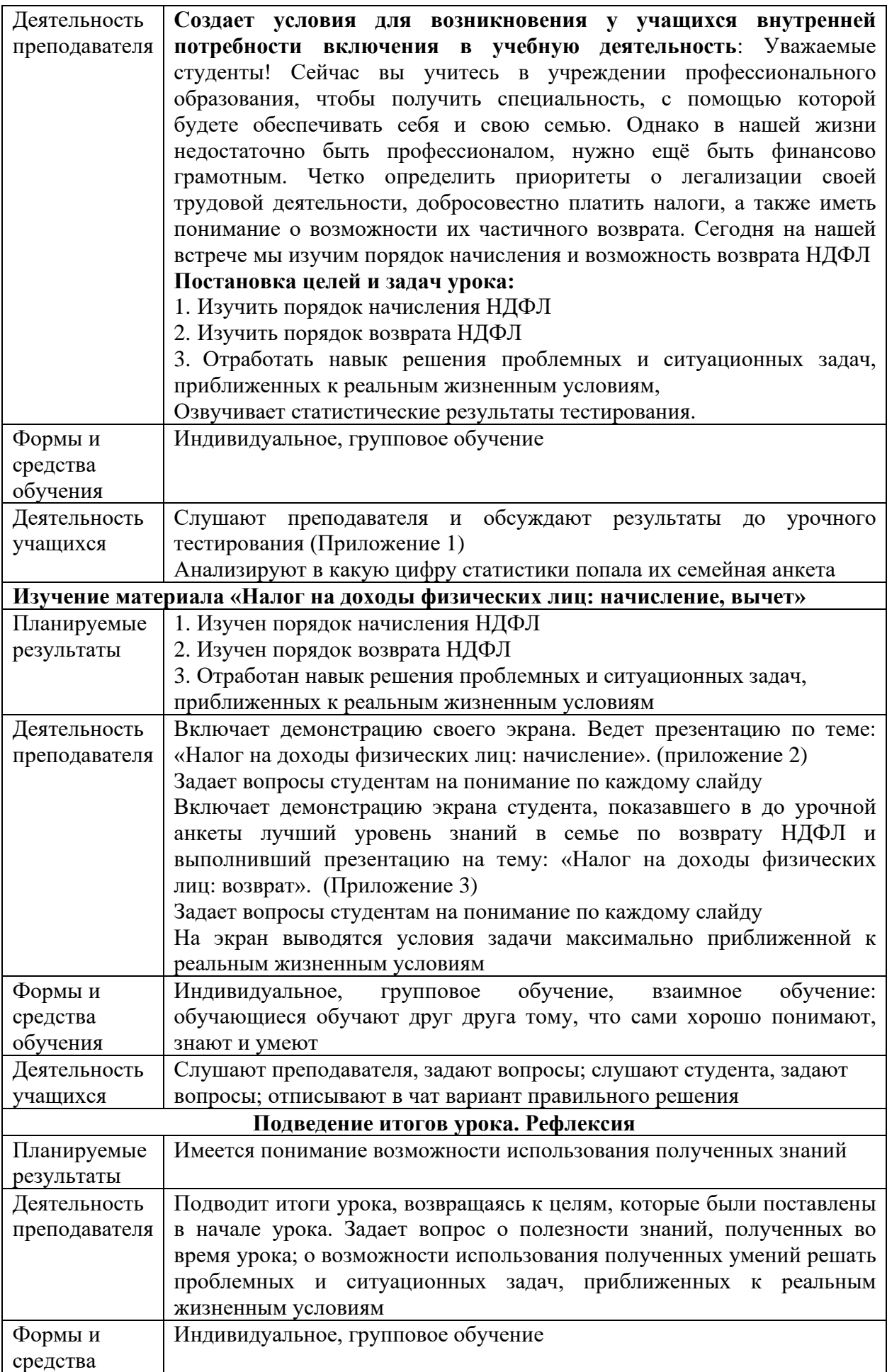

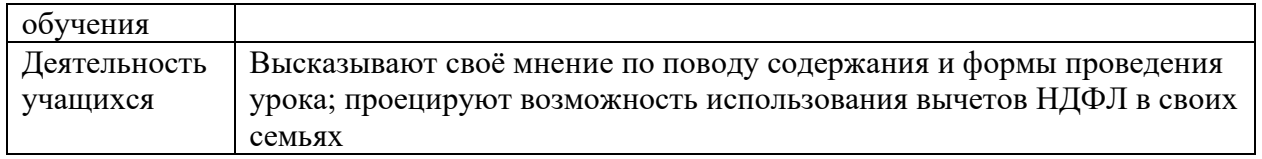

Таким образом, новые подходы, к подготовке высококвалифицированных специалистов ориентированы на формирование человека профессиональной культуры. Исследовательский характер урока, новые технологии влияют на осознание важности, значимости финансовой грамотности в профессиональной деятельности.

### **Информационные источники**

1. Жданова А.О., Савицкая Е.В. Финансовая грамотность: Материалы для обучающихся СПО — М.: ВАКО, 2020

2. [www.minfin.ru](http://www.minfin.ru/) – сайт Министерства финансов РФ<br>3. www.gov.ru – сайт Правительства РФ

3. [www.gov.ru](http://www.gov.ru/) – сайт Правительства РФ

4. [www.gks.ru](http://www.gks.ru/) – сайт Федеральной службы государственной статистики

5. [www.nalog.ru](http://www.nalog.ru/) – сайт Федеральной налоговой службы РФ

6. [www.nes.ru](http://www.nes.ru/) – сайт спецпроекта российской экономической школы по личным финансам

7. [www.economicus.ru](http://www.economicus.ru/) – образовательно-справочный портал по экономике

8. [www.7budget.ru](http://www.7budget.ru/) – сайт, посвящённый семейному бюджету

## **ИНФОРМАЦИОННО-КОММУНИКАТИВНЫЕ ТЕХНОЛОГИИ КАК СРЕДСТВО ПОВЫШЕНИЯ ПРОФЕССИОНАЛЬНОЙ ПОДГОТОВКИ СТУДЕНТОВ**

# *Петрушкина В.В., преподаватель ГБПОУ СО «Хворостянский государственный техникум им. Юрия Рябова»*

Идея непрерывного образования предполагает постоянное развитие и совершенствование человека в течении всей жизни.

Огромное влияние на современное общество оказывают компьютерные технологии. Они проникают во все сферы человеческой жизни, формируя глобальное информационное пространство. Федеральные государственные образовательные стандарты СПО требуют, что профессиональная образовательная организация «…должна предусматривать в целях реализации компетентностного подхода использование в образовательном процессе активных и интерактивных форм обучения (компьютерных симуляций, деловых и ролевых игр, разбора конкретных ситуаций, психологических и иных тренингов, групповых дискуссий) для формирования и развития общих и профессиональных компетенций, обучающихся».

Квалификационные требования работодателей к выпускникам учебных заведений СПО растут с каждым годом. Работодатель хочет работать с профессионалом своего дела, четко знающим свои функции, владеющим информационными технологиями, способным адаптироваться в обществе.

В настоящее время учебные заведения активно внедряют в учебный процесс перспективные средства информационных технологий, которые в недалеком будущем неизбежно заменят традиционные средства обучения, сделав образовательный процесс более наглядным и комплексным, что ощутимо облегчит восприятие информации студентами.

Одним из наиболее актуальных способов формирования профессиональной компетентности выпускников ГБПОУ ХГТ является применение в процессе обучения современных информационных технологий, направленное на дальнейшее развитие навыков самообразования, позволяющих эффективно находить, оценивать, использовать информацию для успешного включения ее в разнообразные виды деятельности.

Современные информационные телекоммуникационные средства обеспечивают:

- изложение изучаемого материала в форме презентаций, с использованием графических, анимационных, аудио и видео объектов;

- интерактивное взаимодействие преподавателей и студентов в процессе обучения, при котором студент становится полноправным участником процесса восприятия и познания; возможность самостоятельной работы с различными внешними информационными ресурсами;

- постоянный мониторинг и оценка знаний и умений, приобретенных студентами в процессе обучения, посредством тестирующих систем.

Подготовка студентов, происходящая в области информационных технологий, должна быть наиболее актуальной и востребованной, т.е. происходить в соответствии с распространением ИКТ в реальном информационном мире и без значительного временного отставания. Синтез активных и интерактивных форм проведения занятий и информационнокомпьютерных технологий способствовал использованию в работе интерактивной доски.

Интерактивная доска – один из способов использования ИКТ и является эффективным инструментом для образовательных проектов, требуемых ФГОС, подтверждая, что сегодня особенно актуальны активные и интерактивные методы работы.

Эффективное использование широчайшего спектра возможностей, реализуемых на базе средств ИКТ, связывается сегодня с формированием ИКТ - компетенции как важнейшей составляющей обще интеллектуальной информационно-коммуникационной компетенции всех участников образовательного процесса.

Преимущества использования ИКТ:

1.информационные технологии значительно расширяют возможности предъявления учебной информации (применение цвета, графики, звука, всех современных средств видеотехники позволяет воссоздавать реальную обстановку деятельности);

2. компьютер позволяет существенно повысить мотивацию студентов к обучению;

3. ИКТ вовлекают учащихся в учебный процесс, способствуя наиболее широкому раскрытию их способностей, активизации умственной деятельности;

4. использование ИКТ в учебном процессе увеличивает возможности постановки учебных задач и управления процессом их решения;

5. ИКТ позволяют качественно изменять контроль деятельности учащихся, обеспечивая при этом гибкость управления учебным процессом.

Преподаватели, использующие информационные технологии на своих уроках отмечают заметное повышение интереса обучающихся к изучаемой дисциплине и, как следствие, повышение эффективности учебного процесса. Это выражается в росте качества знаний по преподаваемым дисциплинам, в увеличении качества практического использования ИКТ при подготовке курсового и дипломного проектирования. Интерактивная доска в образовательном процессе используется мной достаточно часто, а это предполагает тщательную подготовку к любому уроку.

Важную роль играют занятия-презентации. На них реализуются принципы доступности, наглядности, они эффективны своей эстетической привлекательностью, также между преподавателем и студентом существует посредник – компьютер, что способствует часто эффективному взаимодействию. Занятие-презентация также обеспечивает большой объем информации и заданий за короткий период и всегда можно вернуться к предыдущему слайду. Проведение занятий с использованием информационно-коммуникационных технологий – это мощный стимул в обучении. Человек по своей природе больше доверяет глазам, и более 80% информации воспринимается и запоминается им через зрительный анализатор. Дидактические достоинства занятий с использованием информационнокоммуникационных технологий – создание эффекта присутствия («Я это видел!»), у обучающихся появляется интерес, желание узнать и увидеть больше. Для оптимизации образовательного процесса практикуется объяснение нового материала с использованием компьютерной презентации как источника учебной информации и наглядного пособия. Можно отметить, что эмоциональный настрой на таких занятиях совсем иной, нежели при использовании традиционных наглядных пособий, результативность изучения темы значительно повышается.

Эффективным является сочетание традиционных форм обучения и информационнокоммуникационных технологий в процессе обучения дисциплин. Они прекрасно дополняют друг друга, позволяя максимально реализовывать способности студентов к обучению, формировать их профессиональные компетентности и значительно повышать эффективность работы преподавателей. Использование информационно-коммуникационных технологий на занятиях позволяет реализовывать следующие цели процесса обучения: повысить качества знаний по теме, продолжить формирование информационной культуры, наиболее полно реализовать учебные возможности каждого обучающегося, формирует профессиональные компетенции будущих специалистов.

#### **Информационные источники**

1. Воронкова О. Б. Информационные технологии в образовании: интерактивные метолы / О. Б. Воронкова. – Ростов н/Л: Феникс, 2015. - 315 с. Свердловская ОУНБ; КХ; Инв. номер 2311409-КХ

2. Калитин С. В. Интерактивная доска. Практика эффективного применения в школах, колледжах и вузах; Солон-Пресс - Москва, 2014. - 192 c.
## **ОРГАНИЗАЦИЯ САМОСТОЯТЕЛЬНОЙ РАБОТЫ СТУДЕНТОВ ПРИ ДИСТАНЦИОННОМ ОБУЧЕНИИ**

*Позднякова Е.И., преподаватель ГАПОУ СО «Новокуйбышевский нефтехимический техникум»*

Безграмотными в XXI веке будут не те, кто не умеет читать и писать, а те, кто не умеет учиться, разучиваться и переучиваться. Элвин Тоффлер

> Образованным является только тот человек, который научился учиться и изменяться. Карл Роджерс

В современных условиях педагога не заменяют компьютерами и новыми информационными технологиями (НИТ), а лишь изменяют при этом его роль. Так, если в традиционном образовании преподаватель большую часть времени уделял чтению лекций, то в образовании, построенном на НИТ, во многом меняется содержание его деятельности. Таким образом, использование сетевых образовательных ресурсов в повседневной практике преподавателя дает возможность разнообразить используемые учебные материалы, организовать учебную деятельность студентов с учетом их индивидуальных особенностей.

Активная самостоятельная работа студентов возможна только при наличии серьезной и устойчивой мотивации. Обучающийся должен видеть полезность выполняемой работы. Важным условием является контроль результатов деятельности студентов.

Современный квалифицированный, конкурентоспособный специалист должен владеть информационно-коммуникационными технологиями, демонстрировать готовность к постоянному профессиональному росту, умение трансформировать полученные знания в инновационные технологии, формировать и развивать навыки самостоятельного получения знаний, критического мышления.

Инновационный подход к организации самостоятельной работы студентов предполагает активное использование дистанционных образовательных технологий посредством организации открытой информационно-образовательной среды. Важное место в ней занимают такие компоненты, как система дистанционного обучения (СДО) и электронный учебный курс, размещаемый в ней.

Основными задачами самостоятельной работы студентов в современных условиях являются:

1) организация самостоятельной работы с использованием систем дистанционного обучения;

2) определение оптимального содержания учебного материала для самостоятельной работы;

3) формирование заданий для самостоятельной работы с целью развития высших уровней навыков критического мышления;

4) использование средств ИКТ для выполнения самостоятельной работы;

5) установка четких критериев для оценивания выполнения самостоятельной работы и рефлексии.

Одним из наиболее эффективных способов организации самостоятельной работы студентов является использование электронных учебных курсов на базе платформ дистанционного обучения.

В частности, одна из наиболее распространенных систем дистанционного обучения – платформа **Google classroom -** это бесплатный и хорошо проработанный продукт от одноименной компании, разрабатывался специально для школ. Можно организовывать различные уроки, варианты опросов и заданий. Разобраться в нем сможет любой начинающий пользователь.

Найти Google Classroom достаточно просто, для этого следует отрыть браузер Google Chrome, и далее просмотреть приложения Google. Иконку Google Classroom вы можете сразу и не увидеть, нажмите **Еще (More…)** и обязательно найдете.

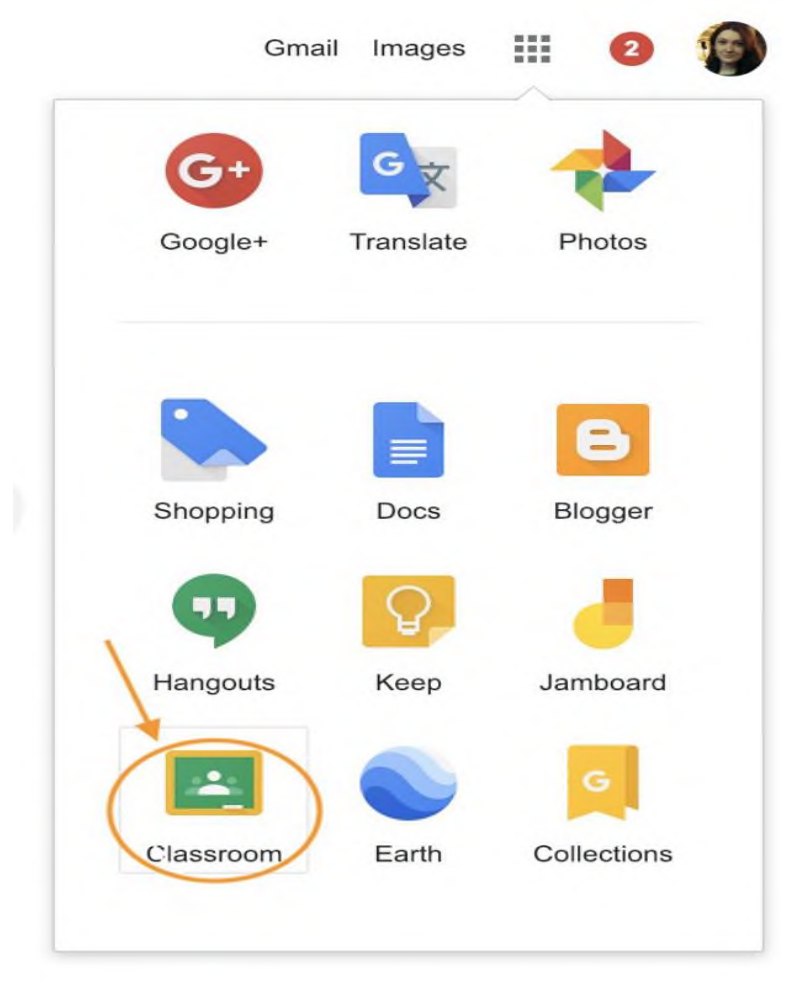

Рисунок 1. - Иконка Google Classroom

После открытия вы попадете в Google Classroom где **можно начать создавать свой курс** или вы найдете учебные курсы, к которым вам дали доступ.

| Google Knacc<br>$\equiv$               | m<br>$\pm$ | $\bullet$                                                                                    |        |                                              |              |                                                                                                    |                                                    |              |
|----------------------------------------|------------|----------------------------------------------------------------------------------------------|--------|----------------------------------------------|--------------|----------------------------------------------------------------------------------------------------|----------------------------------------------------|--------------|
| Мой первый курс в G.<br>2 учащихся     |            | Создание электронн<br>Нет учищихся                                                           |        | <b>Barabook и Online Tes</b><br>Нет учащихся |              | Мой курс в Google Кл<br>49 учащихся                                                                                                  | Сервисы для создан<br>43 учищихся                  |              |
| Срок сдачи: четвие/<br>Первичный опрос |            | Срок сдухи. походилите<br>Предвирательный опрос<br>Cook career vehings<br>Задание к уроку 1. |        |                                              |              | Coos caanz: ceroam<br>Четвёртое домашнее задания к уроку 5<br>Третье домошнее задание к уроку 5<br>Второе домашнее задание к уроку 5 |                                                    |              |
|                                        | m          |                                                                                              | $\sim$ |                                              | $\mathbf{m}$ | $\mathbf{m}$                                                                                                    |                                                    | m            |
| Сервисы создания И.<br>62 учещнося     |            | Ленты времени<br>Нат учащихся                                                                |        | Сервисы для создан<br>1 years also           |              | География материко<br>7 Knacc<br>Нет учащихся                                                                                        | География России<br><b>B</b> snacc<br>Her yeaupocs |              |
|                                        | <b>DE</b>  |                                                                                              | $\sim$ |                                              | m            | m                                                                                                    |                                                    | $\mathbf{m}$ |

Рисунок 2. - Google Класс

Познакомимся с основными элементами Google Classroom на примере дистанционного тренинга "Мой курс в Google Класс".

При создании и организации курса Вам будут доступны три основные вкладки: ЛЕНТА, ЗАДАНИЯ, ПОЛЬЗОВАТЕЛИ.

Первоначально видны две вкладки: ЛЕНТА и ПОЛЬЗОВАТЕЛИ . Вкладку "ЗАДАНИЯ" нужно добавлять в курс. О том, как это сделать читайте ниже.

В ЛЕНТЕ собирается и отображается актуальная информация по курсу: учебные материалы, объявления, задания, видны комментарии пользователей.

Вкладка ЗАДАНИЯ позволяет добавить учебные материалы в курс и распределить задания по темам и в необходимой последовательности.

В разделе ПОЛЬЗОВАТЕЛИ будет список обучаемых, присоединившихся к курсу (по коду или добавленных вручную). Код курса можно найти нажав на изображение шестерёнки.

В ленте **отображается происходящее в Курсе** в той последовательности, в которой преподаватель добавляет информацию в курс:

- объявления преподавателя;

- информация об учебных материалах для слушателей;

- информация о заданиях для учащихся;

- объявления от самих учащихся (при определенных настройках).

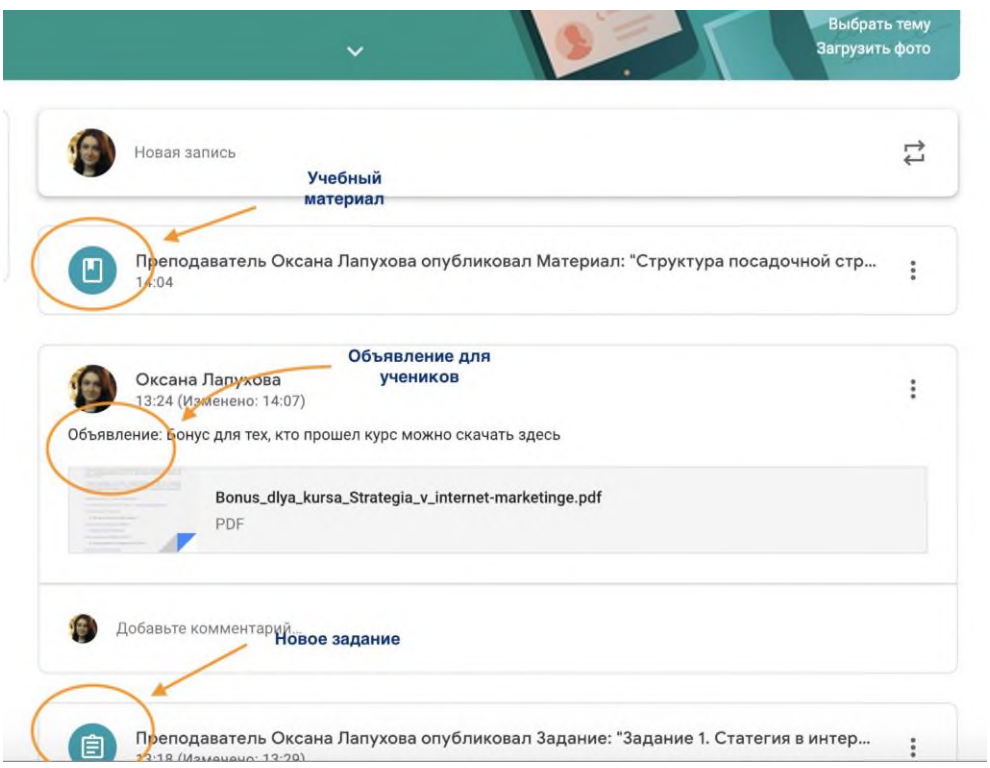

Рисунок 3. - Лента курса в Google Classroom

При **создании Объявлений** можно добавить различный материал: прикрепить файл (загрузить с компьютера), добавить файл из Google Диска, опубликовать ссылку на видео с Youtube или дать ссылку на внешний сайт.

Для добавления **Объявления** используйте **"Добавить новую запись".**

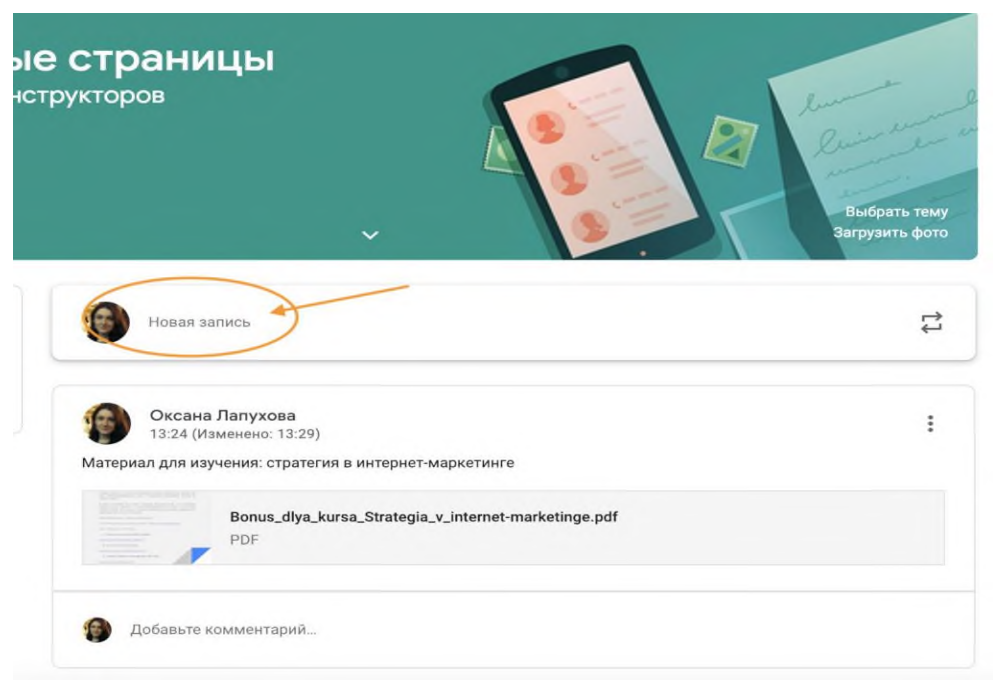

Рисунок 4. - Добавляем Объявление для учащихся в Google Classroom

Для создания вкладки "Задания" на вашем учебном курсе нажмите на значок **?** в левом нижнем углу.

Это новая вкладка Google Classroom. Во вкладке "Задания" вы можете:

- создавать задания, вопросы и группировать их по темам.
- добавлять учебные материалы (различного типа) и объединять их по темам.

• упорядочивать темы и материалы в них (если у материала нет темы, он расположен вверху страницы).

Задания для слушателей могут быть различного типа. Преподаватель может прикрепить в качестве **Задания** любой документ, находящийся на ПК или на Google Диске, дать ссылку на видео. Также может предложить выполнить практическую работу или контрольную работу в **виде теста**. Добавить **вопрос,** который смогут комментировать как преподаватели, так и другие учащиеся (при определенных настройках).

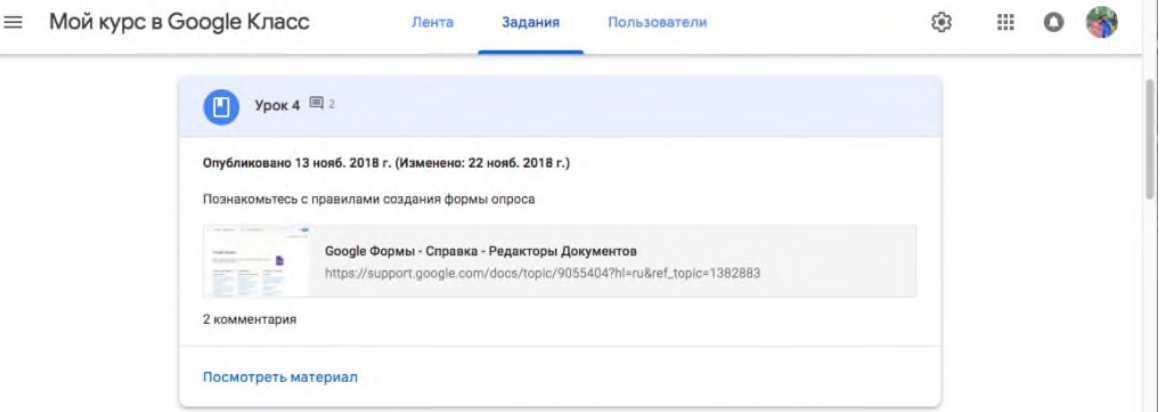

 $\sim$ 

Рисунок 5. - Задание для слушателей

Google Формы очень многофункциональны и при их помощи легко создавать тесты с выбором одного или нескольких ответов, открытые задания, задания с использованием рисунков и видео и др.

Заданиям можно выставить срок сдачи.

После выполнения заданий слушателями, сведения об этом автоматически поступают к преподавателю. Для просмотра сданных заданий преподаватель переходит в раздел **ЛЕНТА,** затем нажимает **Все задания.**

У преподавателя появляется информация о сданных/несданных работах.

Преподаватель может проверить задания учащихся, выставить оценки, прокомментировать ответы слушателей.

#### **Добавление учащихся к курсу**

Как правило, после создания курса автор создаёт посадочную страницу, в которой кратко представляет описание курса – программу, дату начала и окончания курса, правила работы и требования к обучаемым, ссылку на форму регистрации.

Автор курса отправляет всем прошедшим регистрацию на посадочной странице **Код курса** (обучающиеся сами добавляются на курс) или вручную приглашает учеников на курс. Как это сделать? Во вкладке "Пользователи" можно увидеть **Код курса** или пригласить учащихся (по имени или по адресу электронной почты).

Преимущества сервиса

- Настройка создаваемого курса несложная. Есть возможность проверять знания слушателей.

- Бесплатность и доступность. В сервисе нет рекламы.

- Можно пригласить до 20 преподавателей для проведения учебного курса.

- Хранение всех материалов курса на Google Диске, в том числе заданий, выполненных учащимися.

- Возможность коммуникации: между преподавателем и учениками, между учащимися. Учащиеся могут просматривать задания, оставлять свои комментарии и задавать вопросы преподавателю.

- Google Classroom имеет интеграцию с Google Диском, Документами, Календарем, Формами и Gmail.

#### **Информационные источники**

1. Федеральный закон "Об образовании в Российской Федерации" [Электронный ресурс] от 29.12.2012 N 273-ФЗ (ред. от 31.07.2020) (с изм. и доп., вступ. в силу с 01.09.2020) – Режим доступа:

[http://www.consultant.ru/document/cons\\_doc\\_LAW\\_140174/](http://www.consultant.ru/document/cons_doc_LAW_140174/)

2. Никуличева Н.В. Методика разработки дистанционного курса // Актуальные проблемы методики обучения информатике и математике в современной школе: материалы Международной научно-практической интернет-конференции, г. Москва, 24 апреля – 12 мая 2020 г. / под ред. Л.Л. Босовой, Д.И. Павлова [Электронное издание сетевого распространения]. – Москва: МПГУ, 2020. – С. 665- 695 Режим доступа:

http://никуличева.pф/wordpress/wpcontent/uploads/2020/09/Никуличева МПГУ май-[2020.pdf](about:blank)

3.Никуличева Н.В. Внедрение дистанционного обучения в учебный процесс образовательной организации: практ. пособие / Н.В. Никуличева. — М.: Федеральный институт развития образования, 2016. – 72 с Режим доступа[:http://никуличева.рф/wordpress/wp-](about:blank)

#### [content/uploads/2017/01/Никуличева\\_ВнедрениеДО-в-ОО.pdf](about:blank)

4. Бондарь, Л.А. Современные подходы к проектированию модели организации самостоятельной работы студентов-филологов в условиях высшего учебного заведения [Текст] / Л.А. Бондарь // Инновации в образовании. – 2013. – № 11. – с. 5–14. 2. Гаджиева, П.Д. Возможности информационно-коммуникационных технологий обучения в организации самостоятельной работы студентов [Текст] / П.Д. Гаджиева, З.З. Мусакаева // Дистанционное и виртуальное обучение. – 2013. – № 6. – с. 75–81.

## **ИСПОЛЬЗОВАНИЕ ИНФОРМАЦИОННЫХ ТЕХНОЛОГИЙ В УСЛОВИЯХ ДИСТАНЦИОННОГО ОБУЧЕНИЯ НА УРОКАХ ИНОСТРАННОГО ЯЗЫКА**

### *Полякова Е.В., преподаватель ГАПОУ СО «Жигулевский государственный колледж»*

Постоянное развитие информационных технологий, их совершенствование, переход на совершенно иной уровень виртуальных отношений и общения неизбежно ведут к изменениям образовательной среды. широкое распространение в сфере образования и обучения иностранным языкам в частности получили различные интернет-технологии, многочисленные обучающие программные продукты и виртуальные занятия в режиме online, вебинаров, которые могут проходить в форме семинаров, дискуссий, конференций.

Новые образовательные технологии, прогрессивно - активизирующие методы обучения необходимы для того, чтобы создать такие условия усвоения информации для студента, которые позволят ему применять не только необходимый набор современных знаний, умений и качеств, но и привьют ему умение использовать приобретенные знания в иных аспектах в дальнейшей работе, нестандартно принимать решения, критично оценивать общепринятые факты, защищать свое мнение.

Внедрение современных информационных образовательных технологий при дистанционном обучении иностранному языку подняло образование на качественно новый уровень за счет наглядной показательности программ, которые позволяют создавать различные модели, участвовать в экспериментах, проводить исследования; создать новые виды интерференции между преподавателем и студентом. Так же использование современных информационных технологий в образовательном процессе позволяет увеличить потенциал возможностей для всех участников процесса: от уменьшения времени на поиск и доступ к требуемой информации, увеличения скорости развития содержательной части образования до увеличения качества персонификации образовательного процесса, его ориентации на конкретные личностные качества.

В связи со сложившиеся в стране эпидемиологической обстановкой, массовое распространение сегодня получило дистанционное обучение. Обучающиеся и преподаватели оказались перед необходимостью быстро адаптироваться к новым условиям. Механизмы взаимодействия изменились и требуют новые форматы и творческие подходы. Уровень цифровой грамотности позволяют преподавателям с интересом переходить на новые формат работ, активно искать пути повышения эффективности учебного процесса.

Дистанционная форма обучения, которая подразумевает трансляцию знаний на расстояние, в наши дни уже приобрела статус традиционной формы обучения. На современном этапе развития образования дистанционное образование предполагает навыки обращения с новейшими информационными технологиями, умение работать с текстом и наличие соответствующего электронного обеспечения всех участников процесса обучаемых и обучающих.

Дистанционное обучение дает нам широкие возможности использовать различные сервиса нового поколения. Дистанционное обучение – способ организации процесса обучения, основанный на использовании современных информационных и телекоммуникационных технологий, позволяющих осуществлять обучение на расстоянии без непосредственного контакта между преподавателем и учащимся. Технология дистанционного обучения заключается в том, что обучение и контроль за усвоением материала происходит с помощью компьютерной сети Интернет, используя технологии online и off-line.

Целью дистанционных уроков является обучение не столько готовым фактам и действиям, сколько принципам ориентации в учебном материале, в первую очередь, с помощью источников. Работа с информационными массивами, умение найти необходимую информацию, грамотно ее проанализировать и использовать в разнообразных целях

познания – все это становится одним из основных видов познавательной деятельности обучающихся. Непременными условиями саморазвития являются самостоятельность и творчество, ответственность, инициативность, выработка собственного индивидуального стиля учебной деятельности.

Компьютерные программы успешно используются при изучении различных предметов. Практика показывает, что они имеют немало преимуществ перед традиционными методами обучения.

Применение компьютеров интенсифицирует учебный процесс, делает более продуктивной работу преподавателя, приучает учащихся к последовательной и планомерной работе в изучении языка, повышает познавательную активность и мотивацию. И все это при значительной экономии времени преподавателя.

В период организации дистанционного освоения обучающимися основных образовательных программ общего образования обучение по предмету «Иностранный язык» является одним из самых сложно организуемых процессов, обусловленных как спецификой предмета, так и особенностями методики преподавания иностранному языку. Дистанционное обучение при всей сложности его организации, может не только сохранить все традиционные компоненты, присущие учебному процессу (цели, содержание, методы, организационные формы работы учащихся, средства обучения), но также способствовать повышению мотивации обучающихся к изучению иностранного языка, дифференциации образовательного процесса в зависимости от индивидуальных запросов и трудностей обучающихся в предмете.

При обучении иностранному языку любая технология дистанционного обучения предполагает наличие в своей структуре двух компонентов, которые неразрывно взаимосвязаны: организация деятельности студента и контроль данной деятельности. При этом особое внимание при изучении иностранных языков в условиях дистанционного обучения необходимо уделять компетентностному подходу, который должен включать в себя такие поэтапные компоненты образовательной деятельности как:

- обязательная предварительная оценка уровня владения иностранным языком каждого магистранта;

- использование магистерских программ с четко представленными конечными целями обучения на каждом этапе;

- обеспечение вариативности образовательных траекторий и их продуктивной направленности в сочетании с систематическим контролем и самоконтролем;

- включение информационных, коммуникативных и продуктивных технологий в процесс языковой подготовки;

- установление прямых контактов с работодателями и координаторами рынка труда.

Формирование коммуникативной компетенции, которая включает в себя как языковую, так и социокультурную компетенцию, является одной из целей обучения иностранному языку. Именно современные технологии обучения обеспечивают возможность изучения языка и культуры одновременно и содержат многочисленные возможности для создания и дальнейшего поддержания мотивации обучаемых. Использование информационных компьютерных технологий позволяет значительно повысить познавательный и коммуникативный интерес.

Использование информационных технологий при обучении иностранному языку позволяет совместить личностно-ориентированный подход с технологизацией процесса обучения. Традиционная, линейная подача учебного модуля сменяется электронной системой развернутого, перекрестного изложения материала, в рамках которого основное содержание текста может дополняться заметками и статьями по заданной теме, содержать «работающий» ссылочный компонент. Работа студентов может осуществляться в парах, группах или индивидуально с показом презентаций.

Одной из самых удобных программ для проведения занятий онлайн с присутствием всех обучающихся во время трансляции является платформа Zoom. Это

эффективное инструментальное средство организации урока в условиях дистанционного обучения и контроля лексических навыков на уроках английского языка. Применять онлайн трансляцию на уроках английского языка можно как с целью активизации, закрепления, так и контроля знаний лексики по различным темам. Я использую Zoom для проведения интерактивных занятий по английскому языку. Данный сервис отлично подходит для индивидуальных и групповых занятий, обучающиеся могут заходить как с компьютера, с планшета, так и с телефона. К видеоконференции может подключиться любой, имеющий ссылку, или идентификатор конференции. Мероприятие можно запланировать заранее, а также сделать повторяющуюся ссылку, то есть для постоянного урока в определенное время можно сделать одну и ту же ссылку для входа. В платформу встроена интерактивная доска, я могу включить демонстрацию экрана, даю возможность писать на доске запрашиваемую информацию, там можно легко и быстро переключаться с демонстрации экрана на доску с шаблонами, что позволяет мне, как преподавателю, использовать интерактивные формы контроля, дает возможность создавать собственные лексические задания в форме закрытых тестов, различные викторины, тематические кроссворды, карты знаний и другие задания в увлекательной форме. На моем рабочем столе для уроков английского языка создана коллекция заданий на соотнесение и соответствие, в том числе с мультимедийным контентом (викторины), задания на расстановку правильного порядка слов предложении, позволяющих осуществлять контроль форсированности лексических навыков по разным темам, собран видеоматериал с заданиями-вставками к видеофрагментам. И с помощью данного сервиса, я с легкостью могу продемонстрировать все эти задания.

В условиях невозможности обеспечить стабильное Интернет-соединение на рабочем месте или в домашних условиях обучающихся, можно организовать самостоятельную работу. В данной ситуации полезно составить график рассылки заданий обучающимся по электронной почте или с использованием доступных мессенджеров (WhatsApp, Viber, Facebook Messenger, Google Hangouts и т.д.) и сроков сдачи обучающимся выполненных заданий, затем осуществлять рассылку графика и учебного материала обучающимся с возможностью их скачивания и выполнения в электронном виде. Для данной цели подойдет и использование облачного хранилища данных, позволяющего размещать учебные материалы на диске или в облаке, привязанных к электронной почте преподавателя, с возможностью доступа к ним по ссылке или с указанием электронных адресов обучающихся.

Алгоритм разработки дистанционного урока по английскому языку

1. Определить тему дистанционного урока. Выделить основные учебные элементы.

2. Определить тип дистанционного урока (изучение новой темы, повторение, углубление, контроль и т.д.).

3. Выбор наиболее оптимальной по техническим и технологическим особенностям модели дистанционного урока.

4. Определить форму проведения дистанционного урока (вебинар, веб-квест, семинар, конференция и т.д.).

5. Подготовить глоссарий по тематике дистанционного урока.

6. Выбрать систему оценивания и формирование шкалы и критериев оценивания ответов обучающихся

7. Подобрать список литературы и гиперссылок на ресурсы Интернет ресурсы (сайты электронных библиотек), подобрать для каждого модуля гиперссылки на внутренние и внешние источники информации в сети Интернет.

Применение новых информационных технологий, при условии обеспечения соответствующим оборудованием, использование разнообразных средств дистанционного обучения открывает новые перспективы в сфере преподавания иностранных языков. Так же внедрение в образовательный процесс дистанционных образовательных технологий позволяет расширить и обновить роль преподавателя, который должен координировать познавательный процесс, постоянно совершенствовать преподаваемые им курсы, повышать творческую активность и квалификацию в соответствии с инновациями.

# **Информационные источники**

1. [https://cyberleninka.ru/article/n/sovremennye-tehnologii-prepodavaniya](https://cyberleninka.ru/article/n/sovremennye-tehnologii-prepodavaniya-inostrannogo-yazyka-v-usloviyah-distantsionnogo-obucheniya)[inostrannogo-yazyka-v-usloviyah-distantsionnogo-obucheniya](https://cyberleninka.ru/article/n/sovremennye-tehnologii-prepodavaniya-inostrannogo-yazyka-v-usloviyah-distantsionnogo-obucheniya)

- 2. [https://kiro46.ru/docs/DOT\\_INiaz.pdf](https://kiro46.ru/docs/DOT_INiaz.pdf)<br>3. https://infourok.ru/distancionnoe-obuc
- 3. [https://infourok.ru/distancionnoe-obuchenie-na-urokah-anglijskogo-yazyka-](https://infourok.ru/distancionnoe-obuchenie-na-urokah-anglijskogo-yazyka-4318227.html)

[4318227.html](https://infourok.ru/distancionnoe-obuchenie-na-urokah-anglijskogo-yazyka-4318227.html)<br>4.

4. <https://pedsovet.su/load/111-1-0-55967>

### **ИСПОЛЬЗОВАНИЕ СЕРВИСА «GOOGLE ФОРМЫ» В ПРОЦЕССЕ ОРГАНИЗАЦИИ КОНТРОЛЯ ЗНАНИЙ НА ДИСТАНЦИОННОМ ОБУЧЕНИИ**

### *Помякшева Н. Н., преподаватель ГБПОУ «Самарское областное училище культуры и искусств»*

Современный образовательный процесс включает в себя активное применение компьютерных технологий. Наиболее актуально это стало при переходе к дистанционному обучению в 2020 году. Дистанционное обучение – одна из форм обучения, которая позволяет организовать удалённо учебный процесс, сохраняя целостность изучаемого материала и проведение постоянного контроля знаний, умений и навыков студентов. Одной из форм контроля является тестирование. Тестирование давно используется в сфере образования, однако онлайн тестирование помогает преподавателю ускорить процесс просмотра и анализа выполненных заданий. Одним из сервисов позволяющим создать online – тест является сервис, разработанный корпорацией Google. В частности, рассмотрим возможности сервиса «Google Формы».

«Google Формы» позволяют осуществить: оперативный сбор информации; проведение интерактивных тестов, анкетирования; представление информации. Данный сервис можно использовать как при дистанционном, так и в обычном режиме работы. Он прост в использовании и доступен для любого устройства (смартфон, планшет, компьютер); автоматически обрабатывает результаты (составление диаграмм), что позволяет преподавателю оценить выполненные задания как по каждому студенту, так и всей группы сразу. Все результаты сохраняются в отдельной Google Таблице, которую при необходимости можно распечатать.

Для доступа к сервису требуется регистрация в системе Google. Далее разработать форму (*Диск → Создать → Google Формы*) выбрав тип вопроса:

- Текст (строка). Этот тип вопроса предполагает короткий ответ. Его удобно использовать, когда нужно получить ФИО, группу, цифровое значение и т.п..

- Текст (абзац). Этот тип вопроса предполагает развернутый ответ.

- Один из списка. Этот тип вопроса предполагает выбор одного варианта из предложенных.

- Несколько из списка. Этот тип вопроса предполагает выбор нескольких вариантов ответа из предложенных.

- Раскрывающийся список. Этот тип вопроса предполагает выбор одного варианта ответа из раскрывающегося списка.

- Шкала. Этот тип вопроса предполагает оценку показателя по предложенной шкале.

- Сетка (множественный выбор). Этот тип вопроса предполагает оценку нескольких единиц по предложенной шкале.

- Сетка флажков. Этот тип вопроса предполагает оценку параметров по нескольким критериям.

- Дата. Этот тип вопроса предполагает выбор даты из календаря.

- Время. Этот тип вопроса предполагает введение конкретного времени.

При разработке формы в неё можно добавить текстовый блог, видеофрагмент, изображение, звуковой файл, таким образом, у преподавателя появляются широкие возможности наполнения формы. Это позволяет аккумулировать в одном документе в сети все содержимое темы или раздела дисциплины.

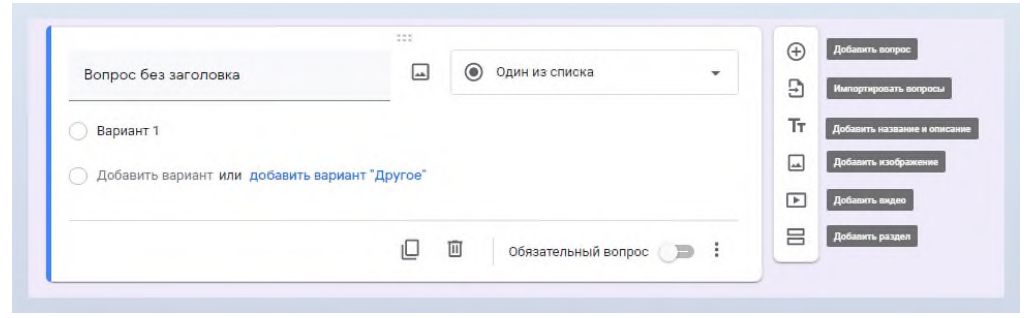

Рисунок 1.- «Добавление информации в форму»

После создания и настройки формы необходимо дать доступ студентам (*Ответы → Принимать ответы*), и отправить ссылку студентам. Студент, проходя по ссылке, на любом устройстве имеет возможность выполнить задания. После заполнения формы результат работы студента будет доступен преподавателю.

| 田                                                                                              | урок 19.10.2021 (Ответы) ☆ ⊡ ⊙ |       | Файл Правка Вид Вставка Формат Данные Инструменты Расширения Спрі |         |                     |  |  |  |  |  |  |  |
|------------------------------------------------------------------------------------------------|--------------------------------|-------|-------------------------------------------------------------------|---------|---------------------|--|--|--|--|--|--|--|
| <u>ь сина</u> Р   100% -   р. % .0 .00 123 -   Поумолча -   10 - -   <b>В</b> $I$ <del>S</del> |                                |       |                                                                   |         |                     |  |  |  |  |  |  |  |
|                                                                                                | А                              | B     | С                                                                 | D       | Е                   |  |  |  |  |  |  |  |
|                                                                                                | Отметка времени                | Баллы | <b>ONO</b>                                                        | Группа  | Соотнесите учёного  |  |  |  |  |  |  |  |
| 5                                                                                              | 19.10.2021 10:29:15            | 16/20 |                                                                   | 1СКД(9) | Закон преломления ( |  |  |  |  |  |  |  |
| 6                                                                                              | 19.10.2021 10:32:05            | 18/20 |                                                                   | 1СКД9   | Закон преломления ( |  |  |  |  |  |  |  |

Рисунок 2.- «Google Таблица с результатами»

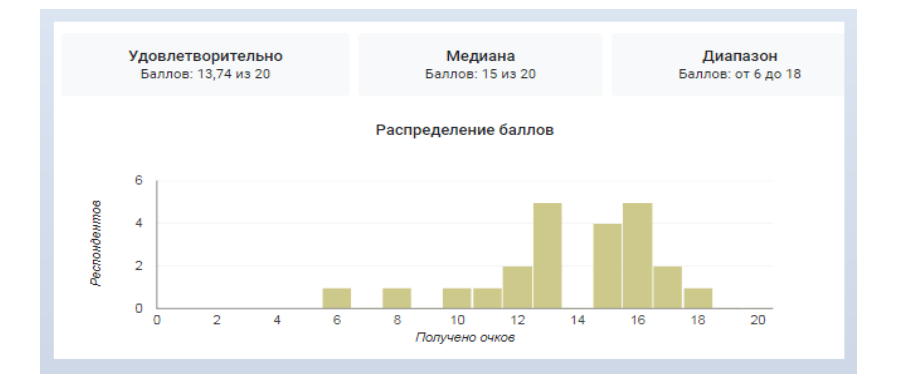

Рисунок 3.- «Статистика»

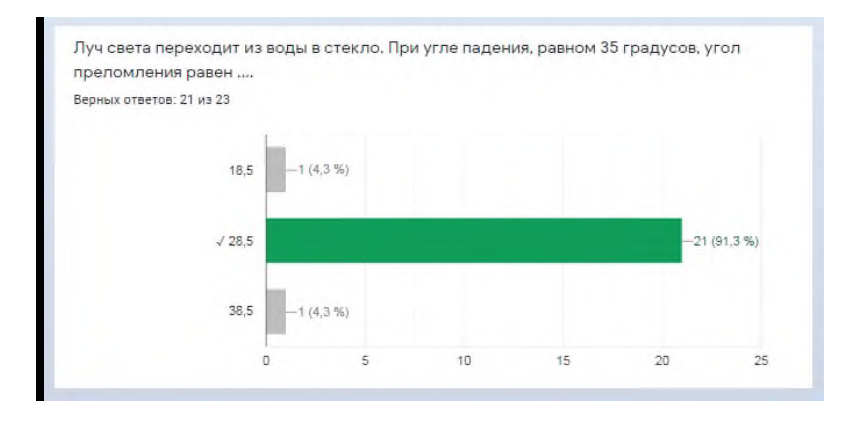

Рисунок 4.- «Диаграмма на вопрос» ответов

Онлайн тестирование является оперативной формой оценивания знаний студентов, однако требует немалых усилий преподавателя для её создания. Тем не менее, однажды составив форму её можно использовать постоянно, время от времени добавляя необходимые изменения, а понятный интерфейс и простые настройки сервиса будут способствовать быстрому его освоению.

### **ВОЗМОЖНОСТИ GOOGLE –ФОРМ В ОБРАЗОВАТЕЛЬНОМ И ВОСПИТАТЕЛЬНОМ ПРОЦЕССЕ**

### *Правдина Н.В., преподаватель ГБПОУ СО «Тольяттинский политехнический колледж»*

Уже много лет педагог использует в своей деятельности информационные возможности интернета. Однако, реалии времени, особенно с учетом двухлетней пандемии, заставляют преподавателей все больше погружаться в дистанционное обучение, которое не ограничивается поисковой компетенцией преподавателя или студента. Ситуация вынуждает использовать интернет-возможности при создании/ проведении урока, при организации практической деятельности студентов, самостоятельной работе и контрольных мероприятий, для взаимодействия с родителями и студентами в рамках классного руководства.

Google-сервисы являются самостоятельной интернет-системой, каждый элемент которой будет полезным в образовательном процессе, если научиться его использовать себе и студентам в помощь (см. Использование сервисов Google в обучении [https://sites.google.com/site/samrabotapoinformatike/metodika-razrabotki-testov\)](https://sites.google.com/site/samrabotapoinformatike/metodika-razrabotki-testov). Кроме прочих плюсов, данная система бесплатна и доступна всем желающим, посредством регистрации личного аккаунта. Если учесть, что гаджеты, работающие на системе **android**, при регистрации в интернет-сети требуют активации аккаунта в google, то вопрос регистрации отпадает, достаточно вспомнить логин и пароль от уже используемого.

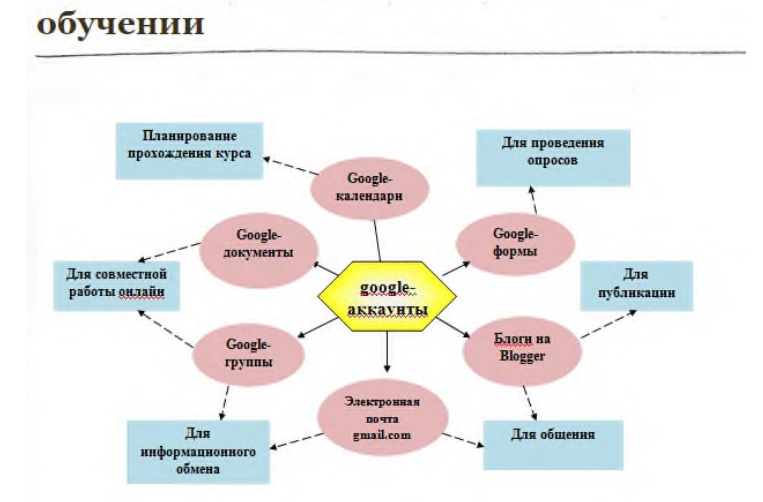

#### Использование сервисов Google в

Возможности сервисов google обширны, ограничения данной статьи не позволят подробно рассмотреть все, поэтому рассмотрим процедуру и положительные стороны google –форм при использовании в образовательном процессе.

Google –формы - инструмент, позволяющий:

- получать обратную связь при проведении различных опросов и анкетирований студентов, родителей и коллег, также рефлексию проведенного занятия/мероприятия;

- формировать отдельный пакет (папку) с отчетными работами студентов или фотографий/скрин-шотов документов с требуемой информацией;

- проводить удаленно текущий и/или промежуточный контроль знаний и умений студентов и автоматически получать сформированные результаты;

на одной ссылке сформировать основные элементы занятия.

При создании формы автоматически формируется таблица Google (аналогичная Excel), в которой автоматически собираются результаты заполнения формы. Таблица автоматически обновляется при каждом последующем сборе информации, позволяет обрабатывать собранные данные и формировать отчеты требуемых форм. Для использования формы опрашиваемыми, достаточно отправить ссылку на тест/анкету любым удобным

способом (по электронной почте, в социальных сетях или чатах, опубликовать на странице сообществ и т.д.)

Последовательность использования Google –формы включает:

1. В собственном google -аккаунте необходимо создать пустую форму, для чего в основном меню диска выбрать: Google –формы – Создать пустую форму:

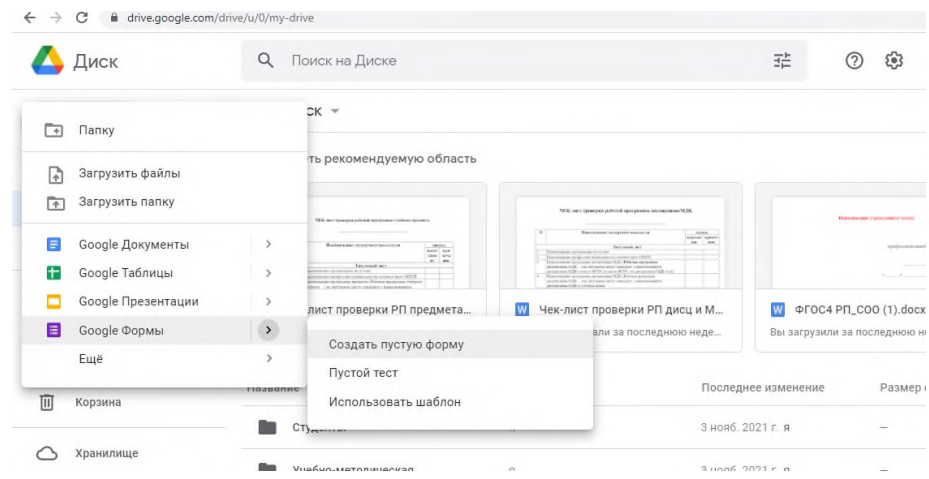

2. Присвоить имя/название форме (по умолчанию созданная форма будет сохранять название «Новая форма»), в строке ниже можно описать особенности формы (приветствие, цель, условия и особенности теста/анкеты и т.д.)

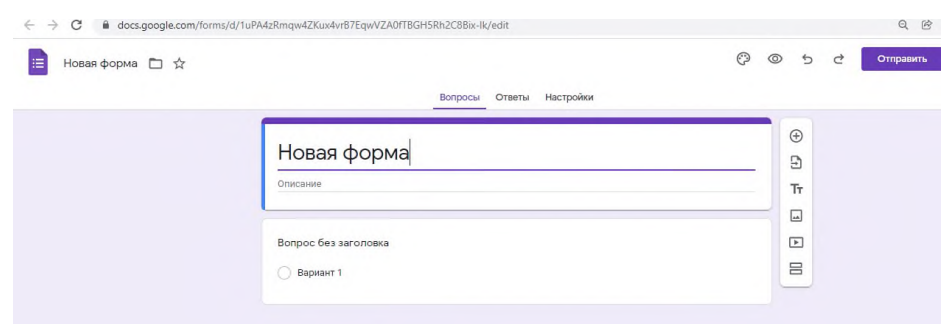

3. В левом верхнем углу необходимо присвоить имя файлу, («наступив» на поле, автоматически название файла станет аналогичным названию формы)

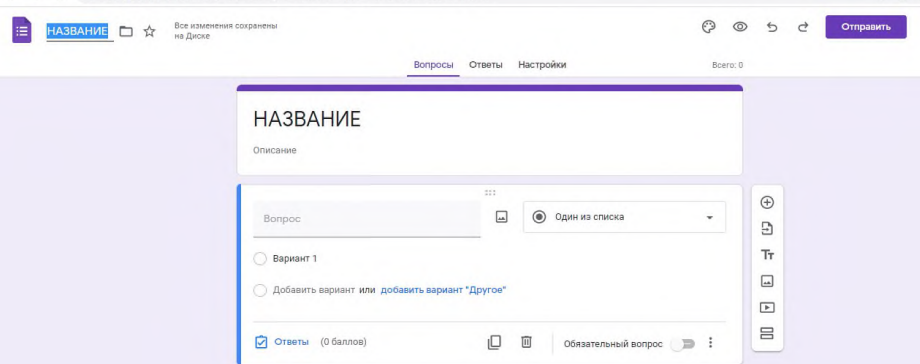

4. Если данная форма предполагает проверку знаний, то необходимо в настройках задать присвоение баллов, если в тесте будут участвовать тесты с множественным ответом, или преподаватель использует данные функции Google впервые, то рекомендуется включить ручную проверку (система проверит тест, однако не сообщит результат студенту, оставит это право преподавателю, после просмотра результатов)

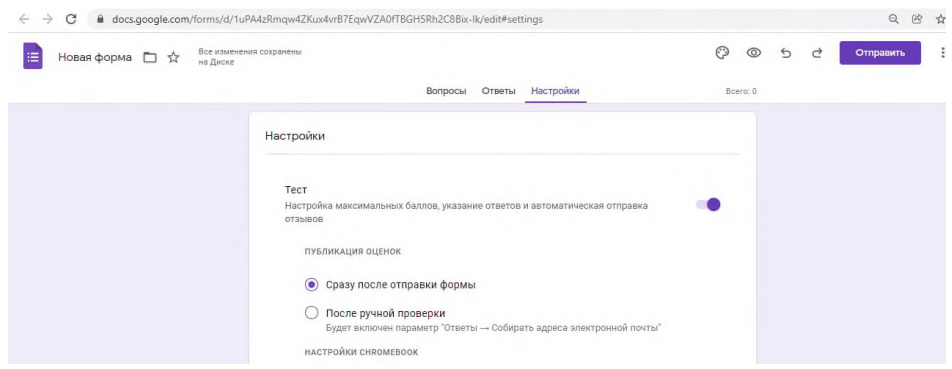

5. Определиться с условиями, будут ли опрашиваемые видеть правильные/неправильные ответы и нужно ли собирать адреса электронной почты (обычно – не требуется)

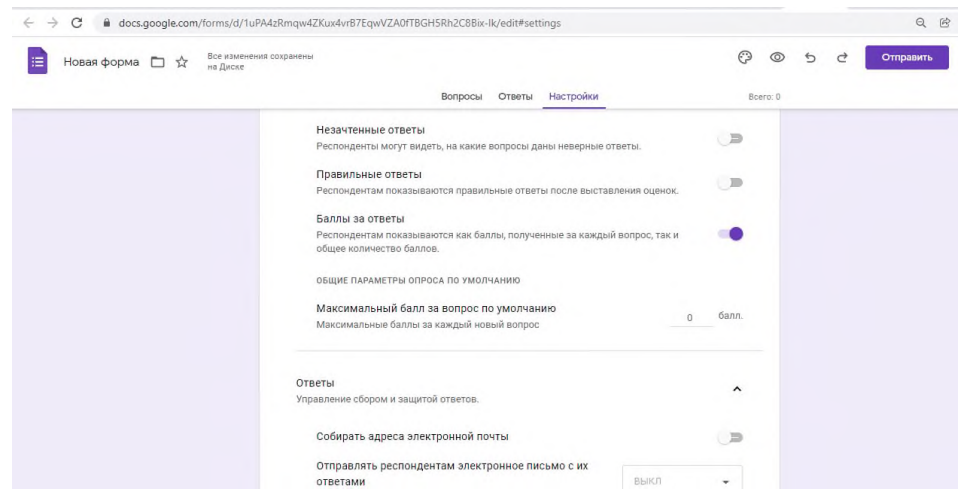

6. Меню справа от теста/анкеты предлагает создание нового вопроса, раздела, добавления видео, картинок, ссылок в активный вопрос (в данный момент – редактируемый). Обратите внимание, новый вопрос появляется не в конце теста, а следом за активным.

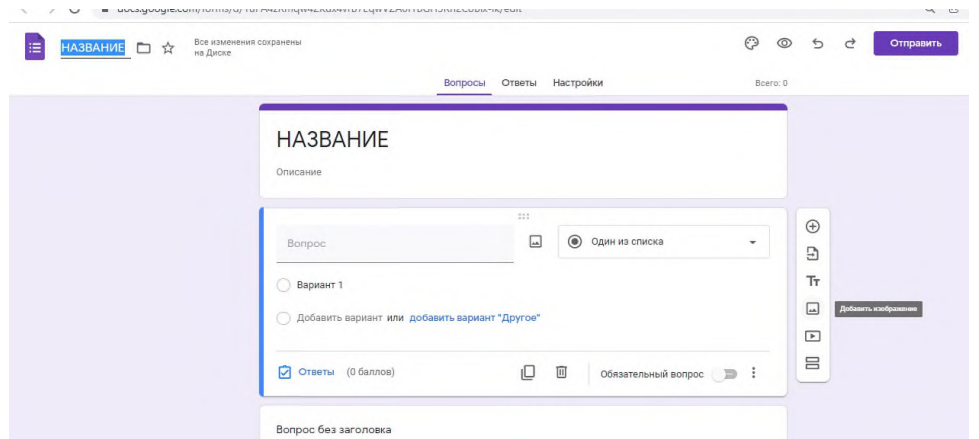

7. При добавлении изображения в вопрос, появляется меню, в котором необходимо задать путь к нужному объекту

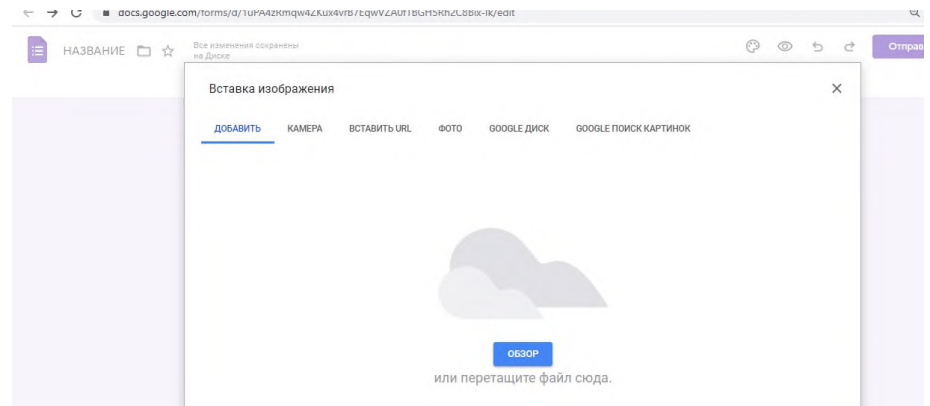

8. Элемент «один из списка» предлагает выбрать варианты ответов к формируемому вопросу в тесте/анкете, загрузку файлов от опрашиваемых. Варианты ответов могут быть: однозначными, множественными, краткими, развернутыми, на сопоставление данных.

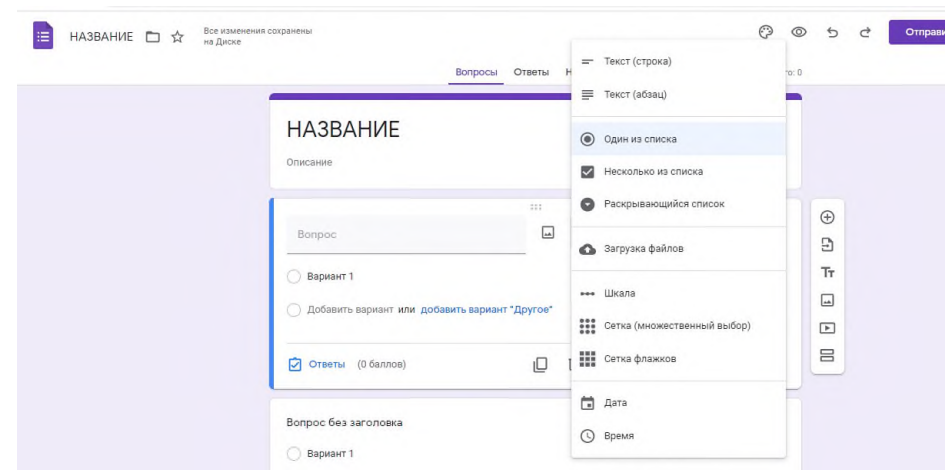

9. Функция ответы позволяет обозначить правильный ответ для системы и задать нужное количество баллов. Внимательнее с вопросами, требующими множественный вариант ответов. При формировании теста/анкеты, варианты вопросов с однозначным ответом обозначены кружком, множественные ответы обозначаются квадратами.

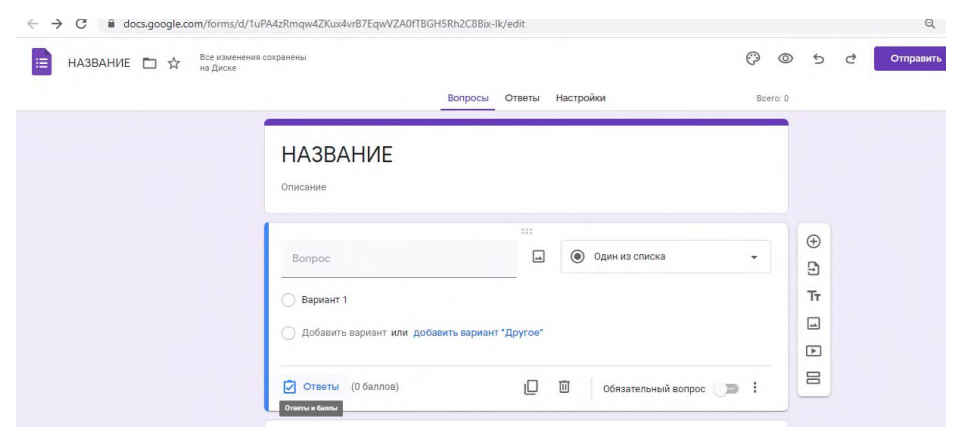

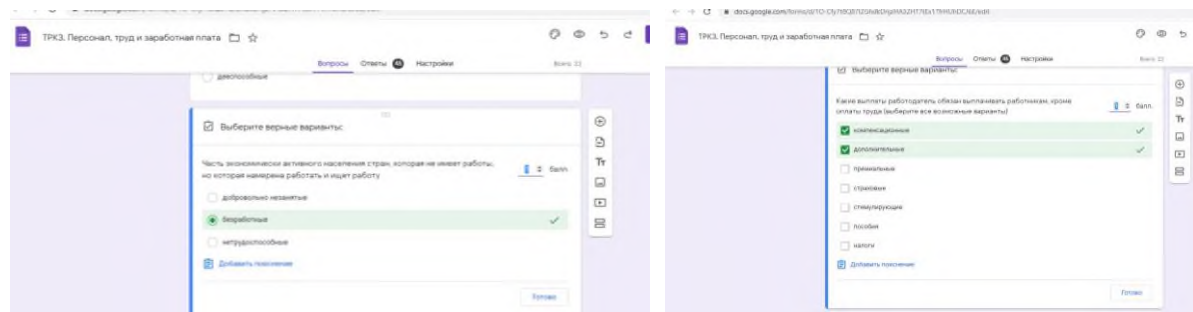

10. Рекомендуется включить функцию «обязательный ответ» и в, справа-снизу расположенном, меню выбрать особенности для активного вопроса (перемешать ответы, обозначить конкретные действия и т.д.).

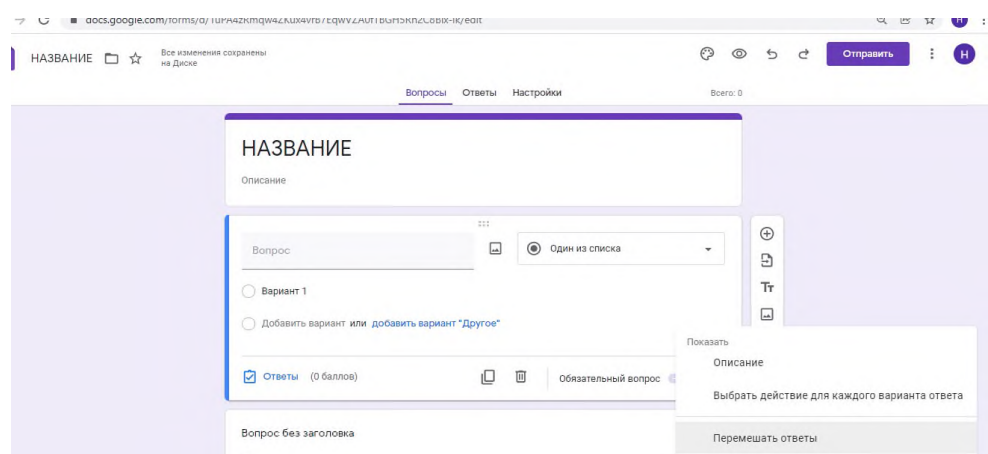

11. При необходимости можно добавить тематическое оформление формы, выбрав дизайн из галереи или собственных архивов, для этого необходимо нажать «палитру» в верхней панели инструментов.

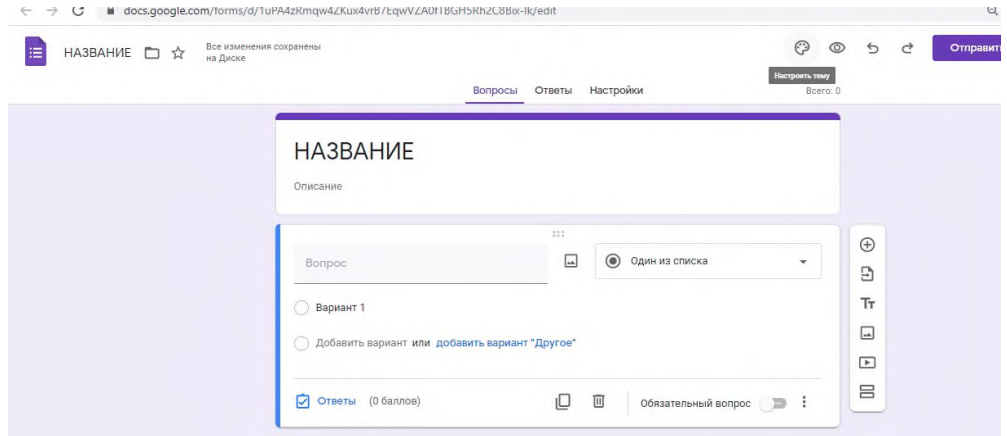

12. Предварительный просмотр созданного теста включается «глазом» на верхней панели инструментов (отправлять ссылку для использования формы, можно скопировав адрес в строке браузера при включённой функции просмотра).

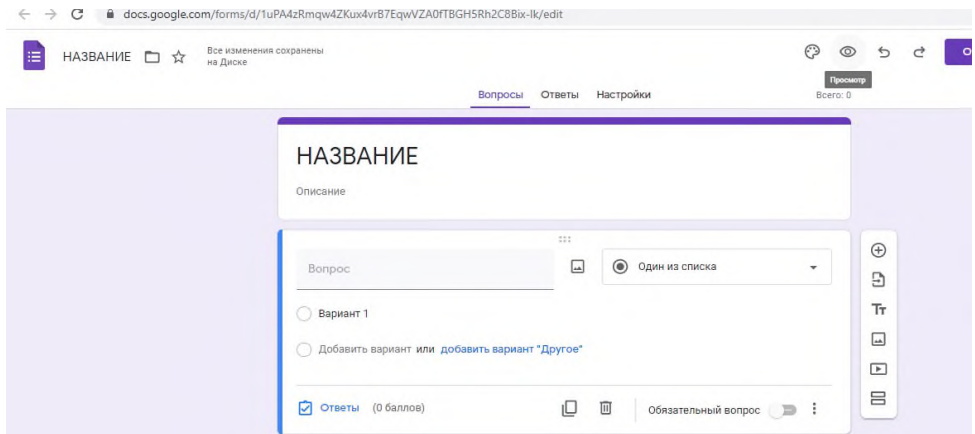

13. Дополнительное меню справа в панели инструментов, позволяет настроить доступ к форме для совместного редактирования, распечатать форму, создать копию и др.

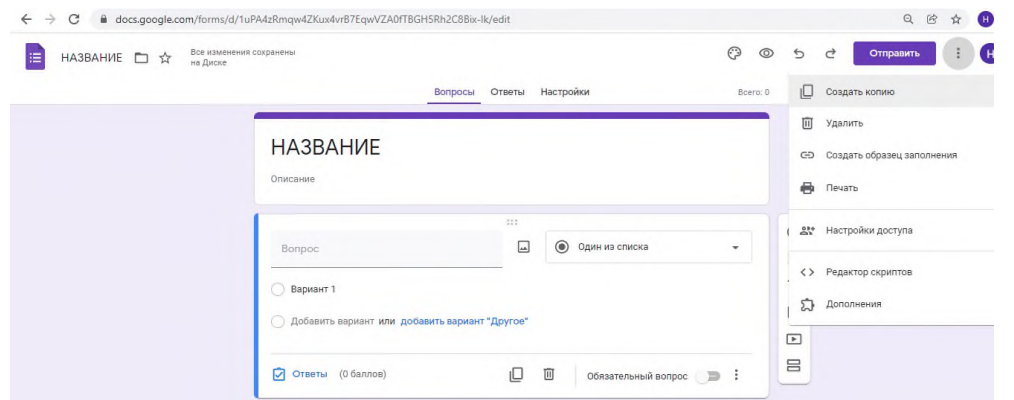

14. После заполнения формы опрашиваемыми, результаты просматриваются в закладке ответы, справа в кружке горит количество опрашиваемых, заполнивших форму.

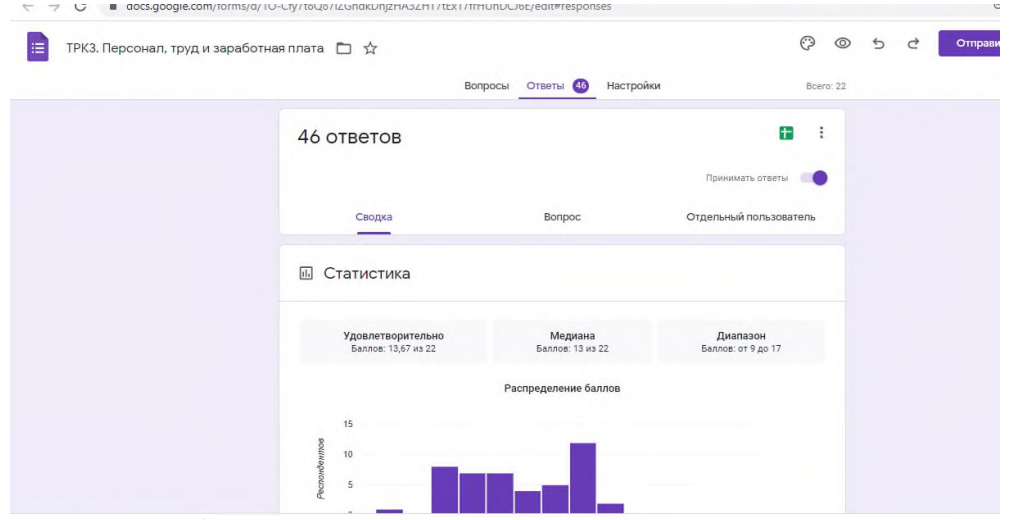

15. Закладка «ответы» представляет информацию в форме наглядных диаграмм и позволяет провести анализ результатов, включая обнаружение лакун в общих знаниях опрашиваемых, при проведении контрольных мероприятий.

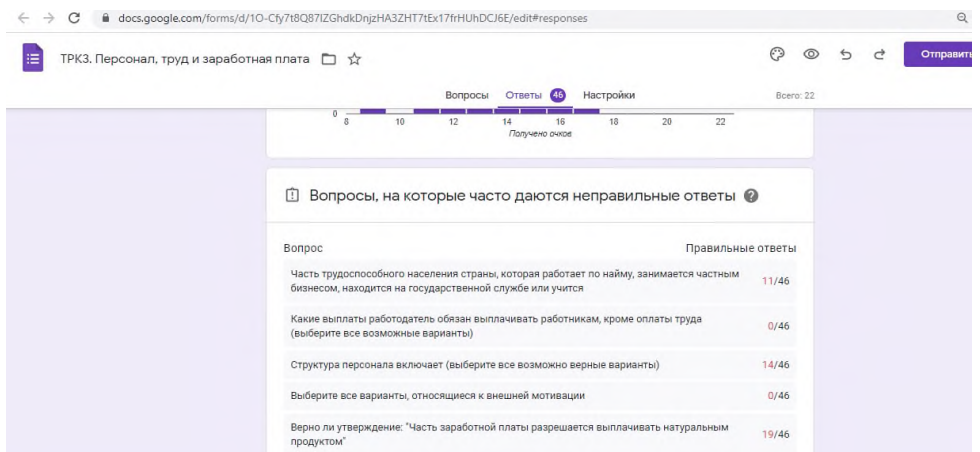

16. Сформированная сводная таблица ответов, внешне и функционально схожа с Excel. Таблица формируется при нажатии зеленого квадрата «создать таблицу» в закладке «ответы». Имя таблице присваивается автоматически, аналогичное основной форме, сохраняется отчетный файл на Google – диске, в той же папке, где создана основная форма

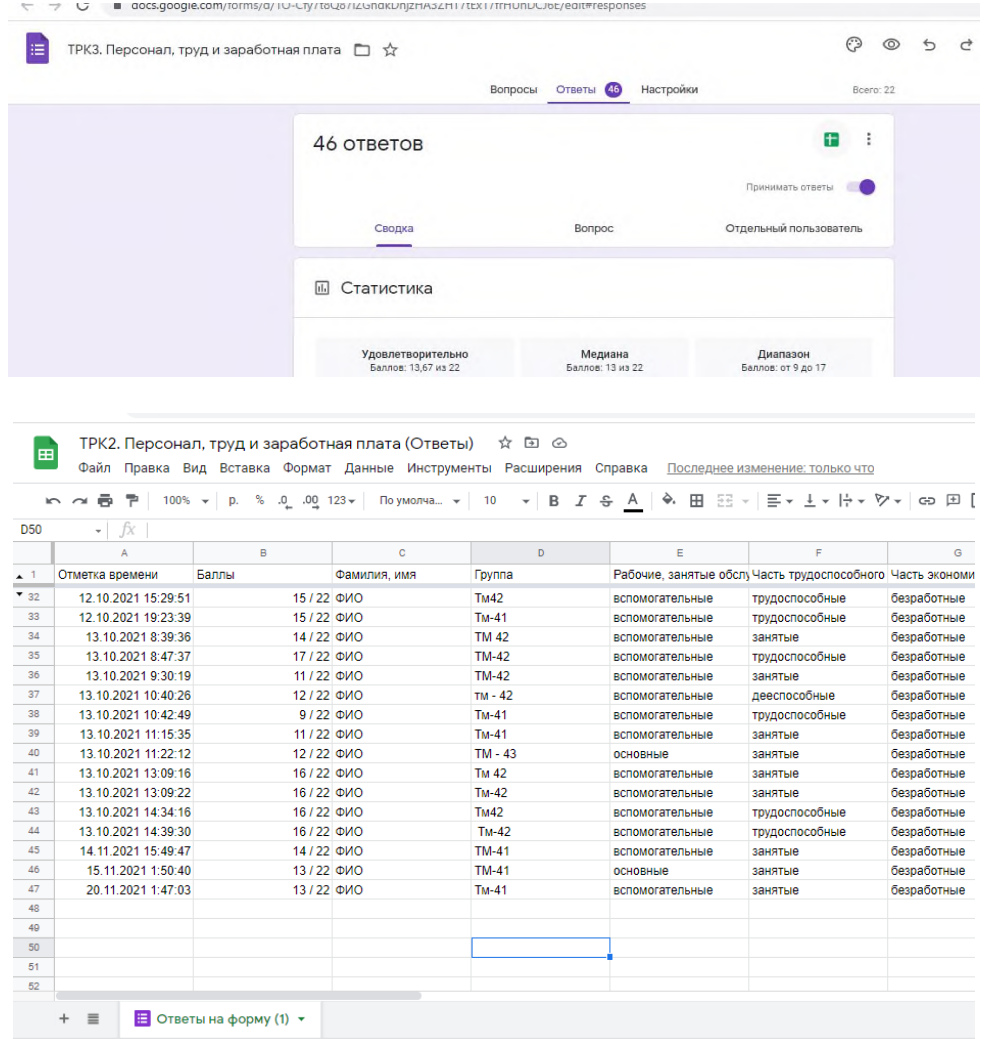

Таким образом, используя возможности Google – форм, легко и достаточно быстро можно создавать новые образовательные продукты. Единожды потратив время на формирование КИМа по теме/разделу/дисциплине, преподаватель избавляет себя от рутинной проверки бумажных вариантов работ, а студент получает определенную мобильность в собственном образовательном процессе (тест можно выполнить с любого гаджета, имеющего выход в интернет перед сном, во время обеда или по дороге в колледж).

В условиях вынужденного дистанционного образования, в одной Google –форме можно организовать целое самостоятельное занятие: опубликовать ссылку на подобранный или созданный видеоматериал, добавить раздел с проверочной тестовой работой по просмотренному материалу, выложить файл с практическим заданием и добавить функцию для прикрепления выполненной работы, а также, при необходимости совместной работы, включенная в форму, ссылка на Google-документы позволит организовать «семинар» с высказываниями и комментариями, работу с групповым проектом.

### **ДИСТАНЦИОННОЕ ОБУЧЕНИЕ НА ПЛАТФОРМЕ DISCORD**

*Ращепкина С.Б., преподаватель ГБПОУ СО « Тольяттинский политехнический колледж»*

В недавнем времени вся страна столкнулась с проблемой дистанционного обучения из-за пандемии коронавируса.

Что же такое «дистанционное обучение? «Это учебный процесс, где взаимодействие учащегося и преподавателя осуществляется через электронные каналы передачи и получения информации, т.е. без непосредственного контакта между ними».

Преподавание учебных дисциплин стало интерактивным, то есть глобальная система «Интернет» стала основным (если не единственным) аккумулятором образовательной деятельности.

Целью такого учебного занятия в дистанционном режиме для меня является сохранение контакта со студентом, развитие коммуникативных способностей учащихся, развитие умений высказывать свою мысль не на листе бумаги, а в диалоге с преподавателем. Поэтому закономерный вопрос: «Как же выстроить и провести дистанционный урок, используя ресурсы сети»?

Действительно, «Интернет» - это глобальная сеть, охватывающая большое количество информации, систематизированной в не менее большом количестве сайтов. Необходимо выбрать платформу, то есть «место» проведения дистанционного урока.

Я в своей деятельности остановилась на Discord. Он очень удобен для студентов, так как подростки играют компьютерные игры и многие из них уже зарегистрированы в Discord. То есть, получается, что не ученики пришли ко мне, а я пришла к ним.

Объясню, почему я выбрала именно данную цифровую платформу:

- Во-первых, Discord значительно просто в использовании как для преподавателя, так и для студентов, по сравнению с остальными платформами ( кроме Zoom.)

- Во-вторых, разработано приложение как для Windows, так и мобильное приложение для Android, iOS (мобильная операционная система для смартфонов, электронных планшетов, носимых проигрывателей и некоторых других устройств, разрабатываемая и выпускаемая американской компанией Apple).

- В-третьих, у большинства студентов данное приложение уже было установлено, так как изначально оно ориентировано на пользователей компьютерных игр. Мы прекрасно знаем с вами, что наше поколение Z, цифровое поколение и от этого нам никуда не деться.

- В-четвертых, в Discord можно использовать чат, голосовой звонок, видеозвонок, не назначая определенных встреч заранее, если у обучающегося возникают какие-либо вопросы по теме.

Discord предлагает бесплатную учебную платформу с закрытым доступом для разных предметов, текстовые каналы для организации уроков, голосовые каналы для проведения урока, личных бесед, групповых обсуждений и даже консультаций.

Аннотация в условиях современной реальности дистанционного обучения все чаще встает вопрос о качественном преподавании различных дисциплин, в том числе и химических дисциплин. Основное отличие данного способа преподавания от существующих онлайн школ в том, что очень важно именно перенести условия колледжа в дистанционный формат, а не создавать новую среду для обучения. Под влиянием развития Интернета вещей (IT) этот перенос может быть осуществлен быстро и качественно. В условиях пандемии 2020 -2021года Интернет вещей (IT) стал быстро охватывать все сферы жизни общества: предметно-вещная среда стала трансформироваться в онлайн пространство. IT технологии и до 2019 года развивались быстрыми темпами, но именно всемирный локдаун ускорил эти процессы в несколько раз. Если ранее смартфон был проводником к простым личным виртуальным вещам, например документам, фотографиям и виртуальным личностям, то в реалиях самоизоляции телефоны, ноутбуки и планшеты стали порталами ко всему внешнему

миру. Многие люди, считавшее, что телефоны для детей являются только игрушками, смогли осознать потенциал мобильных устройств. Не только общение полностью перешло в дистант, но и учебно-рабочая среда.

В данной статье мы рассмотрим платформу Discord в качестве инструмента преподавания в колледже и ее основные преимущества.

Во-первых, данное приложение является бесплатным и занятие продолжительностью 1,5 часа можно проводить не прерываясь. До пандемии количество участников бесплатного сервера ограничивалось 11, но из-за сложившейся мировой ситуации, создатели приложения увеличили это число до 50. Несмотря на то, что эта программа создавалась для игрового сообщества и первоначально служила стриму игр, сейчас аудитория Discord самая разнообразная.

Во-вторых, теперь при создании сервера у пользователя есть возможность сразу сделать его учебной группой, что дает ряд неоспоримых преимуществ: готовы различные чаты как голосовые, так и текстовые. Такое разделение позволяет ограничить хаос и систематизировать темы бесед. Главным преимуществом является то, что администратор сервера может создавать эти чаты по потребностям группы, например можно добавить беседу для вопросов зачета, дополнительных материалов и т.п.

В Тольяттинском политехническом колледже в пандемию осеннего периода 2021года был создан сервер на платформе Discord для дистанционного обучения. Все преподаватели и студенты колледжа прошли регистрацию учетной записи, при этом ее можно было пройти несколькими способами:

На сайте: <https://discord.com/register> указав электронную почту.

− Альтернативный вход по QR-коду.

Получив приглашение и ознакомившись с информацией в канале «информация» все участники прошли этап верификации. Система верификации была придумана для того, чтобы не пустить на сервер Discord посторонних людей и те не могли срывать дистанционные (онлайн) уроки.

Системным администратором были созданы следующие каналы:

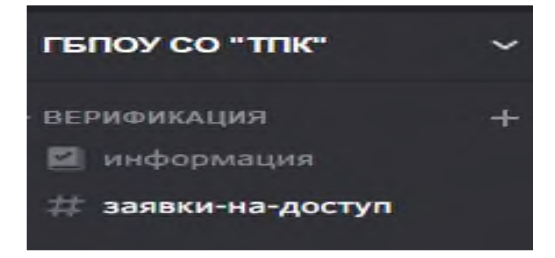

(Заявка на допуск. После того как вас одобрят, становятся доступны все каналы.)

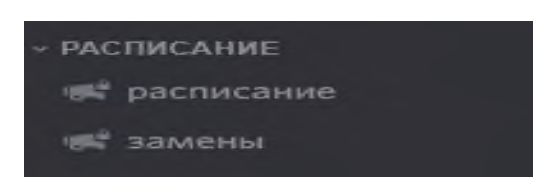

(Расписание, там можно просматривать расписание и замены)

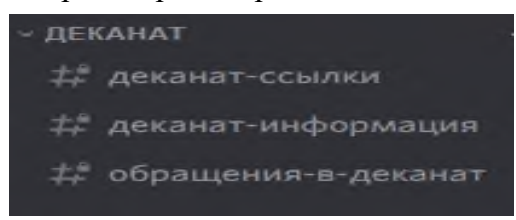

(Электронный деканат, здесь можно обратиться к сотрудникам деканата онлайн и уточнить все имеющиеся у вас вопросы)

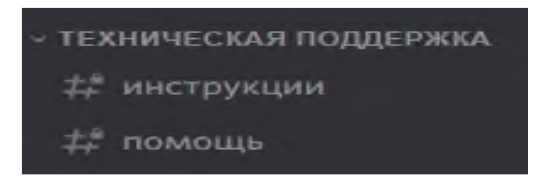

(Техническая поддержка, принимают обращения по техническим проблемам, которые мешают процессу обучения).

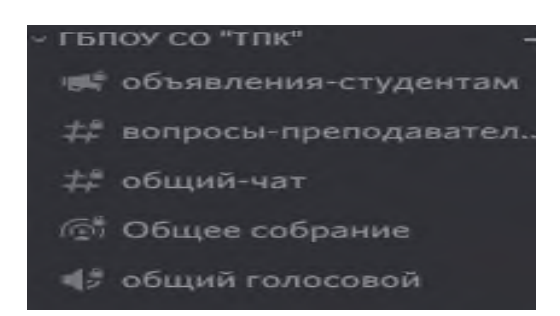

(Главная категория – где происходит общение со всеми преподавателями и студентами колледжа)

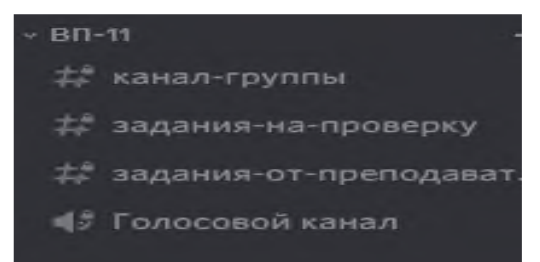

(Категория конкретной группы, она отображается только у данной группы и преподавателей)

Основным видом учебного занятия при использовании информационных технологий является видеоконференция.

Видеоконференции представляют собой современную технологию общения, имеющую синхронный характер, когда участники взаимодействуют в реальном времени. Здесь возможно общение типа один-один (консультация), один ко многим (например, изложение какого-либо материала), многие ко многим (телемост, телеконференцсвязь и видеотелефон). Видеоконференции позволяют в режиме реального времени передавать всем участникам звук и изображение, а также различные электронные документы, включающие текст, таблицы, графики, компьютерную анимацию, видеоматериалы.

Конечно, видеоконференции не могут полностью заменить личного общения, но они позволяют организовать общения субъектов образовательного процесса, иногда разделенных тысячами километров

Достоинства системы дистанционного обучения становятся очевидными под воздействием следующих процессов:

— продолжение экономических реформ, выдвигающих новые требования к образованию;

— формирование новых потребностей населения в современных методах и технологиях образования;

— политические изменения, способствующие росту международных связей, в том числе в области образования;

— появление и быстрое развитие качественно новых технических средств обмена информацией между участниками образовательного процесса;

— рост международной интеграции в системах образования при усилении конкуренции на мировых рынках образовательных услуг;

— реализация конституционного права на образование каждого гражданина нашей страны

В заключение следует отметить, что в информационном обществе, информация становится высшей ценностью, а информационная культура человека — определяющим фактором профессиональной деятельности.

### **Информационные источники**

1. Пащенко О.И Информационные технологии в образовании. Учебнометодическое пособие

2. Авдеева С.А. Учебные материалы нового поколения в проекте ИСО // Народное образование. 2007. № 9. С. 187—194.

3. Ананьев И.И. Использование информационной системы для модульной организации образовательного процесса / И.И.Ананьев, П.И.Ананьев, А.В.Бобров // Измерение, контроль, информатизация. Барнаул, 2007. С. 161—163.

4. Андреев А.А. Дидактические основы дистанционного обучения.

5. URL: www.aqua.iefb.agtu.ru/dist/Biblio/Dissert/dissert\_Andreev/br/ogl-b.htm

### **ОПЫТ ВНЕДРЕНИЯ ДИСТАНЦИОННЫХ ОБРАЗОВАТЕЛЬНЫХ ТЕХНОЛОГИЙ НА УРОКАХ ЭКОНОМИЧЕСКОГО ЦИКЛА**

### *Самойлова Н.В., преподаватель. ГАПОУ «Новокуйбышевский гуманитарно-технологический колледж»*

Дистанционное занятие рассматривается мною через взаимосвязанную совокупность методов и средств обучения, которые обеспечивают проведение урока с использованием современных телекоммуникационных технологий, предполагающих специальную организацию образовательного процесса через личностно-ориентированное обучение.[1].

Основным отличием дистанционного обучения экономическим дисциплинам является увеличение доли применения различных средств электронно-коммуникативных систем: прямое диалоговое общение в чате, проведение общегрупповых занятий в режиме вебинаров, использование специальных образовательных ресурсов, консультирование в сетевом режиме [5].

В своей практике основным хостингом с видеоуроками, который я использую, является youtube, а также специализированные сайты по экономическим дисциплинам [https://vashifinancy.ru/,](https://vashifinancy.ru/) [https://profbuh8.ru/.](https://profbuh8.ru/) Студент в удобном для себя темпе, в удобное время может усвоить урок. А если вдруг что-то окажется непонятным, то можно, либо заново просмотреть урок, либо обратиться к преподавателю за консультацией.

Для проведения интерактивных уроков использую сервисы Web 2.0 (средства создания интерактивного контента, персонального Интернет-ресурса педагога, хранения различного типа файлов и др.):

− https://h5p.org (создание интерактивного диалогового тренажера);

− https://learningapps.org/ (создание интерактивного контента (игры, ребусы, ленты времени и т.д.));

− https://www.thinglink.com и https://edu.glogster.com (создание интерактивных плакатов);

− https://www.canva.com/(создание схем, коллажей).

Данные сервисы позволяют в максимально доступной, занимательной, красочной форме представить необходимый материал для изучения или повторения темы студентами, которые достаточно продолжительный период не имеют возможности посещать образовательное учреждение в силу объективных причин (болезнь, карантин, актированный день и т.д.). В этом случае дистанционное обучение становится «волшебной палочкой» для всех участников образовательного процесса. А для детей с ОВЗ такие образовательные технологии позволяют индивидуализировать обучение.

Среди образовательных технологий наибольший интерес для дистанционного обучения представляют те технологии, которые ориентированы на групповую работу учащихся, обучение в сотрудничестве, активный познавательный процесс, работу с различными источниками информации. Именно эти технологии предусматривают широкое использование исследовательских, проблемных методов, применение полученных знаний в совместной или индивидуальной деятельности, развитие не только самостоятельного критического мышления, но и культуры общения, умения выполнять различные социальные роли в совместной деятельности. Также эти технологии наиболее эффективно решают проблемы личностно-ориентированного обучения.

Одним из наиболее эффективных инструментов построения интерактивной модели являются:

интерактивные рабочие листы (ИРЛ) - цифровое средство организации преподавателем учебной деятельности студентов с помощью облачных сервисов и вебинструментов. Пример разработанного ИРЛ, приведен на рисунке 1.

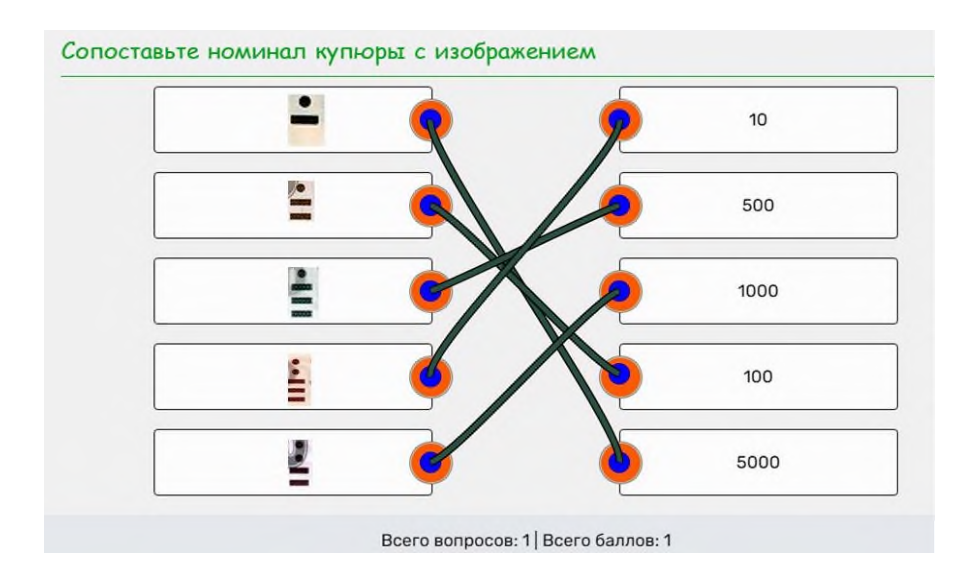

Рисунок 1. ИРЛ на соответствие

Интерактивный плакат (ИП) – электронный учебный плакат, содержащий интерактивные элементы, осуществляющие навигацию, которая позволяет отобразить необходимую информацию наглядно: графическую, статичный текст, звуковую, видео.[4] При этом ИП обеспечивает взаимодействие контента с пользователем за счет использования различных интерактивных элементов: ссылок, кнопок перехода, областей текстового или цифрового ввода и т.д. Тем самым ИП максимально наглядно представляет материал по изучаемой теме урока и погружает студентов в активную познавательную деятельность за счет использования интерактивности. Пример интерактивного плаката, созданного с помощью сервиса Thinglink, приведен на рисунке 2, сам плакат расположен по ссылке https://www.thinglink.com/card/1388220914050531330. [7]

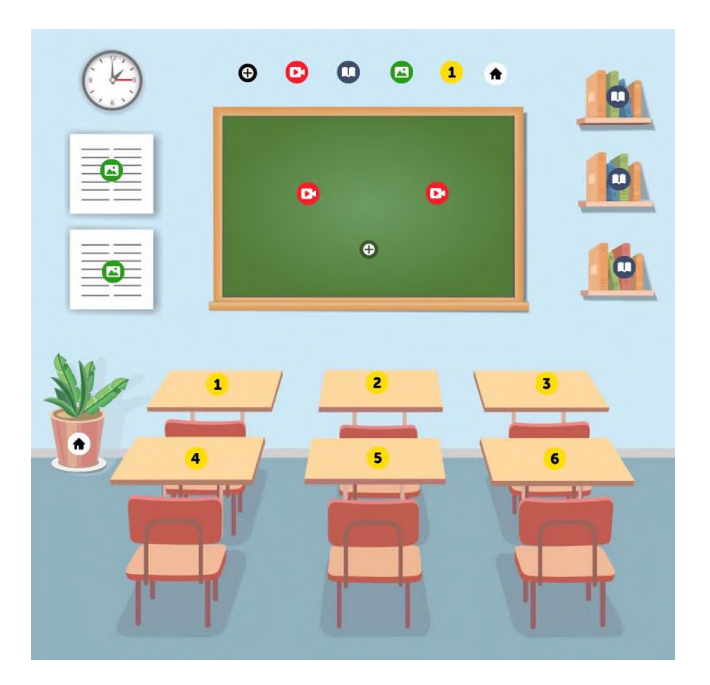

Рисунок 2. Интерактивного плакат сервиса thinglink

Пример плаката, созданного с помощью сервиса Glogster, приведен на рисунке 3 сам плакат расположен по ссылке [https://edu.glogster.com/glog/44tqpxqmc5c/44tqpxqmc5c.](https://edu.glogster.com/glog/44tqpxqmc5c/44tqpxqmc5c) [2]

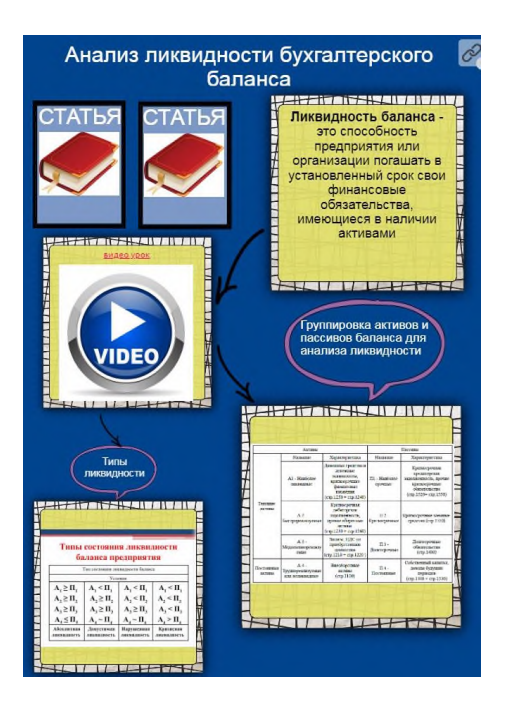

Рисунок 3. Интерактивный плакат сервиса Glogster

− другой интерактивный контент. С помощью сервиса learningapps.org можно сделать множество интерактивных упражнений, тренажеров, игр. Данный контент создается с помощью небольших общедоступных интерактивных модулей онлайн и в дальнейшем могут быть использованы в образовательном процессе. Для создания таких упражнений на сайте предлагается несколько шаблонов (упражнения на классификацию, тесты с множественным выбором и т. д.). [3] Пример интерактивного упражнения, созданного с помощью сервиса, приведен на рисунке 4 само упражнение расположено по ссылке [https://learningapps.org/watch?v=p26hr80kn21.](https://learningapps.org/watch?v=p26hr80kn21)

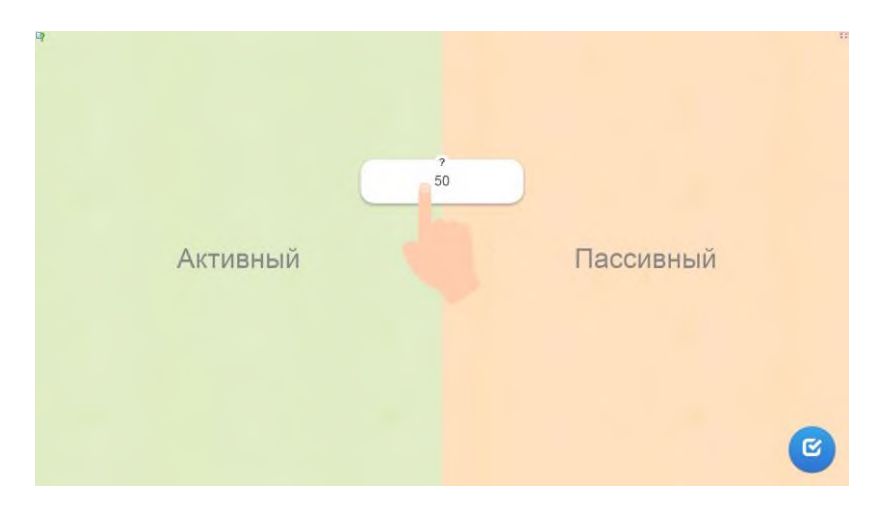

Рисунок 4. Интерактивное упражнение сервиса learningapps

Таким образом, можно сделать вывод, что основной идеей дистанционного обучения экономическим дисциплинам стало предоставление возможностей каждому студенту самостоятельно следовать своему образовательному маршруту и выстраивать образовательный процесс с учетом индивидуального темпа обучения. В свою очередь, работа с представленными образовательными технологиями позволит студентам самостоятельно осмысливать и осваивать новый материал. У студентов развивается умение

работать с различными источниками информации, абстрактное и наглядно-образное мышление, умение работать в своём темпе, осуществлять самоконтроль и самокоррекцию.

#### **Информационные источники**

1. Арефьева И., Лазарев Т. Мотивация в дистанционном обучении. Образовательный проект «Мой университет», Мир «ЭкоПро». URL: http:// moiuniversitet.ru/library/articles/statja8/ (дата обращения: 08.11.2021).

2. Интерактивные плакаты сервиса Glogster.com [Электронный ресурс] URL: http://englishinfo.ucoz.ru/news/glogster\_chto\_ehto (дата обращения: 09.11.2021).

3. Киреев Б.Н. e-LearninG при подготовке педагогических кадров // высшее образование в России. 2016. № 2. с. 148–154.

4. Курвитс, М. Удивите учащихся рабочими листами сервиса Wizer [Электронный ресурс] // Мастерская Марины Курвитс. – Режим доступа: edhttps://marinakurvits.com/interaktivnie-listi-wizer/.

5. Туласынова Н. Ю. Организация дистанционного образования в условиях вуза / Н. Ю. Туласынова, М. И. Андросова // Международный научно– исследовательский журнал. –  $2020. - N_2 11 - 3(101)$ . – C. 95–97

6. «Цифровые образовательные ресурсы как электронный компонент процесса обучения» [Электронный ресурс] URL [https://worldofteacher.com/8688-konsultaciya-dlya](https://worldofteacher.com/8688-konsultaciya-dlya-pedagogov-doo-cifrovye-obrazovatelnye-resursy-kak-elektronnyy-komponent-processa-obucheniya.html)[pedagogov-doo-cifrovye-obrazovatelnye-resursy-kak-elektronnyy-komponent-processa](https://worldofteacher.com/8688-konsultaciya-dlya-pedagogov-doo-cifrovye-obrazovatelnye-resursy-kak-elektronnyy-komponent-processa-obucheniya.html)[obucheniya.html](https://worldofteacher.com/8688-konsultaciya-dlya-pedagogov-doo-cifrovye-obrazovatelnye-resursy-kak-elektronnyy-komponent-processa-obucheniya.html) (дата обращения: 12.11.2021).

7. Thinglink – сайт. [Электронный ресурс] URL: https://www.thinglink.com/ (дата обращения: 14.11.2021).

### **ТВОРЧЕСКИЕ ЗАДАНИЯ С ПРИМЕНЕНИЕМ IT-ТЕХНОЛОГИЙ ПРИ ОБУЧЕНИИ ИНОСТРАННОМУ ЯЗЫКУ СТУДЕНТОВ МЕДИЦИНСКОГО КОЛЛЕДЖА**

*Самыкина О.А., преподаватель, Фомина С.В., преподаватель ГБПОУ «Самарский медицинский колледж им. Н. Ляпиной»*

Мировые стандарты современного профессионального образования направлены на подготовку конкурентоспособного специалиста нового типа, образованного, думающего и творчески развитого, способного адаптироваться в нашем быстро меняющемся мире и эффективно решать профессиональные задачи.

 Глобальные изменения в обществе привели и к изменению отношения к роли иностранного языка в профессиональном образовании. Современный специалист должен быть способен участвовать в межкультурной коммуникации на изучаемом языке и самостоятельно совершенствоваться в овладеваемой им иноязычной речевой деятельности. Сегодня задача преподавателя иностранного языка заключается в обеспечении условий для приобщения студентов к иноязычной культуре и подготовке их не только к эффективному участию в диалоге культур, но и к использованию иностранного языка в дальнейшей профессиональной деятельности.

Специфика дисциплины «Иностранный язык» при обучении студентов медицинского колледжа заключается в необходимости в большом объеме запоминать медицинскую терминологию на иностранном языке, выполнять тренировочные упражнения по грамматике, содержащие изученные термины, переводить и обсуждать специализированные медицинские тексты и т.д., что вызывает быструю утомляемость обучающихся и снижение мотивации изучения дисциплины. В сложившейся ситуации преподаватель должен организовать взаимодействие со студентами не только для того, чтобы они усвоили требуемый объем учебного материала, но прежде всего, для полной реализации воспитательного, образовательного и развивающего потенциала учебной дисциплины применительно к индивидуальности каждого студента. Преподавателю необходимо вовлечь студентов в личностно значимую для них деятельность, создать условия для их самовыражения. Таким образом, мы говорим о реализации личностно-ориентированного подхода в преподавании иностранного языка.

Основной целью обучения иностранному языку в нашем колледже является воспитание творчески мыслящих, готовых и способных к продуктивному общению людей, стремящихся к дальнейшему самообразованию. Учитывая требования ФГОС СПО, занятия проводятся в соответствии с принципами деятельностно-компетентностного подхода, который предполагает применение различных видов и форм аудиторной и внеаудиторной работы студентов. Обучение иностранному языку осуществляется на основе использования современных образовательных технологий: технологии развития критического мышления, метода проектов, проблемного обучения, включающего поисково-исследовательскую деятельность, кейс-технологии, технологии портфолио и информационнокоммуникационных технологий.

Активизация творческой деятельности студентов осуществляется через систему творческих заданий в аудиторной и внеаудиторной работе и путём использования интерактивных форм проведения занятий. Выполнение творческих заданий способствует практическому использованию полученных знаний.

Под *творческими заданиями* понимаются такие учебные задания, которые требуют от обучающихся не простого воспроизводства информации, а творчества, поскольку содержат больший или меньший элемент неизвестности и имеют, как правило, несколько подходов. Само слово «творчество» определяется в толковом словаре русского языка как создание новых по замыслу культурных или материальных ценностей и, следовательно, творческие работы подразумевают создание новой информации собственными силами, собственным интеллектуальным напряжением, а не усвоение готовых знаний в какой бы то ни было форме.

Творческое задание составляет содержание, основу любого интерактивного метода. Неизвестность ответа и возможность найти свое собственное «правильное» решение, основанное на своем опыте и опыте своего коллеги, друга, позволяют создать фундамент для сотрудничества, общения всех участников, включая преподавателя. Выбор творческого задания сам по себе является творческим заданием для педагога, поскольку требуется найти такое задание, которое отвечало бы следующим критериям:

- не имеет однозначного и односложного ответа или решения;

- является практическим и полезным для студента;

- связано с жизнью обучающихся, вызывает их интерес;

- максимально служит целям и задачам обучения.

Выполнение творческих заданий подразумевает воспроизведение студентом полученной ранее информации в форме, определяемой преподавателем, но требующей творческого подхода.

Полноценное применение указанных видов образовательных технологий и творческих заданий невозможно без использования современных IT-технологий. Познавательный интерес обучающихся значительно повышается при использовании в системе образования новых возможностей обучения, которые предоставляют обширные ресурсы глобальной сети Интернет, информационные и коммуникационные технологии (ИКТ) и мультимедийные средства обучения.

Интернет предлагает своим пользователям многообразие информационных ресурсов. У студентов есть дополнительная возможность работать более свободно и самостоятельно с источниками информации в глобальной сети. Опыт такой самостоятельной поисковой работы для будущих специалистов очень ценен. Студенты могут принимать участие в тестировании, викторинах, конкурсах, олимпиадах, проводимых в сети Интернет, переписываться со сверстниками из других стран, участвовать в чатах, видеоконференциях.

*Составление кроссвордов* традиционно является одним из вариантов творческого задания и уже долгое время успешно используется преподавателями иностранного языка нашего колледжа. В настоящее время студенты при подготовке кроссвордов используют многочисленные конструкторы, предлагаемые в сети Интернет. Составление кроссвордов по каждой теме курса демонстрирует уровень усвоения понятийного аппарата дисциплины, а также выступает как способ самореализации личности студента. Кроме того, подготовленные ребятами кроссворды могут в дальнейшем использоваться в качестве дидактического материала.

В процессе подготовки кроссворда студенту необходимо тщательно проработать теоретический материал, обращаться не только к лекциям и учебникам, но и к дополнительным источникам информации. На наш взгляд, целесообразно использовать тематические кроссворды для закрепления лексического материала по окончании каждой темы. Отметим следующие преимущества использования кроссвордов:

- освоение студентами базовых понятий дисциплины;

- расширение активного словарного запаса;

- творческая и исследовательская работа над словом;

- приобретение практических навыков правильного и точного формулирования вопросов и заданий;

- творческое отношение к заданию, способствующее развитию креативного мышления студентов, выработке ими нестандартных решений;

- повышение мотивации изучения дисциплины.

*Подготовка наглядных пособий по изучаемым темам* также является вариантом творческого задания для студентов**.** Отличие данного вида творческих заданий от других заключается в том, что он позволяет студентам с разными способностями и уровнем

подготовки проявить себя. В зависимости от сложности задания работа над ним может осуществляться индивидуально или в малой группе. Обсуждение результатов творческой деятельности студентов всегда проходит в интерактивном режиме, что позволяет студентам показать уровень освоения общих и профессиональных компетенций.

Визуальное представление сложной учебной информации ясно, содержательно, эстетически привлекательно становится требованием современности. Создание студентами интерактивных презентаций в Power Point позволяет красочно и наглядно представить все учебные темы. В последнее время более популярным способом визуализации информации, используемым в обучении, стала инфографика. Студенты нашего колледжа только начинают освоение данной технологии.

Инфографика представляет собой интеграцию применения информационнокоммуникационных технологий и визуализации информации. Это синтетическая форма организации информационного материала, включающего в себя, во-первых, визуальные элементы, во-вторых, тексты, которые поясняют эти визуальные элементы.

Основная цель инфографики – информирование о какой-либо проблеме, явлении, фактах. Существуют три типа инфографики:

Статичная – чаще всего одиночный слайд без анимированных элементов. Наиболее простой и распространенный вид инфографики.

Интерактивная – содержит анимированные элементы, пользователи могут взаимодействовать с динамическими данными. Этот вид инфографики позволяет визуализировать большее количество информации в одном интерфейсе.

Видеоинфографика – представляет собой короткий видеоряд, в котором сочетаются визуальные образы данных, иллюстрации и динамический текст. Примеры различных видов инфографики можно посмотреть на сайте http:infogra.ru.

В процессе выполнения инфографики обучающиеся также должны самостоятельно добывать необходимые сведения и их обрабатывать; не только систематизировать факты, но и наглядно, творчески представлять результаты их систематизации. Прежде чем приступать к работе, обязательно создание прототипа будущей инфограммы. Схему элементов можно нарисовать от руки. Затем определиться с программой, которая поможет в создании инфографики. Можно воспользоваться шаблонами, специально разработанными для создания инфографики. В отличие от презентации предполагается, что инфографика – это один слайд, на котором нужно уместить всю необходимую информацию по теме.

Удобнее создавать инфографику на специализированных сайтах: easel.ly, piktochart.com, infogr.ru. Программа easel.ly имеет определенные преимущества:

- довольно большое количество бесплатных дизайнерских шаблонов;

- возможность изменять шаблон по собственному усмотрению;

- возможность сохранять созданную инфографику на компьютер или поделить работой в социальных сетях;

- присутствие технологии drag-and-drop.

Современный этап развития профессионального образования четко обозначил необходимость внедрения в образовательный процесс передовых инновационных подходов и методик. Опыт показывает эффективность использования в учебном процессе личностноориентированных технологий, творческих заданий с привлечением IT-технологий. Мы считаем, что в современных условиях каждому преподавателю необходимо постоянно искать пути повышения эффективности обучения, нестандартные формы воздействия на личность, способные стимулировать и мотивировать процесс познания.

#### **Информационные источники**

1. Невзорова, Н. П. Формирование общих компетенций в процессе обучения студентов СПО иностранному языку // Наука, образование, общество: актуальные вопросы и перспективы развития: сб. научных трудов по материалам Международной научнопрактической конференции 30 мая 2015 г.: в 3 частях. Часть III. М.: «АР-Консалт», 2015. – С. 11-12.

2. Яковлева, А. Н. Лингвопедагогика как проблема междисциплинарного исследования // Образование и наука. – 2012. – № 7 (96). – С. 125-134.

3[.https://infourok.ru/material-po-ispolzovaniyu-infografiki-pri-izuchenii-inostrannogo](https://infourok.ru/material-po-ispolzovaniyu-infografiki-pri-izuchenii-inostrannogo-yazika-779671.html)[yazika-779671.html](https://infourok.ru/material-po-ispolzovaniyu-infografiki-pri-izuchenii-inostrannogo-yazika-779671.html)

4. [https://nsportal.ru/shkola/inostrannye-yazyki/library/2021/01/09/ispolzovanie](https://nsportal.ru/shkola/inostrannye-yazyki/library/2021/01/09/ispolzovanie-sovremennyh-ikt-v-obuchenii-inostrannym)[sovremennyh-ikt-v-obuchenii-inostrannym](https://nsportal.ru/shkola/inostrannye-yazyki/library/2021/01/09/ispolzovanie-sovremennyh-ikt-v-obuchenii-inostrannym)

### **ПРИМЕНЕНИЕ ИКТ И ДИСТАНЦИОННЫХ ТЕХНОЛОГИЙ В СПО**

*Саразова О.И., методист ГБПОУ СО «Самарский социально-педагогический колледж»*

Пандемияи режим самоизоляции весной вынудили всю систему образования нашей страны перейти на дистанционную форму обучения. Большинство учебных заведений не были к этому готовы. Для многих педагогов, обучающихся и родителей – этот момент стал неожиданным и стрессовым. Как результат: большое количество жалоб, негативное отношение и плохо усвоенная программа [1].

Необходимо понимать, что различные факторы все чаще и чаще не позволяют обучащимся получать в полном объеме образование в традиционной форме. Исходя из всего этого, каждому преподавателю необходимо внедрять дистанционное обучение в современный образовательный процесс.

**Цель исследования:** выявление связи между освоением ИКТ технологий и успешным переходом на дистанционное обучение.

**Гипотеза:** освоение ИКТ технологий приводит к эффективному и быстрому переходу в режим дистанционного образования.

В соответствии с целью и гипотезой были намечены следующие**задачи исследования**:

- обосновать внедрение ИКТ-технологий в образовании;

- разработать методические материалы, позволяющие применить ИКТ на уроках математики;

- проверить эффективность ИКТ при дистанционном обучении;

- проанализировать результаты дистанционного обучения студентов.

**Методы исследования:** изучение и анализ литературы, экспериментальные занятия, исследование, наблюдение, диагностика, обобщение.

На сегодняшний день основной педагогической задачей являетсясоздание и организация условий, инициирующих ученическое действие. В связи с чем, происходит обновление методов и средств обучения. Одним из таких обновлений является дистанционное обучение.

Статья 16 «Реализация образовательных программ с применением электронного обучения и дистанционных образовательных технологий» Федерального закона «Об образовании в Российской Федерации" от 29.12.2012 №273-ФЗ регламентирует дистанционное обучение [9].

Современное образование сегодня напрямую связано с информационнокоммуникационными технологиями (ИКТ), наряду с традиционной системой образования успешно развивается и новая форма обучения – дистанционная. Дистанционная форма обучения, сохраняя образовательные технологии, методы, формы и средства традиционного обучения, широко использует образовательные массивы сети Интернет, информационные и коммуникационные технологии[8].

В отличие от очнойи заочной формы, структура дистанционного обучения строится так: учебные материалы, применяемые преподавателем в учебном процессе, выкладываются на интернет – ресурсе таким образом, чтобы обучающиеся могли использовать их,имея даже самые простые навыки пользователя персонального компьютера и интернет-пользователя [10].

В качестве учебной площадки используются собственные как сайты преподавателя, так и уже готовые платформы и программы для организации дистанционного обучения. Выбор за педагогом, и он очень разнообразен.

В сочетании с традиционными формами учебного процесса использование ИКТ позволяет решать следующие задачи:

− формировать у студентов умение работать с информацией;

− развивать познавательные навыки исследовательской деятельности;

− развивать коммуникативные способности;

− индивидуализировать, дифференцировать процесс обучения за счёт возможности изучения с индивидуальной скоростью усвоения материала;

− сделать урок более интересным, наглядным;

− осуществлять самоконтроль.

Традиционно в обучении используютследующие виды ИКТ:

− презентации на занятиях при изучении нового материала;

− работа с фрагментами электронных учебников на этапе изучения нового материала;

− применение обучающих фильмов при изучении нового материала;

− проведение практических занятий на ПК;

− применение тестовых оболочек при подготовке и сдаче экзамена и т.п.

Дистанционное обучение строится на использовании следующих основных учебных форм:

- Чат-занятия — это учебные занятия, осуществляемые с использованием чаттехнологий. Чат-занятия проводятся синхронно, то есть все участники имеют одновременный доступ к чату.

- Веб-занятия – это дистанционные уроки, семинары, конференции, тематические игры, лабораторные работы, практикумы и другие формы учебных занятий, проводимые с помощью средств телекоммуникаций и других возможностей Интернет-сети. Для вебзанятий используются специализированные образовательные веб - форумы – это обсуждения пользователями определённой темы или проблемы с помощью записей, оставляемых на одном из сайтов с установленной на нем соответствующей программой. От чат-занятий, вебфорумы отличаются возможностью более длительной работы и асинхронным характером взаимодействия обучащихся и педагогов [7].

- Теле и видеоконференции проводятся, как правило, на основе списков рассылки с использованием электронной почты. Для учебных телеконференций характерно достижение образовательных задач. Также существуют формы дистанционного обучения, при котором учебные материалы высылаются почтой.

- Онлайн-тестирование.

- Виртуальные классные комнаты.

- Видео уроки.

- Дистанционные курсы.

Их эффективность зависит от целей занятий, личных предпочтений педагога и выбора определенного сервиса как основного в определённом образовательном учреждении. Для организации дистанционного обучения могут быть эффективно использованы следующие онлайн-сервисы:

- Zoom- онлайн -встречи со студентами. Сервисы, с помощью которых Вы организовываете онлайн-урок в режиме реального времени. Zoom — это сервис для проведения видеоконференций и вебинаров [6].

- InstagramLive - трансляция видео с Инстаграм. Можно проводить в своем аккаунте. Если студенты на васподписаны, то они получат извещение о выходе в эфир. Можно также создать закрытый аккаунт группыи вести онлайн-встречи в нем [5].

- Facebook Live - трансляция видео прямо с Facebook. Создайте закрытую группу группы, в которой можно будет запускать Live - трансляции и проводить занятия онлайн. Бесплатно и нет ограничений по времени [4].

- Skype- сервис для проведения видеоконференций. Голосовые и HD видеозвонки, мгновенные сообщения, демонстрация экрана, запись звонков и автоматические субтитры, звонки на телефоны. Возможно проводить видео- или аудио конференции с поддержкойдо 50 пользователей, записывать звонки, используя автоматические субтитры или просто общаясь в интеллектуальном чате [2].

- Рабочие листы в документах Google и Yandex. Удобно создавать учебный материал через документ Google и предоставлять доступ обучающимся[3].

Какими бы не были на сегодняшний день возможности технологий, все- таки ни для кого не остается секретом, что дистанционное обучение только тогда становится полноценным, когда достигается эффект реального общения не только преподавателя и студентов, но и общения между студентами.

При организации дистанционного урока можно выделить несколько этапов:

1. Организация объяснения материала;

2. Организация закрепления материала;

3. Контроль.

Немалым подспорьем в нашей работе стали привычные всем сеть «ВКонтакте» и мессенджеры WhatsApp и Viber. Они стали коммуникационными каналами со студентами. Туда же в некоторых случаях переходил вообще весь процесс обучения: и проверка домашних работ, и рассылка заданий, и проставление оценок, и комментарии к работам.

Сразу был обнаружен ряд проблем:

- обучение свелось к самообучению, отсюда многочисленное недовольство со стороны родителей;

- домашние задания списывались, отсюда пропала объективность оценивания;

- огромное количество проверки;

- пропали самые важные этапы- объяснение и закрепление.

Поэтому пришлось пересмотреть нашу работу и искать другие пути. Как выход из сложившейся ситуации пришлось использовать другие способы взаимодействия.

Для закрепления материала мы стали активно использовать различные учебные платформы и тренажёры онлайн режима.

Таким образом, на сегодняшний день мы нашли оптимальный выход: использование видеоконференций ZOOM. Данная система позволяет провести полноценный урок, позволяет преподавателю не только монологически объяснить материал, но и вступить в диалог со студентами, в режиме онлайн дать задание, проверить и оценить. Система позволяет показать презентацию, видео, сделать заметки, комментарии и многое другое. Единственное неудобство возникает при обучении методикам преподавания русского языка и математики, т.к. данные уроки предполагают работу с доской, а с помощью компьютерной клавиатуры и мыши это делать затруднительно. Но и здесь мы нашли решение использование графического планшета, что позволяет полноценно выполнять преподавателю записи, понятные студентам.

### **Информационные источники**

1. https://kemschool19.edusite.ru/p62aa1.html [Дата обращения 02.11.2021]

2. https://www.skype.com/ru/ [Дата обращения 02.11.2021]

3. https://www.google.ru/ [Дата обращения 02.11.2021]

4. https://ru-ru.facebook.com/facebookmedia/solutions/facebook-live [Дата обращения 03.11.2021]

5. https://texterra.ru/blog/pryamye-efiry-v-instagram-kak-zapustit-i-sdelat-takchtobysmotreli.html[Дата обращения 02.11.2021]

6. https://zoom.us/ [Дата обращения 02.11.2021]

7. [https://uchitelya.com/pedagogika/187956-primenenie-ikt-i-distancionnye-tehnologii](https://uchitelya.com/pedagogika/187956-primenenie-ikt-i-distancionnye-tehnologii-v-spo.html)[v-spo.html\[](https://uchitelya.com/pedagogika/187956-primenenie-ikt-i-distancionnye-tehnologii-v-spo.html)Дата обращения 03.11.2021]

8. Профессиональный стандарт педагога //[Электронный ресурс]. URL: [http://минобрнауки.рф/documents/3071/file/1734/12.02.15\[](http://минобрнауки.рф/documents/3071/file/1734/12.02.15)Дата обращения 03.11.2021]

9. Федеральный закон от 29.12.2012 №273-ФЗ. «Об образовании в Российской Федерации»[Дата обращения 02.11.2021]

10. Интернет-ресурс Понятие дистанционного обучения. <http://masters.donntu.org/2001/fvti/kozdoba/diss/lib/broshur.htm> [Дата обращения 03.11.2021]
# **ИСПОЛЬЗОВАНИЕ ИНФОРМАЦИОННО-КОММУНИКАТИВНЫХ ТЕХНОЛОГИЙ КАК СРЕДСТВО ФОРМИРОВАНИЯ УНИВЕРСАЛЬНЫХ УЧЕБНЫХ ДЕЙСТВИЙ В РАМКАХ ФГОС СПО**

# *Свириденко Н.П., преподаватель ГАПОУ «Новокуйбышевский гуманитарно-технологический колледж»*

Основная задача среднего профессионального образования направлена на формирование интеллектуального, культурного и профессионального развития личности и подготовку квалифицированных специалистов среднего звена по основным направлениям общественно-полезной деятельности в соответствии с потребностями государства и общества, а также удовлетворение потребностей личности в углублении и расширении образования. Прежде всего, речь идет о раскрытии способностей каждого обучающегося, воспитание конкурентоспособной личности, обладающей необходимым набором современных знаний, умений и качеств, позволяющих уверенно чувствовать себя в среднем звене. Стремительно развивающиеся изменения в обществе и экономике требуют умения быстро адаптироваться к новым условиям, находить оптимальные решения сложных вопросов. Перед каждым преподавателем встаёт задача совершенствования форм и методов преподавания дисциплины через применение информационно-коммуникативных технологий.

Традиционное репродуктивное обучение и пассивная роль обучающегося не могут решить такую задачу, поэтому необходимы новые педагогические технологии, эффективные формы организации образовательного процесса, активные методы обучения.

В настоящее время новое качество образования невозможно получить, решая педагогические проблемы устаревшими методами, следовательно, требуются другие стратегии, инновационные технологии.

Современные педагогические технологии немыслимы без широкого применения информационно-коммуникативных технологий. Это объясняется новыми условиями жизни: большими объемами информации, коммуникабельностью, развитием общества, поэтому в современном образовании информационные технологии занимают важное место в педагогической деятельности.

Одним из требований федерального государственного образовательного стандарта является введение информационно-коммуникативных технологий в образовательный процесс, в связи с чем возникает необходимость формирования новой модели обучения, построенной на основе современных информационных технологий.

Все вышесказанное определяет проблему: формирование универсальных учебных действий может быть достигнуто через использование ИКТ на уроках русского языка и литературы, которые несут с собой принципиальные изменения в организации учебного процесса.

Для меня, как и для многих преподавателей, актуален вопрос: в чем секрет эффективного обучения? Какие методы обучения необходимо использовать, чтобы оно способствовало дальнейшей самореализации и самоопределению личности?

Известно, кто учится самостоятельно, сможет сделать намного больше, чем тот, кому всё объяснили, поэтому задача преподавателя – не давать знания в готовом виде, а научить обучающихся самостоятельно добывать эти знания.

В процессе работы преподаватели часто могут видеть низкую заинтересованность обучающихся в изучении дисциплины. Выявляя причины этого, я пришла к выводу, что проблема состоит в неразрешенном противоречии между естественным желанием обучающихся приобщиться ко всему новому и консерватизмом традиционных методов обучения. Выяснила, что интересы большинства учащихся связаны с возможностью применения компьютера в процессе обучения.

Применение ИКТ на уроках становится фундаментом для формирования УУД.

Вопрос о необходимости применения ИКТ как средства развития УУД часто обсуждался в течение многих лет, приобретая и противников, и сторонников. На сегодняшний день ясно одно – СПО не может не учитывать, что обучающиеся уже знакомы с современными технологиями передачи и обработки информации, а в будущем должны стать гражданами информационного общества.

Занятие с использованием ИКТ должно включать следующие этапы:

**1. Этап организации.** Основная цель этого этапа состоит в том, чтобы обучающиеся не «отнимали» время урока, а занимались предметом, но на компьютере.

**2. Этап усвоение новых знаний.** На этом этапе тематические и предметные Интернет-ресурсы выступают как один из способов повышения интереса обучающихся. На этом этапе используются наглядные пособия, телеконференции, видео- и анимационные материалы, что раскрывает новую тему более понятно и интересно.

**3. Этап обобщения и систематизации знаний**. Идет подготовка к контрольной работе, тестирование. Вся работа проводится дифференцированно.

**4. Этап контроля и самопроверки знаний***.* Этот этап включает тестирование, заполнение таблиц, решение проблемных ситуаций. Работа проводится как индивидуально, так и в группах.

**5. Этап информирования обучающихся о домашнем задании, инструктаж по его выполнению.** Здесь определяются временные рамки, количество источников информации, объем отчетного документа, программа реализации.

ИКТ эффективно могут применяться во всех типах уроков и на всех его этапах, т.к. смена видов деятельности привлекает внимание обучающихся к предмету изучения и сохраняет устойчивый интерес, создаёт атмосферу успешности. Таким образом, использование компьютера в учебном процессе значительно повышает его эффективность; его можно использовать не только на уроках, но и во внеурочное время.

Одной из наиболее удачных форм подготовки и представления учебного материала к урокам можно назвать создание мультимедийных презентаций. Мультимедийные презентации - это удобный и эффектный способ представления информации с помощью компьютерных программ, сочетающий в себе динамику, звук и изображение, т.е. те факторы, которые наиболее долго удерживают внимание.

Одновременное воздействие на два важнейших органа восприятия (слух и зрение) позволяют достичь гораздо большего эффекта. Человек запоминает 20% услышанного, 30% увиденного и более 50% того, что он видит и слышит одновременно. Таким образом, облегчение процесса восприятия и запоминания информации с помощью ярких образов - это основа любой современной презентации.

Более того, презентация дает возможность преподавателю самостоятельно систематизировать учебный материал, исходя их особенностей конкретной группы, темы, предмета, что позволяет построить учебное занятие так, чтобы добиться максимального учебного эффекта.

Дисциплина «Русский язык» обеспечивает формирование познавательных, коммуникативных и регулятивных действий. Работа с текстом открывает возможности для формирования логических действий анализа, сравнения, установления причинноследственных связей. Ориентация в морфологической и синтаксической структуре языка и усвоение правил строения слова и предложения, графической формы букв обеспечивает развитие знаково-символических действий — замещения (например, звука буквой), моделирования (например, состава слова путем составления схемы) и преобразования модели (видоизменения слова).

На экране можно быстро выполнить преобразования в деформированном тексте, превратив разрозненные предложения в связный рассказ. Обучающимся не надо писать, достаточно работать с клавиатурой и мышью, а значит, снимается страх перед возможностью допустить ошибку в письменном тексте.

Требования к результатам изучения этого дисциплины «Литература» включают формирование всех видов универсальных учебных действий: личностных, коммуникативных, познавательных и регулятивных - с приоритетом развития ценностносмысловой сферы и коммуникации. Изучение литературы - осмысленная, творческая духовная деятельность, обеспечивающая освоение идейно-нравственного содержания художественной литературы, развитие эстетического восприятия. Важнейшей функцией восприятия художественной литературы является трансляция духовно-нравственного опыта общества через коммуникацию системы социальных личностных смыслов, что позволяет сэкономить время на этапе обработки материала и контроля знаний.

На занятиях по преподаваемым дисциплинам я применяю:

1. Электронные тесты (Такие тесты удобны наглядностью, могут быть простые в виде текстов, предусматривающие несколько вариантов, из которых нужно выбрать правильный ответ. Также тесты могут быть представлены в виде картинок, изображений, фотографий).

2. Тренажеры для подготовки к диагностике по русскому языку. Обучающиеся читают инструкцию, самостоятельно выполняют тест, а после обработки заданий видят результат тестирования. В итоге каждый получает развернутый анализ выполненных заданий, где можно посмотреть, как он ответил и как должен был ответить. В конце дается общее количество правильно выполненных заданий и оценка. Если у обучающихся возникли затруднения с тем или иным вопросом, то они в любой момент могут вернуться к теории и еще раз изучить материал.

Тренажеры позволяют более эффективно подготовиться к диагностике.

Преимущества электронных образовательных ресурсов:

1. Яркое, иллюстративное изложение изучаемого материала, которое делает учебный процесс разнообразным, нескучным.

2. Учебный материал излагается в доступной форме.

В целом можно выделить "плюсы" и "минусы" использования информационных технологий в образовательном процессе:

− Обучающиеся проявляют повышенный интерес к изучаемому предмету.

− Повышается качество знаний обучающихся.

− Наглядный материал дает возможность обучающимся легко воспринимать даже трудные темы.

У обучающихся возникает желание учиться ради познания, а не ради оценки.

− Появляется возможность анализировать, сопоставлять события, действия, строить собственные предположения и догадки на основе полученных знаний.

Что дают такие занятия преподавателю?

− Более ярко и образно проводить каждое занятие, доступно и полно раскрывать каждую тему.

− Применять разнообразную наглядность (рисунки, фотографии, картины, схемы, тесты, тексты, музыку), которую трудоёмко использовать обычным путём.

− Повысить качество обучения за счёт живого интереса ребёнка к предмету.

− Помочь обучающимся стать конкурентоспособными, способными практически применять полученные знания и умения в своей профессиональной деятельности.

Обучение, построенное на деятельности обучающегося и делающее упор на развитие его мышления, более эффективно, чем обучение, построенное на его памяти и многократном репродуктивном повторении заданий. Такое обучение позволяет создать условия для формирования таких социально значимых качеств личности, как активность, самостоятельность, креативность, способность к адаптации в условиях информационного общества, для развития коммуникативных способностей и формирования информационной культуры личности.

Компьютерные технологии должны стать неотъемлемой частью целостного образовательного процесса, значительно повышающей его эффективность, способствующего формированию универсальных учебных действий в условиях внедрения ФГОС.

Результаты проведения занятий с использованием информационных технологий позволяют сделать следующие выводы:

у обучающихся будут сформированы и развиты необходимые универсальные учебные действия и учебные умения, что заложит основу успешной профессиональной деятельности;

− изменятся взаимоотношения преподавателя, занимающегося совместной проектно-исследовательской деятельностью с обучающимися;

− увеличится количество обучающихся, принимающих участие в научнопрактических конференциях, занимающих призовые места в конкурсах профессионального мастерства;

− обучающиеся научатся искать информацию в различных информационных потоках и обрабатывать ее, подбирать материалы для слайдов, выбирать фотографии и текстовое сопровождение, строить схемы, осуществлять дизайн слайдов и готовить защиту своих работ.

#### **Информационные источники**

1. Анатова Н.Я. Информационные технологии в образовании. М. 2017.

2. Багирян В.Б., Смелова В.Г. Интерактивное оборудование и интернет-ресурсы в образовании. Пособие для учителей, М.: Бизнес Меридиан, 2018.

3. Булин-Сохолова Е.И, Рудченко Т.А., Семенов А.Л., Хохлова Е.Н., Маркова А.К., Матис Т.А., Орлов А.В. Формирование мотивации учения. - М.: Просвещение, 2017.

4. Селевко Г.К. Современные образовательные технологии: Учебное пособие. - М.: Народное образование, 2018.

5. http://it-n.ru/ Сеть творческих учителей

6. http://www.fipi.ru/ФИПИ - федеральный институт педагогических измерений.

# **ОРГАНИЗАЦИЯ РАБОЧЕГО ПРОСТРАНСТВА ОБРАЗОВАТЕЛЬНОГО ПРОЦЕССА В ПЕРИОД ДИСТАНЦИОННОГО ОБУЧЕНИЯ**

# *Селезнева Н.Г., преподаватель ГБПОУ СО «Тольяттинский политехнический колледж*

Закрытие образовательных учреждений из-за коронавируса во многих странах создало условия для неожиданного глобального образовательного эксперимента по созданию дистанционного электронного обучения. Пандемия дала мощный толчок развитию информационных технологий в сфере образования, где активно стали развиваться дистанционные механизмы обучения.

Использование информационных технологий позволяет формировать новые образовательные модели, которые предоставляют возможность оставаться в актуальной зоне научно-технического прогресса, существенно обогащают и разнообразят преподавание различных дисциплин. В период информатизации обучения и вынужденной самоизоляции, для успешной и эффективной профессиональной деятельности, преподаватель обязан использовать все возможности дистанционного образования.

Дистанционными образовательными технологиями считают образовательные технологии, реализуемые в основном с применением средств информатизации, при опосредованном взаимодействии обучающегося и педагогического работника, с целью обеспечения доступности качественного образования. Основными видами дистанционных образовательных технологий являются:

1. Кейсовая технология, основанная на использовании наборов (кейсов) текстовых, аудиовизуальных и мультимедийных учебно - методических материалов для самостоятельного изучения обучающимися (предполагается консультация преподавателей).

2. Информационно-спутниковая технология — дает возможность передавать данные и взаимодействовать преподавателям и обучающимся в реальном времени (просмотр видео- и аудиотрансляций, участие в вебинарах и конференциях, общение по электронной почте, в социальных сетях и форумах).

3. Сетевая технология, используемая для обеспечения обучающихся учебнометодическими материалами и взаимодействия между преподавателем и обучающимся.

Эксперты предполагают, что сочетание очного и дистанционного обучения постепенно становится новой нормой. В настоящее время элементы дистанционного обучения повышают равенство образовательных возможностей и позволяют достичь большей индивидуализации процесса обучения.

По результатам опроса педагогических коллективов образовательных учреждений, участвующих в национальном исследовании качества образования, проведенного в конце 2020 года, дистанционное образование оказалось эффективной мерой в условиях пандемии. Данный опрос показал, что гибкость и готовность педагогических коллективов к изменениям помогла им лучше справиться с ситуацией самоизоляции. Опытным педагогам пришлось несколько активнее подстраиваться под новые обстоятельства преподавания и больше учиться в новых условиях, чем их молодым коллегам.

В процессе быстрого перехода на дистанционные форматы большой проблемой стал дефицит интерактивных учебных материалов, интересных заданий с обратной связью и дефицит опыта и инструментов коллективной работы в цифровой среде. Проблемой стало и просто недостаточное знакомство преподавателей с такими инструментами.

В нашем колледже наиболее активно используемой платформой при дистанционном обучении весной 2020 года стал Zoom. По сравнению со многими конкурентами приложение Zoom имеет свои преимущества:

- решение для всех сценариев использования, выполненное по единой схеме;

- техническая надежность предлагаемых решений;

- бесплатная подписка.

Бесплатная подписка Zoom действительно содержит множество опций для совместной работы, необходимой в виртуальном классе: HD видеоконференция на 100 участников, 40 минут локальной записи одного мероприятия в формате MP4, чат, демонстрация экрана, белая доска, виртуальный фон – хромокей и многое другое.

Основным и главным преимуществом Zoom стала простота в использовании. Это универсальная платформа для тех, кому хочется, чтобы в программе была одна кнопка. Достаточно скачать приложение и получить ссылку для входа в звонок.

Однако нельзя не отметить минусы платформы:

- ограничение продолжительности конференции в 40 минут в бесплатной подписке. Следовательно, во время занятий необходимо неоднократно подключаться к конференции;

- отсутствие упорядоченного отображения участников конференции;

- присутствие посторонних участников, срывающих занятия. Как правило, посторонние участники появлялись во время переподключения к конференции. Были случаи, когда эти участники заходили под именами студентов;

- дополнительная нагрузка для преподавателя, вызванная постоянной организацией допуска студентов к конференции (размещение ссылок на конференцию в электронном расписании; в случае сбоя работы ссылки поиск способов экстренной передачи новой ссылки студентам)

- отсутствие автоматического сохранения чата после отключения конференции.

Именно из-за недостатков использования этой платформы сами студенты нашего колледжа предложили перейти при дистанционном обучении на обучение с использованием программы Discord. Большинство подростков уже активно использовало эту программу для общения во время онлайн-игр и записи стримов.

Преподаватели, перешедшие на Discord, отмечали достоинства этой программы. Функции сервиса доступны каждому владельцу современного компьютера или телефона бесплатно. Программа поддерживает многопользовательские голосовые конференции. Программа не загружает ресурсы гаджета и запускается на каждом устройстве. Минимальные требования обеспечивают качество связи, как на новых, так и устаревших гаджетах. Даже при использовании слабого компьютера и недорого микрофона можно добиться высокого качества звука. В процессе проведения конференции связь не пропадает. Слушатели могут отчетливо слышать собеседника. Онлайн занятия напоминают уроки в классной аудитории. Функция демонстрации экрана позволяет транслировать презентации и инфографику аудитории прямо со своего устройства.

Многие коллеги при проведении занятий в дистанционном режиме для наглядности объяснения использовали программу Epic Pen. Это легковесная программа для компьютеров с операционной системой Windows, которая делает возможным рисование и различные выделения (цветом, маркерами, подчеркиваниями, указателями). Используется для наглядности в презентациях, аннотациях и прочих руководствах, где необходимо обратить внимание зрителя или читателя на конкретный фрагмент материала. Настольные «шедевры» на экране можно делать в любом открытом окне или приложении, в том числе, просто на рабочем столе. Программа для рисования на экране монитора выгодно отличается миниатюрностью и компактностью. Помимо того, что она занимает минимум места на жестком диске, она еще и умеет сворачиваться в трей. Пока пользователь занят выполнением других задач, утилита ненавязчиво работает в фоновом режиме. Как только возникает необходимость выполнить выделения или рисование, Epic Pen вызывается одним кликом мыши. Внешний вид приложения – это одна тонкая панель, расположенная вертикально. На ней размещены все необходимые кнопки, отвечающие за опции и инструментарий.

Весной 2020 года каждый преподаватель сам выбирал, с помощью какой платформы проводить онлайн занятия и студентам колледжа необходимо было постоянно отслеживать через какую платформу необходимо подключится к занятию. А уже этой осенью, благодаря стараниям наших системных администраторов и лаборантов, нам была предложена единая структура Discord ГБПОУ СО «ТПК». Рассмотрим подробнее организацию рабочего

пространства всех участников образовательного процесса в Тольяттинском политехническом колледже в период дистанционного обучения.

Как только стало известно, что с 6 октября мы в очередной раз уходим на дистанционный режим работы, программисты колледжа приступили к организации нашего рабочего пространства. На платформе Discord был создан сервер ГБПОУ СО «ТПК» и классным руководителям разослали ссылку-приглашение для студентов dscrd.in/tpcol (рисунок 1).

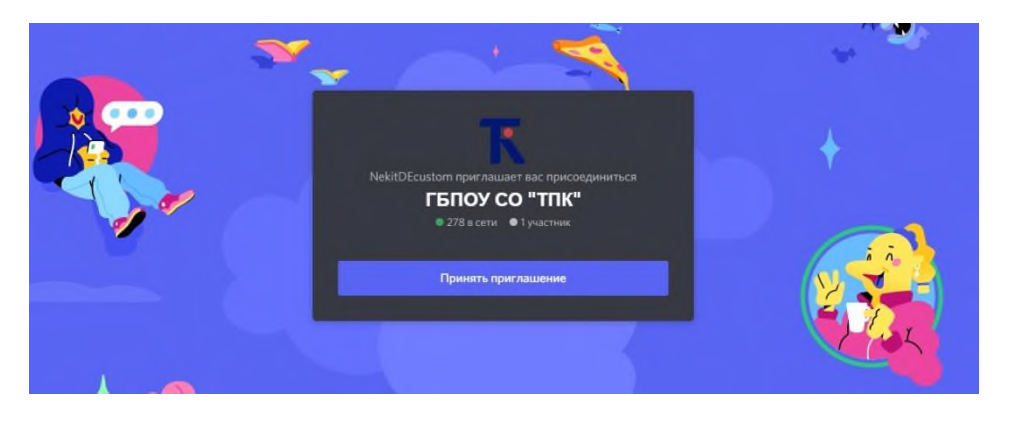

Рисунок 1 – Вид принятия приглашения по ссылке

Для регистрации студентам необходимо было подать заявку с указанием фамилии, имени и группы. Преподаватели колледжа были освобождены от необходимости выполнения проверки личности студента, пришедшего на онлайн занятие. Эту миссию выполнили ребята лаборанты. Они тщательно обработали каждую заявку, сверив данные обратившегося со студенческой базой колледжа. Не смотря на то, что студенты при регистрации в Discord в основном указывали вымышленные имена, преподаватель на уроке видел список реальных студентов (рисунок 2). Все студенты были распределены по своим группам.

Для каждой учебной группы помимо текстового канала (канал группы) предназначенного для общения между одногруппниками и преподавателем, голосового канала, предназначенного для проведения аудио и видео конференции, были созданы каналы «задание–отпреподавателя» и «задание-на-проверку». На канал задание от преподавателя легко можно добавить весь необходимый для урока материал: видео уроки, презентации, задания для выполнения практических работ, краткое содержание лекционного материала (рисунок 3). И если обучающийся колледжа по каким-либо причинам не присутствовал на онлайн занятии, то он без проблем мог ознакомиться с материалами урока и выполнить при необходимости задания по теме.

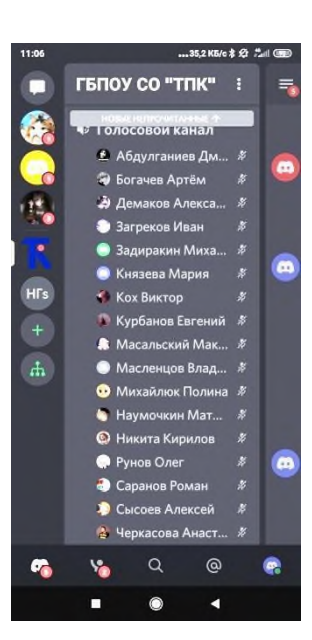

Рисунок 2 – Список присутствовав ших студентов

При возникновении вопросов по заданию, через голос группы, можно было «встретиться» с преподавателем и проконсультироваться по возникшей проблеме.

На канале задание-на-проверку студенты размещали свои ответы на поставленные вопросы при проведении экспресс опросов во время урока. Некоторые коллеги просили студентов на этот канал выкладывать выполненные работы. Но мне лично было удобнее принимать выполненные работы студентов на рабочую почту, которая была создана именно для дистанционного обучения.

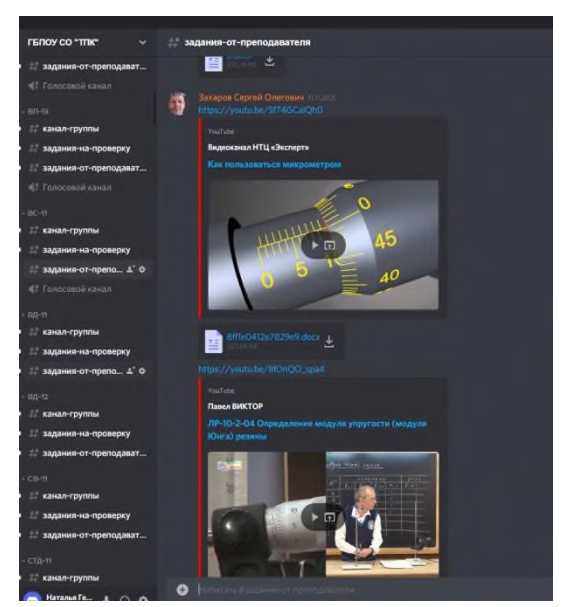

Рисунок 3 – Материал для проведения занятий на канале задание-от-преподавателя

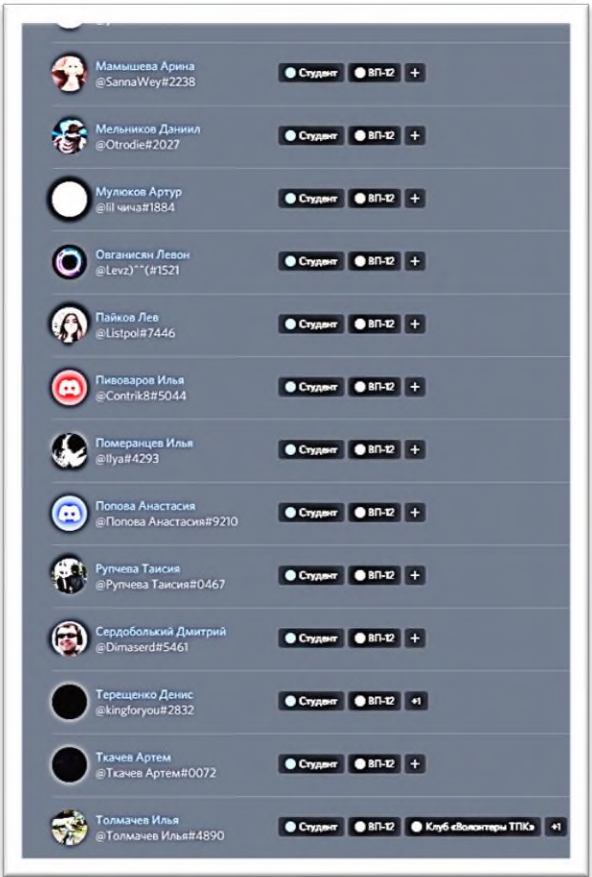

Рисунок 4 – Список зарегистрированных студентов группы

Создание такого рабочего пространства организации учебного процесса во время дистанционного обучения в Тольяттинском политехническом колледже помогло классным руководителям и администрации колледжа своевременно контролировать посещения занятий студентами. В самом начале перехода на дистанционный режим работы этой осенью, классные руководители проверили, все ли студенты подали заявку на подключение к серверу ГБПОУ СО «ТПК», и в случаи обнаружения отсутствия кого-то в канале группы (рисунок 4) этот вопрос решался со студентами и их родителями. Далее ежедневно классный руководитель видел на экране своего гаджета, кто из студентов присутствует на занятиях. Данный контроль, возможно, выполнить всего лишь за несколько секунд. Просто «пробежаться» по списку групп и сразу увидеть, сколько человек в данный момент присутствуют на онлайн уроке.

Чтобы не переходить на сайт колледжа и не смотреть там расписание занятий, для студентов был создан канал расписания, куда выкладывалось расписание на каждый день с указанием ссылок для подключения к уроку, ссылок на материал к занятиям и информации о месте приема выполненных работ. Но как только

большая часть преподавателей колледжа решила перейти на платформу Discord для проведения онлайн занятий, студенты перестали смотреть расписание, т.к. им нужно было утром «войти» в Discord, а там уже вся необходимая информация была заранее предоставлена преподавателями.

Помимо проведения онлайн занятий, сервер ГБПОУ СО «ТПК» в колледже активно использовали и до сих пор используют студенты для решения своих вопросов с работниками

деканата (почему не пришла стипендия, заказ справок и направлений на пересдачу) и просто для общения между собой.

Не смотря на удобную организацию рабочего места на Discord, некоторые преподаватели сомневались, стоит ли осваивать новую платформу или все таки проводить занятия с помощью уже привычного Zoom. Для устранения их сомнений и перевода всех преподавателей на единую платформу, сотрудники IT отдела провели мастер класс по работе в Discord. Все кто перешел для проведения занятий в дистанционном режиме на сервер ГБПОУ СО «ТПК» оценили преимущества платформы Discord.

В заключении хочется еще раз отметить плюсы использования сервера ГБПОУ СО «ТПК» при проведении учебного процесса в дистанционном режиме:

1. Весь необходимый материал для занятий по всем дисциплинам студентам можно разместить в одном месте (канал задание-от-преподавателя);

2. Студентам и преподавателя не нужно переключаться в течение учебного дня с одной ссылки на другую. Студенты даже не покидают голосовой канал группы;

3. Полное отсутствие ограничений по времени на срок конференции;

4. Преподавателю не нужно тратить учебное время для организации проверки и допуска студентов к занятиям («чужие здесь не ходят»);

5. Список присутствующих на занятии студентов отсортирован по алфавиту. В списке фигурируют реальные фамилии и имена студентов. Ни у преподавателей ни у студентов нет возможности редактировать эти данные;

6. Классный руководитель видит всех присутствующих студентов на всех занятиях, не отрывая ведущего преподавателя от урока (в очном режиме такой возможности, к сожалению, нет);

7. Сокращается время при заполнении электронного расписания, так как из урока в урок меняется только тема занятия, а ссылки на сервер ГБПОУ СО «ТПК» остаются неизменными. Вся остальная информация находится в каналах группы;

8. Студенты и преподаватели могут оперативно связываться с администрацией и работниками деканата;

9. В очном режиме обучения через сервер ГБПОУ СО «ТПК» можно студентам давать дополнительную информацию, выкладывать задания для отсутствующих студентов, проводить онлайн консультации;

10. Удобный интерфейс, который дает возможность научиться пользоваться для дистанционного обучения быстро;

11. Возможность доступа с большинства устройств;

12. Наличие функций администрирования;

13. Наличие функции демонстрации экрана.

#### **Информационные источники**

1 Полат Е.С. Моисеева М.В., Петров А.Е. Педагогические технологии дистанционного обучения / Под ред. Е.С. Полат. — М., "Академия", 2017.

2 <https://relizua.com/besplatnaya-multimedia/2354-epic-pen-pro.html>

3 https://discordik.ru/instrukcii/platforma-diskord-dlya-distancionnogo-obucheniya/

# **ИСПОЛЬЗОВАНИЕ ДИСТАНЦИОННОГО ОБУЧЕНИЯ ПРИ ИЗУЧЕНИИ ИНФОРМАТИКИ**

#### *Селиверстова И.В., преподаватель ГБПОУ «Поволжский государственный колледж»*

Дистанционное обучение – способ получения знаний, основанный на использовании современных информационно-телекоммуникационных технологий. Контакт между преподавателем и обучающимся осуществляется посредством Интернета. Поэтому, разумеется, необходимо наличие соответствующих технических средств и доступа к сети Интернет преподавателя и студента.

В прошлом году в нашем колледже, как и во всех учебных заведениях, возникла необходимость в дистанционном обучении. Впрочем, такая ситуация возникает в случае, если имеются учащиеся, находящиеся на домашнем обучении, или учащиеся, вынужденные подолгу пропускать занятия. Очень важно иметь возможность иметь контакт с ними и не прерывать процесс обучения. Студенты должны иметь возможность связаться с преподавателем, получить дополнительный учебный материал, консультацию, отправить на проверку выполненные задания. Таким образом, данные ребята не «выпадают» из учебного процесса на время своего отсутствия.

Конечно, личный контакт с преподавателем очень важен, студенты не могут полностью изучать самостоятельно весь материал, отрабатывать свои навыки и контролировать свои успехи. Но дистанционное обучение является очень хорошей помощью в вышеперечисленных случаях. А также оно помогает при работе с одаренными детьми, которые отрабатывают самостоятельно темы, выходящие за рамки общего учебного процесса, готовятся к олимпиадам, конкурсам и т.п.

И, несомненно, использовать дистанционное обучение преподавателям информатики проще, т.к. мы владеем соответствующими технологиями, позволяющими не только использовать готовые возможности, но и разрабатывать курсы самим.

Для дистанционного обучения можно использовать следующие возможности Интернета: электронную почту, сетевые образовательные ресурсы, личный сайт преподавателя, облачные технологии.

Я использую в дистанционной работе с обучающимися следующие возможности:

1. e-mail я использую регулярно для связи со студентами, для получения от них выполненных заданий, ответа на их вопросы.

2. Discord использую при объяснении нового материала, необходимости обсудить удаленно какую-то тему, ответить на вопросы, на которые невозможно ответить в электронном письме.

3. Для подготовки к контрольным работам и зачетам на консультации мы с учащимися используем образовательные ресурсы с автоматической проверкой заданий. Это позволяет ученикам увидеть свои ошибки, темы, над которыми надо еще поработать. Также студенты используют эти ресурсы самостоятельно, готовясь к зачету дома. Это дает им возможность сформулировать вопросы, темы для повторения, которые мы обсуждаем на следующей консультации.

4. Мной разработан дистанционный курс на платформе Moodle, который я использую для самостоятельного изучения различных тем и последующего контроля. Для прохождения этого курса обучающемуся необходимо получить пароль и логин. Результаты итогового теста я могу увидеть в соответствующем разделе. В этом курсе есть лекции, презентации и видеоматериал на соответствующую тему, и тест, позволяющий студентам закрепить пройденное и самостоятельно оценить свои знания и понять, могут ли они уже приступать к итоговому тесту или надо вернуться к теоретическим материалам и повторить какие-то разделы темы.

5. Использование облачных технологий расширяет возможности представления учебной информации, позволяет выполнять коллективную (групповую) работу документами.

На уроках информатики можно использовать облачные сервисы Google – это один из вариантов облачных сервисов, т.к. они просты в использовании и предоставляют широкий круг возможностей как для учащихся, так и для учителей.

Удобно использовать облачные технологии для совместной проектной работы студентов.

Естественно, дистанционное обучение я использую не только для студентов. Нельзя недооценивать роль дистанционного обучения для самообразования самого педагога. Требования к педагогу всегда остаются высокими. Поэтому необходимо заниматься самообразованием. Сейчас существует огромное количество различных дистанционных курсов как платных, так и бесплатных. Обучение на таких курсах даёт педагогу возможность обучения в приемлемом для него темпе, в удобное время, обеспечивает преподавателя нужной именно в данный момент времени информацией. Поэтому я также прохожу обучение на дистанционных курсах, чтобы повысить свой уровень знаний.

Дистанционное образование, несомненно, может и должно дополнять традиционные формы обучения. Оно помогает решить психологические проблемы обучающихся, снимает временные и пространственные ограниченности, проблемы удалённости от квалифицированных обучающих организаций, помогает обучаться людям с физическими отклонениями, расширяет коммуникативный мир студентов и педагогов.

Но все же, по моему мнению, подчеркну это еще раз, дистанционные формы образования не должны заменять очную форму. Личный контакт студента и преподавателя необходим.

#### **КОМПЬЮТЕРНОЕ ТВОРЧЕСТВО И ИКТ.**

*Скворцова Н.А., преподаватель ГАПОУ СО «Жигулевский государственный колледж»*

Формирование творческой личности, одна из главных задач, провозглашенных в концепции модернизации российского образования. Её реализация диктует необходимость развития познавательных интересов, способностей и возможностей студентов. Каждый обучающийся имеет творческий потенциал. Только у кого-то он явный, а у кого-то скрытый.

На своих уроках, я постоянно привожу примеры из повседневной жизни, тем самым показываю студентам, что информационные технологии используются в любых сферах деятельности человека.

Каждому студенту, не зависимо от творческого потенциала, предлагается выполнить презентацию по одной из тем профессиональной направленности обучения.

Направлений для развития множество, и все они основаны на заинтересованности определенным видом творчества: рисованием, музыкой, фотографией, видео, дизайном с помощью информационных технологий.

В мире современных технологий компьютерная графика, как творчество занимает по популярности одно из первых мест. Компьютерная графика играет важнейшую роль в создании компьютерных игр, мультипликации, самостоятельных графических произведений, рекламных плакатов, открыток и так далее. Востребованность компьютерной графики возрастает в разных отраслях дизайна: промышленного, архитектурного, полиграфического, художественного и других.

Студенты, при выполнении курсовых и дипломных проектов используют различные программы, характерные для работы в приобретаемых специальностях и профессиях. Например: Компас-3D, Altium Designer, Adobe Illustrator и пр. Это ли не компьютерное творчество?

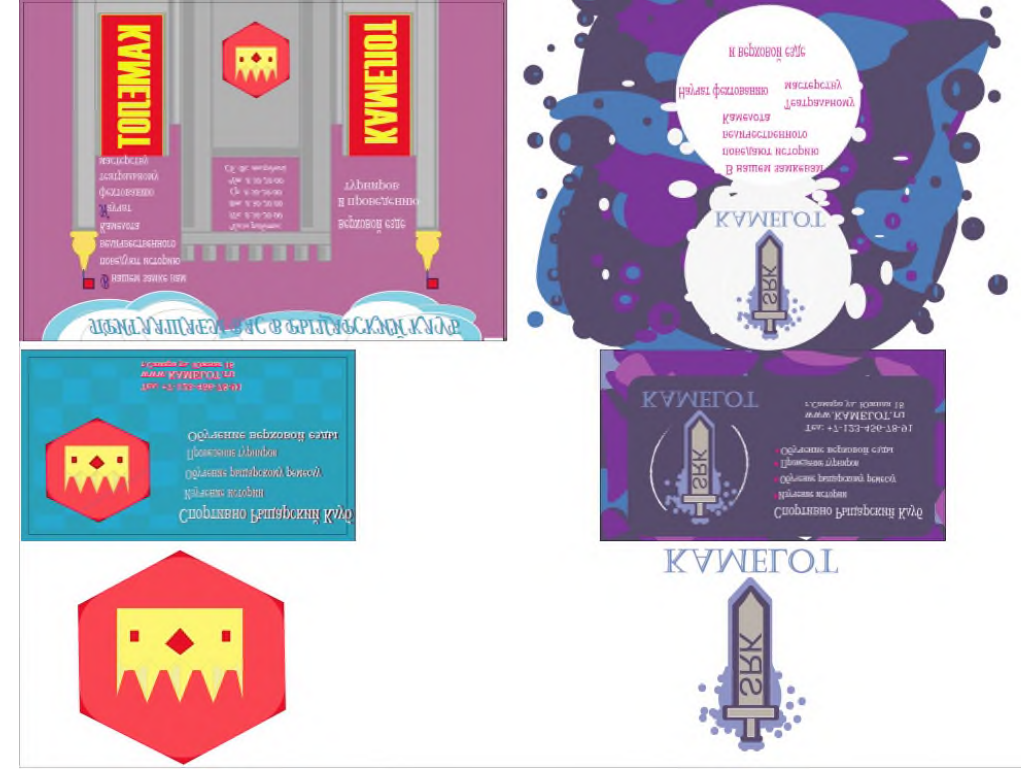

Приведу примеры.

Рисунок 1. Работа в программе Adobe Illustrator.

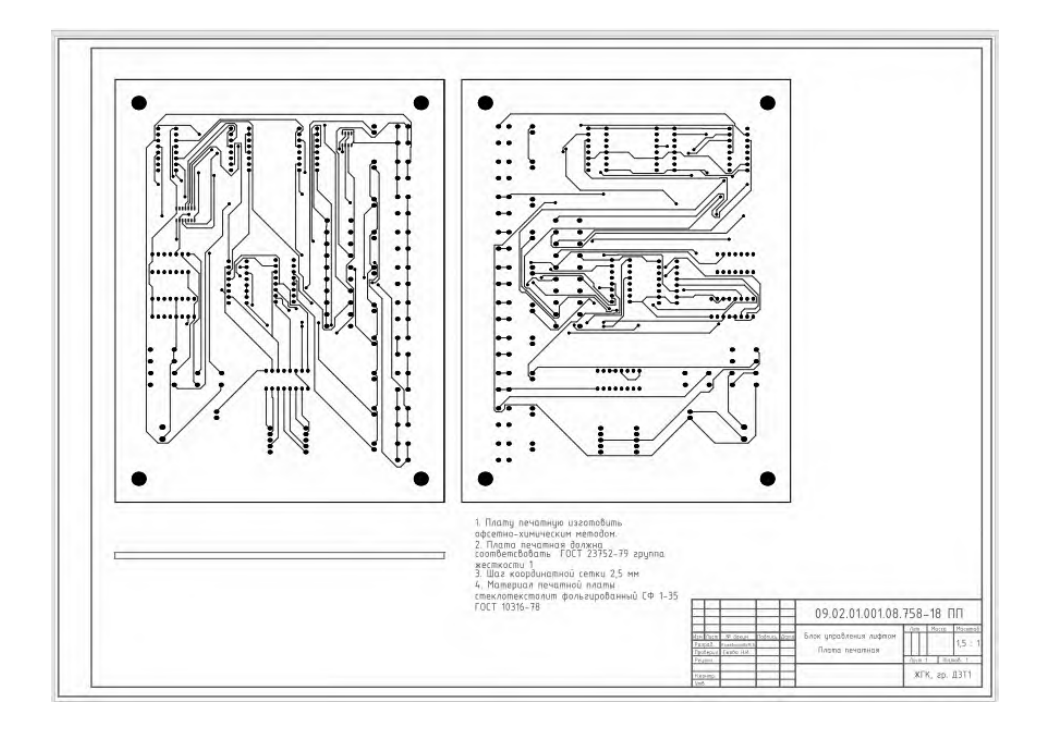

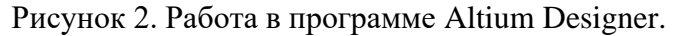

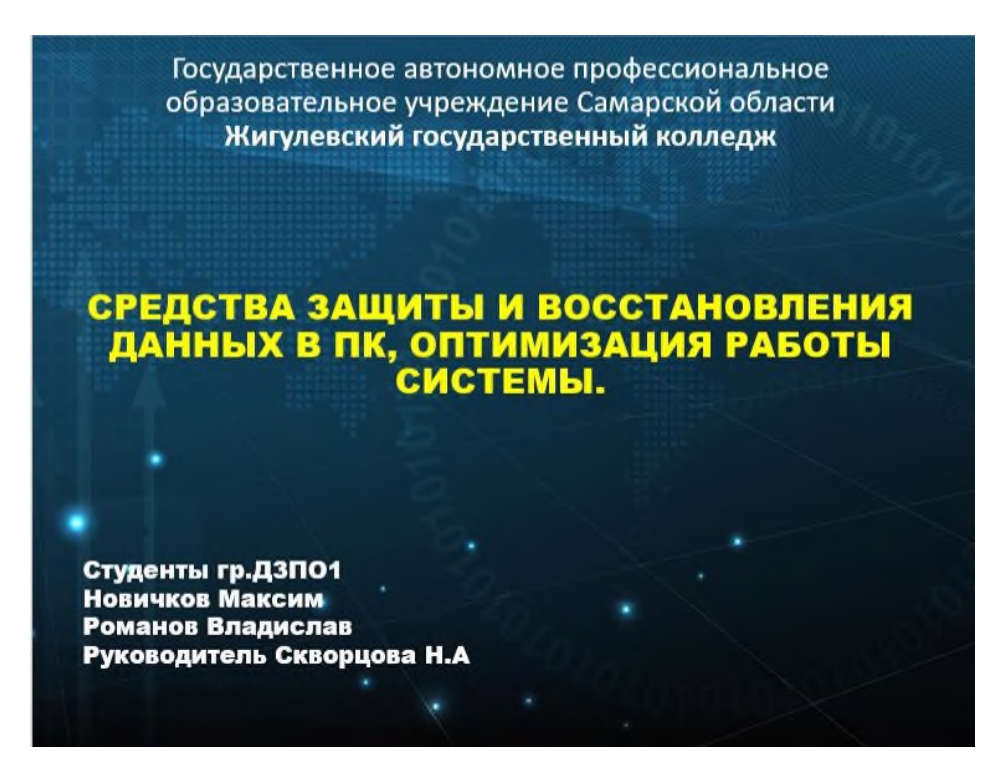

Рисунок 3. Подготовка презентации по теме доклада.

Студенты колледжа принимают активное участие в Чемпионатах WorldSkills (Молодые профессионалы) по различным компетенциям: Графический дизайн, Электроника, 3D моделирование для компьютерных игр, Веб-дизайн и разработка, Дошкольное воспитание, Электромонтаж, Предпринимательство и др. Практически во всех компетенциях WSR есть модуль по работе с компьютерными программами для визуализации разрабатываемого продукта, презентации проекта. И это тоже является компьютерным творчеством.

Новые информационные технологии – это не только новые технические средства, но и новые формы, методы и подходы к процессу творчества.

# **КОМПЬЮТЕРНОЕ ТВОРЧЕСТВО ОБУЧАЮЩИХСЯ КАК ЭЛЕМЕНТ РАЗВИТИЯ СТУДЕНЧЕСКОГО НАУЧНОГО ОБЩЕСТВА**

# *Смолькина О.И.,преподаватель ГБПОУ «Самарский энергетический колледж»*

Геодезия возникла в глубокой древности. Ее развитию способствовал прогресс в естественных и точных науках, изобретение таких инструментов, как маятник и телескоп и др. Однако за последние полвека геодезия добилась бóльших успехов, чем за всю предшествующую историю, что связано с использованием данных, полученных с искусственных спутников, появлением электронно-вычислительных машин и электронных измерительных приборов. Современные компьютеры позволили проводить анализ большого объема информации, применять в геодезии новые математические разработки, придавшие новый импульс развитию теоретической геодезии параллельно с прогрессом математики и теории информации.

Геодезистам, очевидно, что большую часть содержания картографо-геодезической деятельности составляет деятельность по производству, распространению и хранению картографо-геодезических информационных ресурсов, в том числе и в электронной форме.

Такими информационными ресурсами являются: технические отчеты по проведенным инженерным изысканиям; топографические планы местности; каталоги геодезических координат объектов; результаты геодезических измерений, аэрофотоснимки; материалы гравиметрической съёмки; бумажная и цифровая картографическая продукция.

Новые технологии ставят условие - роль геодезиста должна меняться с развитием геоинформационных данных.

Поэтому возникла необходимость изучения и освоения современных IT- технологий (методов автоматизированного проектирования, методов обработки цифровой информации, методов обработки графической информации).

В ГБПОУ «Самарский энергетический колледж» изучение современных ITтехнологий происходит параллельно с участием в студенческом научном обществе (далее СНО) по направлению «Геопространственные технологии».

В процессе работы над выбранным проектом студенты получают разнообразные знания и навыки по поиску и обработке информации, созданию Internet-ресурсов, использованию офисных пакетов, общению в процессе выполнения работ и выработке навыков коммуникативной деятельности.

В рамках студенческого научного общества осуществляется научноисследовательская работа студентов по теме «Адаптация городской среды для улучшения социальных условий жизни населения». Работа ориентирована на реализацию проекта, средством выполнения которого являются информационные технологии.

В качестве основной деятельности направления СНО «Геопространственные технологии» по освоению и использованию современных IT- технологий можно выделить следующие:

- изучение существующих программных продуктов профессиональной деятельности;

- освоение средств проектирования (прикладные программы);

- изучение языков и средств программирования и их использование в соответствующих проектах;

- изучение технологий Internet;

- освоение мультимедийных технологий.

Реализация программы СНО «Геопространственные технологии» позволяет подготовить уверенного пользователя ПК, научиться совмещать работу на компьютере с теми требованиями, которые предъявляются по программе, и обеспечивает адаптацию обучающихся, не имеющих возможности освоить современные компьютерные технологии в рамках образовательного процесса.

Программа СНО ориентирована на существующие в настоящее время программы общего пользования и профессиональные программы.

В первую очередь это программы для работы с электронными таблицами по обработке полевых геодезических измерений – таблицы Excel.

Геодезический калькулятор в формате Excel создан для решения повседневных задач инженерной геодезии. Геодезистам, использующим геодезический калькулятор, достаточно иметь элементарные понятия об Excel. Книга включает в себя лист с пояснениями, ко многим ячейкам приложено примечание.

За тридцать лет существования MS Excel превратился в мощный инструмент для работы с массивами данных.

Версия, которую мы используем включает в себя 22 основные геодезические задачи (рисунок 1).

В процессе работы студенты овладевают не только профессиональными умениями, но и учатся создавать таблицы, рабочие книги, форматировать данные и выполнять необходимые расчёты, искать и сортировать имеющиеся данные, представлять данные в графическом формате и выводить получившийся документ на печать.

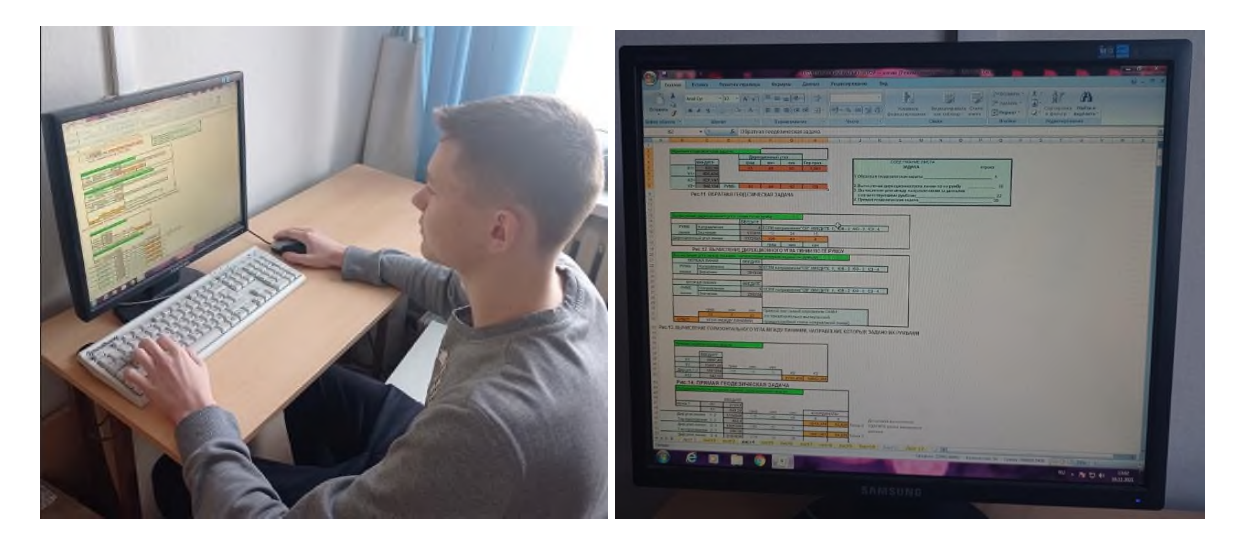

Рисунок 1 Работа в программе Excel

В рамках научно-исследовательской деятельности студенты выполняют проектирование на созданной ими цифровой модели местности по результатам топографической съемки.

Создание плана проводится в программном комплексе «Credo» (Рисунок 2).

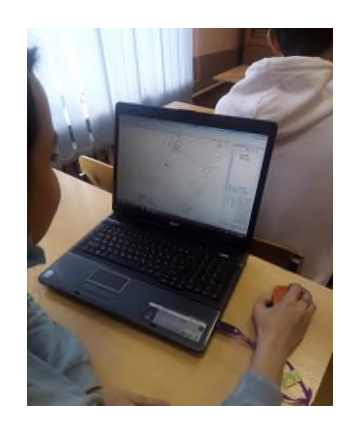

Рисунок 2 Работа в программном обеспечении Credo

Мы используем Credo-топограф (Рисунок 3) для выполнения всевозможных инженерных изысканий, создания цифровой модели местности, составления топографических планов.

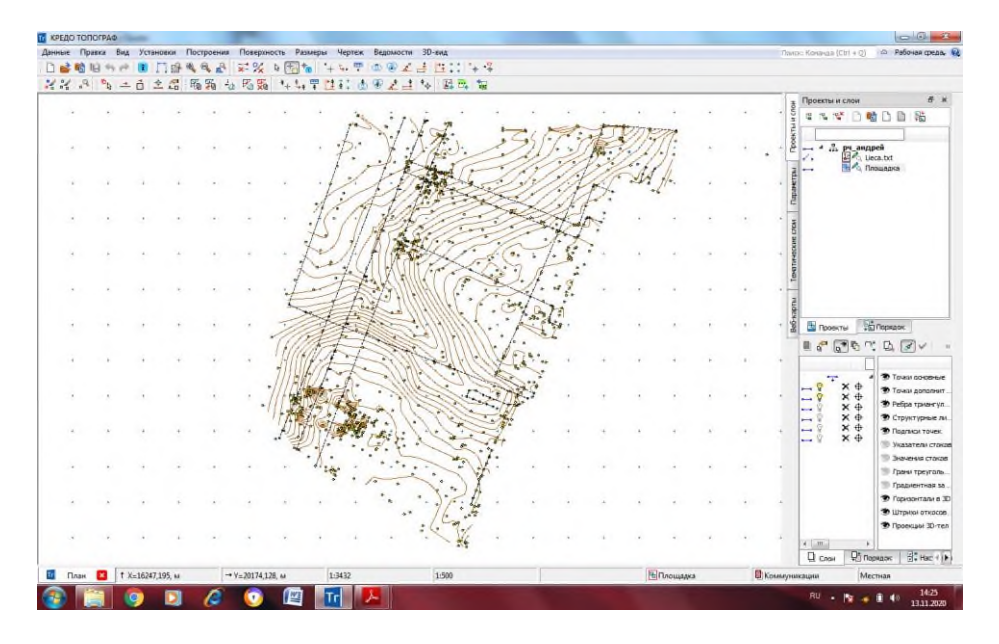

Рисунок 3 Credo-топограф

Проектирование вариантов и принятие проектных решений производится в прикладной профессиональной программе AutoCAD, AutoCAD Civil 3D.

AutoCAD Civil 3D — программное решение для проектирования объектов инфраструктуры и выпуска документации по ним, предназначено для инженеров, работающих над проектами транспортных сооружений, землеустройства и водных ресурсов.

С помощью прикладной программы студенты имеют возможность сформировать концепцию и выполнить проект. Программа дает возможность гибкого проектирования, позволяет добиться аккуратности и связности всех частей проекта. Все элементы, планы, результаты визуализации и анализа всегда полностью согласованы.

Работая с AutoCAD Civil 3D (рисунок 4), студенты получают возможность координировать проект, рассматривать проектные альтернативы, моделировать ситуацию и выпускать высококачественную документацию.

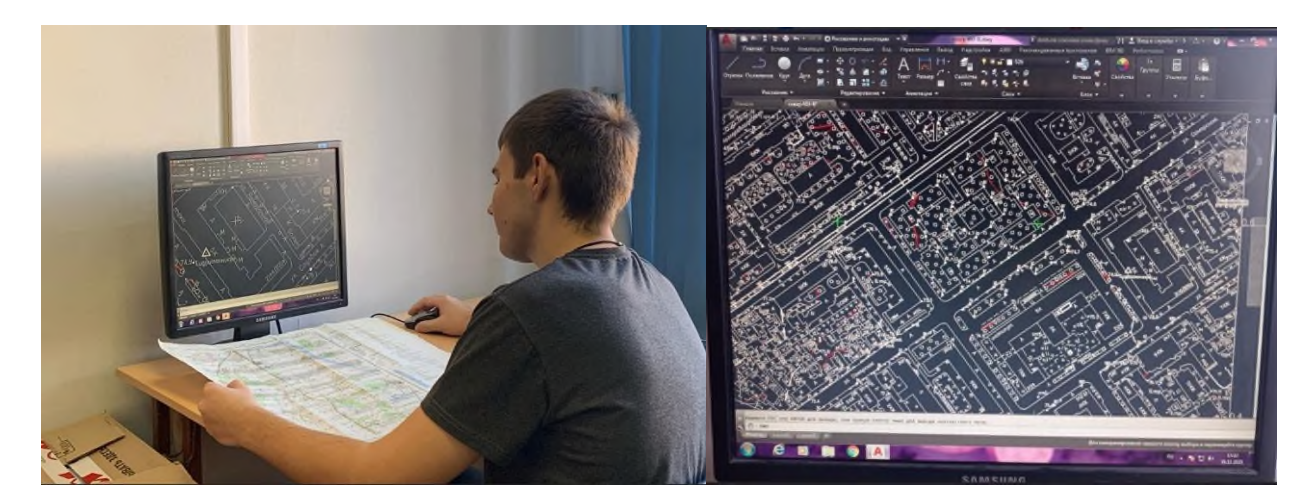

Рисунок 4 Работа в программе AutoCAD

Программа AutoCAD позволяет проведение совместной работы, которая позволяет координировать работу участников проектной группы и решать проблемы, связанные с рабочими процессами.

Программа СНО «Геопространственные технологии» нацелена на проектирование социальных объектов, отражающих потребности жителей.

На топографическом плане (цифровая модель местности) студенты выполняют проектирование комфортной пешеходной среды - создание условий для приятных, безопасных, удобных пешеходных прогулок. Также проводится проектирование маршрутов, обеспечивающих доступность пешеходных прогулок для различных категорий граждан, в том числе для маломобильных групп граждан при различных погодных условиях.

Проектирование - это сложный, ответственный процесс, требующий вовлечения и погружения всей команды (Рисунок 5).

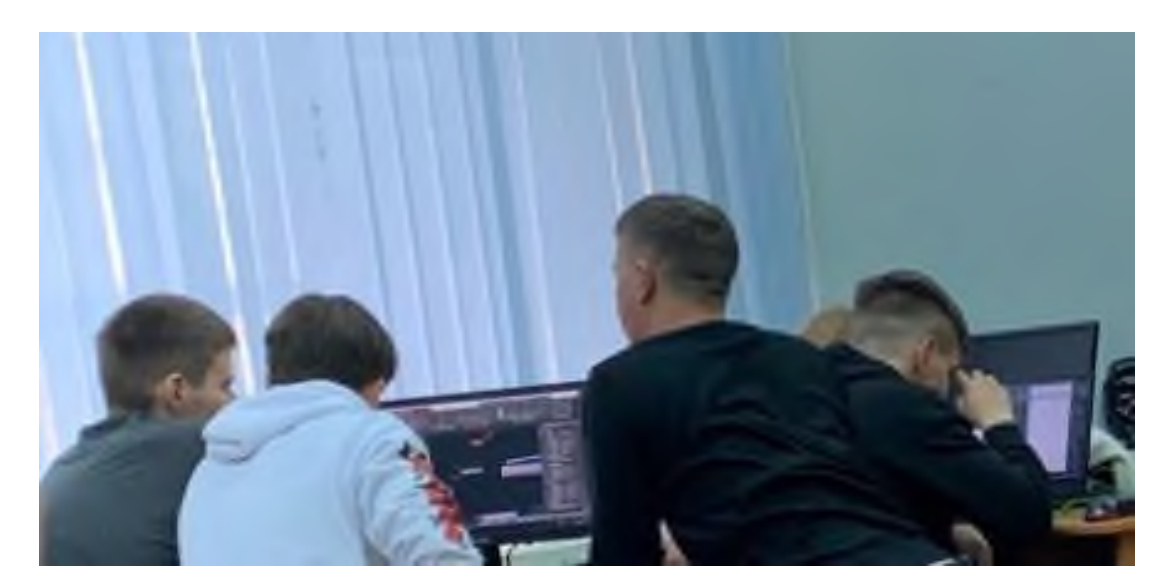

Рисунок 5 Процесс работы рабочей группы

В качестве приоритетного объекта благоустройства был выбран участок дороги по ул. Карла Маркса (от ул. Санфировой до ул. Советской Армии). Объект активно посещаемый и имеющий очевидный потенциал для роста пешеходных потоков (Рисунок 6).

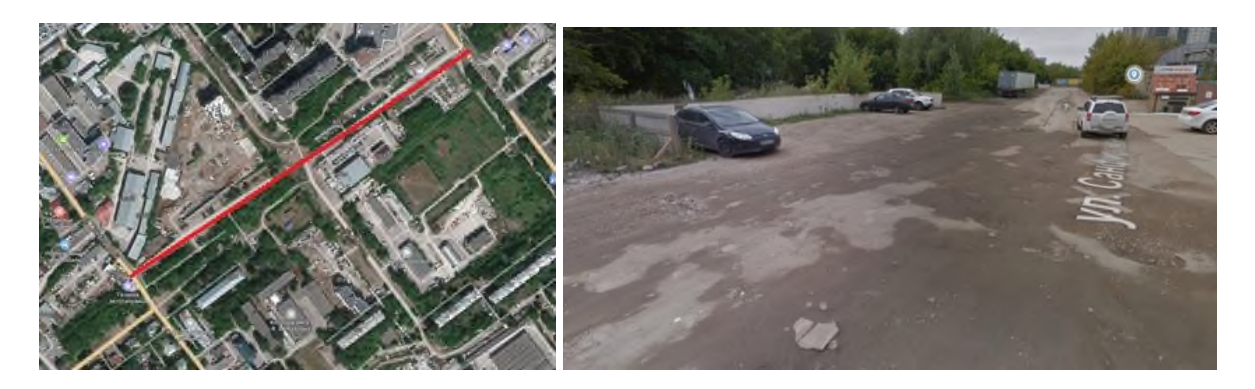

Рисунок 6 Участок проектирования

По результатам полевых работ студентами составлено графическое изображение вертикального разреза дороги по ее оси (продольный профиль) в программе AutoCAD Civil 3D (рисунок 7). На продольном профиле вычерчивается линия поверхности земли по отметкам, полученным в результате нивелирования местности по оси дороги.

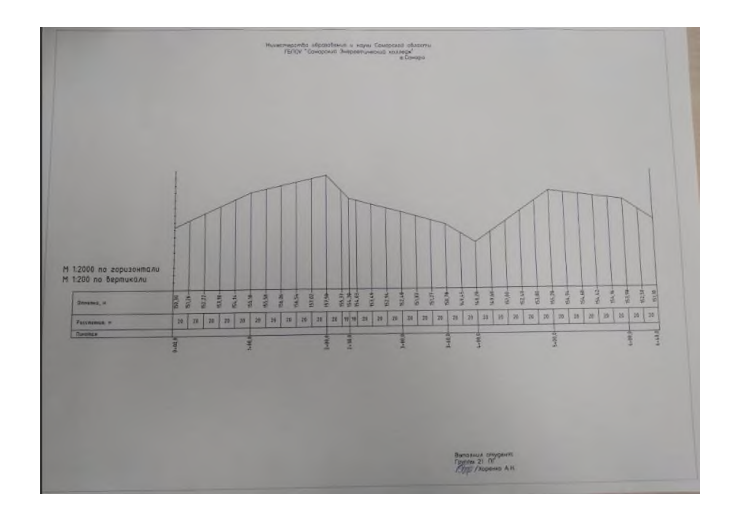

Рисунок 7 Составление продольного профиля в AutoCAD Civil 3D

Участие в научно-исследовательской деятельности позволяет развить не только профессиональные компетенции у студентов. Такое участие существенно меняет позиции студентов в учебном процессе, поскольку создаются адекватные условия для того, чтобы студент, осваивая профессию, активизировал свои потенциальные возможности и способности. Компьютерное творчество позволяет студенту проявлять самостоятельность и креативность, способность интегрировать знания из разных областей науки, понимать непосредственные проблемы людей, развивать коммуникативные навыки, позволяющие осуществлять эффективное взаимодействие с ними, актуализировать свой личный жизненный опыт.

Следует подчеркнуть, что вовлечение студентов в научно-исследовательскую деятельность создает ситуацию, когда методы будущей профессиональной деятельности становятся методами обучения, что, несомненно, влияет на результативность освоений образовательной программы.

Освоение современных информационных технологий призвано способствовать формированию у студентов умений, необходимых для развития интеллектуальных, творческих способностей и познавательной деятельности.

Актуальность компьютерного творчества в рамках научно-исследовательской деятельности заключается в том, что она используется для удовлетворения познавательных и творческих интересов и расширения имеющихся знаний.

Таким образом, участвуя в проекте, студенты приобретают новые знания и навыки, необходимые для будущей профессиональной работы. Кроме того, они получают практические навыки предметного и межпредметного взаимодействия (с представителями других областей научного знания) в освоении средств информационных технологий.

### **УРОКИ ЛОКДАУНА И ДИСТАНЦИОННЫЕ ОБРАЗОВАТЕЛЬНЫЕ ТЕХНОЛОГИИ**

## *Спирчагов С. Ю., преподаватель ГБПОУ «Самарский торгово-экономический колледж»*

В арсенале преподавателей всегда имелись ресурсы аудиовизуального, цифрового, интерактивного сопровождения учебного процесса в аудиториях. Однако, пандемия привела к необходимости использования только дистанционного обучения. В результате все участники образовательного процесса столкнулись с цифровым неравенством. Как пишет Тони Бренсон: The risk is not just that we inflict on children and young people, and their teachers, an austere diet of passive screen watching, without the creative licence of the author to make it both bearable and worthwhile, but that technology reinforces rather than challenges existing hierarchies of power and opportunity. We have seen during the pandemic the success with which middle-class professionals – typically in more spacious homes and sometimes with garden offices – have prospered, commute-free, during the lockdown, largely because of the connectivity offered and facilitated by digital technologies.

Yet this new economy of affluent, often young(-ish), technologically enabled and technologically confident homeworkers is mirrored by a shadow economy of disadvantaged communities, crammed into overcrowded housing, possibly with some access to the Internet through a smartphone or shared laptop and employed, often casually, in the kind of labour-intensive workplaces where, on too many occasions, the failure to implement social distancing sits alongside sub-minimum wage remuneration, barely existent health and safety regulations and job insecurity.

This is the digital divide – and the home-working divide – writ large, and these were the communities (often minority ethnic communities) in which local lockdowns first re-emerged in mid-summer and early autumn 2020. [1]

Однако, существуют цифровые платформы, которые давно используют только при обучении иностранному языку, а, следовательно, для преподавателя иностранного языка зарубежные платформы раньше других стали родной экосистемой.

В дистанционном обучении мы используем учебное пособие «Electrical Engineering» Jenny Dooley и Denise Paulsen. Три части пособия соответствуют уровням А1, А2 и В1 The Common European Framework of Reference for Languages (CEFR).

В структуру каждого раздела входят: предтекстовые вопросы по теме раздела, текст со специальной лексикой (включает в себя 8-10 терминов, подлежащих активизации), тричетыре лексических упражнения, задания на аудирование, задание для развития устной речи, задание для формирования навыков письма.

Профессиональная лексика каждого раздела включает в себя 8-10 терминов, подлежащих активизации. Преподаватель может сам осуществлять подбор целевых языковых единиц в материале в зависимости от уровня студента. Для доступа к https://www.expressdigibooks.com все участники учебного процесса имеют логин и пароль. Сами студенты охотно изучают английский язык для расширения кругозора и повышения профессионального уровня, чему способствует предметно-языковое интегрированное обучение (Content and Language Integrated Learning).

На примере урока «Электрические цепи» учащиеся направления 15.02.05 Техническая эксплуатация оборудования в торговле и общественном питании изучают материал. Преподаватель управляет учебным процессом, используя инструменты ONLINE LESSONS и MY E-BOOKS, назначает задания и видит результат (инструменты ASSIGNMENTS и PROGRESS).

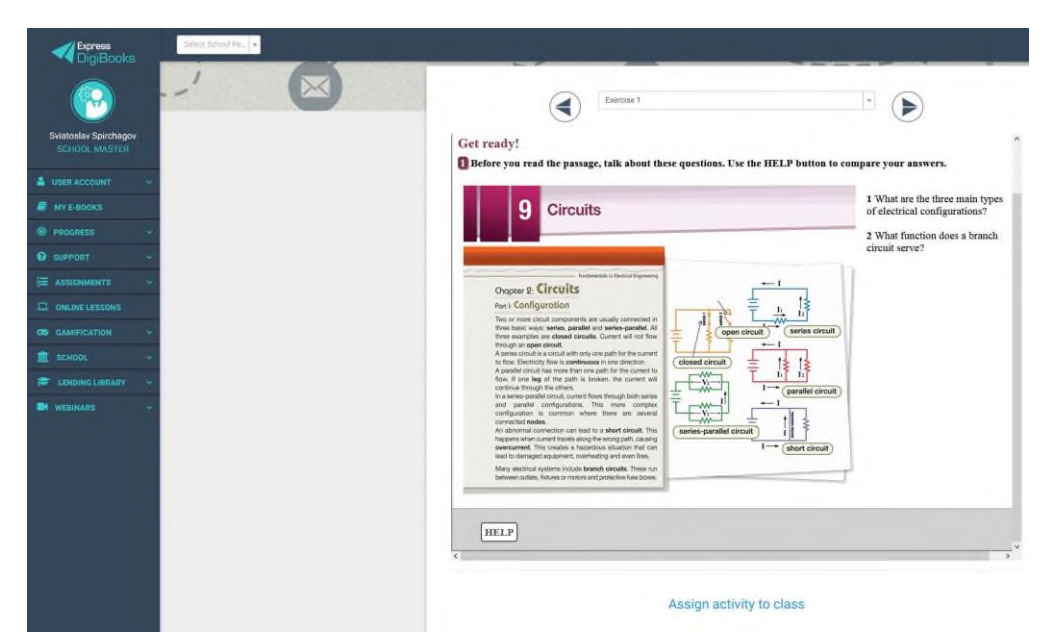

Рисунок 1. Интерфейс раздела 9 «Circuits» учебника «Electrical Engineering»

Учащиеся прослушивают и читают текст, отвечают на вопросы. С помощью клавиши HELP можно увидеть ответы и проверить себя.

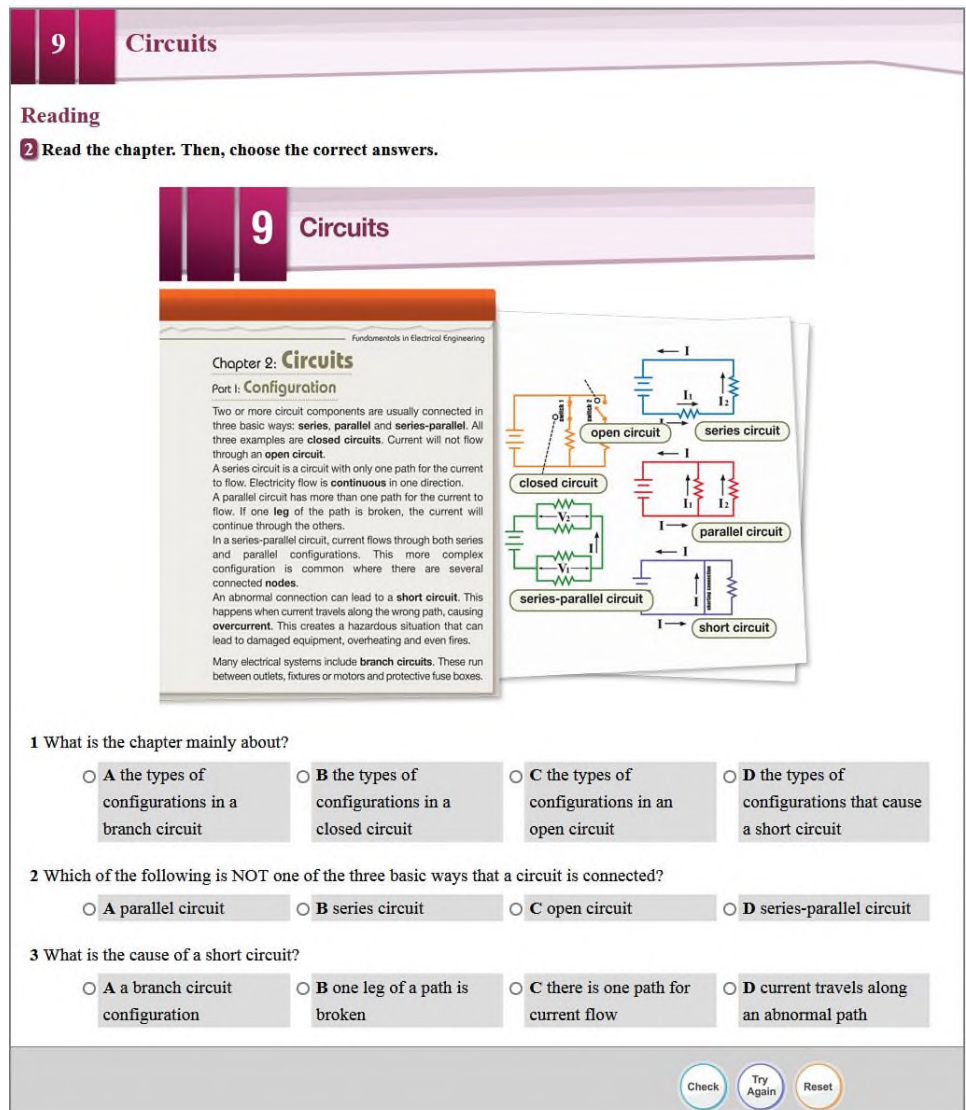

Рисунок 2. Упражнение 2 раздела 9 «Circuits» учебника «Electrical Engineering»

Учащиеся выполняют ряд упражнений для активизации новой лексики: 3. Fill in the blanks with the correct words or phrases from the word bank.

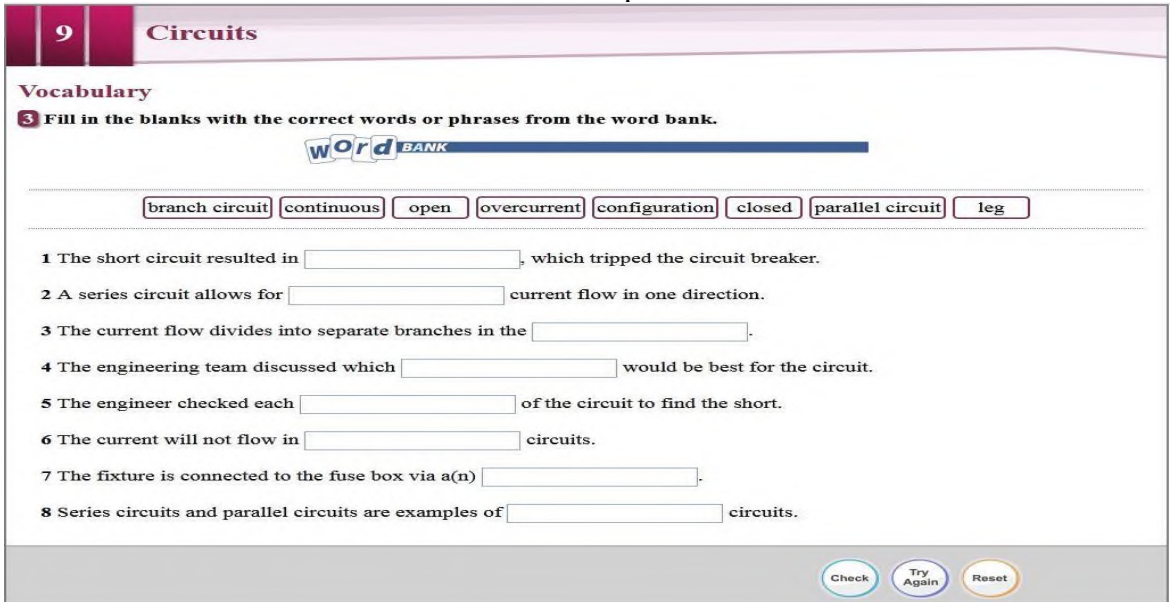

Рисунок 3. Упражнение 3 раздела 9 «Circuits» учебника «Electrical Engineering»

4. Write a word or phrase that is similar in meaning to the underlined part.

5. Listen and read the chapter again. What problems can a short circuit cause? Fill in the gaps.

Далее студенты выполняют аудирование диалога и выполняют упражнения к нему.

6. Listen to a conversation between a professor and a student. Mark the following statements as True or False.

После повторного прослушивания диалога, студенты вставляют пропущенные слова и выражения. Они сами могут проверить себя, нажав CHECK.

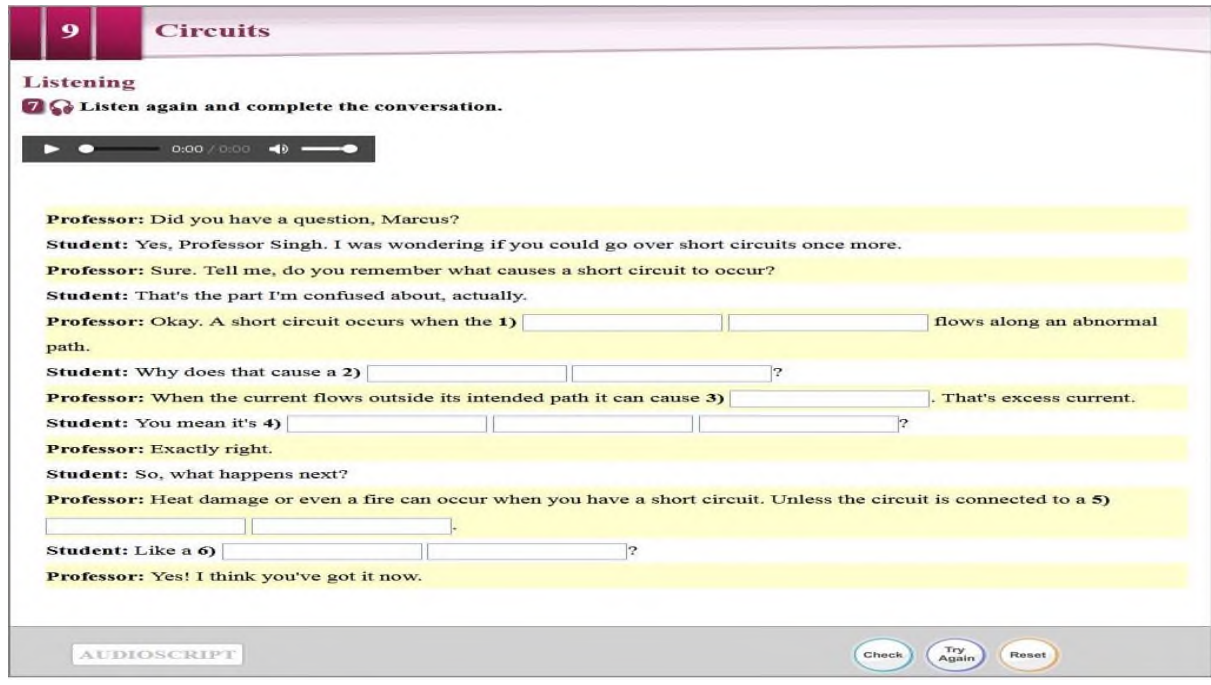

Рис. 4. Упражнение 7 раздела 9 «Circuits» учебника «Electrical Engineering»

Видео упражнение содержит видеоролик с отключаемыми английскими субтитрами по теме «Circuits». Одновременно с просмотром видеоролика, студенты выполняют задание.

#### **Video Exercise**

Choose the correct answer A or B.

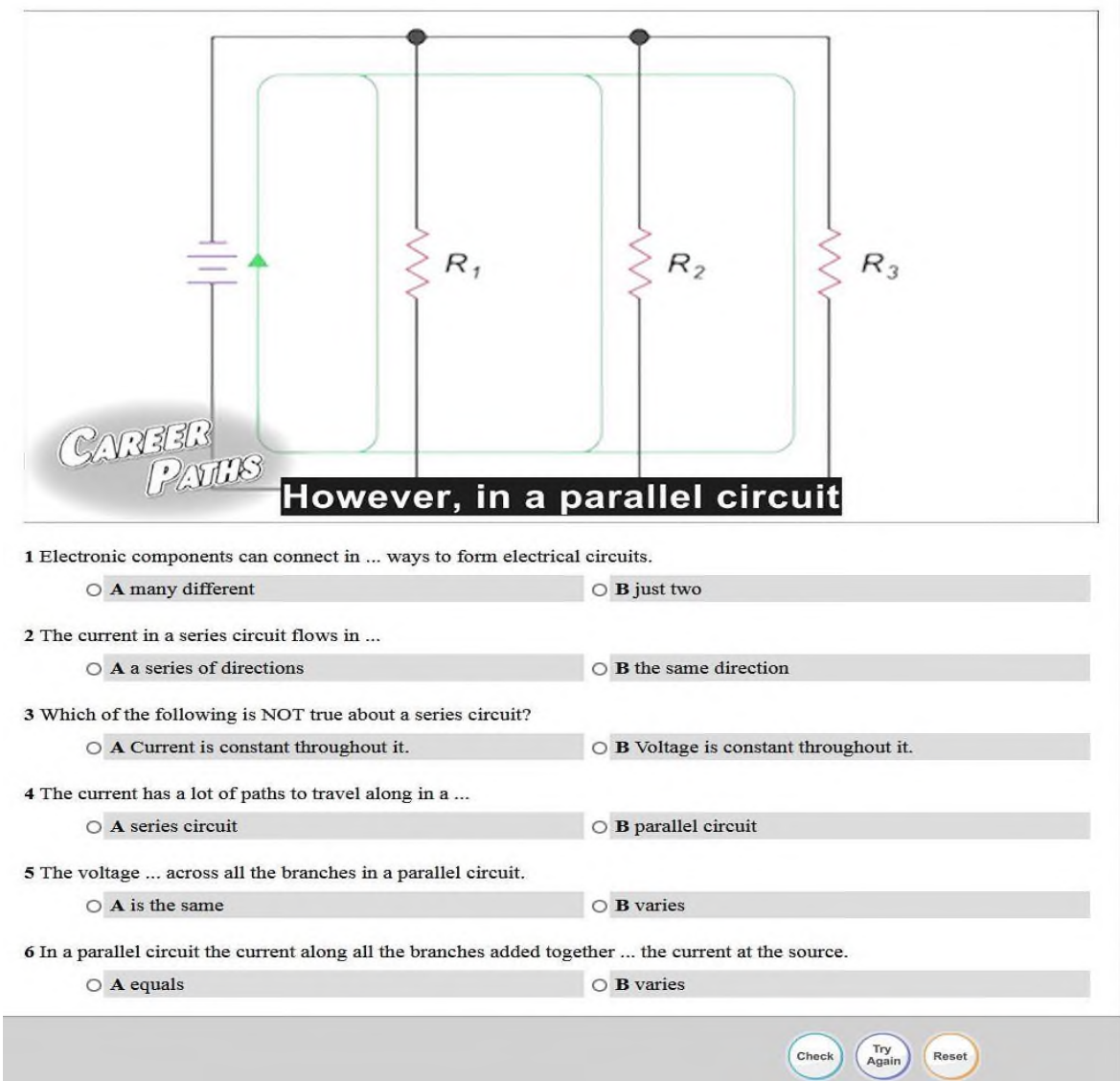

Рисунок 5. Видео упражнение раздела 9 «Circuits»учебника «Electrical Engineering»

Таким образом, чтобы создать у наших студентов, поколения screenagers, внутреннюю потребность пользоваться иностранным языком как средством общения в ситуациях опосредованной и непосредственной межкультурной коммуникации, нам нужно использовать активные формы обучения, способствующих более эффективному усвоению особенностей иноязычной культуры. Однако, важно придерживаться времени, запланированного для каждого этапа урока, а также адаптировать время прохождения этапов урока по необходимости без потери качества, чему способствует обеспечение образовательного процесса цифровым приложением к учебнику. Студент может самостоятельно выполнить упражнения раздела на любом устройстве, посмотреть и исправить ошибки, прослушать текст и диалог. Таким образом мы обеспечиваем «ситуацию успеха» для учащихся.

Важным является факт установки на выбранную профессию, видение этики и эстетики профессии, самовоспитание, приобщение к культуре профессии через предметноязыковое интегрированное обучение. Ведь целями CLIL по мнению Dmitri Leontjev и Mark deBoer являются: (a) learners' academic competence, (b) proficiency in the L2 (second or foreign language; or additional language), and (c) L1 (first and/or strongest language) competence. A further goal of CLIL is also to promote the "understanding and appreciation of the culture of the

L1 group, and of the L2 group(s)", "capacity for and interest in inter-cultural communication", and, as an overarching goal, "the cognitive and social skills and habits required for success in an everchanging world" [2].

Локдаун научил участников образовательного сообщества в кратчайшие сроки переключить весь преподаваемый материал на цифровые платформы. Данные, которые преподаватели получили от пользователей, помогают в «тонкой настройке» учебного процесса, выявляют проблемные места в изучаемых темах. Будущее, которое пришло для многих внезапно, готовит следующее для колледжей: A dramatic growth of quality, blended learning. While not all experiences of remote teaching were positive, many faculty and students now better understand and appreciate the value of asynchronous (D2L, Canvas, Blackboard, Moodle) learning management systems and synchronous tools for collaborative group work (Zoom, FaceTime, Hangouts). We will see more 'flipped classrooms' in the future than we did in the past and there will be a new focus on engaged, blended learning» [3].

# **Информационные источники**

1. Breslin, Tony. Lessons from lockdown: the educational legacy of COVID-19. Routledge, 2021.

2. deBoer, Mark, Leontjev, Dmitri. Conceptualising Assessment and Learning in the CLIL Context. An Introduction [Текст] / M. deBoer, D. Leontjev (eds.). Assessment and Learning in Content and Language Integrated Learning (CLIL) Classrooms. Springer Nature Switzerland AG  $2020 - pp. 6-17.$ 

3. Burgos Daniel, Tlili Ahmed, Tabacco Anita (Eds). [Текст] / Radical Solutions for Education in a Crisis Context COVID-19 as an Opportunity for Global Learning. Springer, 2021.

# **ВОЗМОЖНОСТИ ПЛАТФОРМЫ MOODLE ДЛЯ ОЦЕНКИ ДОСТИЖЕНИЙ ОБУЧАЮЩИХСЯ В ДИСТАНЦИОННОМ ФОРМАТЕ**

## *Спичек Е.А., преподаватель ГБПОУ «Самарский энергетический колледж»*

Текущий и промежуточный контроль успеваемости обучающихся представляет собой процедуру оценки индивидуального продвижения обучающегося в освоении основной профессиональной образовательной программы [4]. Дистанционное обучение должно обеспечивать оценку достижений обучающихся также в дистанционном формате.

Формы дистанционного обучения, которые применяются в нашем колледже различны: видеоконференции, использование готовых интернет-уроков, общение через электронную почту. Основу составляет работа на платформе MOODLE.

Осуществление оценки достижений обучающихся в дистанционном формате может быть организовано в нескольких формах:

− устный опрос при проведении online занятий;

оценка работы при проведении групповых дискуссий, организованных с помощью видеоконференций;

- оценка выполнения тестовых работ;
- − оценка выполнения индивидуальных практических заданий;
- − оценка работы над индивидуальным проектом;
- − оценка написания эссе, докладов, рефератов [4].

Многие из этих форм реализуются на платформе MOODLE. Оценивание результатов достижений обучающихся на этой платформе осуществляется с помощью балльнорейтинговой системы. Это позволяет обучающимся и преподавателям правильно распределять свое рабочее и учебное время. Каждый обучающийся может выбрать удобное для выполнения заданий время и может пройти определенный материал несколько раз для закрепления знаний. Преподаватель имеет возможность спланировать конечный результат обучения по дисциплине и осуществлять контроль текущих достижений обучающегося по каждой теме, и соответственно своевременно вносить коррективы, восполнять имеющиеся пробелы при изучении дисциплины [2].

Чтобы получить итоговую оценку обучающийся должен выполнить все, предложенные преподавателем задания (Рис. 1).

| В ЭОПП 2020-21                                                     | Тема 1.1. Взаимодействие человека и природы               |                                                                   |  |
|--------------------------------------------------------------------|-----------------------------------------------------------|-------------------------------------------------------------------|--|
| 警 Участники                                                        | Е Тема 1.1. Взаимодействие человека и природы             |                                                                   |  |
|                                                                    | Практическая работа № 1                                   |                                                                   |  |
| <b>D</b> Значки                                                    | Тест по теме 1.1. «Взаимодействие человека и природы»     |                                                                   |  |
| ■ Компетенции                                                      |                                                           |                                                                   |  |
| <b>Е Оценки</b>                                                    | Тема 1.2. Особо охраняемые природные территории           |                                                                   |  |
|                                                                    | По Тема 1.2. Особо охраняемые природные территории        |                                                                   |  |
| <b>Ф</b> Личный кабинет                                            | Практическая работа № 2                                   |                                                                   |  |
| ₩ Домашняя страница                                                | Тест по теме 1.2. «Особо охраняемые природные территории» |                                                                   |  |
| <b>М</b> Календарь                                                 |                                                           |                                                                   |  |
| • Личные файлы                                                     | Тема 1.3. Глобальные проблемы экологии                    |                                                                   |  |
| <b>• Мои курсы</b>                                                 | Та Тема 1.3. Глобальные проблемы экологии                 |                                                                   |  |
| $\approx 1041$ nr                                                  | Практическая работа № 3                                   | <b>Активация Windows</b>                                          |  |
|                                                                    | Практическая работа № 4                                   | Чтобы активировать Windows, перейдите к<br>параметрам компьютера. |  |
| ЭОПП 2020-21<br>https://moodle.sam-ek.ru/mod/quiz/view.php?id=7456 | Тест по теме 1.3. «Глобальные проблемы экологии»          |                                                                   |  |

Рисунок 1. - Примеры возможных заданий по дисциплине

Оценивание выполнения заданий может происходить автоматически или вручную. При автоматической оценке преподаватель устанавливает критерии оценки определенных заданий, а система уже сама присваивает определенные баллы по этим критериям (Рис. 2) [3].

| ₹ЭОПП 2020-21              |                            |           |                                                                                             |                                                                      |
|----------------------------|----------------------------|-----------|---------------------------------------------------------------------------------------------|----------------------------------------------------------------------|
| <b>•</b> Участники         |                            |           |                                                                                             |                                                                      |
| <b>0</b> Значки            |                            |           |                                                                                             |                                                                      |
| В Компетенции              | Имя / Фамилия -            |           | Tect no teme 1.1. «Взаимо . / P Tect no teme 1.2. «Особо  . / P Tect no teme 1.3. «Глобал / |                                                                      |
| ⊞ Оценки                   | Степан 101сБалакин         | $-\Theta$ | $-\Theta$                                                                                   | $-\Theta$                                                            |
| <b>ФЪ</b> Личный кабинет   | Александр<br>101СБирюков   | 3,21Q     | 4,88                                                                                        | 4,29Q                                                                |
| <b>«</b> Домашняя страница | Михаил 101СБирюков         | 3,33Q     | 3,63Q                                                                                       | 5,00Q                                                                |
| <b>兰 Календарь</b>         | Анастасия<br>101СГулевская | 3,63Q     | 5,00Q                                                                                       | 4,290                                                                |
| • Личные файлы             | Денис 101сДенисов          | $-\Theta$ | $-\Theta$                                                                                   | $-\Theta$                                                            |
| ₹ Мои курсы                | Данила 101СДрагунов        | 4,08Q     | 4,13Q                                                                                       | 5,00Q                                                                |
| $\approx 1041$ NT          | Общее среднее              | 3,66      |                                                                                             | <b>Активация Windows</b><br>3.76 тобы активировать Windows, перейдит |

Рисунок 2. - Автоматическое присвоение баллов за прохождение теста

Когда преподаватель оценивает эссе, реферат, практическую работу, задание (Рис. 3) или открытый вопрос, то он имеет возможность самостоятельно поставить оценку и написать комментарий о правильности или ошибочности выполнения задания (Рис. 4).

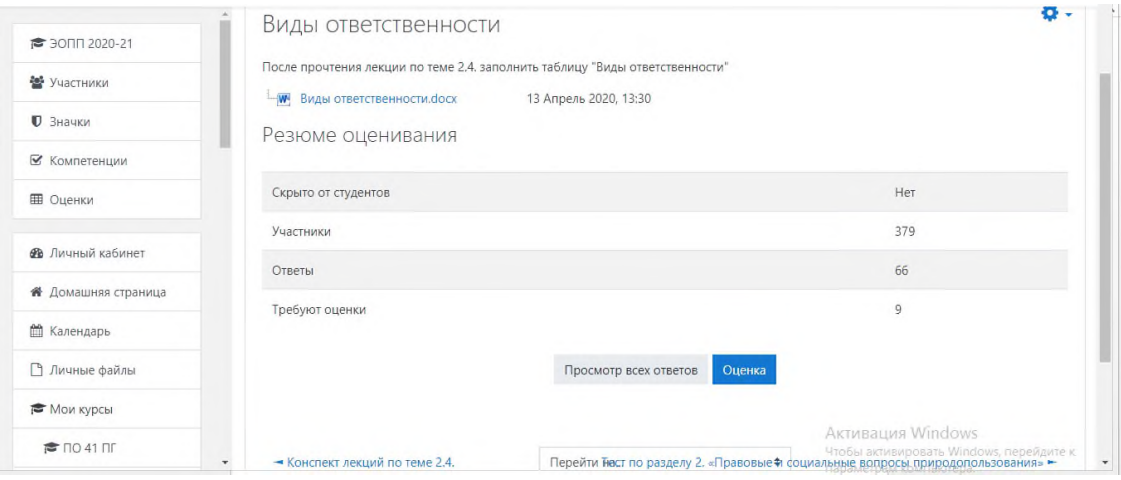

Рисунок 3. - Задание для оценивания преподавателем

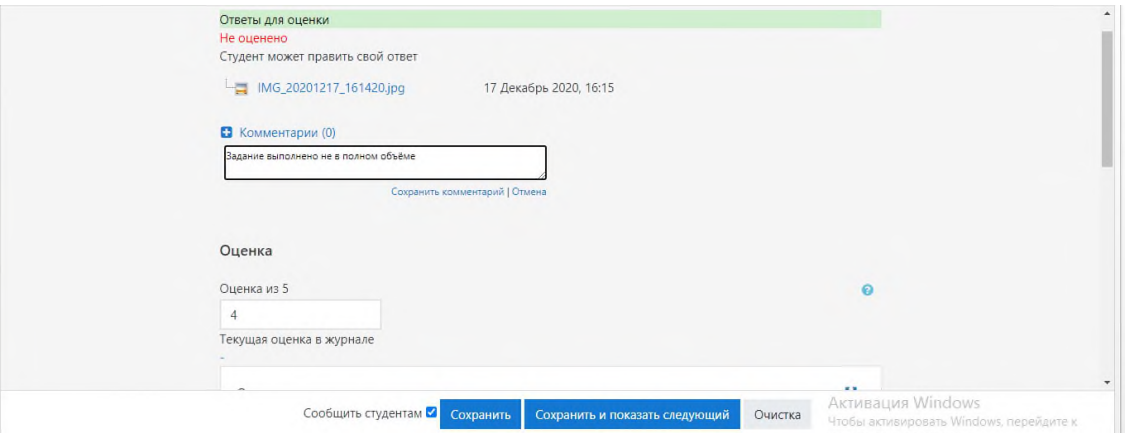

Рисунок 4. - Оценивание заданий вручную с комментарием для обучающихся

С помощью платформы MOODLE можно разрабатывать и проводить оценивающие мероприятия в электронной среде такие как: Лекция, Задание, Тест, Семинар, Форум и др. (Рис. 5) [1].

| В ЭОПП 2020-21            | $\div$<br>$\times$<br>Добавить элемент или ресурс                                                                   | Редактировать ▼ 8 2                  |
|---------------------------|----------------------------------------------------------------------------------------------------|--------------------------------------|
| 20 Участники              | +<br>Глоссарий<br>Asp<br>Выберите модуль элемента курса                                                             | Редактировать ▼ 2 1                  |
| <b>D</b> Значки           | $\circ$<br>Задание<br>или ресурса, чтобы просмотреть                                                                | + Добавить элемент или ресурс        |
| ■ Компетенции             | 點<br>$\circ$<br>Лекция<br>информацию о нём. Двойной<br>Tew<br>$+$                                                   | в современную<br>Редактировать -     |
| <b>Е Оценки</b>           | щелчок позволяет сразу перейти к<br>Обратная связь<br><b>BLOXA</b><br>добавлению этого модуля.<br>冒<br>Onpoc<br>$+$ | Редактировать ▼ 8 2                  |
| <b>Ф</b> Личный кабинет   | $+$<br>Пакет SCORM                                                                                                  | Редактировать ▼ 8 ⊘                  |
| ₩ Домашняя страница       | $+$<br>Семинар                                                                                                    | Редактировать ▼ 8 ⊘                  |
| <b>ПА</b> Календарь       | Тест<br>$\circ$                                                                                                    | + Добавить элемент или ресурс        |
| • Личные файлы            | Форум<br>$+$ $  -$                                                                                                  | (ОДОВ ∂<br>Редактировать •           |
| Мои курсы                 | 4a7<br>呂<br>+                                                                                                    | Редактировать ▼ 2 ⊙                  |
| $\approx$ 0.41 0 $\Gamma$ | <b>PECYPCbI</b><br>+                                                                                                | <b>ALVMRAUL</b><br>Редактировать - В |

Рисунок. 5. - Примеры возможных заданий для оценивания на платформе MOODLE

На платформе MOODLE, существует журнал оценок (Рис. 6), с помощью которого очень удобно преподаватель может контролировать освоение дисциплины каждым обучающимся и всей группой обучающихся в целом. Удобство представляет ещё и возможность осуществлять контроль по различным разделам и темам дисциплины, по участникам, по группам, по оцениваемым заданиям.

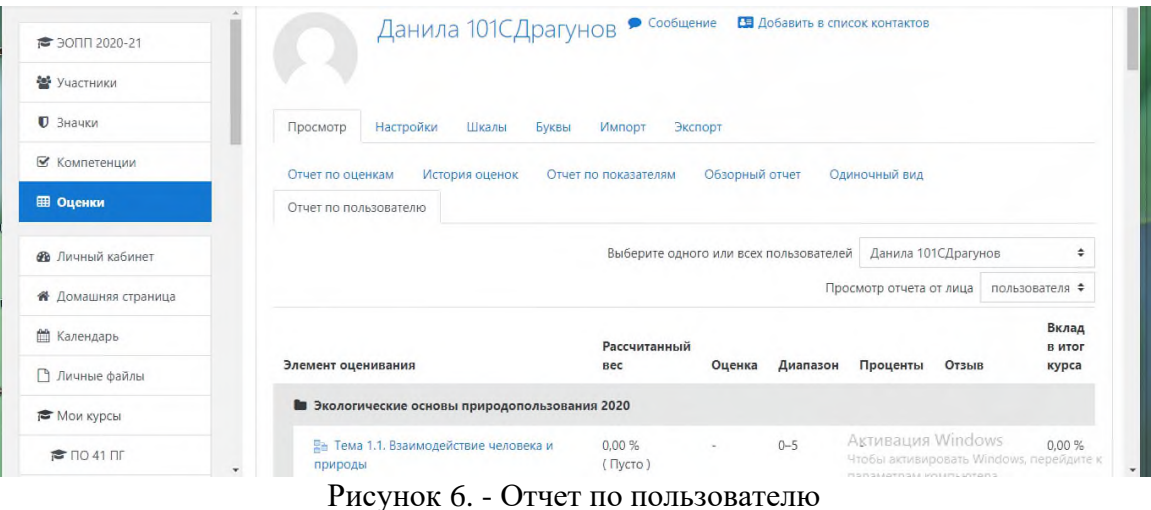

Для удобства работы преподавателя платформа MOODLE позволяет выгрузить журнал оценок в удобной для преподавателя форме. Для этого в режиме просмотра оценок (Рис. 7) нужно выбрать вкладку «Экспорт» и указать необходимый формат: Таблица Open Document, Текстовый файл, Таблица Excel, Файл XML.

| <sup>₹</sup> 30ΠΠ 2021-22 |                                         | Экологические основы природопользования: Просмотр:                                                                                                    |
|---------------------------|-----------------------------------------|----------------------------------------------------------------------------------------------------|
| ₩ Участники               |                                         | Настройки: Отчет по оценкам                                                                                                    |
| <b>0</b> Значки           |                                         | Личный кабинет / Мои курсы / Кафедра Естественных дисциплин / 21.02.08 Прикладная геодезия / Группа 41 ПГ / ЭОПП 2021-22.                                                                                                    |
| ■ Компетенции             |                                         | Оценки / Управление оценками / Отчет по оценкам                                                                                                    |
| ⊞ Оценки                  |                                         | Режим редактирования                                                                                                    |
| № Личный кабинет          |                                         | <b>*</b> Отчет по оценкам                                                                                                    |
| ₩ Домашняя страница       | Предупреждение:<br>Очистка              | Настройки<br>Шкалы<br>Буквы<br>Просмотр<br>Импорт<br>Экспорт                                                                                                    |
| m<br>Календарь            | элементов<br>продолжается!<br>Некоторые | Обзорный отчет<br>История оценок<br>Одиночный вид<br>Отчет по оценкам<br>Отчет по показателям<br>Отчет по                                                                                                    |
| <b>• Личные файлы</b>     | оценки будут<br>удалены.                | Все участники: 257/257                                                                                                    |
| Мои курсы                 |                                         | Имя<br>Boe A 5 B T A E E X 3 M K A M H O N P C T Y O X L Y L U LL 3 HO A                                                                                                    |
| ₩ Удалить6                |                                         | $A \mid B \mid B \mid \Gamma \mid A \mid E \mid E \mid X \mid B \mid N \mid K \mid \Pi \mid M \mid H \mid O \mid \Pi \big  \frac{A_{\text{KTMB}\text{ all}}}{P_{\text{TOCS}}}\frac{A_{\text{KTMB}\text{ all}}}{A_{\text{TMB}}}\frac{W}{B_{\text{DT}}} \big  \mathcal{H} \big  \frac{A_{\text{KTMB}\text{ all}}}{P_{\text{DT}}} \big  \mathcal{H} \big  \frac{B_{\text{KTMB}\text{ all}}}{P_{\text{DT}}} \big  \mathcal{H} \big  \frac{B_{\text{KTMB}\text{ all}}}{P_{\text{DT}}} \big $<br>Фамилия<br>Bce |
| <b>₹</b> 3000 2021-22     | ٠                                       | параметрам компьютера.                                                                                                    |

Рисунок 7. - Таблица для просмотра оценок

Затем можно выбрать только те задания, оценки за которые необходимо получить преподавателю (Рис. 8).

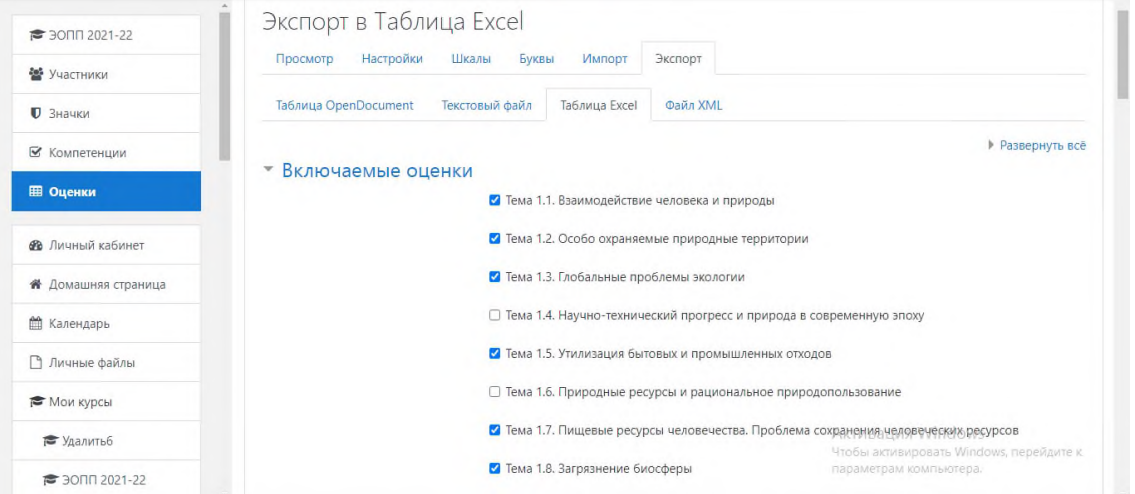

Рисунок 8. - Список включаемых оценок для выгрузки журнала оценок

В параметрах экспорта можно указать, чтобы были выведены отзывы преподавателя, указывающие на ошибки или недочеты в работе и количество цифр после запятой при экспорте (Рис. 9).

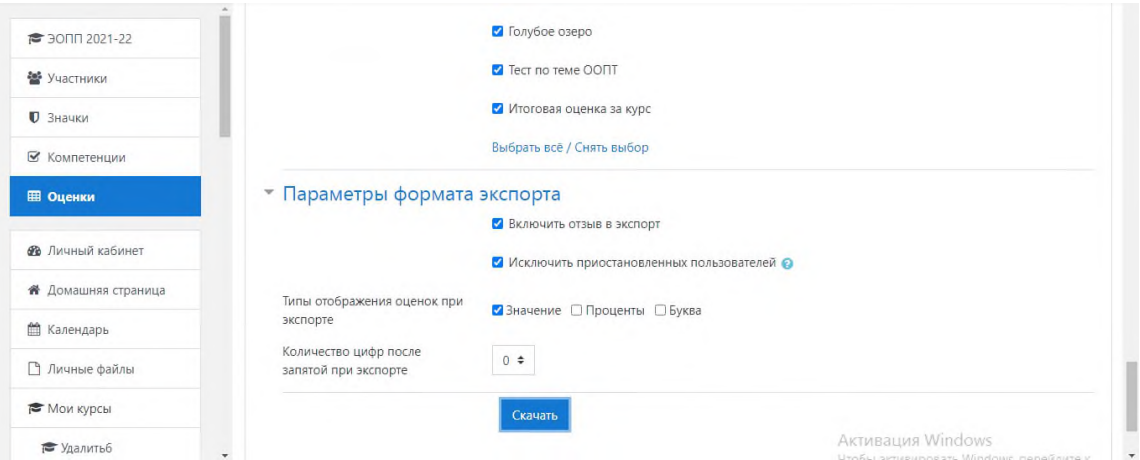

Рисунок 9. - Настройка параметров экспорта оценок

По опыту работы формат Таблица Excel является самым удобным для просмотра оценок и выставления итоговой оценки (Рис. 10).

|              | н<br>$\sim$<br>ФАЙЛ  | $C^2 - 7$<br>ГЛАВНАЯ<br><b>BCTABKA</b> |                                                  | ФОРМУЛЫ<br>РАЗМЕТКА СТРАНИЦЫ                                                                  | ДАННЫЕ                                                                    | ЭОПП 2021-22 Оценки (2).xlsx - Excel (Сбой активации продукта)<br><b>РЕЦЕНЗИРОВАНИЕ</b><br>ВИД                                                                       |                                                  |                                                                                                  |                                                                  |                                                                                |                                                                                                    | • Учетная запись Майкрософт *                                                                                     | क्रि                                                                                 |
|--------------|----------------------|----------------------------------------|--------------------------------------------------|-----------------------------------------------------------------------------------------------|---------------------------------------------------------------------------|----------------------------------------------------------------------------------------------------|--------------------------------------------------|--------------------------------------------------------------------------------------------------|------------------------------------------------------------------|--------------------------------------------------------------------------------|----------------------------------------------------------------------------------------------------|----------------------------------------------------------------------------------------------------|--------------------------------------------------------------------------------------|
|              | lb.<br>Вставить<br>× | Arial<br>昍<br>Ж К<br>ч                 | $-10$<br>AŤ<br>$\overline{A}$                    | $\Xi$<br>≡<br>巨<br>Ξ<br>Ξ<br>æ<br>石                                                           | Текстовый<br><b>CF2</b><br>%                                              | 鶈<br>Условное<br>58.20<br>000<br>форматирование -                                                                                                    | Форматировать Стили<br>как таблицу - ячеек       | <b>Вет Вставить</b><br>Σ.<br>$\overline{\mathbf{v}}$<br><b>Удалить</b><br><b>ED</b> Формат-<br>e | $A_{\overline{R}}$<br>Сортировка                                 | Найти и<br>и фильтр - выделить -                                               |                                                                                                    |                                                                                                    |                                                                                      |
| L1           | Буфер обмена Гу      | Шрифт                                  | Ťx                                               | Выравнивание<br>ß                                                                             |                                                                           | Стили<br>Число<br>fs.<br>Тест:Тест по теме 1.6. «Природные ресурсы и рациональное природопользование» и теме 1.7. «Пищевые ресурсы человечества. Проблема сохранения |                                                  | Ячейки                                                                                           |                                                                  | Редактирование                                                                 |                                                                                                    |                                                                                                    |                                                                                      |
|              | A                    | B                                      | C                                                | D                                                                                             | E                                                                         | Е                                                                                                    | G                                                | н                                                                                                |                                                                  |                                                                                |                                                                                                    |                                                                                                    | M                                                                                    |
| $\mathbf{1}$ | <b>MVN</b>           | фамилия                                | Задание:Практическая<br>1 (Значение)<br>работа № | задание: Практическая<br>работа № 1 (Отзыв)                                                   | (Значение)<br>Задание:Практическая<br>камонитыр: 9 (Значение)<br>работа № | Задание:Практическая<br>работа № 3 (Отзыв)                                                                                                    | (Значение)<br>Задание:Практическая<br>работа № 2 | Задание:Практическая<br>работа № 2 (Отзыв)                                                       | человека и природы»<br>Тест. Тест по теме 1.1<br>«Взаимодействие | «Особо охраняемые<br>Ų.<br>TeMe<br>природные<br>(Значение)<br>Гест.Тест по тем | $\frac{3}{2}$<br>проблемы экологии»<br>территории»<br>Тест по теме<br>«Глобальные<br>Значение)<br>Tect: | «Природные ресурсы и<br>природопользовани<br>Тест Тест по теме 1<br>теме<br>рациональное<br>Tecrno<br><b>Tect</b> | «Проблемы токсичной<br>Тест.Тест по теме 1.8.<br>биосферы», теме 1.9<br>«Загрязнение |
| 2            | Роман                | 21 гМакаров                            | 4                                                | Не учел в выводе<br>экономическую<br>составляющую и<br>проблему выработки<br>ресурсов         | 5                                                                         |                                                                                                    | ٠                                                |                                                                                                  | 4                                                                | 5                                                                              | $\overline{4}$                                                                                          |                                                                                                    |                                                                                      |
| 3            |                      | Равиль 21мдШайдуллин                   | 3                                                | Каким образом<br>произведен расчет массы<br>топлива и выброса СО2?<br>У вас три вида топлива. | 5                                                                         |                                                                                                    | ٠                                                |                                                                                                  | 3                                                                | $\Delta$                                                                       | $\boldsymbol{\Lambda}$                                                                                  |                                                                                                    |                                                                                      |
| 4            | Алексей              | 22гСучков                              | $\overline{4}$                                   | Не учел в выводе<br>экономическую<br>составляющую                                             | 4                                                                         | Описан механизм связанный<br>только с загрязнением воздуха<br>оксидами серы. Кислотные<br>дожди вызывают ещё и оксиды<br>азота и углерода.                           | 3                                                | Работа выполнена не в<br>полном объёме.<br>Необходимо доделать,<br>чтобы повысить<br>оценку.     | $\overline{4}$                                                   | $\boldsymbol{A}$                                                               | 5                                                                                                    |                                                                                                    |                                                                                      |
| 5            | Багдан               | 31 МД Ибатуллин-                       |                                                  |                                                                                               | 5                                                                         |                                                                                                    |                                                  |                                                                                                  |                                                                  |                                                                                | Активация Windows                                                                                       |                                                                                                    | 5                                                                                    |

Рисунок 10. - Итоговая Таблица Excel с оценками

Итоговая оценка по курсу представляет собой сумму баллов, набранных обучающимся во всех контрольных точках учебного процесса при изучении соответствующей дисциплины (Рис. 11).

| <b>Е Оценки</b><br><b>Фе</b> Личный кабинет<br><b>«</b> Домашняя страница | Итоговый тест Вариант 2   | (Пусто)<br>0.00%<br>(Пусто) |       | $0 - 5$   |                                                              | 0.00%  |  |
|---------------------------------------------------------------------------|---------------------------|-----------------------------|-------|-----------|--------------------------------------------------------------|--------|--|
|                                                                           | Итоговый тест Вариант 3   | 0.00%                       |       | $0 - 5$   | ٠                                                            | 0.00%  |  |
| <b>兰 Календарь</b>                                                        | Итоговый тест Вариант 4   | (Пусто)<br>4,76 %           | 4,34  | $0 - 5$   | 86,83 %                                                      | 4,14 % |  |
| • Личные файлы<br>Mon курсы                                               | Итоговый тест Вариант 5   | 0.00%<br>(Пусто)            | ×.    | $0 - 5$   | ٠                                                            | 0,00%  |  |
| $\approx$ NO 41 NF                                                        | ∑ Итоговая оценка за курс | ٠                           | 93,77 | $0 - 105$ | Ақтивация Windows<br>Чтобы активировать Windows, перейдите к |        |  |

Рисунок 11. - Итоговая оценка за курс

В результате работы с дистанционным курсом каждый обучающийся получает итоговую оценку за выполненные в ходе изучения дисциплины задания, тесты и т.п. Платформа MOODLE позволяет автоматизировать подведение итогов.

#### **Информационные источники**

1. Белозубов А.В. Система дистанционного обучения Moodle. - Учебно-методическое пособие. – СПб. – 2007. - 108 с. https://moodle.org/mod/forum/discuss.php?d=139522

2. Малышева Т. В. Практика внедрения балльно-рейтинговой системы оценивания результатов обучения студентов // Актуальные вопросы современной педагогики: материалы IV Междунар. науч. конф. — Уфа, - 2013. — С. 170-173. https://moluch.ru/conf/ped/archive/97/4425/

3. Шкунова А. А. Измерение и оценивание качества подготовки студентов по организационному поведению в системе дистанционного обучения. - Электронный научнопрактический журнал «Современные научные исследования и инновации». - 2018

# **АНГЛИЙСКИЙ ДЛЯ МОЛОДЫХ ПРОФЕССИОНАЛОВ**

*Сторожева Т.А., учитель ГБОУ ООШ пос. Верхняя Подстепновка м.р. Волжский*

> Поколение беспроводного интернета, Поколение хештегов, селфи – палок, Поколение айфонов и авиабилетов, Поколение, когда всего нам мало. (Виталий Фефелов)

 В настоящее время прогресс шагнул далеко вперед. Вероятно, в скором времени профессия «учитель» канет в лету. Её заменит искусственный интеллект. А всё обучение будет проходить в онлайн – формате с использованием новых образовательных программ, платформ. Такое образование - это инновация, это новые возможности. Современные дети – зуммеры. Они с детства со смартфонами. Необходимую информацию они черпают из соцсетей, преимущественно из пабликов. У них вместо обычных носителей информации «облачные хранилища», редко флешки. Зуммеры – это «цифровое поколение». И учить их нужно с помощью информационно – коммуникационных технологий. В период пандемии мы столкнулись с необходимостью создания отечественных образовательных платформ, сервисов для организации видеоконференций, групповых чатов. Для нынешних учеников школ, студентов открывается больше простора для творчества и креатива. Школьники уже не хотят быть учителями, бухгалтерами, врачами. Они хотят быть блогерами, фрилансерами. Но есть и другая категория молодых людей, которые хотят стать высококвалифицированными представителями рабочих специальностей.

 В последние годы в нашей стране набирает популярность движение WORLDSKILLS. Оно создано для повышения стандартов профессиональной подготовки и квалификации кадров с помощью проведения профессиональных чемпионатов по всему миру. Наша страна активно включилась в этот проект. В нашей стране организация называется «Молодые профессионалы WorldSkills Russia». Главная цель организации – популяризация рабочих профессий и повышение качества обучения по этим направлениям.

 Молодым профессионалам наряду с профессиональными навыками необходимо знание английского языка для того, чтобы изучать техническую документацию, конкурсное задание, общаться с другими конкурсантами и членами жюри на английском языке. Есть много программ, которые могут помочь им. Например, Skyeng разработала специальную программу языковой подготовки с учетом отраслевой тематики по компетенциям WorldSkills. Vimbox помогает расширить словарный запас, а также навыки аудирования и говорения. Эти программы рассчитаны на долгосрочную работу в них. Как показала практика, молодые профессионалы готовятся несколько месяцев, используя эти программы, чтобы потом достойно показать себя на международных соревнованиях WorldSkills.

Одним из ключевых терминов в движении WorldSkills является понятие компетенции. Перечень компетенций состоит из 6 блоков: 1. Информационные и коммуникационные технологии, 2. Производство и инженерия, 3. Строительство, 4. Транспорт, 5. Сфера услуг, 6. Творчество и дизайн.

Для каждой компетенции разработаны Программно – учебные модули по английскому языку. В каждом модуле есть тексты для чтения и аудирования, диалоги, лексико – грамматические интерактивные задания, а также упражнения для контроля и самоконтроля. Аудио-лингвальный метод изучения английского языка дает возможность прослушивать слова и тексты и развивать правильное произношение путём многократного повторения за диктором — носителем языка; улучшать восприятие английской речи на слух.

Лексический материал тщательно отобран, информация изложена дозировано, представлены основные профессиональные понятия, производственные процессы, инструменты и материалы, основы техники безопасности, относящиеся к данной

компетенции. В помощь преподавателям разработан модуль «Преподавание английского языка в ПОО СПО с использованием информационных технологий», в который включены методические рекомендации по использованию цифровых учебных продуктов на английском языке, подробные пошаговые инструкции по работе электронного ресурса,

Государственное бюджетное учреждение дополнительного профессионального образования «Самара - Арис» реализует проект «Здесь начинаются профессии», направленный на дополнительную подготовку к участию в соревнованиях «Молодые профессионалы» (WorldSkills) в компетенциях «Эксплуатация сельскохозяйственных машин» и «Ветеринания». В рамках этого проекта есть агроанглийский язык для профессиональной подготовки современного специалиста. Меня пригласили в качестве преподавателя на двухдневные занятия с будущими механиками и ветеринарами.

В данной статье хотелось бы поделиться небольшим опытом по обучению студентов самарских сельскохозяйственных техникумов. Первое занятие было с будущими механиками. Оно проводилось в нетрадиционной форме. На шесть учебных часов студенты окунулись в англоязычную атмосферу. Занятие со студентами – механиками проходило в кабинете ЦОС с использованием интерактивной панели. На этой встрече она использовалась как большой планшетный компьютер. Но панель можно использовать как обычную доску: писать текст, стирать, редактировать. Функциональные возможности интерактивной доски велики. Как же было организовано занятие? Сначала мы познакомились друг с другом, разыграли микро-диалоги «Встреча на соревнованиях WorldSkills». В ролевой игре были инженеры, репортеры, механики, студенты из разных стран. Игра помогла ребятам «сломать барьер в общении, а мне увидеть уровень знаний английского языка студентов. Положительным качеством ролевой игры явилось то, что в этой работе активно участвовали все студенты, независимо от уровня владения языком. Во время основной части студенты отрабатывали технические термины устройства трактора. Закрепление лексики проходило с использованием интерактивной панели. Некоторые студенты впервые увидели кабинет, оснащенный современным оборудованием.

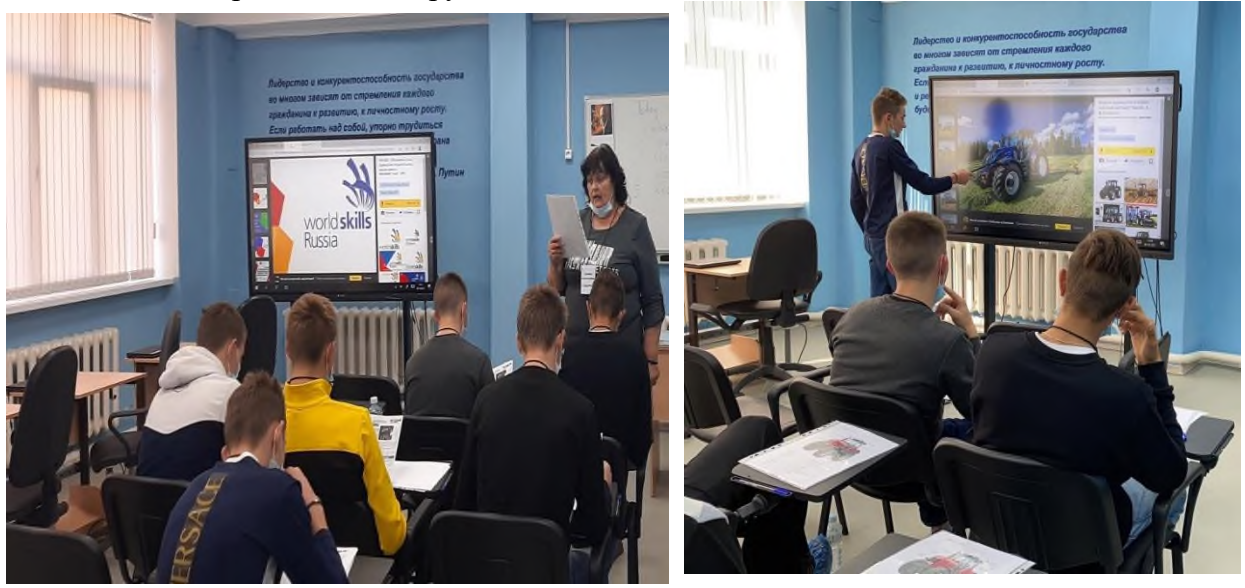

Рисунок 1. - Фрагменты занятия

Далее студенты просмотрели видео о паровом тракторе (реконструкция 1905 года), который тащит 44 плуга. Это своеобразный рекорд. В 1905 году первоначально было построено 9 таких тракторов, но ни один не дожил до наших дней. Группа энтузиастов в Северной Каролине, США, построила этого гиганта с нуля по оригинальным чертежам.

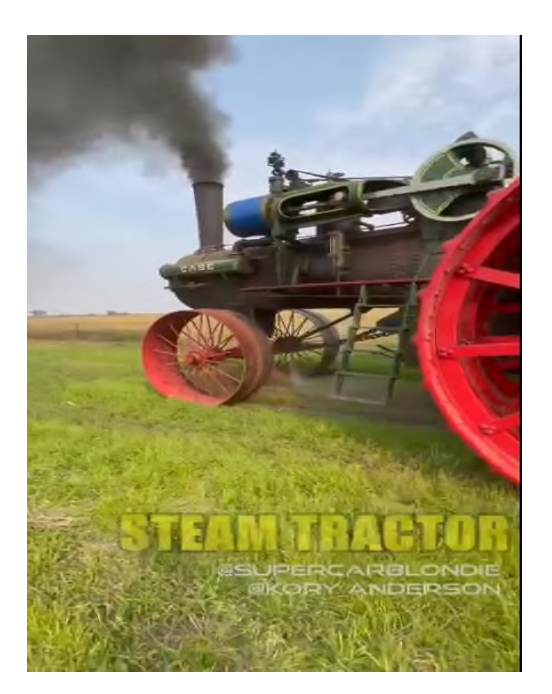

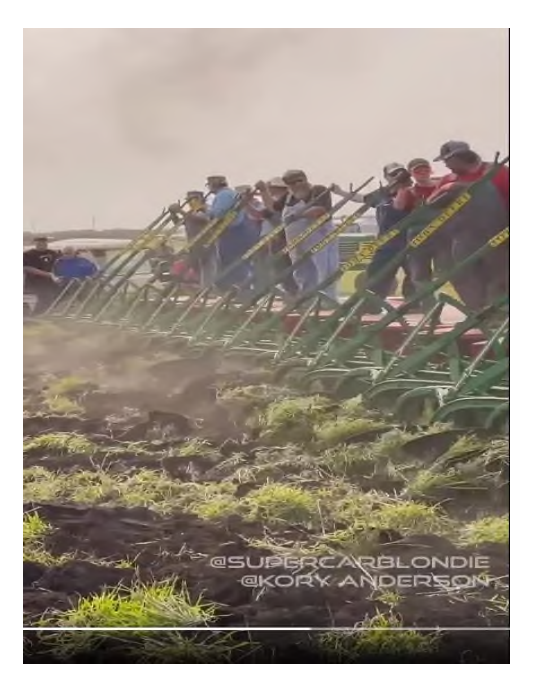

#### Рисунок 2. - Кадры из видео

Молодым людям не только представилась возможность увидеть этот раритет, но и сравнить его характеристики с современными моделями. В качестве недостатков данной модели студенты указали выбросы в атмосферу, тяжелый физический труд, шум. Занятие закончилось проверкой знаний изученного материала. Проверку можно было провести на ноутбуках, загрузив тест. Тогда было бы независимое заключение усвоения материала. Но времени на подготовку к занятию было мало, поэтому студенты написали обычный тест. Закончилось занятие рефлексией. Молодые специалисты оценили свое состояние, свои эмоции, результаты своей деятельности. В высказываниях звучали слова: «Время быстро пролетело, потому что мы были увлечены», «Оказывается, урок английского может быть интересным. Мы не только читали и переводили». Но самым дорогим, пожалуй, было высказывание одного студента. «Теперь у меня появилось желание более углубленно заниматься английским».

К сожалению, из-за резкого роста заболеваний коронавирусом массовые мероприятия были запрещены, поэтому занятия с ветеринарами проводилось онлайн. На помощь пришли информационно – коммуникационные технологии. Работа со студентами была организована при помощи видеоконференции с использованием платформы ZOOM. Во время занятия использовался совместный просмотр презентации, выполненной в Power Point. Занятие также состояло из трех основных частей. Сначала внимание уделилось лексике в основных ситуациях общения: приветствие, знакомство, самопрезентация. Студенты рассказали, почему они выбрали профессию ветеринара, что они считают главным в профессии, поделились информацией о своих домашних питомцах, вспомнили названия диких и домашних животных. Во время первой части занятия студенты не только практиковались в чтении и монологической речи, но им представилась возможность поговорить друг с другом, разыгрывая ситуацию «At the Vet». Причем участники диалога находились друг от друга в десятках километров. Это стало возможным благодаря современным технологиям.

Основная часть занятия была посвящена профессиональным терминам, связанных со строением коровы. При подготовке к занятию мне пришлось самой отработать данную лексику, так как с некоторыми словами столкнулась впервые. Выучив слова по – английски, на занятии пришлось прибегнуть к помощи студентов, чтобы они перевели те или иные названия частей тела коровы на русский язык. Работая над тематическим текстом, ребята обобщили свои знания о строении коровы, ее питании, породах коров.

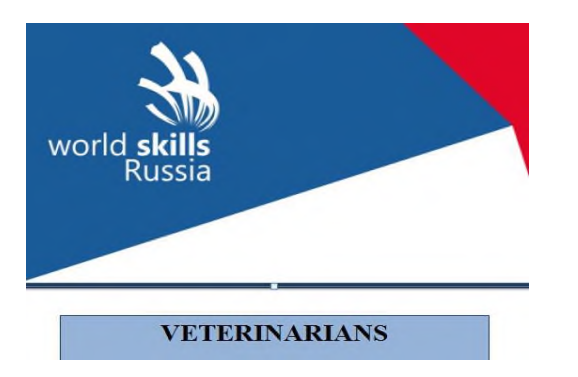

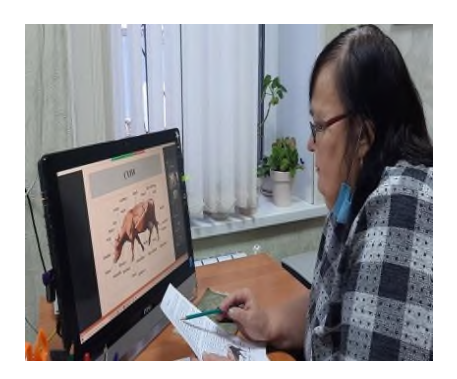

Рисунок 3. - Слайд презентации Рисунок 4. - Знакомство со строением коровы

В заключении был тест, при выполнении которого студенты должны были опираться на лексику, изученную на занятии. При подведении итогов ребята тоже отметили, что занятие в такой форме имеет свои плюсы. Находясь на большом расстоянии, друг от друга, их объединила будущая профессия.

Если сравнивать эти два занятия, то хочется отметить тот факт, что оба занятия были проведены с использованием информационно – коммуникационных технологий. Но они отличались эмоциональным фоном. Антуан де Сент – Экзюпери писал: «Самая большая роскошь на свете - это роскошь человеческого общения». Но общение через экран компьютера и реальное общение – это две разные вещи. На первом занятии я видела горяшие глаза ребят, их увлеченность. Даже слабые в языковом плане студенты к концу занятия чувствовали себя более уверенно. Им хотелось продолжить такие занятия. Второе занятие было менее эмоциональным. Студенты больше действовали по обязанности нежели по желанию. Сказался и тот факт, что после своих занятий онлайн они должны были заниматься агроанглийским. Ребята сидели с выключенными камерами. А глядя на неодушевленный предмет на аватарке или на застывшую фотографию, эмоций не увидишь. Можно ли за одно занятие подготовить студентов к участию в международных соревнованиях молодых профессионалов? Конечно, нет. Но развить мотивацию к дальнейшему изучению английского языка, пробудить интерес к самообразованию, я думаю, можно. И здесь студентам на помощь могут прийти современные образовательные технологии, в том числе и IT – технологии.

В настоящее время актуальна проблема выявления и развития талантов у детей и молодежи. В нашей стране реализуются различные проекты. Только что в МДЦ «Артек» завершился конкурс для школьников «Большая перемена». Президент страны В.В. Путин поздравил победителей конкурса и отметил тот факт, что достижения сегодняшних школьников, молодых людей определяют будущее страны. «Большая перемена» для тех, кто готов меняться и менять мир. Целью работы Образовательного центра «Сириус» является ранее выявление, развитие и дальнейшая профессиональная поддержка детей, которые проявили выдающие способности в области искусства, спорта, естественнонаучных дисциплин, а также успеха в техническом творчестве. WorldSkills – это самый большой в мире конкурс профессионального мастерства, сопоставимый, может быть, с олимпийским движением. Внедрение WorldSkills в систему среднего профессионального образования должно быть обязательным, так как нынешнее время требует компетентных специалистов с разносторонне развитыми профессиональными навыками. А обучение иностранному языку является одним из важных факторов в профессиональной подготовке современного специалиста. Английский язык необходим не только для того, чтобы правильно понять инструкцию, но и для общения с судьями и другими участниками соревнований. Победа на международных соревнованиях по стандартам WorldSkills будет складываться из множества составляющих: это программа тренировок, современное оборудование, работа с экспертами, практической отработки заданий. А также знание английского языка.

 Я впервые столкнулась с практикой подготовки студентов по компетенциям Worldskills. В рамках школьной программы не уделяется время для глубокого изучения профессиональной лексики. Поэтому мне пришлось испытать некоторые трудности. Планируя занятие, и не зная уровень владения языком, мне нужно было придумать разнообразные задания. Они должны были быть информативными, познавательными, интересными, несложными для восприятия. Уже по ходу занятия приходилось вносить кое – какие коррективы. Работа с интерактивной панелью, просмотр видео и презентации помогли сделать занятие более запоминающимся. Разумеется, если бы мне вновь представилась возможность провести аналогичное занятие, оно было бы другим. Сложно сказать, было бы оно более продуктивным, но точно не таким.

 Использование информационных технологий помогает расширять рамки образовательного процесса, повышают его практическую направленность. При подготовке молодых специалистов нельзя, конечно, надеяться только на ИКТ. Ведь информационные технологии не могут заменить живого и эмоционального общения. Здесь нужно умело сочетать эти два компонента.

#### **Информационные источники**

1. Бичегкуева Р. Обучение иностранному языку студентов СПО в соответствии со стандартами WORLDSKILLS INTERNATIONAL в журнале Просвещение. Иностранные языки - Режим доступа: [http://iyazyki.prosv.ru/2021/03/esp-with-worldskills-international](http://iyazyki.prosv.ru/2021/03/esp-with-worldskills-international-standards/)[standards/](http://iyazyki.prosv.ru/2021/03/esp-with-worldskills-international-standards/) (дата доступа: 16.11.2021)

2. Программно-учебные модули по английскому языку для компетенции WorldSkills - Режим доступа: [https://www.academia-moscow.ru/e\\_learning/pum/pum\\_eng/](https://www.academia-moscow.ru/e_learning/pum/pum_eng/) (дата доступа: 15.11.2021)

3. Английский для профессионалов: как нацсборная WorldSkills Russia готовится к международным соревнованиям | WorldSkills Russia - Режим доступа: [https://worldskills.ru/media-czentr/novosti/anglijskij-dlya-professionalov-kak-naczsbornaya](https://worldskills.ru/media-czentr/novosti/anglijskij-dlya-professionalov-kak-naczsbornaya-worldskills-russia-gotovitsya-k-mezhdunarodnyim-sorevnovaniyam.html)[worldskills-russia-gotovitsya-k-mezhdunarodnyim-sorevnovaniyam.html](https://worldskills.ru/media-czentr/novosti/anglijskij-dlya-professionalov-kak-naczsbornaya-worldskills-russia-gotovitsya-k-mezhdunarodnyim-sorevnovaniyam.html) (дата доступа: 12.11.2021)

4.<https://ok.ru/profile/523998100/video/3254580218516> (дата доступа: 12.11.2021)

# **ИСПОЛЬЗОВАНИЕ IT-ТЕХНОЛОГИЙ ПРИ СОСТАВЛЕНИИ УЧЕБНЫХ НОРМАТИВОВ ПО ФИЗИЧЕСКОЙ КУЛЬТУРЕ В СООТВЕТСТВИИ С АНТРОПОМЕТРИЧЕСКИМИ ПОКАЗАТЕЛЯМИ СТУДЕНТОВ**

#### *Стяжкина И.А., преподаватель ГАПОУ СО «Жигулёвский государственный колледж»*

Сложившиеся противоречия между функциональными возможностями организма и использованием общих норм развития основных физических качеств и двигательных способностей студентов в процессе физического воспитания диктуют сегодня необходимость разработки новых учебных программ по физической культуре, в основе которых будет лежать дифференцированный подход к обучающимся с учетом их индивидуально-типологических особенностей. Подростки одного и того же возраста неодинаковы по показателям роста, веса, функциональным и двигательным возможностям. Кроме того, в этом возрасте – 16-17 лет – наблюдается резкое расхождение меду биологическим («физиологическим») и календарным («паспортным») возрастом.

Отсюда следует, что деление студентов при сдаче различных нормативов по физической культуре только по возрасту (курсу), особенно если при этом иметь в виду, что в четырех случаях из пяти рост или вес больше сказываются на результате, чем возраст, неоправданно. Однако все учебные программы по физической культуре ориентированы только на паспортный возраст обучающихся.

Указанные противоречия между антропометрическими показателями подростков и использованием общих норм развития основных физических качеств и двигательных способностей студентов в процессе физического воспитания определили проблему разработки, теоретического обоснования и внедрения в практику системы индексов физического совершенства организма для каждого занимающегося физической культурой, определения роли такого подхода в формировании у студентов образа физического «Я».

Актуальность данной проблемы очевидна, она обусловлена рядом специфических причин.

Во-первых, желанием введения других критериев, которые действительно говорили бы об уровне физического совершенства человека.

Во-вторых, попыткой введения новых методик на занятиях по физической культуре.

В-третьих, проблемой повышения мотивации студентов к активным занятиям физической культурой и спортом.

Среди нормативных требований в системе управления физической подготовленностью обучающихся наибольшее значение имеют должные нормы, основанные на анализе сведений о том, что должен уметь делать студент, чтобы успешно выполнять учебные задания, которые ставятся перед ним в процессе обучения. Преимущество должных норм проявляется в том, что они по своему содержанию должны соответствовать уровню физической подготовленности обучающихся, а также конкретно указывать на развитие тех физических качеств, которые необходимы для выполнения изучаемого двигательного действия.

Из рассматриваемых нами методик при составлении учебных нормативов по освоению навыков, умений, развитию двигательных качеств мы особенно выделили систему «Стимулирующих индексов» семьи Никитиных.

В чем её суть? Силу, ловкость, быстроту, выносливость во всем мире измеряют в абсолютных результатах (в метрах, секундах, килограммах). Эти величины напрямую зависят от антропометрических данных людей (роста и веса).

А вот советский и российский педагог Борис Павлович Никитин стал искать другие критерии, которые действительно говорили бы об уровне физического совершенствования человека, его скелетно-мышечной системы, той самой, которая является ведущей в организме.

Оставив рост и вес для антропометрических данных, он вывел формулы для вычисления индексов физического совершенства организма своих детей. Он назвал их «стимулирующими индексами». Т.е., он считал, что если дети соревнуются по прыжкам в длину с места, то, конечно, высокие прыгнут дальше, чем маленькие, и последним не видать победы. А вот если длину прыжка измерить в собственных ростах прыгунов, то победит самый «прыгучий». «Мера длины» становится для всех одинаковой – свой рост. И в беге побеждает не тот, кто прибежал первым, а тот, кто развил наибольшую скорость в своих ростах в секунду (р/сек.).

Система индексов оказалась у него применима и для метаний. Для этого нужно метнуть мяч или гранату весом 150, 200, 250, 300, 400, 500 и 600 г, - в одну сотую своего веса, и дальность броска измерялась в собственных ростах. «Метательный индекс» (отношение дальности к росту) растет от 0 до 25-30.

Но самым важным показателем физического развития он считал «силовой индекс», равный максимальному грузу, отрываемому человеком от земли в выгоднейшем положении, деленному на собственный вес. «Силовой индекс» показывает, сколько собственных весов может оторвать человек от земли, или сколько килограммов груза отрывает он на один килограмм своего веса.

«Силовой индекс» – показатель качества мышц всего организма и, видимо, одна из ведущих характеристик физического развития. Так считал Борис Павлович.

Используя IT-технологии, математический метод и «Стимулирующие индексы» Б.П. Никитина, нами были выведены формулы для составления новых учебных нормативов по освоению навыков, умений, развитию двигательных качеств по физической культуре для студентов первых курсов с учетом их антропометрических показателей. Мы их назвали «Точка отсчета – здоровье» («ТОЗ»).

• Для того, чтобы вычислить скоростной индекс, мы вывели следующую формулу: Iv=S/((2\*R-(m+111))/100)/t (для юношей), Iv=S/((2\*R-(m+108))/100)/t (для девушек), где S – дистанция бега в метрах, R – рост в метрах, m – вес в килограммах, t – время бега в секундах.

• Чтобы вычислить индекс метания, мы применили следующую формулу: It=S/(2\*(m+111)-R)\*100 (для юношей), It=S/(2\*(m+108)-R)\*100 (для девушек),

где  $S$  – дальность метания в метрах, R – рост в метрах, m – вес учащегося в килограммах.

• Индекс прыгучести вычисляется по следующей формуле:

Ij=S/(2\*R-(m+111)) (для юношей), Ij=S/(2\*R-(m+108)) (для девушек), где S – дальность прыжка в сантиметрах, R – рост в сантиметрах, m – вес в килограммах.

Для вычисления контрольных индексов физического совершенства организма студентов, мы в каждую из формул подставили среднестатистические антропометрические данные (рост и вес), соответствующие 16-17 годам физического развития юноши или девушки и результат, который должен показать студент первого курса для оценки по освоению навыков, умений, развитию двигательных качеств (из учебной программы по физической культуре). Для каждого контрольного вида и для каждой оценки проводилось отдельное вычисление.

Таблица индексов физического совершенства организма (учебные нормативы по физической культуре для студентов 1-х курсов ЖГК) «Точка отсчета – здоровье»

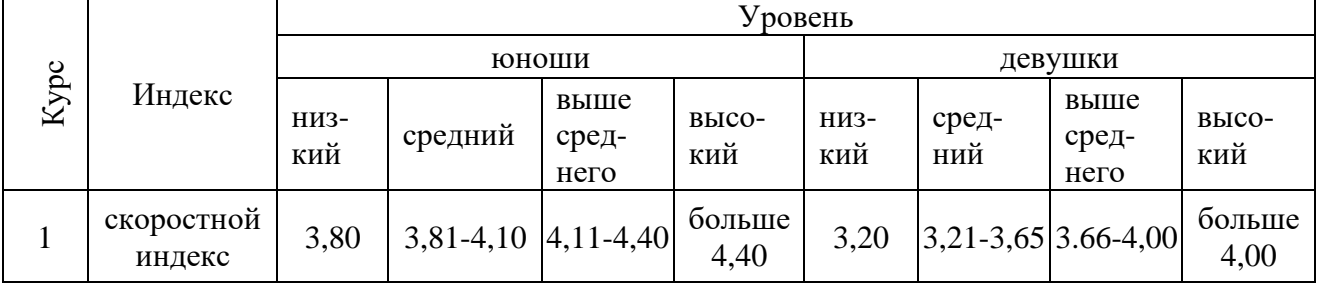

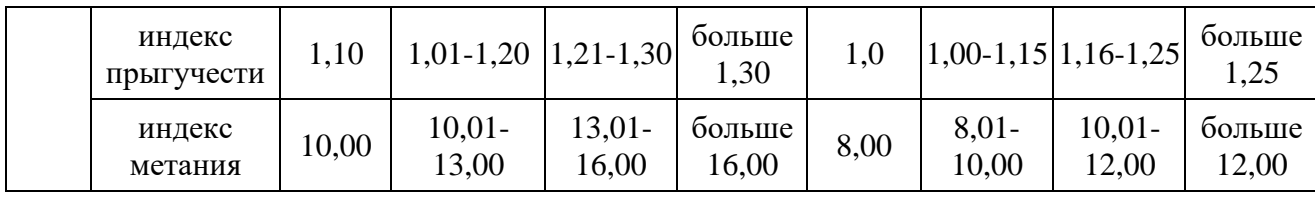

В дальнейшей работе мы использовали компьютерную программу Microsoft Office Excel, позволяющую проводить вычисления с полученными данными. Кроме того, решение численными методами целого ряда математических задач было нам удобно выполнять именно в этой программе. Были использованы математические, логические, текстовые формулы и другие функции из этой программы. Продуктом работы в этом направлении стала электронная таблица с результатами тестирования студентов 1-го курса по физической культуре (по трем видам). Заполняя таблицу результатами, которые показали студенты при тестировании, мы сразу же могли увидеть индекс каждого студента, его рейтинг, оценку уровня физического совершенства на период сдачи норматива. При компьютерной обработке полученных данных вероятность математической ошибки была исключена. Традиционная «ручная» обработка не позволила бы так быстро и с такой точностью получить итоговые результаты.

При сравнении результатов скоростного индекса, индекса прыгучести и индекса метания тестируемых студентов с новыми учебными нормативами «ТОЗ» у нас получилось следующее: из 44 тестируемых студентов 1-х курсов колледжа 9 студентов (20%) высокий уровень совершенства в беге на короткую дистанцию, низкий – 6 студентов (14%). 13 студентов (29%) показали высокие результаты в прыжке с места, толчком двух ног, 6 студентов (14%) – низкие результаты по тому же виду. В метании самыми сильными стали 12 студентов (28%), низкий результат показали только 3 студента (7%).

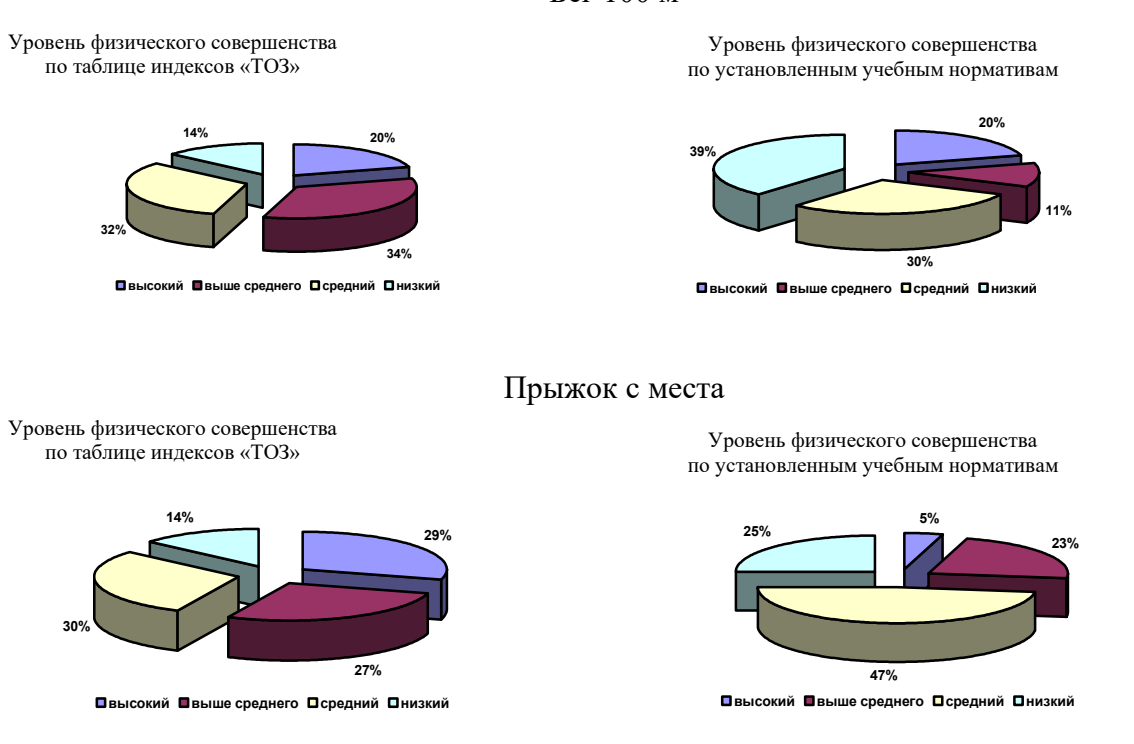

Бег 100 м
#### Метание

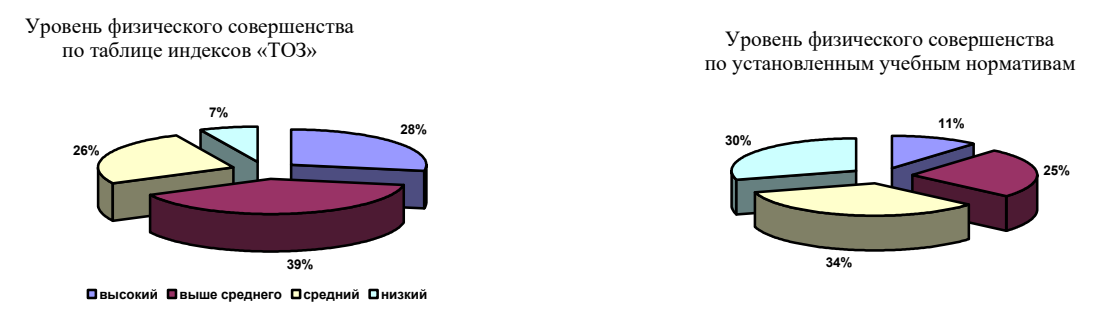

**Пвысокий Пвыше среднего Псредний Пнизкий** 

Сравнивая уровень физического совершенства студентов по таблице индексов «ТОЗ» с уровнем физической подготовленности по установленным учебным нормативам, делаем вывод, что индексы физического совершенства дают достоверные сведения, именно с учетом антропометрических показателей студентов.

Средняя оценка уровня физического совершенства с использованием индексов стала незначительно выше, чем по установленным нормативам. Это объясняется тем, что по новой форме оценки уровня физического совершенства снижено общее количество студентов, чей уровень был низкий.

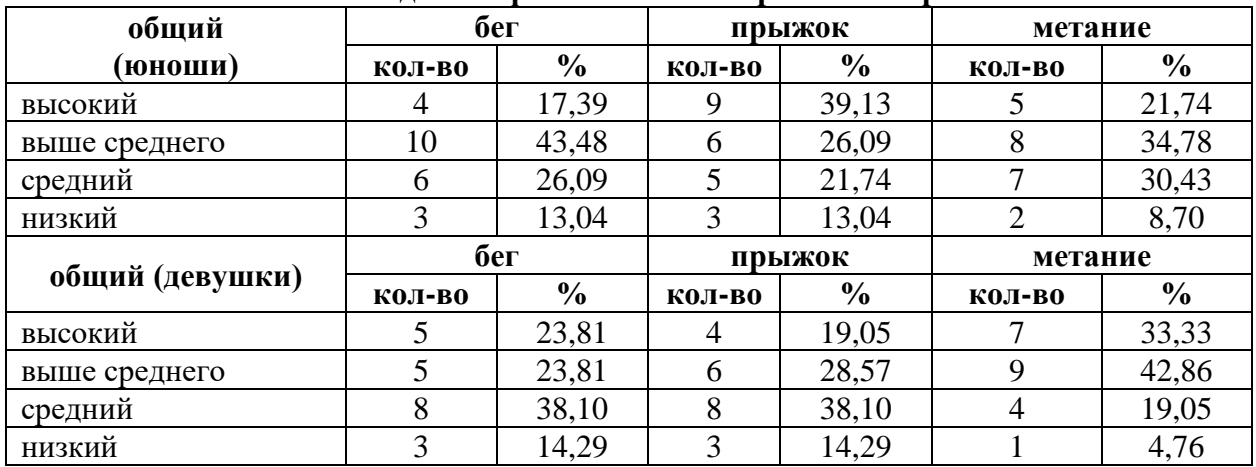

#### **Результаты тестирования с использованием индексов физического совершенства организма «ТОЗ»**

# **Результаты тестирования**

#### **по установленным учебным нормативам по физической культуре**

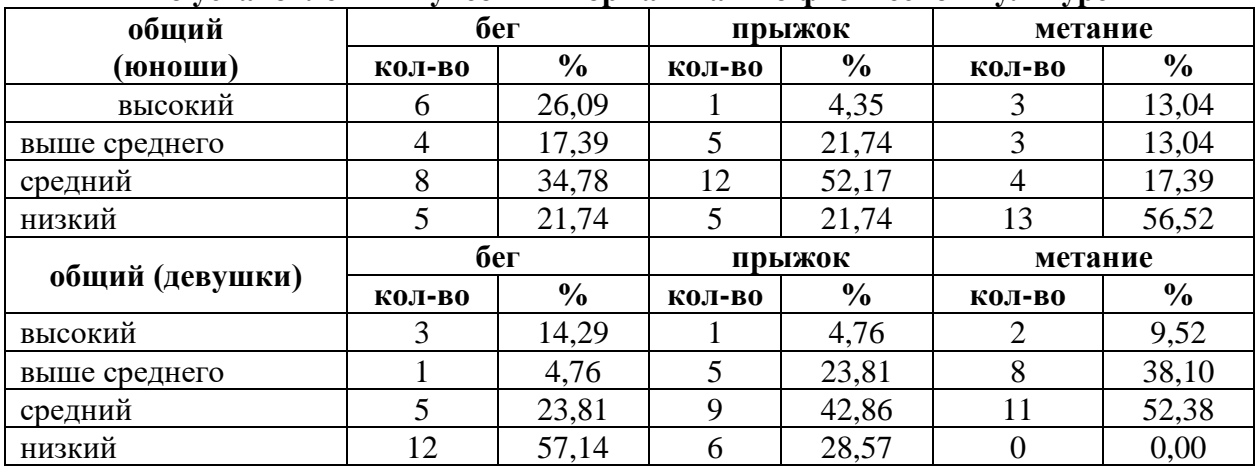

Следует отметить, что студенты, имеющие гармоничное развитие в соответствии со своим возрастом, показывают одинаковый уровень физического совершенства, как по

таблице индексов, так и по установленным нормам. Это очевидно, так как учебные нормы по физической культуре разрабатываются для среднестатистического обучающегося.

Подростки, опережающие своих сверстников в развитии, при новой системе оценки уровня физического совершенства показали результаты немного ниже. Например, рейтинг Шеенкова Матвея, студента первого курса гр. Д1М1, победителя различных соревнований, (при росте 180 см и весе 66 кг) понизился в группе с 1-ой позиции до 6-й.

# **По установленным нормативам**

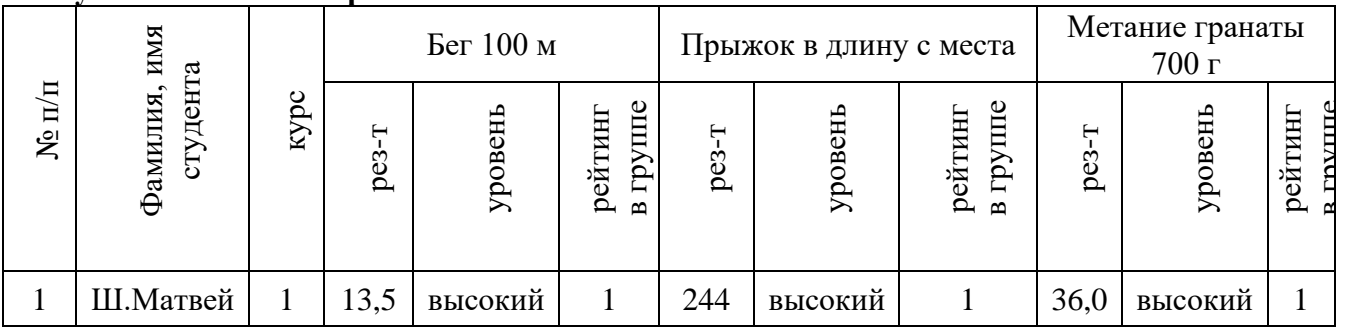

# **С использованием индексов физического совершенства (ТОЗ)**

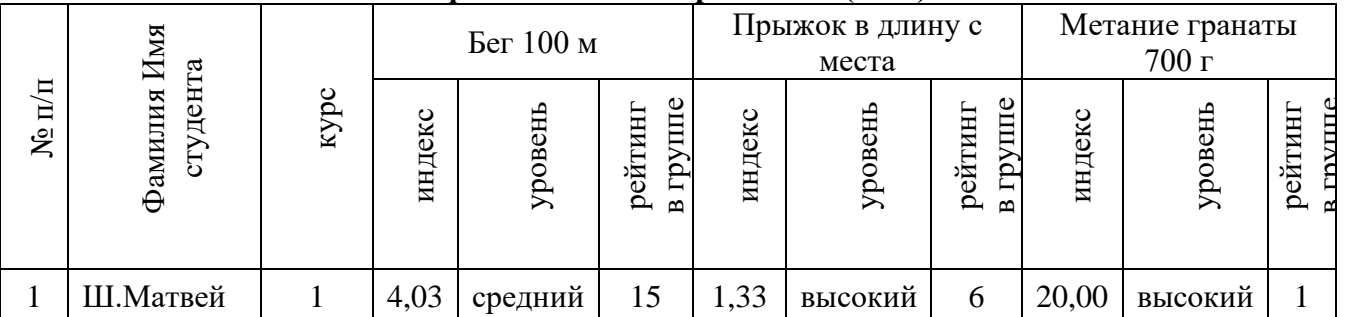

И наоборот, студенты, имеющие отклонения в физическом развитии (вес, рост), показали результаты выше. Например, средний индекс А. Дениса, студента первого курса гр. Д1М1 (рост 160 см, вес 55 кг) стал в рейтинге 3 (был 8).

# **По установленным нормативам**

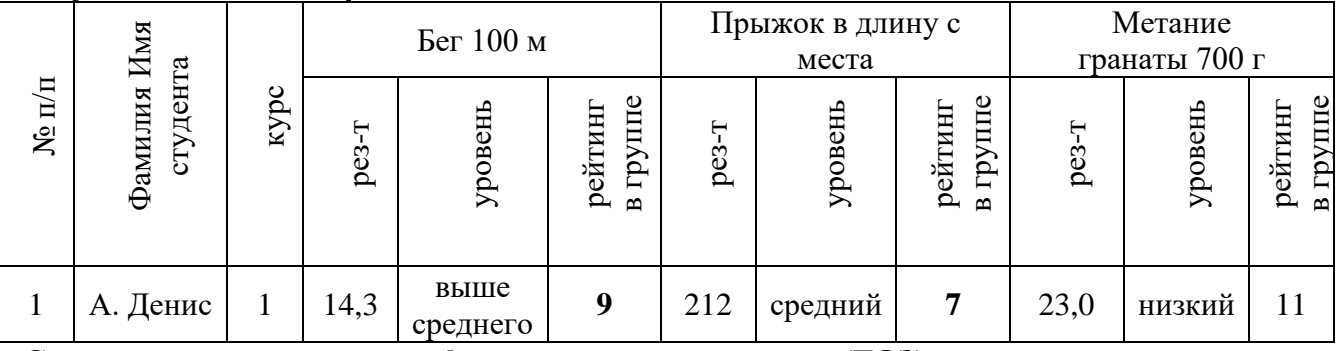

# **С использованием индексов физического совершенства (ТОЗ)**

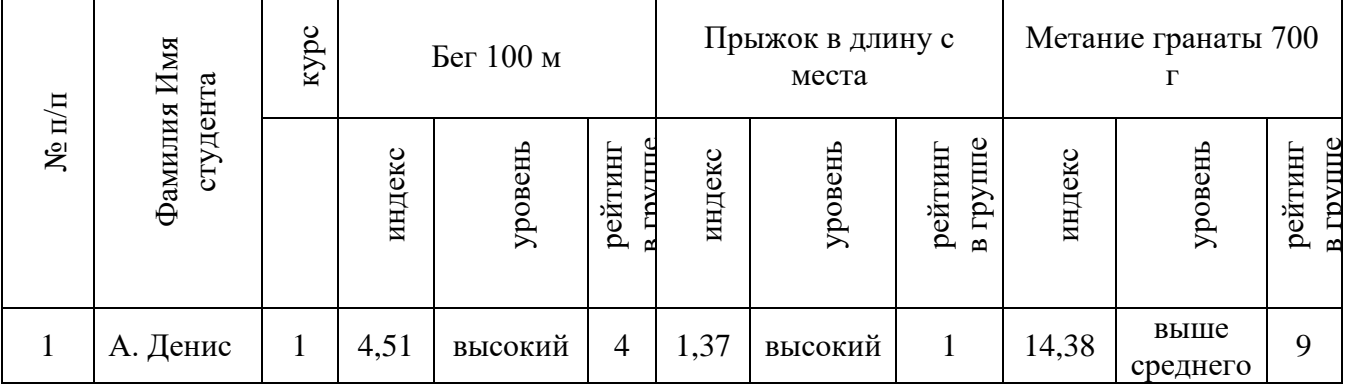

Мы только приобретаем опыт по использованию системы индексов Б.П. Никитина в нашем колледже, но даже этот ограниченный опыт говорит о ее больших преимуществах и возможностях.

Во-первых, индексы объективно выражают действительную меру физического совершенства организма независимо от антропометрических данных студента.

Во-вторых, индекс, выражая любое из измеряемых качеств (силу, быстроту, прыгучесть и др.) численной величиной, может служить каждому человеку средством самоконтроля, а тренеру и преподавателю физической культуры позволит исследовать процессы развития отдельных физических качеств и их возрастные изменения, объективно сравнивать эффективность различных методов и методик, применяемых на занятиях физической культурой и на занятиях в спортивных секциях.

В-третьих, применение индексов физического совершенства организма в студенческом периоде, создает благоприятные условия для того, чтобы у подростка не было низкой самооценки и чувства отверженности. Ведь в этих индексах рост и вес играет определяющую роль, как связь с функциональными возможностями организма. И тем самым создаются новые возможности для формирования позитивной самооценки достижений и развития личностных качеств.

## **Информационные источники**

1. Никитин Б.П., Никитина Л.А. Резервы здоровья наших детей. Москва, 1990 г.

## **ИНФОРМАЦИОННЫЕ ТЕХНОЛОГИИ КАК ОСНОВА ПОДГОТОВКИ КОНКУРЕНТНОСПОСОБНОГО СПЕЦИАЛИСТА**

#### *Суханова Ю.В., преподаватель ГБПОУ СО «Тольяттинский политехнический колледж»*

Информационные технологии поглотили современное общество, если ранее специалисту достаточно было иметь знания и умения в спектре своей профессии, то на сегодняшний день это уже недостаточно. И это обуславливает технические и информационные прогрессы в развитии инфраструктур народного хозяйства РФ.

В виду этого произошли изменения и в стандартах образования, в соответствии с ФГОС третьего поколения по специальности 08.02.01 «Строительство и эксплуатация зданий и сооружений» в требованиях к результатам освоения программы подготовки специалистов среднего звена внесены следующие компетенции:

ОК 4. Осуществлять поиск и использование информации, необходимой для эффективного выполнения профессиональных задач, профессионального и личностного развития;

ОК 5. Использовать информационно-коммуникационные технологии в профессиональной деятельности.

Повсеместная компьютеризация сформировала определённый образ мира, в основе которого заложена идея о возможной автоматизации всех сфер науки и практики. Это привело ко многим изменениям не только характера труда, но и моральной этики, нравственности, а так же поспособствовало уходу от «ручной» работы. В этом можно рассмотреть как положительные, так и отрицательные последствия, одно из которых это обесценивание человеческого труда. У человека, вынужденного оставить своё рабочее место вследствие внедрения информационных технологий, может появиться апатия к ЭВМ.

Но положительных всё же больше, рассмотрим на примере специальности 08.02.01 «Строительство и эксплуатация зданий и сооружений». В проектных бюро ведётся множество расчётов при подборе строительных конструкций, расчету прочностных характеристик конструктивных элементов, которые представляют собой ряд сложных математических решений и получить ошибочные данные очень легко, учитывая «человеческий» фактор. На сегодняшний день проектировщикам упростили задачу, в виду многообразия выбора программ таких как [1]:

1. ПК ЛИРА 10 которая представляет собой многофункциональный комплекс по расчету строительных конструкций используя метод конечных элементов. Акцент в программе сделан на конструктивные элементы строительного и машиностроительного назначения. Все версии ПК Лира проходят апробацию в проектной части и постоянная разработка обновлений версий дает возможность не только рассчитывать, но и моделировать здания и сооружения.

В программе удачно сочетаются инновационные и передовые технологии расчета, широкий спектр решаемых задач, скорость работы, простой интерфейс, что облегчает ее использование.

Основные нововведения:

- определение теплопроводности материалов;

- определение упруго-геометрических характеристик поперечного сечения стержня;

- более точные расчёты на динамические воздействия;
- учёт коррозии в металле;
- расчет нагрузок не привязанных к сетке;
- проектирование и расчёт свай в модуле грунт;
- визуализация 3D моделей грунта.

2. ПК СТАРКОН программа для статического и динамического расчета произвольных плоских и пространственных конструкций, а также для расчета по предельным состояниям и конструирования элементов железобетонных и других строительных конструкций, их сечений и узлов.

3. NormCAD — данной программой можно рассчитать не только строительные конструкции, но и подготовить проектную документацию и пакеты чертежей для представления заказчику, а так же в органы экспертизы

NormCAD выполняет расчеты следующих конструкций:

- стальных конструкций (расчет балок, колонн сплошного и составного сечения, профнастила и узлов ферм из гнутых профилей;

- железобетонных конструкций (расчет балок, колонн, стен и плит: подбор арматуры, проверка сечений - в т.ч. тавровых и двутавровых, косое внецентренное сжатие, расчет круглых колонн и колонн с распределенной арматурой, трещиностойкость, проверка прогиба, расчет на смятие и продавливание);

- каменных и армокаменных конструкций (проверка сечений - прямоугольных и тавровых на центральное и внецентренное сжатие, растяжение, срез, трещиностойкость и смятие);

- теплотехнический расчет ограждающих конструкций (сопротивление теплопередаче и паропроницаемости стен, покрытий, перекрытий и светопрозрачных конструкций).

4. ФОК Комплекс - единственная программа которая формирует проектную документацию, а также ведет расчет по устройству любого типа фундамента:

− отдельно стоящих фундаментов под колонны каркасных зданий и конструкций на естественном, свайном забивном и свайном буронабивном основании;

− фундаментов под стены бескаркасных зданий на естественном и свайном основании;

проектирования (проверки) гравитационных подпорных стен и подпорных стен из буронабивных свай и шпунтов другой конструкции на персональных компьютерах (ПК), совместимых со стандартом IBM PC.

5. А так же множество других программ.

Ввиду многообразия программ по строительному профилю сложно спрогнозировать с какими конкретно выпускник будет работать, поэтому на данном этапе важно сформировывать у обучающихся адаптационный потенциал, имея который он будет компетентен и сможет применить его на любую из подвидов программ.

Под профессиональной компетентностью в области информационных технологий подразумевается интегративная личностно-профессиональная деятельная характеристика специалиста, представляющая собой способность выпускника квалифицированно решать конкретные задачи на высоком уровне.

В современной системе образования, с появлением информатизации образовательного процесса, педагог вынужден менять привычные технологии и педагогические возможности на новые, дабы реализовать измененное содержание образовательных программ.

С точки зрения учебного процесса внедрение информационных технологий приводит к тому, что информационная среда образовательной системы представляет собой многоуровневую систему представления информации на различных носителях и различных знаковых системах, среди которых находятся и традиционные, и инновационные технологии [2].

Информационные технологии, оснащенные всеми необходимыми компонентами, в совокупности с правильно отобранными (или спроектированными) технологиями обучения, использованием активных методов обучения становятся фундаментальной основой современного образования, гарантирующего необходимый уровень качества, вариативности, дифференциации и индивидуализации обучения и воспитания.

Перед учебным заведением ставится важная цель, реализация которой будет влиять на результаты освоения программы подготовки специалистов.

И для ее достижения необходимо соблюдать ряд условий:

- постоянное повышение уровня квалификации педагогов в области преподаваемых дисциплин с использованием информационных технологий;

- приобретение достаточного количества технических средств соответствующего уровня;

- наличие в качестве приложения к компьютерным программам полного дидактического комплекса (учебники, методические пособия, задачники, система контроля знаний, умений, навыков и др.);

- наличие научно-методической документации, его дидактического наполнения и программного обеспечения.

В процессе работы по применению информационных технологий в учебно-воспитательном процессе, необходимо выделить ряд аспектов, требующих системного анализа с точки зрения влияния на здоровье учащихся, на формирование мотивации к обучению, повышение эффективности обучения.

Таким образом, проблема развития информационной компетентности выпускников СПО в условиях обучения по новым образовательным стандартам может быть решена в рамках дисциплин специализации с использованием современных информационных технологий, проектирования образовательной траектории специалиста с учетом профессиональной сферы деятельности, личностных особенностей.

#### **Информационные источники**

1. Ишакова Е.Н. Информатика: гуманитарно-технический аспект/Е.Н. Ишакова: учебное пособие, Оренбург: ГОУ ВПО ОГУ, 2003. – 119 с.;

2. Программы для расчета конструкций [Электронный ресурс]. [http://promo.infars.ru/programmy-dlja-rascheta-konstrukcij.](http://promo.infars.ru/programmy-dlja-rascheta-konstrukcij)

# **ИСПОЛЬЗОВАНИЕ ИНФОРМАЦИОННЫХ ТЕХНОЛОГИЙ НА УРОКАХ ХИМИИ И БИОЛОГИИ**

## *Тихонова Т.В., преподаватель ГБПОУ «Самарский техникум промышленных технологий»*

Под термином «информационные технологии» понимают процесс, использующий совокупность средств и методов сбора, передачи, накопления, обработки, хранения, представления и использования данных (первичной информации) для получения информации нового качества о состоянии объекта, явления или процесса (информационного продукта).

Информационные технологии (ИТ) в образовании в настоящее время являются необходимым условием перехода общества к информационной цивилизации. Развитие общества диктует необходимость использовать новые информационно-коммуникативные технологии во всех сферах жизни. Поэтому современный преподаватель должен использовать информационные технологии в своей деятельности, так как главная задача образования – воспитать новое поколение грамотных, думающих, умеющих самостоятельно получать знания граждан. Современный педагог на своих уроках должен научить студентов грамотно работать с информацией, используя при этом компьютер как средство обучения, развивать интегрированные способы учебной деятельности. Современные технологии и телекоммуникации позволяют изменить характер организации учебно-воспитательного процесса, полностью погрузить обучаемого в информационно-образовательную среду, повысить качество образования, мотивировать процессы восприятия информации и получения знаний. Владение информационными технологиями является одной из компетенций современного педагога.

Цели использования информационных технологий:

1. Развитие личности обучаемого, подготовка к самостоятельной продуктивной деятельности в условиях информационного общества через:

- развитие конструктивного, алгоритмического мышления, благодаря особенностям общения с компьютером;

- развитие творческого мышления за счет уменьшения доли репродуктивной деятельности;

- формирование информационной культуры, умений осуществлять обработку информации (при использовании табличных процессоров, баз данных).

2. Реализация социального заказа, обусловленного информатизацией современного общества:

- подготовка обучаемых средствами информационных технологий к самостоятельной познавательной деятельности

3. Мотивация учебно-воспитательного процесса:

- повышение качества и эффективности процесса обучения за счет реализации возможностей информационных технологий;

- выявление и использование стимулов активизации познавательной деятельности.

ИТ существенно помогают педагогу в его работе. Это и подбор дополнительного текстового и иллюстративного материала, создание карточек с индивидуальными заданиями и дополнительными познавательными текстами, создание электронной базы мониторинга, систематизация и сохранение личных методических наработок, подготовка отчетной документации, оформление учебных стендов и т.д. Все это позволяет при более низких временных затратах получить более высокий результат в обучении.

Использование информационных технологий на уроках химии и биологии позволяют:

- коренным образом изменить организацию процесса обучения обучающихся, формируя у них системное мышление;

- рационально организовать познавательную деятельность в ходе учебновоспитательного процесса;

- использовать компьютеры с целью индивидуализации учебного процесса и обратиться к принципиально новым познавательным средствам;

- изучать явления и процессы в микро- и макромире, внутри сложных технических и химических систем на основе использования средств компьютерной графики и моделирования;

- представлять в удобном для изучения масштабе различные биологические, физические и химические процессы, реально протекающие с очень большой или малой скоростью.

- проводить лабораторные работы в условиях имитации реального опыта или эксперимента.

В изучении курса химии и биологии выделяют несколько основных направлений, где оправдано использование компьютера:

- наглядное представление объектов и явлений микромира;

- изучение производств химических продуктов;

- моделирование химического эксперимента и химических реакций;

- система тестового контроля.

Формы использования ИТ

1. Использование мультимедийных презентаций

2. Использование электронных учебников

3. Использование ресурсов сети Интернет, в том числе виртуальных лабораторий.

4. Использование интерактивной доски

5. Использование ИТ в сочетании с методом проектов

6. ИТ в сочетании с модульным обучением

7. Использование электронных образовательных ресурсов нового поколения

В настоящее время перед преподавателем остро стоит проблема, как повысить интерес обучающихся к химии, ведь качество знаний во многом определяется интересом к учебному предмету. Информационно технологии помогают решить эту проблему.

Урок с использованием ИТ — это наглядно, красочно, информативно, интерактивно, экономит время, позволяет работать каждому ученику в своем темпе, позволяет преподавателю работать с обучающимся дифференцированно и индивидуально, даёт возможность оперативно проконтролировать и оценить результаты обучения.

Трудное восприятие обучающимся теоретических основ химии связано с изучением процессов, которые скрыты от непосредственного наблюдения. Использование ИТ позволяет визуализировать эти процессы; предоставляет возможность многократного повторения и продвижения в обучении со скоростью, благоприятной для каждого обучающегося в достижении понимания того или иного учебного материала; обеспечивает также возможность приобщения к современным методам работы с информацией.

Виртуализация некоторых процессов с использованием анимации служит формированию наглядно — образного мышления обучающихся более эффективному усвоению учебного материала. Обучающийся становятся активными участниками урока не только на этапе его проведения, но и при подготовке, на этапе формирования структуры урока

При изучении дисциплин естественно-научного цикла эффективность обучения во многом определяется широким применением целого ряда форм и методов с использованием ИТ:

1. Использование готовых электронных продуктов.

2. Использование мультимедийных презентаций.

3. Использование ИКТ в сочетании с методом проектов.

4. Использование ресурсов сети Интернет.

5. Использование компьютерного тестирования.

Презентации - это электронные диафильмы, которые могут включать в себя анимацию, аудио- и видеофрагменты, элементы интерактивности. Для создания презентаций используются такие программные средства, как PowerPoint или Open Impress. Эти компьютерные средства интересны тем, что их может создать любой, имеющий доступ к персональному компьютеру, причем с минимальными затратами времени на освоение средств создания презентации. Кроме того, презентации активно используются и для представления проектов обучающихся.

Электронные энциклопедии - являются аналогами обычных справочноинформационных изданий – энциклопедий, словарей, справочников и т.д. В отличие от своих бумажных аналогов они обладают дополнительными свойствами и возможностями: они обычно поддерживают удобную систему поиска по ключевым словам и понятиям; удобная система навигации на основе гиперссылок; возможность включать в себя аудио- и видеофрагменты.

Дидактические материалы - сборники задач, диктантов, тестов, представленных в электронном виде.

Программы-тренажеры выполняют функции дидактических материалов и могут отслеживать ход решения и сообщать об ошибках.

Системы виртуального эксперимента – это программные комплексы, позволяющие обучаемому проводить эксперименты в "виртуальной лаборатории". Главное их преимущество – они позволяют проводить такие эксперименты, которые в реальности были бы невозможны по соображениям безопасности, временным характеристикам и т.п.

Программные системы контроля знаний, к которым относятся опросники и тесты. Главное их достоинство – быстрая удобная, беспристрастная и автоматизированная обработка полученных результатов. Главный недостаток – негибкая система ответов, не позволяющая испытуемому проявить свои творческие способности.

Электронные учебники и учебные курсы – объединяют в единый комплекс все или несколько вышеописанных типов. Например, сначала предлагается просмотреть обучающий курс (презентация), затем проставить виртуальный эксперимент на основе знаний, полученных при просмотре обучающего курса (система виртуального эксперимента). Часто на этом этапе доступен также электронный справочник/энциклопедия по изучаемому курсу, и в завершение обучающийся должен ответить на набор вопросов и/или решить несколько задач (программные системы контроля знаний).

Влияние ИТ на педагогические технологии

Влияние ИТ на педагогические технологии выражается в их обогащении за счет использования возможностей ИТ. Они предоставляют педагогам эффективные вспомогательные средства, которые, если они обоснованно и гармонично интегрируются в учебный процесс, обеспечивают новые возможности и преподавателям и обучающимся. Так, включение ИТ в учебный процесс позволяет:

1) организовывать разные формы учебно-познавательной деятельности на занятиях;

2) сделать активной и целенаправленной самостоятельную работу обучающихся;

3) обеспечить более широкий доступ к учебной информации за счет компьютерных технологий поиска, доступа, отбора и структурирования информации в сетях Интернет;

4) обеспечивать доставку и хранение информации;

5) обеспечить возможность выбора индивидуальной образовательной траектории, что, в свою очередь, обеспечивает реализацию личностно-ориентированного подхода в организации процесса обучения;

6) обеспечить возможность объединения информационных ресурсов образовательных и научных центров;

7) привлекать к учебному процессу ведущих педагогов и специалистов;

8) обеспечить новые формы контроля и оценки знаний.

Внедрение новых информационно - коммуникационных технологий в учебный процесс позволяет активизировать процесс обучения, реализовать идеи развивающего обучения, повысить темп урока.

#### **Информационные источники**

1. Горбунова Л.И., Субботина Е.А. Использование информационных технологий в процессе обучения // Молодой ученый. – 2013. – № 4. – С. 544–547.

2. Дендебер С.В., Ключникова О.В. «Современные технологии в процессе преподавания

химии», Москва 2007 год

3. Захарова, И. Г. Информационные технологии в образовании : учеб. пособие для студ. высш. педаг-х учеб. заведений / И. Г. Захарова. - М. : Академия, 2005. - 192 с.

4. Полат, Е. С. Современные педагогические и информационные технологии в системе образования : учеб. пособие для студ. высш. учеб. заведений / Е. С. Полат, М. Ю. Бухаркина. - М. : Академия, 2007. - 368 с.

# **ДИСТАНЦИОННЫЕ ОБРАЗОВАТЕЛЬНЫЕ ТЕХНОЛОГИИ (ДОТ) КАК НОВЫЙ ФОРМАТ ОБРАЗОВАТЕЛЬНОЙ ДЕЯТЕЛЬНОСТИ. СВОЙ СФОРМИРОВАВШИЙСЯ ОПЫТ**

#### *Топорков А.Л., преподаватель ГБПОУ «Технологический колледж им. Н.Д. Кузнецова»*

На всей территории России в сложившихся сложных эпидемиологических условиях все учебные заведения перешли на дистанционное обучение. Наш колледж не стал исключением.

Образовательный процесс пришлось перестраивать «на ходу», ибо между традиционной формой обучения и дистанционной существует принципиальная разница.

Если в традиционной форме учебного процесса определяющими являются устоявшиеся характеристики, такие как конкретное место и время проведения занятий, а также количественный состав группы обучающихся. В этом случае преподаватель имеет возможность дифференцировать занятия по типу: лекция, семинар, лабораторнопрактическое занятие. При этом каждый урок представляет собой совокупность последовательных структурных компонентов, таких как организационный момент, повторение ранее пройденного материала, изучение нового материала, закрепление полученных знаний и умений, домашнее задание и рефлексия.

То в связи с новыми обстоятельствами, которые обусловили переход к дистанционному типу обучения, эти характеристики времени, места и количественного состава участников не могут определять ту или иную форму организации занятий. Связано это с тем, что дистанционный образовательный процесс является в первую очередь индивидуальным обучением без строгого ограничения временных и других организационных рамок.

При всех своих различиях построение дистанционного обучения соответствует одним и тем же целям, что и традиционное. Содержание и компетенции не изменены и остались одними и теми же [4].

Вот что поменялось, так это сама форма подачи учебного материала. Поменялись приемы взаимодействия педагога и обучающегося, учитывается специфика дистанционного образования, основанная на информационных технологиях.

Теория и практика нашего опыта в дистанционном образовании (ДО) Принципы в организации ДО.

Материал будет касаться практической части применения ДО, и начнем с теории.

Вначале хотелось бы обсудить теоретические аспекты особенностей в организации и проведения ДО. Далее речь пойдет, как о практических приемах ДО, так и составляющие онлайн урока. Важно, как подобрать новые знания учащимся, как выбрать ресурс, с чего начать онлайн-урок и что нужно учителю для того, что бы провести оценивание данных уроков.

Дистанционное обучение это особенный вид обучения. Дело в том, что учитель организует урок с использованием информационно коммуникационных технологий (ИКТ) и интернета. Главную роль играет Интернет.

В ДО существует несколько принципов.

1. Принцип интерактивности

2. Принцип базового образования

3. Принцип индивидуализации

4. Принцип соответствия

5. Принцип регламентировании обучения

Эти принципы направлены на активное общение между преподавателем и учащимися во время дистанционного обучения, они должны помочь более качественно передавать знания.

Использование информационных технологий основывается на существующих знаниях и навыках самого учителя и ученика. Важно учитывать, что вся работа и весь процесс должны соответствовать временным рамкам для достижения лучшего эффекта.

Особенности дистанционного обучения:

1. ДО требует больших усилий со стороны самого ученика, т.к. он в этот момент находится вне поля зрения преподавателя. Поэтому все время приходится «подогревать» интерес к обучению со стороны аудитории.

2. Самообучение. Студент должен самостоятельно использовать материал, который ему будет предоставлять учитель. Учителю нужно способствовать развитию навыков самообучения у своих учеников. В данном случае они учатся использовать материалы, ресурсы, различные источники, ссылки, видеоматериалы для того, что бы отобрать особо значимую для него информацию и получить все необходимые знания по изучаемой теме.

Известно то, что ДО имеет ряд преимуществ.

Исследователи считают, что учитель может подобрать такую информацию, которая будет индивидуализирована для каждого ученика и каждому ученику будет удобно пользоваться данной информацией. ДО обучение повышает качество образования, потому что ученикам приходится самим осваивать и анализировать имеющуюся у них информацию.

ДО имеет ряд положительных эффектов.

ДО дает учителю возможность систематизировать материалы, которые он будет предоставлять ученику. Такой вид обучения помогает отточить навыки и правильно структурировать собственные методы для преподавания. Нужно отметить, что ДО предоставляет возможность снять лишнюю нагрузку с учителя [2]. Например, раздача материала, распечатка и разработка необходимых ресурсов при обучении традиционной формой.

Следующая проблема при подготовке ДО это то, что учитель не сможет увидеть эмоции ученика. Нет возможности точно знать, действительно ли ученик самостоятельно выполнял заданную работу или списал у кого-то.

Более того, подготовка онлайн-урока занимает много времени у учителя. Нужно будет подобрать ресурсы, источники, видеоматериал, составить задание и определить систему оценивания.

Плохие навыки использования информационных технологий могут привести к немалым проблемам у преподавателя и обучающегося.

Анна Коэн Миллер говорит о 4 шагах в организации ДО, с которыми трудно не согласиться:

1. Управление результатами

Учитель должен оценить и понять, смогут ли учащиеся достичь на ДО такого же результата, какого он ожидает от обычного урока. Смогу ли ученики получить необходимые знания, как на традиционном уроке. Нужно внимательно подойти к этому вопросу и понять, чего вы ждете от ДО и его результатов.

2. Разработка методов оценивания

Нужно внимательно подумать, как будет произведена оценка того, чему ученики научились. Как правильно организовать оценивание. Дает ли выбранный ресурс те хорошие знания, умения и навыки. Какие ресурсы учитель может использовать, чтобы корректно оценивать учеников.

3. Стратегическое использование технологий

Важнейшим элементом ДО является наличие удобной платформы. Должно быть доступно в понимании, навигация не должна быть слишком сложна.

4. Формирование инклюзивного общества

Внимательно посмотреть материал, которые предоставляются вами ученикам, понятен ли алгоритм их использования. Смогут ли учащиеся самостоятельно прочитать, извлечь основную информацию. Как они ее будут анализировать, как они будут применять знания и навыки для дальнейшего развития [5].

У ДО существует три основных этапа:

1. Контент

Учитель должен определить содержание материала, который будет предоставлен учащимся. Вначале учитель должен просмотреть и проанализировать всю имеющуюся учебную программу. Четко представить, как по уровню сложности будут распределены материалы. Более легкий материал ученики могут изучить самостоятельно. Сложный материал должен быть преподнесен с помощью учителя. Какие ресурсы будут для этого использоваться. Тщательно продумать подачу сложного материала. В этом случае могут быть схемы, таблицы, видео-материалы, онлайн-тесты и ссылки. Это должно помочь ученикам легче воспринять материал.

В первую очередь нужно использовать учебники, которые уже есть у ваших учеников. Если появляется необходимость в дополнительном источнике, то лучше отправлять его в виде документа Word. Нужно стараться не отправлять в формате PDF, т.к. на многих гаджетах такой программы может и не быть. Если для презентаций вы используете PowerPoint, необходимо помнить, что при использовании графиков, сложных таблиц, схем нужно добавить ваши комментарии. Желательно вложить аудиофайл с разъяснениями для более понятного восприятия.

Для проведения графической лекции удобно использовать графику PowerPoint в виде школьной доски, где можно с помощью маркера наглядно показать какие-то процессы, нарисовать схемы, таблицы, при этом что-то объясняя. Таким образом, возрастает эффективность вашего ДО.

Если вы хотите провести обсуждение какого-то материала, необходимо помнить, что этот материал нужно отправить заранее. Это нужно для того, чтобы ученики могли заранее подготовить вопросы для обсуждения в онлайн-режиме, т.к. во время занятия это сделать будет сложно. А также - чтобы беседа была наиболее эффективна и вызывала активность учащихся.

Для улучшения методов преподавания при ДО очень важно постоянно получать обратную связь от своих учеников. Старайтесь задавать им постоянно вопросы. Спрашивайте у них, как они использовали тот или иной ресурс, понятна ли им была та или иная таблица, что они думают по поводу содержания материала. Поэтому получение систематической обратно связи от учащихся позволит вам постоянно проводить оценивание и постоянно улучшать свое дистанционное обучение.

2. Задание.

Учитель определяет ту работу, которую будут проводить ученики при дистанционном обучении, рекомендации по поводу заданий. Какие же задания мы можем дать на самостоятельную работу ученикам. Возможно, это будут эссе, видеоматериалы, презентации. Если мы используем видеоматериалы из платформы YouTube, то нужно заранее подготовить вопросы, на которые учащийся должен будет найти ответ после просмотра. Так же возможно использование Googl Формы.

3. Оценивание

Учитель должен определить, как будет проходить оценивание данной работы. Необходимо заранее продумать, как оценивать своих учеников. Можно разработать заранее листы оценивания, которые можно отправлять ученикам, чтобы удостовериться в полученных знаниях. Нужно обратить внимание, каким образом будут предоставлены эти листы оценивания. Возможна их отправка по электронной почте, по WhatsApp, Viber, или по сети ВКонтакте. Главное, чтобы эти ресурсы были у всех участников процесса обучения и были в легком доступе.

Нужно отметить, что постоянное формативное оценивание поможет в определении полученных знаний и поддержит внимание всей аудитории на протяжении всего курса. Однако стоит продумать, насколько часто будет использована система оценивания, какие именно листы оценивания помогут вам в изучении конкретной темы.

Существует несколько аспектов формативного оценивания:

1. Формативное оценивание помогает нам мотивировать учеников. Нужно продумать, как задание, которое мы предоставляем ученикам, будет их мотивировать к выполнению следующего задания.

2. Определение потребности ученика. Это помогает нам определить, на каком уровне находится ученик, чтобы формировать последующую нагрузку. А также это помогает определить, что нужно улучшить самому педагогу на дистанционном этапе.

3. Получение обратной связи. Поможет ответить на несколько вопросов. Хорошо ли усваивает материал тот или иной ученик. Обратная связь важна еще и тем, что отсутствует при этом эмоциональный контакт и привычное взаимодействие, которое было на традиционных уроках. Поэтому нужно устанавливать обратную связь с каждым учеником индивидуально.

Прежде чем переходить на ДО, обсудите с учащимися общие правила, которые будут у вас выработаны для эффективного преподавания. Например, перед занятием вы будете называть имя каждого ученика и получать взаимный ответ. Можно также установить лимит времени, позже которого на урок вход будет невозможен без уважительной причины. Также обсудить, что ник должен быть с именем и фамилией. Хорошо на первых занятиях обозначить роли учителя и ученика. Что конкретно будет делать учитель и требовать от учеников. Также прозрачно обозначить роль самих учеников. Вы должны будете сказать, что ДО - это больше самостоятельное обучение. Для учеников должна быть ясна и понятна система оценивания, передача заданий.

Во время дистанционного обучения преподаватель должен создать комфортную психологическую атмосферу, т.к. форма ДО может создать стресс у некоторых учеников, который вам невозможно будет проконтролировать.

4. Еще один главнейший аспект в ДО это – визуализация [3]. Помните, что визуализация материала, который вы собираетесь давать учащимся, очень важна. Возможно при использовании презентации в PowerPoint, вы будете на каждом уроке показывать план обучения на сегодняшний урок. В плане должны быть прописаны тема, цель, ожидаемые результаты, возможные действия учащихся в процессе обучения. Чтобы ученикам было ясно и понятно, что они будут делать на уроке. Это должно помочь в дальнейшем лучшем усвоении материала.

Мы поделились в этой статье своим опытом проведения дистанционных уроков. Если наш опыт будет кому-то полезен, будем считать, что цель данной статьи была достигнута.

#### **Информационные источники**

1. Баландина И.В. Дистанционное обучение: правовые аспекты / И.В. Баландина, Е.И. Попова // Вопросы педагогики. – 2020. – №5-1. – С. 51–54.

2. Бондаренко А.В. Инструменты дистанционного обучения и их использование в период пандемии / А.В. Бондаренко // World Science: Problems and Innovations: сборник статей XLIII Международной научно-практической конференции. – Пенза, 2020. – С. 180– 183.

3. Каменская Т.Г. Обучение талантливых школьников: перспективы и проблемы использования дистанционных форм обучения / Т.Г. Каменская // Культура. Литература. Язык: материалы конференции «Чтения Ушинского». – Ярославль, 2017. – С. 98–103.

4. Кубрушко П.Ф. Особенности организации учебного процесса в условиях дистанционного обучения на основе сетевой технологии / П.Ф. Кубрушко, С.В. Созинов // Образование и наука. – 2006. – №1 (37). – С. 67–72.

5. Миллер Анна Коэн. Проблемы дистанционного обучения. «Академия» (электронный ресурс). – Режим доступа:<https://www.youtube.com/watch?v=WE0lyyvjN> (дата обращения 10.11.2021)

6. Оленцов А.В. Переход обучающихся на дистанционное обучение в период пандемии коронавируса / А.В. Оленцов // Научно-образовательный потенциал молодежи в решении актуальных проблем XXI века. – 2020. – №16. – С. 330–333.

# **ИСПОЛЬЗОВАНИЕ ИНТЕРАКТИВНЫХ ПЛАКАТОВ (ГЛОГОВ) НА УРОКАХ АНГЛИЙСКОГО ЯХЫКА**

#### *Ульянова Е.С., учитель*

*ГБОУ гимназии №1 имени Н.И. Ферапонтова города Новокуйбышевска городского округа Новокуйбышевск Самарской области*

Обучение иностранному языку является одним из важных направлений модернизации современного школьного образования. Знание иностранного языка дает возможность приобщиться к мировой культуре, использовать в своей деятельности ресурсы сети интернет.

**Актуальность** данной темы обусловлена объективной необходимостью использования интерактивных элементов на уроке английского языка.

На сегодняшний день возникла необходимость внедрения инновационных технологий в процесс обучения иностранному языку. Как показывает практика внедрение инновационных технологий вызывает огромный интерес у обучающихся. Компьютерное обучение несет в себе огромный мотивационный материал и открывает большие возможности.

Использование информационных технологий в учебном процессе значительно повышает эффективность усвоения материала учащимися. Больших результатов можно достичь, применяя данные технологии в преподавании английского языка в младшей и средней школе. В старших классах использование информационных технологий позволяют раскрывать возможности учащихся в создании серьезных исследовательских, проектных работ с мультимедийными презентациями и т.д.

Одной из уникальных инноваций является создание глогов.

Глог – интерактивный плакат, созданный с использованием сервиса <http://edu.glogster.com/> позволяет учителю организовать самостоятельную работу школьника интересно и эффективно. С помощью глога учитель может собрать качественные информационные ресурсы по заданной теме в одном плакате.

Глог - сочетание слов Графический + БЛОГ.

Глог - это мульмедийная веб-страница или мультимедийный постер, на которых могут быть представлены тексты, фото, видео, музыка, графические изображения, ссылки Интерактивный плакат или глог – это средство предоставления информации, способное активно и разнообразно реагировать на действия пользователя. Использование глогов позволяет сделать содержание изучаемого модуля нестандартным, интересным и увлекательным для учащихся.

Процесс организации обучения школьников с использованием глогов позволяет:

- Эффективно решить проблему наглядности обучения.

- Свободно осуществлять поиск необходимого материала.

- Индивидуализировать процесс обучения за счет наличия разноуровневых заданий.

- Сделать процесс обучения интересным.

- Сделать урок эмоциональным и запоминающимся.

Для работы с глогами на уроке необходимо, чтобы кабинет был оснащен проектором, компьютером с выходом в Интернет.

Интерактивные плакаты (глоги) помогают учителю на разных этапах урока: этап объяснения нового лексического материала или грамматического явления, этап отработки или закрепления изученного материала. Также учитель может использовать глоги при осуществлении контроля учащихся. Глоги дают возможность собрать всю информацию необходимую на уроке в одном плакате. Использование интерактивного плаката возможно как на протяжении всего урока, так и на какой-то его части. Работа с интерактивным плакатом позволяет не только отследить уровень знаний учащихся по той или иной теме, но и повысить их мотивацию к изучении языка, а это в процессе обучения одна из главных задач.

Использование интерактивного плаката – глога это еще одна из форм нестандартных уроков английского языка. Использованием нестандартных форм урока дает возможность привить учащимся интерес к языку, стимулировать речевую деятельность учащихся, способствовать их речевой активности, дает возможность целенаправленно осуществлять индивидуальный подход в обучении.

Преимуществ использования интерактивного плаката – глога на уроках английского языка и во внеклассной работе предостаточно, чтобы использовать этот вид ИКТ на уроках. Основные преимущества:

1) Яркое и красочное представление наглядной информации, как лексической, так и грамматической.

2) Способность включения в плакат интерактивных упражнений, видеофрагментов и ссылок на нужный на уроке материал, игр для отработки лексики и грамматики, тестов он-лайн.

3) Использование интерактивного плаката возможно как на протяжении всего урока, так и на какой-то его части.

4) Применение интерактивного плаката на разных этапах урока, (этап объяснения нового лексического или грамматического явления, этап отработки или закрепления материала и даже при осуществлении контроля знаний учащихся)

5) Способность сбора абсолютно всей необходимой информации к уроку в одном месте.

6) Работа с интерактивным плакатом позволяет не только отследить уровень знаний учащихся по той или иной теме, но и повысить их мотивацию к изучении языка. А это в процессе обучения одна из главных задач.

Таким образом, глог – это огромная помощь не только учителю в процессе обучения, но и учащимся в процессе самообучения. За счет использования интерактивных плакатов (глогов) решается важнейшая задача: повышение мотивации учащихся к изучению английского языка и его вовлечение в активную деятельность.

# **ДИСТАНЦИОННОЕ ОБУЧЕНИЕ В ССУЗЕ НА ПРИМЕРЕ ТОЛЬЯТТИНСКОГО ПОЛИТЕХНИЧЕСКОГО КОЛЛЕДЖА**

# *Усманова Е.А., преподаватель ГБПОУ СО «Тольяттинский политехнический колледж»*

На сегодняшний день практически все учебные заведения получили богатейший опыт работы в различных онлайн-платформах. Современные процессы, связанные с цифровизацией образования, ускорилосновной катализатор - не оставляющая нас, пандемия. Для преподавателей - удаленная работа, а для студентов - дистанционное обучение стали почти нормой. Эти два понятия сначала вынуждено, а затем уже привычно и прочно вошли в нашу жизнь.

На эти сложившиеся условия Тольяттинский политехнический колледж отреагировалдостаточно быстро.Всех преподавателей и студентов по учебным группамввели и зарегистрировали во внутренней сети в Приложении Discord. Это во многом помогло создать комфортную образовательную среду и рационализировать процесс обучения.

Занятия проходили по расписанию в режиме онлайн. Для студентов в Приложении Discord можно было легко подсоединиться к лекции или практическому занятию с преподавателем или даже сделать запись.

Для преподавателя образовательный процесс, конечно, не ограничивается самим уроком, предварительно сюда входит и подготовка, и планирование и подбор материала.

Для качественного восприятия студентами информации оптимально использовать разные каналы — визуальный, слуховой, чтение. Чем больше каналов восприятия мы задействуем, тем выше шансы, что контент будет правильно воспринят, хорошо усвоен и останется в памяти обучающихся надолго.

Лекции и, тем более, практические занятия невозможны без презентаций. Для нового поколения, поколения Z, которое выросло на повсеместном использовании в своей жизни электронных технологий,восприятие информации на слух без ярких запоминающихся «картинок» достаточно сложно.

Это в большей степени относится к обучающимся на технических специальностях, так как они осваивают принципы работы систем и оборудования, делают расчеты с применением формул и расчетных таблиц, что возможно только с показом на экране.

Среди программных средств подготовки мультимедийных презентаций наиболее эффективной стала программа Microsoft PowerPoint в силу её широкого распространения, доступности и простоте интерфейса при довольно больших возможностях.

Мультимедийные презентации включают в себя использование в качестве источников информации графиков, таблиц, видеоматериалов, фотоизображений, звуковых материалов, анимации представляемого материала.

Подготовленный комплект презентаций во многом облегчает объяснение материала.

Для обучающихся на 3 курсе по специальности «Водоснабжение и водоотведение» каждое занятие по профессиональному модулю «Проектирование и оборудование элементов систем водоснабжения и водоотведения» сопровождалось презентацией. В течение месяца студенты осваивали проектирование внутренних инженерных систем зданий.

Грамотная визуализация материала может в разы повысить результативность обучения, помогая сделать контент более концентрированным и лаконичным. Кроме того, графические образы задают контекст, даже такая простая вещь, как шрифт, может вызвать определенные ассоциации и настроить человека на восприятие информации в том или ином ключе.

Сегодня в приоритете четкий, лаконичный и «говорящий» визуальный контент.

Исследования в области восприятия материалов показывают, что максимальное внимание человека приковано к тем линиям, которые образуют нечто, похожее на английскую букву F. Взгляд стартует с верхнего левого угла, идет по горизонтали, затем

спускается к следующей строке и делает то же самое, пока что-то не привлечет его внимание.

Поэтому самое важное текстовое сообщение лучше располагать как раз по этим линиям. Иллюстрации можно разместить справа, так как картинки воспринимаются и запоминаются гораздо быстрее, чем текст. Их взгляд уловит в первую очередь, где бы они ни располагались.

Эти принципы помогают структурировать образовательный процесс.

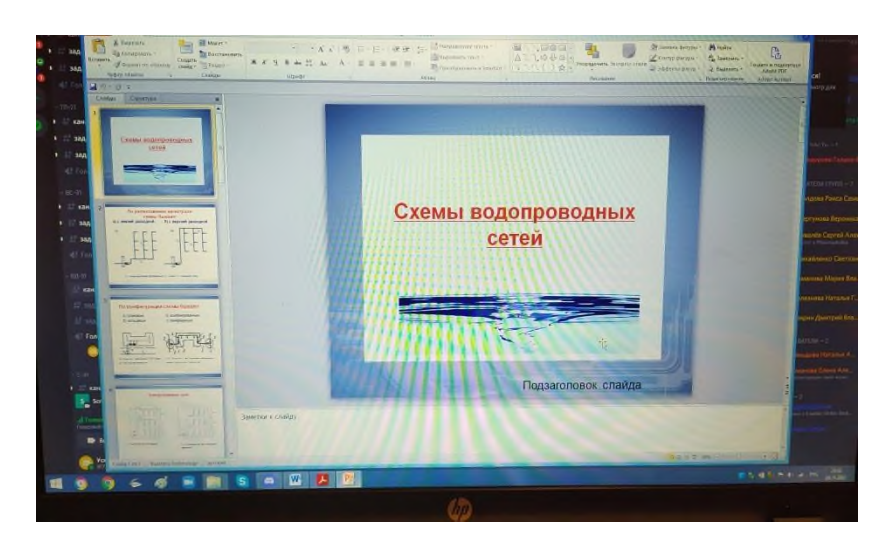

Рисунок 1 Выделение темы занятия цветом и расположением

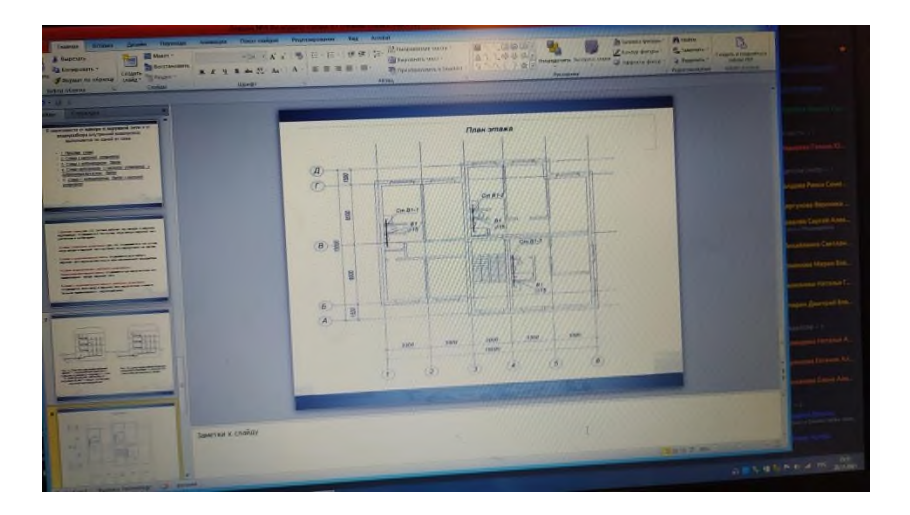

Рисунок 2 Наглядное графическое изображение

Но в онлайн обучении не меньшую роль играет живое общение с педагогом и одногруппниками, для всех участников онлайн обучения важна обратная связь. В процессе выполнения заданий проектирования Программа Discord позволяла студентам общаться между собой, да и лекции проводились скорее в форме беседы с разборкой вопросов в основных моментах проектирования.

Результатом совместной работы в обучении явились отчеты студентов с качественно выполненными расчетами и чертежами, что порадовало и преподавателя и студентов.

В заключение можно сказать, что пандемия выдвинула новые требования к педагогу нового поколения — владеть цифровыми компетенциями, быть гибким, способным адаптировать урок к любым условиям и форматам, уметь держать внимание аудитории в любой ситуации.

# **Информационные источники**

1. <https://trends.rbc.ru/trends/education/5fac38a49a7947a763a94455>

# **ПЕРСПЕКТИВЫ ТЕХНОЛОГИИ «ПЕРЕВЁРНУТОГО КЛАССА» В РАМКАХ ДИСТАНЦИОННОГО ОБУЧЕНИЯ**

## *Феоктистова Н. С., преподаватель ГБПОУ Самарский машиностроительный колледж*

Современное образование трудно представить без использования цифрового контента в том или ином виде. Подавляющее большинство педагогов уже давно активно используют в своей работе разнообразные электронные образовательные ресурсы, позволяющие черпать лекционный и иллюстративный материал для организации динамичного и визуально оформленного урока.

Но в условиях внезапно нахлынувшей пандемии процесс обучения пришлось переводить на дистанционный режим. Невостребованные в условиях реального взаимодействия преподавателя и учащихся программы Zoom, Skype и некоторые другие, стали единственной возможностью обучения в режиме онлайн. В подобных условиях традиционные технологии, методы и приёмы оказались неэффективными. Большинству учителей пришлось методом проб и ошибок на практике осваивать методы дистанционного взаимодействия. Но благодаря этой сложной ситуации в арсенале современных педагогов появились новейшие технологии, элементы которых могут быть применимы в рамках традиционного обучения.

Наиболее оптимальной технологией организации дистанционного взаимодействия следует считать т.н. «перевёрнутое обучение». Данная технология появилась в США в 2006- 2008 гг. как результат учебно-методической работы учителей химии А. Самса и Д. Бергманна, позже они систематизировали свой опыт в книге «Перевёрнутое обучение или как достучаться к каждому ученику на уроке». Что же представляет собой данная технология, каковы её достоинства, есть ли недостатки, каким образом она может быть применима в рамках обучения офлайн.

Перевёрнутое обучение – это технология смешанного обучения, которая предполагает смену этапов традиционного урока и, как следствие, кардинальную смену деятельности всех участников процесса обучения. Сначала учащиеся самостоятельно изучают теоретический материал на основе учебно-методических пособий. Аудиторное время, когда преподаватель и учащийся непосредственно взаимодействуют друг с другом, используется для закрепления изученного материала в ходе выполнения практических заданий. При этом преподаватель индивидуально консультирует каждого обучающегося, корректируя его работу, контролирует и оценивает результаты самостоятельной работы и деятельности на уроке.

Данная технология позволяет применять на этапах перевёрнутого урока традиционные формы и методы обучения – лекция, выполнение упражнений, дискуссия, презентация проектов, работа в малых группах.

Ключевым моментом является то, что учащиеся учебный материал изучают самостоятельно. Очевидно, что главным фактором эффективной самостоятельной работы учащегося является качество предъявляемого учебно-теоретического материала. Фактически к каждой теме или уроку должен быть подготовлен учебно-методический комплект, включающий лекционный материал, представленный в доступной для учащихся форме и презентацию для визуального восприятия изучаемой темы. Необходимым компонентом являются вопросы для самоконтроля, а также тесты, которые позволяют преподавателю оценить уровень усвоения темы каждым учащимся. Таким образом, преподаватель создаёт архив уроков, которым может воспользоваться учащийся при необходимости повторения и закрепления темы.

Желаемая эффективность самостоятельной и аудиторной работы учащихся достигается при использовании рейтинговой системы оценивания. Каждая форма работы (изученные лекция и видеоурок, выполненные упражнения, активная работа на уроке

онлайн) оценивается баллами, тем самым формируется мотивация выполнения учащимся всех форм предлагаемой работы в ходе изучения конкретной темы.

Технология перевёрнутого обучения сама по себе наиболее эффективна в условиях цифровой среды, когда преподаватель и учащиеся посредством электронной почты, социальных сетей или месенджеров могут обмениваться информационными файлами. Кроме того, в авторской концепции данной технологии подчёркивается значимость видеоуроков, подготовленных непосредственно самим преподавателем, что также предполагает использование цифрового контента.

Каковы достоинства данной технологии? Главная идея перевёрнутого обучения – более эффективное использование времени на уроке. Преподаватель перестаёт быть лектором, который преподносит материал в одном темпе, ориентируясь на гипотетического среднего ученика. Учащиеся больше вовлечены в процессы более высокого когнитивного уровня, где они применяют, анализируют и используют знания. В соответствии с целями организации эффективной самостоятельной работы учащихся, преподаватель систематизирует имеющийся учебно-методический материал, подбирает оптимальные электронные ресурсы по изучаемой теме. Данная технология ориентирует преподавателя на разработку авторских видеороликов и тем самым способствует повышению его профессиональной компетенции. Представленный учебно-методический комплект (лекция, видеоурок, упражнения для закрепления темы, диагностические тесты) каждый учащийся изучает в своём темпе, выполняет необходимые задания в удобное для него время, даже если оно ограничено определенными рамками.

Однако практика дистанционного обучения показала, что и данная технология имеет определённые ограничения. Одна из главных сложностей – колоссальная методическая подготовка, которая должна быть проведена преподавателем предварительно, особенно это касается визуального сопровождения лекционных материалов – презентация PowerPoint, краткие авторские видеоролики, видеоуроки в качестве дополнительного материала. Не меньшая сложность – самодисциплина учащегося, который должен соблюдать режим дня и определённый режим обучения дома. Самостоятельное вдумчивое и внимательное изучение предоставленных учебно-методических материалов может затратить у студента гораздо большее время, чем объяснения преподавателя на уроке. В традиционном формате проблемная лекция в изложении преподавателя активизирует внимание и мыслительные процессы учащихся непосредственно в ходе восприятия новой темы. При самостоятельном чтении лекции или просмотре видеоурока в домашних условиях внимание студента зачастую рассеивается по сравнению с рабочей обстановкой на уроке офлайн. А ведь предметов ежедневно, как правило, несколько, да ещё предполагается и встреча с преподавателями в режиме онлайн. В итоге время на обучение в дистанционном формате учащийся тратит больше, как следствие, увеличивается время использования компьютера или смартфона, что имеет свои негативные последствия и для здоровья. Все эти факторы дистанционного взаимодействия создают психологический дискомфорт. У учащихся и их родителей возникает устойчивое впечатление, что преподаватель не учит, а раздаёт информацию и собирает выполненные задания, а разбирать и осмысливать тему должен сам ученик.

Технические же ограничения (нестабильно работающий Интернет, отсутствие видеосвязи, подключение к видеоконференции через смартфон) сводят все достоинства технологии перевёрнутого обучения практически к нулю. Хотя традиционные уроки в подобных условиях нереализуемы вообще.

На наш взгляд, данная технология особенно эффективна на заочном обучении и в случае домашнего обучения учащегося. Также эта технология весьма удобна в случае, когда учащийся по тем или иным причинам вынужден длительно отсутствовать, и не посещает уроки.

Может ли технология перевёрнутого обучения применятся в режиме офлайн? Элементы технологии могут быть применимы в ходе организации семинара,

предполагающего самостоятельное изучение достаточно объёмной темы или целого раздела. Особенно эффективна данная методика при организации повторительно-обощающего занятия, которое подводит итоги изученного раздела. Но и в ходе традиционного урока вполне допустима замена его этапов и самостоятельное изучение учащимися темы или её определённого вопроса на уроке, особенно если преподаватель готов предоставить для изучения краткие видеоролики по вопросам темы.

В заключение хотелось бы отметить несколько важных фактов. Технология перевёрнутого обучения наиболее эффективна именно в ходе онлайн обучения, которое само по себе является вынужденной мерой. Ключевая цель технологии – повышения эффективности взаимодействия преподавателя и учащихся, закрепление изученной темы вместе с преподавателем на уроке, а не вместе с родителем дома. Именно поэтому данная технология не имеет цели заменить учителя на виртуальные уроки. Архив уроков (основу составляют авторские видеоролики) нацелен на систематизацию содержания учебного материала и методической работы преподавателя и в дальнейшем значительно облегчает его работу.

#### **Информационные источники**

1. Владимиров А. В., Лебедев Ю.Б. Методика «перевёрнутого класса» в реализации требований ФГОС [http://gov.cap.ru/SiteMap.aspx?gov\\_id=121&id=1919130](http://gov.cap.ru/SiteMap.aspx?gov_id=121&id=1919130)

2. Гришина О.Р. Активные методы обучения. Технология «перевёрнутый класс» [Активные методы обучения. Технология "Перевернутый класс" \(infourok.ru\)](https://infourok.ru/aktivnie-metodi-obucheniya-tehnologiya-perevernutiy-klass-1942256.html)

3. Корнев М.Н. Перевёрнутое обучение – путь интенсификации современного урока. Перевернутое обучение - [путь интенсификации современного урока –](https://cyberleninka.ru/article/n/perevernutoe-obuchenie-put-intensifikatsii-sovremennogo-uroka) тема научной [статьи по наукам об образовании читайте бесплатно текст научно-исследовательской работы](https://cyberleninka.ru/article/n/perevernutoe-obuchenie-put-intensifikatsii-sovremennogo-uroka)  [в электронной библиотеке КиберЛенинка \(cyberleninka.ru\)](https://cyberleninka.ru/article/n/perevernutoe-obuchenie-put-intensifikatsii-sovremennogo-uroka)

4. Семёнова Е. Перевёрнутое обучение: преимущества и недостатки [Перевёрнутое обучение: преимущества и недостатки –](https://rosuchebnik.ru/material/flipped-classroom/) статья – Корпорация Российский [учебник \(издательство Дрофа –](https://rosuchebnik.ru/material/flipped-classroom/) Вентана) (rosuchebnik.ru)

5. Чумакова Е.Л. Повышение эффективности урока истории посредством технологии «Перевернутый класс» [«Повышение эффективности урока истории посредством](https://videouroki.net/razrabotki/povyshieniie-effiektivnosti-uroka-istorii-posriedstvom-tiekhnologhii-pierieviern.html)  [технологии «Перевернутый класс» \(videouroki.net\)](https://videouroki.net/razrabotki/povyshieniie-effiektivnosti-uroka-istorii-posriedstvom-tiekhnologhii-pierieviern.html)

# **ОНЛАЙН-ДОСКИ В УЧЕБНОМ ПРОЦЕССЕ КАК СРЕДСТВО ВИЗУАЛИЗАЦИИ И ОРГАНИЗАЦИИ КОЛЛЕКТИВНОЙ РАБОТЫ УЧАЩИХСЯ**

# *Фомина О.О., преподаватель ГБПОУ «Губернский колледж города Похвистнево»*

Доска является главным предметом учебной аудитории, класса и лекционного зала. Это старый, но крайне эффективный способ сделать обучение более интерактивным и полезным. В условиях современной реальности, когда большая часть педагогов и обучающихся вынуждены находиться на дистанционном обучении, отличным решением может явиться использование онлайн-досок во время учебного процесса. Онлайн-доска имеет массу достоинств, в числе которых имеются возможности писать и рисовать, создавать планы и схемы. Онлайн-доски незаменимы для удаленной совместной работы в команде, особенно когда команды находятся в разных регионах и даже не в одном часовом поясе. Но в отличие от традиционной доски, онлайн-доску можно сохранить для дальнейшего использования. В данной работе мы попытались сделать краткий обзор пяти лучших, на наш взгляд, онлайн-досок с возможностью бесплатного использования во время учебных занятий.

**1. Miro** (ссылка: [https://miro.com/\)](https://miro.com/).

Данный сервис считается лучшей онлайн-доской, когда дело доходит до мозгового штурма и обдумывания идей. Чтобы начать использовать данную онлайн-доску, необходимо зарегистрироваться и получить подтверждение своей образовательной учетной записи. Далее вы попадаете в рабочее пространство сервиса и можете создать свою первую виртуальную доску. Главная фишка данной доски – наличие большого количества доступных шаблонов для организации информации.

На доске имеется две панели – Инструменты и Возможности, которые позволяют добавлять на доску разные объекты: стикеры, текст, геометрические фигуры, стрелки, комментарии, фрейм (фрейм - это объект определенной формы или размера, например страница формата А4 или экран смартфона) и другое. Есть функция рисования. Для работы с текстом есть полноценные инструменты редактирования и форматирования.

Интерфейс доски интуитивно понятен, управлять ей просто — передвигать нужные шаблоны и другие элементы мышкой. Доской можно пользоваться и с компьютера, и со смартфона — это удобно.

Размер доски можно менять, готовые проекты можно сохранять на Гугл Диске, в формате jpg, pdf.

**2. Padlet (**ссылка: [https://padlet.com/\)](https://padlet.com/).

Сетевой сервис [Padlet](https://ru.padlet.com/) (-let – это английский уменьшительный суффикс, pad – в одном из значений – «блокнот, планшет») является сегодня одним из самых популярных онлайнсредств создания виртуальных досок.

В обиходе как сам сервис, так и результат его работы называют «падлет/падлеты». Сервис бесплатный, имеет русскоязычную версию, прост в освоении и не требует никакой начальной подготовки. Зайдя на сайт, пользователь сразу получает доступ к возможностям сервиса и может начать пользоваться его функциями даже без регистрации.

При нажатии кнопки «Создать стену / Make a padlet» открывается основное рабочее поле сервиса. В зависимости от цели можно по-разному структурировать загружаемый контент.

К преимуществам использования сервиса Padlet можно также отнести такие возможности, как: возможность выбора дизайна виртуальной доски; возможность организации коллективной деятельности в режиме реального времени и работы с визуальным контентом; возможность размещения материалов как с любого носителя, так и из сети Интернет (фото-, видео-, аудиофайлы). Обладатель ссылки на онлайн-доску сможет добавлять фотографии, видео, текстовые документы и оставлять комментарии, не регистрируясь.

#### **3. IDroo (**ссылка: [https://idroo.com/\)](https://idroo.com/).

IDroo – это замечательная виртуальная доска как для индивидуальной работы, так и работы с группой онлайн.

Данная программа не требует установки на устройство. Она виртуальная и все материалы, которые создаются, будут находиться в Облаке. В бесплатной версии ограничен объём облачного хранилища (50 МБ). Чтобы начать работу, необходимо зарегистрироваться. Для создания онлайн-доски необходимо нажать кнопку CREATE NEW BOARD / СОЗДАТЬ НОВУЮ ДОСКУ. Откроется чистая онлайн-доска. Текст можно вводить с клавиатуры или писать от руки. Есть возможность рисовать линии, окружности, квадраты, прямоугольники и составлять формулы. Есть три вида фона доски: белый лист, лист под старину и лист в клетку. Можно выбрать любой из них в настройках, все они доступны в бесплатном пакете.

В онлайн-доску встроен чат, где вы можно общаться с участниками, оставлять для них задания и обмениваться документами. Результаты работы можно сохранять в файл и снова открыть для продолжения работы.

**4. O-Whiteboard (**ссылка: [https://o-whiteboard.com/\)](https://o-whiteboard.com/).

Это виртуальная русскоязычная доска с очень простым и удобным интерфейсом, адаптированная для работы на планшете и смартфоне. Установка программы на устройство не нужна. На доске можно рисовать и писать маркерами различных цветов, вставлять текcт и изображения, стирать как отдельные элементы, так и все изображение. Для работы с онлайндоской регистрация не нужна. Для того, чтобы начать работать с доской, необходимо зайти по ссылке и нажать на кнопку СОЗДАЙ СВОЮ ДОСКУ. Откроется доска (разлинованный в клетку лист). Слева расположена панель инструментов. Справа отображаются пользователи, подключившиеся к доске.

Данная онлайн-доска предлагает следующие инструменты: перо, маркер, кнопки ПОВТОРИТЬ, УДАЛИТЬ, СТЕРЕТЬ и ОЧИСТИТЬ. Можно добавить линию, круг, квадрат и график. Инструмент ФОТО позволяет загрузить на доску изображение. Следовательно, инструмент ТЕКСТ позволяет добавить на доску какой-то текст.

**5. Microsoft Whiteboard** (ссылка: <https://whiteboard.office.com/>).

Microsoft Whiteboard - это бесконечное облачное приложение цифровой доски, которое можно использовать совершенно бесплатно.

Оно работает со стилусом, клавиатурой и кончиками пальцев. Данная онлайн-доска имеет один из самых больших цветовых диапазонов из всех других инструментов в вышеперечисленном списке онлайн-досок. Исключительной особенностью Microsoft Whiteboard является интеллектуальный инструмент распознавания объектов, который автоматически улучшает или заменяет выполненные вручную рисунки, делая их более четкими.

Доска интегрируется с командами Microsoft, поэтому позволяет легко обмениваться готовыми или текущими досками, на которых можно начать рисовать во время видеоконференции.

Основные функции электронной доски Microsoft Whiteboard включают в себя: автоматическое сохранение доски, возможность «наклеивания» на доску стикеров, изменение размера объекта, настраиваемая толщина пера, возможность поиска изображения прямо во время работы на доске, преобразование письменных заметок в текст и таблицы.

Microsoft Whiteboard имеет две версии: Доска для рекламы и Доска для образования. Приложение также имеет версию Apple iOS, что делает его идеальным выбором для совместной работы на ходу.

## **Информационные источники**

1. 10 лучших онлайн-досок с возможностью совместной работы в реальном времени // Педсовет URL: https://pedsovet.org/article/10-lucsih-onlajn-dosok-s-vozmoznostusovmestnoj-raboty-v-realnom-vremeni (дата обращения: 15.11.21).

2. Онлайн-доска Padlet // Padlet URL: https://padlet.com/ (дата обращения: 09.11.21).

3. Цифровая онлайн-доска — Доска (Майкрософт) // Microsoft URL: https://whiteboard.office.com (дата обращения: 14.11.21).

4. Online educational whiteboard // IDroo URL: https://idroo.com/ (дата обращения: 09.11.21).

5. O-whiteboard - free online whiteboard for education // O-Whiteboard URL: https://owhiteboard.com/ (дата обращения: 13.11.21).

6. The online collaborative whiteboard platform to bring teams together, anytime, anywhere. // MIRO URL: https://miro.com/ (дата обращения: 09.11.21).

7. 10 Best Online Whiteboards For Team Collaboration In 2020 // GetVoIP URL: https://getvoip.com/blog/2020/06/04/best-online-whiteboards/ (дата обращения: 10.11.21).

# **ПРАКТИЧЕСКОЕ ИСПОЛЬЗОВАНИЕ IT-ТЕХНОЛОГИИ В ОБРАЗОВАТЕЛЬНОМ ПРОЦЕССЕ ЭЛЕКТРОННОЕ ПОСОБИЕ «БЕЗОПАСНЫЙ МАРШРУТ»**

# *Фролова С.Ю., учитель*

*ГБОУ ООШ № 15 имени героя Советского союза Д.М. Карбышева города Новокуйбышевска городского округа Новокуйбышевск Самарской области*

Сегодня нас окружает высокотехнологичный и стремительно изменяющийся мир. Компьютеры занимают очень важное место в этом мире. Способность создавать компьютерные программы является важной частью грамотности в современном обществе. Когда люди учатся программировать, они узнают важные стратегии для решения проблем, разработки проектов и сообщения идей. Учиться программировать очень интересно, ведь можно получить результаты сразу же. Более того, создание игр и программ – очень увлекательное занятие. Идеально для такого занятия подойдет среда программирования Scratch (Скретч).

Существуют множество языков программирования, которые предназначены для выполнения конкретных задач. Scratch гораздо легче, чем все традиционные языки.

Во-первых Scratch – это среда программирования для детей, хотя первоначально создавался не для изучения программирования, а для творчества. Поэтому он красив, прост в изучении, имеет мощный инструмент, который позволяет создавать собственные анимированные и интерактивные истории, игры и другие произведения.

Во-вторых, это среда моделирования. Моделирование является универсальным методом познания окружающего мира.

В-третьих, в Scratch можно проектировать. Для этого среда имеет: редактор кода, компилятор, отладчик, графический редактор для создания и модификации объектов, библиотеку готовых объектов (спрайтов) и звуков, много готовых примеров. Благодаря наличию таких средств программа Scratch «собирается» из разноцветных блоков-команд так же, как собираются из разноцветных кирпичиков в конструкторах Лего различные объекты.

В-четвертых, созданные скретч-проекты можно опубликовывать в сети Интернет.

Разобравшись с основами алгоритмики, я решила, используя данную платформу, создать электронное пособие, с помощью которого дети будут закреплять правила дорожного движения. Считаю, что для детей любого возраста актуальна тема изучения правил дорожного движения. В своей игре я решила создать модель участка нашей школы и близлежащей территории, и на примере игрового персонажа показать, как можно из школы безопасно добраться домой. Работа проводилась в несколько этапов, в процессе которых было подобрано название, разработан сюжет игры, запрограммированы персонажи.

#### Этапы работы

I этап: подготовительный

Цель: подготовка условий для создания игры, составление плана деятельности II этап: организационный

Цель: последовательное выполнение плана деятельности подготовительного этапа.

III этап: реализация проекта

Цель: разработка наглядного представления объектов (выбор сцен и объектов для проекта, рисование новых объектов, создание новых костюмов), написание скриптов и отладка кода.

IV этап: представление и оценка результатов проекта

Цель: демонстрация проекта в творческом объединении, выступление на конференции, формулирование выводов.

Описание поэтапной работы над проектом

На первом (подготовительном) этапе был составлен план деятельности:

- 1. Продумать название и сюжет игры
- 2. Выбрать количество персонажей
- 3. Продумать внешний вид персонажей
- 4. Определить цель игры
- 5. Определить, какие действия персонажей будут считаться правильными, а какие

– нет

6. Создать прототип

На втором (организационном) этапе проводилась работа по пунктам плана первого этапа. В сюжете - герои – ученики, которых необходимо провести от школы до дома. Для игры были выбраны два персонажа – мальчик и девочка. Цель игры – провести ученика до дома (адрес указан в левом верхнем углу экрана), выбрав безопасный маршрут. Если играющий выберет небезопасный маршрут (проведет героя вне пешеходного перехода или светофора, по проезжей части), в игре будут появляться предупреждения.

Для создания прототипа игры проделаны несколько этапов:

- Создание фона игрового поля;
- Расстановка различных предметов (объектов) на игровом поле;
- Программирование главных героев;
- Программирование препятствий;
- Программирование финиша (финишной кнопки).

На третьем этапе работы над проектом были проделаны следующие действия: разработка наглядного представления объектов (выбор сцен и объектов для проекта, рисование новых объектов, создание новых костюмов), написание скриптов и отладка кода.

Для создания фона была разработана схема участка пришкольной территории в программе Word (рис.1), были выбраны объекты для игры. Для того, чтобы персонаж ходил, были запрограммированы кнопки управления его передвижения (стрелки вверх, влево, вправо, вниз), которые удобно расположены на клавиатуре. Направление задается следующим образом: вверх – 0; вправо – 90; вниз – 180; влево – -90. Все команды запускаются по команде «Когда флажок нажат» и через цикл «Повторять всегда», так как мы не знаем, в какой момент игры наш герой коснется именно этой фишки. В конце игры при правильном выборе маршрута появляются похвальные слова играющему.

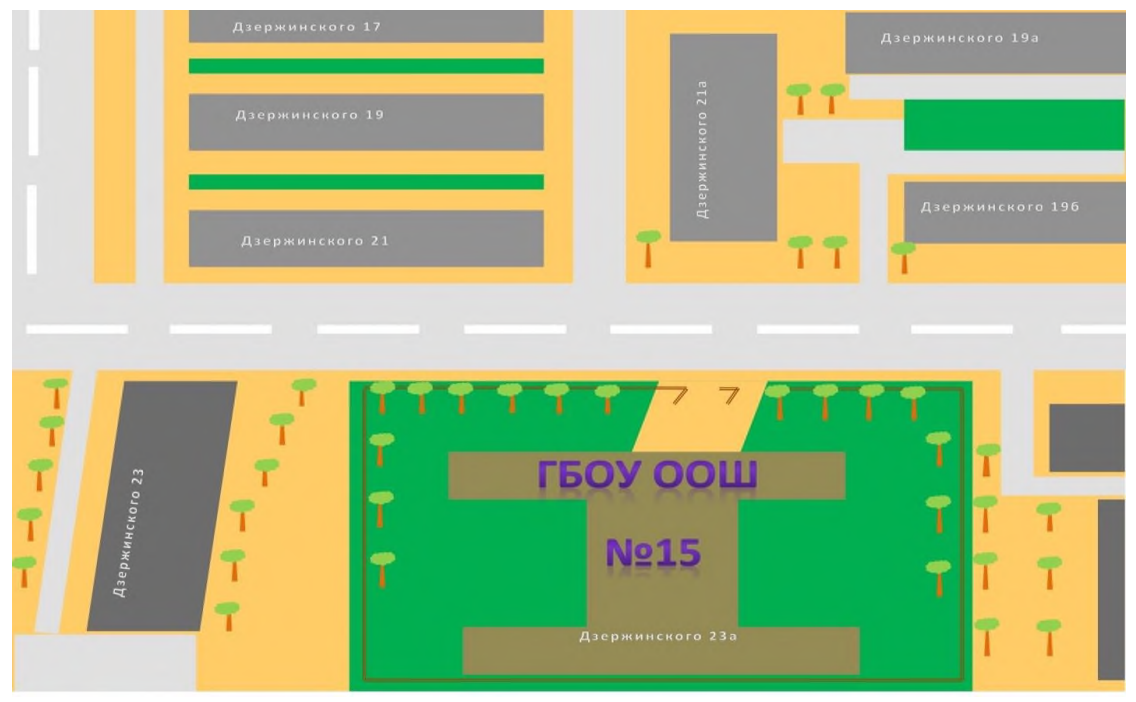

Рисунок1. - Фон для игры

| Scratch Desktop                                                                                                    |                                                                                                    |                                                                                                    |                                                                                                    | $\frac{1}{2} \left( \frac{1}{2} \right) \left( \frac{1}{2} \right) \left( \frac$ | $\Box$<br>$\times$                               |
|----------------------------------------------------------------------------------------------------|----------------------------------------------------------------------------------------------------|----------------------------------------------------------------------------------------------------|----------------------------------------------------------------------------------------------------|----------------------------------------------------------------------------------------------------|--------------------------------------------------|
| (-) = Файл Редактировать                                                                                                    | <b><i><u>ITpoest Scratch</u></i></b><br><b>У Руководства</b>                                                                                                    |                                                                                                    |                                                                                                    |                                                                                                    |                                                  |
| <b>See Keys</b><br><b>A</b> Kochcuse<br>City Geyron                                                                                                    |                                                                                                    |                                                                                                    | <b>NO</b>                                                                                                    |                                                                                                    | 口 田 笑                                            |
| <b>Движение</b><br><b>Hawwermen</b><br>нати с 11 шагов<br>Внашний<br>ma<br>повернуть С* на ОБ градусов<br>$3\pi\mu$<br>повернуть ") на 115 градите<br>Себытия<br>перейти на случайное положение -<br>Угравление<br>перейти и х. 100<br>$-46$ | <b>CONTRACTOR</b><br><b>COTODO TU OCTUDA</b><br>установить способ аращения не пращать +<br>С вланица стренка вверх = нажата?<br>повернуться в направлении ( 0)<br>HATH CO. LIGHTED<br>кланеца стрелка вправо - накопат<br>повернуться в хепревлении ( 9) | <b>CE-RE</b><br>пендины основа<br>mosains coobus-wet ».<br>copiramos<br>model <b>R</b> server<br>покторать всесь<br><b>Charles</b><br>motassm.ca                                                                      | <b>PARTICULARS AT</b><br><b>Brighton American Co.</b><br><b>Analyze One 22</b><br>$\circ$<br>$0 - 0$                              | 丙<br>U<br>LEON OOM                                                                                                    | Limited Will<br><b>1911-1911</b><br>$\mathbf{L}$ |
| Семсоры<br>В своим к случайное положение<br><b>DOMTH</b><br>Операторы<br>mem. $\bullet$ convex over $x$<br>$-86$<br><b><i><u>Repeatement</u></i></b><br>٠<br><b>Другие</b><br>Блоки<br>повернуться в каправлении \$50                        | NATH <b>Call Mark</b> on<br>клавиша стрелка вою - наката?<br>повернуться в хавраалении ( 180)<br><b>MITH</b> 63 ISBNDS                                                                                                    | <b>Court Pit Lands</b><br>касается цвета<br>думать здесь ходить нельзя 2 секунд                                                                                                    | Cripair<br>uchanitsa 01-725x<br>Пловать                                                                                           | $\frac{M}{M}$ Ne15<br><b>Messi Harmon</b><br>$1$ $y$ 36<br>$0 x + 0$<br>Passen-<br>Harpasnavere                                                                                                    | Сцена<br>書店<br>4 諸                               |
| повернуться к указатель мыши =<br><b>COMENTE X HS (11)</b><br>становить э. о. С. 43<br>сменить у на 10<br>установить у в 196<br>×.                                                                                                    | клавиша стрелка влево - наката?<br><b>GCZIM</b><br>повернуться в направлении<br>идти с в шагое<br>$\mathcal{F}$<br><b>County Pill Avenue</b><br>перейли и х (0)<br>$-85$                                                                                 | C REGISTER PERSON CONSINGE .<br>топорать (правильно)<br><b>CED</b> cerand<br>думать правителю (1) секунд<br>касается пясктттариенноватирет (О)<br>голорита (вдесь ходить нельзя)<br>$\sim$<br>Circle<br>Q<br>$\equiv$ | $\circ$ $\circ$<br>×<br>$\frac{\partial}{\partial t}$<br>udvenītsa.<br>34067073<br><b>GRO</b><br>9.95796c<br>(390)7772<br>Ō.<br>õ | 15<br>180<br>⋿<br>zebra-cros<br>zábra-croś.<br>zebni-cros.<br>$\Omega$<br>تقلعا<br>e.<br>5<br>0e056a57<br>907b087e.<br>D.<br>U                                                                                                    | <b>ODHM</b><br>$\mathbf{2}$                      |

Рисунок 2. - Программный код команд персонажей игры

На четвертом этапе игра была опробована учащимися. Ребятам было интересно пройти игру, управляя героями и выбирая верный маршрут. Все отметили, что игра очень полезна при изучении правил дорожного движения, ведь маршрут героев игры совпадает с ежедневным маршрутом многих учащихся нашей школы. Это позволило сделать вывод о том, что программирование в среде Scratch открывает широкие возможности для эффективного развития умственных способностей, формирования мировоззрения, адаптированного под современные условия жизни.

В процессе работы над проектом были решены следующие задачи:

- 1. Продумана логика игры
- 2. Подобраны необходимые изображения для игры

3. Составлен и реализован алгоритм программы

Среда программирования Scratch является отличным инструментом для организации научно-познавательной деятельности благодаря нескольким факторам:

- Эта программная среда легка в освоении и понятна даже младшим школьникам, но при этом она позволяет составлять сложные программы.

- Эта программа позволяет заниматься и программированием, и созданием творческих проектов.

- Вокруг Scratch сложилось активное, творческое международное сообщество.

Я считаю, что создание данной игры в среде Scratch возродит интерес к программированию, а также привлечет учащихся к изучению современных технологий и воспитает чувство ответственности при соблюдении правил дорожного движения.

Разработанную игру можно будет использовать на внеурочных занятиях по изучению правил дорожного движения, а так же она может служить дидактическим материалом по изучению бесплатной среды программирования Scratch.

Ссылка на видео, демонстрирующее ход игры <https://cloud.mail.ru/public/2BpS/4UCHdVJVY>

## **Информационные источники**

1. Белова Г.В. Программирование в среде ЛОГО. Первые шаги. - М.: Солон, 2007

2. Бокучава Т.П., Тур С.Н. Методическое пособие по информатике для учителей 2-4 классов. М.: BHV, 2007

3. Буч Г. Объектно-ориентированный анализ и проектирование с примерами приложений - М.: Вильямс, 2008.

4. Великович Л., Цветкова М. Программирование для начинающих. - М.: Бином, 2007

5. Еремин Е.А. Газета «Информатика». Среда Scratch - первое знакомство. - М.: Первое сентября, 2008 - №20 (573) - С. 17-24.

6. Еремин Е.А. Газета «Информатика». Среда Scratch - первое знакомство. - М.: Первое сентября, 2008 - №20 (573) - С. 16-28.

7. Кормен Т., Лейзерсон Ч., Ривест Р. Алгоритмы. Построение и анализ. 2-е издание, 2007

8. Красиков И.В., Красикова И.Е. Алгоритмы. Просто как дважды два. - М.:ИКФ «ЭКСМОС», 2006

9. Первин Ю.А. Методика раннего обучения информатике: Методическое пособие для учителей начальной школы и методистов Изд. 1-е/ 2-е. М.: Бином. Лаборатория знаний, 2008

10. Яшуев Р.Н. Работа со школьниками в области информатики. - М., 2007

11. Яховский Н.Г. Обучение программированию в начальной школе. - М., 2008

## **ВНЕДРЕНИЕ СИСТЕМЫ ДИСТАНЦИОННЫХ ОБРАЗОВАТЕЛЬНЫХ ТЕХНОЛОГИЙ (ДОТ) В УЧЕБНЫЙ ПРОЦЕСС**

#### *Храмов Т.Н., преподаватель ГБПОУ «Тольяттинский социально-экономический колледж»*

Идея дистанционного обучения, как будущего всего образования прогнозировалась, начиная с 2010 года. Именно тогда зарождается «цифровой оптимизм», ведь процесс получения образования в такой парадигме кажется чрезвычайно удобным - обучающийся может обучаться в любой точке мира и с минимальными затратами. Однако, как показывает практика внедрения дистанционного обучения, подобным прогнозам не суждено было сбыться.

Главным мифом об онлайн обучении является мысль, что подобная форма позволяет экономить бюджетные расходы, что в корне является ошибкой. Аргументом сторонников этой теории является идея, о создании универсального курса, для сопровождения больших потоков студентов. Руководители учреждений образования считают, что поставив онлайн обучение на «поток», можно смело отказаться от участия в образовательном процессе преподавателей, достаточно только 2-3 специалистов, создающих курс, пройти который могут тысячи студентов.

Но если углубится в тему дистанционного обучения, обратится, в том числе и к собственному опыту прохождения подобных курсов, можно отследить поразительную тенденцию: количество дистанционных форм обучения увеличивается, а их качество неуклонно падает. Степень удовлетворенности от обретения знаний в дистанционном формате крайне мала. Чаще всего в сознании, как взрослого, так и молодого населения дистанционная форма обучения воспринимается как формальная «для галочки» отсюда и происходит дефицит знаний и снижается качество образования [5].

Но я хочу обратить внимание на термин «сопровождения» обучения, который все чаще встречается в контексте использования цифровых образовательных технологий. Таким образом, за аксиому достаточно смело берется наличие студентов, готовых обучатся самостоятельно, получая лишь сопроводительные консультации. Но таких студентов крайне мало. А как быть с остальными, не способными самостоятельно справиться с освоением того, что в нацпроекте оптимистично названо цифровой образовательной средой? Вероятно, необходима отдельная подготовка к дистанционному обучению, причем как самих студентов, так и преподавателей [1].

Именно поэтому «Тольяттинский социально-экономический колледж» в настоящее время разрабатывает проект «Моделирование индивидуальных траекторий достижения образовательных результатов обучающимися путем внедрения в систему профессионального образования цифровых образовательных технологий».

В состав проекта включены: в качестве методологов и тренеров проекта выступают методист и предметно-цикловые (методические) комиссии по направлению «Специальности IT-сферы и экономики». Роль функционального администратора непосредственного анализатора всех педагогических идей и подходов занимает технический специалист колледжа. Оказание консультативной помощи по реализации проекта занимается заместитель директора центра профессионального образования Самарской области.

Стоит отметить, что все указанные позиции являются начальной ступенью в реализации проекта, и по мере его внедрения в образовательную деятельность количество задействованных в нем людей увеличивается.

Главная цель проекта - повышение результативности образовательного процесса, хочу обратить именно на это ваше внимание.

Задачи проекта:

1. создание "профиля специалиста" с учетом компетенций, востребованных в условиях цифровой экономики;

2. внедрение цифровых моделей организации труда всех участников образовательного процесса;

3. цифровизация рутинных операций в образовательном процессе;

4. повышение мотивации обучающихся к качественному уровню достижения образовательных результатов.

Для успешной интеграции образовательных инноваций необходимо методическое сопровождение процесса, а именно учебно-методические комплекты, пособия, инструкции по организации внедрения цифровых образовательных технологий в учебный процесс. И только тогда, когда цифровые инструменты и ресурсы становятся понятными и широко распространенными необходимо складывать новые учебные партнерские отношения между техническим экспертом и методистом, между обучающимися и преподавателями [2].

В процессе работы возникало немало проблем, связанных с тем, что направление развития было достаточно новым, не хватало материалов практического характера, которые могли бы помочь в системном внедрении информационно-коммуникативных технологий (ИКТ). Кроме того, оказалось не так просто найти инструмент, который мог бы обеспечить технологичность, а вслед за этим и эффективность создания среды взаимодействия «преподаватель↔студент». Как правило, популярные системы управления обучением либо были недостаточно технологичны, либо же их стоимость была очень высока [4].

Ситуация изменилась благодаря активному продвижению на рынок информационных технологий свободно распространяемых продуктов, одним из которых является система управления обучением Moodle (Modular Object-Oriented DynamicLearning Environment).

Система выделяется как простотой и удобством использования, так и своими возможностями. Кроме того, подробное изучение сравнительных обзоров различных систем управления обучением, включая систему Moodle, окончательно утвердило нас в мысли, что данная система сможет обеспечить серьезный технический уровень внедрения электронных технологий.

Очень важно, что система не статична, вокруг Moodle уже создано и в настоящий момент успешно развивается международное сообщество профессиональных ITспециалистов и преподавателей, занимающихся внедрением электронных технологий в процесс обучения [3].

Это сообщество является неисчерпаемым источником новых идей и подходов как в педагогическом, так и в техническом плане. Также важным фактором в пользу выбора системы управления обучением Moodle явилось то, что данная среда изначально проектировалась для организации деятельностного обучения, в основе которого лежит взаимодействие всех участников учебного процесса .

С помощью учебной среды Moodle, необходимо создать профиль специальности (предмет) и наполнить свой курс (предмет) базовыми элементами коммуникации такими как: форум, чат, видеозвонок, онлайн конференции и т.д..

Чтобы повысить интерес к дистанционной форме обучения предлагается использовать данный подход поэтапно и выводить лишь некие разделы изучаемой дисциплины на самостоятельное изучение. При выборе дидактических материалов акцент следует делать на компетентностно-ориентированных заданиях, где присутствует четкая задачная формулировка, стимул для выполнения и шкала оценивания.

Таким образом, смысл внедрения цифровых образовательных технологий заключается в подготовке кадров, отвечающих требованиям цифровой экономики. Это не только разработка онлайн-курсов для дистанционного обучения, но и использование игровых средств, командных и проектных форматов работы в цифровом образовательном процессе; формирование единой цифровой среды колледжа; система подготовки педагогов к работе в цифровом образовательном процессе; использование цифровых технологий для организации внеаудиторной и внеучебной деятельности, а также для организации профориентационной работы со школьниками.

#### **Информационные источники**

1. Валеева Н. Г., Руднева М. А. Массовые открытые онлайн-курсы в обучении студентов экологического факультета английскому языку для профессиональной коммуникации // Вестник Российского университета дружбы народов. Серия: Экология и безопасность жизнедеятельности. 2016. № 3.

2. Денисова Т.Л. «Педагогическое сопровождение дистанционного обучения студентов вуза», [\(https://cyberleninka.ru/article/n/pedagogicheskoesoprovozhdenie](https://cyberleninka.ru/article/n/pedagogicheskoesoprovozhdenie-distantsionnogo-obucheniya-studentov-vuza)[distantsionnogo-obucheniya-studentov-vuza\)](https://cyberleninka.ru/article/n/pedagogicheskoesoprovozhdenie-distantsionnogo-obucheniya-studentov-vuza).

3. Краснов С.В. Образование в цифровом мире: возможности и перспективы [\(https://cyberleninka.ru/article/n/obrazovanie-v-tsifrovom-mirevozmozhnosti-i-perspektivy\)](https://cyberleninka.ru/article/n/obrazovanie-v-tsifrovom-mirevozmozhnosti-i-perspektivy).

4. Лебедева М. Б. Массовые открытые онлайн-курсы как тенденция развития образования // Человек и образование. 2015. № 1 (42).

5. Орехин П. «Объем образовательных онлайн-ресурсов продолжает расти», Российская газета - Спецвыпуск № 213(7971) (https://rg.ru/2019/09/23/obem-obrazovatelnyhonlajn-uslug-v-rossiiprodolzhaet-rasti.html).

# **ВОПРОСЫ ФОРМИРОВАНИЯ ИНФОРМАЦИОННОЙ КУЛЬТУРЫ СТУДЕНТОВ**

*Храмова Е.В., педагог-организатор ГБПОУ СО «Самарский энергетический колледж»*

Возрастание значимости информационной культуры в структуре деятельности современного человека основывается дальнейшими факторами: внезапным повышением количества информации, предопределённые возросшими темпами изменения научнотехнического прогресса; отсюда вытекающим рассеянием информации, вызванным разделением и одновременно слиянием современной науки; быстрым старением знаний в связи со сменой научных и социальных моделей.

К числу наиболее сложных изъянов изучения информационной культуры можно отнести следующие:

1) формирование макротезариуса – системы информационных определений, которые обеспечивают общую и специальную направленность личности студента в окружающей и информационной среде;

2) умение создавать информационную деятельность, т.е. направлять свои информационные потребности и запросы, владеть стратегиями и алгоритмами оптимизированного информационного поиска и анализа информационных источников, получать и извлекать информацию, присоединяться к различным информационным контактам;

3) настроенность личности к эффективному использованию всех (традиционных и компьютерных) источников информации;

4) уместное управление информационного поведения студента в понятиях выработанных обществом нравственных и правовых норм;

5) осуществление индивидуальных особенностей личности в ее информационной деятельности.

Информационная культура в данное время требует от современного человека новейших знаний и умений, не похожего на ранний стиль мышления, всё это обеспечивает необходимую социальную подготовленность к переменам и возможностям гарантирующих достойное место в информационной среде. Сама культура может выполнять следующие функции:

- регулятивную, поскольку оказывает решающее воздействие на всю деятельность, включая информационную; познавательную, так как непосредственно связана с исследовательской деятельностью субъекта и его обучением;

- коммуникативную, поскольку информационная культура является неотъемлемым элементом взаимосвязи людей;

- воспитательную, ибо информационная культура активно участвует в освоении человеком всей культуры, овладении всеми накопленными человечеством богатствами, формировании его поведения.

Сегодня существует огромное количество определений информационной культуры. Информационная культура в широком смысле - это комплекс принципов и реальных устройств, обеспечивающих позитивный контакт этнических и национальных культур, их слияние в общий опыт человечества.

В узком смысле слова это: приемлемые способы обращения со знаками, данными, информацией и показатель их заинтересованному потребителю для трансляции теоретических и практических задач; механизмы совершенствования технических сфер производства, хранение и передача информации; обновление системы обучения, подготовка человека к эффективному использованию информационных средств и информации.

Применение дистанционных технологий подсказывает новый подход к определению информационной культуры личности. В условиях непрерывно возрастающих требованиях доступа к информации из любой точки мира с помощью современных информационных и коммуникационных технологий, широкий объём разного рода информации для каждого человека становится необходимостью самостоятельно уметь разрабатывать стратегию сбора и отбора необходимой лично ему информации.

#### **ДАРТС - ИГРА ДЛЯ ВСЕХ**

*Худайдатова Р.Х., преподаватель ГАПОУ «Самарский колледж сервиса производственного оборудования имени Героя Российской Федерации Е.В. Золотухина»*

Здоровье – это самое большое богатство и его нужно беречь. Студент с ОВЗ и СМГ (специально медицинской группы), который занимается спортом, развивается не только физически, но и умственно, повышается интеллект! Также спорт, в частности Дартс – это способ самовыражения, способ достигнуть определённых вершин и целей в жизни [1].

Дартс является поистине уникальной игрой. Она чрезвычайно демократична. В нее могут играть дети и старики, здоровые и дети с ОВЗ и СМГ (спецмедгруппы), лишь бы рука могла удержать тридцатиграммовый дротик. Дартс не требует долгой подготовки и обучения для того, чтобы начать получать от него удовольствие. Не требуется дорогостоящего инвентаря и оборудованных спортивных площадок - три метра свободного пространства и стена или столб, на который можно повесить мишень.

Как отмечают ученые: Минаев Б. Г., Соколов К. А. «Дартс» нашел широкое применение в двигательной деятельности студентов с ОВЗ, СМГ и положительно влияет на здоровье занимающихся [3].

В нашем колледже обучается 1246 студента из них с ОВЗ 17 человек, специально медицинская группа (СМГ) 32 человека. После проведенного опроса среди студентов с ОВЗ и СМГ (всего 49 человек) было выявлено, что наиболее популярен такой вид спорта как Дартс. В связи с этим возникла необходимость в открытии секции «Дартс – игра для всех» для лиц с ОВЗ и СМГ. Практически студенты занимаются в зале, а теоретически - в системе электронного обучения и тестирования Moodle - это лекции, видеоролики, тесты.

Цель спортивной секции: Научиться играть в Дартс.

Задачи:

1. Укрепление физического здоровья студентов с ОВЗ и СМГ Развитие точности, ловкости, внимания.

2. Формирование у студентов с ОВЗ и СМГ общего представления об игре и закономерностях изучаемого действия, как практически, так и теоретически в системе электронного обучения и тестирования Moodle.

3. Устранить причины, провоцирующие возникновение ошибок в технике изучаемого действия

4. Воспитание дружбы, коллективизма

Для решения поставленных задач применяется комплекс методов обучения:

- метод наглядной демонстрации;

- вербальное представление информации;

- практический метод обучения, который предполагает изучение новых двигательных действий расчленено-конструктивным способом и целостным способом;

- метод частичного регламентированного упражнения

- использование разнообразных форм игровой и соревновательной деятельности.

Занятия игрой в Дартс позволила улучшить двигательную активность, способствовала сохранению и укреплению здоровья у студентов с ОВЗ и СМГ на практических занятиях, а так же теоретически в системе электронного обучения и тестирования Moodle [1]

Изученная учебно - методическая литература следующих авторов: М. А. Виленского, И.В. Новикова, И.Н. Школьника, а так же работа в системе электронного обучения и тестирования Moodle позволила улучшить двигательную активность, положительно повлияли на сохранение и укрепление здоровья студентов с ОВЗ и СМГ

Игра Дартс позволила улучшить двигательную активность, развить физические качества, способствовали сохранению и укреплению здоровья студентов с ОВЗ и СМГ.
Игра дартс настолько проста (на первый взгляд), что кажется, будто она существовала всегда. Тем более что дротики, как оружие, существуют не одну тысячу лет [2].

Известные английские спортивные историки Джеймс Мастерс и Патрик Чэплин длительное время искали самые ранние упоминания об игре, подобной дартсу в британских источниках. Однако ни одного подтверждения существования подобной игры в других источниках найдено не было, поэтому Мастерс и Чэплин считают примерным временем ее зарождения 1800 год.

Сегодня в дартс играет более шести миллионов зарегистрированных в спортивных клубах игроков в разных странах мира. Количество же тех, кто хоть раз брал в руки дротик и чье сердце замирало на время его полета к мишени, учету совершенно не поддается. [3]. Для игры используется круглая мишень, закрепленная на высоте человеческого роста. Соревнующиеся располагаются на оговоренном расстоянии от цели и один за другим метают в нее дротики. Практически студенты занимаются в зале, а теоретически в системе электронного обучения и тестирования Moodle.

1. Главное преимущество системы Moodle – бесплатное распространение. Это значит, что при ее самостоятельном внедрении расходы будут равны нулю. Оплачивать лицензию или месячную «подписку» не нужно.

2. Свобода выбора. Можно установить систему как на сервер, так и на локальный ПК

3. Система поддерживает более 120 языков, в том числе русский. Moodle - одна из самых популярных платформ электронного обучения и ею пользуются крупные университеты во всем мире, в том числе и в нашем колледже.

4. Можно свободно загружать видео-лекции, прикреплять файлы, тесты и др.

[Дартс](https://inteltoys.ru/catalog/sport-i-aktivnyy-otdykh/aktivnye-igry/3638.html) - увлекательное спортивное развлечение с многовековой историей [1]. Если тренироваться каждый день, броски станут точнее, и победа будет не за горами. Играйте, ведь Дартс – это игра для людей, игра - среди друзей!

### **Информационные источники**

1. Березинская Н.А., Дубатовкин В.И., Дартс в практике преподавания физической к*у*льтуры. Учеб. пособие. Изд - во Дивизион, 2017,- 128с.

2. Дэвид Патрик Маклафлин, Стив Браун Дартс. Нортон, Энциклопедия. Изд – во Арт-Родник, 2018, - 224с.

3. Как играть в дартс: [Электронный ресурс]

# **ВИРТУАЛЬНАЯ РЕАЛЬНОСТЬ, КАК СРЕДСТВО РАСШИРЕНИЯ ВОЗМОЖНОСТЕЙ ДИСТАНЦИОННЫХ ОБРАЗОВАТЕЛЬНЫХ ТЕХНОЛОГИЙ**

*Чаплиёва Л.В., преподаватель, Юдина А.И., преподаватель ГБПОУ СО «Отрадненский нефтяной техникум»*

В данное время, коррективы, внесенные новым вирусом в образовательный процесс, диктуют свои правила и вынуждают искать новые пути улучшения подачи материала в дистанционном формате. Кроме уже использующихся большинством технологий и программных продуктов, мы хотим напомнить о возможностях, предоставляемых виртуальным миром.

Виртуальная реальность — созданный техническими средствами мир, передаваемый человеку через его ощущения: зрение, слух, обоняние, осязание и другие. Виртуальная реальность имитирует как воздействие, так и реакции на воздействие.

С древних времен человечество мечтало перемещаться в пространстве. С появлением компьютерных технологий такая возможность стала реальностью благодаря виртуальным экскурсиям, которые способны показать любое место на планете Земля.

Виртуальная экскурсия является одним из самых зрелищных и доступных способов визуализации, существующих на сегодняшний день. Виртуальные экскурсии позволяют совершить увлекательные экскурсии и создают у зрителя полную иллюзию присутствия.

Главное преимущество виртуальной экскурсии является экономия времени как со стороны заказчика путешествия (экскурсии по экологическим заповедникам), так и со стороны пользователя («виртуального» туриста). Виртуальная экскурсия выполняет функцию интерактивного гида для пользователя-клиента, а для заказчика – владельца тура выполняет функцию демонстрации особо охраняемых территорий.

Виртуальная экскурсия - это некая комбинация виртуальных туров (цилиндрических с углом обзора 360 градусов), при этом переход от одной к другой осуществляется через активные зоны (их называют точками привязки), размещаемые непосредственно на изображениях, а также с учетом плана тура. Виртуальную экскурсию можно сопроводить дополнительно аудио файлами.

С помощью мыши или клавиатуры пользователь можете просматривать пространство вокруг себя на 360º, приближать и удалять предметы и объекты, рассматривать детали или изучать общий план. В отличие от видеосъемки пользователь не зависит от движения камеры, движение в пространстве находится полностью под контролем.

Благодаря виртуальной реальности, пользователь совершает настоящее путешествие, перемещаясь из одной панорамы в другую. Для лучшей ориентации посетителей виртуальной экскурсии присутствует интерактивная карта с "радаром", показывающая направление просмотра и угол обзора. Виртуальная экскурсия идеально подходит для путешествий по особо охраняемым природным территориям, экскурсий по городам и музеям.

Виртуальная реальность 360, или VR с панорамным обзором, сегодня активно внедряется в бизнес-процессы в жизнь как event-индустрии, так и в презентации бизнеспроектов.

Вот интересно как происходило развитие таких чудесных вещей?

Принято считать, что развитие виртуальной реальности началось в 50-е годы прошлого века. В 1961 году компания Philco Corporation разработала первые шлемы виртуальной реальности Headsight для военных целей, и это стало первым применением технологии в реальной жизни. Но опираясь на сегодняшнюю классификацию, систему, скорее, отнесли бы к AR-технологиям.

Отцом виртуальной реальности по праву считается Мортон Хейлиг. В 1962 он запатентовал первый в мире виртуальный симулятор под названием «Сенсорама». Аппарат представлял собой громоздкое устройство, внешне напоминающее игровые автоматы 80-х, и

позволял зрителю испытать опыт погружения в виртуальную реальность, например, прокатиться на мотоцикле по улицам Бруклина. Но изобретение Хейлига вызывало недоверие у инвесторов и учёному пришлось прекратить разработки.

Через несколько лет после Хейлига похожее устройство представил профессор Гарварда Айван Сазерленд, который вместе со студентом Бобом Спрауллом создал «Дамоклов меч» — первую систему виртуальной реальности на основе головного дисплея. Очки крепились к потолку, и через компьютер транслировалась картинка. Несмотря на столь громоздкое изобретение, технологией заинтересовались ЦРУ и НАСА.

В 80-е годы компания VPL Research разработала более современное оборудование для виртуальной реальности — очки EyePhone и перчатку Data Glove. Компанию создал Джарон Ланье — талантливый изобретатель, поступивший в университет в 13 лет. Именно он придумал термин «виртуальная реальность».

В 90-х были и другие интересные открытия, например, австралийка Джули Мартин соединила виртуальную реальность с телевидением. Тогда же начались разработки игровых платформ с использованием технологий виртуальной реальности. В 1993 году компания Sega разработала консоль Genesis.

На демонстрациях и предварительных показах, однако, всё и закончилось. Игры с Sega VR сопровождали головные боли и тошнота и устройство никогда не вышло в продажу. Высокая стоимость девайсов, скудное техническое оснащение и побочные эффекты вынудили людей на время забыть о технологиях VR и АR.

В 2000 году благодаря дополнению с технологиями AR в игре Quake появилась возможность преследовать чудовищ по настоящим улицам. Правда, играть можно было лишь вооружившись виртуальным шлемом с датчиками и камерами, что не способствовало популярности игры, но стало предпосылкой для появления известной ныне Pokemon Go.

Настоящий бум начался только в 2012 году. 1 августа 2012 года малоизвестный стартап Oculus запустил на платформе Kickstarter кампанию по сбору средств на выпуск шлема виртуальной реальности. Разработчики обещали пользователям «эффект полного погружения» за счет применения дисплеев с разрешением 640 на 800 пикселей для каждого глаза.

Необходимые 250 тысяч долларов были собраны уже за первые четыре часа. Спустя три с половиной года, 6 января 2015 года, начались предпродажи первого серийного потребительского шлема виртуальной реальности OculusRift CV1. Сказать, что релиз был ожидаемым — значит не сказать ничего. Вся первая партия шлемов была раскуплена за 14 минут.

Это стало символическим началом бума VR-технологий и взрывного роста инвестиций в эту отрасль. Именно с 2015 года технологии виртуальной реальности стали поистине новым технологическим Клондайком.

Где применяются виртуальная и дополненная реальность в образовании?

1. Обучающие видеоигры. Сфера является приоритетной для этих технологий. Катализатором этого становится то, что игровые проекты в настоящее время активно развиваются технически и в программном плане. Игровое сообщество планеты очень ждет, когда на рынке появятся технологии виртуальной и дополненной реальности.

2. Мероприятия, транслируемые в прямом эфире. При помощи использования технологий зрители могут испытать ощущение присутствия непосредственно на площадках мероприятий. Это может решить вопрос приобретения билетов, которые обходятся порой в круглую сумму.

3. Кинематограф: обучающие фильмы и сериалы. Если в киноиндустрии будет применяться технология виртуальной или дополненной реальности, то это может существенно изменить кинематограф, который стал для множества людей чем-то привычным. Зритель сможет вместо отстраненного просмотра испытать полное погружение в действия на экране.

Посредством применения VR и AR, студенты и учащиеся получат возможность взаимодействия с различными предметами, погрузившись в цифровой мир, или принимать участие в неоценимых событиях истории человечества. Окунуться в мир юрского периода? Не вопрос! Воочию увидеть самые отдаленные уголки вселенной? Пожалуйста!

При столь заметном прогрессе этих технологий виртуальной и дополненной реальности, пока еще не разгадано, каким образом работает мозг человека. И именно поэтому нет такой возможности, чтобы внедрить систему альтернативного информирования человека об окружающем мире, ведь органы чувств и мозг развивались на протяжении долгих десятков тысяч лет именно под «реальную реальность».

Существует целый ряд проблем, и каждая из них основывается на особенностях восприятия человеком окружающей действительности. Одновременно мозг получает и анализирует информацию от разнообразных источников. Помимо зрения, мы можем почувствовать прикосновение пальцев, холод или жару, положение в пространстве, запахи. И все это после анализа формирует единую картину реальности. Если в одном источнике информации происходят изменения, то это находит подтверждение и со стороны другого. Если же так не происходит, то наступают разнообразные побочные эффекты – от усталости и тошноты, до головных болей.

Одним из самых неприятных эффектов, которые проявляются при использовании очков виртуальной реальности, является укачивание. В процессе просмотра картинок в VR шлемах изображения изменяются, при этом человек не меняет положение туловища. И когда персонаж, допустим, наклонился, то и сам человек должен ощутить точно такой же наклон. В момент ходьбы – необходимо испытывать толчки в ногах. Весь этот набор мелких мышечных напряжений в реальном мире получает синхронизацию с тем, что мы видим, и поэтому мы даже не задумываемся о привычности и естественности таких процессов. Но в момент, когда человек примерил VR-очки, дискомфорт, который возникает, является достаточно заметным и ощутимым.

То же касается практически всех аспектов поведения тела человека. В очках виртуальной реальности мы видим область прямо перед собою, а в момент, когда человек смотрит на горизонт, хрусталик фокусируется специфическим образом. С фокусировкой отдельно также возникают вопросы, потому как в шлемах резкость возникает там, куда необходимо смотреть согласно тому, как было предусмотрено разработчиками. В жизни резкость находится там, куда мы и смотрим сами.

Иным неприятным аспектом являются задержки. При шевелении конечностями мозг пользователя уже получил информацию о том, что произошло движение, а зрение еще не успело подтвердить полученную информацию.

#### **Информационные источники**

- 1. <http://3dday.ru/services/dopolnennaya-i-virtualnaya-realnost/>
- 2. <https://68bit.ru/2017/10/virtualnaja-i-dopolnennaja-realnost-vr-i-ar-chto-jeto/>
- 3. <https://rb.ru/story/vsyo-o-vr-ar/>
- 4. <http://interior3d.su/download.php>
- 5. <https://millionstatusov.ru/statusy/virtualnaya-realnost.html>

### **ДИСТАНЦИОННЫЕ ТЕХНОЛОГИИ В ОБРАЗОВАНИИ**

*Чепухина Е.А., преподаватель*

*ГАПОУ «Самарский колледж сервиса производственного оборудования имени Героя Российской Федерации Е.В.Золотухина»*

Прошло более двадцати лет с того момента, когда в России громко заговорили вначале о дистанционном обучении (ДО), более десяти – о дистанционных образовательных технологиях (ДОТ), более четырех – об электронном обучении (ЭО). Сегодня Федеральный государственный образовательный стандарт (ФГОС) предусматривает реализацию государственной политики в образовании, обеспечивающей равенство и доступность образования при различных стартовых возможностях. Изменились требования к результатам освоения основных образовательных программ, условиям реализации и структуре основной общеобразовательной программы, которые невозможны без наличия информационной образовательной среды, широкого использования информационных технологий и электронных образовательных ресурсов.

Реализацию образовательных программ с применением электронного обучения и дистанционных образовательных технологий сегодня регулирует Федеральный закон от 29 декабря 2012 г. № 273-ФЗ «Об образовании в Российской Федерации» и Приказ Минобрнауки России от 9 января 2014 г. № 2 «Об утверждении порядка применения организациями, осуществляющими образовательную деятельность, электронного обучения, дистанционных образовательных технологий при реализации образовательных программ»

Под электронным обучением понимается организация образовательной деятельности с применением содержащейся в базах данных и используемой при реализации образовательных программ информации и обеспечивающих ее обработку информационных технологий, технических средств, а также информационно-телекоммуникационных сетей, обеспечивающих передачу по линиям связи указанной информации, взаимодействие обучающихся и педагогических работников.

Под дистанционными образовательными технологиями понимаются образовательные технологии, реализуемые в основном с применением информационнотелекоммуникационных сетей при опосредованном (на расстоянии) взаимодействии обучающихся и педагогических работников.

Дистанционное обучение как форма обучения на расстоянии имеет давнюю историю. К примеру, первые институты заочного обучения появились в середине XIX века. Однако традиционная форма обучения по переписке имела очень низкую эффективность.

Следующим этапом в развитии дистанционного обучения стало применение средств массовой коммуникации (радио и телевидение). Именно эти технологии стали основой организации учебного процесса в Британском открытом университете.

Третий этап в развитии дистанционного обучения возникает с появлением компьютерных средств обучения и сетей телекоммуникаций. Главной особенностью этого этапа являются использование интерактивных обучающих программ и наличие оперативной обратной связи между студентом и преподавателем.

С этого времени дистанционное обучение становится важным направлением в развитии образования, приобретая самые различные организационные формы.

Таким образом, использование дистанционных образовательных технологий актуально в процессе внедрения ФГОС нового поколения.

Дистанционная форма обучения в Западной Европе имеет более чем 40-летнюю историю развития. За это время западные дистанционные учебные заведения успешно отработали технологию данного обучения, а именно:

- модульный принцип разработки учебных материалов и методов обучения;

- систему подготовки учебных представительств в наиболее перспективных районах дистанционного обучения;

- принципы построения оперативной связи обучающихся с учебным заведением;

- гибкую систему оплаты обучения, удобную для обучающегося и учебного заведения;

- набор специальностей для обучения, ориентированный на популярные конкурентоспособные профессии;

- учебную программу, которая гарантировала бы возможность получения образования в соответствии с дипломом, имеющим соответствующую котировку на рынке труда.

К основным характеристикам ДО можно отнести:

- гибкость (предполагает возможность заниматься в удобное для себя время, в удобном месте и темпе, при этом обучающемуся предоставляется нерегламентированный отрезок времени для освоения дисциплины);

- модульность (обеспечивает возможность из набора независимых учебных модулей формировать учебный план, отвечающий индивидуальным или групповым потребностям);

- параллельность (означает обучение параллельное с профессиональной деятельностью, т. е. обучение без отрыва от производства);

- охват (обеспечивает одновременное обращение ко многим источникам учебной информации – электронным библиотекам, банкам данных, базам знаний – большого количества обучающихся, общение через сеть Интернет друг с другом и с преподавателями);

- экономичность (предполагает эффективное использование учебных площадей, технических средств, транспортных средств; концентрированное и унифицированное представление учебной информации и мультидоступ к ней снижает затраты на подготовку специалистов);

- технологичность (означает использование в образовательном процессе новейших достижений информационных и телекоммуникационных технологий, способствующих продвижению человека в мировое постиндустриальное информационное пространство, а также личностно-ориентированных педагогических технологий);

- социальное равноправие (обеспечивает равные возможности получения образования независимо от места проживания, состояния здоровья, элитарности и материальной обеспеченности обучающегося);

- интернациональность (предполагает экспорт и импорт мировых достижений на рынке образовательных услуг, возможность использовать мировые информационные ресурсы).

Новая роль преподавателя, который должен организовывать и координировать преподаваемые им курсы, повышать творческую активность и квалификацию в соответствии с нововведениями и инновациями в области ИКТ.

Дистанционное обучение является формой получения образования (наряду с очной и заочной), при которой в образовательном процессе используются лучшие традиционные и инновационные методы, средства и формы обучения, основанные на компьютерных и телекоммуникационных технологиях.

Основу образовательного процесса при ДО составляет целенаправленная и контролируемая интенсивная самостоятельная работа обучающегося, который может учиться в удобном для себя месте, по индивидуальному расписанию, имея при себе комплект специальных средств обучения и согласованную возможность контакта с преподавателем по телефону, электронной и обычной почте, а также очно.

ДО представляет собой целенаправленный, интерактивный, асинхронный процесс взаимодействия субъектов и объектов обучения между собой и со средствами обучения, причем процесс обучения индифферентен к их пространственному расположению. Образовательный процесс проходит в специфической педагогической системе, элементами которой являются подсистемы: целей, содержания, методов, средств, организационных форм обучения, идентификационно-контрольная, учебно-материальная, финансовоэкономическая, нормативно-правовая, маркетинговая.

Особенностью педагогических технологий является опережающий характер их развития по отношению к техническим средствам. Дело в том, что внедрение компьютера в образование приводит к пересмотру всех компонент процесса обучения. В интерактивной среде «учащийся – компьютер – преподаватель» больше внимания должно уделяться активизации образного мышления за счет использования технологий, активизирующих правополушарное, синтетическое мышление. А это значит, что представление учебного материала должно воспроизводить мысль преподавателя в виде образов. Иначе говоря, главным моментом в педагогических технологиях дистанционного обучения становится визуализация мысли, информации, знаний, создание новых способов педагогической коммуникации, корректировка традиционных форм организации учебной деятельности.

Основными дистанционными образовательными технологиями являются:

- кейсовая технология,

- интернет-технология,

- телекоммуникационная технология.

Комплексные кейс-технологии основаны на самостоятельном изучении печатных и мультимедийных учебно-методических материалов, предоставляемых обучаемому в форме кейса, при этом существенная роль отводится очным формам занятий. Эти занятия включают установочные лекции, активные семинарские, тренинговые, игровые формы, а также консультационные и контрольнопроверочные формы. Во многих случаях акцент делается на активную работу обучаемых в составе групп со специально подготовленными преподавателями-тьюторами.

Технологии этой группы используют компьютерные сети и современные коммуникации для проведения консультаций, конференций, переписки и обеспечения обучаемых учебной и другой информацией из электронных библиотек, баз данных и систем электронного администрирования.

Особенностью учебно-методических материалов, используемых в данной группе технологий, являются следующие характеристики:

- полнота и целостность системно организованного комплекта материалов, позволяющих обучающемуся полноценно изучать курс (дисциплину) в условиях значительного сокращения очных контактов с преподавателем и отрыва от фундаментальных учебных библиотек;

- существенная интерактивность всех материалов, предполагающая и стимулирующая активную самостоятельную работу обучаемых;

- существенная ориентация на профессиональную деятельность обучаемых (особенно для дополнительного профессионального образования).

В кейс-технологии могут активно использоваться следующие средства обучения:

- программы обучения с методическими указаниями по выполнению контрольных, курсовых и выпускных работ;

- печатные фундаментальные учебники и учебные пособия по каждой из дисциплин курса;

- специальные печатные учебно-практические пособия с тестами для самоконтроля и контроля;

- обзорные (установочные) аудио- или видеолекции по каждой дисциплине курса;

- лабораторные практикумы;

- компьютерные электронные учебники и/или компьютерные обучающие программы по всем дисциплинам курса на компакт-дисках.

Другим важным элементом этих технологий являются очные занятия, периодически проводимые с использованием комплексных форм, рассчитанных на практическое применение обучаемым различных знаний и навыков, полученных в ходе самостоятельного изучения и осмысления больших самостоятельных блоков учебного материала. Отличительной особенностью дистанционного обучения в целом является изменение роли преподавателя в учебном процессе, появление нового типа преподавателя-тьютора, а также

разделение функций преподавателей, разрабатывающих учебно-методические материалы, и преподавателей, осуществляющих непосредственное руководство обучаемым и проведение большей части занятий в очной форме обучения.

Компьютерные сетевые технологии характеризуются широким использованием компьютерных обучающих программ и электронных учебников, доступных обучаемым с помощью глобальной (Интернет) и локальных (интранет) компьютерных сетей. При этом доля и роль очных занятий существенно меньше, чем в описанной ранее группе кейстехнологий.

Создание и организация дистанционного обучения на основе этих технологий требует использования развитых специализированных программных средств (оболочек), позволяющих создавать и поддерживать электронные курсы, а также организовывать процесс обучения на их основе.

Сетевая технология развивается с 1998 г. на базе Интернета. Все учебные материалы размещаются на сервере и доступны при заключении договора для самостоятельного изучения. Через Интернет есть возможность связаться с преподавателем, пройти промежуточные и итоговые тесты. Экзамены сдаются в ближайшем к обучающемуся центре.

Эта система содержит следующие инструменты:

- доска объявлений (семинары), электронные распределенные семинары проводятся в режиме форумов в распределенном времени в соответствии с графиком;

- чат, предназначенный для проведения дискуссии между преподавателем и студентами в режиме реального времени;

- внутренняя электронная почта, с помощью которой могут проводиться консультации при изучении курса лекций;

- инструмент для использования материалов для курса, находящихся на компактдиске (для разгрузки Интернета).

В дистанционные технологии, использующие телевизионные сети и спутниковые каналы передачи данных положен модульный принцип, предполагающий разделение дисциплины на замкнутые блоки (юниты), по которым предусмотрены контрольные мероприятия. Во всех учебных центрах образовательная технология идентична.

По всем дисциплинам разработан стандартный набор занятий — норм комплект в соответствии с требованиями государственного образовательного стандарта (ГОС). При этом используются такие формы аудиторных занятий, как вводные и модульные лекции, телевизионная курсовая работа, индивидуальные и групповые тренинги умений и навыков, модульные и экзаменационные тестирования, проведение консультаций по Интернету в асинхронном режиме, обеспечивающие контакт студентов всех учебных центров с квалифицированными преподавателями, и др.

Мониторинг качества усвоения знаний обучаемыми реализуется с помощью системы электронного тестирования. Разработаны следующие этапы мониторинга качества усвоения знаний:

- оперативное лекционное тестирование;

- индивидуальный компьютерный тренинг;

- модульное контрольное тестирование по результатам изучения блока;

- письменный экзамен и экзаменационное тестирование по результатам изучения дисциплины.

Современное обучение основывается на применении деятельностного подхода и электронной информационной образовательной среды образовательного учреждения, в которой, согласно требованиям ФГОС, должно быть организовано дистанционное взаимодействие участников образовательного процесса, как между собой, так и с другими организациями социальной сферы. В связи с этим нельзя не согласиться с тем, что применение дистанционного обучения становится особенно актуальным. Кроме того, практика организации электронного обучения показывает, что материалы, первоначально приготовленные для проведения дистанционного обучения, используются затем в очном

обучении, следовательно, происходит взаимная интеграция очного и основанного на использовании дистанционных образовательных технологий обучения.

Наряду с преимуществами дистанционное обучение обладает и недостатками. Принято считать одной из отрицательных сторон дистанционного обучения отсутствие личного общения с преподавателем, а также общение с другими обучающимися. С другой стороны, в настоящее время это решается довольно просто – электронная почта, телефон, социальные сети, программы видеоконференций и т. д. Иногда не обязательно находиться рядом, чтобы иметь возможность общаться лично.

Следующим недостатком, как правило, считают необходимость у обучающегося сильной мотивации, чтобы обучаться продуктивно без надзора преподавателя. И с этим невозможно поспорить. Но, в то же время, дистанционное обучение – это зачастую обдуманный и взвешенный шаг, на который идет взрослый человек, который платит за это собственные деньги. И это уже 80% необходимой мотивации. В случае, когда за дистанционное обучение платит компания, которая повышает квалификацию своего специалиста, то роль «надзирателя» выполняет уже она.

Ну и, разумеется, технический аспект – учащиеся не всегда могут иметь необходимое техническое оборудование: компьютер или доступ в интернет.

И, тем не менее, дистанционное обучение имеет большие перспективы в развитии, потому что оправдывает себя и является действительно удобным**.** Данное обучение пользуется большим спросом у жителей разных регионов страны. В ситуации, когда добраться до города обучения затруднительно или жизнь проходит в постоянном цейтноте – выручает возможность обучаться дистанционно. Это также удобно в период больничного, когда выход из дома затруднителен. Данная форма обучения инновационна, но уже сейчас дистанционное обучение приобретает своих последователей.

### **Информационные источники**

1. Достоинства и недостатки дистанционного обучения // "Образование: путь к успеху". - Уфа., 2010.

2. Зайченко Т. П. Основы дистанционного обучения: Теоретико-практический базис: Учебное пособие. - СПб.: Изд-во РГПУ им. А. И. Герцена, 2004.

3. Никуличева Н.В. Внедрение дистанционного обучения в учебный процесс образовательной организации//Практическое пособие – М., «Москва», 2016.

4. Полат Е. С. Моисеева М. В., Петров А.Е. Педагогические технологии дистанционного обучения / Под ред. Е.С. Полат. — М., "Академия", 2006.

5. Хуторской А.В., Андрианова Г. А., Скрипкина Ю. В. Эвристическая стратегия дистанционного образования человека: опыт реализации // Интернет-журнал "Эйдос». - 2013.

# **ПРЕПОДАВАНИЕ ЛИТЕРАТУРЫ И РУССКОГО ЯЗЫКА В УСЛОВИЯХ ДИСТАНЦИОННОГО ОБУЧЕНИЯ**

### *Яшина Т.Н., преподаватель ГБПОУ «Технологический колледж имени Н.Д. Кузнецова»*

Covid - 19 внёс в нашу жизнь серьёзные изменения. Все колледжи, школы ВУЗы в России закрылись из-за угрозы распространения пандемии. Дистанционное обучение стало неизбежным и позволило продолжать учебный процесс в условиях карантина. Студентам и школьникам пришлось изучать учебный материал, не выходя из дома.

Обучение с использованием дистанционных образовательных технологий (ДОТ) – одна из форм электронного обучения, при котором: обучающийся выбирает форму обучения с использованием ДОТ, планирует время и последовательность изучения материала, изучает материал и достигает требуемых результатов. Преподаватель организует образовательный процесс с использованием ДОТ, разрабатывает и предоставляет учебные материалы, проводит формирующее и итоговое оценивание, а также консультирует, оказывает помощь и является ответственным за достижение обучающимся планируемых результатов.

Использование технологий дистанционного обучения открывает широкие возможности для управления учебной деятельностью, формирует новый характер взаимодействия преподавателя и студента.

Общение между обучающимся и преподавателем происходит удаленно, посредством средств телекоммуникаций. В практике применения дистанционного обучения используются методики синхронного и асинхронного обучения.

Методика синхронного дистанционного обучения предусматривает общение обучающегося и преподавателя в режиме реального времени – on-line общение.

Методика асинхронного дистанционного обучения применяется, когда невозможно общение между преподавателем и обучающимся в реальном времени – так называемое offline общение.

С развитием дистанционного обучения, когда общение между обучающимся и преподавателем происходит не лицом к лицу в учебной аудитории, а преимущественно за компьютерным терминалом на разных концах сетевого кабеля, о синхронных и асинхронных методиках дистанционного обучения заговорили с точки зрения применимости тех или иных методик для повышения эффективности обучения. При этом разные методики обучения предполагают различную нагрузку на каждого из участников учебного процесса дистанционного обучения.

Так, синхронная методика дистанционного обучения предполагает активное взаимодействие преподавателя и обучающегося и, таким образом, большую нагрузку и на обучающегося, и на преподавателя. Преподаватель выступает своего рода "тягачом", вовлекающего и "тянущего" за собой своих подопечных.

При асинхронной методике дистанционного обучения больше ответственности за прохождение обучения возлагается на обучающегося. Здесь на первый план выдвигается самообучение, индивидуальный темп обучения, регулирование этого темпа обучения. Преподаватель при асинхронной методике дистанционного обучения выступает консультантом, но в меньшей степени, чем при синхронной методике дистанционного обучения.

В последнее время большинство специалистов пришли к выводу, что наибольшей эффективности при дистанционном обучении можно достичь при использовании смешанных методик дистанционного обучения. Термин "смешанное дистанционное обучение" подразумевает, что программа обучения строится как из элементов синхронной, так и из элементов асинхронной методики обучения [1] .

Процесс обучения состоит из следующих этапов: получение новых знаний, выполнение тренировочных упражнений и заданий, обобщение и систематизация знаний.

Организационной основой дистанционного обучения является программа, учебник, учебные пособия и подробные инструкции от преподавателя. Но из-за специфики этого типа обучения большинство образовательных инструментов являются электронными.

Система дистанционного обучения содержит различные виды электронных средств обучения, отвечающих специфике предметов «Русский язык» и «Литература»: текстовые материалы в цифровом и мультимедийном формате (художественные, критические, биографические и справочные); аудиотексты; художественные и учебные видеофильмы; цифровые иллюстрации и фотографии; видеоуроки; видеоинтервью и видеоэкскурсии; интерактивные задания; флеш-задания; электронные контрольные работы и тесты. Основными формами дистанционного обучения являются: использование образовательных интернет-ресурсов, специализированных порталов дистанционного обучения; общение с учителем через электронную почту; уроки и консультации с использованием программы skyре, zoom, Google Meet.

На этапе получения новых знаний для более качественного запоминания учебного материала возможно использование видеозаписи лекции, видеоролики, организация видеоконференции, в рамках которой педагог излагает новый материал.

Если нет возможности у преподавателя создать свой видеоурок, можно использовать ссылки к сайтам, образовательным платформам (Российская электронная школа РЭШ; Якласс; Учи.ру и др.). Применение новых знаний в практической деятельности можно реализовать в программах-тренажерах, играх. Рекомендуется использование дидактического, справочного материала: Открытый банк заданий ФИПИ; Грамотей. Онлайн; softrare.ru; Статград; Справочно-информационный портал ГРАМОТА.РУ и др.

Проще, конечно, с преподаванием русского языка в режиме дистанционного обучения. На «Якласс» существует довольно большая теоретическая база по русскому языку. Темы освещены доступно и понятно. Теорию можно закреплять на практических занятиях в виде теста. Мои студенты с удовольствием работали на этом портале. Интерес вызывало не только разнообразие заданий, но и то, что задания не повторялись. Если же студент допускал ошибку, система выдавала подробное объяснение и предлагала выполнить задание повторно. Я, как преподаватель, наблюдала, в каком темпе работает студент, какие задания выполняет правильно, а какие неправильно, видела результаты обучающихся и могла координировать их алгоритм действий. Со своей стороны создавала свой вариант заданий индивидуально для каждого обучающегося, ориентируясь на его уровень способностей к освоению предмета.

Контроль знаний проводится посредством выполнения тестовых заданий и итоговых проверочных работ. Каждый студент, изучающий русский язык и литературу дистанционно, может проверить, освоил ли он тему, пройдя онлайн - тест с мгновенной проверкой. Такую проверку часто использую и при очном обучении. Также обучающийся может сфотографировать выполненное задание или результат только что пройденного теста и отправить фото преподавателю. Преподаватель выставляет отметки в электронный журнал, отправляет студенту свои комментарии.

В своей практике я прибегаю к дистанционному обучению в сервисе Google Meet.

Сервис является удобным инструментом для создания конференций. Сервис позволяет проводить конференции как в учебных целях, так и для нужд обычных пользователей экосистемы Google. Конференции можно создавать быстро, выполнив несколько действий: нажать на "Новая встреча" и перейти в интерфейс конференции. Google Meet позволяет выбрать дату и время встречи заранее. Для того, чтобы обучающиеся могли присоединиться к онлайн-встрече, они должны перейти по ссылке, которую организатор отправляет заранее. Сервис поддерживается практически на всех устройствах, что позволяет общаться с людьми с комфортом.

В Google Meet есть интерактивные элементы, позволяющие использовать интерактивную доску для рисования.

В конференциях могут участвовать до 250 человек, общение которых может происходить как вживую, так и в чате.

Еще один плюс - высокая защищенность данных

Подводя итог, мы видим, что число плюсов больше, чем минусов, а это значит, что проводить занятия интересно и результативно и дистанционный способ обучения не уступает традиционному. Обучение русскому языку и литературе — именно та область, где использование дистанционных образовательных технологий может принципиально изменить методы работы, и, что самое главное, её результаты.

В центре процесса дистанционного обучения находится не преподавание, а учение, то есть самостоятельная познавательная деятельность обучаемого по овладению знаниями, умениями и навыками. При этом обучающийся должен не только владеть навыками работы с компьютером, но и способами работы с учебной информацией, с которой он встречается в процессе дистанционного обучения. Достижение личных результатов обучения, развитие мотивационных ресурсов обучающихся требует реализации личностно-ориентированного образовательного процесса, выстраивания индивидуальных образовательных программ и траекторий для каждого обучающегося. В этих условиях широкое использование технологий дистанционного обучения в образовании становится требованием времени. [2]

#### **Информационные источники**

1. *Андреев С.Е., Воронов М.П*. Виды синхронных и асинхронных взаимодействий между участниками образовательной деятельности // Научное обозрение. Технические науки. – 2017. – № 2.

2. *Панюкова С.В.* Использование информационных и коммуникационных технологий в образовании: учеб. пособие. – М.: Издательский центр «Академия», 2008 г. – 256 с.

3. https://ru.wikipedia.org/wiki/Средства обучения

# **ПРИМЕНЕНИЕ ТРЕХМЕРНОГО ПРОЕКТИРОВАНИЯ СТУДЕНТАМИ ПРИ ИЗУЧЕНИИ ДИСЦИПЛИНЫ «ИНФОРМАЦИОННЫЕ ТЕХНОЛОГИИ В ПРОФЕССИОНАЛЬНОЙ ДЕЯТЕЛЬНОСТИ»**

### *Александрова А., студентка ГБПОУ «Самарский машиностроительный колледж» Научный руководитель - Мерхайдарова А. А., преподаватель*

Для подготовки конкурентоспособных специалистов, которые в любой фирме, организации или производстве, могли достойно использовать вычислительную технику, наши преподаватели наглядно демонстрируют и обучают всем возможностям специального программного обеспечения, в том числе и автоматизированного процесса проектирования.

Создание компьютерной модели является аналогом изготовления макета изделия или первого образца, но со значительно меньшими затратами материалов, труда и средств. На основе трехмерной компьютерной модели конструктивно отрабатываются все элементы и узлы изделия, выявляются недоработки, вносятся изменения. Трехмерные модели деталей используются для проектирования управляющих программ для станков с ЧПУ, выполнения разверток листовых деталей, вычисления объемно - весовых характеристик деталей, изготовления шаблонов для гибки, сборки и т. д.

На сегодняшний день существует большое число разработок в сфере систем автоматизированного проектирования. Российская компания ЗАО «АСКОН» разработала программу КОМПАС-ГРАФИК и КОМПАС-3D. Система автоматизированного проектирования (САПР) заняла твердые позиции в машиностроении, приборостроении, электротехнике, электронике, сфере информационных технологий, а так же в архитектурностроительном и технологическом проектировании.

Программные продукты для проектирования, конструирования и черчения, разработанные компанией «АСКОН», стали стандартом автоматизации для тысяч промышленных предприятий. Их популярность объясняется отличными функциональными возможностями:

- распространенность САПР,
- быстротой освоения,
- цена САПР, её сопровождения и модификации,
- широта охвата задач проектирования,
- удобство работы САПР и её «дружественность»,
- наличие широкой библиотечной поддержки стандартных решений,
- возможность и простота стыковки с другими САПР.

Важным фактором является и то, что программа КОМПАС бесплатна и доступна любому студенту, что позволяет вводить часы самостоятельной внеаудиторной работы. Если студент не успевает освоить материал в классе или желает его закрепить, он всегда может самостоятельно это сделать в домашних условиях, также все желающим можно посетить кружок в колледже «Азбука Компаса».

Выпускнику технической специальности необходимо знать разрабатывать и читать чертежи. Эти задачи осуществляются при изучении дисциплины «Инженерная графика», «Техническое черчение». Традиционное изучение инженерной графики, технического черчения в среднем специальном учебном заведении (до САПР) рассчитано на обучение студентов использованию чертёжных инструментов, основам геометрических построений, различным видам проецирования. Научное содержание преподавания инженерной графики до появления САПР существенно не изменялось. Развитие программных графических средств, включая трёхмерное моделирование, меняет методологию. Сегодня чертёжные инструменты считаются устаревшими, хотя владение традиционными инструментами выполнения чертежей останется необходимым умением.

В нашем колледже студенты технических специальностей изучают дисциплину «Инженерная графика», «Техническое черчение» на втором курсе, а знакомятся с основами САПР «КОМПАС-3D» на третьем курсе, в рамках дисциплины «Информационные технологии в профессиональной деятельности», «Автоматизация инженерно-графических работ».

Использование САПР «КОМПАС-3D» поднимает на качественно новый уровень учебный процесс. С моей зрения в чертеж, выполненный с помощью САПР, проще вносить изменения, исправлять ошибки и неточности в выполненной работе. Каждый студент имеет хорошую возможность расширить свои представления о чертежно-конструкторской деятельности, повторить и обобщить весь курс черчения, повысить качество графики. САПР «КОМПАС-3D» позволяет активизировать работу, расширяется кругозор, при этом повышается образовательный уровень и наша самооценка, совершенствуются навыки самостоятельной работы. Трехмерный редактор, входящий в систему «КОМПАС-3D», не только мощный инструмент геометрического моделирования и подготовки конструкторских документов, но и уникальное средство для развития образного мышления. На основе полученных умений и навыков работы в САПР «КОМПАС-3D» происходит дальнейшее углубленное изучение возможностей программы, работа с библиотеками.

Устойчивые навыки работы с САПР «КОМПАС-3D» являются залогом успешного выполнения студентами выпускной квалификационной работы. В дальнейшем выпускникам нашего колледжа будет легче адаптироваться на рабочем месте, ведь как говорилось выше, многие отечественные предприятия используют в производстве новейшие информационные технологии. А самое главное, основные принципы, применяемые в работе с САПР «Комапс-3D», выпускники нашего колледжа смогут применить в других САПР, с которыми они столкнутся в своей профессиональной деятельности.

#### **Информационные источники**

1. Журнал «САПР и графика». Обзоры и статьи за 2003-2013 гг. [Электронный ресурс]. – Режим доступа: URL:<http://www.sapr.ru/>

2. Информационные технологии и вычислительные системы. Вычислительные системы. Компьютерная графика. Распознавание образов. Математическое моделирование / Под ред. С.В. Емельянова. - М.: Ленанд, 2015. - 100 c.

3. Гагарина, Л.Г. Информационные технологии: Учебное пособие / Л.Г. Гагарина, Я.О. Теплова, Е.Л. Румянцева и др. - М.: Форум, 2018. - 144 c.

4. Гвоздева, В.А. Информатика, автоматизированные информационные технологии и системы: Учебник / В.А. Гвоздева. - М.: ИД Форум, НИЦ Инфра-М, 2013. - 544 c.

# **ПРИМЕР РАЗРАБОТКИ СХЕМЫ ДВИЖЕНИЯ ТРАНСПОРТНЫХ СРЕДСТВ С ИСПОЛЬЗОВАНИЕМ «PHOTOSHOP CS6 V13.0.1»**

*Андронов И.В. Маркелов Д.А., студенты ГБПОУ «Сызранский политехнический колледж» Научный руководитель: Панкратов А. В., преподаватель*

Современное развитие мировой экономики характеризуется все большей зависимостью от рынка, предприятий и т.п. Несмотря на пути производства каких либо изделий, для этого нужно привезти отвезти сырье, материалы, заготовки. Для этого, как правило, применяют автомобильный транспорт.

В рамках действующего законодательства в области охраны труда на предприятии должны быть разработаны нормативно-локальные документы. Рассмотрим разработку схемы движения транспортных средств на примере транспортного отдела розничного предприятия ООО «КАЛЕЙДОСКОП-63».

В транспортном отделе розничного предприятия ООО «КАЛЕЙДОСКОП-63» есть: главный механик, технолог, директор и т.д. У них всех есть свои должностные обязанности. Требования Правил по охране труда разработаны для исполнения работодателями (владельцами транспортной компании), организациями транспорта общего пользования независимо от их организационно-правовых форм, выполняющими работы (оказывающими услуги), связанные с организацией и (или) осуществлением перевозочного процесса, а также работы (услуги), связанные с техническим обслуживанием и эксплуатацией транспорта (далее - работодатель).

Действие Правил не распространяется на организацию и производство текущего ремонта, среднего ремонта, капитального ремонта и капитально-восстановительного ремонта транспорта с продлением срока его службы. Работодатель обязан обеспечивать безопасность и условия труда, соответствующие государственным нормативным требованиям охраны труда; обеспечивать работников, выполняющих работы по эксплуатации, техническому обслуживанию, ремонту и проверке технического состояния транспортных средств оборудованием, инструментами, технической документацией и иными средствами, необходимыми для исполнения ими трудовых обязанностей, знакомить работников под роспись с принимаемыми локальными нормативными актами, непосредственно связанными с их трудовой деятельностью.

В соответствии с приказом Минтруда от 09.12.2020 № 871н должна быть разработана схема движения транспортных средств на территории предприятия. Разработана данная схема в программе Adobe Photoshop CS6 V13.0.1.

Эта программа предназначена для редактирования и создания растровой графики и она обладает практически безграничными возможностями. В области охраны труда можно использовать для проектирования зданий и сооружений, знаков пожарной безопасности, электробезопасности.

Изобразим данную схему в программе Adobe Photoshop CS6 V13.0.1 для более наглядного представления об автостоянке предприятия (рис.1).

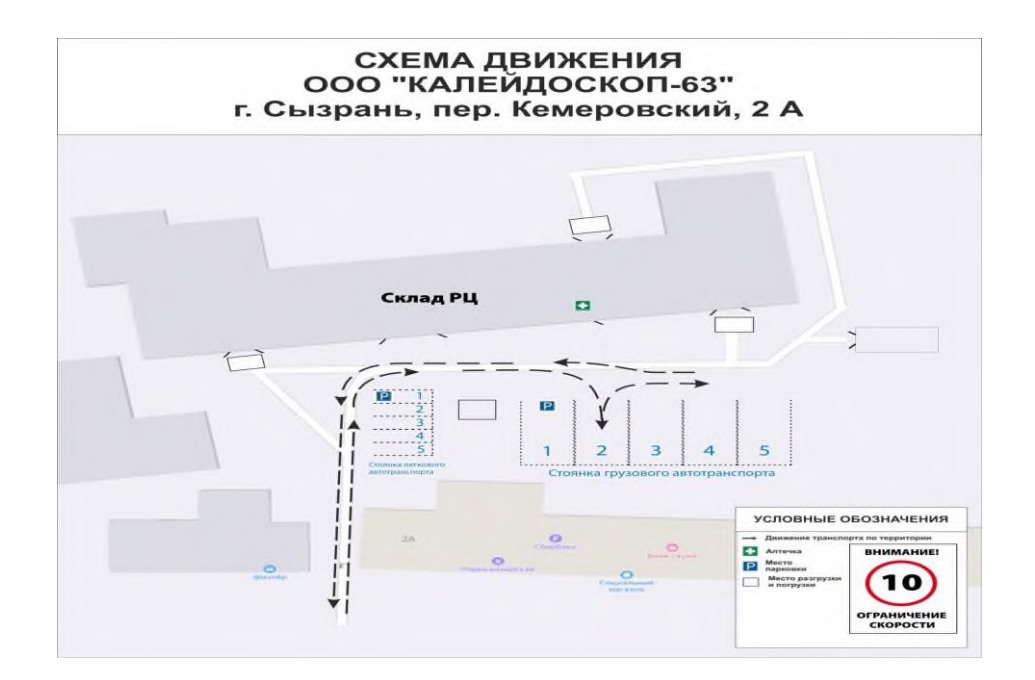

Рисунок 1.- Схема движения транспортных средств на территории предприятия розничной торговли ООО «КАЛЕЙДОСКОП-63»

Для того, чтобы подготовить схему предприятия в программе Adobe Photoshop CS6 V13.0.1. Найти нужный нам объект на карте и сделать его скриншот через клавишу «Prt Scr» на клавиатуре ПК. Для того, чтобы вставить изображение в программу Adobe Photoshop CS6 V13.0.1 необходимо нажать на кнопку «Файл» далее на кнопку «Создать» или использовать комбинацию клавиш «CTRL»+ «N». Откроется окно создания, где можно выбрать различные параметры изображения, выбрав их необходимо нажать на кнопку «ОК» и вставить скриншот в программу Adobe Photoshop CS6 V13.0.1 через комбинацию клавиш «CTRL»+ «V» (см. Рис.2).

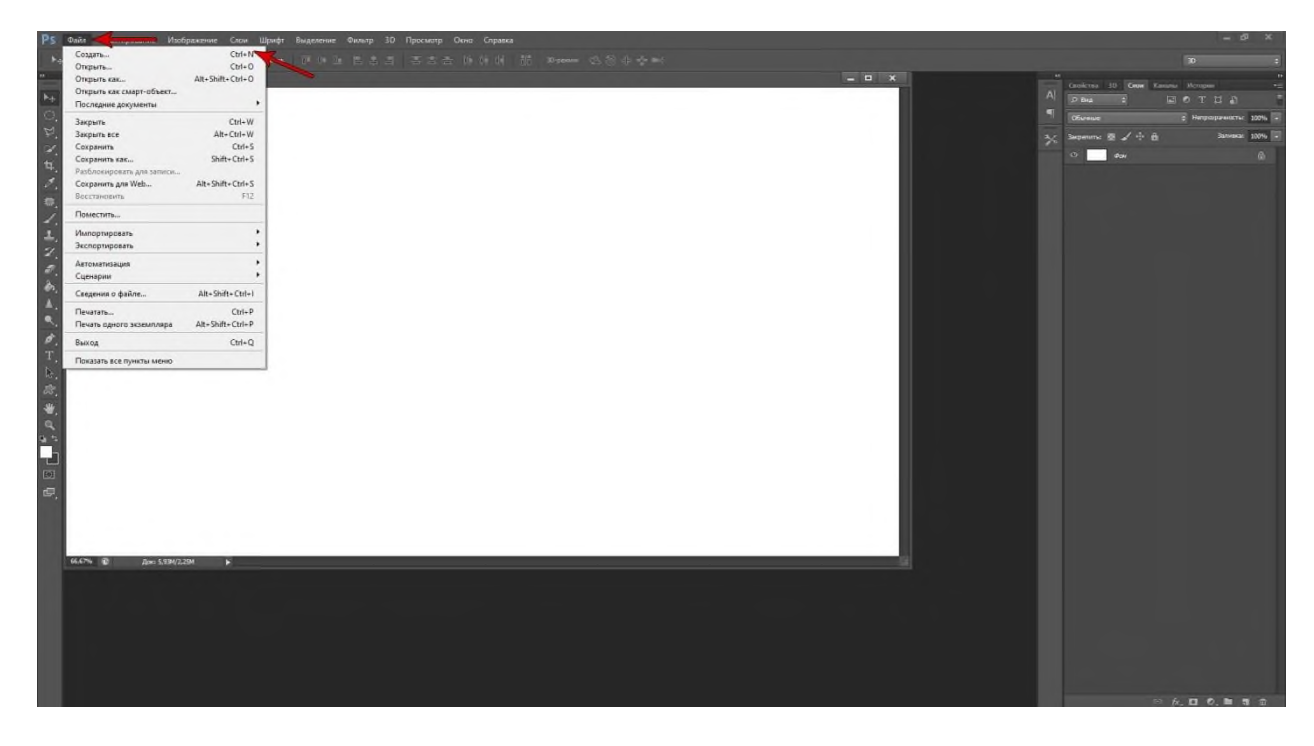

Рисунок 2.- Создание необходимого рабочего полотна

2. После необходимо приступать к обозначению парковочных мест на схеме и других объектов. При помощи инструмента «Линия» обозначаем границы парковочных мест. Подпишем парковочные места с помощью инструмента «Горизонтальный текст» <sup>т.</sup> выбрав его в Панели инструментов. Сам знак парковки и аптечки можно найти и скачать в интернете и вставить в схему

3. Маршруты движения грузового транспорта можно обозначить при помощи стрелок, которые можно создать при помощи инструмента «Произвольные фигуры»  $\mathbb{R}$  выбрав сверху в меню фигур  $\Box$  нужную фигуру (см. Рис.3).

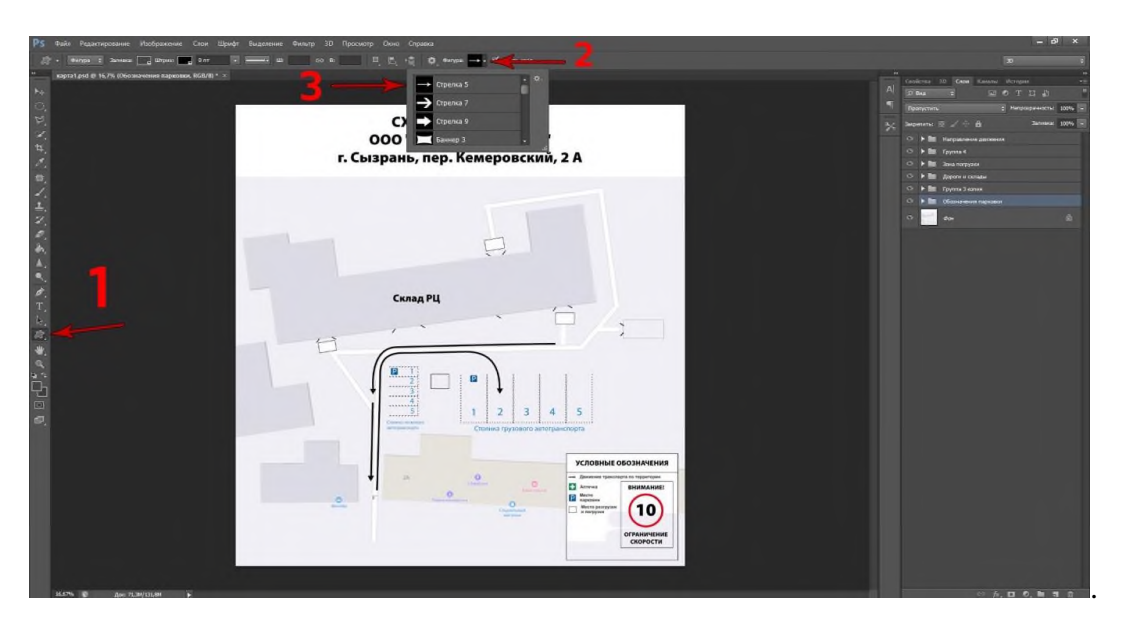

Рисунок 3.- Расположение инструмента «Произвольные фигуры»

Для трансформирования любого объекта в Adobe Photoshop CS6 V13.0.1, в нашем случае стрелок используем комбинацию клавиш «CTRL»+«T». В режиме трансформирования можно изменять форму, размер, менять угол наклона и всячески деформировать объект.

4. Таблицу «Условные обозначения» объектов на схеме можно сделать с помощью инструментов в разделе «Фигуры», подписать с помощью инструмента «Горизонтальный текст»

5. Для того чтобы сохранить схему нужно кликнуть на кнопку «Файл» и выбрать пункт «Сохранить как», далее откроется окно, в котором можно выбрать путь сохранения и формат. Необходимо выбрать формат JPEG для сохранения схемы как растровое изображение (картинка) и кликнуть на клавишу «Сохранить». Откроется окно «Параметры JPEG» которое предоставляет возможность выбрать качество изображения и разновидность формата, выбрав необходимые параметры нажимаем на кнопку «ОК». Схема сохранена.

Если схему необходимо будет отредактировать, то необходимо сохранить файл в формате PSD. Данный формат был создан специально для программы Adobe Photoshop CS6 V13.0.1.

Формат позволяет сохранять различные графические слои, текстовую информацию, определенные заметки, маски слоёв, ключевые слова, а также прочие данные. Формат PSD можно не только в Adobe Photoshop CS6 V13.0.1, а также и в рамках прочего программного обеспечения на подобии ACD Systems Canvas либо Google Picasa, Adobe Creative Suite и CorelDraw Graphics Suite.

Таким образом, удалось с помощью программы Photoshop CS6 V13.0.1 изобразить схему движения транспортных средств на территории предприятия «ООО КАЛЕЙДОСКОП-63».

На рисунке 1 показаны складские помещения и парковочные места (цифры 1-2 склады, цифры 3-7 парковочные места). Данная схема парковочного места выполнена согласно требованиям ОТ., приказа Минтруда России №871н от 9 декабря 2020 года «Об утверждении Правил по охране труда на автомобильном транспорте».

Для движения транспортных средств по территории организации и передвижения работников должен быть составлен схематический план, чтобы не допустить ДТП. План должен вывешиваться у ворот организации вместе с надписью «Берегись автомобиля» и должен освещаться в темное время суток. Строго запрещено нарушать технику безопасности работниками предприятия ООО «КАЛЕЙДОСКОП-63» и командировочными сотрудниками. Запрещается загромождение въездных (выездных) и запасных ворот как внутри, так и снаружи производственных помещений. Доступ к ним должен быть постоянно свободным на случай ЧС или других не предвиденных обстоятельств.

На рассекателях, ребордах и прилегающих к осмотровым канавам зонах должна быть нанесена сигнальная разметка, а в складских помещениях вывешены предупреждающие знаки безопасности с поясняющей надписью «Осторожно! Возможность падения с высоты» ГОСТ Р 12.4.026-2015 «Межгосударственный стандарт. Система стандартов безопасности труда». Цвета сигнальные, знаки безопасности и разметка сигнальная. Назначение и правила применения. Общие технические требования и характеристики. Методы испытаний», утвержденным приказом Федерального агентства по техническому регулированию и метрологии от 10 июня 2016 г. N 614-ст.

Таким образом, программа Photoshop CS6 V13.0.1 используется не только в сферах производства и т.п. Потенциал программа Photoshop CS6 V13.0.11 используется везде: для создания схем, чертежей, обработки фотографий, Web-дизайне и не важно в какой сфере деятельности он используется.

Данная работа направлена на продвижение программы Photoshop CS6 V13.0.1 не только в сфере дизайна, но и в сфере охраны труда. Что бы значительно упросить постройку проектов для снижения травматизма и соответствиям правилам и нормам действующего законодательства.

Из этого следует вывод, что продвигать программу Photoshop CS6 V13.0.1 очень важно и актуально во всех сферах деятельности, опять же для упрощения и постройки чегото нового и нужного для данных предприятий. В нашем случае программа помогла реализовать схему движения транспортных средств для транспортного отдела розничного предприятия ООО «КАЛЕЙДОСКОП-63».

#### **Информационные источники**

1. Приказ Минтруда России № 871н от 9 декабря 2020 г. Об утверждении Правил по охране труда на автомобильном транспорте.

2. Графкина, М. В. Охрана труда: учебник / М.В. Графкина. — 3-е изд., перераб. и доп. — Москва : ИНФРА-М, 2021. — 212 с.

### **ДИСТАНЦИОННОЕ ОБУЧЕНИЕ ГЛАЗАМИ СТУДЕНТА: ПЛЮСЫ И МИНУСЫ**

*Ануфриева В.В., студентка*

*ГАПОУ «Тольяттинский колледж сервисных технологий и предпринимательства» Научные руководители – Дубинина П.В., преподаватель химии, Лукьянова В.В., преподаватель истории*

Из-за серьезной ситуации в мире, а именно пандемии коронавируса, школьники и студенты приступили к учебе в дистанционном формате. На сегодняшний день обучение происходит при помощи школьных порталов и образовательных платформ высших учебных заведений. Обучающиеся разделились во мнении, дистанционное обучение – новый виток в образовании или же деградация? В данном случае дистанционное образование рассматривается с точки зрения студентов 2 курса специальности «Гостиничное дело» в количестве 25 человек. Опрос проводился при помощи Google Forms.

В основном, обучающиеся остались довольны условиями дистанционного обучения и адаптировались к новым условиям обучения (50%). Данные представлены на рис. 1 и рис. 2.

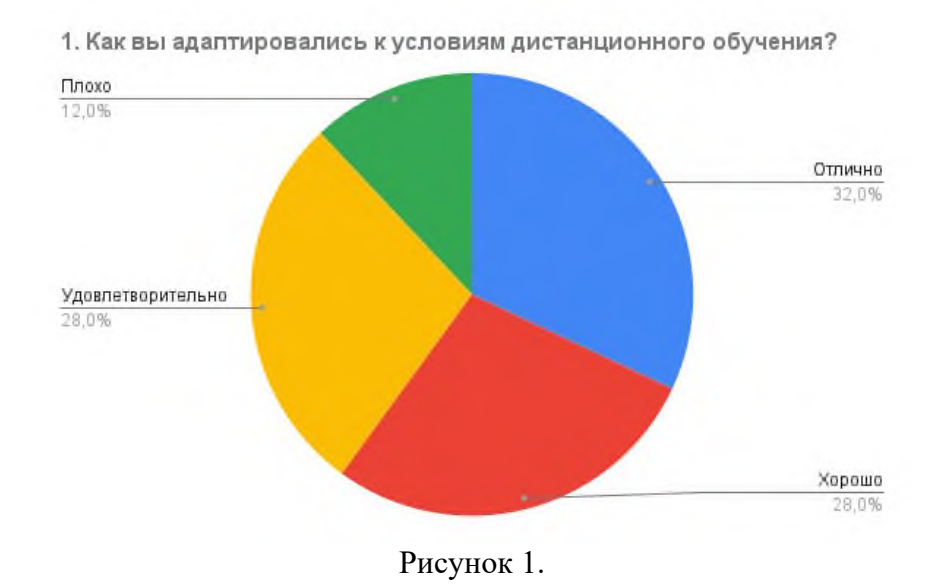

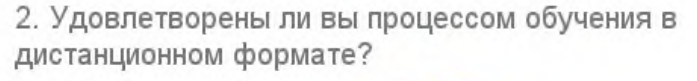

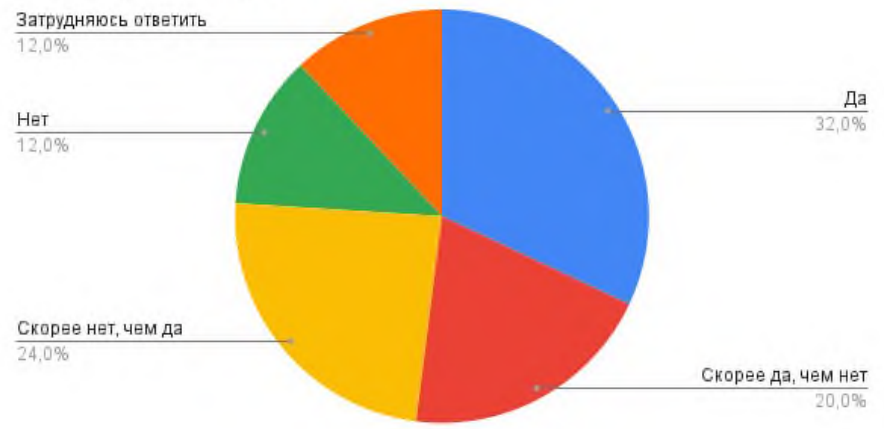

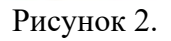

Работа преподавательского состава в рамках дистанционного обучения оценивается студентами положительно (52%). Студенты отмечают, что большинство преподавателей всегда на связи (64,5%). В процессе обучения чаще всего преподаватели используют платформу zoom (45,5%), работают с презентациями (227,3 %), используя при этом для контакта с обучающимися мессенджеры (43,5 %) и социальные сети (36,3%).

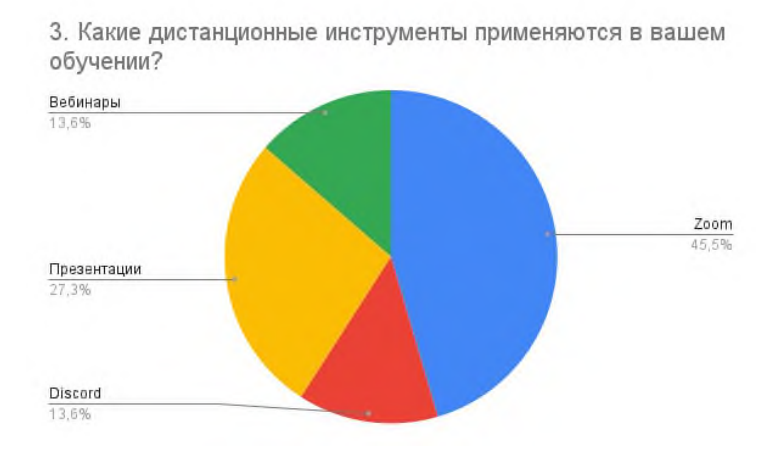

Рисунок 3.

Времени на выполнение дается достаточно (62,9%). Но на самостоятельную работу у студентов уходит, как правило, более 3 часов в день (50%).

Тем не менее, самым главными плюсами дистанционно обучения студенты назвали отсутствие необходимости выезжать в учебное заведение (65,1%) и возможность для обучающихся участвовать в организации своего учебного процесса: выбирать время и место для работы с учебным материалом, определять скорость изучения материала, соответствующую особенностям своего мышления (22,2%).

Рассмотрим подробнее плюсы дистанционного обучения:

1. Не нужно ездить в колледж. Очень многие студенты далеко живут (в других районах, в деревнях) и им приходится тратить на дорогу от получаса до двух часов. Здесь вступает неоспоримый факт плюса в дистанционном обучении, так как на первую пару можно проснуться минут за десять.

2. Легко ходить на пары. Каждый в своей жизни, так или иначе, пропускал пары. По уважительной причине или нет, здесь не важно. У каждого может быть ситуация, из-за которой он пропускает очень важное занятие или тему, после которой полностью теряется и не может усвоить следующий материал без пропущенного знания. В дистанционном обучении же студенту достаточно иметь в собой телефон и он может выйти на онлайнлекцию даже сидя в общественном транспорте.

3. Не нужно писать лекции. Вся информация уже есть в виде аудио- или видеозаписи лекции.

4. Становится легче сдавать промежуточные задания. Связаться с преподавателем по почте или мессенджеру легко. Многие на экзаменах сильно нервничают в ожидании заданий. А сидя в домашней обстановке перед компьютером со включенным экраном волнения в том же объеме, что и в аудитории как не бывало.

5. Не нужно тратить деньги на распечатку работ. Возможно это не такой уж и плюс, но если собрать все распечатанные курсовые, дипломные работы и рефераты, можно понять, что денежных средств ушло не мало. А в дистанционном обучении все можно переслать в электронном виде.

Успеваемость большей части студентов осталась на том же уровне, на котором была на очном обучении (44,4%).

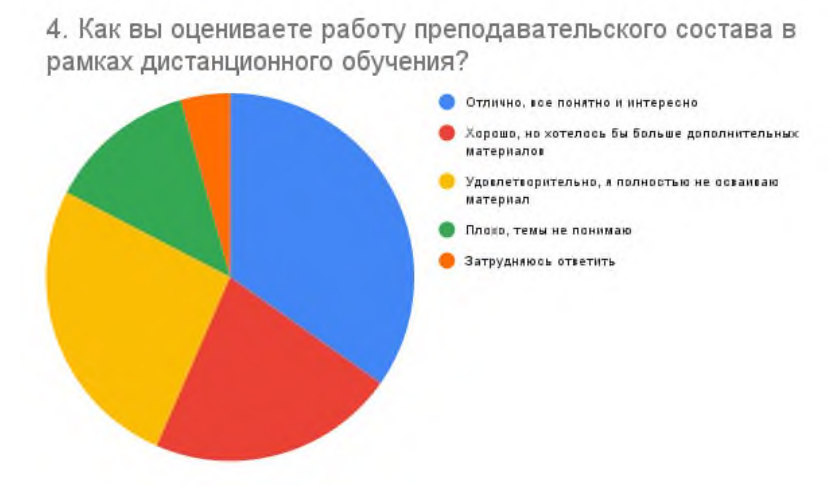

Рисунок 4.

Анализируя вопросы, вязанные с возникшими у студентов трудностями, можно сделать вывод, что основными проблемами, с которыми сталкиваются студенты, являются следующие.

- Большой объем задаваемых материалов (42,7%).

- У студента нет возможности сравнивать промежуточные результаты своего обучения и других студентов, причём сравнивать «вживую»: при работе у доски, выступлениях на конференциях и т.д. (34,9%).

- Сложность выполнения практических заданий без объяснения преподавателя. Не каждый студент умеет поддерживать у себя мотивацию к самостоятельной работе. К тому же сказывается отсутствие такого эффективного мотиватора учебной деятельности как постоянный контроль со стороны преподавателя (19,4%).

- Необходимость постоянно иметь доступ в Интернет (12,1%).

- Плохая обратная связь (11,3%).

- Не хватает живой коммуникации с педагогом и сверстниками, (10,5%).

Примерно одинаковое количество студентов (7-8%) указывают на увеличение нагрузки в связи с переходом на дистанционное обучение, недостаточное владение компьютерными технологиями, трудности настроиться на работу дома.

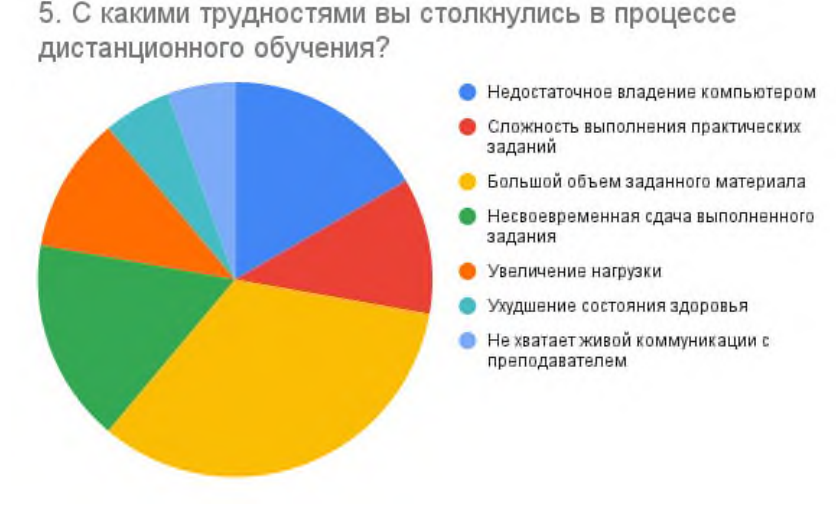

Рисунок 5.

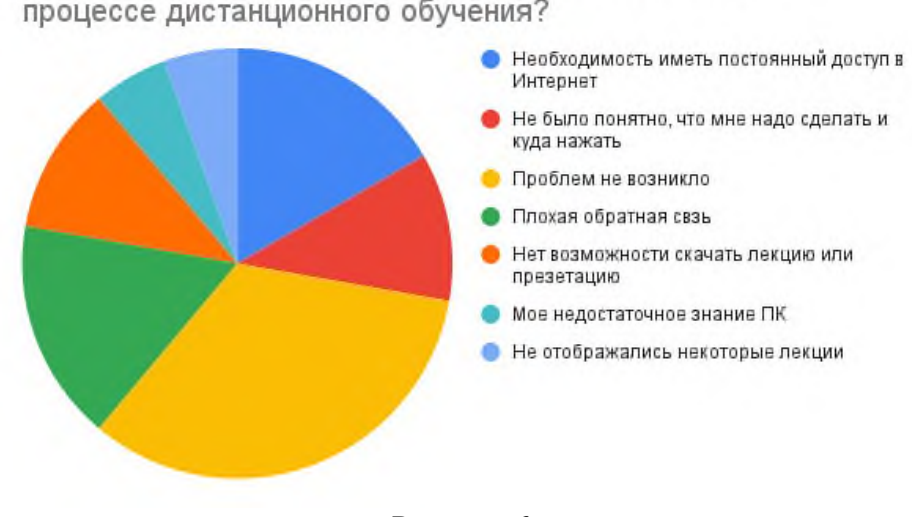

6. С какими техническими проблемами вы столкнулись в процессе дистанционного обучения?

Рисунок 6.

Основные недостатки дистанционного обучения в основном складываются у ленивых или отстающих студентов:

1. Сложно закрывать долги. Когда студент вспоминает на четвертом курсе о незакрытом долге с первого курса, он тут же ищет преподавателя, что является довольно сложной задачей. А когда все переведены на дистанционное обучение, то найти нужного преподавателя становится непостижимой задачей. Не всегда удается связаться с ним, если группа последний раз контактировала с преподавателем на первом курсе.

2. Сложно заставить себя учиться. В стенах учебного заведения студент не расслабляется, он действует намного продуктивнее. Совсем другое дело совершать те же действия в домашней уютной обстановке, где есть так много отвлекающих моментов. К тому же, скооперироваться с одногруппниками и решить учебные задачи намного проще, чем в одиночку.

3. Неудобный формат экзаменов. Сдача экзаменов в режиме онлайн имеет и свои минусы. Во-первых, он может длиться часами, так как подключаться нужно в основном по одному. И выслушать уже прошедшего экзамен одногруппника не является возможным.

4. Растягивается время сдачи работ. В очном обучении всегда можно подойти к преподавателю, лично вручить работу и увидеть вживую, как в журнале напротив фамилии появляется хорошая оценка. В дистанционном обучении это невозможно. У преподавателей появляется большая нагрузка, и они не всегда сразу могут оценить работу. Она может висеть подолгу в почтовом ящике. Невозможно понять проверена она или еще нет.

Хорошо или плохо студентам на дистанционном обучении? Многое зависит и от учебного заведения, от профессии, от общего расположения учебного заведения и, конечно, от преподавателей. В связи с эпидемиологической ситуацией обучающиеся переходят на дистанционное обучение далеко не в первый раз, поэтому многие моменты, которые раньше приводили в ужас, сейчас отлажены. И дистанционное обучение теперь не кажется чем-то непонятным.

Но на вопрос «Хотели бы Вы в будущем использовать дистанционное обучение?» большинство студентов ответили: «Только для некоторых предметов» (40,3%).

Таким образом, можно сделать вывод, что, в большинстве своем, студенты адаптировались к дистанционному обучению, оценивают работу преподавательского состава колледжа положительно. Трудности дистанционного обучения студентов колледжа – это проблема такого формата обучения, как такового: трудности с установлением межличностных контактов между участниками процесса обучения; определение индивидуальных особенностей восприятия информации у слушателей и стилей обучения для

более эффективной организации учебного процесса; актуализация и поддержание мотивации обучения; адекватность поведения самого преподавателя выбранным для дистанционного обучения методике и педагогической технологии.

В ходе вынужденного обучения на дистанте студенты стали понимать, что никогда никто не заменит живого общения с учителем, потому что это не просто передача знаний, а передача ценности и смысла культуры. Происходит осознание и признание важности учительского труда. Невозможно весь учебный процесс охватить цифровыми методами обучения. Именно живое общение с преподавателями и сверстниками, зарождение через такое общение личностей интереса к наукам является ключевой мотивацией в обучении.

# **Информационные источники**

1. [https://zen.yandex.ru/media/id/5f8089b878a7866ed64ff9cc/distancionnoe](https://zen.yandex.ru/media/id/5f8089b878a7866ed64ff9cc/distancionnoe-obuchenie-s-tochki-zreniia-studenta-horosho-ili-ploho-6040bb6d4b4c7530a6efc45a)[obuchenie-s-tochki-zreniia-studenta-horosho-ili-ploho-6040bb6d4b4c7530a6efc45a](https://zen.yandex.ru/media/id/5f8089b878a7866ed64ff9cc/distancionnoe-obuchenie-s-tochki-zreniia-studenta-horosho-ili-ploho-6040bb6d4b4c7530a6efc45a) 2. [https://docs.google.com/spreadsheets/d/1ZqgT5rixoUufb4j0oUCjAMf1ZwjPdt6d4N](https://docs.google.com/spreadsheets/d/1ZqgT5rixoUufb4j0oUCjAMf1ZwjPdt6d4NH6LLI9Y_E/edit#gid=0) H6LLI9Y E/edit#gid=0

3. [https://ru.wikipedia.org/wiki/%D0%94%D0%B8%D1%81%D1%82%D0%B0%D0](https://ru.wikipedia.org/wiki/%D0%94%D0%B8%D1%81%D1%82%D0%B0%D0%BD%D1%86%D0%B8%D0%BE%D0%BD%D0%BD%D0%BE%D0%B5_%D0%BE%D0%B1%D1%83%D1%87%D0%B5%D0%BD%D0%B8%D0%B5) [%BD%D1%86%D0%B8%D0%BE%D0%BD%D0%BD%D0%BE%D0%B5\\_%D0%BE%D0%B1](https://ru.wikipedia.org/wiki/%D0%94%D0%B8%D1%81%D1%82%D0%B0%D0%BD%D1%86%D0%B8%D0%BE%D0%BD%D0%BD%D0%BE%D0%B5_%D0%BE%D0%B1%D1%83%D1%87%D0%B5%D0%BD%D0%B8%D0%B5) [%D1%83%D1%87%D0%B5%D0%BD%D0%B8%D0%B5](https://ru.wikipedia.org/wiki/%D0%94%D0%B8%D1%81%D1%82%D0%B0%D0%BD%D1%86%D0%B8%D0%BE%D0%BD%D0%BD%D0%BE%D0%B5_%D0%BE%D0%B1%D1%83%D1%87%D0%B5%D0%BD%D0%B8%D0%B5)

# **ИНФОРМАЦИОННЫЕ ТЕХНОЛОГИИ В ОРГАНИЗАЦИИ УЧЕБНОГО ПРОЦЕССА. РАЗРАБОТКА ЭЛЕКТРОННОГО УЧЕБНОГО ПОСОБИЯ**

*Артемова Е.А., студент*

*ФГБОУ ВО «Поволжский государственный университет телекоммуникаций и информатики» Научный руководитель – Фурер О.В., преподаватель иностранного языка*

Информационные технологии (ИТ) – это способ, который извлекает комплексность средств и методов сбора, обработки и передачи данных.

На текущий момент ИТ широко применяются в организации процесса обучения.

В сфере образования информационно-коммуникационные технологии используются для разрешения самой главной проблемы – проблемы просвещения. Соответственно различают компьютерные и без компьютерные технологии обучения, компьютерные и без компьютерные технологии управления образованием. В образовательной системе информационные технологии находят применение как для представления учебного материала обучающимся, так и для проверки успешности его усвоения. Согласно этому утверждению, информационные технологии, используемые в обучении, делятся на две составляющие: технологии предъявления учебной информации и технологии проверки знаний.

В ходе изучения огромного количества литературы по этой теме, мы пришли к выводу, что для успешной организации учебного процесса необходимо разработать электронное учебное пособие, которое на данный момент является одним из самых популярных приемов подачи информации и задействовано во многих сферах жизни.

Существенным отличием онлайновых методов обучения является наличие обратной связи, объективизирующей продвижение учащегося в образовательном пространстве. Затрагивая тему интерактивного обучения, мы воплощаем в жизнь развитие информационных технологий.

На основании выполненной работы мы выяснили, что создание электронного учебного пособия по любому предмету, требует времени и терпения в поиске и отборе информации. Выполнение уроков в таком формате для учащихся, которым как иностранный язык, так и любая дисциплина дается с трудом, может заинтересовать и дать знаний больше, чем обычные занятия. Например, сейчас, когда студенты учатся в дистанционном формате, устные темы по иностранному языку мы готовим в виде презентаций, что позволяет наглядно продемонстрировать знания. Подготовка на заданную преподавателем тему с поиском дополнительных сведений и их оформление в виде презентации с анимацией помогает не только получить знания по предмету, но и развить навыки в изучении программы.

В завершение хочется отметить, что во время проведения обычных уроков, когда преподавателю нужно рассказать объемный материал, а студенту суметь его правильно законспектировать, главное, чтобы было взаимодействие «учитель - ученик» и «ученик ученик». В случае с интерактивными уроками это все можно изобразить графически на слайдах с помощью анимации и к тому же, имея специальное оборудование в виде интерактивной доски и проектора, это будет видно на самых дальних рядах.

### **Информационные источники**

1. Балагурова Н. IT-технологии - что это такое и где применяются? Информационные технологии [Электронный ресурс] / Н. Балагурова / URL: [https://www.syl.ru/article/365444/it-tehnologii---chto-eto-takoe-i-gde-primenyayutsya](https://www.syl.ru/article/365444/it-tehnologii---chto-eto-takoe-i-gde-primenyayutsya-informatsionnyie-tehnologii)[informatsionnyie-tehnologii](https://www.syl.ru/article/365444/it-tehnologii---chto-eto-takoe-i-gde-primenyayutsya-informatsionnyie-tehnologii) , 2017.

2. Логинов В.В. ПРИМЕНЕНИЕ ИНФОРМАЦИОННЫХ ТЕХНОЛОГИЙ В ПОВСЕДНЕВНОЙ ЖИЗНИ ЧЕЛОВЕКА // Материалы IX Международной студенческой научной конференции «Студенческий научный форум» [Электронный ресурс] / URL: <https://scienceforum.ru/2017/article/2017032260> (дата обращения: 29.05.2020 ).

3. Мадыбаева В. Интерактивный урок. Применение новых технологий в образовании [Электронный ресурс] / В. Мадыбаева / URL: <https://fb.ru/article/232466/interaktivnyiy-urok-primenenie-novyih-tehnogogiy-v-obrazovanii> , 2016.

4. Михеева Е.В., Области применения информационных технологий Информатика, [Текст] / Е.В. Михеева, О.И. Титова. — М. : Издательский центр «Академия», 2016. — 352 с.

5. Смирнова К. Интерактивный урок и методика его проведения [Электронный ресурс] / К. Смирнова / URL:<https://pandia.ru/text/80/210/33979.php> , 2018.

## **НОВЫЕ ИНФОРМАЦИОННЫЕ ТЕХНОЛОГИИ И ФОРМИРОВАНИЕ ИНФОРМАЦИОННОЙ КУЛЬТУРЫ ЛИЧНОСТИ**

### *Башарина Н.М., студентка*

*ГБПОУ «Самарский государственный колледж сервисных технологий и дизайна» Научный руководитель - Кащеева Е.П., преподаватель спецдисциплин*

Трудно представить современного человека без мобильной связи, навыков использования компьютера и интернета. Для информационных технологий естественным является то, что они устаревают и заменяются новыми. Мы живем в 21 веке – веке скоростной передачи информации, где важна скорость передачи и получения новой информации, умение быстрого анализа, переработка полученного материала. В связи с этим при внедрении новой информационной технологии необходимо учитывать, что информационные продукты имеют чрезвычайно высокую скорость сменяемости новыми видами или версиями. Периоды сменяемости колеблются от нескольких месяцев до одного года.

Выделяют три основных принципа новой (компьютерной) информационной технологии: интерактивный (диалоговый) режим работы с компьютером, интегрированность с другими программными продуктами, гибкость процесса изменения как данных, так и постановок задач.

Новые информационные технологии (НИТ) — это информационные технологии, для реализации которых используются последние достижения в области развития средств информатизации общества, в том числе:

-электронная вычислительная техника;

-информационно-телекоммуникативые системы;

-методы искусственного интеллекта;

-информационно-вычислительные сети и банки данных.

Информационно-вычислительные сети основаны на таком режиме работы компьютера, который обеспечивает передачу данных на расстояние и одновременный доступ к ним многих пользователей. Решение этих задач осуществляется в настоящее время на основе телефонных, телевизионных и спутниковых линий связи. Банк данных — это информационная система, предназначенная для поддержания динамической модели предметной области с целью обеспечения информационных потребностей пользователей.

К современным и новым информационным технологиям можно отнести: локальные вычислительные сети система управления базой данных *(СУБД) —* программное обеспечение, контролирующее организацию, хранение, целостность, внесение изменений, чтение и безопасность информации в базе данных. СУБД отвечает за обработку запросов к базе данных и получение ответа. СУБД может быть написана как на традиционных языках программирования, так и на специализированных языках баз данных. Электронный обмен данными, автоматизация разработки программного обеспечения и автоматизированных систем, глобальные вычислительные сети, электронная почта, структурированный язык запросов — основанный на реляционной алгебре язык манипулирования данными, позволяющий описывать условия поиска информации, не задавая для этого последовательность действий, программное обеспечение с оконным интерфейсом, обслуживание интегрированной цифровой сети, системы автоматизированного проектирования, технология 32 бит, экспертные системы/искусственный интеллект, мини-ЭВМ/мейнфреймы, исполнительные информационные системы, бесклавиатурная технология (сенсорный экран, световое перо), системы поддержки принятия решений, высокопроизводительные рабочие станции, язык 4-го поколения, язык уровня 4GL. Базирующиеся на словарях языки программирования, позволяющие увеличить производительность разработки систем, когда программы состоят из команд прикладного пакета (обычно написанного на языках 2GL и/или 3GL), как, например, программы на языках

СУБД (FoxBase, Paradox и др.). К 4GL относятся языки запросов (SQL) и отчетов, распознавание речи, голосовая почта, конвертирующее программное обеспечение, технологии быстрого прототипирования (3D-MAX), CD-ROM, нейрокомпьютерные технологии, Мультимедиатехнология (мультисреда, интернет-технология, виртуальная реальность, ГИС-технология, или технология географических информационных систем и многое другое.

С появлением информатизации в социуме потенциал общества определяется не только уровнем развития современных информационных и коммуникационных технологий. Информатизация общества породила и проблему информационной дезориентированности личности. Легкий доступ к информации порождает отказ от самостоятельности в выработке новых знаний, провоцирует использование непроверенного, подчас некачественного материала.

Один из важнейших принципов – свобода информации – породил до сих пор не решенную проблему гарантирования ее качества. Воздействие информатизации ведет к стимуляции адаптационных защитных механизмов традиционной культуры, что нашло свое отражение в процессах формирования нового типа культуры - информационной.

В условиях современного общества информационная культура выступает в статусе культуры-универсума, в которой совершаются специфические качественные процессы, определяющие ее феноменологию. Вместе с тем, на сегодняшний день, при всем разнообразии формулировок, понятие «информационная культура» не имеет устоявшегося объема и характеризуется разным составом компонентов, при этом само понятие уже активно используется в науке и представляет интерес для философов, социологов, психологов, экономистов, культурологов.

Следует отметить, что одна из возможностей решения данной проблемы заключается в формировании информационной культуры личности, в способности самостоятельно, критически подходить к отбору информации, преобразуя ее в знание, актуализированное в деятельности, поэтому для эффективного использования информатизации необходимо регулярно модернизировать и формировать информационную культуру как всего социума, так и отдельно взятой личности, т.к. ключевым условием успеха социальной эффективности информатизации является человеческий фактор личности. В процессе осмысления проблем информатизации необходимо внимательно оценить и учесть отчетливо проявившуюся в последнее время тревожную тенденцию технотизации культуры. Важнейшим фактором, определяющим развитие всех сфер культуры и общества в целом, становятся новые технологии.

Основными факторами, определившими возникновение феномена информационной культуры, явились:

- переход информации в разряд важнейших универсальных категорий общественного развития;

- возрастание объемов информации, информатизация общества, развитие информационной техники и технологии;

- становление информационного общества, т.е. «человеческие сообщества - это, прежде всего, информационные системы: любое действие, событие, произведение есть результат получения, обработки и производства информации».

Этим определяется особая важность информационной культуры и необходимость всестороннего изучения этого явления. Важным является и тот факт, что в информационном обществе резко возрастает необходимость постоянного, обновления знаний, повышения квалификации, освоения новых видов деятельности, создание новых культурных ценностей.

Информационная культура личности выступает как одна из важных составляющих общей культуры человека, без которой невозможно взаимодействовать в информационном обществе. Информационная культура личности формируется на протяжении всей жизни человека, причем, как правило, этот процесс имеет стихийный характер, зависящий от степени возникновения перед личностью задач. Современному человеку требуются

сформированные навыки эффективного взаимодействия с информационной средой уже на начальном этапе своей профессиональной деятельности. В тоже время, культура информационного общества, не имея условий и достаточного времени для создания соответствующего ей человека, помещает его в пространство своих проблем, тем самым, предлагая ему синхронно и решать их, и изменяться в нужном ей направлении. Информационные влияния играют немаловажную роль в процессах как формирования, так и разрушения личностных диспозиций. Поэтому от человека сегодня требуется умение и стремление поддерживать в хорошем работоспособном состоянии свою когнитивную сферу: способность выработки навыков аналитического отношения к циркулирующей в обществе информации, умение фиксировать убеждения и мнения, по необходимости их корректировать, закреплять и «доращивать» знания.

Возрастает роль экранной культуры. Информация, передаваемая по каналам массмедиа, является продуктом так называемой индустрии сознания, направленной на манипулирование сознанием, где средства массовой информации компонуют, интерпретируют информацию, подают ее в определенном свете, вынуждая человека думать так, а не иначе.

Культура – одна из самых важных характеристик бытия человека и общества, «мера человеческого в человеке», основа личности. В широком понимании информационная культура представляет общественно-историческую универсалию, качественную характеристику жизнедеятельности человека в области получения, передачи, хранения и использования информации. В истории человечества были представлены такие фундаментальные способы хранения и передачи информации, как устный (ритуального типа), письменный и экранный. Всегда знания, умения, навыки человека в информационной деятельности и информационных отношениях свидетельствовали о его общей культуре и социальном статусе. В современных условиях, на стадии развития «экранной» культуры, информационная культура стала предметом философского и научного дискурса, областью целенаправленных практических действий, включая и систему образования. Развитие ее на современном этапе в первую очередь связано с формированием особых информационных качеств личности.

Информационная культура — умение целенаправленно работать с информацией и использовать для ее получения, обработки и передачи компьютерную информационную технологию, современные технические средства и методы, это уровень достигнутого в развитии информационного общения людей, а также характеристика информационной сферы жизнедеятельности людей, в которой мы можем отметить степень достигнутого, количество и качество созданного, тенденции развития, степень прогнозирования будущего".

Понимание информационной культуры личности как важнейшей составляющей общей культуры человека приводит к необходимости выделения в ней не только технологического, но и мировоззренческого компонента в системном единстве трех его составляющих – познавательного, практического и ценностного.

Познавательный компонент характеризуется уровнем и содержанием информационных потребностей, осознанностью роли информации в обществе, знанием законов информационной среды и норм, регламентирующих информационную деятельность, пониманием их особенностей в своей собственной сфере деятельности. Практическая сторона основана на умении человека превращать информацию в знание и применять его в повседневной и профессиональной деятельности, включает культуру информационнопсихологической самозащиты. Содержание ценностного компонента охватывает личностные критерии отбора и оценки информации на предмет ее полезности и истинности, этику информационной деятельности, позитивные стереотипы информационного поведения и деятельности. Таким образом, информационная культура личности – это актуализация общей культуры человека в информационной деятельности, в его отношениях с субъектами этой деятельности и информационной средой в целом. Это качественная характеристика человека, выражающая уровень его культурного развития применительно к информационной деятельности и информационной сфере.

Информационная культура может рассматриваться на трех уровнях:

- когнитивном;

-поведенческом;

- ценностно-нормативном, при этом последний выступает в качестве системообразующего, определяющего духовный облик человека как субъекта информационно-средовой деятельности и отношений.

Ценности выступают как положительно личностно значимый, внутренний ориентир деятельности, который эмоционально освоен субъектом. Ценностно-нормативный компонент в значительной мере определяет характер познавательной и практической информационной деятельности: освоение новых знаний и приобретение навыков, их повседневное практическое применение в процессе использования новых информационных средств.

Аксиологическое измерение могут иметь качество информационной среды, содержание информации, сами субъекты информационных отношений, нормы и требования, предъявляемые к поведению в информационном пространстве. Мера развития информационной культуры личности – в способности и возможности раскрыть свой творческий потенциал, не только в свободе, но и в ответственности, значение которой в современной информационной среде особенно возрастает.

Признаком информационной культуры является не только получение самой разнообразной и разнокачественной информации, но и умение выбрать из огромного массива имеющейся информации наиболее важную и нужную. современная информационная культура – продукт многовековой эволюции человечества, их знаний и деятельности. Важное значение при формировании информационной культуры личности имеет умение в огромном потоке информации определять ее полезность. Процесс преобразования библиотек в информационные центры, объединяющие научно-информационную и библиотечную сферы деятельности.

Информационная культура предполагает наличие у личности таких качеств:

1. информационная грамотность, осознанную мотивацию личности, направленную на удовлетворение своих информационных потребностей на базе знаний ИКТ;

2.повышение своего общекультурного, общеобразовательного и профессионального кругозора, развитие умений и навыков информационной деятельности и информационного общения на основе использования информационных и телекоммуникационных технологий, в том числе компьютерных.

Составляющие информации культуры:

- умение представлять информацию в различных видах информации.

- стремление к этичному поведение при использовании информации повышению уровня коммуникационной компетенции.

Пути формирования информационной культуры включают в себя:

- формирование информационной культуры на занятиях по информатике;

- формирование информационной культуры при изучении некомпьютерных;

-формирование информационной культуры при дистанционных специальных дисциплинах обучении.

Информационная культура личности является продуктом разнообразных творческих способностей человека и проявляется в следующих аспектах его деятельности:

-в конкретных навыках по использованию технических устройств (от телефона до персонального компьютера и компьютерных сетей);

-в способности использовать в своей деятельности компьютерную информационную технологию, базовой составляющей которой являются многочисленные программные продукты;

-в умении извлекать информацию из различных источников: как из периодической печати, так и из электронных ресурсов, представлять ее в понятном виде и уметь эффективно ее использовать;

-во владении основами аналитической переработки информации;

-в знании особенностей информационных потоков в своей области деятельности.

Информационная культура личности формирует способность человека к рефлексии, к непрерывному наращиванию знаний, стремление к непрерывному образованию и реализации профессиональной творческой деятельности для накопления знаний (теоретических, практических), интуиции, умение взаимодействовать с информационной средой, формирование коммуникативной компетентности, информационной грамотности эффективная реализация информационных процессов инновационной творческой деятельности. Информационная культура может стать реальной защитой от манипулирования сознанием, предоставив личности свободу мысли и действия.

Информационная культура личности выступает как одна из важных составляющих общей культуры человека, без которой невозможно взаимодействовать в информационном обществе. Информационная культура личности формируется на протяжении всей жизни человека, причем, как правило, этот процесс имеет стихийный характер, зависящий от степени возникновения перед личностью задач. Современному человеку требуются сформированные навыки эффективного взаимодействия с информационной средой уже на начальном этапе своей профессиональной деятельности, т.к. информация и культура образуют органическое единство в процессе образования. Культура и информация представляют собой единое многообразное целое.

### **Информационные источники**

1. Антонова, С.Г. Информатизация и информационная культура личности / С.Г. Антонова // Информационная культура личности: прошлое, настоящее, будущее. Международная научная конференция. Краснодар – Новороссийск – 11-16 сентября. – 1996. – С.  $50-51$ .

2.Буторин, В.Я. Информационная культура общества и личности / В.Я. Буторин // Перестройка: диалектика обновления общества: Сб. науч. трудов.–Новосибирск, 1990. – С. 70

3.Горелова, Е.В. Информационная культура личности: образовательный аспект: Монография. Нижневартовск: Изд-во Нижневарт. гуманит. ун-та, 2007.-123с. (8 п.л.), (в соавторстве).

4. Злобин, Н.С. Культура и общественный прогресс / Н.С. Злобин.– М.: Наука, 1980. – 303 с.

5. Семенюк, Э.П. Информационная культура общества и прогресс информатики / Э.П. Семенюк // НТИ. Сер.1. – 1994. – № 7. – С. 3.

6. Суханов, А.П. Информация и прогресс. – Новосибирск, 2008. – 192 с.

7. Сухина, В.Ф. Человек в мире информатике / В.Ф. Сухина. – М.: Радио и связь, 2012.  $- C. 111.$ 

## **ДИСТАНЦИОННАЯ ФОРМА ОБУЧЕНИЯ КАК ИННОВАЦИОННАЯ ОБРАЗОВАТЕЛЬНАЯ МОДЕЛЬ**

*Безгина А.А., студент*

*ГБПОУ СО «Тольяттинский политехнический колледж» Научный руководитель – Потапкина Ю.Ю., преподаватель спецдисциплин*

Компьютер, глобальные сети, электронные ресурсы стали реальностью современной действительности и неотъемлемой частью жизни человека, что определяет необходимость поиска и внедрения в практику работы школьных учителей, новых способов организации образовательной деятельности учащихся на основе использования ресурсов информационнообразовательного пространства. Оно сильно изменило подход к образовательному процессу во многих странах мира, включая Россию.

Новые требования к знаниям, стремительное развитие информационных технологий, появление новых методик обучения, стандартизация программ общего среднего образования в различных странах мира — все это требует тщательного пересмотра подхода к системе обучения, которая должна по максимуму использовать доступные телекоммуникационные, информационные и педагогические технологии.

Современные информационные технологии активно внедряются в учебнообразовательный процесс. Учебные заведения оснащаются разнообразным сетевым оборудованием и компьютерной техникой, позволяющих их интегрироваться во всемирную сеть Интернет. Все это изменило дистанционное обучение и сделало его действительно эффективным в современном мире.

Дистанционное обучение в настоящее время может рассматриваться как инновационная форма обучения, которая позволяет получать знания через интернет под контролем учителя-тьютора. Сегодня я хотела бы рассказать об обучении в дистанционном режиме, его плюсы и минусы.

Дистанционное обучение (ДО) - взаимодействие учителя и учащихся между собой на расстоянии, отражающее все присущие учебному процессу компоненты (цели, содержание, методы, организационные формы, средства обучения) и реализуемое специфичными средствами Интернет-технологий или другими средствами, предусматривающими интерактивность.

Дистанционное обучение — это самостоятельная форма обучения, информационные технологии в дистанционном обучении являются ведущим средством.

Под дистанционными образовательными технологиями понимаются образовательные технологии, реализуемые в основном с применением информационнотелекоммуникационных сетей при опосредованном (на расстоянии) взаимодействии обучающихся и педагогических работников.

Цель дистанционного обучения — предоставить ученикам элементы универсального образования, которые позволят им эффективно адаптироваться к изменяющимся социальноэкономическим условиям и успешно интегрироваться в современное общество. Данный вид обучения базируется на основе передовых информационных технологий, применение которых обеспечивает быструю и гибкую адаптацию под изменяющиеся потребности ученика.

В средней школе под дистанционным обучением понимают образовательную систему, построенную с применением компьютерных телекоммуникаций и использованием современных информационных и педагогических технологий.

Главная особенность дистанционного обучения — возможность получения образовательных услуг без посещения учебного заведения, так как все изучение предметов и общение с преподавателями осуществляется посредством интернета и обмена электронными письмами.

Можно выделить следующие типы дистанционных технологий:

- Кейсовая технология (портфельная) — технология, основанная на комплектовании наборов (кейсов) учебно-методических материалов (на бумажных носителях и компактдисках) и рассылке их обучающимся для самостоятельного обучения (от английского case, suitcase – портфель).

- Кейсовая технология (тренинговая) — технология, основанная на применении ситуационно-тренинговых методов обучения (от английского case – случай, ситуация).

- Телевизионная технология — технология обучения с использованием телевизионных средств. Интернет-сетевая технология - технология, базирующаяся на использовании сети Интернет для обеспечения обучающихся учебно-методическими материалами и для обучения.

- Локально-сетевая технология — технология, базирующаяся на использовании локальных сетей для обеспечения обучающихся учебно-методическими материалами и для обучения.

- Информационно-спутниковая сетевая технология — технология, реализующая телевизионное обучение, а также пополнение и обновление информации в локальных сетях через спутниковые каналы связи.

- Учебно-вахтовая технология — технология, предусматривающая выезд преподавателей в учебные центры для проведения занятий.

- Аттестационно-вахтовая технология — технология, предусматривающая выезд аттестационных комиссий в учебные центры для проведения аттестации.

Все представленные типы технологии применяются полностью или частично в чистом виде или в смешанном.

Трудно поверить, но формат «учёбы на расстоянии» зародился ещё несколько веков назад.

В начале XVIII века в Европе возникло так называемое корреспондентское обучение. Учащиеся по почте получали письма с заданиями от педагогов, отправляли на проверку свои работы и получали комментарии.

В 1870-х годах в США были созданы первые заочные школы, функционировавшие посредством почтовой корреспонденции. В 1914 году такие школы появились в Великобритании, а вскоре распространились в Канаде, Австралии, Новой Зеландии.

В 1938 году состоялся первый съезд Международного совета по корреспондентскому обучению (International Council for Correspondence Education).

С появлением радио и телевидения начался новый этап удалённого обучения. Бабушки и дедушки нынешних школьников наверняка помнят радиоспектакли и развивающие телепередачи. А в Австралии по радио существовала целая школа для жителей отдалённых районов. В определённые часы и дни на определённой частоте передавались уроки по программе начальной и средней школы.

Однако у радио и телевидения как источников знаний был значительный недостаток — отсутствие обратной связи.

В 1969 году был открыт первый университет дистанционного обучения – Открытый Университет Великобритании, вслед за которым подобные учебные заведения стали появляться по всему миру.

Настоящая революция в образовании произошла с появлением интернета. Сначала email ускорил и упростил коммуникацию между преподавателями и студентами, а затем появились целые платформы для дистанционного обучения.

Следующим этапом в развитии дистанционного образования стало открытие многофункциональных массовых онлайн-курсов.

Сегодня дистанционное обучение — это способ взаимодействия преподавателя и ученика на расстоянии. Учитель общается с детьми по видеосвязи, ребята делают задания онлайн на специальном сайте или отправляют работы по электронной почте.

В России дистанционное обучение не является самостоятельной формой получения образования. Официально это лишь способ организации учебного процесса — с применением дистанционных образовательных технологий (ДОТ).

В обычных массовых школах дистанционное обучение пока что является редкостью. Уроки по Сети иногда проводят для детей с инвалидностью и ребят, проживающих в отдалённых населённых пунктах.

Сейчас в нашей стране дистанционно можно учиться в нескольких ВУЗах: в Московском государственном университете, Российском университете дружбы народов, Институте информационных технологий, Интернет-университете информационных технологий и некоторых других.

Гораздо чаще ДОТ используют дети, которые не могут посещать школу по состоянию здоровья. Кто-то просто скачивает обучающие материалы в интернете, а кто-то полноценно занимается в виртуальной школе.

Технологии стирают границы и делают образование доступным. По прогнозам экспертов, в будущем дистанционное обучение станет ещё более интерактивным и можно будет учиться быстрее и эффективнее.

Положительные качества дистанционного обучения:

- Снижение материальных и временных затрат на проведение обучения (не требует затрат на поездки к месту учёбы как обучающихся, так и преподавателей).

- Обеспечение свободного графика обучения.

- Возможность работать в комфортной обстановке. Преподаватель, который трудится удаленно, может жить где угодно — в городе или на даче, в Челябинске или в Таиланде. Удаление от учебной атмосферы с ее шумом и суетой благотворно сказывается на душевном состоянии многих педагогов и помогает им сконцентрироваться на важных аспектах работы.

- Возможность организации работы с часто болеющими детьми и детьми-инвалидами.

- Возрастает необходимость в дистанционной форме обучения для студентов в период эпидемий, стихийных бедствий, когда нет возможности или опасно посещать школу

- Привлечение новых студентов посредством внедрения новой формы обучения.

- Индивидуализация обучения. Технология дистанционного преподавания помогает найти свой подход к каждому ученику. Бывает, что робкий ребенок стесняется активно работать в классе, где на него устремлены взгляды двадцати одноклассников. Но на дистанционном обучении такой тихоня чувствует себя свободнее, задает учителю вопросы в чате, успешно выполняет задания. А учитель может подобрать для таких студентов дополнительные задания, которые соответствуют их склонностям, чтобы поддержать интерес к учебе. Дистанционное обучение — отличный шанс познакомиться со своими учениками поближе.

- Возможность проводить обучение большого количества человек.

- Повышение качества обучения за счет применения современных средств, электронных библиотек, профессиональных и научных баз дынных и т.д. Ведь привычные для нас печатные учебники не всегда успевают за ходом времени. Нередко они переходят в категорию морально устаревших еще до поступления в магазины и библиотеки.

- Развитие у обучающихся общих и профессиональных компетенций, связанных с использованием информационных технологий.

- Организация обратной связи с обучающимися, оперативная корректировка учебного процесса.

- Удешевление компонентов учебного прогресса. Достигается, например, за счет электронной, а не полиграфической публикации учебных материалов. Экономически оправдано, так как зачастую полиграфия не может не может быть осуществлена по финансовым соображениям, что определяется как прямыми затратами и сравнительно малыми тиражам, так и коротким временем жизни таких материалов.

- Социальное равноправие - равные возможности получения образования независимо от места проживания, состояния здоровья, элитарности и материальной обеспеченности обучаемого.

- Дистанционная форма обучения могла бы выступить серьёзным конкурентом для всякого рода репетиторства при поступлении в высшие учебные заведения.

- Дистанционная форма обучения могла бы дать возможность учащимся ликвидировать пробелы в знаниях или наоборот углубить свои знания в интересующих их областях.

Отрицательные качества дистанционного обучения:

- Отсутствие очного общения между обучающимися и преподавателем. То есть все моменты, связанные с индивидуальным подходом и воспитанием, исключаются. А когда рядом нет человека, который мог бы эмоционально окрасить знания, это значительный минус.

- Необходимость наличия целого ряда индивидуально-психологических условий. Для дистанционного обучения необходима жесткая самодисциплина, а его результат напрямую зависит от самостоятельности и сознательности учащегося.

- Необходимость постоянного доступа к источникам информации. Нужна хорошая техническая оснащенность, но не все желающие учиться имеют компьютер и выход в Интернет.

- Как правило, обучающиеся ощущают недостаток практических занятий.

- Отсутствует постоянный контроль над обучающимися, который для российского человека является мощным побудительным стимулом.

- Обучающие программы и курсы могут быть недостаточно хорошо разработаны из-за того, что квалифицированных специалистов, способных создавать подобные учебные пособия, на сегодняшний день не так много.

- В дистанционном образовании основа обучения только письменная. Для некоторых отсутствие возможности изложить свои знания также и в словесной форме может превратиться в камень преткновения.

- Отсутствие границы между рабочим и свободным временем. Эта проблема знакома всем, кто работает удаленно. Работая из дома, человек практически не может точно сказать, когда его рабочий день заканчивается. Поэтому люди нередко перерабатывают.

2020-й год стал для всего мира годом введения карантинных мероприятий после объявления Всемирной организацией образования пандемии по коронавирусной инфекции COVID-19 и перевода учебного процесса организаций образования на дистанционное обучение. С какими сложностями столкнулись колледжи и школы в этот период? Как и все остальные организации образования, они не были готовы к дистанционному обучению, и в отличие от школ, времени на подготовку у них не было. Студенты, срочно выехавшие в свои регионы, далеко не все смогли обеспечить себя качественным интернетом и техническими средствами (компьютерами, ноутбуками, планшетами). Из-за низкого качества интернета выполнение заданий переместилось с дневного на ночное время, благо дистанционные технологии позволяют проходить обучение в удобное для студентов время. Педагогам же пришлось сидеть за компьютером целый день для проверки выполнения заданий студентов и размещения новых заданий. Кардинально увеличился объем проверяемых работ. Да и объяснение нового материала тоже изменилось. Для технических специальностей недостаточно просто разместить задание на портале, требуются пояснения к расчетам, практическим, лабораторным и курсовым работам, которые при очном обучении педагог делал устно на занятии, а теперь надо либо долго описывать в тексте, либо создавать видео лекцию. Особенно тяжело приходится начинающим педагогам, у которых еще нет достаточного количества наработок материала.

Таким образом, неплановый переход на дистанционное обучение выявил ряд проблем, которые требовали немедленного решения, именно сейчас, оперативно, а не потом, со временем. Но вместе с тем и научил многому: умению быстро адаптироваться и

мобилизоваться к новому процессу обучения; всегда быть готовым к форс-мажорным обстоятельствам; никогда не откладывать на потом то, что планируешь сделать сейчас (создать учебное пособие, метод указания и т.д., особенно электронное). Педагогов, которые не уделяли этому большого внимания, ситуация заставила осваивать новые IT-технологии, создавать видеоуроки, проводить онлайн занятия и многое другое. Да и студентов дистанционное обучение научило умению самостоятельно работать, читать и вчитываться в лекции, определять главное, работать с электронными ресурсами, а также воспитывать в себе самостоятельность и самоконтроль, которые, безусловно, пригодятся им в дальнейшей жизни.

Дистанционное обучение перестроило и структуру методической работы в колледже и школе. Педагоги находятся на удаленной работе, а информацию необходимо «донести», обсудить актуальные вопросы, научить новым технологиям, методистам и программистам приходится совместно искать новые подходы, новые программы, онлайн – тренажеры и курсы, затем проводить видеосеминары, видеоконференции. Но проведенная работа окупается, повышается интерес учеников, уровень подготовки педагогов.

Безусловно, дистанционное обучение — это современный вид обучения. Он сейчас повсеместно применяется в мире для дополнительного образования, получения второго высшего образования, переподготовки специалистов социальной сферы, в том числе переподготовки педагогов, обучения языкам, то есть, как правило, для «обучения взрослых». Это удобный вид обучения, т.к. дает возможность заниматься в удобное от основной работы время. Однако, для обучения учеников с 9 по 11 классы и студентов очной формы, особенно пришедших в колледжи после 9 класса, это оказалось очень тяжелым процессом. Требуется не только самоорганизация студентов, но и неукоснительный контроль со стороны родителей. Студенты больше устают, потому что заниматься приходится дольше, сначала изучить то, что дает педагог, а потом еще и выполнить домашнее задание. Хотя педагоги и стараются минимизировать размер заданий. И вот тут появляется новая проблема снижается уровень необходимых знаний, которые должны освоить студенты. Ну и, конечно, исчезает момент живого общения педагога со студентами и студентов между собой.

Учащиеся при проведении онлайн занятий радуются тому, что видят своих одноклассников и однокурсников, интересуются делами и здоровьем педагогов и скучают по своим классам, кабинетам, где они могли пообщаться, пошутить, «пошалить» и при всем при этом еще и получить знания.

Возможности удалённого обучения можно и нужно использовать для повышения квалификации. Только в том случае, если по каким-то причинам (пространственным, временным или денежным) вам недоступен традиционный вариант обучения. А вот дальнейшее обучение вполне можно отдать дистанционным формам. Они очень эффективны в сфере дополнительного образования или повышения квалификации, потому что обучаемый уже получил азы профессии и многое знает из очной формы обучения. Так что же нас ждет в будущем? Возможен ли полный переход на удаленную форму обучения студентов? Со временем мы придём к этому. Уже давно многие школы, колледжи, вузы двигаются в этом направлении и разрабатывают собственные программы, основанные на дистанционном обучении.

Современный этап развития научно-технического прогресса связан, прежде всего, с глобальными изменениями в процессах информатизации всех сфер жизни общества. В большинстве стран мирового сообщества осуществляются программы широкомасштабной информатизации образования, главной целью которой является воспитание критически мыслящей личности, способной к непрерывному повышению своего культурного и профессионального уровня, умеющей эффективно адаптироваться к изменяющимся условиям жизни общества.

Основу образовательного процесса при дистанционном обучении составляет целенаправленная интенсивная самостоятельная и самоконтролируемая работа самого обучающегося. Любой заинтересованный в совершенствовании своего образования может обучаться в удобном для него месте, по индивидуальному графику, имея возможность доступа к необходимой информации, специальным средствам обучения.

На правах вывода можно сказать, что дистанционное образование - не только востребованная форма обучения, но и довольно перспективная. Однако для того, чтобы использовать её с максимальной эффективностью, нужно чтобы техническая и теоретическая база были на должном уровне. И, конечно, не последнюю роль играет заинтересованность в образовательном процессе обучаемой и обучающей сторон.

#### **Информационные источники**

1. Достоинства и недостатки дистанционного обучения // "Образование: путь к успеху". - Уфа., 2017.

2. Зайченко Т.П. Основы дистанционного обучения: Теоретико-практический базис: Учебное пособие. - СПб.: Изд-во РГПУ им. А.И. Герцена, 2016.

3. Полат Е.С. Моисеева М.В., Петров А.Е. Педагогические технологии дистанционного обучения / Под ред. Е.С. Полат. — М., "Академия", 2017.

4. Трунова, Л. В. Внедрение в образовательный процесс дистанционных технологий с использованием локальных средств разработки электронных курсов // Журнал "Молодой учёный" №25 (159), 2017.

5. Хуторской А.В., Андрианова Г.А., Скрипкина Ю.В. Эвристическая стратегия дистанционного образования человека: опыт реализации // Интернет-журнал "Эйдос"- 2016. - N<u>o</u>2.

6. Вайндорф-Сысоева М. Е. Методика дистанционного обучения: учебное пособие для вузов // М.: Издательство Юрайт, – 2017

7. Хуторской А. Дистанционное обучение и его технологии // Компьютера. – 2016. - №36.

8. [http://www.consultant.ru/document/cons\\_doc\\_LAW\\_140174/9ab9b85e5291f25d698](http://www.consultant.ru/document/cons_doc_LAW_140174/9ab9b85e5291f25d6986b5301ab79c23f0055ca4/) [6b5301ab79c23f0055ca4/](http://www.consultant.ru/document/cons_doc_LAW_140174/9ab9b85e5291f25d6986b5301ab79c23f0055ca4/)
# **ИСПОЛЬЗОВАНИЕ ИНФОРМАЦИОННЫХ РЕСУРСОВ ПРИ ОСВОЕНИИ ДИСЦИПЛИНЫ «БЕЗОПАСНОСТЬ ЖИЗНЕДЕЯТЕЛЬНОСТИ» В ДИСТАНЦИОНОМ ФОРМАТЕ ПОЛУЧЕНИЯ ЗНАНИЙ**

*Бельковская В.В., студентка*

*ГБПОУ «Самарское областное училище культуры и искусств» Научный руководитель – Коваленко С.А., преподаватель – организатор ОБЖ*

Пандемия коронавирусной инфекции COVID-19 в 2021/22 учебном году продолжает оказывать серьезное влияние на всю систему образования в стране и как следствие, это существенно изменяет учебный процесс в образовательных учреждениях.

В этих условиях особую актуальность приобретает применение информационных технологий в образовании, так как именно информатизация образования выступает одним из приоритетных направлений процесса информатизации всего общества, предъявляющего новые требования к профессиональным качествам и уровню подготовки специалистов.

Вызовы, которые сегодня возникли для студентов системы профессионального образования, выявили реальные проблемы, которые ранее были не совсем очевидны. Качество образования, интенсивность учебного процесса, уровень преподавателей и многое другое сейчас подвергается проверке на прочность.

В сложившейся реалии можно выделить следующие группы проблем.

На первом месте стоит техническая оснащенность. Для студентов важно использование высокотехнологичных инструментов, наличие доступа к высокоскоростному Интернету. Определиться с инструментами проведения занятий.

На втором месте стоят трудности, связанные с дистанционным обучением у самих студентов, в особенности тех, кто не обладает достаточным уровнем внутренней мотивации, и нуждаются в постоянном внешнем контроле, который в настоящее время ослаблен. Впоследствии это может привести к существенному отставанию от учебной программы уязвимых групп учащихся, В связи с кризисной ситуацией многие студенты испытывают также эмоциональные трудности, на работу с которыми также приходится направлять определенные усилия.

Важной проблемой являются последствия интенсивного онлайн-обучения для здоровья студентов, которые теперь больше времени проводят перед экранами мониторов. В этих условиях важно совмещать цифровую деятельность с деятельностью без гаджетов. Онлайнлекции могут быть сокращены и объединены с нецифровой образовательной деятельностью.

В связи с актуальностью возникшей проблемы, имеет смысл организовать обучение студентов навыкам дистанционного получения знаний как в онлайн режиме с преподавателями, так и в офлайн среде. Для этого направления деятельности может быть использован курс «Безопасность жизнедеятельности» с включением тем занятий об использовании информационных ресурсов в накоплении знаний безопасного поведения.

Информационные ресурсы – это совокупность технических, программных, телекоммуникационных и методических средств, позволяющих оптимально использовать новые информационные технологии в сфере образования, внедрять их во все виды и формы образовательной деятельности. Это открытая коммуникационная структура, состоящая из взаимосвязанных компьютерных локальных, региональных сетей, совокупности технических и программных средств, обеспечивающих свободный доступ членам общества к любым источникам удаленной информации и обмен информацией учебной, научной, культурной и любой другой.

Размещенная на сайтах и порталах информация дает возможность пользователям работать в гипертекстовой среде, т. е. в условиях, где с учетом индивидуальных особенностей, мотиваций, способностей, мышления и уровня знаний формировать области и маршруты процесса усвоения знаний, получать, обрабатывать и передавать текстовую и графическую информацию. Средства навигации порталов предоставляют пользователям

возможность ориентироваться в образовательной среде, обеспечивают поиск учебной или информационно-справочной литературы.

Да, очень важно научить студента планировать свои действия. И первое, что он должен видеть, это объем работы, которую он должен выполнить.

В этом плане у нас удачно используется сервис TED-Ed, который позволяет создать «Доску задач». Он задает определенный алгоритм выполнения домашнего задания: просмотреть видео, ответить на вопросы, посмотреть дополнительные ресурсы, принять участие в обсуждении и, наконец, выполнить итоговое задание.

Инструмент «Доска задач» также включает в себя визуализацию результативности деятельности и обеспечивает формирование навыков самооценки и рефлексии, выполняемой в ходе обучения.

Возросший объем информации, который студент должен освоить за время учебного занятия и при выполнении самостоятельных работ, все труднее удержать во внимании. Поэтому сегодня не обойтись без IT-технологий, видео и электронного помощника – компьютера.

Дефицит времени у современного студента очень велик и в этой ситуации решающим становится умение использовать широкие возможности информационных ресурсов.

Среди технических новинок, пришедших сегодня в образование, особое место занимают интерактивные доски, имеется мультимедийный комплекс, компьютеры, интерактивный планшет, бесплатное программное обеспечение SMART Notebook, которое позволяет работать с текстами и объектами, аудио- и видеоматериалами, интернет-ресурсами.

Компьютерные средства обучения и называют интерактивными, так как они обладают способностью откликаться на действия студента и преподавателя, помогают вступать в диалог, помогают управляемости: в любой момент возможна коррекция преподавателем процесса обучения.

Использование новых информационных технологий, информационных ресурсов помогает реализовать личностно-ориентированный подход в обучении, обеспечивающий индивидуализацию освоения дисциплины с учетом способностей студентов, их уровня подготовки. Разнообразие тем, видов деятельности, красочность, увлекательность компьютерных программ вызывает огромный интерес при изучении данной дисциплины.

Проведение занятий и подготовка самостоятельных работ с использованием ITтехнологий и информационных ресурсов – это мощный стимул в обучении. Посредством таких занятий активизируются психические процессы обучающихся: восприятие, внимание, память, мышление. Гораздо активнее и быстрее происходит возбуждение познавательного интереса. IT-технологии и информационные ресурсы позволяют погрузиться в объем происходящего.

Возможности компьютерных технологий на примере изучения дисциплины «Безопасность жизнедеятельности» огромны.

Использование IT-технологий и информационных ресурсов особенно важно, когда необходимо осуществить сравнительный анализ в случае отсутствия однозначного ответа на поставленный вопрос, а имеется несколько подходов, взглядов, точек зрения. Речь идет о решении ситуаций с множеством переменных величин, что развивает аналитические, коммуникативные и интуитивные способности. И как результат – вырабатывает умение принимать грамотные решения.

Преимущества использования IT-технологий при освоении курса «Безопасность жизнедеятельности»:

- улучшение качества освоения материала;

- увеличение информационной емкость и глубины осваиваемого материала;

- освоение методов сбора информации;

- освоение метода анализа информации;

- готовность и способность обучающихся эффективно работать в новой информационной среде;

- повышение мотивации студентов к получению практических знаний.

Использование современных IT-технологий, адаптация образовательных программ и эффективное, освоенное студентами, дистанционное обучение позволит усилить роль учреждений СПО в поддержке обучения на длительную перспективу.

Учреждениям СПО необходимо создавать цифровую образовательную траекторию для своих студентов, которая позволит учитывать особенности онлайн образования, дополнять образовательный процесс современными технологическими решениями и вовлекать студентов в этот процесс.

Более того, формирование цифровой образовательной траектории позволит создавать уникальных специалистов с широким спектром компетенций и навыков, необходимых на рынке труда.

# **КОМПЬЮТЕРНОЕ ТВОРЧЕСТВО ОБУЧАЮЩИХСЯ В СОВРЕМЕННОМ МИРЕ**

*Вервейко Я.И., студентка*

*ГАПОУ «Новокуйбышевский гуманитарно-технологический колледж» Научный руководитель – Желтухина Ю.А., преподаватель информатики*

Внедрение электронно-вычислительных машин и компьютерных технологий в различные сферы человеческой деятельности приводит к появлению новых инженерных специальностей и росту потребности общества к специалистам, занимающихся разработкой и обеспечением информационных систем. Широкое распространение компьютерных технологии привело к резкому росту потребности общества в специалистах, способных наладить информационную поддержку всех видов человеческой деятельности.

Всеобщая компьютеризация и информатизация требуют для организации современного производства не только грамотных пользователей, но и высококвалифицированных специалистов в области информационных систем.

Необходимость формирования личности с высоким творческим потенциалом, личности открытой для решения многообразных проблем современной жизни, способной находить новые, нестандартные решения, владеющей современными технологиями – делают актуальную проблему развития у обучающихся практических умений, исследовательской компетенции и творчества. Развитие творческих способностей является основой для усвоения новой научной и технической информации, ускоряет переработку и генерацию новых и полезных идей [1].

В наш век – век информационных технологий – появилась практика обучения творчеству с использованием компьютера. Отсюда вытекает определение компьютерного творчества.

Компьютерное творчество, а также цифровое или диджитальное искусство – это направление в медиаискусстве, основанное на использовании информационных (компьютерных) технологий, продуктом являются художественные произведения в цифровой форме [2]. Изучая эту сферу, возможно развивать свои навыки в искусстве, свою фантазию, начать творить, создавать уникальные работы, участвовать во множестве мероприятий, находить себя, своё хобби, зарабатывать себе на жизнь, получать ценный опыт, который множество раз может пригодиться в жизни и многое другое. Существует деление компьютерного искусства на 4 основных вида: компьютерная графика, интерактивный компьютерный перформанс, компьютерная музыка и компьютерная анимация.

*Компьютерная графика -* изучает способы обработки и форматирования графического изображения с помощью компьютера [4]. Можно выделить основные направления компьютерной графики, где она стала важнейшим средством решения возникающих задач.

Во-первых, иллюстративное направление. Оно является самым широким из всех, так как охватывает задачи начиная от простой визуализации данных и заканчивая созданием анимационных фильмов.

Во-вторых, саморазвивающееся направление: компьютерная графика, темы и возможности которой поистине безграничны, позволяет расширять и совершенствовать свои навыки.

В-третьих, исследовательское направление. Оно включает в себя изображение абстрактных понятий. То есть применение компьютерной графики направлено на создание изображения того, что не имеет физического аналога. Чаще это использовалось с целью показать модель для наглядности либо проследить изменение параметров и скорректировать их.

Также различают четыре вида компьютерной графики: растровая, векторная, фрактальная и 3D графика.

Базовым элементом растрового изображения или иллюстрации является точка. При условии, что картинка находится на экране, точка называется пикселем. Каждый из пикселей изображения обладает своими параметрами: цветом и расположением на холсте. Разумеется, что чем меньше размеры пикселей и больше их количество, тем лучше выглядит картинка.

Элементарной составляющей векторной графики является линия. Естественно, что в растровой графике тоже присутствуют линии, однако они рассматриваются как совокупность точек. А в векторной графике все, что нарисовано, является совокупностью линий. Этот тип компьютерной графики идеален для того, чтобы хранить высокоточные изображения, такие как, например, чертежи и схемы.

3D-графика, или трехмерная графика, изучает методы и приемы создания объемных моделей объектов, максимально соответствующие реальным. Подобные изображения можно рассмотреть со всех сторон. Гладкие поверхности и разнообразные графические фигуры используются с целью создания объемных иллюстраций. С их помощью художник создает сначала каркас будущего объекта, а потом поверхность покрывают такими материалами, которые визуально похожи на реальные. Далее делают гравитацию, осветление, свойства атмосферы и прочие параметры пространства, в котором находится изображаемый объект. Затем, при условии, что объект движется, задают траекторию движения и его скорость.

Фракталом называется рисунок, состоящий из одинаковых элементов. Большое количество изображений являются фракталами. Фрактальный рисунок можно построить либо с помощью какого-либо алгоритма, либо путем автоматического создания изображения, которое осуществляется путем вычислений по заданным формулам. Модификация изображения происходит при внесении изменений в структуру алгоритма или смене коэффициентов в формуле.

*Интерактивный компьютерный перформанс* – это вид искусства, который позволяет зрителю (пользователю) практически наравне с автором участвовать в создании художественного произведения.

Интерактивное искусство — это своего рода поток информации (образов, текстов, звуков) и огромное количество адаптирующихся структур окружающей среды в сочетании с некоей коммуникационной сетью типа вида, представления, спектакля, персонального воздействия либо просто компьютерной сети. Зритель же может ощутить информационный поток, поменять структуру системы и взаимодействовать с ней, править формами и методами собственного общения с неживыми компьютерными объектами и, таким образом, оказаться вовлеченным в процессы конфигурации и творенья окружающей его художественной среды.

В итоге подобная художественная работа зависит по большей части от зрителя. Автор делает только исходные условия, описывает происходящее, обеспечивает обилие среды, её сложность, а затем организует точки входа в систему, через которые созерцатель получает доступ в созданное художественное пространство.

*Компьютерная музыка*. В настоящее время определение «компьютерная музыка» часто используется многими музыкантами и слушателями применительно к любой музыке, которая создаётся с помощью тех или иных музыкально-компьютерных технологий. Есть два основных принципа компьютерной музыки: шаблонное создание музыки и создание треков в многодорожечных звукозаписывающих студиях с использованием собственных сэмплов. Шаблонное создание означает то, что в процессе будут использоваться какие-либо шаблоны. Например, готовые сэмплы. Здесь в роли ди-джея себя может представить любой, кто обладает чувством ритма и желанием творить. Музыку таким образом можно писать в реальном времени и в пошаговом режиме. Создание треков в многодорожечных звукозаписывающих студиях с использованием собственных сэмплов по определению похоже на шаблонное. Отличие от шаблонного создания музыки можно увидеть из названий — это использование своих сэмплов и лупов. Такие программы еще называются - трекеры (от слова track - дорожка) [5]. Это, конечно, не означает, что здесь нельзя использовать

чужие сэмплы, просто основной упор делается не на развлечение, а на профессиональное создание музыки.

*Компьютерная анимация —* это вид искусства, произведения которого создаются путём покадровой съёмки отдельных рисунков или сцен [3]. При просмотре последовательности кадров возникает иллюзия оживления изображенных на них статичных персонажей. Для создания эффекта плавного изменения их положения и формы, исходя из особенностей человеческого восприятия, частота смены кадров должна быть не менее 11-16 кадров в секунду. В кино используется частота 24, в телевидении 25 или 30 кадров в секунду. Основные виды компьютерной анимации: покадровая анимация, анимация движения объектов и анимация формы. Покадровая анимация (мультипликация) состоит в прорисовке всех фаз движения. Все кадры при этом являются ключевыми. Автоматическая анимация движения или формы заключается в рисовании ключевых кадров, соответствующих основным фазам или этапам движения, и последующем автозаполнении промежуточных кадров. В основе любой анимации лежит фиксация фаз движения объектов - определение в каждый момент времени их положения, формы, размеров и иных свойств, например цвета. Для компьютерной анимации также используется 3D графика, а также векторная и растровая.

Таким образом, можно сделать вывод, что развивать творческие способности необходимо для современного человека, поскольку обществу нужны творчески мыслящие люди. Образовательные учреждения для успешного развития творческих способностей обучающихся должны постоянно внедрять новые методы и технологии обучения, которые направлены на творческую активность детей и их дальнейшее саморазвитие. Компьютерное творчество позволяет получать новый опыт, развивать и совершенствовать свои навыки в наиболее интересном формате.

### **Информационные источники**

1. Винокурова Н.К. Развитие творческих способностей учащихся. М.: Образовательный центр «Педагогический поиск», 2009 г.

2. Львова Л.В. Развитие творческого мышления средствами информатики [Электронный ресурс]. — URL: http://www.bitpro.ru/ITO/2015/I/2/261.html

3. Компьютерная анимация. Виды компьютерной анимации [Электронный ресурс]. — URL: https:/[/allrefrs.ru/4-15592.html.](https://vk.com/away.php?utf=1&to=http%3A%2F%2Fallrefrs.ru%2F4-15592.html)

4. Компьютерная графика [Электронный ресурс]. — URL: https://fb.ru/article/190005/kompyuternaya-grafika-chto-takoe-vidyi-kompyuternoy-grafiki

5. Компьютерная музыка [Электронный ресурс]. — URL: https://infourok.ru/issledovatelskaya-rabota-na-temu-kompyuternaya-muzyka-4676867.html

## **ИСПОЛЬЗОВАНИЕ МУЛЬТИПЛИКАЦИОННЫХ ФИЛЬМОВ В ГЕНДЕРНОМ ВОСПИТАНИИ ДОШКОЛЬНИКОВ (НА ПРИМЕРЕ СТАРШЕЙ ГРУППЫ)**

*Верхоз Я.Д., студентка*

*ГБПОУ «Самарский социально-педагогический колледж» Научный руководитель – Анкудимова Т.И., преподаватель общепрофессиональных дисциплин*

В современном обществе мы сталкиваемся с проблемой социализации детей старшего дошкольного возраста. Социализация, представляет собой процесс накопления социального опыта и активного воспроизводства его в общении и деятельности.

Педагогам, воспитателям и родителям нужно учитывать гендерный фактор в воспитательном процессе, прежде всего потому, что развитие личности, в основе которого стоит формирование человеком своих жизненных ролей, не может быть гармоничным вне учета особенностей пола ребенка.

Целенаправленное приобщение к гендерной культуре детей может осуществляться различными средствами гендерного воспитания, одним из которых является детский мультфильм. Мультфильм на сегодняшний день стал для ребёнка одним из основных носителей и трансляторов представлений о мире, об отношениях между людьми и нормах их поведения, которые формируют гендерное самосознание у старших дошкольников. Поэтому с помощью мультфильма можно организовать целенаправленный процесс гендерного воспитания.

Мультипликационные фильмы для ребенка являются миром фантазии, сказки, иллюзии. Когда ребенок создает мультфильм сам, он проецирует свои переживания, свои эмоции и чувства на данный момент. Через создание тематических мультфильмов ребенок лучше усваивает социальные нормы и правила, проигрывая их персонажами в кадре. Развиваются коммуникативные навыки, при работе в команде, дети учатся договариваться, обсуждают тему, высказывают свое мнение. В прогнозе, в результате реализации проекта, у детей разного пола должен более гармонично и плавно протекать процесс социализации и адаптация к обучению в школе, а также повысится самооценка и уверенность в себе.

События, происходящие в мультфильмах, повышают детскую осведомленность, развивают мышление, воображение, формируют его мировоззрение на основе представлений знаний о мужском и женском, толерантное отношение мальчиков и девочек друг к другу., рассматривая структуру деятельности дошкольников, обратили внимание на то, что эта деятельность принципиально изменилась.

Мультфильм в настоящее время становится для ребёнка одним из основных носителей и трансляторов представлений о мире, об отношениях между людьми и нормах их поведения, которые формируют гендерное самосознание у детей старшего дошкольного возраста. Мультипликация, представленная в значительном объеме на современном российском видеорынке, объединяя вымысел и реальность, музыку и изображение, изначально призвана способствовать воспитанию и гармонизации подрастающего поколения, однако так происходит не всегда

Актуальность нашей темы обусловлена противоречиями между: требованиями нормативных документов в организации процесса гендерного воспитания в детском саду и реальным состоянием практики; между теоретической разработанностью проблемы гендерного воспитания детей дошкольного возраста и недостаточной разработанностью технологического компонента данного процесса.

Выявленные противоречия позволили обозначить проблему исследования. Проблема исследования - поиск путей совершенствования, процесса гендерного воспитания старших дошкольников посредством использования мультфильмов.

Цель исследования - теоретически конкретизировать проблему исследования гендерного воспитания дошкольников и опытно-экспериментальным путем доказать

эффективность использования мультипликационных фильмов в формировании гендерного воспитания старших дошкольников.

Была выдвинута гипотеза, что при использовании мультипликационных фильмов в процессе формирования гендерного воспитания старших дошкольников будет протекать успешнее.

Исследовательская работа включала в себя констатирующий, формирующий и контрольный эксперименты. Экспериментальная выборка исследования составила 25 детей старшей группы.

На I этапе был проведен констатирующий эксперимент, для определения уровня гендерной воспитанности детей 5-6 лет использовались методика В.Е. Кагана И.П., «Я мальчик, Я – девочка», «Моя семья».

Было выявлено, что не у всех детей правильно развиты нормы поведения в соответствии с половой принадлежностью, желает лучшего культура общения между мальчиками и девочками, недостаточно развиты представления детей о роли и занятости, социальном статусе мужчины и женщины в семье и обществе.

На этапе формирующего эксперимента был разработан комплекс мероприятий по гендерному воспитанию старших дошкольников посредством использования мультипликационных фильмов.

Формы организации разные: конструирование по заданным условиям, по изображению, по замыслу. Затем уже следует конструирование по изображениям. Использовали разнообразные методы обучения: наглядный, информационно-рецептивный, практический, словестный, проблемный, игровой.

Контрольный эксперимент показал, что произошли качественные изменения в развитии гендерного воспитания дошкольников.

Цель исследования была достигнута, гипотеза нашла свое подтверждение.

Таким образом, мультипликационные фильмы являются эффективным средством формирования гендерного воспитания старших дошкольников.

## **ОСОБЕННОСТИ ИСПОЛЬЗОВАНИЯ КОНСТРУКТОРА LEGO WEDO В ПРОЦЕССЕ РАЗВИТИЯ ИНТЕЛЛЕКТУАЛЬНЫХ СПОСОБНОСТЕЙ СТАРШИХ ДОШКОЛЬНИКОВ**

# *Галимова А.А., студентка ГБПОУ «Самарский социально-педагогический колледж» Научный руководитель – Анкудимова Т.И., преподаватель общепрофессиональных дисциплин*

Современные дети живут в эпоху активной информатизации, компьютеризации и роботостроения. Технические достижения всё быстрее проникают во все сферы человеческой жизнедеятельности и вызывают интерес детей к современной технике. Технические объекты окружают нас повсеместно, в виде бытовых приборов и аппаратов, игрушек, транспортных, строительных и других машин. Детям с раннего возраста интересны двигательные игрушки, поэтому уже в дошкольном возрасте они пытаются понять, как это устроено. Кроме того, в период старшего дошкольного возраста у ребёнка обычно ярко выражено стремление попробовать самому воссоздать какой-либо реально действующий объект.

Помимо традиционных методик обучения в последнее время в психологопедагогическом процессе все шире используются робототехника и LEGO WEDO технологии. Отечественные и зарубежные педагоги отмечают, что использование в работе с детьми наборов LEGO WEDO позволяет за более короткое время достичь устойчивых положительных результатов в коррекции, психокоррекции, обучении и воспитании.

LEGO WEDO конструирование является:

- хорошим средством для интеллектуального развития дошкольников, обеспечивающих интеграцию образовательных областей (познание, коммуникация, социализация);

- позволяет педагогу сочетать образование, воспитание и развитие дошкольников в процессе игры;

- инструментом, формирующим познавательную активность, навыки общения и способствующим воспитанию социально активной личности детей.

Актуальность выбранной темы связана с тем, что конструктор LEGO WEDO будет рассмотрен как эффективное средство интеллектуального развития у детей старшего дошкольного возраста.

Объект исследования: процесс развития интеллектуальных способностей детей дошкольного возраста.

Предмет исследования: особенности использования конструктора LEGO WEDO в процессе развития интеллектуальных способностей старших дошкольников.

Цель исследования: теоретически конкретизировать проблему развития интеллектуальных способностей дошкольников и опытно-экспериментальным путем доказать эффективное использование конструктора LEGO WEDO в развитии интеллектуальных способностей старших дошкольников.

Нами была выдвинута гипотеза, что при активном использовании конструктора LEGO WEDO на занятиях и в повседневной жизни детского сада, процесс развития интеллектуальных способностей у детей старших дошкольников будет протекать успешнее.

Совместная деятельность педагога и детей по LEGO WEDO - конструированию направлена в первую очередь на развитие индивидуальности ребенка, его творческого потенциала. Занятия основаны на принципах сотрудничества и сотворчества детей с педагогом и друг с другом.

Для обучения детей LEGO WEDO - конструированию используются разнообразные методы:

- Наглядный метод - это когда на занятиях дети рассматривают готовые постройки, педагог демонстрирует способы крепления, приемы подбора деталей по размеру, форме, цвету, способы удержания их в руке или на столе.

- Практический метод - использование детьми на практике полученных знаний и увиденных приемов работы.

- Словесный метод - краткое описание и объяснение действий, сопровождение и демонстрация образцов, разных вариантов моделей.

- Проблемный метод - постановка проблемы и поиск решения. Творческое использование готовых заданий (предметов), самостоятельное их преобразование.

- Игровой метод - использование сюжета игр для организации детской деятельности, персонажей для обыгрывания сюжета.

Исследовательская работа включала в себя констатирующий, формирующий и контрольный эксперименты. Исследование уровня развития интеллектуальных способностей проводилось с детьми старшего дошкольного возраста. Из них 11 мальчиков и 7 девочек в возрасте 5-6 лет.

Был проведен констатирующий эксперимент, в ходе которого определялся начальный уровень развития интеллектуальных способностей у старших дошкольников. Нами были определены задачи констатирующего эксперимента:

- определить уровень развития интеллектуальных способностей старших дошкольников;

- подобрать диагностический материал;

- обработать результаты исследования.

Для определения уровня развития интеллектуальных способностей детей 5-6 лет были использованы следующие методики: «Что здесь лишнее» - логическое запоминание, «Вырежи фигуры» - познавательный интерес, «Назови слова» - развитие речи.

Анализ результатов выполнения методик детьми 5-6 лет в констатирующем эксперименте представлен в таблице 1.

Таблица 1 – Уровень сформированности интеллектуальных способностей детей 5-6 лет на этапе констатирующего эксперимента (n=18)

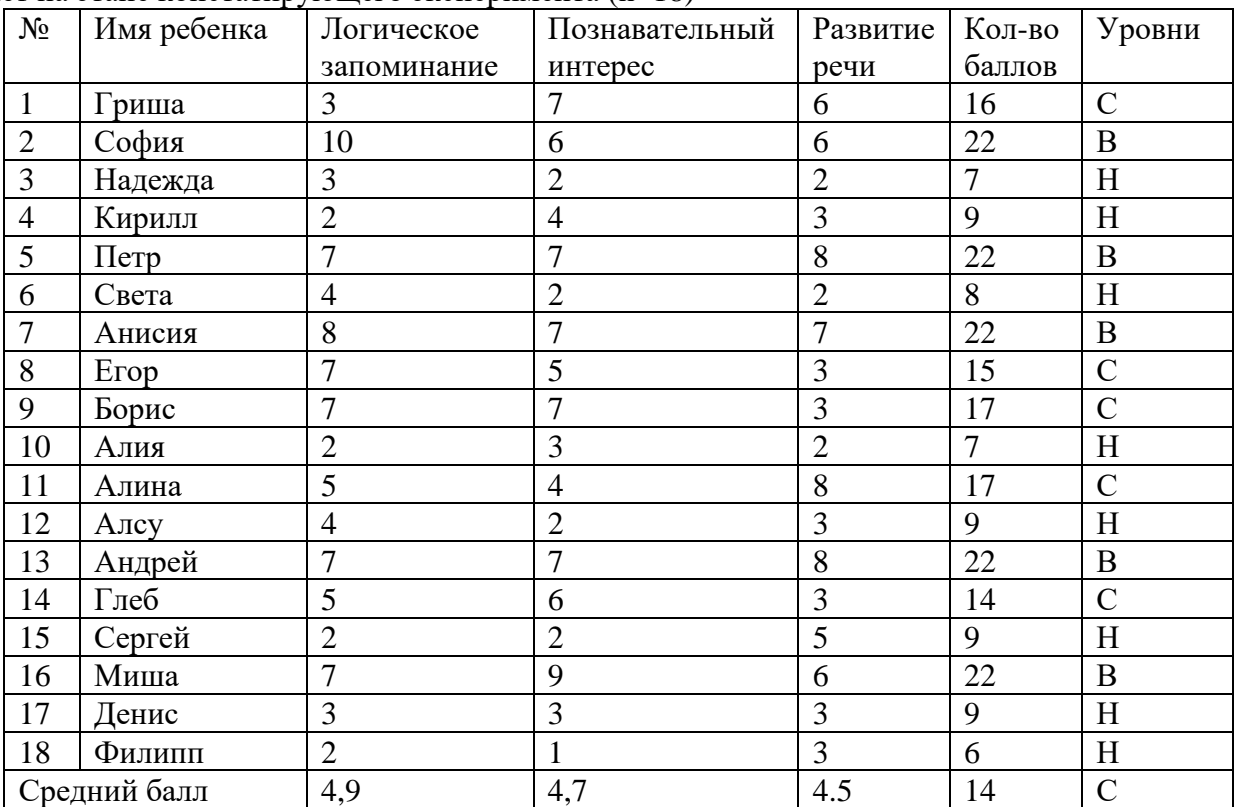

Обработка полученных результатов выявила следующее: детей с высоким уровнем – 28% (5 дошкольников); детей со средним уровнем – 33% (6 дошкольников); детей с низким уровнем – 39 % (7 дошкольников). Дети активно принимали участие в работе. По проведенным методикам выявлено, что у детей 5-6 лет плохо развита речь, имеют маленький словарный запас. У детей старших дошкольников возникли сложности при исследовании процесса образно-логического мышления и обобщения предметов.

Таким образом, анализируя результаты констатирующего эксперимента, пришли к выводу, что необходимо совершенствовать систему педагогической деятельности, для повышения развития интеллектуальных способностей детей старших дошкольников. Интеллектуальные способности старших дошкольников необходимо развивать в процессе игровой деятельности с активным использованием конструктора LEGO WEDO.

На основании результатов, полученных в ходе констатирующего эксперимента, был разработан комплекс мероприятий по развитию интеллектуальных способностей старших дошкольников в процессе игровой деятельности с активным использованием конструктора LEGO WEDO.

Цель формирующего эксперимента заключается в развитии у детей старшего дошкольного возраста интеллектуальных способностей с помощью конструктора LEGO WEDO.

В ходе проведенной работы мы формировали у детей первоначальные знания о конструкторе LEGO WEDO способствующие интеллектуальному развитию.

Задачи формирующего эксперимента:

- развивать у детей 5-6 лет комбинаторские навыки и мелкую моторику рук;

- развивать мышление, интеллект, пространственное представление, воображение;

- развивать речь и коммуникативные навыки;

- формировать чувство уверенности в себе;

- уметь сотрудничать, объяснять и аргументировано отстаивать свои идеи.

В процессе формирующего эксперимента с детьми 5-6 лет проводились игровые занятия с использованием конструктора LEGO WEDO: «Избушка на курьях ножках», «Мостик через речку», «Плывут корабли», «Аэропорт», «Построй заборчик, собери пирамидку», «Куда села бабочка», «Исследователи кирпичиков», «Лабиринт», «Беседка для ребят», «Найди все кубики», «Составь цепочку», «Найди пары», «Светофор, регулировщик», «Городской транспорт», «Знакомство с дорожными знаками».

Занятия со старшими дошкольниками проводились два раза в неделю по 15-20 минут в течение 6 месяцев. Для занятий использовали LEGO WEDO – конструктор. Форма занятий - моделирование по схеме, замыслу, образцу. Все занятия с конструктором LEGO направлены на развитие интеллектуальных способностей детей 5-6 лет.

Формирующий эксперимент начался с беседы «Путешествие по LEGO WEDO стране» для того, чтобы дети познакомились с конструктором LEGO WEDO - деталями, цветом, размером. Детям рассказывали о стране, в которой находится завод игрушек, об истории возникновения LEGO WEDO, демонстрировали карту из детского атласа, показывали, где находится наша страна, а где Дания, страна, в которой находится завод игрушек - LEGO WEDO. Дети очень хорошо воспринимали эту информацию, впоследствии использовали ее в своих рассказах о постройках.

После проведения формирующего эксперимента нами был проведен контрольный эксперимент, в ходе которого была проведена повторная диагностика, определяющая уровень развития интеллектуальных способностей старших дошкольников.

Целью контрольного эксперимента являлось использование конструктора LEGO WEDO как эффективный способ развития интеллектуальных способностей старших дошкольников. В контрольном эксперименте были проведены те же методики, что и в констатирующем эксперименте.

Обработка полученных результатов выявила следующее: детей с высоким уровнем – 39% (7 детей); детей со средним уровнем – 50 % (9 детей); детей с низким уровнем – 11 % (2 ребенка).

Результат контрольного эксперимента показал, что произошло изменение в развитии интеллектуальных способностей детей 5-6 лет. Детей с высоким уровнем увеличилось на 11 %, детей со средним уровнем на 23 %, а также понизилось количество детей с низким уровнем на 28 %.

Таким образом, гипотеза нашего исследования подтвердилась - при активном использовании конструктора LEGO WEDO на занятиях и в повседневной жизни детского сада процесс развития интеллектуальных способностей у детей будет протекать успешнее. Исследования показали, что старшие дошкольники активно принимали участие в конструировании, обсуждениях. У детей присутствовал соревновательный момент: кто что построит, кто больше ответит.

## **ИСПОЛЬЗОВАНИЕ ЦИФРОВЫХ ПЛАТФОРМ ДЛЯ ИЗУЧЕНИЯ ОБЩЕОБРАЗОВАТЕЛЬНЫХ ДИСЦИПЛИН В ДИСТАНЦИОНОМ ФОРМАТЕ ПОЛУЧЕНИЯ ЗНАНИЙ**

*Громова А.В., студентка ГБПОУ «Самарское художественное училище им. К.С. Петрова-Водкина» Научный руководитель – Коваленко С.А., преподаватель ОБЖ*

Пандемия, вызванная новым опасным коронавирусом, потребовала применение срочных мер для снижения рисков распространения инфекции. В сфере образования в качестве такой меры был выбран перевод учебного процесса в дистанционную форму с применением ITтехнологий для электронного обучения.

Цифровыми устройствами для коммуникации и работы с информационными ресурсами располагают большинство студентов.

В нашей стране доступно для населения подключение к высокоскоростному мобильному Интернету, что способствует широкому распространению мобильных устройств: смартфонов и планшетных компьютеров (не учитывая ноутбуки).

Планшет или смартфон могут применяться в дистанционном учебном процессе для реализации ограниченного числа функций: обмена сообщениями, передачи файлов, просмотра видео, формирования фотоизображений и записи видеороликов.

Для полноценной удобной работы с тестами, подготовки текстов и презентаций и выполнения других видов учебной деятельности предпочтительным, и по санитарногигиеническим требованиям обязательным является персональный компьютер с определенными техническими параметрами.

Владение компьютером, в отличии от смартфона или планшета, требует дополнительных усилий и затрат на программное обеспечение для него, что неминуемо ведет к дополнительным финансовым расходам.

Ресурсы сети Интернет, в частности базы данных и различные информационнопоисковые системы, применяются на занятиях как богатый иллюстративный и справочный материал.

Разнообразные платформы и системы, разработанные специально для проведения дистанционных занятий (Zoom, Moodle, G Suite и др.) позволяют организовать в онлайн персональные встречи и групповые занятия, загружать демонстрационный материал и презентации.

Из перечня образовательных платформ, рекомендованных Министерством просвещения Российской Федерации и министерством образования, науки и молодежной политики Самарской области, для реализации образовательных программ с применением электронного обучения и дистанционных образовательных технологий для изучения общеобразовательных дисциплин удачно применяется российская онлайн-платформа Учи.ру [\(https://uchi.ru/\)](https://uchi.ru/). Здесь студентам несложно изучать предметы в интерактивной форме.

Интерактивные курсы на Учи.ру полностью соответствуют ФГОС, содержат более 30 000 заданий, разработанных профессиональными методистами и специалистами по понятному интерфейсу.

Платформа Учи.ру учитывает скорость и правильность выполнения заданий, количество ошибок и поведение студента, вчерашнего школьника.

Как дополнительный ресурс, очень интересна «Московская электронная школа» [\(https://uchebn](https://uchebn/)[ik.mos.ru/catalogue\)](https://uchebnik.mos.ru/catalogue). Она представляет широкий набор электронных учебников и тестов, интерактивные сценарии уроков в электронной библиотеке. Решения МЭШ по проверке ошибок, общение с преподавателем, домашние задания, материалы для подготовки к занятию, варианты контрольных и тестов — все это доступно всем категориям пользователей с любых устройств.

В библиотеку МЭШ загружено в открытом доступе более 769 тыс. аудио-, видео- и текстовых файлов, свыше 41 тыс. сценариев уроков, более 1 тыс. учебных пособий и 348 учебников издательств, более 95 тыс. образовательных приложений.

В качестве основных средств коммуникации и обратной связи с преподавателями мы активно используем электронную почту, мессенджеры, сервисы социальных сетей.

Важно отметить, что доступ к описанным IT-технологиям, информационным ресурсам и инструментам, которые используются для нашего обучения в дистанционном формате, не требует финансовых затрат.

В заключение хочу отметить, что хотя онлайн-обучение имеет как преимущества, так и недостатки, оно оказалось эффективным способом продолжения образования во время пандемии коронавируса для миллионов студентов во всем мире. При правильном включении в систему онлайн-обучение может стать полезным и постоянным дополнением к традиционному обучению в долгосрочной перспективе.

# **ПРИМЕНЕНИЕ ИНФОРМАЦИОННЫХ ТЕХНОЛОГИЙ ДЛЯ ПРАКТИЧЕСКИХ ЗАДАЧ ПО ФИЗИКЕ**

## *Данилова А.П., студентка ГБПОУ «Самарский энергетический колледж» Научный руководитель – Капизов Д.Р., преподаватель физики и астрономии*

Одной из актуальных задач образования является переход или адаптация к дистанционному формату обучения (онлайн-образование). Актуализация данной задачи возросла с началом пандемии, которая существенным образом повлияла на сферу образования. Значимыми проблемами по внедрению дистанционного обучения являются: психологические (снижение результативности обучения из-за непривычного формата занятий и падения мотивации), методические (затрудненность переноса некоторых мероприятий в онлайн-среду, необходимость дополнительного обучения педагогов новым методикам преподавания) и другие [1].

С другой стороны, развитие сфера образования осуществляется за счет непрерывного технологического процесс. Общеобразовательные учреждения оснащаются оборудованиями нового поколения и современными техническими аудиовизуальными средствами обучения [2].

Для решения как психологических, так и методических проблем при переходе к онлайн-обучению применяются информационные технологии. Информационные технологии - это процессы, использующие совокупность средств и методов сбора, обработки, накоплении и передачи данных (первичной информации) для получения информации нового качества о состоянии объекта, процесса, явления, информационного продукта, а также распространение информации и способы осуществления таких процессов и методов.

В данной статье предлагается применение информационных технологий для решения практических задач на примере задач по физике.

Информационные технологии включают в себя обработку информации. В связи с этим, зафиксировав с помощью видеокамеры известное физическое явление, можно использовать полученную видеозапись для обработки и проверки полученных результатов с теоретическими расчетами.

В качестве примера рассмотрим вертикальное падение тела в поле силы тяжести Земли.

Тело массой *<sup>m</sup>* , вертикально падающее, испытывает ускорение. По второму закону Ньютона модуль ускорения определяется как:

$$
a = \frac{F}{m},\tag{1}
$$

где *<sup>F</sup>* - сила действующая на тело массой *<sup>m</sup>* (инертная масса).

Будем считать, что инертная масса равна гравитационной массе. Сила с которой тела, обладающие гравитационными массами, притягиваются друг к друга определяется законом всемирного тяготения:

$$
F = G \cdot \frac{m \cdot M}{r^2},\tag{2}
$$

где 24  $\left(H \cdot \mathcal{M}^2\right)$  $G = 6.67 \cdot 10^{-24} \left( \frac{H \cdot M}{m^2} \right)$ *кг*  $_{-24}\left(\,H\cdot \mathcal{M}^2\,\,\right)$  $=6.67 \cdot 10^{-24} \left( \frac{H - m}{\kappa^2} \right)$ - гравитационная постоянная, *<sup>М</sup>* - масса Земли, *<sup>r</sup>* - расстояние

между центрами масс двух тел.

В общем случае *<sup>r</sup>* <sup>=</sup> *h*<sup>+</sup> *<sup>R</sup>*, где *h* - расстояние от тела массой *<sup>m</sup>* до поверхности Земли, а *<sup>R</sup>* - средний радиус Земли. Тело находится на расстоянии от поверхности Земли *h R* , поэтому не будим учитывать *<sup>h</sup>* . Подставим (2) в (1), получим формулу ускорения для тела движущегося только под действием силы всемирного тяготения (сила тяжести) для  $h \Box R$ 

$$
g = G \frac{M}{R^2}.
$$

Ускорение с которым тело движется только под действие силы тяжести получило свое обозначение *<sup>g</sup>* и называется ускорением свободного падения.

Зная массу Земли *М* ≈ 6·10<sup>24</sup> (*кг*) и средний радиус Земли *R* ≈ 6371000(м), получим ускорение свободного падения для *h <sup>R</sup>* равным:

$$
g \approx 9.86 \left(\frac{M}{c^2}\right). \tag{4}
$$

Для проверки на опыте полученного результата воспользуемся формулой для определения пути пройденного телом, движущемся прямолинейно с постоянным ускорением:

$$
S = v_0 \cdot t + \frac{a \cdot t^2}{2},\tag{5}
$$

где  $v_0$  - начальная скорость тела,  $t$  - время движения тела,  $a$  - ускорение тела.

Рассмотрим случай, когда начальная скорость тела равна нулю  $v_0 = 0(M/c)$ , тогда формула для пройденного пути примет вид

$$
S = \frac{a \cdot t^2}{2} \,. \tag{6}
$$

Из выражения (6) получим формулу для ускорения:

$$
a = \frac{2 \cdot S}{t^2} \,. \tag{7}
$$

Поставим практическую задачу, проверить значение ускорения свободного падения. Необходимо, записать на видео явление вертикального падения, где путь *S* - это собственный рост, а время *<sup>t</sup>* определить, обработав видеозапись с помощью видеоредактора.

На рисунке 1 представлен момент времени, когда тело (красный клубок) начинает падать.

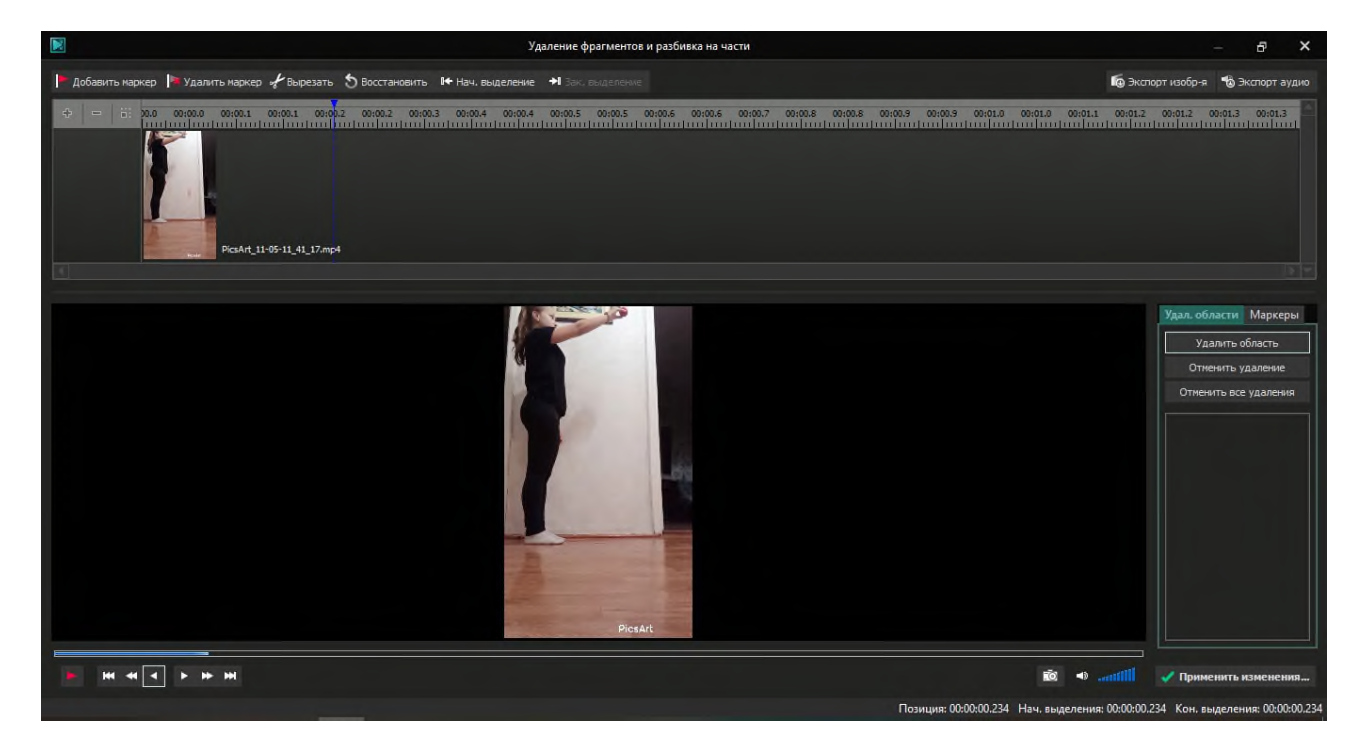

Рисунок 1. – Кадр видеозаписи в момент времени, когда тело (красный клубок) начинает падение.

На рисунке 1 видно, что момент времени, когда тело (красный клубок) начинает падать, равен (Позиция)  $t_1 = 0.234(c)$ 

На рисунке 2 представлен момент времени, когда тело (красный клубок) упало на пол.

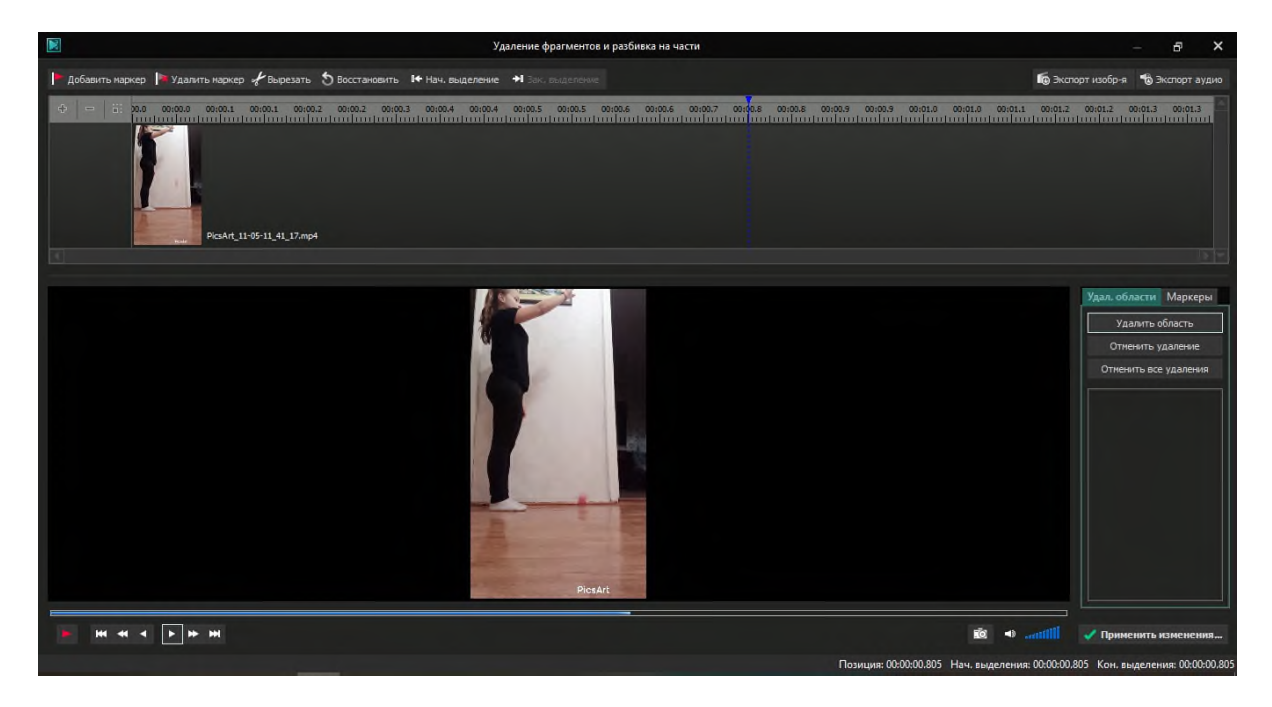

Рисунок 2. – Кадр видеозаписи в момент времени, когда тело (красный клубок) упало на пол.

На рисунке 2 видно, что момент времени, когда тело (красный клубок) упало на пол равен (Позиция)  $t_2 = 0.805(c)$ 

Зная момент времени начала падения и момент времени, когда тело упало, можно найти время движения тела  $t = t_2 - t_1$ .

Повторим несколько раз данный эксперимент, составим таблицу №1.

Таблица №1 Измерение времени движения тела от момента начала падения до момента, когда тело упало.

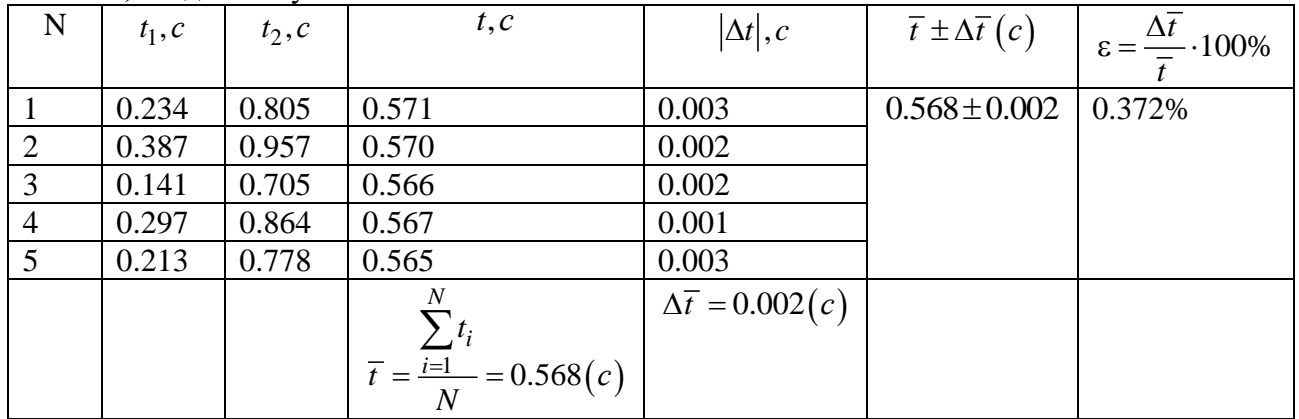

Подставим полученный результат *<sup>t</sup>* в формулу (7), зная, что *<sup>S</sup>* <sup>=</sup>1.57(*м*) собственный рост, получим ускорение

$$
a = 9.73 \left(\frac{M}{c^2}\right). \tag{8}
$$

Получили экспериментальный результат (8), который на 1.3% отличается от теоретического (4).

Подобным образом проводились экспериментальные проверки законов движения тел в поле силы тяжести при горизонтальном броске и броске тела под углом к горизонту.

На рисунке 3 показана траектория движения тела, брошенного горизонтально.

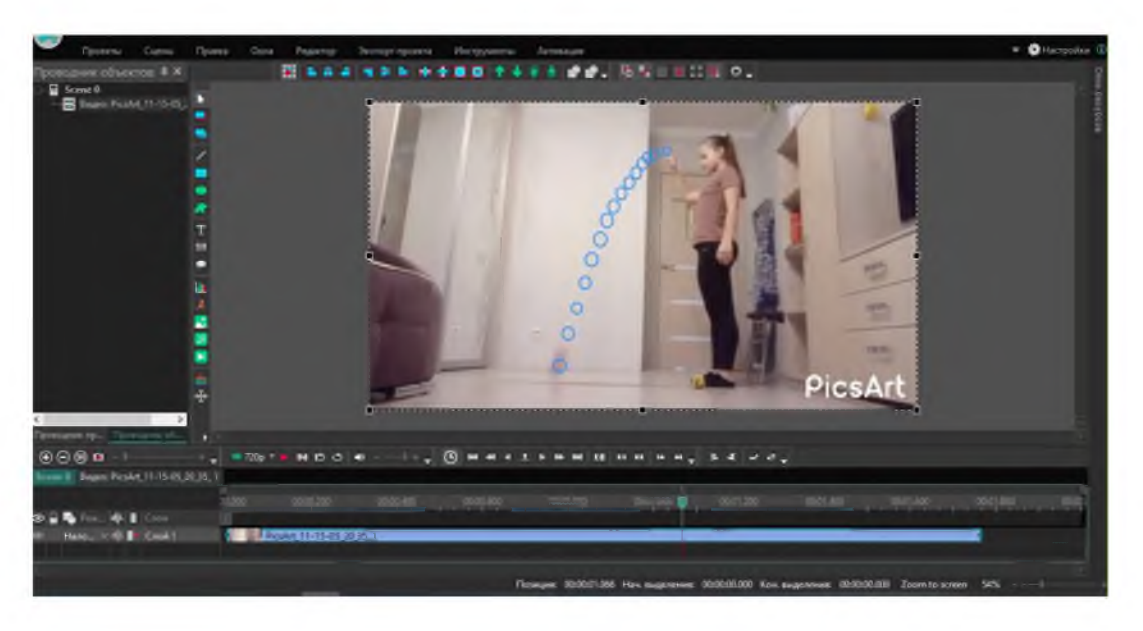

Рисунок 3 – Траектория движения тела, брошенного горизонтально

По рисунку 3 видно, что траектория движения тела, брошенного горизонтально, имеет форму ветви параболы, причем ветвь параболы направленна вниз, что подтверждается формулой уравнения движения:

$$
y(x) = y_0 - \frac{g}{2v_0^2}x^2
$$
, где *g* - ускорение свободного падения, а  $v_0$  - начальная скорость

тела (красный клубок),  $y_0$  - собственный рост.

Обработав информацию, полученную с помощью видеоредактора использовав формулы кинематики получили результат: дальность полета равна 0.57(м), что на 13 % отличается от действительного результата, измеренного с помощью рулетки.

На рисунке 4 показана траектория движения тела, брошенного под углом к горизонту.

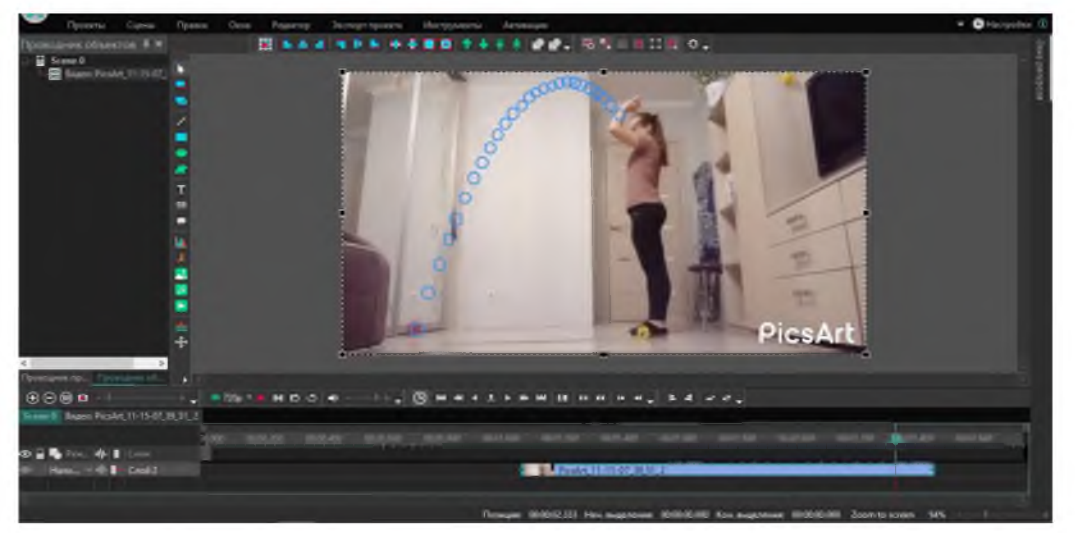

Рисунок 4 – Траектория движения тела, брошенного под углом к горизонту

По рисунку 4 видно, что траектория движения тела, брошенного под углом к горизонту, имеет форму параболы, причем ветви параболы направленна вниз, что подтверждается формулой уравнения движения:

$$
y(x) = tg(\alpha) \cdot x - \frac{g}{2v_0^2 \cos^2(\alpha)} \cdot x^2
$$
, где  $\alpha$  - угол между горизонтом и вектором  $\vec{v}_0$ .

Обработав информацию, полученную с помощью видеоредактора использовав формулы кинематики получили результат: дальность полета равна 1.34(м), что на 20 % отличается от действительного результата, измеренного с помощью рулетки.

В экспериментах осуществлялась видеозапись с помощью смартфона с камерой 13 МП. Обрабатывалась видеозапись с помощью программы VSDC Video Editor с частотой кадра 30.3 Гц.

В заключении можно сделать вывод, что с помощью методов информационных технологий, а именно обработка информации, в данном случае информация берется из видеоматериалов, можно осуществлять практические задачи. Данные эксперименты приводят к повышению мотивации обучающихся, что в свою очередь решает психологическую проблему при переходе обучения в дистанционный формат. А также решается методическая проблема при переходе на дистанционный формат обучения, эксперимент легко переносится в онлайн формат, так как у большинства обучающихся есть смартфоны, а видеоредакторы легко можно найти в интернете (VSDC Video Editor, OpenShot, DaVinci Resolve и др.).

### **Информационные источники**

1. Радина Н. К., Балакина Ю. В. Вызовы образованию в условиях пандемии: обзор исследований // Вопросы образования / Educational Studies Moscow. 2021. № 1. С. 178–194. https://doi.org/10.17323/1814-9545-2021-1-178-194

2. Абдулов Р.М., Надеева О.Г. Методические применения изучения современных аудиовизуальных технических средств и их использование в обучении физике // Педагогическое образование в России. 2011. №3. С. 109-119.

# **«ЭФФЕКТИВНОЕ ИСПОЛЬЗОВАНИЕ ИНТЕРАКТИВНОГО ОБОРУДОВАНИЯ НА ПРИМЕРЕ ОБУЧЕНИЯ ДОШКОЛЬНИКОВ ВРЕМЕНИ»**

## *Дмитриева А.Д., студентка ГБПОУ «Отрадненский нефтяной техникум» Научный руководитель – Фазылова Ю.Ю., преподаватель*

Окружающий нас мир существует во времени. Временными характеристиками природных явлений являются: продолжительность, последовательность, частота, ритм, темп. Промежутки времени измеряют. Единицами времени выбирают регулярно повторяющийся процесс. Такие единицы времени, как год, сутки, были взяты из природы, а час, минута, секунда придуманы человеком. Все меры времени (секунда, минута, час, сутки, неделя, месяц, год) представляют систему временных эталонов, где каждая мера складывается из единиц предыдущей. Программой детского сада предусмотрено формирование временных представлений у дошкольников.

В младшей группе дети способны воспринять такие промежутки времени, как части суток (утро, день, вечер, ночь), связывая их со своей деятельностью. У детей среднего возраста необходимо углубить и расширить эти знания и дать понятия «вчера», «сегодня», «завтра». В старшей и подготовительной группах важно познакомить детей с днями недели, временами и месяцами года, с календарём.

В дошкольном возрасте детям необходимо научиться ориентироваться во времени: определять, измерять время (правильно обозначая в речи), чувствовать его длительность (чтобы регулировать и планировать деятельность во времени), менять темп и ритм своих действий в зависимости от наличия времени. Умение регулировать и планировать деятельность во времени создает основу для развития таких качеств личности, как организованность, собранность, целенаправленность, точность, необходимых ребенку при обучении в школе и в повседневной жизни. Вместе с тем специфические особенности времени как объективной реальности затрудняют его восприятие детьми. Время всегда в движении, течение времени всегда совершается в одном направлении - от прошлого к будущему, оно необратимо, его нельзя задержать, вернуть и «показать». Поэтому даже старшие дошкольники иногда сомневаются в существовании времени и просят: «Если время есть, покажи мне его». Поэтому в педагогической практике встает вопрос как ребенку показать время. Время воспринимается ребенком опосредованно, через конкретизацию временных единиц и отношений в постоянно повторяющихся явлениях жизни и деятельности. Большей точностью отличаются представления детей о таких промежутках времени, которых формируется на основе личного опыта. Поэтому детей надо знакомить с такими интервалами времени, которыми можно измерять и определять длительность, последовательность, ритмичность их действий, разнообразных видов деятельности.[6]

Одним из эффективных средств формирования представлений о времени являются дидактические игры. В дидактических играх создаются полноценные условия для реализации поставленных целей и задач обучения. В таких играх дети запоминают последовательность дней, названия дней недели, учатся ориентироваться во времени. Дидактическая игра даёт возможность решать различные педагогические задачи в игровой форме, наиболее доступной и привлекательной для детей. Игры могут применяться воспитателями для уточнения и закрепления у детей знаний и представлений о времени. Игры способствуют знакомству детей с сезонными изменениями, с признаками, с их последовательностью через игровые действия.

Широко распространены дидактические игры в системе дошкольных образовательных организаций; они известны как игры обучающего характера или игры с правилами, но обучающая задача в них не выступает прямо, а скрыта от играющих детей, для которых на первом плане оказывается игровая задача. Дети стремятся реализовать ее, выполняют игровые действия, соблюдают правила игры. У дидактической игры всегда есть

определенная структуру, и она включает в себя: игровую и обучающую задачи, игровое действие, игровые правила.

Нашу повседневную жизнь уже больше невозможно представить себе без информационно-коммуникативных технологий. Развитие науки и техники, всеобщая компьютеризация определяют возрастающую роль предшкольной подготовки детей дошкольного возраста.

Использование информационно - коммуникативных технологий в воспитательно образовательном процессе в дошкольном образовательном учреждении — это одна из самых новых и актуальных проблем в отечественной дошкольной педагогике. Существующие развивающие образовательные программы дают огромные возможности для развития детей. Однако приходится констатировать, что использующиеся методы и средства в обучении дошкольников в ДОО реализуют далеко не все возможности заложенные в них. Внедрение эффективных методов и разнообразных форм обучения детей в ДОО может разрешить это противоречие. Термин «интерактивность» происходит от английского слова интер экшен, которое в переводе означает «взаимодействие».

Интерактивность — понятие, используемое в области информатики и коммуникации. Преимущества интерактивной доски Использование информационно-коммуникативных технологий в нашем детском саду позволяет расширить творческие возможности педагогов и оказывает положительное влияние на различные стороны психического развития старших дошкольников. Интерактивная система (далее – ИС) в минимальной комплектации состоит из проектора, персонального компьютера, интерактивной доски или приставки, которая крепится к ровной светлой поверхности или маркерной доске, и специализированного программного обеспечения.

Интерактивная доска – сенсорный экран, подсоединенный к компьютеру, изображение с которого передает на доску проектор. Достаточно только прикоснуться к поверхности доски, чтобы начать работу на компьютере. Специальное программное обеспечение позволяет работать с текстами и объектами, аудио- и видеоматериалами, Internet-ресурсами, делать записи от руки прямо поверх открытых документов и сохранять информацию.

Интерактивная доска предоставляет уникальные возможности для работы и творчества педагога и ребенка. Интерактивные доски позволяют уйти от привнесенной компьютерной культурой чисто презентационной формы подачи материала, экономят время коррекционного занятия за счет привлечения активного внимания ребенка. Интерактивные доски повышают эффективность подачи материала. Программное обеспечение (далее – ПО), установленное на компьютере, отслеживает движения маркера и обеспечивает его отображение на экране. Характеристика «интерфейс» определяет способ подключения доски к компьютеру. Наиболее распространенный вариант – USB-интерфейс.[8]

Нами была проведена экспериментальная работа. Работа проводилась в старшей группе детей дошкольного возраста. На констатирующем этапе мы использовали методику Щербаковой Е.И., которая состояла из 6 заданий. После проведения диагностики, мы выявили, что у детей 40% низкий уровень, 45% средний уровень, и 15 % высокий уровень.

На формирующем этапе мы разработали систему работы для повышения уровня временных представлений у детей старшего дошкольного возраста. Наша работа состояла из трех блоков. 1 блок это работа с детьми, 2 блок это работа с родителями, 3 блок работа с педагогами.

В первый блок мы включили разработку и создание интерактивных дидактических игр. Нами было разработано и создано 10 таких игр. Целью данных игр стало закрепление у детей представлений о временных понятиях.

Во втором блоке мы провели родительское собрание, дали консультацию. Целью родительского собрания стало знакомство родителей с особенностью восприятия детьми временных представлений. Родители получили практические рекомендации об использовании созданных нами интерактивных дидактических игр дома, для закрепления временных понятий детьми.

В третьем блоке нами был проведен мастер класс для педагогов. Целью данного мастер – класса стало ознакомление педагогов с возможностями интерактивной доски при организации своей деятельности.

На контрольном этапе нами была проведена повторная диагностика с применением той же методики. Результаты детей стали 18% низкий уровень, 52% средний уровень, 30 % высокий уровень.

Таким образом, мы сделали следующие выводы: — использование интерактивных дидактических игр в дошкольной образовательной организации при обучении дошкольников старшего возраста временных представлений эффективно. Такие игры можно использовать непосредственно в образовательной деятельности педагогами, а так же родителями дома, для закрепления временных понятий.

### **Источники информации**

1. Лебеденко Е.Н. Формирование представлений у дошкольников. – СПб.: Детство – пресс, 2016 г.

2. Рихтерман Т.Д. Формирование приставлений о времени у детей дошкольного возраста. – М.: Просвещение, 2019. – 47 с.

3. Тихоненко В.И. Время. Круглый год. – М.: Просвещение, 2019г.

4. Шорыгина Т.А. Точные сказки: Формирование временных представлений. - М., 2014. 96

5. [https://nsportal.ru/detskiy-sad/matematika/2015/11/27/organizatsiya-predmetno](https://nsportal.ru/detskiy-sad/matematika/2015/11/27/organizatsiya-predmetno-razvivayushchey-sredy-po-formirovaniyu)[razvivayushchey-sredy-po-formirovaniyu](https://nsportal.ru/detskiy-sad/matematika/2015/11/27/organizatsiya-predmetno-razvivayushchey-sredy-po-formirovaniyu)

6. [https://infourok.ru/ispolzovanie-interaktivnoj-doski-v-obrazovatelnoj-deyatelnosti-s](https://infourok.ru/ispolzovanie-interaktivnoj-doski-v-obrazovatelnoj-deyatelnosti-s-detmi-doshkolnogo-vozrasta-5046524.html)[detmi-doshkolnogo-vozrasta-5046524.html](https://infourok.ru/ispolzovanie-interaktivnoj-doski-v-obrazovatelnoj-deyatelnosti-s-detmi-doshkolnogo-vozrasta-5046524.html)

7. [https://www.maam.ru/detskijsad/formirovanie-vremenyh-predstavlenii-u-detei](https://www.maam.ru/detskijsad/formirovanie-vremenyh-predstavlenii-u-detei-doshkolnogo-vozrasta.html)[doshkolnogo-vozrasta.html](https://www.maam.ru/detskijsad/formirovanie-vremenyh-predstavlenii-u-detei-doshkolnogo-vozrasta.html)

8. [https://dohcolonoc.ru/doklady-pedsovety-v-dou/12418-ispolzovanie-informatsionno](https://dohcolonoc.ru/doklady-pedsovety-v-dou/12418-ispolzovanie-informatsionno-kommunikatsionnykh-tekhnologij-v-doo.html)[kommunikatsionnykh-tekhnologij-v-doo.html](https://dohcolonoc.ru/doklady-pedsovety-v-dou/12418-ispolzovanie-informatsionno-kommunikatsionnykh-tekhnologij-v-doo.html)

# **РОЛЬ ГЕОМЕТРИИ В ЖИЗНИ. ПРИМЕНЕНИЕ IT-ТЕХНОЛОГИЙ**

*Иванова О. В., Долгова М.В., Горобец К.А., студенты ГБПОУ СО "Тольяттинский политехнический колледж" Научный руководитель - Куликова Е.А, преподаватель математики*

Рассмотрим геометрию в окружающем нас мире. Вокруг себя, мы видим предметы, которые имеют вид знакомым нам фигурам, но мы не обращаем на это внимание. По дорогам улиц движутся автомобили и троллейбусы их колёса с геометрической точки зрения - круги. От формы деталей современных автомобилей, самолётов зависит их скорость движения. Окружность - замкнутая дуга с постоянной шириной и именно по этой причине крышки канализационных люков не проваливаются вниз, что привело бы к несчастным случаям.

Симметрия - одно из самых великолепных явлений во всем мире. Без симметрии наш мир выглядел бы по-другому, ведь именно симметрия основала многие законы сохранения. В мире животных также присутствует геометрия, например, симметрия крыльев у бабочки (рис.1), также можем рассмотреть другие примеры в жизни (рис.2, рис.3, рис 4)

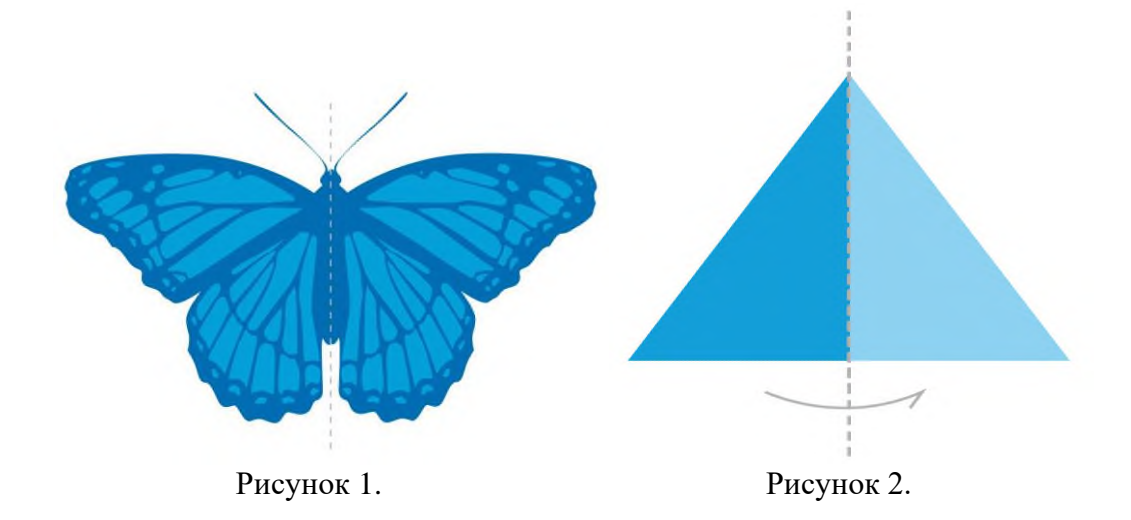

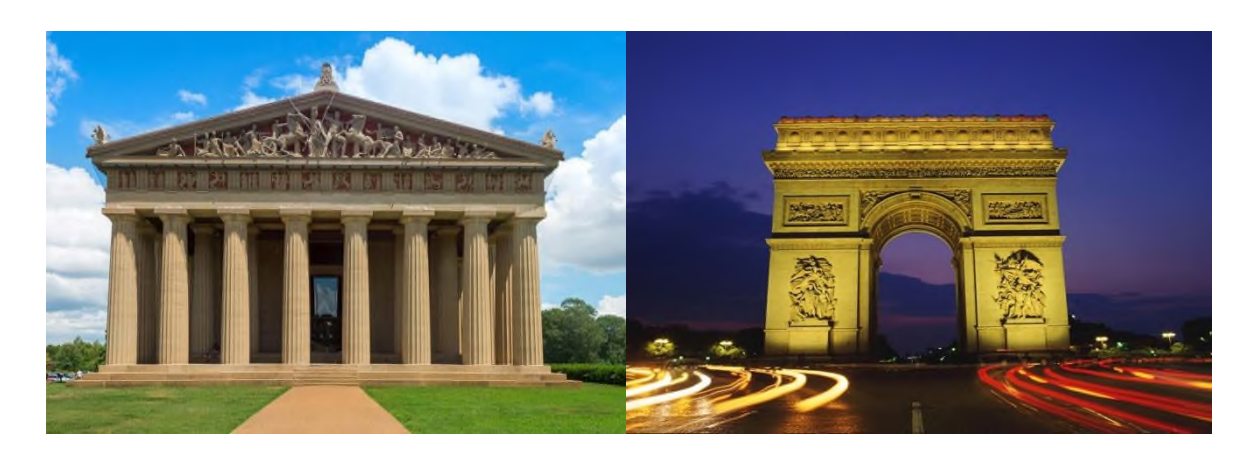

Рисунок 3. Рисунок 4.

Естественно, уже все слышали о теореме Пифагора, но не все из нас знают, что эту теорему, можно использовать не только для решения задач, но и в профессиональной деятельности. Например, для дизайна одежды, для того чтобы сделать форму одежды,

нужно измерить ширину, длину и глубину образца, в зависимости от полноты фигуры и другим параметрам тела.

Строительство зданий - чтобы измерить фундамент, если нет строительных инструментов, можно использовать способ построения прямых углов при помощи «Египетских треугольников», со сторонами 3, 4 и 5.

При строительстве зданий, домов человек также использует прямоугольники.

В нашем современном мире есть фавориты треугольники, круги и прямоугольники. Например, можем взять обычные строительные блоки, своей формой они напоминают прямоугольный параллелепипед. Поэтому их объёмы можно легко посчитать по формуле V=abc. Без данных фигур невозможно будет применить формулы и теоремы.

Также рассмотрев повседневную жизнь, можно заметить, что мы живем с геометрическими фигурами, которые называются многогранники и круглые тела. Например, карандаш имеет форму правильной шестиугольной призмы, у которого шесть граней, а в заточенном виде конец карандаша имеет форму конуса, сердцевина же имеет форму цилиндра. На таких предметах интересно наблюдать за свойствами геометрических фигур. Например: образующие цилиндры параллельны друг другу, а в конусе сводятся в одну точку, т.е. в вершину. Стены, пол и потолок являются прямоугольниками так же и дверь, но если рассмотреть её под нужным углом, то мы увидим параллелепипед. Когда я начала углубляться в эту тему, то смогла заметить интересный факт. Сидя за праздничным столом, я обратила внимание на то что, надувной шар внутри пустой, а арбуз полный. Я стала задумываться чем между собой они отличаются, для меня стало очень интересным, то что надувной шар имеет форму сферы а арбуз шара. Так же как и теннисный шар, футбольный, гандбольный и баскетбольный мячи, глобус, новогодний шар, лампочка имеют форму сферы. А шары для боулинга и бильярда, фрукты в виде апельсинов, яблок, гранат имеют форму круга. В ювелирных изделиях, камни имеют форму многогранника.

Также, мы можем заметить, что в транспортах (автобусы, троллейбусы, машины) тоже есть геометрические фигуры. Их колеса – круги. Рассмотрим ракеты и космические корабли. Корпус ракеты состоит из цилиндра, а в головной части помещается кабина с приборами или с космонавтом.

Сохраняя тепло, на холоде животные спят, свернувшись в клубочек. Животные же конечно геометрию не изучали, но природа наделила их талантом строить себе дома в форме геометрических тел. Многие птицы — воробьи, строят свои гнёзда в форме полу шара. Есть архитекторы и среди рыб: в пресных водах живет удивительная рыба колюшка, которая живет в гнезде. Но самые искусные геометрические фигуры создают пчёлы. Они строят соты из шестиугольников.

На сегодняшний день появилось очень много различных технологий, с помощью которых мы можем рассмотреть ту или иную геометрическую фигуру. При том, что будем видеть все отрезки, стороны, вершины, которые в наших глазах спрятаны сзади. На занятиях по математике мы встретились с такими технологиями. Например: географический калькулятор Geogebra. Это приложение, которое позволяет увидеть например многогранник в полном объеме и даже можем вращать его. Итак, рассмотрим.

Все мы встречаемся с геометрией за школьный курс. Встречаем задачи на многогранники. Но многие делают ошибки, приводя примеры на вопрос «Какие вы знаете многогранники?», ответ « Прямоугольник». Мы считаем, что это связано с тем, что у человека нет пространственного воображения. И с этим нам может помочь Geogebra.

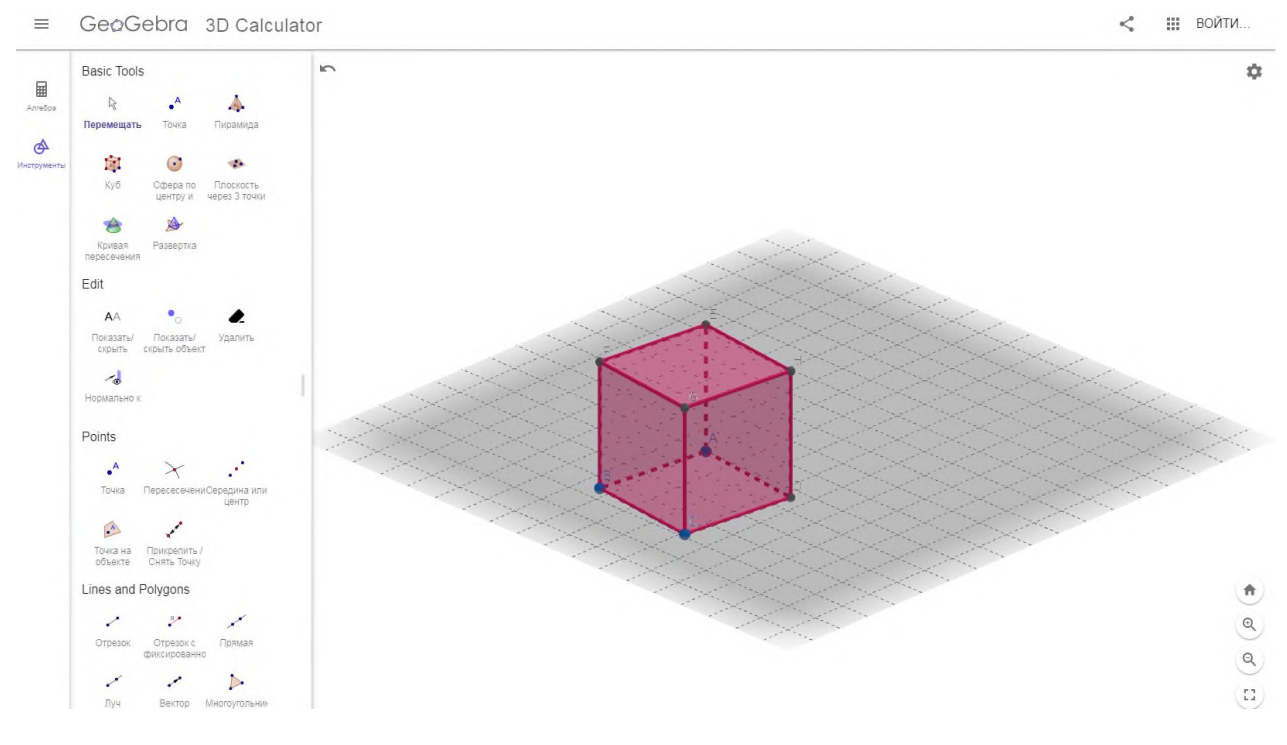

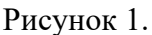

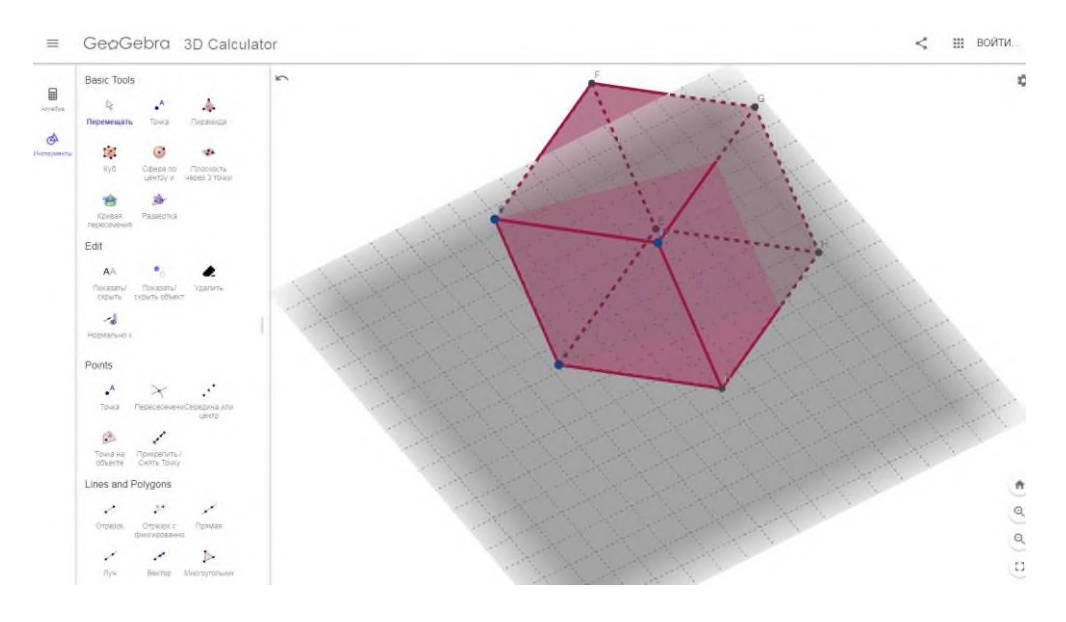

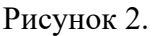

Geogebra, доступна онлайн, ее необязательно скачивать. Пользуемся настройками.

1. Находим в настройках Полотно 3D (оно нам позволяет видеть фигуру в полном объеме).

- 2. Выбираем фигуру, которую хотим построить.
- 3. Указывать точку.
- 4. Фигура строится сама.
- 5. Нажимаем на «Перемещать».

И вот у нас получился многогранник. Мы построили куб (рис.1, рис.2). На рис.2 можно заметить, что мы повернули фигуру. Можно даже повернуть так, что будет «вверх ногами». Даже решая задачи, иногда не понимаем, что от нас требуют, пока мы не сделаем чертеж.

Например, рассмотрим задачу. И отметим плюсы.

**Задача.** Найдите объем многогранника, вершинами которого являются точки A,B,C,D прямоугольного параллелепипеда ABCDA1B1C1D1, у которого AB=6, AD=5, AA1=7.

Решать задачу начинаем с чертежа. И нам здесь очень кстати подойдет наше чудесное приложение. Построим многогранник, обозначим нужными буквами. Хотя Geogebra сама обозначает фигуру, как ей хочется. Но мы можем изменить на свои буквы, это тоже есть в настройках.

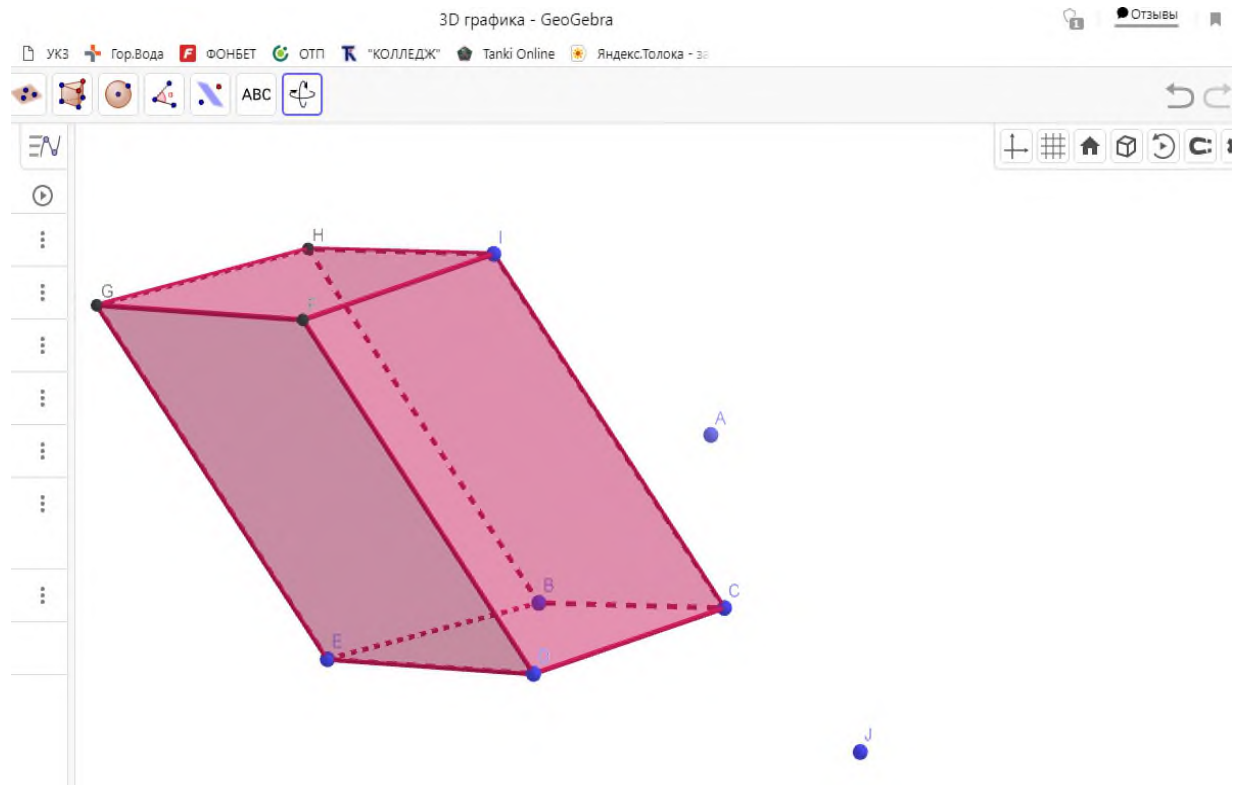

Рисунок 3.

Мы можем вращать фигуру, как захотим. Для этого нужно нажать на кнопку. Мы ее видим в синем цвете сверху третья строка.

Можно сделать вывод, что геометрия используется во всех направлениях в нашей жизни. Если не будет геометрии, весь мир обратится в крах, не будет архитектурных зданий, скульптур, картин и т.д. Все на вид элементарные вещи держатся на геометрии и ее содержании. Благодаря многим теоремам взрослые и дети придумывают разные картины и множество разновидностей нано технологий. Точные науки взаимосвязаны между собой, и если не работает одна, то другая от этого очень страдает. Хотелось бы на основе выше перечисленного сказать, что каждый из нас тесно связан с понятием «Геометрия вокруг нас», так как мы каждый день встречается с различными геометрическими фигурами. В нашем веке очень много новых технологий, которые мы не используем. Они могут нам помочь как в учебе, так и в работе. И нужно использовать различные калькуляторы, приложения не для того, что списать, а для того чтобы помочь себе разобраться в чем – либо, проверить себя, развивать свое пространственное воображение.

### **Информационные источники**

1. Алимов Ш.А. и др. Математика: алгебра и начала математического анализа, геометрия. Алгебра и начала математического анализа (базовый и углубленный уровни).10— 11 классы. — М: Просвещение

2. [\[https://ru.m.wikipedia.org/wiki/%D0%90%D1%82%D0%B0%D0%BD%D0%B0%D1](https://ru.m.wikipedia.org/wiki/%D0%90%D1%82%D0%B0%D0%BD%D0%B0%D1%81%D1%8F%D0%BD,_%D0%9B%D0%B5%D0%B2%D0%BE%D0%BD_%D0%A1%D0%B5%D1%80%D0%B3%D0%B5%D0%B5%D0%B2%D0%B8%D1%87) [%81%D1%8F%D0%BD,\\_%D0%9B%D0%B5%D0%B2%D0%BE%D0%BD\\_%D0%A1%D0%B5](https://ru.m.wikipedia.org/wiki/%D0%90%D1%82%D0%B0%D0%BD%D0%B0%D1%81%D1%8F%D0%BD,_%D0%9B%D0%B5%D0%B2%D0%BE%D0%BD_%D0%A1%D0%B5%D1%80%D0%B3%D0%B5%D0%B5%D0%B2%D0%B8%D1%87) [%D1%80%D0%B3%D0%B5%D0%B5%D0%B2%D0%B8%D1%87\]](https://ru.m.wikipedia.org/wiki/%D0%90%D1%82%D0%B0%D0%BD%D0%B0%D1%81%D1%8F%D0%BD,_%D0%9B%D0%B5%D0%B2%D0%BE%D0%BD_%D0%A1%D0%B5%D1%80%D0%B3%D0%B5%D0%B5%D0%B2%D0%B8%D1%87)

- 3. [\[http://lousavor-avedis.org/?p=18760](http://lousavor-avedis.org/?p=18760) ]
- 4. [https://www.geogebra.org/graphing?lang=ru]

# **РОЛЬ АНГЛИЙСКОГО ЯЗЫКА В СФЕРЕ ИНФОРМАЦИОННЫХ ТЕХНОЛОГИЙ**

*Евграфов И.М., студент ФГПОУ ВО «Поволжский государственный университет телекоммуникаций и информатики» Научный руководитель – Фурер О.В., преподаватель иностранного языка.*

В настоящее время английский язык является самым влиятельным и распространенным языком в мире наряду с китайским, французским, испанским, арабским и русским языками.

Наряду с математикой, английский язык является фундаментальным в таких направлениях ИТ, как: программирование, сетевое и системное администрирование, искусственный интеллект, Data Science, DevOps, автоматизация, базы данных, кибербезопасность и многих других.

Английский язык играет огромную роль в администрировании систем и разных направлениях ИТ. В сетевой инженерии, например, английский язык очень полезен и необходим в некоторых ситуациях на работе, в учебе или при поиске информации о проблемах с сетевым оборудованием и для устранения какого-либо сбоя в работе. Крупнейшими игроками на рынке сетевого оборудования являются Cisco, Juniper Networks, Arista Networks, Huawei, HPE, D-link и все они в основном из Америки или Китая. Среди отечественного сетевого рынка можно отметить только Eltex, UserGate, Altell и ViPNet, которые довольно распространены в государственных учреждениях, но пока не способны вытеснить иностранное оборудование.

Во многих случаях, в крупных и высоко-доступных сетях используется зарубежное оборудование в производстве. Общение с технической поддержкой большинства зарубежных производителей осуществляется исключительно на английском языке (таких как Cisco и Juniper Networks) для устранения крупных программных или аппаратных неисправностей. Это связано с тем, что в технической поддержке этих производителей работает много людей из Азии, Ближнего Востока и Южной Америки, и они готовы общаться по заявке только на английском языке. Поэтому в таких ситуациях знание английского языка просто необходимо для быстрого и эффективного решения проблем и во избежание недопонимания между клиентом и производителем.

Так, для настройки маршрутизаторов, коммутаторов, брандмауэров и прочего сетевого оборудования нам необходимо использовать интерфейс командной строки (CLI). Как правило, все настройки, которые требуется выполнить на оборудовании, выполняются через интерфейс командной строки или веб-интерфейс для быстрой настройки. Интерфейс командной строки во многих случаях только на английском языке (даже на отечественном оборудовании, таком как Eltex, имеется сходство с зарубежным оборудованием для более привычной и удобной настройки для администраторов) и на зарубежном оборудовании вебинтерфейс, как правило, интерфейс на английском языке по умолчанию и не может быть изменен. Чтобы выполнить настройку в командной строке вручную, нам нужно написать набор слов на английском языке, который представляет собой связное предложение. Например, команда на оборудовании Juniper " set interface ge-0/0/0 unit 0 family ethernetswitching port-mode trunk vlan members all" представляет собой набор определенных слов, которые собраны в одно предложение для настройки одного из интерфейсов на коммутаторе. Такой синтаксис справедлив и для диагностических команд, например, "show log messages". На всем сетевом оборудовании необходимо вводить все команды на английском языке. Все сообщения в файлах журнала оборудования, для последующего анализа ошибок или просмотра событий написаны на английском языке.

Знание английского языка насущно при системном администрировании. В UNIXподобных системах все команды в системном терминале имеют английские псевдонимы, инструкции и ключи. Большинство файлов конфигурации пакета написаны на английском языке и должны быть настроены только на английском языке. Комментарии к файлам конфигурации в большинстве своем написаны на английском языке. Чтобы писать сценарии (так называемые скрипты), например, в Bash, нам нужно написать логику скрипта используя синтаксис, основанный на английском, как в программировании. Если вы хотите показать свои скрипты или программы (например, если программа с открытым исходным кодом) всему миру, вам необходимо сделать комментарии на английском языке в качестве наилучшей практики. Как и в сетевом администрировании, в системном администрировании большинство файлов журналов процессов и пакетов в системе написаны на английском языке.

Множество официальных руководств по установке и настройке как сетевого оборудования, так и определенных пакетов приложений и прочих компонентов в операционной системе написано на английском языке, и если они есть на каком-либо из языков, то, скорее всего, это машинный перевод, иногда искажающий некоторые особенно важные понятия или термины, или язык, который вас интересует, просто отсутствует. Также проще найти в Интернете неофициальные руководства, которые в основном доступны на английском языке.

Автоматизация в системном администрировании также широко использует английский язык для создания файлов инвентаризации, сценариев развертывания конфигурации для серверов или другого оборудования (Ansible), контейнеров (Docker, Kubernetes) и для других вызовов API программ и ответов на них. Взаимодействие администратора с базами данных (такими как MySQL, PostgreSQL, MariaDB) использует язык SQL, синтаксис которого базируется на английском языке, для отправки команд управления и добавления, редактирования и прочего манипулирования с данными в сущностях таблиц в базах данных.

В области кибербезопасности, чтобы быть в курсе новых уязвимостей и их последующего устранения в той или иной области в ИТ, необходимо читать много документации, которая представлена обычно на английском языке. Записи базы данных CVE (Common Vulnerabilities and Exposures) публикуют уязвимости и их описание на английском языке. Многие люди пишут статьи о кибербезопасности на английском языке, и, если, как уже было сказано, вы хотите рассказать миру о какой-то идее, вам следует написать ее на английском языке, чтобы охватить более широкую аудиторию.

Наиболее частой работой администратора является устранение неполадок. Нередко проблемы либо незнакомы администратору, либо слишком сложны, либо ему просто нужен совет других людей по поводу того или иного вопроса. Чтобы преодолеть возникшие трудности, администратору необходимо читать форумы (такие как, например, StackOverflow, qna.habr.com) и другие ресурсы в Интернете (статьи, конференции, обучающие видео, вебинары). И, на мой взгляд, будет намного проще искать ту или иную информацию на английском языке для того, чтобы можно было сэкономить много времени по сравнению с поиском той же информации, которой может и не быть на русском языке.

Большинство ресурсов и вебинаров представлены на английском языке, а русские ресурсы содержат огромное количество профессионального английского сленга, который неподготовленный человек, не владеющий английским языком, просто не сможет понять.

Таким образом, во всех направлениях информационных технологий, английский язык является мостом между компьютером и человеком. Исторически сложилось так, что английский язык стал основой для развития ИТ на протяжении многих лет, и с технической точки зрения это способ общения людей, владеющих абстракцией высокого уровня (языки, устная и письменная речь) с абстракцией низкого уровня, с помощью которой компьютеры общаются друг с другом (математика. машинный код, булева логика, обработка аналоговых и цифровых сигналов). Благодаря этому развитию взаимодействие с компьютером с каждым годом становится проще, и английский язык исторически стал его драйвером. В данной сфере английский язык будет очень сложно заменить. Всем, кто имеет отношение к развитию сферы ИТ, необходимо изучать английский язык, хотя бы на уровне чтения, для упрощения

собственной работы, для общения с коллегами по всему миру, для обучения других и саморазвития (для улучшения своих навыков и хорошей карьеры).

# **Информационные источники**

1. Eric H. Glendinning, John McEwan. Oxford Basic English for Computing. / М.: Oxford University Press – 2002;

2. Maja Olejnicza, Hill David. English for Information Technology. / М.: Pearson Longman  $-2011$ ;

3. Keith Boeckner, P. Charles Brown. Oxford English for Computing. / M: Oxford University Press;

# **ПРИМЕНЕНИЕ ИНФОРМАЦИОННЫХ ТЕХНОЛОГИЙ В ПРОФЕССИИ ИЛЛЮСТРАТОРА НА ПРИМЕРЕ ADOBE ILLUSTRATOR**

## *Жемков Д. В., студент ГБПОУ «Самарский энергетический колледж» Научный руководитель – Орешкова Д. О., преподаватель информатики*

В современном мире множество профессий переходят в цифровой формат. Бурное развитие информационных технологий позволяет не только автоматизировать процессы в существующих профессиях, но и генерировать новые. Профессия иллюстратора существовала еще до появления информационных технологий. Но в последние несколько десятков лет появилось множество инструментов и технологий для занятия художественным творчеством, и данная профессия - не исключение.

Иллюстратор — это художник. Он работает на заказ и создаёт изображение основываясь на тексте или идее. Иллюстраторы помогают оформлять книги, статьи в журналах и рекламные баннеры, они также рисуют принты для одежды, раскадровки для мультфильмов и рекламных роликов.

Рассмотрим работу иллюстратора на примере создания логотипов. В мире встречаются множество разных логотипов, такие как:

*Логотип в виде упрощение изображения*

Суть данного подхода в том, чтобы привести исходный вариант логотипа к базовым элементам, сделав его стилистику простой и минималистичной, более лаконичной. Этот тренд в дизайне логотипов с 2018 года и востребован во многом благодаря развитию интернет-технологий и межплатформенной среды.

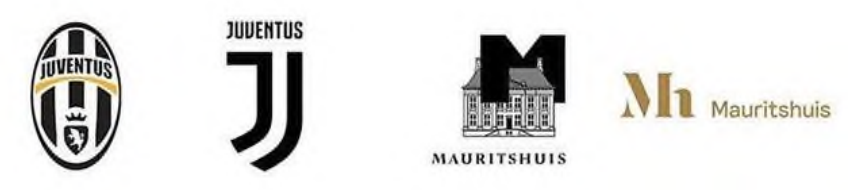

Рисунок 1 - Примеры логотипов упрощение изображения

### *Логотип с простыми формами*

Данный вид логотипа сочетание максимально разборчивого шрифта и несложных геометрических форм (прямые, точки, квадраты, круги). Это направление, появившееся в 2017 году, сейчас становится все более популярным. Особенности данного логотипа:

- Во-первых, подобная реализация отличаются простотой и целостностью (хорошие примеры: Гугл, Nike, Samsung).

- Во-вторых, несложные графические элементы придают изображению сбалансированное впечатление.

- В-третьих, при разумном использовании, геометрические формы являются достаточно эффектным визуальным решением, которое выделит ваш бренд из группы конкурентов.

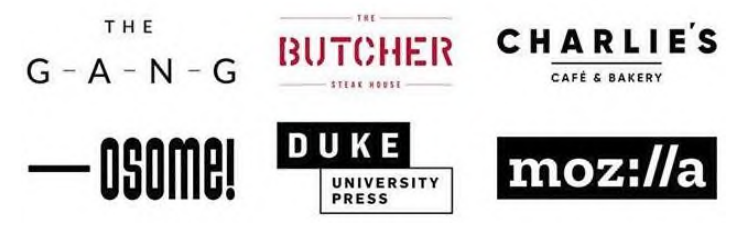

Рисунок 2 - Примеры логотипов с простыми формами

### *Вертикальная конструкции из букв*

Основной смысл данного логотипа - облегчить восприятие длинного слова или словосочетания, разбив его на отдельные части и расположив их друг над другом. Конструкции из букв хорошо сочетаются с контрастными цветами. Беспроигрышный вариант для создания оригинального результата, способного привлечь внимание потенциальных клиентов.

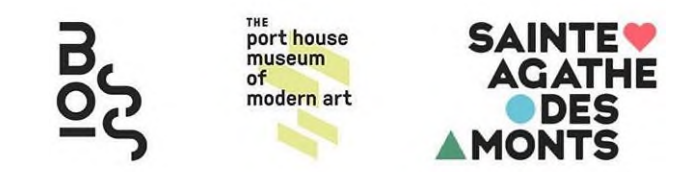

Рисунок 3 - Примеры логотипов вертикальных конструкциях из букв

## *Гербы/Эмблемы/Марки*

Многие бренды стараются вдохновляться древними известными символами, такие как гербы, эмблемы, марки и т. д. Текст обычно располагается внутри окружности или её половины, плюс используются даты. Сдержанные оттенки и четкие линии создают отчетливую ретро стилистику. Подобные решения ассоциируются с традициями, наследием и долговечностью.

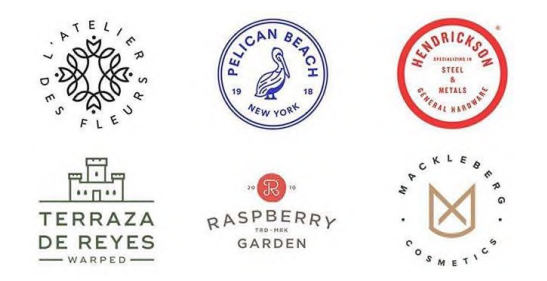

Рисунок 4 - Примеры логотипов гербов/эмблем/марок

### *Слайсы*

«Слайсы» — это широкие параллельные прямые, словно бы «разрезающие» изображение. Данный вид логотипа популярны, потому что:

- Во-первых, слайсы делают логотип более простым для восприятия.

- Во-вторых, допускается применение зрительных иллюзий (негативного пространства) и разных эффектов.

- Последний, но не менее важный аргумент - техника способна придать объектам трехмерность.

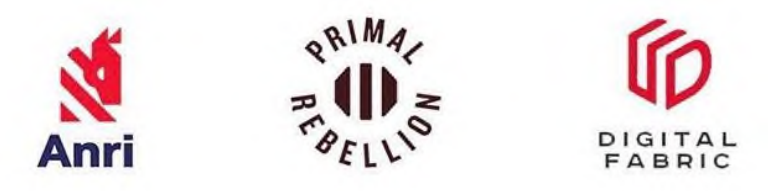

Рисунок 5 - Примеры логотипов слайсов

### *Негативное пространство*

Данный вид логотипа активно применяют на протяжении нескольких лет. Все это время тренд не стоял на месте: сначала его использовали при создании товарных знаков, а потом пришел черед логотипов. Сейчас можно найти массу примеров форм и картинок, спрятанных между или внутри букв.

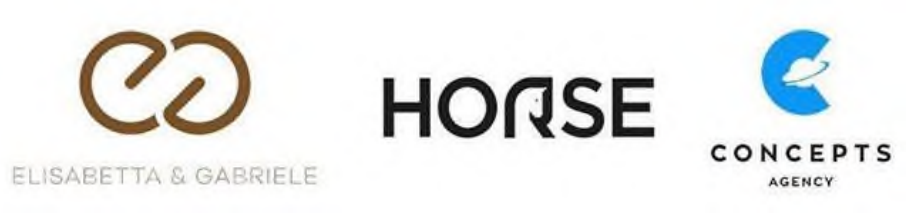

Рисунок 6 - Примеры логотипов негативного пространства

## *Оформление текста*

Несмотря на популярность сферы разработки логотипов, возможности оформления текста в качестве важнейшего инструмента брендинга еще не изучены до конца. Дизайнеры активно экспериментируют с кернингом, отступами, комбинациями шрифтов и т.д. Иллюстрация к данному пункту показывают, что хорошего результата можно достичь, всего лишь подключив немного воображения.

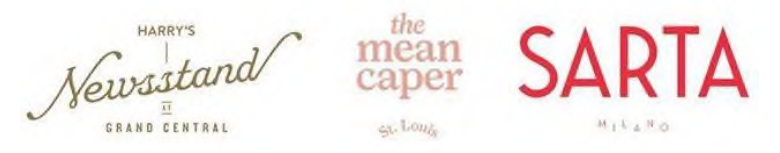

Рисунок 7 - Примеры логотипов с оформлением текста

## *Градиенты и цветовой переход*

Данный вид логотипа создаёт цветовой переход. Данный приём подходит к тексту, так и к изображению, особенно если на выходе нужно получить массивный, занимающий много места [жирный](http://design-mania.ru/downloads/fonts/zhirnye/) шрифт.

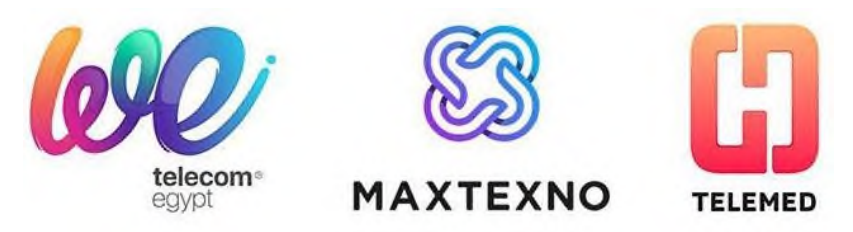

Рисунок 8 - Примеры логотипов градиенты и цветовой переход

## *Перекрытия*

При наложении друг на друга ярких цветов можно добиться совершенно нового оттенка, который придаст вашей картинке глубину. Например, дизайн банковской карты MasterCard вдохнул в прием новую жизнь и доказал, что он пригоден к любым типам компаний, включая самые топовые фирмы.

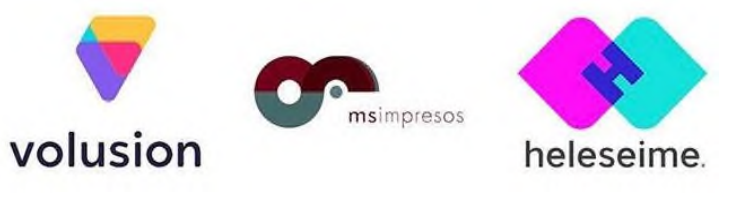

Рисунок 9 - Примеры логотипов перекрытия

*Леттеринг*

Несмотря на распространение минималистических примеров, описанных выше, леттеринг все еще удерживает свои позиции. Данный вид логотипа остается популярным для многих сфер: кафе, барбершопов, фотостудий и т. д.

Transburguer Flume Rebelbia

Рисунок 10 - Примеры логотипов перекрытия

Работа нынешнего иллюстратора чаще всего происходит в двух программах Adobe Photoshop и Adobe Illustrator.

Рассмотрим на примере программу *Adobe Illustrator.* На рисунке 11 отображен список инструментов, используемых при работе с редактором.

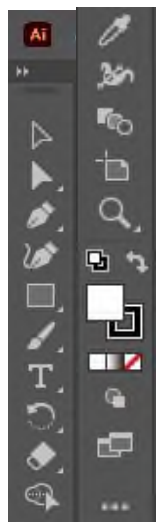

Рисунок 11 - Основные инструменты взаимодействия в Adobe Illustrator

*Selection Tool*

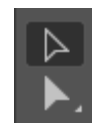

Рисунок 12 - Инструмент Selection Tool

Selection Tool (ST) позволяет выделить нужный цветовой и текстовый слой в рабочем пространстве. Для этого нужно выделить элемент кликнуть по нужному участку.

Например, нам нужно выделить участок. Для этого выбираем инструмент Selection Tool и кликнуть по объекту. Объект выделился и это будет выглядеть следующим образом (см. рисунок 13):

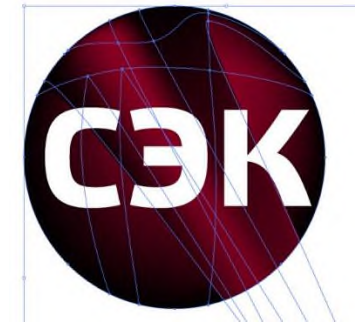

Рисунок 13 - Выделение инструментом Selection Tool

Для выделения группы объектов необходимо выбрать этот инструмент и, нажать левую кнопку мыши и потянуть в нужную сторону, чтобы захватить весь участок изображения.

## *Direct Selection Tool*

Отличия этих инструментов можно увидеть сразу, как только вы выделите все изображение по тому же методу, выбрав инструмент Direct Selection Tool (DST):

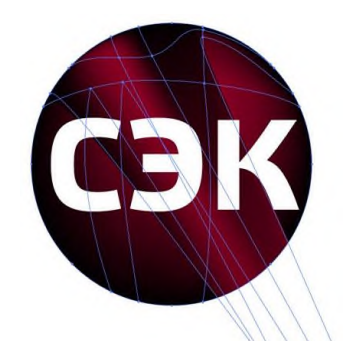

Рисунок 14 - Выделение инструментом Direct Selection Tool

При помощи DST можно изменить форму объекта, потянув за опорные точки. Если деформировании и/или изменении объекта не требуется, то используйте всегда Selection Tool.

# *Type Tool*

Type Tool (TT) — инструмент по редактированию текста. Одна из самых популярных функций при работе с макетом. При помощи этого инструмента можно узнать всю информацию о шрифте. Рассмотрев верхнюю панель инструментов, которая появляется при работе с текстом.

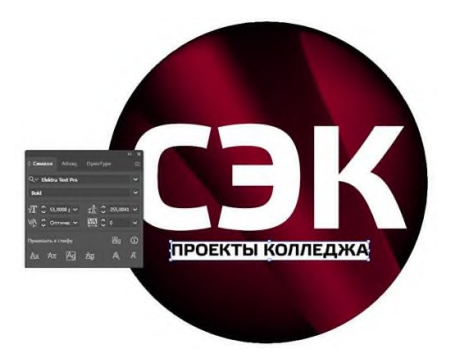

Рисунок 14 - Использование инструмента Type Tool

## *Line Segment Tool*

Line Segment Tool (LST) — инструмент, позволяющий рисовать линии. Может понадобиться на случай отрисовки простейших иконок.

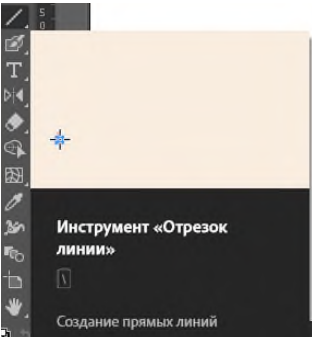

Рисунок 15 - Инструмент Line Segment Tool

## *Rectangle Tool*

Rectangle Tool (RT) — инструмент для создания простых фигур. Инструменты схожи с инструментами Photoshop. Отличие есть в работе с прямоугольником с закругленными углами. Работа с «закруглением» производится так же, как и в инструменте Direct Selection Tool.

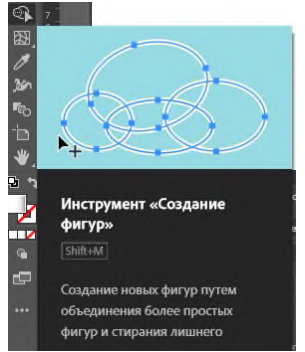

Рисунок 16 - Инструмент Rectangle Tool

## *Eraser Tool*

Eraser Tool (ET) — инструмент «Ластик». Используется для редактирования объектов, методом удаления ненужных элементов.

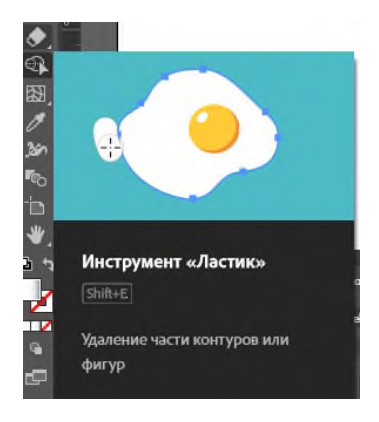

Рисунок 17 - Инструмент Eraser Tool

*Artboard Tool*

Artboard Tool (AT) — это монтажная область, на которой располагаются объекты.

При сохранении иконки или изображения важно проверять, чтобы объект/ы находились на монтажной области. Если он/и будут выходить за пределы — изображение обрезается.

В одном документе Adobe Illustrator может располагаться несколько монтажных областей. Это преимущество, благодаря которому можно увидеть сразу все макеты, не открывая их по одному, как это бывает в Photoshop. Если вы создали документ и Вам нужна дополнительная монтажная область, то нужно для начала добавить в правую панель окно Artboards. Для этого надо вверху кликнуть на Windows и установить галочку на Artboards.
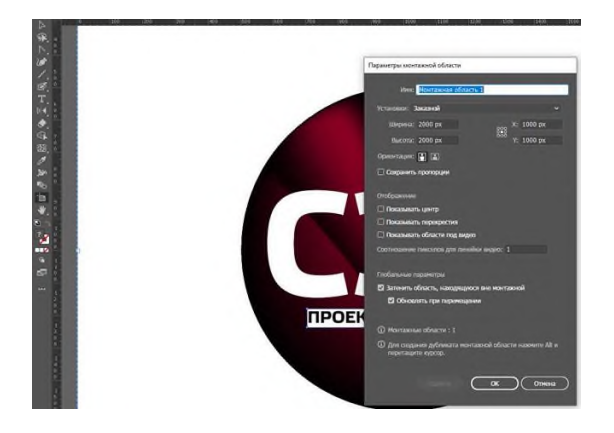

Рисунок 18 - Инструмент Artboard Tool

Для изменения размера монтажной области, важно, чтобы слева, в панеле инструментов у вас стоял активным инструмент Artboards. Если это сделано, то далее смотрим вправо вверх и находим подобную панель. Именно тут и можно вписать нужные значения.

Для перетаскивания артбордов надо также следить за активностью инструмента справа и, зажав мышью нужную монтажную область, перетаскивать на новое место.

*Fill / Stroke и их стили*

Fill и Stroke отвечают за заливку и обводку объекта соответственно. Иллюстратор предлагает 3 варианта того, что можно сделать с Fill и Stroke: задать цвет, градиент или отключить их совсем.

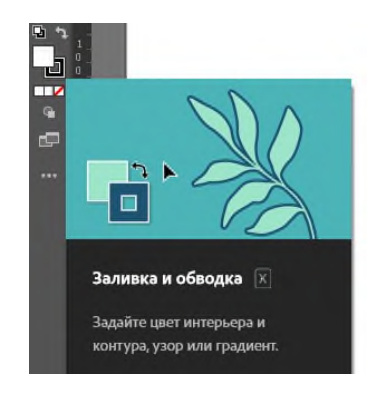

Рисунок 19 - Инструмент Fill / Stroke

Таким образом, мы рассмотрели главные особенности редактора Adobe Illustrate. Данная утилита позволяет иллюстраторам проектировать различные элементы графического интерфейса, соблюдая все особенности современного дизайна и применяя современные технологии.

# **Информационные источники**

1. 10 тенденций и трендов логотипов [Электронный ресурс] // Режим доступа[:http://design-mania.ru/web-design/logo-trends2018/](http://design-mania.ru/web-design/logo-trends2018/)

2. Азы работы в Illustrator для верстальщиков (часть 1)[Электронный ресурс] // Режим доступа[:https://tpverstak.ru/illustrator-for-frontend-developers-part-1/](https://tpverstak.ru/illustrator-for-frontend-developers-part-1/)

3. Логотип компании. 10 трендов 2019 года![Электронный ресурс] // Режим доступа[:https://upperseo.ru/blog/design/logotip-kompanii/](https://upperseo.ru/blog/design/logotip-kompanii/)

Разработка логотипа [Электронный ресурс] // Режим доступа[:http://websumy.com.ua/articles-sumy/logo-design-2019](http://websumy.com.ua/articles-sumy/logo-design-2019)

5. Сервис Adobe Illustrator[Электронный ресурс] // Режим доступа[:https://www.adobe.com/ru/products/illustrator.html?skwcid=AL!3085!3!341191154589!e!](https://www.adobe.com/ru/products/illustrator.html?skwcid=AL!3085!3!341191154589!e!!g!!adobe%20illustrator&mv=search&sdid=KCJMVLF6&ef_id=CjwKCAiAs92MBhAXEiwAXTi255VZJoHpJLCObRFDk1GaaUDfDRVyE3aY4QWFlr416Aj3pp3fB-IwDRoCSl8QAvD_BwE:G:s&s_kwcid=AL!3085!3!341191154589!e!!g!!adobe%20illustrator!1479789078!62952821691&gclid=CjwKCAiAs92MBhAXEiwAXTi255VZJoHpJLCObRFDk1GaaUDfDRVyE3aY4QWFlr416Aj3pp3fB-IwDRoCSl8QAvD_BwE) [!g!!adobe%20illustrator&mv=search&sdid=KCJMVLF6&ef\\_id=CjwKCAiAs92MBhAXEiwAXTi](https://www.adobe.com/ru/products/illustrator.html?skwcid=AL!3085!3!341191154589!e!!g!!adobe%20illustrator&mv=search&sdid=KCJMVLF6&ef_id=CjwKCAiAs92MBhAXEiwAXTi255VZJoHpJLCObRFDk1GaaUDfDRVyE3aY4QWFlr416Aj3pp3fB-IwDRoCSl8QAvD_BwE:G:s&s_kwcid=AL!3085!3!341191154589!e!!g!!adobe%20illustrator!1479789078!62952821691&gclid=CjwKCAiAs92MBhAXEiwAXTi255VZJoHpJLCObRFDk1GaaUDfDRVyE3aY4QWFlr416Aj3pp3fB-IwDRoCSl8QAvD_BwE) [255VZJoHpJLCObRFDk1GaaUDfDRVyE3aY4QWFlr416Aj3pp3fB-](https://www.adobe.com/ru/products/illustrator.html?skwcid=AL!3085!3!341191154589!e!!g!!adobe%20illustrator&mv=search&sdid=KCJMVLF6&ef_id=CjwKCAiAs92MBhAXEiwAXTi255VZJoHpJLCObRFDk1GaaUDfDRVyE3aY4QWFlr416Aj3pp3fB-IwDRoCSl8QAvD_BwE:G:s&s_kwcid=AL!3085!3!341191154589!e!!g!!adobe%20illustrator!1479789078!62952821691&gclid=CjwKCAiAs92MBhAXEiwAXTi255VZJoHpJLCObRFDk1GaaUDfDRVyE3aY4QWFlr416Aj3pp3fB-IwDRoCSl8QAvD_BwE)[IwDRoCSl8QAvD\\_BwE:G:s&s\\_kwcid=AL!3085!3!341191154589!e!!g!!adobe%20illustrator!147](https://www.adobe.com/ru/products/illustrator.html?skwcid=AL!3085!3!341191154589!e!!g!!adobe%20illustrator&mv=search&sdid=KCJMVLF6&ef_id=CjwKCAiAs92MBhAXEiwAXTi255VZJoHpJLCObRFDk1GaaUDfDRVyE3aY4QWFlr416Aj3pp3fB-IwDRoCSl8QAvD_BwE:G:s&s_kwcid=AL!3085!3!341191154589!e!!g!!adobe%20illustrator!1479789078!62952821691&gclid=CjwKCAiAs92MBhAXEiwAXTi255VZJoHpJLCObRFDk1GaaUDfDRVyE3aY4QWFlr416Aj3pp3fB-IwDRoCSl8QAvD_BwE) [9789078!62952821691&gclid=CjwKCAiAs92MBhAXEiwAXTi255VZJoHpJLCObRFDk1GaaUD](https://www.adobe.com/ru/products/illustrator.html?skwcid=AL!3085!3!341191154589!e!!g!!adobe%20illustrator&mv=search&sdid=KCJMVLF6&ef_id=CjwKCAiAs92MBhAXEiwAXTi255VZJoHpJLCObRFDk1GaaUDfDRVyE3aY4QWFlr416Aj3pp3fB-IwDRoCSl8QAvD_BwE:G:s&s_kwcid=AL!3085!3!341191154589!e!!g!!adobe%20illustrator!1479789078!62952821691&gclid=CjwKCAiAs92MBhAXEiwAXTi255VZJoHpJLCObRFDk1GaaUDfDRVyE3aY4QWFlr416Aj3pp3fB-IwDRoCSl8QAvD_BwE) [fDRVyE3aY4QWFlr416Aj3pp3fB-IwDRoCSl8QAvD\\_BwE](https://www.adobe.com/ru/products/illustrator.html?skwcid=AL!3085!3!341191154589!e!!g!!adobe%20illustrator&mv=search&sdid=KCJMVLF6&ef_id=CjwKCAiAs92MBhAXEiwAXTi255VZJoHpJLCObRFDk1GaaUDfDRVyE3aY4QWFlr416Aj3pp3fB-IwDRoCSl8QAvD_BwE:G:s&s_kwcid=AL!3085!3!341191154589!e!!g!!adobe%20illustrator!1479789078!62952821691&gclid=CjwKCAiAs92MBhAXEiwAXTi255VZJoHpJLCObRFDk1GaaUDfDRVyE3aY4QWFlr416Aj3pp3fB-IwDRoCSl8QAvD_BwE)

# **НОВЫЕ ИНФОРМАЦИОННЫЕ ТЕХНОЛОГИИ КАК НОВАЯ РЕАЛЬНОСТЬ**

*Изосимов А.А., студент*

*ГБПОУ «Технологический колледж им. Н.Д. Кузнецова» Научный руководитель – Морозова Т.А., преподаватель экономики*

В современном мире компьютерные технологии находятся на первом месте почти во всех сферах жизни людей. Мы уже не представляем себе жизни без этого электронного помощника. Создаются различные базы данных, отчеты и расчёты, летают космические корабли и даже работа дворников и кондукторов теперь не обходится без электронных технологий. Все охвачено, так или иначе, компьютерной помощью.

Трудно представить себе, как же люди жили раньше без появившейся относительно недавно сети Интернет. Так как наше поколение родилось тогда, когда компьютеры и всемирная Сеть уже существовала, нам представить жизнь без компьютерных технологий трудно. Но и на наших глазах происходит немалый прогресс в обществе, который стремительно шагает по планете.

С каждым годом банк информации Всемирной паутины стремительно пополняется. Книги и архивы оцифровываются и становятся электронными, и можно человеку получить все больше и больше информации, совсем не выходя из дома.

Многие специальности и профессии начинают уходить в прошлое с развитием компьютерных технологий. На заводах компьютерные программы управляют процессом, заменяя при этом людей, можно стало сделать любые покупки, не выходя их дома. Денежные операции принимают все больше электронный вид и уже трудно себе представить, для чего нужен такой механизм из недавнего прошлого, как простые деревянные счеты. Прогресс и идет настолько стремительно, что уже смешно выглядят даже компакт-диски и компьютеры с круглыми экранами, дисководами и жестким диском на 160 Гб.

Мало того, что компьютеры стремительно развиваясь, врываются в техническую составляющую жизни современных людей, они еще влияют на личную жизнь каждого человека. Уже стремительно уходят в прошлое какие-то Дома пионеров, кружки по интересам, различные дискотеки в парках и домах культуры. Для знакомства с новыми друзьями теперь совсем не обязательно выходить из дома, а можно просто завести больше социальных сетей, таких как ВКонтакте, Инстаграм, совсем недавно появившийся, Тик Ток и т.д.

На сегодняшний день никто уже не сомневается, что за разными компьютерными технологиями стоит будущее всего человечества. Что будет изобретено завтра, можно только представить в своих фантазиях и по фантастическим произведениям в литературе и кинематографе. Например, очень интересные произведения - Энди Вейра «Марсианин» и художественный фильм Кристофера Нолана «Интерстеллар».

В первом рассказывается о смелом человеке по имени Марк, который случайно остается на необитаемой планете Марс совершенно один. Отключены были все каналы связи с Землей. Все считали его погибшим. Но он нашел в себе силы и знания, чтобы выкрутиться из всех ситуаций и вернуться домой. Роман написан в далеком 2011 году, а действия, задуманные автором, происходят 2035-ом. Прослеживается еще и такая мысль, что для выживания на безжизненной планете в виде Робинзона, Марку недостаточно оказалось навыков выращивания картошки. Едва ли не самым необходимым умением его оказалось знание компьютерных технологий, он сам смог смонтировать компьютерные устройства и наладить связь с Землей для своего спасения.

В другом нашумевшем «произведении будущего» фильме Кристофера Нолана «Интерстеллар» человечество переносится в далекий 2067 год. Ставшие из-за густонаселенности непригодными условия жизни на Земле, вынуждают человечество переселиться на другую планету. Смелый главный герой фильма Купер испытывает на себе все ближайшие фантастические гипотезы человечества. Он и двигается со скоростью света, попадает в черную дыру, пролетает в кротовой норе. И даже встречает свою дочь в старости, сам оставшись при этом совсем молодым. И при всем при этом не один момент фильма не обходится без участия какого-либо участия компьютерных технологий. Везде программы, роботы, голосовые помощники и тд.

Фильм, кстати, являясь полностью фантастическим, получил положительную критику от таких знаменитых реальных ученых физиков, как Кипа Торна и Владимира Сурдина.

Из всего видно, что без компьютерных разработок человечество в дальнейшем жить никак не планирует и не собирается. Компьютерная грамотность в нашей жизни приобретает исключительно важную роль.

А это значит, что изучать и осваивать компьютерные технологии важно для нас студентов в самую первую очередь

В нашей студенческой жизни значение компьютера и других гаджетов, как в учебной деятельности, так и в быту очень разнообразно.

Компьютер – это инструмент в обучении, это огромный источник неисчерпаемой информации. Чего здесь только нет: энциклопедии, обучающие игры, словари, рефераты, а также – игры, общение, развлечение, чтение, музыка, фильмы. Для части студентов через компьютер можно почувствовать себя в роли журналиста или компьютерного дизайнера. Нужно просто очень сильно захотеть! Пожалуйста, вступайте в партнёрскую программу, приглашайте своих друзей и зарабатывайте, не тратя на это много сил и времени.

В нашу студенческую жизнь, вместе с появлением компьютеров ворвались компьютерные игры. Они завоевали многие сердца, и нашли массу поклонников. Это говорит о том, что отдых с компьютером тоже обеспечен! С каждым годом игры совершенствуются и превращаются в настоящие шедевры, а список компьютерных фанатов растёт не по дням, а по часам. Новейшие игры – это очень реалистические игры с хорошим графическим и звуковым оформлением. Игры просто заставляют нас вживаться в роль главного персонажа.

Но тут, очень важно знать меру. Чрезмерное увлечение компьютерными играми не рекомендуется из-за угроз здоровью. Важно сочетать с физическими упражнениями и прогулками на свежем воздухе.

Несомненно, роль компьютера в современном обществе не только велика, но и уникальна. Вряд ли на нашей планете живет такой человек, который может дать ответ на любой вопрос, точно и в считанные секунды рассчитать траекторию движения ядерной ракеты, или быстро вручную отредактировать фото, которые вы сделали минуту назад. Компьютер в нашей жизни – главный помощник.

Однако стоит помнить, что работа с компьютером не должна перерасти в зависимость. Человек – социальное существо, имеющее чувства и эмоции. И не стоит забывать, что компьютер – это всего лишь машина, состоящая из металла и пластмассы, и все потребности человека машина удовлетворить не сможет никогда.

Основная польза интернета для студентов заключается в доступности учебной информации. Стало гораздо проще писать рефераты, доклады, находить материал для творческих работ. Но при этом открылся доступ к массе готовых сочинений и домашних работ, что снижает творческий потенциал учащихся.

Кроме этого появление социальных сетей привело к тому, что общение из реального мира перешло в виртуальный.

Нам надо еще учиться, правильно пользоваться всемирной сетью и тому, как провести время в Интернете с пользой. Может быть иногда гораздо полезнее пообщаться с друзьями лицом к лицу и погулять на улице.

Вот основные способы освоения компьютерных технологий, которые можно нам применять в учебе:

Электронный учебник – это электронное учебное издание, альтернатива бумажным изданиям. В нём содержатся материалы, а также приложения в виде таблиц, иллюстраций и тестов. Использование электронного учебника отличается простотой, удобством использования и полнотой содержания.

Электронным учебником, кстати, можно пользоваться прямо с экрана сотового телефона, ноутбука или планшета. Ещё одним плюсом является то, что использование ЭУ экономически выгодно. Не все хотят покупать дорогостоящие печатные издания, а у некоторых отсутствует возможность частого посещения библиотек, электронная версия стоит гораздо меньше и при этом постоянно обновляется и дополняется. Важным преимуществом электронного издания является интерактивность. Можно открывать аудиофайлы, видеоролики, копии различных документов, переходить по смежным ссылкам.

Перестает быть необходимостью таскать с собой на уроки печатные издания, что тоже немаловажно. Некоторые студенты скачивают себе электронное издание на смартфон и используют его в течение лекции

Правда, электронные учебники открываются не на всех гаджетах.

Но при всем при этом появление электронных учебников в учебе скорее явление положительное.

Электронные тестовые системы. Внедрение электронных тестовых систем является наиболее быстрым способом проверки полученных твоих знаний и, как следствие, оперативной работой над пробелами. Использование электронных тестовых систем возможно как на компьютере, так и на телефоне с доступом в Интернет. Тесты позволяют мне провести быструю самопроверку усвоения знаний, помогают увидеть, на что нужно обратить внимание без задавания лишних вопросов преподавателю [2].

Мультимедийное сопровождение – одно из самых распространённых и доступных средств Интернет-технологий. Отличительной его особенностью является информативность, доступность и зрелищность. Иллюстративные примеры, видеоролики и аудиофайлы позволяют нам легко усвоить материал. Когда преподаватель использует их на уроках, то материал усваивается проще [1].

Но, правда, если, постоянно используется на уроке мультимедиа, то это как-то быстро приедается и надоедает. И не достает живого общения.

Недавно в нашу жизнь, в связи с пандемией, стремительно ворвалось Дистанционное обучение. Дистанционное обучение – это взаимодействие преподавателя и студентов на расстоянии.

В этой области информационные технологии приобрели наиболее важное значение для нашего образования.

В дистанционном обучении для нас есть много хорошего, но есть и свои минусы.

Хорошо то, что появляется большая экономия времени. Не надо куда-то ехать - туда и обратно, одеваться, раздеваться.

Стало выгоднее экономически. Не нужно тратить деньги на транспорт и столовую.

В условиях эпидемии это хорошо тем, что отсутствует опасность заражения опасной инфекцией.

Возможно, также задать преподавателю любой, какой считаешь нужным вопрос, не стесняясь, что тебя осмеют окружающие.

Преподаватели подходят лояльно и можно выбрать себе любое время для самообразования.

Также не покидает мысль, что обучаться ты можешь с любой точки земного шара, конечно же, если у тебя есть Интернет и гаджет (но сам я еще не пробовал вне дома).

Можно учебу совмещать с другим видом какой-либо деятельности (это тоже пока только в планах, т.к. все время уходит на освоение учебного процесса).

Учеба проходит в спокойной обстановке. Никто тебя не отвлекает и не дергает.

Когда результаты тестирования проверяются в автоматическом режиме, то обижаться в случае «несправедливой», на твой взгляд, оценки можно только на себя. Все свои недоработки видишь сразу.

Реже становится необходимым писать длинные конспекты

Кроме того существуют, на наш взгляд, и минусы дистанционного обучения:

Сложно заставить себя учиться. Думаю, всем это знакомо. В стенах колледжа как-то не расслабляешься, действуешь продуктивнее. Другое дело, сидя дома на диване. Чтобы заниматься делами в такой атмосфере, нужна сила воли, которая не у всех есть. К тому же, скооперироваться с одногруппниками и решать учебные дела вместе куда проще, чем в одиночку.

Очень неудобный формат для экзаменов. Из-за дистанционного формата сдача банального зачета затягивается на несколько часов, потому, что все сдают по одному. Ну и для нас меньше шансов подслушать или подглядеть ответ, которого не знаешь.

Наверное, не все можно изучать дистанционно, ведь существуют же такие предметы, которые заставляют выходить в мир. Например, практика. Как она будет проходить, пока не знаю.

Начинаю ощущать недостаток общения. Иногда при личном общении с сокурсниками и преподавателем происходит обмен знаниями и мнениями. А такое взаимодействие труднее обеспечить при удаленном обучении.

Еще, очень неприятно, когда во время твоего ответа начинает пропадать Интернет, а ты предмет знаешь на пять с плюсом. И ничего уже от тебя не зависит, и тут уже только рассчитываешь на лояльность преподавателя, который должен тебе поверить на слово.

Так же не хорошо получается во время интересных лекций, когда преподавателю вместо того, что бы объяснять материал приходится отвлекаться на тех, у кого что-то не получается с настройками. Приходится сидеть и ждать всех.

На своих уроках мы используем систему Зум, которая довольно проста в управлении. Один раз разобравшись, пользоваться становится просто. Если вы только начинаете осваивать эту платформу, не стремитесь освоить ее сами. Лучше спросить у преподавателя. Иначе потеряете очень много времени зря.

Система компьютерных технологий развивается все быстрее. И будем стараться идти в ногу со временем, осваивая все новые открывающиеся горизонты прогресса.

#### **Информационные источники**

1. Адильгазинов Г.З. Дистанционное обучение глазами студентов.The scientific heritage No 49 (2020).(Электронный ресурс). – Режим доступа: [file:///C:/Users/Елена/Downloads/distantsionnoe-obuchenie-glazami-studentov](../../../../../../../../../../../../../../../../Елена/Downloads/distantsionnoe-obuchenie-glazami-studentov) (дата обращения 10.11.2021)

2. Плюсы и минусы дистанционного обучения [Электронный ресурс]. URL: [https://the](https://the-accel.ru/plyusy-i-minusy-distancionnogo-obucheniya/)[accel.ru/plyusy-i-minusy-distancionnogo-obucheniya/](https://the-accel.ru/plyusy-i-minusy-distancionnogo-obucheniya/) (дата обращения 10.11.21)

3. Дистанционное образование – сложности удаленного обучения [Электронный ресурс]. [URL:https://ecvdo.ru/states/distancionnoe-obrazovanie](https://ecvdo.ru/states/distancionnoe-obrazovanie) slozhnosti-udalennogo-obucheniya (дата обращения 10.11.2021)

# **НОВЫЕ ИНФОРМАЦИОННЫЕ ТЕХНОЛОГИИ И ИНФОРМАЦИОННАЯ КУЛЬТУРА ЛИЧНОСТИ**

*Мальков В.О., Карпов О.П., студенты ГБПОУ СО «Тольяттинский политехнический колледж» Научный руководитель – Ращепкина С.Б., преподаватель химических дисциплин*

Информационные технологии, безусловно, формируют нас, в 21-м веке. Появляется понятие информационной культуры личности, которая охватывает практически все сферы жизнедеятельности человека от личностных и профессиональных аспектов, до сфер получения новых знаний и влияния на человека.

**Информационные технологии** (**ИТ**, также — информационно-коммуникационные технологии) – связаны с обработкой, хранением и передачей данных. Сегодня они окружают нас во всех сферах жизни: заметки в нашем телефоне – это база данных, бортовой компьютер автомобиля, как специальная вычислительная система и т.д.

Как и во всех сферах жизни, есть плюсы и минусы. В том числе и в информационных технологиях.

Приведем несколько примеров и для начала к плюсам:

1. Возможность обращения пользователя к большим объёмам информации, развлечениям, чем при использовании традиционных технологий.

2. Экономия времени.

3. Более полная реализация творческого потенциала пользователя благодаря использованию средств компьютерной связи;

4. Лёгкий способ покупок (интернет магазины).

5. С помощью новых технологий очищается окружающая среда. Идет переход от техницизма (природа как мастерская) к экологизму (природа как храм).

6. Интернет и социальные сети помогают в общении с носителями языка.

7. Дистанционное обучение.

К минусам можно отнести:

1. Выход из строя компьютерных устройств, хранения информации и других механизмов.

2. Зависимость от информационной инфраструктуры.

3. Негативное влияние на способности грамматически и синтаксически правильно выражать свою мысль.

4. Негативное влияние на здоровье.

Сегодня уже никому не надо доказывать, что информационные технологии, несомненно, являются полезными, но при этом не стоит забывать, что они потенциально могут привести к проблемам.

Основные черты ИТ.

- Структурированность стандартов цифрового обмена данными алгоритмов

- Широкое использование компьютерного сохранения и предоставление информации

в необходимом виде

- Передача информации посредством цифровых технологий на практически безграничные расстояния

#### **Информационные технологии, изменившие нашу жизнь:**

**Электронная почта -** технология и предоставляемые услуги по пересылке и получению электронных сообщений, называемых «электронные письма» по компьютерной сети. Электронная почта по составу элементов и принципу работы практически повторяет систему обычной бумажной почты, заимствуя как термины (почта, письмо, конверт, вложение, ящик, доставка), так и характерные особенности — простоту использования, задержки передачи сообщений, достаточную надёжность и в то же время отсутствие гарантии доставки.

- Достоинствами электронной почты являются: легко воспринимаемые и запоминаемые человеком адреса вида имяпользователя  $@$ имя домена, возможность передачи текста, а также произвольных файлов.

- Недостатки электронной почты: наличие такого явления, как спам (не желательные «мусорные» письма в виде не нужной рекламы и хакерских писем), теоретическая невозможность гарантированной доставки конкретного письма, возможные задержки доставки сообщения.

## **Видеоинформационные платформы.**

Такие платформы, как YouTube несут развлекательный и образовательный характер. Можно найти очень много различных видео почти на любую тему – от приготовления кулинарных изысков и починки стиральной машины до рисования картины в подарок и обучению написания программного обеспечения. Иногда достаточно посмотреть несколько тематических роликов.

Плюсы:

YouTube, как и многие социальные сети, способствует диалогу. Всегда можно обсудить просмотренный материал в комментариях, спросить совета или высказать идею. Сложные и понравившиеся моменты можно просматривать много раз, возвращаясь к материалу в любое удобное время, потребляя информацию с удобной скоростью и небольшими «порциями».

Минусы:

Большой объём поверхностных, не проверенных данных, поэтому выбирая контент, все же стоит включать критическое мышление, так как под видом образовательных роликов иногда могут скрываться видео дискриминационного характера или различные теории заговора, «завернутые» во внешне приличную упаковку. В этом случае стоит ориентироваться на надежные источники и всегда проверять информацию.

#### **Интернет-Кинотеатры.**

На сегодняшний день виртуальные кинотеатры – это отличная возможность собраться дома с друзьями. Данный факт и обуславливает их огромную популярность. Сегодня уже насчитывается десятки онлайн-кинотеатров. Каждый из них ориентирован на свою целевую аудиторию. Можно смотреть фильмы в удобное для пользователя время прямо из своего дома.

К преимуществам онлайн-кинотеатров можно отнести:

- Безграничные возможности выбора

- Свободный доступ в любое время суток

- Удобный интерфейс, возможность подбора фильмов по жанрам, году выпуска, стране

-Для удобства выбора можно прочитать анонс, рецензии, отзывы зрителей, ознакомиться с рейтингом – все это позволяет составить первое впечатление, смотреть только те фильмы, которые вам действительно интересны

- Есть возможность поставить фильм на паузу, перемотать, если вдруг вы пропустили какой-то момент, чего не может предложить ни один обычный кинотеатр

- Регулярно обновляемый ассортимент – благодаря этому всегда есть что посмотреть

-Можно увидеть новинки кино до выхода на экраны телевизоров

#### **Интернет - СМИ.**

Популярность Интернет - СМИ растёт регулярно, увеличивая аудиторию на миллионы человек. Главное преимущество данного средства заключается в том, что каждый пользователь сам выбирает новости, о которых он хочет знать. Это уникальная функция, которая не может быть реализована печатным изданием или традиционным выпуском новостей.

Плюсы:

- Информированность. В Интернете новости появляются гораздо быстрее, чем в новостных ТВ выпусках.

- Отсутствие информационного шума. Другими словами, человек сам выбирает контент, исключая изобилие неинтересных ему новостей

- Обширная тематика. В Интернете есть новости на любой вкус. Интернет-СМИ настолько разнообразны, что можно найти информационные ресурсы даже по очень узким тематикам

- Доступность. Сегодня Интернет-СМИ доступны каждому. Интернет позволяет сохранять новости десятилетней и даже столетней давности, предоставляя к ним свободный доступ

- Свобода слова. Интернет-СМИ, в отличие от прочих источников, не привязаны к цензуре, что позволяет им транслировать самые правдивые новости, придавать огласке скрытые факты или комментировать неоднозначные события

Минусы:

Если бы Интернет-СМИ были абсолютно безупречны, то необходимость в прочих видах средств массовой информации просто бы отпала. Поскольку телевидение, пресса и даже радио живы по сей день, это заставляет задуматься о том, насколько хорош Интернет, как новостной ресурс.

- Недостоверность. Первый и, пожалуй, главный недостаток данного вида СМИ. Никогда нельзя быть на 100% уверенным в достоверности публикуемых новостей.

- Пропаганда. Обратная сторона цензуры. Новости в сети могут оказывать прямое давление на пользователей, что помешает аудитории объективно воспринимать реальные факты

- Реактивность в ущерб проактивности. К сожалению, большую часть аудитории интересуют громкие сенсации, скандалы и разоблачения, что сильно сказывается на качественном контенте Интернет-СМИ

# **Интернет-образование.**

Кроме социальных сетей с наборами видео уроков всё больше учебных заведений выкладывают курсы по профильным дисциплинам. Практически все учебные заведения сегодня проводят дистанционные форматы обучения. Это позволяет проводить лекции с огромной возможностью демонстраций презентаций и других учебных материалов и пособий. Данная возможность делает процесс обучения более наглядным и доступным, особенно это эффективно, если учитывать, что согласно исследованиям, ученых основная масса людей используют визуальную репрезентативную систему восприятия. Из минусов данных систем: отсутствие живого общения и разобщённость людей для выполнения совместных действий.

### **Межличностные отношения в социальных платформах**

В социальных платформах, таких как: ВКонтакте, Одноклассники, Facebook, Instagram и другие, можно увидеть целую социальную жизнь. Наполненная разными мнениями на какой либо объект, в котором каждый может выразить свою мысль путем написания комментария. Такая свобода обусловлена частичной анонимностью, что и дает мотивацию выразить какуюлибо мысль. Так же благодаря социальным сетям, многие общаются с людьми, которых ни разу в жизни не видели, узнают их культуру, нацию и, в общем, жизнь. Но есть и минусы, такие как: Оскорбления в сети, воровство личной информации (причиной является не полная защищенность социальных сетей от мошенников или хакеров), обсуждение не легальных материалов, аморальные сообщества. К минусу также можно отнести потеря интереса к реальной жизни, не выходя из дома человек, может получать все желания в сети, тем самым затрудняя общение, в реальной жизни могут появиться проблемы в школе, колледже, университете и на работе.

**Стандарты передачи данных:** сегодня мы используем формат передачи данных 4G, который вполне позволяет спокойно смотреть фильмы и видео в хорошем качестве и скорости воспроизведения, но увеличение объёма передаваемой информации заставляет человечество переходить на новый уровень в виде 5G.

#### **Информационная культура личности.**

С развитием современных информационных технологий значительно изменяются возможности доступа к информационным ресурсам. Меняются методы и процедуры, с помощью которых пользователи получают необходимую им информацию.

Усиление роли информационной культуры определяется следующими факторами: резким увеличением объемов информации, обусловленным ускоренными темпами развития научно-технического прогресса, неизбежным рассеянием информации.

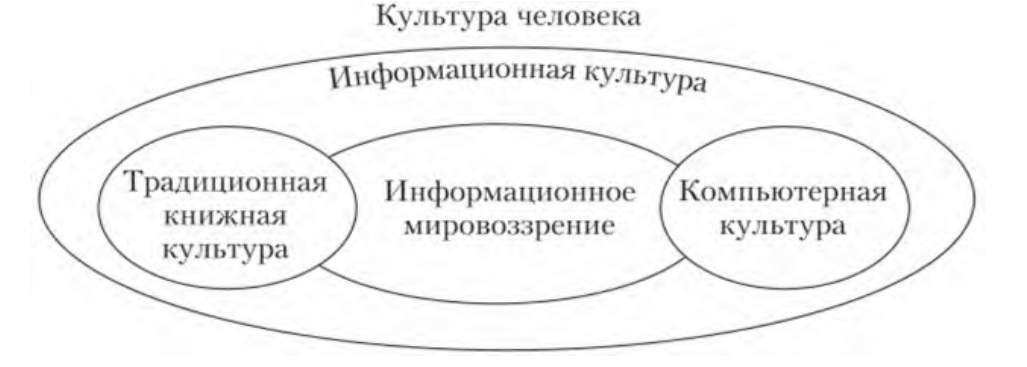

**Информационная культура** — одна из граней общей культуры современного человека.

Информационное мировоззрение — это система взглядов человека на мир информации, а также место человека в нем, которая включает в себя ценности, убеждения, идеалы, принципы познания и деятельности. Компьютерная культура охватывает полный комплекс аспектов работы человека с современными информационными технологиями. К компонентам компьютерной культуры относятся:

- Применение информационных и коммуникационных технологий в различных областях жизнедеятельности человека

Свободное владение навыками работы с компьютером в повседневной профессиональной деятельности

- Умение грамотно формулировать задачу, возникающую в своей деятельности и реализовывать на практике основные этапы ее решения (структуризация, алгоритмизация, программирование и реализация)

Информационная культура сегодня требует от современного человека новых знаний и умений, особого стиля мышления, обеспечивающих необходимую социальную адаптацию к переменам и гарантирующих достойное место в информационной среде.

Информационная культура выполняет следующие функции:

- Регулятивную, поскольку оказывает решающее воздействие на всю деятельность, включая информационную

- Познавательную, так как она связана с исследовательской деятельностью субъекта и его обучением

- Коммуникативную, поскольку информационная культура является неотъемлемым элементом взаимосвязи людей

- Воспитательную, информационная культура активно участвует в освоении человеком всей культуры, овладении всеми накопленными человечеством богатствами и формировании его поведения

Информационная культура отражает как уровень информационно-правового сознания человека, его знания, так и уровень технологии их практического применения. Информационная культура личности является продуктом разнообразных творческих способностей человека, таких как:

- В конкретных навыках по использованию технических устройств (от телефона до персонального компьютера и компьютерных сетей)

- Способности использовать в своей деятельности компьютерную информационную технологию, базовой составляющей которой являются многочисленные программные продукты

- Умение извлекать информацию из различных источников: как из периодической печати, так и из электронных ресурсов, представлять ее в понятном виде и уметь эффективно ее использовать

Информационная культура личности включает в себя:

1. Культуру поиска новой информации

2. Культуру чтения и восприятия информации

3. Умение перерабатывать большие массивы информации с помощью новых технологий и интеллектуальных методик (анализ текстов, контент – анализ)

4. Умение генерировать собственные базы данных и вести личные поисковые системы

Таким образом, информационная культура предполагает наличие у личности следующих качеств.

1. Информационная грамотность, которая включает:

Умения и навыки любой деятельности, связанной с информацией, а также умения и навыки планирования своей деятельности, проектирования и построения информационных моделей, коммуникации, культуры общения, структурирования информации, использования современных информационных технологий.

2. Мотивация личности:

Повышение своего общекультурного, общеобразовательного и профессионального кругозора. Развитие умений и навыков информационной деятельности на основе использования информационных и телекоммуникационных технологий, также и компьютерных.

3. Определенный стиль мышления, главной характеристикой которого являются самостоятельность и креативность.

Современному человеку требуются сформированные навыки взаимодействия с информационной средой уже на начальном этапе своей профессиональной деятельности.

В заключении – Информационные технологии (**ИТ**) в жизни современного общества используются повсеместно. Трудно представить работу большинства современных организаций без использования прогрессивных достижений в различных областях науки и техники. Именно внедрение ИТ меняет облик и содержание всех сфер жизнедеятельности человека, ускоряя динамику развития общества.

#### **Информационные источники**

1. Буторин В.Я. «Информационная культура общества и личности».

2. Анненков В.В. «От информационно-коммуникационных технологий к формированию информационной культуры личности».

3. [https://ru.wikipedia.org/wiki/%D0%98%D0%BD%D1%84%D0%BE%D1%80%D0](https://ru.wikipedia.org/wiki/%D0%98%D0%BD%D1%84%D0%BE%D1%80%D0%BC%D0%B0%D1%86%D0%B8%D0%BE%D0%BD%D0%BD%D1%8B%D0%B5_%D1%82%D0%B5%D1%85%D0%BD%D0%BE%D0%BB%D0%BE%D0%B3%D0%B8%D0%B8) [%BC%D0%B0%D1%86%D0%B8%D0%BE%D0%BD%D0%BD%D1%8B%D0%B5\\_%D1%82](https://ru.wikipedia.org/wiki/%D0%98%D0%BD%D1%84%D0%BE%D1%80%D0%BC%D0%B0%D1%86%D0%B8%D0%BE%D0%BD%D0%BD%D1%8B%D0%B5_%D1%82%D0%B5%D1%85%D0%BD%D0%BE%D0%BB%D0%BE%D0%B3%D0%B8%D0%B8) [%D0%B5%D1%85%D0%BD%D0%BE%D0%BB%D0%BE%D0%B3%D0%B8%D0%B8](https://ru.wikipedia.org/wiki/%D0%98%D0%BD%D1%84%D0%BE%D1%80%D0%BC%D0%B0%D1%86%D0%B8%D0%BE%D0%BD%D0%BD%D1%8B%D0%B5_%D1%82%D0%B5%D1%85%D0%BD%D0%BE%D0%BB%D0%BE%D0%B3%D0%B8%D0%B8)

4. [https://ru.wikipedia.org/wiki/%D0%98%D0%BD%D1%84%D0%BE%D1%80%D0](https://ru.wikipedia.org/wiki/%D0%98%D0%BD%D1%84%D0%BE%D1%80%D0%BC%D0%B0%D1%86%D0%B8%D0%BE%D0%BD%D0%BD%D0%B0%D1%8F_%D0%BA%D1%83%D0%BB%D1%8C%D1%82%D1%83%D1%80%D0%B0#%D0%A1%D1%81%D1%8B%D0%BB%D0%BA%D0%B8) [%BC%D0%B0%D1%86%D0%B8%D0%BE%D0%BD%D0%BD%D0%B0%D1%8F\\_%D0%BA](https://ru.wikipedia.org/wiki/%D0%98%D0%BD%D1%84%D0%BE%D1%80%D0%BC%D0%B0%D1%86%D0%B8%D0%BE%D0%BD%D0%BD%D0%B0%D1%8F_%D0%BA%D1%83%D0%BB%D1%8C%D1%82%D1%83%D1%80%D0%B0#%D0%A1%D1%81%D1%8B%D0%BB%D0%BA%D0%B8) [%D1%83%D0%BB%D1%8C%D1%82%D1%83%D1%80%D0%B0#%D0%A1%D1%81%D1%8](https://ru.wikipedia.org/wiki/%D0%98%D0%BD%D1%84%D0%BE%D1%80%D0%BC%D0%B0%D1%86%D0%B8%D0%BE%D0%BD%D0%BD%D0%B0%D1%8F_%D0%BA%D1%83%D0%BB%D1%8C%D1%82%D1%83%D1%80%D0%B0#%D0%A1%D1%81%D1%8B%D0%BB%D0%BA%D0%B8) [B%D0%BB%D0%BA%D0%B8](https://ru.wikipedia.org/wiki/%D0%98%D0%BD%D1%84%D0%BE%D1%80%D0%BC%D0%B0%D1%86%D0%B8%D0%BE%D0%BD%D0%BD%D0%B0%D1%8F_%D0%BA%D1%83%D0%BB%D1%8C%D1%82%D1%83%D1%80%D0%B0#%D0%A1%D1%81%D1%8B%D0%BB%D0%BA%D0%B8)

# **ВНЕДРЕНИЕ СТАНДАРТА «EDI» НА ПРЕДПРИЯТИИ РОЗНИЧНОЙ ТОРГОВЛИ**

# *Ковальская Е.В., студент ГБПОУ «Сызранский политехнический колледж» Научный руководитель - Панкратов А.В., преподаватель*

Стандарт «EDI» является решением проблем, связанных с документооборотом. Применение автоматических процедур значительно повышает скорость и точность обработки и передачи документов и предоставляет возможность значительно экономить на документообороте в частности на предприятии розничной торговли.

С 1 января 2021 года в ряд предприятий розничной торговли в обязательном порядке будет внедрён электронный документооборот (ЭДО) в связи с его экономической и временной эффективностью, в соответствии с ГОСТ Р 53898-2013 «Системы электронного документооборота».

Многочисленное количество документации создаётся, храниться, копируется и отправляется ежедневно. Тонны бумаг используются для печати документов. Время, затраченное на создание, отправку и получение ответа, очень велико. Для его сокращения приходится увеличивать численность работников и затрат, что очень плохо сказывается на бюджете организации.

Электронный документооборот (ЭДО) – это единый механизм по работе с электронными документами. А электронный документ (ЭД) – это документ, представленный в электронно-цифровом формате. Каждый ЭД должен быть подписан электронной подписью. Электронная подпись (ЭП) – аналог собственноручной подписи. Государственным стандартом ЭДО является ГОСТ Р 53898-2013 «Системы электронного документооборота».

Общие затраты на внедрение стандарта «EDI» представлены в таблице 1.

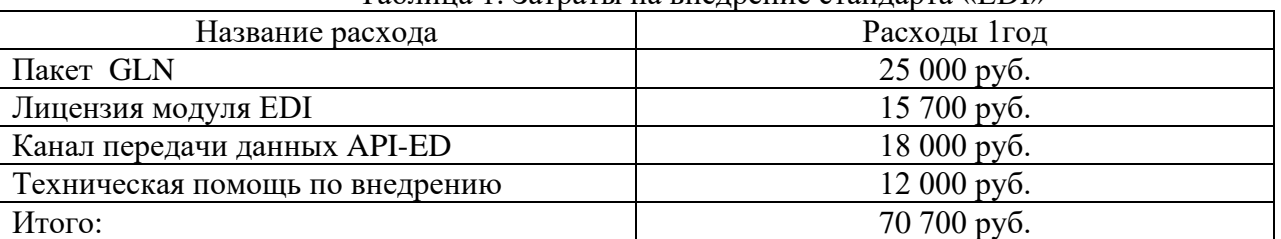

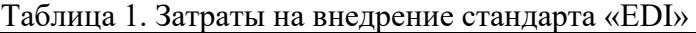

Для внедрения электронного документооборота организации могут самостоятельно настроить прямой канал связи или могут прибегнуть к услугам оператора ЭДО. Прямой канал связи потребует много ресурсов и времени в отличие услуг оператора ЭДО. Оператор ЭДО – это организация, обладающая необходимыми ресурсами и правами для осуществления электронного документооборота. Она предоставляет среду для обмена электронными документами организациям, а также следит за форматами и регламентами и гарантирует соблюдение законодательства РФ, обеспечивает конфиденциальность обмена информацией, проверяет электронные подписи на действительность, гарантирует доставку электронных документов, сохраняет историю изменений всех документов, хранит электронные документы согласно требованиям законодательства.

Переход на это осуществляется в 3 этапах:

1. Согласование с партнёрскими организациями;

2. Приобретением электронной подписи;

3. Подключение к оператору ЭДО или прямому каналу связи.

При не согласии партнеров подключаться к ЭДО или недостатке средств на его внедрение не стоит осуществлять переход на электронный документооборот.

Чтобы подключить стандарт «EDI», необходимо иметь:

1. Действующую квалифицированную электронно-цифровую подпись;

2. Пул GLN – номеров. GLN номер – это номер глобального местонахождения предприятия, который обычно состоит из 13 цифр.

Стандарт «EDI» осуществляет электронный обмен электронными заказами и ЭДО документами между поставщиками и предприятиями розничной торговли. Стандарты обмена представлены на рис.1.

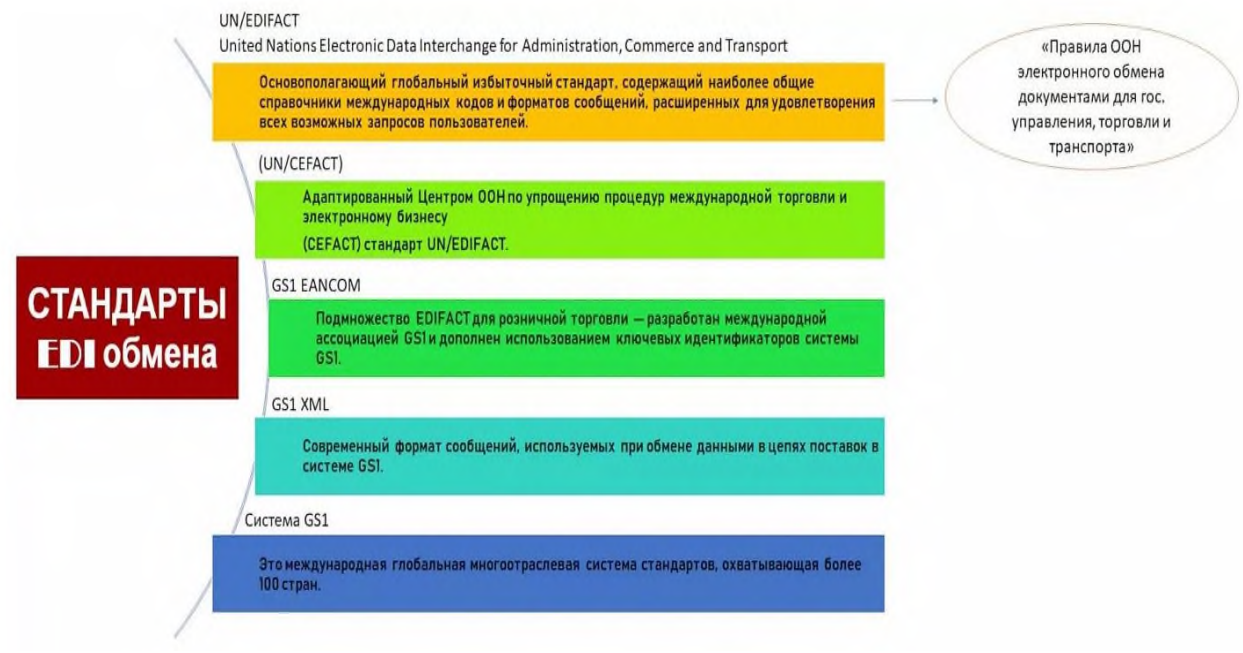

Рисунок 1. Стандарты EDI обмена

Стандарт «EDI» работает следующим образом:

1. Предприятие розничной торговли (торговая сеть) отправляет заказ (ORDERS);

2. Поставщик уточняет фактурную часть и время поставки (ORDRSP) и уведомляет об отгруженном товаре со склада (DESADV);

3. Предприятие розничной торговли (торговая сеть) уведомляет о приемке фактически доставленного товара (RECADV);

4. Документооборот между поставщиком и предприятием розничной торговли (торговая сеть) завершается подписанием электронных документов (см. Рис.2).

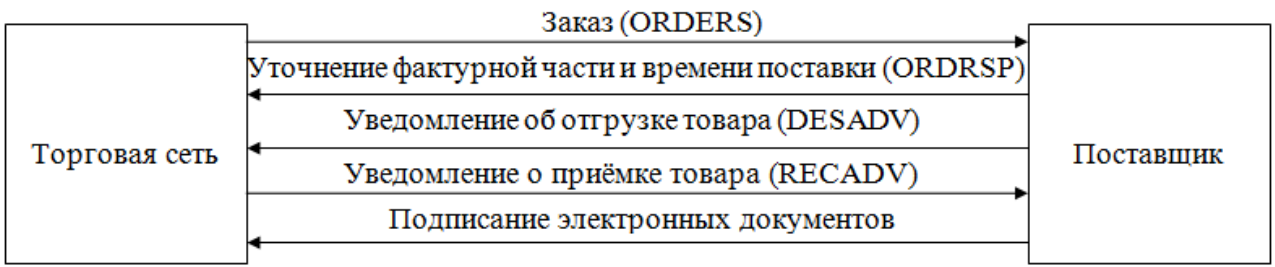

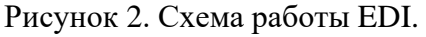

Продемонстрируем экономическую эффективность для розничной сети на примере использования отдельных электронных документов.

Документ ORDERS (Заказ)

Повышение эффективности операторов Заказ сформирован в учетной системе торговой сети и передается напрямую в учетную систему поставщика. Оператор не набивает его вручную, а только подтверждает, корректирует или отклоняет заявку. Следовательно, главный плюс электронного заказа — повышение эффективности операторов и сокращение ошибок, связанных с ручным/полуавтоматическим вводом.

Сотруднику розничного предприятия для обработки заказа в среднем, требуется 20 минут, используя электронный аналог заказа (ORDERS), сотрудник может сформировать его за 5 минут, экономя 15 минут рабочего времени с каждого заказа.

Предприятие розничной торговли (торговая сеть), обрабатывающая 10 000 заказов в месяц, используя стандарт «EDI», будет экономить 2500 (10 000\*15/60) часов рабочего времени.

Подсчитаем стоимость часа работы сотрудника, формирующего заказы:

- Средняя ставка оператора ПК — 25 000 руб./месяц;

- Налог на з/п — 30% от ставки;

- Затраты на расходные материалы (оргтехника, факсимильная связь) – 3000 руб./месяц (на каждого сотрудника);

- Организация рабочего места, аренда помещения — 2 000 руб./месяц (на каждого сотрудника).

Итого: час сотрудника при 8-часовом рабочем дне обходится компании в 223 рубля.

Таким образом, предприятие розничной торговли экономит 557 500 рублей в месяц (2500 раб. час. \* 223 руб.) от внедрения одного документа ORDERS (Заказ).

Необходимо отметить, что время обработки заказа в традиционном процессе, естественно, варьируется от оператора к оператору, от поставщика к поставщику.

Понимая механизм экономии на процессе с электронным заказом, каждое предприятие розничной торговли может сам рассчитать эффективность его внедрения.

Другие преимущества от внедрения документа ORDERS является гарантия доставки товара на предприятие розничной торговли.

Гарантия доставки заказа EDI — самый надежный способ передать заказ и гарантировано его получить, на порядок превосходящий традиционные каналы: телефон, факс, эл. почту. Нередко поставщики говорят о том, что заказы торговой сети теряются и у EDI оператора.

И действительно, недоставка EDI-заказа — это то, что может случиться на практике.

Во-первых, системы операторов отличаются по надежности. Как и в любом бизнесе, некоторые компании обеспечивают лучший уровень сервиса, а некоторые работают хуже.

Во-вторых, технические сбои случаются даже в очень эффективных системах. Но в отличии от традиционных каналов связи, EDI-оператор остается третьей стороной, которая объективно зафиксирует факт получения или неполучения (с указание причины) поставщиком заказа в установленное время, позволив избежать трений с торговой сетью или поставщиком.

Фиксация времени получения заказа - на платформе у провайдера фиксируется дата и время отправки и получения любого документа, в том числе заказа. Возможность контроля. Все сообщения, отправленные через EDI-провайдера, имеют статус (отправлен, прочитан, не прочитан). Отсутствие ошибок - Минимизация ошибок в документообороте, что не только экономит значительное количество времени на их исправление, но и предотвращает от срыва поставок и разногласий между партнерами.

# Подтверждение заказа — ORDRSP

Получив заказ, поставщик подтверждает или не подтверждает поставку той или иной продукции или позиций товара. В документе ORDRSP поставщик может уведомить заказчика об отсутствии определённого товара, избегая срыва поставок в розничную сеть и сохраняя лояльные партнёрские отношения. Предприятие розничной торговли (торговая сеть), имея эту информацию, может заказать товар-аналог либо разместить заказу другого

поставщика. Подтверждение заказа фиксируется EDI-оператором и может помочь поставщику при решении спорных вопросов по штрафам.

Уведомление об отгрузке — DESADV

Уведомление об отгрузке содержит перечень продукции, которая фактически отгружена со склада в торговую сеть.

Основанием для формирования данного сообщения является документ реализации. Когда машина проходит в магазин, приёмщик не тратит время на занесение позиций прибывшего товара в накладную. Ещё до прибытия машины приёмщик получает список отправленных товаров в документе DESADV, и ему достаточно только сверить фактически прибывший товар с имеющимся у него списком. Это особенно эффективно работает при терминальной приемке.

Если в среднем товар принимается за 40 минут, то с документом DESADV это время сокращается до 15 минут. Сокращается очередь на рампе, товар принимается в 2,5 раза быстрее. Это позволяет существенно экономить на логистике и ускорить обработку грузов в торговых комплексах и распределительных центрах (РЦ).

Другие преимущества от внедрения стандарта «EDI» документа DESADV:

- Предприятие розничной торговли (торговая сеть) быстрее принимает товар;

- «Вычерки» происходят реже, т.к. розничная сеть сверяет поставку не с первоначальным заказом, а с фактически отгруженной продукцией;

- Предприятие розничной торговли (торговая сеть) получает еще одно окно возможностей для дозаказа продукции, которая не была отгружена поставщиком. Всегда лучше, когда партнер знает о невозможности выполнения заказа заранее;

- Возможность заранее подготовить складские мощности под прием описанного отправленного товара (описывается в DESADV).

#### Уведомление о приемке — RECADV

В документе RECADV розничная сеть отправляет поставщику информацию о фактически принятом товаре, на основании которой поставщик выставляет счёт. Бухгалтерам достаточно будет проверить, совпадают ли позиции счёта с позициями в документе RECADV, что в 3-4 раза сокращает время на обработку счетов. Получив RECADV, поставщик ещё до возврата машины отправить в адрес сети корректные электронные счета-фактуры и ТОРГ-12 в соответствии с фактически принятым розничной сетью товаром.

Главный плюс работы с сообщением RECADV — закрытие поставки в день поставки. Согласно правилам торговых сетей, отсрочка платежа по поставке начинается в момент, когда в бухгалтерии сети обрабатывает корректные закрывающие документы. Таким образом, использование сообщения RECADV приносит поставщику реальную экономическую выгоду в виде сокращения срока дебиторской задолженности.

По статистике, до 50% поставок сопровождается вычеркиванием и корректировкой документов. Срок исправления и предоставления корректных документов — 7 дней. При процентной ставке за кредит 20% и годовом обороте с сетью 100 млн. потери поставщика составят около 200 тыс. в год.

По данным исследований ECR-RUS при внедрении стандарта «EDI» показатели экономичности составляют:

- на 70% сокращается потребность в задействованном персонале,
- на 80% сокращаются затраты на расходные материалы.

Таким образом, использование стандарта «EDI» экономит время и средства, исключает возникновение ошибок в документах и возможность их передачи через e-mail, факс, телефонную связь, повышает эффективность работы всей цепочки поставок, имеет постоянную доступность в любой точке мира и полноценный контроль документооборота. Экономический эффект от внедрения EDI для предприятия розничной торговли (торговой

сети) сильно превышает затраты на его внедрение (сокращение ручного ввода информации в учетную систему, снижение недопоставок и т.д.).

### **Информационные источники**

1.<https://kontur.ru/edi> Электронный документооборот для ритейла.

2. Электронный документооборот и обеспечение безопасности стандартными средствами WINDOWS : учебное пособие / Л.М. Евдокимова, В.В. Корябкин, А.Н. Пылькин, О.Г. Швечкова. - Москва: КУРС, 2019. - 296 с. - ISBN 978-5-906923-24-0. - Текст: электронный. - URL:<https://znanium.com/catalog/product/1001864>

3. Интегрированные системы управления объектами. Встроенные информационные системы: учебное пособие / А.А. Григорьев, Е.А. Исаев, А.Ф. Моргунов, П.А. Тарасов. — Москва ИНФРА-М, 2021. — 222 с. — (Высшее образование: Бакалавриат). — DOI 10.12737/1171989. - ISBN 978-5-16-016511-0. - Текст: электронный. - URL: <https://znanium.com/catalog/product/1171989>

4. Информатика и информационные технологии в профессиональной деятельности : учебник / А. А. Бабкин. С. В. Видов. С. А. Грязнов [и др.]; под ред. В. П. Корячко, М. И. Купцова. - Рязань: Академия ФСИН России, 2016. - 354 с. - ISBN 978-5-7743-0767-8. - Текст : электронный. - URL:<https://znanium.com/catalog/product/1247750>

# **ПРОГРАММА «КОМПЬЮТЕРНОЕ ТВОРЧЕСТВО»**

*Кучеренко К.С., студент ГАПОУ СО «Жигулевский государственный колледж» Научный руководитель – к.ю.н. Прохорова Т.А., преподаватель*

Одним из приоритетных направлений развития современного общества является его информатизация. Информационные технологии сегодня оказывают влияние на формирование менталитета, отношения к миру, осознания собственной роли и места в современном индустриальном обществе и на мировоззрение ребенка в целом.

Освоение современных информационных технологий призвано способствовать формированию у детей умений, необходимых для развития интеллектуальных, творческих способностей и познавательной деятельности.

Освоение ребенком многогранного мира информационных технологий, выстраивание грамотного отношения и взаимодействия с ним, расширение кругозора призвано способствовать снижению негативных аспектов информатизации общества.

Программа «Компьютерное творчество», ориентирована на изучение основ работы с углубленным изучением программ MS Microsoft и сети Интернет. Без новых информационных технологий уже невозможно представить современное обучение. Повышение компьютерной грамотности учащихся, использование в своей учебной деятельности современных информационных образовательных технологий даёт принципиально новые возможности для развития образовательного уровня учащихся.

Компьютерное творчество используется для создания многих творческих идей: буклетов, открыток, визиток, мультипликационных фильмов, анимации, компьютерных игр, сайтов в Интернете, в рекламе, кино. Эти сферы понятны и очень привлекательны для ребят, поэтому все большее число ребят хочет научиться создавать свою виртуальное творчество, применяя имеющиеся графические пакеты.

Программа «Компьютерное творчество» имеет творческую направленность и предполагает создание условий для развития личности ребенка, развития мотивации личности к познанию и творчеству, эстетическому вкусу, овладения знаниями и навыками в области информационных технологий.

Актуальность программы «Компьютерное творчество» заключается в том, что она используется для удовлетворения познавательных и творческих интересов и расширения имеющихся знаний.

Важной особенностью освоения данной программы является то, что она не дублирует общеобразовательные программы в области информатика. Ее задачи иные: развитие интеллектуальных, творческих способностей и познавательных интересов детей.

В процессе изучения учащиеся знакомятся с основами и возможностями ПК по решению прикладных задач с использованием компьютерных технологий для анализа и решений ситуаций в рамках образовательной деятельности.

Программа объединения «Компьютерное творчество» основана, с одной стороны, на простых в выполнении заданиях, позволяющих почувствовать удовлетворение от собственного успеха, с другой стороны, даются сложные творческие задания, при выполнении которых в комплексе используются все полученные навыки и возникает радость созидания и преодоления.

Программа ориентирована на существующие в настоящее время типы универсальных (Microsof Office) пользовательских программ и взаимодействия их с облачными технологиями Google - Word, Power Point, Pаint, Publisher, Excel, программы для создания фильмов.

Цель программы «Компьютерное творчество» считается развитие творческих способностей и раскрытие новых компьютерных технологий посредством овладения программами, информацией в мировом, научном и культурном информационном

пространстве, а так же научить использовать офисные программы для своей учебной и досуговой деятельности в взаимодействии с облачными технологиями.

Так же дети научатся:

• применять технологические приемы работы с графикой и текстом;

• самостоятельно подготовить текстовый документ и выполнить его форматирование в соответствии с современными требованиями документального дизайна;

• проводить расчеты в электронных таблицах, строить разного типа графики и диаграммы;

• готовить презентационные доклады;

- готовить офисные атрибуты (визитки, буклеты, приглашения и т.д.).
- пользоваться информационными ресурсами;
- выработать в себе черты человека, владеющего информационной культурой;

• выделять проблемы, возникающие при взаимодействии общества и человека при рассмотрении информационного продукта как объекта собственности;

- исследовать, доказывать, проектировать и создавать проект;
- разрабатывать материалы для проекта с помощью MS Office.

Обучающийся должен знать:

- виды компьютерной графики и их особенности;
- принцип работы сканера, принтера;
- принцип работы дисковода (считывание информации);
- работу в программе электронных таблиц Ехсеl;
- работу в программе MS Publisher;
- работу в программе MS Power Point;
- этапы формирования информационного общества;
- перечень информационных услуг, существующих в информационном обществе;
- этические и правовые нормы информационной деятельности человека.
- способы создания презентаций;
- типы файлов, поддерживаемых программой MS Power Point;

• необходимость программы Киностудия Windows Mover Maiker ее возможность и область применения; Windows Mover Maiker

- способы создания фильма;
- способы вставки музыки, видео;
- технологию разработки презентации по теме исследования средствами MS Power

Таблица 1. - Ожидаемые результаты

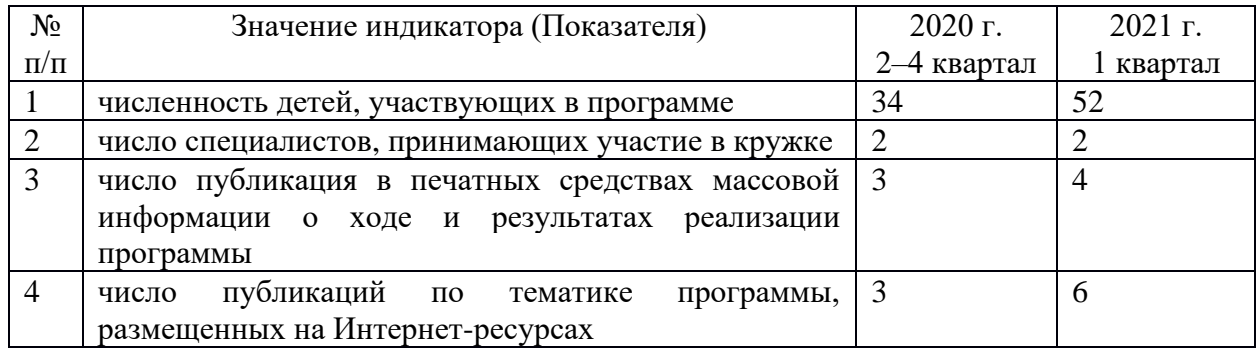

Занятия по программе проводятся по группам. Для воспитания и развития навыков творческой работы детей применяются следующие основные методы:

- беседа, объяснение;

- устный опрос;
- демонстрация мультимедийного материала;
- обучение действием;

- практические занятия.

Основной формой является комбинированное занятие, которое включает в себя: организационный момент, закрепление предыдущего материала, введение нового материала, подведение итогов.

Программа предусматривает использование следующих форм работы:

индивидуальной - самостоятельная работа детей с оказанием помощи при возникновении затруднения, не уменьшая активности обучающихся и содействуя выработке навыков самостоятельной работы;

групповой - когда детям предоставляется возможность самостоятельно построить свою деятельность на основе принципа взаимозаменяемости, ощутить помощь со стороны друг друга, учесть возможности каждого на конкретном этапе деятельности.

Всё это способствует более быстрому и качественному выполнению задания. Особым приёмом при организации групповой формы работы является ориентирование детей на создание так называемых минигрупп или подгрупп с учётом их возраста и опыта работы.

В ходе проведения занятий у детей вырабатывается настойчивость, собранность, организованность, аккуратность, умения работать в минигруппе, бережного отношения к имуществу учреждения, навыков здорового образа жизни; развития культуры общения, ведения диалога, памяти, внимания, наблюдательности, абстрактного и логического мышления, творческого и рационального подхода к решению задач.

Программа раскрывает организацию и содержание работы специалиста с детьми. Для достижения поставленной цели данная программа направлена на профилактику развития образного творческого мышления, основанного на заинтересованности определенным видом творчества: рисованием, музыкой, фотографией, видео, дизайном с помощью информационных технологий. Такой подход позволяет развивать естественные творческие способности, духовный и интеллектуальный потенциал ребенка.

Данная программа по своей сути является комплексным. По продолжительности проект является бессрочный, долгосрочный. Программа «Компьютерное творчество» осуществляется в соответствии с программой кружка и планом мероприятий. По результатам опроса эффективность деятельности мероприятий по программе «Компьютерное творчество» проводится во второй половине дня. Практика показала, что наибольшая посещаемость мероприятий по программе «Компьютерное творчество» зафиксирована во второй половине дня.

Алгоритм подготовки и проведения кружка выглядит следующим образом:

Разработка и конспект занятий, памяток и буклетов для родителей и детей.

Информирование родителей и участников о занятиях через приглашения и объявления.

Подготовка помещения, рабочих мест, оборудования, материалов (по количеству детей, участвующих в занятиях).

Основные акценты подготовки мероприятия можно определять по следующим позициям:

- название занятия,

- на какую аудиторию он рассчитан (возраст, количество участников),

- цель его проведения,

- продолжительность,

- виды и формы деятельности

- краткое описание содержания

- условия успешности проведения.

Занятия проводятся 3-4 раза в месяц, время проведения: в учреждении от 45 минут до 1 часа.

Дополнительное образование детей - один из социальных институтов детства, который создан и существует для детей, их дополнительного развития. Это социально востребованная сфера, в которой основными заказчиками и потребителями образовательных услуг выступают общество и государство, дети и их родители.

Обновление содержания педагогического процесса в учреждениях дополнительного образования детей возможно через использование современных педагогических технологий, направленных на разностороннее развитие ребенка с учетом его творческих способностей.

В работе дополнительного образования необходимо выбирать такие педагогические технологии, которые обладают развивающим потенциалом: будят мысль, обогащают чувства, образные представления, совершенствуют общую культуру общения и социального поведения в целом: обучение в сотрудничестве; личностное ориентирование; дифференцированное обучение.

В работе используются следующие современные образовательные технологии:

- здоровьесберегающие;

- проблемно - поисковые;

- проектные методы обучения;

- личностно - ориентированное обучение;

- технология уровневой дифференциации;

- технология использования игровых методов: ролевых, деловых и других игр;

- обучение в сотрудничестве (командная, групповая работа);

- информационно - коммуникационные технологии.

Имеются три вида контроля

1. Предварительный контроль. Он осуществляется до фактического начала работы по программе. Его назначение – заранее проверить план, конспект, содержание мероприятия, встреч. Проанализировать насколько имеется материально - техническое обеспечение, подготовка к мероприятиям кадрового состава, привлечение спонсоров, волонтеров, наглядное и практическое оснащение.

2. Текущий контроль. Оценка эффективности проведенных занятий в соответствии с планом программы, в срок исполнения. Разработка рекомендации, пожелания для дальнейшей успешной работы по программе.

3. Заключительный контроль. Он проводится при завершении реализации программы. Дается оценка достигнутого результата в ходе реализации программы. Разрабатываются рекомендации для распространения и обобщения опыта работы через СМИ, публикации в журналах, методических пособий.

Таким образом, технологии контроля основаны на сравнении того, что есть, с тем, что должно быть, и используют три аксиомы:

1) непрерывное отслеживание точности плана и его «привязка» к текущим условиям – обязательное условие эффективного гибкого планирования;

2) предусмотренные систем экстренных мер, которые при необходимости могут быть быстро применены.

3) отметка первых проявлений успеха и воздать должное тем, кто способствовал успеху.

# **Информационные источники**

1. Азбука редактора. Основы издательского дела для учащихся и руководителей школьных издательств. №3, 2003 г.

2. Андашев А., Соловьев С. Компьютер для начинающих. Нескучны самоучитель. – Спб.: Питер, 2006 г.

3. Андрианов В. Десятипальцевый метод печати на компьютере. ПИТЕР. 2010 г.

4. Березин С, Раков С. Internet у вас дома. - СПб.: BHV-СанктПетербург, 1999 г.

5. Березина Н.М. Экспресс-курс машинописи на компьютере. ПИТЕР.2009 г.

6. Виноградов В.А., Скворцов Л.В. Создание информационной культуры для Европы. Доклад на VI конференции ЕКССИД, 23-25 марта 1991 г.

7. Кантербери, Великобритания // Теория и практика обществ.-научн. информатики. - 1991 - № 2 - С. 5-29.

8. Гуревич П.С. Педагогика и психология: Учебник, Юнити – Дана, 2012 г.

# **ПРИМЕНЕНИЕ ИНФОРМАЦИОННЫХ ТЕХНОЛОГИЙ ДЛЯ КОНТРОЛЯ УСВОЕНИЯ МАТЕРИАЛА**

## *Мифтяхутдинов А. Р., студент ГБПОУ «Самарский энергетический колледж» Научный руководитель – Орешкова Д.О., преподаватель информатики*

В современном мире сложно обходиться без информационных технологий. Контроль усвоения материала с применением информационных технологий имеет множество достоинств. Это технологичность, скорость обработки результатов, а также возможность применения в режиме дистанционного обучения. Главным образом применение информационных технологий снижает затраты времени преподавателя для проверки результатов. Так же положительным аспектом является уменьшение расхода бумаги, если раньше работы проводились в бумажном формате, то при введении информационных технологий использование бумаги уменьшается, что положительно влияет на экологию.

Используя информационные технологии, преподаватели учебных заведений могут создавать онлайн-тесты для проверки усвоения материалов. В настоящее время наиболее распространены 5 видов тестовых заданий:

- Вопрос с 1 вариантом ответа. Такой вид предполагает выбор одно из нескольких вариантов ответа.

- Вопрос с несколькими вариантами ответов. Этот вид предполагает выбор двух и более вариантов ответа из нескольких предложенных.

- Установление последовательности. Предполагает установление последовательности тезисов, исходя из определенного принципа, путем ввода букв или цифр с клавиатуры. Недостатком является оценивание правильности до символа, то есть при одном неправильно введенном символе весь вопрос является неверным.

- Сопоставление. Студенту предлагается таблица, состоящая из двух столбцов, и данные для ввода. Строка таблицы является сопоставлением. В левую ячейку вводится одна информация, которой сопоставляется информация, вводящаяся в правом столбце.

- Вопрос с развернутым ответом. Имеется поле, куда нужно ввести развернутый ответ на вопрос или прикрепить документ с ответом.

Для создания подобных тестов можно использовать различные онлайн-сервисы, предполагающие создания форм с различными видами вопросов, например, Google Forms.

Google Forms – это онлайн-сервис, созданный для управления опросами. Данный сервис позволяет создавать различные опросы, тесты, регистрации на мероприятия, организовать сбор обратной связи. Ответы Гугл Форм можно преобразовать в Гугл Таблицы, для быстрого анализа.

Сервис является бесплатным, что очень важно, позволяет работать, как с компьютера, так и с телефона. Для создания форм достаточно иметь аккаунт Google и доступ в интернет. Интерфейс понятен и прост в освоении.

Удобство Google Forms заключается в:

- адаптивности – создание, редактирование и просмотр материалов доступно на любом устройстве;

- доступности – пользователь имеет доступ к сервису в любое время и в любом месте;

- простоте использования – заключается в удобстве пользователями и на этапе создания, и на этапе заполнения;

- уникальном оформлении – для дизайна можно выбрать готовые темы или добавить собственные изображения;

- удобстве анализа – после заполнения форм информация автоматически обрабатывается приложением, и вы сможете получить готовую статистику ответов.

Гугл формы можно использовать для контроля усвоения материала в режиме дистанционного обучения. Ввиду простого интерфейса, разобраться с сервисом сможет любой преподаватель, даже тот, который привык работать с письменными работами. Гугл Формы работают стабильно, опрос и результаты загружаются очень быстро. Студенты часто жалуются на нестабильность работы тех или иных сервисов, из-за чего получают неудовлетворительные оценки или им приходится заполнять работу заново. Вероятность того, что ответы сбросятся или не отправятся - есть, но она довольно мала.

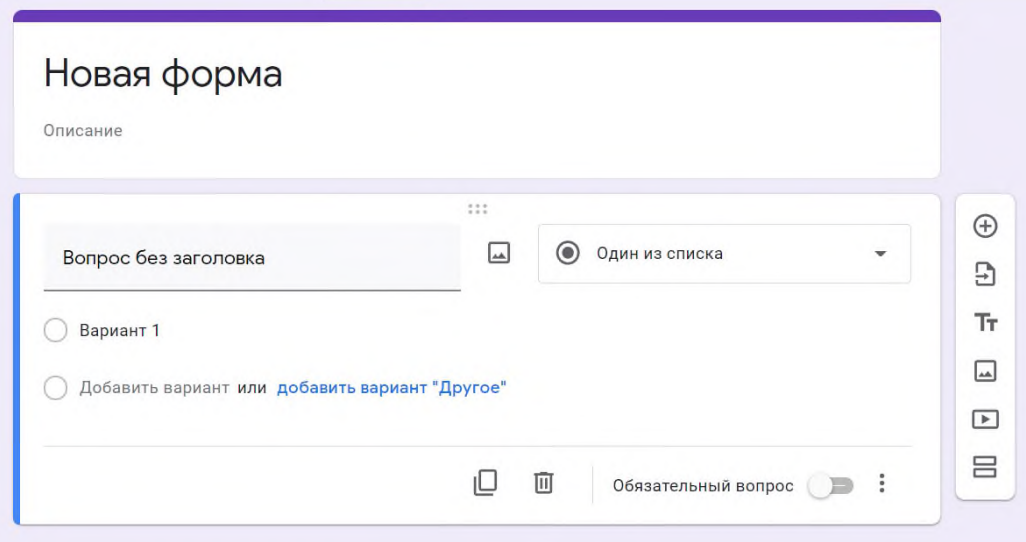

Рисунок 1. – Создание новой Google Forms.

Таблица 1- Обозначения в Google Forms

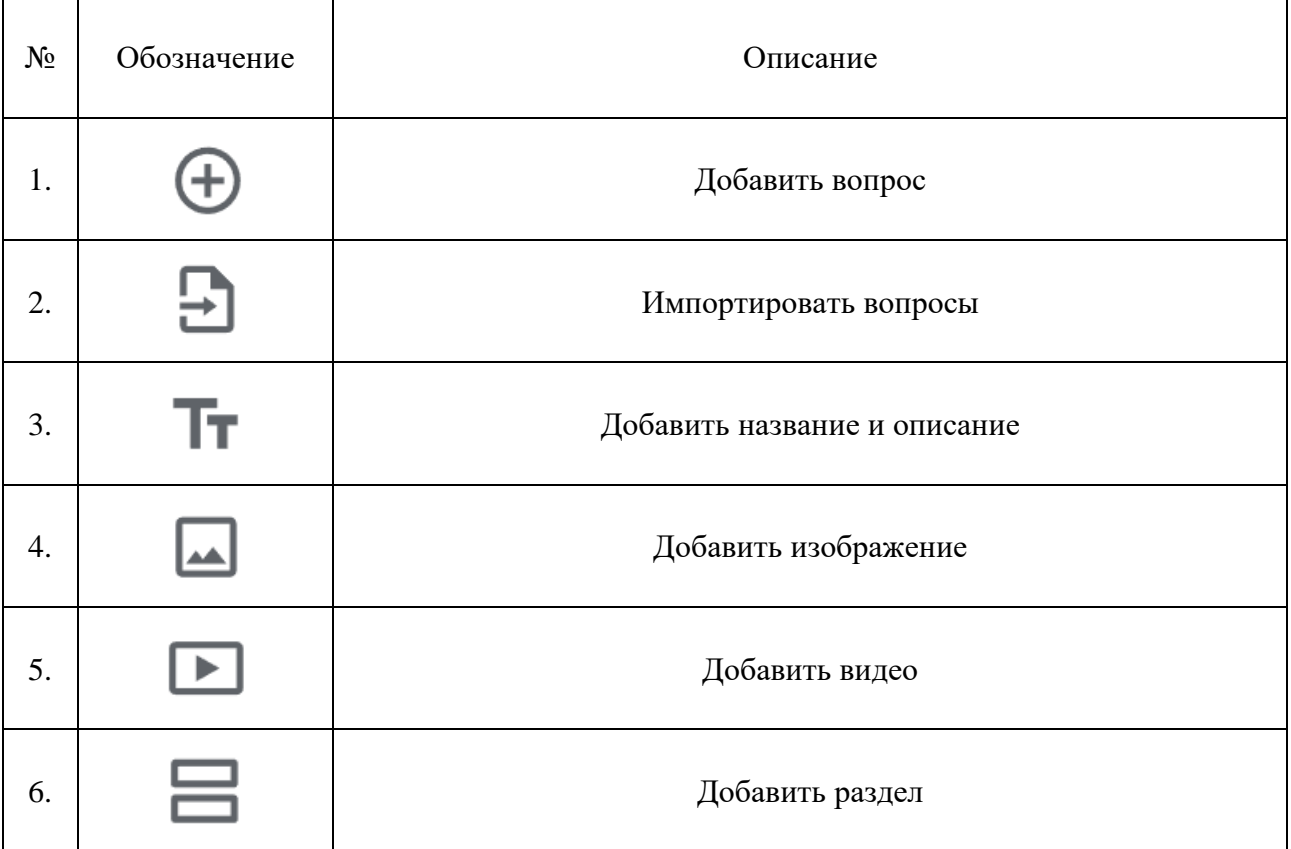

Google Forms отвечает позволяет выдавать вопросы для респондента случайным образом, что уменьшит шанс списывания тестовой работы. Также можно распределить вопросы по разделам на определенные темы, что позволит проверяемому

сконцентрироваться на определенной теме, повысив, таким образом, результат тестирования. Есть возможность сделать одни вопросы обязательными, а другие нет. Это позволит, например, создать в тесте дополнительные задания, которое не влияет на итоговую оценку. Но если решить такое задание правильно, то можно получить дополнительную оценку или дополнительный балл, который прибавится к общему баллу работы, что повысит итоговую оценку.

| 3 ответа                                          |        | $\pm$<br>- 3           |
|---------------------------------------------------|--------|------------------------|
|                                                   |        | Принимать ответы       |
| Сводка                                            | Bonpoc | Отдельный пользователь |
| Соотнесите понятия                                |        | ÷                      |
| 3 $\mu$ 3 5 $\lambda$<br>$\overline{\phantom{0}}$ |        |                        |

Рисунок 2. – Вопрос отдельного обучающегося.

Проверка результатов тестирования в Google Forms очень удобна и затрачивает немного времени. Можно просматривать как разные ответы на один и тот же вопрос, так и просматривать работу отдельного тестируемого. Еще есть раздел «сводка», который показывает статистику распределения баллов, таблицу проверенных студентов и их набранных баллов, а также процент правильного ответа по каждому вопросу.

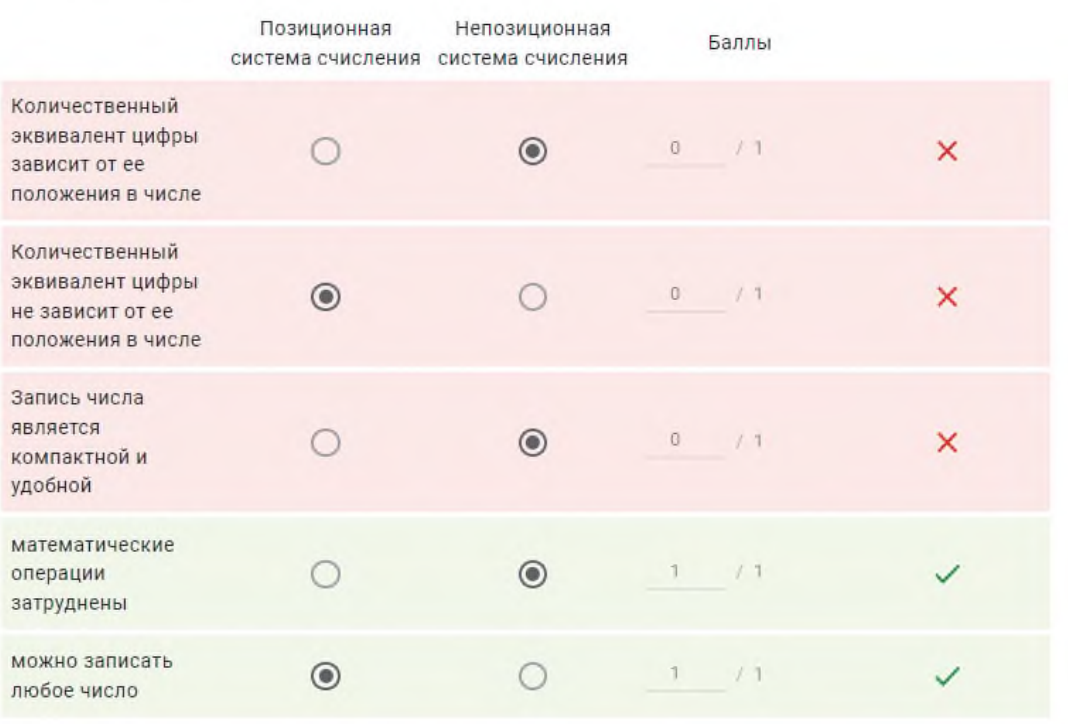

Соотнесите понятия \*

Рисунок 3. – Задание на соотнесение понятий

Помимо Google Forms есть сервис под названием Яндекс Формы. Данный сервис имеет схожий функционал, что Гугл Формы. Имеются некоторые иные функции. Например,

в Яндекс Формах можно скрыть вопрос, и показывать только, если дан ответ на другой вопрос. Есть и отсутствие некоторые функций. Например, в Гугл Формах в вопросе кроме данных вариантов ответов, можно добавить возможность указания своего ответа. Плюсом Яндекс Форм является возможность сразу скачать таблицу в формате xlsx, когда в Гугл Формах таблицу можно сохранить только в Гугл Диске.

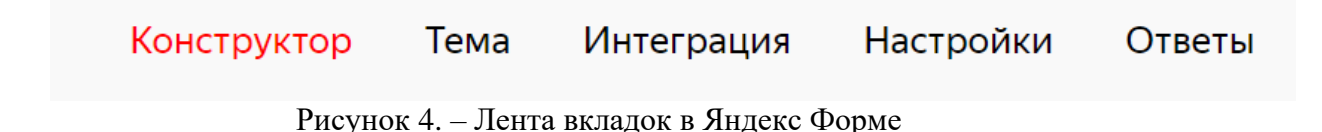

Плюсом Яндекс Форм является возможность глубокой настройки дизайна. Что позволит сделать его более красивым и подходящим под тематику опроса.

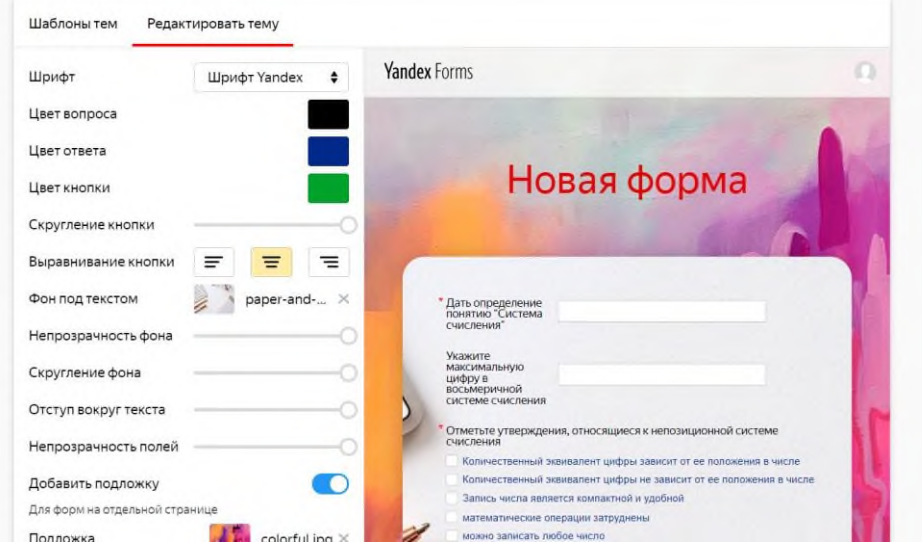

Рисунок 5. – Создание новой Яндекс Формы

Подведя итог, можно сказать, что для контроля усвоения материалов существует много различных сервисов. У каждого есть свои достоинства и недостатки. Преподаватель может выбрать удобный ему сервис и создавать в нем тестовые работы. Студенты могут проходить их на любом устройстве, на котором имеется доступ в интернет. Информационные ресурсы могут облегчить как работу преподавателя, так и проверяемого студента.

# **Информационные источники**

1. Компания Google [Электронный ресурс] // Режим доступа: [https://ru.wikipedia.org/wiki/Google\\_\(%D0%BA%D0%BE%D0%BC%D0%BF%D0%B0%D0%B](https://ru.wikipedia.org/wiki/Google_(%D0%BA%D0%BE%D0%BC%D0%BF%D0%B0%D0%BD%D0%B8%D1%8F)) [D%D0%B8%D1%8F\)](https://ru.wikipedia.org/wiki/Google_(%D0%BA%D0%BE%D0%BC%D0%BF%D0%B0%D0%BD%D0%B8%D1%8F))

2. Краткий гайд: Все возможности Google Form [Электронный ресурс] // Режим доступа: <https://web-promo.ua/blog/kratkij-gajd-vse-vozmozhnosti-google-forms/>

3. Поисковая система Google [Электронный ресурс] // Режим доступа: [https://ru.wikipedia.org/wiki/Google\\_\(%D0%BF%D0%BE%D0%B8%D1%81%D0%BA%D0%B](https://ru.wikipedia.org/wiki/Google_(%D0%BF%D0%BE%D0%B8%D1%81%D0%BA%D0%BE%D0%B2%D0%B0%D1%8F_%D1%81%D0%B8%D1%81%D1%82%D0%B5%D0%BC%D0%B0)) [E%D0%B2%D0%B0%D1%8F\\_%D1%81%D0%B8%D1%81%D1%82%D0%B5%D0%BC%D0%](https://ru.wikipedia.org/wiki/Google_(%D0%BF%D0%BE%D0%B8%D1%81%D0%BA%D0%BE%D0%B2%D0%B0%D1%8F_%D1%81%D0%B8%D1%81%D1%82%D0%B5%D0%BC%D0%B0))  $B<sub>0</sub>$ 

4. Создание Google формы [Электронный ресурс] // Режим доступа: <https://www.google.ru/intl/ru/forms/about/>

5. Создание Яндекс формы [Электронный ресурс] // Режим доступа: <https://cloud.yandex.ru/services/forms>

### **КОМПЬЮТЕРНОЕ ТВОРЧЕСТВО ОБУЧАЮЩИХСЯ**

*Мойкин Никита, студент*

*ГБПОУ «Самарский техникум промышленных технологий» Научный руководитель – Евдокимова М.В., преподаватель физики и астрономии*

Компьютерное творчество - вид творческой деятельности, выполняемый с помощью компьютера, что значительно расширяет возможности студентов в период дистанционного обучения. Сегодня возможности для творчества и самовыражения поистине безграничны. Цифровое искусство или мультимидийное объединяет множество форм, а какую выбрать, каждый решает сам.

Актуальность этой темы настолько очевидна для меня, что я с удовольствием взялся за эту работу.

На первом курсе я защищал **индивидуальный проект**, выбрал предмет «Астрономия». Тема: «Космические технологии в повседневной жизни человека». Использование компьютерных технологий позволило мне не только выполнить эту работу на «отлично», но и узнать много нового и интересного, гораздо шире моей темы. Работая над **презентацией**, мне пришлось вникнуть в **программу Power Point** на более высоком уровне. Я понял, что применять информационные технологии можно в разных направлениях и вариантах в изучении астрономии и других предметов. Для меня стало интересным создание **мультимедийных конспектов**. Данные материалы можно потом использовать при подготовке к самостоятельным и контрольным работам, а так же к тестовым заданиям.

В современных условиях интенсивного развития информационных технологий возникает необходимость в создании информационной образовательной среды. Все приобретенные навыки, я могу использовать при изучении других предметов, а самое главное применить их в освоении своей профессии.

На мой взгляд, применение ИКТ в учебной деятельности позволяет:

- усиливать положительную мотивацию обучения;

- активизировать познавательную деятельность;

- расширить возможности самостоятельной работы;

- формировать навыки исследовательской деятельности;

- обеспечить доступ к различным справочным материалам, электронным библиотекам и другим ресурсам.

Вникая в компьютерное творчество, я познакомился с **программами тренажёрами**, которые можно использовать для закрепления новых понятий, определений, формул. С помощью интерактивных м**одулей Learning Apps** можно создавать средства для теоретической подготовки.

Кроме этого существует **платформа LECTA,** которая содержит множество видеопрезентаций и обучающих роликов, посвящённых современным космическим исследованиям, методам наблюдения за небесными телами.

Мне очень нравится простая программа для визуализации неба в любой момент времени **Stellarium,** она переносит нас в любую точку планеты Земля. Ещё одна увлекательная программа **Celesta** позволяет углубиться в Солнечную систему и путешествовать по ней в режиме реального времени.

**Space Engine** космический симулятор-планетарий, позволяющий исследовать Вселенную в трёх измерениях.

Использование возможностей компьютера: Статическое изображение, видео, анимация, звук при представлении материала. Интернет открывает доступ к новым источникам научного познания - интерактивным компьютерным моделям, которые существенно расширяют и обогащают образовательную среду. Виды ресурсов: **демонстрационные** - для наглядного представления, для иллюстрации новых понятий; **обучающие** – для ознакомления с новым материалом; **тренажёры -** для закрепления новых

понятий, обработки навыков. Их целесообразно применять, если требуется привести закрепление темы до совершенства. Все эти возможности я применял при разработке индивидуального проекта и при дистанционном обучении на уроках астрономии и других предметах. Использование ИКТ и компьютерного творчества позволило мне не только защитить индивидуальный проект, но и сдать диффиринцированный зачёт по астрономии на «отлично». В дальнейшем я планирую применять полученные навыки и в изучении своей профессии. Затем можно двигаться дальше в этом интересном и увлекательном творчестве, например, создавать видеоролики, сайты и т.д. – это мне очень поможет, если я захочу открыть своё дело. В наше время большой конкуренции на рынке труда, мои знания в этом вопросе очень пригодятся.

### **Информационные источники**

1.Степаненко О.С. Персональный компьютер, издательство « Диалектика»

2.Левитан Е.П. Астрономия, учебник.10-е изд. Просвещение.

3. [www.astrotime.ru/astrobook.html](http://www.astrotime.ru/astrobook.html) (Сайт Астрономия для любителей)

4[.http://www.newlibrary.ru/genre/nauka/astronomija/](http://www.newlibrary.ru/genre/nauka/astronomija/) (Сайт новая электронная библиотека)

# **РАЗВИТИЕ КУЛЬТУРЫ ЛИЧНОСТИ В ИНФОРМАЦИОННОЙ СРЕДЕ**

*Мусатов В.А., студент*

*ГБПОУ «Самарский государственный колледж сервисных технологий и дизайна» Научный руководитель – Субеева Г.Р., преподаватель математики*

Под культурой личности понимают уровень ее образования и воспитания. Образование и воспитание непосредственно связаны с процессом обучения. Таким образом, основной функцией любой образовательной организации является формирование культурной личности человека.

В современном мире получение информации происходит за счет применения информационных технологий. Информационные технологии (ИТ) подразумевают совокупность программно-технических средств с целью сбора, хранения, поиска и обработки информации, также к ИТ можно отнести распространение социальных сетей.

Социальная сеть используется для создания социальных взаимоотношений в обществе, ключевой функцией, которой является развитие коммуникационных навыков. Влияние социальных сетей на культуру личности обусловлена тем, что происходит все большая компьютеризация окружающей среды.

Рассмотрим развитие культуры личности через призму социальной сети. Одним из индикаторов, показывающих степень культуры личности, является образование. Получение знаний в той или иной сфере связана с мотивацией. С учетом популярности таких социальных сетей, как Instagram и TikTok, следует создать тематические профили или каналы для развития познавательного интереса в образовательном процессе.

Создание и ведение страниц в социальных сетях подразумевают высокий уровень владения информационными технологиями, особенно в сфере графического дизайна. Обусловлено это тем, что уровень восприятия информации в формате рисунков, схем и таблиц значительно выше, чем в необработанном виде.

Мотивация изучать какую-либо область знаний возрастает, если понимать ее структуру, основные понятия, историю возникновения.

Одним из сложных учебных дисциплин в образовательном процессе является предмет «Математика». В связи с этим, создание канала в социальных сетях с целью трансляции истории возникновения математики, «математического словаря» позволит повысить мотивацию среди обучающихся к изучению данной дисциплины.

На рисунках 1, 2 показаны материалы для ведения профиля в сети Instagram

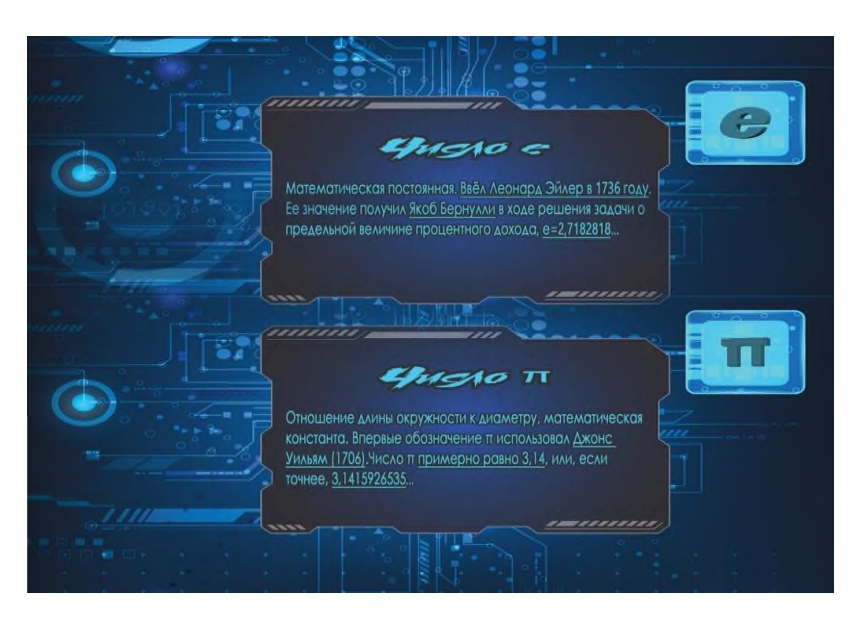

Рисунок 1. Определение и историческая справка чисел *е* и π

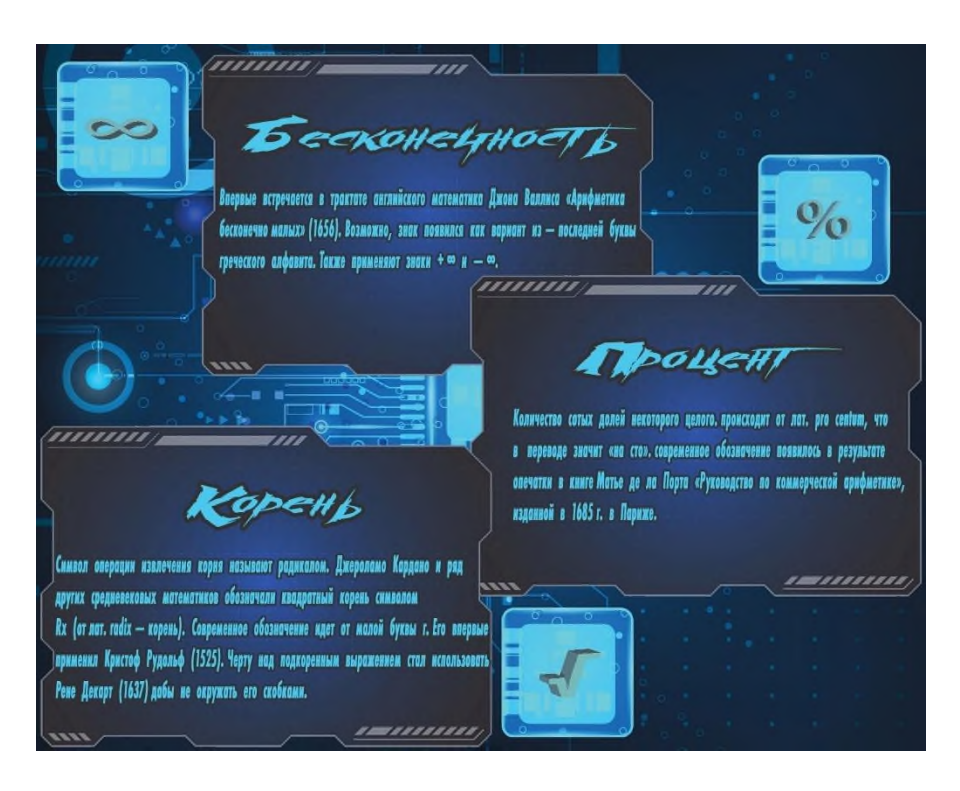

Рисунок 2. Определение и историческая справка понятий бесконечность, процент и корень

. Все рисунки выполнены в едином стиле, если относятся к одному разделу. Такое цветовое решение позволит разделять полученную информацию, как следствие ее структурировать и понимать.

Данные работы также возможно демонстрировать при проведении учебных занятий в игровых формах и с применением проблемного подхода.

### **Информационные источники**

1. Божко А.Н., Жук Д.М., Маничев В.Б. Компьютерная графика: учеб. пособие для вузов. – М.: Изд-во МГТУ им. Н.Э. Баумана, 2077. – 392 с.

2. . Пушкарева, Т.П. Компьютерный дизайн: учеб. пособие / Т.П. Пушкарева, С.А. Титова. – Красноярск: Сиб. федер. ун-т, 2020. – 192 с.

3. https://www.mathedu.ru/catalogue/history/histmath/

4. https://ru.wikipedia.org/wiki/Информационные\_технологии

# **ПРАКТИЧЕСКОЕ ИСПОЛЬЗОВАНИЕ IT-ТЕХНОЛОГИИ В ОБРАЗОВАТЕЛЬНОМ ПРОЦЕССЕ**

*Мухетдинов Т.Р., студент*

*ГАПОУ «Поволжский строительно-энергетический колледж им. П. Мачнева» Научный руководитель - Янзина Л.В., преподаватель спецдисциплин*

Широкое развитие информационных технологий (ИТ) и их проникновение во все сферы жизни общества является глобальной тенденцией мирового развития последних десятилетий.

В настоящее время в связи с развитием компьютерной техники и современных средств коммуникации, когда использование ИТ становится необходимым практически в любой сфере деятельности человека, все чаще ведется речь об информационной технологии обучения. Овладение навыками этих технологий еще за школьной партой во многом определяет успешность будущей профессиональной подготовки нынешних учеников.

Современные ИТ, позволяющие создавать, хранить, перерабатывать информацию и обеспечивать эффективные способы ее представления учащемуся, являются мощным инструментом ускорения образовательного процесса. Специфика системы образования состоит в том, что она является с одной стороны потребителем, а с другой – активным производителем информационных технологий. При этом технологии, рожденные в системе образования, используются далеко за ее пределами.

Эффективность применения ИТ для решения этих задач обусловлена следующими факторами:

- разнообразием форм представления информации;

- высокой степенью наглядности;

- возможностью моделирования разнообразных процессов;

- освобождением от рутинной работы, отвлекающей от усвоения основного содержания;

- хорошей приспособленностью для организации коллективной исследовательской работы;

- возможностью дифференцированного подхода к работе учащихся в зависимости от уровня подготовки, познавательных интересов и т.д.;

- организацией оперативного контроля и помощи со стороны учителя.

Использование ИТ позволяет заменить многие традиционные средства обучения. Во многих случаях такая замена является эффективной, так как позволяет поддерживать у учащихся интерес к предмету, позволяет создать информационную обстановку, стимулирующую интерес и пытливость ребенка. В школе компьютер дает возможность учителю оперативно сочетать разнообразные средства, способствующие более глубокому и осознанному усвоению изучаемого материала, экономит время урока, позволяет организовать процесс обучения по индивидуальным программам.

Образование как одна из важнейших сфер человеческой деятельности, обеспечивающая формирование интеллектуального потенциала общества, в настоящее время в России находится в сложном положении. Оно определяется рядом противоречий, среди которых существенное место занимает противоречие между традиционным темпом обучения человека и постоянно прогрессирующего появления новых знаний [1]. По этой причине в систему образования привлекают современные информационные и коммуникационные технологии, основанные на компьютерных сетях.

Появление компьютерных сетей заставляет образование критически пересмотреть свое положение, так как коммуникационные технологии развиваются гораздо быстрее, чем возможности их использования в образовательных целях. Поэтому разработка различных моделей использования коммуникационных технологий в образовании является актуальной проблемой, которая предопределила выбор темы.

Бурное развитие информационных технологий ставит перед образованием проблему расширения практики опережающего обучения, использования новых технических средств, совершенствования образовательных методик.

Сегодня в образовательных учреждениях происходят серьезные перемены. Основой обучения должно быть не столько запоминание, сколько активное участие самих студентов в овладении знаниями, формировании у них способности к самостоятельной продуктивной деятельности.

Ни для кого не секрет, что сегодня большая часть студентов, поступающих в ОУ, имеют низкую мотивацию к учебной деятельности. В этом возрасте мотивы учения определяются уже главным образом мировоззрением и профессиональной ориентацией студентов.

Для организации работы на уроке преподаватели используют не готовые программные продукты в виде электронных учебников, а программу создания презентаций Power Point из пакета Microsoft Office. Данный выбор объясняется:

- распространенностью данного пакета, студенты могут выполнять задания на домашних компьютерах демонстрировать их в аудиториях на занятиях;

- управление программой простое, сходное с другими программами пакета Microsoft Office;

- программа позволяет использовать информацию в любой форме представления (текст, таблицы, диаграммы, слайды, видео- и аудиофрагменты);

- имеется возможность редактирования презентаций, вставки и замены слайдов, заданий, ссылок на веб-страницы, видеофрагменты, текстовые документы [3].

Использование ИКТ дает возможность:

- представлять информацию в различной форме: текст, графика, аудио, видео, анимации;

- выдавать большой объем информации по частям – материал осваивается легче, чем материал учебника;

- активизировать внимание студентов;

- активизировать процессы восприятия, воображения и памяти;

- значительно снизить временные затраты преподавателя на контроль нормативных знаний;

- сделать урок современным, что так ценят студенты;

- разнообразить формы учебной деятельности (игровые формы, форма сотрудничества, моделирование проблемных ситуаций, форма визуального анализа);

- повышать интерес студентов к уроку;

- возможность упорядочить и хранить огромное количество материала и готовых разработок уроков.

Что дают информационные технологии для качественного, продуктивного образовательного процесса?

- Позволяют быстро получить полную и новую информацию по предмету;

- позволяют накапливать, сохранять, систематизировать дидактическую базу предмета;

- решить проблему наглядности; формировать навыки обработки различного вида информации;

- эффективно строить этап диагностики и контроля знаний и умений студентов;

- оптимизировать труд преподавателя.

Применение информационных технологий в учебном процессе хотя и трудоемкий процесс во всех отношениях, но он оправдывает все затраты, делает обучение более интересным, увлекательным и содержательным..

В заключении хотелось бы сказать о том, что использование электронных обучающих средств на уроках дает возможность экономить время на этапах урока, предъявлять материал в более наглядном, доступном для восприятия виде, индивидуализировать и

дифференцировать обучение студентов, осуществлять постоянный оперативный контроль усвоения материала [7].

## **Информационные источники**

1. Абдулина О.А. Личность студента в процессе профессиональной подготовки // Высшее образование в России. - 2007. - № 3.

2. Гузеев В.В. Характерные черты образовательных технологий разных поколений // Научно-практический журнал «Завуч», 2004, № 3.

3. Лебедева Т.Н. Миндоров, Н.И. Информационные технологии в обучении. -Уч. пособие. Пермь, 2008.

4. Инновации как фактор подготовки высококвалифицированных кадров машиностроительного профиля в условиях профессионального образования: Материалы внутриучрежденческой педагогической научно-практической конференции. / Курганский техникум машиностроения и металлообработки. - Курган, 2008.

5. Научно-методическое сопровождение инновационной деятельности субъектов образовательного процесса: материалы областной научно- практической конференции. / Институт повышения квалификации и переподготовки работников образования Курганской области. - Курган, 2010.

6. Современный словарь по педагогике. / Сост. Рапацевич Е.С.- Мн.:

Современное слово, 2009.

7. [http://konf-sot-2011.ucoz.ru](http://konf-sot-2011.ucoz.ru/)

# **ИСПОЛЬЗОВАНИЕ ЦИФРОВИЗАЦИИ ПРИ КОНТРОЛЕ ПОСЕЩАЕМОСТИ В ГАПОУ «НОВОКУЙБЫШЕВСКИЙ ГУМАНИТАРНО-ТЕХНОЛОГИЧЕСКИЙ КОЛЛЕДЖ»**

*Нагорный А.В., студент*

*ГАПОУ «Новокуйбышевский гуманитарно-технологический колледж» Научный руководитель – Баткова Е.А., преподаватель общепрофессиональных дисциплин и профессиональных модулей*

Во всём мире происходит цифровизация – повсеместное внедрение цифровых технологий в разные сферы жизни: промышленность, экономику, образование, культуру, обслуживание и т.п. Это явление вызвано стремительным развитием информационных технологий, микроэлектроники и коммуникаций.

Цифровизация предполагает глобальное переосмысление подхода к управлению, повышение эффективности работы организации за счёт оптимизации и автоматизации процессов, а также организацию согласованной работы IT-систем. В основе цифровизации лежит аналитика данных: процесс преобразования первичных данных в полезные знания, которые можно использовать.

Многие образовательные учреждения используют цифровые технологи для обеспечения учебного процесса. Чтобы учебный процесс был эффективным необходима посещаемость студентов. Необходимо отметить тот факт, что систематическое присутствие студента на занятиях всегда была и есть одной из первоочередных проблем учебного заведения.

Повышение посещаемости позволяет улучшить качество усваиваемых знаний.Высокая посещаемость студентов способствует решению ряда организационных задач и создает качественный имидж учебного заведения.

Ученые пришли к выводу, что прогулы, как явление, несут следующие проблемы:

- ⎯ для самих обучающихся непосещаемость повлечет неуспешное изучение материала, проблемы при сдаче сессии и некачественное образование;
- ⎯ для учебного заведения непосещаемость сопряжена с тратой административного и преподавательского времени, требует усиления контроля над посещаемостью и успеваемостью.

Проблема пропусков занятий является острой в настоящее время. В нашем колледже решили использовать цифровизацию при контроле посещаемости. Было разработано мобильное приложение.

Структура мобильного приложения состоит из: сервисного меню для управления приложением, основного контента, кнопок навигации.

В сервисном меню для управления приложением есть название активной вкладки, зарезервированная область с кнопками «Меню» и «Закрыть».

Основной контент содержит в себе весь информационный контент открытой вкладки навигации.

Староста группы после первого урока передает данные отсутствующих студентов студента по телефону, используя возможности разработанного приложения.

Данное приложение обрабатывает данные и выдает отчет за неделю, за месяц. В данном приложении учитывается непосещаемость по уважительной причине.

Созданный отчет передается автоматически в группусоциальной сети для анализа и проведения дальнейших действий. Классный руководитель, анализируя посещаемость связывается со студентами, которые периодично пропускают занятия по неуважительной причине.

Если результат отсутствует, то классный руководитель связывается с родителями студента.

Такой подход позволил систематически оповещать родителей об отсутствии студентов на занятиях.

Разработанное приложение наиболее удобный способ ведения ведомости посещаемости. Максимальная эффективность заключается в удобном использовании, возможности выводить отчёты любого вида, просмотре ведомости в реальном времени, неограниченном сроке хранения. В среднем один отчёт в электронном формате занимает 15 килобайт.

Мобильное приложение было разработано студентами 4 курса. В настоящее время разрабатывается новая версия мобильного приложения с большим функционалом.

# **ПРАКТИЧЕСКОЕ ИСПОЛЬЗОВАНИЕ ONLINE РЕСУРСОВ В ОБРАЗОВАНИИ**

*Недорезов М.А., студент ГБПОУ «Самарский машиностроительный колледж» Научный руководитель – Ардабьев В.О., преподаватель*

На сегодняшний день в сфере образовательного пространства, большое внимание, уделяется самообразованию нового поколения. Огромную важность приобретают вопросы индивидуализации обучения, активизации познавательной деятельности, развития творческих способностей обучающихся, что является одним из условий их успешной социализации. Стоит отметить, что термин «информационные технологии» в последние годы используется намного шире и включает в себя «компьютерные технологии» в качестве составляющей, и при этом образуют термин «Современные информационные технологии».

В связи с этим, можно отметить, что раскрываются и новые возможности использования современных информационных и коммуникационных технологий (ИКТ) в образовательном пространстве. Поскольку возможности информационных технологий являются безграничными, возникает проблема информационной (коммуникативной) адаптации человека в социуме.

Современное общество осознало, что будущее немыслимо без информатизации всех сфер человеческой деятельности. Поток информации, с которым ежедневно, ежечасно сталкивается человек, становиться все более мощным. Стремительно нарастающий поток информации приводит к тому, что с каждым годом увеличивается разрыв между общим количеством научных знаний и той их частью, которая усваивается в учебном заведении. Иначе говоря, использование ИКТ в учебном процессе – один из способов повышения мотивации обучения, т.е. ИКТ способствуют развитию творческой личности не только обучающегося, но и педагога, а также помогают реализовать главные человеческие потребности – общение, образование, самореализацию. Использование ИКТ в образовании позволяет увеличить производительность труда преподавателей и обучающихся, повысить эффективность обучения и самообучения. Поэтому среди основных компетентностей, требующих формирования и развития в образовательных учреждениях, выделяют ИКТ компетентности, которые включают в себя умение работать с информацией, решать распространённые информационные задачи с помощью современных общедоступных информационных ресурсов (инструментов и источников).

 Современный специалист должен обладать фундаментальной информационной подготовкой, так как при возрастании объема научно-технической информации учебное заведение не в состоянии обеспечить субъекта обучения полным объемом знаний на всю его сознательную жизнь. Поэтому «стержнем» профессиональной компетентности является не информированность обучаемого, а умение использовать новые технологии, имеющие общественную ценность и огромное мотивационное стимулирующее значение; разрешать возникшие проблемы в разных сферах деятельности.

 Информационно-коммуникационные технологии (ИКТ) – это целый спектр современных технологий, связанных с обработкой информации. Компьютерные технологии на сегодняшний день стали уже неотъемлемой частью жизни многих обучающихся. Важной составляющей информатизации образовательного процесса является накопление опыта использования ИКТ на уроке.

 Для реализации необходимо, чтобы каждый преподаватель по любой дисциплине мог подготовить и провести урок с использованием информационных технологий, потому что это наглядно, красочно, информативно, интерактивно, экономит время преподавателя и учащегося, позволяет работать учащемуся в своем темпе, а преподавателю работать с учащимся дифференцированно и индивидуально, дает возможность оперативно проконтролировать и оценить результаты обучения.
Одними из подобных программных продуктов является два интернет ресурса по подготовке обучающегося разных уровней подготовленности, по специальностям автомобильный электро-диагност и мастер механик с функциями управленческих навыков.

Первый сайт, Electude – уникальный симулятор для сферы транспортных технологий и автобизнеса. Это не просто система дистанционного обучения автомобильных мехатроников, механиков, электриков, инженеров. Это набор инструментов для оценки уровня знаний, умений, навыков специалистов, их реальный уровень готовности к конкретным проектам.

Разработана система Electude в Нидерландах. В настоящий момент Electude используют уже почти в 60 странах мира. В странах СНГ эксклюзивным дистрибьютором по продаже и поддержке продукта является компания SENSYS с представительствами в Москве и Минске. Главные пользователи системы – высшие, средние специальные, профессиональные учебные заведения, заводы-изготовители, автодилеры. Сервис наглядно демонстрирует устройства, технологии, порядок применения специализированных инструментов.

Благодаря расширенной структуре компонентов продукт полезен не только начинающим специалистам, но и профессионалам.

Electude для обучения

- Более 3000 учебных модулей. Полный набор инструментов для технического роста.

- Перевод учебных программ на более 40 языков мира. Можно учиться на своём родном языке или одновременно развиваться технически и совершенствовать иностранный язык. Английский, немецкий, китайский. Остаётся только выбрать и продуктивно включиться в обучение. Сделать это можно, например, в Академии автобизнеса.

- Возможность обучаться, повышать квалификацию в любое время, в любом месте, на любом устройстве. Удобно для всех, в том числе, для тех, у кого – ненормированный график, командировки, неравномерная загруженность работой из-за сезонности.

Electude для оценки знаний

- Electude идеально подходит для аудита и аттестации персонала. Большой опыт использования Electude для решения данных задач есть у специализированного Кадрового центра в области подбора кадров для транспортной сферы.

- Electude – достойный инструмент для объективной оценки знаний во время состязаний. С помощью него создаются тесты при проведении известных конкурсов профессионального мастерства: среди юниоров – SERVICE MASTER JUNIOR и среди экспертов – SERVICE MASTER.

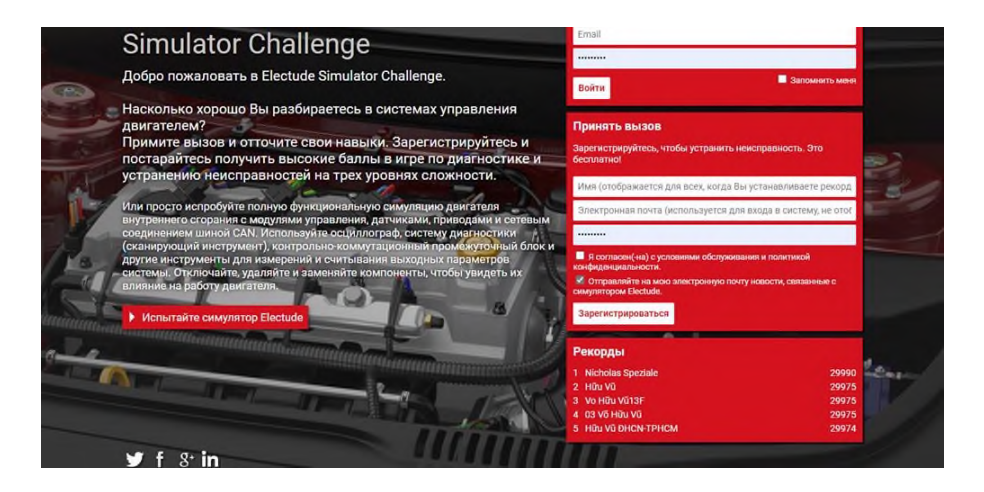

Рисунок 1. – Страница регистрации симулятора

ELECTUDE представляет собой WEB приложение, доступное и адаптированное под любые устройства – ПК, ноутбук, планшет, мобильный телефон. Для визуализации и симуляции используется флэш плеер.

В программу входит:

1. Огромное количество технологий обслуживания, диагностики и ремонта автомобильных узлов и агрегатов;

2. Устройство и принцип работы систем и механизмов;

3. Порядок выполнения процедур обслуживания, диагностики и ремонта автомобильной техники;

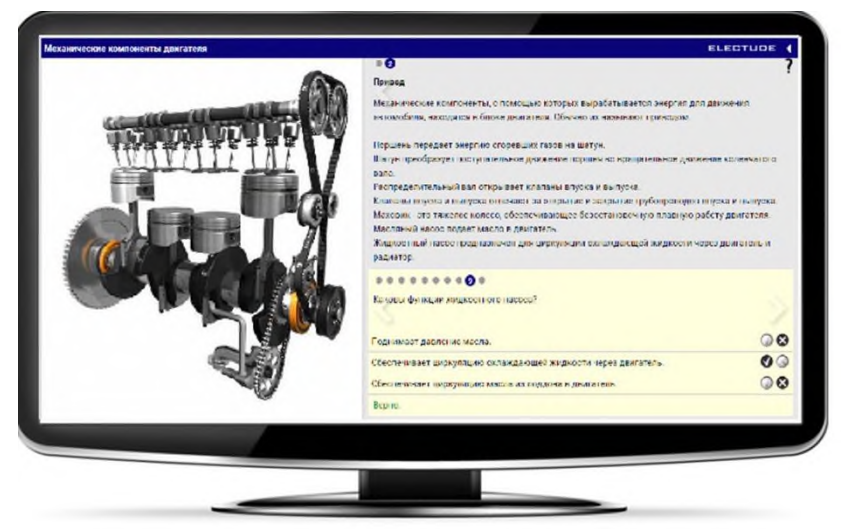

Рисунок 2. – Демонстрация флэш плеера

4. Разделы физики, механики, электрики, мехатроники и электроники;

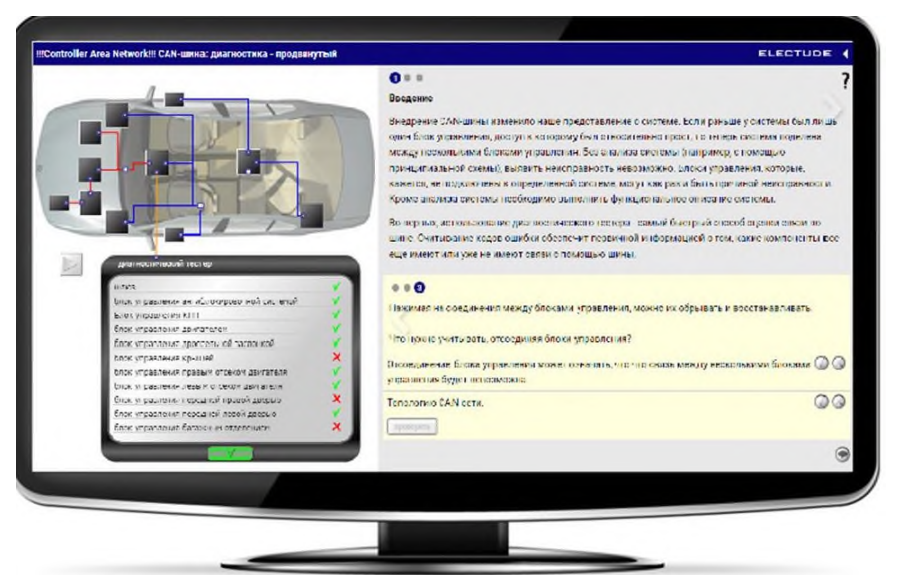

Рисунок 3. – Пример описания электрических схем

5. Электрический привод, диагностика и ремонт электрокаров и гибридов;

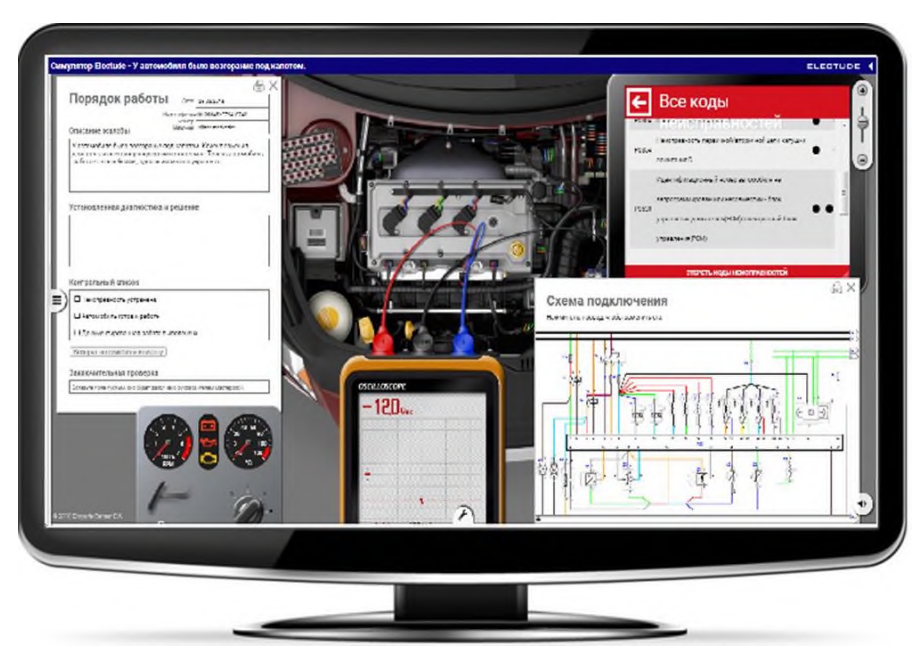

Рисунок 4. – Пример диагностической проверки электрических систем автомобиля

6. Режимы испытаний и калибровки

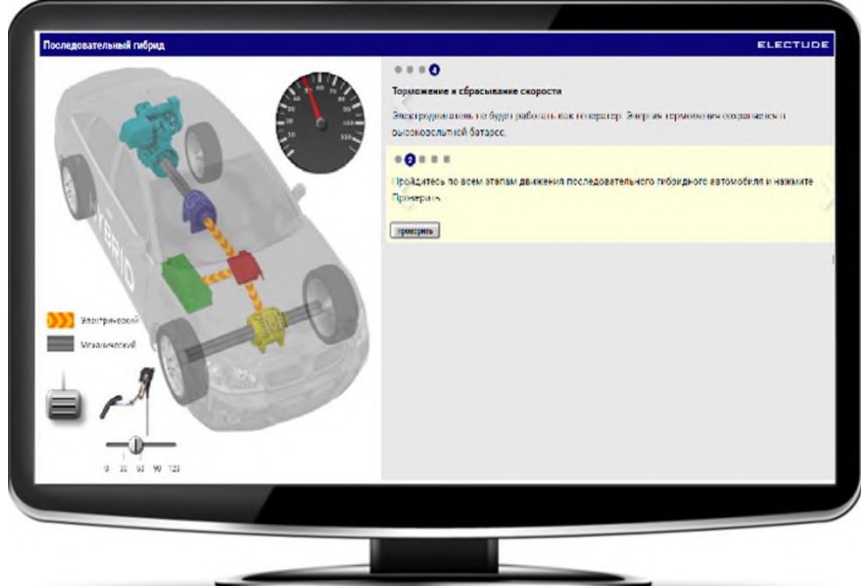

Рисунок 5. – Настройка и регулировка исполнительных механизмов

Следующий онлайн проект называется: Car Mechanic Simulator.

Car Mechanic Simulator представляет собой самый продвинутый и качественный симулятор механика. Приятная графика и отличный геймплей позволяют игроку полностью погрузиться в ремонт автомобилей, прочувствовать все тонкости профессии автомеханика, а также отточить свои навыки диагностики и ремонта в реалистичной смоделированной среде. Сильнейшей стороной симулятора является высочайший реализм, который даёт возможность изучить каждый элемент в системе машины: любую деталь вы сможете снять, разобрать, и изучить досконально «внутренности» оборудования. Поэтому Car Mechanic Simulator также подходит и для начинающих водителей. Поскольку направление данного симулятора направлено не только на исполнительную часть, а так же развивает логику и предпринимательские способности, что крайне актуально в современном мире.

Подобный симулятор отличается от других, тем, что проходя обучение в формате игры, позволяет проникнуться концепцией автомобильного ремонта с полным доступом ко

всем операциям, связанным с автомобилем и автосервисом. Позволяя выполнять действия от первого лица. Демонтировать элементы. Выполнять калькуляцию ремонта. Участвовать в аукционах.

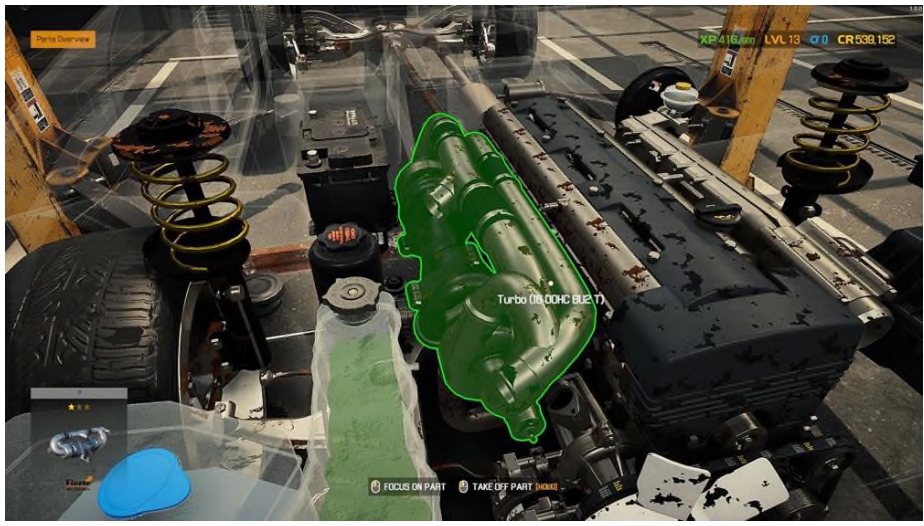

Рисунок 6 – Демонтаж детали с двигателя

Симулятор автомеханика - сохранит сытыми и овец, и волков. С одной стороны, побывать в шкуре владельца автомастерской очень полезно с образовательной точки зрения: починив несколько десятков автомобилей, обучающийся не только узнает, как устроены автомобили, но и задумается об открытии собственного автосервиса

### **Информационные источники**

- 1. Car Mechanic Simulator 2021 в Steam (steampowered.com)
- 2. Electude Simulator Challenge

3. ФГОС | 23.02.05 | Эксплуатация транспортного электрооборудования и автоматики (по видам транспорта, за исключением водного) | Федеральные государственные образовательные стандарты (classinform.ru)

4. Electude - cистема управления обучением (pro-sensys.com)

5. Electude – учебная LMS (система управления обучением) с готовым содержанием

## **ЗАНЯТИЯ ПО РОБОТОТЕХНИКЕ, КАК СРЕДСТВО РАННЕЙ ПРОФОРИЕНТАЦИИ ШКОЛЬНИКОВ В УСЛОВИЯХ ДИСТАНЦИОННОГО ОБУЧЕНИЯ**

*Никулина Т.В., студент*

*ФГБОУ ВО Поволжского государственного университета телекоммуникаций и информатики Научный руководитель – Караулова О.А., старший преподаватель кафедры Информационной безопасности*

Мы проживаем в веке высоких технологий, который предъявляет большие требования к выполнению различных технически сложных операций, а также к информационной компетентности современного человека. Необходимо быть мобильным, уметь собирать информацию и преобразовывать ее, а главное – уметь применить эту информацию на практике. Поэтому воспитание технически грамотного человека необходимо начинать с раннего детства и продолжать в течение всего учебного процесса.

Робототехника позволяет сформировать основы технического мышления у школьников, дает первый опыт программирования, а также преследует цель ранней профориентации детей.

Робототехника – одно из инновационных направлений, внедряемых в образовательный процесс, направленых на привлечение молодежи в научно-техническую сферу профессиональной деятельности и повышению престижа научно-технических профессий.

Образовательная робототехника становится важным элементом и средством работы по формированию самоопределения детей и молодежи, развития их творческих способностей и обеспечивает формирование технического и инженерного мышления.

Занятия по робототехнике решают следующие проблемы:

- Разработка системы дополнительной подготовки учащихся по направлениям естественнонаучно цикла и ИКТ.

- Создание образовательной и творческой среды для реализации научнообразовательного и творческого потенциала учащихся.

- Знакомство учащихся с инновациями в сфере инженерных и компьютерных технологий.

- Знакомство с особенностями современных перспективных и востребованных профессий.

- Формирование необходимых компетенций в соответствии с возрастными особенностями.

Специалисты, обладающие знаниями в области робототехники весьма востребованы. Каждый год объемы мирового производства робототехнических устройств увеличиваются, охватывая все новые сферы. Сегодня мехатронные и робототехнические системы находят широкое применение, охватывая практически все сферы народного хозяйства. Согласно мировым рейтингам и оценка, робототехника входит в тройку наиболее перспективных направлений техники и технологии. Можно сделать вывод: робототехника - профессия XXI века.

Решаемые проблемы:

- Разработка системы дополнительной подготовки учащихся по направлениям естественнонаучно цикла и ИКТ.

- Создание образовательной и творческой среды для реализации научнообразовательного и творческого потенциала учащихся.

- Знакомство учащихся с инновациями в сфере инженерных и компьютерных технологий.

- Знакомство с особенностями современных перспективных и востребованных профессий.

- Формирование необходимых компетенций в соответствии с возрастными особенностями.

Каждый блок программы направлен на какое-то определенное направление робототехнике. Мы знакомимся с профессиями в сфере робототехники, которые представлены в «Атласе новых профессий». Так, например, ребята узнают о таких профессиях, как:

- Проектировщик промышленной робототехники;

- Проектировщик медицинских роботов;

- Проектировщик детской робототехники;

- Проектировщик домашних роботов;

- Проектировщик-эргономист роботизированных систем;

- Проектировщик нейроинтерфейсов по управлению роботами;

- 3D –проектировщик и графический дизайнер;

- Робототехник.

Как проходит учебный процесс?

В процессе занятия, обучающиеся узнают о профессиях в сфере робототехники, о роботизированных устройствах, об их использовании на производстве, в научных исследованиях и в повседневной жизни, учатся применять полученные знания на практике в процессе работы с роботизированными конструкторами, вследствие чего у них происходит профориентация, появляется мотивация у учащихся к получению инженерных профессий. В начале занятия происходит погружение в тематику по заранее подготовленному материалу: либо это презентация, либо видеоматериал. Затем происходит процесс обсуждения, после чего ребята приступают к моделированию и продумыванию собственных моделей. После чего переходят непосредственно к конструированию.

В качестве основного оборудования при обучении робототехнике используются ЛЕГО конструкторы Mindstorm.

LEGOMindstorms — это конструктор для создания программируемого робота. С помощью этих наборов можно организовать высокомотивированную учебную и внеурочную деятельность по пространственному конструированию, моделированию и автоматическому управлению.

Учащиеся, обладающие базовыми навыками конструирования моделей, самостоятельно программируют модели с помощью программы LEGO Mindstorms. Работа с конструктором расширяет возможности проектной и научно-исследовательской деятельности, обеспечивает интегрированную основу процесса познания научной картины мира.

Каждый блок занятий представляет из себя небольшую проектную работу, по решению кейса и подразумевает создание тематических моделей. Проектная деятельность, ситуационные задачи обоснована тем, что, только пробуя свои силы на практике, реализуя собственный проект, ориентируясь на поставленную задачу обучающийся пробует на себе роль человека, работающего по той или иной профессии. Так, например, изучая промышленных роботов, ребятам предлагается придумать модель робота-манипулятора, а при изучении роботов для домашнего использования, собрать робота-помощника.

Ребята работают не только самостоятельно, но и в командах. формат командной работы по нескольким причинам.

Во-первых, такая форма деятельности, как мозговой штурм подразумевает под собой обсуждение участниками группы, которые высказывают как можно большее количество вариантов решения, такая форма обсуждения стимулирует творческое мышление.

Во-вторых, правильно выстроенная командная работа подразумевает под собой рациональное распределение ролей в группе (руководитель/исполнитель, конструктор/программист). Каждый обучающийся может попробовать себя в той или иной роли и ощутить свои возможности.

В-третьих, командная работа отлично развивает коммуникативные навыки (умение высказывать свои мысли, обосновывать точку зрения, слушать и слышать других людей).

Какая же она робототехника в период дистанционного обучения.

Для обеспечения учебного процесса применяется форма дистанционных собраний с использованием google meet. В режиме реального времени, мы также продолжаем обсуждать мир робототехнике, узнаем о мире профессий.

Сейчас основной упор сделан на 3d моделирование. Ведь робототехника не может быть в стороне от 3d моделирования, вот почему важно показать, что индустрия робототехники и аддитивное производство идут рука об руку.

Методы аддитивного производства, такие как 3D-печать, облегчают создание прототипов, оснастку, производство, что снижает затраты и время на выход на рынок и помогает инженерам-робототехникам достигать своих целей и задач. 3D-печать может помочь вам настроить дизайн для роботизированных приложений в соответствии с вашими требованиями и оптимизировать дизайн. Ребята осваивают работу с применением программного продукта Blender 3D. На занятиях шаг за шагом мы приближаемся к созданию необходимых деталей и элементов для конструирования. Blender-это программа с открытым исходным кодом, что означает, что ее можно бесплатно скачать и использовать-для любых целей. Одно из ключевых преимуществ Blender: он сокращает цифровой разрыв, поскольку его можно использовать даже в школах со старым оборудованием и учащимися с ограниченным доступом к технологиям.

После чего, смоделированные фигуры мы печатаем на 3D принтере.

Таким образом, даже в условиях дистанционного обучения можно познавать мир робототехники и создавать недостающие детали для будущих роботов, моделировать идеи для проектов.

### **Информационные источники**

1. Кронистер Дж. - Основы Blender. Учебное пособие (3-е издание) v. 2.49–2010

2. Устин В. Учебник дизайна. Композиция. Методика. Практика. – М.: Астрель, 2009

3. Основы Blende 2.7[Электронный ресурс]. — Режим доступа: https://blender3d.com.ua/blender-basics/ (дата обращения: 18.09.2021).

4. Слаква А. Инструменты моделирования в Blender [Электронный ресурс]. — Режим доступа: https://blender3d.com.ua/modeling-tools-book/(дата обращения: 18.09.2021).

5. Чехлова А. В., Якушкин П. А. Конструкторы LEGODAKTA в курсе информационных технологий. Введение в робототехнику. – М.: ИНТ, 2001 г.;

6. Шахнипур М. Курс робототехники: Пер. с англ. – М.; Мир, 2002 г.

7. http://www.robot.ru Портал Robot.ru. Робототехника и образование. [Электронный ресурс]. — Режим доступа: http://www.robot.ru (дата обращения: 20.08.2021).

## **ИНТЕРАКТИВНЫЕ ДОРОЖНЫЕ КАРТЫ (СХЕМЫ) В ПРОГРАММЕ MICROSOFT POWERPOINT**

### *Новикова П.В., студентка*

*ГАПОУ «Новокуйбышевский гуманитарно-технологический колледж» Научный руководитель – Самойлова Н.В., преподаватель*

Дорожная карта – это наглядное представление пошагового сценария развития определённого объекта – отдельного продукта, класса продуктов, некоторой технологии, группы смежных технологий [1].

Причины, по которой применение дорожных карт эффективны это то, что они являются своеобразным «путеводителем» и позволяют: корректировать направления деятельности, построить четкий график развития, выбрать персональный путь реализации своих планов.

Сам по себе процесс формирования дорожной карты – это своеобразная ревизия имеющегося потенциала развития изучаемого объекта, обнаружение узких мест, угроз и возможностей роста. С помощью дорожных карт обнаруживаются пробелы (недочеты) в планах, что позволяет избежать, а не решать возможные проблемы в будущем, а также удается ставить более реалистичные цели.

В самом простом виде интерактивная дорожная карта может представлять собой интерактивную схему. Под термином интерактивная схема понимается схема, которая в результате определенных действий способна изменять свои свойства, форму и поведение. Благодаря современным информационным технологиям интерактивные схемы обладают широчайшими возможностями и способны обеспечить:

- − демонстрацию схем в классическом статическом состоянии;
- − демонстрацию функционирования схем в различных режимах с иллюстрацией характера преобразования сигналов при прохождении различных устройств;
- − демонстрацию назначения, принципов построения, технических характеристик в виде выносок непосредственно на схеме;
- − демонстрацию аналогичных данных для устройств, входящих в состав схемы, также непосредственно на интерактивной схеме;
- − динамическую демонстрацию трактов прохождения сигналов в различных режимах функционирования;
- − совмещение статических и динамических демонстраций с различным объемом информации.

Наиболее простым и доступным средством для разработки простой интерактивной дорожной карты (схемы) является объектно-ориентированное средство программирования Microsoft PowerPoint. Данная программа обладает огромными возможностями для создания интерактивных схем, задания разнообразной анимации, использования видео- и звуковых эффектов, демонстрации динамических процессов. Вместе с тем, данный программный продукт достаточно прост в освоении и использовании. Опыт работы с Microsoft PowerPoint свидетельствует о высокой степени доступности данного программного продукта не только для разработки классических презентаций, но и для разработки интерактивных схем.

Основным инструментом, позволяющим изменять последовательность демонстрации интерактивной дорожной карты (схемы), является гиперссылка. Гиперссылка – это графический или текстовый объект на слайде, который с помощью одного шага (клика) позволяет перейти на нужный слайд в этой же или в другой презентации, адрес электронной почты, веб-страницу или файл [2]. Иными словами, гиперссылка осуществляет связь одного объекта схемы с другим в одной и той же презентации или связь между двумя документами.

Добавление гиперссылки к объекту осуществляется с помощью вкладки Вставка / раздела Ссылки. Интерактивная дорожная карта (схема) представляет собой рисунок или схему какого-либо объекта. При нажатии на отдельную область данной схемы можно перейти к более детальной прорисовке, описанию или пояснению.

Пример интерактивной дорожной карты (схемы) представлен на рисунке 1. сам продукт расположен по ссылке https://docs.google.com/presentation/d/1pRxribOxFidkMbCVN2epWt4IVqtDtlTl/edit?usp=sharing &ouid=103657630708216993880&rtpof=true&sd=true.

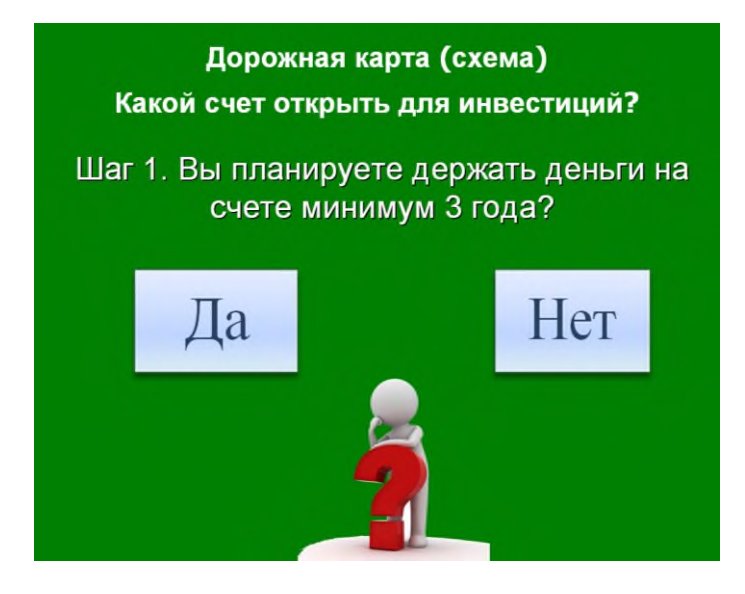

Рисунок 1. Интерактивная дорожная карта (схема)

В презентации гиперссылки использовались по наиболее простому способу – это размещение на слайде так называемых управляющих кнопок. Они представляют собой встроенные фигуры кнопок, которые можно добавить в презентацию, а затем назначить им действие, которое будет выполняться при нажатии кнопки или при наведении указателя мыши или щелчку. В основе действий управляющих кнопок лежат гиперссылки, то есть нажав на управляющую кнопку, осуществляется переход в другое место презентации или открываете аудио, видео, текстовый или другой файл.

Найти управляющие кнопки можно на вкладке Вставка / Фигуры. Управляющую кнопку можно создать и другим способом: для этого нужно выбрать объект на слайде – картинку, рисунок или текст – и с помощью вкладки Вставка / Действие назначить действие для этого объекта.

В заключение необходимо отметить, что интерактивные дорожные карты (схемы) могут активно применяться при проведении занятий по дисциплинам не только экономического профиля, но и по другим дисциплинам и модулям.

# **Информационные источники**

1. Метод структурирования процессов развития на основе «дорожных карт» [Электронный ресурс] <http://tvv48.narod.ru/books/2012/inn/2.2.pdf>

2. Смирнова А. С. Графическое представление информации / А. С. Смирнова // Международный научно-исследовательский журнал. — 2013. — №6 (6). — С. 61—64. — URL: https://research-journal.org/pedagogy/graficheskoe-predstavlenie-informacii/ (дата обращения: 10.11.2021.).

3. Учебные дорожные карты как средство личностно ориентированного обучения **[Электронный ресурс] ресурс**]

https://docviewer.yandex.ru/?url=http%3A%2F%2Fwww.kspu.ru%2Fupload%2

Fdocuments%2F2015%2F12%2F16%2F6d7c9a02a5e71281ffcd4447b09b4a63 %2Fpak.pdf&name  $=pak.pdf\&page=10\left(=\text{ru}\&\text{c}=56e4065\text{c}7d30\right)$ 

## **НЕЙРОГАДЖЕТЫ – ДРУЗЬЯ ИЛИ ВРАГИ?**

*Овчинникова А.А., студентка ГБПОУ «Безенчукский аграрный техникум» Научный руководитель – Большакова Т.Л., преподаватель математики и информатики*

В журнале «Наука и техника» я прочитала статью о том, что в скором времени, возможно, будет обучение в период, когда человек спит, благодаря использованию нейрогаджетов. Но судя по фотографиям (рис. 1), на мой взгляд, выглядит всё это угрожающе, не привычно.

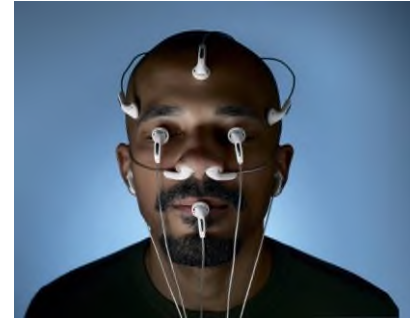

Рисунок 1. Использование нейрогаджетов

Я решила разобраться. Целью моей работы было выяснить, что же относится к нейрогаджетам, насколько они вредны и востребованы в современном мире или стоит создавать их и внедрять массово?!

Как выяснилось, нейрогаджеты – это миниатюрный энцефалограф (ранее использовался только в медицине), устройство, считывающие сигналы мозговых волн и определяющее уровень активности мозга в режиме реального времени.

Бесконечный поток информаций, переполненный ящик электронной почты, уведомления, которые то и дело освещают экран смартфона. Эра высоких технологий подарила нам не только высокоскоростной интернет и социальные сети, но и хроническую усталость, которая сопровождается депрессией и бессонницей.

В то же время именно новые технологии и помогут расширить возможности нашего мозга: развить внимание и память, избавить от тревожности, улучшить реакцию и даже научить читать мысли и управлять собственными снами при помощи нейрогаджетов. Рассмотрим их.

Игровой комплект (рис. 2). Развиваться играючи всегда приятнее.

В данный игровой комплект входят стол, биосенсорная повязка на голову, которая подключает ваш мозг к игровому полю, и, собственно, мячик. Главная цель игры расслабиться и докатить шарик до края стола силой мысли. Выигрывает тот, кто оказывается спокойнее и расслабленнее своего оппонента.

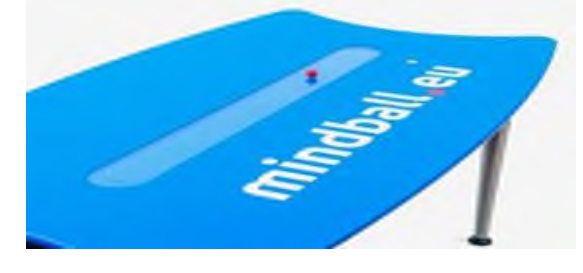

Рисунок 2. Игровой комплект

Наушники Mindset (рисунок 3). Данные наушники предназначены для повышения продуктивности. Проще говоря, они помогут работать, не отвлекаясь на раздражители.

Всякий раз, когда пользователь отвлекается, система сообщает ему об этом мягким аудио сигналом. Кроме этого, наушники не допускают переутомления. Как только электрическая активность мозга падает, указывая на усталость, нейрогаджет советует передохнуть.

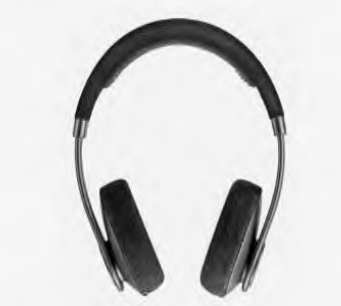

Рисунок 3. Наушники Mindset

Устройство для стимуляции мозга (рисунок 4). Комплект для начинающих очень популярен у студентов — пик продаж приходится на сессии. В комплект, помимо самого аппарата, входят прикрепляемые к голове электроды, специальная лента, которая удерживает их на месте, кабели и батарейки. Устройство позволяет менять потенциал и силу тока, а аппарат сам рассчитывает время воздействия. Цена, правда, не маленькая — \$400.

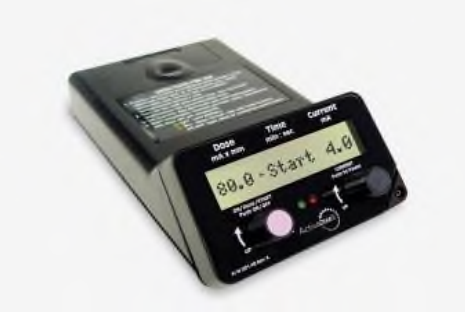

Рисунок 4. Устройство для стимуляции мозга

Маска для сна (рисунок 5). Производители этого устройства обещают решить проблемы тех, кто подолгу ворочается и не может заснуть, испытывая беспокойство, обдумывая проблемы и отвлекаясь на внешние раздражители. Во-первых, маска полностью блокирует внешний свет, так что в ней комфортно спать где угодно. Во-вторых, светодиоды в маске источают пульсирующий свет, который во время засыпания будет напоминать закатные лучи, а при пробуждении — мягкое голубое сияние.

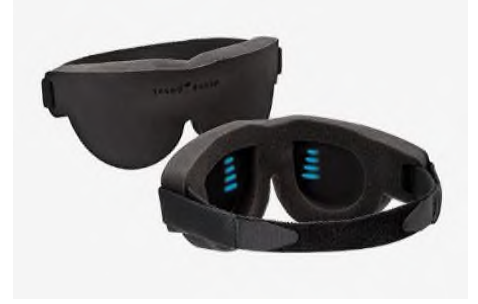

Рисунок 5. Маска для сна

Хит продаж - головная гарнитура (рисунок 6). Она активно используется для образовательных целей и индустрии интернета вещей. Надев нейроинтерфейс на голову, вы можете полюбоваться работой своего мозга в режиме реального времени на экране компьютера. Гарнитура также позволяет контролировать приложения и девайсы на расстоянии, управляя предметами, подсоединенными к интернету вещей, в буквальном смысле силой мысли.

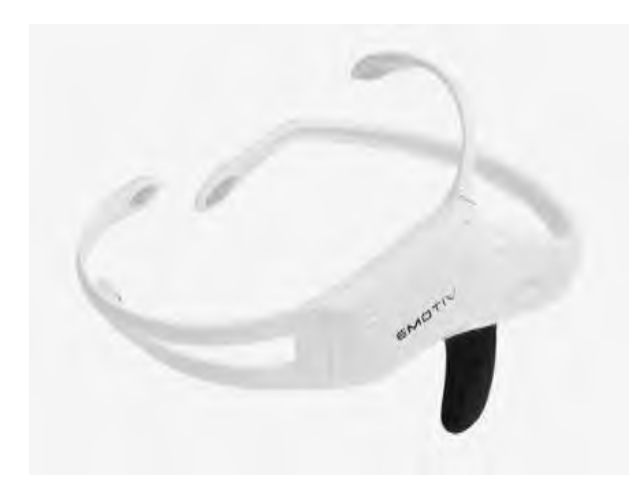

Рисунок 6. Головная гарнитура

Теперь, чтобы выпить чашку кофе, достаточно сильно захотеть — сигнал распознает домашний робот и тут же подаст вам капучино. Правда, для этого, помимо кофе и молока, нужен еще сам робот.

Компактный стимулятор мозговой активности. Оказывается, контролировать свои эмоции гораздо проще, чем вы думаете. Безуспешные попытки мысленно сосчитать до десяти и успокоительные таблетки уже в прошлом.

Устройство футуристичного вида, которое крепится к голове, посылает слабые электрические сигналы и воздействует на нервные окончания головы и шеи, что, по заявлениям разработчиков, снимает стресс, расслабляет или, наоборот, бодрит. Контролируется устройство через приложение, где можно выбрать разные режимы: «Мотивация», «Отдых», «Дзен», «Спокойной ночи» и даже «Блаженство».

Данные товары нельзя найти на полках магазинов. А многие люди вообще не знают об их существовании.

Я провела опрос среди пользователей сети интернет. В опросе приняло участие – 50 человек. Среди них большая часть опрашиваемых - одного возраста (от 16 до 18 лет).

Из всех опрошенных, к сожалению, только 4 человека слышали о нейрогаджетах, но никто толком не знает, для чего он нужен, так как еще не использовали их.

На вопрос, хотели бы опрашиваемые приобрести прибор, влияющий на их эмоциональное состояние, ответы были получены неоднозначные: 5 человек сами справляются со своими эмоциями и знают, когда им надо отдохнуть, а когда нужно взбодриться; 17 человек с радостью бы приобрели такой нейрогаджет; 28 человек терзают сомнения, так как они или не знают, как работают нейрогаджеты или, к сожалению, даже не знают, что за это устройства.

Обобщив весь материал, я сделала вывод, что в последнее время появляется все больше нейрогаджетов, с помощью которых можно играть в компьютерные игры, медитировать, лучше засыпать (или, наоборот, не засыпать, когда не нужно) и даже определять профессиональные склонности. Нам известно, что здоровый разум и позитивный настрой - важнейшая составляющая здоровья человека! Поэтому в скором времени нейрогаджеты будут совмещаться с привычными для нас устройствами – наушниками, часами, браслетами, головными уборами и прочими современными устройствами.

Но пока они остаются довольно сырой и дорогой технологией, доступной не каждому. Кроме того, нейрогаджеты воздействуют на работу человеческих органов, а организм каждого человека индивидуален. К примеру, одним прививка идет на пользу, а некоторые могут даже умереть. Так и нейрогаджеты: они до конца не изучены и никто не знает, как они будут воздействовать на работу организма каждого человека и его здоровье в целом. Его используют всего в мире 70 миллионов и то в Европе и Америке. Применение нейротехнологий для стимуляции работы мозга для них давно стало обычным делом.

Их используют домохозяйки, бизнесмены, менеджеры, спортсмены, чиновники и голливудские звёзды. Что не скажешь о России. Россияне на демонстрациях нейрогаджетов воспринимает больше как устройства для развлечений. Таким образом, моя гипотеза подтвердилась.

Учёные уверены, что это далеко не предел. Совсем скоро использование нейрогаджетов станет таким же обычным делом, как и приём витаминов.

И после того, как это случиться, получится как с гаджетами: или нас поработят нейрогаджеты и мы станем его рабами или будем ею пользоваться только с конкретной целью и потратим свое личное время на себя, свое здоровье, на общение, на действия, а не будет надеяться только на данные устройства.

Мы сможем спасти себя и наших близких, соблюдая некоторые рекомендации:

научимся контролировать свои собственные эмоции и мысли без посторонней помощи и устройств (для этого существует множество методик);

используем нейрогаджеты только при острой необходимости (при условии, что они положительно будут воздействовать на ваш организм);

вести здоровый образ жизни (правильное питание, соблюдение режима дня).

Вот тебе и ответ на вопрос «что нужно делать?». Позаботься о себе, о будущем поколении. Подумай, какое будущее их ждет через 10-20 лет, если человек перестанет не только двигаться, но и постоянно будет надеяться только на нейрогаджеты и не сможет элементарно лечь спать, так как его нейрогаджет ещё не дал команду ко сну!

А в худшем случае будут поступать жалобы будущего: «Представляешь, с утра загружаю себе модуль хорошего настроения, а мне система сообщает, что, мол, "оплата абонемента на нейроуслуги не произведена". Ну и остался злым как чёрт».

Поэтому Вам решать – какое будущее ждёт Вас!

### **Информационные источники**

1. 5 нейрогаджетов, которые расширят возможности вашего мозга: [Электронный ресурс]. URL: https://lifehacker.ru/neurogadgets/. (Дата обращения: 05.10.2021).

2. Майндфитнес: 8 гаджетов, которыми можно управлять силой мысли: [Электронный ресурс]. URL: [https://theoryandpractice.ru/posts/10768-8-neyrogadzhetov.](https://theoryandpractice.ru/posts/10768-8-neyrogadzhetov) (Дата обращения: 06.10.2021).

3. Нейроинтерфейс: технология для «чтения мозга», лечения людей и манипулирования: [Электронный ресурс]. URL: [https://futurist.ru/articles/1423.](https://futurist.ru/articles/1423) (Дата обращения: 17.10.2021).

4. Статья «Спим на уроке»: журнал «Популярная механика» [№6, Июнь 2018.](https://www.popmech.ru/magazine/2018/188-issue/)

## **СОЦИАЛИЗАЦИЯ И АДАПТАЦИЯ МЛАДШИХ ШКОЛЬНИКОВ ИЗ СЕМЕЙ МИГРАНТОВ В ПРОЦЕССЕ ПРИОБЩЕНИЯ К ТРАДИЦИОННОЙ КУЛЬТУРЕ И ДЕРЕВЯННОЙ АРХИТЕКТУРЕ ПОСРЕДСТВОМ ВИРТУАЛЬНЫХ ЭКСКУРСИЙ ПО СТАРОЙ САМАРЕ**

#### *Осипова Е.П., студентка*

*ГБПОУ «Самарский социально-педагогический колледж» Научный руководитель - Кириллова В.М., преподаватель профессиональных дисциплин*

На протяжении жизни любому человеку приходится приспосабливается неоднократно, начиная с самого младенческого возраста. Миграционные процессы на стыке двух тысячелетий вносят в этот процесс свои особенности, изменяя культурный рельеф многих стран, в том числе и России, их общественное пространство. В одной местности, в одном городе, в одном регионе проживают бок о бок носители разных языков, вероисповеданий, традиций и, хотим мы этого или нет, оказывают друг на друга обоюдное воздействие. Подтверждено, что особенно детям в современных условиях интенсивной миграции в принимающем обществе необходим свежий навык социального взаимодействия через процесс включения детей из семей мигрантов в различные культурные контексты региона проживания, например, знакомством с особенностями культуры, архитектуры, места проживания происходит распространение знаний об истории и культуре народов Российской федерации. Дети из семей мигрантов осваивают пространство культуры, нормы поведения и общения в соответствии с нормами морали и традициями народов нашей страны, т.е. происходит межкультурная интеграция. Все это способствует предотвращению, смягчению и устранению личных и общественных конфликтов, а также развивает способности к коммуникативности и терпимости в условиях диалога и взаимопонимания, успешную социализацию. Проблемами воспитания детей разных национальностей занимаются многие исследователи: Е.Н. Корнеева исследует интегративную регуляцию взаимодействия в условиях полиэтнического состава учащихся; В.Г. Крысько рассматривает методы воспитательной работы в многонациональных коллективах. У каждого образовательного учреждения могут быть свои проекты и мероприятия по формированию культуры, толерантности (например, обращение к традиционной культуре, экскурсий, по новому, для детей, региону). А для внедрения в жизнь таких программ и проектов необходимо проведение информационных кампаний с использованием возможностей новых технологий, СМИ, ресурсов Интернета, которыми сейчас оснащены практически все школы.

Нами была поставлена цель: приобщение детей из семей мигрантов к основам русской народной культуры посредством освоения символики и семантики русской деревянной архитектуры в экскурсиях по старой Самаре как средство их социализации в виртуальной экскурсии по историческому центру города.

Обращение к традиционной культуре (в частности, к деревянной архитектуре) с ее обилием интересного, красочного и, в то же время, познавательного материала будет очень уместным для всех младших школьников, в том числе для детей из семей мигрантов. В Самаре, в черте исторической части города сохранилось много прекрасных образцов деревянной архитектуры. О том, что все элементы его конструкций и украшений имеют не только функциональный и декоративный, но и обереговый характер хочется рассказать всем коренным и приезжим жителям нашего города. Обо всех элементах древней символики, выполненной мастерами с любовью и во множестве расположенной на фасадах деревянных домов старой Самары и их значениях можно рассказывать не только в реальной экскурсии по старому городу, но и в экскурсии виртуальной, в сопровождении красочной презентации, где можно продемонстрировать их во всем разнообразии на экране - крупно и красочно, рассказывая об их значении более подробно и не отменяя экскурсии даже в плохую погоду. При этом можно быть уверенным, что каждый рассматриваемый в крупном масштабе элемент будет замечен, рассмотрен и понят всеми экскурсантами.

Обилие резьбы на деревянных домах старой Самары помогает раскрыть особенности мировоззрений древних народов, и в ходе экскурсии по исторической части города, разработанной для младших школьников, (в том числе из семей мигрантов), можно рассмотреть интересные для детей разных национальностей общие культурные традиции и общие истоки древней символики. Композиции символов узоров всегда при этом наделялись смыслом надежды на благополучие и охрану домашнего очага от невзгод и бед.

Древние славяне вкладывали глубочайший смысл в постройку дома, ведь человек при этом уподобляется богам, создавший вечную Вселенную. «Мой дом – моя крепость» говорили они. И для обеспечения этой крепости недоступности каждый этап строительства был подчинен особому ритуалу, корни которого – в преданиях наших далеких предков.

При строительстве деревянных домов большое значение уделялось резному убранству, которое называли домовой резьбой. Русская домовая резьба имеет богатую историю и множество видов. Виды домовой резьбы различается по территории её применения, способу исполнения, мотивам рисунка и композиции форм. В практике же исполнения домовая резьба известна в виде скульптурной, рельефной, плоско – выемчатой, рельефной и пропильной, которую изготавливали в столярных мастерских и продавали дощатые её узоры поштучно и оптом.

Древние формы домовой резьбы тесно связаны с языческими представлениями и верованиями, которые составляли основу земледельческих и кошерных культов древних славян. Ее символика восходит к дохристианской эпохе, к языческим культам солнца, к культу воды, земли.

Интересно приоткрыть тайну заклинательной символики, скрытой в декоративном убранстве как систему защиты от духов зла в декоративном украшении кровли, например: левая кисть причелины – восходящее утреннее солнце; полотенце конька – полуденное солнце в зените; правый край кровли – вечернее заходящее солнце.

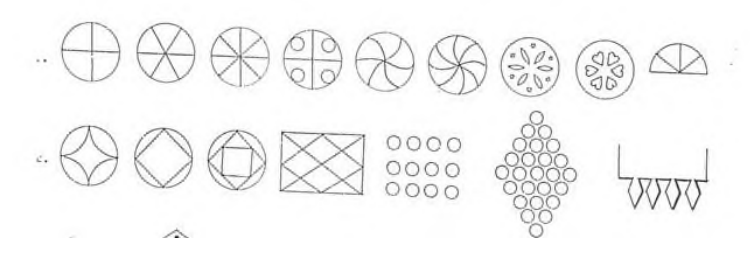

Рисунок 1. - Солярные знаки

Система защиты от духов зла предусматривала не только солнце и его движение по небу, но и само небо как предполагаемое вместилище дождевой воды. Изображение «небесных хлябей» широко распространено на причелинах домовых кровель. Самым частым является волнистый орнамент. Очень часто с волнистыми линиями изображаются небольшие кружочки, символизирующие дождевые капли, несущие на землю божественную, оплодотворяющую силу. В сложном переплетении узоров – не просто множество солярных знаков, а продуманная система, система света, изгоняющего порождения тьмы. Древний славянин обратился к солнцу, изобразив его на своем жилище в непрерывном движении по небу. Повсеместности зла противопоставляется повсеместность солнечного света и добра.

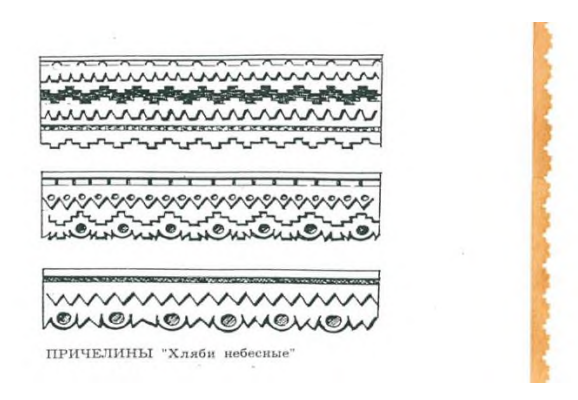

Рисунок 2. - «Хляби небесные»

Район Самарской Луки испокон веков был местом непрерывных передвижений разных народов, которые здесь не только теснили друг друга, но и мирно соседствовали и, естественно, так или иначе, обменивались материально – культурными ценностями. Такой исторический процесс оставлял какие-то следы в материальной и духовной жизни людей, и прежде всего у народов, поселявшихся здесь на постоянное жительство.

Важнейшей особенностью Самарской губернии являлась многонациональный состав, но около 60 % населения губернии составляли коренные народы Среднего Поволжья.

Крестьяне составляли абсолютное большинство населения страны и Самарской губернии, они занимались земледелием и скотоводством. При этом им не чужда была тяга к народным ремеслам – все, что делал народный мастер, должно было быть не только функционально, но и красиво. Поэтому, конкретные стороны такого прошлого нашли своё отражение и в деревянном зодчестве, его резьбе.

На деревянных домах Самары сохранилось много такого декоративного убранства, в котором тематическая трактовка смысловое значение домовой резьбы вызывают не только эстетический, но и исторический интерес. Орнаментальные образы и сюжеты домовой резьбы уводят размышления зрителя в серую даль истории не только Среднего Поволжья, но и более широкого региона.

В самарской резьбе широко представлены русские городчатые (городки – декоративные узоры в виде прямоугольных, треугольных и полукруглых зубцов) зубцы. В равной мере в различных формах и сочетаниях выступают традиционные роговидные узоры художественного творчества кочевников – скотоводов, которых в самарской губернии проживало очень много.

Такую резьбу можно видеть: на причелинах (доски на фронтоне избы) двускатных крыш, на подзорах (украшение под свесами кровли) и других архитектурных формах деревянных зданий. Иногда домовая резьба раскрывает перед нами картины стилизованного сплетения узоров с образами животного мира.

На фасадах самарских домов можно заметить то фигуры нахохлившихся друг против друга птиц, похожих на фазанов, то уцепившихся за строительную балку и повисших в угрожающей позе резную пара великанов - змей - символа охраны домашнего очага от невзгод и бед. Это не только изобразительная форма, но и образ, предупреждающий, что в дом можно входить лишь с добрыми намерениями.

Под треугольным карнизом дома № 211 по ул. Галактионовской разместились чем–то встревоженные пары драконов, которые не только символизируют собой забытый знак «оберега», но и восстанавливают в памяти события далекого прошлого Поволжья, когда дракон был грозной фигурой, эмблемой боевых знамений в отрядах Золотой Орды.

А свес карниза дома на улице Ярмарочной, 46 поддерживает ритмичный ряд кронштейнов (поддерживающая часть карниза) в виде великанов – змей, пластическая форма которых явно показана в их упруго–могучем изгибе. Такой же элемент может располагаться как оберег и над оконным проемом.

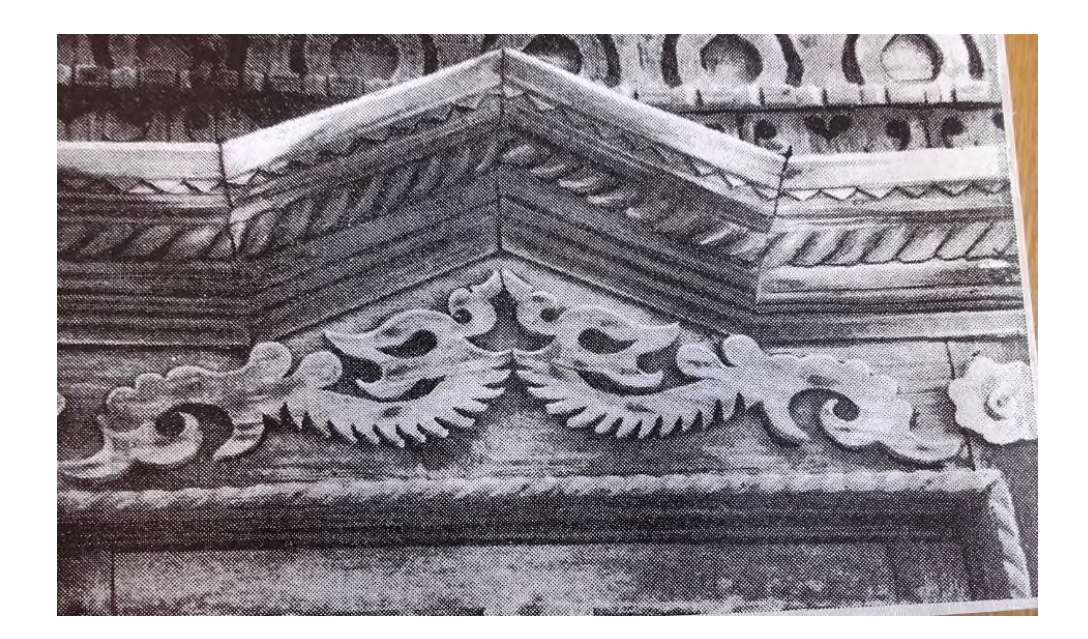

Рисунок 3. - Навершие окна «Символика змеи»

На фасадах домов можно увидеть выразительный ряд лошадиных голов и реально представить цокот конских копыт - под свесом крыши дома, на фоне ажурных узоров, словно сквозь заросли степных трав, рвется вперед могучий косяк лошадей.

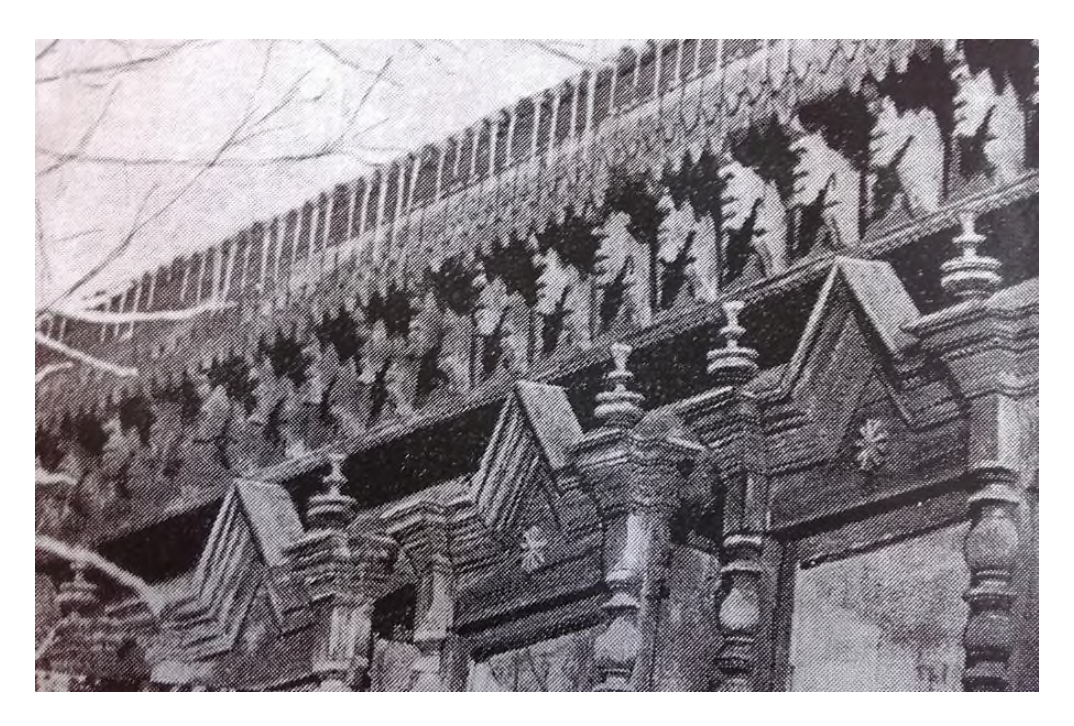

Рисунок 4. - Карниз «Лошадиные головы»

Интересен венчающий крышу карниз на доме по улице Садовой, 32 с кронштейнами– птицами, которые как бы стаями расселись под свесом крыши.

Интересен венчающий крышу карниз на доме по улице Садовой, 32 с кронштейнами– птицами, которые как бы стаями расселись под свесом крыши.

Интересны для ознакомления необычные для деревянной резьбы элементы недавно отреставрированного дома на ул. Коммунистическая, 5 – так называемого «Дома с часами». Все это составляет бесценное сокровище не только нашего города Самара, но и сокровище всей русской культуры.

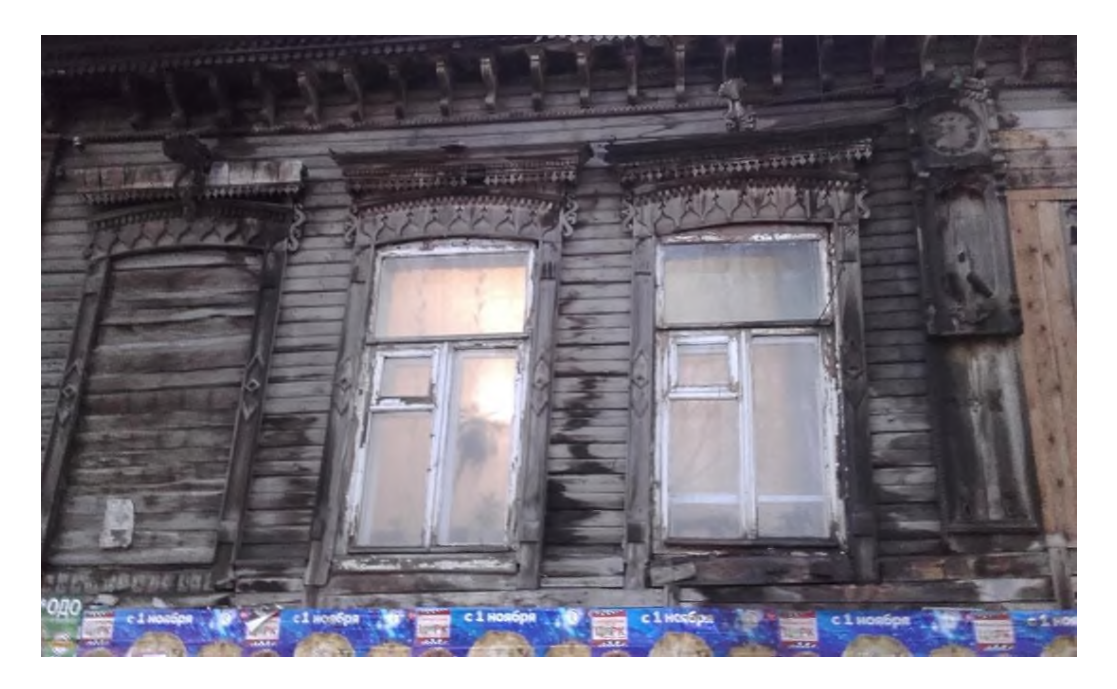

Рисунок 5.- «Дом с часами»

Оценивание и контроль знаний учащихся являются составными частями процесса освоения нового материала. Для того, чтобы оценить полученные на интерактивной экскурсии знания детей, можно воспользоваться системой голосования/анкетирования. Задав детям несколько несложных вопросов о форме и украшениях деревянных домов старой Самары, можно выяснить, что нового они узнали после проведенной виртуальной экскурсии.

Для определения актуальности предлагаемой виртуальной экскурсии по ее результатам можно провести анкетирование (в формате «голосование») со следующими вопросами:

- 1. Что такое деревянное зодчество?
- 2. Что такое сруб?
- 3. Что такое домовая резьба?
- 4. Знаете ли вы какие–либо элементы домовой резьбы?
- 5. Знаете ли вы какие–либо элементы символики домовой резьбы?
- 6. Какие элементы символики домовой резьбы вы видели на домах Самары?
- 7. Замечали ли вы бревенчатые дома на улицах старой Самары?
- 8. Знаете ли вы предназначение оконных ставен в Древней Руси?
- 9. Знаете ли вы, какая форма крыши бывает у русской избы?
- 10. Какая форма крыш преобладает у деревянных домов в Самаре?

Экскурсия по старому городу, пусть даже виртуальная, (что очень актуально в современных реалиях) ещё раз покажет, насколько оригинальна и неповторима самарская деревянная архитектура, и сколько тайн она ещё хранит. Нас привлекает Старый город, как выясняется, особым многообразием. Становится понятно, насколько необходимо изучение деревянной архитектуры как объекта культурного наследия Самарского края и как части духовной культуры нашей страны.

При этом любовь к родному городу, ответственность за сохранение его архитектуры, в которой и проявляется чувство патриотизма, будет формироваться не только у каждого маленького жителя Самары, но и у иногородних, ставших родными!

### **Информационные источники**

453с.

1. Зеленин Д.К. Восточнославянская этнография. - М.: Просвещение, 2018г. –

2. Минаева Е. И. Создание условий социализации и адаптации детей-мигрантов: методические рекомендации / авторы-сост.: Е.И. Минаева; автономное учреждение дополнительного профессионального образования Ханты-Мансийского АО – Югры «Институт развития образования», 2019 г.

3. Этнография восточных славян. Очерки традиционной культуры. /под. ред. Правдистов А.П. - М.: Просвещение, 2017г. - 462с.

# **МЕТОДИКА ИСПОЛЬЗОВАНИЯ IT-ТЕХНОЛОГИЙ В СОЗДАНИИ ЭСКИЗОВ К ТЕМАТИЧЕСКОЙ КОМПОЗИЦИИ В ДЕТСКОЙ ХУДОЖЕСТВЕННОЙ ШКОЛЕ**

*Пимонова. Д.А., студент*

*ФГБОУ ВО "Самарский государственный социально-педагогический университет" Научный руководитель – Краснощекова Т.В. профессор, к.ф.н., заведующий кафедрой ИЗО и ДПИ*

Насыщенное информационное поле вокруг современного школьника сегодня – это новая реальность, которая несет как позитивный, так и отрицательный ресурс. Это касается и изучения изобразительного искусства в любых аспектах, в том числе и при обучении дисциплинам, которые традиционно требовали ручного труда, например, «Композиции». Школам необходимо развивать у учащихся новые навыки - способность адаптироваться и находить себя в этом мире, способность самостоятельно собирать информацию, анализировать, синтезировать и передавать ее другим, осваивать новые технологии. Адекватным ответом на вызовы времени является внедрение новых моделей образовательных процессов, ориентированных на самостоятельную работу учащихся и развитие необходимых навыков. Активное использование информационных технологий в образовательном процессе должно сыграть значительную роль в формировании будущих поколений. Введение современных технологий в образовательную практику, в том числе и на уроки искусства, открывает для детей и учителей новые возможности. Изучение и применение IT-технологий в образовательном процессе позволяет учащимся приобретать навыки и квалификации, необходимые для жизни и работы в современном обществе, также информационные технологии являются эффективным инструментом для создания новых форм и методов обучения, повышающих качество образования.

Именно поэтому, на предметах изобразительного искусства необходимо использовать информационные технологии как новое средство для художественно-творческого развития учащихся. Дети должны уметь применять IT-технологии в различных сферах жизни, в том числе и в изобразительном искусстве. В частности, развивать умения и навыки в сфере использования графических редакторов, таких, как Adobe Photoshop. Далее в данной статье под IT-технологиями мы будем понимать графический редактор Adobe Photoshop. Вне зависимости от того станет ребенок художником или нет, навыки использования графического редактора Adobe Photoshop, к моменту обучения в высших заведениях, будут полезны, так как данные умения помогут ребенку реализовывать себя, как творческую и креативную личность.

Компьютер на занятиях в детской художественной школе можно использовать в качестве инструмента художественной деятельности, применяя графический редактор "Adobe Photoshop". Впоследствии освоения работы с компьютерной программой "Adobe Photoshop", дети смогут реализовывать себя в цифровом искусстве, воплощая свои идеи в жизнь. Также важно отметить, что занятия с использованием современных технологий вырабатывают усидчивость, внимательность, аккуратность, также развивают и улучшают моторику пальцев, что впоследствии может положительно повлиять на работу с художественными материалами.

Стоит подробно рассмотреть методическую последовательность работы над созданием эскизов к картине.

На первоначальном этапе художник, как правило, в общих чертах, в условной графической (иногда живописной) форме намечает варианты возможной дальнейшей работы. Обычно, в форэскизах решаются проблемы организации изобразительного пространства, определяются по массам основные акценты в соответствии с сюжетной линией, находятся композиционные и психологические центры композиции, происходят поиски в области художественной формы. Это важнейший и во многом определяющий период в творческом процессе, который задает нужное направление творческой мысли,

определяет характер дальнейшей работы. Форэскиз - это эскиз небольшого размера, без детальной проработки, выполняемый с целью поиска основной идеи, ее материализации в материале. Этот вид композиционных упражнений выполняется, безусловно, в виде цветовых или тональных «нашлепков», так называемых «почеркушек», с использованием художественных материалов. Это этап зарождения и первого выражения авторского замысла. Таких эскизов можно сделать несколько, не останавливаясь на одной теме. Это даст возможность шире и разнообразнее вести поиск нужного решения. Когда идея только зарождается, допустимо, чтобы эскизы были быстрыми и незавершенными. Но когда уже формируется что-то подходящее, появляется пластический строй, необходимо стараться придать эскизам точные и законченные формы. Также при работе над первыми эскизами не следует забывать о действии контрастов, композиционных законов, целостности. Учет этих законов имеет огромное значение, так как, разрабатывая первые эскизы, художник ведет поиски такой композиции, которая позволит уже в своем черновом, схематичном наброске увидеть целостность, жизненность и выразительность, т.е. те основные качества, которые являются определяющими для подлинного произведения искусства. Этап работы над эскизом заканчивается переводом изображения в рисунок в натуральную величину картон. Цель рисунка — увеличение эскизного изображения до размера картины, точная проработка соотношения форм между элементами композиции, прорисовка фигур, перспективных сокращений и т.д. В каждом случае, исходя из сложности или относительной простоты будущего изображения, художник выбирает определенный прием выполнения этой работы. Следует отметить, что при работе над картиной не всегда целесообразно выполнение подготовительного рисунка. В некоторых случаях рисунок с эскиза сразу наносится на бумагу или холст. (См. рис. 1)<br>

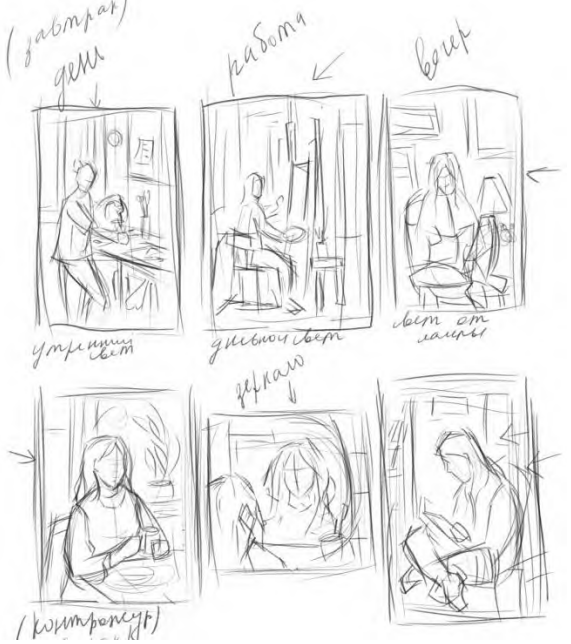

Рисунок 1.

Следующий этап связан с разработкой на основе первичного натурного материала цветовых и тональных эскизов. Здесь уже уместно и целесообразно использование графического редактора "Adobe Photoshop".

Приступая к тональным и цветовым эскизам, необходимо помнить, что они должны быть выполнены полноценно. Размер и формат эскиза должны быть обоснованы и продиктованы замыслом композиции и пластическим решением.

Подготовительным этапом в создании цветовых и тоновых эскизов для тематической композиции, является подготовка цифровой поверхности в редакторе. В первую очередь в программе "Adobe Photoshop" нужно выбрать и открыть итоговый, проработанный эскиз, который в дальнейшем будет преобразован в цветные и тоновые эскизы. Для более легкого доступа к графическим материалам далее нужно подготовить необходимые для работы окна. В верхней части программы Adobe Photoshop" находится панель управления, нажимаем на «Окно», в категории «Рабочая среда» выбираем «Рисование». Далее в этом же окне выбираем «кисти», «образцы» и «слои». В итоге в правом углу должно появиться три окна, включающие в себя образцы, кисти и слои. (См. рис. 2)

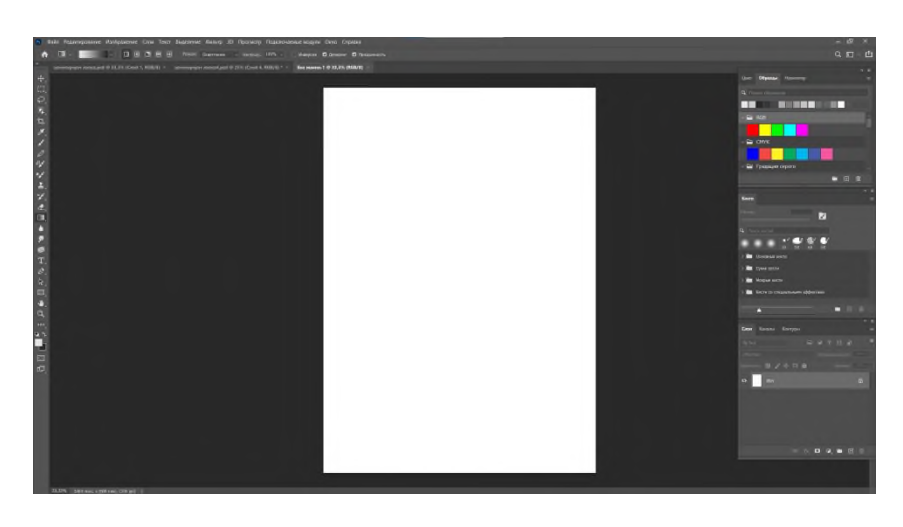

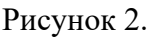

Далее идет работа над переводом итогового эскиза в цифровой формат, при помощи графического редактора. Для облегчения работы создаем новый слой. Для этого в окне, где представлены (слои, каналы, контуры) в правом нижнем углу нажимаем на квадрат с плюсом внутри (+). Созданный слой будет являться рабочей поверхностью для обводки эскиза. После чего в окне «Кисти» выбираем подходящую кисть, рекомендуется выбирать папку «Сухие кисти», так как в ней представлены аналоги художественных графических материалов. Так же для более удобной работы с обводкой эскиза, можно регулировать прозрачность фона, убрав с него «замок», в окне «Слои». Для удаления каких-либо линий можно воспользоваться либо ластиком, находящимся в левой вертикальной панели, либо сочетанием клавиш Ctrl-Z, для быстрого удаления предшествующего действия. Переводя эскиз, желательно пользоваться минимум двумя слоями, для более удобной работы над деталями. (См. рис. 3, 4)

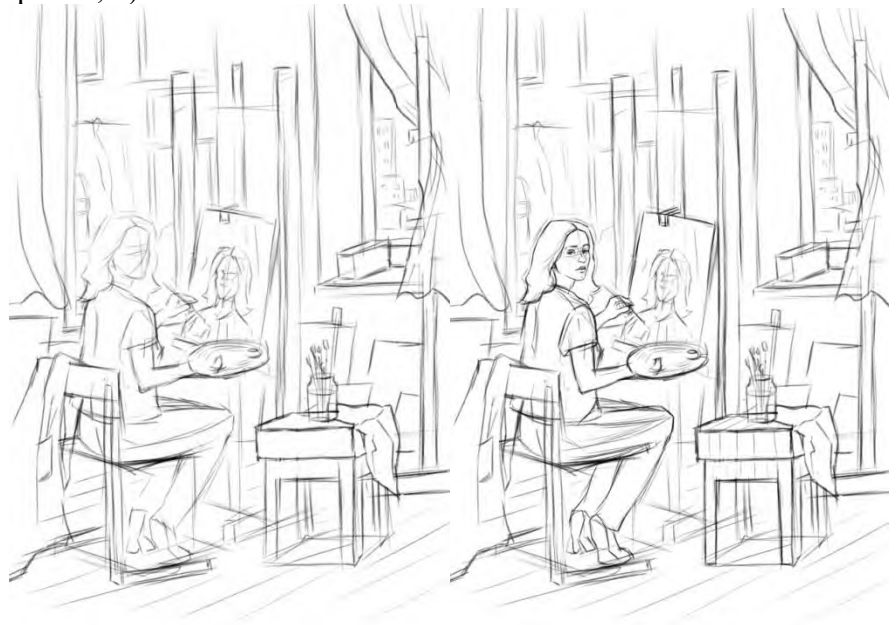

Рисунок 3. Рисунок 4.

После того, как эскиз был обведен, следует создать следующий слой, который будет использоваться при создании тонового эскиза. Стоит поменять первый и второй слои местами, для того, чтобы не перекрывать контур обведенного эскиза в последующей работе. Далее, уже работая в «Слой 2» создаем тоновой эскиз, выбирая преимущественно папку «Основные кисти». В ней представлены мягкие и жесткие кисти, наиболее подходящие для ведения тонового эскиза. В окне, где представлены «Цвет, образцы, навигатор» выбираем категорию «образцы», в ней уже представлены папки с набором цветов. Для работы над тоновым эскизом следует пользоваться папкой «Градации серого». После создания первого тонового эскиза, здесь же можно создать еще один. Так как у нас уже есть слой с обведенным эскизом, нам просто нужно создать новый слой и переместить его под «Слой 1», а готовый слой с тоном стоит сделать невидимым, нажав рядом с ним на «глаз». Создав несколько таких эскизов, дети смогут быстро переключаться между вариантами и с легкостью их дополнять, при этом используя вначале только один линейный эскиз. Аналогичная работа проводится при создании цветового эскиза для тематической композиции. (См. рис. 5,6)

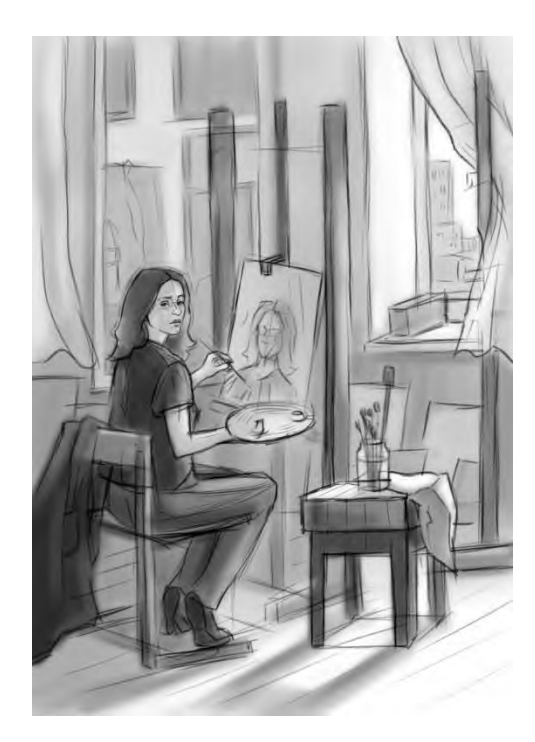

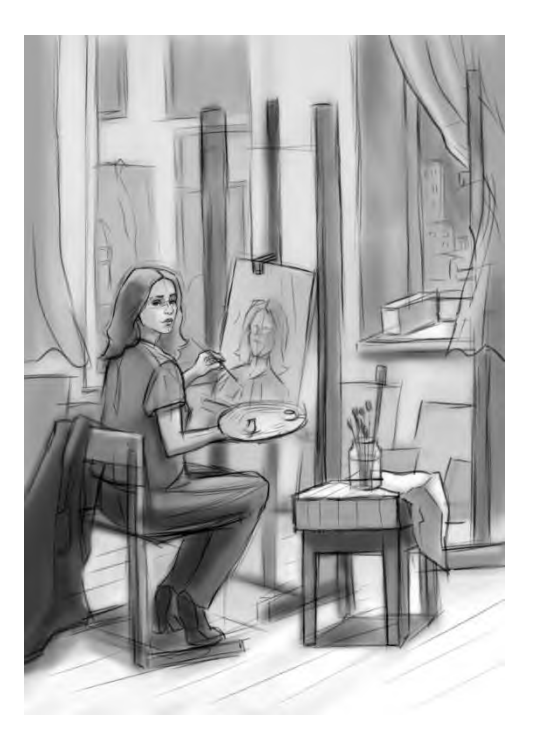

Рисунок 5. Рисунок 6.

По завершении создания цветовых, тоновых эскизов их необходимо сохранить на компьютер, «делая видимыми» те слои, которые вам подходят. В процессе сохранения итоговых эскизов нужно выбрать на верхней панели управления «Файл», далее «Сохранить как», после выбираем на компьютере подходящую папку для сохранения эскизов, даем имя и выбираем тип файла. Для того чтобы ваша работа сохранилась, как фотография, нужно выбрать тип: JPEG (\*.JPG;\* JPEG;\*. JPE)

К преимуществам работы в графическом редакторе "Adobe Photoshop" относится ускорение процесса создания эскизов, это дает учащемуся возможность с большим интересом и мотивацией создавать цветовые и тоновые эскизы, не занимаясь перерисовыванием одного и того же линейного наброска. Также данная работа в программе позволяет максимально раскрыть художественные возможности детей при создании тематической композиции, так как у них будет возможность экспериментировать с цветом и тоном. При использовании графического редактора "Adobe Photoshop" в работе над тематической картиной, композиции становятся более выразительными и разнообразными, повышается количество выполненных на уроке заданий. В результате занятия, с

использованием графического редактора, дети могут реализовать свои творческие возможности в новом виде изобразительной деятельности.

Но, несмотря на все преимущества работы в графическом редакторе "Adobe Photoshop", неотъемлемой частью образовательного процесса в изобразительном искусстве, является непосредственно ручная работа, то есть работа с краскам, карандашами, бумагой, ведь благодаря этому дети развивают свои моторные способности, художественное мышление и т.д. Для достижения наилучших результатов в детских художественных школах предлагается совмещать работу в программе и ведение работы от руки, благодаря этому развитие детей будет разносторонним и интересным.

Масштаб использования IT- технологий в учебно-воспитательном процессе очень велик: от применения в качестве инструмента художественной деятельности, до способов предъявления учебной информации. Использование графического редактора "Adobe Photoshop" является мощным средством повышения эффективности обучения, тем самым позволяет усилить мотивацию ученика и облегчить некоторые этапы ведения тематической композиции.

### **Информационные источники**

1. Рисунок. Живопись. Композиция. Хрестоматия. Учебное пособие для педагогических институтов / Ростовцев Н. Н., Игнатьев C. Е., Шорохов Е. В. М., 1989. 204 с.

2. Новые педагогические и информационные технологии в системе школьного образования. Полат Е.С., - М., АСНДЕМА, 2001

3. Брыксина О.Ф. Конструирование урока с использованием средств информационных технологий и образовательных электронных ресурсов.// Информатика и образование. 2004 N<sub>25</sub>

4. Биценко Р. В. Тематическая композиция как средство развития духовных способностей студентов художественно-творческих направлений // Ученые записки. Электронный научный журнал Курского государственного университета. 2019. № 1 (49). URL: http://scientifi c-notes. ru/#new-number?id=137

## **ИНТЕРАКТИВНЫЕ ПРЕЗЕНТАЦИИ КАК СРЕДСТВО РЕАЛИЗАЦИИ АКТИВНОЙ ФОРМЫ ОБУЧЕНИЯ В НАЧАЛЬНОЙ ШКОЛЕ**

*Пичкурова А.Е., студентка ГБПОУ СО «Губернский колледж города Похвистнево» Научный руководитель – Сыгурова Е. И., преподаватель*

Современное поколение школьников зачастую характеризуется низкой мотивацией к учебной деятельности. Требования Федерального государственного образовательного стандарта ставят перед учителем сложную задачу, которая заключается в организации образовательного процесса на основе деятельностного подхода.

Проблема современного учителя заключается в поиске технологий, форм и методов обеспечения деятельности на протяжении урока всех учащихся класса. Для достижения успешного развития интеллектуальных и творческих способностей, коммуникативных умений и навыков самостоятельной работы необходимо применение активных форм обучения.

Активные формы обучения – это такие формы обучения, которые стимулируют развитие мыслительных способностей учащихся, развитие интереса к учебной деятельности и творчества. К ним относится игра, проблемная ситуация, обучение через деятельность, групповой способ обучения (ГСО) и коллективный способ обучения (КСО).

В результате использования активных форм повышается эмоциональный отклик школьников на процесс познания, мотивация к учебной деятельности, интерес на овладение новыми знаниями, умениями и практическом их применении по сравнению с традиционными методами обучения.

Стремительная информатизация образовательной сферы позволяет применять широкий спектр возможностей информационно-коммуникационных технологий и средств для организации активных форм обучения. Школьники получают доступ к информации в любом месте, в любое время и в удобном формате. Применение ИКТ в образовательном процессе способствует достижению образовательной, развивающей и воспитательной цели урока. Технические средства обучения позволяют наглядно раскрыть содержание материала урока, смоделировать ситуации реального мира, что особенно актуально для учащихся начальной школы обучения. Это обусловлено тем, что младшие школьники первоначально запоминают и усваивают то, что произвело на них наибольшее впечатление. Они воспринимают то, что на занятии им было интересно, преподнесено эмоционально и неожиданно. Также следует отметить, что сегодняшние школьники — это поколение «гаджетов и виджетов». Занятие, построенное на основе применения современных технических средств, уже повышает интерес школьников к материалу, особенно если им предоставляется возможность поработать с устройствами и приложениями. Таким образом, реализуется интерактивная форма учебной деятельности.

С целью организации активных форм обучения на занятиях возможна интеграция различных компьютерных средств обучения и средств ИКТ, таких как электронные справочники, энциклопедии, обучающие программы, компьютерные учебники и тренажеры в единые программно-методические комплексы, рассматриваемые как образовательные электронные издания и ресурсы (ОЭИ).

Следует отметить, что каждый современный учитель владеет ИКТ-компетентностью и зачастую сам разрабатывает авторские электронные учебные пособия, презентации и фильмы. Чаще всего на уроках применяются авторские презентации, которые предназначены для актуализации знаний, открытия нового знания, первичного закрепления и рефлексии. В начальной школе успешно применяются интерактивные презентации.

Интерактивные презентации – это слайды, в которых присутствует активное взаимодействие с аудиторией. Это могут быть тесты, опросы, игры, динамичные переходы между частями и даже полноценные онлайн-курсы. Использование интерактивных презентаций помогает изменить технологию обучения, способствует развитию самостоятельности и творчества учащихся.

В отличие от обычных технических средств обучения интерактивные презентации позволяют не только обеспечить обучающегося большим количеством строго отобранных, готовых, соответствующим образом организованных знаний, но и развивать их умение работать с различными источниками информации и самостоятельно приобретать новые знания.

Также одним из достоинств применения интерактивных презентаций в обучении является повышение качества обучения за счет интереса к работе с компьютером и новизны деятельности. Применение компьютера на различных предметах и уроках может стать новым методом организации активной и осмысленной работы учащихся, что делает занятия более интересными и наглядными.

Интерактивные презентации позволяют представить учебный материал как систему ярких опорных образов, наполненных исчерпывающей структурированной информацией в алгоритмическом порядке. У школьников активизируются каналы восприятия, что позволяет заложить информацию в их памяти не только в фактографическом, но и в ассоциативном виде.

Применять мультимедийные презентации имеет смысл на любом этапе урока и на любом этапе изучения темы, а также при организации внеурочной деятельности.

Интерактивные презентации позволяют учителю решать следующие задачи:

– в интерактивном режиме неоднократно выполнять задания с привлечением учеников и проводить проверку выполненных упражнений;

– преподносить учебный материал посредством анимации и изобразительной наглядности;

– рассматривать сложные явления и процессы через компьютерное моделирование и имитацию рассматриваемых ситуаций, явлений и процессов;

– повышать мотивацию и оказывать влияние на эмоциональный фон.

Интерактивные презентации мотивируют активно участвовать в учебном процессе, что помогает не только оставаться сосредоточенным на протяжении всего занятия, но и эффективно усваивать пройденный материал.

В данной статье рассмотрим пример реализации активной формы обучения с применением интерактивной презентации на уроке математике начальной школы.

Рынок программного обеспечения предлагает ряд программ, которые позволяют создавать интерактивные презентации, в том числе в режиме онлайн. Выбор остается за учителем, исходя из его умений и навыков работы с софтом. Рассматриваемая презентация к уроку разработана в программе SMART Notebook.

SMART Notebook позволяет выполнять обычные действия на компьютере с помощью касаний экрана пальцами (на интерактивных досках) или электронным пером (на интерактивных дисплеях).

Пользователи могут писать и рисовать на экране цифровыми чернилами с помощью пера из лотка для перьев (на интерактивных досках) или электронным пером (на интерактивных дисплеях), и затем сохранить или стереть сделанные записи.

Smart Notebook позволяет изготовлять своего рода «презентацию» к уроку, состоящую из отдельных страниц, сменяющих друг друга в произвольном порядке.

В отличие от обычной презентации, каждая страница Smart Notebook в процессе урока интерактивна, с ней могут работать учитель и ученики, изменяя её содержание, внося любой текст, перемещая, удаляя и добавляя различные объекты с помощью набора предоставленных инструментов.

Тема рассматриваемого урока – «Названия чисел в записях действий». Как показывает практика, учащиеся не могут быстро запоминать названия компонентов сложения, вычитания, умножения, деления при чтении выражений. Вследствие чего они испытывают трудности в применении математических знаний для решения учебно-познавательных и

учебно-практических задач. Для повышения интереса учащихся к изучаемому материалу необходимо активизировать познавательную деятельность через совместное выполнение заданий, сфокусировать их внимание через наглядную форму представления информации. Для решения данной задачи необходимо разработать интерактивную презентацию, которая позволит решить дидактические задачи урока.

Таким образом, использование презентации начинается на этапе актуализации знаний. В игровой форме используется слайд, на котором представлены примеры и варианты названий компонентов. Особенность заключается в том, что примеры представлены в виде изображений домиков, на крыше которых обозначены арифметические действия. Учащимся необходимо выйти к доске и путем перемещения на слайде закрепить в домиках названия компонентов (Рис.1). Следует отметить, что все ребята проявили желание принять участие в решении поставленных задач, что говорит об эффективности активных форм обучения.

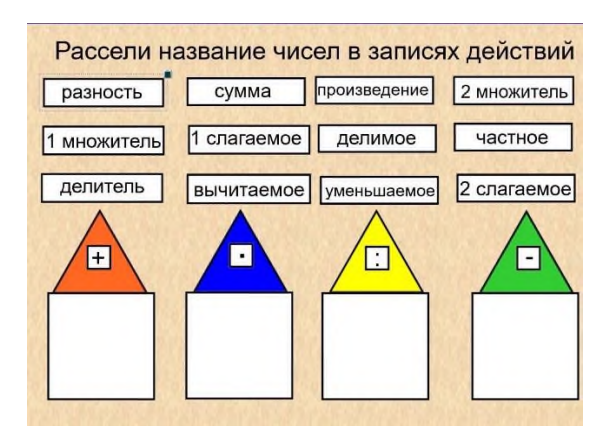

Рисунок 1. - Интерактивный слайд для актуализации знаний.

В завершении урока для оценки уровня освоения знаний, был представлен слайд для проведения интерактивной рефлексии «Лесенка успеха». Каждый ученик может выйти к доске и лично отметить себя на выбранной ступени освоения материала.

Анализ проведенного занятия с использованием интерактивной формы обучения показал, что ученики охотно выполняют задания в интерактивном режиме. По результатам работы всем ученикам выставлены оценки, качество знаний составляет 82%. Во время урока в классе была комфортная психоэмоциональная среда, внимание учащихся сосредоточено на интерактивной доске, что говорит об эффективности активных форм обучения и информационно-коммуникационных технологий. Данный урок разработан и проведен в рамках прохождения производственной практики по профессиональному модулю 01 «Преподавание по программам начального общего образования».

### **Информационные источники**

1. Бордовская, Н.В. Психология и педагогика: Учебник / Н.В. Бордовская, С.И. Розум. [Текст] - СПб.: Питер, 2018. – с. -320.

2. Лапыгин, Ю.М. Методы активного обучения: учебник и практикум для ВУЗов-ССУЗов [Текст] 2021. – с.-248.

## **ГАЗЕТА КОЛЛЕДЖА КАК СРЕДСТВО ОСВОЕНИЯ НОВЫХ ОБРАЗОВАТЕЛЬНЫХ ТЕХНОЛОГИЙ**

#### *Попов Н.И., студент*

*ГАПОУ «Новокуйбышевский гуманитарно-технологический колледж» Научный руководитель – Свириденко Н.П., преподаватель гуманитарных дисциплин*

Выпуск газеты колледжа – это не только возможность рассказать о жизни учебного заведения, информировать читателей обо всех событиях, но и воспитание личности, развитие ее творческих способностей, формирование социально активной личности в процессе коммуникации, что является гарантией успешной социализации в будущем. Также работа в газете способствует самоопределению студентов в жизни, играет важную роль в профориентации.

На протяжении длительного времени в ГАПОУ «НГТК» издается газета, поэтому сформировалась определенная категория обучающихся, участвующая в её создании. Как правило, это обучающиеся I и II курсов, проявляющие интерес к журналистской деятельности, имеющие опыт написания стихов и прозы собственного сочинения.

Организация работы над созданием газеты имеет ряд преимуществ.

Во-первых, развитие ИКТ – компетенций студентов. Работа над созданием электронной газеты предполагает не только работу с текстовыми редакторами Microsoft Office Word и Microsoft Office Publisher, но и освоение новых программ: Gimp, Movie Maker которые не рассматриваются в курсе информатики, поэтому обучающимся необходимо будет самим добывать новые знания, получать навыки.

Во-вторых, в процессе создания газеты предусмотрена организация дистанционной работы**,** при которой обучающемуся не обязательно присутствовать в кабинете при создании статей, материалов: подготовленный материал можно отправить главному редактору как сообщением внутри системы, так и на почтовый ящик.

Также преимущество дистанционной работы – это возможность получать фото- и видеоматериалы прямо с места событий.

Студенты принимают участие в различных конкурсах, олимпиадах, спортивных соревнованиях разного уровня. Используя несложную технику, например сотовый телефон, можно передать фотографии и видео, краткие комментарии журналистам газеты, которые смогут описать событие в день его проведения и опубликовать его в специальном выпуске электронной газеты. Это позволит освещать события наиболее точно, ярко и своевременно.

В-третьих, номер газеты, размещенный на сайте колледжа, будет доступен для просмотра всем: преподавателям, студентам и родителям, что способствует укреплению взаимодействия между всеми участниками образовательного процесса.

Microsoft Office Publisher (ранее Microsoft Publisher) - [настольная издательская](http://ru.wikipedia.org/wiki/%D0%9D%D0%B0%D1%81%D1%82%D0%BE%D0%BB%D1%8C%D0%BD%D0%B0%D1%8F_%D0%B8%D0%B7%D0%B4%D0%B0%D1%82%D0%B5%D0%BB%D1%8C%D1%81%D0%BA%D0%B0%D1%8F_%D1%81%D0%B8%D1%81%D1%82%D0%B5%D0%BC%D0%B0)  [система,](http://ru.wikipedia.org/wiki/%D0%9D%D0%B0%D1%81%D1%82%D0%BE%D0%BB%D1%8C%D0%BD%D0%B0%D1%8F_%D0%B8%D0%B7%D0%B4%D0%B0%D1%82%D0%B5%D0%BB%D1%8C%D1%81%D0%BA%D0%B0%D1%8F_%D1%81%D0%B8%D1%81%D1%82%D0%B5%D0%BC%D0%B0) разработанная корпорацией [Microsoft.](http://ru.wikipedia.org/wiki/Microsoft) Это приложение начального уровня, отличающееся от [Microsoft](http://ru.wikipedia.org/wiki/Microsoft_Office_Word) Office Word тем, что акцент в нём делается на проектирование разметки страницы, а не на оформление и проверку текста. Microsoft Publisher [проприетарное](http://ru.wikipedia.org/wiki/%D0%9F%D1%80%D0%BE%D0%BF%D1%80%D0%B8%D0%B5%D1%82%D0%B0%D1%80%D0%BD%D0%BE%D0%B5_%D0%BF%D1%80%D0%BE%D0%B3%D1%80%D0%B0%D0%BC%D0%BC%D0%BD%D0%BE%D0%B5_%D0%BE%D0%B1%D0%B5%D1%81%D0%BF%D0%B5%D1%87%D0%B5%D0%BD%D0%B8%D0%B5) программное обеспечение, входящее в состав пакета [Microsoft](http://ru.wikipedia.org/wiki/Microsoft_Office) Office. Название программы происходит от слова «publisher», то есть программа, рассчитанная на выпуск разнообразных публикаций. Office Publisher содержит новые и усовершенствованные средства, помогающие эффективно создавать, настраивать и многократно использовать разнообразные маркетинговые материалы, адаптированные под конкретного потребителя.

Программа Microsoft Publisher уже на протяжении долгих лет позволяет многим учебным заведениям выпускать газету. Используя интуитивно понятный интерфейс данной программы, можно легко освоить это непростое дело – публицистическое отражение студенческой жизни. Самое важное в этом деле – желание оставить свой след в истории учебного заведения.

Полный пакет MicrosoftOffice включает в себя программу MicrosoftPublisher. В версии 2007 года очень удобно сохранять файлы в формате PDF, а в целом это программа поменялась не так разительно, как в случае с MicrosoftWord.

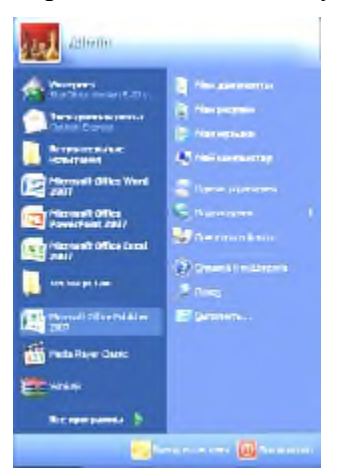

Сделать первоначальный макет газеты потребуется только однажды, далее можно будет только форматировать газету, удаляя старый материал и на это место вставлять новые статьи, не забывая при этом переименовывать сам файл и нумерацию номера.

Начнём с того, что запустим программу любым известным нам способом. После активации ярлыка программы появляется начальное окно программы.

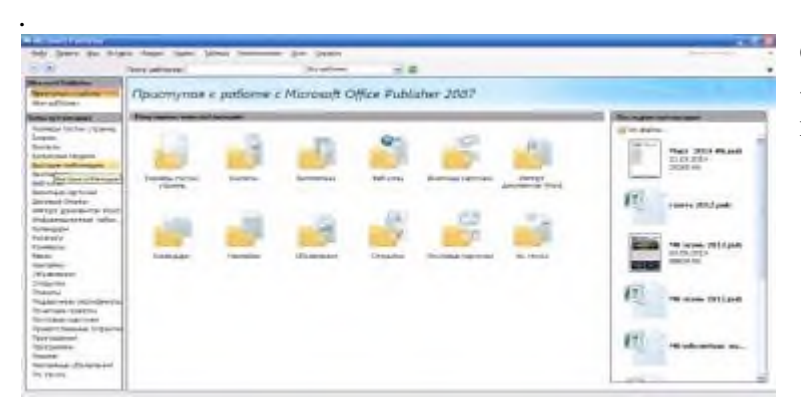

Среди шаблонов была выбранна «Цветная лента», в этом шаблоне минимум элементов.

Показан шаблон только на один лист. Мы выпускаем газету на 8 листов, поэтому придётся добавлять ещё, щелкнув по единичке. Выбираем «Добавить страницу» из выпадающего меню.

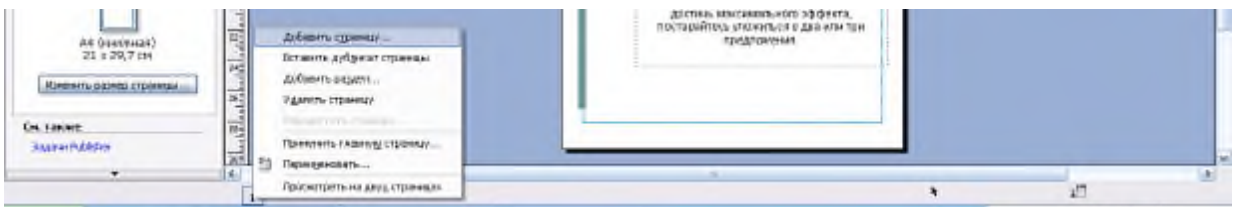

В появившемся окне отмечаем нужное количество страниц, отметив «После текущей». Появляются семь страниц, но они разрозненны, что очень неудобно для редактирования, а, следовательно, для распечатывания номера. Щелкаем по любой из страничек и выбираем «Просмотреть на двух страницах». Врезультате этого страницы будут попарно соединены, поэтому можно приступать к процедуре создания номера.

Для удобства необходимо закрыть окно «Форматирования публикации». В этом режиме удобно просматривать публикацию, для редактирования текста следует нажать клавишу F9, что позволит увеличить масштаб публикации.

Прежде чем приступать к набору текста, нужно сохранить публикацию на компьютере. Делается это стандартным способом: «Сохранить как», выбираем нужную папку. Если в будущем вы издадите несколько номеров, следует в названии файла поставить сначала год, затем месяц и название газеты.

Если на компьютере есть установленный принтер, следует провести настройку печати. В появившемся окне меняем размер на А3, ориентацию - на альбомную. Эти настройки позволяют изменить параметры печати, необходимо выбрать «Брошюра, сгиб сверху». Этот параметр появляется четвертым по счёту, работает с прокруткой.

Если нажать на кнопку «Печать», параметры должны выглядеть соответствующим образом. Благодаря этим настройкам мы сможем распечатать номер газеты на двух листах А4, в сложенном пополам виде они будут представлять единый номер. Для месячного обзора это вполне достаточно. Событий происходит много: различные мероприятия, конкурсы и т.д. Так на каждое событие рассчитываем по одной странице. Удобство программы Microsoft Publisher в том, что она позволят печатать номера без обращений в типографию.

В качестве примеров оформления названия газеты приведём примеры из поздних дизайнерских решений. В любом из проектов неизменным оставались следующие параметры: само название, герб газеты (не путать с гербом колледжа), вид издания, год и месяц выхода тиража. В последних версиях добавился текст о начальной публикации.

Тот, кто не решал проблему ежемесячного выпуска студенческой газеты, тот не может представить всю сложность процесса. Если газета выпускается ежемесячно, хотя бы год, то ответственный за выпуск может гордиться своей работой.

Если пройден этап выбора названия газеты, найдено замечательное словосочетание (принято считать, что самое оптимальное название газеты состоит из двух слов), вы готовы оформить это название в своём неповторимом стиле. Предлагаю это сделать в программе MicrosoftOfficePowerPoint 2007. Пишем в открывшемся слайде выбранное название.

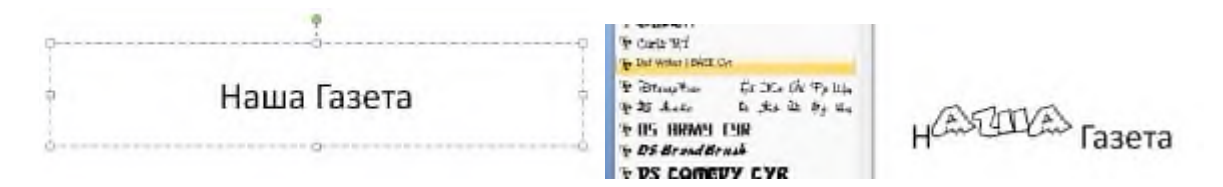

Для усиления визуального эффекта, разобьём надпись различными шрифтами. В данном случае воспользовались компиляцией «Красивые русские шрифты v1.2».

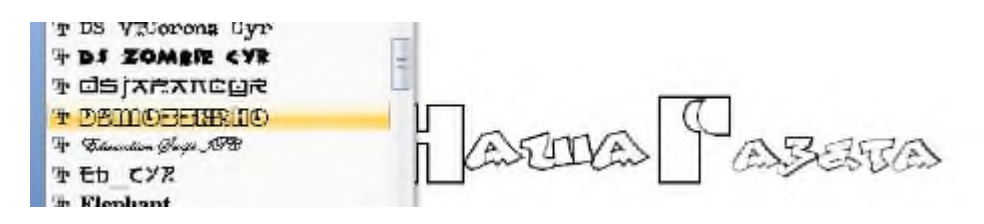

Чтобы название газеты выделялось необходимо подобрать для него фон. Для этого в презентации создаём ещё один слайд, на котором выставим определённый фон.

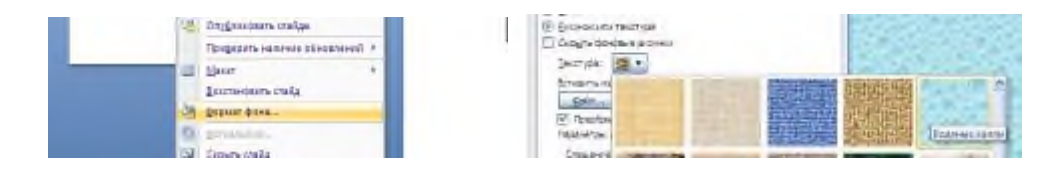

Далее оба слайда необходимо сохранить в виде рисунка в формате JPEG, для чего необходимо выбрать при сохранении «Другие форматы», в открывшемся окне выбираем нужный формат.

Обязательно выйдет окно, которое потребует уточнить сколько слайдов сохранять. Если выберете «Все слайды», они сохранятся в отдельной папке. Точно укажите место сохранения. Для дальнейшей работы по дизайну названия необходима программа AdobePhotoshop CS. Запускаем этот графический редактор и открываем в нём картинку с названием газеты. Эта картинка была сохранена без всякого фона, что нужно для дальнейшего редактирования. Воспользовавшись инструментом «Волшебная палочка» сделаем выделение области вне текста. Не следует забывать о пустотах внутри букв

(выделяем при отжатой клавише «Shift»). После этого инвертируем выделения, нам нужен только текст.

Теперь скопируем выделенную область и вставим это в предварительно открытую картинку с фоном. Чтобы надпись не была обыденной, воспользуемся простым способом: сделаем два слоя с названием газеты, послойно удалим ластиком лишние слова. Выставим слова на разных уровнях. Далее делаем сведение слоёв и выделение определенной области и копирование выделения. В результате должно получиться поле с названием, по обе стороны от названия поместим герб газеты и название печатного издания с датой выпуска.

Говоря о дизайне газеты, необходимо определиться с единым стилем, который отличает данное издание от всех аналогичных, делая газету узнаваемой и уникальной.

Начать необходимо с названия, при этом необходимо работать с оригинальными шрифтами. В заголовке указываем название издания, дату издания номера. Можно поместить фотографию, которая символизирует учебное заведение и девиз газеты.

Для Автофигуры сделаем заливку повторяющую фон названия, откорректируем её размеры. Далее нанесём на автофигуру надпись, соответствующую названию рубрики. При оформлении следующих страниц нужно добавить заголовок, соответствующий статье, а также порядковый номер. Номера страниц удобно использовать при печати номера для правильного решения двухсторонней печати. Центральные страницы используем для больших статей. При подборе дизайна следует учитывать тот факт, что в цветном изображении надписи видятся иначе, чем при монохромной печати. Все надписи делаются максимально контрастными. Не следует увлекаться частым изменением дизайна, читатель должен привыкнуть к образу газеты, при необходимости менять дизайн следует целиком.

Очень большое значение для газеты имеет размещение фотографий. Все фотоматериалы, учитывая небольшой формат издания должны быть максимально информативными. Лучше отказаться от фотографии совсем, чем размещать мелкое изображение. В идеале картинка должна быть не менее трети листа. Воспользовавшись встроенными функциями редактора, произведем обрезку и перевернём при необходимости изображение.

В свободном месте размещаем надпись для текста. Масштаб газеты не позволяет размещать текст колонками, что существенно облегчает работу по подготовке номера к печати. При совмещении фотографий следует воспользоваться изменением порядка наложения изображения. Редактор сам должен определять соотношение текста и картинок, но в любом случае он должен руководствоваться простым правилом: газета делается для читателя, который ожидает максимальной информативности номера.

### **Информационные источники**

1. Киселев, С.В. Оператор ЭВМ: учебник для нач. проф. образования / С. В. Киселев. - М.: Издательский центр «Академия», 2016.

2. Гришин, В.Н. Информационные технологии в профессиональной деятельности:

Учебник. Гришин, В.Н., Панфилова Е.Е. - М: ФОРУМ: ИНФРА-М, 2018.

3. Intel "Обучение для будущего": учеб. пособие.- 4-е изд., испр.-М.: Издательскоторговый дом "Русская Редакция", 2018

4. Риммер, В.Н. Азы журналистского мастерства: учебно-методическое пособие/ В.Н. Риммер - Волгоград, 2017.

5. Тулупов, В.В. Газета: Маркетинг. Дизайн. Реклама. Новые тенденции в издании газет/ В.В. Тулупов - Воронеж, 2019.

6. Паринова, И.В. Рецепты газетных полос: методические рекомендации/И.В. Паринова: ГУ «Областной молодежный центр» - Воронеж, 2018.

## **МОЁ КОМПЬЮТЕРНОЕ ТВОРЧЕСТВО**

*Романихина В.В., студент ГБПОУ «Технологический колледж им. Н.Д. Кузнецова» Научный руководитель – Топорков А.Л., преподаватель истории*

Весь Мир постепенно превращается в общество нового типа под названием «информационное общество». Этот термин впервые был использован в Японии в 1961 году.

Четкого определения информационного общества нет, в большинстве определений делается акцент на актуальности информации: «общество, характеризующееся подготовленностью и способностью к эксплуатации информационных систем, компьютеров и использующее услуги электросвязи для передачи и удаленной обработки информации[1].

В докладе ЮНЕСКО дается следующее определение информационного общества: «Информационное общество — это такое общество, в котором информация активно используется как один из аспектов экономической, социальной, культурной и политической жизни»[2].

Основываясь на трудах теоретика К. Коямы, японцы в 1972 году приняли программу «План информационного общества: национальная цель к 2000 году».

Впоследствии термин стал популярен и в западных странах, он активно применялся в работах известных европейских ученых, изучающих феномен информационного общества.

Вот определение, которое больше всего понравилось мне:

Информационное общество – это новая и более совершенная форма социальной организации, в которой сети, базирующиеся на высокоразвитых информационных технологиях, равноправный и свободный доступ к информации, соответствующее информационное наполнение в удобных форматах и эффективная связь должны помогать всем людям в полной мере реализовать свой потенциал, способствовать устойчивому экономическому и социальному развитию, повышению качества жизни, сокращению уровня бедности и ликвидации голода[3]

В некоторых странах мира большинство преимуществ информационного общества стало реальностью уже сегодня. Прежде всего, это страны Западной Европы, США, Япония.

Наше государство тоже старается идти в ногу со временем и не отстает от всего человечества. Чтобы убедиться в этом, нужно внимательнее посмотреть на сегодняшнюю жизнь нашего общества.

Информационные технологии окружают нас повсюду. Компьютеры, ноутбуки, планшеты и другие гаджеты сегодня являются будничной обыденностью у каждого человека. Сегодня не нужно тратить лишнее время на рутинные операции (которые могут быть автоматизированы), на поиск какого-либо товара в магазинах города. Можно посетить веб-сайт нужного интернет-магазина, и выбрать и заказать там товары, и очень часто при большем выборе и по меньшей цене, чем в обычном магазине.

Компьютерные технологии занимают важнейшую часть в современной жизни нашего общества. И трудно себе даже представить, если все компьютеры вдруг перестанут работать. Наверное, человечество снова станет средневековым.

В связи с объявленной пандемией, значение информационных технологий очень сильно возросло.

Все учебные заведения были переведены на дистанционное обучение, и нам пришлось стать «информационным обществом» за отсутствием другого выбора.

Конечно, плюсов и минусов в дистанционном обучении много и перечислять их не является целью настоящей статьи.

Хотелось бы остановиться только на плюсах, которые совершенно неожиданно принесли мне дистанционное обучение и компьютерные технологии вместе взятые.

Часто на уроках истории нам приходится делать доклады, рефераты и разные самостоятельные работы на понравившиеся темы из пройденного материала.

Эта форма обучения, как потом выяснилось, называется «проектная», она понравилась мне более всего. Проектная деятельность позволяет мне глубже заглянуть в то или иное историческое событие и заодно повысить оценку по предмету. Хотя, когда появляется живой интерес к своей деятельности, то об оценках думаешь меньше всего.

По предмету «история» в колледже мною было написано несколько докладов и все они были успешными благодаря широкому применению информационных технологий.

Так как в режиме дистанционного обучения к компьютеру приходиться обращаться намного чаще, на глаза мне случайно попался очень интересный Интернет-ресурс под названием Дзен. Посоветовавшись с преподавателем, мы решили публиковать мои доклады в виде статей в этот канал. Тем более, что возможно даже на этом заработать. Почему бы и нет, подумали мы, и процесс пошел.

Вначале, как и во всем, как убеждалась не раз, получалось не все. Возникали проблемы с заголовками. Канал блокировали из-за кричащих названий, что правилами Дзен, как оказалось, запрещено. Так же было непонятно, будет ли кто-то читать мои статьи и кому это может быть еще интересно.

Но постепенно все первоначальные трудности были преодолены и на канале появились даже читатели и несколько человек подписались на мой канал.

Интересно заметить, что статьи в этот ресурс приходится оформлять красиво и с картинками. А заимствованные картинки и фотографии использовать запрещено. И тут на помощь мне пришел такой инструмент как PowerPoint. С его помощь можно создавать собственные, авторские рисунки, презентации, которые можно публиковать в виде иллюстраций.

С улучшением качества статей начали появляться читатели, подписчики канала и моя аудитория стала возрастать.

Вскоре на помощь пришел еще один ресурс компьютерных технологий видеоредактор под названием Movavi.

С помощью этого инструмента удалось иллюстрировать свои статьи не только рисунками и картинками, но уже и видеоматериалом.

Вначале я занялась другой программой видео-монтажа - Pinnacle Studio. Но эта программа оказалась слишком сложной. И бесплатной версии в свободном доступе найти не удается. Потеряв много времени на освоение этого профессионального инструмента хотелось совсем отказаться от идеи размещения видео. Но на помощь мне пришли преподаватели нашего колледжа. Посоветовали и научили пользоваться программой Movavi - самой простой, доступной и бесплатной программой на сегодняшний день.

Как оказалось, сложная программа видеомонтажа мне была совсем и не нужна. Редактор Movavi обладает всеми необходимыми для моей деятельности инструментами. В нем есть и красивые переходы, и удобный интерфейс, и удобная настройка звука.

А, главное, он очень прост в обращении и тебя не отвлекает множество всевозможных лишних кнопок. Тем более, что поработав в редакторе Movavi, можно точно уже определить, нужны ли тебе какие-то другие, более сложные платные программы.

Конечно, в любом видео-редакторе разобраться не очень просто, когда начинаешь его осваивать с нуля и лучше, если кто-то покажет азы управления программой. Иначе процесс освоения может занять очень много времени и до творчества просто не дойдут руки.

Приведу пример одной моей статьи в сокращении, чтобы написать её, пришлось читать старые самарские газеты:

«Старый самарский театр (из истории театра в провинции)

Новый театр. Первый сезон. Кроме артистов Лебедевского дома Самарцев пленяли изредка заезжавшие концертанты.

30 октября 1853 года скрипачка «иностранка, девица Тереза Оттаво» дала концерт, причём аккомпанировала ей на прекрасном рояле империал Лихтенталя К. М. Лихачёва, любительница музыки и отличная пианистка. Признаться, у нас же много любителей музыки, но для Оттаво образованная здешняя публика наполнила один из лучших в городе

зал, в занимаемом господином вице-губернатором доме. Всем любопытно было видеть девицу, играющую на скрипке.

После уничтожения театра Лебедева, искусство находит себе приют в доме Дворянского Собрания. Но аристократический зал открывал свои двери лишь благотворительным вечерам, да заезжему концертанту с именем или положением.

12 октября 1855 года в Собрании дан был концерт натуральным флейтистом Двора Его Величества Короля Прусского, господином Либерманом. Музыка и преимущественно натуральная игра господина Либермана, - красноречиво гласит та же «Губернская Газета» были прекрасны, пленительны. Публика города Самары впервые наслаждалась игрой этого рода, выражавшеюся в гибких и стройных переливах звуков, умиляющих душу человеческую и настраивающих её к чувствам истинно человеческим.

Очевидно, для самарцев, в эстетическом отношении, были «новы все ощущения бытия» и они с жадностью голодных набрасывались на всякое проявление искусства.

Можно теперь представить волнение кружка театралов, когда года через полтора после пожара в Лебедевском доме, появился, наконец, заправский театр.

Виновником его нарождения явился тогдашний самарский «молодой» (40 лет) губернатор К. К. Грот, который интересуясь развитием общественной жизни в новом губернском городе, сам давал в сезон три больших бала. На одном из таких вечеров Константин Карлович высказал мысль об устройстве постоянного в Самаре театра. Местное дворянство поддержало эту мысль. Открылась добровольная подписка, которая дала свыше 3 000 рублей. В августе 1855 приступили к постройке театрального здания, на первый раз деревянного, которое впоследствии намеревались заменить каменным.

Театр был открыт 16 ноября. Этому событию в «Губернской Газете» посвящена большая передовица, написанная со своеобразным игривым витийством. Её стиль и нарочитая восторженность, с которою автор сообщает о быстроте сооружения и великолепии нового театра, благодаря «волшебному жесту» начальства, заставляет догадываться, что певец этого «жезла» был близок к «сферам».

«Не стану говорить о наружности театра (вы, вероятно, догадались, что он деревянный) – он ещё не отделан, но чтобы получить понятие о внутреннем устройстве, представьте себе Малый Театр Московский, и вы останетесь удовлетворены. Разница в меньшем числе ярусов лож, у них три яруса с литерными ложами: бенуар, бельэтаж и вечно блаженный раёк, или, говоря языком менее популярным, галерея, партер, состоит из шести рядов кресел и амфитеатра. Но всё это так мило, уютно, что любо смотреть. Борта лож и галерея обтянуты красным сукном, над литерными и средними ложами висит драпировка, также красная, с золотой бахромой, и при свете стеариновых свеч, горящих в тройных подсвечниках, как это видим в столичных театрах. Всё так приятно для глаз, что трудно поверить, чтобы в отдельном губернском городе, при небольших затратах, в три месяца…» и т. д. «Сцена довольно хорошо устроена и довольно просторна; декорации новые и щеголеватые; занавес, изображающий, если не ошибаюсь, римский форум, наряден, хоть куда; наконец, оркестр, по провинции, очень сносен».

«Вчера, т. е. 16 ноября, происходило открытие театра, публика с удовольствием спешила занять места. Для первого дебюта были даны пьесы: «Ворона в павлиньих перьях», «Что имеем, не храним» и «Дочь русского актёра».

Есть сведения, что место под зданием принадлежало ранее провизору Циглеру. Входной стороной он глядел на Волгу (на Старо-Самарскую улицу), а с остальных – показывал пустой и грязной площади голые свои рёбра из плохих, кое-где перерубленных и заплатанных брёвен: из рёбер местами торчала пакля. Подъезда или крытого крыльца не было. Старые театралы вспоминают, что в театре долгое время не было «уборных», и почтеннейшая публика в антрактах выходила «на волю», к боковой и задней стенкам театра.

Представления в новом театре продолжались, по-видимому, всю зиму 1855 – 1856 гг. О репертуаре и исполнителях нам сообщает тоже официальное издание.

Спектакли этого сезона иногда разнообразились приездом гастролёров. В январе приехал знаменитый Бантышев, «любимец московской публики, неподражаемый исполнитель национальных мотивов». Публика стекалась в театр во множестве.

Газета «Волжский день», 14 января 1917 года»[4].

Вот, примерно такие статьи, которые еще оформлены рисунками и коротким видеороликом с моим участием. Большинство моих статей об истории родного края. Мне интересно писать именно на эту тему.

Много информации удается раздобыть на электронных ресурсах библиотек и архивов. Можно заглянуть в исторические подлинные источники и документы. Мне больше всего понравилось читать оцифрованные газеты прошлых лет. На базе этих статей и приходят мысли о создании той или иной статьи.

Интернет – ресурс Дзен еще интересен тем, что читатели оставляют в моих статьях разные комментарии и дополнения. Появляется круг людей, также заинтересованных этой тематикой.

Вот так на уроках истории с помощью компьютерных технологий проходит моя компьютерная творческая деятельность. Это кажется мне положительным моментом сложившихся обстоятельств.

Еще немного осталось, и канал выйдет на монетизацию, и может, будет приносить доход. Но это в планах.

В планах также всесторонне развивать свои познания по истории, а компьютерные технологии помогают в этом очень сильно.

Как и было отмечено в начале, отрицательных моментов информационного общества мы в рамках этой статьи касаться не будем. А они, конечно же, есть. Как и в любом новом деле.

Мы будем делать акцент на положительных моментах, и развиваться вместе со всем цивилизованным Миром.

## **Информационные источники**

1. Белл Д. Грядущее постиндустриальное общество: Опыт социального прогнозирования. М.: Academia, 1999.

2. UNESCO. World Information Report. Paris : UNESCO, 1997—1998.

3. [https://prezi.com/cm\\_xla5cc9z1/presentation/](https://prezi.com/cm_xla5cc9z1/presentation/)

4. [https://zen.yandex.ru/media/id/5f05febdf9d99057bccd1b0d/staryi-samarskii-teatr-iz](https://zen.yandex.ru/media/id/5f05febdf9d99057bccd1b0d/staryi-samarskii-teatr-iz-istorii-teatra-v-provincii-5f80a7c9109c65627e8f4691)[istorii-teatra-v-provincii-5f80a7c9109c65627e8f4691](https://zen.yandex.ru/media/id/5f05febdf9d99057bccd1b0d/staryi-samarskii-teatr-iz-istorii-teatra-v-provincii-5f80a7c9109c65627e8f4691)

## **РАЗРАБОТКА ИНТЕРАКТИВНОГО ПЛАКАТА**

*Савостина М.З., студентка ГБПОУ «Самарский социально-педагогический колледж» Научный руководитель – Мошкова Е.С., преподаватель информатики*

В нашу жизнь 21 века прочно вошло такое понятие, как компьютерные технологии. И мы говорим, что нынешний век – это век информационный. В настоящее время образовательные учреждения активно внедряют цифровой процесс обучения. С развитием информационных технологий появилась возможность создавать различные обучающие программы, фильмы илипрезентации. Кроме того, появилось такое универсальное средство обучения, как интерактивная электронная - доска. В связи с этим, актуальной проблемой становится разработка интерактивных плакатов по дисциплинам для применения их в учебном процессе.

В нашем колледже имеется две интерактивные доски, но их использование на уроках, в большинстве случаев, сводится к демонстрации статичных графических объектов, презентаций или действий с рабочего стола компьютера преподавателя. Универсальная электронная - доска, которая выступает в роли большого экрана.

Большинство Российских компаний, занимающиеся разработкой программного обеспечения, предлагают свои интерактивные пособия, показ которых возможен на электронной доске. Преподаватель может воспользоваться уже готовым продуктом, за определённую сумму. Но, проведенный мною обзор предлагаемых в Интернете электронных образовательных ресурсов, показал, что большая часть из них созданы и были изначально ориентированы на школьную программу, и из-за этого преподавателям колледжей становится необходимым создавать своими силами различные мультимедиа-средства обучения.

Плакат - это наглядное изображение, которое может быть использовано в самых различных целях: реклама, агитация, обучение и т. п. Важно то, что плакат по своей сути это средство предоставления информации, то есть основная его функция - демонстрация материала. Интерактивный плакат полностью отвечает давно возникшему спросу на оригинальные задания, отличные от огромного количества предлагаемых сегодня текстов с выбором ответов. Наглядные пособия в образовании необходимы и применяются всегда. Предлагаемые продукты - современная замена бумажным плакатам. Удобнее, функциональнее, больше возможностей. А также - дешевле, удобнее хранить и долговечнее в использовании.

Мы предлагаем создавать и использовать в процессе обучения интерактивные плакаты, которые можно демонстрировать не только на любой интерактивной доске, но и на любом компьютере или воспроизводить с помощью любого проектора.

*Цель работы***:** разработать интерактивный плакат для использования на классных часах, наглядно представляющий информацию об устройстве компьютера.

Для достижения поставленной цели решались следующие *задачи***:**

- − рассмотреть понятие «интерактивный плакат»;
- − изучить основные этапы создания тематического интерактивногоплаката;
- − проанализировать программы для создания интерактивного плаката;
- − создать плакат об основных устройствах компьютера в выбранной программе.

Интерактивный плакат – электронный учебный плакат, имеющий интерактивную навигацию, которая позволяет отобразить необходимую информацию (это может быть графика, текст, видео или аудио запись). В цифровых образовательных ресурсах данного типа информация представляется не сразу - она «разворачивается» в зависимости от управляющих воздействий пользователя. Специальных знаний и навыков работы с интерактивным плакатом требуется минимальное количество, подходит уровень знаний обращения с персональным компьютером.
Интерактивный плакат – способ визуализации информации на основе одного изображения, к которому в виде меток ("горячих точек") прикрепляются текст, ссылки на веб-ресурсы и интернет-документы, мультимедийные объекты: видео, аудио, презентации, слайд-шоу, игры, опросы.

Главное достоинство такого плаката - его интерактивность: обучаемый может знакомиться с информацией в любом удобном для себя порядке и открывать только интересующие его материалы.

С помощью интерактивных плакатов можно собрать и обобщить материал по любой теме, создать дайджест публикаций, виртуальную выставку или путешествие.

Рассмотрим несколько популярных программ для создания интерактивного плаката. Poster Designer

В нем установлен список различных шаблонов, которые помогут быстрее и лучше создать проект, а также есть возможность детального редактирования баннера на рабочей области с помощью добавления различных деталей

Присутствует широкий набор инструментов и заготовки клипартов. Клипарт - это набор графических элементов дизайна для составления целостного графического дизайна.

Кроме того, сразу после создания можно отправлять плакат в печать, предварительно совершив некоторые настройки. Если он имеет большой размер, то тут потребуется помощь другой программы от этой же компании.

## **RonyaSoft Poster Printer**

Непонятно, почему разработчики не смогли объединить эти две программы в одну, но это их дело, а пользователям остается только установить их обе, чтобы комфортно работать с постерами. Poster Printer предназначен исключительно для печати уже готовых работ. Он помогает грамотно разбить на части, чтобы потом все было идеально при распечатке в формате A4. Мы можем сами настроить оптимальный для нас размер, выставить поля и границы. Можно следовать установленной инструкции, если пользуетесь подобным софтом впервые. Программа доступна для скачивания бесплатно с официального сайта и поддерживает русский язык.

### **Posteriza**

Это отличная бесплатная программа, в которой есть все, что может понадобиться во время создания плаката и подготовке его к печати. Стоит обратить внимание, что можно работать с каждой областью отдельно, для этого только нужно выбрать ее, чтобы она стала активной. Доступно добавление текста, различных деталей, изображений, выставление полей и под гон размера постера перед отправкой в печать. Только придется все создавать с нуля, поскольку в Posteriza нет установленных шаблонов, по которым можно было бы ориентироваться при создании своего проекта.

# **Ace Poster**

Простая программа, в функционал которой входит подготовка плаката для печати. В ней нет никаких дополнительных инструментов, например, добавления текста или наложения эффектов. Можно считать, что она годится только для выполнения одной функции, потому что так и есть.

Нужно только загрузить картинку или отсканировать ее. Потом указать размеры и отправить в печать. На этом все. К тому же, Ace Poster распространяется платно, поэтому лучше подумать, протестировать пробную версию перед покупкой.

**PowerPoint** — одна из самых простых компьютерных программ для изучения. Это программа номер один, используемая во всем мире для создания презентаций. Любой начинающий человек может создавать потрясающие презентации, которые выглядят так, как будто они были разработаны профессионалом

**Apache OpenOffice Impress** – это мощный и эффективный инструмент для создания и просмотра мультимедийных презентаций. Это приложение входит в программный пакет OpenOffice. Если мы хотим воспользоваться богатыми возможностями и широким спектром инструментов этой программы, то можем скачать OpenOffice Impress бесплатно на русском языке.

**Microsoft Publisher** – приложение пакета Microsoft Office для создания публикаций – начиная от простых открыток, приглашений, грамот, заканчивая почтовыми рассылками, каталогами, календарями и многим другим. Функционал приложения довольно богат использование эффектов текста и изображений, инструментов рассылок и слияния почты, общий доступ файлов и расширенная возможность печати.

Презентации еще не утратили своей актуальности. Их также часто используют для представления какого-либо продукта или в компаниях, где необходимо показать, оценить, или прогнозировать работу.

В PowerPoint есть шаблоны, которые используют для оформления презентации. Также, есть множество эффектов, позволяющих как плавно, так и резко переходить из одной страницы на другую во время слайд-шоу. Если нет подходящего для вас шаблона, всегда можно скачать его из сети.

Для создания интерактивного плаката я использовала программное обеспечение Windows, а именно Microsoft PowerPoint 2010, которое позволяет создать любой учебный, научный, игровой материал из имеющихся аудио, видео и текстовых документов. С помощью этой программы мною создан плакат с основными устройствами компьютера (Рис. 1).

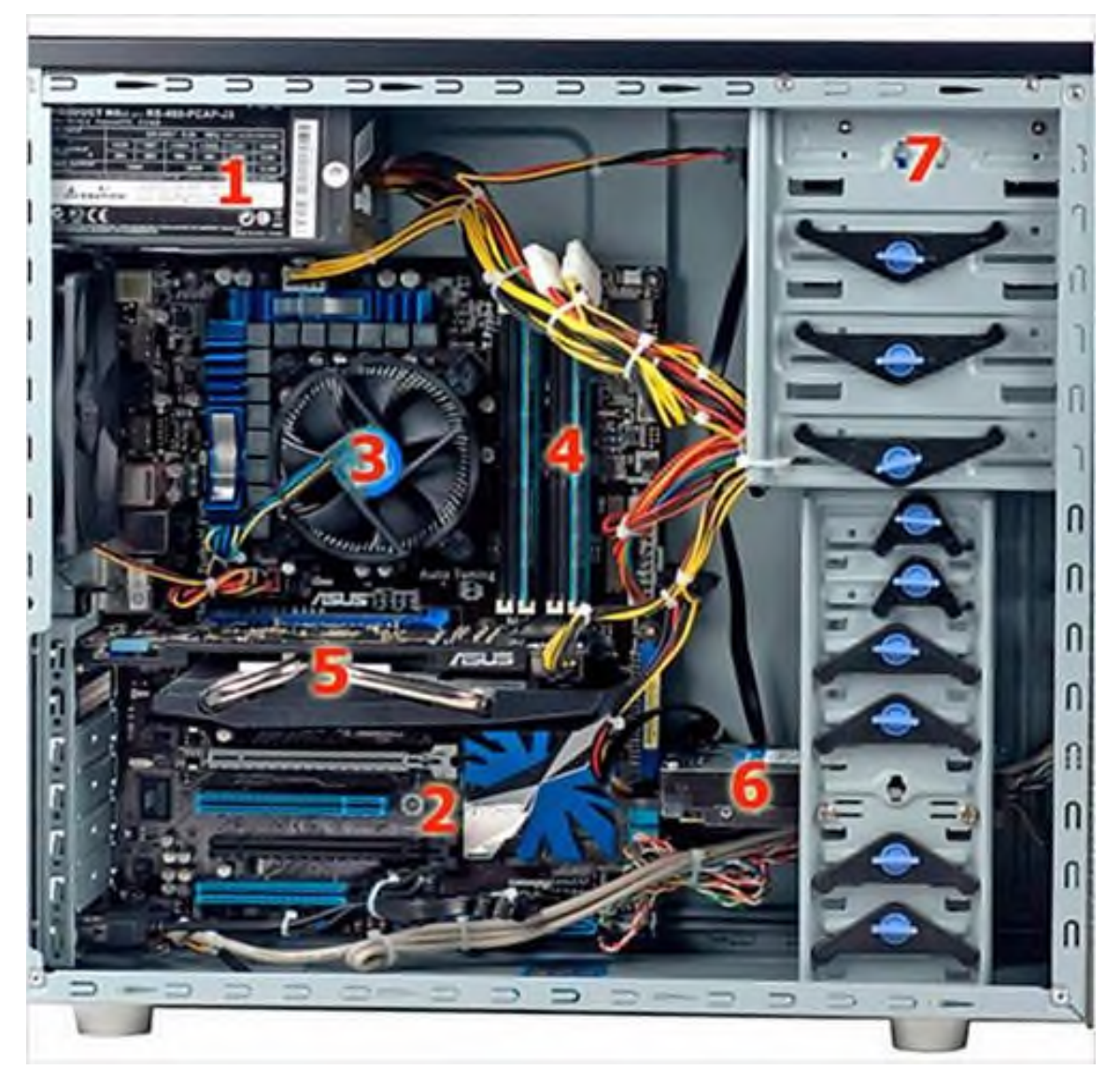

Рисунок 1. Интерактивный плакат «Системный блок»

Основные этапы создания интерактивного плаката

- 1. Выбор темы плаката.
- 2. Подбор нужных мультимедийных материалов для плаката.
- 3. Разработка слайдов плаката.
- 4. Отладка и тестирование плаката.
- 5. Ввод в эксплуатацию.

Данный плакат позволяет преподавателю не только перечислять и наглядно показывать основные компоненты системного блока, но при наведении курсора на специально установленные метки, демонстрировать применение и свойства того или иного модуля системного блока. Созданные текстовые, информационные вставки состоят из терминов и определений к ним. Над текстовой информацией располагается сопроводительная картинка, которая демонстрирует назначение выбранного пользователем элемента материнской платы.

При работе с программой Microsoft PowerPoint 2010 я выделила два основных достоинства. Во-первых, она многоязычная, поэтому кроме умения грамотно использовать информационные ресурсы, разработчику интерактивного плаката, не понадобится знание иных языков, таких как Английский. Во-вторых, просмотр созданных плакатов возможен в любое время и в любом месте, при условии, что файл находится на устройстве.

Преимуществом использования многоуровневого плаката является возможность разместить гораздо больший объем материала на всё том же слайде.

Главное отличие интерактивного плаката от презентации состоит в возможности нелинейного его использования. В знакомых нам презентациях слайды меняются последовательно, друг за другом, когда интерактивный плакат обладает нелинейной структурой. Со слайда-навигатора возможно переходить на любой слайд этого, или иного интерактивного плаката. Имеется возможность создавать ссылки на другие документы или файлы, сохраняющиеся независимо отпрезентации.

Например, с титульного слайда плаката о Системном блоке возможно перейти сразу на страницу конкретного устройства, не пролистывая слайды, до него. На этой странице с помощью настроенной анимации показаны основные компоненты системного блока.

Таким образом, интерактивные плакаты являются отличным средством как преподавателю в процессе проведения занятия, так и студентам в процессе самообучения. Они не только могут содержать гораздо больше учебного материала, чем обычные мультимедийные, бумажные плакаты, но и способны предоставлять его в гораздо более наглядной и эффективной форме.

Интерактивные плакаты можно использовать при изучении любой дисциплины, так как они универсальны, предоставляют возможность последовательно изложить учебный материал, раскрывая ключевые моменты в более удобной форме при помощи различных элементов управления. Например, при наведении курсора на какое-либо изучаемое понятие, в отдельном всплывающем окне будет показано его определение, а к рисункам могут быть сделаны анимированные подписи.

## **Информационные источники**

1 Как сделать интерактивный плакат в PowerPoint - [http://word-office.ru/kak-sdelat](http://word-office.ru/kak-%20sdelat-interaktivnyy-plakat-v-powerpoint.html)[interaktivnyy-plakat-v-powerpoint.html.](http://word-office.ru/kak-%20sdelat-interaktivnyy-plakat-v-powerpoint.html)

2 10 лучших и бесплатных программ для презентаций <https://smartbobr.ru/programmy/programmy-dlya-prezentatsij/>

3 Короповская В.П. Методика создания интерактивного плаката средствами редактора PowerPoint (использование интерактивных плакатов в образовательной деятельности): учебно-методическое пособие. – Мурманск: ГАУДПО МО «ИРО», 2015. – 44 с., 34 ил.

4 Куликова, Н. Ю., Данильчук, Е.В. Использование мультимедийных

интерактивных средств при обучении учащихся школ / Н.Ю. Куликова, Е.В. Данильчук // Известия Волгоградского государственного педагогического университета. – 2019. – №10.

## **IT – ТЕХНОЛОГИИ И ОБРАЗОВАНИЕ**

*Сазонов А.А., студентка ГАПОУ СО «Жигулевский государственный колледж» Научный руководитель – Прохорова Т.А., преподаватель, к.ю.н.*

В 2020-м весь мир как будто временно оказался в тестовом режиме одного из антиутопических сценариев будущего. Всё, что нельзя было отложить или приостановить, пришлось менять: рабочий график, досуг, школьные занятия.

Кажется, что образование уже никогда не будет прежним. К новому учебному году преподаватели готовят смешанные онлайн- и офлайн-программы обучения, а часть учебных заведений переходят на полностью удаленный режим.

Ошибки резкого перехода на дистанционное обучение еще свежи в памяти учителей, учащихся и их родителей. Более 85% преподавателей вузов считают удаленный формат хуже очного, а 78% учителей школ отмечают, что с переходом на дистанционное обучение у них стало больше работы.

Даже до вынужденной дистанционки многие были скептически настроены к онлайнобразованию: 55% взрослых уже имели неудачный опыт прохождения курсов в интернете.

Убедившись, что невозможно заменить живое общение преподавателя и учеников друг с другом, мы можем присмотреться к тому, что можно получить только в онлайне, и представить, каким могло бы быть образование в будущем.

Интерактивность образования — один из главных залогов его эффективности. Занятия в школе построены на постоянном взаимодействии учителя с учеником, что позволяет поддерживать мотивацию ребенка.

Сейчас перед образовательными онлайн-продуктами стоит непростая задача создать эффективные механики вовлечения в учебный процесс и сделать так, чтобы интерес ученика не пропадал. Онлайн-задания не могут сводиться к только автоматическим тестам с ответами «да» и «нет». Сейчас и в будущем между учеником и системой должен быть выстроен увлекательный диалог, взаимодействие: объяснение новой темы, повторение и закрепление материала.

Если совсем недавно в распоряжении школьников были только бумажные учебники, мел и доска, то теперь в процессе обучения в школах могут применяться разные средства современных технологий: интернет-уроки, интерактивные доски, приложения для телефонов и планшетов, мультимедийные проекторы, электронные издания и пр. Ученики могут лучше усваивать материал, благодаря презентациям, видеофильмам, использованию материалов электронных архивов и библиотек и пр.

Образовательная технология — это система взаимосвязанной деятельности преподавателя и обучающихся, основанная на конкретной концепции в соответствии с определенными принципами и взаимосвязью целей, содержания, методов, средств обучения. Образовательные технологии разрабатываются педагогической наукой и внедряются в педагогическую практику высшей школы с целью повышения эффективности образовательного процесса, развития профессионально и социально компетентной личности специалиста.

Существенными характеристиками образовательных технологий являются следующие:

- концептуальность - опора на определенную научную концепцию, идею, лежащую в основе проектирования данной технологии;

- целостность - логическая взаимосвязь структурных элементов, придающая образовательной технологии заданные качества;

- управляемость - возможность диагностического целеполагания, мониторинга учебно-воспитательного процесса и его коррекции;

- воспроизводимость - возможность применения, воспроизведения данной образовательной технологии многими преподавателями;

- эффективность - достижение поставленных целей в соответствии с образовательными стандартами при минимизации временных и экономических затрат.

Развитие информационных технологий и их использование во всех сферах жизни общества является огромным толчком развития последних десятилетий.

В настоящее время в связи с развитием компьютерной техники и современных средств общения, когда использование IT технологий становится необходимым практически в любой сфере деятельности человека, все чаще ведется речь об информационной технологии обучения в учебных учреждениях. Овладение навыками этих технологий еще в школе во многом определяет успешность будущей профессиональной подготовки нынешних учеников.

Современные IT, способные дать людям возможность создавать, хранить, синхронизировать информацию и обеспечивать эффективные способы ее предоставления ученикам, являются мощным инструментом ускорения образовательного процесса. Своеобразность системы образования состоит в том, что она является с одной стороны потребителем, а с другой – активным производителем информационных технологий. При этом технологии, появившиеся в системе образования, используются далеко за ее пределами.

Эффективность применения ИТ для решения этих задач обусловлена следующими факторами:

1. разнообразие форм представления информации;

2. высокая степень наглядности;

3. возможность моделирования разнообразных процессов;

4. освобождение от рутинной работы, отвлекающей от усвоения основного содержания;

5. хорошая приспособленность для организации коллективной исследовательской работы;

6. возможность использования дифференцированного подхода в работе учащихся в зависимости от уровня подготовки, познавательных интересов и т.д.;

7. организация оперативного контроля и помощи со стороны учителя.

Использование ИТ позволяет заменить многие традиционные средства обучения. Во многих случаях такая замена является эффективной, позволяет создать информационную обстановку, стимулирующую интерес и пытливость ребенка. В школе компьютер дает возможность учителю использовать разнообразные средства, способствующие более глубокому и осознанному усвоению изучаемого материала, экономит время урока, позволяет организовать процесс обучения по индивидуальным программам.

Информационные технологии предоставляют возможность:

- рационально организовать познавательную деятельность учащихся в ходе учебного процесса;

- сделать обучение более эффективным, вовлекая все виды чувственного восприятия ученика в мультимедийный контекст и вооружая интеллект новым концептуальным инструментарием;

- построить открытую систему образования, обеспечивающую каждому индивиду собственную траекторию обучения;

- обучаться детям с ограниченными возможностями;

- идентифицировать все уровни учебно-воспитательного процесса.

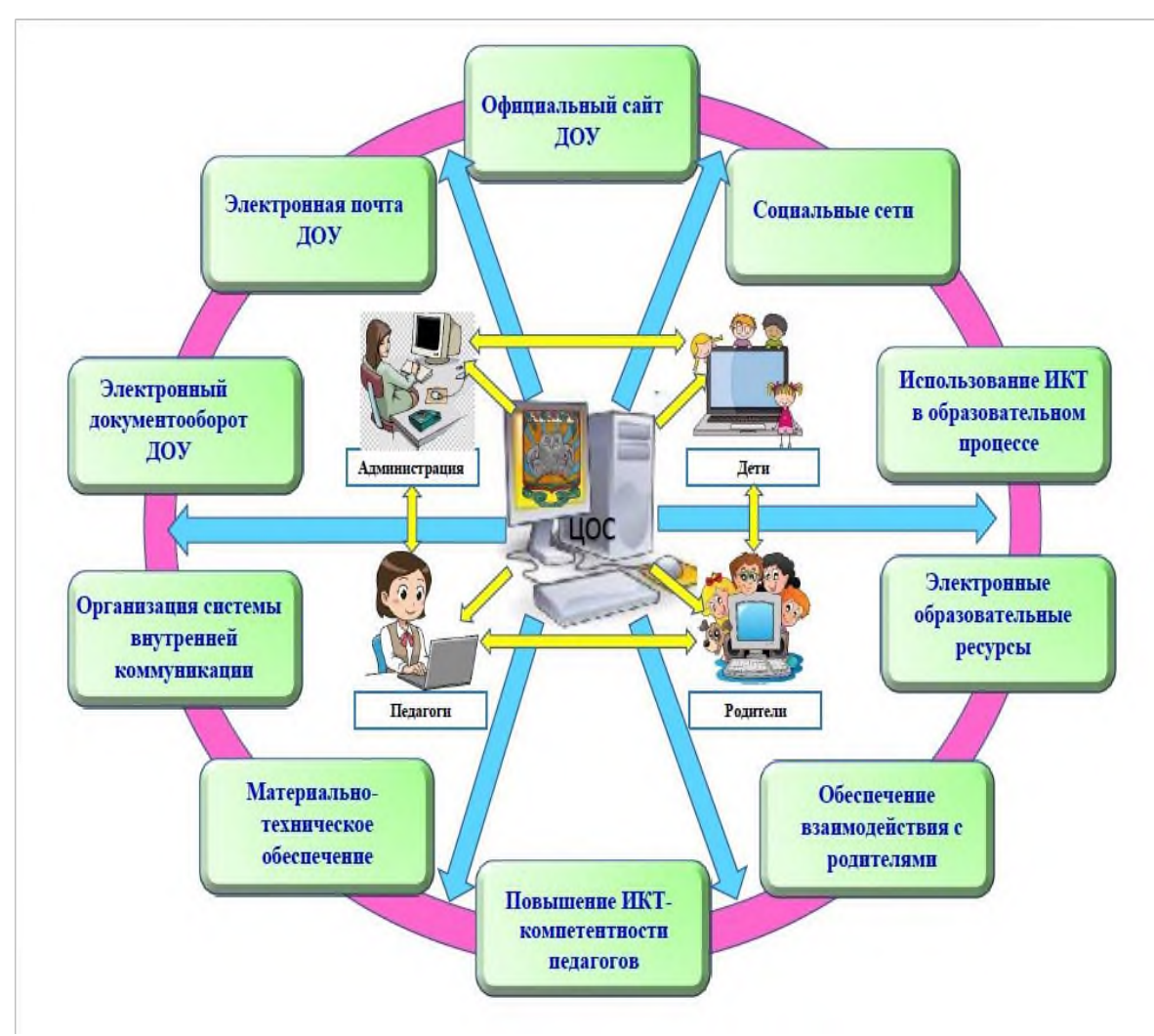

Рисунок 1. - Информационные технологи.

Преимуществами применения информационных технологий в школьной практике являются:

Освоение школьниками компьютерных технологий, без которых невозможно представить их сознательную жизнь.

Более простое усвоение школьной программы, благодаря мультимедийности.

Повышение успеваемости.

Возможность получения доступа к образовательным программам, когда школьник болеет.

Возможность регулирования темпов обучения с учетом индивидуальных и познавательных особенностей школьника.

Развитие гибкости мышления, навыков целеполагания, самообразования и самодисциплины.

Повсеместное распространение информационных технологий в повседневной жизни обуславливает актуальность их внедрения в школах. Но остаются и те, кто против внедрения цифровых технологий в повседневную школьную жизнь и полагает, что это будет иметь больше вреда, чем преимуществ.

Сегодня Россия предпринимает меры по цифровизации образования. Появляется все больше госпрограмм, грантов и льгот для тех, кто все это дело двигает в массы.

Страна нуждается в специалистах нового поколения, подкованных в области IT и способных повлиять на развитие различных сфер бизнеса в пределах РФ.

Некоторые преподаватели считают, что технологии будут отвлекать детей от обучения. Исследования подтверждают, что даже взрослых уведомление в смартфоне может сбить с толку. На учителей кладется обязательство сделать уроки интереснее ленты в Тик Токе. И это будет трудно.

Технологии могут негативно повлиять на коммуникационные навыки детей. Были проведены различные эксперименты, доказывающие, что смартфоны и другие гаджеты мешают «живому» общению. Но это не повод отказываться от цифровизации. Это повод внедрить другие виды активности, где требуется общение с глазу на глаз в реальности.

Онлайн-уроки легче прогуливать. Достаточно отключить веб-камеру в большой «аудитории» и лечь спать. Но разве это проблема? Не хочет ребенок учиться, пусть не учится. Привить ему дисциплину смогут только родители.

Умственное и физическое развитие замедлятся. Меньше активности как для мозга (чаще можно обратиться за информацией в сети), так и для тела (меньше прогулок и занятий физкультурой в школе) может негативно сказаться на людях будущего.

Таким образом, минусы IT технологий в образовании:

1. Ухудшение зрения;

2. Психологическая зависимость;

3. Сложность подготовки к занятию;

4. Недостаточное техническое оснащение учебных кабинетов;

5. Недостаточная компьютерная грамотность педагогов;

6. Требует больше времени на достижение цели урока;

7. Пагубное влияние на позвоночник и мозг человека;

8. Раздражительность;

9. Исчезает потребность общения в реальной жизни.

Как сделать IT обучение интересным и эффективным. В связи c карантинными мерами по всему миру, для учеников ввели дистанционное обучение. Многие учителя и педагоги начали задаваться вопросом о том, как сделать дистанционное обучение интересным.

1. Использовать веб-камеру более активно

Использование веб-камеры поможет ученикам не заскучать на уроке. Правильно её настроив, вы создадите эффект присутствия.

2. Поддерживайте контакт

Перед началом урока необходимо установить контакт с учениками.

3. Дайте возможность высказаться

Пока один из учеников выступает, остальные участники могут заскучать. Предложите им отреагировать на услышанную информацию, поставив «+» в случае согласия и «!», если ученик хочет прокомментировать сказанное.

4. Поощряйте учеников задавать вопросы

Сделайте паузу, во время которой ученики смогли бы задать свои вопросы в чат или создать видеообращение.

5. Постоянно добавляйте в лекции интерактива.

Если по расписанию стоит лекция с презентацией, добавление в нее интерактива с голосованием сделает занятие более интересным и живым. Голосовать можно в чате, показывая ответ на видео пальцами. В Zoom для этого имеются простые реакции в виде поднятой руки или аплодисментов.

6. Делайте вместе разминку

Чтобы расшевелить участников, предложите им сделать небольшую разминку руками. Важно выполнять упражнения вместе. Будет интересно и весело.

Таким образом, рассмотрев особенности внедрения информационных технологий в учебный процесс и их влияние на качество знаний учащихся, позволяет нам понять, что информационно-коммуникационные технологии оказывают как положительное, так и негативное воздействие на учащихся.

Избежать цифровизации образования не получится, как и не удалось это провернуть с любой другой сферой деятельности человека. Технологии всех повлекут за собой в будущее, а людям нужно подготовиться к этому и вовремя адаптироваться.

Насколько гладко пройдет процесс и насколько полезен окажется переход в новую эру, зависит от технических средств и компетенции учителей. Нужно проделать большую работу, чтобы уровень образования не пострадал. И эффективные меры в этом направлении уже принимаются.

#### **Информационные источники**

1. Гуревич П.С. Педагогика и психология: Учебник, Юнити – Дана, 2012 г.

2. Зверева Ю.С. Информатизация образования // Молодой ученый. – 2016. - №6.3. – С. 23-26. Режим просмотра: https://moluch.ru/archive/110/27234/ (дата обращения: 20.12.2019).

3. Шадриков В.Д., Шемет И.С. Информационные технологии в образовании: плюсы и минусы // Научная статья. – 2009. - №11. – С. 61-65.

4. Мельникова Е.Н., Калашников Л.В. Плюсы и минусы информатизации образования в России // Тезисы доклада на конференции. – 2016. – С. 57-61.

5. Красильникова В.А. Информационные и коммуникационные технологии в образовании: учебное пособие / В.А. Красильникова. - Оренбург – ГОУ ОГУ, 2006. – 235 с.

# **КОМПЬЮТЕРНОЕ ТВОРЧЕСТВО КАК ОСНОВА ДЛЯ РАЗВИТИЯ ЦИФРОВОГО ИСКУССТВА**

### *Сдвижкова Я.И., студентка*

*ГБПОУ «Самарский государственный колледж сервисных технологий и дизайна» Научный руководитель – Субеева Г.Р., преподаватель математики*

Если обратиться к истокам философии, то творчеством можно назвать процесс перехода от разума к чувственному восприятию, а искусством – способность действовать, полагаясь на правило. В целом, искусство – это мастерство, достигшее высшей степени своего развития, понятие творчество несколько шире, оно включает в себя качественное изменение не только окружающего мира, но и самой личности. Но мы не будем акцентировать внимание на философских определениях творчества и искусства, нас будет интересовать их связь с компьютерными технологиями.

Понятие компьютерные технологии включает в себя много аспектов, в частности, оно выражается в грамотном использовании техники, с помощью которой можно получить конкретные знания и применять их во всех сферах жизнедеятельности. Компьютерные технологии способствуют формированию умений воспринимать, обрабатывать и отображать информацию. На выходе мы можем получить поток данных в различной интерпретации, одна из них – с использованием компьютерной графики. Компьютерная графика подразумевает использование цифровых компьютерных технологий, а также овладением навыков цифрового искусства.

На сегодняшний день цифровые компьютерные технологии присутствуют во всех сферах деятельности человека. Искусство не стало исключением: такие технологии находят свое применение в музыке, кино, а теперь и в образовательном процессе. Набирают популярность такие профессии, как веб-разработчик, веб-дизайнер, графический дизайнер. Все эти профессии связаны с изобразительным искусством, ведь именно понимание его основ позволит взглянуть на вещи, окружающие нас, с культурно-эстетической стороны.

Актуальность данной работы обусловлена тем, что в процессе обучения приходится обрабатывать большой поток информации, начиная от общеобразовательных дисциплин, заканчивая профессиональными учебными предметами. Каким образом возможно упорядочить и структурировать такой объем данных?

В этой работе будут рассмотрены основные методы ведения конспектов для различных дисциплин с применением цифровых компьютерных технологий, а именно графического редактора SAI. PaintTool SAI – программа, предназначенная для цифрового рисования в среде Microsoft Windows, разработанная японской компанией SYSTEMAX.

Несколько слов о данном программном обеспечении. Эта программа достаточно проста в применении, для рисования существуют 8 инструментов: выделение лассо, выделение «волшебной палочкой», прямоугольное выделение, пипетка, масштабирование, поворот холста, перемещение холста и перемещения слоя. Есть два режима слоя: растровый и векторный. В растровом доступны инструменты, такие как маркер, аэрограф, вода, акрил, ручка, ластик и разные вариации к ним. В векторном доступны ручка, линия, фигура, кривая, правка, цвет линии, нажим линии, выделение и удаления выделения. Включена поддержка сторонних текстур кистей и холста, которые можно делать собственноручно. Программу можно найти в свободном доступе, она бесплатна.

Первая техника конспектирования – метод символов или индексов. В классическом смысле этот способ предполагает, что важные мысли маркируют в тексте определёнными значками. Они помогут продолжить работу с конспектом после: структурировать информацию, предпринять какие-то действия, сформулировать вопросы. Применять эту технику очень просто: необходимо составить список значков, которые будут использоваться в тексте.

Данный метод можно применять для конспектирования любых учебных дисциплин. Ярким примером использования может служить предмет геометрия. Этот учебный предмет подразумевает применение математических символов для обозначения специальных слов или словосочетаний при формулировании определений, аксиом и теорем, а впоследствии и при решении задач. В качестве таких символов выступают кванторы. Квантор – общее название логических операций, задающих область истинности предиката высказывания. На рисунке 1 представлен результат применения данной техники конспектирования.

Alero<sup>n</sup> Cumbonob wwwwwwwww  $000$ Ансиолиа1. Через любые три Иванторы: точни, не ляжет на одной прямой, проходит, плосность п-пересечение  $\exists$ -cymectbyet и притом тольно одна. у-Каждый любой Akcuomaz. Ecnu gbe rouku ! - единственный прямой лежат в плосности,  $\Rightarrow$ -Cheduer то все точни данной ∈ - принадлежность прямой в это плосности.  $c$ -codeb  $x$ urc $g$ Ансиоліаз. Если две<br>плосности имеют общую  $:|-Tahoe, 4T0|$ точну, то они имеют общую<br>прямую, ноторой принадлежат Все общие  $T.A,B,C:A\notin BC\Rightarrow\exists!L$ точни этих плосностей  $000$  $A \in \mathcal{A}: A \in \mathcal{L}$  $\Rightarrow$  ac  $\angle$  $B\epsilon a:B\epsilon L$  $L \cap B = A \Rightarrow \exists a : A \in A$  $L \cap \beta = a$ 

Рисунок 1. - Метод символов

Сравним левые и правые части рисунка 1. В левой части записаны аксиомы стереометрии в таком же виде, как в учебнике, воспринимать такую запись проблематично в том смысле, что приходится представлять себе каждое слово, затем собирать в одну картину. Правая часть подразумевает использование кванторов в качестве символов, которые, вопервых, значительно сокращают первоначальную запись, во-вторых, способствуют детальной переработке информации, как итог, мы имеем полное сформированное знание об аксиомах в данном случае.

Попробуем сформулировать вторую аксиому без левой части рисунка: «Даны две точки, принадлежащие данной прямой, такие, что лежат в данной плоскости, из этого следует, что вся эта прямая содержится в этой плоскости». Если сравнить содержания получившейся аксиомы и исходной, то можем заметить тождественность высказываний, ведь все точки прямой – это и есть сама прямая.

Дополнительный бонус – такую форму представления информации можно использовать как шпаргалку, так как она лаконична, а стиль выполнения работы способствует подходить к обучению с ноткой креатива.

Второй метод конспектирования – это метод боксов. На странице листа тетради или бумаги формата А4 следует нарисовать несколько квадратов или прямоугольников, располагать их можно в хаотичном порядке. В каждый бокс «заключается» основная тема, идеи, фразы, связанные с темой занятия. Метод боксов можно применять для любой устной дисциплины, особенно, если есть какие-либо деления на периоды.

Данный метод проиллюстрирован на рисунке 2 при конспектировании лекций дисциплины «История искусства».

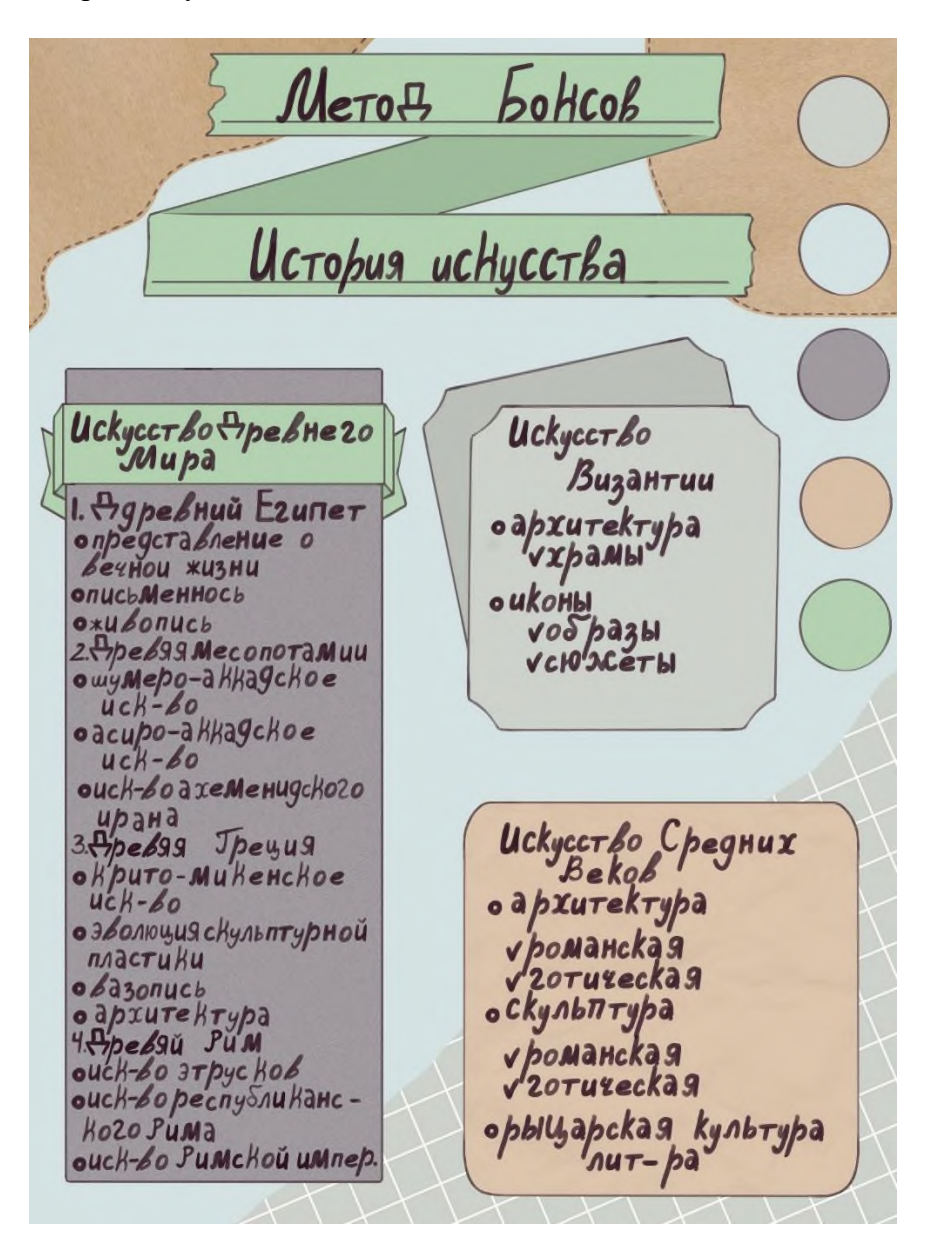

Рисунок 2. - Метод боксов

Видим, что все три блока отражают разные периоды развития искусства, это прописано в заголовке боксов, после выделены основные направления, рассматриваемые в каждом периоде. Такое представление информации позволит не путать искусство этрусков и готической архитектуры с точки зрения истории возникновения этих течений. К тому же преимуществом такого способа конспектирования является ассоциация расположения и цвета «квадрата» с его содержимом, что немало важно при подготовке к экзамену.

Третий метод – это метод Корнелла. Профессор Корнелльского университета Вальтер Паук разработал свой знаменитый метод конспектирования в середине прошлого века. Для этого следует на листе бумаги провести вверху горизонтальную линию, чтобы отчертить место для заголовка и даты. В оставшейся средней части листа нужно провести еще одну длинную вертикальную линию, разделяющую его на две неравные колонки, – та, что слева, должна быть значительно уже той, что справа. По ходу прослушивания лекции или чтения учебника, необходимо делать записи в своей обычной манере в широкой колонке. Между предложениями лучше оставлять немного пустого пространства, чтобы оставалась возможность в них еще что-то дописать. После лекции заполняется левая колонка – выделение самых важных идей, имен, дат. В конце обязательно добавляют строку с выводами – где отображено содержание конспекта на этой странице.

На рисунке 3 показано ведение конспекта по методу Корнелла, для этого был выбран предмет «История». При изучении истории всегда обращают внимание на даты произошедших событий и на фигурантов этих событий, поэтому использовать этот метод весьма эффективно, так как он подразумевает неоднократную переработку текста, возвращение к своим записям и его дополнение. Такой подход способствует запоминанию ключевых моментов текста, что просто необходимо при изучении истории для дальнейшего сопоставления фактов, проведения аналогий событий, анализа исторических личностей. Этот метод действительно будет полезен, если перечитывать текст лекции и дополнять его собственными выводами, в противном случае, смысл ведения конспекта с применением метода Корнелла теряет всякий смысл.

| METOA<br>$KOPH^{\circ}EAAA$         |                                                                                                    |
|-------------------------------------|----------------------------------------------------------------------------------------------------|
| HAYANO CMYTH SCCC<br>223-           |                                                                                                    |
| <b><i>Eopuc Togynol</i></b>         | 1598г - Смерть Редора Ивановича спод -<br>вигла выходу глубоких противоречий<br>общества.<br>U35panue Sospuna b.JogynoBa; присвое-<br>ние Титула правителя: указ об урочных<br>летах. |
| Боярская дума                       | Обострение отношений Б. <mark>Годунова и</mark><br>Боярства. Создание Собора, 29e царь<br>JogyHob                                                                                     |
| Jonog 16012.                        | Влияние природных явлений погибнут<br>урождя Введение твердых цен на хлеб.<br>Восстановление Юрьва дня.                                                                               |
| $\sqrt{\Lambda_{\text{xegmurpuä}}}$ | Объявился на юге страны царевич Амит-<br>рий;1605-смерть Jogyнова;Рассылка "пре-<br>лестных грамот";Увеличение срока уроч-<br>ных лет. 1606-смерть Пжедмитрия.                        |
| Bb1609b1                            | Фробление общества правители-само -<br>званцы, ухудшение положения Крепостных,<br>постоянная смена власти.                                                                            |

Рисунок 3. - Метод Корнелла

Стиль оформления привлекает внимание на левую колонку с ключевыми моментами конспекта, что полезно для ассоциативного ряда, цветовая гамма воспринимается спокойно, сосредотачивает внимание на текстовом материале, опознавательный знак перед темой указывает на принадлежность соответствующей дисциплине.

Если обратить внимание на оформление всех конспектов, они все выполнены в одном стиле, с использованием единой цветовой композиции, что благоприятно отражается на восприятии информации.

Таким образом, в данной работе отражены техники ведения конспектов с использованием цифровых компьютерных технологий, что способствует развитию творческого начала. Образовательный процесс подразумевает работу с большим количеством информации, а владение различными техниками ведения записей способствует структурированию информации, запоминаю материала и даже поймать вдохновение.

Продукты, полученные в ходе работы, могут быть применены для подготовки к занятиям и экзаменам, тематического оформления кабинета, распространены в социальных сетях в образовательных целях.

#### **Информационные источники**

1. Божко А.Н., Жук Д.М., Маничев В.Б. Компьютерная графика: учеб. пособие для вузов. – М.: Изд-во МГТУ им. Н.Э. Баумана, 2077. – 392 с.

2. Ерохин С.В. Цифровое компьютерное искусство / Ерохин С.В. – Спб.: Алетейя,  $2011. - 188$  c.

3. История искусств: учебное пособие / сост. Л.А. Кинёва. – Екатеринбург: Изд-во Урал. ун-та, 2017. – 136с.

.4. Пушкарева, Т.П. Компьютерный дизайн: учеб. пособие / Т.П. Пушкарева, С.А. Титова. – Красноярск: Сиб. федер. ун-т, 2020. – 192 с.

5. Сахаров А.Н. История России с древнейших времен до конца XVII века. Ч. 1: учебник для 10 класса общеобразовательных учреждений / А.Н. Сахаров. – 10-е изд. – М.: ООО «Русское слово – учебник», 2012. – 336 с.

## **ИНФОРМАЦИОННЫЕ ТЕХНОЛОГИИ БУДУЩЕГО**

*Сергеева В.Д., студентка ГБПОУ ««Поволжский государственный колледж» Научный руководитель - Селиверстова И.В., преподаватель информатики*

Будущее может быть разным, и путей к нему тоже много, но, ни то, ни другое предсказать невозможно.

*Актуальность* моей работы заключается в том, что Значение информации во всех сферах человеческой деятельности постоянно возрастает, что связано с появлением новейших достижений в области техники и технологии, результатами научных исслелований.

*Цель исследования:* исследование современных информационных технологий и технологий будущего.

На сегодняшний день современная жизнь, здравоохранение, производство и другие сферы деятельности не обходятся без использования информационных технологий, поскольку каждая область нуждается в переработке большого количества информации и в информационном обслуживании.

За счёт информационных технологий появляется возможность управлять большими потоками информации с применением вычислительной техники. Быстро растущий потенциал информационных технологий так же быстро сокращает издержки в сфере производства, при этом облегчает и улучшает уровень жизни, открывая новейшие возможности для людей.

Понятие «высокие технологии» говорит о новом качестве знаний, о точных методах производства, об умении прогнозировать. Высокие технологии будущего включают в себя столь большое количество направлений, охватить которые невозможно. Можно, однако, выделить некоторые особенности данных направлений. Во-первых, они будут основаны на всестороннем использовании информационных технологий. Во-вторых, важной особенностью технологий будущего является эффективность, экономичность и экологическая безопасность.

Рассмотрим некоторые информационные технологии:

**3D сканер.** 3d сканер представляет собой устройство, позволяющее существенно упростить измерение объектов, обладающих сложной пространственной формой. Трехмерные сканеры дают возможность с высокой эффективностью решать задачи, появляющиеся в области дизайна, в производстве, при реставрации памятников культурного наследия, в медицине и игровой индустрии.

**Графический планшет.** Графический планшет - это устройство ввода на основе пера и сенсора. Удобно, что его поверхность фиксирует прикосновения и силу нажатия. Получается, работа с графикой на компьютере похожа на работу с бумагой.

Применяются графические планшеты в любых работах связанных с творчеством и компьютерной графикой: создание изображений, ретушь, коллажи для журналов и всякая другая разная рекламная продукция. Так же планшеты удобны для презентаций.

**Хромакей.** Технология совмещения двух и более изображений или кадров в одной композиции, цветовая [рирпроекция](https://ru.wikipedia.org/wiki/%D0%A0%D0%B8%D1%80%D0%BF%D1%80%D0%BE%D0%B5%D0%BA%D1%86%D0%B8%D1%8F) (или рир-проецирование), используемая на [телевидении](https://ru.wikipedia.org/wiki/%D0%A2%D0%B5%D0%BB%D0%B5%D0%B2%D0%B8%D0%B4%D0%B5%D0%BD%D0%B8%D0%B5) и в современной [цифровой технологии](https://ru.wikipedia.org/wiki/%D0%A6%D0%B8%D1%84%D1%80%D0%BE%D0%B2%D0%BE%D0%B5_%D0%BA%D0%B8%D0%BD%D0%BE) [кинопроизводства.](https://ru.wikipedia.org/wiki/%D0%9A%D0%B8%D0%BD%D0%BE%D0%BF%D1%80%D0%BE%D0%B8%D0%B7%D0%B2%D0%BE%D0%B4%D1%81%D1%82%D0%B2%D0%BE) Во время съёмок объект помещается на [однотонный цветной фон.](https://ru.wikipedia.org/wiki/%D0%A0%D0%B8%D1%80-%D1%8D%D0%BA%D1%80%D0%B0%D0%BD) При совмещении в кадре объекта с фоном во время записи сцены или при монтаже вместо фона можно поместить другое изображение. Также в повседневной жизни хромакеем называют сам рир-экран, на фоне которого снимают.

**Аниматроника.** Искусство создания электронных движущихся роботов, имитирующих живые существа, например, людей, животных, всяких разнообразных монстров. Чаще всего аниматроны используются в кино, где до сих пор, при всей развитости CG-индустрии, возможность настоящего взаимодействия актеров с персонажами ценится

очень высоко. Кроме киноиндустрии такие роботы используются также и в мультипликации, компьютерном моделировании для создания спецэффектов подвижных искусственных частей тела персонажа, когда необходимо создать сложный макет, покадровая съёмка которого невозможна.

**Человек-робот.** Фактически мы давно зависим от машин. И чем активнее используем их в повседневности, тем больше приспосабливаем себя к их потребностям. Если мы продолжим совершенствоваться в данном направлении, то мир ждут катастрофические перемены.

В настоящее время изобретены роботы-андроиды и "бионический человек", практически не отличающиеся от людей. И, тем не менее, в настоящее время мы отдаем предпочтение соцсетям, программам развлекательного плана или определенной профильной направленности.

**Молекулярные компьютеры.** Производительность компьютеров стремительно растет, они становятся все более компактными. Для дальнейшего совершенствования требуется непрерывно уменьшать размеры устройств, однако у применяемых сегодня технологий наметился вполне осязаемый предел. Скорость электрона имеет ограниченную скорость, кроме того, уменьшать невозможно до бесконечности.

В связи с данной ситуацией ученые ищут альтернативные пути, использующие более совершенные методы. Одним из эффективных путей решения являются молекулярные **компьютеры,** о которых исследователи говорят уже достаточно давно. Уже сегодня, смотря на микрочипы и миниатюрные устройства памяти [industrialcompactflash,](http://www.luxflash.ru/catalog/compact-flash-cf-karty-pamjati/) нельзя не отметить их потрясающую эффективность.

Нужно отметить, что разработка подобных устройств связана с большими трудностями, ведь речь идет не просто о совершенствовании, а о создании принципиально новых процессоров и модулей памяти, устройств ввода-вывода данных. Тем не менее, уже сегодня можно обозначить, на каких принципах будут работать молекулярные компьютеры будущего. В их основу будут положены бистабильные молекулы, которые способны находиться в двух устойчивых состояниях. Переводя такие молекулы из одного состояния в другое с помощью некоего воздействия можно получать либо единицу, либо ноль. Каждое из этих значений будет соответствовать конкретному термодинамическому состоянию молекул. Воздействием может являться тепло, свет, электромагнитные поля, химические соединения.

**Голографический проектор в смартфоне.** Современные технологии в области компьютерных сетей, а также процессорные технологии движутся вперед гигантскими шагами. Большой оптимизм внушают разработки голографических проекторов, способные проецировать объемное изображение прямо в воздухе. Нужно отметить, что это может быть как 2d, так и 3d изображение. Речь может идти, как о проекции дисплея различных размеров, так и просто демонстрации некоего изображения. До последнего времени данные устройства, несмотря на свою эффективность, так и не приобрели широкого распространения, однако компания Ostendo обещает уже в 2015 году прорыв в данном направлении. Специалистам удалось создать настолько компактный голографический проектор, что его можно совместить даже со смартфоном. Качество изображения, соответствующее 5000 пикселей на дюйм3, достаточно для создания четкой картинки. Поэтому данное изобретение в случае успеха действительно сможет произвести революцию в области голографии.

Цифровые технологии позволили создать тысячи автоматизированных производств, в которых широко применяются промышленные роботы. Эти умные машины сегодня можно встретить не только на сборочных конвейерах, но и в социальных учреждениях. К примеру, в некоторых больницах Японии уже сегодня роботы-сиделки помогают персоналу ухаживать за больными. В ближайшее время число таких умных устройств, применяемых в быту и социальной сфере, возрастет в несколько раз.

Не так давно мир облетела новость о первом пистолете, собранном из деталей, изготовленных на 3D-принтере. Печать объемных предметов по заданной программе – еще одна «ласточка», предвещающая переворот в области информационных и промышленных технологий. Каждый день появляются сообщения о новых возможностях 3D-печати. В недалеком будущем подобные устройства могут появиться в каждом доме, что позволит перевести значительную часть промышленного производства на своеобразный «микроуровень».

Специалисты утверждают, что уже через несколько лет даже самые современные «планшетники» станут достоянием истории. Каждый желающий сможет носить миниатюрные устройства прямо на себе. Появилось даже название для таких гаджетов – «бодинет», иными словами, нательный интернет. Я считаю, что цель и задачи, поставленные мною в начале работы, успешно достигнуты.

## **ИНФОРМАЦИОННЫЕ ТЕХНОЛОГИИ КАК СРЕДСТВО ФОРМИРОВАНИЯ ИНФОРМАЦИОННОЙ КУЛЬТУРЫ**

### *Серова В. В., студентка*

*ГАПОУ «Новокуйбышевский гуманитарно-технологический колледж» Научный руководитель – Желтухина Ю.А., преподаватель информатики* 

Проблема информационной подготовки и воспитание информационной культуры человека является актуальной в современном обществе. Термин «информационная технология» получил распространение сравнительно недавно в связи с использованием средств вычислительной техники при выполнении операций с информацией.

Информационные технологии (ИТ) — это совокупность методов и программнотехнических средств, объединенных в технологическую цепочку, обеспечивающую сбор, обработку, хранение, распределение и отображение информации с целью снижения трудоемкости процессов использования информационных ресурсов.

Внедрение современных информационных технологий является движущей силой повышения качества образовательного процесса. Активное использование информационных технологий заинтересовывает обучающихся, помогает развитию познавательной и творческой активности, а также формированию информационной культуры. Понятие «информационная культура» нужно рассматривать как уровень знаний для ориентации в информационном пространстве и способность к информационному взаимодействию.

Информационная культура определяется как взаимосвязанная система, включающая в себя профессиональную и общую культура человека (культура поведения, общения, мышления, деятельности и т. д.), которую нужно формировать с детства.

Критериями информационной культуры человека является его способность владеть технологиями поиска нужной информации, перерабатывать и создавать качественно новую информацию, а также владение информационно-коммуникационными технологиями и его компьютерная грамотность.

Информационная культура – это часть общей культуры общества, личности. Ее характеризует степень развитости информационного взаимодействия и всех информационных отношений. На уровне общества информационная культура проявляется в пяти информационных революциях:

− изобретение языка;

- − изобретение письменности;
- − изобретение книгопечатания;
- изобретение электричества:
- изобретение компьютерной техники, новых информационных технологий.

Современная информационная культура собрала в себе все свои предыдущие формы и соединила их в единое средство.

Сопоставление понятий «информационная грамотность» и «информационная культура личности» свидетельствует об их значительном сходстве. Оба понятия характеризуют взаимодействие человека и информации. Однако информационная культура личности шире, чем информационная грамотность, поскольку она включает в себя информационное мировоззрение.

Информационно грамотным человеком названа личность, которая способна обрабатывать, разместить, оценить информацию и использовать её наиболее эффективным образом. В быстро меняющемся современном мире медиа- и информационная грамотность приобретает жизненно важное значение.

Применение информационных технологий способствует улучшению качества обучения, обеспечению гармоничного развития личности, ориентирующейся в информационном пространстве и обладающей информационной культурой.

Таким образом, можно утверждать, что для того, чтобы сформировать хороший уровень информационной культуры нужно особое значение придать организации информационного образования. Сами по себе, отдельно, ни компьютерная грамотность, ни культура чтения не дают возможности человеку уверенно чувствовать себя в современном информационном обществе. Необходимо сочетание всех этих знаний, в совокупности образующих информационную культуру личности.

#### **Информационные источники**

1. Зуев Н.А. Информационные технологии в образовании: возможности и негативные последствия/ Н.А. Зуев, Н.Н. Левкина//Общество в эпоху перемен: формирование новых социально-экономических отношений: Материалы Vмеждународной научно-практической конференции. - Саратов, 2014. -С.92-93

2. Хангельдиева, И. Г. О понятии «информационная культура» // Информационная культура личности: прошлое, настоящее, будущее: Междунар. науч. конф., Краснодар — Новороссийск, 23-25 сент. 1993 г.: Тез. докл. – Краснодар, 2013.

3. Елистратова Н.Н. Информационная культура как критерий информатизации высшего образования в современных условиях реформирования // Современные научные исследования и инновации. 2012. № 7 [Электронный ресурс]. URL: https://web.snauka.ru/issues/2012/07/15770 (дата обращения: 20.10.2021).

4. Кравец В.А., Кухаренко В.Н. Вопросы формирования информационной культуры // Теория и практика общественно-научной информатики. – 2019, №2.– С.5–29.

# **НОВЕЙШИЕ ТЕХНОЛОГИИ В СОВРЕМЕННОЙ ИНДУСТРИИ IT. РАЗРАБОТКА МИКРОПРОЦЕССОРОВ И ЭНЕРГОЗАВИСИМОЙ ПАМЯТИ, НОВЫЕ ОТКРЫТИЯ И ФОРМИРОВАНИЕ ИНФОРМАЦИОННОЙ КУЛЬТУРЫ ЛИЧНОСТИ**

*Скляров Д.В., студент ГБПОУ «Сызранский политехнический колледж» Научный руководитель – Инчаков В.А., преподаватель* 

Что такое процессор? Подавляющее большинство, хоть как-то просвещенное в области компьютеров, знает, что же это такое. Но мало кто может объяснить его истинный принцип работы. Процессор - мозг устройства, все современное оборудование, начиная от беспроводных наушников и небольших микросхем до суперкомпьютеров, сложнейших систем и рабочих станций работают под его управлением, принимая команды от пользователя, обрабатывая их и проводя вычисления в доли секунд, предоставляя результат.

Процессор может быть любых размеров (естественно, с ограничением в минимальных размерах, где меньше сделать не позволяют современные технологии и наука), представляя собой набор мельчайших микросхем и транзисторов, но множество из них размером от 10-15 сантиметров до 60 миллиметров. И при всем при этом, они могут выполнять миллионы операций в секунду.

О происхождении.

Первый цифровой компьютер на базе электромеханических реле и вакуумных ламп был создан, ни как все думают в 60-х годах компанией IBM, а немецким ученым Конрад Цузе в 1938 году, и назван он был Z1. Это была двоичная вычислительная машина с вводом данных с помощью клавиатуры, созданной на основе пишущей машинки, а вывод - с помощью небольшой панели на лампочках, запоминающую роль выполняли применяемые в них ферритовые сердечники. Данный аппарат был способен на небольшие вычисления вроде различных математических уравнений. Постепенно ученый усовершенствовал свое изобретение, одна из известных версий была Z3, которая уже могла вычислять квадратный корень. Z1 была большой системой и занимала 4 м², вес достигал 500 кг. Процессор в данной системе имел быстродействие, в среднем, 1 умножение в 5 секунд, а тактовая частота составляла 1 Гц.

До 60-х ЭВМ занимали целые комнаты, и даже отдельные здания, вычисления производились при помощи все тех же электромеханических реле и вакуумных ламп. Но через некоторое время произошла революция в данной сфере развития компьютерных технологий и физики в целом - появились первые кремниевые транзисторы. Позже на их основе были разработаны интегральные целостные единые схемы - прототипы современных процессоров. В основе каждого из таких транзисторов находилась кремниевая структура. Кремний обладает свойствами полупроводника, и в зависимости от условий он может пропускать или не пропускать электрический ток. Если объяснять простыми словами принцип работы таких транзисторов, то прошедший заряд - единица, отсутствие такового ноль. Именно с помощью двух этих значений строится бинарный код. Другую информацию процессор воспринимать неспособен.

Единица, как и ноль - это 1 бит информации, 8 бит - составляют байт. С помощью 8 значной системы нулей и единиц возможно кодирование любого числа от 0 до 255. А для того, чтобы процессор понимал пользователя и посылаемые ему команды, придуманы логические вилки (или «оператор»). Это именно то, что проходят дети в школах на уроках информатики: если\то\иначе, и\или, да\нет. Такие команды позволяют системе принимать те или иные решения из заданных ему условий.

1971 год вошел в историю как год появления первых микропроцессоров. Именно тех, которые сейчас используются в современных стационарных ПК, ноутбуках, телефонах и других устройствах. Одной из первых заявила о себе тогда еще только-только основанная компания, которая сейчас является одной из крупнейших по производству микросхем, Intel,

выпустив на рынок модель 4004 - первый в мире коммерчески доступный однокристальный процессор. Технические характеристики Intel 4004, по сегодняшним меркам, конечно, были более чем скромные. Чип производился по 10-мкм техпроцессу, имел 2300 транзисторов и работал на частоте 740 кГц, что означало возможность выполнения 92 600 операций в секунду. Размеры 4004 составляли 3x4 мм, а сбоку располагались ряды контактов. И на тот момент это был более чем доступный процессор: цена его была в районе 200 долларов США, в сравнении с тем же PDP-8 от компании DEC (Digital Equipment Corporation), выпущенный в 1965 году, который, конечно, и являлся целостной системой в виде миникомпьютера того времени, за 16 000 долларов США. Позже появился Intel 4040, где использовалась все та же технология 10-мкм, но на борту микропроцессор имел уже 3000 транзисторов. Процессор от Intel играл важную роль в последующей миниатюризации интегральных схем.

Технический процесс.

В рамках одной серии или семейства современных процессоров производительность напрямую и никак иначе зависит от количества тех самых транзисторов: чем их больше, тем больше комбинаций возможны и составляются в единицу времени, и тем больше самих вычислений производит система.

Первый процессор, как уже было обговорено выше, от широко известной компании Intel с названием Intel 4004 имел 2300 транзисторов. И это уже на 1971 год. Ближе к 2001 году компания представила Intel Pentium 4, который вмещал в себя 42 млн. транзисторов с техпроцессом в 180-нм. Современные же процессоры, от компании AMD, серии Epyc, имеют уже 39.54 миллиарда кремниевых транзисторов. Но на этом научный прогресс не останавливается. К примеру, Intel представила решение GPU Xe-HP Arctic Sound, ориентированное на работу в серверах, доступный в трех модификациях, старшая из которых содержит четыре кристалла, 54 млрд. транзисторов, более 16 000 ядер и предлагает производительность в 42 TFLOPS.

Что же такое техпроцесс?

Техпроцесс каждый из производителей диктует по-своему. Самый правильный из них - размер шага при производстве между транзисторами, то есть минимальный размер элемента, которым может оперировать разработчик при построении схемы. Также следует учесть и тот факт, что компании указывают наименьший элемент, тогда как некоторые из них могут иметь размеры в разы и десятки больше в самом кристалле.

Самый низкий показатель на данный момент достигла компания IBM, представив чип с 50 млрд. транзисторов с площадью 150кв. мм по технологии 2-нм, на подходе и корейская компания Samsung, которая одной из первых представила технологию 3- и 2-нм микропроцессоров. Но в основном, большинство производителей остановились на 7- 10-нм из-за дороговизны такого производства. Даже одна из крупнейших компаний в этой сфере Intel не смогла преодолеть шаг в 10 нм, когда та же TSMC создает мобильные чипы в 7 нм, но и здесь стоит учесть тот факт, что технологии производства у них заметно отличаются: у процессоров Intel под крышкой могут размещаться на одном квадратном миллиметре до 100 млн. транзисторов, когда TSMC со своими 7 нм - лишь 66 млн.

А что, в принципе, дает постепенное уменьшение или оптимизация техпроцесса из года в год? В основе всех преимуществ - уменьшение расстояния, между транзисторами соответственно, означающее, что компоненты процессора будут быстрее передавать данные и тратить на их передачу меньше энергии. Таким образом, выстраивается закономерность: процессоры на одинаковой архитектуре, но произведенные с использованием разного техпроцесса, будут отличаться в следующих аспектах:

тактовая частота (равным образом повышение производительности);

- − потребление энергии;
- возможное увеличение количества ядер;
- снижение себестоимости производства;

− больше кэш-памяти, для которой на кристалле можно выделить больше места. Новые технологии в сфере разработки процессоров.

В 2021 году компания Intel анонсировала выход новых процессоров Intel Core i5, i7, i9 на новой архитектуре Alder Lake в 10-нм. Новые чипы будут конкурировать, как и уже с существующей линейкой 11-го поколения Rocket Lake-S, так и с решениями AMD Ryzen на базе архитектуры Zen 3. Процессоры Alder Lake можно назвать прорывом в данной индустрии. Настольные компьютеры и ноутбуки на базе Windows и Linux теперь получат процессоры с устройством ядер, которые раньше были характерны только для смартфонов. Вместо равноправных ядер с одинаковой производительностью в процессорах будет структура из блока производительных ядер (Golden Cove) и экономичных ядер (Enhanced SuperFin), а энергопотребление будет варьироваться от 9 до 125 Вт в зависимости от модели. Интеллектуальные алгоритмы в составе процессора будут распределять нагрузку так, чтобы процессор оставался одновременно быстрым, но максимально экономичным. И самое важное то, что сама технология распределения нагрузки будет в самом процессоре, означающее, что даже если установить очень старую операционную систему, все будет распределяться корректно. По производительности гибридное 16-ядерное решение от Intel держится на ровне с чипами от 16-ядерного AMD Ryzen, но оказывается намного экономичнее по потребляемой энергии и тепловыделению. Также, новое поколение Intel будет поддерживать оперативную память 4 типов — DDR5-4800, LPDDR5-5200, DDR4-3200 и LPDDR4X-4266. Плюс ко всему, данные процессоры в работе с новым поколением ОЗУ DDR5 могут включать двухканальный режим с одним модулем, чего раньше в десктопных процессорах не было.

Конечно же, у такого процессора будут и недостатки: встроенная графика практически не менялась со времен прошлого поколения, некоторые очень старые программы, примерно начала 2000-х годов, с антипиратской защитой могут работать некорректно из-за неизвестных для них нового типа процессора.

Также, в 2021 году Intel представили новую высокопроизводительную платформу Intel Xeon Scalable 3-го поколения. Новейшие процессоры обеспечивают прирост производительности до 53% по сравнению с процессорами предыдущего поколения для широкого спектра задач в различных областях, включая естественные науки, финансовые услуги и производство. Моделирование и симуляция, например, вычислительная гидродинамика, квантовая хромодинамика, прогнозирование климата и погоды, искусственный интеллект, аналитика, и базы данных и другие способствуют новым открытиям человечества. Новое поколение процессоров будут оснащаться интегрированной памятью с высокой пропускной способностью (HBM), которая обеспечит значительное повышение производительности приложений, критичных к скорости обмена данными и их объему между процессором и подсистемой памяти. Пользователи смогут разрабатывать приложения, которые будут использовать HBM как основную память или совместно со стандартной памятью DDR5.

Помимо усовершенствований памяти и ввода-вывода, платформа Sapphire Rapids также оптимизирована для высокопроизводительных нагрузок и задач искусственного интеллекта благодаря новому встроенному механизму ускорения операций ИИ под названием Intel Advanced Matrix Extensions (AMX). Технология Intel AMX разработана для значительного повышения производительности в задачах глубокого машинного обучения и исполнения обученных нейронных сетей. Среди клиентов, уже работающих с Sapphire Rapids – компьютерный центр CINECA, Суперкомпьютерный центр Leibniz (LRZ) и Арагоннская национальная лаборатория, а также системные группы Crossroads в Национальной лаборатории Лос-Аламоса и Национальной лаборатории Сандия.

Говоря о новой памяти DDR5 SDRAM.

Корпорация Intel в 2016 году выдвинула предположение, что компания JEDEC может выпустить спецификацию DDR5 в 2016 году, а с коммерческой доступностью памяти к 2020. Предварительный доступ к спецификации был уже в конце 2017 года. По сравнению с DDR4 ожидалось увеличение пропускной способности на базовых частотах на 25%, снижение напряжения питания микросхем до 1.1 вольта, а количество контактов на каждый канал

памяти сохранится в количестве 280 единиц, размеры от DDR4 отличаются в 1.5-мм по ключам. То есть, если раньше DDR3 и DDR4 кардинально различались и вставить эти модули не в свои разъемы было невозможно без внесения изменений в конструкцию, то сейчас особо упорные пользователи смогут это провернуть, что может вызвать печальные последствия. Чипы в DDR5 имеют новый протокол, который не зависит от передачи данных, связанных с увеличением пропускной способности и производительности. Теперь имеется возможность масштабирования больше 16 гигабитов на кристалл, но до 64 гигабит, и реализация двух 40-битных каналов (32 бита данных и 8 битов ECC) в рамках каждого модуля DIMM, вместо ранее используемых 72 бит.

Если начать говорить о DDR4, то она разрабатывалась в первую очередь с определением на снижение энергопотребления и была направлена в большую степень для применения в каких-либо мобильных устройствах или дата-центрах. DDR5, напротив же, ориентирована в большей степени на пропускную способность. Если сравнить DDR4 на скорости передачи данных равной 3200 MT/s и DDR5 на аналогичной частоте, то получится увеличение пропускной способности в 1.36 раза, а если говорить о нижнем пороге скорости у DDR5, то она равняется 4800MT/s, что в 1.87 раза больше, у DDR4-3200.

Первыми на рынок памяти плашки DDR5 выпустили SK Hynix в октябре 2020 года. Она обеспечивает скорость передачи данных в диапазоне 4800-5600 МГц. Если смотреть на DDR4 RAM, то потолок у нее был заявленные 3200 MT/s, который уже давно был перешагнут XMP профилем, а DDR5 только появилась на рынке, и уже по недавним заявлениям, одноканальный модуль DDR5 G.Skill Trident Z5 был разогнан до эффективной частоты в 8704 МГц, что является абсолютным рекордом. Напряжение питания, как и обещалось, снижено до 1.1 В, внедрена поддержка устранения ошибок ODECC. Емкость данных модулей от SK Hynix может достигать 256 ГБ при использовании технологии производства Through-Silicon-Via. Все модули наделены интегральной схемой управления питанием PMIC.

Но, по факту, в реальных условиях на данный момент производительность DDR5 SDRAM не может опередить производительность предыдущей DDR4. В сборке с новым процессором от Intel i5-12600k и с AMD Ryzen 5600x DDR4 память показывает небольшое, но опережение по вычислительным мощностям как на Windows 10, так и на новой Windows 11, где изначально процессоры от Intel имеют преимущество из-за новой архитектуры, что говорит о том, что DDR5 пока еще не совсем готова для общего потребителя на сегодняшний день. Поэтому, полный переход на новую спецификацию DDR5 откладывается как минимум на 1-2 года, а может и больше, опираясь на то, что модули будут дороже на 50-60% ближайшие годы, и на заявление корпорации Intel, что следующее поколение процессоров Raptor Lake также будут совместимы с DDR4.

# **ДИСТАНЦИОННЫЕ ОБРАЗОВАТЕЛЬНЫЕ ТЕХНОЛОГИИ (ДОТ) КАК НОВЫЙ ФОРМАТ ОБРАЗОВАТЕЛЬНОЙ ДЕЯТЕЛЬНОСТИ**

### *Сорокин Д.П., студент*

*ГБПОУ СО «Тольяттинский политехнический колледж» Научный руководитель – Захарова С.В., преподаватель математики*

Вы когда-нибудь раньше задумывались, как всего лишь один инцидент может изменить жизнь во всем мире? Ведь в 2019 году никто из нас не подозревал, насколько сильно коронавирус повлияет на нас. Испытав уже несколько вспышек болезни, люди постепенно привыкли к маскам, закрытым магазинам, изменениям в рабочей и образовательной сфере. Но даже спустя два года система далеко не стала идеальной. В этом тексте хочется обсудить, насколько вырос уровень дистанционного обучения за достаточно продолжительное время, какие минусы еще остались и как можно их решить.

Когда коронавирус только пришел в нашу жизнь, многие и не подозревали, во что это все выльется. В первую вспышку было закрыто все, а обучение было временно приостановлено. Я учился тогда в школе, и радости учеников не было предела. После введения ДОТ все тоже сильно не расстроились. Отказ от посещения учебных учреждений сильно обрадовал многих, но никто не задумывался о предстоящих трудностях. Но они настигли нас почти сразу. И главной проблемой была огромная нагрузка на сервера. Число посещений образовательных сайтов выросло в десятки тысяч раз. Еще одной немаловажной проблемой была попросту неадаптированность со стороны учеников и студентов. Никто не был к этому готов: у некоторых компьютеры попросту не справлялись с нагрузкой или вовсе отсутствовали, кто-то не мог разобраться в системе, а кто-то вообще не относил дистанционное обучение к нормальному процессу образования и забрасывал учебу. Все эти факторы очень снизили уровень знаний среди учеников и студентов на тот момент. При выходе на привычный очный способ обучения, мы испытывали трудности с пробуждением с утра, пониманием тем и социальным контактом.

Вторая вспышка дистанционного обучения уже принесла некоторые изменения. Многие стали понимать, что, сидя дома, они все еще обучаются, и отношение к учебе стало более серьезным. К этому моменту большинство сайтов были готовы к массовому посещению, поэтому проблем с просмотром, решением и отправкой домашних заданий не возникало. Но при этом везде присутствовала неопределенность: не было возможности узнать точное домашнее задание. Все преподаватели использовали разные способы выдачи домашнего задания. Связь на онлайн уроках все еще оставляла желать лучшего. Кто бы что не говорил, а подойти к преподавателю и задать интересующий вопрос проще вживую.

Третья волна показала наилучшие результаты, но при этом сильно не отличалась от второй. Она сохраняла все те же проблемы. Хотя в колледже, в котором я уже учился, была создана единая площадка в Discord, которая работала достаточно хорошо и зависала редко. Но не все преподаватели работали на этой платформе, наверное, из-за отсутствия навыков и нежелания учиться чему-то новому.

Давайте рассмотрим проблемы, с которыми мы столкнулись на дистанционном обучении и предложим способы их решения.

И так первая проблема, с которой столкнулись все – сложность адаптации к онлайн режиму. Дистанционное обучение делает процесс обучения совершенно другим. Студентам трудно отвыкнуть он привычного слушания и конспектирования и резко перейти к работе с личными кабинетами и материалами на разных сайтах. Что можно порекомендовать?

Преподавателям рекомендуется: заранее сообщать, что студентам ждать от предстоящего онлайн-урока, предоставлять краткое описание и распорядок урока. Это ускорит адаптацию и поможет студентам подготовиться к занятию.

Студентам рекомендуется: принять ситуацию такой, какая она есть. Важно понимать, что не только студент испытывает трудности при переходе, но и преподаватель. На плечи преподавателей падает совершенно другая форма проверки домашнего задания. Стоит быть оптимистичным и акцентировать внимание на преимуществах: больше не нужно тратить деньги и время на дорогу до места учебы, отсутствует дресс-код, а домашняя среда – менее стрессовая. Также не стоит забывать, что ДОТ помогает всем, и студентам, и преподавателям, овладеть новыми навыками, которые обязательно пригодятся по жизни в современном мире.

Вторая проблема – низкая компьютерная грамотность. Данная проблема в основном затронула преподавателей, но и некоторая часть студентов не стала исключением. Трудности взаимодействия с ПК не позволяли преподавателям грамотно создать чат или видеоконференцию. Тем не менее, такие навыки являются обязательными при организации и проведении дистанционного обучения. Далеко не все учреждения готовы помочь учениками и учителям в освоении современных технологий. Что можно здесь порекомендовать?

Преподавателям рекомендуется: попросить образовательные учреждения предоставить нужные материалы для повышения уровня взаимодействия с компьютером. Примером материалов могут являться видеоуроки, письменные инструкции или сайтыпомощники. Но обучение компьютерной грамотности не должно быть организовано лишь во время дистанционного обучения. Давным-давно стоит ввести это в учебную программу. Также не стоит использовать слишком сложные для понимания образовательные площадки во время обучения. Следует ориентироваться на средне-низкий уровень подготовки, чтобы любой студент смог легко разобраться.

Студентам рекомендуется: понимать, что преподаватель чаще всего редко используют ПК, и предлагать им свою помощь, давать определенные советы, способные им помочь справиться.

Третья проблема – технические неполадки. Стандартной ситуацией на дистанционном обучении являются перебои с интернет-соединением, что приводит к пропускам учебного материала или проблемам с загрузкой онлайн-уроков. Также могут возникнуть проблемы с совместимостью платформ с операционными системами, компьютерами и телефонами студентов. Это сильно разочаровывает студентов и снижает их вовлеченность в учебный процесс.

Преподавателям рекомендуется: использовать крупные и популярные обучающие платформы, способные работать на многих устройствах, таких как смартфоны, планшеты и компьютеры. Вместе с этим можно создать отдельный чат, в котором ученики смогут сообщить о какой-либо возникшей проблеме. И обязательно нужно прислушиваться к просьбам студентов.

Студентам рекомендуется: обеспечить себя наличием современного компьютера и надежного интернет-соединения. Не бойтесь сообщать преподавателю о своих проблемах, а в случае сбоев интернета обязательно обращайтесь к провайдеру. Это поможет уменьшить количество технических сбоев. Ни в коем случае нельзя оставлять проблемы не решенными, это может привести к пропуску учебных тем и дальнейшему непониманию программы обучения.

И последняя проблема – отсутствие живого общения. Находясь в аудитории, студенты могут спокойно общаться друг с другом и преподавателем напрямую: задавать вопросы, делиться опытом, шутить. Все это укрепляет социальные навыки. Для многих коммуникация с одногруппниками является очень важной причиной похода в образовательное учреждение. Отсутствие компании друзей и контакта с преподавателем психологически давят на учеников. Это негативно влияет на их мотивацию и успеваемость.

Преподавателям рекомендуется: разбавлять занятия общением на свободные темы, мотивировать студентов задавать вопросы, дискутировать на заданные темы. Тем самым создается ощущение общности на уроке, и студенты будут проще воспринимать информацию.

Студентам рекомендуется: чаще принимать участие в процессе урока и встречаться с друзьями в свободное время. Вместе с этим можно найти какое-нибудь хобби, которым можно будет разбавить серые будни.

Мир меняется и вместе с ним меняется все вокруг нас. Да, мы можем сталкиваться с трудностями на жизненном пути, но все они преодолимы. Нужно лишь отбросить старое и дать шанс чему-то новому, изменив свое отношение к дистанционным образовательным технологиям. Ведь это открывает двери в мир современного образования, которое постепенно входит в нашу жизнь.

# **РАЗВИТИЕ ПОЗНАВАТЕЛЬНОГО ИНТЕРЕСА И ТВОРЧЕСКОЙ АКТИВНОСТИ УЧАЩИХСЯ ПРИ ОБУЧЕНИИ В КОМПЬЮТЕРНОЙ СРЕДЕ**

*Старкова Л.А., студентка*

*ГБПОУ «Самарский социально-педагогический колледж» » Научный руководитель – Лашкина Е. А., преподаватель общепрофессиональных дисциплин*

Подготовка подрастающего поколения к полноценной жизни в условиях информационного общества происходит в разных сферах образовательного пространства. Новые возможности для творческого развития ребенка, его самоопределения и самореализации; условия для формирования информационной культуры учащихся могут быть созданы на занятиях в рамках дополнительного образования, что может повысить эффективность обучения, определить инновационные подходы к формам взаимодействия в процессе обучения и изменения содержания и характера деятельности обучающего. Использования компьютерных технологий дает детям возможность познакомиться с профессиями, научиться совмещать работу на компьютере с теми требованиями, которые предъявляются по школьной программе, и обеспечивает социальную адаптацию детей, не имеющих возможности освоить современные компьютерные технологии в рамках образовательного процесса в школе.

Если развивать мотивацию обучения и познавательные интересы учащихся, вовлекать учащихся в самостоятельный поиск ответов на проблемные вопросы, поощрять использование дополнительной литературы, то повышается качество знаний, уровень самостоятельности, развивается мыслительная деятельность. Соответственно развиваются и творческие умения учащихся.

Работая с учащимися разных возрастов, нужно стремиться вызвать в детях и подростках ясное понимание и ощущение того, что компьютеры – не просто развлечение, которым можно пользоваться по своему усмотрению, а важная часть самой жизни, жизни в целом и жизни каждого отдельного человека, в том числе каждого учащегося.

Компьютер предоставляет новые возможности для творческого развития детей и их учителей, позволяет освободиться от нудного традиционного курса обучения и разработать новые идеи и средства выражения, дает возможность решать более интересные и сложные проблемы.

Компьютер значительно расширил возможности предъявления учебной информации. Применение цвета, графики, звука, современных средств видеотехники позволяет моделировать различные ситуации и среды.

Компьютер позволяет усилить мотивацию учащегося. Не только новизна работы с компьютером, которая сама по себе способствует повышению интереса к учебе, но и возможность регулировать предъявление учебных задач по степени трудности, поощрение правильных решений позитивно сказывается на мотивации.

Кроме того, компьютер позволяет полностью устранить одну из важнейших причин отрицательного отношения к учебе – неуспех, обусловленный непониманием, значительными пробелами в знаниях. Работая на компьютере, учащийся получает возможность довести решение задачи до конца, опираясь на необходимую помощь. Одним из источников мотивации является занимательность. Возможности компьютера здесь неисчерпаемы, и очень важно, чтобы эта занимательность не стала превалирующим фактором, чтобы она не заслоняла учебные цели.

Этапы формирования познавательного интереса и творческой активности учащихся на уроках информатики:

1. Учащемуся первый раз приходится работать за компьютером. Компьютер представляет для них интерес как что-то незнакомое, открывающее совершенно новые

возможности. Наряду с интересом у ребят присутствует страх. Поэтому на первом этапе необходимо дать учащимся основные, самые первые навыки по работе на компьютере.

2. Учащиеся уже обладают основными навыками работы за компьютером, поэтому им становится интересно просто выполнять какие-то действия, а также продемонстрировать всем, что он что-то умеет. На данном этапе необходимо дать понять ребятам, что у компьютера есть еще очень много возможностей.

3. Знакомство с дополнительными приложениями, дополнительными возможностями компьютера, программирование. Благодаря новым знаниям, умениям, навыкам, приобретенным ребятами на таких уроках можно создавать очень сложные, интересные работы. Ребята смогут проявить свое творчество, воплотить в жизнь какие-то свои идеи. Также есть возможность участвовать в различных конкурсах.[1]

Михаил Константинович Антошин в своей программе обращает внимание на то, что учащимся необходимо знать:

- правила техники безопасности при работе на компьютере;

- состав основных устройств компьютера, их назначение и информационное взаимодействие;

- основные характеристики компьютера в целом и его узлов (различных накопителей, устройств ввода и вывода информации);

- структуру внутренней памяти компьютера (биты, байты); понятие адреса памяти;

- типы и свойства устройств внешней памяти;

- типы и назначение устройств ввода-вывода;

- сущность программного управления работой компьютера.

- принципы организации информации на дисках: что такое файл, каталог (папка), файловая структура;

- назначение программного обеспечения и его состав;

- работать с сервисными программами. [3]

Эффективным будет использование компьютерных обучающих программ, как для учащихся начальной школы, так и для учащихся среднего звена.

1. Сказочные объяснялки

Интересная игра для учащихся начальных классов по сказочным произведениям. В каждой игре по 45 вопросов, к каждому вопросу по три подсказки. Чем меньше вы пользуетесь подсказками, тем больше зарабатываете очков.

2. Открывай-ка - угадай-ка!

Интерактивная викторина для 3-5 классов по иллюстрациям из книг, которые дети проходили на уроках или читали в свободное время.

3. Тренажёр "Проверка техники чтения"

Эта программа предназначена для проверки скорости чтения в начальных классах. В начале работы учитель выбирает класс и текст для проверки. Ученик после этого приступает к контрольному чтению.

4. Тренажёр "Правописание слов русского языка"

С помощью тренажера вы сможете проверить свои знания правописания слов русского языка. Всего в тренажере 342 слова. При неправильном ответе приложение выдает подсказку о неверном ответе.

5. Тренажёр по математике

Тренажер для отработки навыков письменного деления (3-5 классы). Деление на однозначное, двузначное, трехзначное число, устное деление в таблице разрядов, деление с нулем в частном. [4]

Ориентировочный перечень программного обеспечения, необходимого для успешного обучения, учащиеся начинают осваивать уже в начальной школе.

1. Windows

2. Растровый редактор

3. Paint

- 4. Простой текстовый редактор
- 5. Блокнот
- 6. Браузер
- 7. Internet Explorer, Opera, Chrome
- 8. Клавиатурный тренажер
- 9. Офисное приложение
- 10. Microsoft Office 2010-2013, Power Point, Microsoft Word
- 11. Объектно-ориентированная среда программирования.

При изучении программы «Ступеньки к информатике» дети овладевают основными навыками работы с компьютером, знакомятся с его возможностями; развивают логическое мышление; получают компьютерную поддержку знаний и навыков, приобретенных на других уроках; учатся использовать компьютер для составления текстов и рисования; знакомятся с понятием алгоритма, основными алгоритмическими структурами и учатся составлять алгоритмы различных действий; развивают свои творческие способности.

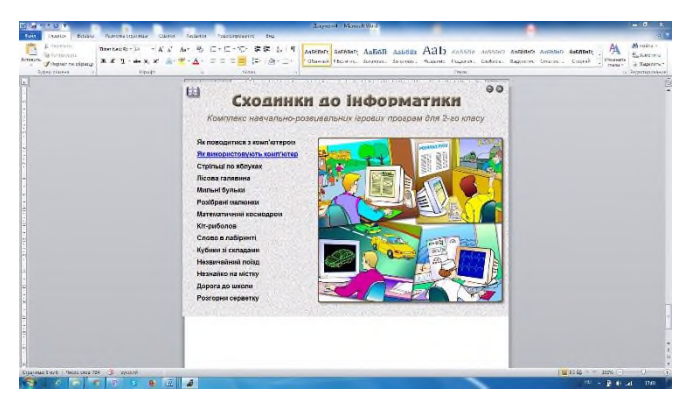

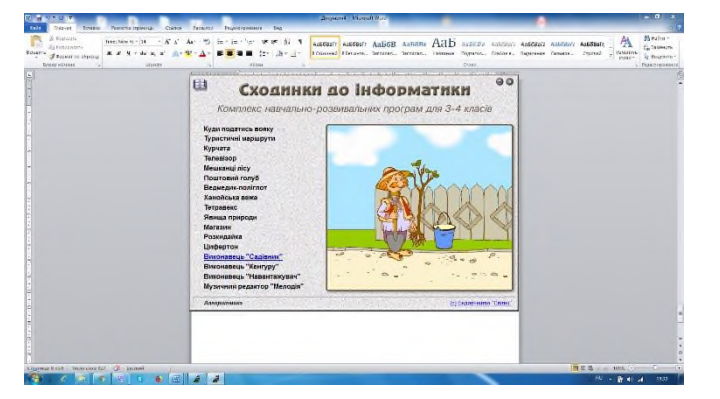

1. Калькулятор – это программа, имитирующая электронный калькулятор. Позволяет производить различные математические вычисления.

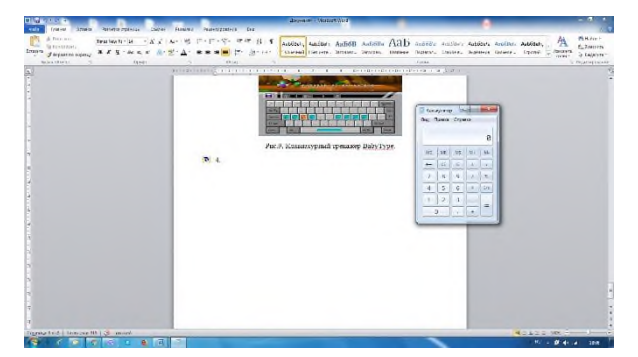

2. Блокнот (англ. Notepad) — простой текстовый редактор, являющийся частью операционных систем Microsoft Windows.

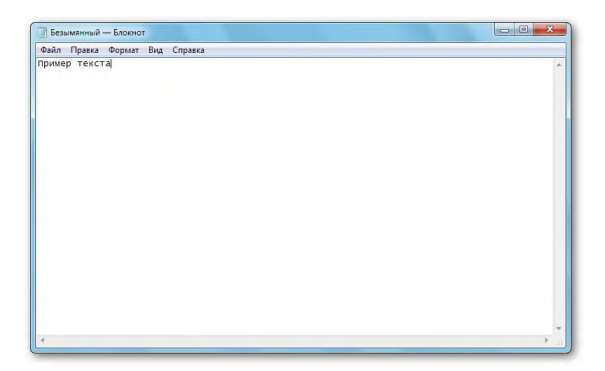

3. Microsoft Word (часто — MS Word или просто Word) — текстовый процессор, предназначенный для создания, просмотра и редактирования текстовых документов. Microsoft Word является наиболее популярным из используемых в данный момент текстовых процессоров.

Учащиеся должны знать:

- назначение текстового редактора;

- возможности, предоставляемые компьютером при работе с текстом.

Учащиеся должны уметь:

- запускать текстовый редактор;

- создавать, вводить текст и сохранять текстовый документ;

- осуществлять редактирование документа;

- осуществлять форматирование документа, добавлять рисунки и надписи в документ.

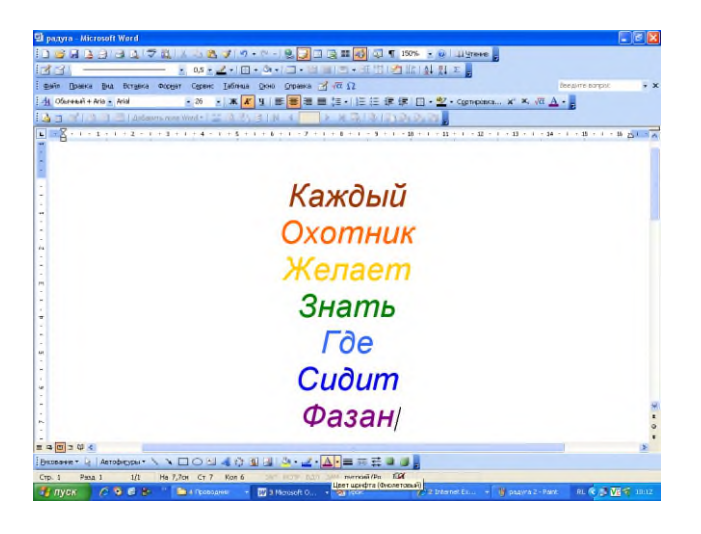

4. Paint — многофункциональный, но в то же время довольно простой в использовании растровый графический редактор, входящий в состав всех операционных систем Windows. Позволяет рисовать и редактировать изображения, а также сохранять их в различных форматах.

При изучении программы «Цифровое творчество» было выявлено, что учащимся необходимо знать:

- назначение графических редакторов;

- основные инструменты графического редактора

учащиеся необходимо уметь:

- определять назначение основных инструментов графического редактора;

- создавать изображение в графическом редакторе по образцу и самостоятельно;

- задавать и менять цвет фигуры и цвет фона;

- создавать надпись к рисунку;

- сохранять созданное изображение.

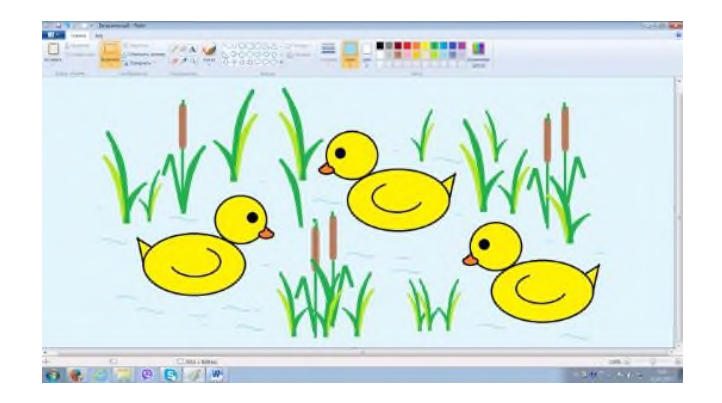

5. Microsoft PowerPoint (полное название — Microsoft Office PowerPoint, от англ. рower point — убедительный доклад) — программа подготовки презентаций и просмотра презентаций, являющаяся частью Microsoft Office. Программа Microsoft PowerPoint предназначена для создания компьютерных презентаций, представляющих собой определенную последовательность слайдов с графическими иллюстрациями, диаграммами, таблицами и т.п. Материалы, подготовленные с помощью PowerPoint, предназначены для отображения на большом экране — через проектор либо телевизионный экран большого размера.[8]

Основными возможностями PowerPoint по созданию презентаций являются:

- работа с текстом, таблицами, графикой;

- использование в слайдах анимации, видео, звука;

- использование различных шаблонов оформления внешнего вида слайдов;

- управление порядком отображения слайдов презентации во время ее показа и др.

Учащиеся должны знать:

- возможности, предоставляемые редактором презентаций.

- понятие слайда, объекта слайда, понятие анимации объекта.

Учащиеся должны уметь:

- запускать редактор презентаций;

- открывать файл с готовой презентацией;

- добавлять элементы анимации к объекту слайда;

- удалять анимационные эффекты и редактировать анимацию объекта;

- создавать презентацию по шаблону;

- знать пункты главного меню мастера презентаций;

- демонстрировать созданную презентацию.

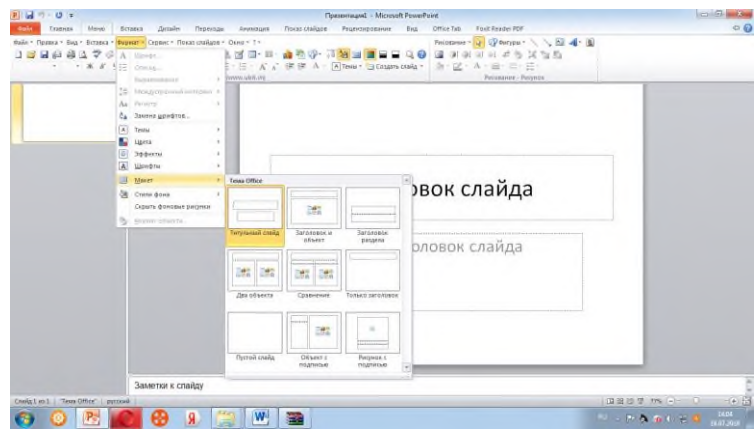

6. Браузер, или веб-обозреватель — прикладное программное обеспечение для просмотра веб-страниц, содержания веб-документов, компьютерных файлов и их каталогов; управления веб-приложениями; а также для решения других задач. В глобальной сети браузеры используют для запроса, обработки, манипулирования и отображения содержания веб-сайтов. Учащиеся учатся пользоваться программой-браузером, осуществлять поиск информации; пользоваться ключевыми словами поиска, выполнять несложный поиск текстов и изображений в Интернете по теме, сохранять результаты поиска нужных изображений, соблюдать правила безопасной работы в Интернете.

Современный этап развития образования характеризуется широким внедрением в учебный процесс компьютерных технологий. Они позволяют выйти на новый уровень обучения, открывают ранее недоступные возможности, как для учителя, так и для учащихся.

Однако включение компьютерных технологий делает процесс обучения технологичнее и результативнее. Да, на этом пути есть трудности, есть ошибки, не избежать их и в будущем. Но есть главный успех - это горящие глаза учеников, их готовность к творчеству, потребность в получении новых знаний и ощущение самостоятельности. Компьютер позволяет делать уроки, не похожими друг на друга, способствует интересу к ученью.

Также компьютер способствует развитию личности учащегося:

- развитию мышления, (например, наглядно-действенного, наглядно--образного, интуитивного, творческого, теоретического видов мышления);

- эстетическому воспитанию (например, за счет использования возможностей компьютерной графики, технологии Мультимедиа);

- развитию коммуникативных способностей

- формированию умений принимать оптимальное решение или предлагать варианты решения в сложной ситуации (например, за счет использования компьютерных игр, ориентированных на оптимизацию деятельности по принятию решения);

- развитию умений осуществлять экспериментально-исследовательскую деятельность (например, за счет реализации возможностей компьютерного моделирования или использования оборудования, сопрягаемого с ЭВМ);

информирование информационной культуры, умений осуществлять обработку информации (например, за счет использования интегрированных пользовательских пакетов, различных графических и музыкальных редакторов).

Таким образом, никакой прогресс и модернизация не возможны без информационных технологий. Мы должны научить людей с самого детства и на всех этапах образовательного процесса не бояться информации, пользоваться ею, работать с ней и правильно распоряжаться ею. Это невозможно сделать без современных информационнокоммуникационных технологий в сфере образования и науки.

## **Информационные источники**

1. Общеобразовательная общеразвивающая программа "Занимательный компьютер" [https://infourok.ru/obscheobrazovatelnaya-obscherazvivayuschaya-programma](https://infourok.ru/obscheobrazovatelnaya-obscherazvivayuschaya-programma-zanimatelniy-kompyuter-1369288.html)[zanimatelniy-kompyuter-1369288.html](https://infourok.ru/obscheobrazovatelnaya-obscherazvivayuschaya-programma-zanimatelniy-kompyuter-1369288.html)

2. Компьютерное творчество Технической направленности [https://ciur.ru/kar/kar\\_ddt/SiteAssets/DocLib23/Forms/AllItems](https://ciur.ru/kar/kar_ddt/SiteAssets/DocLib23/Forms/AllItems)

3. Антошин, Максим Константинович. Учимся работать на компьютере / М. К. Антошин. - 7-е изд. - Москва : АЙРИС-пресс, 2008. - 121, [2] с. : ил., табл.; 24 см.; ISBN 978- 5-8112-3402-8

4. РАЗВИТИЕ ТВОРЧЕСТВА УЧАЩИХСЯ НА УРОКАХ ИНФОРМАТИКИ [https://infourok.ru/tema\\_razvitie\\_tvorchestva\\_\\_uchaschihsya\\_na\\_urokah\\_\\_informatiki-492354.htm](https://infourok.ru/tema_razvitie_tvorchestva__uchaschihsya_na_urokah__informatiki-492354.htm)

5. Компьютерные программы для детей младшего школьного возраста [https://infourok.ru/kompyuternye-programmy-dlya-detej-mladshego-shkolnogo-vozrasta-](https://infourok.ru/kompyuternye-programmy-dlya-detej-mladshego-shkolnogo-vozrasta-4448563.html)[4448563.html](https://infourok.ru/kompyuternye-programmy-dlya-detej-mladshego-shkolnogo-vozrasta-4448563.html)

6. Программа кружка "Компьютерное творчество" <https://videouroki.net/razrabotki/proghramma-kruzhka-komp-iutiernoie-tvorchiestvo.html>

7. Комер Д. Принципы функционирования Интернета", С-П,2014.

8. Дополнительная общеобразовательная программа «Цифровое творчество» [https://xn--j1ahfl.xn-](https://урок.xn-p1ai/library/dopolnitelnaya_obsheobrazovatelnaya_programma_tcifr_082544.html)

[p1ai/library/dopolnitelnaya\\_obsheobrazovatelnaya\\_programma\\_tcifr\\_082544.html](https://урок.xn-p1ai/library/dopolnitelnaya_obsheobrazovatelnaya_programma_tcifr_082544.html)

## **ЗАХВАТ МИРА ДИСТАНЦИОННЫМИ ОБРАЗОВАТЕЛЬНЫМИ ТЕХНОЛОГИЯМИ**

## *Тузов Т.В., студент ГБПОУ СО «Тольяттинский политехнический колледж» Научный руководитель – Селезнева Н.Г., преподаватель информатики*

Все мы живем во время хорошо развитых информационных технологий. Обучение или работа сейчас не такая проблема как раньше. Если в 19-20 веке можно было заработать на существование только трудом и трудолюбием на заводах и полях. То сейчас из большинства работ можно работать удаленно из дома.

Почти все мы в начале 2020 года столкнулись с дистанционным обучением. Кто-то обучался сидя дома, а большинство родителей были переведены на удаленку. И после этой глобальной проблемы дистанционное обучение стало занимать всё большую роль в модернизации образования и работа занятости граждан. Согласно приказу 137 Министерства образования и науки РФ от 06.05.2005 «Об использовании дистанционных образовательных технологий», итоговый контроль при обучении с помощью ДОТ (дистанционных образовательных технологий) можно проводить как очно, так и дистанционно. Госдума РФ рассматривает проект поправок к закону об образовании, связанных с дистанционным обучением.

Цель моего исследования будет заключатся в следующем, проанализировать положительные и отрицательные стороны дистанционной деятельности и анализ конкретно дистанционного обучения.

Так все же, что такое дистанционное обучение или работа? Ключевое понятие – это дистанционно. Под ним понимается процесс, в котором два или более человека географически разделены и поэтому при организации рабочего или обучающегося процесса опираются на электронные средства и печатные пособия. Дистанционная деятельность включает в себя дистанционное объяснение понятно всем цели и дистанционное выполнение поставленных целей. Это означает, что в дистанционном процессе принимают участие педагог и обучающийся.

К основным факторам, которые определяют дистанционную форму работы, относят:

географическое разделение педагога и его обучающихся;

- применение учебных средств, которые позволяют объединить усилия педагога и учеников и тем самым обеспечить выполнение поставленных целей;

- отведение приоритетной роли самоконтролю работникам и обучающимся;

- обеспечение интерактивности не только в общении между педагогом и обучающимися, но и между администрацией учреждения и обучающимися.

Теперь мы немного поняли, что такое дистанционное обучение. Но в чем же заключаются положительные и отрицательные стороны дистанционного обучения? Данные я беру сравнительно на личном опыте и наблюдательности.

Начнем с положительных сторон:

I. *Возможность работать с каждым учеником индивидуально.* Технология дистанционного преподавания помогает найти свой подход к каждому ученику. Бывает, что робкий ребенок стесняется активно работать в классе, где на него устремлены взгляды двадцати одноклассников. Но на удаленке такой тихоня чувствует себя свободнее, задает учителю вопросы в чате, успешно выполняет задания. А учитель может подобрать для таких школьников дополнительные задания, которые соответствуют их склонностям, чтобы поддержать интерес к учебе. Дистанционное обучение — отличный шанс познакомиться со своими учениками поближе.

II. *Шанс освоить новые технологии*. Высокий спрос на работников с опытом дистанционной работы — это реальность. Умение пользоваться интерактивными обучающими платформами, Google Docs, электронными рабочими тетрадями и сервисами

для видеоконференций повышает вашу ценность на рынке труда и дает возможность найти подработку в онлайн-школе (а таких школ много, они растут и нуждаются в новых кадрах). Но еще ценнее навыки организации своего времени, работы с другими в дистанционном режиме, умения контролировать и мотивировать других на расстоянии. Если вы справитесь с этим сейчас, то и дальше вы будете успешно работать в коллективе.

III. *Малая мобильность*. В нашем колледже на данный момент большинство учителей должно ходить по кабинетам. И большинству преподавателей сложно с первого этажа на четвёртый ходить, учитывая, что многие профессии требуют различные методички, приборы для практической деятельности, тетради для практических и контрольных. А с дистанционным обучением преподавателям и студентам не нужно постоянно ходить из кабинета в кабинет, а просто переключаться из группы в группу. А те люди что работаю, им не нужно ездить по полтора часа на работу и обратно. Они могут спокой никуда не торопясь готовиться к выполнению соей работы.

IV. *Более размеренный темп работы*. Главное, что дает вам дистанционная деятельность — это время. Теперь, когда большая часть общения с работниками и учащимися происходит в мессенджерах, у вас появилось больше времени, чтобы обдумывать ваши ответы на их вопросы. Ведь вам необязательно отвечать немедленно, рискуя ошибиться — вы можете свериться со справочной литературой и дать более вдумчивый и подробный ответ. И наоборот, у человека появляется больше времени на себя и семью. В обеденные перерывы и просто перерывы человек может в спокойной обстановке расслабиться или же уделить время семье.

V. *Актуальность знаний*. Привычные нам печатные учебники не всегда успевают за ходом времени. Нередко они переходят в категорию морально устаревших еще до поступления в магазины и библиотеки. Неактуальные географические карты, математические задачки про расфасовку картофеля на овощной базе, иллюстрации в учебнике английского с изображением дискет и ЭВМ времен детства родителей — все это из какого-то другого мира, но не из мира современных детей. Удаленный учебный процесс позволяет учителю находить актуальные материалы, которые соответствуют интересам ребенка 21 века. Например, изучать английский можно не только по учебникам, но и по актуальным мемам, песням и последним эпизодам сериалов. А задачки про количество подписчиков в соцсетях намного ближе современным школьникам, чем подсчет картофелин.

VI. *Доступность учебных материалов*. Сейчас многие онлайн-библиотеки открыли свои виртуальные двери и разрешили пользоваться своими учебниками и пособиями бесплатно. Но на самом деле в сети и так можно найти в свободном доступе огромное количество электронных книг, которые пригодятся для подготовки уроков. Это облегчает жизнь и учителю, который не ограничен теми пособиями, которые имеются в школьной библиотеке, и родителям учеников, которые не могут покупать десятки дорогостоящих дополнительных пособий.

А теперь обсудим отрицательные стороны дистанционной работы. Это в большинстве случаев всем давно известные факты:

I. *Отсутствие границы между рабочим и свободным временем*. Эта проблема знакома всем, кто работает удаленно. Работая из дома, человек практически не может точно сказать, когда его рабочий день заканчивается. Поэтому люди нередко перерабатывают. С другой стороны, членам семьи учителя, работающего удаленно, бывает непросто осознать, что он не просто «сидит весь день дома». Домашние наверняка будут прерывать вас. Поэтому так важно выделить уголок для работы и договориться с членами семьи: пока вы сидите в этом уголке, вы все равно что в школьном классе, пусть и виртуальном. В эти часы никто не должен отвлекать вас и обращаться к вам. А чтобы поддерживать здоровый баланс работы и отдыха, заведите будильник, который будет напоминать вам о том, что каждый час следует вставать из-за стола и делать разминку, а после 19:00 вообще стоит выключить компьютер и как следует отдохнуть.

II. *Необходимость разбираться в цифровых технологиях*. Никто не спорит, переключаться на новый стиль работы тревожно и утомительно. Особенно если единых инструкций нет, а разобраться во всем требуется быстро. Не знаете, с чего начать, — начните с вебинаров по дистанционному образованию. Если приложить немного усилий, за неделю можно стать практически экспертом во всех цифровых образовательных инструментах — на самом деле в них нет ничего сложного.

III. *Неспособность контролировать самостоятельность учеников*. Большинство учеников на дистанционном обучение перестают заниматься самостоятельно, так как все сидят удаленной то некоторые просят других выполнить за них их работу, а следовательно они не получают вообще никаких знаний. Если во время очного обучения ученик как-то немного мог запомнить или понять как решается данная задача или проблема, то сейчас он не сможет даже примерно догадаться как ему поступить в решении данной задачи.

IV. *Неспособность контролировать деятельность учеников.* Хорошо если ученик хотя бы додумывается списывать или просить, чтобы ему дали списать, но есть и такие что вообще ничего не делают. Если в кабинете учитель мог как-то хоть воздействовать на работу, то на дистанционном обучении учитель никак не может заставить работать ученика.

V. *Развитие различных болезней.* Так как мы постоянно сидим за компьютером у нас ухудшается осанка. Из-за постоянного напряжения глаз монитором, зрение ухудшается.

А теперь обсудим качества дистанционного обучения отдельно.

Интерактивность в дистанционном обучении осуществляется на следующих уровнях:

- взаимодействие учителя с учениками;
- взаимодействие учеников между собой;
- взаимодействие обучающихся со средствами обучения.

Реализация данного взаимодействия, как и всей познавательной деятельности обучающихся, достигается за счет специфичных средств интернет-технологий, либо других интерактивных технологий. Особая роль здесь выделяется информационным технологиям, которые открывают новые возможности для межличностной коммуникации в процессе обучения. Основой образовательного процесса дистанционного обучения является целенаправленная и контролируемая интенсивная самостоятельная работа учащегося. Однако процесс самостоятельного приобретения знаний не должен носить пассивный характер, что предполагает активное вовлечение обучающегося в познавательную деятельность, которая не ограничивается овладением знаниями, но и предполагает их применение для решения проблем в своей практической деятельности.

Отечественными ученые А.А. Андреев и В.И. Солдаткин сформулировали такую трактовку, что «Дистанционное обучение — это целенаправленный процесс интерактивного взаимодействия педагога и обучающихся между собой и со средствами обучения, инвариантный (индифферентный) к их расположению в пространстве и времени, который реализуется в специфической дидактической системе».

Понятие «дидактическая система» выступает в качестве системообразующего элемента содержания определения «дистанционного обучения». Авторами выделяется в дидактической системе 12 подсистем, которые участвуют в реализации процесса дистанционного обучения:

- цель;
- содержание;
- обучающие;
- обучаемые;
- методы обучения;
- информационно-образовательная подсистема, т.е. средства обучения;
- формы обучения;
- материально-техническая подсистема;
- нормативно-правовая подсистема;
- финансово-экономическая подсистема;
- маркетинговая подсистема;
- идентификационно-контрольная подсистема.

При моделировании системы дистанционного обучения в образовательном учреждении нужно руководствоваться тем, как эти подсистемы взаимодействуют друг с другом.

Характерные черты дистанционного обучения:

*Гибкость*. Обычно обучающиеся не должны посещать регулярные занятия. Они выбирают удобное для себя время, место и темп занятий. Срок обучения определяется индивидуальными особенностями обучающегося, т.е. он определяет самостоятельно, сколько времени требуется на полное усвоение материала учебного курса, дисциплины по выбранному курсу или специальности;

*Модульность*. Основой программ дистанционного обучения является принцип модульности. Должна быть обеспечена адекватность каждой отдельной дисциплины либо курса содержанию определенной предметной области. Благодаря этому становится возможным формирование учебного плана с учетом индивидуальных либо групповых потребностей, основываясь на наборе независимых, но логически взаимосвязанных дисциплин и учебных курсов. Таким образом реализуется формирование практически персонифицированного учебного плана обучающегося, где будут отражены его индивидуальные предпочтения;

*Параллельность*. Обучение может осуществляться параллельно с иным обучением либо при совмещении с основной профессиональной деятельностью;

*Дальнодействие*. Вне зависимости от местонахождения обучающегося и месторасположения образовательного учреждения обеспечивается эффективность образовательного процесса;

*Асинхронность*. Реализация технологии дистанционного обучения осуществляется вне зависимости от временного фактора, как как обучаемый и обучающий могут работать по удобному для себя графику/расписанию;

*Массовость*. Нет критичности такого параметра, как число обучаемых. У обучающихся есть доступ к разнообразным источникам информации учебного и справочного характера, в число которых входят электронные библиотеки и информационные базы данных. Предусмотрена возможность общения друг с другом, с преподавателем посредством телекоммуникационных сетей и средств связи;

*Рентабельность*. Дистанционное обучение характеризуется высокой экономической эффективностью. Согласно оценкам зарубежных и отечественных специалистов, затраты на дистанционное обучение примерно в 1,5-2 раза ниже, чем на иные формы обучения;

*Социальность*. За счет дистанционного образования в определенной степени происходит снятие социальной напряженности за счет обеспечения равных возможностей получения образования, когда не учитываются место и условия проживания, а в определенной степени – и материальные условия;

*Интернациональность*. Внедрение дистанционного обучения оказывает положительный эффект на экспорт и импорт образовательных услуг.

Какой же мы можем сделать вывод. Дистанционные технологии – это палка с двумя концами. На одном конце дистанционные технологии дают больше познаний и преимуществ к получению знаний и что они дают более благоприятные окружающие условия, мы сидим дома и некуда не спешим, питаемся правильно, а не фастфудом или едой быстрого приготовления. Но на другом конце, что вся ответственность только на ученике-работнике. То есть контроля за человеком почти нет, а значит человек должен сам для себя ставить цель, которую он должен выполнить. Если в очное время за человеком был надзор и наставления, то сейчас человек предоставлен сам себе. И также у человека все больше и больше слабеет живое общение в коллективе.
## **Информационные источники**

1. <https://skysmart.ru/distant/info/plyusy-i-minusy-distancionnogo-obucheniya-v-shkole>

2. [https://nsportal.ru/shkola/obshchepedagogicheskie-](https://nsportal.ru/shkola/obshchepedagogicheskie-tekhnologii/library/2020/05/06/distantsionnye-tehnologii-v-obrazovanii)

[tekhnologii/library/2020/05/06/distantsionnye-tehnologii-v-obrazovanii](https://nsportal.ru/shkola/obshchepedagogicheskie-tekhnologii/library/2020/05/06/distantsionnye-tehnologii-v-obrazovanii)

- 3. <https://4brain.ru/blog/problemy-distancionnogo-obuchenija-i-sposoby-ih-reshenija/>
- 4. <https://infourok.ru/statya-tema-distancionnoe-obuchenie-4310169.html><br>5. https://cyberleninka.ru/article/n/vnedrenie-distantsionnyh-tehnologiy-v-
- 5. [https://cyberleninka.ru/article/n/vnedrenie-distantsionnyh-tehnologiy-v-](https://cyberleninka.ru/article/n/vnedrenie-distantsionnyh-tehnologiy-v-obrazovatelnyy-protsess)

[obrazovatelnyy-protsess](https://cyberleninka.ru/article/n/vnedrenie-distantsionnyh-tehnologiy-v-obrazovatelnyy-protsess)

6. <https://moluch.ru/archive/356/79748/>

### **КОМПЬЮТЕРНОЕ ТВОРЧЕСТВО ОБУЧАЮЩИХСЯ**

*Тураев О.Д., студент*

*ГАПОУ «Самарский колледж сервиса производственного оборудования имени Героя Российской Федерации Е.В. Золотухина» Научный руководитель – Илингина Е.Е., преподаватель технической механики*

Творчество компьютерное - Вид творческой деятельности, выполняемой посредством компьютера. При правильной организации использования компьютера существенно расширяются возможности человеческого творчества, связанные с постановкой и решением новых задач. Эти задачи могут быть составной частью научного, технического, художественного, организационного творчества, что открывает возможность классифицировать творчество компьютерное.

Существенное значение имеет организация диалога между компьютером, реализующим алгоритмические процедуры, и человеком как субъектом творчества компьютерного.

Возникла практика обучения творчеству с использованием компьютеров.

Компьютерные поддерживающие технологии, стимулирующие творческий процесс человека, имеют непосредственную и прагматичную цель — внедрение вычислительных моделей (компьютерных программ) для расширения и организации идей для творческой работы.

Они используются чаще:

- в планировании исследований;

- в дизайне продукта;

- в приобретении знаний;

- в принятии решения;

-- мотивании и лр.

Мы можем выделить группы компьютерных техник творчества, таких как модели искусственного интеллекта, системы Idea Processors, а также системы визуализации и графические системы.

#### Модели искусственного интеллекта

Со времени изобретения компьютеров или машин люди развили мощь компьютерных систем с точки зрения их разнообразных рабочих областей, увеличивая скорость и уменьшая размер во времени, так что их способность выполнять различные задачи возрастает в геометрической прогрессии.

Искусственный интеллект (ИИ) использует технологию создания компьютеров или машин, таких же интеллектуальных, как люди.

Искусственный интеллект — это способ заставить компьютер или робот, управляемый компьютером, мыслить разумно, например, как думают разумные люди.

ИИ реализуется после понимания того, как человеческий мозг думает, учится, решает и работает, пытаясь решить проблему, а затем использует этот анализ для разработки интеллектуального программного обеспечения и систем.

Несколько программ творчества на основе искусственного интеллекта упоминаются ниже

- Программа Copycat, которая может искать аналогии в алфавитных строках.

- Программа EURISKO использует исследовательский процесс в ряде областей.

- Программа AARON для изучения чертежей в различных стилях и цветах.

- Программа исследовательского творчества BACON может моделировать научные открытия.

- Программа Copycat, которая может искать аналогии в алфавитных строках. ИИ доминирует в различных областях, таких как стратегические игры.

Например —

- шахматы

- покер

- Крестики-нолики и др.

В вышеупомянутых играх машины могут придумывать большое количество возможных позиций на основе эвристических знаний.

Наибольшее применение искусственного интеллекта было в системах зрения, которые понимают, интерпретируют и понимают визуальный ввод на компьютере. Например,

- Самолет-шпион снимает фотографии, которые используются для определения пространственной информации или карты местности.

- Врачи используют клиническую экспертную систему для диагностики пациента.

Там, где речь идет о правопорядке, полиция использует компьютерное программное обеспечение, которое может распознать лицо преступника по сохраненному портрету, сделанному судебно-медицинским экспертом.

- Роботы для распознавания речи стали настолько продвинутыми в наше время, что они могут обрабатывать различные акценты, сленговые слова, шум на заднем плане, изменение шума человека из-за холода и т. д.

Теперь у нас есть роботы, которые также могут использовать программное обеспечение для распознавания рукописного ввода, чтобы читать текст, написанный пером на бумаге, распознавать форму букв и преобразовывать их в текст в формате печатного текста.

Любому обществу нужны одаренные люди, но далеко не каждый человек способен реализовывать свои способности. Поэтому так важно в школе выявить всех тех, кто интересуется различными областями науки и техники, помочь наиболее полно раскрыть свои способности. Пожалуй, главная задача школы – дать ученику возможность развить свой интеллект в самостоятельной творческой деятельности.

Поэтому учитель не только предоставляет ученикам свободу выбора, но и учит их действовать осмысленно в ситуации выбора.

На уроках информатики, мы постоянно приводим примеры из повседневной жизни, примеры из географии, химии, физики, биологии, математики и другим предметам. Тем самым показываем учащимся, что информационные технологии можно нужно использовать в любых сферах деятельности. Одной из основных задач школьного курса информатики выступает формирование у учащегося умения работать с информацией.

Одним из средств решения данной задачи является создание на уроках информатики таких условий, при которых формируется и удовлетворяется познавательная потребность обучаемых.

В информатике, как и в любом школьном предмете, присутствует историческая линия с датами, событиями, именами. Знание истории предмета помогает сформировать у учеников целостное представление о его содержании. В учебниках по информатике присутствуют различные исторические темы: истории развития вычислительной техники, языков программирования, систем счисления, ОС, и т.д.

И здесь появляется большой простор для творческой работы учащихся. Чтобы различные исторические даты были восприняты в ненавязчивой форме, учащиеся, используя ресурсы Интернет, отправляются «в поход за информацией».

Составление кроссвордов является одной из форм творческой компьютерной деятельности учащихся. Работа по составлению кроссворда по внешней форме напоминает игру – наиболее близкую и приятную деятельность учащихся. Такая деятельность учащихся очень важна для запоминания понятий и терминов информатики.

В конце изучения темы текстовый редактор учащиеся уже имеют навыки набора текста, его редактирования, могут изменить шрифт, его размер, начертание; могут использовать объект WordArt и автофигуры.

В старшей школе значительно глубже рассматривается содержательная линия информационные технологии. Рассматриваются такие возможности текстового редактора

как создание таблиц, различных видов списков, слияние нескольких документов, форматирование документов сложной структуры и т.д. Назову лишь некоторые предлагаемые учащимся задачи: оформить грамоту победителю олимпиады по информатике; оформить титульную страницу доклада; оформить произвольное рекламное объявление; оформить афишу кинотеатра о любом фильме; разработать гипертекстовый документ по одной из тем любого школьного предмета, где после вывода темы задаются несколько тестирующих вопросов, в случае неверных ответов выводится справка по данной теме; разработать гипертекстовый документ «Лекарственные растения», в котором содержится список лекарственных растений и ссылки на полезные свойства этих растений.

Во многих школах созданы все условия для развития компьютерного творчества школьников. Функционируют кружки по программированию для учащихся. Цель стоит не просто научить детей программированию, а помочь им раскрыть свои способности, научить работать творчески, получать от этого удовольствие, почувствовать уверенность в своих силах, когда получаешь ожидаемый результат и желание самосовершенствоваться. Приятно видеть, как у ребят начинают блестеть глаза, когда они начинают предлагать свои проекты для реализации, как они с увлечением погружаются в удивительный мир программирования.

Кроме детей с теоретическим складом ума, есть практики, и их большинство. Таким ребятам я даю возможность работать, именно так они реализуют свой творческий потенциал. К праздникам «день Учителя», «23 февраля», «1 Мая», «9 Мая» учащиеся младших классах создают поздравительные открытки, старшеклассники – презентации и видеоролики. Эти дети участвуют в дистанционных образовательных проектах, конкурсах, олимпиадах; выполняют различные проекты.

В 2010-2011 учебном году приняли участие во Всероссийском игровом конкурсе «КИТ», в Международном детском творческом онлайн - конкурсе «Пасха Православная», IT-Прорыв, в 2011-2012 учебном году - в дистанционном конкурсе «Мир в твоих руках».

Педагогическая целесообразность:

Учащиеся младших классов испытывают к компьютеру большой интерес и психологически готовы к активной встрече с ним.

Пропедевтическими элементам компьютерной грамотности являются умение работать с прикладными программами. Программа курса состоит из изучения тем, которые продолжают друг друга.

Адресат программы и психолого-возрастные особенности: Программа рассчитана на детей младшего школьного возраста. Внимание в этом возрасте недостаточно устойчиво, ограничено по объему. Они не могут усидеть на месте, необходима частая смена вида деятельности. Основным способом получения информации по-прежнему остается игра – дети отлично запоминают то, что вызывает у них эмоции. Наглядность и яркие, положительные эмоции позволяют младшим школьникам легко запоминать и усваивать материал. На занятиях используются различные таблицы, рисунки, иллюстрации, презентации и др.

Формы и методы обучения: групповые занятия, индивидуальные занятия, демонстрация-объяснение, практические занятия в дистанционной форме. Условия набора детей в коллектив: принимаются все желающие, на основании заявлений родителей (законных представителей). Наполняемость в группах составляет: 8 человек.

Метапредметными результатами являются следующие универсальные учебные действия: Личностные УУД:

- готовность и способность к переходу к самообразованию на основе учебнопознавательной мотивации, в том числе готовности к выбору направления профильного образования;

- готовность открыто выражать и отстаивать свою позицию, вести конструктивный диалог;

- готовность получать информацию из различных источников, анализировать ее, находить необходимые источники знаний; Регулятивные УУД:• формирование целеполагания, включая постановку новых целей, преобразование практической задачи в познавательную;

- самостоятельно анализировать условия достижения цели на основе учёта выделенных учителем ориентиров действия в новом учебном материале;

- планировать пути достижения целей;

- устанавливать целевые приоритеты;

- уметь самостоятельно контролировать своё время и управлять им;

- принимать решения в проблемной ситуации на основе переговоров;

- осуществлять констатирующий и предвосхищающий контроль по результату и по способу действия; актуальный контроль на уровне произвольного внимания;

- адекватно самостоятельно оценивать правильность выполнения действия и вносить необходимые коррективы в исполнение, как в конце действия, так и по ходу его реализации; Коммуникативные УУД:

- учитывать разные мнения и стремиться к координации различных позиций в сотрудничестве;

- формулировать собственное мнение и позицию, аргументировать и координировать её с позициями партнёров в сотрудничестве при выработке общего решения в совместной деятельности;

- устанавливать и сравнивать разные точки зрения, прежде чем принимать решения и делать выбор;

- аргументировать свою точку зрения, спорить и отстаивать свою позицию не враждебным для оппонентов образом;

- задавать вопросы, необходимые для организации собственной деятельности и сотрудничества с партнёром;

- осуществлять взаимный контроль и оказывать в сотрудничестве необходимую взаимопомощь;

- адекватно использовать речь для планирования и регуляции своей деятельности;

- адекватно использовать речевые средства для решения различных коммуникативных задач; владеть устной и письменной речью;

- организовывать и планировать учебное сотрудничество с учителем и сверстниками, определять цели и функции участников, способы взаимодействия; планировать общие способы работы;

- осуществлять контроль, коррекцию, оценку действий партнёра, уметь убеждать;

- работать в группе — устанавливать рабочие отношения, эффективно сотрудничать и способствовать продуктивной кооперации; интегрироваться в группу сверстников и строить продуктивное взаимодействие со сверстниками и взрослыми; 7

- использовать адекватные языковые средства для отображения своих чувств, мыслей, мотивов и потребностей;

- отображать в речи (описание, объяснение) содержание совершаемых действий, как в форме громкой социализированной речи, так и в форме внутренней речи. Познавательные УУД:

- основы реализации проектно-исследовательской деятельности;

- проводить наблюдение и эксперимент под руководством учителя;

- создавать и преобразовывать модели и схемы для решения задач;

- осуществлять выбор наиболее эффективных способов решения задач в зависимости от конкретных условий;

- строить логическое рассуждение, включающее установление причинноследственных связей;

- объяснять явления, процессы, связи и отношения, выявляемые в ходе исследования.

#### *Информационные источники*

1. Бабанский Ю.К. Творческая деятельность учителя информатики. М.: ЮНИТИ-ДАНА, 2008.<br>2.

2. Полат Е.С. Творческая деятельность. М.: ПРИОР, 2009.

## **ИНТЕРАКТИВНЫЕ ПЛАТФОРМЫ В ОБУЧЕНИИ МАТЕМАТИКЕ**

*Уздимаева Э.Д., студентка*

*ГБПОУ СО «Тольяттинский политехнический колледж» Научный руководитель - Лабгаева Э.В., преподаватель математики*

Инновационная образовательная практика возникает как отклик на новые жизненные, профессиональные и социальные вызовы, задачи порождения и освоения нового опыта. Она воздействует на профессиональное мышление в образовательном пространстве [1].

Тема внедрения и применения компьютерных технологий в обучении обсуждается с начала появления этих технологий, но пика своей актуальности она достигла в последние два года, в связи с переходом на дистанционное обучение всего образовательного процесса в период пандемии.

Дистанционное обучение в «Тольяттинском политехническом колледже» организовано на платформе **Discord**. Зайдя на сайт колледжа по ссылке <http://tpcol.ru/studentam/distantsionnoe-obrazovanie> студент изучает инструкцию о том, как будет проходить дистанционное обучение, устанавливает нужную программу на компьютер или телефон и, прежде чем приступить к обучению, проходит авторизацию в канале Discord колледжа. Через данную программу преподавали лекции по всем предметам. Занятия проводились по времени столько же, сколько и при очной форме обучения.

На уроках математики преподаватель использовал различные интерактивные платформы и технологии, позволяющие проводить занятия более интересно и разнообразно, и эта смена деятельности действительно снижала утомляемость студентов и увеличивала продуктивность работы.

На платформе Discord проводились занятия с использованием стримов презентаций, учебных видеоматериалов сети интернет и различных электронных образовательных ресурсов. В процессе обучения студенты задавали интересующие их вопросы, отвечали на уроках. Выполняли практические задания и отправляли педагогу в личные сообщения ВКонтакте или в групповой чат Discord, в зависимости от самого задания. Так же была создана беседа группы ВК, где в случае пропуска онлайн-занятия из-за проблем с подключением или связью каждый студент мог самостоятельно изучить необходимые материалы и ликвидировать пробелы знаний.

Обычные для очного обучения практические задания чередовались с заданиями на интерактивной образовательной онлайн-платформе **Uchi.ru**. Очень интересная платформа, так как там можно соревноваться с одногруппниками. Здесь есть различные визуализации заданий и подходы к ним. Все задания которые там выполняются видит педагог: кто сколько сделал и какие допустил ошибки, на основании этого выставляется оценка. Так же интересно соревноваться с одногруппниками, участвуя в образовательных марафонах.

Под руководством преподавателя учащиеся освоили работу на интерактивной онлайндоске Whiteboard.com.

Интерактивная доска — это большой интерактивный экран в виде [белой магнитно](https://ru.wikipedia.org/wiki/%D0%A4%D0%BB%D0%B8%D0%BF%D1%87%D0%B0%D1%80%D1%82)[маркерной доски.](https://ru.wikipedia.org/wiki/%D0%A4%D0%BB%D0%B8%D0%BF%D1%87%D0%B0%D1%80%D1%82) Интерактивная доска может быть представлена как автономным компьютером с большим [сенсорным экраном,](https://ru.wikipedia.org/wiki/%D0%A1%D0%B5%D0%BD%D1%81%D0%BE%D1%80%D0%BD%D1%8B%D0%B9_%D1%8D%D0%BA%D1%80%D0%B0%D0%BD) так и подключаемым к ноутбуку устройством, объединяющим [проектор](https://ru.wikipedia.org/wiki/%D0%9F%D1%80%D0%BE%D0%B5%D0%BA%D1%82%D0%BE%D1%80) и сенсорную панель. Интерактивные доски используются в школьных кабинетах, переговорных, залах для групповых занятий, комнатах для дистанционного обучения и других помещениях. Первые интерактивные доски были разработаны для использования в офисах. Они были созданы в 1990-е годы. Эти доски использовались для совещаний в малых группах и проведения круглых столов [2].

В мире очного обучения преподаватель, имея достаточную харизму, справляется и с классической доской. На удалёнке такой альтернативы нет, нужно искать и находить новые пути решения, и вот здесь и появляется вопрос об онлайн-доске, а так поскольку учёба дистанционного обучения и так слишком монотонная и довольно скучная и тяжело воспринимать информацию, возникает вопрос именно об интерактивности.

**O-Whiteboard** – это интерактивная онлайн-доска [https://o-whiteboard.com/,](https://o-whiteboard.com/) которая предназначена для совместной работы. Все, что нужно для начала работы с ней - это выход в Интернет, а участники могут находиться в любой точке мира. На доске можно рисовать и писать маркерами различных цветов, вставлять текcт и изображения, стирать как отдельные элементы, так и все изображение, работать сообща [3].

На выбор использования доски «O-Whiteboard» в настоящий период пандемии, когда для быстрого перехода с офлайн обучения на онлайн и наоборот больше всего повлиял такой фактор, как простота, доступность, отсутствие дополнительных сложностей. Только одна ссылка при нажатии переведёт вас сразу к онлайн-доске, а не будет перенаправлять в регистрационное окно, кроме того она на русском языке, в отличие от многих других платформ. В современной действительности, как подсказывает опыт, люди не любят регистрироваться на сайтах, особенно студенты колледжа. Это вызывает какое-то отторжение, сложности, иногда даже панику.

Онлайн-доска Whiteboard не требует регистрации, что делает её максимально доступной. Кроме того, по некоторым параметрам её инструменты более выигрышны, чем к примеру знакомые всем офисные приложения Майкрософт Paint или Word. Во время учебы в пандемию она раскрасила яркими красками занятия по математике.

Лучшее освоение нового материала, особенно по естественно-научным дисциплинам идёт с использованием привычной всем доски, и интерактивная доска здесь неплохо заменяет обычную. Поскольку преподаватель записывает, объясняет и направляет студентов на каждое действие, в отличие от трансляции экрана с уже записанной информацией, где нет возможности анализа и критического осмысления новой, ещё не раскрытой информации. Здесь решается одна из задач изучения математике – развитие критичности мышления, анализа и синтеза информации. Кроме того, самостоятельно записывать и решать на доске примеры и задачи нравится многим студентам.

Кроме классических заданий на первых уроках изучения стереометрии, раздела «Прямые плоскости в пространстве» студентам группы была поставлена среди прочих практическая задача. Обучаясь на первом курсе специальности «Технология машиностроения» необходимо было определить по самостоятельно найденным в интернете фотографиям деталей/агрегатов, относящихся к отрасли машиностроения, из каких геометрических фигур они состоят, начертить их на интерактивной доске Whiteboard и исследовать. Также инструменты доски позволяют наглядно изучать свойства прямых и плоскостей, параллельность и перпендикулярность, правила параллельного и ортогонального проектирования, решать геометрические задачи, легко и быстро обмениваться с преподавателем и другими студентами результатами своей работы, исправлять и дополнять изображения, чертежи, рисунки и прочее друг друга.

Работа с доской мотивирует к выполнению и различных творческих заданий. Использование средств и инструментов интерактивной доски на уроках математики мотивирует на изучение предмета.

Работа с данным инструментом только начинается, сделаны первые шаги в предмете математика. Использованные навыки хотелось бы также с успехом применять и в других дисциплинах, поскольку это делает учёбу интересной и доступной в понимании, помогает справиться с поставленными пандемией трудностями.

#### **Информационные источники**

1. Кларин М. В. - Инновационное образование: уроки «несистемных» образовательных практик. Мировые тенденции в развитии образовательных практик деятельностного типа. Интерактивное обучение. Учебно-методическое пособие для слушателей магистратуры МГПУ «Тренер-технолог деятельностных образовательных

практик». — Москва: МГПУ, Авторский Клуб, 2018. URL: <https://iedtech.ru/files/journal/2014/1/klarin-innovative-education.pdf><br>2. Попова Е. Интерактивные доски в образовании/

2. [Попова Е.](http://informatiki.tgl.net.ru/users/pen) Интерактивные доски в образовании/ 2015. URL: <http://informatiki.tgl.net.ru/kopilka/inter-board.html>

3. Ходакова, Н. П. Интерактивная доска в деятельности педагога учебного заведения / Н. П. Ходакова. - Текст : электронный // Среднее профессиональное образование. - 2009. - №3. - С. 53-56. - URL:<https://znanium.com/catalog/product/523433>

## **ДИСТАНЦИОННЫЕ ОБРАЗОВАТЕЛЬНЫЕ ТЕХНОЛОГИИ КАК ДОСТУПНЫЙ ФОРМАТ ОБРАЗОВАТЕЛЬНОЙ ДЕЯТЕЛЬНОСТИ**

## *Усцелёмова Я. В., студентка*

*ГАПОУ «Новокуйбышевский гуманитарно-технологический колледж» Научный руководитель – Желтухина Ю.А., преподаватель информатики* 

Активное развитие Интернета показало потребность организации обучения поновому. Важнейшей задачей современной системы образования является формирование у обучающихся совокупности «универсальных учебных действий», обеспечивающих компетенцию «научить учиться», а не только освоение конкретных предметных знаний и навыков в рамках отдельных дисциплин. Сегодня приоритетным требованием к образовательному процессу является «научить учиться».

В настоящее время в процессе обучения все чаще и чаще используются такие технологии, как дистанционные и сетевые технологии.

Под дистанционными образовательными технологиями (ДОТ) понимаются образовательные технологии, реализуемые в основном с применением информационнотелекоммуникационных сетей при опосредованном (на расстоянии) взаимодействии обучающихся и педагогических работников [3].

Основа образовательного процесса с использованием дистанционных технологий заключается в целенаправленной самостоятельной работе обучающихся. Процесс получения знаний может осуществляться в любое удобное для учащегося время, в индивидуальном темпе и вне зависимости от его местонахождения.

Обеспечение доступности качественного образования для всех слоев населения является главной целью внедрения дистанционных образовательных технологий в систему образования.

На сегодняшний день использование дистанционных образовательных технологий в образовательном процессе – это необходимость, которая диктуется временем. По мере того, как дистанционное образование становится все более популярным, оно все увереннее заявляет о себе в любом образовании. Каждый человек вне зависимости от возраста, семейного положения, без отрыва от работы при относительно небольших материальных затратах может получить профессию, пройти курсы повышения квалификации и переквалификации, пополнить свое образование новыми областями знаний или расширить кругозор.

Основные цели использования ДОТ:

- − повышение эффективности подготовки обучающихся;
- − персонализация учебного процесса обучение по индивидуальному графику;
- − адаптивное обучение, учитывающее индивидуальные особенности обучающихся;

− удешевление компонентов учебного процесса – публикация учебных материалов в электронном виде.

Основные принципы использования ДОТ:

− целостность учебного курса;

использование новых форм представления информации, обеспечивающих максимальную степень ее восприятия;

непрерывный контроль процесса обучения и уровня подготовки.

Применение ДОТ в обучении обладает рядом преимуществ, по сравнению с традиционным учебным процессом:

качественное образование на основе современных информационных технологий;

доступность образовательных услуг и информационных ресурсов в любом месте и в любое время;

− применение ДОТ в качестве вспомогательных или основных вариантов реализации адаптированных программ при обучении инвалидов и лиц с ограниченными возможностями здоровья;

самостоятельный выбор интенсивности обучения;

постоянная связь с преподавателем, индивидуальное консультирование.

Для эффективного внедрения дистанционного образования в программу учебного учреждения важно соблюдать следующие этапы:

1. Исследование существующих систем дистанционного обучения и выбор площадки для организации дистанционного обучения. Работать с системой можно с любого компьютера, имеющего выход в Интернет, без установки специального программного обеспечения.

2. Подготовка преподавателей для использования системы дистанционного обучения. С помощью системы дистанционного обучения преподаватель может выполнять следующие функции: проводить занятия, вести контроль знаний студентов, давать консультации и др.

3. Обеспечение обратной связи, консультирование обучающихся в том числе публикация сообщений, рассылки файлов, ведение форумов.

4. Учет посещаемости и оценки успеваемости, а также контроль знаний, успеваемости и посещаемости [1].

Занятия в системе дистанционного обучения проводятся по расписаниям, образовательные программы реализуются при непосредственном взаимодействии обучающихся и педагогов. На сегодняшний день для создания необходимых условий обучающимся должен быть предоставлен доступ к электронной библиотеке, должна иметься возможность доступа к учебно-методическим материалам, которые размещены в локальной сети колледжа и/или в базе дистанционного обучения [2].

Среди технологий, применяемых в процессе дистанционного обучения, наибольшее распространение получили:

- кейс-технология – это форма дистанционного обучения, основанная на предоставлении обучающимся информационных образовательных ресурсов в виде специализированных наборов учебно-методических комплексов с использованием различных видов носителей информации (кейсов);

- интернет-технология – это способ дистанционной передачи информации, основанный на использовании глобальных и локальных компьютерных сетей для обеспечения доступа обучающихся к информационным образовательным ресурсам и для формирования совокупности методических, организационных, технических и программных средств реализации и управления учебным процессом независимо от места нахождения его субъектов;

- телекоммуникационная технология – это технология, основанная на использовании преимущественно спутниковых средств передачи данных и телевещания, а также глобальных и локальных сетей для обеспечения взаимодействия обучающихся с преподавателем и между собой и доступа обучающихся к информационным образовательным ресурсам, представленным в виде цифровых библиотек, видеолекций и других средств обучения.

По сравнению с традиционным учебным процессом подготовка дистанционных занятий намного более трудоемкая и кропотливая работа. За разработку и размещение учебных занятий отвечают преподаватели самостоятельно. С целью оказания помощи преподавателям составлены методические рекомендации и консультации.

Таким образом, дистанционное обучение можно использовать с обучающимися любых возрастов и групп. Дистанционное обучение развивается быстрыми темпами, однако, дистанционные технологии, внедряемые в образовательный процесс, требуют более тщательной дидактической проработки. Дистанционное образование позволяет обеспечить высокий уровень доступности образования при сохранении его качества.

## **Информационные источники**

1. Карманова Е.В. Организация учебного процесса с использованием дистанционных образовательных технологий//НИЦ ИНФРА-М, 2019.- 109 с.

2. Нагаева И. А. Дистанционные образовательные технологии в современном образовании. - М.: Директ-Медиа, 2018–159 с.

3. Федеральный закон от 29.12.2012 N 273-ФЗ (ред. от 02.07.2021) «Об образовании в Российской Федерации» (с изм. и доп., вступ. в силу с 01.09.2021)

## **ИННОВАЦИИ В СОДЕРЖАНИИ И ТЕХНОЛОГИЯХ ОБУЧЕНИЯ, КАК УСЛОВИЕ ФОРМИРОВАНИЯ И РАЗВИТИЯ ИНТЕЛЛЕКТА И ТВОРЧЕСТВА СПЕЦИАЛИСТА**

## *Фролова Л.О., студентка ГБПОУ «Самарский техникум промышленных технологий» Научный руководитель – преподаватель спецдисциплин Бажутова Л.Н.*

В практике профессионального образования сложились различные пути и средства решения проблемы подготовки конкурентоспособного выпускника: модернизация содержания и форм профессиональной подготовки, внедрение инновационных технологий обучения. Сегодня, одна из проблем выпускников - низкая профессиональная компетентность и конкурентоспособность. Один из способов преодоления этих проблем – это практико-ориентированный подход в обучении квалифицированных рабочих, по профессии «Продавец, контролер-кассир». С незапамятных времен почитались мастерство продавца. Это одна из популярных, востребованных, интересных и творческих профессий. Эта профессия выбирает тщательно, кандидат должен быть физически вынослив, обладать хорошей долговременной памятью, умением концентрировать внимание, высокой чувственностью к оттенкам запаха и вкуса, сочетая воспроизводящее воображение и творческий подход к работе, а главное быть ответственным и честным. Эта профессия в системе коллектива и требует толерантности к многочисленным контактам (навыкам) делового общения

Иными словами, нужно отметить то, что требуется практическое знание своей профессии.

Первоначальным звеном в непрерывной системе практической подготовки студентов техникума является **учебная практика,** которая направлена на:

- Приобретение первоначального практического опыта,

- Формирование у студентов практических профессиональных умений.

- Освоение общих и профессиональных компетенций по специальности.

Учебную практику обучающиеся по профессии «продавец, контролер-кассир» проходят в лаборатории техникума. Положительный эффект имеет тот факт, что по всем профессиональным модулям практические работы выполняются в подгруппах, что позволяет преподавателю уделить больше внимания каждому студенту, а значит каждая работа будет выполнена более детально и качественно и появляется время на закрепление в форме собеседования. По окончании каждого модуля обучающиеся сдают дифференцированный зачёт, на каждого обучающего заполняется аттестационный лист, в котором указываются профессиональные компетенции, основные показатели оценки результата, оценка выполнения работ.

**Использование ИКТ на** занятиях рассматривается не как цель, а как способ постижения мира; как источник дополнительной информации по учебной практике; как способ самоорганизации труда и самообразования обучающихся. Использование новых технологий в учебном практике приводит к развитию новых педагогических методов и приемов; изменению стиля работы преподавателя, решаемых ими задач, позволяет повысить мотивацию обучения, способствует укреплению метапредметных связей. Очень эффективными, наглядными и содержательными являются медиа-уроки. Обучающиеся работают над созданием компьютерных презентаций к урокам и внеурочным мероприятиям. Подготавливают и используют на уроках презентации к урокам в программе Power Point: - «Работа на электронных весах»; - «Художественное оформление покупки; «Платежеспособность денежных знаков»; - «Распознавание ассортимента рыбных консервов»; - «Работа на контрольно-кассовой технике»;

Демонстрационные технологии в учебном процессе по профессии Продавец, контролер-кассир играют неоценимую роль. Торговля развивается так стремительно, что приобретать все современное торговое оборудование учебному заведению не представляется

возможным. Тем не менее, благодаря видеоматериалам, можно не только продемонстрировать внешний вид, но и ознакомить обучающихся с подготовкой к работе и эксплуатацией любого вида торгового оборудования. Все изменения торгового законодательства и другие новости торговли оперативно записываются из новостных программ и демонстрируются обучающимся на уроках. Наличие Интернета и интерактивной доски в кабинете «Организация и технология розничной торговли», кроме описанных выше преимуществ, позволяет совершать интерактивные экскурсии в Музей торговли (http://www.mintorgmuseum.ru/) или посещать Интернет-магазины для знакомства с формами электронной торговли и организацией продаж в них.. Использование на уроках слайдов позволяет производить быструю смену дидактического материала, активизировать процесс обучения, улучшается восприятие материала, обучающимся работать гораздо интереснее, чем с печатным материалом. Появление перед глазами обучающихся нужного в данный момент материала сразу же мобилизует их на восприятие, вызывает интерес, настраивает на рабочий лад, яркие моменты урока улучшают понимание и делают запоминание материала более прочным. Использование на занятиях ИКТ дает возможность сохранять, многократно использовать и варьировать разработанный материал, что является большим подспорьем в работе преподавателя: к любой «странице» урока можно вернуться при повторении, выяснении непонятного на следующих уроках.

**Проблемное обучение** превращает изучение в сознательный, активный, творческий процесс. Для того чтобы предупредить ошибки в работе после объяснения нового материала и показа трудовых приемов, предлагается обучающимся перечислить возможные ошибки при обслуживании покупателей, причины их возникновения и способы предупреждения, практикую применение на занятиях карточек самоконтроля, показ практических приемов, например: взвешивания на весах макаронных изделий (отработка навыка глазомера), обслуживание покупателей (деловая игра) и решение проблемных ситуаций при обслуживании покупателей, работают по карточкам-заданиям счет на МК, приемка товаров, упаковка продовольственных товаров, консультирование, работа с натуральными образцами (обучающиеся определяют какому виду соответствуют данные макаронные изделия). Используя ПК, обучающиеся выполняют различное оформление ценников, витрины и т.д., по выданному тесту подводят определение стоимости покупки. Следующий вопрос: игра «Развитие зрительной памяти», в течение 10 секунд должны запомнить предложенные им 10 предметов, затем назвать предложенные предметы.

Широко используются на занятиях учебной практики **документы письменного инструктирования –** инструкционные карты, карты технологической последовательности работы на ККТ, технологические схемы, которые представлены в электронном варианте. Письменное инструктирование способствует развитию навыков самостоятельности, самоконтроля, повышает производительность труда, качество работы, создает у обучающихся правильное представление о современной технологии.

После сдачи квалификационных экзаменов обучающиеся более вдумчиво относятся к выполнению работ на практике, они понимают, что при сдаче экзамена каждый из них должен предъявить результат, который докажет, что данный вид профессиональной деятельности освоен. Практическая направленность обучения позволит выпускать из техникума профессиональных рабочих, более подготовленных к работе на предприятиях города и востребованных на рынке труда области.

#### **Информационные источники**

1. Козюлина Н.С. Продавец, контролер-кассир: Учебник. – 5-е изд., перераб .и доп. – М.: Издательско-торговая корпорация «Дашков и К», 2008. – 428 с.

- 2. Журналы: Российская торговля, Современная торговля и др.
- 3. Интернет ресурс: http://www. znaytovar. ru
- 4. http://www. commodity. ru

## **СОЗДАНИЕ ИНТЕРАКТИВНЫХ ПЛАКАТОВ В ИЗУЧЕНИИ ДИСЦИПЛИН ПРОФЕССИОНАЛЬНОГО ЦИКЛА «ДОШКОЛЬНОЕ ОБРАЗОВАНИЕ»**

*Хондрюкова П.А., студентка*

*ГБПОУ СО «Кинель – Черкасский сельскохозяйственный техникум» Научные руководители - Рахметова Е.А., Джунусова А.М., преподаватели*

В жизнь современного студента уже прочно вошло такое понятие, как компьютерные технологии. И это вполне оправдано тем, что век нынешний – это век информационный. ИКТ технологии вошли в сферу образования, позволив использовать в процессе обучения более наглядные, содержательные и эффективные материалы. Существует достаточное количество интерактивных наглядных пособий, как платных, так и бесплатных. Но все ли они так удобны, как хотелось бы? Нет. Универсальных материалов нет, но это не значит, что мы не можем самостоятельно их создавать. Наиболее интересными новшествами, которые мы освоили в рамках изучения дисциплин профессионального цикла специальности «Дошкольного образование» стал интерактивный плакат. Поискав в интернете, можно найти множество вариантов исполнения интерактивных плакатов, причем каждый разработчик подразумевает под этим понятием что-то свое: кто-то презентацию, кто-то целый учебный курс с блоком контроля и т. д.

Актуальность использования информационных технологий обусловлена социальной потребностью в повышении качества воспитания и обучения, а также необходимостью дистанционного обучения. Поэтому использование ИКТ стало неотъемлемой частью воспитательно - образовательного процесса. С этой целью мы осваиваем новые технологии и приемы подачи информации.

Цель нашей работы – создание интерактивных плакатов при изучении различных МДК по специальности «Дошкольное образование».

Интерактивные технологии все больше и больше завоевывают сферу образования. И демонстрационные плакаты сейчас тоже стали интерактивными.

*Так что же такое «Интерактивный плакат»?*

**Интерактивный плакат** – это средство предоставления информации, способное активно и разнообразно реагировать на действия пользователя. ... за счет использования различных мультимедиа и 3D объектов добиться максимальной наглядности и улучшить восприятие и запоминание информации; позволяет добиться максимальной наглядности.

*Плакат* - это наглядное изображение, которое может быть использовано в самых различных целях: реклама, агитация, обучение.

*Существует несколько разновидностей электронных плакатов:*

*- мультимедийный плакат,* содержащий совокупность видео-, аудио-, информации, а также статичную графику (обычные иллюстрации) и текст;

*- интерактивный плакат.* Он также может являться мультимедийным, но обладает еще и дополнительными свойствами, обеспечивающими обратную связь с пользователем (от действий пользователя меняется вид данных или способ их представления);

*- трехмерные плакаты.* Эти плакаты могут представлять собой разновидность интерактивных плакатов, и в то же время предоставляют пользователю более широкие возможности получения информации.

*Для чего он нужен?*

В процессе обучения интерактивный плакат позволяет достичь двух очень важных результатов:

- за счет использования интерактивных элементов вовлечь воспитанника в процесс получения знаний;

- за счет использования различных мультимедиа и 3D объектов добиться максимальной наглядности и улучшить восприятие и запоминание информации;

- позволяет добиться максимальной наглядности

- даёт возможность сделать работу с детьми насыщенной, доступной, интересной, можно использовать как групповую работу, так и индивидуальную.

В связи с этим центральное место в интерактивном плакате отводится слайдузаставке. Он включает в себя меню основных разделов плаката. Они определяются автором путем разбиения учебного материала на модули, минимальные по объему, но замкнутые по содержанию. Вход в каждый раздел возможен только из меню. В некоторых работах на заставке интерактивного плаката можно разместить название темы плаката, что придает ему большую целостность и законченность.

Создание интерактивного плаката – творческий процесс, требующий от студента определенного уровня информационной культуры. Но дидактические преимущества их использования стоят того, чтобы этому научиться.

В ходе ознакомления с особенностями создания плакатов мы выяснили, что интерактивный плакат, созданный средствами редактора презентаций, состоит из набора слайдов, файлов (или их сочетания), объединенных общей навигационной системой гиперссылок и управляющих кнопок. Внутри одного слайда связи между объектами осуществляются с помощью триггеров.

Гиперссылка в компьютерной терминологии — часть текстового документа, ссылающаяся на другой элемент (команда, текст, заголовок, примечание, изображение) в самом документе или на другой объект (файл, директория, приложение), расположенный на локальном компьютере или в компьютерной сети, либо на элементы этого объекта. С помощью гиперссылок можно сделать презентацию нелинейной, т.е. переходить на любой слайд в соответствии логикой занятия, например, перейти в словарик для толкования непонятного слова в презентации с любого слайда и так же вернуться обратно, прямо на занятии выйти в Интернет (если условия позволяют), организовать интерактивную игру . С помощью гиперссылок можно создать интерактивный опорный конспект занятия или набор слайдов.

«Триггер» (с английского «спусковой крючок») – объект на слайде, щелчок по которому анимирует его или другие объекты слайда. Отличительной чертой анимации объекта с помощью триггера от анимации объекта является то, что картинки, тексты, отдельные слова могут появляться не в установленной последовательности, а в произвольном порядке. Например, с помощью триггеров можно создать интерактивный тест на базе презентации. Кроме того, c помощью триггеров в PowerPoint могут быть созданы викторины, игры, интерактивные плакаты и многое другое. Использование триггеров придаст разработке динамизм и эффективность при работе с интерактивной доской.

Современный студент имеет в своём арсенале целый ряд веб-инструментов для более лёгкого проектирования образовательных интерактивных продуктов: плакатов, интерактивных рабочих листов. Причём для их создания нет необходимости каких-либо навыков в области графического дизайна. Буду говорить об одном универсальном инструменте, находящемся в линейке Google для образования.

Также мы попробовали создать еще виртуальный плакат в программе [Google](https://docs.google.com/drawings/d/1bSkNIkY5N11RDZKiscuW6Yyp4UDyHivELnqnzMUeFAA/edit) [Drawings.](https://docs.google.com/drawings/d/1bSkNIkY5N11RDZKiscuW6Yyp4UDyHivELnqnzMUeFAA/edit)

Это еще один мощный инструмент, который прост и удобен в работе и может быть использован для создания интерактивных плакатов.

Самое замечательное в этом инструменте заключается в том, что он упрощает нам вставлять изображения из Google диска, из Интернета или с компьютера.

Приложение Google [Drawings](https://docs.google.com/drawings/d/1bSkNIkY5N11RDZKiscuW6Yyp4UDyHivELnqnzMUeFAA/edit) имеет возможность работать в режиме интерактивной доски для совместной работы нескольких детей над проектом. Достаточно поделиться ссылкой. Можно не только делиться наглядностью, ссылками, но и общаться друг с другом.

Интерактивность плаката можно сохранить, если сохранить его в Google диске. Любой из объектов может выступить гиперссылкой на любой Интернет-ресурс, в том числе и на видео.

Щёлкая на надпись, изображение, вы можете перейти на другие сложные ресурсы, в том числе и видео. После щелчка по объекту под ним появляется гиперссылка.

Только необходимо учитывать тот момент, что для создания подобных дидактических единиц вы должны иметь свой аккаунт в Google.

Таким образом, интерактивные плакаты - это интересные, компактные современные учебные пособия. При их разработке мы, как студенты не только смогли повторить учебный материал, но и получили возможность познакомиться со спецификой новых компьютерных программ. Созданные нами пособия по МДК 02.05 Теория и методика музыкального образования дошкольников и МДК 02.03 Теоретические и методические основы продуктивных видов деятельности дошкольников могут быть использованы для самостоятельного изучения материала нами и для объяснения учебного материала учителями на уроках.

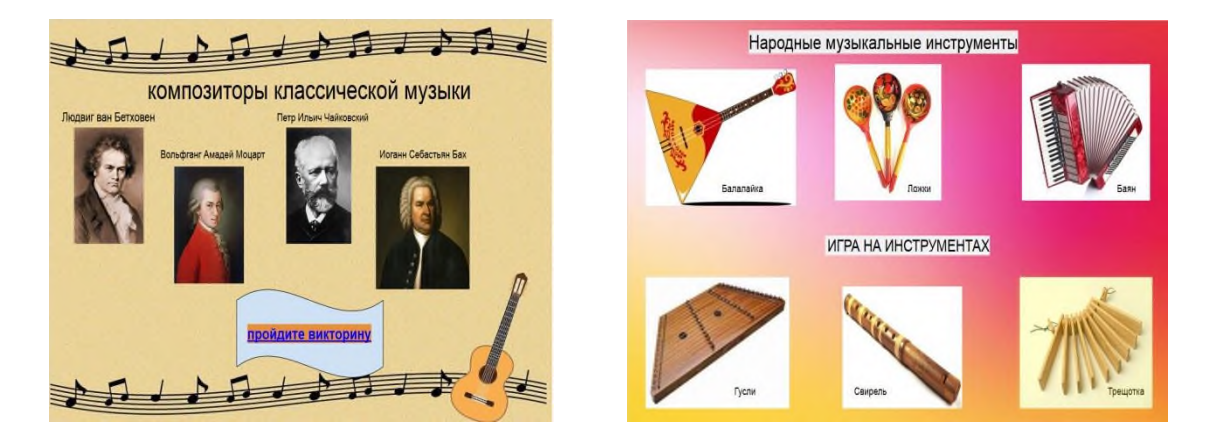

*Рисунок 1.- Интерактивный плакат «Ознакомление с композиторами классической музыки»*

*Рисунок 2.-Ознакомление с народными музыкальными инструментами*

За новыми технологиями будущее, так почему бы не использовать их с пользой? И потому актуальность применения интерактивных плакатов очевидна.

### **Информационные источники**

1.Аствацатуров Г.О. Технология конструирования интерактивного плаката [Электронный ресурс] // Дидактор. - Режим доступа: <http://goo.gl/cjdzYQ>

2.Блинов Д.М. Интерактивные плакаты [Электронный ресурс] // Intel IT Galaxy. - Режим доступа: <http://goo.gl/YUc64U>

3. Виницкий Ю. А.: Информатизация образования: проблемы и перспективы. Материалы всероссийской с международным участием научно-практической конференции «Интернет — технологии в образовании». - Чебоксары, 2020.- 266 с

## **СОЦИАЛЬНЫЕ СЕТИ КАК СРЕДСТВО СОВЕРШЕНСТВОВАНИЯ НАВЫКОВ АНГЛОЯЗЫЧНОЙ РЕЧИ**

*Ибо М.В., Хоцинская А.М., студентки ГАПОУ «Новокуйбышевский гуманитарно-технологический колледж» Научный руководитель – Палойко Л.В., преподаватель английского языка*

В современном мире большинство людей не могут представить свою жизнь без социальных сетей. Они позволяют нам общаться на дальнем расстоянии, узнавать новости и делится ими друг с другом. Современные исследователи влияния социальных сетей на общество сходятся во мнении, что их потенциал поистине огромен.

В связи с вышесказанным, весьма логичным является широкий интерес научного сообщества к исследованию различных аспектов феномена социальных сетей. Так, они являются объектом многих наук, например, информатики, педагогики, психологии, социологии, культурологи и др. В отечественной науке представлены работы как по изучению отличительных характеристик социальных медиа (Л.П. Шестеркина, И.Д. Борченко Р.С. Селезенев, Е.И. Скрипак, Брянцева А.В., Брянцева М.В. и др.), так и по исследованию прикладных возможностей их применения (Краснокутский Д.Н., Дьячкова М.А., Томюк О.Н. и др.)

В нашем исследовании мы изучили образовательный потенциал социальных сетей, и, в частности, возможность их применения для совершенствования навыков иностранной речи студентов неязыковых колледжей.

Актуальность данного исследования обусловлена высокой степенью вовлеченности подростков в информационное пространство социальных сетей. Как показывает практика, современные студенты предпочитают электронные источники информации «классическим» бумажным учебникам. В этой связи резонно предположить, что использование социальных медиа как популярного Интернет-ресурса будет способствовать формированию мотивации студентов к самостоятельному обучению.

Цель данного исследования – изучить возможности популярных социальных медиа для совершенствования англоязычной речи и сформулировать перечень рекомендаций для студентов колледжей.

Задачи:

1) сделать выборку наиболее популярных среди подросткового сообщества англоязычных социальных сетей;

2) изучить потенциальные возможности отобранных социальных сетей для языкового самообразования студентов колледжа;

3) провести анкетирование среди студентов 1-3 курсов ГАПОУ «НГТК» с целью выявления процента обучающихся, вовлеченных в самостоятельное совершенствование английского языка посредством социальных сетей;

4) сформулировать рекомендации по использованию социальных сетей для совершенствования навыков владения англоязычной устной и письменной речью.

Рассуждая о влиянии Интернета на современное общество, Р.С. Селезнев и Е.И. Скрипак отмечают, что переход от индустриального к постиндустриальному обществу способствовал грандиозному росту ценности информации и развитию соответствующих технологий. Эти технологии, в первую очередь, направлены на усовершенствование процессов перераспределения и движения информации. На сегодняшний день вершиной развития подобных технологий является сеть Интернет.

Информационные взаимодействия стали возможны в таких масштабах и с такой интенсивностью, которые не встречались ранее в известной нам истории человечества. В итоге, благодаря развитию новых информационных технологий современное общество переживает эффект своеобразного сжатия, когда за счет всемирной паутины люди стали

ближе друг к другу. Значительная заслуга в «сжатии мира», принадлежит социальным сетям, техническая онлайн реализация которых стала возможна в пространстве Интернета. [1]

Вслед за М.А. Дьячковой и О. Н. Томюк под социальной сетью (англ. social networks) мы понимаем «интернет-площадку, посетители которой имеют возможность создать информационный ресурс (о себе, своих интересах, достижениях и прочее) с целью установить связи с людьми, разделяющими их интересы». [2;142]

Социальные сети выполняют ряд важнейших для современного человека функций, среди которых Е. И. Скрипак и Р. С. Селезенев выделяют следующие:

- самовыражение: социальные сети предоставляют человеку возможность выразить себя, например, через размещение собственных фотографий, публикацию письменного текста, дискуссии на какие-либо темы;

– коммуникация и социализация: общение с целью обмена информацией, поддержания, укрепления связей;

– самореализация: удовлетворение потребности человека в реализации внутреннего потенциала;

– развлечение: сюда исследователи относят способность социальных медиа выступать «убийцей» времени;

– получение и распространение информации: какая-то часть информации, безусловно, поступает к нам через соц.сети;

– образовательная функция: получение, распространение и использование информации в образовательных целях. [1;129]

Именно последняя из указанных функций является объектом данного исследования. Мы задались вопросом, можно ли с помощью социальных сетей улучшить навыки английского языка и выявили большое количество различных платформ и аккаунтов, где каждый день выкладывают новые материалы для обучения.

Разные сети дают возможность использовать определенный формат подачи информации. Это может быть аудио, видео или текстовое сообщение. У каждой социальной сети есть свой способ оформления и публикации постов, благодаря чему пользователь может выбирать наиболее удобную социальную сеть с учетом своих индивидуальных особенностей и уже в ней найти аккаунт, с подачей информации в подходящем формате.

Изучение английского через социальные сети дает возможности общаться с носителями языка. Благодаря *видео* формату, можно проникнуть в саму культуру языка, если, например, смотреть новости, лекции или просто влоги людей на различные тематики. *Текстовой* формат удобен для конспектирования и может помогать развивать навыки чтения, если текст на английском языке. При этом необязательно искать тематические паблики и аккаунты, непосредственно направленные на изучение английского языка. Это могут быть просто страницы зарубежных знаменитостей (актеров, певцов, блогеровмиллионников и других публичных личностей) или паблики с новостями или какой-то тематикой, которые ведутся на английском. *Аудио* формат дает возможность развить навыки восприятия языка на слух. Это могут быть аудиокниги, различные песни, которые впоследствии можно самостоятельно переводить на родной язык или выполнять специальные упражнения с ними. Кроме того, социальные медиа являются удобной площадкой для знакомства и общения с носителями языка по всему миру.

Поскольку объектом нашего исследования является изучение английского языка, для практического анализа мы отобрали социальные сети, наиболее популярные во всем мире (не только в России и СНГ): Twitter, Instagram, Facebook, YouTube.

Рассмотрим, какие средства для изучения английского языка можно найти в вышеуказанных социальных сетях.

1. Twitter.

Здесь можно пообщаться с носителями английского языка короткими текстовыми сообщениями, начать учить "реальный" английский, узнать, что происходит в мире, и познакомиться с такими же учениками.

## <https://twitter.com/EspressoEnglish>

В данном аккаунте собираются разные подборки для изучения английского языка. Тут вы найдете статьи по временам в английском языке, топ фраз для разговорного английского и даже посты которые помогут избежать вам ошибок в построении предложений или произношении.

#### <https://twitter.com/FluentUEnglish>

Тут вы сможете изучать английский по фильмам, которые предлагает данный блог, советы по изучению языка, популярные разговорные фразы и даже диалоги разных людей для того, чтобы понять строение предложения и использовать данные фразы при разговорах.

#### <https://twitter.com/WoodwardEnglish>

Этот блок посвящен подборкам английский слов. Тут есть слова с примерами в предложениях и так же указанием, какой части речи является слово. Так же есть викторины и таблицы, чтобы лучше запоминать слова и использовать их в своей речи.

#### 2. Instagram

Контент в этой сети в основном визуальный, поэтому она привлекательна и доступна для людей с разным языковым уровнем и образованием.

#### <https://www.instagram.com/bbclearningenglish/>

На этом Инстаграмм-канале представлены видео для обработки произношения и вокабулярных единиц, разбитых на тематические блоки. Так же авторы канала публикуют викторины, грамматические карточки и примеры популярных английских идиом.

#### <https://www.instagram.com/cambridgeenglish/>

Здесь представлены мотивационные цитаты, загадки, забавные фразы и фразеологизмы. <https://www.instagram.com/inenglishwithlove/>

Преподаватель английского из США делится техниками и методическими приемами по изучению английского, предупреждает о типичных ошибках и ведет рубрику "What's another way to say…", в которой делится альтернативными вариантами популярных фраз.

3. Facebook

Здесь вы можете присоединиться к обсуждениям на иностранном языке, не волнуясь о своем произношении.

#### [https://www.facebook.com/ABCEducationLearnEnglish/?ref=br\\_rs](https://www.facebook.com/ABCEducationLearnEnglish/?ref=br_rs)

В этой группе регулярно происходят опросы с выбором варианта, чтобы проверить свои знания. Выкладываться подкасты и видео с субтитрами, а также интересные статьи, которые можно почитать и закрепить свои полученные знания.

<https://www.facebook.com/bbclearningenglish.multimedia>

В этом блоге проводятся трансляции, на которых администратор группы проговаривает слова, в которых допускаются ошибки у подписчиков и отвечает на их вопросы, которые они пишут в комментариях. Выкладываются правила по изучению языка и построению предложений. Так же посты с вопросами, где вы в комментариях можете давать ответы и практиковать английский.

<https://www.facebook.com/voalearningenglish>

В данной группе выкладываться новости о происходящем в мире, а также проводятся трансляции с администратором, где можно получить знания по той или иной теме.

4. YouTube

Следует отметить, что это не социальная сеть в классическом понимании, но социальная платформа. Это не совсем социальная сеть, ведь здесь выкладывается контент в формате видео, но если речь идет об изучении английского языка, то пропустить его нельзя, ведь такой формат уникален.

<https://www.youtube.com/user/duncaninchina/videos>

На этом канале каждый день происходят трансляций, на которых можно выучить для себя новый материал, а также написать тест по нему, чтобы закрепить знания по теме.

<https://www.youtube.com/user/ENGLISHCLASS101>

Канал с подборками видео на разную тематику. Видео с построением предложений, популярные списки слов, различия между словами, употребление слов в приложениях, где использовать те или иные предложения – все это можно найти тут

<https://www.youtube.com/user/realenglish1/about>

Здесь можно найти видео на тему, которую вы ищете, и изучить построение фраз, а также привыкать к звучанию языка. Выучить фразы, которые могут в разных сферах жизни и пополнят ваш словарный запас.

Для анализа того, насколько студенты ГАПОУ «НГТК» вовлечены в процесс самостоятельного совершенствования навыков англоязычной речи посредством соц.сетей, мы провели анкетный опрос, в котором приняли участие более 250 студентов нашего колледжа 1-3 курса. Рассмотрим ниже полученные результаты:

1. В первом вопросе мы поинтересовались, в какой из перечисленных соц. сетей у студентов заведены аккаунта и выяснили, что наиболее популярными являются YouTube и Instagram.

2. На вопрос «Аккаунт, какой из перечисленных социальных сетей вы посещаете каждый день?», абсолютное большинство респондентов также выбрали YouTube и Instagram.

3. Вопрос «Подписаны ли вы на группы и паблики по изучению английского языка?» показал, что 84% наших студентов не подписаны ни на один англоязычный паблик.

4. При этом 55% следите за аккаунтами зарубежных знаменитостей/блогеров в соц. сетях, что показал ответ на четвертый вопрос.

5. На вопрос «Используете ли вы соц. сети для общения на английском языке со знакомыми/друзьями (в том числе друзьями по переписке) из других стран?» 90% опрошенных ответили отрицательно.

На основании проведенного анкетного опроса можно сделать следующие выводы. Студенты «НГТК» больше всего заинтересованы в потреблении информации в формате видео и визуальном формате. Более половины всех опрошенных подписаны на зарубежных знаменитостей (блогеров), но при этом не видят потенциала зарубежного контента для изучения английского языка. К сожалению, всего 10% опрошенных используют соц. сети для общения с носителями иностранных языков. Также очень небольшая часть опрошенных всего 14% - следят за группами и пабликами по изучению английского языка, хотя информация на этих порталах обычно подается в ярком, красочном, интерактивном виде, что способствует легкому запоминанию.

На основании сделанных выводов нами были сформулированы следующие рекомендации для студентов ГАПОУ «НГТК» по улучшению навыков англоязычной речи с помощью социальных сетей.

1. Подобрать для себя подходящий по интересам паблик или группу по изучению английского языка. Из большого множества представленного сегодня контента можно выбрать тематические блоги с интересующим вас направлением: спорт, кино и сериалы, юмор, музыка, культура и искусство и т.д. Языковые навыки начнут стремительно и почти незаметно улучшаться, если вы будете погружены в развлекательный и интересный именно вам контекст.

2. Найти друзей по переписке в Интернете. Понятие pen friend или pen pal в наше время значительно расширилось, так как благодаря интернету общение между сверстниками приобрело новый формат – электронный. В наше время даже появились отдельные соц. сети, посвященные знакомствам с иностранцами с целью развития языковых навыков. [3]

3. Если вы следите за англоязычными блогерами или селебрити, во время просмотра/прочтения их контента будет полезно выписывать и впоследствии заучивать часто встречающиеся, полезные фразы. Можно завести для этого специальный блокнот. Так, интересный вам человек из мира знаменитостей станет своего рода «проводником» в мир английского языка. Для развития письменной речи будет полезно публиковать англоязычные комментарии под публикациями, которые вас особенно впечатлили.

#### **Информационные источники**

1. Селезнёв Р.С., Скрипак Е.И. Социальные сети как феномен информационного общества и специфика социальных сетей в их среде // Вестник Кемеровского государственного университета. – 2013. - № 2 (54) Т.3. – С.125-130.

2. Дьячкова, М. А. Социальные сети как образовательный ресурс / М. А. Дьячкова, О. Н. Томюк // Педагогическое образование в России. – 2017. – №12. – С. 141-146.

3. Палойко Л.В. Социальные сети как эффективное средство развития речевых умений по иностранному языку // Сборник материалов VII Областной научно-практической конференции «IT – технологии в образовательной среде» – 2020.– С.129-131.

## **ИСПОЛЬЗОВАНИЕ ТЕХНОЛОГИИ ВИЗУАЛИЗАЦИИ ИНФОРМАЦИИ В СОЦИАЛЬНО-КУЛЬТУРНОМ ПРОЕКТИРОВАНИИ**

*Челнокова А.Д., студентка*

*ГБПОУ «Самарское областное училище культуры и искусств» Научный руководитель – Багдагулян Е.В., преподаватель*

Современный рынок труда предъявляет высокие требования к будущему менеджеру в социально-культурной сфере. Для того, чтобы быть конкурентоспособным, специалист должен обладать высоким уровнем профессионализма, умением стратегически и творчески мыслить, определять методы и способы выполнения профессиональных задач, оценивать их эффективность и качество, работать в команде, владеть этикой делового общения.

Применение информационных технологий – это наиболее эффективный метод повышения профессионального и личностного уровня развития. «Эти технологии обладают эластичностью, ликвидностью и приспосабливаемостью к воздействиям внешней среды. В ходе модернизации социальной среды информационные технологии представляют собой основной фундамент общества, так как с их помощью можно улучшить и автоматизировать процессы обработки данных информации, которые в последние годы занимают значимое место в жизненном процессе человеческого общества». [1]

Информационные технологии – совокупность средств, способов, методов, в том числе программно-технических, обеспечивающих сбор, обработку, систематизацию и передачу данных с целью получения качественной информации об анализируемом объекте.

Информационные технологии развивают прогрессы планирования, прогнозирования, организации и управления, поскольку они позволяют использовать средства, которые прежде были недоступны человеку, или же выполнялись более энерго- и ресурсозатратно. Данные технологии предоставляют возможность реализации различных перспективных планов развития в кратчайшие сроки с наименьшими потерями.

В последние годы стремительно развивается такой способ обработки и передачи информации как визуализация информации. Молодое поколение, выросшее в условиях информационного бума по средствам гаджетов, телевидения, интернет-сайтов, отличается скоростью восприятия информации при беглом просмотре и пытается оценить ситуацию без углубленного чтения. Визуальный способ передачи информации преобладает над текстом и становится приоритетным направлением в средствах массовой коммуникации.

Визуализация данных – это наглядное представление информации с использованием фотоснимков, изображений, карт, аудиовизуального контента. Технологии визуализации данных необходима для аналитической работы с большими объемами информации и принятия оптимальных решений.

Визуализация делится на презентационную и исследовательскую. Презентационная визуализация используется для представления информации аудитории (например, в рамках реализации проектов, мастер-классов, семинаров и т.д.). Исследовательская визуализация определена для анализа, систематизации, обработки информации и работы с ней.

Технология визуализации информации применяется в рамках социально-культурного проектирования. Она представляет собой комплексную инновационную, конструктивную, аналитическую, творческую деятельность, в процессе которой происходит исследование актуальных проблем в социуме, выявление причин их возникновения, постановка целей и задач, определение желаемого результата от реализации проекта, разработка бюджета и оптимальных мероприятий по решению проблемы средствами культуры и достижению поставленных целей.

Студенты специальности 51.02.02. Социально-культурная деятельность (по видам) принимали участие в конкурсах профессионального мастерства по направлению социальнокультурного проектирования.

Социально-культурные проекты представлялись по разным направлениям: культурноисторическое наследие родного края, развитие современных форм продвижения культуры и искусства, сфера патриотического, семейного и гражданского воспитания, укрепления межнациональных отношений и другие. В настоящее время большую популярность набирают проекты, посвященные истории и культуре родного края.

Социально-культурный проект «Узнавая город, познай себя» – это виртуальная прогулка по городу Самара, сочетающая в себе тематические фотоснимки с сопроводительной информацией об объектах, объединенных единой тематикой: «Самара театральная», «Самарских улиц имена», «Самара религиозная». В ней идет речь о культурноисторических достопримечательностях и объектах, рассмотрены факты об участии Самары в исторических событиях и ее вкладе в мировые науку и искусство. Таким образом фотоснимок выступает в проекте в качестве источника визуальной информации.

В современном мире тема носит актуальный характер, так как визуальные образы стали основной формой общения с аудиторией. Среди молодого поколения активно развиваются тенденции освоения «сжатой информации» и регулярное использование сети Internet для ее поиска, однако, разноплановая информация СМИ не всегда преподносится в доступном формате. Она должна быть не только познавательна, проверена, профессиональна, но и понятна. Формат визуализации информации идеален для восприятия, что способствует лучшему ее усваиванию.

Важная роль при реализации социально-культурного проекта «Узнавая город, познай себя» отводится грамотному применению информационных технологий. В процессе разработки проекта с использованием социальных сетей были проведены социологический опрос и анкетирование по выявлению уровня удовлетворенности циклом фотоснимков, результаты которых обрабатывались и визуализировались с помощью диаграмм. Исследования проводились с целью анализа социально-культурной среды, определения актуальной социальной проблемы, формулировки целей и задач проекта, механизма его реализации, его новизны, социальной значимости, разработки календарного плана работы проекта, определения качественных и количественных ожидаемых результатов от его реализации. Результаты исследования помогли определить дальнейшие перспективы развития проекта.

В ходе реализации социально-культурного проекта «Узнавая город, познай себя» были применены такие программно-технические средства, как Adobe Photoshop и Adobe Photoshop Lightroom, предназначенные для создания, изменения визуальных образов и применявшиеся для обработки и коллажирования фотографий.

Adobe Photoshop – программа, предоставляющая пользователю множество инструментов для создания рисунков с нуля и для обработки фотографий. В ходе проекта в графическом редакторе проводилось кадрирование снимков, цветокоррекция, монтаж дизайнерского макета, неглубокая ретушь, с помощью инструмента «Штамп» удалялись лишние объекты из кадра.

Adobe Photoshop Lightroom – программа для работы с цифровыми фотографиями. В ходе проекта использовалась для проведения цветокоррекции, устранения зернистости и шумов, ретуши снимков и организации из фотоснимков каталога.

Технология визуализации информации социально-культурного проекта повышает заинтересованность молодого поколения в сохранении культурно-исторического наследия родного края, уровень патриотизма и гражданской инициативы благодаря формату, способствующему удобному восприятию молодежной аудиторией. Подача простым, понятным языком и сжатость до концентрированного минимума служат более легкому усвоению визуальной информации.

Освоение и использование обучающимися средств информационной визуализации в процессе разработки социально-культурного проекта способствует повышению уровня профессиональной подготовки менеджера социально-культурной сферы.

## **Информационные источники**

1. Григорьева, Д. Р. Применение информационных технологий в социальной сфере / Д. Р. Григорьева, А. С. Попченко // Молодой ученый. – 2015. –№ 11 (91). – С. 177- 179. Форма доступа:<https://moluch.ru/archive/91/19119>

2. Википедия. Свободная энциклопедия. Форма доступа: https://ru.wikipedia.org/wiki/Визуализация\_данных

3. Электронное учебное пособие. Форма доступа: [http://eos.ibi.spb.ru/umk/11\\_14/5/5\\_R0\\_T1.html](http://eos.ibi.spb.ru/umk/11_14/5/5_R0_T1.html)

4. Интеллектуальный клуб. Форма доступа: https://4brain.ru/

## **ПРОБЛЕМЫ ЗАЩИТЫ ПЕРСОНАЛЬНЫХ ДАННЫХ В УСЛОВИЯХ ОБРАЗОВАТЕЛНОЙ СРЕДЫ**

## *Шалина В.С., студент*

## *ГАПОУ «Новокуйбышевский гуманитарно-технологический колледж» Научный руководитель – Баннова Н.В., преподаватель ГАПОУ «НГТК»*

 С развитием информационных технологий и доступных средств массовых коммуникаций возросли возможности злоупотреблений, связанных с использованием собранной и накопленной информации о человеке. В современном обществе всё больший объем личной информации требует профессиональной, качественной и безопасной обработки. Каждый человек находится под угрозой последствий недобросовестного обращения с его персональными данными, а равно вмешательства в его частную жизнь. Вопрос того, кому и какой перечень информации о себе предоставлять стоит остро в связи с участившимися случаями всевозможных утечек персональных данных, мошеннических действиях, связанных с ними. Каким образом эту сферу общественной жизни регулирует государство? Насколько подвержено угрозе в этой сфере подрастающее поколение? Как гражданин может обезопасить себя и своих близких?

 Возрастающая общественная значимость этих вопросов обуславливает **актуальность**  выбранной темы. Возрастающая общественная значимость этих вопросов обуславливает **актуальность** выбранной темы.

Законодательство в области защиты персональных данных активно развивается совместно с множеством исследований в этой области. Так в закон о персональных данных только за последние 5 лет изменения вносились 11 раз, 4 из которых в 2017 году. Это обусловлено появлением новых способов хранения передачи подобной информации, вследствие чего возникновением новых способов хранения и передачи подобной информации, вследствие чего возникновением новых правоотношений в данной сфере, что подтверждает высокую степень разработанности выбранной темы, ее существенное **место и значение** в науке и практике.

Персональные данные работника и обучающегося в образовательной организации, и защита этих данных являются **объектом и предметом исследования**, соответственно. Появились и эффективно используются злоумышленниками средства быстрой обработки персональных данных, создающие угрозу правам и законным интересам человека. Особенно актуальными являются усиление ответственности за нарушение законодательства о персональных данных, определение приоритетов в вопросе обеспечения нейтральности интернета, решение проблемы соотношения открытого режима общедоступных данных и необходимости защиты персональных данных. В целях защиты интересов граждан наше государство принимает меры по локализации данных о гражданах путем законодательного регулирования российского сегмента интернета. Применяются также и такие меры, как право на забвение и обезличивание персональных данных.

Однако, как показывает практика, в том числе и судебная, имеющиеся средства защиты персональных данных являются недостаточными в условиях использования новых технологий. Вместе с тем практика применения законодательства о персональных данных выявляет ряд проблем, которые требуют своего решения. Много вопросов вызывает в практике деятельности государственных органов отнесение к персональным данным конкретной информации о физических лицах. Согласно действующей редакции ст.3 Федерального закона персональные данные представляют собой любую информацию, относящую прямо или косвенно определенному или определяемому физическому лицу (субъекту персональных данных). При этом закон не определяет, какие конкретно данные о физическом лице относятся к персональным данным. В силу такого широкого понимания персональных данных и возникают вопросы об отнесении к ним той или иной информации о физическом лице. В связи с этим важной теоретической задачей представляется определение

критериев отнесения конкретных сведений о лице к персональным данным. Давайте разберем, что же такое персональные данные. Персональные данные - это любые данные относящие прямо или косвенно к определенному физическому лицу. Часто люди обрабатывают чьи-то персональные данные: клиентов, коллег, работников и т. д. Ф.И.О., дата рождения и место рождения – это краткие установочные данные. Такие данные как – серия и номер паспорта, номер пенсионного страхового свидетельства, отпечатки пальцев, радужная оболочка глаза - это второстепенные индефикаторы. Большинство операторов, которые заведуют личными данными, нарушают свои обязанности, например: не соблюдают принципы обработки личных данных, замедленно принимают необходимые правовые, организационные и технические меры защиты персональных данных.

Я считаю, что защиту персональных данных, необходимо усовершенствовать, так как на нынешний день часто происходит утечка личных данных, что приводит к мошенничеству, взлом страниц в социальных сетях и т.д. Считаю, что нужно провести мониторинг среди населения Российской Федерации и проинструктировать граждан, объяснить им, какие данные можно распространять о себе, какие нет. Ведь основная проблема из-за не знания. Не так давно в доступе появилась информация об 11,4 тысячах заемщиков Сбербанка. С помощью данных, которые появились, в открытом доступе мошенники, могут убедить должников переводить деньги на поддельные счета. Особенно актуальными являются усиление ответственности за нарушение законодательства о персональных данных, определение приоритетов в вопросе обеспечения нейтральности Интернета, решение проблемы соотношения открытого режима общедоступных данных и необходимости защиты персональных данных. Расширяется само понятие персональных данных: например, суды теперь рассматривают в качестве персональных данных геоидентификаторы и данные, позволяющие отслеживать активность пользователя в Интернете. Диджитализация, с одной стороны, создает возможности для оптимизации многих процессов компании, а с другой многочисленные риски, связанные со сбором, хранением и передачей персональных данных.

Вывод: нельзя утверждать об окончательной сформированности и высоком качестве законодательства в сфере регулирования защиты персональных данных в силу относительной новизны таких правоотношений, и их постоянного активного развития в последние годы. Скорость и эффективность внесения изменений в нормативные документы уступает разработке новых способов обработки информации, видов ее применения. В обществе не сложилось однозначного мнения о том, как распоряжаться персональными данными в общеобразовательном учреждении. Например, далеко не все родители обучающихся допускают возможность размещения каких-либо данных о своих детях на информационных порталах школы, даже если это направлено на поддержание интереса ребенка к обучению, положительную оценку его успехов, признание заслуг педагогического коллектива школы в образовательном процессе. Несмотря на несовершенство законодательства, главной причиной утечки персональных данных чаще всего является халатность работников образовательной организации в процессе обработки информации, требующей защиты. Нарушения присутствуют на всех стадиях обработки, начиная от некорректного составления/заполнения согласия на обработку персональных данных, пренебрежение ведением отчетной и сопроводительной документации, заканчивая банальным 52 безответственным отношением к логинам и паролям электронных журналов и иных программ, содержащих персональные данные обучающихся и работников образовательных учреждений.

#### **Информационные источники**

1. ФЗ «О персональных данных» от 27.07.2006 №152-ФЗ. Глава 2.ст. 7 «Конфиденциальность персональных данных». Глава 3.ст14. «Право субъекта персональных данных на доступ к его персональным данным»

2. Исаев А.С., Хлюпина Е.А. Правовые основы организации защиты персональных данных. Спб., 2014.

3. Астахова Л.В., Рублёв Е.Л. Проблемы защиты персональных данных в период смены нормативной базы и пути их решения // Вестник УРФО. Безопасность в информационной сфере. 2013. № 1 (7). С. 32-41.

4. Бегларян М.Е., Пичкуренко Е.А. Безопасность персональных данных в современной России. // Уголовная политика в сфере обеспечения здоровья населения, общественной нравственности и иных социально-значимых интересов материалы 4-ой Международной научно-практической конференции. 2015. С. 24-28.

## **РОЛЬ ОБРАЗОВАНИЯ В ФОРМИРОВАНИИ ИНФОРМАЦИОННОЙ КУЛЬТУРЫ ЛИЧНОСТИ**

### *Шалина В.С., студентка*

*ГАПОУ «Новокуйбышевский гуманитарно-технологический колледж» Научный руководитель – Пасичник В.А., преподаватель юридических дисциплин*

Для того, чтобы разобраться в вопросе влияния образования на формирование информационной культуры личности необходимо начать с определения понятия «культура». Культура – это многозначное понятие, которому ученые дают разное толкование. Остановимся на определении, которое дано в толковом словаре Ожегова С.И. Культура – совокупность производственных, общественных и духовных достижений людей. Из данного определения мы можем сделать вывод о том, что культура – это качественное состояние кого-либо явления, процесса, его высокая степень развития.

Под информационной культурой, таким образом, можно понимать уровень развития информационных технологий, программного обеспечения и т.д. Возникает вопрос: какое же место занимает информационная культура в жизни каждого человека? Очевидно, что информационная культура влияет на уровень знаний об окружающем мире, дает человеку эффективные методы и средства для познания окружающей действительности.

На настоящий момент степень развития информационной среды достигла таких высот, а количество информации возросло до таких объемов, что человеку затруднительно разобраться в ней, а это приводит к потере личностью самоопределения, самореализации – основных составляющих высокоразвитой личности.

У человека, личности есть потребность в познании, в получении информации. Недостаточная информированность повышает степень неопределенности ситуации, приводит к потере уверенности, психическому дискомфорту, что толкает человека к активным действиям по поиску нужной информации. Сегодняшние требования к социализации в условиях информационного общества значительно выросли и изменились по сравнению с предыдущими поколениями. Изменились условия жизни в результате активного внедрения информационных технологий в производственную и бытовую жизнь граждан. Сегодня уже недостаточно тех знаний и умений, с которыми можно было благополучно прожить лет 30-50 назад.

В число обязательных умений постоянно входит пользование персональным компьютером, владение современными программными средствами, поиск информации в Интернете, общение через электронную почту т.д. Но отличие от предыдущих эпох не столько в этом наборе обязательных умений, сколько в том, что научно-техническая революция приобрела непрекращающийся характер и обновление технических средств сегодня осуществляется непрерывно. Это означает, что невозможно сегодня получить образование и потом всю жизнь жить с этим «багажом». В информационном обществе учится надо непрерывно, иначе стремительные изменения, происходящие первоначально в технологии, быстро затем внедряющихся в социальную жизнь, могут оставить человека, остановившегося в своем развитии, на обочине цивилизации.

Здесь наблюдается очевидная проблема: одни люди готовы подстраиваться под ускоряющийся темп развития информационных технологий и постоянно обучаться и есть те, кто не готов осваивать новые достижения науки и техники.

В сложившейся ситуации невозможно переоценить значение образования в разрешении данной проблемы. Ведь только система образования может создать комфортные условия для овладения информационными технологиями.

Но здесь возникает еще одна проблема: образование является отражением объективной социально-экономической и культурной сфер, поэтому ему присущи те же недостатки. Безусловно, для эффективного применения новых технологий необходима хорошая материально-техническая база, также необходима специальная дисциплина, задача

которой будет заключаться в том, чтобы сформировать у обучающихся целостную систему знаний и умений в области информационного самообеспечения. Почему приходится говорить об информационном самообеспечении обучающихся? На мой взгляд, исходя из вышеизложенных мною тезисов, Интернет, информационные технологии могут предоставить куда больший объем информации, чем отдельно взятый человек. Можно видеть, что роль образования объективно смещает акценты с механической передачи знаний от учителя к ученику на обучение необходимым навыкам по поиску и анализу информации, систематизации знаний, быстрому и эффективному овладению новейшими технологиями.

На сегодняшний день у нас есть все основания говорить о формировании новой информационной культуры, которая может стать элементом общей культуры человечества. В основе этой культуры должны лежать знания об информационной среде, законах ее функционирования, умения самостоятельно осуществлять поиск информации, ориентироваться в информационных потоках, оценивать информацию с точки зрения ее значимости, полноты. Информационная культура приводит к изменению многих сложившихся социально-экономических, политических и духовных представлений, вносит качественно новые черты в образ жизни человека. На данном этапе она еще является показателем профессиональной культуры, но специалисты прогнозируют, что со временем она станет важным фактором развития каждой личности.

Таким образом, роль образования в формировании информационной культуры личности должна сводиться в первую очередь к привитию эффективных навыков и знаний по поиску и анализу все возрастающего объема информации, к созданию условий, при которых личность сможет самоопределяться, самореализовываться и самостоятельно обучаться всю свою жизнь.

#### **Информационные источники**

1. Олешко Е.В. Конвергентная журналистика. Профессиональная культура субъектов информационной деятельности. Учебное пособие / Олешко Евгений Владимирович. - М.: Флинта, 2016. - 565 c.

2. Самарин А.Ю. Информационно-библиографическое обеспечение науки, техники, образования и культуры / А.Ю. Самарин. - М.: Пашков дом, 2016. - 477 c.

## **ФУНКЦИОНАЛЬНАЯ АСИММЕТРИЯ В РАБОТЕ БОЛЬШИХ ПОЛУШАРИЙ И КОМПЬЮТЕРНАЯ ТВОРЧЕСКАЯ ДЕЯТЕЛЬНОСТЬ**

## *Шашнева Ю.А., студентка*

*ГБПОУ «Самарский социально-педагогический колледж» Научный руководитель – Бочкова Н.В., преподаватель естественнонаучных дисциплин*

Данная тема является актуальной на сегодняшний день. В последние годы были достигнуты многочисленные успехи в изучении головного мозга, что очень привлекло внимание общества. Следствием этого послужили выдающиеся открытия, касающиеся данной темы. Интерес к головному мозгу в большей степени проявляется из-за трудности его познания, ведь он считается одной из сложнейших тканей человека, но благодаря современным технологиям, головной мозг становится всё более доступным для изучения.

Современные информационные технологии, в том числе компьютерная творческая деятельность, позволяет с лёгкостью ознакомиться с интересующей темой.

Открытие межполушарной функциональной асимметрии мозга стало большим открытием в области физиологии и психологии. Следствием этого стало изменение представлений о роли левого и правого полушария в осуществлении речевой деятельности человека.

Цель исследования: изучение функциональной асимметрии в работе больших полушарий головного мозга.

Задачи исследования:

1. Изучить литературные данные о значимости функциональной асимметрии в работе больших полушарий головного мозга;

2. Выяснить важность каждого полушария головного мозга, изучить их основные функции;

3. Разработать интерактивный плакат.

В современном учении об асимметрии полушарий мозга выделяются несколько разделов и направлений.

Во-первых, нейропсихологические исследования, результаты которых свидетельствуют о ведущей роли левого полушария в осуществлении не только речевых функций, но и других, связанных с речью – чтения, письма, счета, памяти, мышления.

Во-вторых, клинические исследования очаговых поражений мозга, благодаря которым были установлены также факты о специфическом вкладе правого полушария в организацию высших психических функций, прежде всего, тех, которые протекают в чувственном, наглядном плане [1].

В настоящее время под функциональной асимметрией мозга принято понимать такое неравенство больших полушарий мозга в обеспечении нервнопсихической деятельности, при котором в отношении одних функций главным оказывается левое, а других – правое полушарие.

При анализе работ учёных Я.А Меерсона, А.Р. Лурия, направленных на исследование повреждения левого полушария головного мозга, можно сформулировать вывод о том, что при его повреждении страдает не только речевое восприятие, но и взаимодействие всех сигнальных систем в целом.

Роль правого полушария головного мозга в осуществлении речевых функций, а также характеризующую их специализацию изучали учёные Н.П. Бехтерова, Р.Сперри. Полагаясь на их работы, можно сделать вывод о том, что правое полушарие всё же принимает участие в восприятии речи, а также правое полушарие имеет прямое отношение к чтению отдельных слов и предложений.

Д. Ж. Экклс, считает, что правое полушарие способно осуществлять сложные акты различения, опознания и обучения, но оно полностью лишено сознательного опыта. Существует точка зрения, согласно которой правое полушарие является «источником»

бессознательной мотивации, но вместе с тем оно вносит свой вклад в осуществление психических функций на сознательном уровне.

По мнению Р. Сперри , каждое полушарие имеет свою собственную сферу сознания относительно восприятия, познания, воли, обучения и памяти.

Управление основными движениями и сенсорными функциями человека распределено между двумя полушариями головного мозга, при этом правое полушарие контролирует левую сторону (левую руку, ногу и т.д.), а левое полушарие - правую сторону тела.

Также, существует целый ряд функций, информация о которых обрабатывается и правым, и левым полушариями. В их число входят: музыкальное, сенсорное и зрительное восприятие сложных сигналов.

В обычных условиях оба полушария функционируют в некоем единстве, т.к. соединены комиссурами, наиболее мощной из которых является мозолистое тело. Кроме того, благодаря перекрёсту нервов, идущих от органов чувств, информация о внешнем мире одновременно поступает как в ипси-, так и контрлатеральное полушарие.

Первоначально комиссуротомия и специальная система методов латерального предъявления информации позволили оценить специфические функции каждого из них. Однако в этом случае остаётся сомнение, можно ли представления о функционировании полушарий, полученные на основании анализа наблюдений больных с повреждениями мозга или людей, перенёсших специальные операции на мозге, распространять и на здоровых лиц. Поэтому исследователи неоднократно отмечают, что для адекватного представления о функциональной асимметрии полушарий необходимо сопоставление данных, полученных разными методами в различных экспериментальных ситуациях.

В практической части была выполнена творческая компьютерная работа – интерактивный плакат. Данная творческая работа позволит мне, как будущему педагогу начальной школы, применять полученные материалы на практике, при объяснении учебного материала обучающимся. В практической части хочу привести свою выполненную работу:

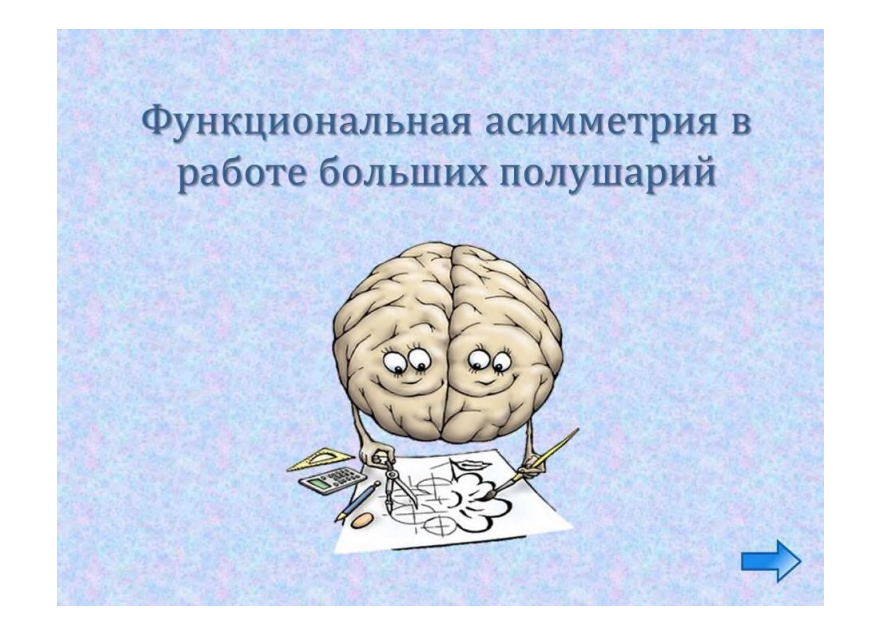

Рисунок 1 Функциональная асимметрия в работе больших полушарий. Обложка интерактивного плаката.

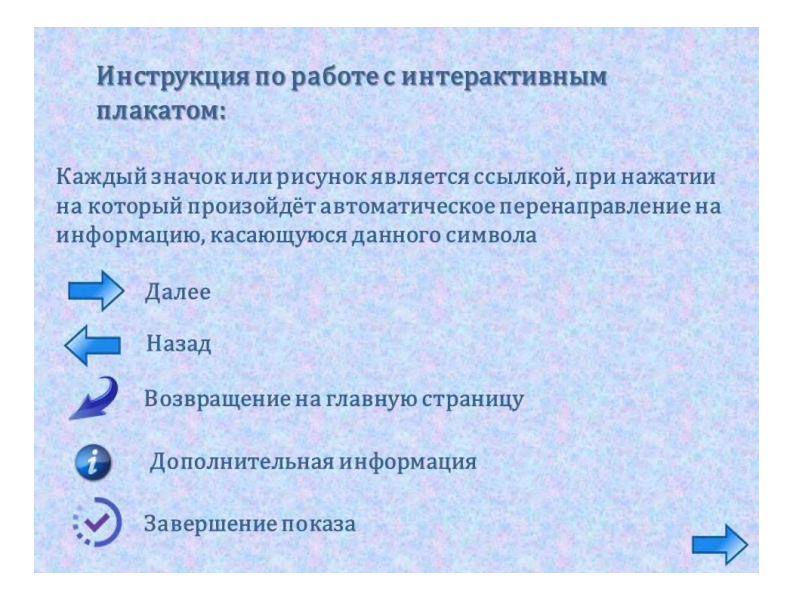

Рисунок 2 Инструкция по работе с интерактивным плакатом

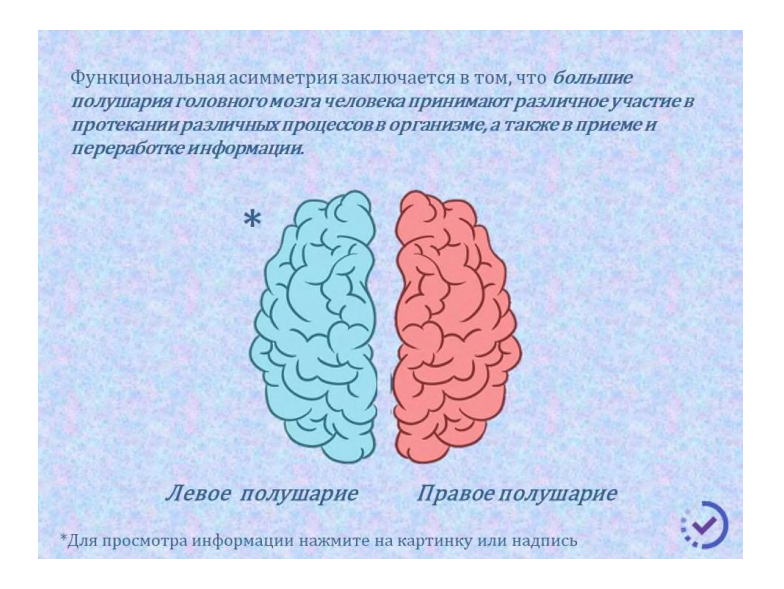

Рисунок 3 Главная страница интерактивного плаката.

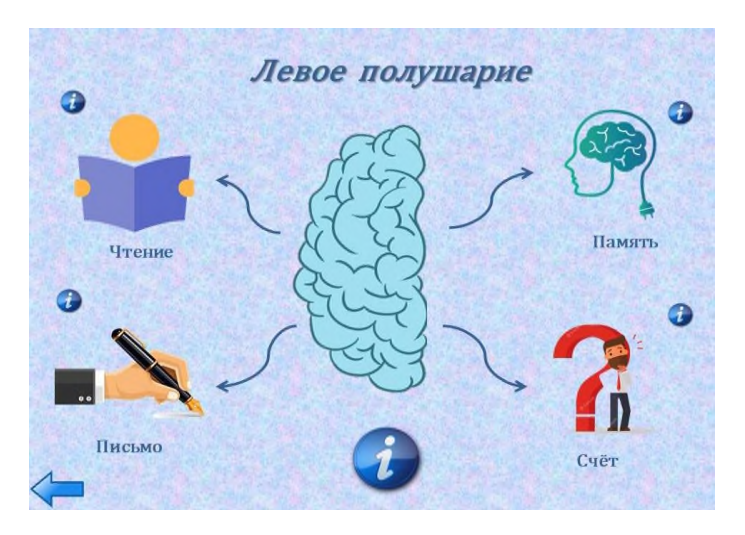

Рисунок 4 Левое полушарие головного мозга

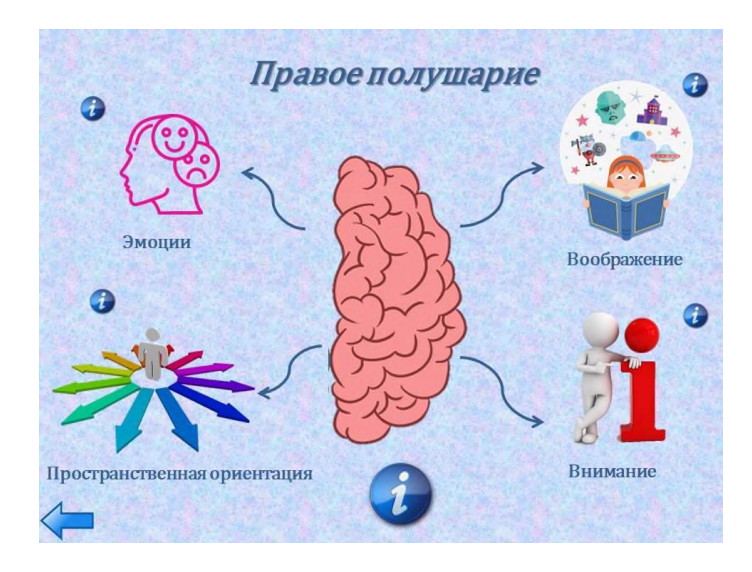

#### Рисунок 5 Правое полушарие головного мозга

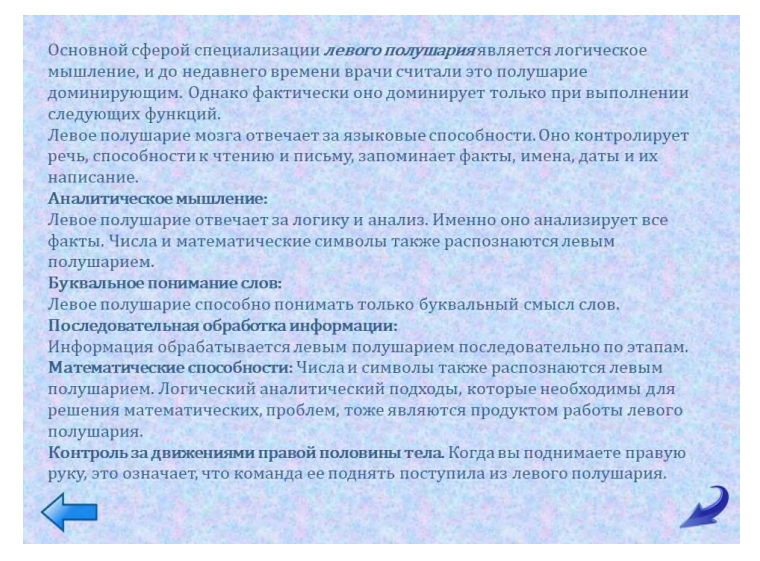

### Рисунок 6 Информация о левом полушарии

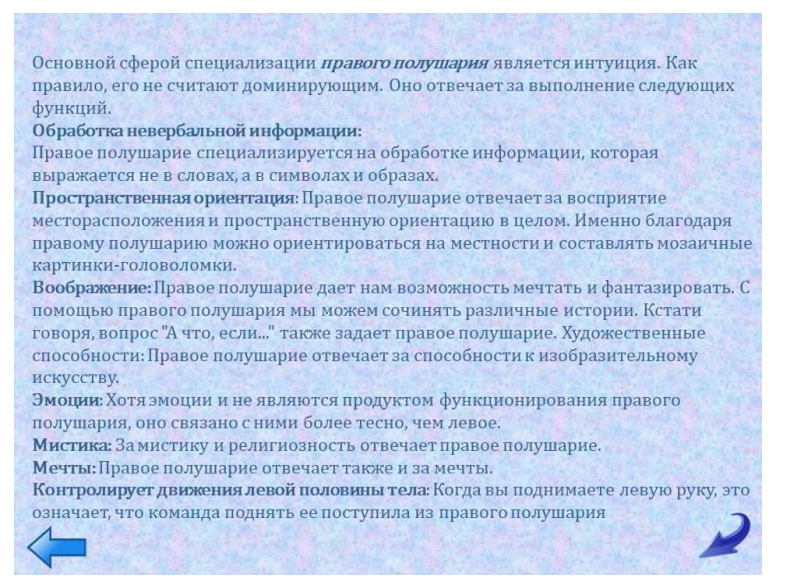

Рисунок 7 Информация о правом полушарии

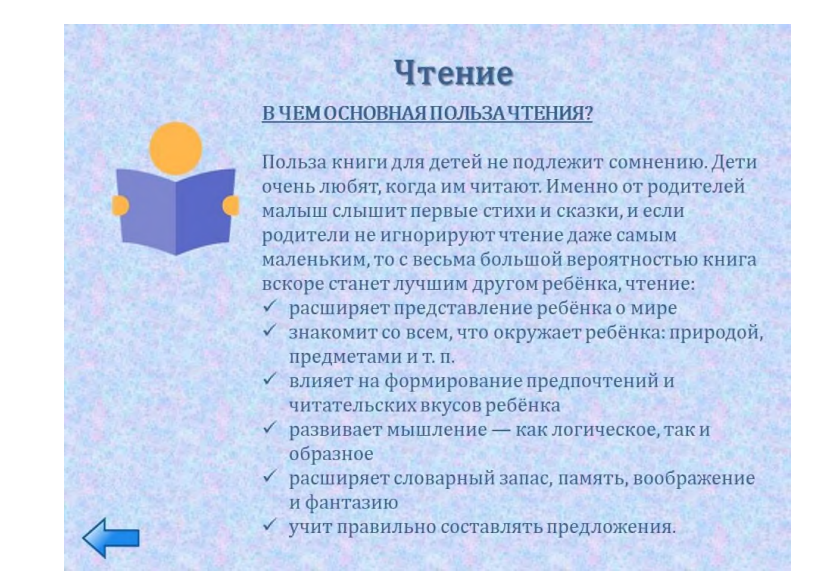

# Рисунок 8. - Чтение

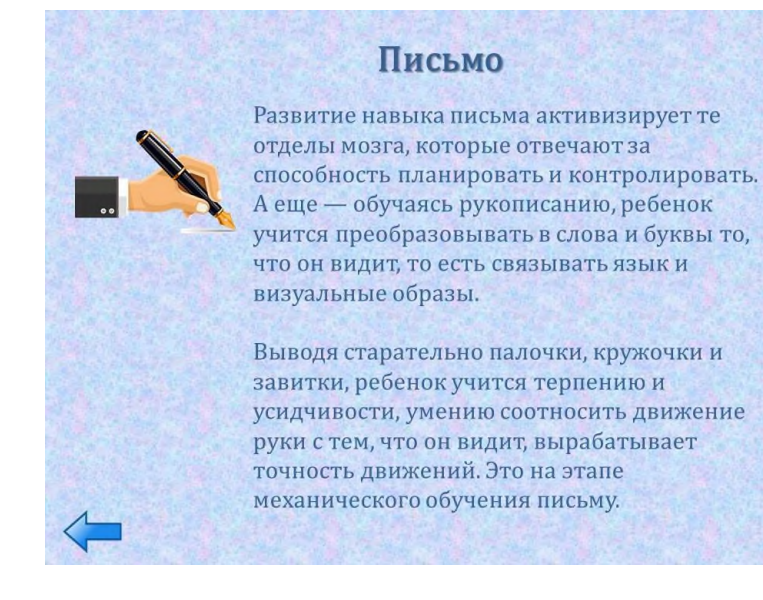

Рисунок 9. - Письмо

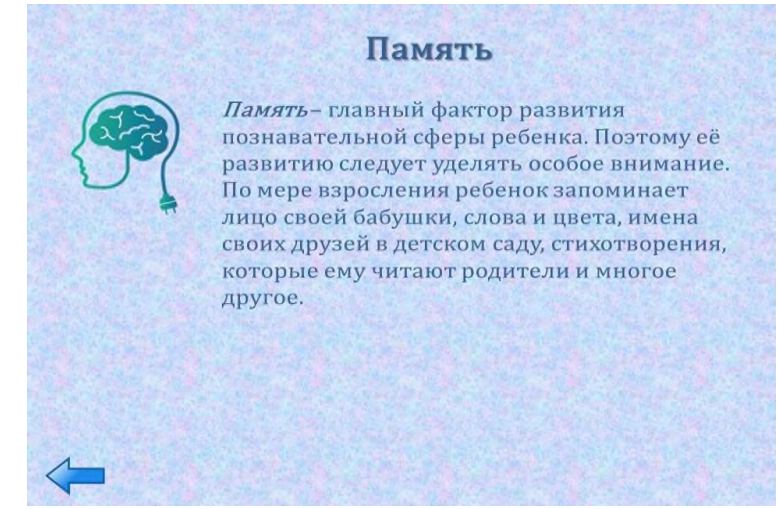

Рисунок 10.- Память

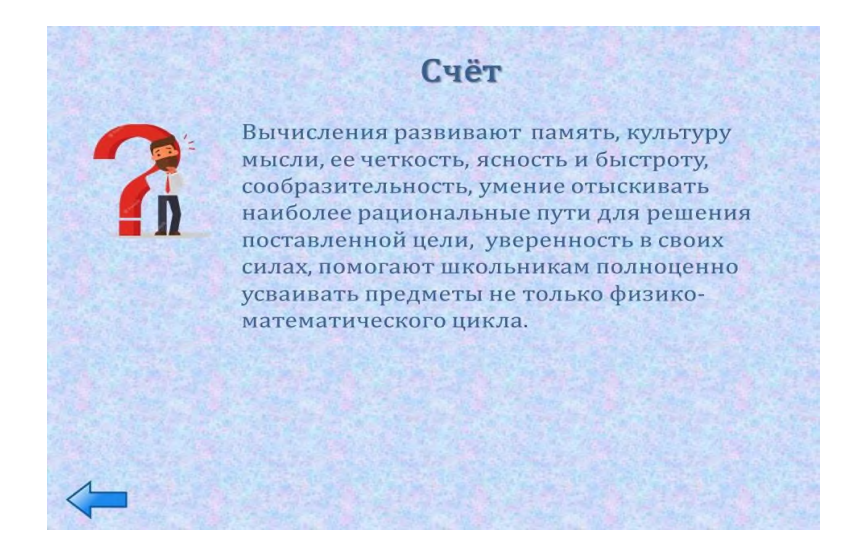

# Рисунок 11.- Счёт

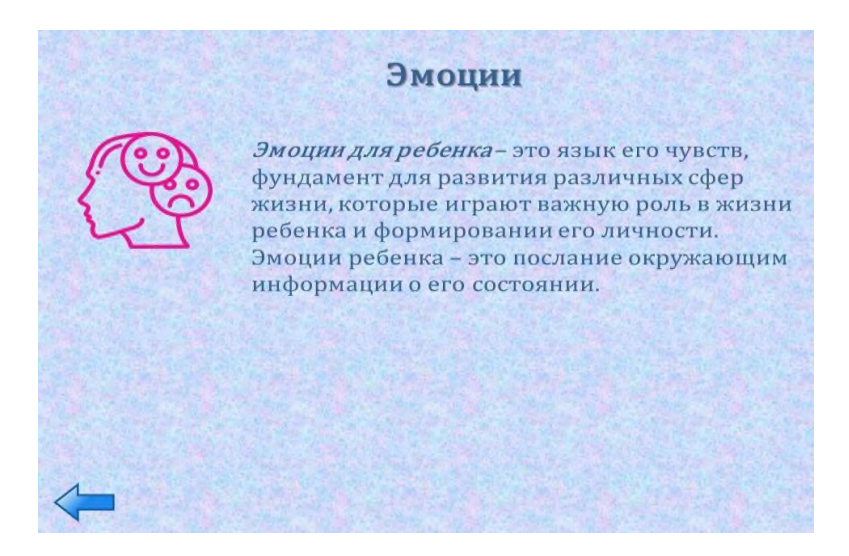

## Рисунок 12.- Эмоции

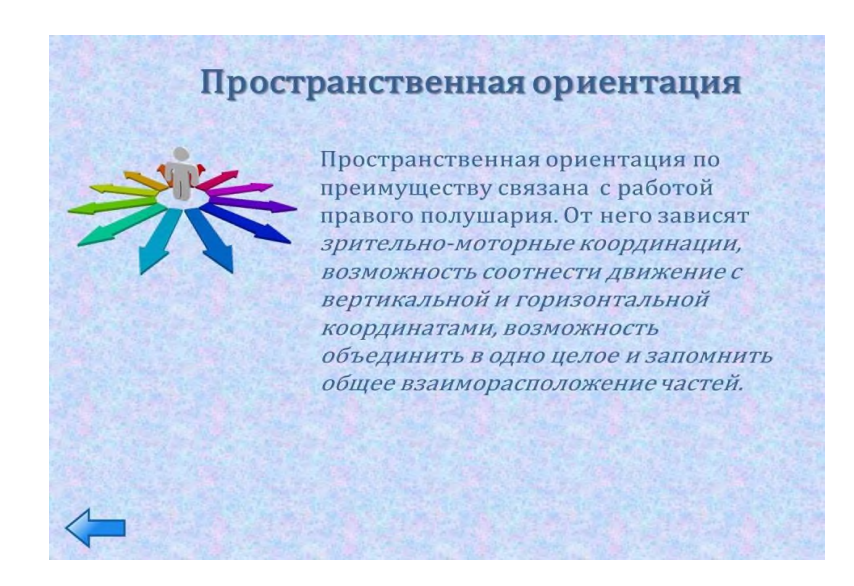

Рисунок 13 Пространственная ориентация
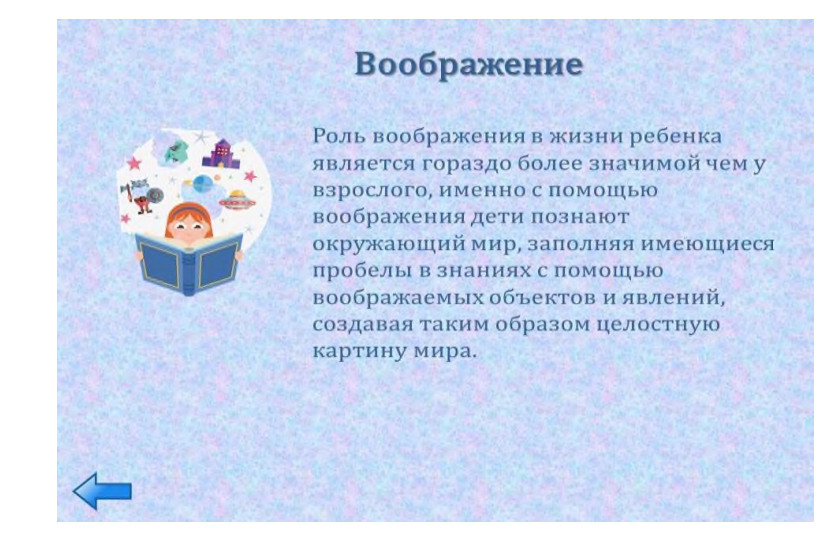

### Рисунок 14 Воображение

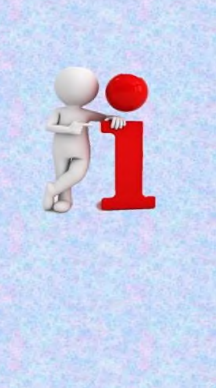

**Внимание** 

Внимание- это сосредоточенность на предметах и явлениях, наиболее важных в конкретный момент. Познавательный процесс невозможен без умения сосредотачиваться и концентрировать внимание. Для детей особенно важно полностью вникать в процесс обучения, содержание урока и речь преподавателя, чтобы работа была эффективной и приносила отличные результаты как в учёбе, так и за пределами класса.

# Рисунок 15 Внимание

#### Интернет-источники:

- 1. https://evan-gcrm.livejournal.com/109798.html
- https://chitalochka-ru.ru/shkolnyie-sekretyi/o-polze-ustnogo- $\overline{2}$ . scheta.html
- 3. https://medaboutme.ru/articles/navyki pisma chto oni dayut reb enku/
- 4. https://amakids.ru/about us/blog/liberika/knigi-fitnes-dlyamozga/
- 5. https://blog.wikium.ru/zony-mozga-otvechayushhie-za-
- banyat.html<br>6. https://www.uspeh-centr.ru/shkolnye-trudnosti/263-razvitieprostranstvennykh-predstavlenij-rebenka-s-tochki-zreniyanejropsikhologii
- 7. https://yasenevo.mos.ru/presscenter/pressreleases/detail/9606716.html
- 8. https://spravochnick.ru/psihologiya/voobrazhenie/voobrazhenie detey/
- 9. https://advance-
- club.ru/knowledge/articles/kak razvit vnimanie u rebenka/

\*Щёлкните кнопкой мыши для завершения показа

Рисунок 16 Интернет-источники

Таким образом, функциональная асимметрия мозга заключается в том, что большие полушария головного мозга человека принимают разное участие в протекании различных процессов в организме, а также в приеме и переработке информации [2].

#### **Информационные источники**

1. Силина Е.А., Евтух Т.В. Межполушарная асимметрия и индивидуальные различия: Монография/ Е.А.Силина, Т.В.Евтух; Перм. гос. пед.ун-т. – Пермь, 2004 – 136с.: ил. – Библиогр.: с.119-131. (дата обращения: 09.11.2021).

2. Красильников Геннадий Тимофеевич, Косенко Виктор Григорьевич, Крачко Эльвира Адисовна, Агеев Михаил Иванович, Шулькин Леонид Маркович, Косенко Наталья Анатольевна, Захарова-Макагон Яна Андреевна Психологическое и клиническое значение функциональной асимметрии головного мозга // Социальная и клиническая психиатрия. 2019. №4. URL: https://cyberleninka.ru/article/n/psihologicheskoe-i-klinicheskoe-znacheniefunktsionalnoy-asimmetrii-golovnogo-mozga (дата обращения: 08.11.2021).

# **ИНФОРМАЦИОННЫЕ ТЕХНОЛОГИИ СОСТАВЛЯЮЩАЯ СОВРЕМЕННОЙ ОБРАЗОВАТЕЛЬНОЙ СИСТЕМЫ**

## *Шемаханова П.А., студентка*

*ГАПОУ «Новокуйбышевский гуманитарно-технологический колледж» Научный руководитель – Москаева Н.В., преподаватель общепрофессиональных дисциплин*

Значение информационных технологий сложно переоценить, поскольку они меняют образ мышления, меняют привычки и взгляды. Информационные технологии, как неотъемлемая составляющая современной жизни человека, позволяют управлять огромными потоками информации с применением компьютеров (вычислительной техники). В целом, информационные технологии — это комплекс инженерных и технологических наук, обеспечивающих организацию жизнедеятельности современного общества. IТтехнологии способны обрабатывать информацию, хранить огромные объемы информации, а также передавать информацию в краткие сроки на любые расстояния [8, с. 56].

Современная жизнь, образование, производство и прочие сферы деятельности человека сегодня немыслимы без информационных технологий: каждая из сфер нуждается в переработке огромного количества информации, а также в информационном обслуживании. Наиболее оптимальным и единственно универсальным средством обработки информации является компьютер, исполняющий роль дополнительного усилителя интеллектуальных способностей человека.

Стремительно растущий потенциал информационных технологий обеспечивает столь же стремительное сокращение издержек в производственной сфере, способствует облегчению и улучшению уровня жизни, открывает все новые и новые возможности для людей. Поскольку нововведения информационных технологий проявляются в каждой сфере жизнедеятельности человека (работа, семья, образование, обслуживающий сектор, отдых и пр.), на сегодняшний день все сложнее представить жизнь без IТ.

В образовании все информационное пространство становится все более открытым в свободном доступе под кодами можно посмотреть электронный журнал, в системе TIMS в дистанционном формате ведутся занятия, выкладываются материалы, проводятся тестирование и т.д.

Поскольку информационные технологии обеспечивают минимальные расходы при обработке, хранении и передаче информации, производственная сфера, в которой задействованы IТ, стала более рентабельной (1С-Бухгалтерия; 1С-Склад и др.). Более того, непрерывно развивающиеся информационные технологии постоянно предлагают все новые и новые продукты (программное обеспечение, вспомогательные процессы и пр.), производство которых, как правило, перенесено в страны третьего мира, что позволяет не только обеспечивать работой население, но и сократить стоимость вспомогательных продуктов.

Вряд ли сегодня можно назвать хоть одну сферу, где прямо или косвенно не задействованы информационные технологии. Это и серьезные производственные процессы, которые обеспечивают жизнедеятельность человека, и весь спектр услуг, и даже отдых — каждый сегмент работает благодаря IТ. Ни один современный человек не станет отрицать огромную роль информационных технологий в его жизни.

Представьте себе современного студента: он не пойдет в библиотеку, чтобы отыскать необходимую для реферата литературу. Буквально за несколько минут, задав поиск в Интернете, он найдет массу необходимой информации, которую затем скомпонует. Во многих учебных заведениях все большей популярностью пользуются электронные учебники, в которых накоплена вся необходимая информация (нормативные документы, видео ролики, тесты и т.д). Более того, студенты даже домашние задания могут делать в сети Интернет, получая задание, решая его и отправляя на проверку преподавателю, это особенно эффективно при переводе студентов на дистанционное обучение.

Этот небольшой пример говорит о том, что информационные технологии все глубже и глубже проникают в современную жизнь, наполняя ее практичностью, удобством и комфортом. Информационные технологии — это настоящее и будущее человечества, и общество уже не сможет отказаться от такого комфортного помощника и советчика [6, с. 259].

Вхождение России в единое мировое информационное пространство ставит серьезные проблемы перед отечественным образованием. Начиная с 80-х годов, сумма знаний в обществе возрастает вдвое каждые 2 года. Изменится и структура знаний: доля традиционных знаний уменьшится с 70 до 40 %, прагматических  $-$  с 15 до 10 %, но возрастет доля новых знаний — с 5 до 15 % и знаний, направленных на развитие творческих способностей личности — с 3 до 25 %. Современное образование является поддерживающим, перспективное образование должно стать в информационном обществе опережающим. По развитию информационного общества Россия отстала от многих западных стран [7, с. 57].

Успешность перехода к информационному обществу существенным образом зависит от готовности системы образования в кратчайшие сроки осуществить реформы, необходимые для ее приспособления к нуждам информационного общества.

По существу, речь идет о решении проблемы качественного изменения состояния всей информационной среды (пространства) обитания российского образования в сопряжении с отечественной наукой и общественной практикой, а также в сопряжении с мировой высшей школой и мировой наукой. Решение этой задачи открывает новые возможности для ускоренного прогрессивного индивидуального развития каждого человека в системе образования и для роста качества совокупного общественного интеллекта, что в перспективе окажет свое положительное влияние на все стороны общественной жизни России [9, с. 23] .

Под информационной технологией понимается процесс, использующий совокупность средств и методов сбора, обработки и передачи данных (первичной информации) для получения информации нового качества о состоянии объекта, процесса или явления (информационного продукта).

Одним из направлений информатизации сферы образования, предлагаемых компанией ИВИТО (Интеграция и внедрение информационных технологий в образование) является разработка и поставка комплексных решений, включающих аппаратное и программное обеспечение, а также методическое сопровождение.

Специфика системы образования состоит в том, что она является с одной стороны потребителем, а с другой – активным производителем информационных технологий. При этом технологии, рожденные в системе образования, используются далеко за ее пределами.

Эффективность применения IТ для решения этих задач обусловлена следующими факторами:

- разнообразие форм представления информации;

- высокая степень наглядности;

- возможность моделирования разнообразных процессов;

- освобождение от рутинной работы, отвлекающей от усвоения основного содержания;

- хорошая приспособленность для организации коллективной исследовательской работы.

Использование ИТ позволяет заменить многие традиционные средства обучения. Во многих случаях такая замена является эффективной, так как позволяет поддерживать у обучающихся интерес к предмету, позволяет создать информационную обстановку, стимулирующую интерес и пытливость. Компьютер дает возможность оперативно сочетать разнообразные средства, способствующие более глубокому и осознанному усвоению изучаемого материала, экономит время урока, позволяет организовать процесс обучения по индивидуальным программам.

Современные инструментальные средства позволяют реализовать всю гамму компьютерных обучающих средств. Однако их использование требует достаточно высокой квалификации пользователя [3, с. 12].

Эффективность процесса информатизации непосредственно зависит от эффективности процессов создания и использования информационного ресурса, т.е. всего информационного потенциала общества. Информационный ресурс фактически есть совокупность информации о прошлом и настоящем опыте человечества, база для воспроизводства новой информации.

Подводя итог вышесказанному, сделаем общие выводы.

В настоящее время все более возрастает роль информационно-социальных технологий в образовании, которые обеспечивают всеобщую компьютеризацию обучающихся и преподавателей.

#### **Информационные источники**

1. Апатова Н.В. Информационные технологии в школьном образовании. М.: «РАО», 2019.

2. Громов Г.Р. Очерки информационной технологии. М., 2019.

3. Григорьев С.Г., Гриншкун В.В. Учебник — Шаг на пути к системе обучения «Информатизации образования». // В сборнике научных трудов «Проблемы школьного учебника». / Научно-методическое издание. М.: ИСМО РАО, — 2019.

Гриншкун В.В. Григорьев С.Г. Образовательные электронные издания и ресурсы. // Учебно-методическое пособие для студентов педагогических вузов и слушателей системы повышения квалификации работников образования. / Курск: КГУ, М.: МГПУ — 2018.

5. Дергачева Л.М. Активизация учебной деятельности школьников при изучении информатики на основе использования дидактических игр. // Автореф. дис. канд. пед. наук. / М., — 2018.

6. Зайцева С.А. Иванов В.В. «Информационные технологии в образовании» М., 2019.

7. Информатизация общего среднего образования: пособие /Под ред. Матроса Д.Ш. М.: Педагогическое общество России, 2018.

8. Кристочевский Е.А. Информатизация образования // Информатика и образование. 2011. № 1.

9. Новые педагогические и информационные технологии в системе образования: учеб. пособие для студ. пед. вузов и системы повыш. квалиф. пед. кадров / Под ред. Е.С. Полат. М.: «Академия», 2018.